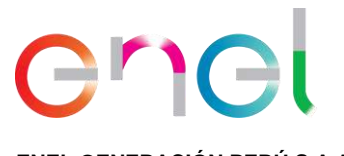

**ENEL GENERACIÓN PERÚ S.A.A. BD EGXP 101-2023**

Lima, 18 de octubre de 2023

Señor: **Juan Orlando Cossio Williams** Director General de la Dirección General de Asuntos Ambientales de Electricidad **Ministerio de Energía y Minas** Presente.-

Asunto: Solicitud de evaluación de la Modificación del Estudio de Impacto Ambiental semidetallado (MEIAsd) de la Central Eólica Mórrope y su Resumen Ejecutivo

**ENEL GENERACIÓN PERÚ S.A.A.** (en adelante, EGP), identificada con RUC N° 20330791412, con domicilio en Jr. Paseo del Bosque N° 500, Urbanización Chacarilla del Estanque, distrito San Borja – Lima, representada por Gabriel Bailetti Frayssinet, identificado con DNI N° 10266888, según poder inscrito en el Asiento C00024 de la Partida Electrónica N° 12657310 del registro de Personas Jurídicas de la Oficina Registral de Lima; ante ustedes se presenta y:

Solicita la evaluación de la Modificación del Estudio de Impacto Ambiental semidetallado (MEIAsd) de la Central Eólica Mórrope, así como de su Resumen Ejecutivo. Al respecto, adjuntamos a la presente el ANEXO II: FORMULARIOS Y ANEXOS - MODALIDAD PRESENCIAL APROBADO POR R.M. N° 068-2019-MEM/DM (**Anexo 1**), Resumen Ejecutivo (**Anexo 2**) y MEIAsd (**Anexo 3**).

Sin otro particular por el momento, quedamos de usted.

Atentamente,

........................................................... Firma Gabriel Bailetti Frayssinet Representante legal **ENEL GENERACIÓN PERÚ S.A.A.**

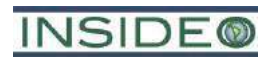

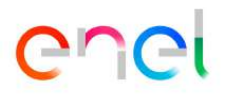

# **ANEXO 1**

# ANEXO II: FORMULARIOS Y ANEXOS - MODALIDAD PRESENCIAL APROBADO POR R.M. Nº 068-2019-MEM/DM

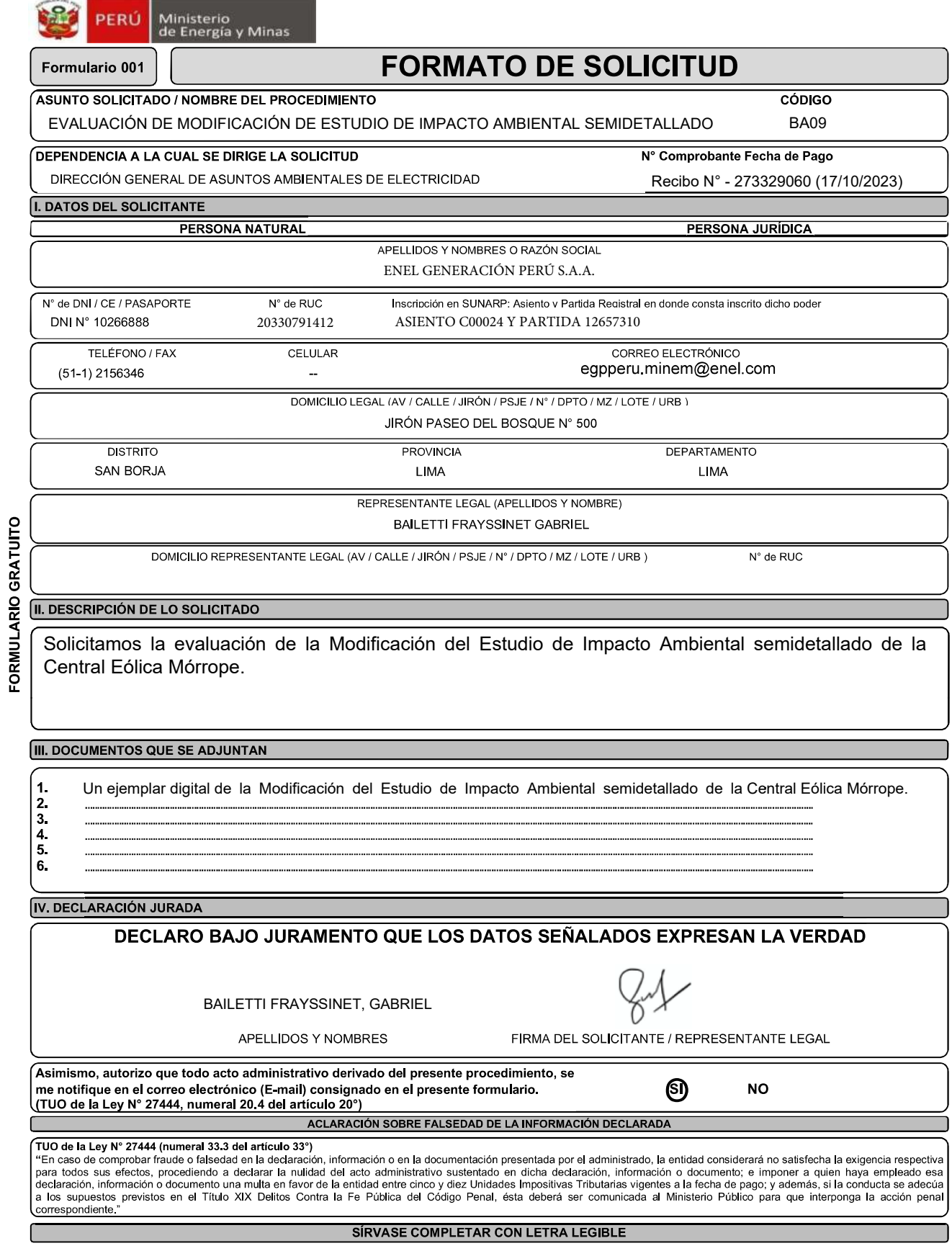

 $\bigcap$ 

NO SE ACEPTAN BORRONES NI ENMENDADURAS

√

≺

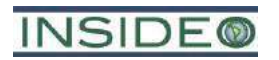

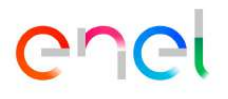

# **ANEXO 2**

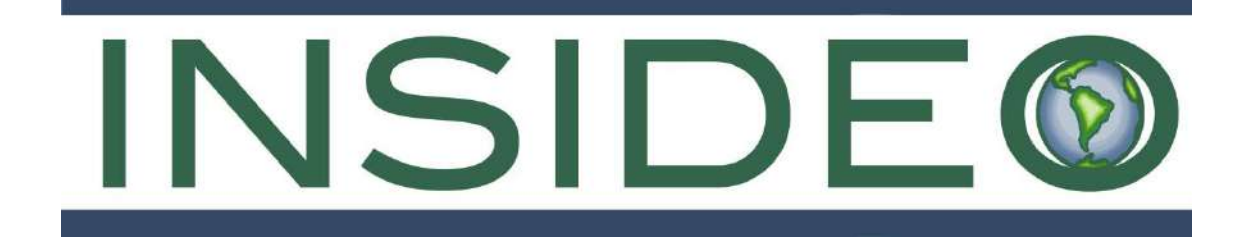

# **RESUMEN EJECUTIVO**

# **MODIFICACIÓN DEL ESTUDIO DE IMPACTO AMBIENTAL SEMIDETALLADO (MEIAsd) DE LA CENTRAL EÓLICA MÓRROPE**

**Octubre, 2023**

**Número de Proyecto: 051-19-002**

**Preparado para:**

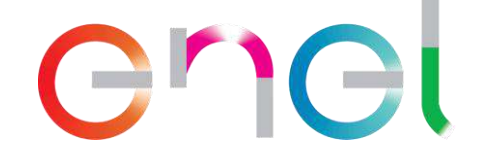

**ENEL GENERACIÓN PERÚ S.A.A. Jr. Paseo del Bosque N° 500 San Borja, Lima – Perú Teléfono: (051-1) 215-6300**

> Avenida Primavera 643, Oficina SS103 Urbanización Chacarilla del Estanque San Borja, Lima 41 Tel: (01) 240-3443 – www.insideo.org

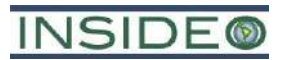

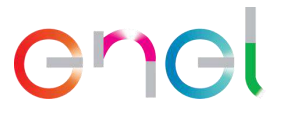

# **MODIFICACIÓN DEL ESTUDIO DE IMPACTO AMBIENTAL SEMIDETALLADO DE LA CENTRAL EÓLICA MÓRROPE**

# **RESUMEN EJECUTIVO**

# **TABLA DE CONTENIDO**

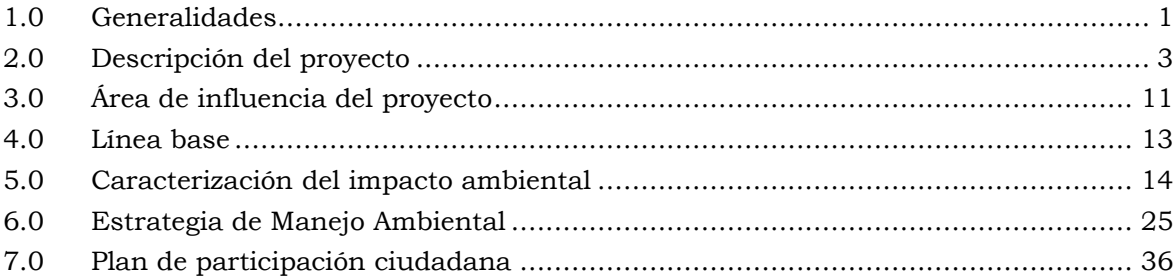

# **AVISO IMPORTANTE**

De acuerdo a los Lineamientos para la Participación Ciudadana en las Actividades Eléctricas (R.M. N° 223-2010-MEM/DM), los pobladores tendrán acceso a la Modificación del Estudio de Impacto Ambiental (MEIAsd) de la Central Eólica Mórrope y Resúmenes Ejecutivos a través de las siguientes entidades:

- Dirección General de Asuntos Ambientales de Electricidad (DGAAE)
- Dirección Regional de Energía y Minas de Lambayeque
- Municipalidad Provincial de Lambayeque
- Municipalidad Distrital de Mórrope
- Municipalidad Distrital de Mochumí
- Comunidad Campesina San Pedro de Mórrope
- Centros poblados del AID

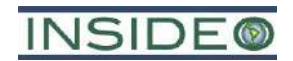

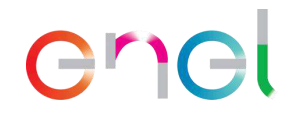

# <span id="page-6-0"></span>**1.0 GENERALIDADES**

# **1.1 Introducción**

El presente documento consiste en la solicitud de aprobación de la Modificación del Estudio de Impacto Ambiental semidetallado (MEIAsd) de la Central Eólica Mórrope (CE Mórrope), perteneciente a la empresa Enel Generación Perú S.A.A. (EGP), la cual adquirió la Empresa de Generación Eléctrica Los Pinos S.A.C. (EGEPISAC). La Central Eólica Mórrope constará de hasta 40 aerogeneradores, los cuales entregarán la energía eléctrica generada mediante una red subterránea de cables, a la Subestación Eléctrica Mórrope (SE Mórrope). Desde esta última estructura, mediante una línea de transmisión eléctrica (LTE) aérea de 220 kV y aproximadamente 8,92 km se derivará la energía hacia la Subestación Eléctrica La Arena (SE La Arena), para su interconexión al Sistema Eléctrico Interconectado Nacional (SEIN).

EGP es una empresa del grupo ENEL, que se dedica a la generación de energía renovable. EGP apuesta por que las fuentes renovables sean fundamentales para promover la competitividad del sistema productivo y que la generación de energía a partir del viento es esencial para garantizar una mayor autonomía energética de los países y proteger el ambiente.

La MEIAsd es un instrumento de gestión ambiental que tiene por finalidad presentar cambios de los proyectos, analizar sus potenciales impactos ambientales y sociales, así como presentar los compromisos de la empresa declarados al Estado y a la sociedad, con el objetivo de que los proyectos sean llevados a cabo en forma responsable y cumpliendo con la normativa peruana vigente. Asimismo, este instrumento le permite a la empresa titular actualizar la Certificación Ambiental del proyecto, la cual implica el pronunciamiento de la Autoridad Competente sobre la viabilidad ambiental del proyecto modificado en su integridad.

En cuanto a la institucionalidad de la revisión de la MEIAsd, de acuerdo con el Artículo 18° del Reglamento de la Ley N° 27446, Ley del Sistema Nacional de Evaluación del Impacto Ambiental, se sujetan al proceso de evaluación ambiental los nuevos proyectos de inversión pública, privada o de capital mixto, que sean susceptibles de generar impactos ambientales negativos significativos. La entidad encargada de revisar la MEIAsd es la Dirección General de Asuntos Ambientales de Electricidad (DGAAE) del Ministerio de Energía y Minas.

Por tal motivo, para el desarrollo y aprobación de la presente MEIAsd, EGP contrató los servicios de la empresa INSIDEO S.A.C. (en adelante INSIDEO), entidad autorizada por el Estado peruano para elaborar este tipo de estudios.

Los componentes de la CE Mórrope estarán emplazados geográficamente en los distritos de Lambayeque y Mórrope, provincia de Lambayeque, departamento de Lambayeque. El área de la central eólica se caracteriza por terrenos llanos y áreas de dunas, con un clima árido, con vegetación característica del desierto costero. Es preciso indicar que ningún componente de la CE Mórrope se traslapa con alguna Área Natural Protegida (ANP) o su Zona de Amortiguamiento (ZA). En la **Figura 1** se presenta la ubicación de la CE Mórrope.

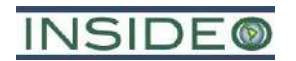

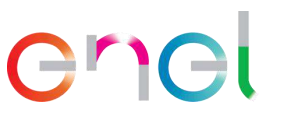

Es importante indicar que, si el lector tuviera la necesidad de información más detallada de lo presentado en este Resumen Ejecutivo, puede encontrarla en los distintos capítulos de la MEIAsd, cuya estructura se presenta a continuación:

- Capítulo 1: Generalidades
- Capítulo 2: Descripción del Proyecto
- Capítulo 3: Identificación del Área de Influencia
- Capítulo 4: Estudio de Línea Base Ambiental y Social
- Capítulo 5: Caracterización del Impacto Ambiental
- Capítulo 6: Estrategia de Manejo Ambiental
- Capítulo 7: Plan de Participación Ciudadana
- Capítulo 8: Consultora y Profesionales Participantes
- Capítulo 9: Referencias Bibliográficas
- Anexos

Dado que la totalidad de la población del área de influencia del proyecto se comunica en el idioma castellano, EGP difundirá el presente resumen ejecutivo de manera escrita en el idioma castellano.

# **1.2 Objetivo y justificación del Proyecto**

# **1.2.1 Objetivo**

El objetivo del proyecto es generar energía eléctrica a través del aprovechamiento del recurso eólico (viento), mediante la instalación de hasta 40 aerogeneradores. El objetivo de la presente MEIAsd es evaluar los impactos ambientales y sociales con respecto a los cambios asociados al proyecto CE Mórrope, así como proponer las medidas de manejo correspondientes.

# **1.2.2 Justificación**

Se justifica la ejecución del proyecto debido al aprovechamiento de un recurso energético no convencional, en este caso la energía eólica, para la producción de energía eléctrica que posteriormente será transmitida al SEIN (Sistema Eléctrico Interconectado Nacional). Es importante mencionar que, en relación con el diseño de la Modificación, esta se basa en un ajuste en el distanciamiento mínimo entre cada posición, lo que ha permitido considerar la incorporación de dos (02) turbinas adicionales en el diseño de la central eólica original planteado en el EIAsd. Además, se modificó la configuración del layout con el objetivo de reducir las pérdidas por estelas, lo que resulta en un incremento en la producción y la vida útil de las turbinas. Todos estos ajustes han sido posibles gracias a la disponibilidad de información adicional en esta etapa del proyecto, así como la retroalimentación por parte de los fabricantes y la obtención de datos más detallados sobre el recurso y el sitio.

# **1.2.3 Antecedentes**

El 8 de febrero de 2022, mediante Resolución Directoral N° 0014-2022-MINEM/DGAAE, la Dirección General de Asuntos Ambientales de Electricidad del Ministerio de Energía y Minas (MINEM) aprobó el Estudio de Impacto Ambiental semidetallado (EIAsd) del proyecto "Central

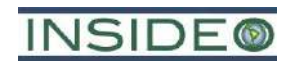

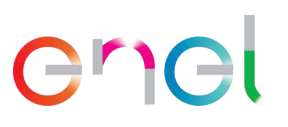

Eólica Mórrope", perteneciente a la Empresa de Generación Eléctrica Los Pinos S.A.C. (ahora EGP).

El proyecto tuvo como objetivo la construcción, operación y mantenimiento de una Central Eólica de hasta 228 MW de potencia instalada y de una línea de transmisión, permitiendo entregar la energía eléctrica generada al Sistema Eléctrico Interconectado Nacional (SEIN). El proyecto consideró la construcción y operación de una central eólica compuesta por 38 aerogeneradores de entre 4,5 y 6,5 MW cada uno, una subestación elevadora y otras obras complementarias. Además, incluyó una línea de transmisión eléctrica de 9 km de longitud y nivel de tensión 220 kV. La energía sería evacuada a la SE Mórrope por medio de un cableado subterráneo donde, mediante otro transformador de 33/220 kV, se elevaría la tensión a 220 kV para transportarla a la SE La Arena, conectada al SEIN.

En cumplimiento de la regulación de la evaluación del impacto ambiental, la Central Eólica Mórrope aún no ha sido construida y cuyos detalles se modifican por primera vez en la presente modificación.

# <span id="page-8-0"></span>**2.0 DESCRIPCIÓN DEL PROYECTO**

# **2.1 Análisis de alternativas**

El análisis de alternativas tiene el objetivo de determinar cuál o cuáles son las mejores opciones para el desarrollo de un proyecto. El presente análisis se centra únicamente en la evaluación de la selección de las siguientes alternativas diferenciadas:

- La Alternativa 1 corresponde a la alternativa aprobada en el EIAsd de la CE Mórrope. El proyecto consiste en la construcción, operación y mantenimiento de hasta 38 aerogeneradores y sus respectivos equipos de media y alta tensión, con una potencia instalada total de la central eólica de hasta 228 MW.
- La Alternativa 2 corresponde a la alternativa de la presente MEIAsd. El proyecto consiste en la construcción, operación y mantenimiento de 40 aerogeneradores y sus respectivos equipos de media y alta tensión, con una potencia instalada total de la central eólica de hasta 280 MW.

De acuerdo con los resultados del análisis, se eligió a la alternativa más apropiada para la disposición o conformación de los aerogeneradores y para la línea de transmisión eléctrica, considerando criterios ambientales, sociales, técnicos-económicos y culturales. La descripción de las alternativas ganadoras, tanto de la disposición de aerogeneradores como de la línea de transmisión, se presenta en las siguientes secciones (ver **Sección 2.3.1** Componentes del proyecto).

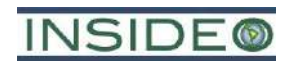

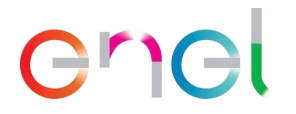

# **2.2 Localización**

# **2.2.1 Ubicación del proyecto**

La CE Mórrope se localiza en los distritos de Mórrope y Lambayeque, pertenecientes a la provincia y al departamento de Lambayeque. La ubicación política de la central eólica se muestra en la **Figura 1.**

# **2.2.2 Accesibilidad**

El acceso al área de la futura central eólica desde Lima es a través de la carretera asfaltada Panamericana en dirección hacia el norte. La ciudad principal más cercana es Chiclayo, (km 768 de la carretera Panamericana Norte). Desde dicho punto se continúa por unos 23 kilómetros más, hasta el Asentamiento Humano Cruz de Medianía, desde donde se iniciará el acceso a la futura central.

# **2.3 Características del proyecto**

A continuación, se presenta un cuadro con el resumen de los componentes principales y auxiliares presentados en el EIAsd aprobado y los cambios materia de la presente modificación.

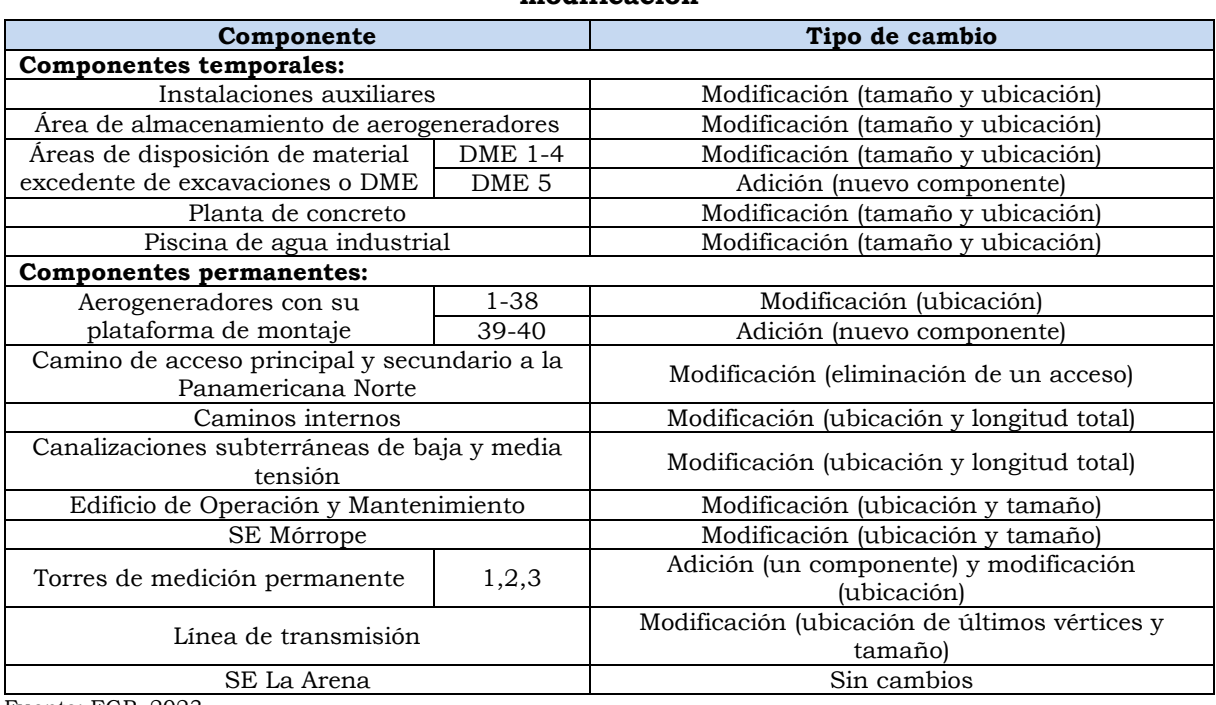

**Cuadro resumen con los componentes a ser modificados mediante la presente modificación**

**Cuadro 1**

Fuente: EGP, 2023. Elaborado por: INSIDEO.

# **2.3.1 Componentes del proyecto**

El proyecto consiste en la construcción, operación y mantenimiento de hasta 40 aerogeneradores y sus respectivos equipos de media y alta tensión, con una potencia instalada

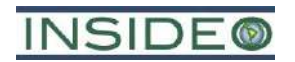

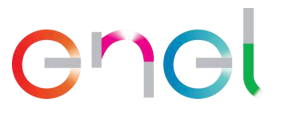

total de la central eólica de hasta 280 MW. Para tales efectos, se requiere la instalación de componentes permanentes y temporales, los cuales se describen a continuación. En la **Figura 2** se presenta el arreglo general del proyecto.

# **2.3.1.1 Componentes temporales**

Los componentes temporales son todos aquellos necesarios durante la habilitación o ejecución del proyecto hasta su entrada en operación. Incluirá lo siguiente:

- Instalaciones Auxiliares
- Área de almacenamiento de aerogeneradores
- Áreas de disposición de material excedente de excavaciones
- Planta de concreto y piscina de agua industrial

#### **2.3.1.2 Componentes permanentes**

Son aquellos componentes y elementos que son parte fundamental del proceso productivo del proyecto. Estas obras o elementos constitutivos son los siguientes:

- 40 aerogeneradores con su plataforma de montaje
- Camino de acceso principal y secundario
- Caminos internos
- Canalizaciones subterráneas de baja y media tensión
- Instalaciones de Operación y Mantenimiento
- SE Mórrope y SE La Arena
- Torres de medición permanente
- Línea de transmisión eléctrica

Los aerogeneradores tendrán una potencia unitaria de rango entre 4,5 MW y 7,0 MW, 118 m de altura de buje. El rotor, con un diámetro de aproximadamente 170 m, estará constituido por tres palas de aproximadamente 83,5 m de longitud cada una. Estas máquinas disponen de un sistema de componentes eléctricos internos con las protecciones necesarias para su operación en conexión con la red.

El rotor y la góndola serán soportados por la torre de contención, que se compondrá de varias partes ensambladas una sobre otra, hasta alcanzar aproximadamente los 118 m (**[Imagen 1](#page-11-0)**).

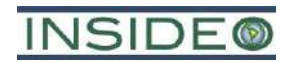

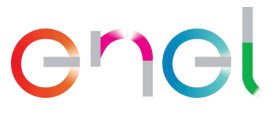

**Imagen 1 Esquema típico de un aerogenerador**

<span id="page-11-0"></span>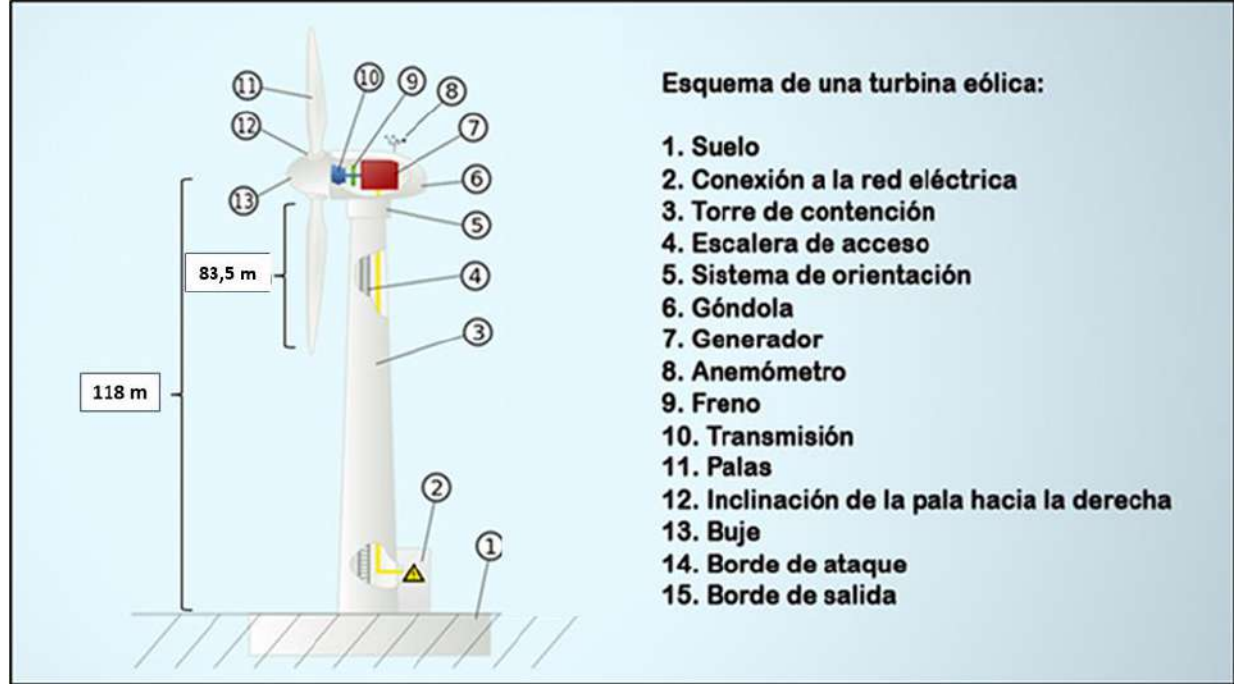

Elaborado por: INSIDEO.

Cada aerogenerador generará tensión eléctrica la cual será elevada de voltaje por medio de centros de transformación. Luego la energía será llevada a la SE Mórrope por medio de cableado subterráneo donde, mediante otro transformador (de 33/220 kV), se eleva la tensión a 220 kV y se transporta a la SE La Arena mediante la línea de transmisión eléctrica de la central eólica.

Los aerogeneradores estarán cimentados sobre una zapata circular de concreto reforzado con acero y soportados por una torre también de acero, lo cual los hace estructuras seguras.

Se adecuará y mejorará un acceso existente que servirá como acceso principal para la Central Eólica Mórrope. Como parte de la presente modificación, el acceso principal contará con solo una entrada desde la Panamericana Norte. El ancho del acceso principal será de 6 m promedio y una longitud aproximada 9 397 m y será afirmado; además, contará con un empalme para la entrada y salida de la Panamericana Norte.

Además, se adecuará y mejorará un acceso existente que servirá como acceso secundario desde un camino vecinal al este de la CE Mórrope hasta la ubicación de la SE Mórrope. El ancho del acceso secundario será de 6 m promedio y una longitud aproximada de 7 027 m.

También se construirán caminos internos para el desplazamiento entre los aerogeneradores, los que servirán para las obras de construcción y para el mantenimiento durante la operación. Estos caminos internos serán de al menos 6 m de ancho y tendrán una extensión total aproximada de 30,58 km.

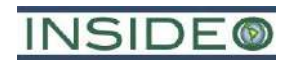

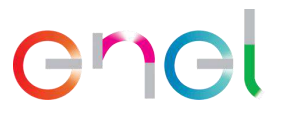

En paralelo a los caminos se instalarán los cables que servirán para evacuar la electricidad generada desde los nuevos aerogeneradores. En la **Tabla 1** se presentan las coordenadas aproximadas de los aerogeneradores propuestos y las torres de medición propuestas. En la **Tabla 2** se presentan las coordenadas referenciales y las dimensiones de diversas instalaciones asociadas a la presente MEIAsd.

# **2.4 Descripción de las actividades del proyecto**

# **2.4.1 Etapa de construcción**

En términos generales las actividades a realizar para implementar el Proyecto consisten en lo siguiente:

- Contratación de mano de obra temporal (calificada y no calificada)
- Compra de bienes y contratación de servicios
- Habilitación y operación de las instalaciones auxiliares y frentes de trabajo
- Transporte de aerogeneradores, materiales, maquinaria, insumos, equipos y personal
- Obras civiles
	- o Movimiento de tierras y compactación
	- o Adecuación de caminos de acceso y habilitación de caminos internos
	- o Bombeo de agua en área de cimentación de aerogeneradores
	- o Cimentaciones de los aerogeneradores
	- o Plataformas para el montaje de los aerogeneradores
	- o Montaje de aerogeneradores y estructuras
	- o Canalización subterránea en media tensión
	- o Construcción de las instalaciones de Operación y Mantenimiento
	- o Construcción de las SE Mórrope y SE La Arena
- Mantenimiento de equipos de construcción
- Conexión y pruebas de energización
- Cierre constructivo de componentes temporales y desmovilización

Para la habilitación de algunos de los componentes temporales se necesitará movimientos puntuales de tierras, de tal manera que se nivele el terreno y se tenga una superficie de anclaje para el vaciado del concreto. Posteriormente se hará el encofrado y el vaciado de concreto, implementación de módulos prefabricados. Los aerogeneradores y otros componentes de grandes dimensiones o peso entrarán a Perú en barco, a través de los puertos de Paita y Salaverry, ubicados en los departamentos de Piura y La Libertad respectivamente. El transporte desde el puerto de desembarque al lugar de emplazamiento de las obras se realizará utilizando la red vial nacional existente, tal como la Panamericana Norte, abarcando unos 241 km, aproximadamente, desde el puerto de Paita hasta el área del proyecto, y unos 254 km aproximadamente, desde el puerto Salaverry, utilizando el sistema de caminos existente.

Los caminos de acceso e internos serán afirmados y no se requerirá de grandes movimientos de tierra puesto que el terreno es bastante plano. La base para los aerogeneradores necesitará

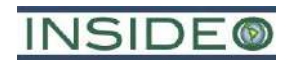

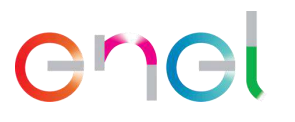

de excavaciones previas, habilitación de encofrado, colocación de refuerzo de acero y vaciado de concreto. Luego del secado de los cimientos, se procederá al ensamblaje o montaje de las torres de los aerogeneradores que se realizará mediante el empernado de partes modulares. La colocación de esta infraestructura y la de la góndola y aspas necesitará el apoyo de grúas para el izado. La colocación del cableado incluye la conexión con los sistemas generadores y la excavación y cubierta de las zanjas ubicadas en los caminos internos. En la **[Imagen 2](#page-13-0)** se presenta el ejemplo de izado de componentes de los aerogeneradores en la central.

<span id="page-13-0"></span>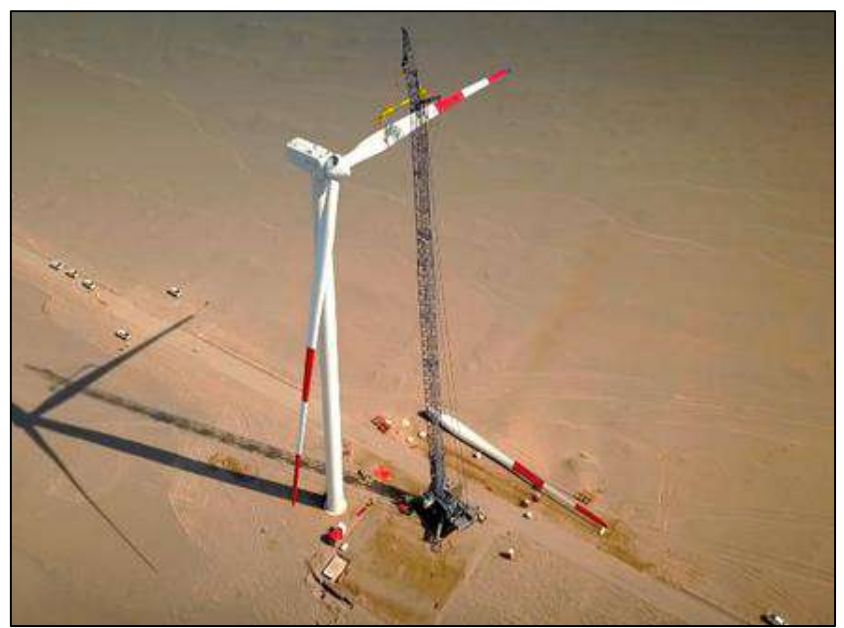

**Imagen 2 Ejemplo de construcción de aerogenerador**

Fuente: EGP.

Las actividades constructivas incluyen la habilitación de las instalaciones de Operación y Mantenimiento para la operación de la central, que servirá para las funciones de centro de control y monitoreo. Asimismo, se construirán los componentes de transmisión mediante la habilitación de las torres y el cableado, la habilitación de la SE La Arena y la conexión con el SEIN.

#### **2.4.2 Etapa de operación y mantenimiento**

Comprende todas las actividades relacionadas con la generación y transmisión de la energía eléctrica, y el mantenimiento de la Central Eólica y su Línea de Transmisión. Se considera una vida útil de 35 años y se definen las siguientes actividades:

- Componentes de generación
	- o Operación y mantenimiento de aerogeneradores
	- o Operación y mantenimiento de los caminos internos y caminos de acceso principal y secundario
	- o Operación y mantenimiento de equipos de media tensión
	- o Operación y mantenimiento de la SE Mórrope

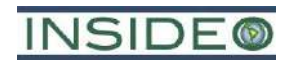

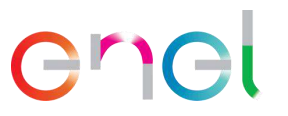

- Componentes de transmisión
	- o Operación y mantenimiento de la línea de transmisión eléctrica
	- o Operación y mantenimiento de la SE La Arena

Durante la operación de la central eólica se realizarán periódicamente actividades de mantenimiento preventivo, entre las cuales se incluirán actividades de inspección, pruebas y medidas que se efectuarán para predecir el estado de los componentes de los aerogeneradores. De ser necesario, se incluirán acciones correctivas menores, periódicas y programables, tales como el ajuste de conexiones, retoques de pintura, ajustes de protecciones, lubricación, reemplazo programado de piezas gastadas, entre otras.

# **2.4.3 Etapa de abandono**

Es importante indicar que las actividades de abandono se realizarán dependiendo de la etapa en la que se encuentren. Las fases del plan de abandono incluyen, básicamente:

- Actividades de abandono parcial al finalizar la etapa de construcción
- Actividades de abandono al finalizar la vida útil del proyecto

Secuencialmente, como parte del cronograma de abandono, se implementarán las siguientes actividades:

- Contratación de personal temporal
- Actividades previas
- Corte de energía
- Desmantelamiento de equipos e instalaciones
- Desmantelamiento y demolición de obras civiles
- Desmontaje de componentes electromecánicos
- Restitución del área

# **2.5 Demanda, Uso, Aprovechamiento y/o Afectación de Recursos Naturales**

# **2.5.1 Consumo de agua**

Es preciso indicar que, debido a la aridez extrema del área de estudio, no es posible captar recursos hídricos para las etapas del proyecto. Por este motivo, se requerirá agua de fuentes externas (terceros con las autorizaciones correspondientes). En el **[Cuadro 2](#page-14-0)** a continuación, se presentan los requerimientos de agua.

<span id="page-14-0"></span>

| <b>Etapa</b> | <b>Uso</b>                                 | Cantidad | Unidad                                              |  |
|--------------|--------------------------------------------|----------|-----------------------------------------------------|--|
| Construcción | Industrial (componentes de<br>generación)  | 59 000   | m <sup>3</sup> por toda la etapa de<br>construcción |  |
|              | Industrial (componentes de<br>transmisión) | 6 2 5 0  | m <sup>3</sup> por toda la etapa de<br>construcción |  |
|              | Doméstico (componentes de<br>generación)   | 7920     | m <sup>3</sup> por toda la etapa de<br>construcción |  |

**Cuadro 2 Requerimiento de agua de uso industrial por actividad**

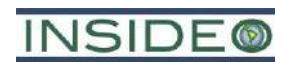

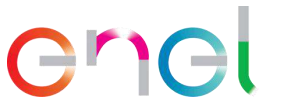

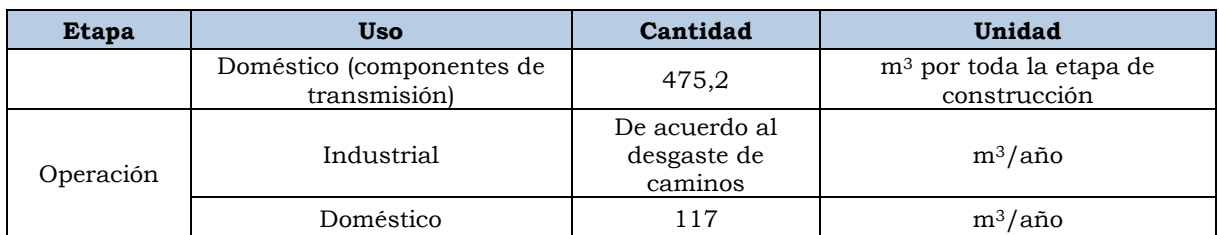

Fuente: EGP, 2023. Elaborado por: INSIDEO.

**2.5.2 Vertimientos**

Durante la etapa de construcción se emplearán biodigestores sin infiltración a terreno, es decir compartimientos estancos para la colección de los residuos de origen doméstico. Asimismo, en los frentes de trabajo se contará con baños químicos portátiles, por lo que no existirán vertimientos.

Durante la etapa de operación y mantenimiento solamente se generarán efluentes domésticos (aguas servidas) proveniente de los servicios higiénicos de los componentes auxiliares de Operación y Mantenimiento. Los residuos líquidos domésticos se tratarán mediante biodigestores sin infiltración, y con el servicio de transporte y disposición final mediante una EO-RS.

# **2.6 Materiales de construcción**

Los materiales de construcción utilizados durante la de los aerogeneradores serán cables, acero, concreto, material de préstamo, cemento, combustible, entre otros. Las empresas adjudicadas en la licitación de la construcción se encargarán de proveer los materiales necesarios que cumplan con la calidad del producto deseada.

# **2.7 Equipos**

Las actividades requieren el empleo de equipos especializados como excavadoras, cargadores, motoniveladoras, rodillos, bomba de concreto, entre otros, así como vehículos pesados como camiones y grúas y livianos como camionetas.

#### **2.8 Residuos sólidos**

Los principales residuos industriales sólidos no peligrosos se generarán periódicamente producto del embalaje de los equipos, como restos de cables, cartones de embalaje, fierros, restos de madera y de materiales de construcción, escombros (desmantelamiento de obras temporales) y residuos metálicos inertes. Los residuos peligrosos serán clasificados y almacenados en las zonas de acopio temporal, desde las cuales serán trasladados periódicamente a través de empresa autorizada para su disposición final en los rellenos de seguridad autorizados. Los principales residuos industriales peligrosos corresponderán a envases con restos de lubricantes, aceites y grasas.

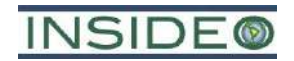

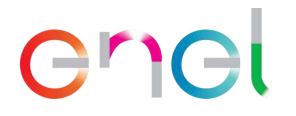

# **2.9 Contratación y presencia de personal**

El requerimiento de mano de obra estará directamente relacionado a los avances de la implementación del proyecto, dependerá del cronograma de ejecución, disponibilidad de personal y condiciones técnicas específicas. Durante la etapa de construcción, operación y abandono se requerirá la contratación de mano de obra calificada y no calificada, priorizándose la contratación de mano de obra no calificada desde localidades cercanas.

La cantidad promedio aproximada de mano de obra no calificada que se utilizará durante la etapa de construcción es de 210 trabajadores y se estima que el 75% sea local, es decir, 157 trabajadores locales y 53 foráneos. No se requerirán trabajadores locales durante la etapa de operación, mientras que en la etapa de abandono se estima requerir la tercera parte que en la etapa de construcción.

En resumen, la cantidad de personal requerido se presenta en el **[Cuadro 3](#page-16-1)** a continuación. Cabe resaltar que no solo se considera al personal contratado directamente por EGP, sino también por los contratistas durante las diferentes etapas del proyecto.

<span id="page-16-1"></span>**Cuadro 3 Estimación de la cantidad de mano de obra promedio requerida por etapas (número de trabajadores)**

| <b>Etapa</b>                 | Mano de obra calificada |       | Mano de obra no<br>calificada |       | Promedio | Pico |
|------------------------------|-------------------------|-------|-------------------------------|-------|----------|------|
|                              | Foránea                 | Local | Foránea                       | Local |          |      |
| Construcción                 | 231                     | 99    | 53                            | .57   | 540      | 900  |
| Operación y<br>Mantenimiento | 12                      | З     |                               |       | 15       | 35   |
| Abandono                     | 115                     | 50    | 26                            | 70    | 270      | 450  |

Fuente: EGP, 2022.

Elaborado por: INSIDEO.

# **2.10 Cronograma y monto de inversión**

La inversión total de la Central Eólica Mórrope se estima en 400 millones de dólares estadounidenses, presupuesto que incluye los trabajos preliminares, instalación de aerogeneradores, implementación de caminos, construcción de las subestaciones Mórrope y La Arena, y de la línea de transmisión eléctrica, los cuales se llevarán a cabo durante la etapa de construcción de una duración de aproximadamente 25 meses. La operación tendrá una duración de 35 años. En la **Tabla 3** se presenta el cronograma general de las actividades del proyecto.

# <span id="page-16-0"></span>**3.0 ÁREA DE INFLUENCIA DEL PROYECTO**

El Área de Influencia Directa (AID) se definió como el espacio geográfico donde se espera ocurran los impactos de mayor relevancia relativa asociados al proyecto, lo cual incluye al emplazamiento directo de la infraestructura de la central y a los aportes directamente relacionados con las emisiones esperadas de las actividades (ruido y material particulado, así como presencia humana y desarrollo de actividades). El Área de Influencia Indirecta (AII) está definida como el espacio geográfico donde se espera ocurran los impactos de menor relevancia

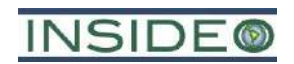

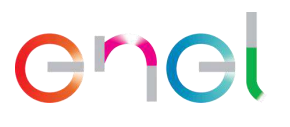

relativa y que abarca una extensión mayor al área donde se encuentra la actividad generadora del impacto.

Los criterios utilizados para definir el AID son los siguientes: i) criterio técnico, referido a los componentes y obras físicas del proyecto y ii) criterio ambiental, referido a probables impactos directos al ambiente. Se tuvo como principal criterio la ubicación de los componentes del proyecto (aerogeneradores, línea de transmisión e infraestructura auxiliar), debido a que se estimó que se darían impactos sobre el suelo, sobre la calidad del aire y los niveles de ruido por la construcción de este. Asimismo, se consideró a la afectación del paisaje para esta delimitación, teniendo en consideración el carácter de una central eólica. El AID se extiende por aproximadamente 4 306,08 hectáreas y se presenta en la **Figura 3**.

En suma, el AID delimitada para la Central Eólica Mórrope comprende:

- El espacio físico que es ocupado por los componentes proyectados, tanto permanentes (aerogeneradores, caminos de acceso e internos, línea de transmisión, subestaciones eléctricas) como temporales en la etapa de construcción del proyecto.
- La ubicación de los aerogeneradores, las instalaciones auxiliares y la subestación eléctrica La Arena más una franja **o buffer de aproximadamente 350 metros** alrededor de estos componentes.
- El área del camino de acceso principal y su alternativa, así como del acceso secundario a la Central Eólica Mórrope, más una franja **o buffer de aproximadamente 200 metros** alrededor de estos.
- La faja de servidumbre de la línea de transmisión eléctrica que conectará la Subestación Eléctrica Mórrope con la Subestación Eléctrica La Arena. Dado que esta faja se encuentra en su totalidad dentro del buffer del acceso principal, no agrega mayor distancia desde la huella de la línea de transmisión.
- El territorio de la Comunidad Campesina San Pedro de Mórrope comprendido en el emplazamiento directo de la central y franjas alrededor de los componentes.
- Los centros poblados ubicados en las cercanías de los accesos principal y secundarios a la futura central: AAHH Cruz de Medianía, 25 de Febrero, Portada de Belén, Nery Castillo, 09 de Setiembre y Sector Yéncala León (se mantienen las localidades propuestas en el EIAsd).

Los criterios utilizados para definir el AII son los siguientes: i) criterio técnico, referido a la ubicación física del proyecto y ii) criterio ambiental, referido a probables impactos ambientales con menor relevancia o intensidad (por ejemplo, impactos a la calidad del aire por actividades en la construcción, o impacto en el paisaje debido al emplazamiento del proyecto).

En suma, el AII definido para la zona de aerogeneradores y la SE La Arena comprende el área entre el polígono del Área de Influencia Directa (AID) más una **franja o buffer de aproximadamente 250 m** alrededor del mismo. Se considera una distancia prudencial, puesto que a esta distancia podrían escucharse los ruidos generados por las actividades constructivas y se tendría una visión de los componentes mayor que desde los puntos de

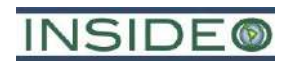

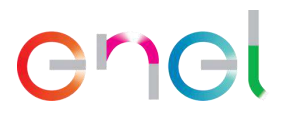

interés considerados. Para el caso de los caminos de acceso a la central eólica, se considera como AII al área comprendida entre el AID de los caminos de acceso más una **franja o buffer de aproximadamente 150 m**. En cuanto a la delimitación del Área de Influencia Indirecta considerando criterios sociales, se consideran como AII a la porción de los distritos involucrada con el AII evaluada con criterios ambientales. El AII se extiende por aproximadamente 1 068,30 hectáreas y se presenta en la **Figura 3**. Estos territorios forman parte, en términos político-administrativos, de los distritos de Mórrope, Lambayeque y Mochumí.

# <span id="page-18-0"></span>**4.0 LÍNEA BASE**

El estudio de las condiciones ambientales y sociales asociadas a la presente MEIAsd fue previamente aprobado en el Estudio de Impacto Ambiental semidetallado (EIAsd) del proyecto "Central Eólica Mórrope" mediante R.D. N° 0014-2022-MINEM/DGAAE, de fecha 8 de febrero de 2022. En ese sentido, debido a que la presente modificación se desarrolla en el mismo espacio ya estudiado y la información de esta Línea Base se mantiene vigente, se presenta a continuación en forma sintética para fines del Resumen Ejecutivo:

> *La línea base es la descripción de lo que nos rodea, antes de la ejecución del proyecto*

Para fines didácticos, el presente capítulo ha sido dividido en las secciones indicadas en el **[Cuadro 4](#page-18-1)** a continuación, las cuales a su vez buscan responder una pregunta acerca del lugar en donde se desarrollarán las actividades propuestas.

<span id="page-18-1"></span>

| Componente<br>de la línea base | Pregunta que se busca responder            | Características de la zona                                                                                                    |
|--------------------------------|--------------------------------------------|----------------------------------------------------------------------------------------------------|
| <b>Medio Físico</b>            |                                            |                                                                                                    |
| Geomorfología                  | ¿Cuál es la forma del terreno?             | El terreno del área de estudio es plano, con<br>algunas dunas o acumulaciones de arena y con<br>muy poca vegetación                                                                                                    |
| Geología                       | ¿Qué tipos de rocas existen en el<br>área? | El terreno está cubierto por materiales de<br>distinto tamaño como la arena y otros más finos,<br>acumulados por el agua y del viento a través de<br>muchos años                                                                                                    |
| Suelos                         | ¿Qué tipo de tierras hay en el área?       | Los suelos son áridos y muy poco desarrollados.<br>En cuanto a su potencialidad, la mayor parte de<br>suelos no son aptos para el desarrollo de<br>actividades agrícolas, ganaderas o forestales.<br>Asimismo, la mayor parte de suelos no tienen un<br>uso actual. |
| Hidrografia                    | ¿Cuál es el tipo y forma de los ríos?      | En resumen, el área se encuentra en una sola<br>unidad hidrográfica y no existe agua superficial<br><i>permanente.</i>                                                                                                    |
| Hidrogeología                  | :Hay agua subterránea en el área}          | Existe la influencia del mar y de lluvias intensas<br>muy raras sobre la recarga<br>del<br>agua<br>subterránea                                                                                                    |
| Atmósfera                      |                                            |                                                                                                    |

**Cuadro 4 Secciones de la Línea Base y relación con el lugar donde vivimos**

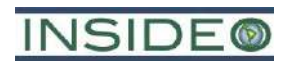

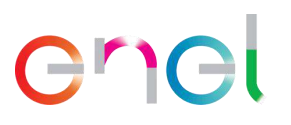

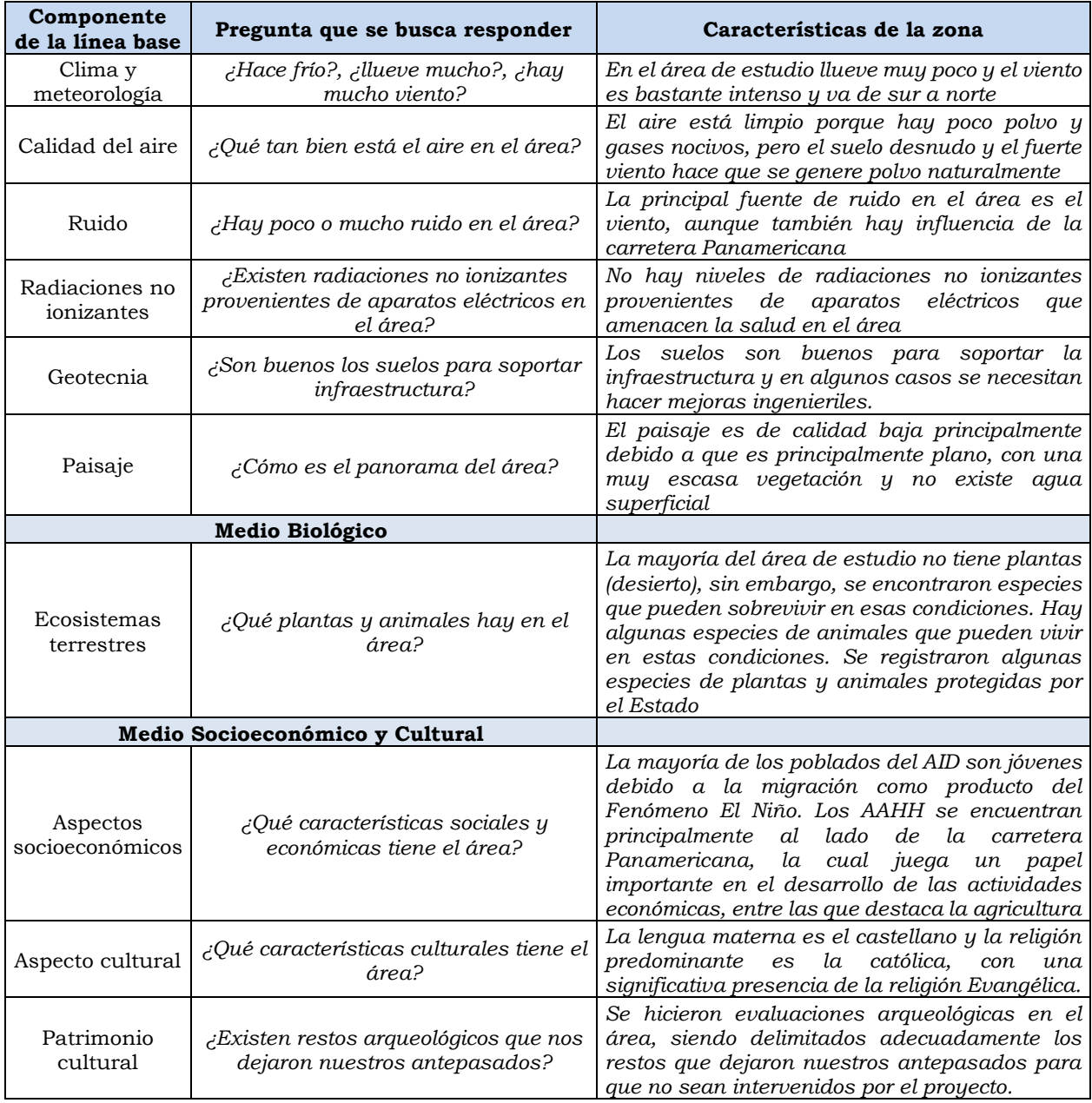

Elaborado por: INSIDEO.

Los estudios de Línea Base Ambiental consideraron evaluaciones de campo y gabinete, recogiendo tanto información de fuentes secundarias como primarias. Aun cuando la zona es muy seca, se desarrollaron estudios biológicos en dos temporadas, tanto en el invierno como en el verano. En las **Figuras 04** a **15, 24** a **26** se muestran las estaciones consideradas en la línea base física, en las **Figuras 16** a **22** las correspondientes a la línea base biológica y en la **Figura 23** lo que respecta a la línea base social.

# <span id="page-19-0"></span>**5.0 CARACTERIZACIÓN DEL IMPACTO AMBIENTAL**

En el presente capítulo se identifican y evalúan los impactos de las actividades del proyecto, sobre los distintos factores ambientales y socioeconómicos del entorno, a través de las etapas de construcción, operación y mantenimiento, y abandono.

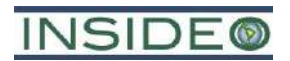

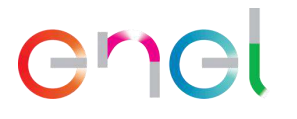

Para la presente evaluación de impactos se ha utilizado la Metodología General para la Realización de un Estudio de Impacto Ambiental elaborada por Gómez Orea (Gómez Orea, 2010), la cual recopila, organiza y mejora la información de tres de las principales metodologías para el análisis de impactos y riesgos, la Matriz de Leopold (Leopold, 1971), la de las Grandes Presas (ICOLD) y el Sistema Battelle (Battelle Institute, 1972), y adiciona un enfoque de integración ambiental. Dicha metodología es consistente con el Anexo IV del D.S. Nº 019-2009-MINAM, Reglamento de la Ley Nº 27446, Ley del Sistema Nacional de Evaluación de Impacto Ambiental. En las **Tablas 4 a 7** se presentan los resultados de la evaluación de la relevancia de los impactos para las etapas de construcción, operación y mantenimiento y abandono del proyecto. A continuación, se presentan los resultados del análisis realizado por cada componente ambiental evaluado.

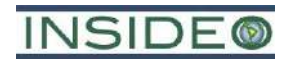

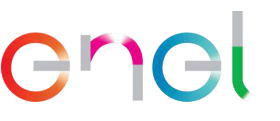

#### **5.1 Impactos sobre el aire**

#### **Etapa de construcción**

Incremento en la concentración de polvo como consecuencia del empleo de vehículos, maquinaria, y movimiento de tierras.

Incremento en la concentración de gases como consecuencia de la combustión de vehículos y maquinaria

•Los impactos producidos por las emisiones de material particulado (polvo) y gases serán puntuales y ocurrirán únicamente en los frentes de trabajo. No se espera un incremento del nivel de polvo respirable y gases por encima de los Estándares de Calidad Ambiental (ECA) en receptores pobladas) como consecuencia de los bajos niveles de emisión y las medidas de gestión consideradas. Los resultados del modelamiento indican que los aportes relevantes se restringen a los alrededores de la infraestructura.

•Los impactos que se producirán durante la presente etapa son puntuales, debido a las medidas consideradas y a que las áreas a intervenir se encuentran despobladas. Finalmente, la afectación a la calidad del aire durante la etapa de construcción ha sido calificada como un impacto *compatible/leve negativo* con el entorno, de acuerdo con los resultados de la matriz. Este es un Impacto Directo. Se detectó un impacto *moderado negativo* en áreas no pobladas, sin embargo con medidas de gestión se logró un impacto *compatible/leve negativo*.

#### **Etapa de operación y mantenimiento**

Incremento de la concentración de polvo y gases

•En la etapa de operación y mantenimiento se esperan impactos causados por la generación de polvo respirable y emisión de gases durante el transporte de personal y transporte de equipos para inspección y mantenimiento. Teniendo en cuenta estos precedentes, el impacto es insignificante.

•La operación de los aerogeneradores **no genera gases ni emisión alguna.**

#### **Etapa de abandono**

Incremento de la concentración de polvo y gases

•Finalmente, las actividades de abandono son menores a las de la construcción por lo que se esperan aun impactos menores dentro del área de influencia, lo cual se traduce en un impacto *compatible o leve negativo*. Este impacto fue calificado como un impacto *moderado negativo* en áreas no pobladas, sin embargo con medidas de gestión se logró un impacto *compatible/leve negativo*. Este es un Impacto Directo.

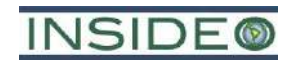

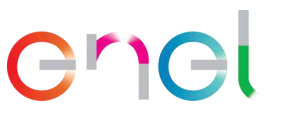

### **5.2 Impactos por ruido**

#### **Etapa de construcción**

Incremento en los niveles de ruido como consecuencia del empleo de vehículos, maquinaria, y actividades constructivas de la infraestructura de los aerogeneradores y componentes de transmisión

•Este impacto se dará principalmente en los frentes de trabajo, los cuales se encontrarán alejados de los núcleos poblacionales. Este impacto fue calificado como *impacto compatible / leve negativo* puesto que el modelamiento realizado indicó que la contribución relevante se restringe al área de influencia (despoblada). Este es un Impacto Directo.

•El único componente del proyecto cercano a zonas pobladas es el camino de acceso.

#### **Etapas de operación y mantenimiento**

Incremento en los niveles de ruido producto de la operación de los aerogenerdores y movilización de personas y equipos para inspección, mantenimiento

•Los aerogeneradores generan algunas contribuciones sonoras operación de los mecanismos internos, como por el efecto del aire sobre las aspas, sin embargo, este ruido es muy restringido a las cercanías de los equipos, tal y como se evidencia en los modelos realizados. Las actividades de movilización se realizarán, en los accesos durante el mantenimiento de la infraestructura y durante la inspección. La afectación sobre los niveles de ruido durante la etapa de operación ha sido calificada como *impacto compatible / leve negativo,* puesto que se restringe al área de influencia (despoblada). Este es un Impacto Directo.

#### **Etapa de abandono**

Incremento de ruido como consecuencia de actividades de abandono de componentes de generción y transmisión

•La etapa de abandono tendrá un impacto calificado como *compatible / leve negativo*  debido a que las actividades se restringen a sectores alejados de receptores sensibles y corresponden a desmontaje de equipos y rehabilitación de áreas desérticas principalmente. Este es un Impacto Directo**.**

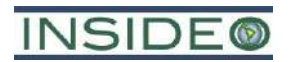

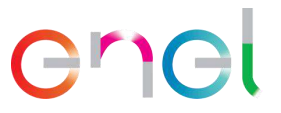

#### **5.3 Impacto por radiaciones no ionizantes**

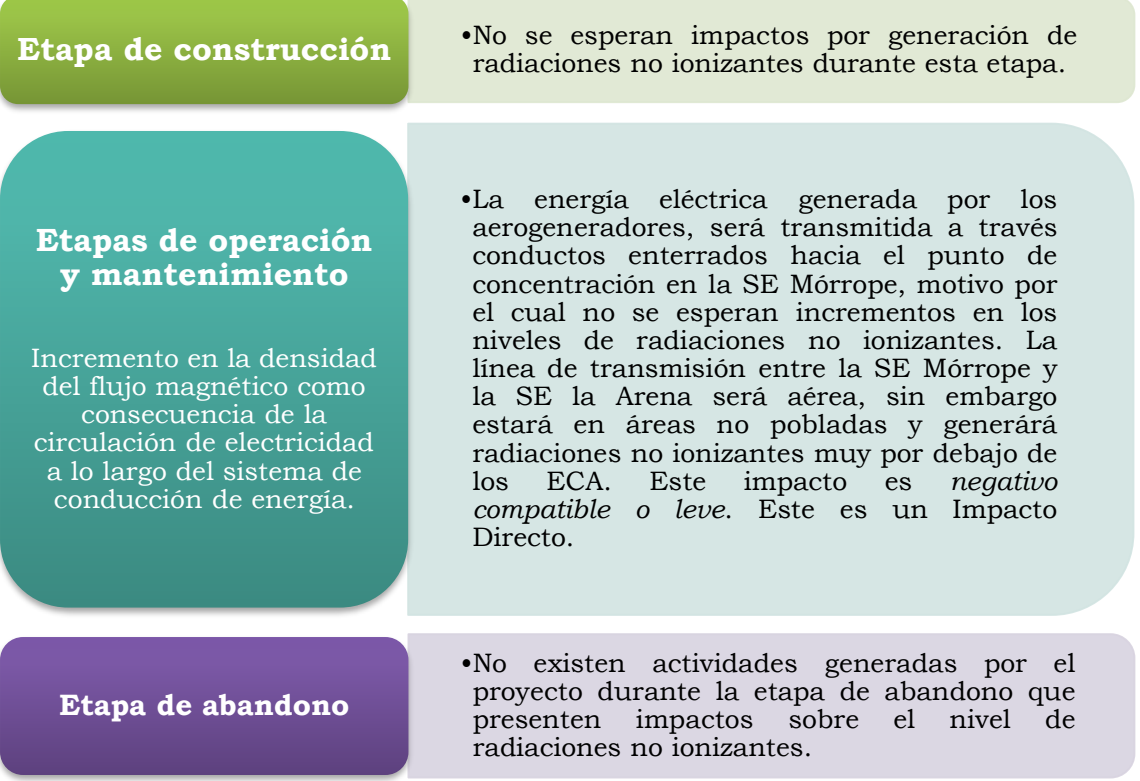

#### **5.4 Impactos sobre los suelos**

•Este impacto se ejercerá únicamente por la habilitación de los componentes del proyecto de forma directa sobre el terreno (bases de los aerogeneradores, caminos, infraestructura de apoyo a la central y componentes de transmisión). En forma conservadora, se ha calificado al impacto como *compatible /leve negativo* teniendo en cuenta que la mayoría de suelos limitaciones en cuanto a su potencialidad de uso (suelos muy áridos). El área total de intervención será de 99,48 ha, la cual es puntual dentro del área de influencia (más de 5 000 ha). Este es un Impacto Directo.

**Etapas de operación y mantenimiento y abandono**

**Etapa de construcción**

Pérdida de la capacidad agrológica del suelo

> •No existen actividades generadas por el proyecto durante las etapas de operación y mantenimiento y abandono que presenten impactos sobre la capacidad agrológica del suelo.

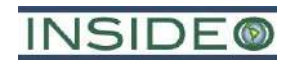

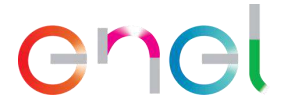

**Fotografía 1 Suelos muy áridos en el área de estudio**

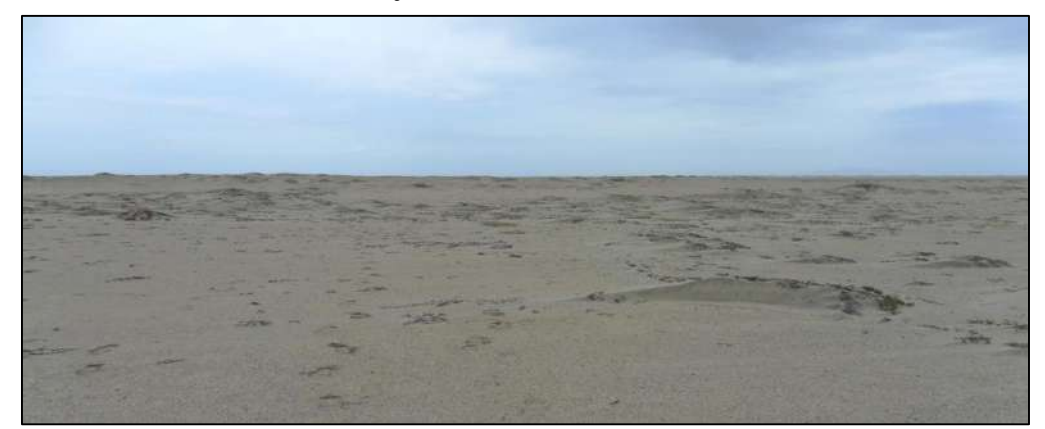

Fuente: INSIDEO, 2020.

#### **5.5 Impactos sobre el agua**

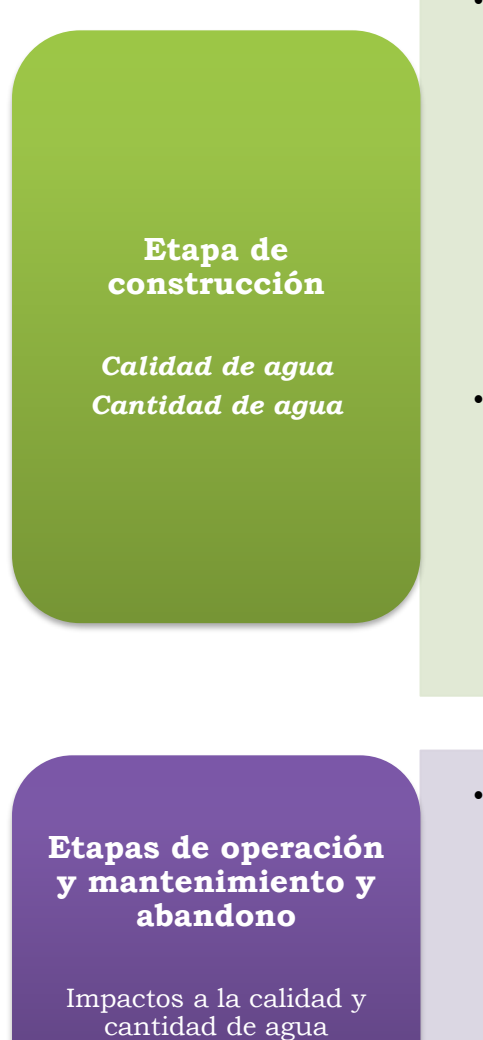

•Durante la etapa de construcción, no habrá ningún tipo de impacto con respecto a la calidad de agua superficial debido a que ninguna estructura de se encuentra sobre cuerpos de agua superficiales (ríos, pozos, ojos de agua o manantiales) o sus fajas marginales. No se afectará agua subterránea, pues las actividades del proyecto no involucran la descarga o infltración de ningún efluente. Asimismo, el agua que será bombeada para facilitar la construcción de algunos aerogeneradores, será reinyectada al sistema, sin cambios en su calidad ni cantidad.

•Dado que el agua requerida para la etapa de construcción del proyecto provendrá de proveedores autorizados no se considera un impacto sobre los cuerpos de agua ni el entorno. Asimismo, el agua de consumo humano provendrá de proveedores especializados. El impacto sobre la cantidad de agua en la etapa de construcción se considera como impacto nulo.

•No existirán impactos durante las etapas de operación y mantenimiento y abandono sobre la calidad ni cantidad de agua superficial. No existirán descargas ni infiltración de ningún efluente. La generación de electricidad por los aerogeneradores, transmisión de electricidad o desmantelamiento de instalaciones no generará ninguna interacción sobre la calidad o cantidad del agua superficial.

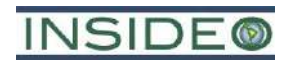

#### **5.6 Impactos sobre las plantas**

**Etapa de construcción**

*Pérdida de la cobertura vegetal*

- •Durante la etapa de construcción del necesario infraestructura sobre el terreno, motivo por el cual se retirará una parte de la muy escasa cubierta vegetal registrada. La mayoría de infraestructura, estará sobre unidades con muy baja o nula vegetación. La ocupación será de 99,48 ha, de las más de 5 000 ha del área de influencia (menos del 1%).
- •Este impacto ha sido calificado como *compatible / leve negativo.* Este es un Impacto Directo.
- •Debido a que existen algunas plantas que serán afectadas y se encuentran con alguna categoría de conservación como el faique, el algarrobo, el sapote y batis, será necesario desarrollar una estrategia de manejo especial que se detalla en la siguiente sección.

**Etapas de operación y mantenimiento y abandono**

*Pérdida de la cobertura vegetal*

•No existirán impactos durante las etapas de operación y mantenimiento y abandono sobre la cobertura vegetal. La generación de electricidad por los aerogeneradores o de instalaciones no<br>interacción sobre las generará ninguna interacción sobre plantas.

and

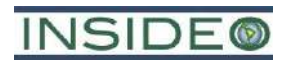

#### **5.7 Impactos sobre los animales**

#### **Etapa de construcción**

Pérdida de hábitat de fauna como consecuencia de la afectación de terrenos por las excavaciones y movimientos de tierra en general Ahuyentamiento de fauna como consecuencia de las perturbaciones por la presencia humana y ruidos

- •Intervención directa de la infraestructura a ser construida, lo cual se refleja en la puntual afectación del hábitat en los frentes de trabajo mismo. El impacto del proyecto sobre el «hábitat de especies de fauna» durante la etapa de construcción, ha sido calificado como *impacto compatible /leve negativo.* Este es un Impacto Directo.
- •La mayor parte de la infraestructura estará en zonas con baja presencia de fauna debido a la reducida cubierta vegetal. La infraestructura con mayor cubierta de vegetación y por lo tanto oferta e recursos para la fauna son algunos aerogeneradores sobre un sector de matorral asociado a dunas y la SE La Arena en vegetación inducida por agricultura, sin embargo esta intervención es muy puntual.
- •Existen algunas especies que poseen estatus especial de conservación pero la mayoría de ellas no serán afectadas. Existen medidas de manejo para las involucradas con el proyecto.

# **Etapa de operación y mantenimiento**

•La operación de los aerogeneradores generará una menor probabilidad de impacto por colisiones con aves, lo cual ha sido considerado conservadoramente como un impacto leve negativo.

# **Etapa de abandono**

Ahuyentamiento de fauna como consecuencia de las perturbaciones por la presencia humana y ruidos

•Las actividades de abandono generarán impactos similares a los de la etapa de construcción asociados al ahuyentamiento, por lo que también se califica como *compatible/leve negativo.* Este es un Impacto Directo.

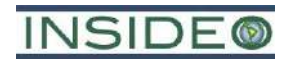

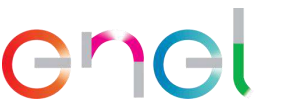

# **5.8 Impactos sobre el paisaje**

#### **Etapa de construcción**

Afectación de la calidad del paisaje como consecuencia del emplazamiento del proyecto.

•Se esperan impactos asociados al emplazamiento de los aerogeneradores, los cuales debido a su gran altura, destacan en el panorama.

- •Si bien los aerogeneradores se encontrarán dispersos en configuración aerogeneradores, no representa una afectación relevante dada la lejanía respecto a receptores sensibles.
- •La presencia de 2 aerogeneradores adicionales respecto a la condición aprobada en el EIAsd no constituye un cambio relevante dada la lejanía entre estructuras y distancia hacia los receptores sensibles.
- •Estas consideraciones permiten concluir que el impacto sobre el paisaje es *compatible/leve negativo*.

**Etapas de operación y mantenimiento y abandono**

- •Los impactos sobre el paisaje generados por la etapa de operación y mantenimiento son los mismos asociados a la presencia de la infraestructura al final de la etapa de construcción. Este es un Impacto Directo.
- •No existen actividades adicionales generadas por el proyecto durante la etapa de abandono que presenten impactos sobre la calidad del paisaje.

# **Fotografía 2 Situación "sin proyecto"**

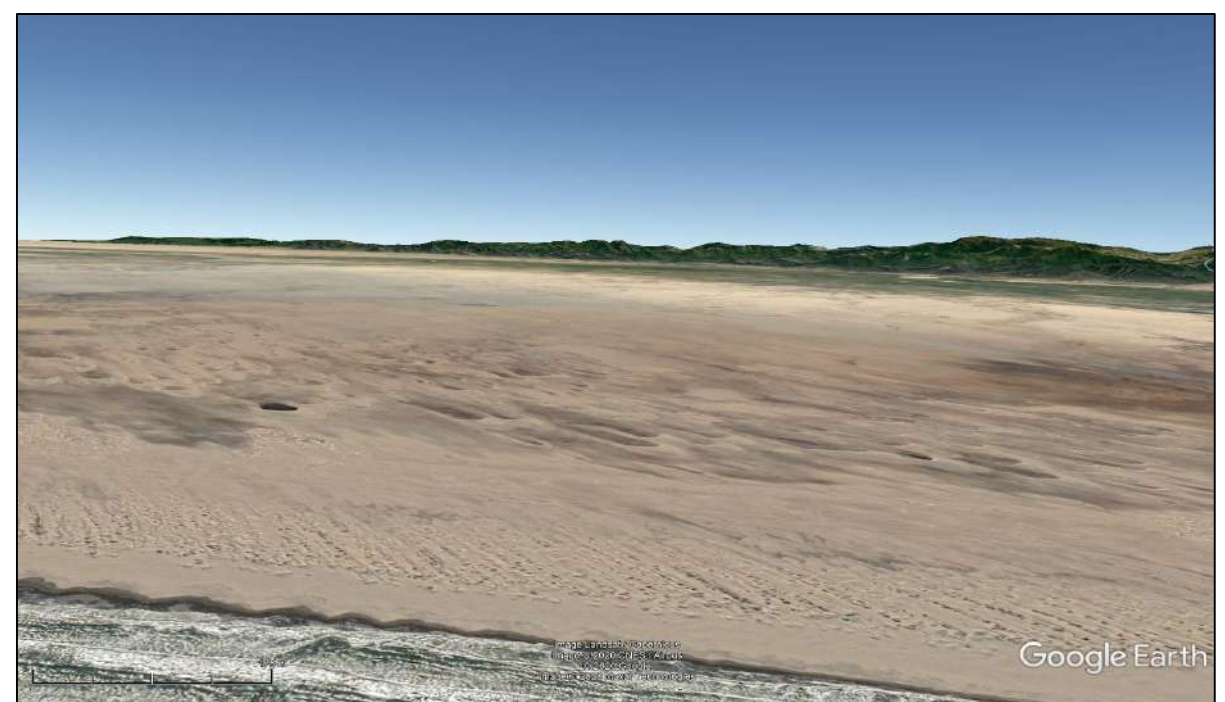

Fuente: Google Earth, 2020.

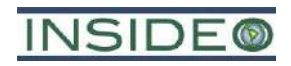

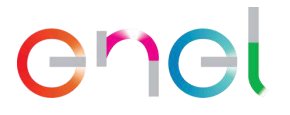

**Fotografía 3 Situación "con proyecto"**

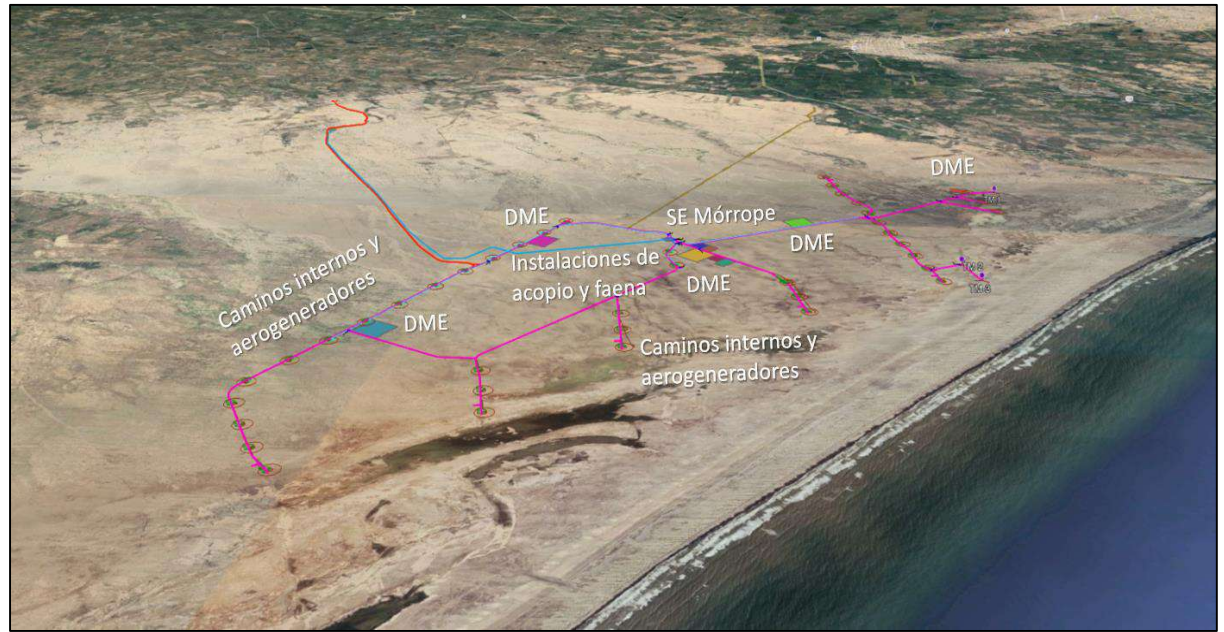

Fuente: Google Earth, 2023.

# **5.9 Impactos sobre los restos arqueológicos**

No se esperan impactos sobre restos arqueológicos. Es importante mencionar que durante las evaluaciones superficiales de restos arqueológicos se encontraron algunas evidencias arqueológicas, sin embargo, dichos restos no se verán afectados por los componentes del proyecto y dado que se contarán con delimitaciones y se tiene planificada la ubicación de las instalaciones para que eviten las evidencias arqueológicas.

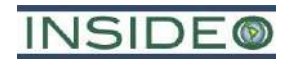

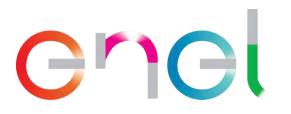

### **5.10 Impactos sobre el medio socioeconómico**

**Etapa de construcción**

Afectación de características socioeconómicas o culturales

- •No existen actividades generadas por el proyecto durante la etapa de construcción que presenten impactos negativos sobre la infraestructura, sin embargo existirá una mejora en las condiciones de la vía de acceso existente que será utilizada como acceso principal a la central eólica.
- •No existen actividades generadas por el proyecto durante la etapa de construcción que presenten impactos sobre la salud y seguridad.
- •Existirá alguna interacción entre el transporte de equipos y el área poblada del cruce de la carretera Panamericana con el camino de acceso. Se implementarán medidas especiales en este sector. Este es un Impacto Directo.
- •No existen actividades generadas por el proyecto durante la etapa de construcción que presenten impactos sobre los servicios básicos.
- •El proyecto no significará cambios en las características culturales dada la lejanía con áreas pobladas.
- •La etapa de construcción, significará un *impacto leve positivo* como consecuencia de la oferta temporal de puestos de trabajo. Este es un Impacto Directo.
- •No se espera que el proyecto tenga impactos negativos por competencia de uso del suelo, debido a que se asienta sobre áreas muy áridas.
- •Se espera que el proyecto tenga un impacto *positivo moderado* por concepto de retribución económica a la Comunidad Campesina San Pedro de Mórrope por concepto de pagos anuales por el uso de terrenos. Este es un Impacto Directo.

#### **Etapa de operación y mantenimiento**

Afectación de características socioeconómicas o culturales

- •No existen impactos asociados la infraestructura, salud o confort de la población ni servicios básicos debido a que los componentes de la central estarán alejados de las poblaciones.
- •No se esperan impactos culturales derivados del proyecto sobre las características culturales del área.
- •Se espera que la operación del proyecto tenga un impacto *positivo moderado* por concepto de retribución económica a la Comunidad Campesina San Pedro de Mórrope por concepto de pagos anuales por el uso de terrenos. Este es un Impacto Directo.

#### **Etapa de Abandono**

afectación de características socioeconómicas o culturales

- •La etapa de abandono, significará un *impacto leve positivo* como consecuencia de la oferta temporal de puestos de trabajo. Este es un Impacto Directo.
- •No existirán impactos negativos asociados a otras características económicas, así como tampoco a condiciones de vida ni características culturales durante esta etapa.

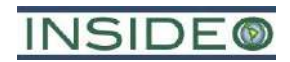

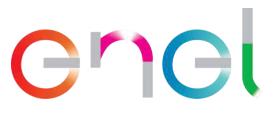

# <span id="page-30-0"></span>**6.0 ESTRATEGIA DE MANEJO AMBIENTAL**

*La Estrategia de Manejo Ambiental agrupa compromisos que EGP cumplirá para que el proyecto sea llevado de una manera social y ambientalmente adecuada*

*En resumen, las medidas propuestas protegerán al aire, suelos, plantas, animales, paisaje, y sociedad, de los impactos de las actividades del proyecto*

#### **6.1 Plan de Manejo ambiental**

En el **[Cuadro 5](#page-31-0)**, **[Cuadro 6](#page-33-0)** y **[Cuadro 7](#page-35-0)** a continuación, se presentan medidas de manejo generales del medio físico, biológico y del medio socioeconómico y cultural, las cuales aplican a diferentes factores ambientales involucrados con las actividades de generación y transmisión en la Central Eólica Mórrope. Es importante indicar que estas medidas son alcances o lineamientos y en cada programa independiente se presentan las medidas específicas, dependiendo del componente ambiental. En estas medidas, se ha aplicado la jerarquía de la mitigación, es decir los pasos secuenciales de gestión de los impactos.

# enel

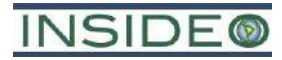

# **Cuadro 5 Aplicación de la jerarquía de la mitigación para las medidas de mitigación de impactos al Medio Físico**

<span id="page-31-0"></span>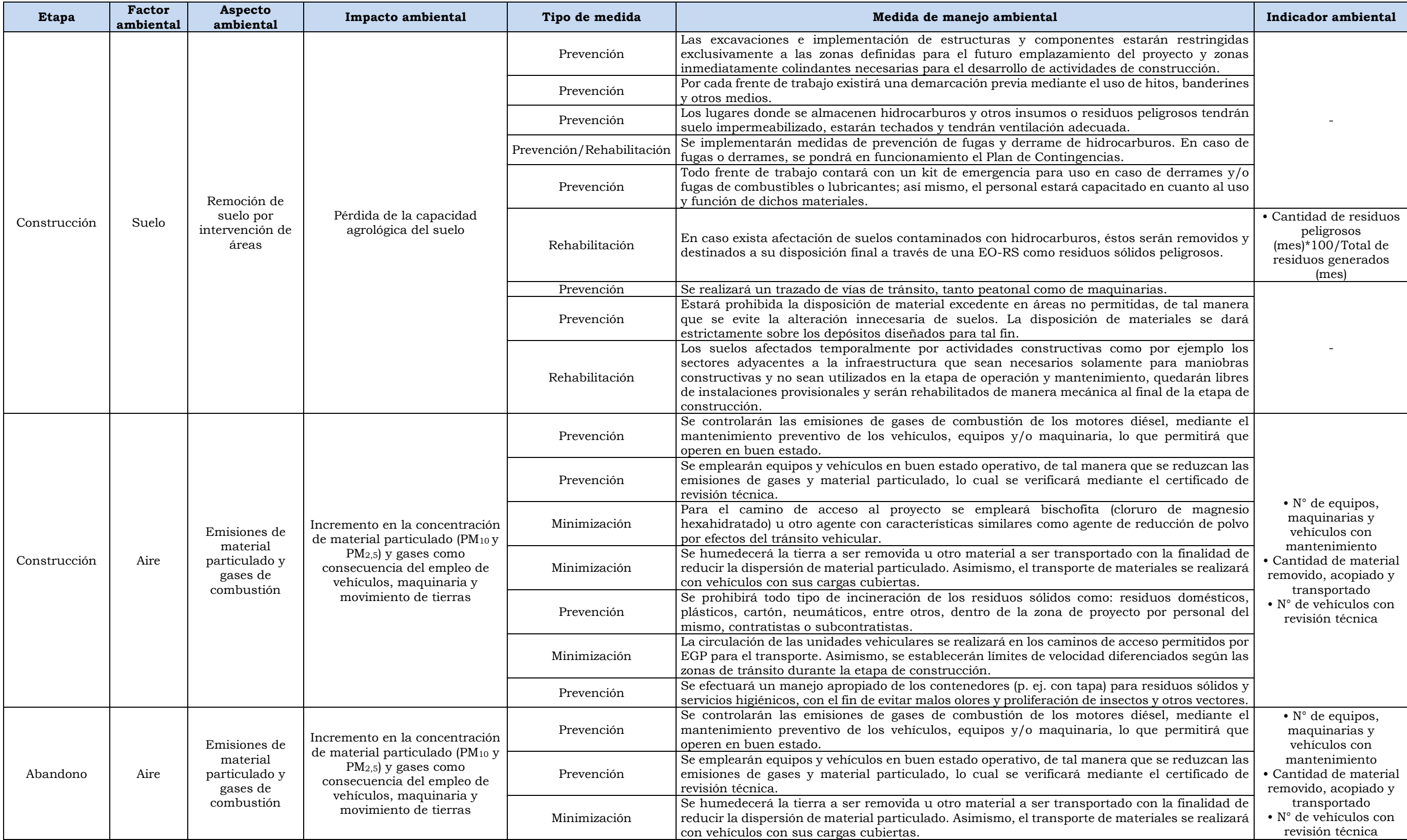

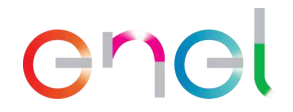

# **INSIDE®**

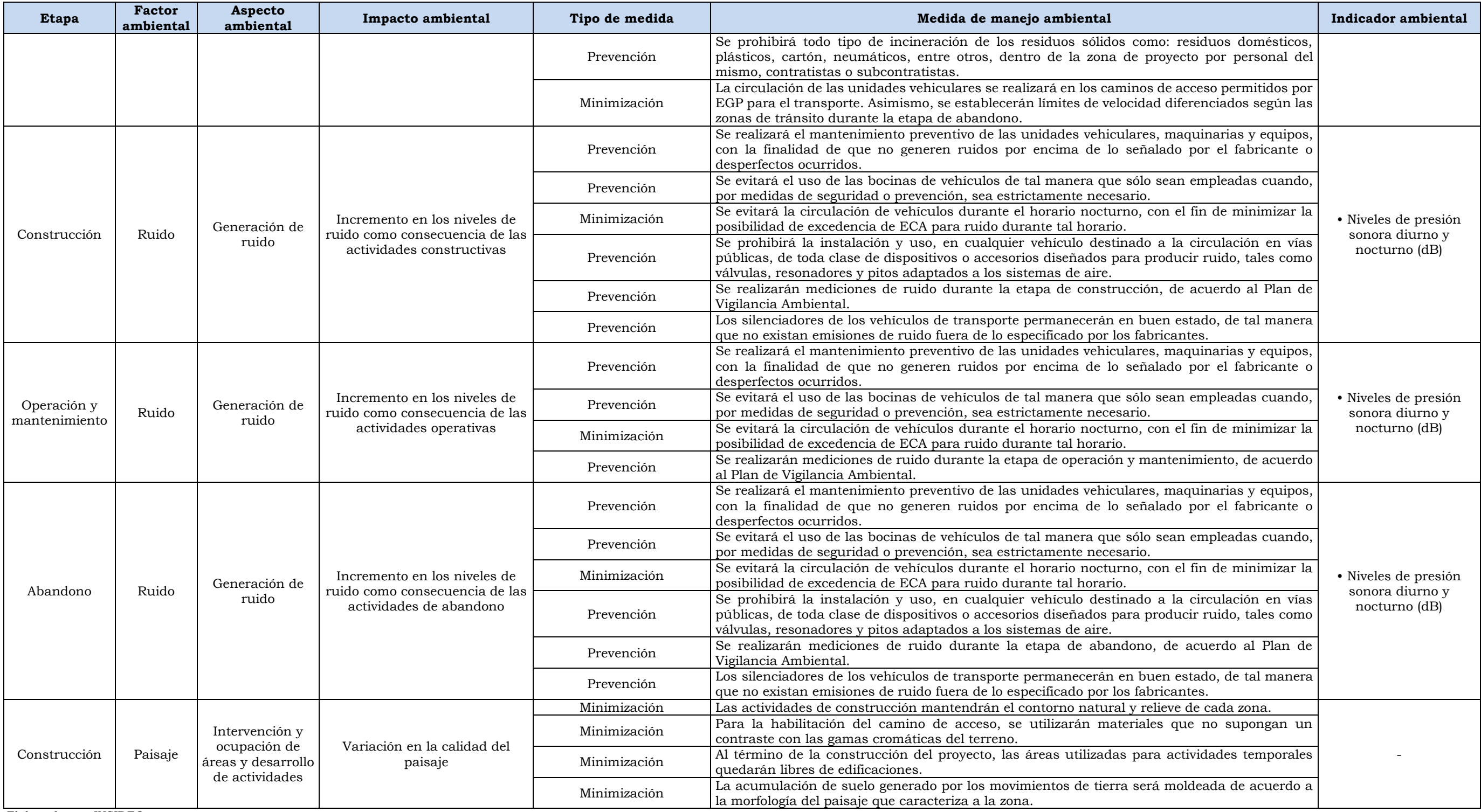

Elaborado por: INSIDEO.

# enel

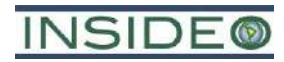

#### **Cuadro 6**

# **Aplicación de la jerarquía de la mitigación para las medidas de mitigación de impactos al Medio Biológico**

<span id="page-33-0"></span>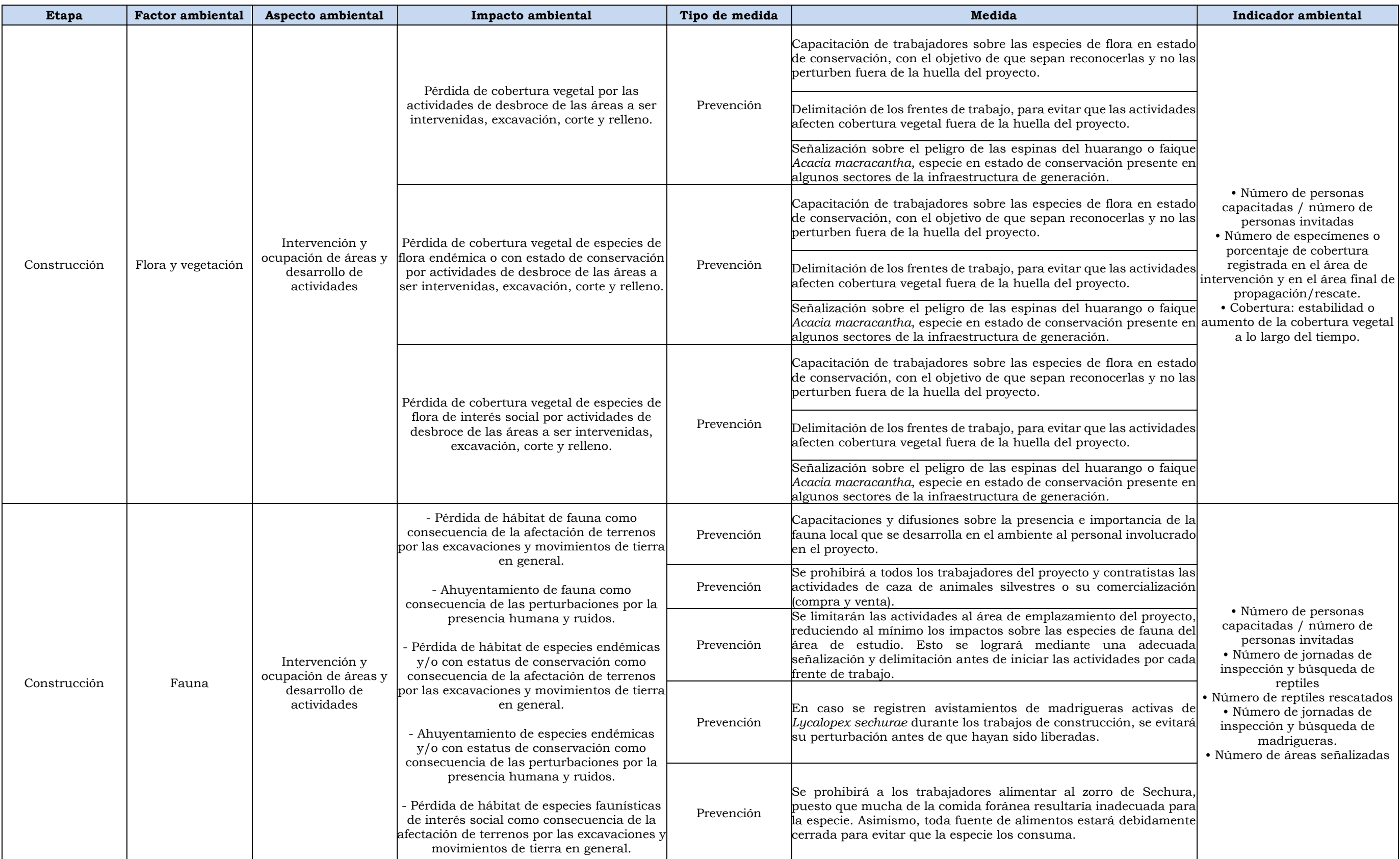

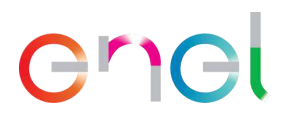

# **INSIDE®**

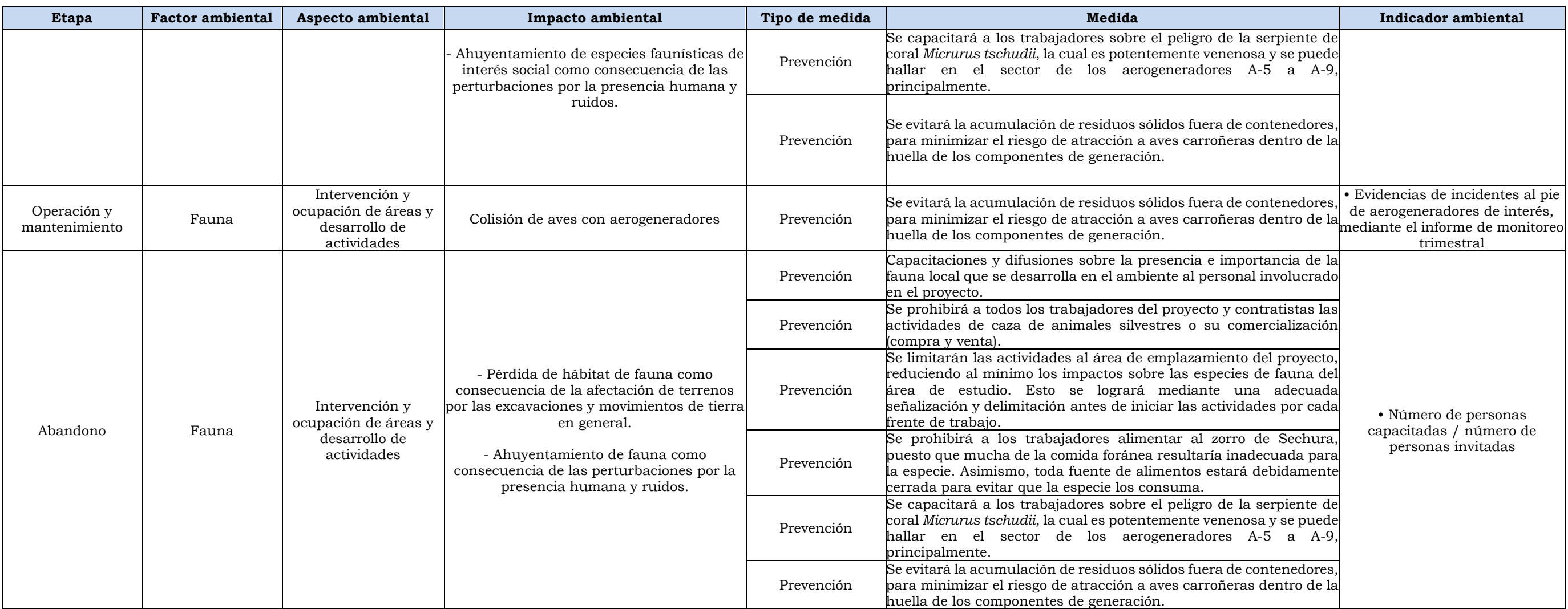

Elaborado por: INSIDEO.

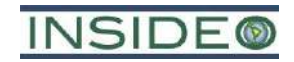

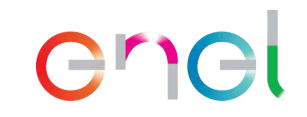

#### **Cuadro 7**

# **Aplicación de la jerarquía de la mitigación para las medidas de mitigación de impactos al Medio Socioeconómico y Cultural**

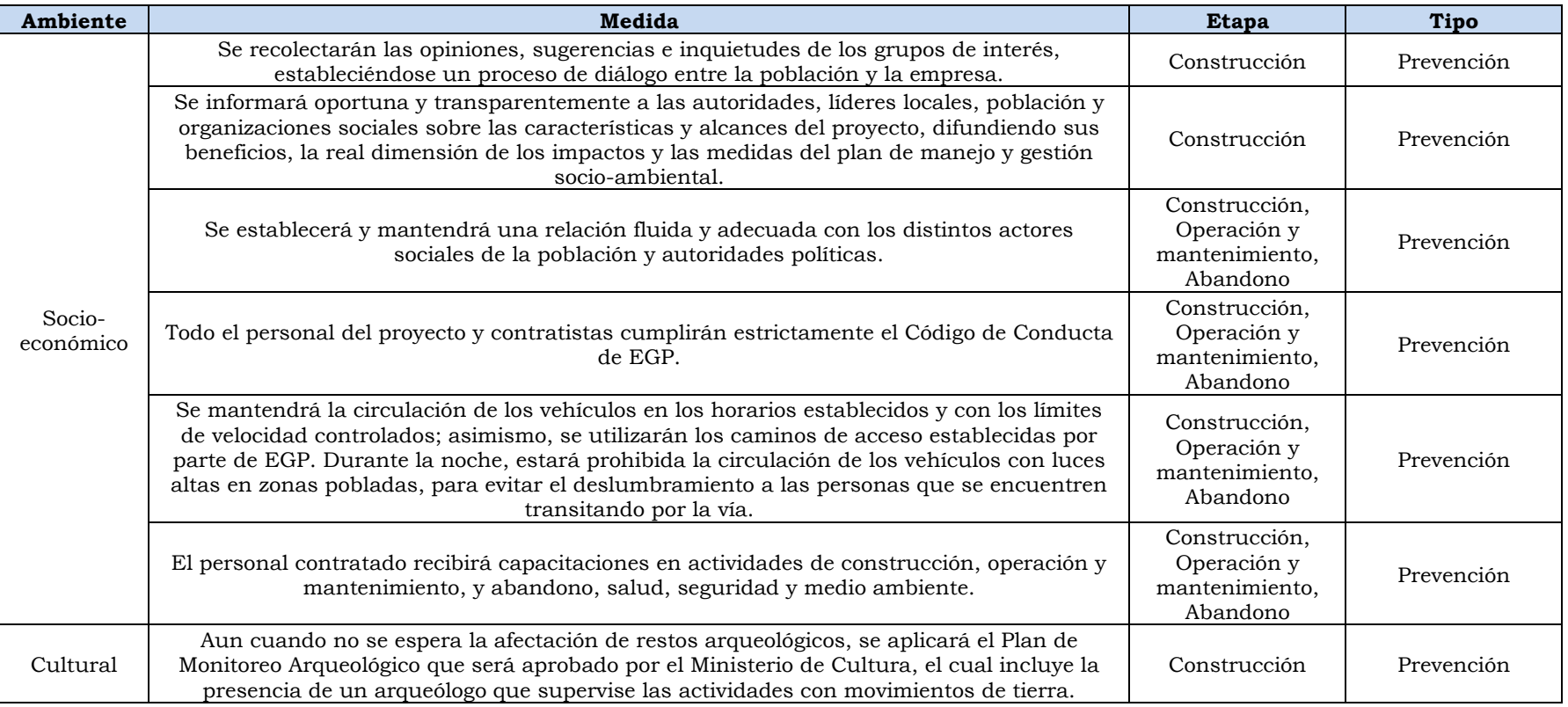

<span id="page-35-0"></span>Elaborado por: INSIDEO.
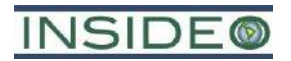

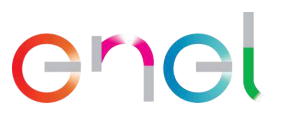

Los programas y planes contenidos en el EIAsd aprobado se mantienen vigentes para la presente modificación.

Adicionalmente, el proyecto considera la implementación de programas específicos, los cuales se mencionan a continuación:

**Plan de Minimización y Manejo de Residuos Sólidos:** El plan se actualizó en función de la nueva normativa vigente (R.M. N° 089-2023-MINAM). Este detalla las actividades dirigidas a la gestión de los residuos sólidos generados por el proyecto, desde su recolección hasta su disposición final, considerando según su aplicabilidad, las opciones de reutilización, reciclaje y recuperación o tratamiento, así como los procedimientos que respetará el personal de EGP y sus contratistas durante todas las actividades del proyecto.

**Plan de Manejo de Residuos Líquidos:** Este plan describe el manejo ambiental que se realizará al efluente líquido generado por la utilización de baños químicos portátiles, por los trabajadores en los frentes de obra durante la etapa de construcción; así como la gestión de los biodigestores, que se realizará durante las etapas de construcción y operación y mantenimiento.

**Programa de control de erosión:** El objetivo principal del programa es el de establecer medidas de prevención y control para reducir los niveles de riesgos de erosión que se podrían generar durante la etapa de construcción de los componentes de generación del proyecto.

**Programa de manejo y disposición del material excedente de excavaciones**: Estos lineamientos son aplicados desde la fase de diseño y durante la etapa de construcción para las áreas de disposición de material excedente de excavaciones. Particularmente, para los presentes lineamientos, se está considerando que las áreas de disposición de material excedente de excavaciones están ubicadas en una zona desértica y de escasa precipitación por lo que los lineamientos están enfocados principalmente a la reducción y control del área a ser abarcada por el mismo.

**Programa de manejo ambiental para los accesos permanentes**: Este programa presenta las consideraciones, cuando sean requeridas, para el manejo ambiental de los caminos de acceso permanentes del proyecto. Los caminos de acceso del proyecto que son abarcados por este programa corresponden a los caminos internos para el desplazamiento entre los aerogeneradores, así como el acceso principal y secundario, cercano a la carretera Panamericana Norte.

**Programa de manejo de emisiones y ruido:** El programa de manejo de emisiones y ruido incluirá las medidas de mitigación de impactos para el medio físico indicados en la evaluación de impactos del proyecto. Incluye el control de emisiones de gases y polvo, así como también de las medidas para reducir las contribuciones de ruidos.

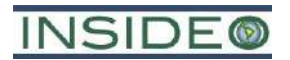

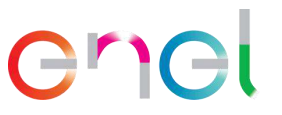

**Programa de manejo de sustancias o materiales peligrosos:** Durante las etapas de construcción y operación y mantenimiento de los componentes de generación y transmisión del presente proyecto, se utilizarán sustancias y materiales peligrosos como lubricantes y combustible para actividades de construcción y de mantenimiento. En este programa se presentan las medidas que EGP adoptará para la adquisición, transporte, recepción, identificación y almacenamiento de los mismos.

**Programa de restauración en las zonas de uso temporal**: El objetivo principal del programa es establecer medidas de prevención y control para las actividades de compactación y restauración en las áreas de obras temporales. Asimismo, se consideran dentro de los objetivos las medidas de gestión para suelos afectados por eventuales derrames, desde su remoción hasta su disposición por una entidad especializada.

**Plan de manejo de especies de flora con estatus especial de conservación:** Este plan expone las prácticas que EGP realizará con la finalidad de gestionar de manera adecuada la afectación de especímenes pertenecientes a especies de flora bajo algún estatus de conservación.

**Plan de manejo del "zorro de Sechura"** *Lycalopex sechurae:* Este plan expone las prácticas que EGP realizará con la finalidad de gestionar de manera adecuada la afectación del hábitat del "zorro de Sechura" *Lycalopex sechurae*, debido a la actividad de la especie reportada dentro del área de estudio. No se registraron refugios activos o madrigueras durante los trabajos de línea base, pero existe la posibilidad de hallazgos durante las labores de campo.

**Plan de manejo de colisiones de aves con los aerogeneradores:** El plan de manejo de colisiones de aves con los aerogeneradores detalla las medidas dirigidas a gestionar los riesgos de colisiones, en particular de los grupos de aves más susceptibles contra las aspas de los aerogeneradores durante la rotación de las mismas. Si bien no existe legislación nacional en la materia, el presente plan se basa en lineamientos y guías internacionales.

**Plan de manejo de especímenes de fauna de baja movilidad:** El objetivo general del plan de manejo es generar un protocolo de manejo de pequeños reptiles en el proyecto, de tal manera que se gestionen adecuadamente los impactos sobre estas especies de herpetofauna y sobre los servicios que prestan al ecosistema.

**Plan de Relaciones Comunitarias:** El Plan de Relaciones Comunitarias (PRC) aprobado en el EIAsd del proyecto Central Eólica Mórrope, vigente para la presente MEIAsd, define los lineamientos y estrategias de gestión social sobre la base de los cuales trabajará EGP durante las etapas de construcción, operación y mantenimiento, y abandono del proyecto, a fin de asegurar una relación sostenible y diálogo permanente con los grupos de interés y población involucrada. El PRC incluye los siguientes componentes:

Programa de monitoreo y vigilancia ciudadana

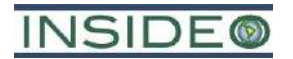

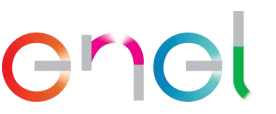

- Programa de comunicación e información ciudadana
- Programa de contratación temporal de personal local
- Código de conducta de los trabajadores, contratistas y/o consultores
- Programa de apoyo al desarrollo local
- Programa de resolución de quejas y reclamos
- Procedimientos de compensaciones e indemnizaciones

**Plan de Seguridad y Señalización Ambiental:** El plan contempla la colocación de avisos y señales de seguridad en lugares visibles y estratégicos de las diversas áreas de las instalaciones y tiene como objetivo establecer los colores y las formas geométricas de las señales de seguridad para su empleo en sitios de trabajo. El sistema adoptado tiende a hacer comprender, con la mayor rapidez posible, la posibilidad de accidente y el tipo de accidente, y también la existencia de ciertas circunstancias particulares.

**Plan de Respuesta ante hallazgos arqueológicos o paleontológicos:** Este plan está referido a los lineamientos a considerar durante el desarrollo de las actividades de construcción del proyecto y proponer medidas específicas en cuanto al manejo de hallazgos arqueológicos o paleontológicos que podrían encontrarse bajo la superficie del terreno de la central eólica.

#### **6.2 Plan de Contingencias**

De acuerdo con las características y magnitud de los cambios propuestos en la presente modificación, no se prevé la implementación de medidas de contingencia adicionales a las aprobadas en el EIAsd de la Central Eólica Mórrope. En este sentido, las medidas consideradas en el Plan de Contingencias que posee EGP se hacen extensibles para las modificaciones y actividades propuestas.

#### **6.3 Plan de vigilancia ambiental**

-

El plan de vigilancia ambiental integra lo previamente aprobado y los cambios ya mencionados líneas arriba. En las **Figuras 27** a **35** se muestra la ubicación espacial de las estaciones de monitoreo de dicha tabla y de los componentes de la MEIAsd. En dichas figuras se observa que, las estaciones, en su mayoría aprobadas en el EIAsd, son representativas para la implementación de los componentes de la presente modificación.

En específico, los programas de monitoreo aprobados que contemplan cambios se listan a continuación:

• Programa de monitoreo de nivel de ruido<sup>1</sup>: Tiene por objetivo comprobar la aplicación y efectividad de las medidas planteadas para la prevención,

 $1$  Se actualizaron algunas descripciones y coordenadas en función a la nueva disposición de aerogeneradores y otros componentes.

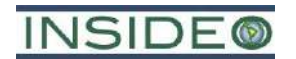

-

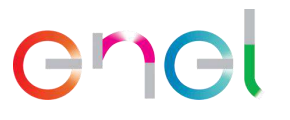

minimización o mitigación ambiental con respecto a los niveles de ruido. Se tendrán cinco (05) estaciones representativas para los componentes de generación y dos (02) para los componentes de transmisión.

- Programa de monitoreo de radiaciones no ionizantes<sup>2</sup>: Tiene como objetivo aplicación y efectividad de las medidas planteadas para la prevención, minimización o mitigación ambiental con respecto al nivel de radiaciones no ionizantes. Se tendrán cinco (05) estaciones representativas para los componentes de generación y dos (02) para los componentes de transmisión.
- Programa de monitoreo de avifauna3: Permitirá verificar la eficacia de las medidas aplicadas para reducir el riesgo potencial de colisión de especímenes contra los aerogeneradores y realizar el seguimiento de las incidencias registradas en la central eólica por parte de la avifauna. Se plantean tres (03) estaciones en los componentes de generación y la inspección a lo largo de toda la LTE.
- Programa de monitoreo del "zorro de Sechura" *Lycalopex sechurae4*: Permitirá verificar la eficacia de las medidas de manejo planteadas para prevenir y minimizar el riesgo de afectación al hábitat reproductivo o refugio del zorro de Sechura. Se plantean tres (03) estaciones en los componentes de generación y dos (02) en los componentes de transmisión.
- Programa de monitoreo de herpetofauna local5: Busca verificar la eficacia de las medidas de manejo planteadas para prevenir y minimizar el riesgo de afectación de las especies de herpetofauna local del lugar, incluyendo las que poseen un estado de conservación. Se tendrán tres (03) estaciones representativas para los componentes de transmisión.
- Programa de Gestión Ambiental Adelantada6: Busca evaluar la eficiencia de las diversas medidas adoptadas en los distintos programas para la protección del suelo. El monitoreo de suelo considera la determinación de todos los parámetros establecidos en el D.S. N° 011-2017-MINAM (ECA para suelo). Se plantean ocho (08) estaciones en los componentes de generación.

En el caso del programa de calidad de aire y programa de flora con algún estado de conservación, estos no sufrirán cambios a raíz de la presente Modificación.

Cabe señalar que, en el caso del monitoreo de radiaciones no ionizantes, se añadió una norma que regula dicho monitoreo, es decir, este será realizado en cumplimiento con el

 $2$  Se actualizaron algunas descripciones y coordenadas en función a la nueva disposición de aerogeneradores y otros componentes y al nuevo protocolo de medición (D.S. N° 011-2022-MINAM).

<sup>3</sup> Se actualizaron algunas descripciones en función a la nueva disposición de aerogeneradores.

<sup>4</sup> Se actualizaron algunas descripciones en función a la nueva disposición de aerogeneradores y otros componentes.

<sup>5</sup> Se actualizó una descripción en función a la nueva disposición de la SE Mórrope.

 $6$  Se actualizaron descripciones y coordenadas en función a la nueva disposición de componentes. Se añadió un punto para el DME-05.

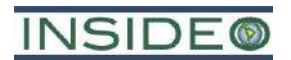

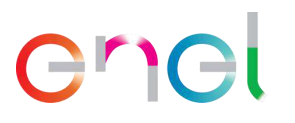

"Protocolo de Medición de radiaciones no ionizantes en los sistemas eléctricos de corriente alterna", aprobado mediante Decreto Supremo N° 011-2022-MINAM, el 6 de octubre de 2022. Dentro de las consideraciones a ejecutarse como parte del cumplimiento de dicho protocolo destacan los siguientes:

- $\bullet$  Medición en campo de dos parámetros: Densidad de flujo magnético (B, en  $\mu$ T) e Intensidad de campo eléctrico (E, en V/m). Mientras que la Intensidad de campo magnético (H, en A/m) se estima mediante un cálculo en gabinete.
- Medición en dos horarios: horas de punta  $(17:00 23:00)$  y horas fuera de punta.
- Mediciones de radiaciones no ionizantes siguiendo los procedimientos específicos para líneas de transmisión, cables eléctricos subterráneos y subestaciones.

#### **6.3.1 Plan de abandono**

El Plan de Abandono consiste en un conjunto de medidas que EGP ejecutará para el cierre del proyecto Central Eólica Mórrope, y en la medida de lo posible, devolver a su estado inicial o a una condición de equilibrio las zonas intervenidas; en cumplimiento con lo estipulado por la normativa vigente con respecto a los procedimientos administrativos de derecho eléctrico. El Plan de Abandono tiene como finalidad delinear los programas generales de abandono de las instalaciones que forman parte del proyecto y contiene una descripción de las actividades que se llevarán a cabo al término de la operación del mismo. Las medidas presentadas son específicas para cada uno de los componentes del proyecto y su implementación y supervisión estarán a cargo de EGP.

De acuerdo con las características y magnitud de los cambios propuestos en la presente modificación, no se prevé la implementación de medidas de cierre adicionales a las consideradas y aprobadas en el EIAsd, motivo por el cual el Plan de Abandono presentado en el EIAsd es completamente válido y vigente.

#### **Actividades de abandono de los componentes de generación**

Las actividades de abandono final de las instalaciones contemplan la rehabilitación del terreno donde corresponda y sea posible hacerlo, así como la estabilización física y química de los elementos del proyecto. Entre las actividades de abandono final se incluyen también el desmantelamiento o la demolición de las instalaciones, la recuperación de materiales, la disposición de equipos y la nivelación de los terrenos que no hayan sido rehabilitados anteriormente. El restablecimiento de las condiciones basales no representa grandes retos ingenieriles puesto que la zona es plana y árida. Asimismo, no será necesario el almacenamiento y disposición final (cubierta) de suelo orgánico, pues este es inexistente. No obstante, sí se efectuará la inducción de la revegetación, de las especies perturbadas directamente por la infraestructura del proyecto, tales como la vegetación ubicada en la zona del aerogenerador A-3 y los aerogeneradores A-4 a A-9 así como los caminos internos entre ellos y sus canalizaciones subterráneas y un DME (ZODME 1).

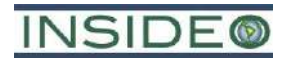

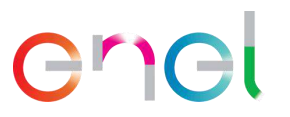

**042**

#### **Actividades de abandono de los componentes de transmisión**

Las actividades de abandono final de las instalaciones contemplan la rehabilitación del terreno donde corresponda y sea posible hacerlo, así como la estabilización física y química de los elementos del proyecto. Entre las actividades de abandono final se incluyen también el desmantelamiento o la demolición de las instalaciones, la recuperación o reciclaje de materiales, la disposición de equipos y la nivelación de los terrenos que no hayan sido rehabilitados anteriormente.

Además, se efectuará la inducción de la revegetación de las especies en estado de conservación directamente por la infraestructura de transmisión, como a lo largo del último km de la línea de transmisión (en dirección hacia la SE La Arena) y en la huella misma de la SE La Arena.

# **7.0 PLAN DE PARTICIPACIÓN CIUDADANA**

El Plan de Participación Ciudadana (PPC) busca fomentar una relación de calidad entre la población del entorno, el titular del Proyecto y el Estado, así como una comunicación clara y oportuna de las acciones a desarrollar, sobre el marco normativo que las regula y las medidas de prevención y manejo de los posibles impactos sociales y ambientales del proyecto. Asimismo, propone las estrategias y mecanismos que faciliten la participación y el diálogo entre los actores sociales del área de influencia directa e indirecta del proyecto y el titular de éste.

El Plan de Participación Ciudadana (PPC), aprobado por la Dirección General de Asuntos Ambientales de Electricidad (DGAAE) mediante Oficio Nº 0899-2023-MINEM/DGAAE, se aplican de modo transversal al proyecto en su área de influencia conforme a lo estipulado en el Título IV del D.S. Nº 002-2009-MINAM, Reglamento sobre transparencia, acceso a la información pública ambiental y participación y consulta ciudadana en asuntos ambientales y en la Resolución Ministerial  $N^{\circ}$  223-2010-MEM/DM, que aprueban los "Lineamientos para la Participación Ciudadana en las Actividades Eléctricas", la cual estuvo vigente al momento de la aprobación del PPC asociado a la presente Modificación.

#### **7.1 Mecanismos obligatorios**

#### **7.1.1 Audiencia Pública**

Según el PPC aprobado previamente y dado el relacionamiento de EGP con los grupos de interés asociados al proyecto, la presente MEIAsd contemplará la realización de una (01) audiencia pública como mecanismo obligatorio. Dicho mecanismo se realizará de acuerdo con los Lineamientos para la Participación Ciudadana en Actividades Eléctricas de la Resolución Ministerial N° 223-2010-MEM/DM.

La audiencia pública se realizará durante la evaluación de la MEIAsd de la CE Mórrope. La audiencia será un acto público dirigido por un representante de la DGAAE, en el cual se

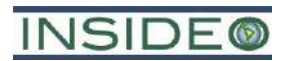

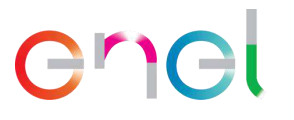

presenta la Modificación del Estudio Ambiental, registrándose los aportes, comentarios y observaciones de los participantes, con la finalidad de incluirlas en la evaluación de este.

El evento se llevará a cabo en conformidad con los Artículos 36°, 37° y 38º de la R.M. N° 223-2010-MEM/DM. Se entregará el material informativo que contenga la descripción del proyecto, así como la descripción de la MEIAsd. Asimismo, el evento será retransmitido por el Facebook de la Comunidad Campesina San Pedro de Mórrope.

Finalmente, las grabaciones audiovisuales del evento deberán ser remitidas sin editar a la DGAAE en un plazo máximo de siete (07) días calendario. El acta, las preguntas y los documentos recibidos por la Mesa Directiva, se anexarán al expediente del Estudio Ambiental para su evaluación correspondiente.

Asimismo, como parte de los mecanismos de difusión, los pobladores tendrán acceso a la Modificación del Estudio de Impacto Ambiental semidetallado (MEIAsd) y el Resumen Ejecutivo de la MEIAsd, a través de las siguientes entidades:

- Dirección General de Asuntos Ambientales de Electricidad (DGAAE)
- Dirección Regional de Energía y Minas de Lambayeque
- Municipalidad Provincial de Lambayeque
- Municipalidad Distrital de Mórrope
- Municipalidad Distrital de Mochumí
- Comunidad Campesina San Pedro de Mórrope
- Centros poblados del AID

#### **7.2 Mecanismos complementarios**

#### **7.2.1 Promotor social**

El promotor social, desde la aprobación del PPC, ha mantenido un relacionamiento y comunicación constante con los grupos de interés a fin de presentar a la empresa y Proyecto a través de reuniones, así como para recoger las percepciones locales a través de entrevistas estructuradas. Es importante mencionar que dicho promotor social se mantendrá a disposición hasta treinta (30) días después de la realización de la Audiencia Pública.

# **7.2.2 Distribución de material informativo**

Luego de aprobado el PPC, se inició con la distribución de las cartillas informativas físicas, a través del Promotor Social durante sus reuniones, y por medios virtuales como el correo electrónico, según disponibilidad de los grupos de interés.

El material informativo fue elaborado en un lenguaje sencillo, coloquial, y utilizando la lengua usada y comprendida por la población involucrada, que es el castellano. El material informativo tuvo como finalidad explicar de manera concisa y sencilla los puntos más importantes del proyecto y de la MEIAsd, que incluyen información relevante del proyecto

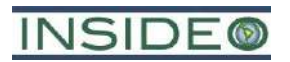

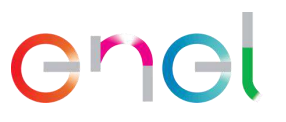

**044**

y las áreas de influencia antes de la presentación del estudio, incluirá información relevante del proyecto y las áreas de influencia.

Cabe señalar que luego de la presentación del estudio, se procederá con la entrega de otras cartillas informativas que incluyan además de lo antes mencionado, información sobre los impactos y la estrategia de manejo ambiental. Este mecanismo permanecerá vigente hasta 30 días calendarios luego de realizada la audiencia pública.

#### **7.2.3 Buzones de Sugerencias**

Con el fin de asegurar que la población involucrada tenga oportunidad de acceder a los distintos mecanismos de participación ciudadana a través de diversas plataformas, según su disponibilidad, se implementaron dos (02) buzones de sugerencias. Los buzones de sugerencias estuvieron ubicados en lugares de acceso al público, tanto en el AH Cruz de Medianía, dada su ubicación en la entrada a la central eólica; así como en el sector Yéncala León, dada su ubicación cercana a la central propiamente.

Los buzones de sugerencias están ubicados en lugares de acceso al público, tanto en el Asentamiento Humano Cruz de Medianía, dada su ubicación en la entrada a la central eólica; así como en el sector Yéncala León, dada su ubicación cercana al parque eólico. La permanencia de los buzones será hasta treinta (30) días calendario después de realizada la Audiencia Pública, cuya apertura contará con la presencia de un representante autorizado del proyecto y un representante local o notario o juez de paz que certifique el proceso y levante un acta con el conteo de documentos recibidos, la cual será remitida a la DGAAE. Además, se presentarán fotografías fechadas para demostrar el desarrollo del evento. Las preguntas y sugerencias dejadas en estos buzones serán atendidas en la fase de respuesta a observaciones de la MEIAsd.

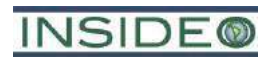

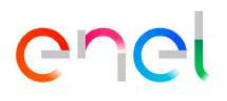

**TABLAS**

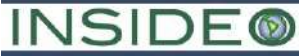

#### **ENEL GENERACIÓN PERÚ S.A.A. RESUMEN EJECUTIVO DE LA MODIFICACIÓN DEL ESTUDIO DE IMPACTO AMBIENTAL SEMIDETALLADO DE LA CENTRAL EÓLICA MÓRROPE**

**Tabla 1**

#### **Coordenadas referenciales de aerogeneradores y torres de medición propuestos**

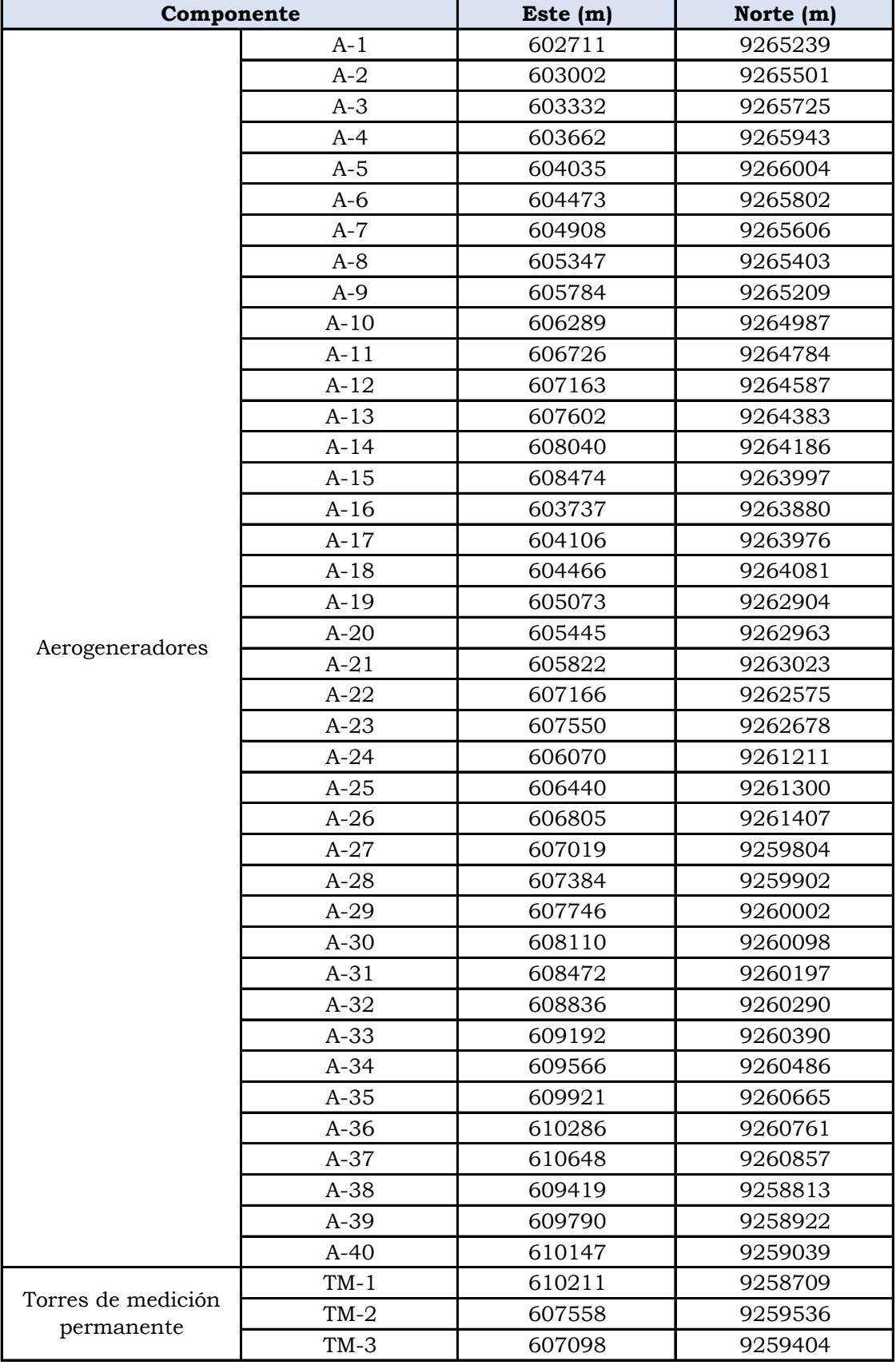

Elaborado por: INSIDEO.

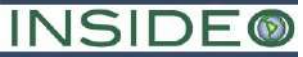

#### **ENEL GENERACIÓN PERÚ S.A.A. RESUMEN EJECUTIVO DE LA MODIFICACIÓN DEL ESTUDIO DE IMPACTO AMBIENTAL SEMIDETALLADO DE LA CENTRAL EÓLICA MÓRROPE**

#### **Tabla 2**

#### **Coordenadas referenciales y áreas aproximadas de diversas instalaciones**

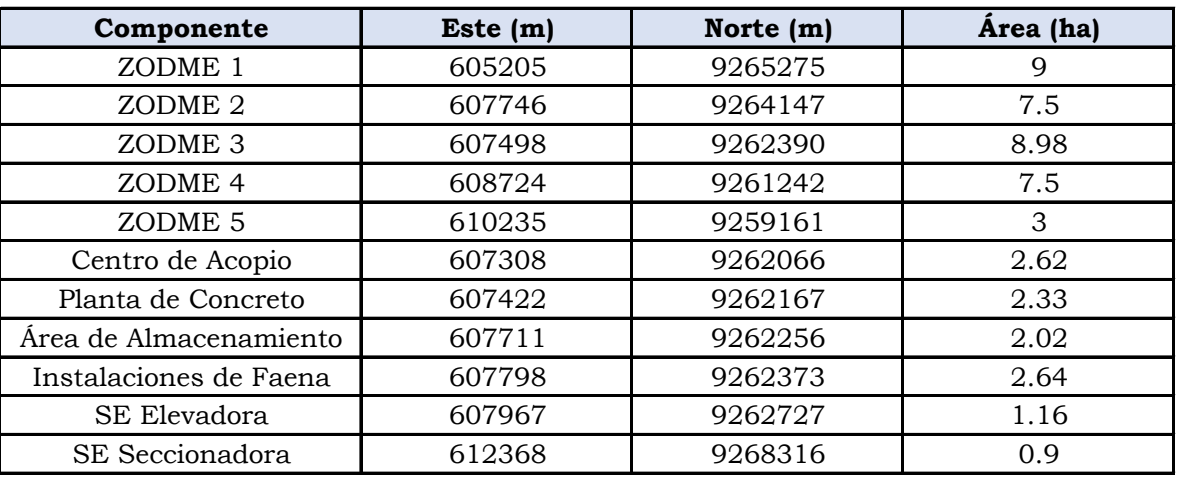

Elaborado por: INSIDEO.

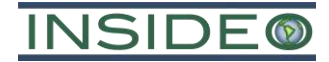

#### **ENEL GENERACIÓN PERÚ S.A.A. RESUMEN EJECUTIVO DE LA MODIFICACIÓN DEL ESTUDIO DE IMPACTO AMBIENTAL SEMIDETALLADO DE LA CENTRAL EÓLICA MÓRROPE**

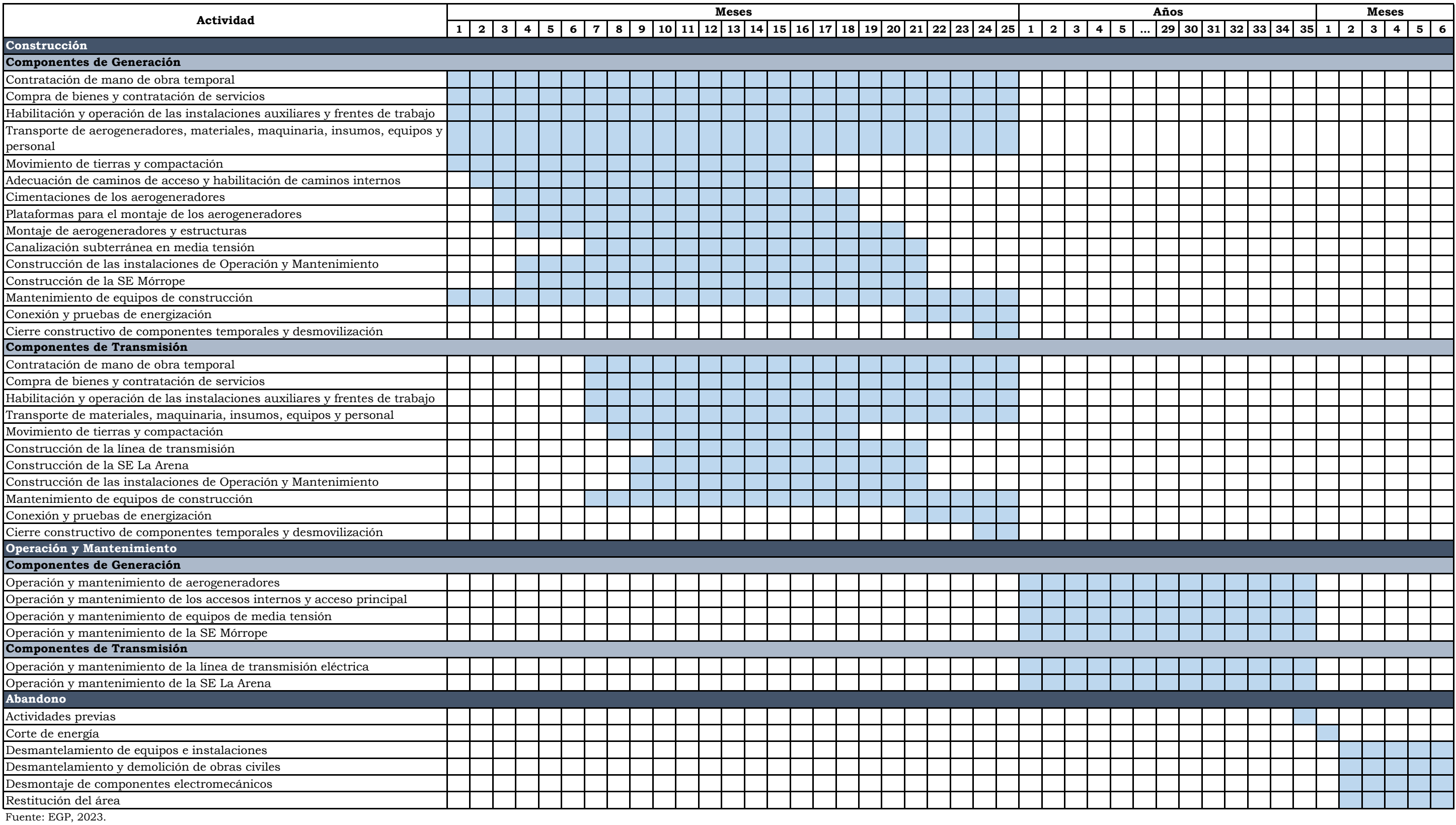

Elaborado por: INSIDEO.

**Tabla 3**

**Cronograma general del proyecto**

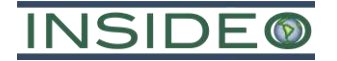

#### **RESUMEN EJECUTIVO DE LA MODIFICACIÓN DEL ESTUDIO DE IMPACTO AMBIENTAL SEMIDETALLADO DE LA CENTRAL EÓLICA MÓRROPE**

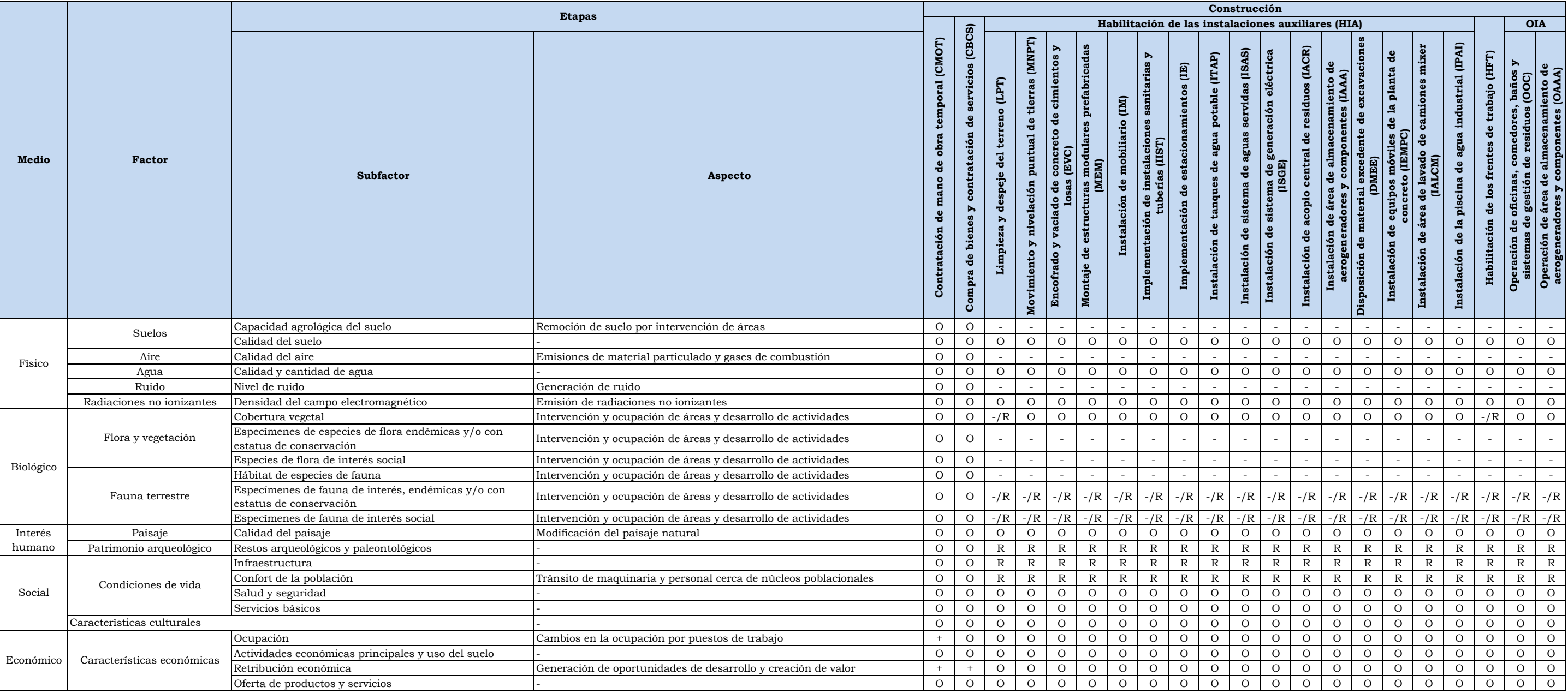

Elaborado por: INSIDEO.

**Leyenda:** 

OIA: operación de instalaciones auxiliares.

(O): No hay impacto

(-): Impacto negativo

(+): Impacto positivo

R: Riesgo

**Tabla 4**

**Matriz de identificación de impactos y riesgos asociados al proyecto - Presente MEIAsd**

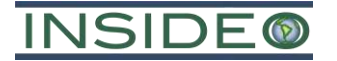

#### **RESUMEN EJECUTIVO DE LA MODIFICACIÓN DEL ESTUDIO DE IMPACTO AMBIENTAL SEMIDETALLADO DE LA CENTRAL EÓLICA MÓRROPE**

**Tabla 4**

**Matriz de identificación de impactos y riesgos asociados al proyecto - Presente MEIAsd**

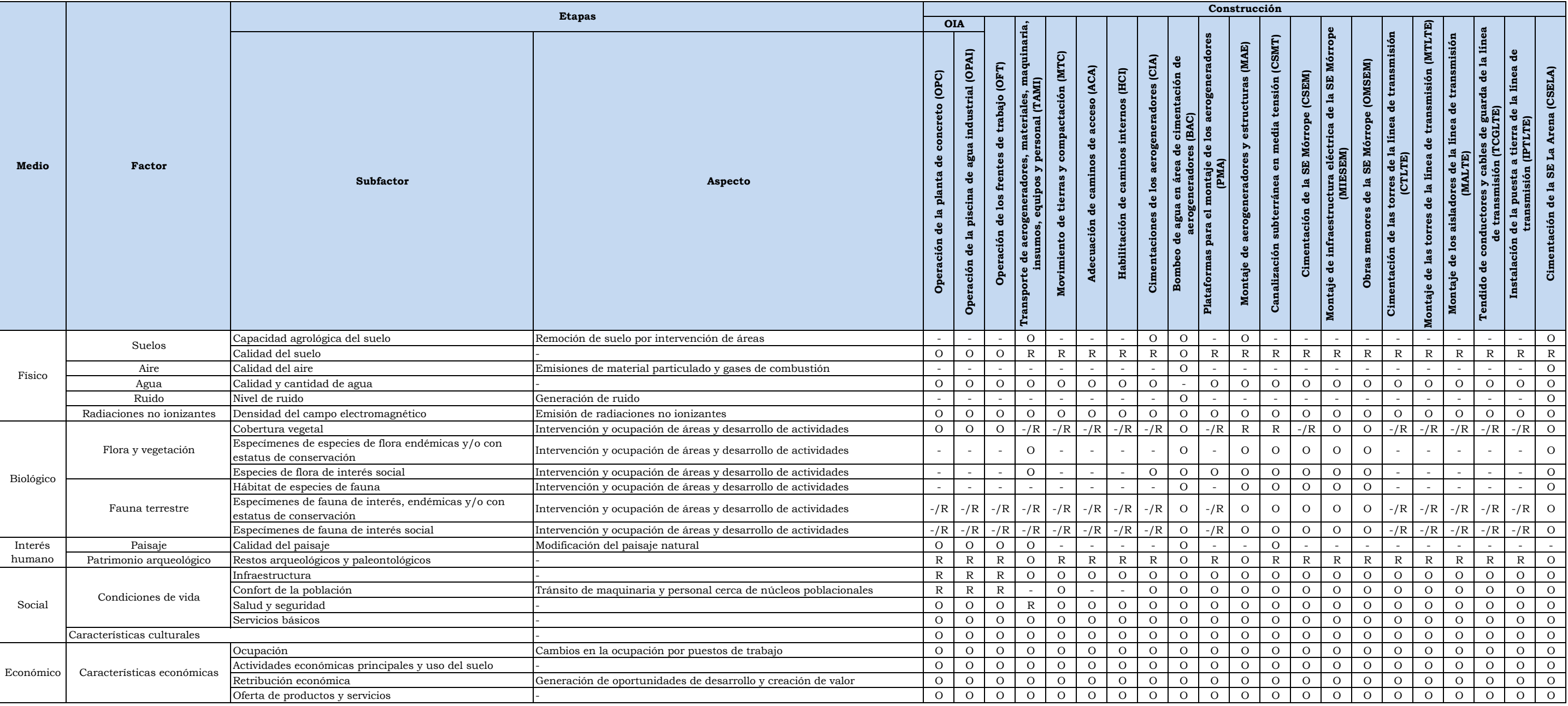

Elaborado por: INSIDEO.

**Leyenda:** 

OIA: operación de instalaciones auxiliares.

(O): No hay impacto

(-): Impacto negativo

(+): Impacto positivo

R: Riesgo

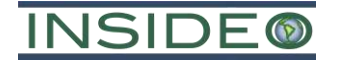

#### **RESUMEN EJECUTIVO DE LA MODIFICACIÓN DEL ESTUDIO DE IMPACTO AMBIENTAL SEMIDETALLADO DE LA CENTRAL EÓLICA MÓRROPE**

**Tabla 4**

**Matriz de identificación de impactos y riesgos asociados al proyecto - Presente MEIAsd**

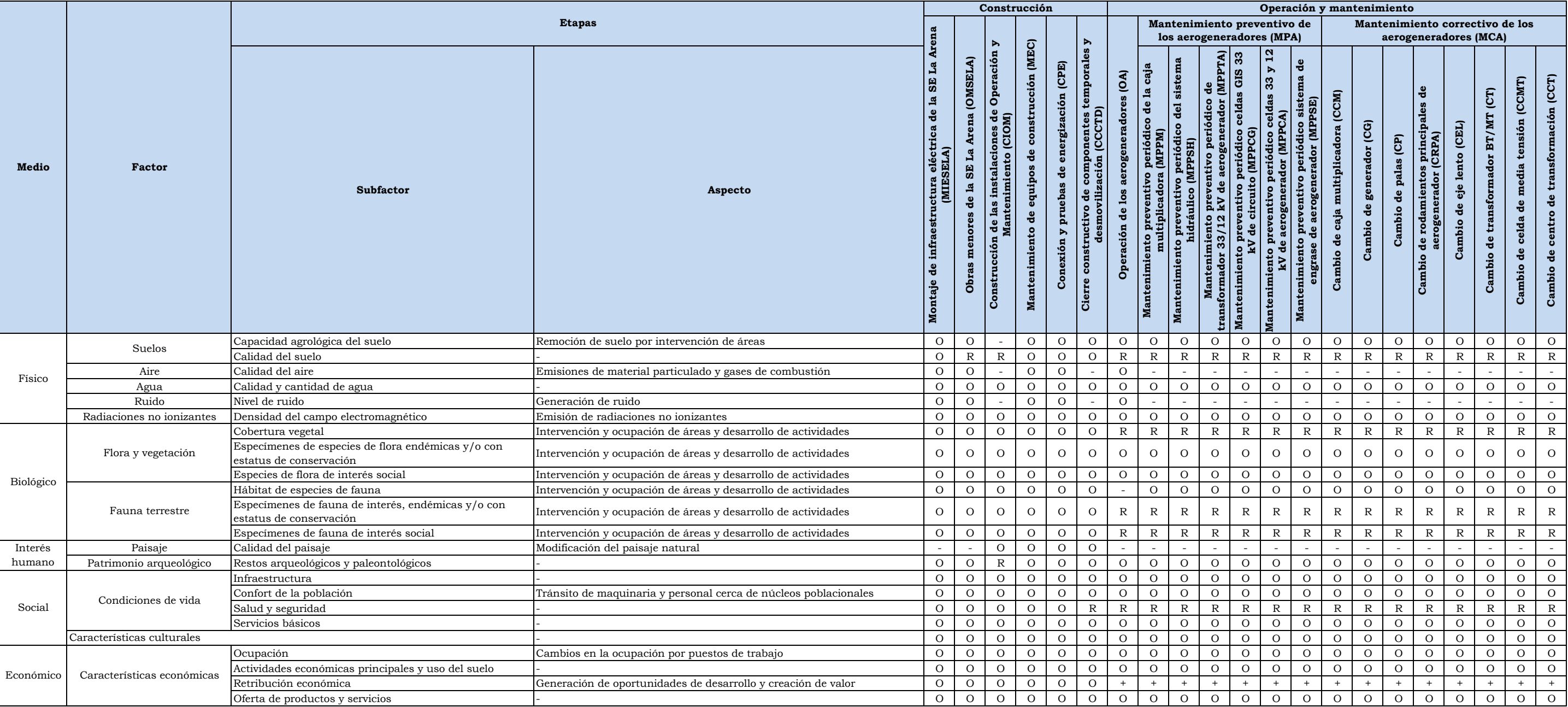

Elaborado por: INSIDEO.

**Leyenda:** 

(O): No hay impacto

(-): Impacto negativo

(+): Impacto positivo

R: Riesgo

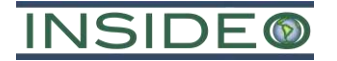

#### **RESUMEN EJECUTIVO DE LA MODIFICACIÓN DEL ESTUDIO DE IMPACTO AMBIENTAL SEMIDETALLADO DE LA CENTRAL EÓLICA MÓRROPE**

**Tabla 4**

**Matriz de identificación de impactos y riesgos asociados al proyecto - Presente MEIAsd**

MCA: mantenimiento correctivo de los aerogeneradores; OMPSEM: operación y mantenimiento preventivo de la SE Mórrope; OMPLTE: operación y mantenimiento preventivo de la LTE; OMPSELA: operación y mantenimiento preventivo de (O): No hay impacto

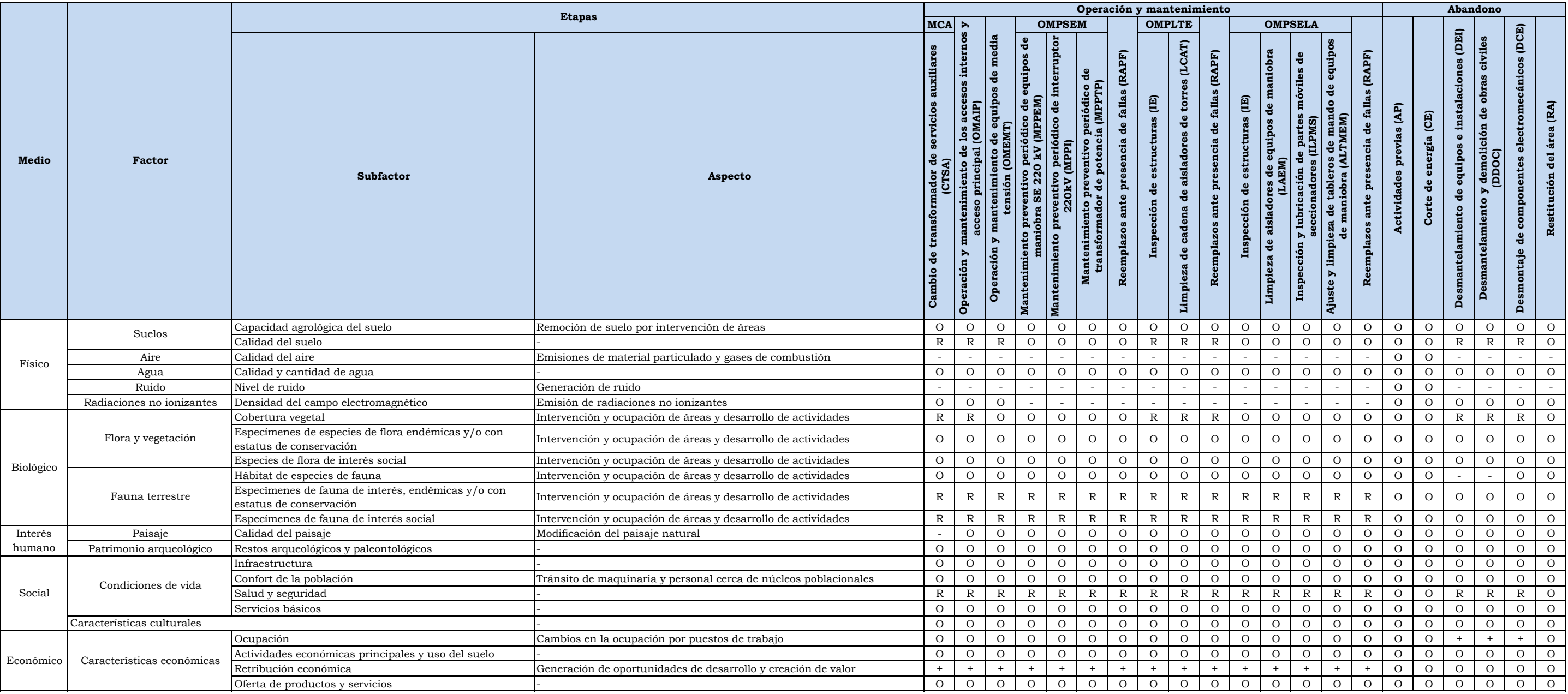

Elaborado por: INSIDEO.

**Leyenda:** 

(-): Impacto negativo

(+): Impacto positivo

R: Riesgo

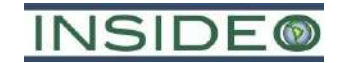

#### **RESUMEN EJECUTIVO DE LA MODIFICACIÓN DEL ESTUDIO DE IMPACTO AMBIENTAL SEMIDETALLADO DE LA CENTRAL EÓLICA MÓRROPE**

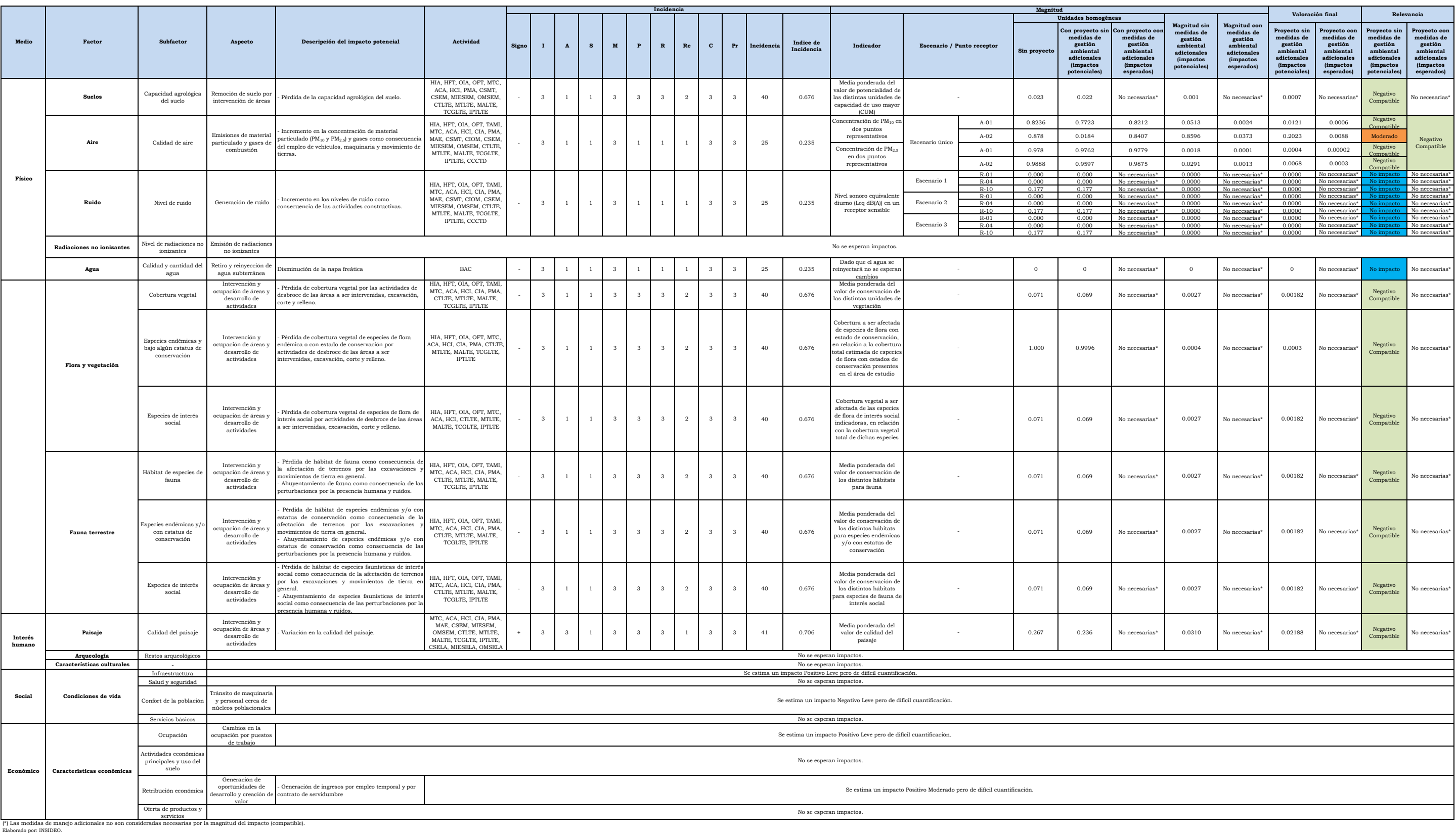

**Tabla 5 Matriz de evaluación de impactos socioambientales del proyecto en la etapa de construcción - Presente MEIAsd**

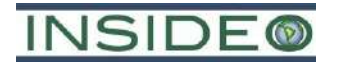

#### **RESUMEN EJECUTIVO DE LA MODIFICACIÓN DEL ESTUDIO DE IMPACTO AMBIENTAL SEMIDETALLADO DE LA CENTRAL EÓLICA MÓRROPE**

**Tabla 5 Matriz de evaluación de impactos socioambientales del proyecto en la etapa de construcción - Presente MEIAsd**

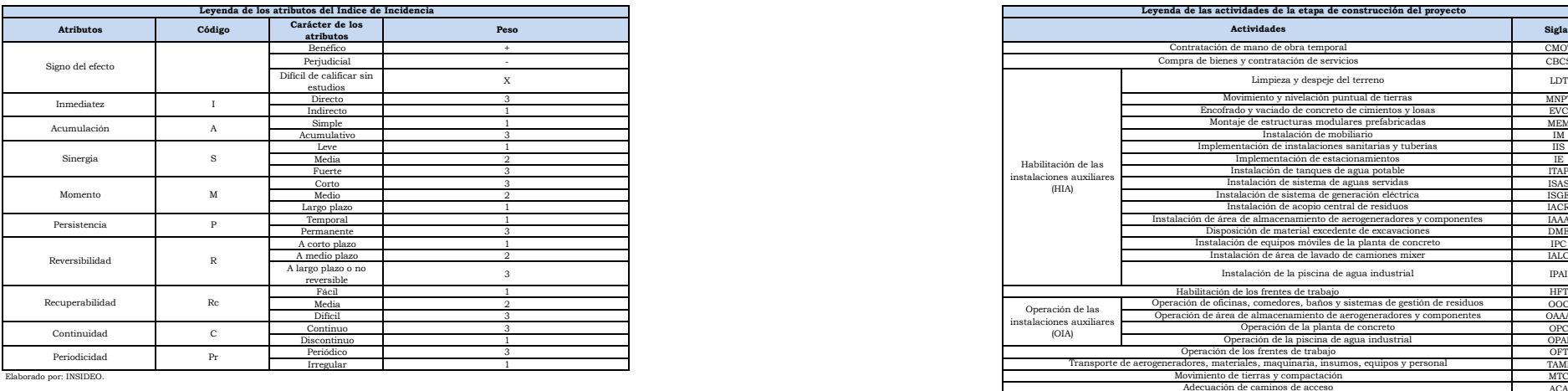

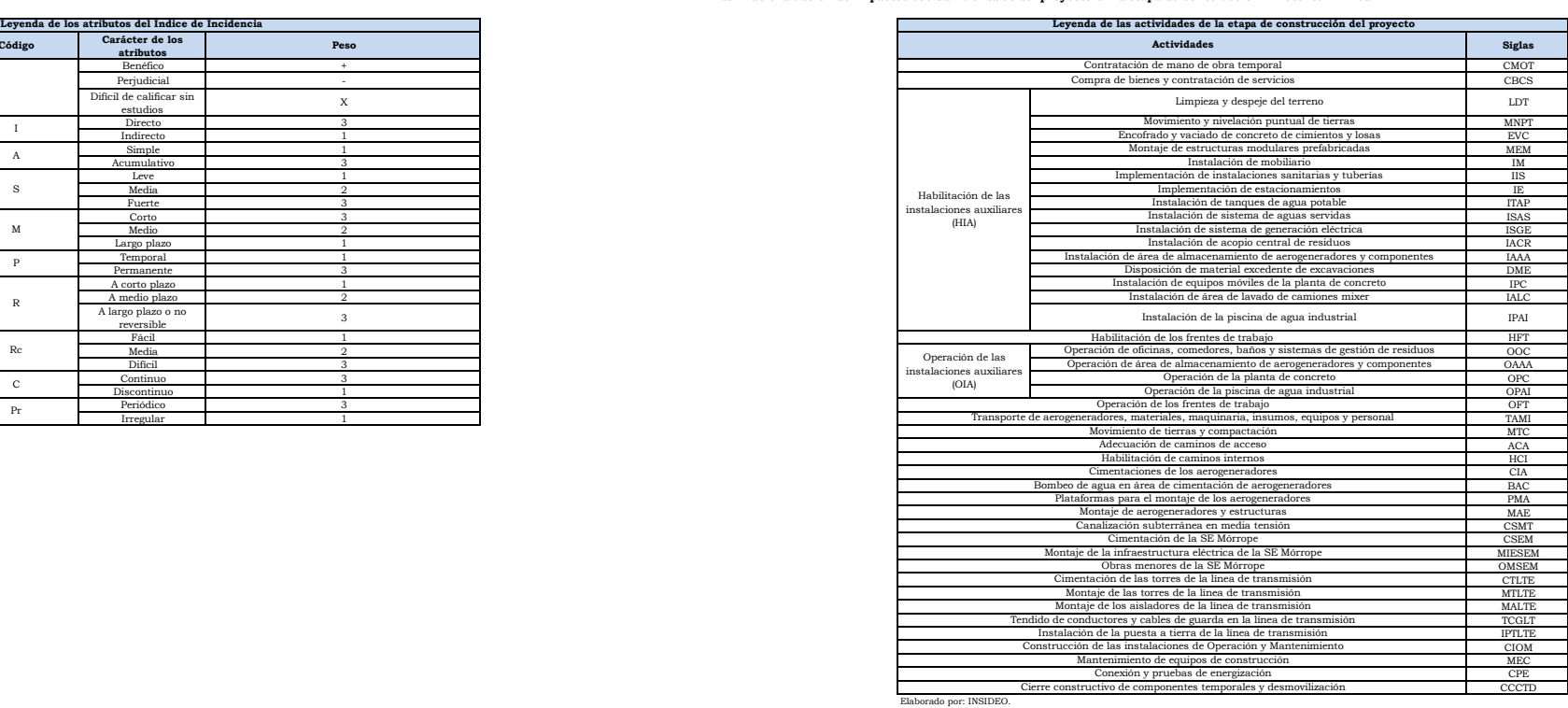

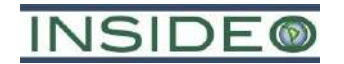

#### **RESUMEN EJECUTIVO DE LA MODIFICACIÓN DEL ESTUDIO DE IMPACTO AMBIENTAL SEMIDETALLADO DE LA CENTRAL EÓLICA MÓRROPE**

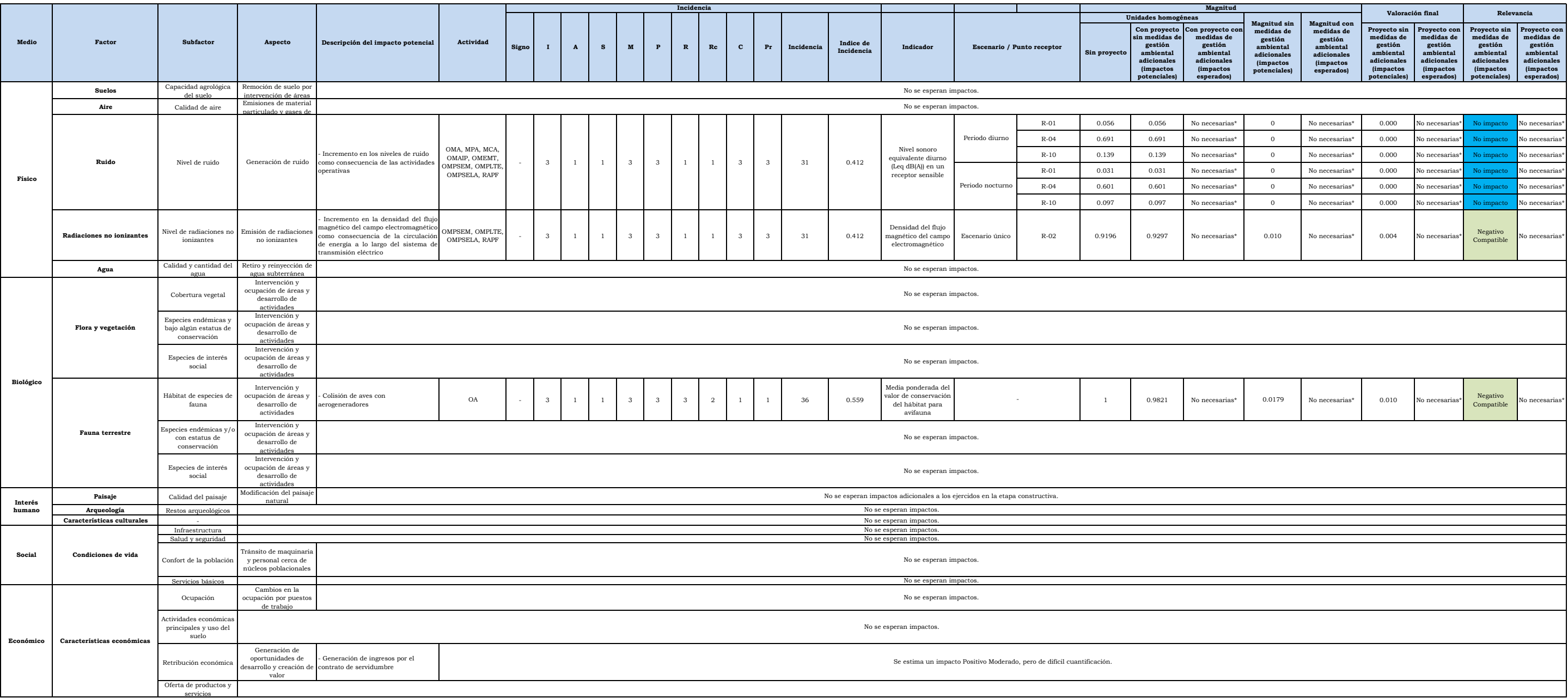

servicios (\*) Las medidas de manejo adicionales no son consideradas necesarias por la magnitud del impacto (compatible). Elaborado por: INSIDEO.

**Tabla 6 Matriz de evaluación de impactos socioambientales del proyecto en la etapa de operación y mantenimiento - Presente MEIAsd**

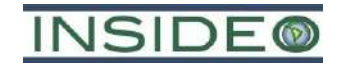

#### **RESUMEN EJECUTIVO DE LA MODIFICACIÓN DEL ESTUDIO DE IMPACTO AMBIENTAL SEMIDETALLADO DE LA CENTRAL EÓLICA MÓRROPE**

**Tabla 6 Matriz de evaluación de impactos socioambientales del proyecto en la etapa de operación y mantenimiento - Presente MEIAsd**

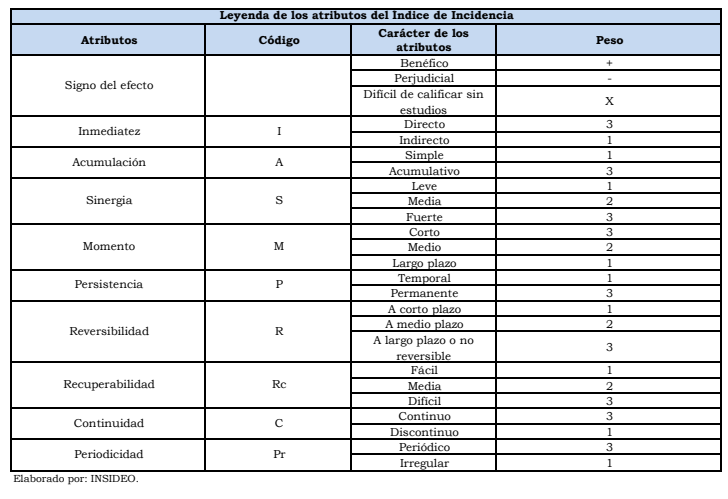

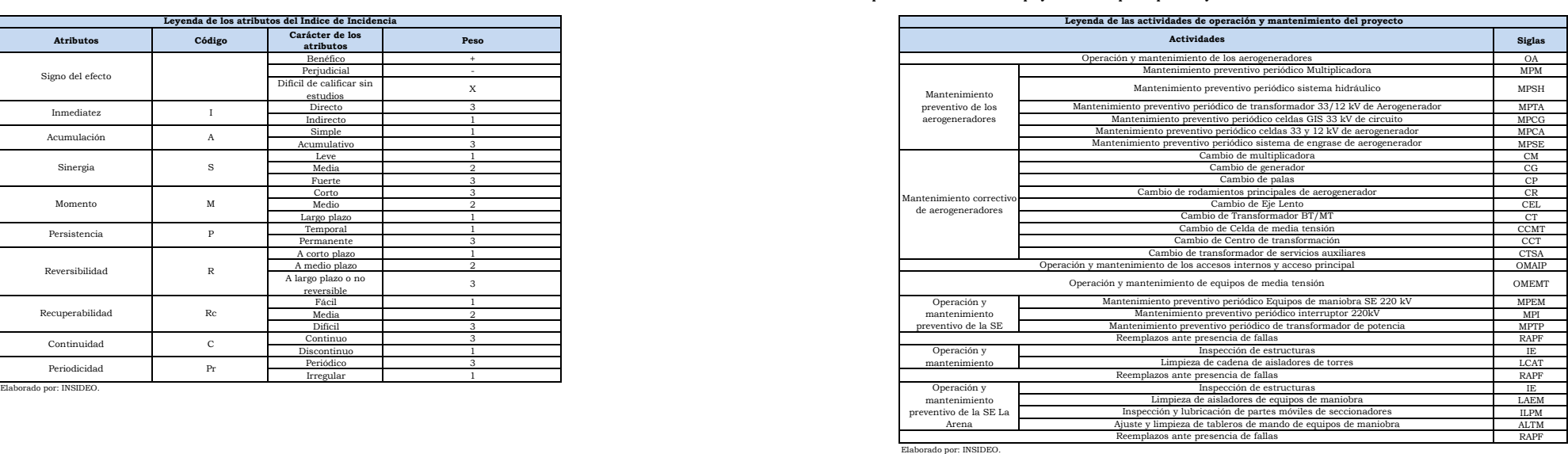

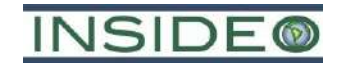

#### **RESUMEN EJECUTIVO DE LA MODIFICACIÓN DEL ESTUDIO DE IMPACTO AMBIENTAL SEMIDETALLADO DE LA CENTRAL EÓLICA MÓRROPE**

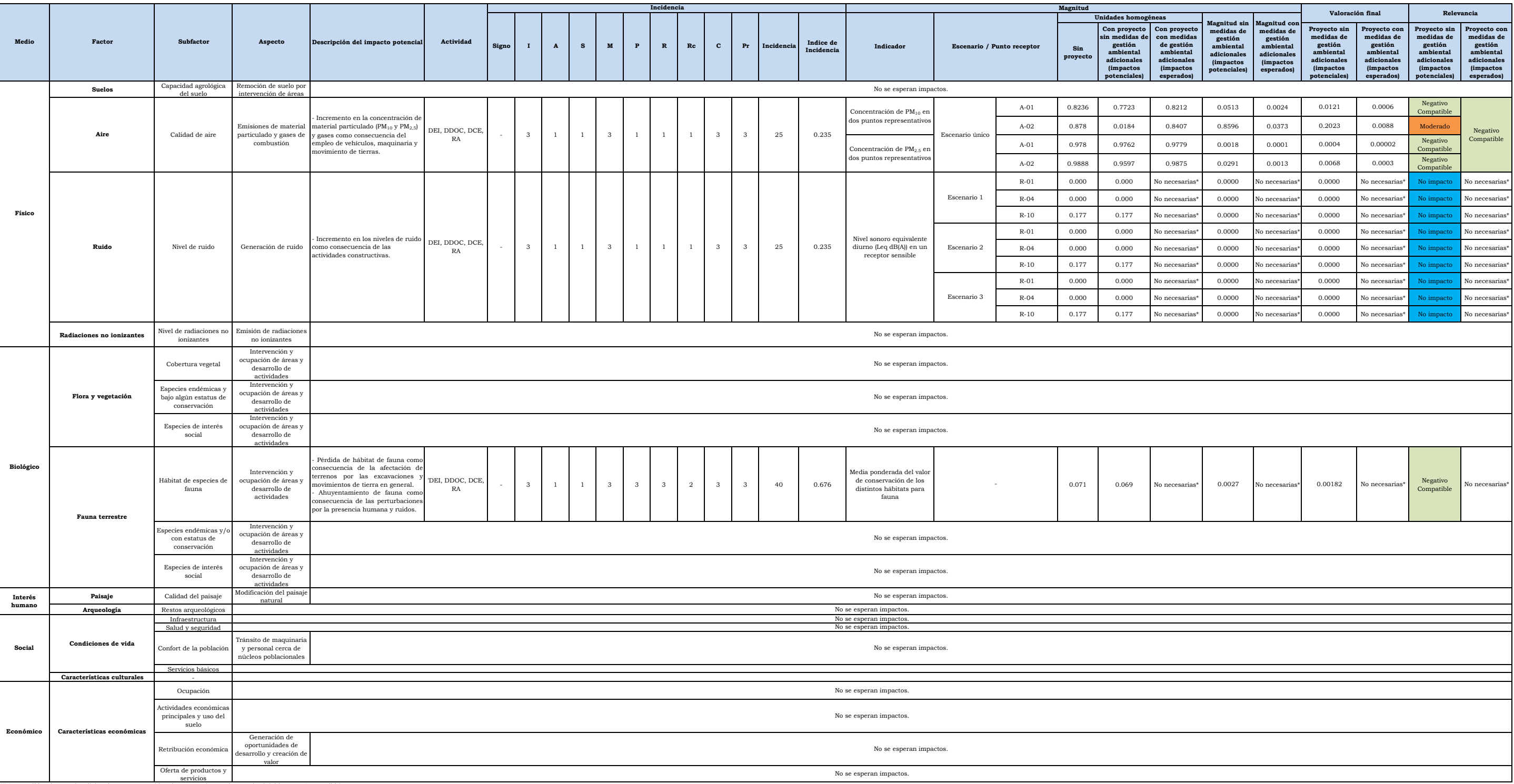

servicios (\*) Las medidas de manejo adicionales no son consideradas necesarias por la magnitud del impacto (compatible). Elaborado por: INSIDEO.

**Tabla 7 Matriz de evaluación de impactos socioambientales del proyecto en la etapa de abandono - Presente MEIAsd**

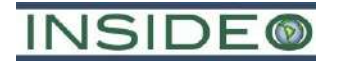

#### **RESUMEN EJECUTIVO DE LA MODIFICACIÓN DEL ESTUDIO DE IMPACTO AMBIENTAL SEMIDETALLADO DE LA CENTRAL EÓLICA MÓRROPE**

**Tabla 7 Matriz de evaluación de impactos socioambientales del proyecto en la etapa de abandono - Presente MEIAsd**

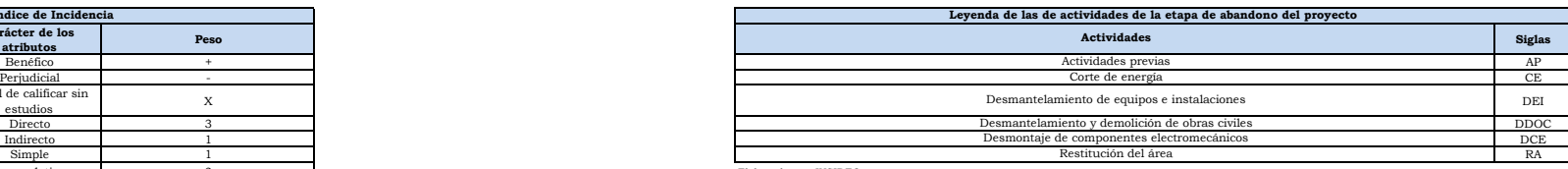

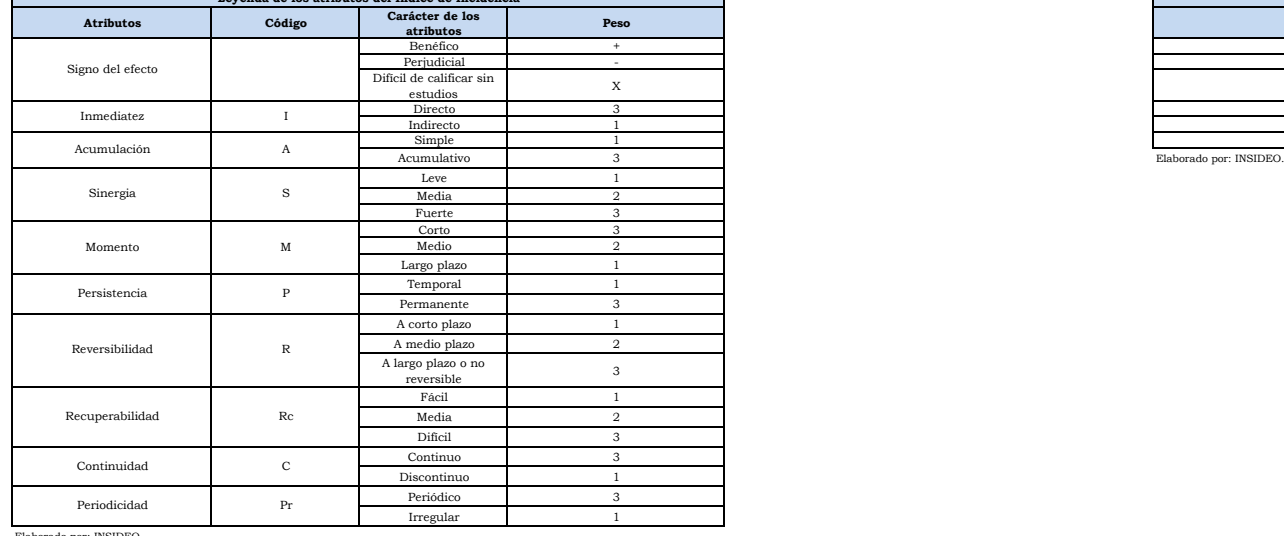

**Leyenda de los atributos del Índice de Incidencia Leyenda de las de actividades de la etapa de abandono del proyecto**

rado por: INSIDEC

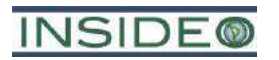

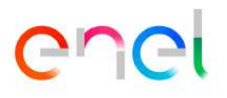

# **FIGURAS**

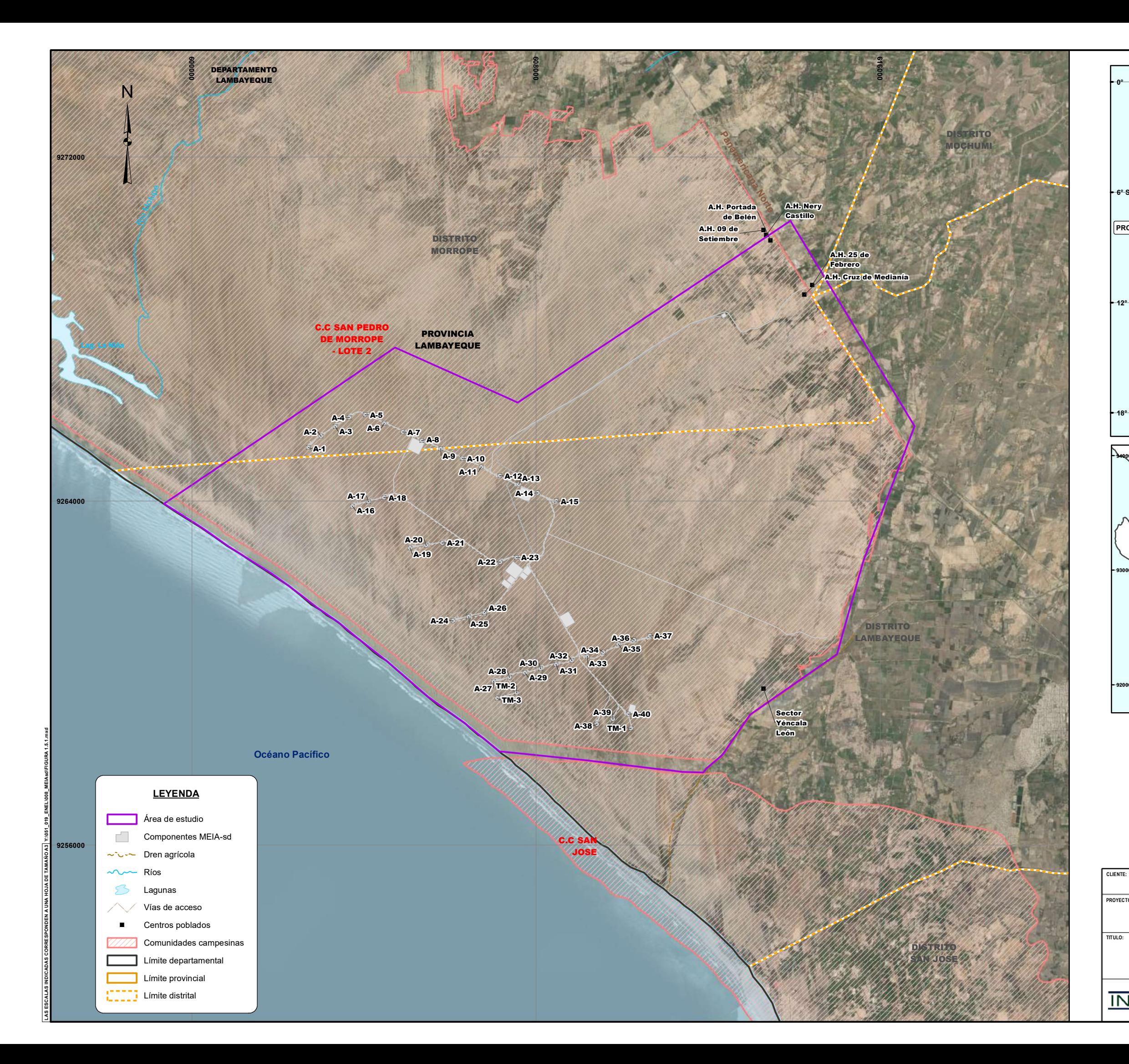

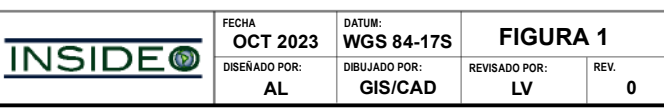

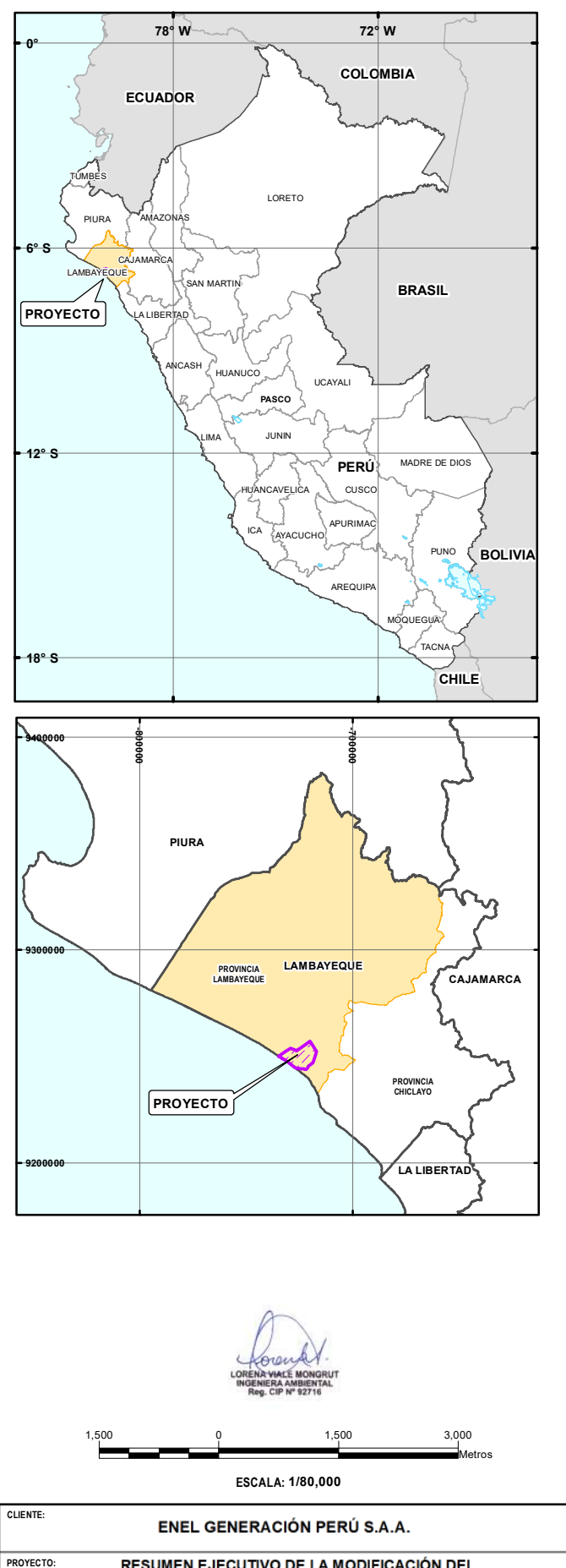

# **UBICACIÓN DE LA CENTRAL EÓLICA MÓRROPE**

**060**

# RESUMEN EJECUTIVO DE LA MODIFICACIÓN DEL<br>ESTUDIO DE IMPACTO AMBIENTAL SEMIDETALLADO<br>DE LA CENTRAL EÓLICA MÓRROPE

#### **RESUMEN EJECUTIVO DE LA MODIFICACIÓN DEL ESTUDIO DE IMPACTO AMBIENTAL SEMIDETALLADO DE LA CENTRAL EÓLICA MÓRROPE**

**CLIENTE:**

**PROYECTO:**

**TITULO:**

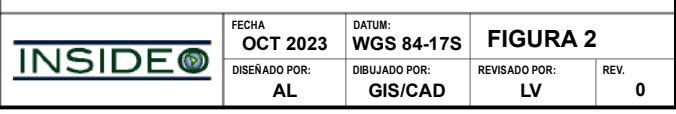

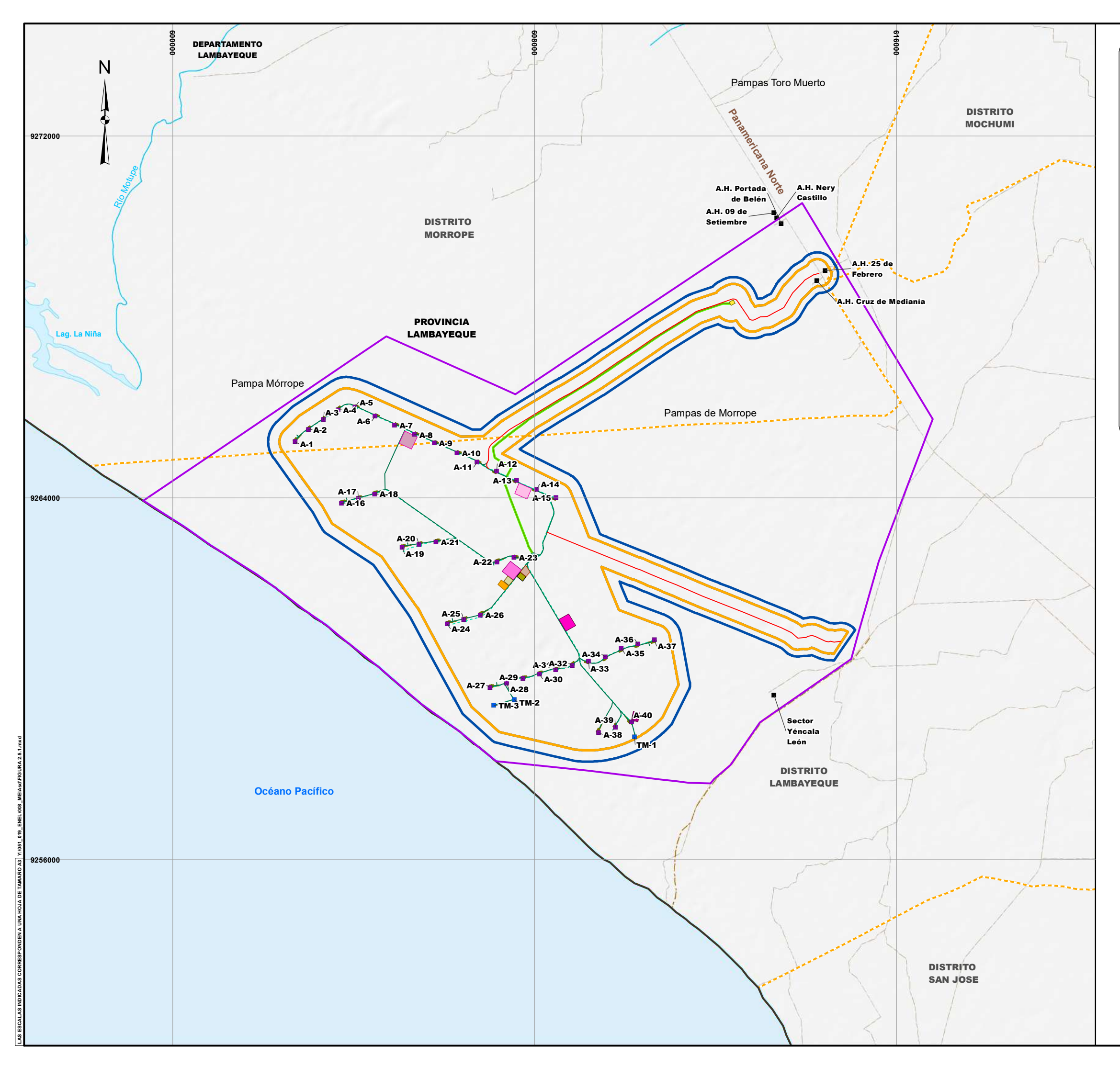

#### **ARREGLO GENERAL DEL PROYECTO**

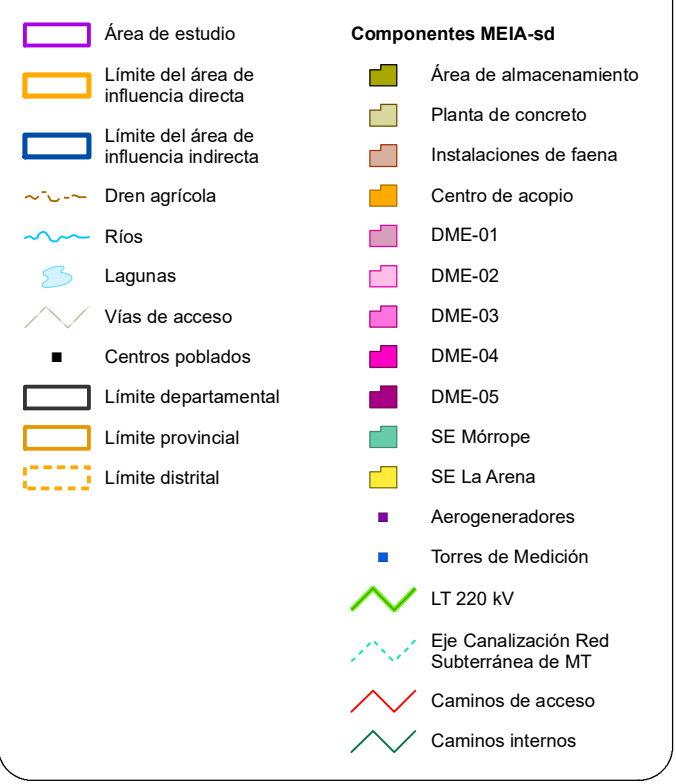

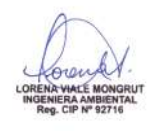

**ESCALA: 1/80,000**

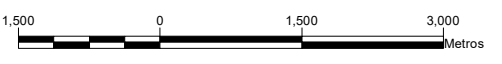

**AL GIS/CAD LV 0**

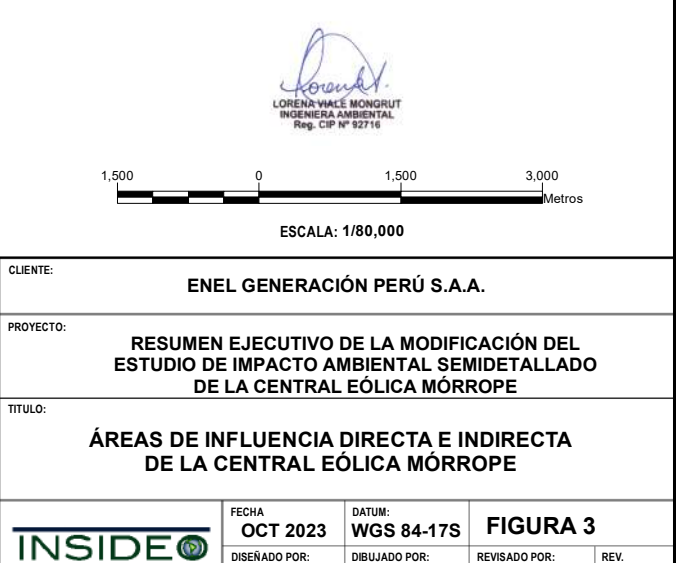

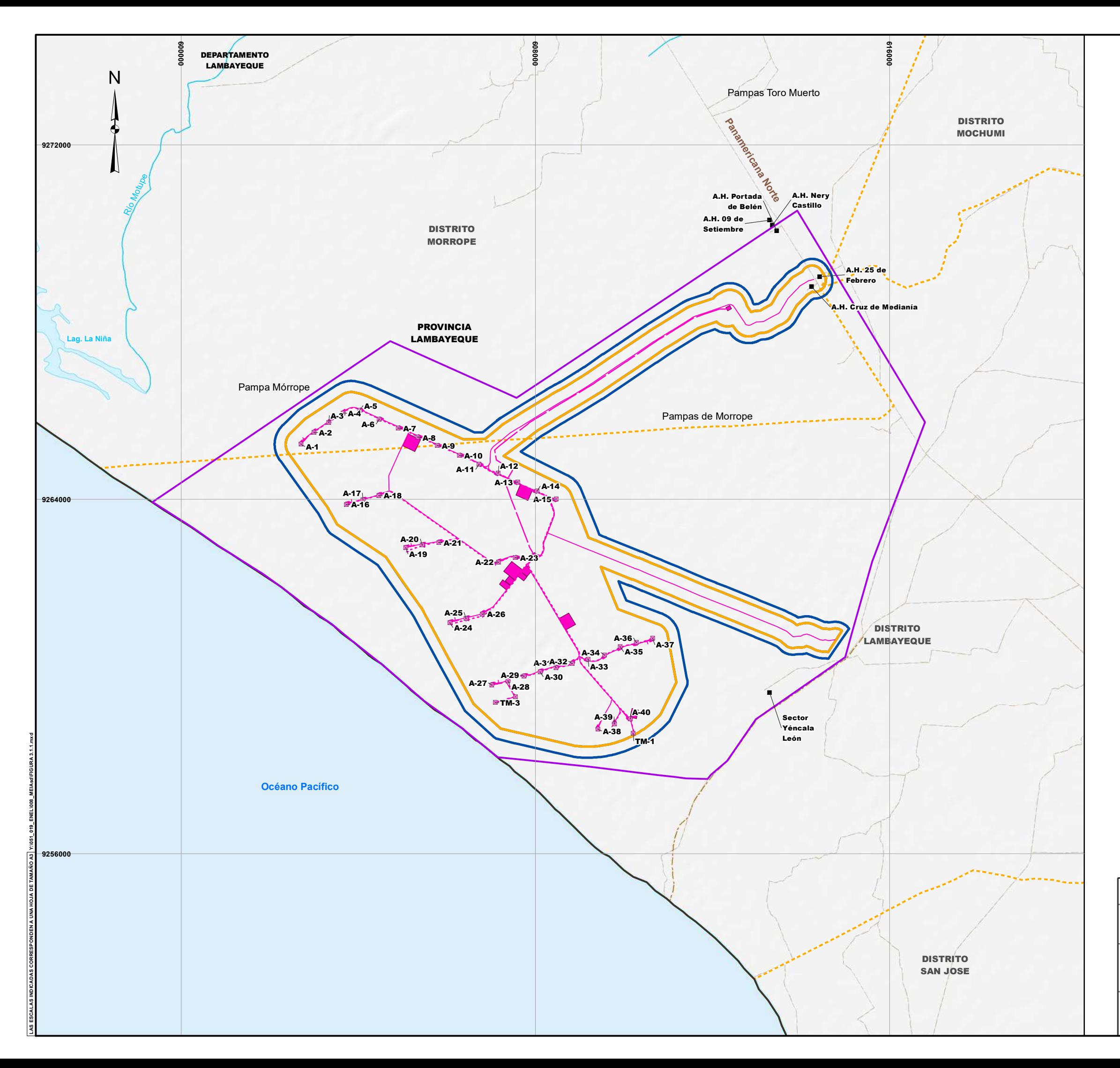

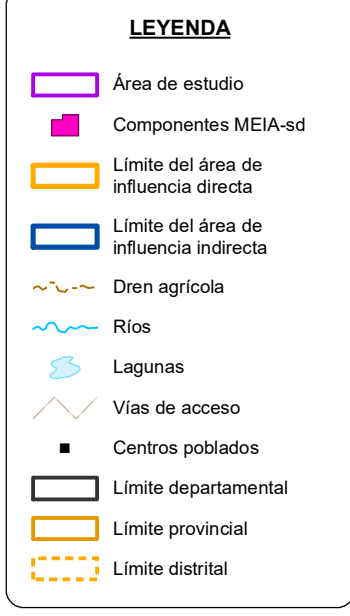

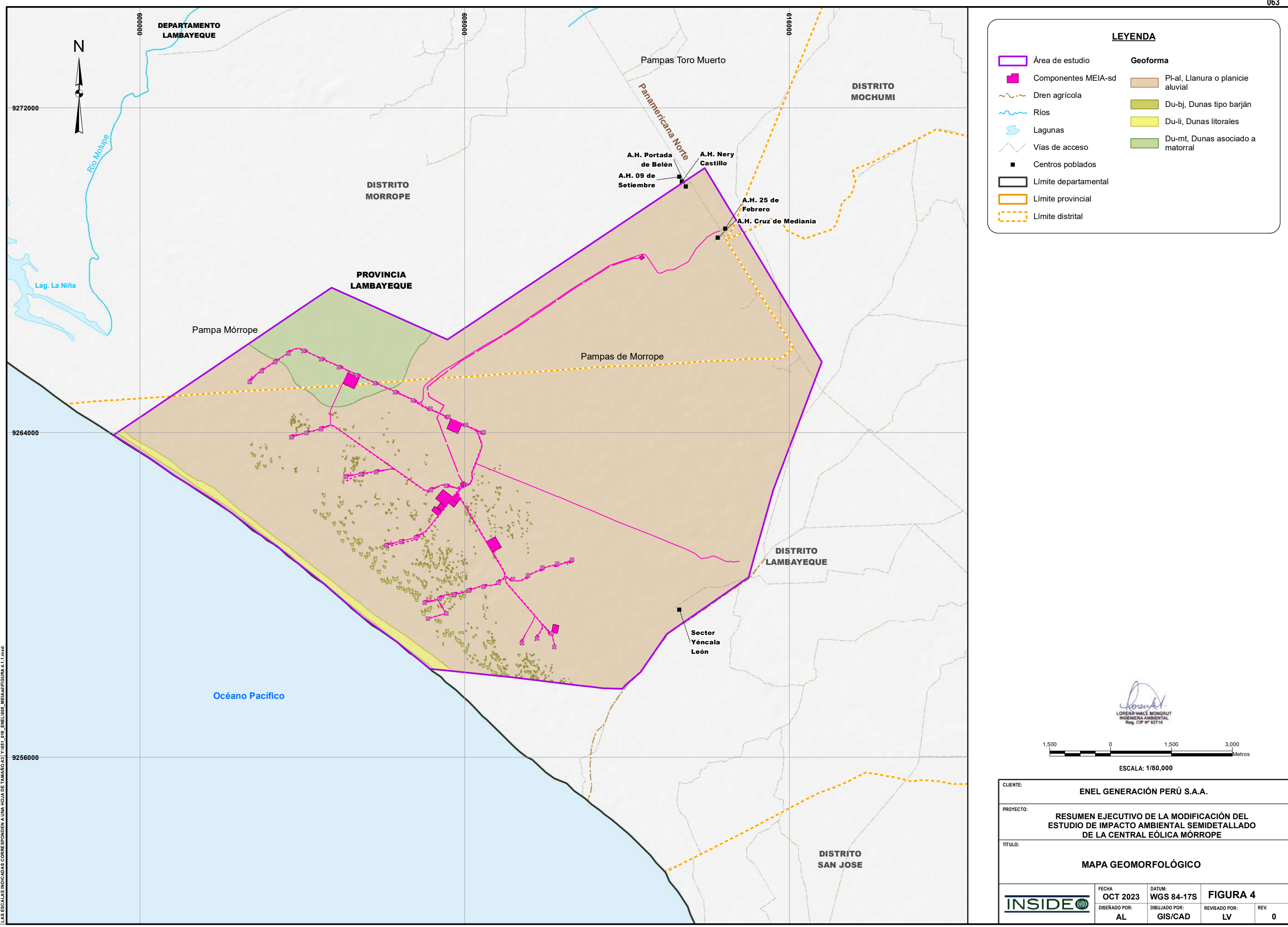

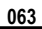

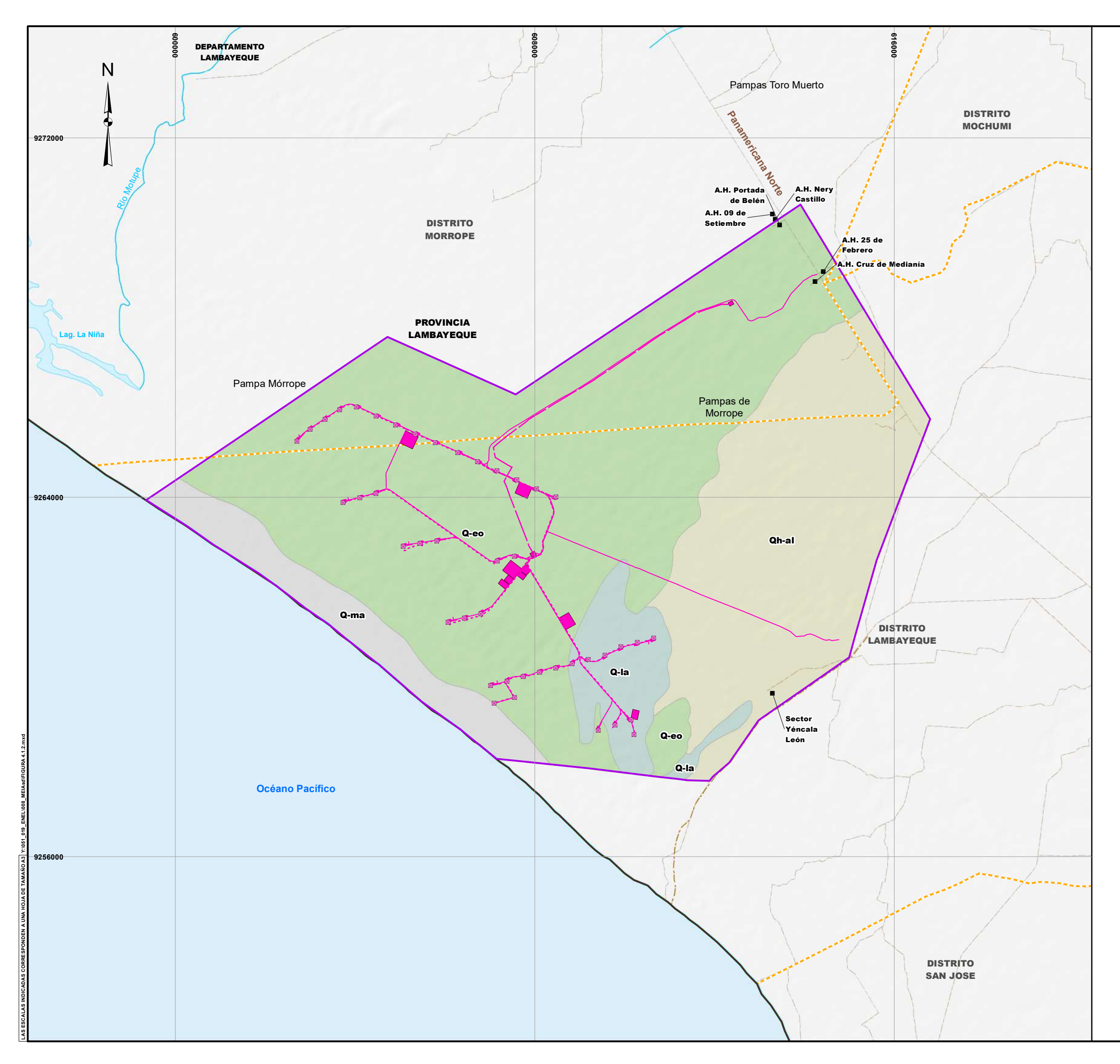

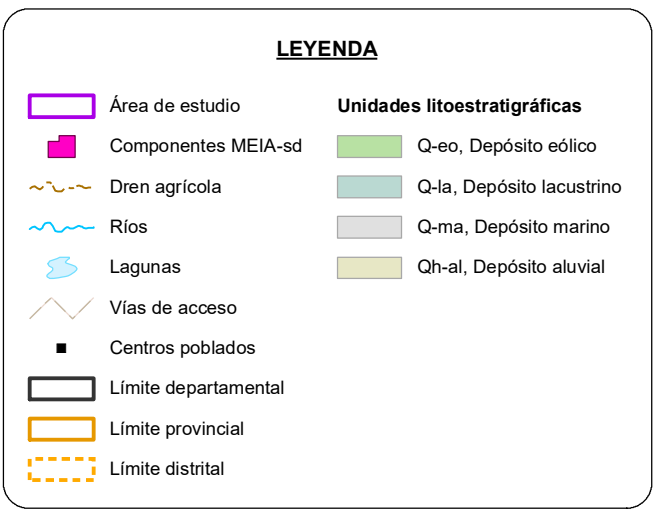

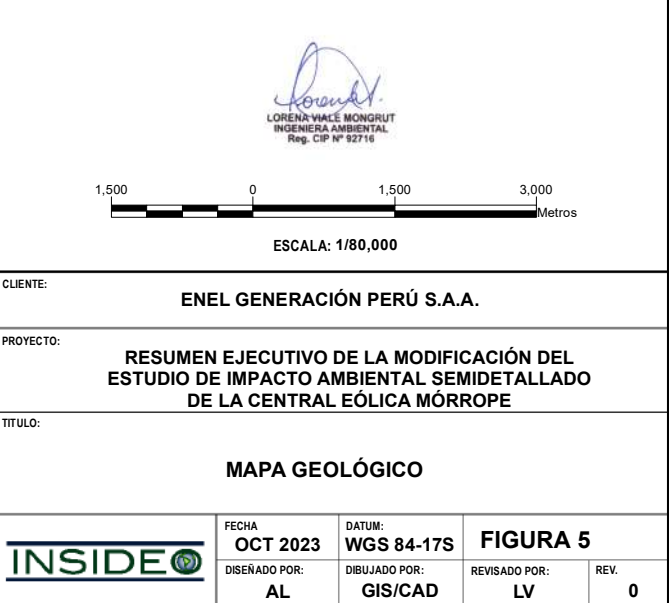

 $GIS/CAD$ 

# **RESUMEN EJECUTIVO DE LA MODIFICACIÓN DEL ESTUDIO DE IMPACTO AMBIENTAL SEMIDETALLADO**

**DE LA CENTRAL EÓLICA MÓRROPE** 

**CLIENTE:**

**PROYECTO:**

**TITULO:**

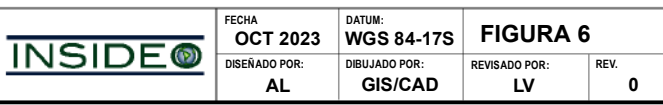

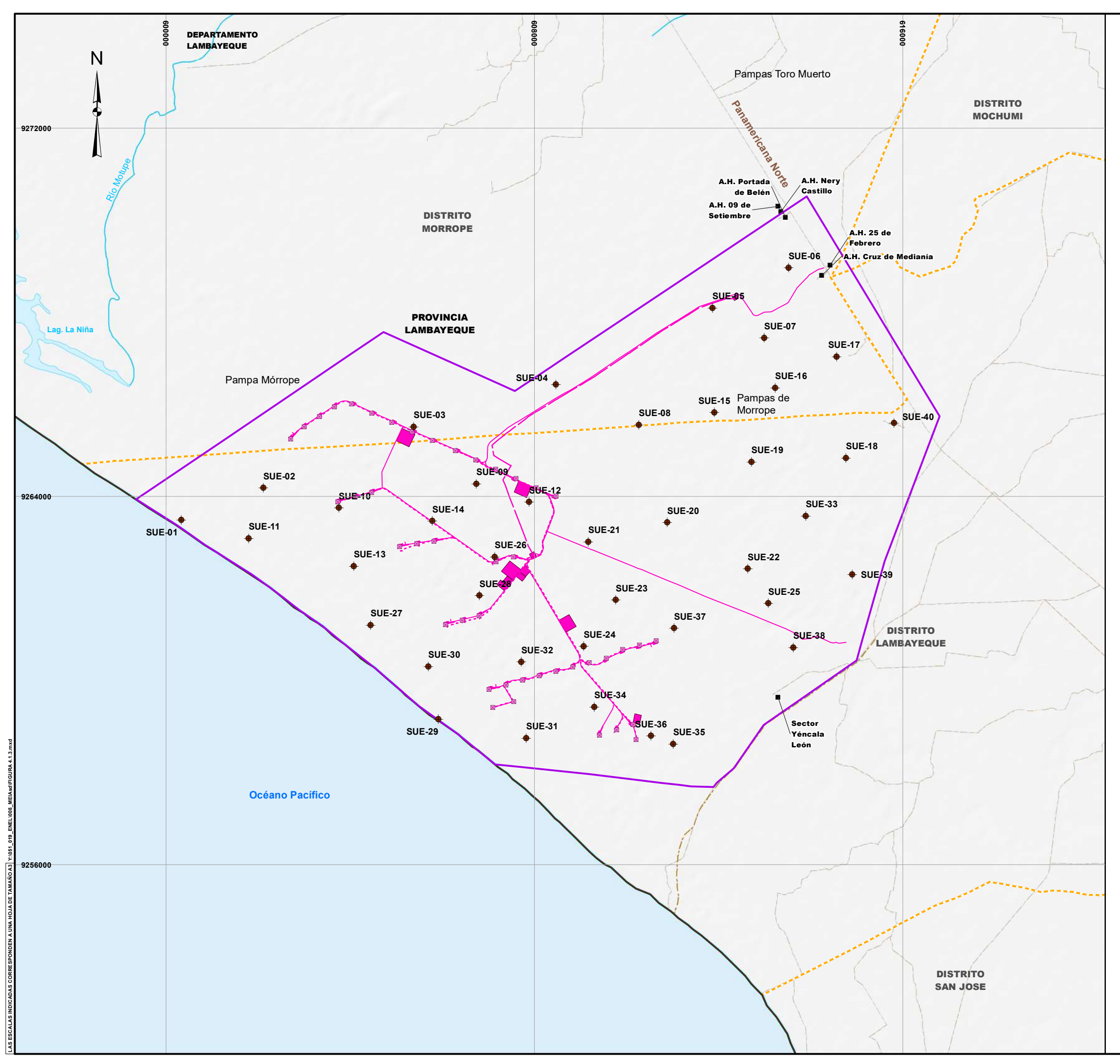

#### **UBICACIÓN DE LOS PUNTOS DE MUESTREO PARA CARACTERIZACIÓN DE SUELOS**

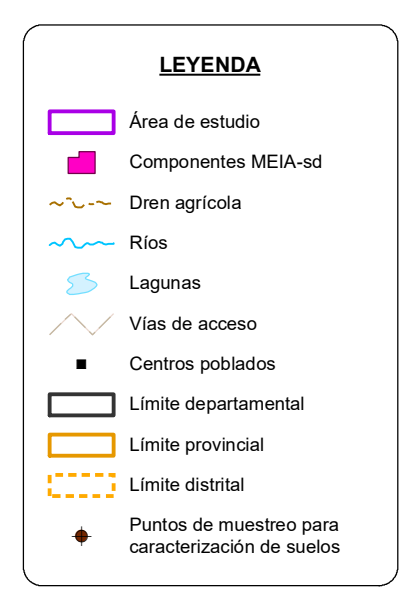

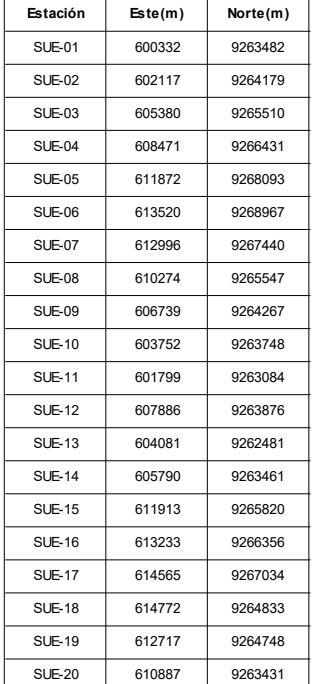

**ESCALA: 1/80,000**

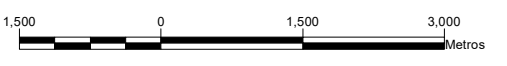

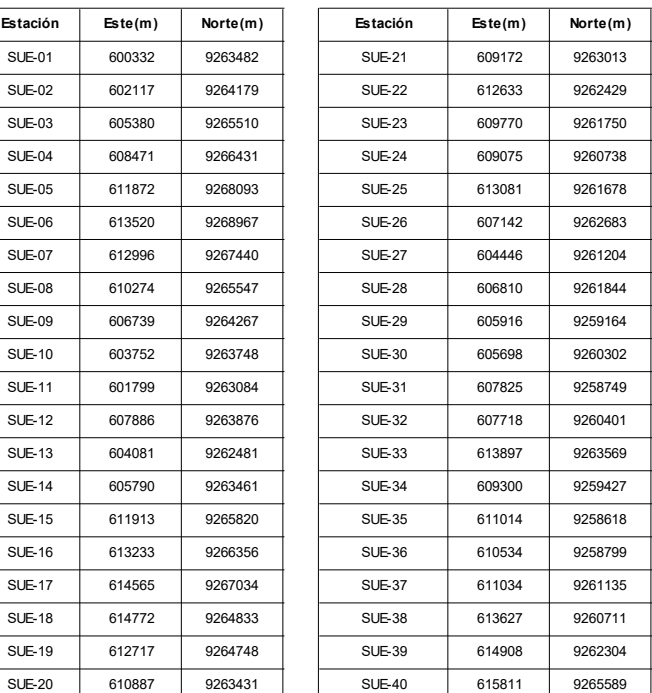

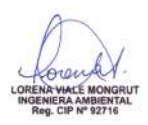

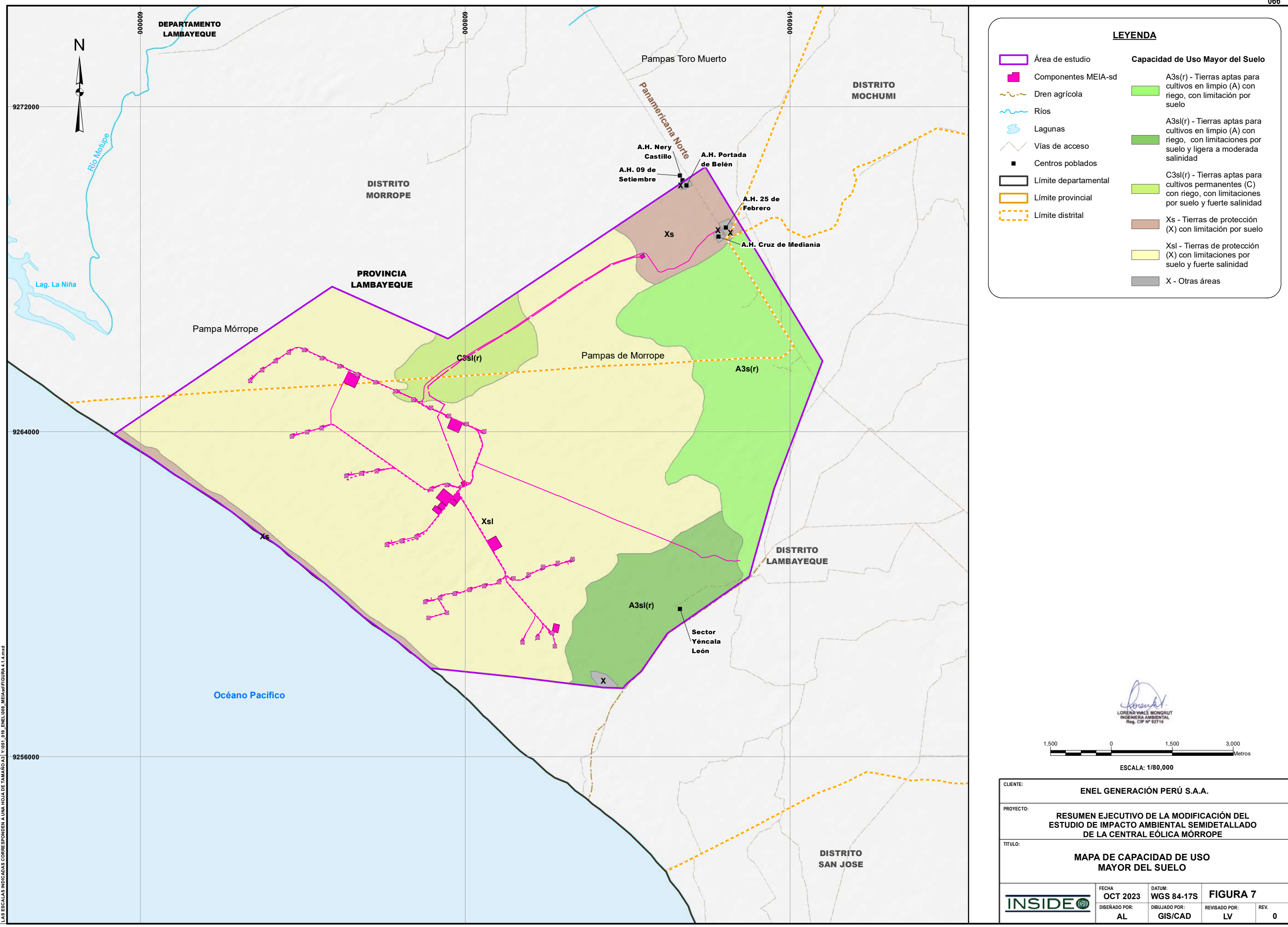

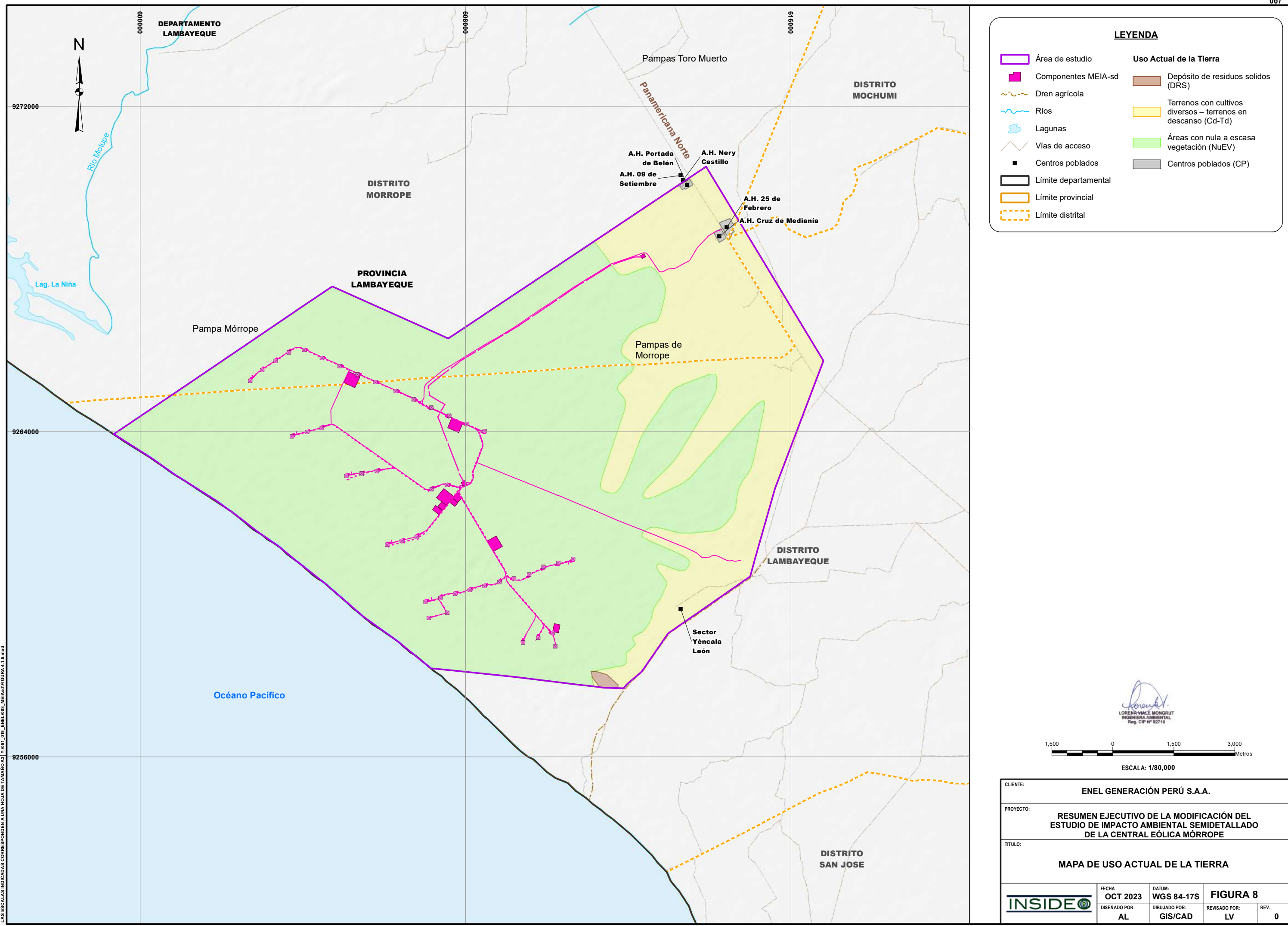

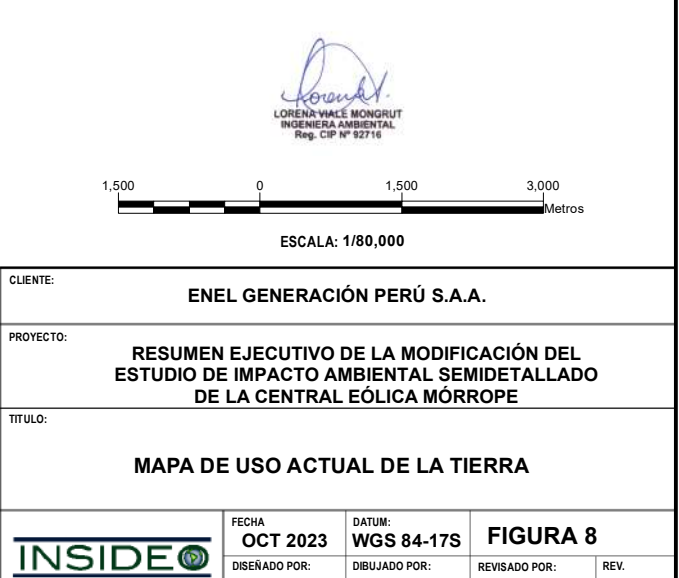

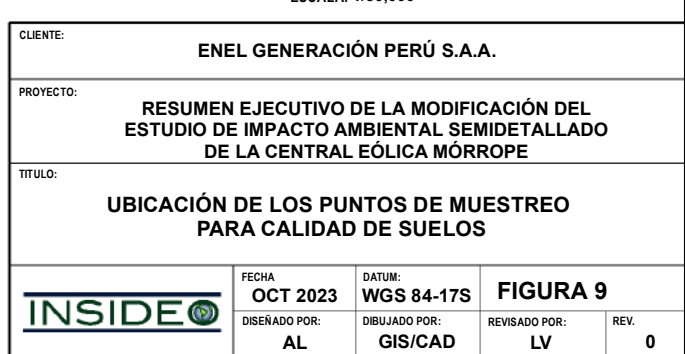

1,500 0 1,500 3,000 Metros

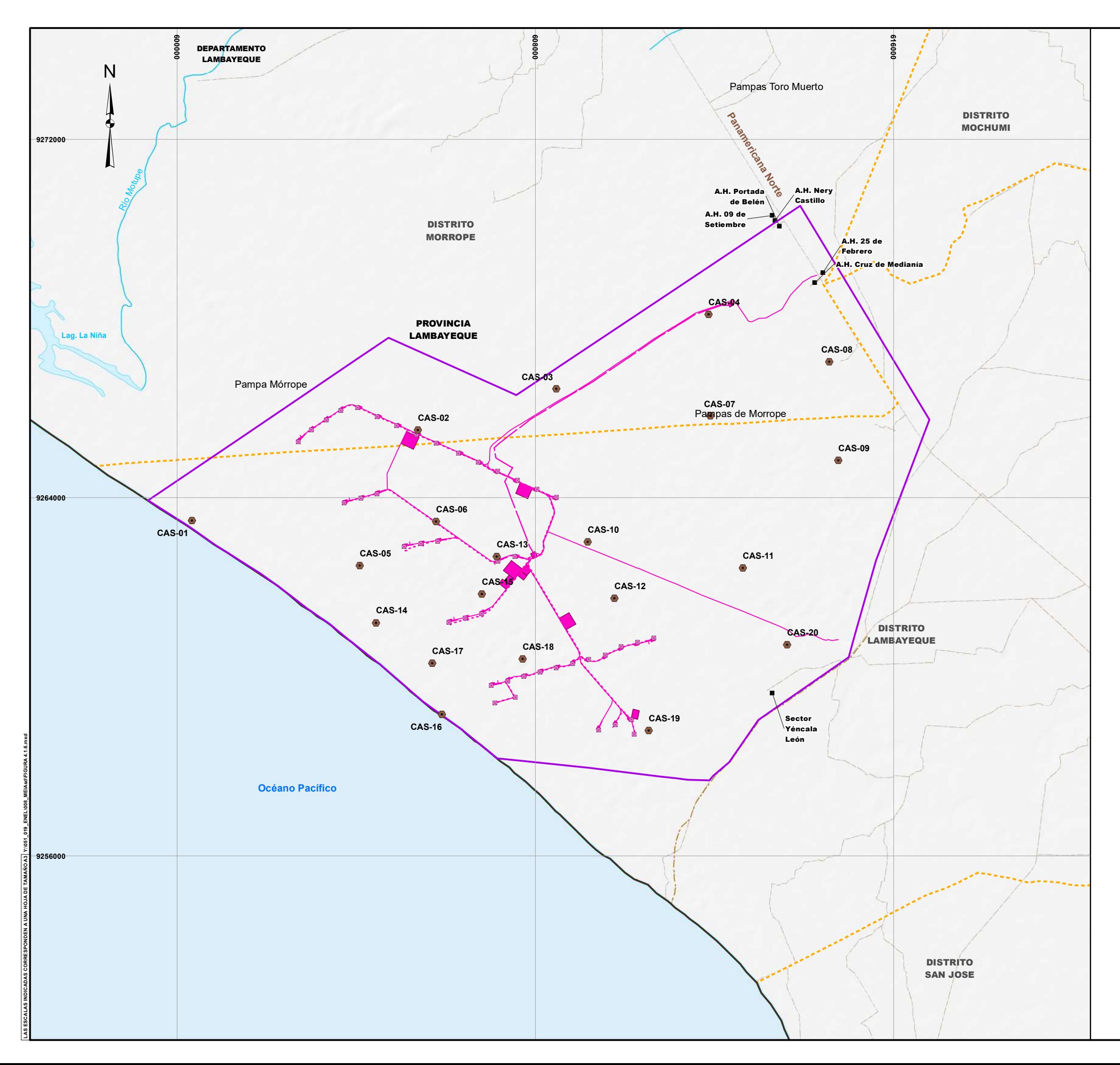

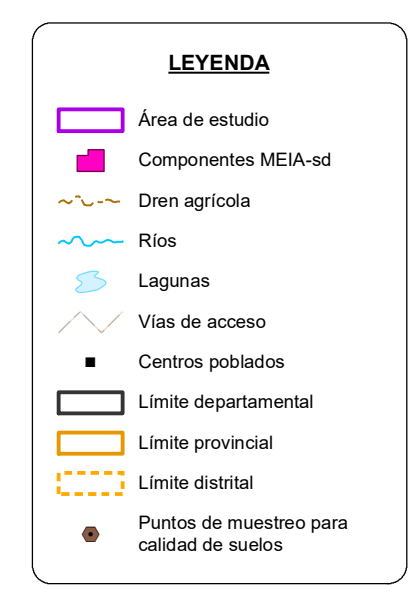

**ESCALA: 1/80,000**

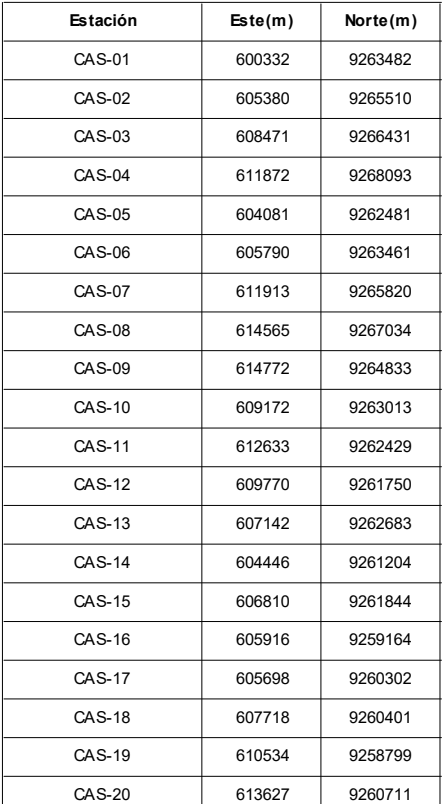

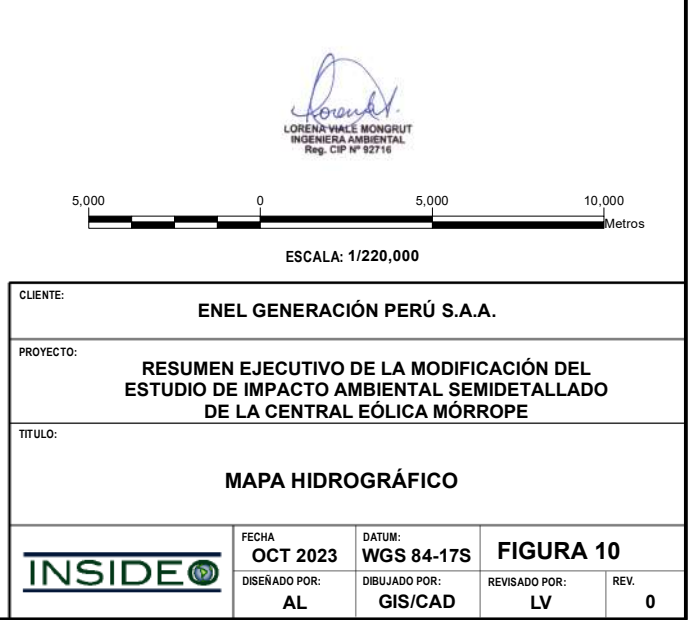

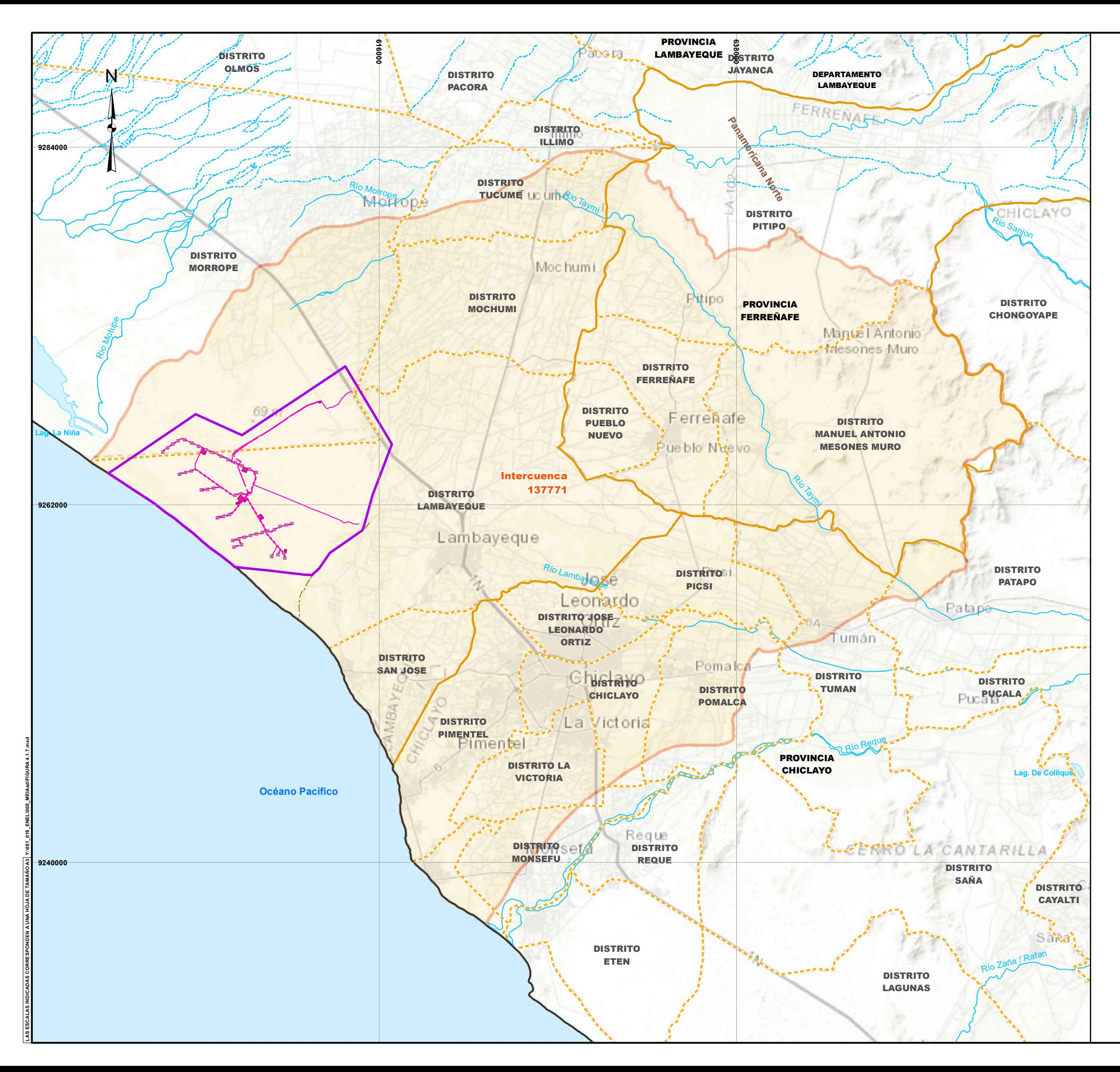

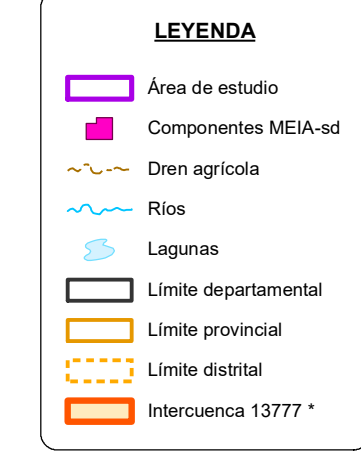

*\* Fuente:*

ANA, Autoridad Nacional del Agua, 2020.

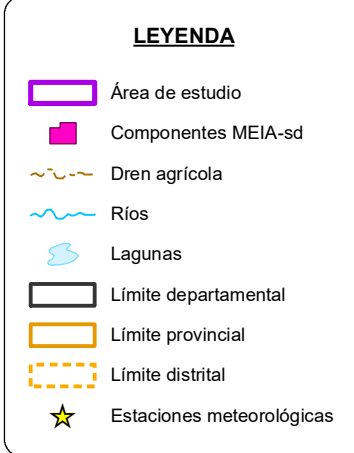

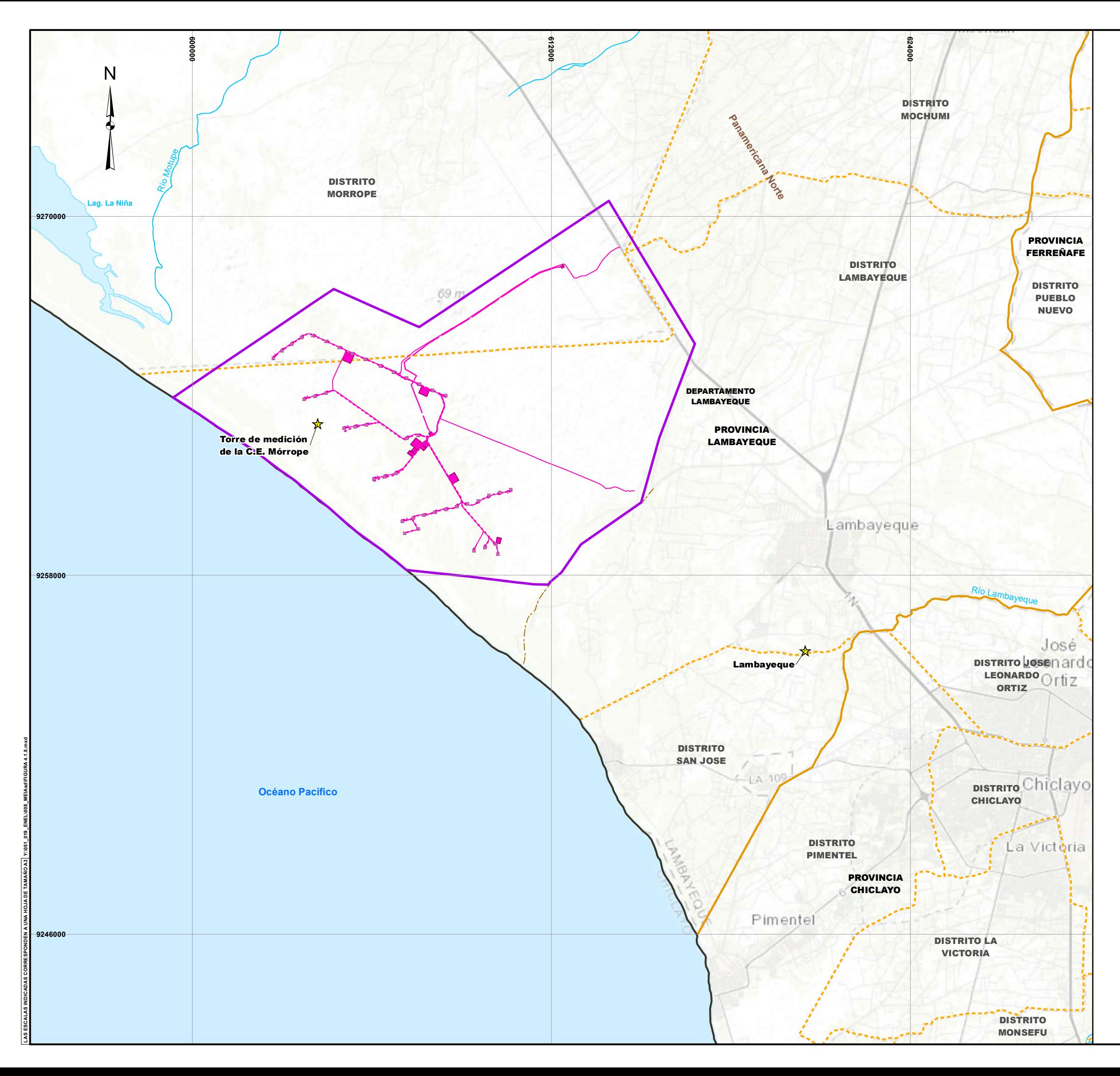

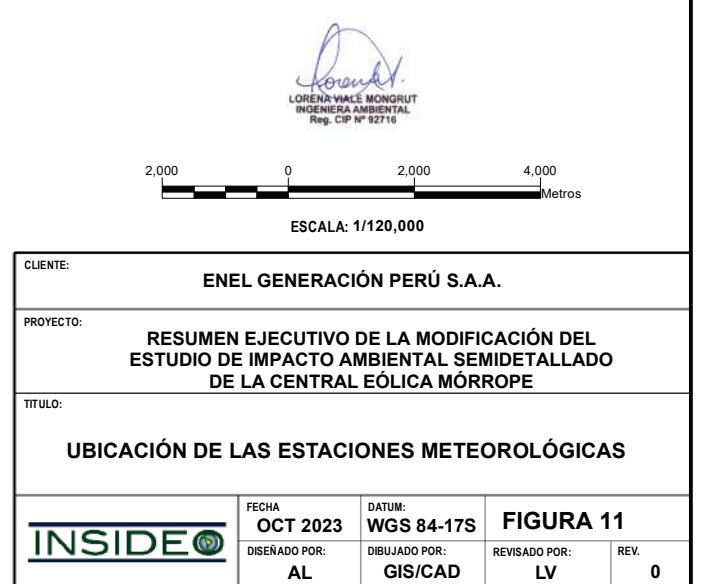

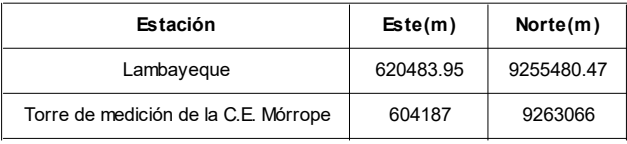

**AL GIS/CAD LV**

**0**

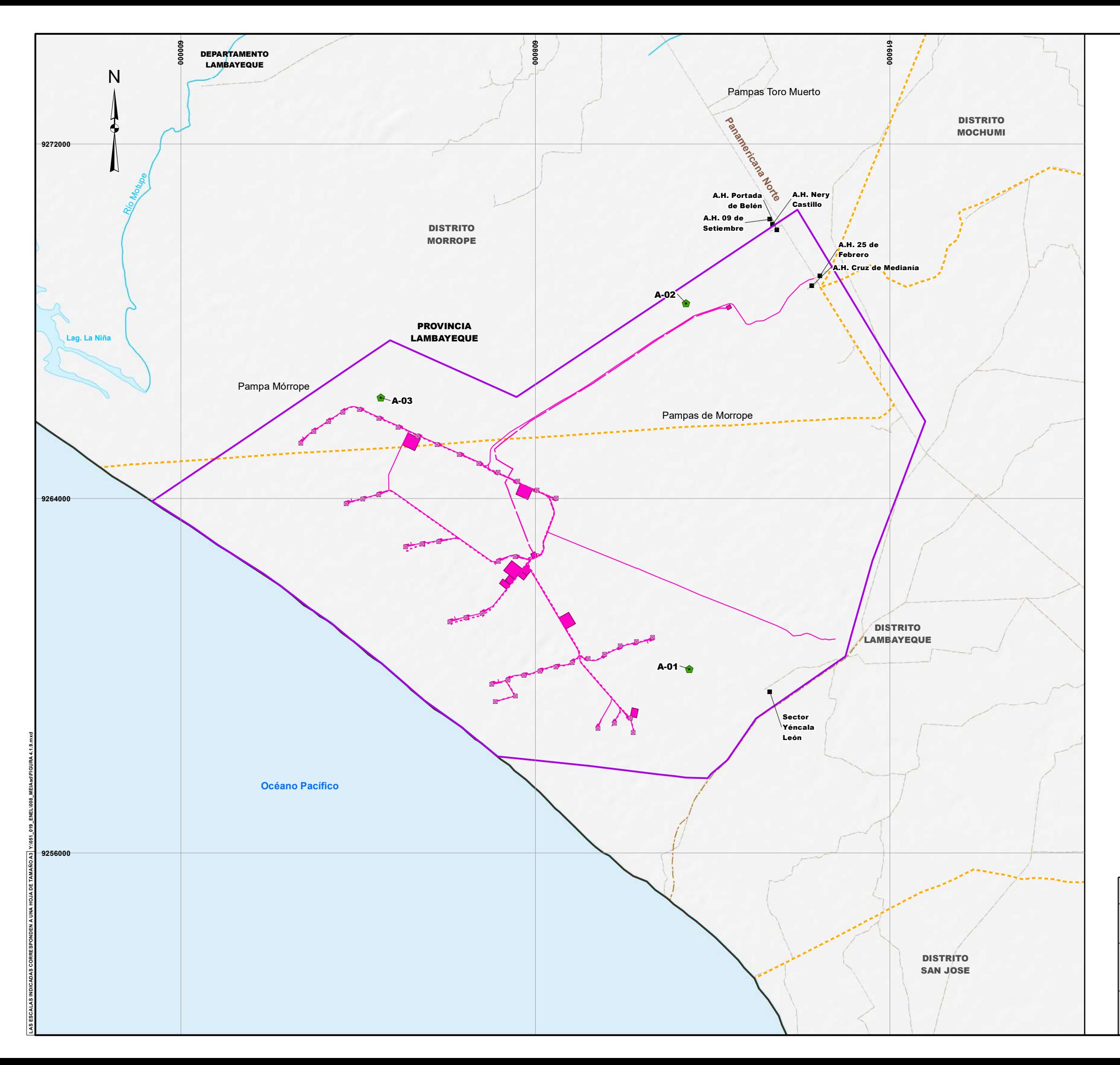

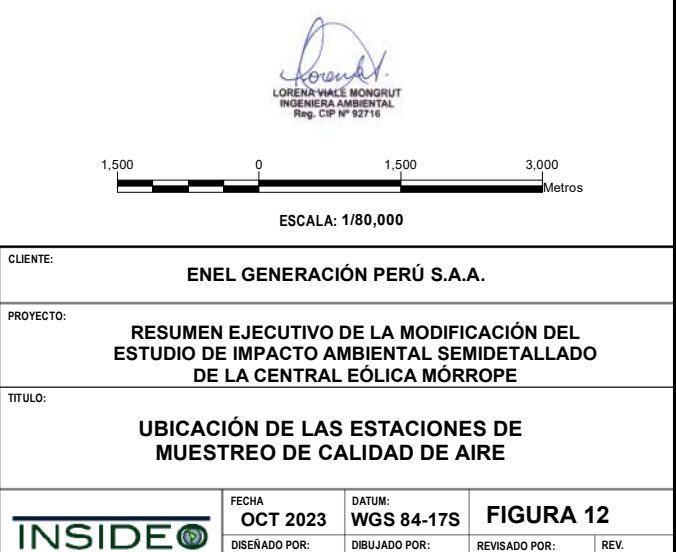

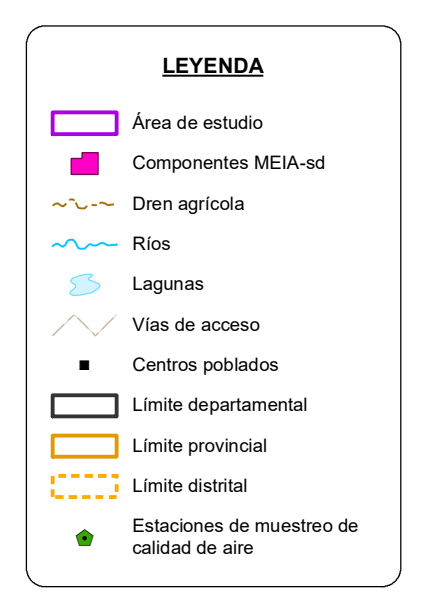

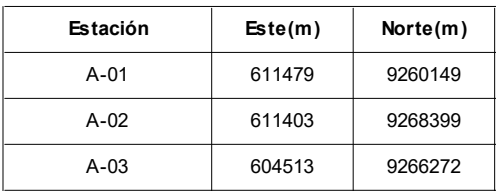

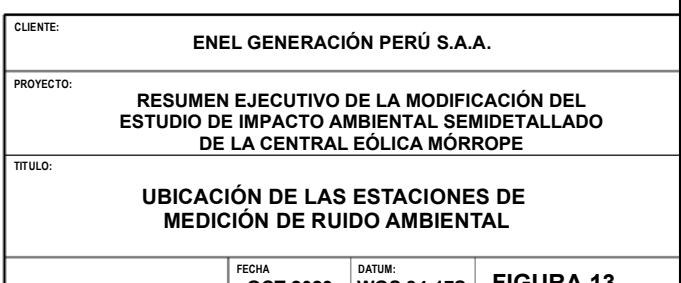

1,500 0 1,500 3,000 Metros

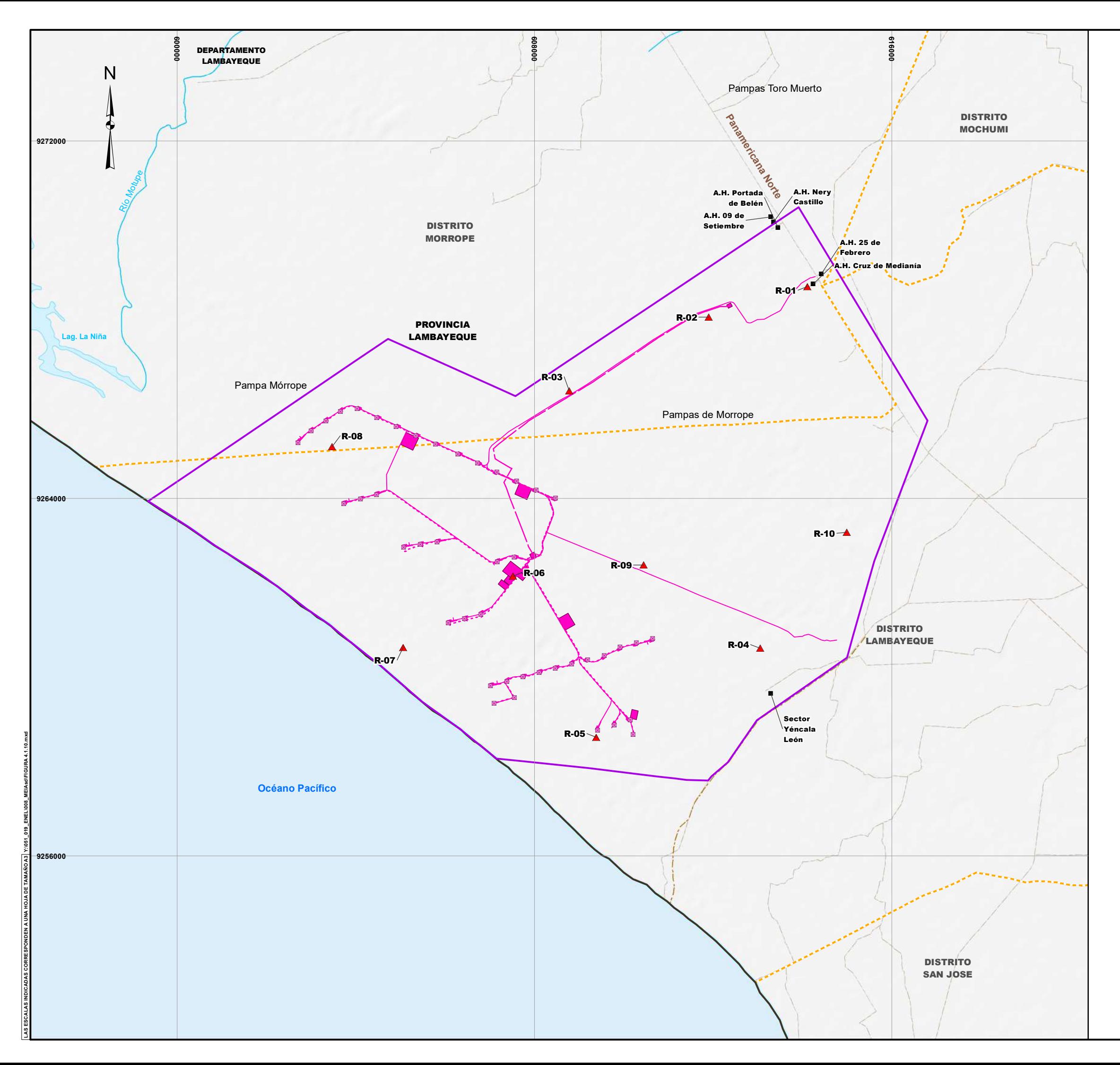

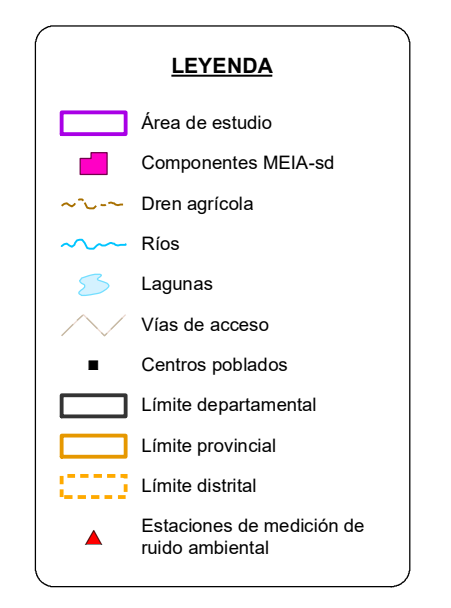

**ESCALA: 1/80,000**

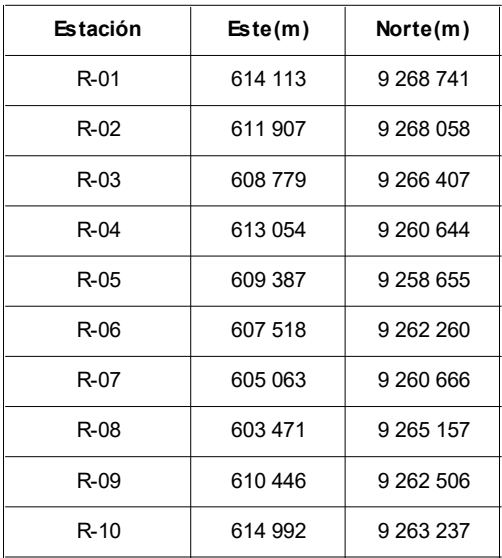

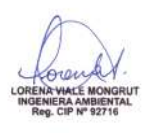
#### **ENEL GENERACIÓN PERÚ S.A.A.**

**RESUMEN EJECUTIVO DE LA MODIFICACIÓN DEL ESTUDIO DE IMPACTO AMBIENTAL SEMIDETALLADO DE LA CENTRAL EÓLICA MÓRROPE** 

**CLIENTE:**

**TITULO:**

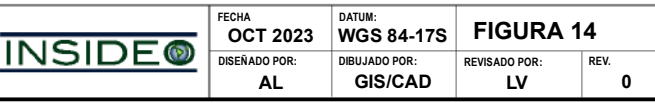

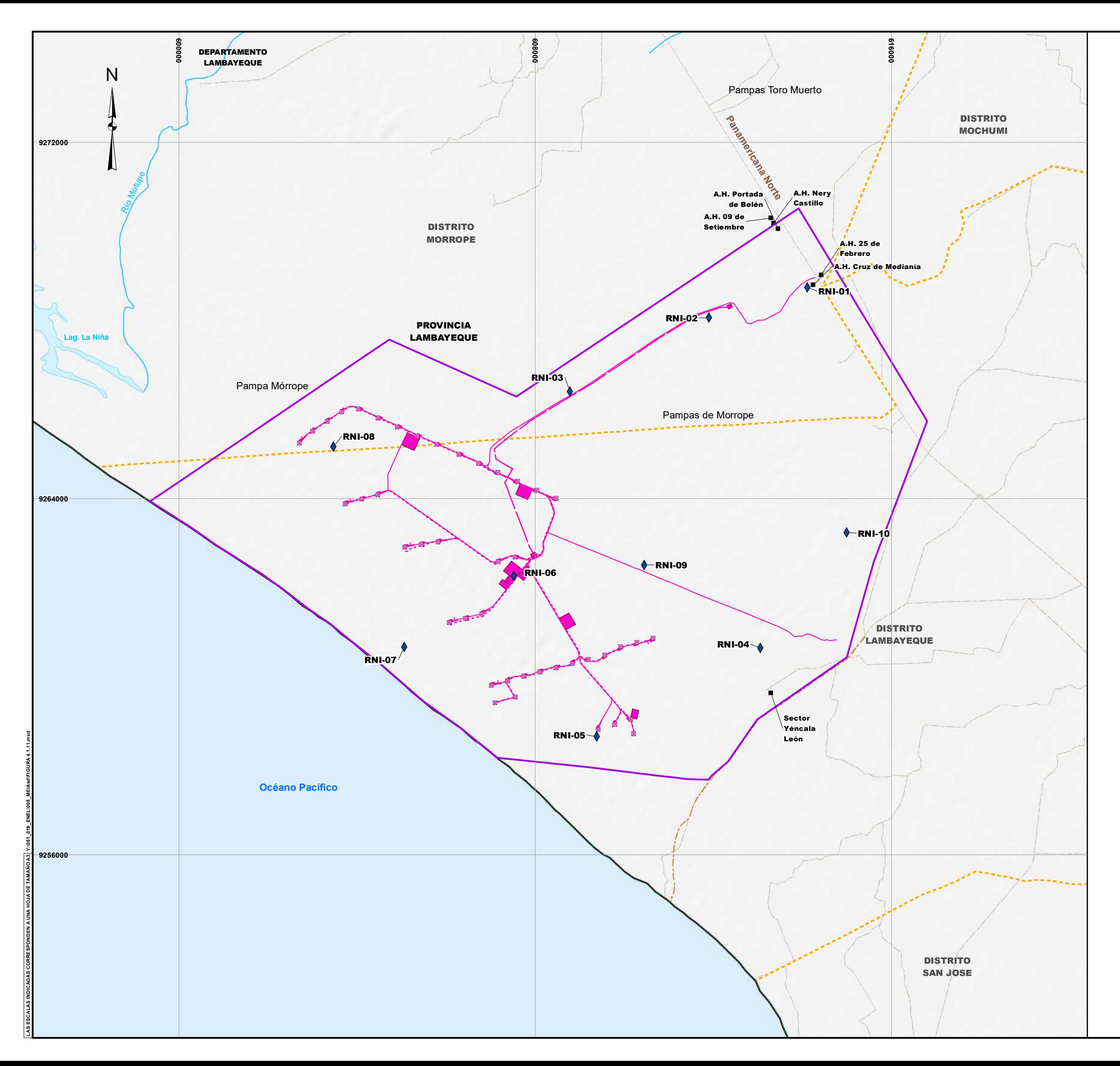

#### **UBICACIÓN DE LAS ESTACIONES DE MEDICIÓN DE RADIACIONES NO IONIZANTES**

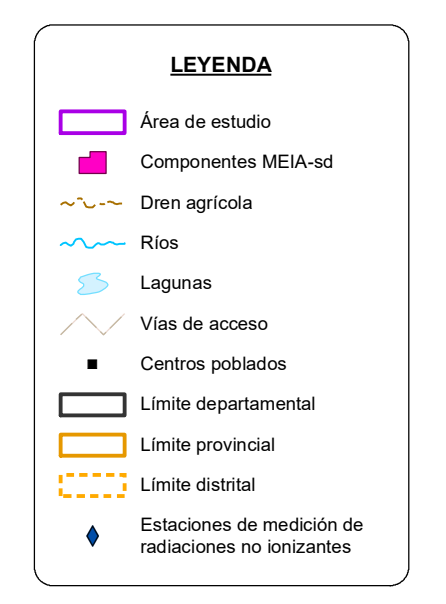

**ESCALA: 1/80,000**

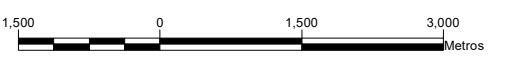

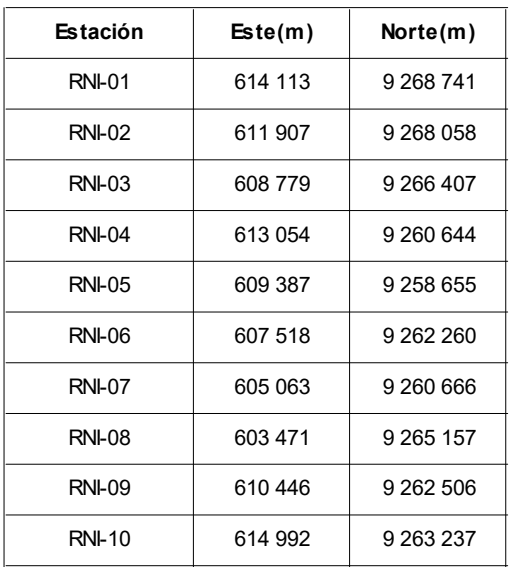

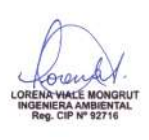

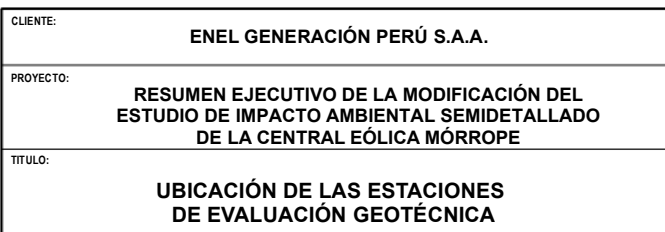

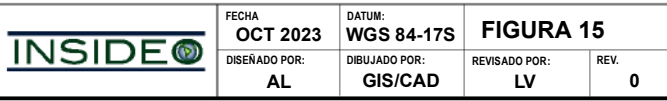

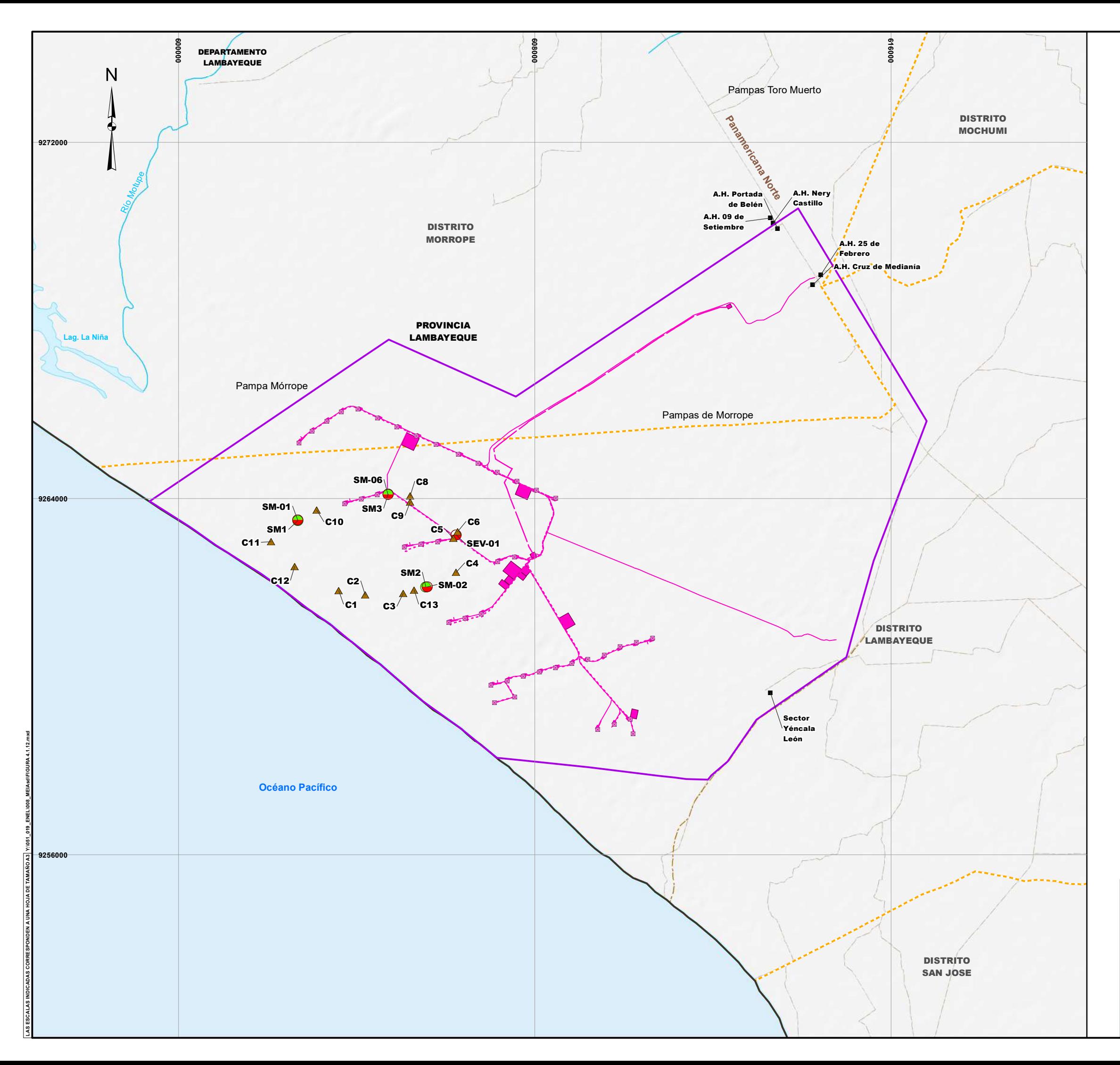

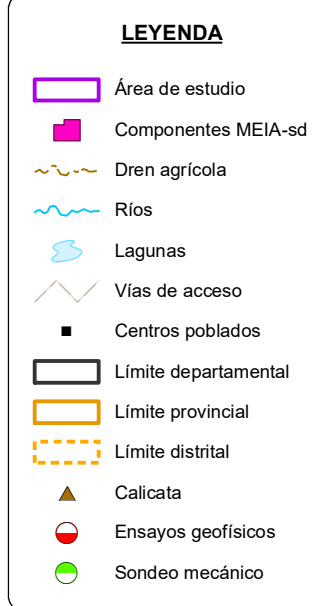

**ESCALA: 1/80,000**

1,500 0 1,500 3,000 Metros

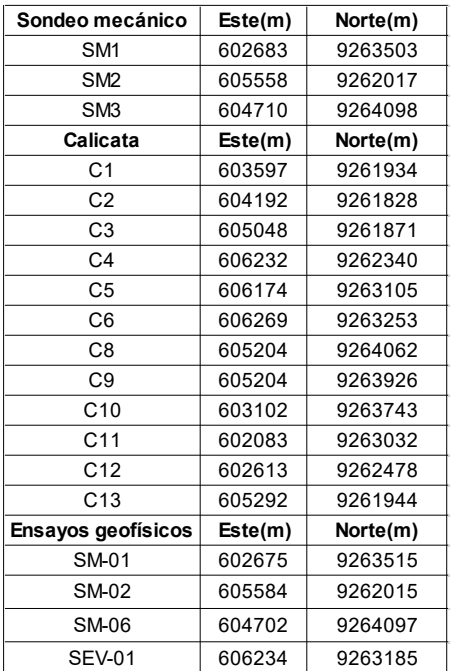

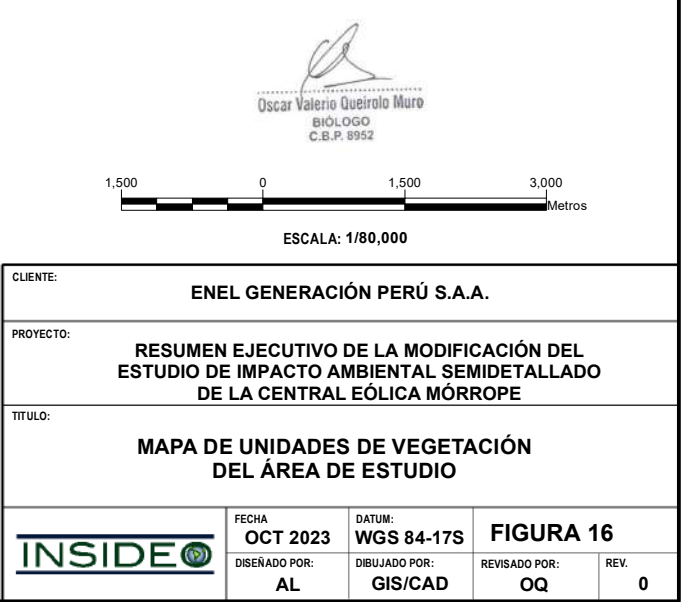

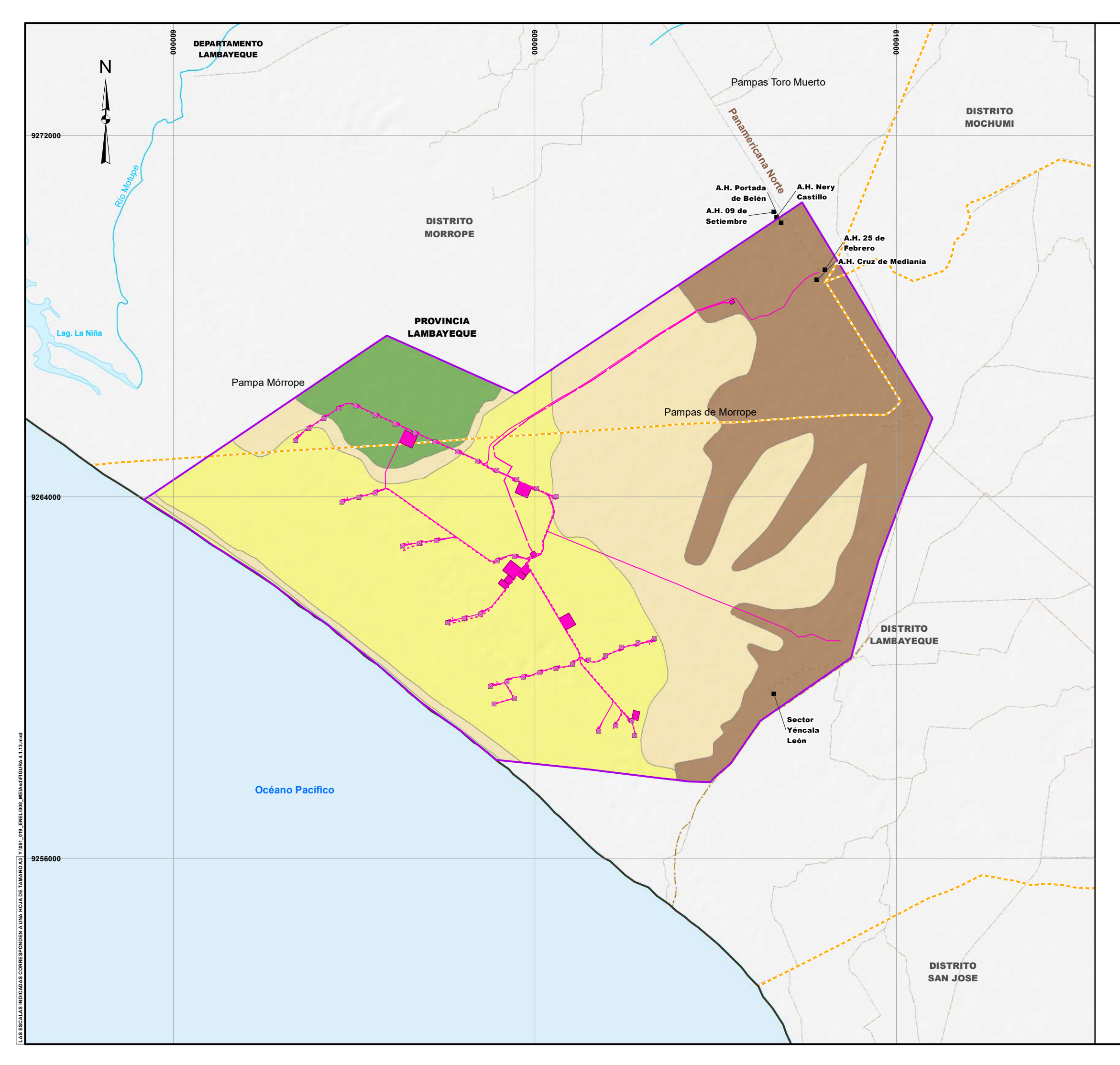

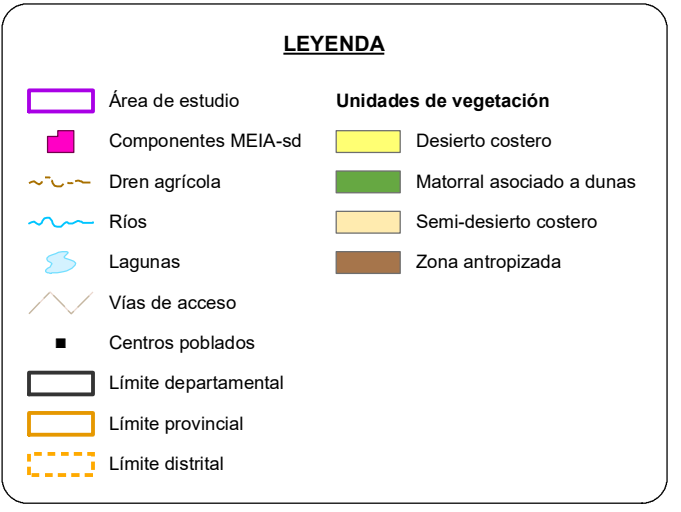

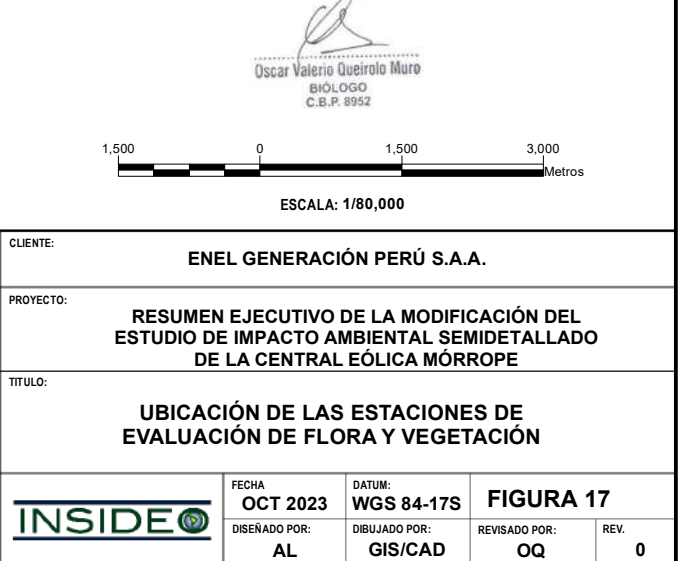

 $\overline{\phantom{a}}$ 

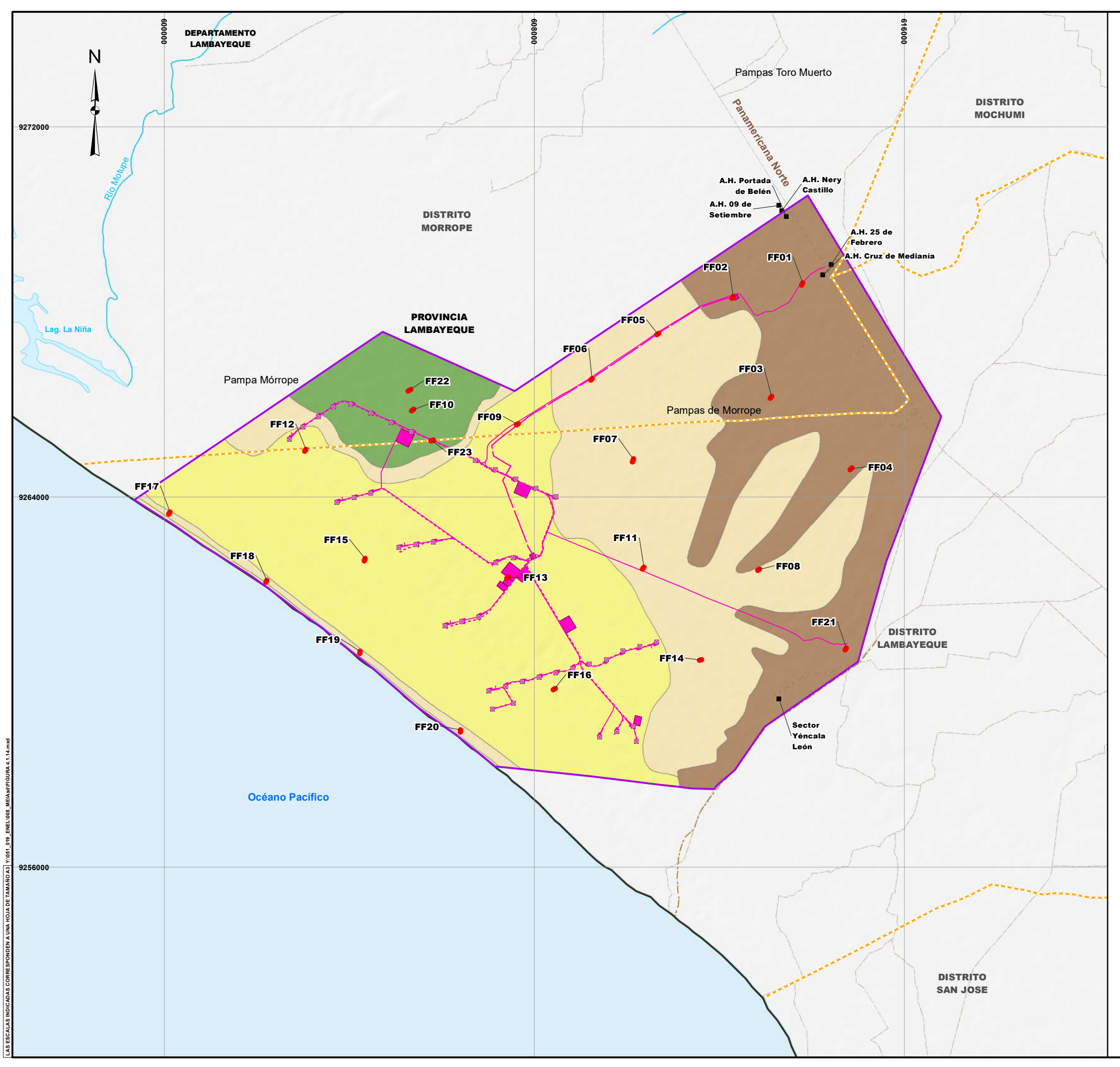

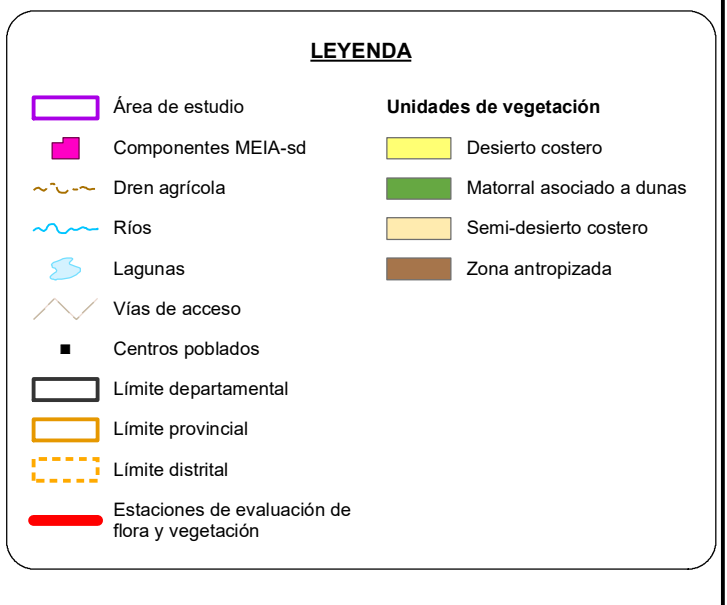

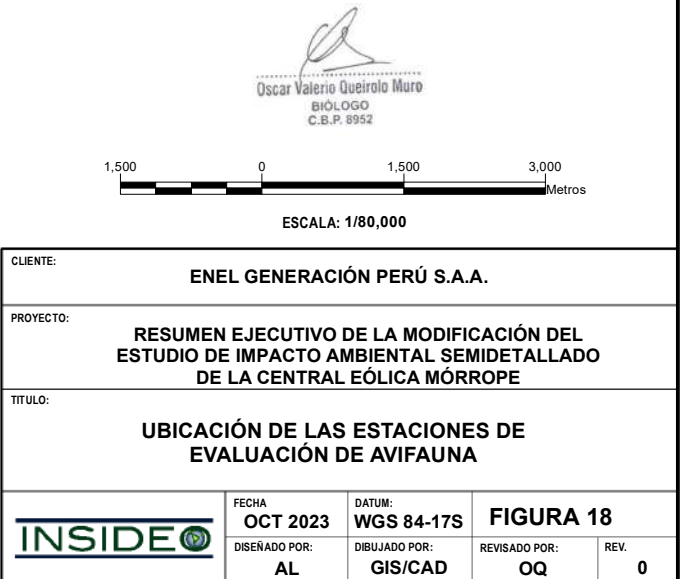

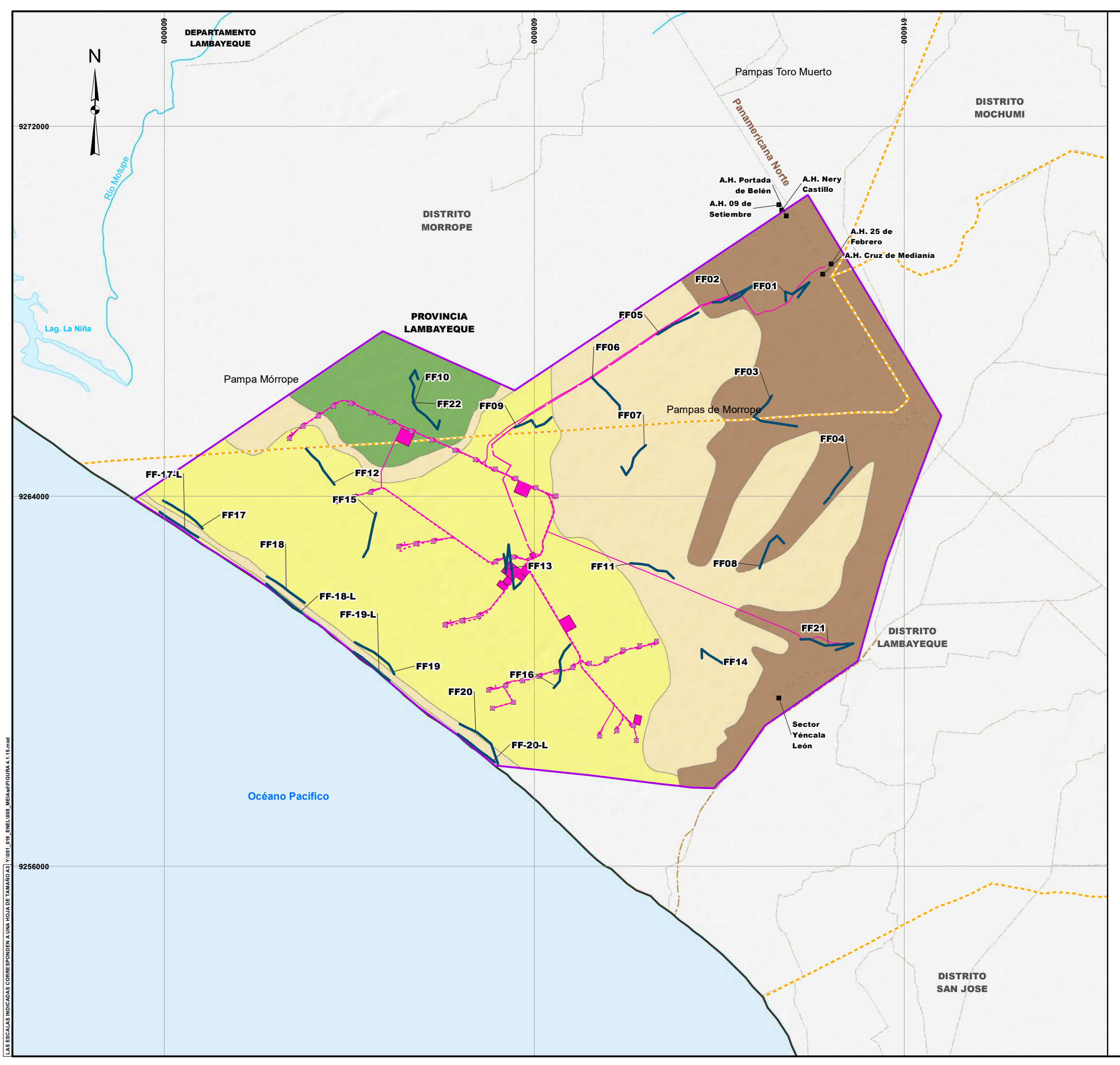

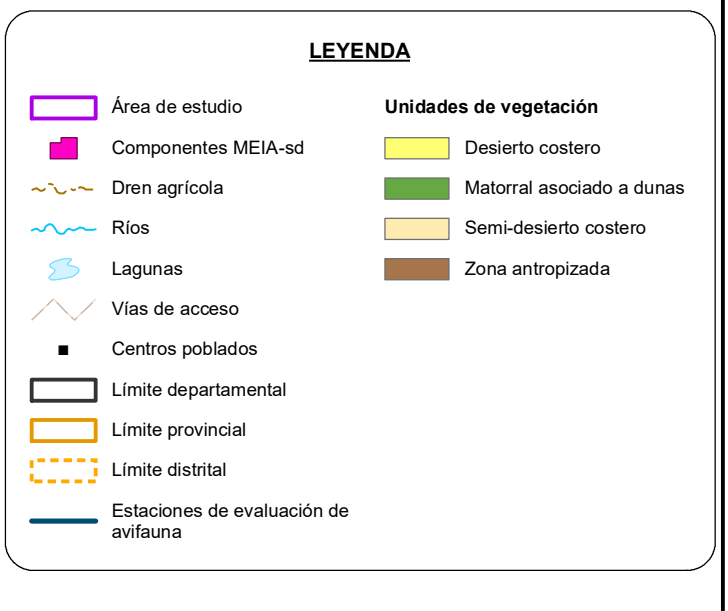

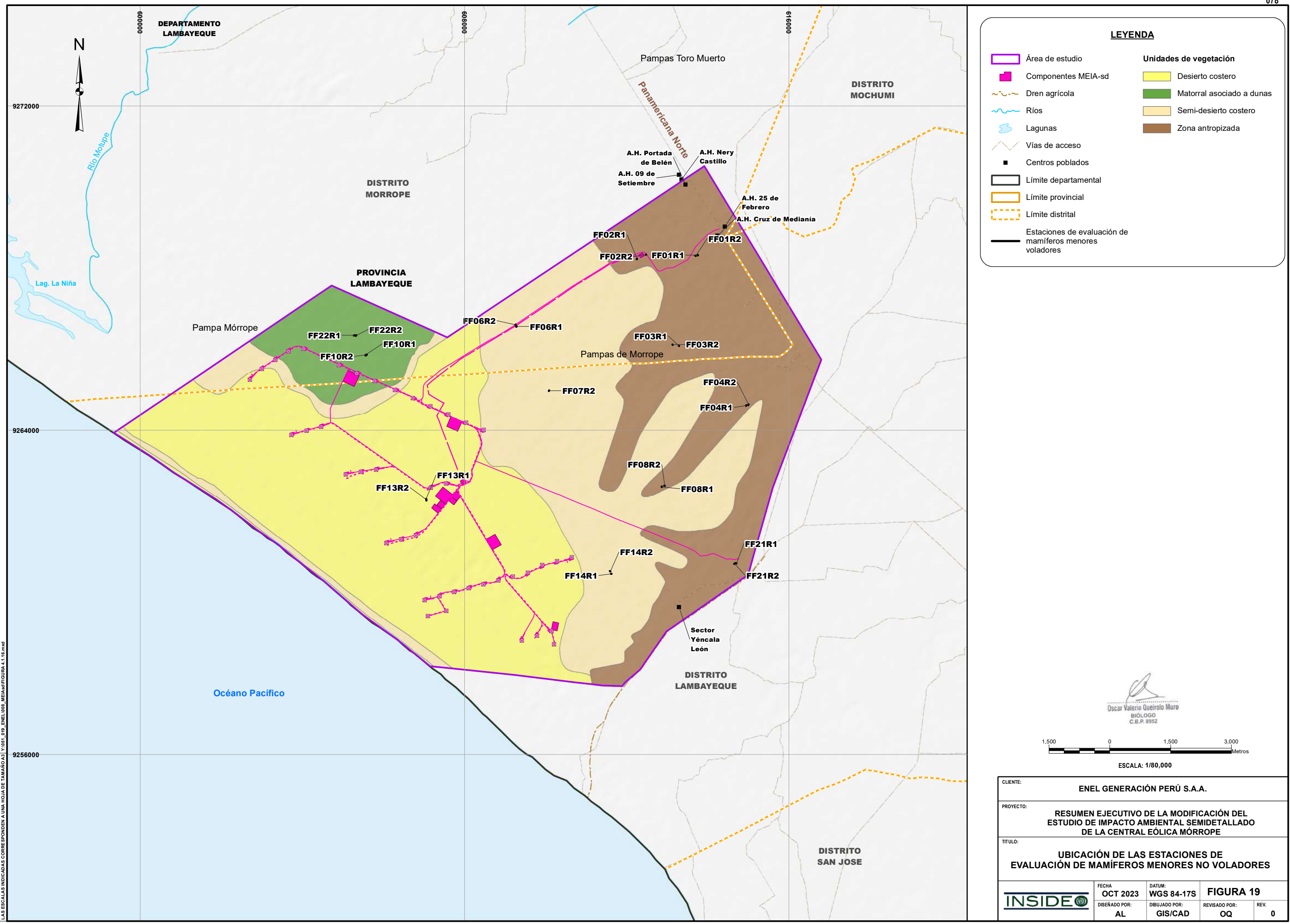

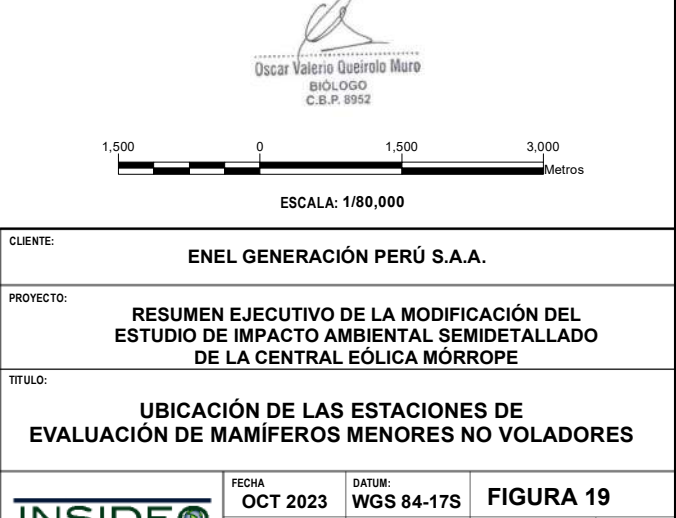

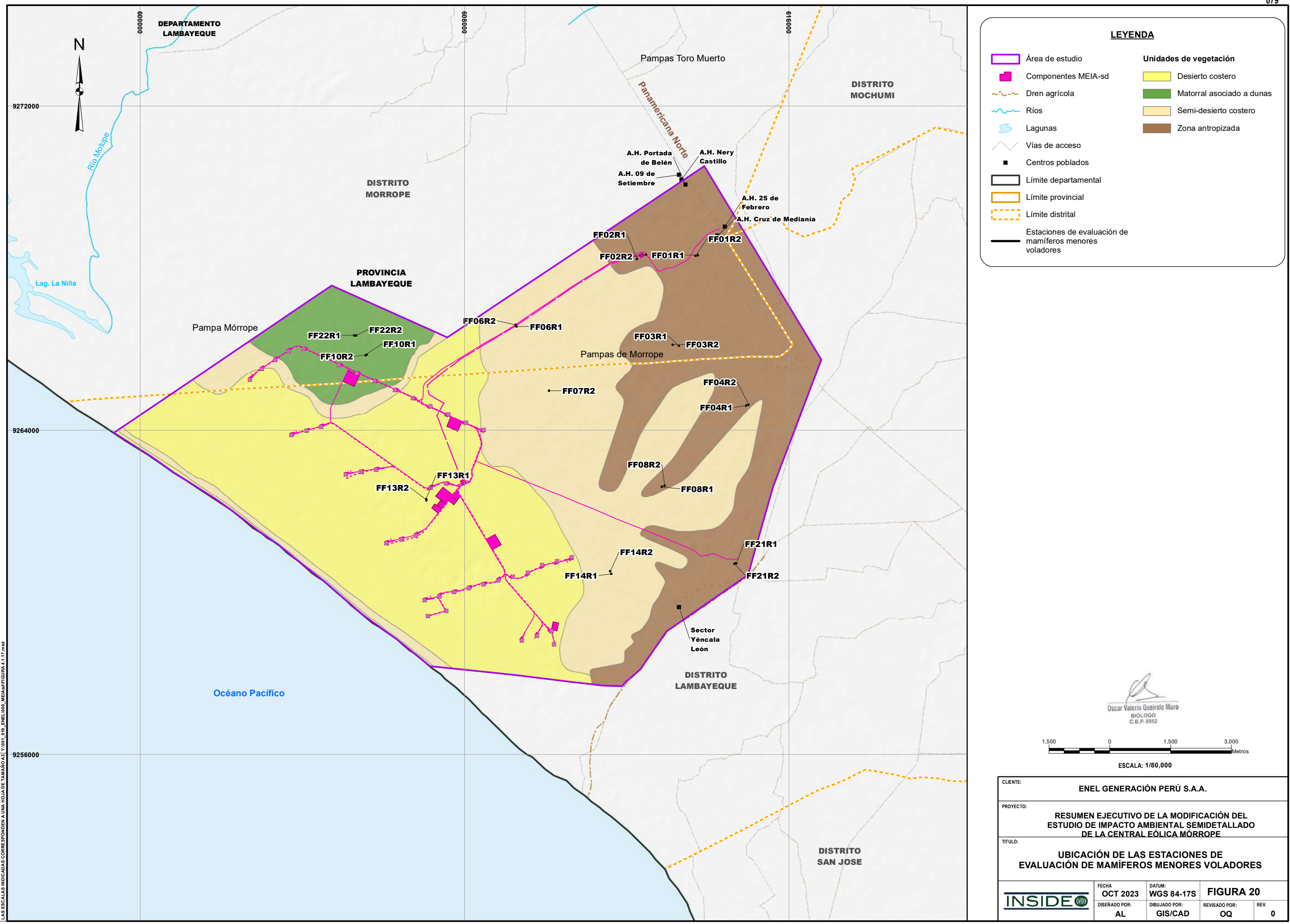

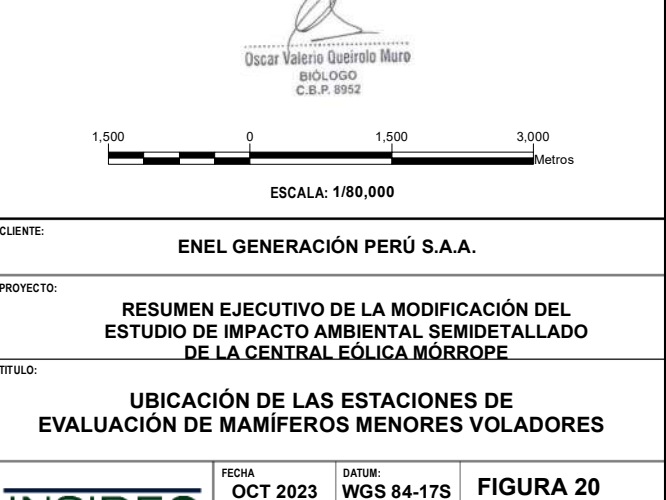

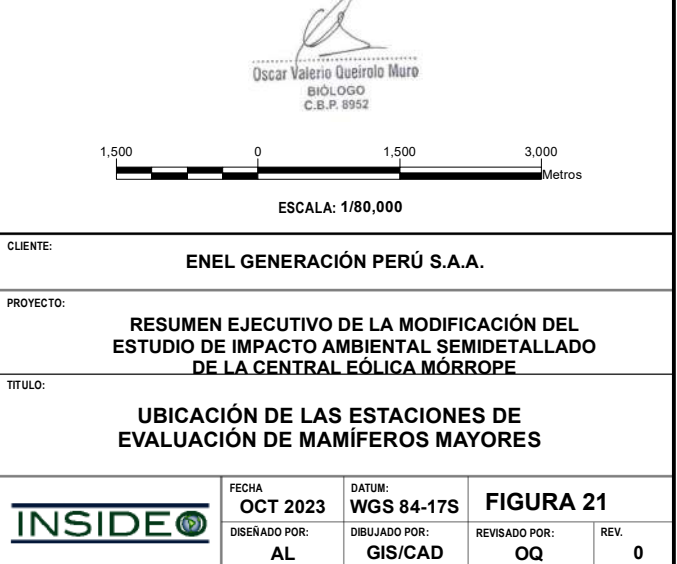

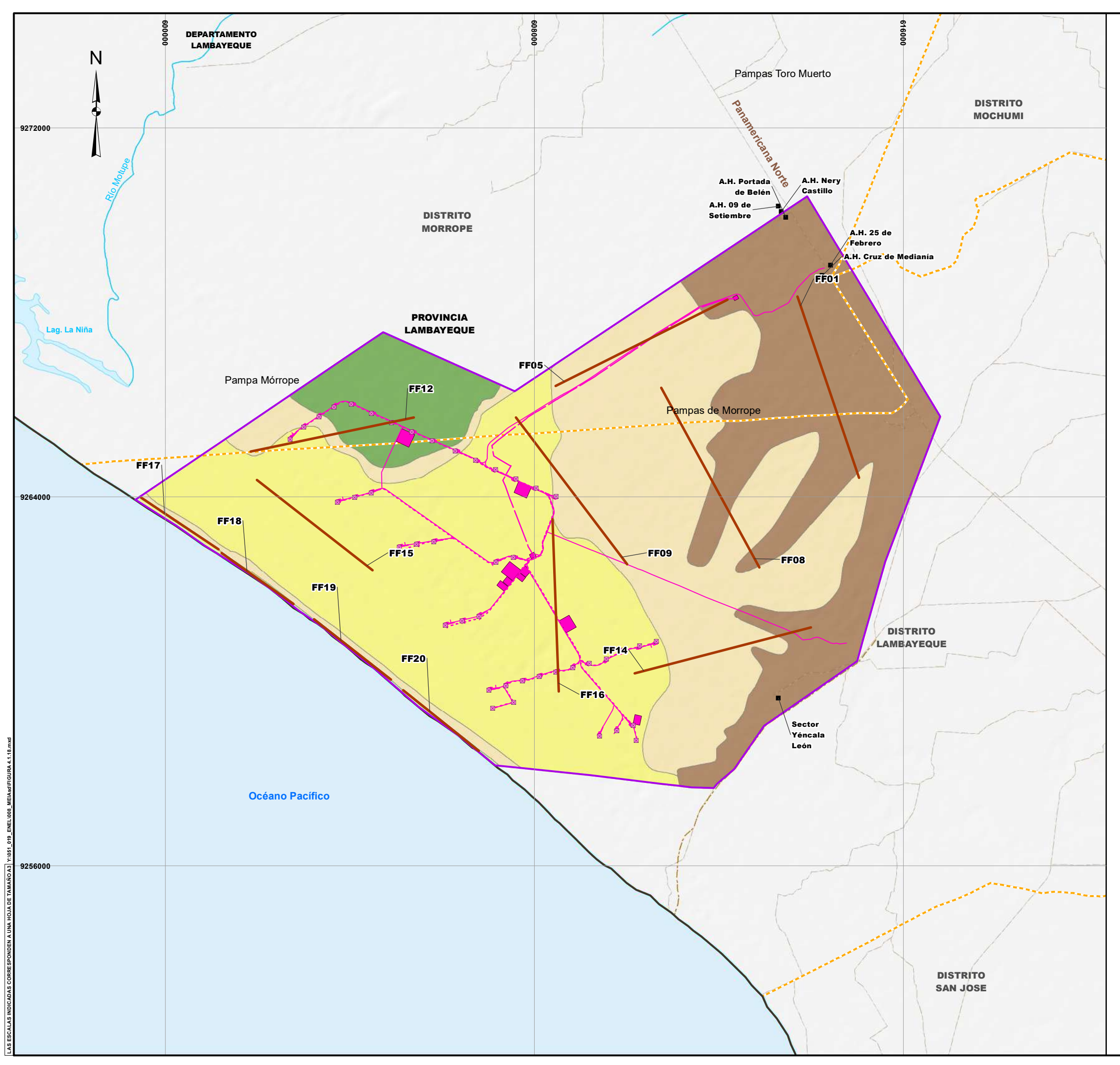

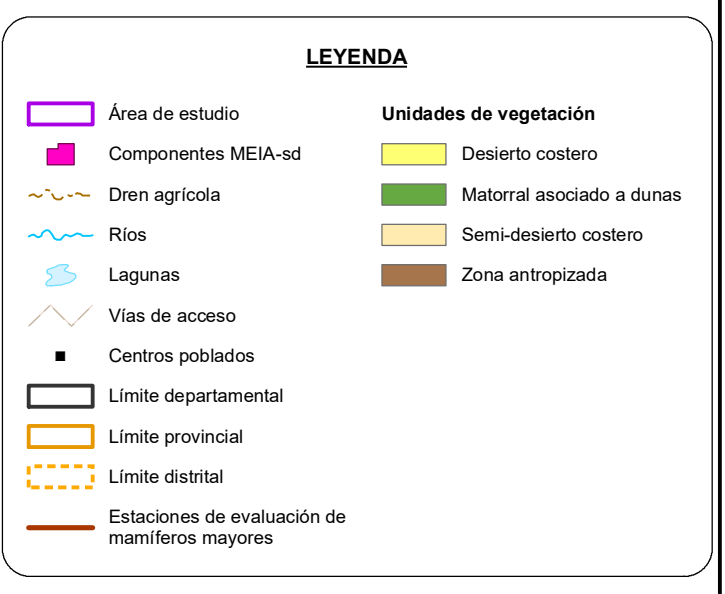

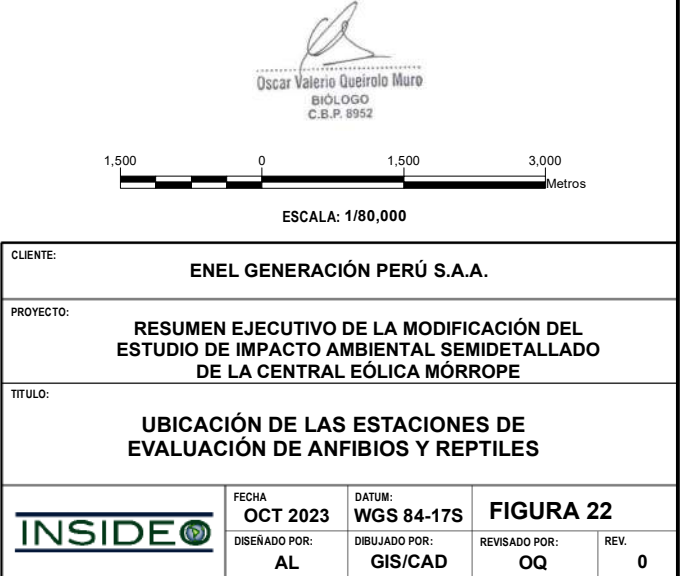

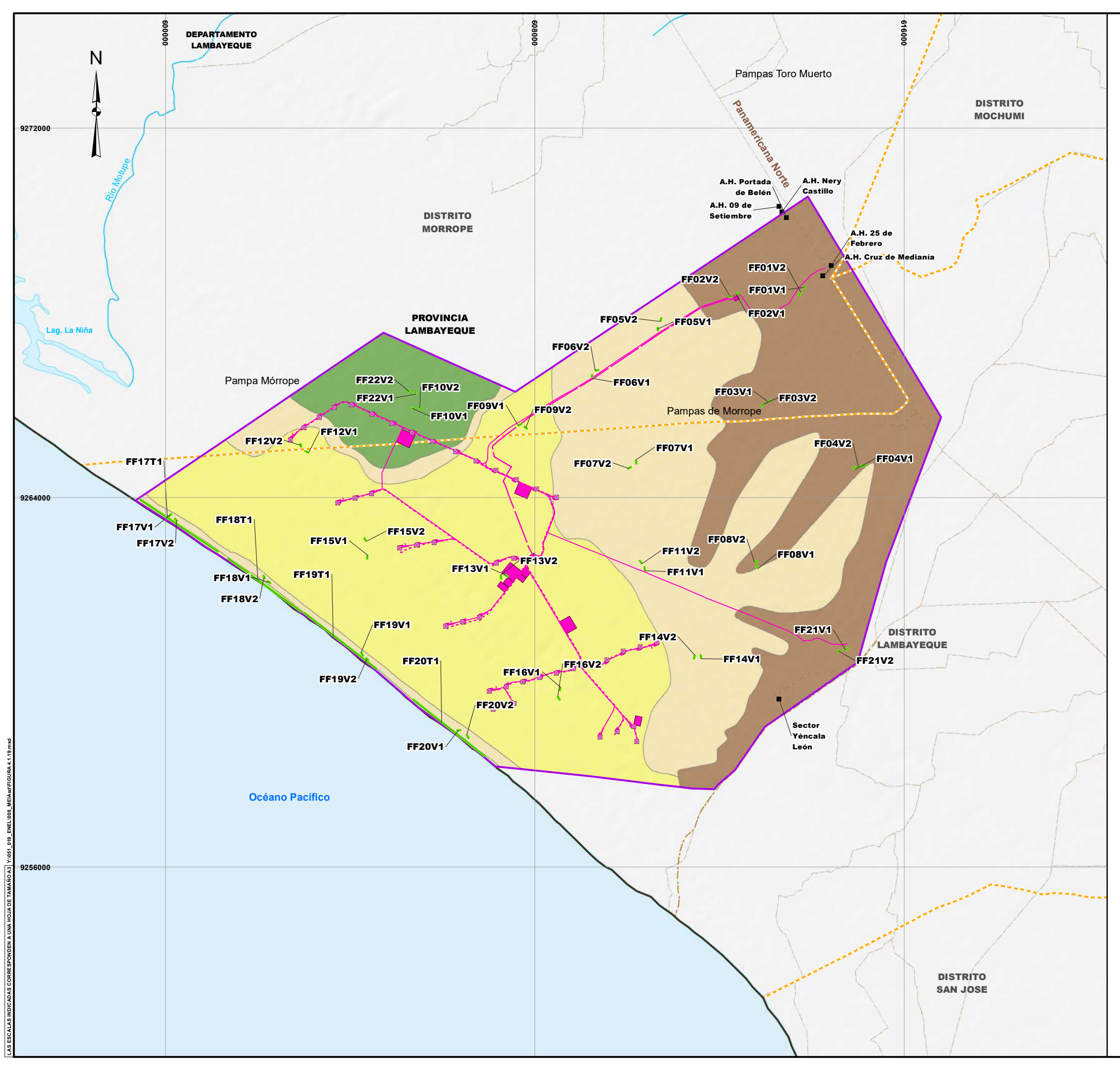

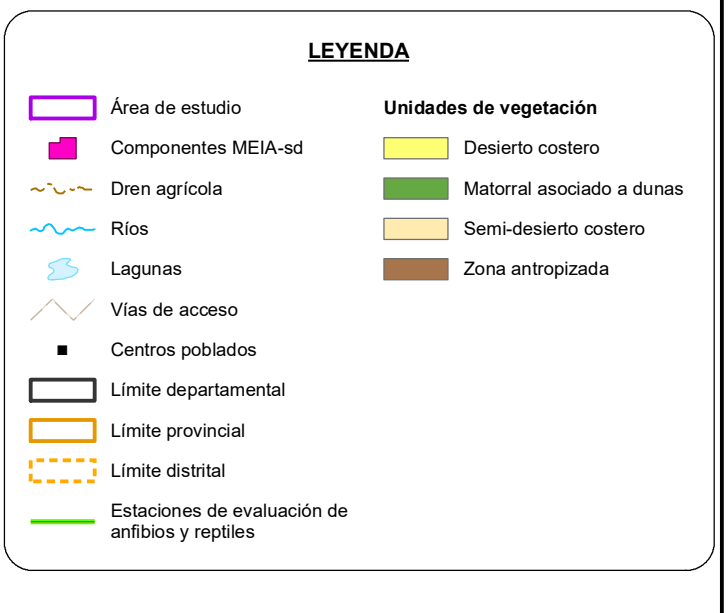

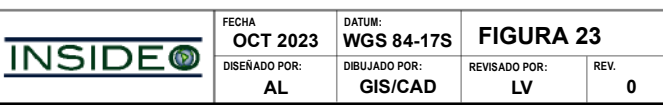

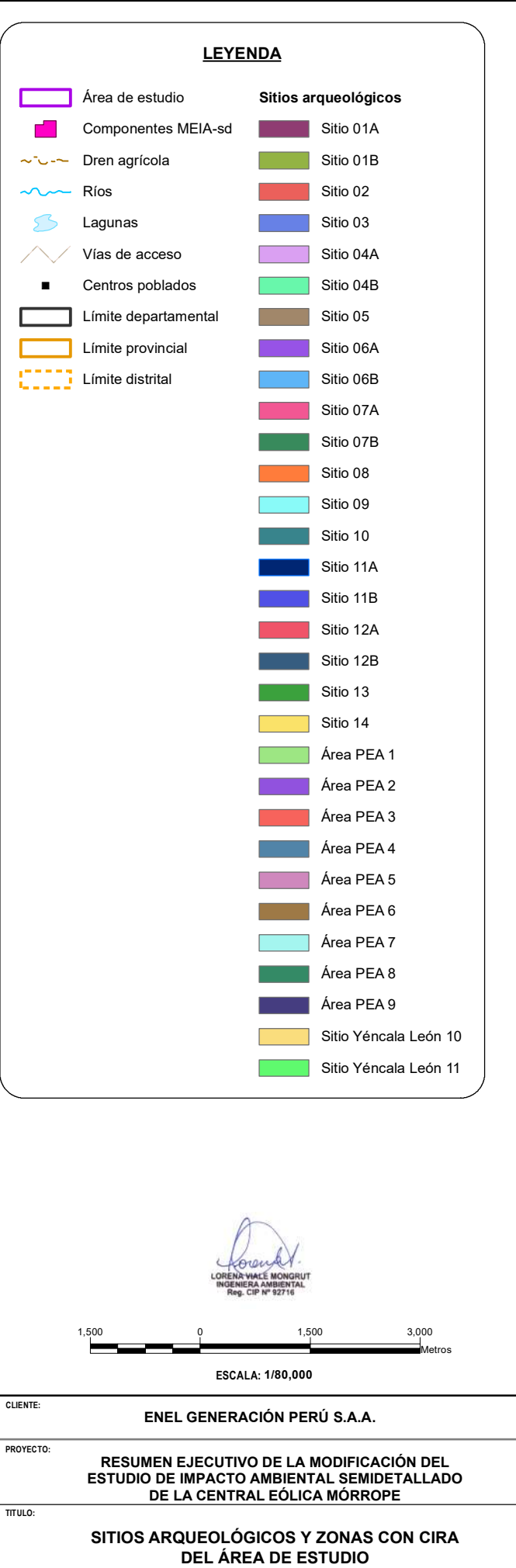

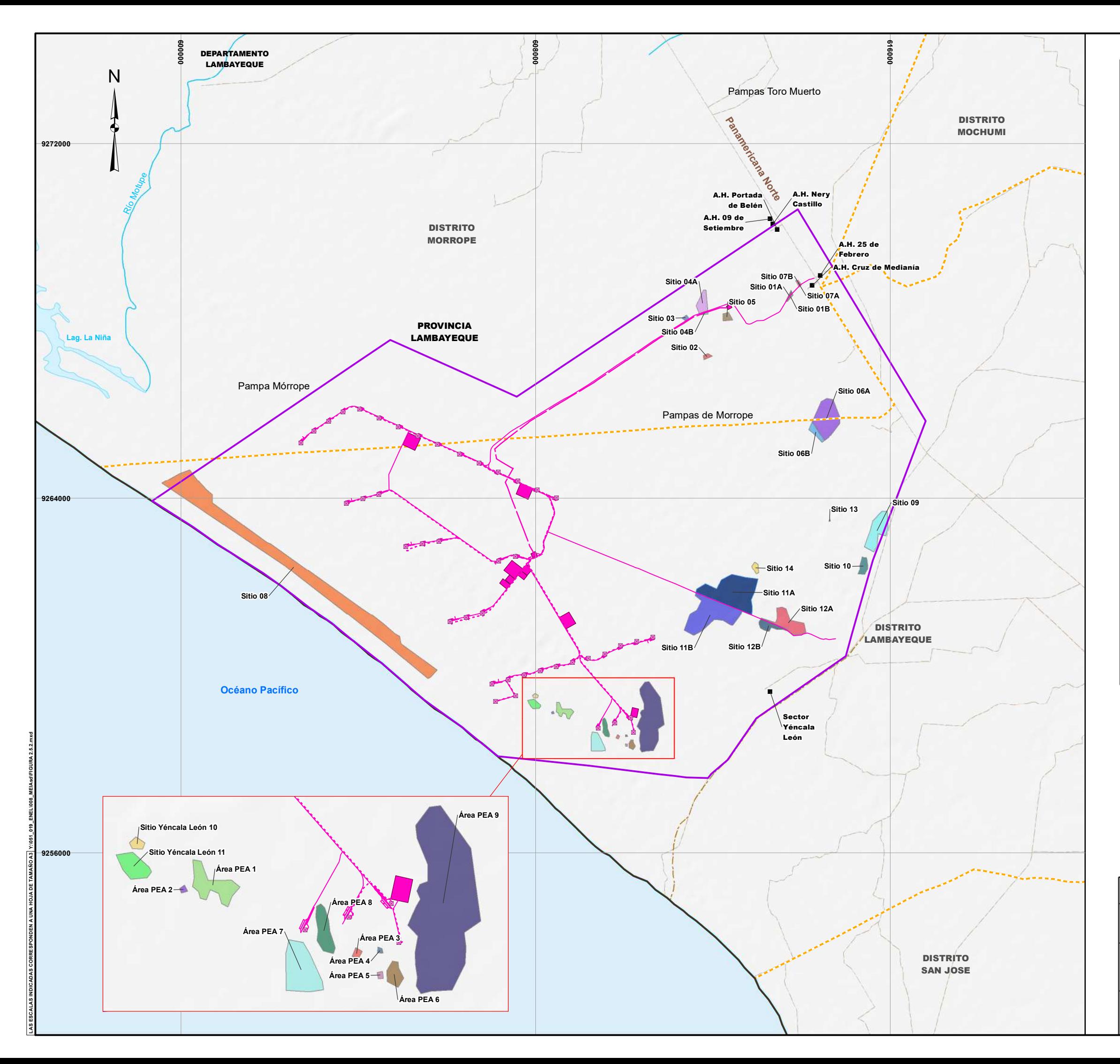

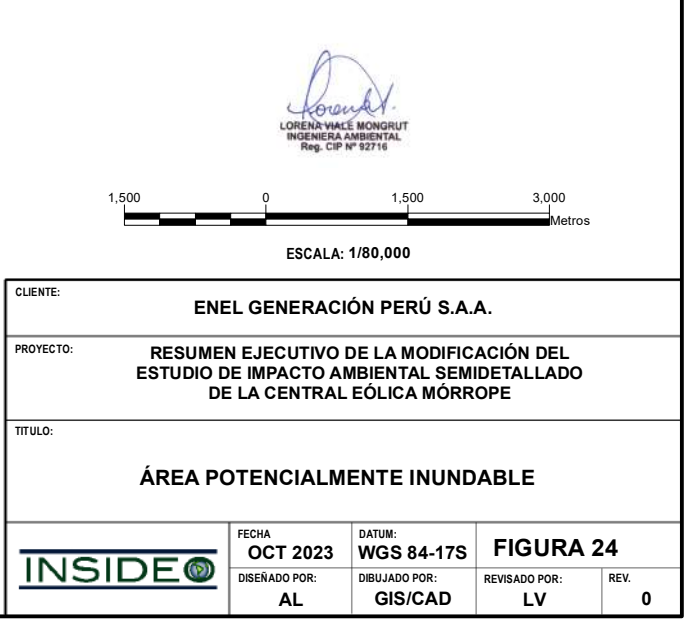

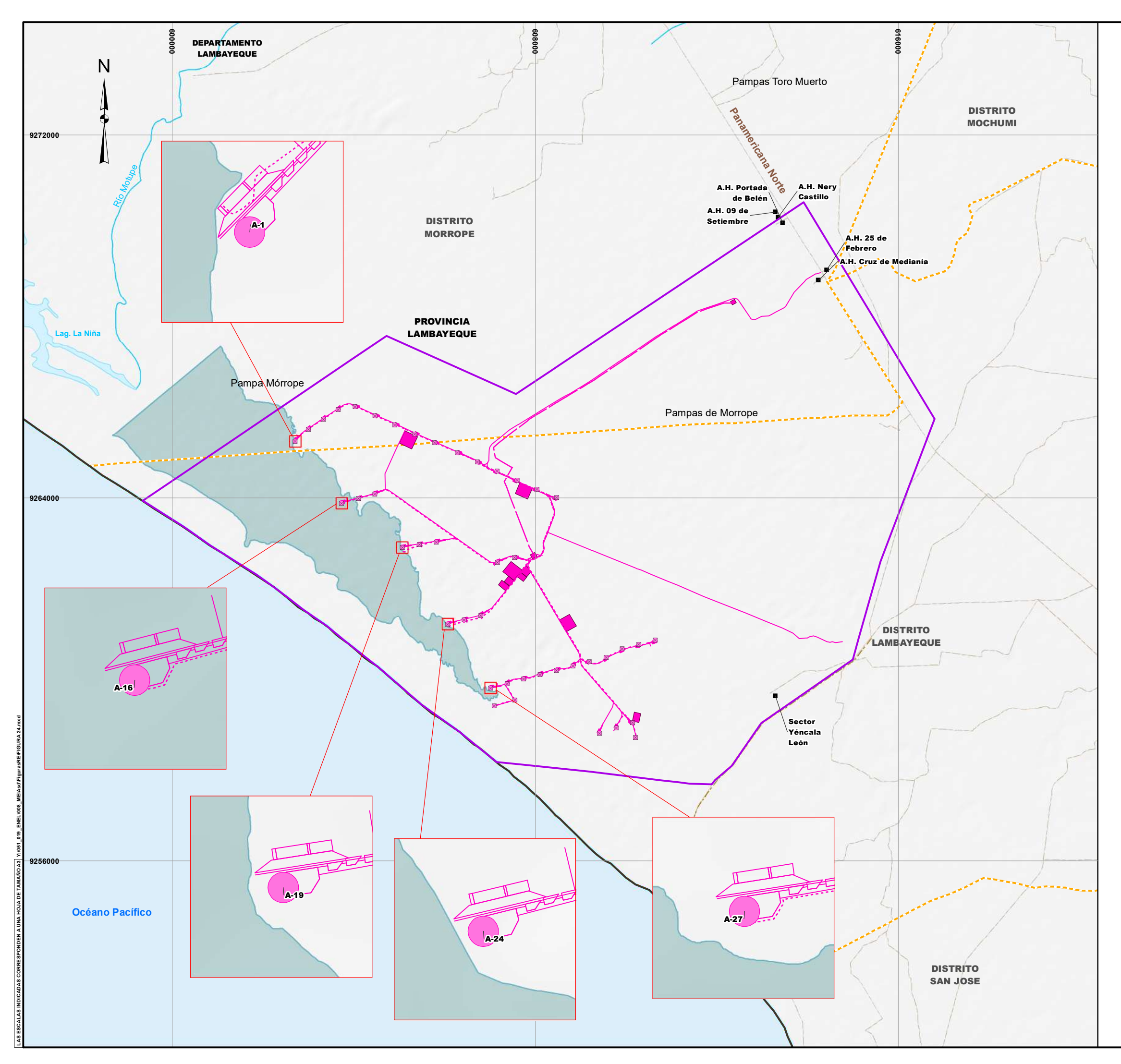

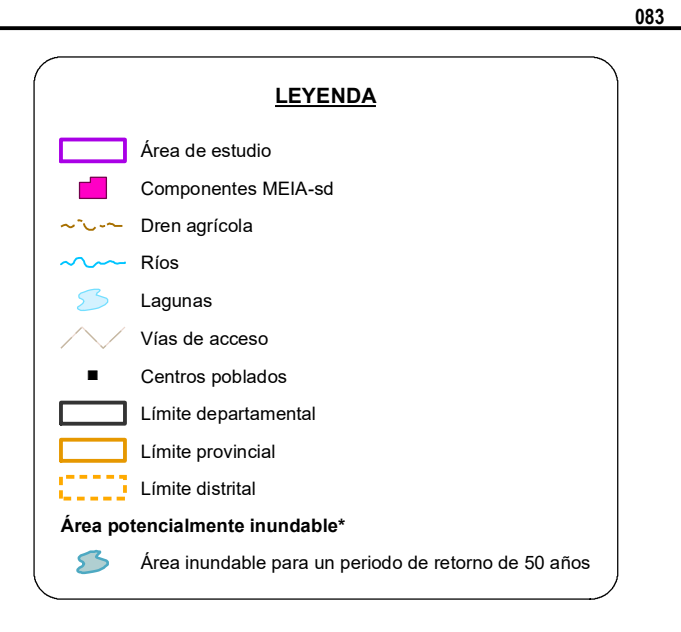

\*Fuente: Estudios de ingeniería de la Central Eólica Moŕrope sobre la base del Estudio de Riesgo Hidrológico Parque Eólico Mórrope, Lambayeque, Perú.

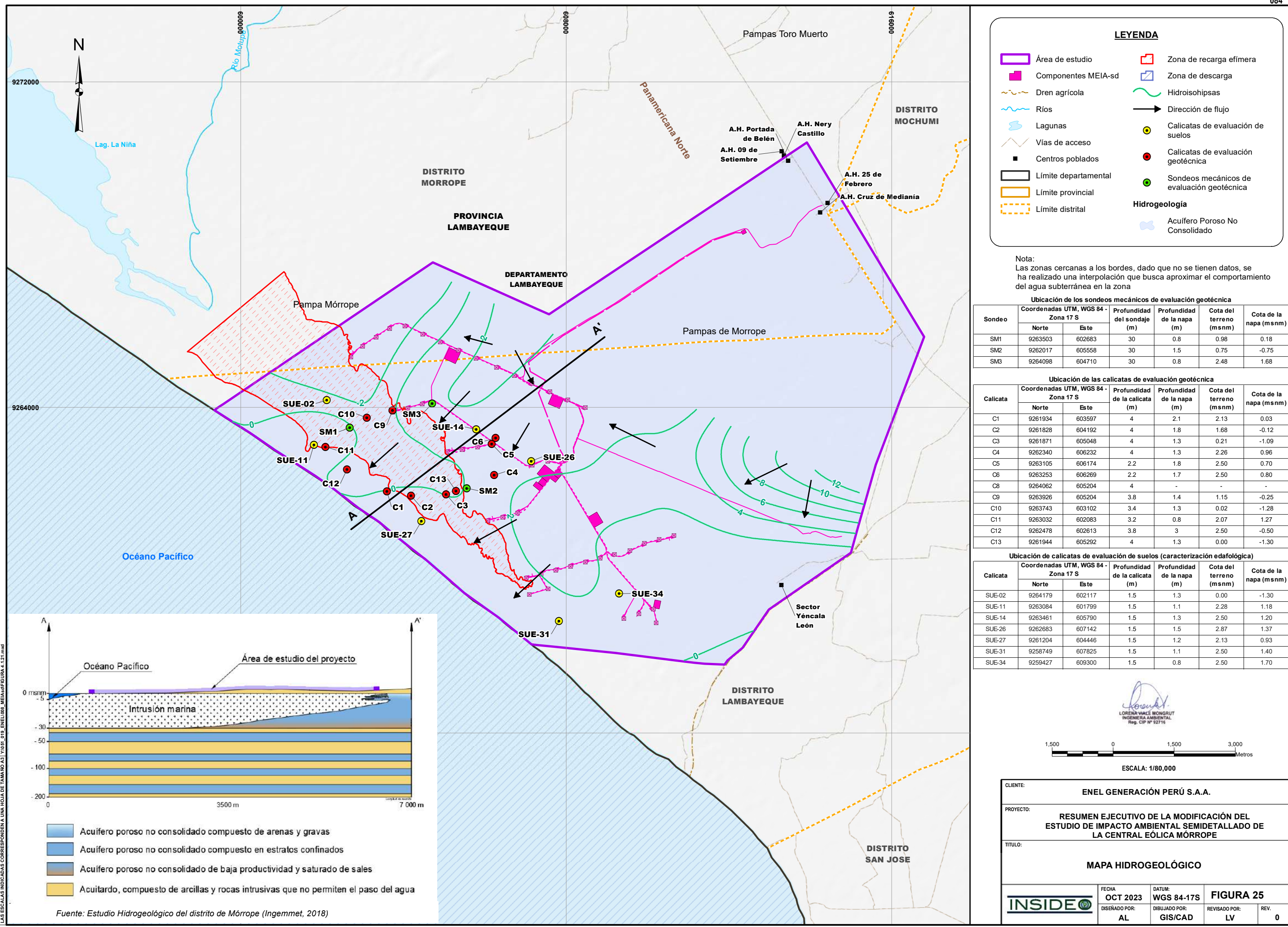

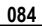

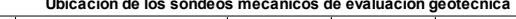

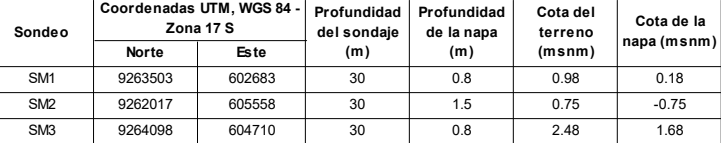

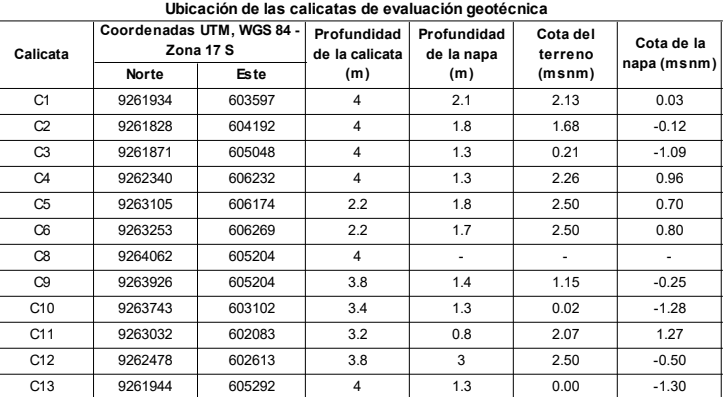

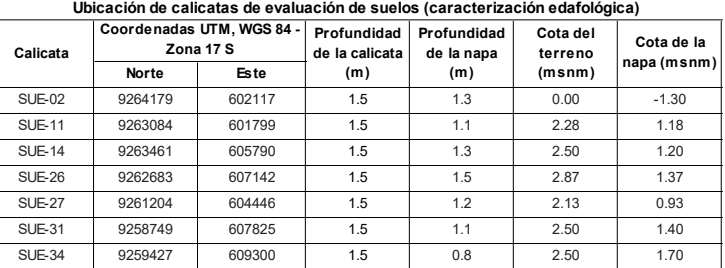

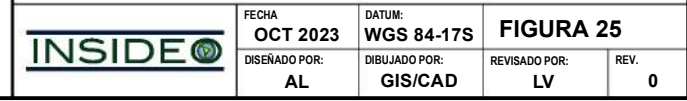

#### **ENEL GENERACIÓN PERÚ S.A.A.**

#### **RESUMEN EJECUTIVO DE LA MODIFICACIÓN DEL ESTUDIO DE IMPACTO AMBIENTAL SEMIDETALLADO DE LA CENTRAL EÓLICA MÓRROPE**

**CLIENTE:**

**PROYECTO:**

**TITULO:**

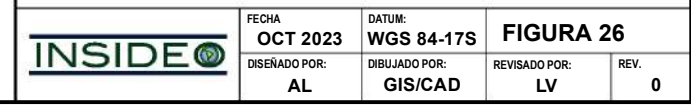

1,500 0 1,500 3,000 Metros

#### **MAPA HIDROGEOLÓGICO**

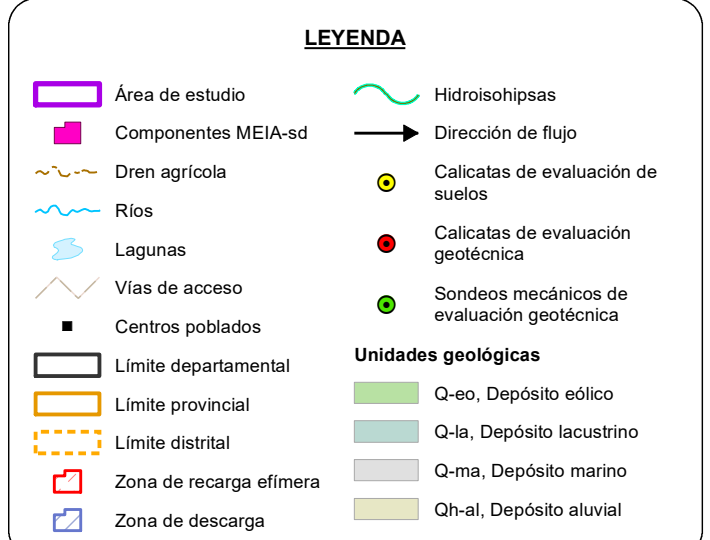

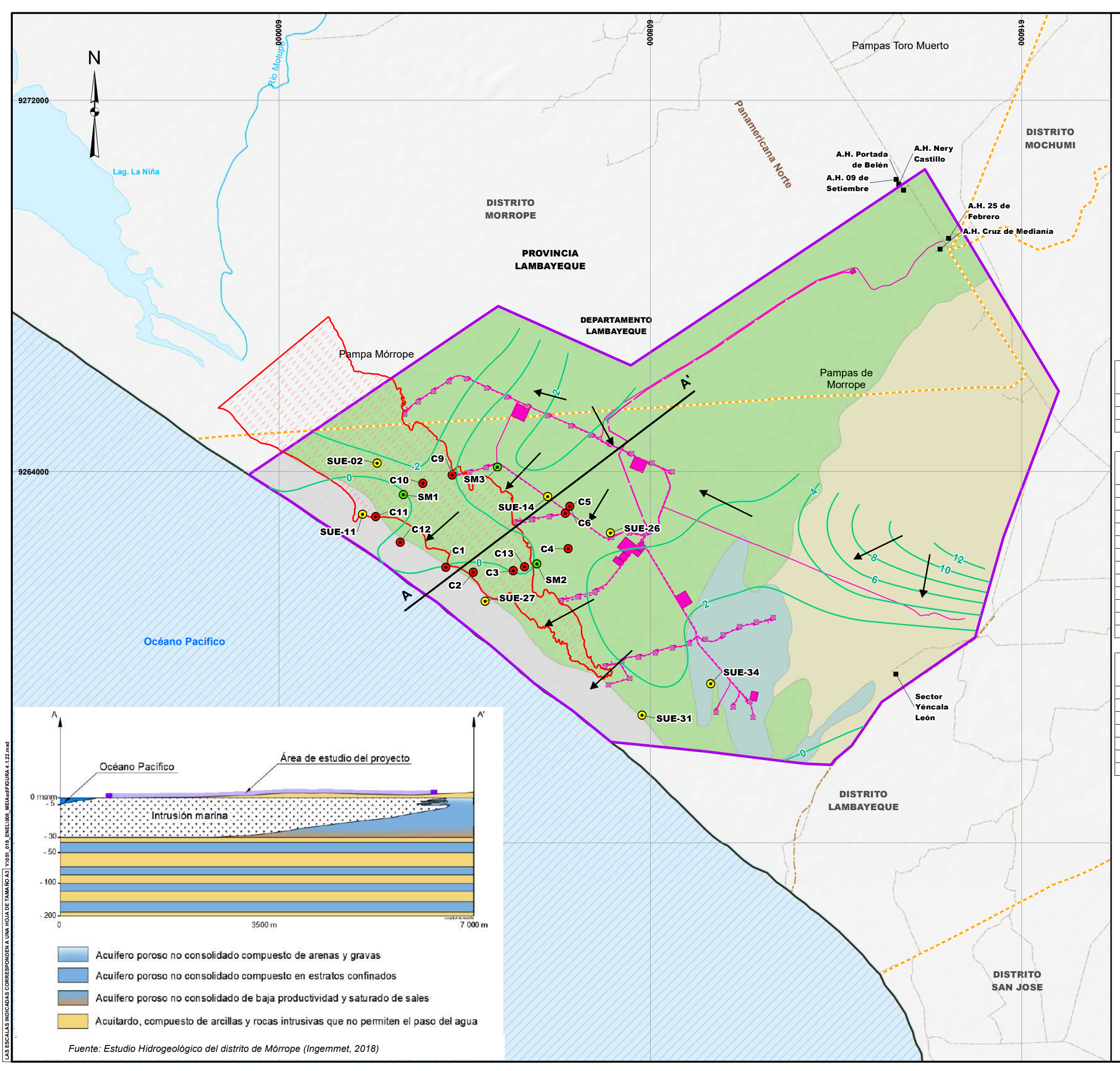

**ESCALA: 1/80,000**

Nota:

Las zonas cercanas a los bordes, dado que no se tienen datos, se ha realizado una interpolación que busca aproximar el comportamiento del agua subterránea en la zona

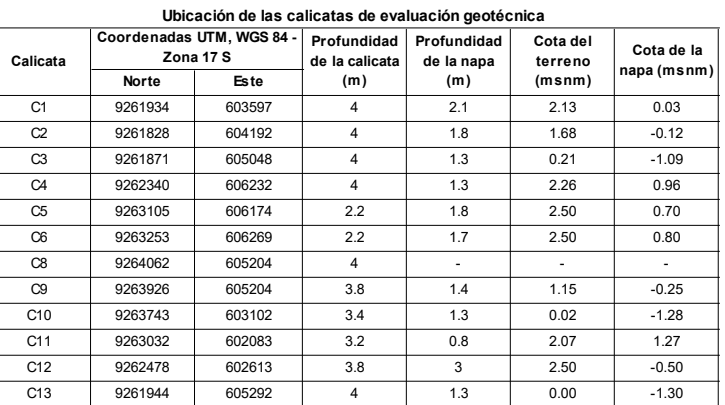

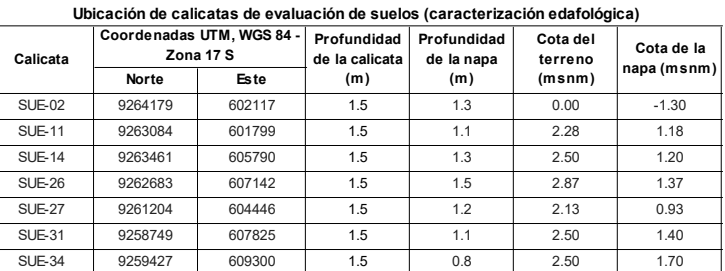

SM3 9264098 604710 30 0.8 2.48 1.68

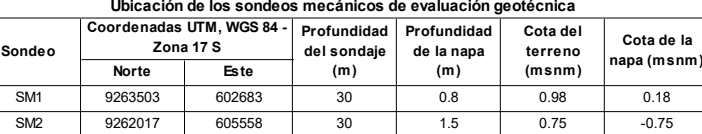

**AL GIS/CAD LV 0**

**DISEÑADO POR: DIBUJADO POR: REVISADO POR: REV.**

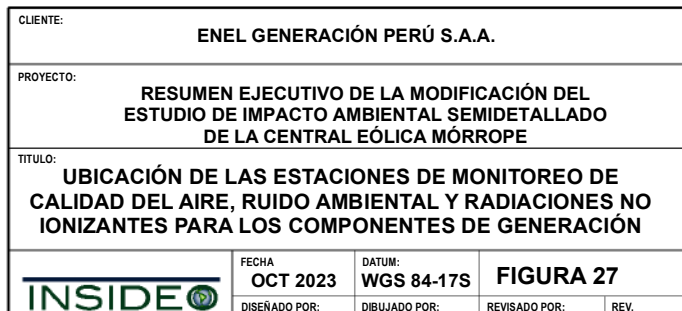

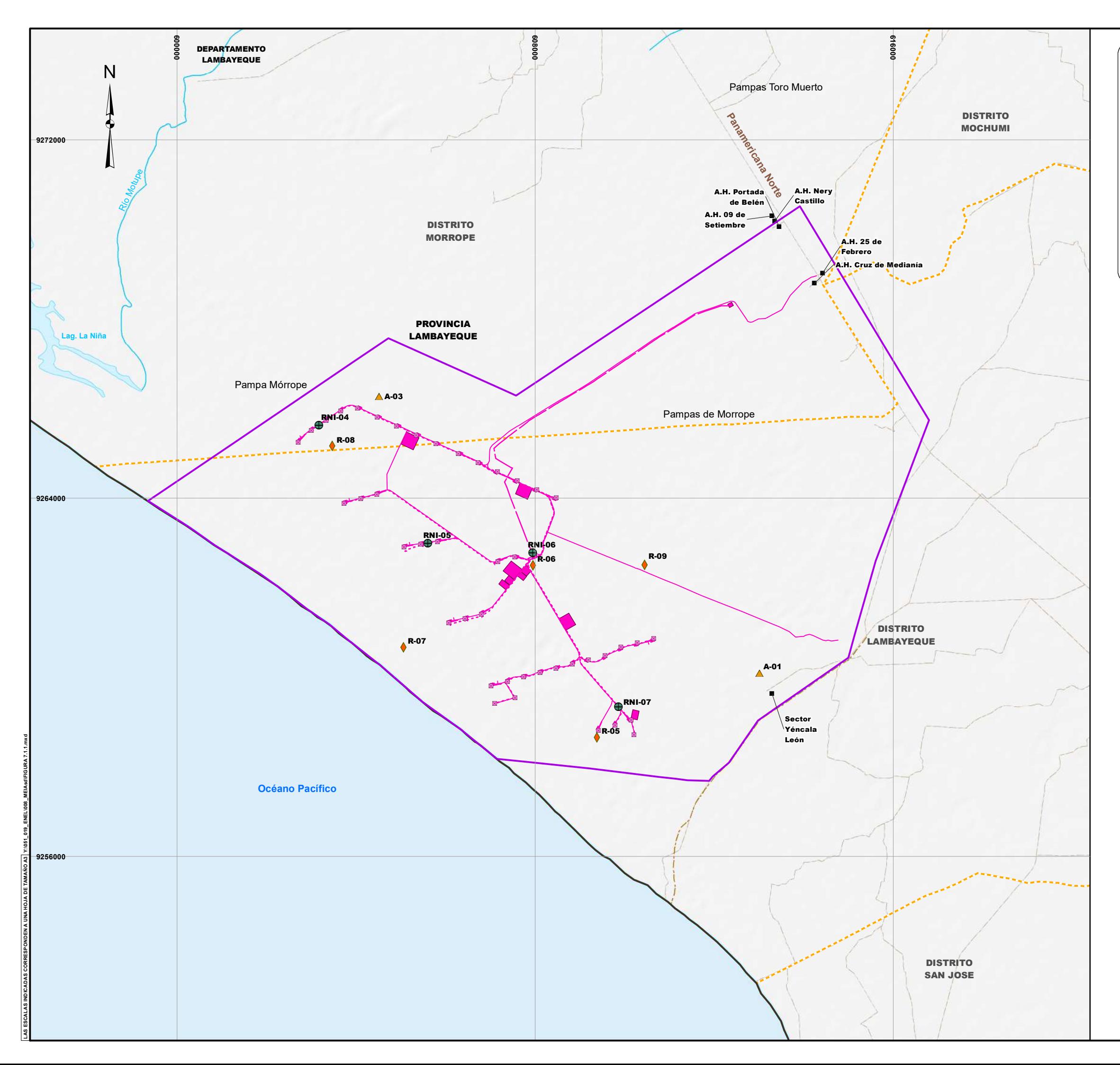

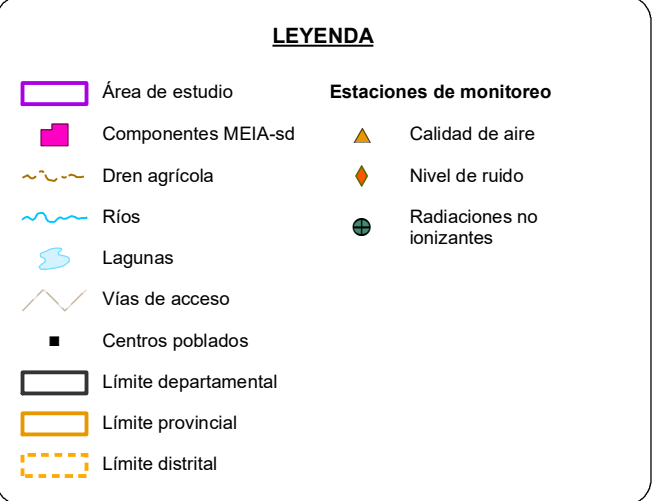

**ESCALA: 1/80,000**

1,500 0 1,500 3,000 Metros

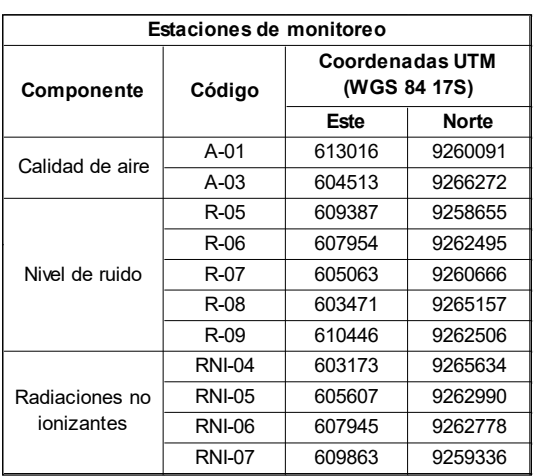

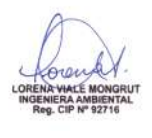

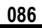

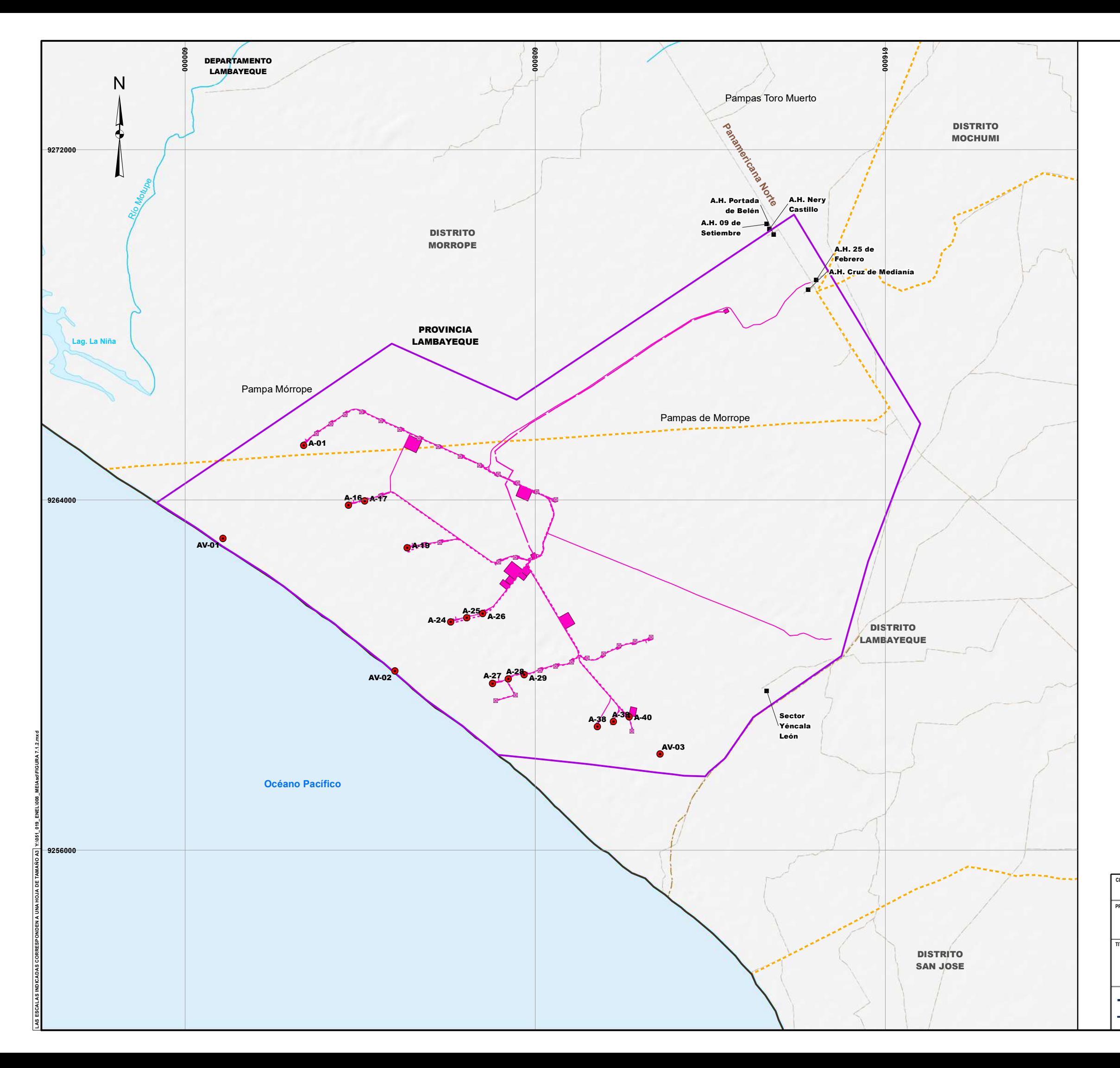

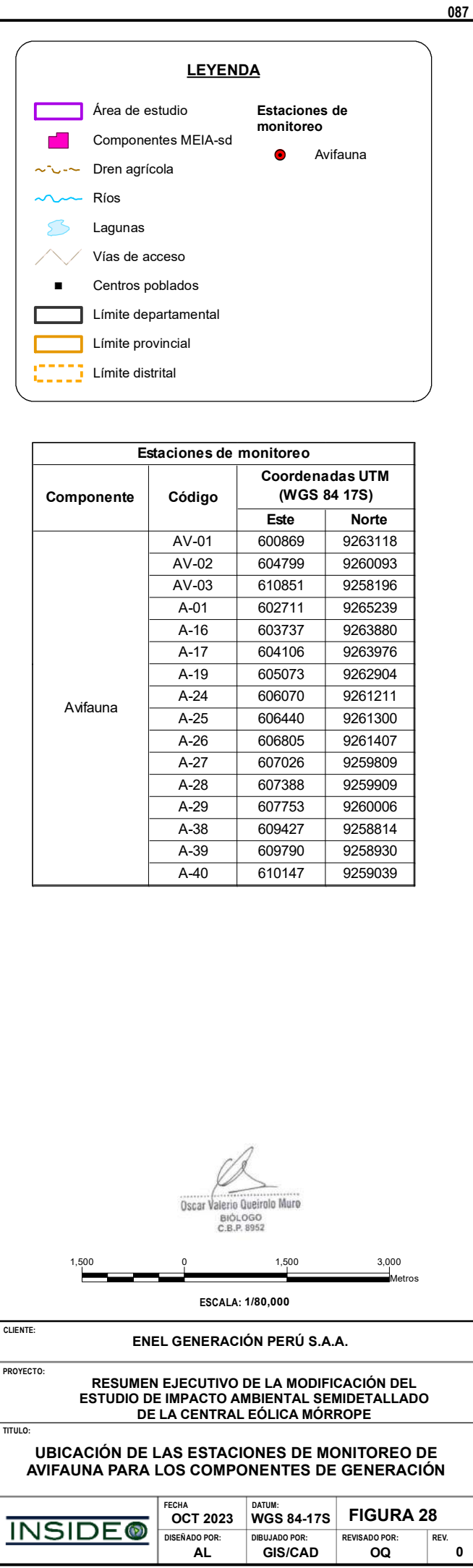

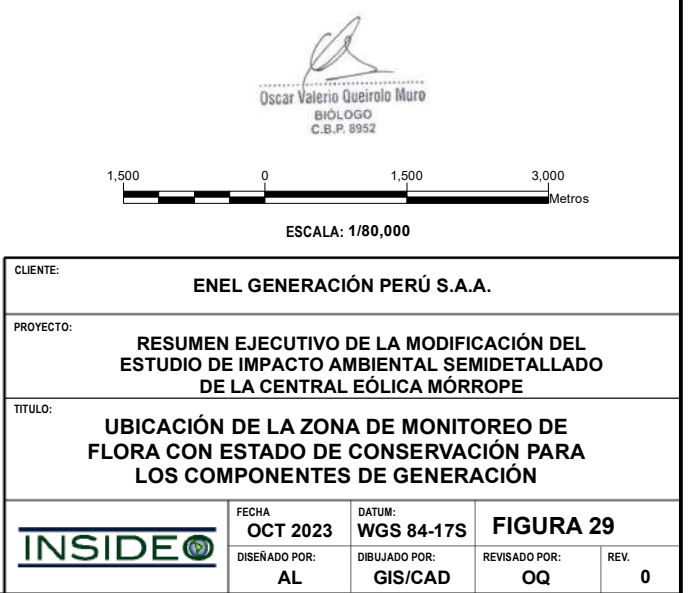

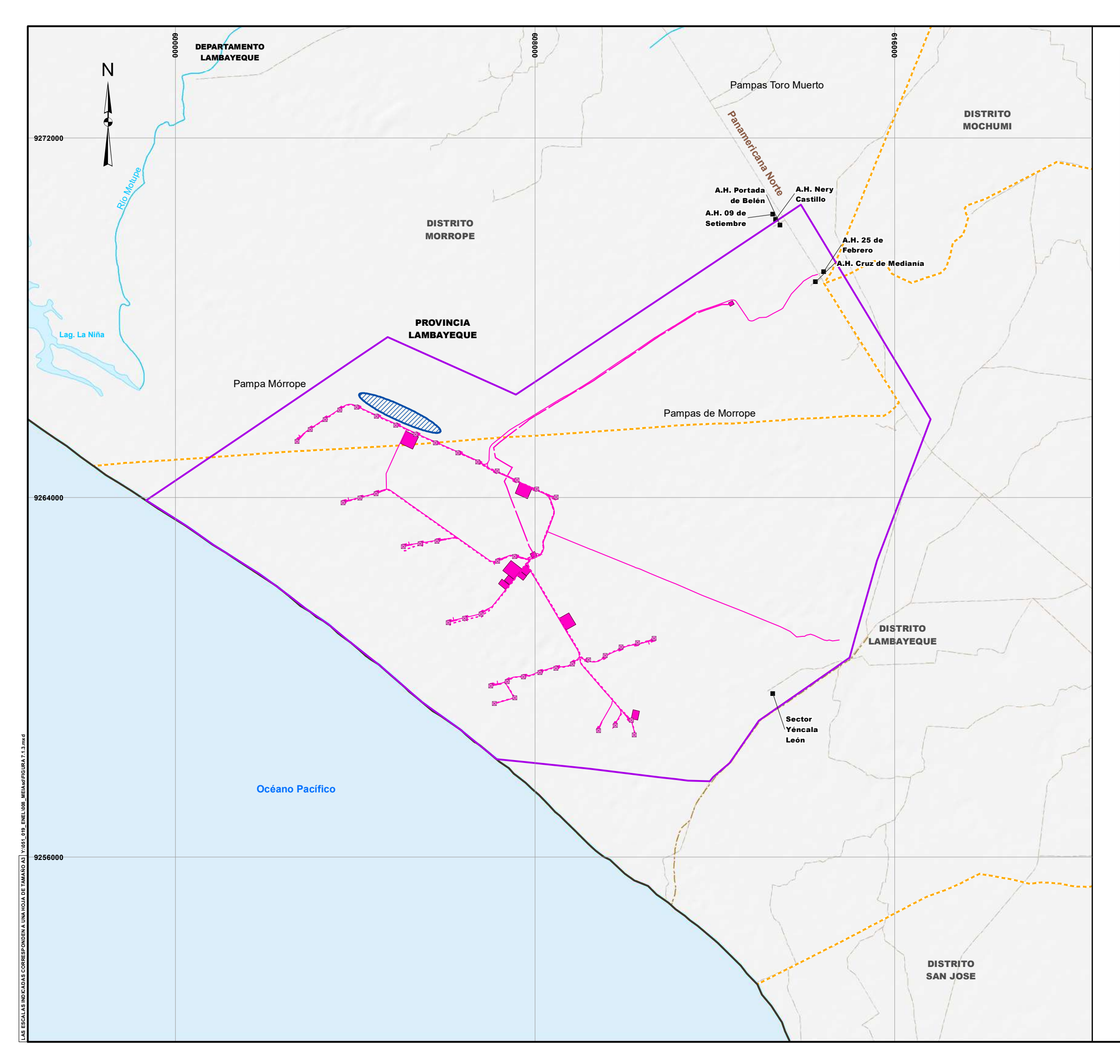

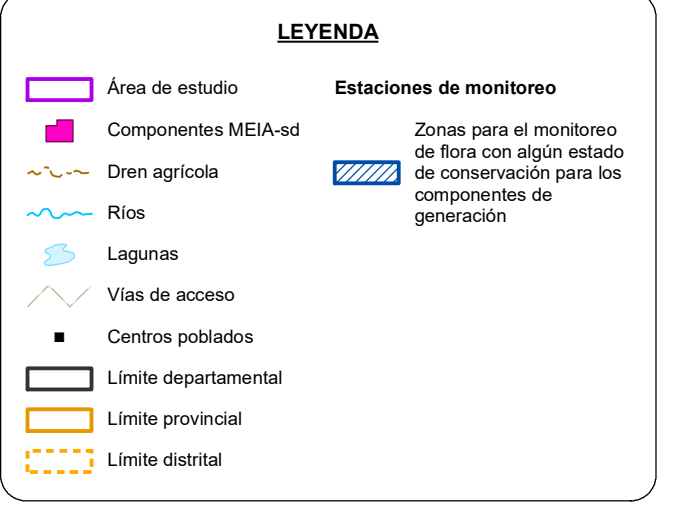

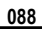

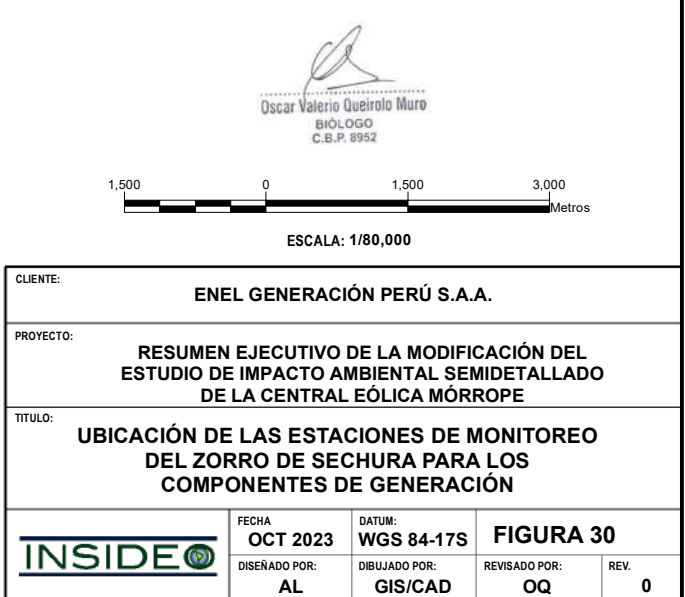

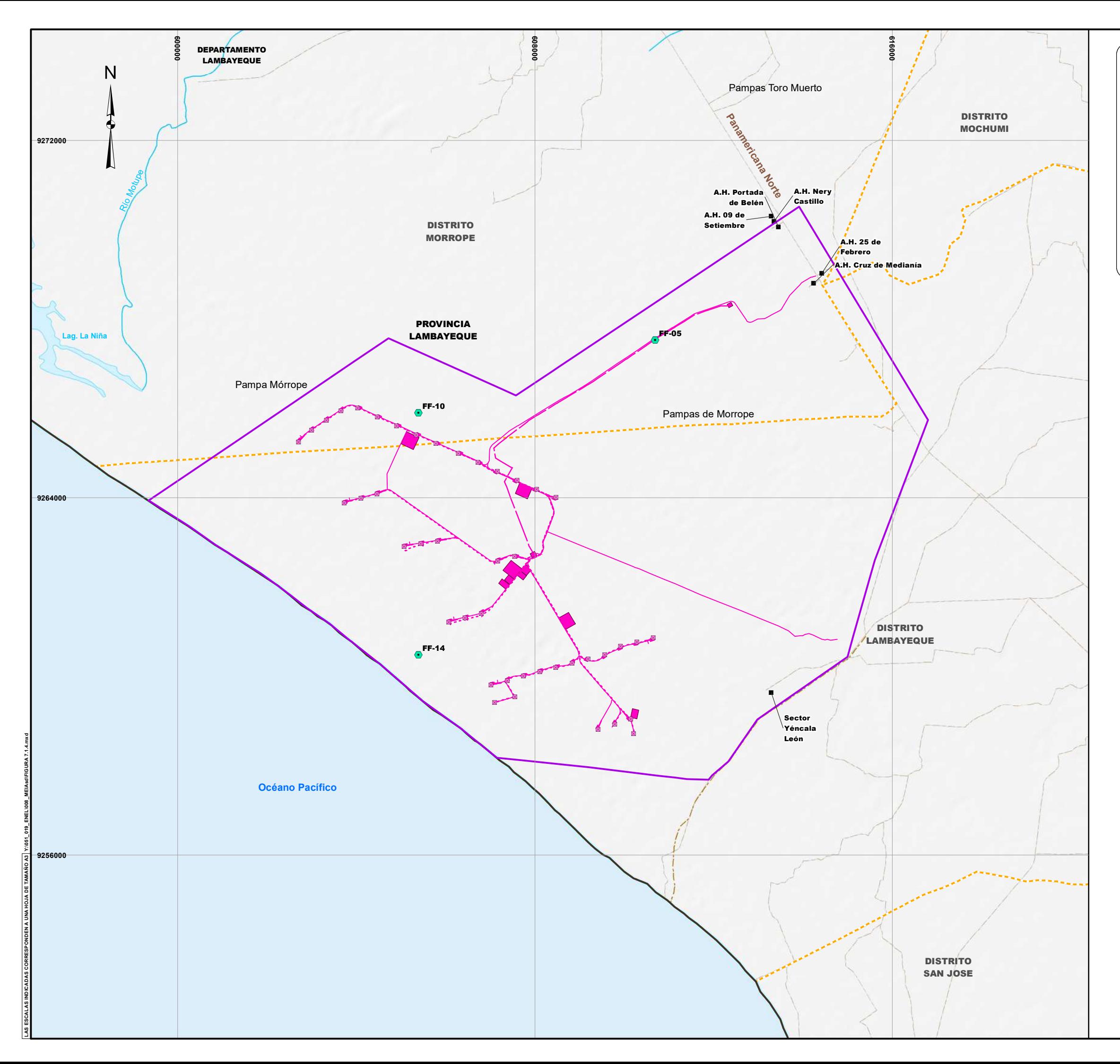

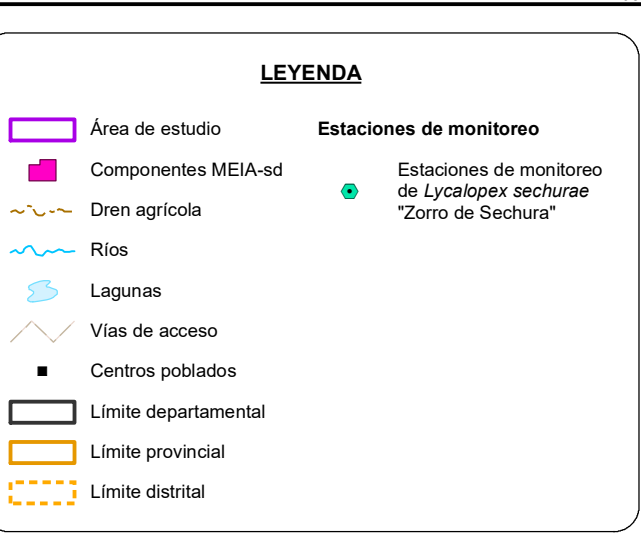

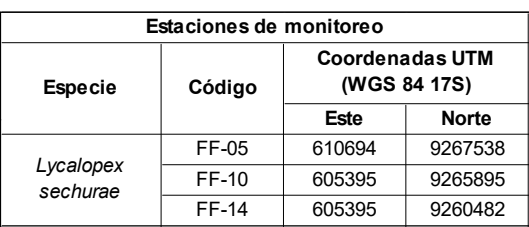

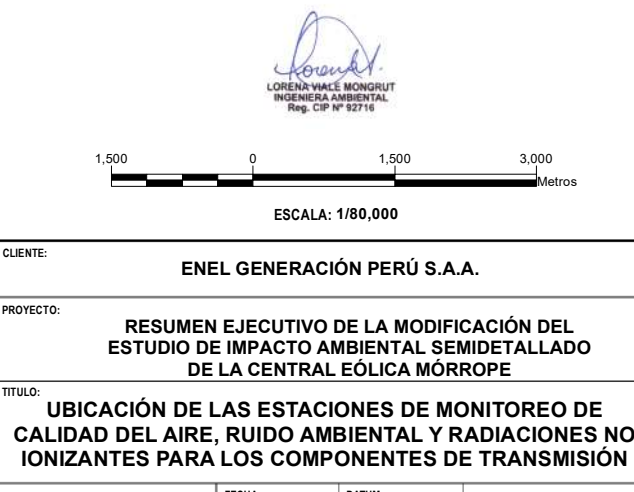

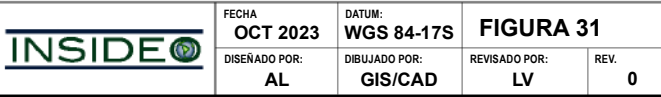

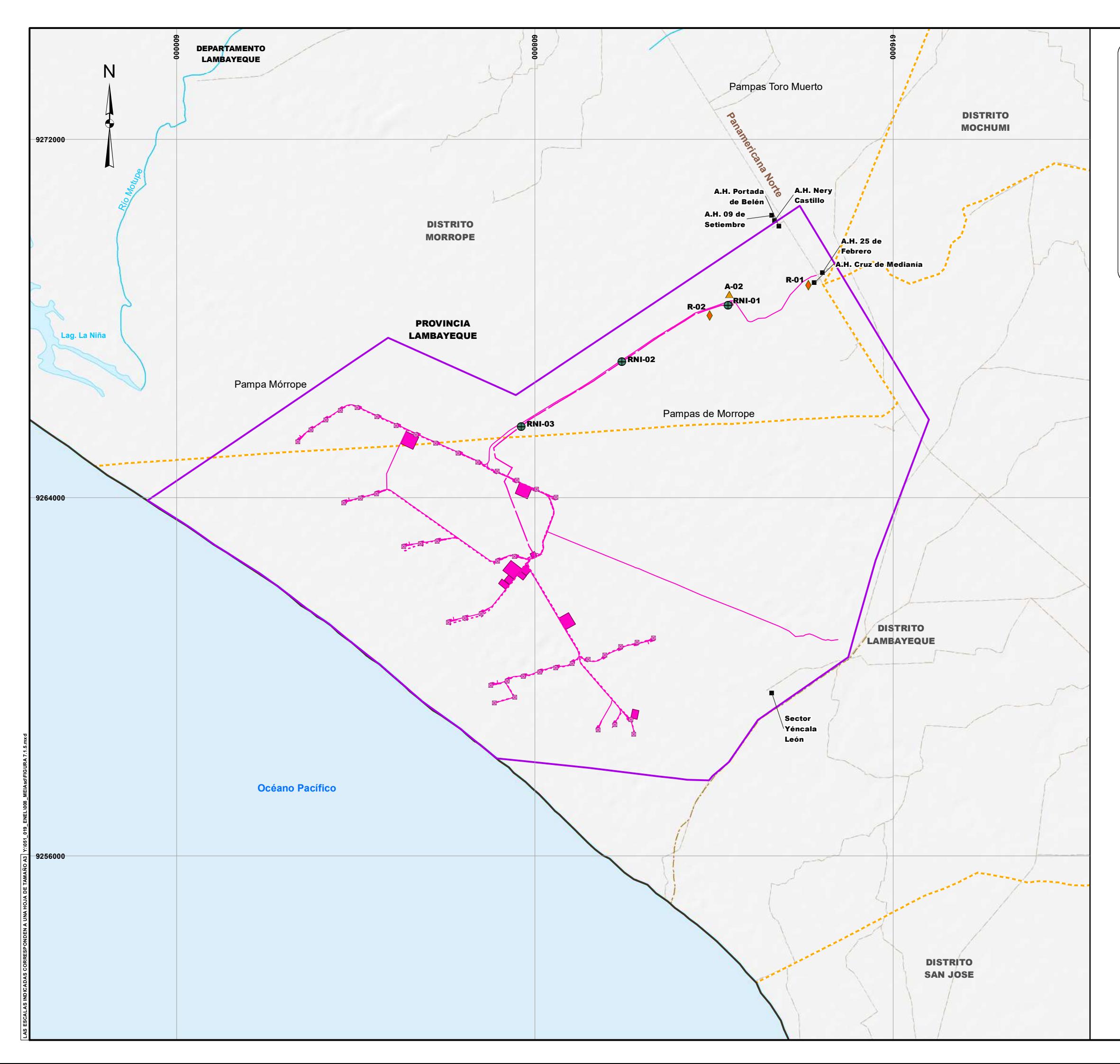

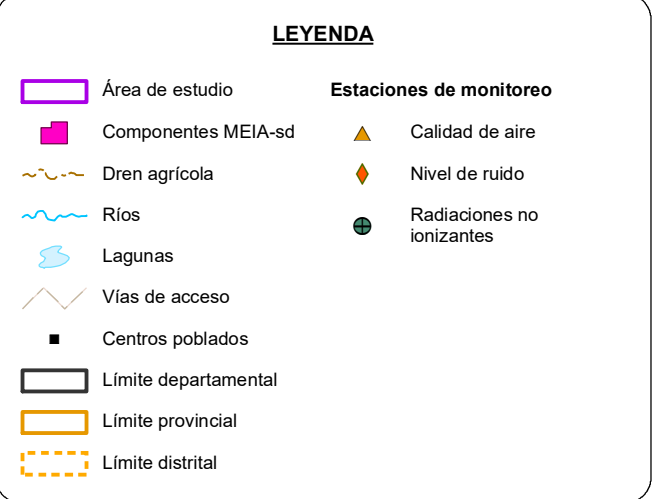

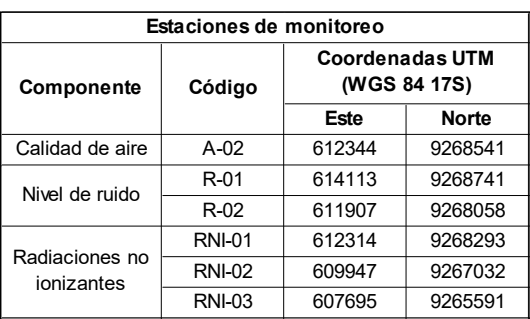

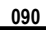

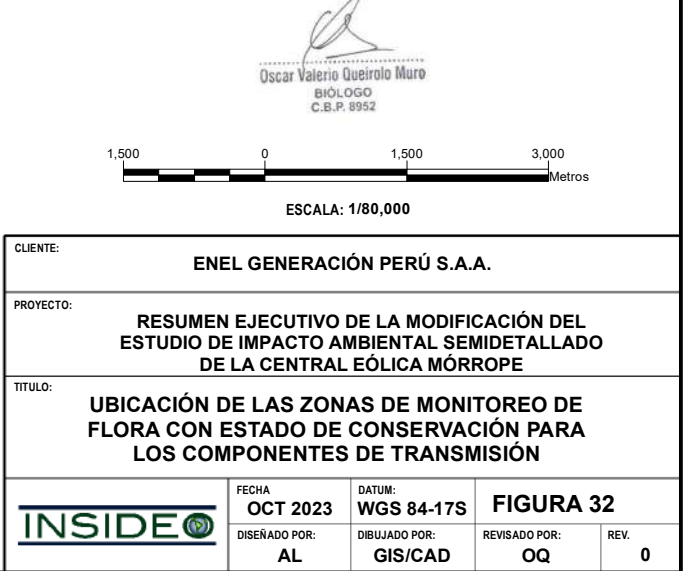

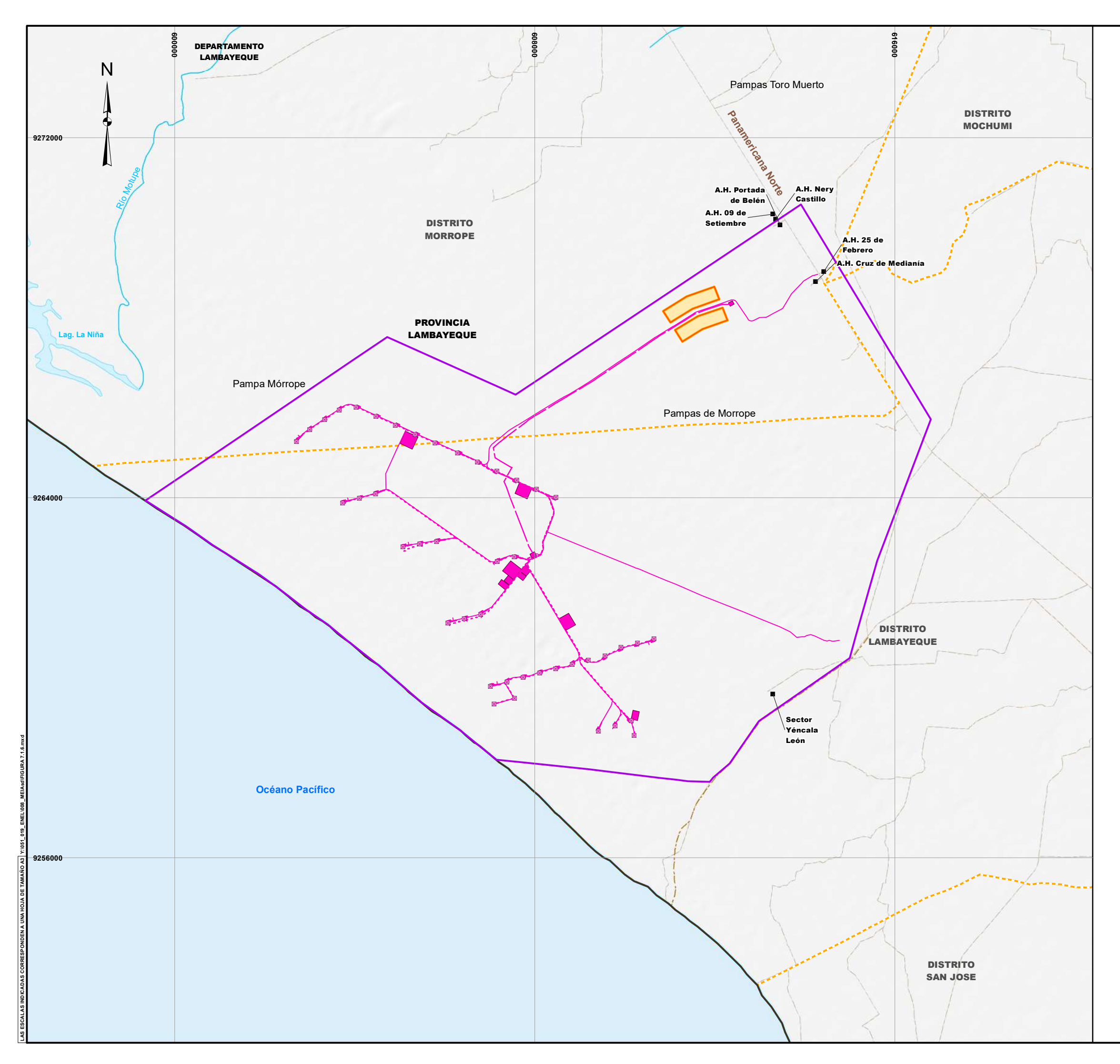

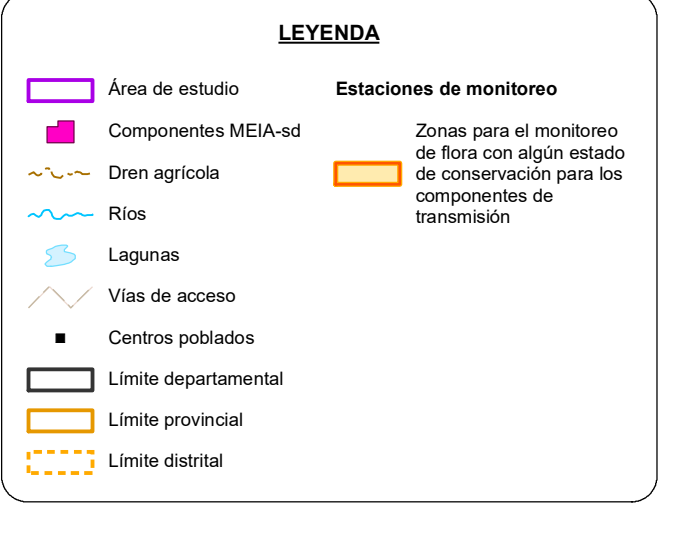

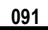

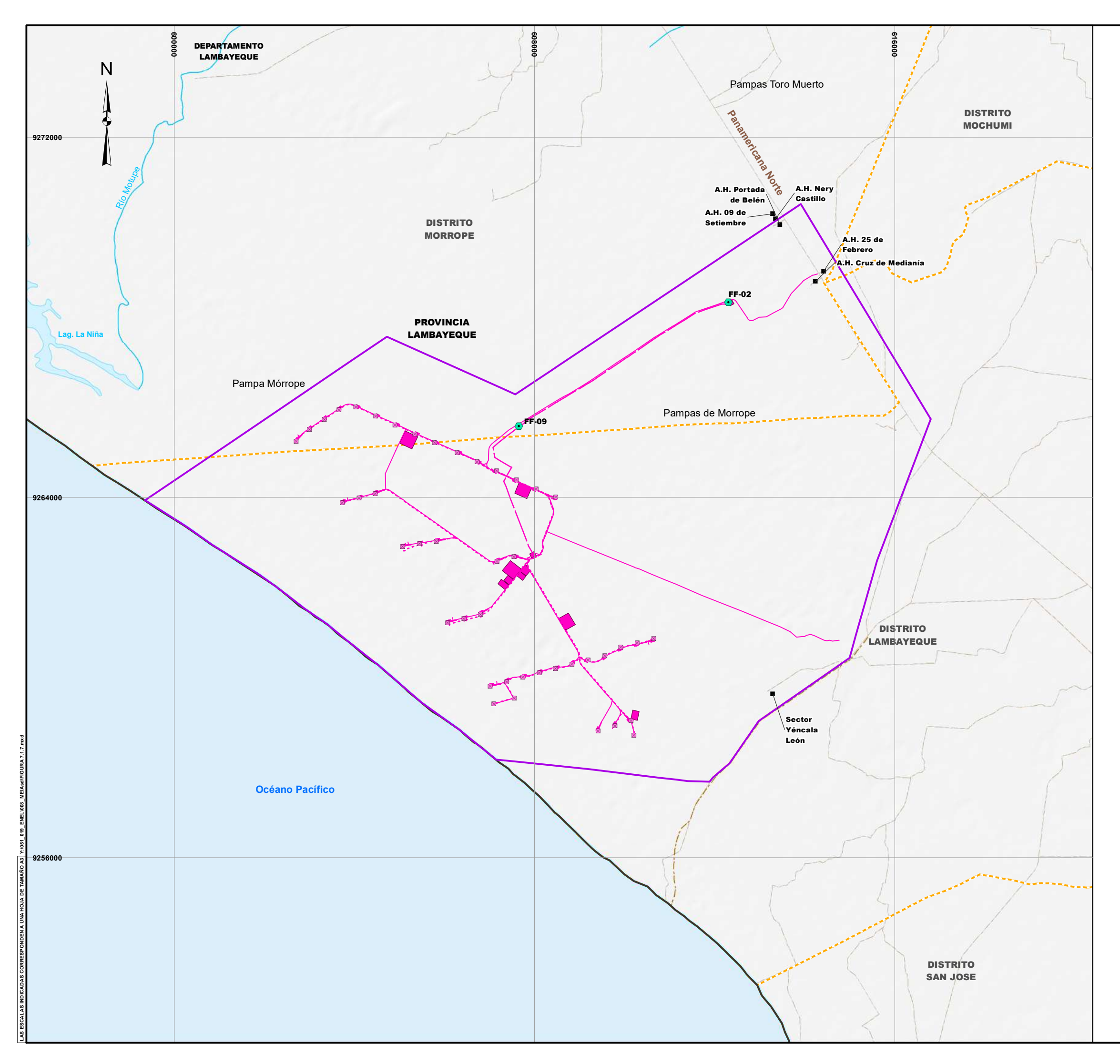

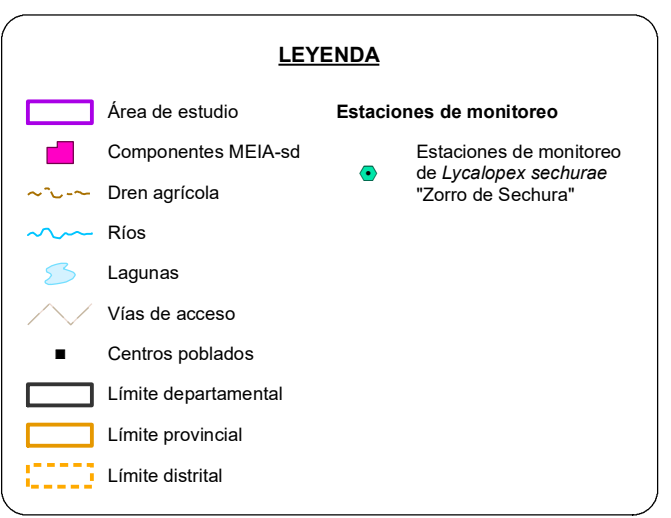

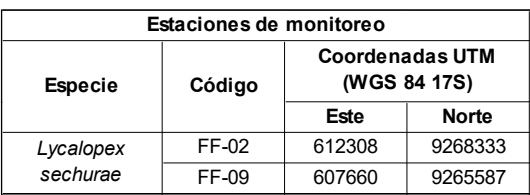

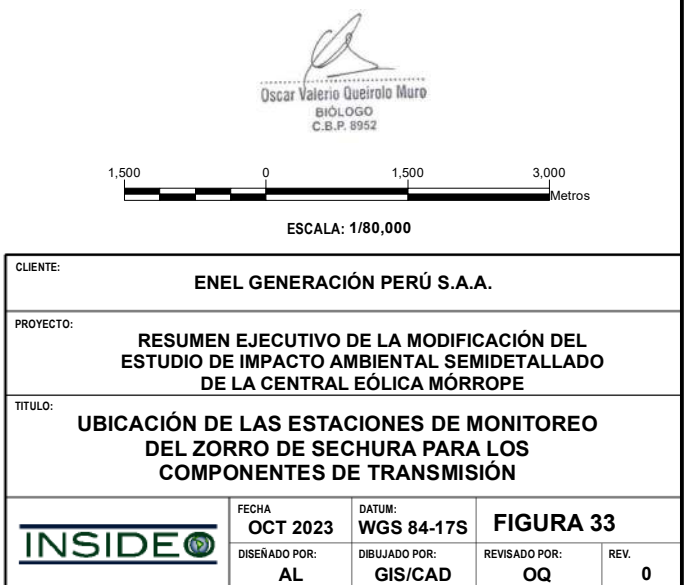

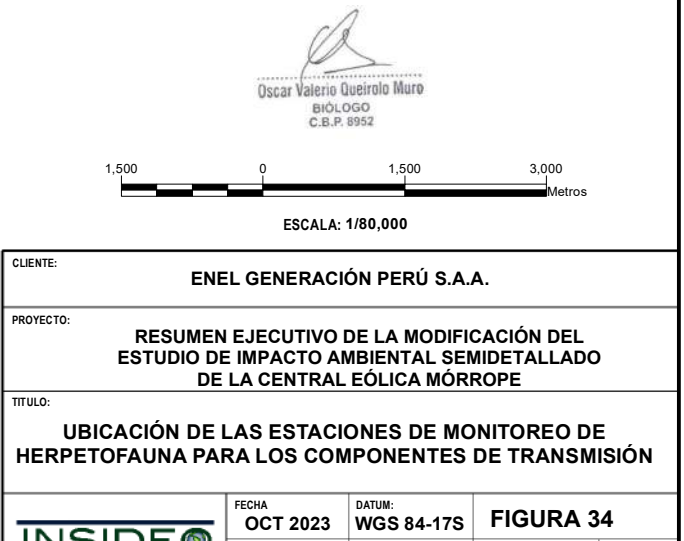

**DISENADO POR:** DIBUJADO POR: **REVISADO POR:** REV<br> **AL GIS/CAD OQ** 

**0**

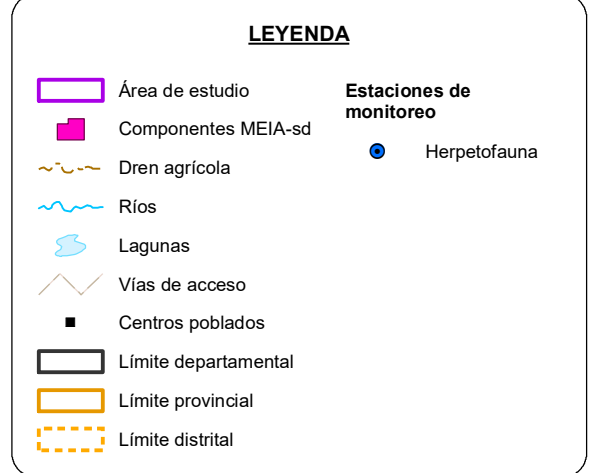

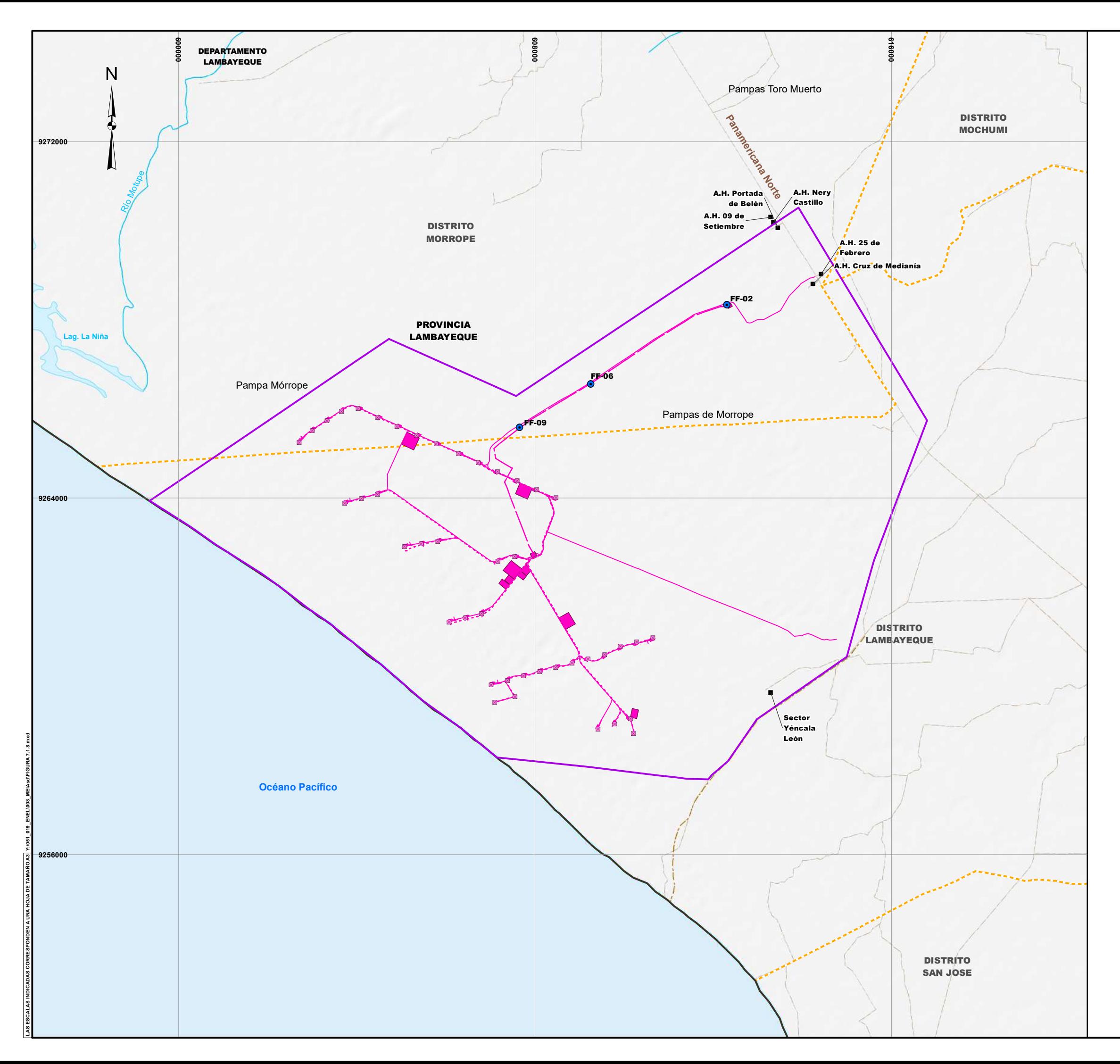

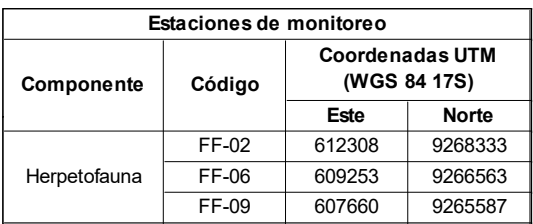

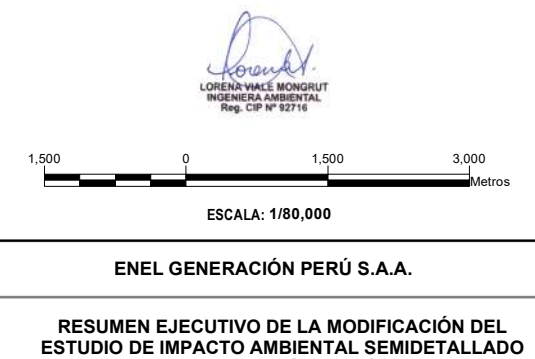

**DE LA CENTRAL EÓLICA MÓRROPE** 

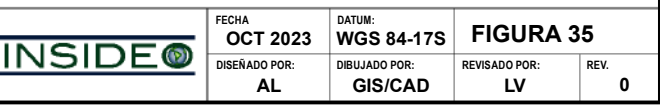

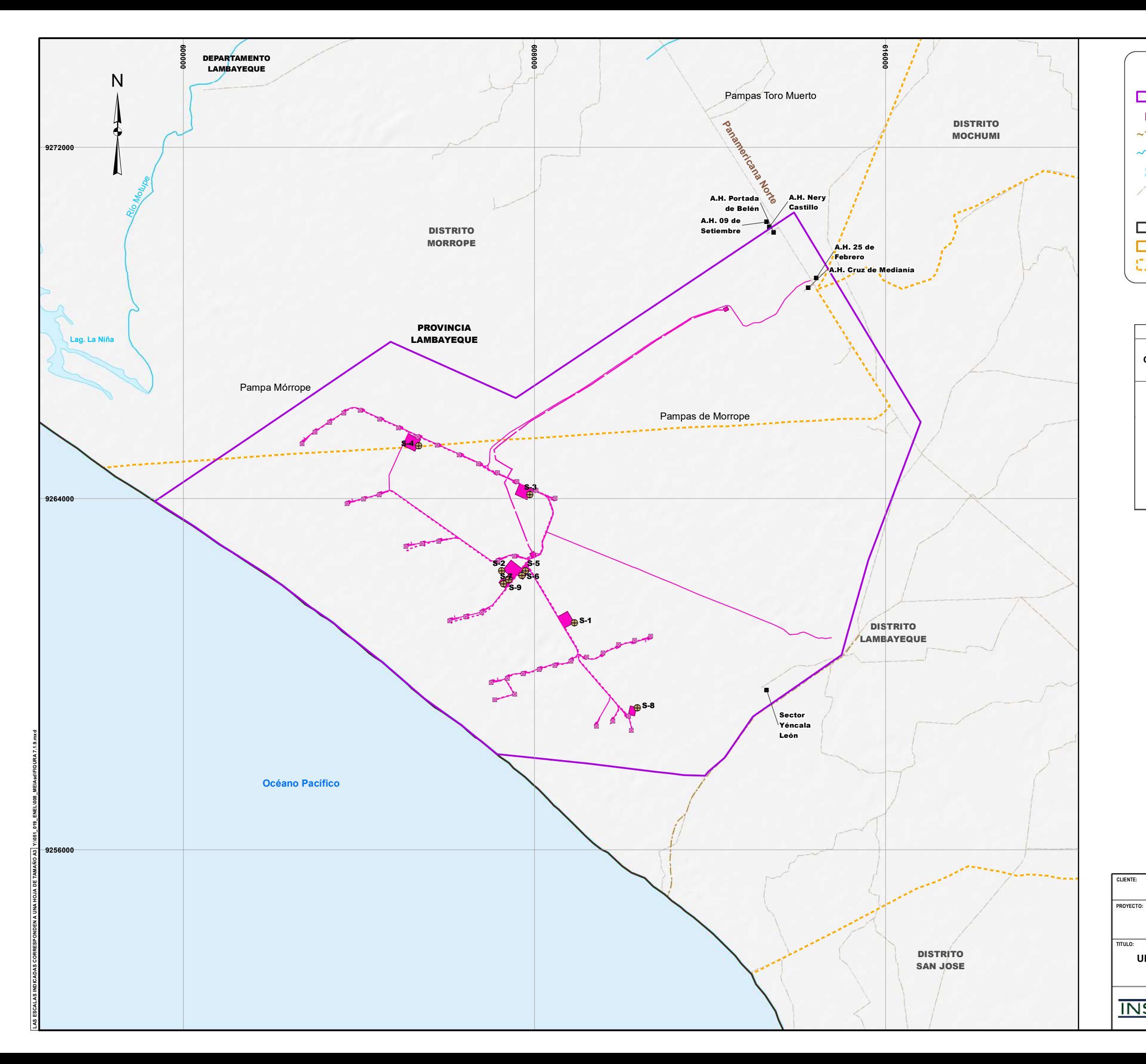

#### **UBICACIÓN DE LAS ESTACIONES DE MONITOREO DE CALIDAD DE SUELO EX POST**

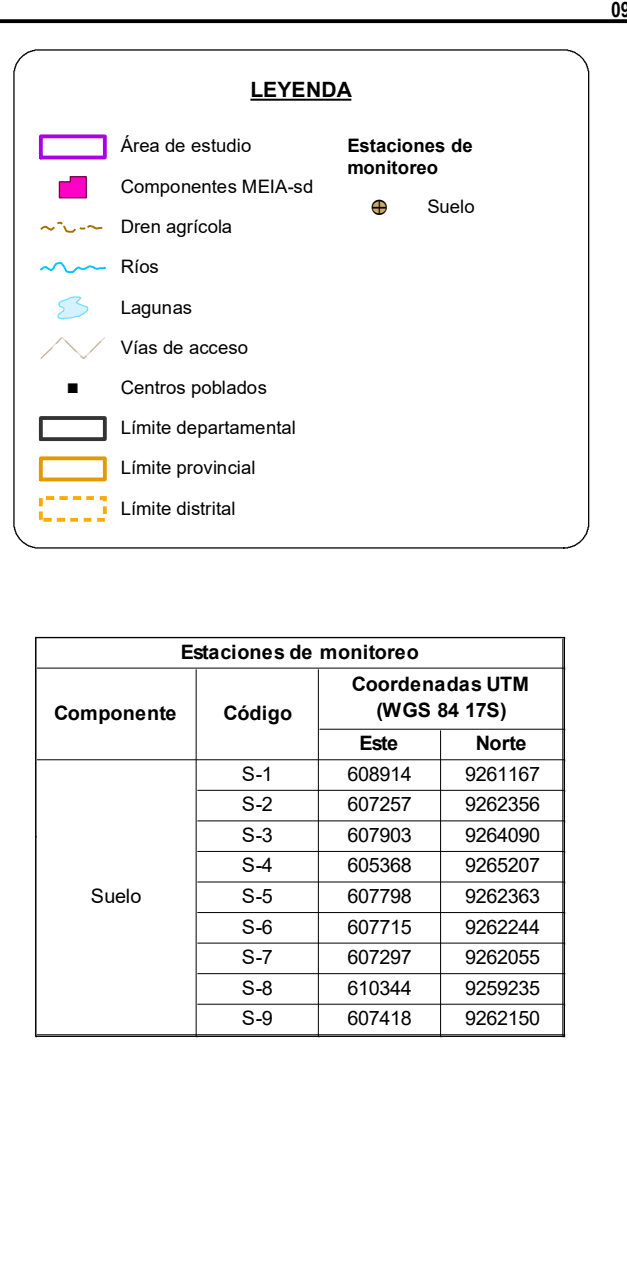

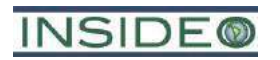

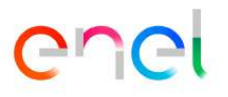

# **ANEXO 3**

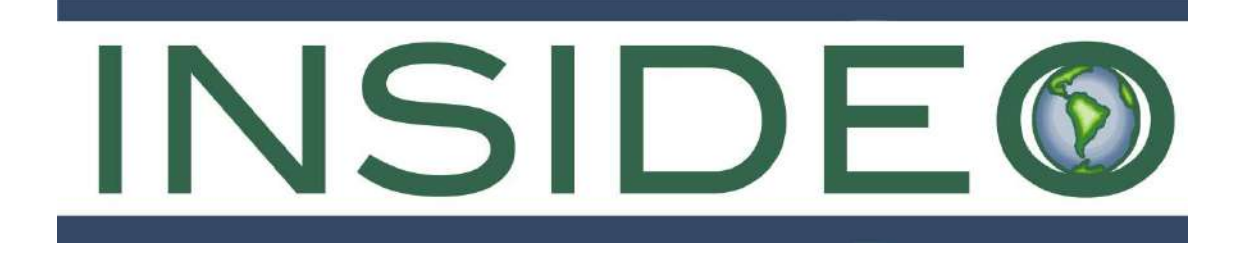

# **INFORME FINAL**

# **MODIFICACIÓN DEL ESTUDIO DE IMPACTO AMBIENTAL SEMIDETALLADO DE LA CENTRAL EÓLICA MÓRROPE**

**Octubre, 2023**

**Número de Proyecto: 051-19-002**

**Preparado para:**

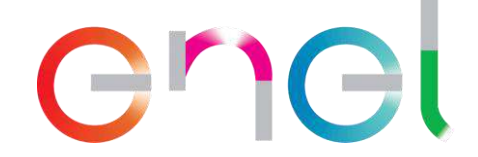

**ENEL GENERACIÓN PERÚ S.A.A. Jr. Paseo del Bosque N° 500 San Borja, Lima – Perú Teléfono: (051-1) 215-6300**

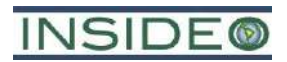

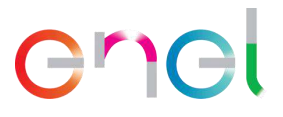

# **MODIFICACIÓN DEL ESTUDIO DE IMPACTO AMBIENTAL SEMIDETALLADO DE LA CENTRAL EÓLICA MÓRROPE**

### **INFORME FINAL**

#### **TABLA DE CONTENIDO**

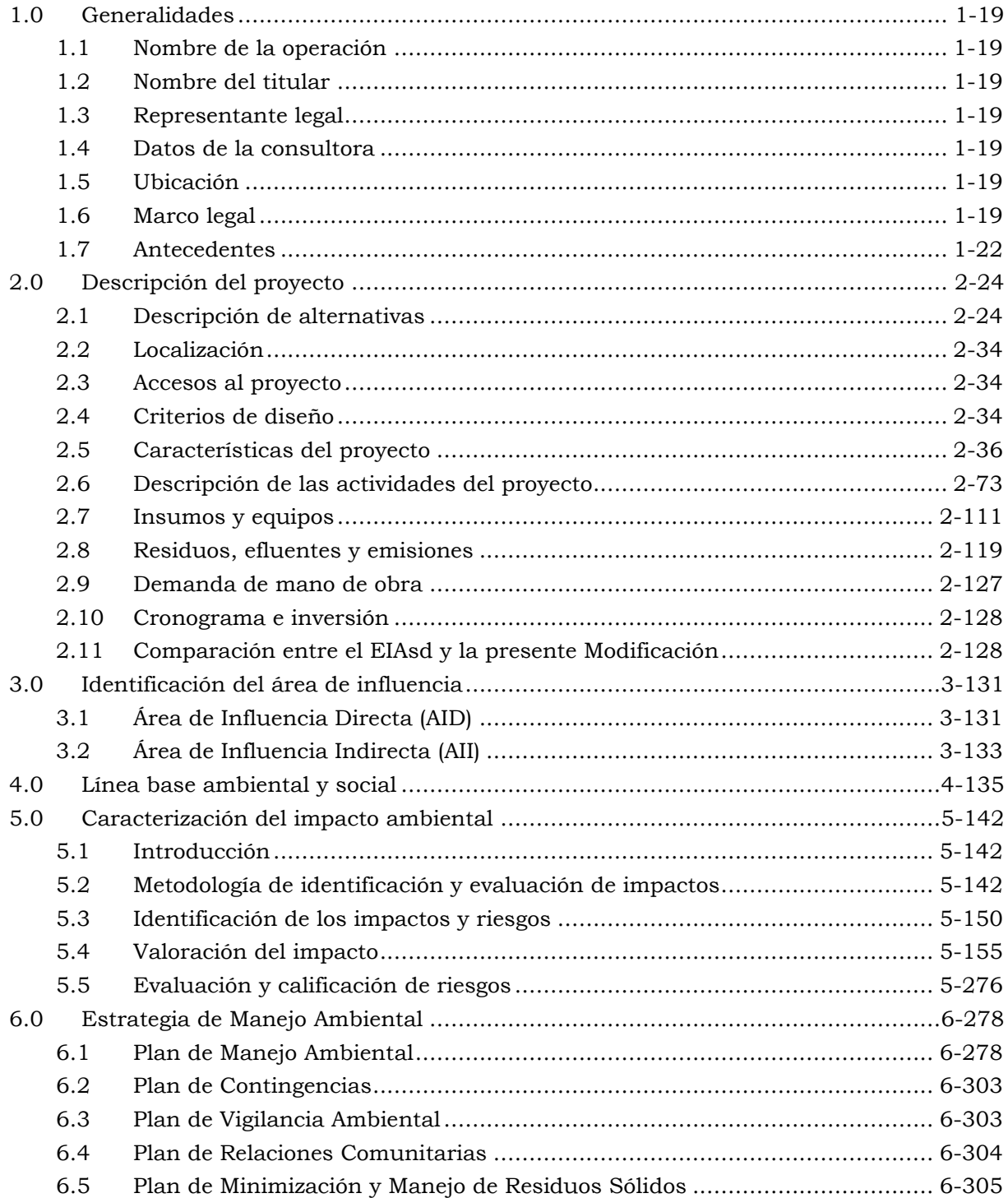

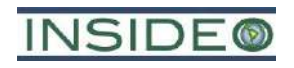

# enel

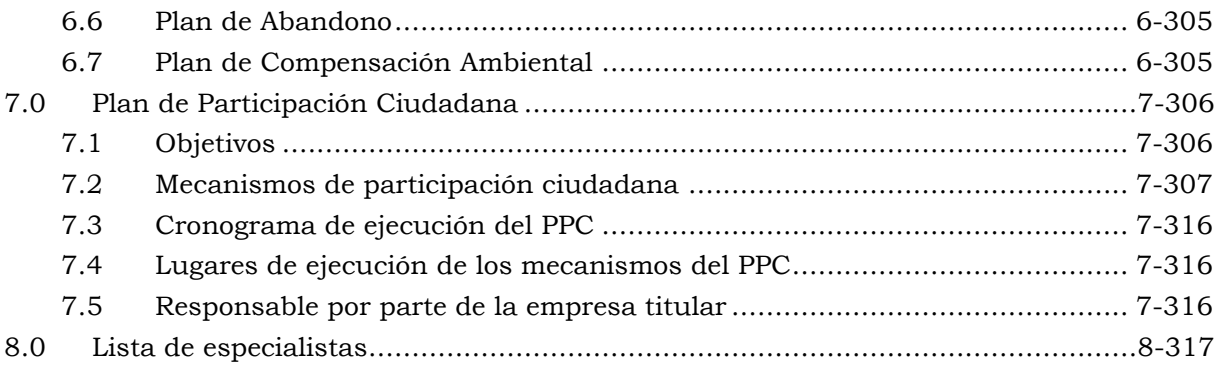

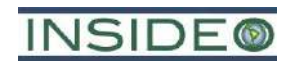

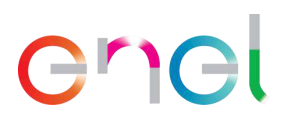

#### **CUADROS**

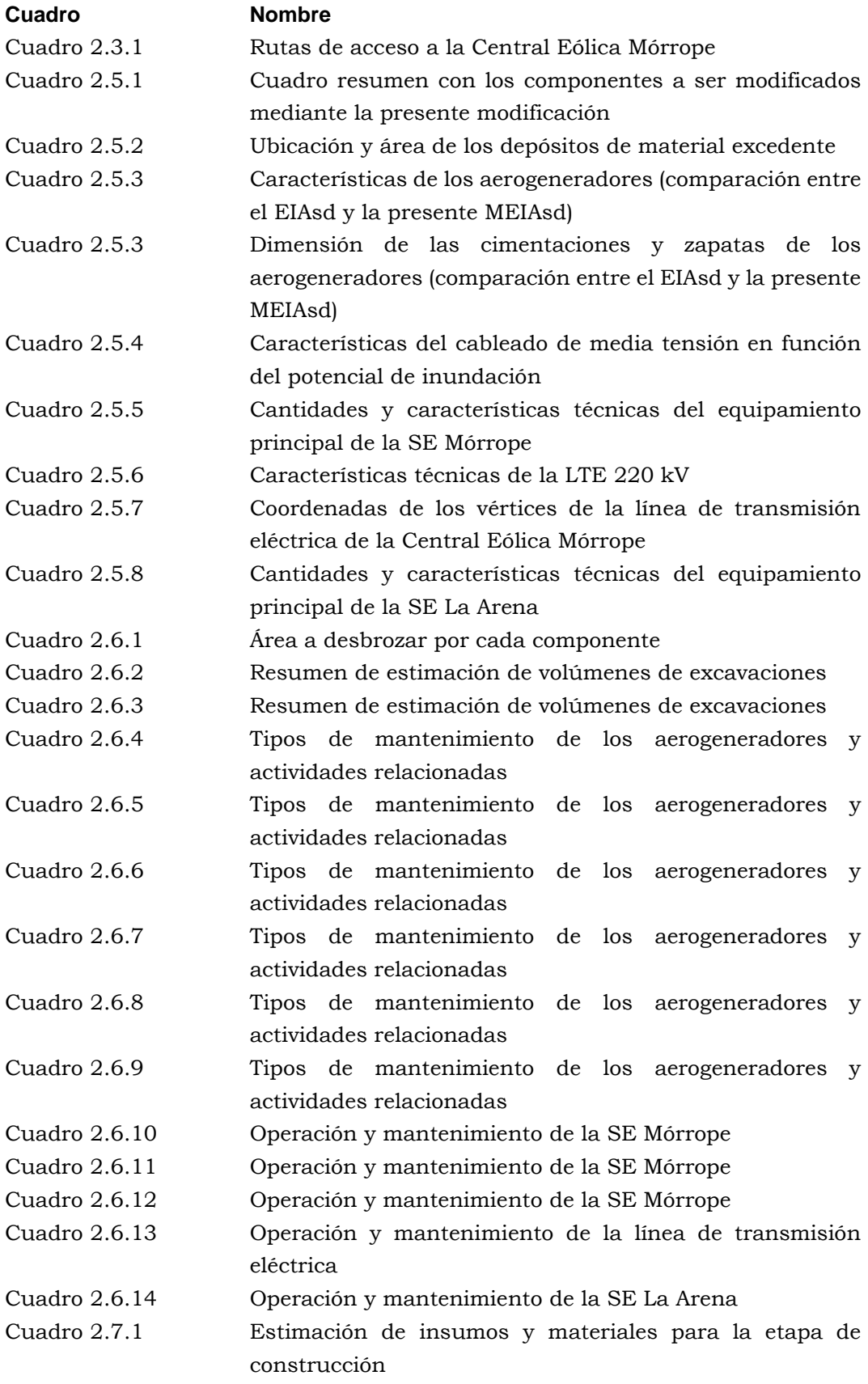

iii

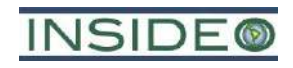

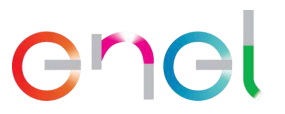

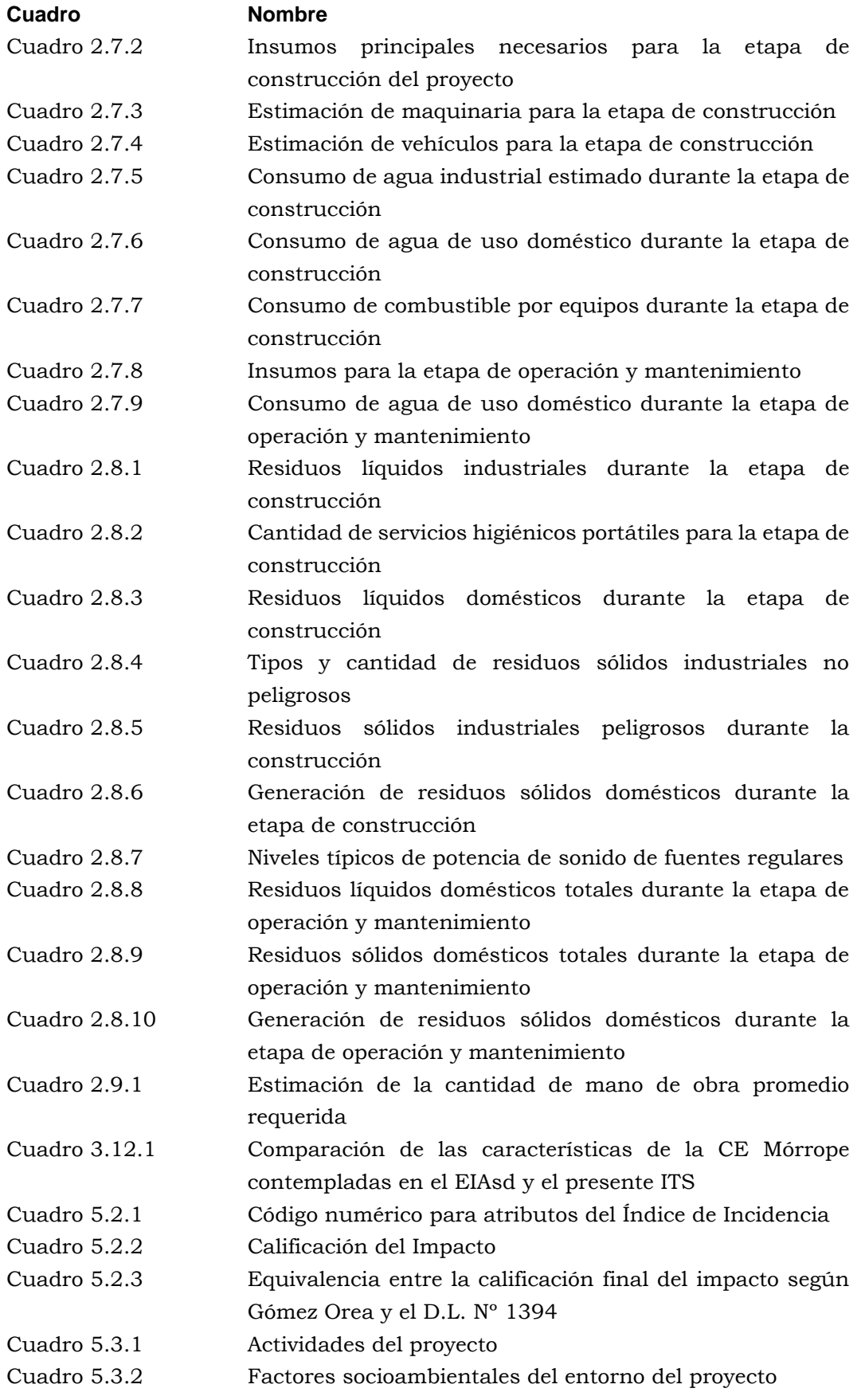

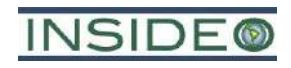

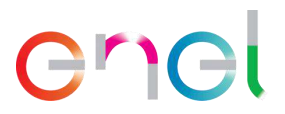

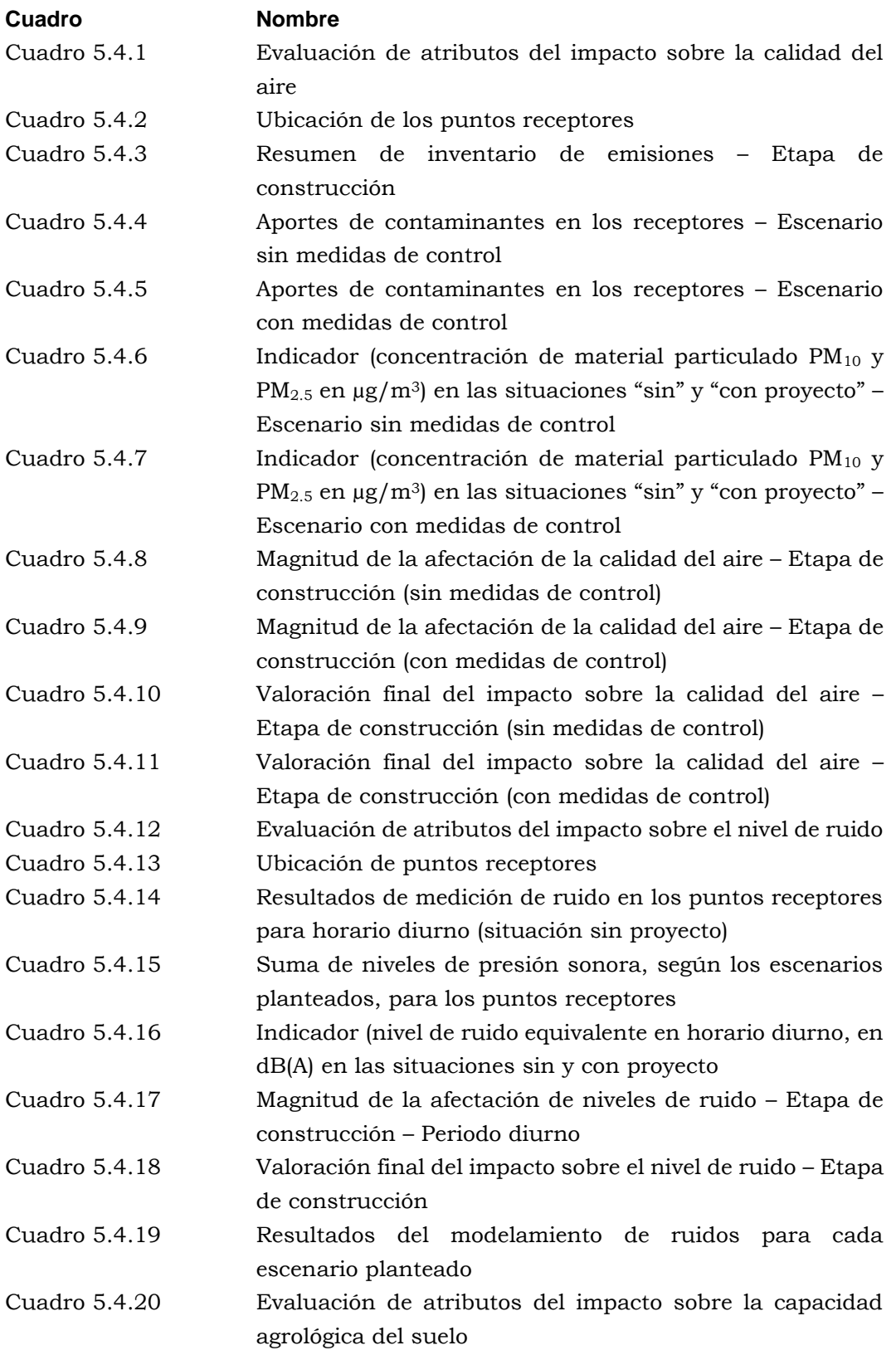

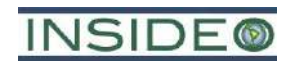

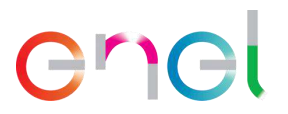

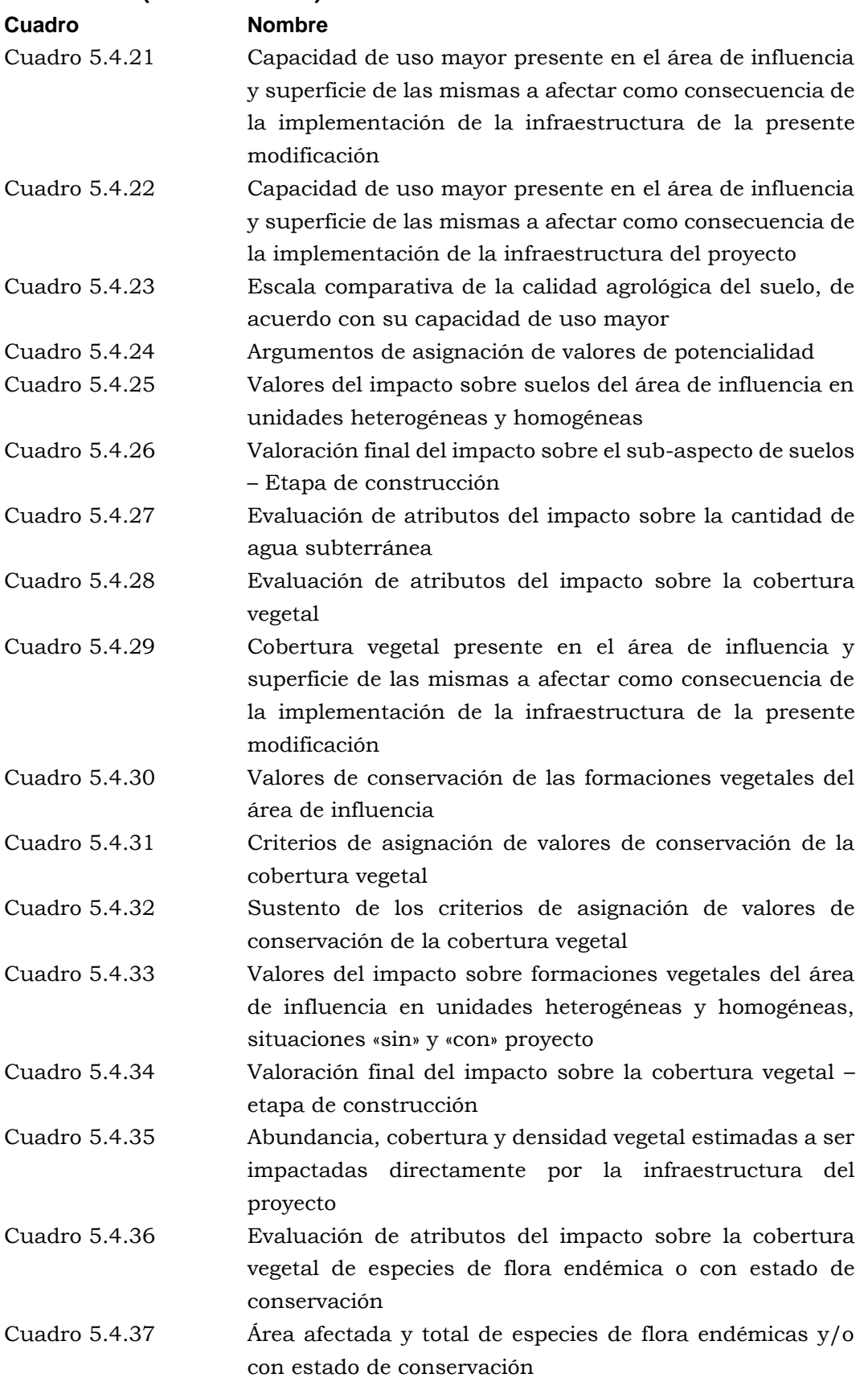

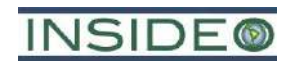

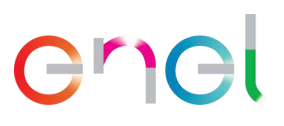

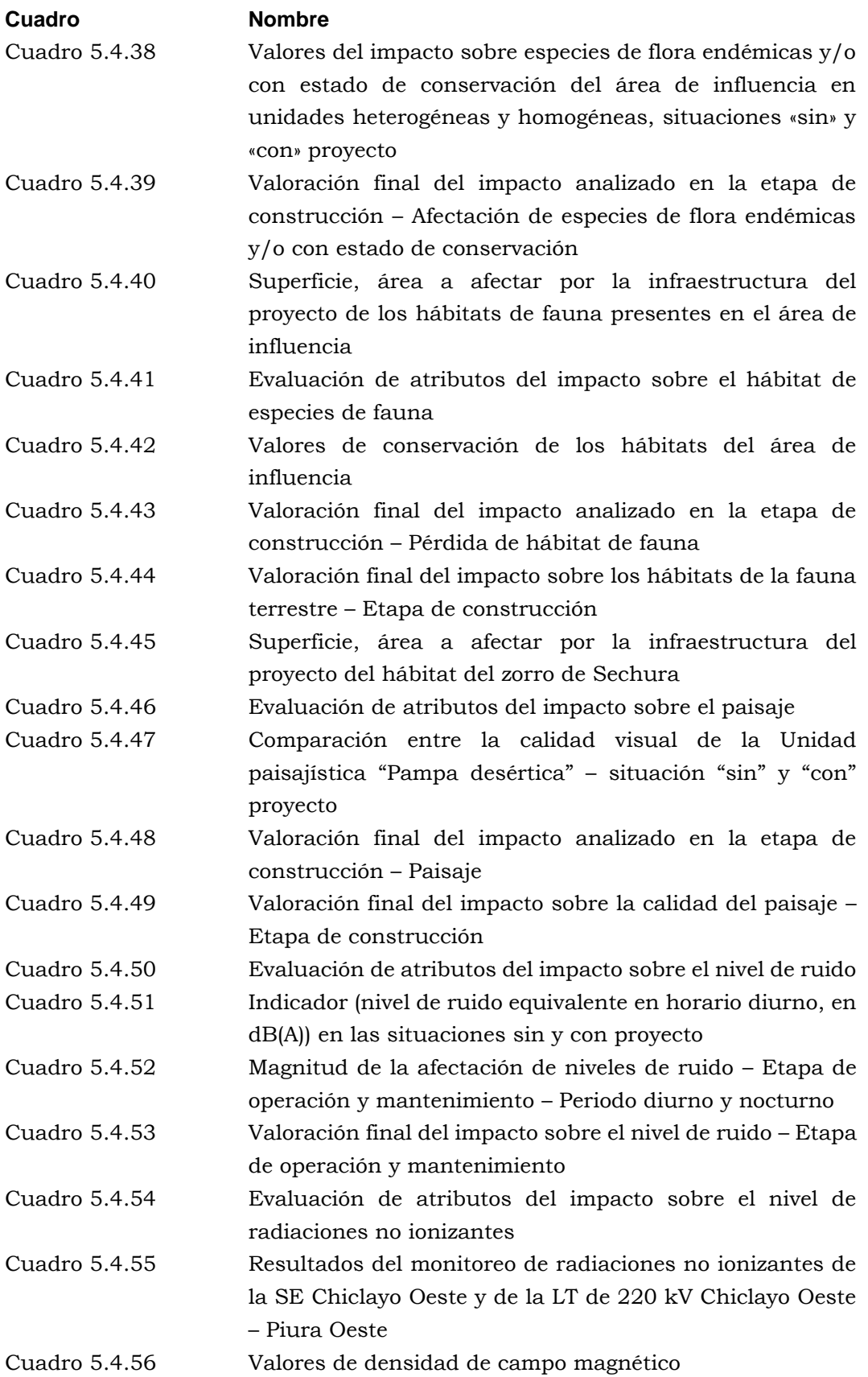

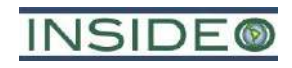

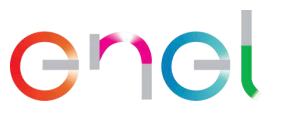

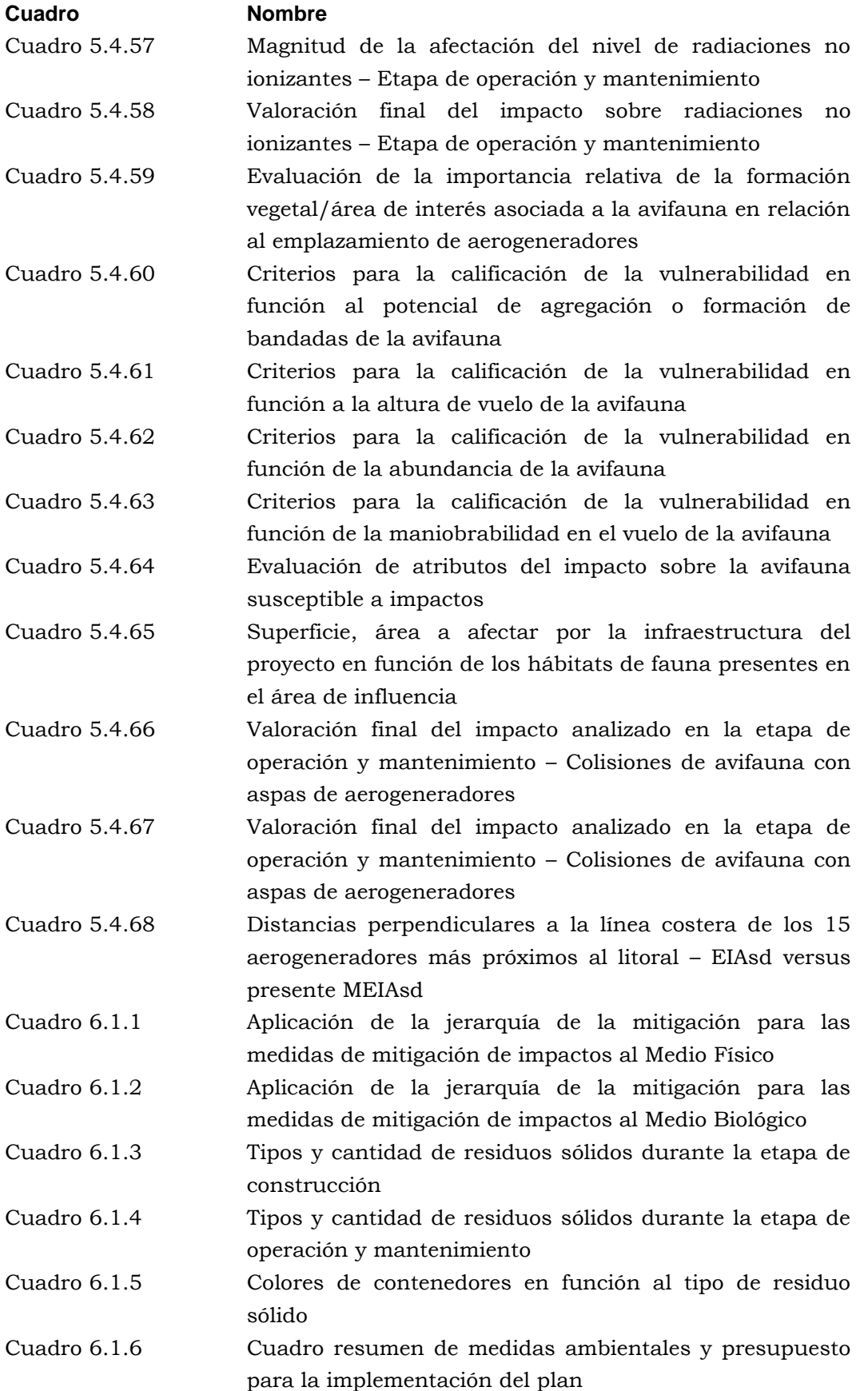

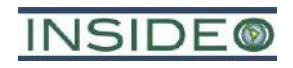

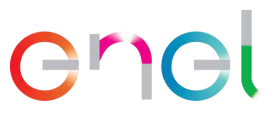

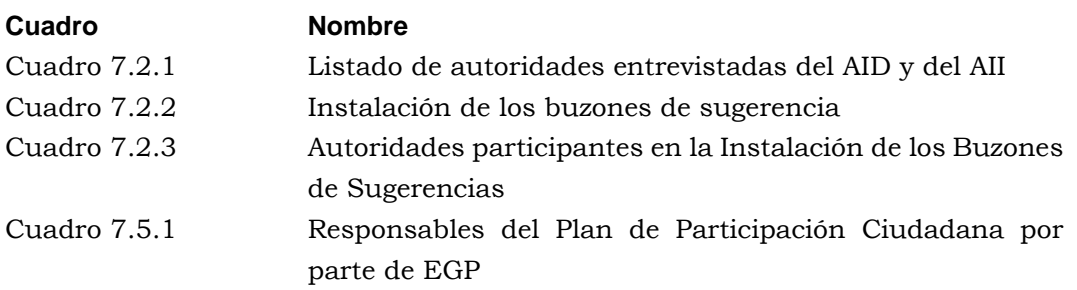

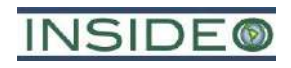

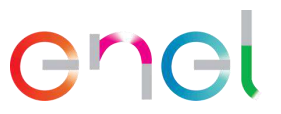

# **GRÁFICOS**

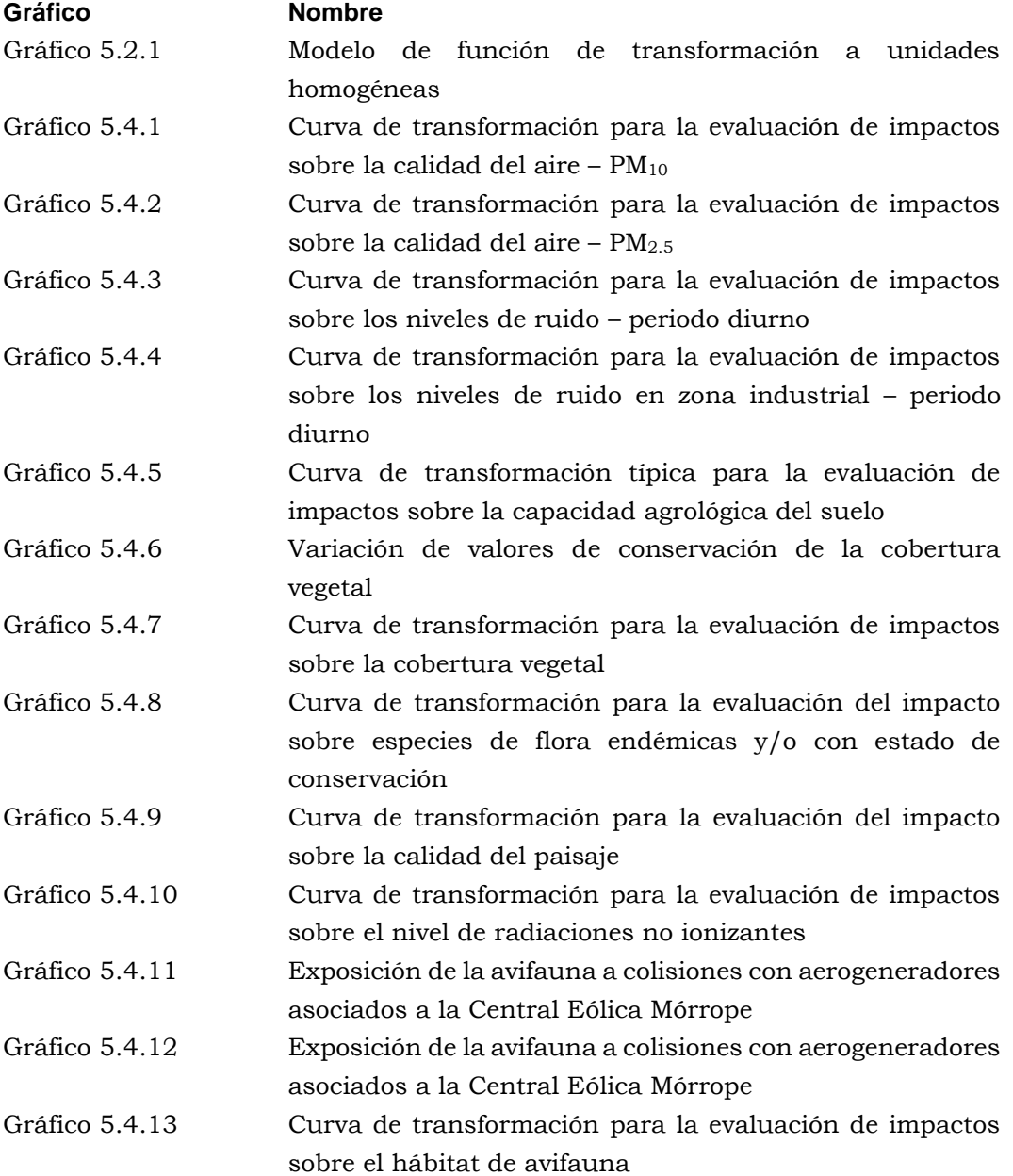

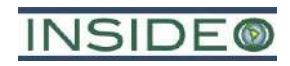

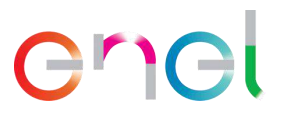

#### **ILUSTRACIONES**

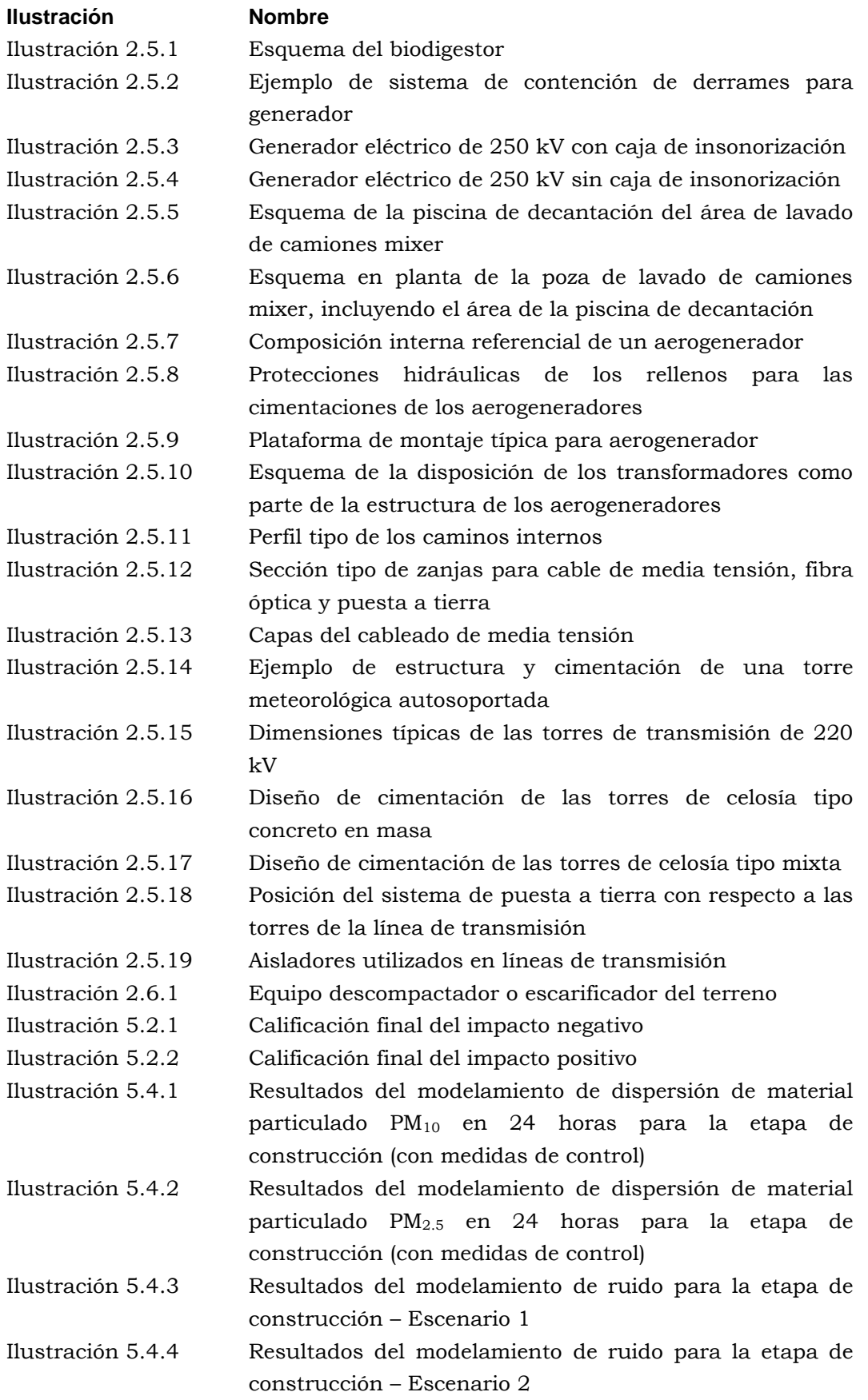

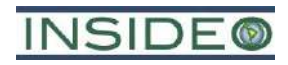

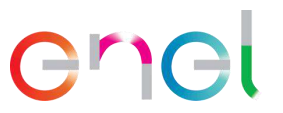

# **ILUSTRACIONES (Continuación)**

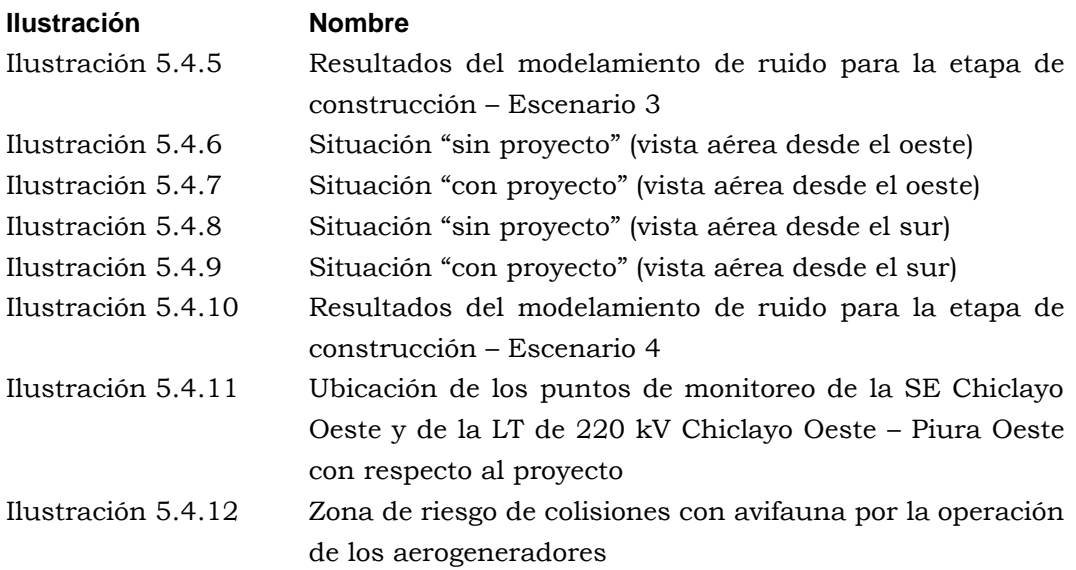
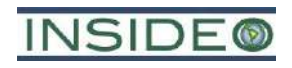

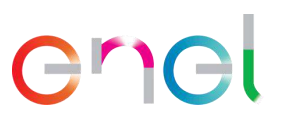

# **IMÁGENES**

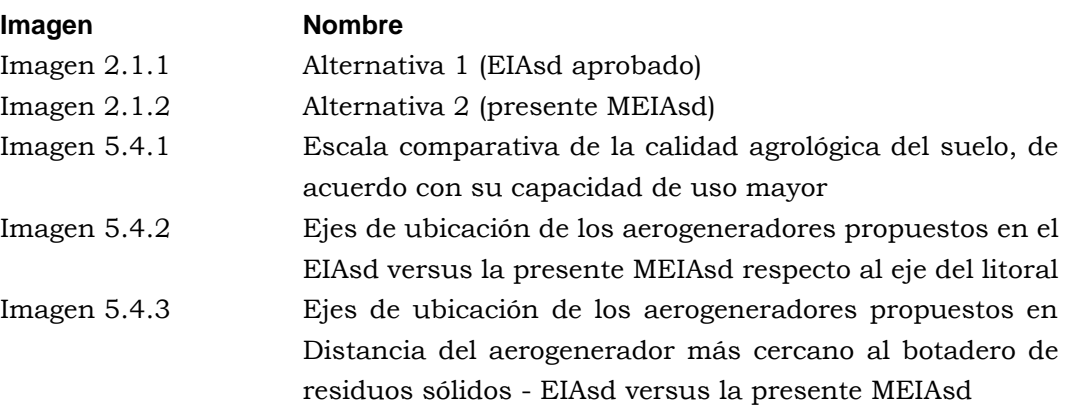

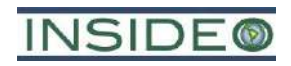

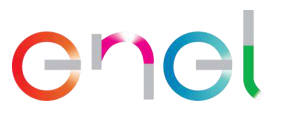

### **FIGURAS**

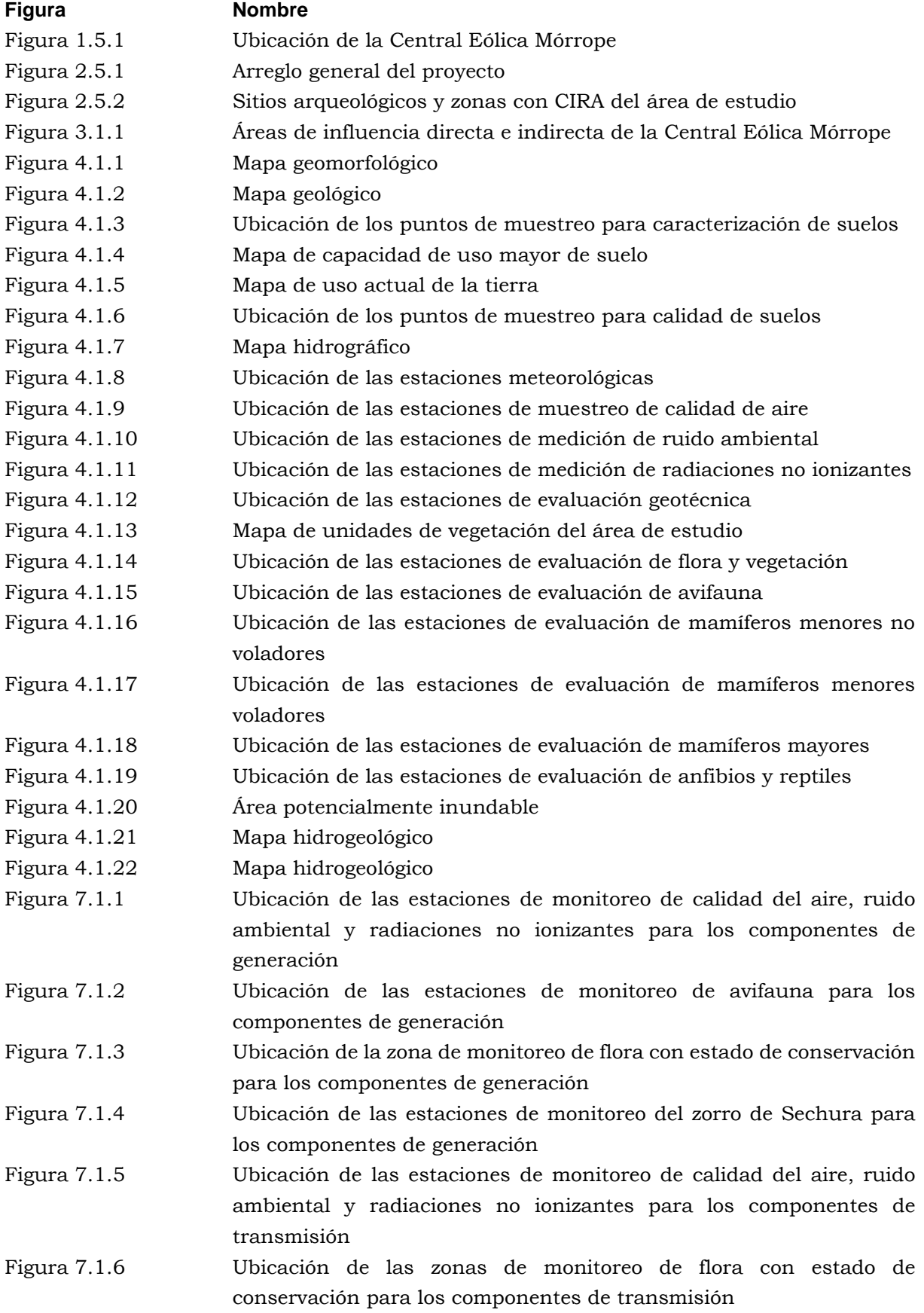

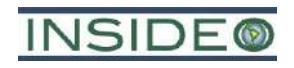

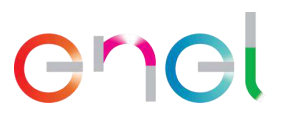

# **FIGURAS (Continuación)**

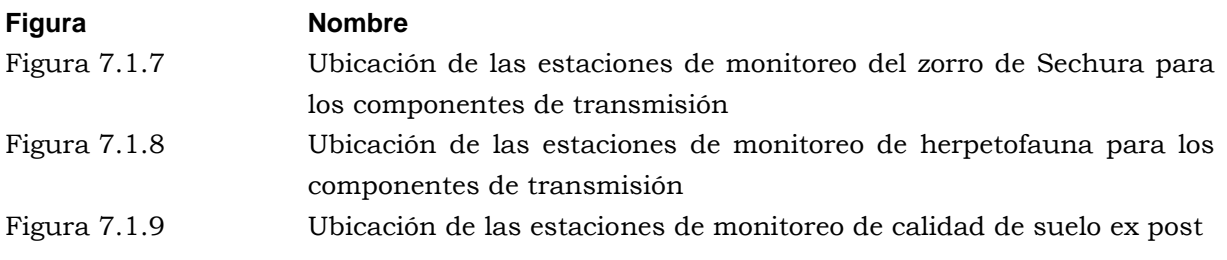

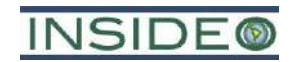

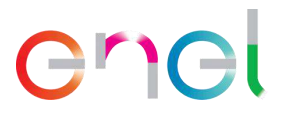

### **PLANOS**

GRE.EEC.D.99.PE.W.82755.00.243.02 Planta General CE Mórrope GRE.EEC.D.99.PE.W.82755.00.396.03 Plano de canalizaciones subterráneas

GRE.EEC.S.99.PE.W.82755.12.015.00 Esquema de mejoramiento de terreno GRE.EEC.D.99.PE.W.82755.00.399.02 Planos de DMEs

GRE.EEC.D.24.PE.W.82755.16.031.01 Diagrama unifilar SE La Arena GRE.EEC.D.24.PE.W.82755.16.039.04 Edificio SE La Arena GRE.EEC.D.26.PE.W.82755.00.424.00 Mórrope - Instalación Auxiliares

#### **Plano** Nombre

GRE.EEC.D.99.PE.W.82755.12.014.01 Fundación superficial para aerogenerador GRE.EEC.D.26.PE.W.82755.00.425.0 Fundación de ingeniería básica para protección del relleno GRE.EEC.D.99.PE.W.82755.16.070.04 Plano SE Mórrope – Disposición patio de llaves 220 kV y canalizaciones de cables GRE.EEC.H.99.PE.W.82755.00.199.02 Diagrama unifilar general SE Mórrope GRE.EEC.D.26.PE.W.82755.00.423.00 Planta de concreto y Piscina de agua industrial

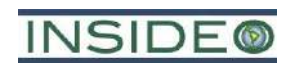

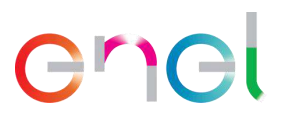

### **TABLAS**

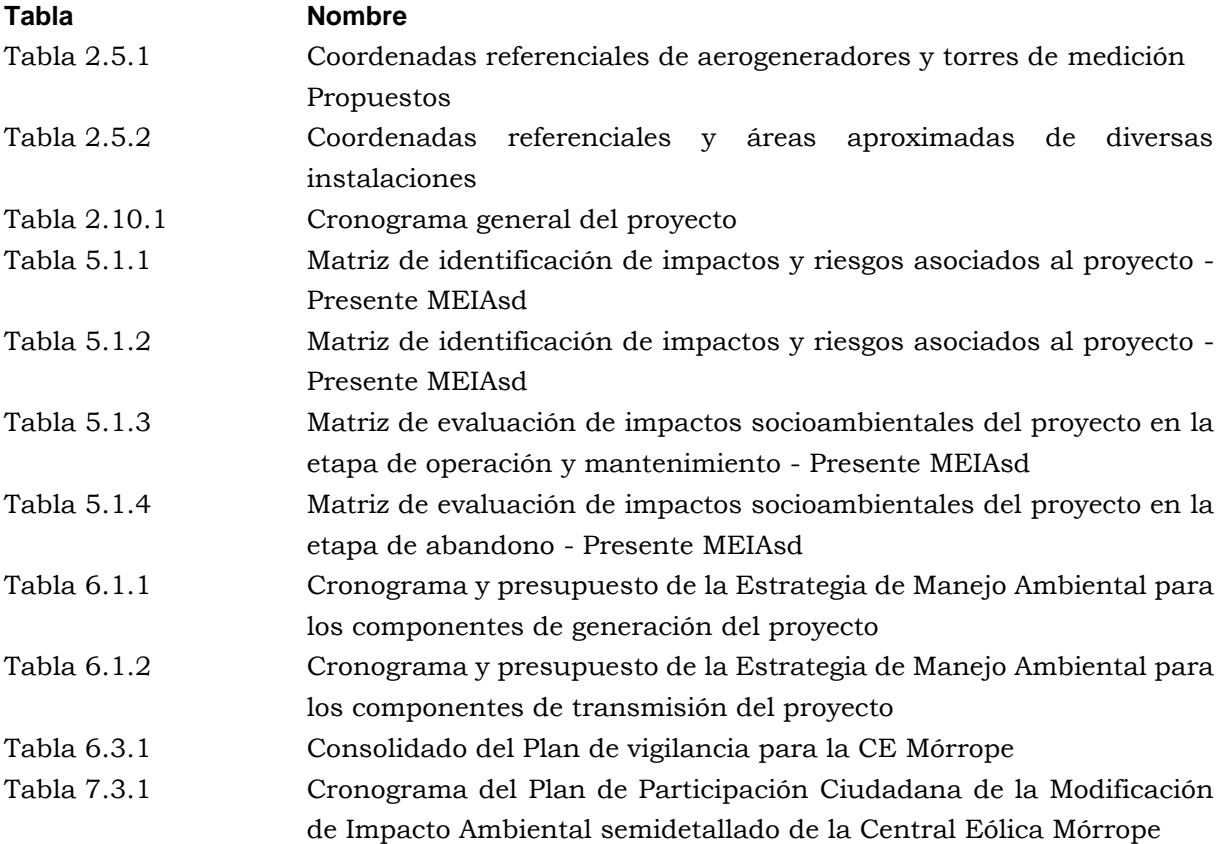

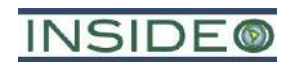

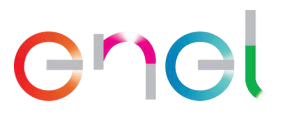

### **ANEXOS**

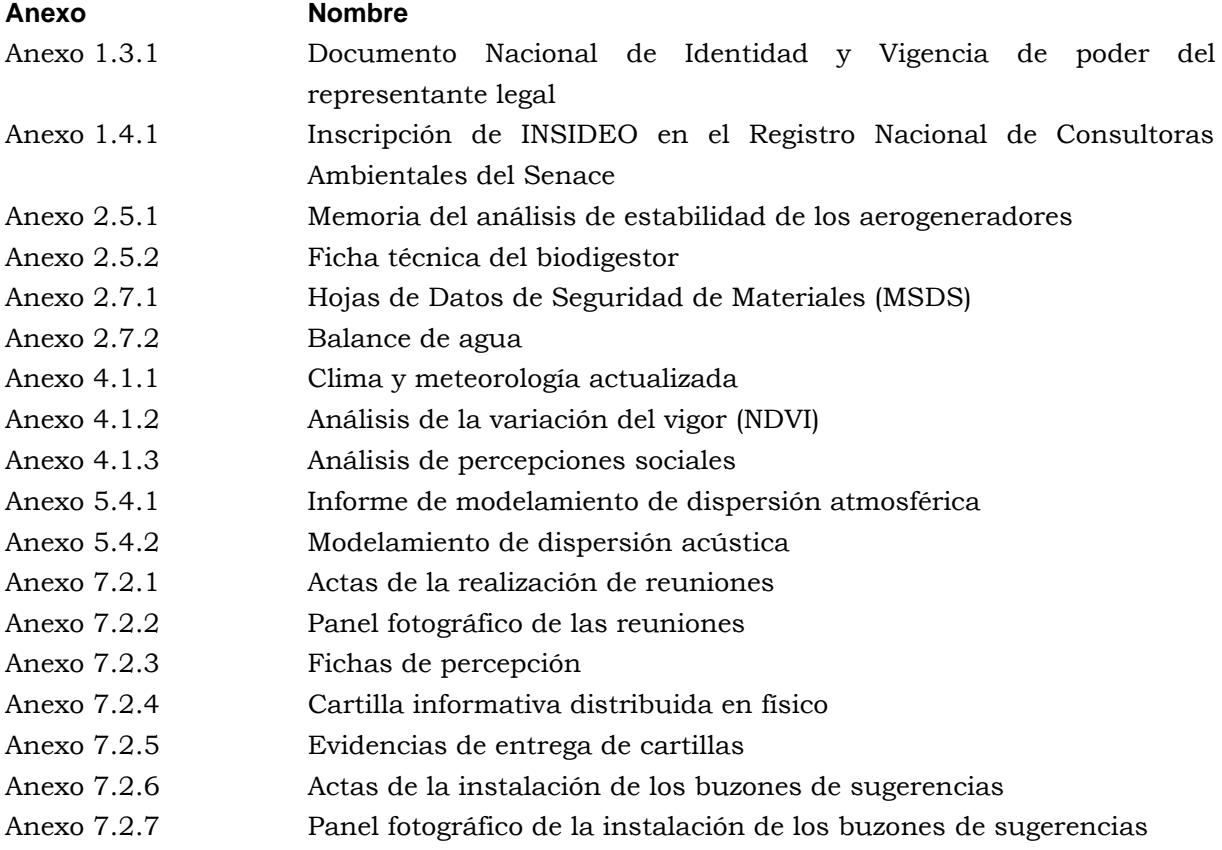

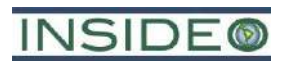

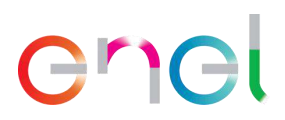

# **MODIFICACIÓN DEL ESTUDIO DE IMPACTO AMBIENTAL SEMIDETALLADO DE LA CENTRAL EÓLICA MÓRROPE**

## **INFORME FINAL**

#### **1.0 GENERALIDADES**

#### **1.1 Nombre de la operación**

El nombre del proyecto a modificar es "Central Eólica Mórrope", cuyo EIAsd se aprobó mediante Resolución Directoral N° 0014-2022-MINEM/DGAAE, con fecha 8 de febrero de 2022.

#### **1.2 Nombre del titular**

Enel Generación Perú S.A.A. (EGP), la cual adquirió la Empresa de Generación Eléctrica Los Pinos S.A.C. (EGEPISAC).

#### **1.3 Representante legal**

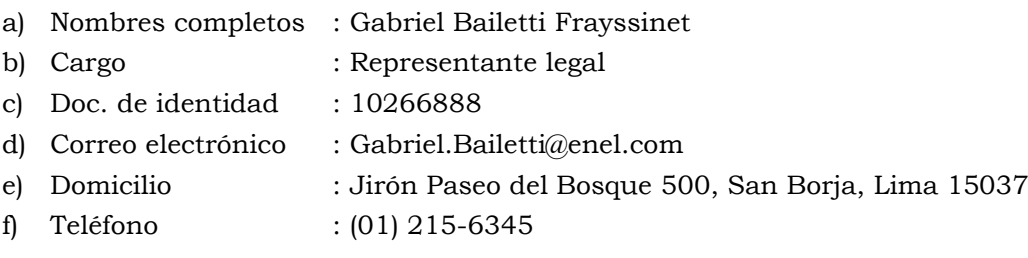

La vigencia de poder de la empresa se presenta en el **Anexo 1.3.1**.

### **1.4 Datos de la consultora**

El presente documento ha sido elaborado por INSIDEO S.A.C., empresa consultora que se encuentra registrada ante el Servicio Nacional de Certificación Ambiental de las Inversiones Sostenibles (Senace) para la elaboración de Estudios de Impacto Ambiental en el Subsector Energía, según consta en el **Anexo 1.4.1**.

#### **1.5 Ubicación**

La Central Eólica Mórrope se localiza en la zona costera del Perú, en los distritos de Lambayeque y Mórrope, provincia y departamento de Lambayeque, a 20 km al norte de la ciudad de Chiclayo (en línea recta). La ubicación político-administrativa del proyecto se muestra en la **Figura 1.5.1**.

#### **1.6 Marco legal**

La elaboración de la presente Modificación del Estudio de Impacto Ambiental semidetallado (MEIAsd) de la "Central Eólica Mórrope" tiene como marco jurídico las normas legales e institucionales de conservación y protección ambiental vigentes en el Estado peruano, con la finalidad de ordenar las actividades relacionadas con la operación dentro del marco de

# **INSIDE®**

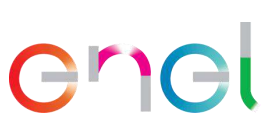

la conservación ambiental, así como, promover y regular el aprovechamiento sostenible de los recursos naturales.

El presente marco legal pretende identificar y analizar la normativa ambiental, respecto a los derechos, obligaciones, responsabilidades y competencias institucionales, con relación a los impactos ambientales que se producirían por el cambio propuesto en la presente modificación; y de esta manera prever el cumplimiento de las normas de salud ambiental y de protección de los recursos naturales, incluyendo aspectos de orden social y cultural, para poder evitar y/o reducir potenciales conflictos o daños al ambiente del área en la cual se opera la central.

A continuación, se presenta una lista de las normas generales en el marco legal a nivel nacional:

- Constitución Política del Perú de 1993.
- Ley General del Ambiente, Ley  $N^{\circ}$  28611 y sus modificatorias.
- Política Nacional del Ambiente, Decreto Supremo Nº 012-2009-MINAM.
- Ley Marco del Sistema Nacional de Gestión Ambiental, Ley Nº 28245.
- Ley del Sistema Nacional de Evaluación y Fiscalización Ambiental, Ley N° 29325.
- Ley del Sistema Nacional de Evaluación de Impacto Ambiental, Ley  $N^{\circ}$  27446.
- Reglamento de la Ley del Sistema Nacional de Evaluación de Impacto Ambiental, Decreto Supremo Nº 019-2009-MINAM.
- Ley Marco para el Crecimiento de la Inversión Privada, Decreto Legislativo Nº 757 y sus modificatorias.
- Ley Orgánica para el Aprovechamiento Sostenible de los Recursos Naturales, Ley Nº 26821.
- Ley sobre la Conservación y Aprovechamiento Sostenible de la Diversidad Biológica, Ley N° 26839, y su Reglamento aprobado por Decreto Supremo N° 068-2001-PCM.
- Ley Forestal y de Fauna Silvestre, Ley N° 27308 y sus Reglamentos, Decreto Supremo Nº 018-2015-MINAGRI, N° 019-2015-MINAGRI, N° 020-2015-MINAGRI y N° 021-2015-MINAGRI.
- Categorización de las especies amenazadas de flora silvestre, Decreto Supremo N° 043-2006-AG.
- Actualización de la lista de clasificación y categorización de especies amenazadas de fauna silvestre legalmente protegidas, Decreto Supremo N° 004-2014-MINAGRI.
- Ley de Recursos Hídricos, Ley Nº 29338.
- Ley de Áreas Naturales Protegidas, Ley Nº 26834.
- Reglamento de la Ley de Áreas Naturales Protegidas, Decreto Supremo Nº 038- 2001-AG.
- Título XIII del Código Penal, Delitos contra la Ecología, Decreto Legislativo N° 635.
- Reglamento de Clasificación de Tierras por su Capacidad de Uso Mayor, Decreto Supremo N° 017-2009-AG.
- Ley General del Patrimonio Cultural de la Nación, Ley Nº 28296 y su reglamento, Decreto Supremo Nº 011-2006-ED.

# **INSIDE®**

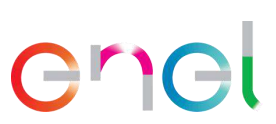

- Reglamento de Investigaciones Arqueológicas, Decreto Supremo N° 011-2022-MC.
- Establecen plazos para la elaboración y aprobación de los proyectos de evaluación arqueológica y de la Certificación de Inexistencia de Restos Arqueológicos, D.S. N° 004-2009-ED y su modificatoria, Decreto Supremo Nº 009-2009-ED.
- Procedimientos Especiales para la Implementación del Decreto Supremo Nº 009- 2009-ED, Directiva Nº 004-2009-DN/INC.
- Ley General de Salud, Ley Nº 26842.
- Decreto Legislativo N° 1278, Decreto Legislativo que aprueba la Ley de Gestión Integral de Residuos Sólidos.
- Decreto Legislativo N° 1501, Decreto Legislativo que modifica el D.L. Nº 1278, que aprueba la Ley de gestión integral de residuos sólidos.
- Decreto Supremo N° 014-2017-MINAM, Aprueban Reglamento del Decreto Legislativo N° 1278, Decreto Legislativo que aprueba la Ley de Gestión Integral de Residuos Sólidos.
- Decreto Supremo N° 001-2022-MINAM, Decreto Supremos que modifica el Reglamento del Decreto Legislativo N°1278, Decreto Legislativo que aprueba la Ley de Gestión Integral de Residuos Sólidos, aprobado mediante Decreto Supremo N° 014-2017-MINAM, y el Reglamento de la Ley N° 29419, Ley que regula la actividad de los recicladores, aprobado mediante Decreto Supremo N° 005-2010-MINAM.
- Ley que Regula el Transporte Terrestre de Materiales y Residuos Peligrosos, Ley Nº 28256.
- Reglamento Nacional de Transporte Terrestre de Materiales y Residuos Peligrosos, Decreto Supremo Nº 021-2008-MTC.
- Decreto Supremo N° 003-2017-MINAM, Aprueban Estándares de Calidad Ambiental (ECA) para Aire y establecen Disposiciones Complementarias.
- Decreto Supremo N° 010-2019-MINAM, Decreto Supremo que aprueba el Protocolo Nacional de Monitoreo de la Calidad Ambiental del Aire.
- Reglamento de Estándares Nacionales de Calidad Ambiental para Ruido, Decreto Supremo Nº 085-2003-PCM.
- Estándares de Calidad Ambiental para Radiaciones No Ionizantes, Decreto Supremo Nº 010-2005-PCM.
- Decreto Supremo N° 011-2022-MINAM, Aprueban el Protocolo de Medición de radiaciones no ionizantes en los sistemas eléctricos de corriente alterna.
- Límites Máximos Permisibles de la Comisión Internacional para la protección contra Radiaciones no Ionizantes (ICNIRP).
- Decreto Supremo N° 011-2017-MINAM, Aprueban Estándares de Calidad Ambiental (ECA) para Suelo.
- Ley de Concesiones Eléctricas, Decreto Legislativo N° 25844.
- Reglamento de Ley de Concesiones Eléctricas, Decreto Supremo N° 009-93-EM.
- Reglamento de Protección Ambiental en las Actividades Eléctricas, Decreto Supremo N° 014-2019-EM.
- Código Nacional de Electricidad (Suministro 2011), Resolución Ministerial N° 214-2011-MEM/DM.

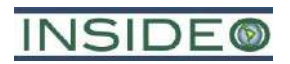

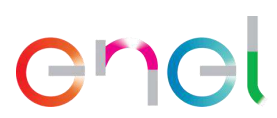

- Lineamientos para la Participación Ciudadana en las Actividades Eléctricas (Resolución Ministerial N° 223-2010-MEM/DM).
- Reglamento de Seguridad y Salud en el Trabajo con electricidad (Resolución Ministerial N° 111-2013-MEM/DM).
- Decreto Supremo N° 054-2013-PCM, Disposiciones especiales para ejecución de procedimientos administrativos.
- Decreto Supremo N° 060-2013-PCM, Aprueban disposiciones especiales para la ejecución de procedimientos administrativos y otras medidas para impulsar proyectos de inversión pública y privada.
- Decreto Legislativo Nº 1500 que establece medidas especiales para reactivar, mejorar y optimizar la ejecución de los proyectos de inversión pública, privada y público-privada ante el impacto del COVID-19.

Asimismo, a continuación, se menciona el marco institucional en el cual se presenta el proyecto.

- Ministerio del Ambiente (MINAM)
	- − Organismo de Evaluación y Fiscalización Ambiental (OEFA)
	- − Servicio Nacional de Áreas Naturales Protegidas (SERNANP)
- Ministerio de Energía y Minas (MINEM)
	- − Dirección Regional de Energía y Minas de Lambayeque (DREM-Lambayeque)
	- − Dirección General de Electricidad (DGE)
	- − Dirección General de Asuntos Ambientales de Electricidad (DGAAE)
	- − Oficina General de Gestión Social (OGGS)
- Ministerio de Desarrollo Agrario y Riego (MIDAGRI)
	- − Dirección General de Asuntos Ambientales Agrarios
	- − Servicio Nacional Forestal y de Fauna Silvestre (SERFOR)
	- − Autoridad Nacional del Agua (ANA)
- Ministerio de Salud (MINSA)
	- − Dirección General de Salud Ambiental (DIGESA)
- Ministerio de Cultura
- Gobierno Regional de Lambayeque
- Municipalidad Provincial de Lambayeque
- Municipalidad Distritales de Mórrope, Mochumí y Lambayeque

#### **1.7 Antecedentes**

#### **1.7.1 Instrumentos de gestión ambiental aprobados**

El 8 de febrero de 2022, mediante Resolución Directoral N° 0014-2022-MINEM/DGAAE, la Dirección General de Asuntos Ambientales Energéticos del Ministerio de Energía y Minas (MINEM) aprobó el Estudio de Impacto Ambiental semidetallado (EIAsd) del proyecto "Central Eólica Mórrope", perteneciente a la empresa Empresa de Generación Eléctrica Los Pinos S.A.C. (EGP).

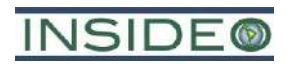

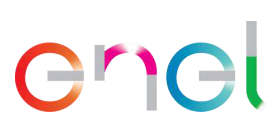

El proyecto tuvo como objetivo incrementar la oferta de generación de energía eléctrica en el Perú, mediante la construcción y operación de una Central Eólica de hasta 228 MW de potencia instalada y de una línea de transmisión, permitiendo entregar la energía eléctrica generada al Sistema Eléctrico Interconectado Nacional (SEIN). El proyecto aprobado a través del mencionado EIAsd consideró la construcción y operación de una central eólica compuesta por 38 aerogeneradores de entre 4,5 y 6,5 MW cada uno, una subestación elevadora y otras obras complementarias. Además, incluyó una línea de transmisión eléctrica de 9 km de longitud y nivel de tensión 220 kV.

La energía sería evacuada desde los aerogeneradores a la SE Mórrope por medio de un cableado subterráneo donde, mediante otro transformador de 33/220 kV, se elevaría la tensión a 220 kV para transportarla a la SE La Arena, conectada al SEIN.

En dicho estudio se presentó la evaluación de línea base ambiental, en la cual se evaluaron los siguientes componentes ambientales: clima y meteorología, calidad del aire, niveles de ruido, radiaciones no ionizantes, geología, geomorfología, suelos y capacidad de uso mayor de tierras, uso actual del terreno, calidad del suelo, hidrología, calidad de agua, hidrogeología, geotecnia, paisaje, zonas de vida, flora y fauna silvestres, demografía y medio socioeconómico y cultural. Asimismo, el estudio incluyó la descripción del proyecto, su correspondiente evaluación de impactos, medidas de mitigación, plan de contingencias y programa de monitoreo.

Como se ha precisado antes, para efectos de y en cumplimiento de la regulación de la evaluación del impacto ambiental, la Central Eólica Mórrope aún no ha sido construida y cuyos detalles se modifican por primera vez en la presente modificación.

#### **1.7.2 Certificado de Inexistencia de Restos Arqueológicos**

El área ocupada por el proyecto cuenta con Certificados de Inexistencia de Restos Arqueológicos (CIRA): N° 175-2014/MC, N° 176-2014/MC, N° 177-2014/MC, N° 080- 2016/MC, N° 094-2016/MC, N° 095-2016/MC y N° 045-2017/MC.

Asimismo, como parte de los estudios de línea base, en febrero/marzo de 2020 se realizó una prospección arqueológica en las áreas de emplazamiento de la futura Central Eólica Mórrope que corresponden al acceso a Yéncala León, prospección en la que se identificaron catorce sitios arqueológicos dentro del área de estudio. Además, durante el año 2022 se realizaron dos estudios de prospección arqueológica dentro del área del parque, en los que se identificaron 11 sitios arqueológicos. La ubicación de estos sitios está presentada en la **Figura 2.5.2**. El resto de las áreas del parque, LET y accesos cuenta con Certificados de Inexistencia de Restos Arqueológicos en Superficie. Ningún componente del proyecto coincide con sitios arqueológicos.

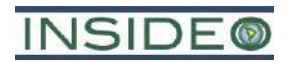

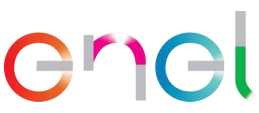

### **2.0 DESCRIPCIÓN DEL PROYECTO**

### **2.1 Descripción de alternativas**

El análisis de alternativas tiene el objetivo de determinar cuál o cuáles son las mejores opciones para aspectos clave del desarrollo de un proyecto. Este análisis permite comparar, teniendo como punto de partida criterios de diversa índole, aquellas alternativas viables, en términos de características tales como ubicación, tecnología o esquema en general. Asimismo, este análisis debe realizarse durante las primeras etapas de conceptualización del proyecto y continuar durante el proceso de diseño. Esto es especialmente importante debido a que cuanto más avanzado se encuentre el proyecto, los cambios fundamentales al concepto son menos probables y por lo tanto las decisiones que se tomen en las primeras etapas del planeamiento tienen una mayor incidencia en el proyecto y su influencia en el entorno. Es por este motivo que el análisis de alternativas ha sido presentado antes de la descripción del proyecto. La descripción del proyecto tal y como se presenta en las secciones siguientes, comprende la descripción de actividades e infraestructura a nivel de factibilidad, es decir con mayor nivel de complejidad.

La presentación del análisis de alternativas debe centrarse en la elección de las características más importantes del proyecto y que por lo tanto requieren una adecuada justificación del proceso de toma de decisiones asociado. La selección de una alternativa sobre la otra debe mejorar el desarrollo del proyecto, incluyendo variaciones que permitirán facilitar las actividades constructivas, mejorar las eficiencias operativas, permitiendo a su vez un mayor nivel de protección ambiental. En el análisis se han considerado criterios ambientales, de interés humano, socioeconómicos y técnico-económicos. Los criterios ambientales, de interés humano y socioeconómicos han sido abordados, tanto desde la perspectiva de una posible incidencia sobre los mismos como consecuencia de la ejecución del proyecto, como de los posibles riesgos asociados a estos factores, que podrían afectar la viabilidad del proyecto.

#### **2.1.1 Alternativas**

La Alternativa 1 se localiza en los distritos de Mórrope y Lambayeque, pertenecientes a la provincia de Lambayeque, departamento de Lambayeque, y corresponde a la alternativa aprobada en el EIAsd de la CE Mórrope. En la **Imagen 2.1.1** se presenta la ubicación de la alternativa. El proyecto consiste en la construcción, operación y mantenimiento de hasta 38 aerogeneradores y sus respectivos equipos de media y alta tensión, con una potencia instalada total de la central eólica de hasta 228 MW. Para tales efectos, se requiere la instalación de componentes permanentes y temporales.

Las obras temporales del proyecto o aquellas necesarias para la construcción, habilitación y/o ejecución de la central eólica hasta su entrada en operación serán las siguientes:

- Instalaciones auxiliares
- Centro de acopio
- Área de almacenamiento de aerogeneradores y componentes
- Áreas de disposición de material excedente de excavaciones

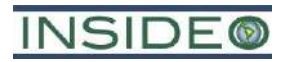

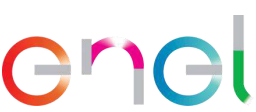

• Planta de concreto y piscina de agua industrial

Los componentes permanentes son aquellos elementos que son parte fundamental del proceso productivo del proyecto. Estas corresponden a las instalaciones necesarias para lograr el objetivo principal, el cual es la generación de energía renovable mediante una central eólica. Estas obras o elementos constitutivos son los siguientes

- Componente de generación
	- o 38 aerogeneradores con su plataforma de montaje
	- o Centros de transformación
	- o Acceso principal y acceso secundario a la carretera Panamericana Norte
	- o Caminos internos
	- o Canalizaciones subterráneas de baja y media tensión
	- o Instalaciones de Operación y Mantenimiento
	- o Torres de medición permanente y secundarias
	- o Subestación Eléctrica Mórrope
- Componentes de transmisión
	- o Línea de Transmisión Eléctrica
	- o Subestación Eléctrica La Arena

### **Imagen 2.1.1 Alternativa 1 (EIAsd aprobado)**

<span id="page-120-0"></span>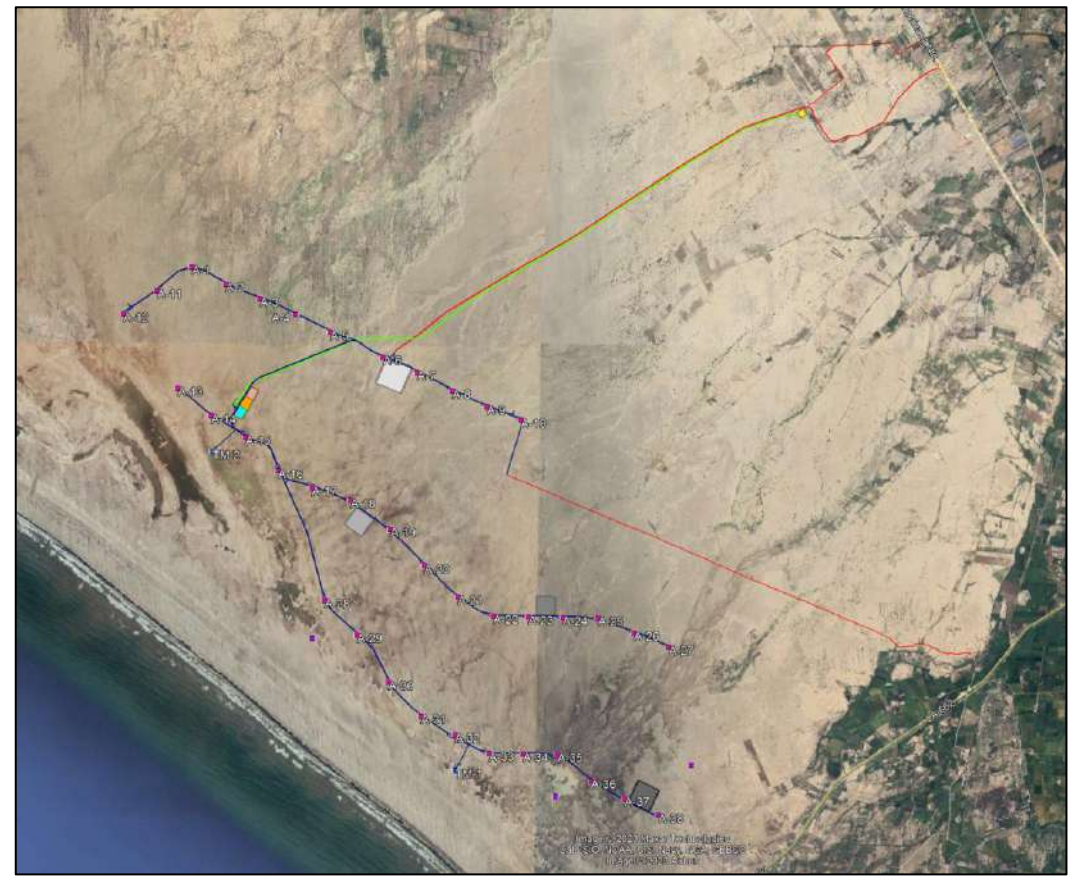

Fuente: Google Earth.

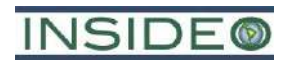

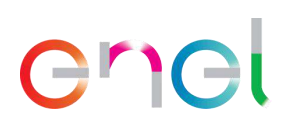

La Alternativa 2 se localiza en los distritos de Mórrope y Lambayeque, pertenecientes a la provincia de Lambayeque, departamento de Lambayeque, y corresponde a la alternativa de la presente MEIAsd. En la **Imagen 2.1.2** se presenta la ubicación de la alternativa. El proyecto consiste en la construcción, operación y mantenimiento de 40 aerogeneradores y sus respectivos equipos de media y alta tensión, con una potencia instalada total de la central eólica de hasta 280 MW. Asimismo, se presenta como una reconfiguración de la central eólica que supone la modificación de algunos componentes auxiliares, como la adición de un depósito de material excedente (en adelante, DME) y la eliminación de la alternativa de acceso principal y de las torres de medición secundarias, asociados a la etapa de construcción. Para tales efectos, se requiere la instalación de componentes permanentes y temporales.

Es importante mencionar que, en relación con el diseño de esta alternativa, esta se basa en un ajuste en el distanciamiento mínimo entre cada posición, lo que ha permitido considerar la incorporación de dos (02) turbinas adicionales en el diseño de la central eólica. Además, se modificó la configuración del layout con el objetivo de reducir las pérdidas por estelas, lo que resulta en un incremento en la producción y la vida útil de las turbinas. Todos estos ajustes han sido posibles gracias a la disponibilidad de información adicional en esta etapa del proyecto, así como la retroalimentación por parte de los fabricantes y la obtención de datos más detallados sobre el recurso y el sitio.

Las obras temporales del proyecto o aquellas necesarias para la construcción, habilitación y/o ejecución de la central solar hasta su entrada en operación serán las siguientes:

- Instalaciones auxiliares
- Centro de acopio
- Área de almacenamiento de aerogeneradores y componentes
- Áreas de disposición de material excedente de excavaciones
- Planta de concreto y piscina de agua industrial

Los componentes permanentes son aquellos elementos que son parte fundamental del proceso productivo del proyecto. Estas corresponden a las instalaciones necesarias para lograr el objetivo principal, el cual es la generación de energía renovable mediante una central eólica. Estas obras o elementos constitutivos son los siguientes:

- Componente de generación
	- o 40 aerogeneradores con su plataforma de montaje
	- o Centros de transformación
	- o Acceso principal y acceso secundario a la carretera Panamericana Norte
	- o Caminos internos
	- o Canalizaciones subterráneas de baja y media tensión
	- o Instalaciones de Operación y Mantenimiento
	- o Torres de medición permanentes
	- o Subestación Eléctrica Mórrope
- Componentes de transmisión

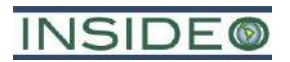

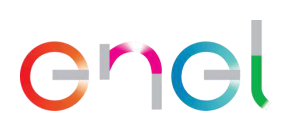

- o Línea de Transmisión Eléctrica
- o Subestación Eléctrica La Arena

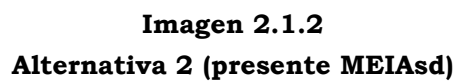

<span id="page-122-0"></span>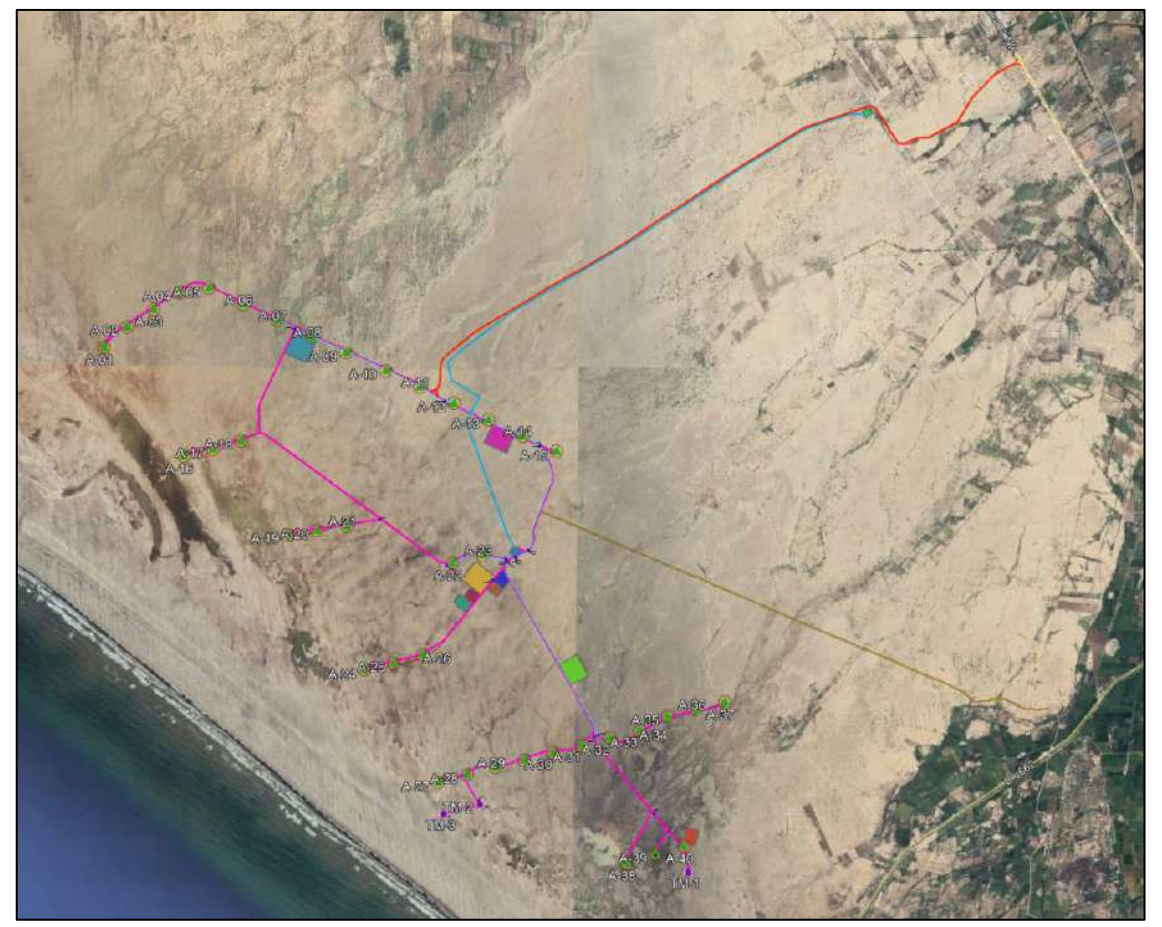

Fuente: Google Earth.

#### **2.1.2 Selección de criterios**

Los criterios a considerar son los siguientes:

- Criterio ambiental
- Criterio de interés humano
- Criterio socioeconómico
- Criterio técnico-económico

#### **2.1.2.1 Criterio ambiental**

Dentro del criterio ambiental se tomaron en cuenta las principales características físicas y de importancia biológica del medio, así como los posibles cambios respecto al estado basal de los siguientes sub-criterios:

- Costos ambientales (\*): Calidad del aire
- Costos ambientales (\*): Niveles de ruido

# **INSIDE®**

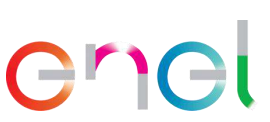

- Costos ambientales (\*): Calidad del agua
- Costos ambientales (\*): Capacidad agrológica del suelo
- Costos ambientales (\*): Flora y fauna relevante
- Riesgo de pérdida de ecosistemas y su funcionalidad (\*)
- Conectividad entre parches y movimiento de especies
- Vulnerabilidad física (\*)
- Límites de áreas naturales protegidas (\*)
- Riesgos climáticos (\*)
- Aplicación de criterios de la jerarquía de la mitigación (\*)
- Medidas de mitigación y adaptación al cambio climático  $(*)^1$

En cuanto a la calidad del aire, no existen diferencias significativas en la ubicación de la infraestructura, puesto que todos los suelos identificados, presentan una casi inexistente cubierta vegetal y condiciones similares en cuanto a su capacidad de dispersión a la atmósfera. Asimismo, la gran aridez de la zona influye sobre los factores que hacen propicia la dispersión de forma muy similar a lo largo de todo el polígono de la modificación. En cuanto al ruido, no existen grandes diferencias topográficas ni de presencia de actividades humanas a lo largo del polígono de la central eólica, solo cerca a los caminos de acceso en ambas alterativas, lo cual juega un papel determinante en la elección de una alternativa frente a otra. En cuanto a la calidad del agua, dado que no existe agua superficial y el agua subterránea potencialmente afectable será reinyectada al subsuelo como parte de las actividades, no existen factores que determinen la inclinación por alguna de las alternativas de ubicación.

En cuanto a la capacidad agrológica del suelo, esta es muy uniforme a lo largo del polígono, siendo de muy baja fertilidad, muy pobre en materia orgánica y en líneas generales con muy serias limitaciones para el desarrollo de actividades económicas como la agricultura y ganadería. Sin embargo, la Alternativa 2 presenta un polígono ligeramente mayor en superficie, por la modificación de algunas instalaciones auxiliares y la adición de dos aerogeneradores, sin embargo, el suelo tiene serias limitaciones para el desarrollo de actividades, dada su aridez y salinidad. Esta realidad edáfica permite concluir que el suelo no es un factor relevante para la toma de decisiones a lo largo del polígono de la central, dada su homogeneidad. De acuerdo con el mapa de formaciones vegetales, casi la totalidad del área se encuentra desprovista de cobertura vegetal, con la excepción de unos parches fragmentados de plantas adaptadas a las condiciones desérticas.

El escenario biológico es similar para ambas alternativas; sin embargo, la Alternativa 2 es ligeramente menos favorable por ocupar un mayor espacio y, por lo tanto, una mayor probabilidad de intervención (aunque en términos absolutos, baja) de plantas aisladas. Esta particularidad hace que, al ocupar un área ligeramente más extensa, la Alternativa 2 también tenga una mayor incidencia sobre impactos asociados a la fauna escasa; sin

<sup>&</sup>lt;sup>1</sup> (\*) Artículo 21 del Decreto Supremo N° 014-2019-EM - Reglamento para la Protección Ambiental en las Actividades Eléctricas.

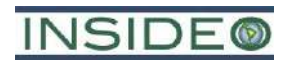

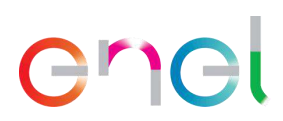

embargo, se torna favorable al alejarse del foco de atracción de aves que suponen el botadero que existe en la zona sureste de la central solar. La distancia entre los aerogeneradores y la intervención puntual de sus cimentaciones no generaría una fragmentación del ecosistema en perspectiva con otras actividades humanas de intervención masiva. Además, la fragmentación de ecosistemas y la consecuente pérdida de conectividad caracteriza a proyectos lineales sobre ecosistemas boscosos de baja pendiente, situación que no representa a ninguna de las alternativas en discusión. Es así que ambas alternativas tienen el mismo desempeño en cuanto a la conectividad de parches puesto que no significarán la intervención de vegetación que signifique la fragmentación de algún ecosistema.

En cuanto a factores ambientales que puedan vulnerar físicamente a las alternativas, en el área de estudio el área de estudio del proyecto corresponde a un área con niveles de peligrosidad baja y muy baja, debido principalmente a la pendiente, la cual es generalmente muy baja. Cabe señalar que existe una correlación entre el nivel de peligrosidad y las unidades geomorfológicas identificadas para el área de estudio, debido principalmente a su estabilidad. La infraestructura se encuentra principalmente sobre una zona homogénea calificada como susceptibilidad a movimientos en masa baja, por lo que no existen muchas opciones para que la disposición de los aerogeneradores sea diferente. El análisis realizado muestra que la susceptibilidad a movimientos en masa no constituye un elemento diferenciador en la toma de decisiones para el emplazamiento de los aerogeneradores dada la homogeneidad del área y el diseño de la cimentación es apropiado para evitar la inestabilidad de las estructuras.

Ninguna de las alternativas se relaciona con áreas naturales protegidas ni sus zonas de amortiguamiento, por lo que ambas poseen el mismo alto desempeño ambiental y son equivalentes. En cuanto a los riesgos climáticos, ninguna de las alternativas está expuesta a alguno relevante, dado que la central está asentada sobre una zona con clima extremadamente árido, donde las lluvias que podrían causar alguna actividad erosiva significativa solo ocurren en promedio una vez cada varias décadas e, incluso en estos casos, se trata de lluvias esporádicas leves y de baja intensidad. Sin embargo, si bien no existe agua superficial permanente en el área de estudio, durante precipitaciones extraordinarias como consecuencia de episodios fuertes de El Niño, se desarrollan inundaciones efímeras como consecuencia del aporte de escorrentías que generan una continuidad del espejo de agua que proviene del norte del área de estudio y que puede estar influenciado además por inundaciones del río La Leche hacia el sur. Es así que, en el caso extremo de ocurrencia de alguna escorrentía, la posición de las torres sería tal que se encuentren en áreas no vulnerables a erosión hídrica o arrastre de sedimentos, con excepción de la Alternativa 2 donde un aerogenerador podría hallarse en la zona de potencial inundación, para lo cual se presentan medidas de gestión adecuadas en el **Capítulo 8.0**.

En cuanto a la aplicación de la jerarquía de la mitigación (evitar, reducir, rehabilitar y/o compensar), la Alternativa 1 posee ligeramente un mejor desempeño, puesto que posee una ligeramente huella menor y, por lo tanto, necesita un menor despliegue de medidas de

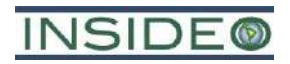

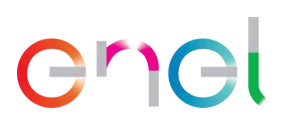

gestión relacionadas con el suelo, aire, ruidos y el medio biológico principalmente, aun cuando la zona es árida. Sin embargo, la Alternativa 2 posee la ventaja de tener una infraestructura menor cercana a áreas pobladas, puesto que, al eliminarse un camino de acceso, disminuyen también los impactos de relevancia social y por ende el despliegue de medidas de gestión en ese sector, por lo que en balance ambos escenarios son similares.

Finalmente, las dos alternativas permiten un buen desempeño en cuanto a la adaptación al cambio climático puesto que constituyen iniciativas de desarrollo de energías limpias que apoyan al reemplazo de combustibles fósiles que afectan actualmente al ambiente. La energía eólica es un tipo de fuente considerada como una alternativa viable para la reducción de gases de efecto invernadero y su desarrollo en la zona es ideal puesto que no compiten con otras actividades humanas. El alto potencial energético es aprovechado eficientemente de esta manera, permitiendo que sean en sí mismas medidas valiosas de mitigación y adaptación al cambio climático. En síntesis, si bien la Alternativa 1 tiene ligeras ventajas sobre la Alternativa 2, en balance la Alternativa 2 representa una optimización al incrementar la potencia con una menor huella ambiental adicional.

#### **2.1.2.2 Criterio de interés humano**

Dentro del criterio de interés humano se tomaron en cuenta los sub-criterios de paisaje y restos arqueológicos, pues el primero constituye una percepción netamente humana y la arqueología es considerada Patrimonio Arqueológico.

- Calidad del paisaje
- Restos arqueológicos

En cuanto a la calidad del paisaje, cualquier distribución de los aerogeneradores, tendría incidencia similar, puesto que necesitan estar espaciados por motivos de eficiencia y por lo tanto cubrir el rango geográfico del polígono de la central. Desde la carretera Panamericana, que consiste en el sector de accesibilidad visual de mayor interés, la percepción sería la misma considerando diferentes configuraciones de los aerogeneradores pues tampoco existen barreras visuales que impidan la apreciación del panorama a lo largo de varios kilómetros. Estas consideraciones permiten concluir que no existen diferencias significativas entre distintas configuraciones de los aerogeneradores desde el punto de vista de la calidad y accesibilidad visual.

En cuanto a los restos arqueológicos, es necesario indicar que, en cualquiera de las ubicaciones potenciales, se necesita contar con los permisos necesarios para la implementación de la infraestructura, evitando cualquier daño sobre el patrimonio cultural. El diseño de la modificación considera la ubicación de los restos arqueológicos delimitados dentro del área del proyecto en diferentes instrumentos arqueológicos. Durante la construcción es posible registrar hallazgos en cualquiera de las configuraciones, por lo que se necesita la ejecución de un programa especial de manejo del patrimonio cultural (**Capítulo 6.0**). La presencia de restos arqueológicos, por otro lado, no constituye un riesgo para la viabilidad de cualquiera de las configuraciones, puesto que no existe arquitectura compleja o monumental masiva que impida el desarrollo de las

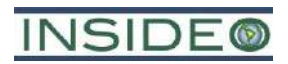

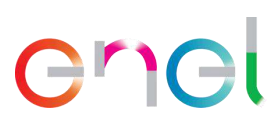

actividades. Teniendo en cuenta este análisis, no existen riesgos de interés humano que tengan incidencia sobre la viabilidad de la infraestructura.

#### **2.1.2.3 Criterio socioeconómico**

Dentro del criterio socioeconómico se tomaron en cuenta los siguientes sub-criterios:

- Cercanía a centros poblados y riesgo para la salud de mujeres y hombres (\*)
- Propiedad de la tierra
- Afectación en otras actividades económicas desarrolladas en el área de influencia del proyecto (\*)
- Percepciones
- Aplicación de los criterios de la jerarquía de mitigación (\*)
- Reubicación de poblaciones (\*)

Tanto el área del proyecto aprobado como el área de la modificación tiene la particularidad de presentar poblaciones en su área de influencia, específicamente cerca a los caminos de acceso principal y secundario; sin embargo, la Alternativa 2 es más ventajosa, dado que se elimina la alternativa del camino de acceso principal que fue aprobada en el EIAsd. Por este motivo, se evitará el tránsito cerca a los AAHH Nery Castillo, 09 de Setiembre y Portada de Belén. En cuanto a la propiedad de la tierra, ambas alternativas están en su totalidad emplazadas en propiedad comunal y con la cual se tiene un contrato de servidumbre (C.C. San Pedro de Mórrope). Asimismo, la baja calidad del suelo para el desarrollo de actividades agropecuarias y forestales, así como la falta de agua constituyen factores determinantes para que exista una baja demanda del territorio para otros usos. En cuanto a las percepciones, no se espera que distintas configuraciones sean relevantes para la existencia de opiniones diferentes de los grupos de interés asociados, toda vez que, por un tema de relacionamiento comunitario, su inclusión en el AID o AII se ha mantenido con respecto al EIAsd aprobado.

Dado que no existen poblaciones vinculadas al emplazamiento directo de la infraestructura eólica, no existen riesgos derivados de variables socioeconómicas que influencien determinada ubicación de los aerogeneradores.

#### **2.1.2.4 Criterio técnico - económico**

Es importante recordar que este no es un proyecto nuevo pues trata de la reconfiguración de una central eólica con certificación ambiental aprobada, motivo por el cual, existen diversos condicionantes que limitan el análisis. A continuación, se presentan estos factores que condicionan la ubicación de la infraestructura propuesta.

Consideraciones para la etapa de construcción:

- Diseño en función del potencial de inundación
- Facilidad relativa de las tareas de preparación del área
- Cronograma asociado
- Costos asociados

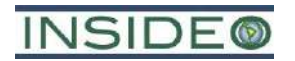

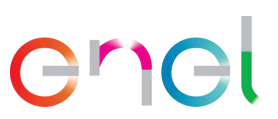

Consideraciones para la etapa de operación:

- Requerimientos técnicos para el buen funcionamiento de la infraestructura
- Riesgos ante movimientos en masa

Consideraciones para la etapa de abandono:

• Facilidades para cumplir con los objetivos del Plan de Abandono

A diferencia de los criterios ambiental, socioeconómico y de interés humano, los cuales están directamente relacionados con el entorno donde se desarrollaría el proyecto, el criterio técnico-económico se refiere únicamente a las necesidades y consecuencias de la ejecución de las alternativas en cuestión y está en función de las principales características que influenciarían en la decisión de una alternativa sobre la otra. Por tanto, los subcriterios en evaluación se han definido teniendo en cuenta las principales consideraciones para las etapas del proyecto, siendo estas construcción, operación y abandono.

En cuanto al diseño en relación con el potencial de inundación, de acuerdo con el estudio hidrológico de riesgo de inundación desarrollado para el proyecto y presentado en el EIAsd, existe la posibilidad de inundación en una zona del área de estudio debido a la conectividad hidráulica entre el área y la zona inundable propia de la Laguna La Niña, tanto para el departamento de Piura como para el departamento de Lambayeque. En este escenario, y para un período de retorno superior al de la vida útil del proyecto, se procuró en el diseño de la Alternativa 1 (diseño del EIAsd), evite en la medida de lo posible, el contacto con el área inundable o estar en el borde de dicha área. En la actual configuración (diseño de la MEIAsd), el escenario es muy similar, estando algunos aerogeneradores cercanos al borde de dicha área de inundación. Sin embargo, un aerogenerador en particular se encuentra dentro del área inundable para el mismo período de retorno considerado, motivo por el cual se han tomado consideraciones de diseño para que las estructuras sean estables y se encuentren protegidas a una situación como esta. Además, tanto para la configuración de la Alternativa 1 como de la Alternativa 2 existen aerogeneradores cercanos al borde que hacen posible que tengan contacto con una superficie de agua algo mayor, puesto que estos análisis si bien son conservadores, son también probabilísticos.

Entre las medidas para asegurar que la infraestructura es adecuada para un escenario de inundación figuran la habilitación de medidas para contrarrestar la erosión mediante protecciones hidráulicas que evitan la socavación del relleno estructural de la cimentación, las medidas de estabilidad consideradas, que contemplan tanto adecuadas estructuras de soporte como el mejoramiento de suelos en algunos casos, haciendo que los aerogeneradores sean seguros ante escenarios adversos; el empleo de concreto y medidas constructivas adecuadas para prevenir la corrosión por exposición a sales y la protección del cableado mediante la aplicación de altos estándares de impermeabilización. Estas medidas se presentan con detalle en la **Sección 2.5.2.1**. De esta manera, si bien en ambos escenarios existen medidas adecuadas para la gestión de la cercanía al área de inundación,

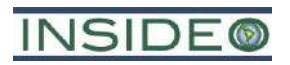

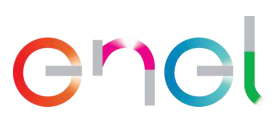

es en la Alternativa 2 en donde se hace más destacable su aplicación, por la presencia del aerogenerador en la misma área inundable. En cuanto a estas consideraciones ambas alternativas tienen un desempeño similar pues están preparadas para afrontar estas condiciones particulares en forma conservadora.

Para el caso de la Alternativa 2, al tener dos aerogeneradores más, se necesitará un esfuerzo logístico e ingenieril ligeramente mayor en comparación con la Alternativa 1, cuyo esfuerzo, sin embargo, se ve compensado con una mayor producción de energía en un mismo ámbito geográfico. En cuanto al cronograma de construcción asociado, la Alternativa 1 contemplaba 18 meses de construcción, mientras que la Alternativa 2 supone 25 meses. Si bien el tiempo es mayor para la Alternativa 2, esto se relaciona directamente con la experiencia en proyectos de generación eólica por parte del titular EGP, razón por la cual no supone una alteración en el requerimiento de insumos, materiales o maquinaria para las actividades constructivas del proyecto. En cuanto a los costos asociados, los costos asociados a la Alternativa 2 son mayores debido a la implementación de aerogeneradores adicionales, razón por la cual la primera presenta un mejor desempeño en este criterio. Los requerimientos técnicos para el mantenimiento son similares para ambas alternativas, con una ligera ventaja para la Alternativa 2 debido a que la línea de transmisión es ligeramente menor y, por ende, de menor complejidad de inspección y mantenimiento. Sin embargo, al existir una mayor capacidad de producción de energía en prácticamente un mismo lugar con serias limitaciones para el desarrollo de otras actividades económicas, hace que la alternativa de 40 aerogeneradores sobre 38 aerogeneradores tenga ventajas operativas y económicas en un balance integral.

En cuanto a los fenómenos de remoción en masa, ambas alternativas se emplazan en terrenos planos, por lo que la posibilidad mayor de exposición a erosión e inestabilidad de taludes es similar. Finalmente, la Alternativa 1 presenta una comparativa ventaja sobre la Alternativa 2, debido a que posee un área de abandono menor, dado el menor número de aerogeneradores asociado. Por los motivos expuestos, se favorece ligeramente la Alternativa 1 sobre la Alternativa 2 para el criterio técnico-económico.

#### **2.1.3 Conclusiones del análisis de alternativas**

Teniendo en cuenta la descripción realizada en los puntos anteriores, cualquier configuración de la ubicación de los aerogeneradores significaría en términos ambientales físicos, biológicos, de interés humano y socioculturales, el mismo escenario con las mismas consecuencias, dada la homogeneidad del territorio. Desde el punto de vista técnico, no existe gran variación en las configuraciones posibles puesto que las principales restricciones están dadas por la distribución óptima de los aerogeneradores desde el punto de vista de la eficiencia en la producción de energía, evitando obstrucciones aerodinámicas entre los aerogeneradores, por lo que el incremento de dos aerogeneradores no supone mayor diferencia en cuanto a los retos técnicos y de gestión, siendo una optimización del proyecto en términos de una mayor producción de energía en mismo terreno con serias limitaciones para el desarrollo de otras actividades económicas. Asimismo, la presencia de servidumbre restringe la implementación de los aerogeneradores a este ámbito geográfico.

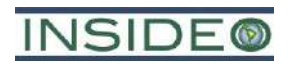

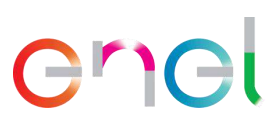

Considerando estas particularidades, no es necesaria la comparación numérica entre distintas alternativas pues a la larga **los resultados serían muy similares y balanceados.**

#### **2.2 Localización**

La CE Mórrope se localiza en los distritos de Mórrope y Lambayeque, pertenecientes a la provincia y al departamento de Lambayeque (ver **Figura 1.5.1**). La central cuenta con buena accesibilidad desde Lima, por la carretera Panamericana Norte, a la altura del kilómetro 790 de dicha vía. En este punto se desvía a la izquierda por un camino afirmado a la altura del Asentamiento Humano Cruz de Medianía, recorriendo aproximadamente 9 km para llegar a la zona de aerogeneradores. Para la ejecución de las actividades de modificación, el acceso se realizará por el mismo camino, el cual no sufrirá cambios asociados a la presente modificación. Los aerogeneradores y otros componentes de grandes dimensiones o peso entrarán al Perú en barco, a través de los puertos de Paita y Salaverry, ubicados en los departamentos de Piura y La Libertad, respectivamente. Desde dichos puertos, el transporte a la central se realizará en camiones especiales utilizando la red vial existente.

#### **2.3 Accesos al proyecto**

El acceso al área de la futura central eólica desde Lima es a través de la carretera asfaltada Panamericana en dirección hacia el norte. La ciudad principal más cercana es la de Chiclayo, aproximadamente a la altura del km 768 de la carretera Panamericana Norte. Desde dicho punto se continúa por unos 23 kilómetros más, hasta el Asentamiento Humano Cruz de Medianía, desde donde se iniciará el acceso a la futura central (**[Cuadro](#page-129-0)  [2.3.1](#page-129-0)**).

<span id="page-129-0"></span>

| Ruta                     | Distancia (km) | Tipo de vía | Distancia acumulada<br>(km) |  |
|--------------------------|----------------|-------------|-----------------------------|--|
| Lima – Chiclayo          | 768            |             | 768                         |  |
| Chiclayo – CE<br>Mórrope | 23             | Asfaltada   | 791                         |  |

**Cuadro 2.3.1 Rutas de acceso a la Central Eólica Mórrope**

Fuente: EGP. Elaborado por: INSIDEO.

Hasta este último punto, la accesibilidad a través del camino asfaltado es adecuada para el tránsito de vehículos de carga y maquinaria pesada. Para la construcción se requiere la adecuación de caminos existentes y la habilitación de nuevos caminos.

#### **2.4 Criterios de diseño**

En el diseño de las infraestructuras de obra civil se han tenido en cuenta los siguientes criterios básicos de diseño, técnicos y medioambientales:

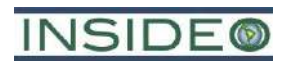

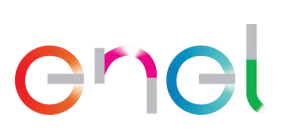

#### Criterios técnicos:

- Se determinan características geométricas y estructurales de los caminos a partir de las dimensiones de los componentes principales. Entre estos, pendiente máxima, anchura, radios de curvatura horizontales y verticales mínimos, etc.
- Plataformas y cimentaciones en función de las cargas del aerogenerador.
- Zanjas en función de los circuitos eléctricos a canalizar.
- Diseño de las obras principales considera una posible inundación en eventos extremos para ciertas áreas de la central eólica.

#### Criterios ambientales:

- La ubicación de las actuaciones (implantación de aerogeneradores y áreas de maniobra y apertura de nuevos caminos) se realizará, en la medida de lo posible, respetando las restricciones arqueológicas y ambientales de la zona.
- Se ha optimizado la huella en función a la cercanía a la línea costera y otros sitios de interés debido a la importancia de la avifauna.
- El diseño de caminos se ha realizado aprovechando al máximo la red de caminos existentes, minimizando el movimiento de tierras y la perturbación de la morfología de los cauces inactivos o permanentes.
- Se optimizó el alcance espacial de los caminos de acceso, disminuyendo la huella de los mismos al eliminar un camino alterno desde la carretera Panamericana.
- Los materiales de excavación serán reutilizados en todo lo posible, los excedentes se llevarán a las cinco áreas de disposición de material excedente de excavaciones consideradas para el proyecto.

#### Red de caminos de la central eólica:

La red de caminos de la central eólica estará constituida por accesos a los aerogeneradores para su montaje y mantenimiento, así como para al resto de los componentes del proyecto. En el diseño de la red de caminos, se contempla la adecuación de los caminos existentes en los tramos en los que no tengan los requisitos mínimos necesarios para la circulación de los vehículos especiales, que son los que transportarán las piezas necesarias para la construcción de la central eólica. En aquellos puntos donde no existan caminos se prevé la construcción de nuevos caminos con las siguientes características:

- Ancho útil del camino: aproximadamente 6 m. Se aplicarán distintos sobreanchos en función del radio de curvatura, según especificaciones del fabricante del aerogenerador (la explanada estará compactada > 98% P.M.)
- Pendiente longitudinal máxima: 10%, aunque puntualmente se utilicen pendientes superiores (hasta 14% en tramos cortos y puntuales  $\leq 200$  m).
- Radio mínimo de curvatura en el eje: variable, 5 a 90 m.
- Firmes de espesor variable, desde 0 a 85 cm.
- Desmonte: talud 1/1, con aristas redondeadas de radio 2 m.
- Terraplén: talud 3/2, igualmente con aristas redondeadas de radio 2 m.

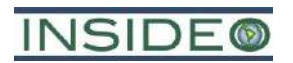

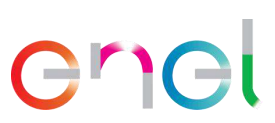

- Firme: talud 3/2.
- Elementos de drenaje longitudinal: cunetas laterales en tierra de hasta 1,0 m de ancho y 0,5 m de profundidad.
- Elemento de drenaje transversal: vados hormigonados en los puntos bajos de caminos que crucen zonas de escurrimiento frecuente.

Como características más importantes de los caminos de la central eólica hay que señalar el hecho de que se cumple con las especificaciones mínimas necesarias con un aprovechamiento máximo de los caminos existentes, por lo que la afección resultante es la menor posible.

### **2.5 Características del proyecto**

La presente modificación de componentes de la Central Eólica Mórrope se presenta como una configuración de la central eólica, la cual será de 40 aerogeneradores de potencia unitaria proyectada de entre 4,5 y 7,0 MW por aerogenerador, lo cual se traduce en una potencia total instalada de hasta 280 MW, respecto a los 228 MW contemplados en el EIAsd.

A continuación, se presenta un cuadro con el resumen de los componentes principales y auxiliares presentados en el EIAsd aprobado y cuyos cambios, materia de la presente modificación.

#### **Cuadro 2.5.1 Cuadro resumen con los componentes a ser modificados mediante la presente modificación**

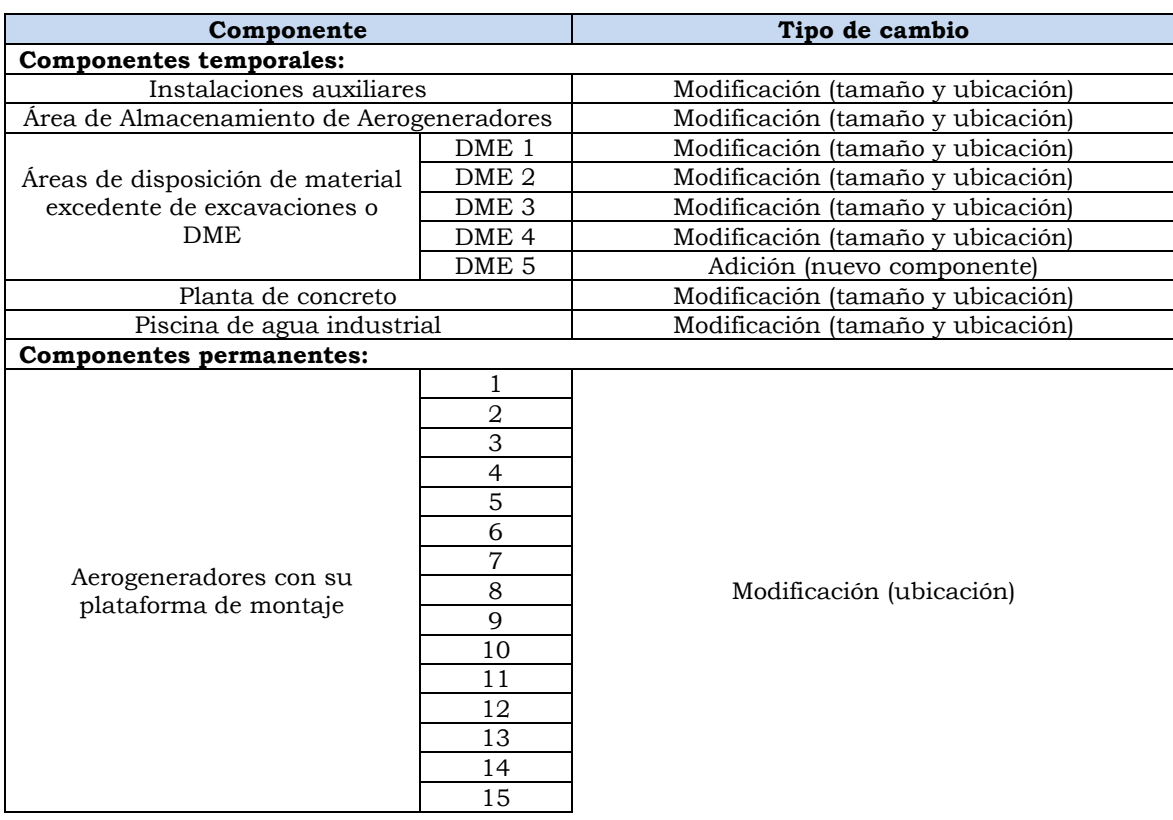

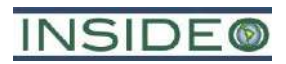

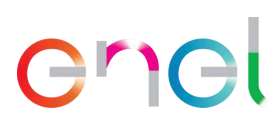

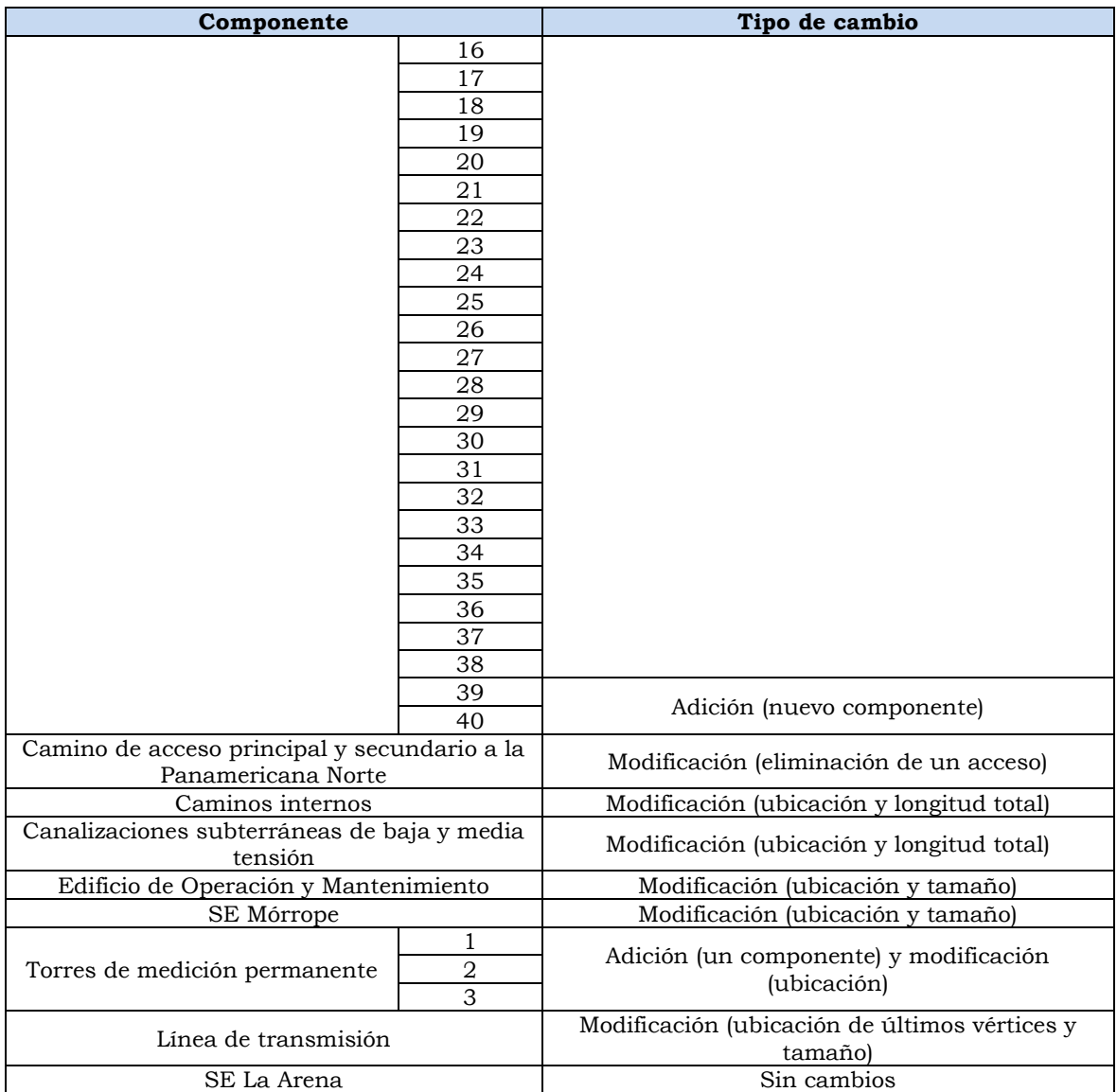

Fuente: EGP, 2023.

Elaborado por: INSIDEO.

Es preciso indicar que los componentes del proyecto que se modifican se localizan dentro del área presentada en la **Figura 2.5.1**, por lo que no es necesaria la ampliación del área del proyecto para incluir los componentes de la modificación. En las **Tablas 2.5.1** y **2.5.2** se presentan las coordenadas de los componentes. Asimismo, todos los componentes a ser modificados se encuentran dentro del área de estudio aprobada en el EIAsd.

#### **2.5.1 Componentes temporales**

Los componentes temporales para la modificación son todos aquellos necesarios para la habilitación o ejecución del proyecto Mórrope hasta su entrada en operación. En otras palabras, es aquella infraestructura habilitada provisoriamente durante la etapa de construcción, la cual es la siguiente:

- Instalaciones auxiliares
- Área de almacenamiento de aerogeneradores

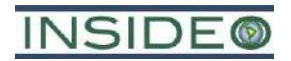

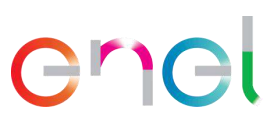

- Áreas de disposición de material excedente de excavaciones
- Planta de concreto y piscina de agua industrial

Es importante mencionar que, de acuerdo al EIAsd aprobado, cerca del área de instalaciones temporales o auxiliares se tendrá el área de propagación o vivero, debidamente señalada. Esta área tendrá aproximadamente  $200 \text{ m}^2$  e incluirá a los individuos propagados como parte del Plan de manejo (**Capítulo 6.0**).

En la **Figura 2.5.1** y **Plano GRE.EEC.D.99.PE.W.82755.00.243.02** se presentan los componentes temporales que componen el proyecto, mientras que, a continuación, se describen cada uno de ellos:

#### **2.5.1.1 Instalaciones Auxiliares**

El área de las instalaciones auxiliares agrupa una cantidad de componentes de apoyo necesarios para la construcción, incluyendo a las instalaciones de faena, las cuales a su vez está conformadas por:

- Oficinas
- Comedores
- Baños
- Estacionamientos
- Sistema de provisión de agua potable
- Sistema de disposición de aguas servidas
- Sistema de generación de energía eléctrica

Es importante mencionar que el proyecto no contempla campamento, ya que el personal pernoctará en las localidades más cercanas al proyecto, en sus propias casas, o en edificios u hoteles alquilados de terceros. Dada la ubicación del proyecto, cercano a grandes ciudades que cuentan con todos los servicios necesarios como Chiclayo y Lambayeque, tanto el personal de EGP como sus contratistas podrán albergarse en estos lugares.

En comparación con el EIAsd aprobado, este componente será modificado en relación con su tamaño y ubicación, según la **Figura 2.5.1** y **Plano GRE.EEC.D.26.PE.W.82755.00.424.00**.

#### **Oficinas**

Se refieren a módulos tipo container y corresponden a las oficinas de administración, contratistas, vigilancia y otros, las cuales contarán con salas de reuniones y servicios higiénicos propios.

#### **Comedores**

Los comedores serán espacios habilitados para la alimentación del personal en donde se contará con los servicios básicos de atención al personal. Tendrán capacidad suficiente para atender la cantidad máxima de trabajadores durante la etapa de construcción.

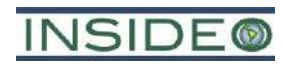

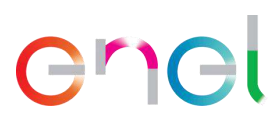

La comida será preparada por un servicio de terceros contratado en sus propias instalaciones y solo se entrega en los comedores. Es importante señalar que no se generarán efluentes por la manipulación de los alimentos.

El espacio de los comedores se encontrará en módulos tipo container similar al de las oficinas o en una instalación tipo toldo, siempre cumpliendo con las normativas y condiciones sanitarias correspondientes.

#### **Baños**

Se instalarán baños de tipo container en las instalaciones auxiliares, los cuales estarán conectados al sistema de provisión de agua potable descrito. Asimismo, tendrán una conexión de tubería al sistema de tratamiento de aguas residuales sin infiltración a terreno. Los residuos serán retirados periódicamente por una empresa especializada.

#### **Estacionamientos**

Se habilitará un área para el estacionamiento de los diferentes tipos de vehículos que se requieren durante la construcción del proyecto, tales como camionetas y buses para el transporte del personal en las inmediaciones de las oficinas. Existirá otra área de estacionamientos para la maquinaria requerida para la construcción.

#### **Sistema de provisión de agua potable**

El agua potable se usará para baños y lavado de manos (durante la etapa de construcción). Para estos efectos se habilitarán hasta seis (06) tanques de almacenamiento de agua potable con una capacidad de 10 m<sup>3</sup> cada uno, los cuales totalizan 60 m<sup>3</sup>. Estos tanques dotarán de agua potable a las instalaciones auxiliares y estarán construidos de materiales prefabricados (p. ej. tipo Rotoplas).

En los frentes de trabajo e instalaciones auxiliares el abastecimiento de agua para consumo directo se realizará también mediante bidones plásticos o cajas de agua, de 20 litros cada uno, etiquetados y con sistema de llave para su uso manual.

El abastecimiento de los tanques de almacenamiento se realizará a través de camiones cisterna en forma periódica, los mismos que deberán de cumplir con los estándares de agua para consumo humano de acuerdo al Reglamento de la Calidad del Agua para Consumo Humano aprobado mediante Decreto Supremo N° 031-2010-SA.

Cabe destacar que tanto el proveedor del agua potable, así como el transportista de la misma, deberá contar con el permiso correspondiente del sector competente para la realización de sus actividades.

#### **Sistema de disposición de aguas servidas**

El manejo de las aguas servidas durante la etapa de construcción será mediante la implementación de un sistema de biodigestores y baños químicos para los trabajadores del proyecto.

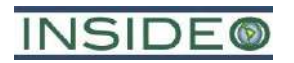

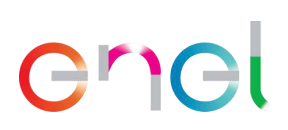

#### **Biodigestores**

Se instalarán dos biodigestores, de  $7 \text{ m}^3$  cada uno, que se encontrarán enterrados y no permitirán la infiltración de sus aguas o lodos (**[Ilustración 2.5.1](#page-135-0)**). Son biodigestores autolimpiables, fabricado con polietileno de alta tecnología, que asegura una vida útil de más de 35 años, según las características del fabricante, por lo que no requiere de realizar actividades de mantenimiento adicionales al retiro de agua pre-tratada y lodos. Además, cada biodigestor tendrá una caja de registro de lodos de concreto de 0,10 m3.

<span id="page-135-0"></span>5 6 1 9 3

**Ilustración 2.5.1 Esquema del biodigestor**

Leyenda:

- 1. Tubería PVC para entrada de aguas negras
- 2. Filtro biológico con aros de plástico (pets)<br>3. Tubería PVC para salida de aguas tratada
- 3. Tubería PVC para salida de aguas tratadas al tanque de almacenamiento de agua pre-tratada
- 4. Válvula esférica para extracción de lodos
- 5. Tubería para evacuación de lodos. Esta tubería también sire para limpiar el conducto de salida de lodos en caso de obstrucción.
- 6. Tapa clic para cierre hermético
- 7. Base cónica para acumulación de lodos
- 8. Tubería de PVC de acceso directo a sistema interno para limpieza y/o desobstrucción con la finalidad de facilitar el mantenimiento del sistema.
- 9. Tanque de almacenamiento de agua pre-tratada de  $7 \text{ m}^3$ .
- Fuente: EGP, 2020.

Tanto las aguas como los lodos serán retirados periódicamente por una empresa debidamente autorizada (servicio a cargo de terceros autorizados por la autoridad competente) para disposición fuera del área de trabajo, en una instalación autorizada. La frecuencia de retiro será conforme a su llenado garantizando así su correcto funcionamiento.

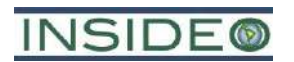

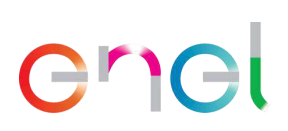

#### Baños químicos

Se proyecta la implementación de baños químicos en los frentes de trabajo de la etapa de construcción. La provisión, manejo y disposición final de estos efluentes serán gestionados por una empresa calificada y registrada de acuerdo con la normativa aplicable. Se estima que se necesitarán hasta 31 baños químicos, de acuerdo con los requerimientos de la normativa peruana y en función del número de trabajadores.

#### **Sistema de generación de energía eléctrica**

Durante el período que dura la construcción del proyecto, la energía eléctrica prevista para el funcionamiento de las instalaciones auxiliares será dotada por medio de dos grupos electrógenos de 250 kV, cada uno con dos equipos de respaldo de las mismas características, ubicados sobre una base de concreto de 1,5m x 1,5m y un espesor aproximado de 10 cm (**[Ilustración 2.5.2](#page-136-0)**), los generadores que serán utilizados para la producción de electricidad tendrán integrado su propio depósito de combustible y un sistema de contención de derrames al interior del mismo, además de ser debidamente insonorizado.

#### **Ilustración 2.5.2**

**Ejemplo de sistema de contención de derrames para generador**

<span id="page-136-0"></span>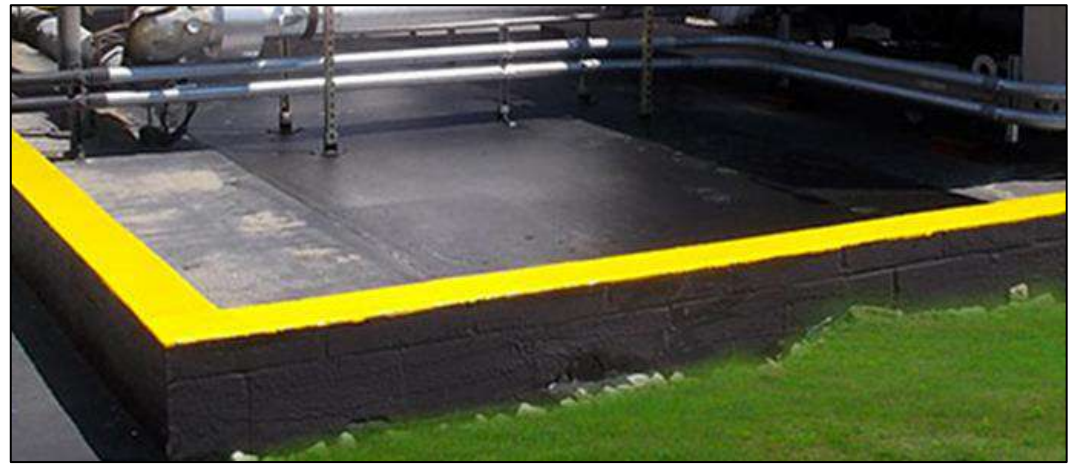

Fuente: Geoproyectos y diseño, 2021.

A continuación, en la **[Ilustración 2.5.3](#page-137-0)** se presenta la imagen referencial del generador eléctrico con caja de insonorización; mientras que en la **[Ilustración 2.5.4](#page-137-1)**, el equipo generador sin dicha caja.

<span id="page-137-0"></span>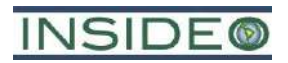

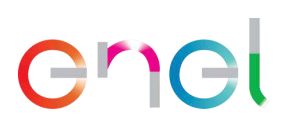

**Ilustración 2.5.3 Generador eléctrico de 250 kV con caja de insonorización**

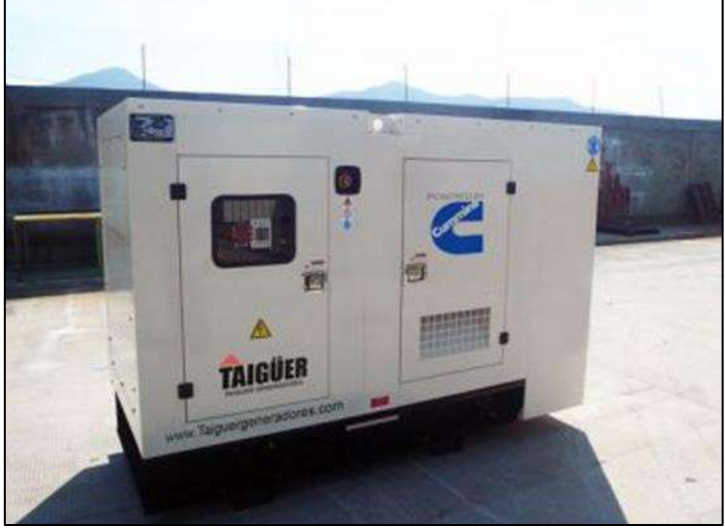

Fuente: EGP, 2021, Elaborado por: INSIDEO,

<span id="page-137-1"></span>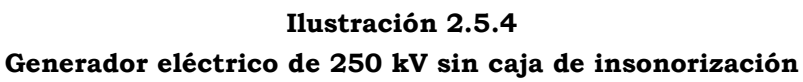

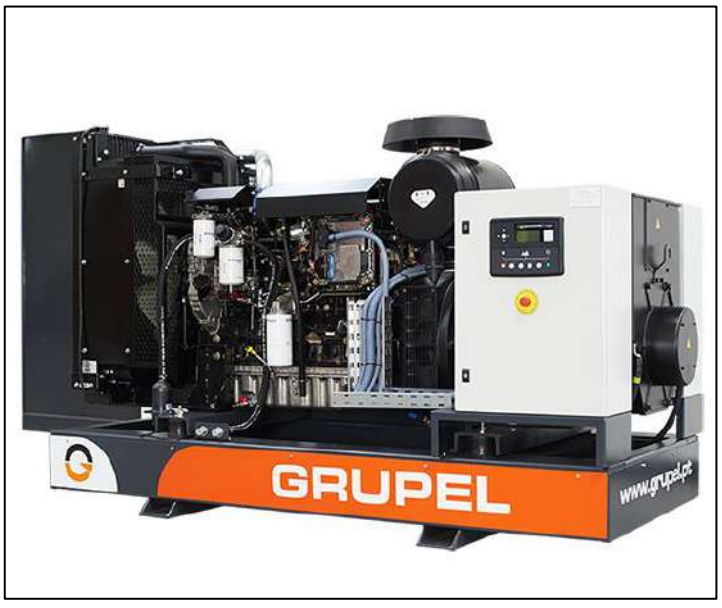

Fuente: EGP, 2021. Elaborado por: INSIDEO.

Se habilitará una zona ubicada entre las instalaciones auxiliares y el área de almacenamiento de aerogeneradores y componentes para el almacenamiento temporal de materiales inertes.

#### **2.5.1.2 Área de almacenamiento de aerogeneradores y componentes**

Esta área corresponde a la zona donde se acopia temporalmente los aerogeneradores y otros componentes en el momento de su llegada para la construcción. Consiste en un área para el acopio de los componentes de los aerogeneradores, unas oficinas tipo contenedor y baños químicos. El área es de aproximadamente 1,97 ha (150 x 130 m), el cual será

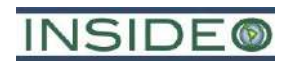

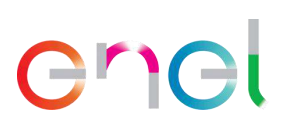

nivelada y compactada con una resistencia de 2 kg/cm2. Esta área no posee ninguna característica en particular ni diseño alguno puesto que únicamente corresponde a una explanada compactada en donde se almacenan temporalmente los componentes de los aerogeneradores, los cuales son estructuras inertes.

Asimismo, se habilitarán dos sectores determinados denominados "Área de almacenamiento de sustancias peligrosas" y "Área de almacenamiento de residuos peligrosos", en los cuales serán acopiados de forma provisoria las sustancias y los residuos hasta su disposición final mediante una EO-RS). En dichas instalaciones se contempla la disposición segregada de los residuos según su naturaleza, los mismos que se listan a continuación:

- Sustancias peligrosas
- Residuos peligrosos

El almacenamiento de los residuos se realizará de manera diferenciada de acuerdo con sus características. Es decir, se tendrán espacios separados y específicos para el almacenamiento de las sustancias peligrosas y de los residuos peligrosos, evitando que tengan contacto entre sí. Posteriormente se realizará su disposición final por una Empresa Operadora de Residuos Sólidos – EO-RS autorizada, (según el Decreto Legislativo N° 1278, Ley de Gestión Integral de Residuos Sólidos, y su Reglamento, el D.S. N° 014-2017- MINAM).

A continuación, se presenta de forma detallada las características técnicas de las secciones del área de almacenamiento correspondientes al almacenamiento temporal de residuos y sustancias peligrosas.

#### **Área de almacenamiento de residuos peligrosos**

En el área del proyecto se emplazará un área para almacenamiento de residuos peligrosos provenientes de la fase de construcción, con las siguientes características:

- Una base continua, impermeable y resistente estructural y químicamente a los residuos almacenados y techo de las mismas características.
- Contará con un cierre perimetral de por lo menos 2 m de altura, el cual impedirá el libre acceso de personas y animales.
- Tendrá un sistema colector de eventuales derrames con una capacidad de retención no inferior al 20% del volumen total almacenado.
- Contará con señalética de seguridad.
- La bodega contará con vías de escape accesibles, en caso de emergencia y con extintores de incendio, cuyo tipo, potencial de extinción y capacidad en kilos será acorde a los materiales combustibles e inflamables que existan. La cantidad de extintores, su ubicación y señalización dependerá de la superficie total a proteger y se realizará de acuerdo con la normativa vigente.

 $2 - 43$ 

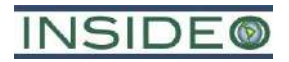

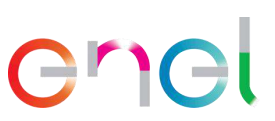

#### **Área de almacenamiento de sustancias peligrosas**

En el área del proyecto se emplazará un área para almacenamiento de sustancias peligrosas utilizadas en la fase de construcción, con las siguientes características:

- Una base continua, impermeable y resistente estructural y químicamente a los residuos almacenados y techo de las mismas características.
- Contará con un cierre perimetral de a lo menos 2 m de altura el cual impedirá el libre acceso de personas y animales.
- Tendrá un sistema colector de eventuales derrames con una capacidad de retención no inferior al 20% del volumen total almacenado.
- Contará con señalética de seguridad.

El área contará con vías de escape accesibles, en caso de emergencia y con extintores de incendio, cuyo tipo, potencial de extinción y capacidad en kilos será acorde a los materiales combustibles e inflamables que existan. La cantidad de extintores, su ubicación y señalización dependerá de la superficie total a proteger y se realizará de acuerdo con la normativa vigente.

#### **2.5.1.3 Áreas de disposición de material excedente de excavaciones**

Se considera la implementación de cinco (05) áreas de disposición de material excedente de excavación con una altura de llenado de aproximadamente 1,7 m y con una capacidad total de 612 000 m3. En términos generales, el excedente de las excavaciones podrá ser reutilizado en la propia obra (como material de relleno o como árido para la fabricación de concreto), para la restitución morfológica del terreno afectado por las obras de construcción, o en forma de bermas de los caminos para delimitarlos. Como alternativa también se puede vender o donar el exceso de material a terceros interesados.

Los materiales extraídos en el movimiento de tierras para la ejecución de la CE Mórrope van a proceder mayoritariamente de los estratos superficiales dado que, debido al relieve llano de la zona de proyecto, no son necesarios grandes desmontes. En base a los estudios geotécnicos de los estudios de campo realizados en la zona de proyecto, se determina que el material de estos estratos superficiales está formado por una cobertura de arena de origen eólico, que incluso genera formaciones de dunas en diferentes zonas del parque. Este material suelto sin compacidad se considera geotécnicamente inadecuado para la formación de las explanaciones de viales y plataformas por lo que deberá ser retirado y será llevado a DME. Una cantidad limitada del material se reutilizará para el relleno de las cimentaciones y de zanjas, donde podrá ser usado por su peso propio en cimentaciones y para cubrir y proteger las zanjas.

Por lo tanto, el material que va a formar los DME va a ser mayoritariamente los depósitos eólicos de arena. El Estudio Geotécnico de la zona de proyecto adopta un ángulo de rozamiento interno de los materiales granulares en la zona del parque eólico de 30°. Por lo tanto, se ha adoptado un talud permanente para los rellenos de los DME de 3H:1V. Además, el factor de seguridad de estabilidad del talud se puede obtener directamente mediante el método del talud infinito, dado para materiales granulares sin cohesión se

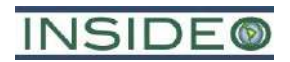

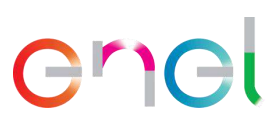

simplifica a la siguiente expresión: F.S. = tan(Φ)/tan(β), siendo 'Φ' el ángulo de rozamiento interno y 'β' la inclinación del talud. Por lo tanto, se obtiene un factor de seguridad F.S. = tan  $(30^{\circ})$  / tan  $(18.4^{\circ}) = 1.7$  metros, garantizando su estabilidad a largo plazo.

Las áreas de disposición de material excedente de excavación se usarán solo para el excedente que no se puede destinar a los otros fines mencionados. En el siguiente cuadro se especifica ubicación y superficies.

| Componentes                                                           | Capacidad<br>total $(m^3)$ | <b>Área</b><br>(ha) | <b>Coordenadas UTM WGS84</b> |           |                |            |             |
|-----------------------------------------------------------------------|----------------------------|---------------------|------------------------------|-----------|----------------|------------|-------------|
|                                                                       |                            |                     | Centroide                    |           |                |            |             |
|                                                                       |                            |                     | Este $(m)$                   | Norte (m) | Vértice        | Este $(m)$ | Norte (m)   |
| Área 01 de<br>disposición de<br>material excedente<br>de excavaciones | 153 000                    | 9,00                | 605 205                      | 9 265 275 |                | 605 279    | 9 265 076   |
|                                                                       |                            |                     |                              |           | 2              | 605 006    | 9 265 202   |
|                                                                       |                            |                     |                              |           | 3              | 605 132    | 9 265 474   |
|                                                                       |                            |                     |                              |           | $\overline{4}$ | 605 404    | 9 265 349   |
| Área 02 de<br>disposición de<br>material excedente<br>de excavaciones | 127 500                    | 7,50                | 607 727                      | 9 264 136 | 1              | 607918     | 9 2 64 18 6 |
|                                                                       |                            |                     |                              |           | 2              | 607815     | 9 263 967   |
|                                                                       |                            |                     |                              |           | 3              | 607 538    | 9 264 075   |
|                                                                       |                            |                     |                              |           | $\overline{4}$ | 607 637    | 9 264 308   |
| Área 03 de<br>disposición de<br>material excedente<br>de excavaciones | 153 000                    | 8,98                | 607 499                      | 9 262 390 | 1              | 607 530    | 9 262 181   |
|                                                                       |                            |                     |                              |           | $\overline{2}$ | 607 286    | 9 262 374   |
|                                                                       |                            |                     |                              |           | 3              | 607 466    | 9 262 599   |
|                                                                       |                            |                     |                              |           | $\overline{4}$ | 607711     | 9 262 406   |
| Área 04 de<br>disposición de<br>material excedente<br>de excavaciones | 127 500                    | 7,50                | 608 724                      | 9 261 242 | 1              | 608 693    | 9 261 049   |
|                                                                       |                            |                     |                              |           | 2              | 608 539    | 9 261 307   |
|                                                                       |                            |                     |                              |           | 3              | 608 754    | 9 261 435   |
|                                                                       |                            |                     |                              |           | $\overline{4}$ | 608 908    | 9 261 177   |
| Área 05 de<br>disposición de<br>material excedente<br>de excavaciones | 51 000                     | 3,01                | 610 234                      | 9 259 161 | 1              | 610 287    | 9 259 047   |
|                                                                       |                            |                     |                              |           | $\overline{2}$ | 610 140    | 9 259 079   |
|                                                                       |                            |                     |                              |           | 3              | 610 182    | 9 259 274   |
|                                                                       |                            |                     |                              |           | $\overline{4}$ | 610 329    | 9 259 243   |

**Cuadro 2.5.2 Ubicación y área de los depósitos de material excedente**

Fuente: EGP, 2023.

Elaborado por: INSIDEO.

En comparación con el EIAsd aprobado, este componente contará con una adición, es decir un área más y, además, estas serán modificadas en relación a su tamaño y ubicación, según la **Figura 2.5.1** y **Plano GRE.EEC.D.99.PE.W.82755.00.399.02**.

#### **2.5.1.4 Planta de concreto y piscina de agua industrial**

La planta de concreto a instalarse tendrá capacidad suficiente para atender los requerimientos de concreto de la etapa constructiva. La disposición de las instalaciones será de tipo modular y tendrá una capacidad de producción de aproximadamente 190 m3/hora. La planta se encuentra al interior del área de instalaciones auxiliares y estará con formada por los componentes descritos a continuación.

En comparación con el EIAsd aprobado, estos componentes serán modificados en relación con su tamaño y ubicación, según la **Figura 2.5.1** y **Plano GRE.EEC.D.26.PE.W.82755.00.423.00**.

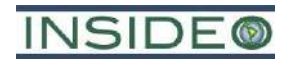

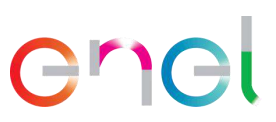

#### **Unidades de preparación de concreto**

La planta tendrá dos unidades de preparación de concreto. La principal tendrá una capacidad de 120 m3/hora y la menor 70 m3/hora.

Los áridos o material de préstamos serán abastecidos por camiones tolva (volquetes) que acarrearán su carga de fuentes de terceros hasta las dos pilas de descarga (02) ubicadas en un área adyacente a la piscina de agua industrial. Para reducir la dispersión de material particulado, es necesario indicar que las rutas sensibles asociadas a los caminos de ingreso a la central, se realizará un tratamiento con un aditivo de reducción de polvo de la carpeta de rodadura. Asimismo, las unidades que transporten el material respetarán las velocidades máximas establecidas. Las tolvas estarán cubiertas por lonas y la carga no excederá el borde de las mismas para evitar la caída y dispersión del material.

En ambas líneas de preparación de concreto, los áridos se acarrearán desde cada pila de material de préstamo mediante cargadores frontales, los cuales alimentarán las tolvas de cada faja. En esta operación se generan superficies activas de generación de material particulado, que sin embargo podrán ser reducidas mediante la humectación de las pilas en forma diaria para formar una película que cohesione las partículas para disminuir su dispersión. El vaciado a la tolva se hace a nivel del borde de la misma, de tal manera que se evita una gran superficie activa de generación de material particulado asociada a esta actividad. El transporte mismo del material de préstamo en la faja transportadora no constituye una fuente importante de material particulado; sin embargo, con la finalidad de reducir la producción en la superficie activa de descarga, se instalarán mallas de abertura fina a ambos lados de las tolvas de alimentación de las fajas.

Luego, el material de préstamo es llevado por una faja transportadora al mezclador donde se mezcla con cemento, agua y otros aditivos de acuerdo al tipo de concreto requerido. Los aditivos se almacenan en diferentes contenedores y silos, dentro del área de servicios de la planta de concreto, la cual estará acondicionada para el manejo de materiales peligrosos, y todos los componentes se pesan de manera independiente antes de añadirlos al mezclador. Finalmente, el concreto se llena a los camiones mixer para su traslado a los frentes de obra.

#### **Poza de lavado y piscina de decantación**

En el área de la planta de concreto se ubicará una poza de lavado y una piscina de decantación. En esta piscina se llevará a cabo el lavado de camiones mixer. El agua utilizada que quede en la piscina (agua residual) se dejará decantar de tal manera que el sólido sea retirado fácilmente y enviado a disposición final en un sitio autorizado. El agua decantada se reutilizará en el proceso de lavado o será dispuesta por una EO-RS autorizada.

La piscina de decantación contempla una cuneta de entrada del efluente y otra cuneta de salida del agua tratada, así como bermas perimétricas de seguridad, de tierra. Es preciso indicar que toda el área de lavado se impermeabilizará con geomembranas, tal como se presenta en el esquema siguiente (**[Ilustración 2.5.5](#page-142-0)**). Es necesario indicar que la piscina

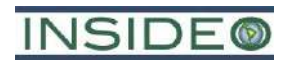

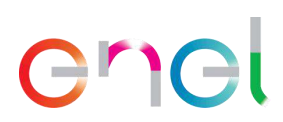

de decantación, que forma parte de la poza de lavado, estará impermeabilizada completamente por geomembrana, de tal manera que se evite la infiltración de cualquier líquido al terreno. Asimismo, toda la poza de lavado estará impermeabilizada con rip rap (mezcla con concreto) o geotextil.

<span id="page-142-0"></span>**Ilustración 2.5.5 Esquema de la piscina de decantación del área de lavado de camiones mixer**

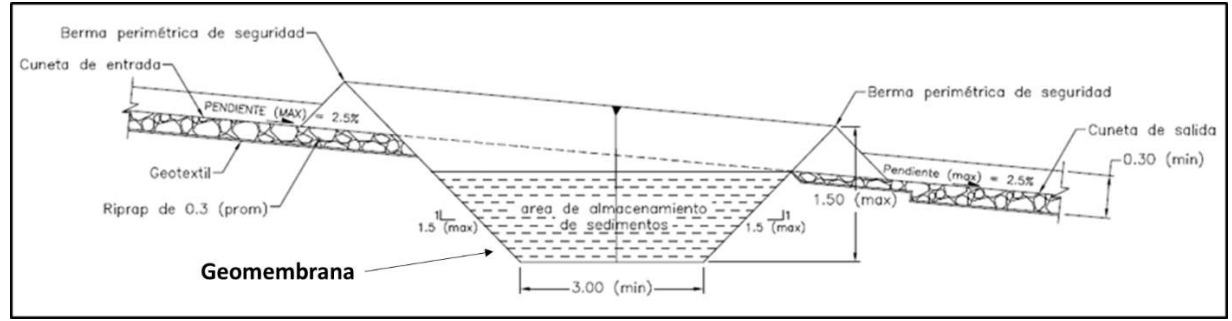

Fuente: EGP, 2020.

En la **[Ilustración 2.5.6](#page-142-1)**, se presentan las dimensiones de la poza de lavado, que incluye a la piscina de decantación. Como puede observarse, la poza de lavado tendrá una longitud total de aproximadamente 20 m mientras que la sección en donde se encuentra la piscina de decantación tendrá una longitud aproximada de 3 m (al interior de toda la estructura de la poza de lavado). El ancho de la infraestructura estará en el orden de los 7 m. Es importante indicar que estas medidas son aproximadas puesto que el proyecto se encuentra en diseño a nivel de factibilidad. Pueden existir menores variaciones en la ingeniería de detalle que no tengan consecuencias ambientales ni técnicas.

#### **Ilustración 2.5.6**

#### <span id="page-142-1"></span>**Esquema en planta de la poza de lavado de camiones mixer, incluyendo el área de la piscina de decantación**

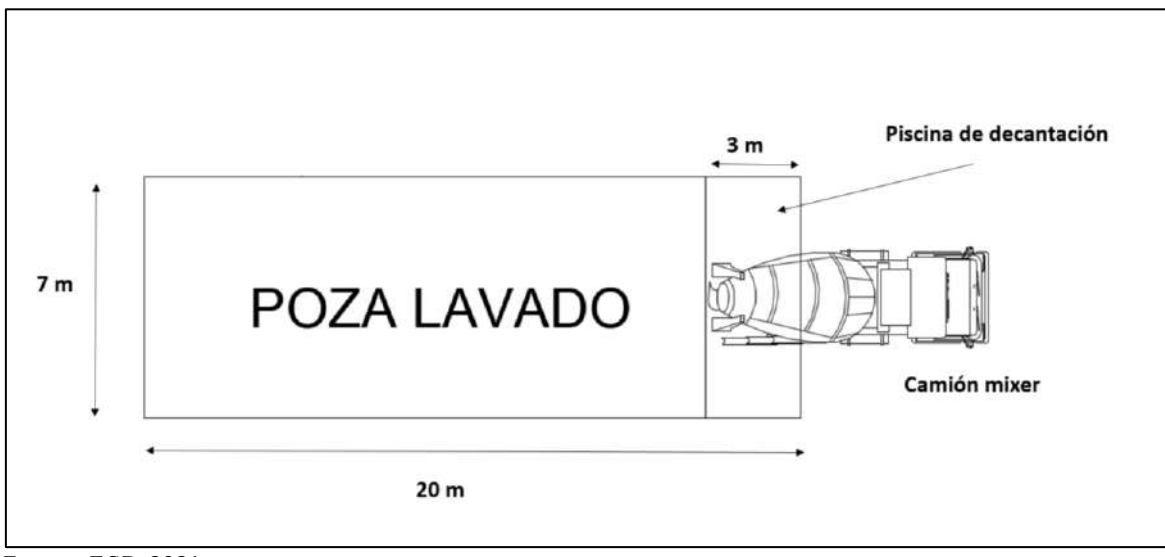

Fuente: EGP, 2021.

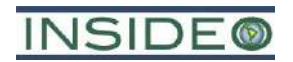

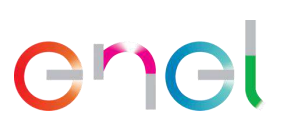

#### **Piscina de agua industrial**

La piscina de agua industrial será impermeabilizada con geotextil y tendrá un volumen de aproximadamente 330 m3. Tiene como objetivo tener un almacenamiento de agua para uso interno y evitar el transporte diario de este insumo desde fuera del área de la central eólica. La piscina se ubicará junto a la planta de concreto, lugar donde existe el mayor requerimiento de agua industrial.

#### **Componentes de apoyo de la planta de concreto**

Para abastecer de energía eléctrica a la planta de concreto, se instalarán grupos electrógenos diésel de 500 kVA. Asimismo, el área contará con áreas de servicio, que incluyen como mínimo oficinas, baños químicos, almacenamiento de aditivos y zona de estacionamiento.

#### **2.5.2 Componentes permanentes**

Son aquellos componentes y elementos que son parte fundamental del proceso productivo del proyecto Central Eólica Mórrope. Estas corresponden a las instalaciones necesarias para lograr el objetivo principal, el cual es la generación de energía renovable mediante una central eólica. Estas obras y elementos constitutivos son los siguientes:

- 40 aerogeneradores con su plataforma de montaje
- Caminos de acceso internos
- Canalizaciones subterráneas de baja y media tensión
- Instalaciones de Operación y Mantenimiento
- SE Mórrope
- Torres de medición permanente
- Línea de transmisión eléctrica

Los componentes permanentes se presentan en la **Figura 2.5.1** y **Plano GRE.EEC.D.99.PE.W.82755.00.243.02**.

#### **2.5.2.1 Componentes de generación**

#### **Aerogeneradores con su plataforma de montaje**

Se instalarán 40 aerogeneradores con potencia unitaria de rango entre 4,5 MW y 7,0 MW. La potencia instalada total de la central eólica será de hasta 280 MW. Los aerogeneradores tendrán aproximadamente 118 m de altura de buje. El rotor, con un diámetro de aproximadamente 170 m, estará constituido por tres palas de aproximadamente 83,5 m de longitud cada una. Estas máquinas disponen de un sistema de componentes eléctricos internos con las protecciones necesarias para su operación en conexión con la red.

El rotor y la góndola serán soportados por la torre de la turbina eólica, que se compondrá de varias partes ensambladas una sobre otra, hasta alcanzar aproximadamente los 118 m.

Cada aerogenerador generará tensión eléctrica la cual será elevada de voltaje, por medio de centros de transformación. Luego la energía será llevada a la SE Mórrope por medio de
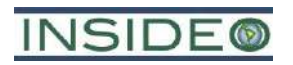

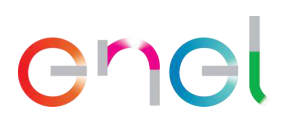

cableado subterráneo donde, mediante otro transformador (de 33/220 kV), se eleva la tensión a 220 kV y se transporta a la SE La Arena mediante la línea de transmisión eléctrica de la central eólica.

A continuación, se presenta un cuadro comparativo con las características de los aerogeneradores aprobados en el EIAsd y los de la presente Modificación:

#### **Cuadro 2.5.3**

# **Características de los aerogeneradores (comparación entre el EIAsd y la presente MEIAsd)**

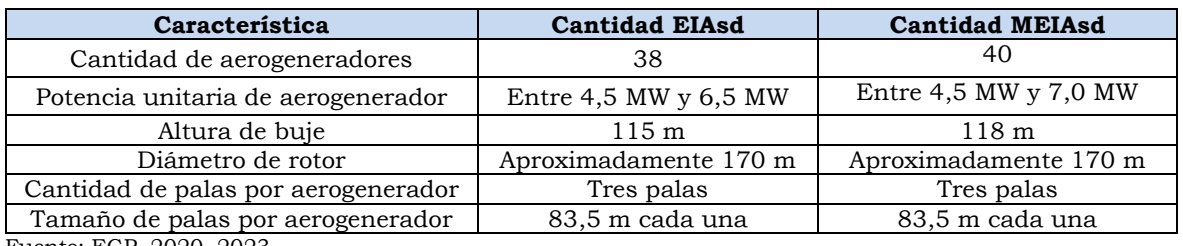

Fuente: EGP, 2020, 2023.

Elaborado por: INSIDEO.

Los componentes principales del aerogenerador, los cuales se pueden observar en la **[Ilustración 2.5.7](#page-146-0)**, se explican a continuación.

### **Torre**

La torre del aerogenerador es una estructura tubular de acero, fabricada en secciones de 20-30 m con bridas en cada uno de los extremos que son unidas con pernos al momento del ensamblaje. Estas torres son cónicas con el diámetro creciendo hacia la base, con el fin de aumentar su resistencia. Esta torre tiene una puerta en la base que permite el acceso a la góndola por el interior de la torre.

La torre posiciona el rotor del aerogenerador en la altura conveniente y permite capturar un viento de mayor velocidad. Es robusta y permite el acceso al aerogenerador para su mantenimiento.

# Palas o Aspas

Las palas o aspas serán de fibra de vidrio. El viento pasa a través de ellas creando sustentación (de la misma forma que sucede en el ala de un avión), la cual causa que gire el rotor.

# Buje

Es el elemento central con el cual se unen las tres aspas del aerogenerador.

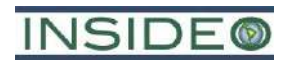

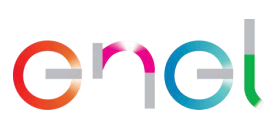

# Rotor

Es el conjunto formado por las tres palas y el buje. El aerogenerador está diseñado para trabajar dentro de ciertas velocidades del viento:

- Velocidad de corte inferior: por debajo de esta velocidad no hay suficiente energía como para generar electricidad. Por encima de esta velocidad el aerogenerador empieza a girar y producir electricidad.
- Velocidad de corte superior: es determinada por la capacidad del aerogenerador de soportar fuertes vientos. Por encima de esta velocidad el aerogenerador se desconecta.
- Velocidad nominal: es la velocidad del viento a la cual el aerogenerador alcanza su máxima potencia nominal. Por arriba de esta velocidad, se cuenta con mecanismos que mantienen la potencia de salida en un valor constante con el aumento de la velocidad del viento. Las palas se ponen en movimiento cuando la velocidad del viento es superior a 3 m/s, la velocidad nominal es 10 m/s y la velocidad de corte superior es 25 m/s.

# Góndola

Contiene el eje de baja velocidad, la caja multiplicadora (o alternativamente, un generador de rotación lenta), el eje de alta velocidad y el generador.

# *Acoplamiento o eje de baja velocidad*

Las palas del aerogenerador hacen girar este eje en góndola.

# *Caja multiplicadora*

Los engranajes en esta caja conectan el eje de baja velocidad con el eje de alta velocidad. Aumentan la velocidad de rotación del eje de alta velocidad.

# *Eje matriz o de alta velocidad*

Este eje de rotación rápida acciona el generador para producir electricidad.

# *Generador*

Este elemento genera la electricidad cuando hay suficiente viento como para rotar las palas. La salida eléctrica del generador va a un transformador que la convierte a un voltaje adecuado para la red eléctrica de media tensión de la central eólica.

<span id="page-146-0"></span>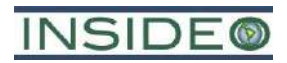

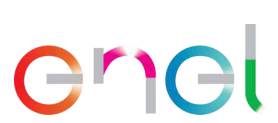

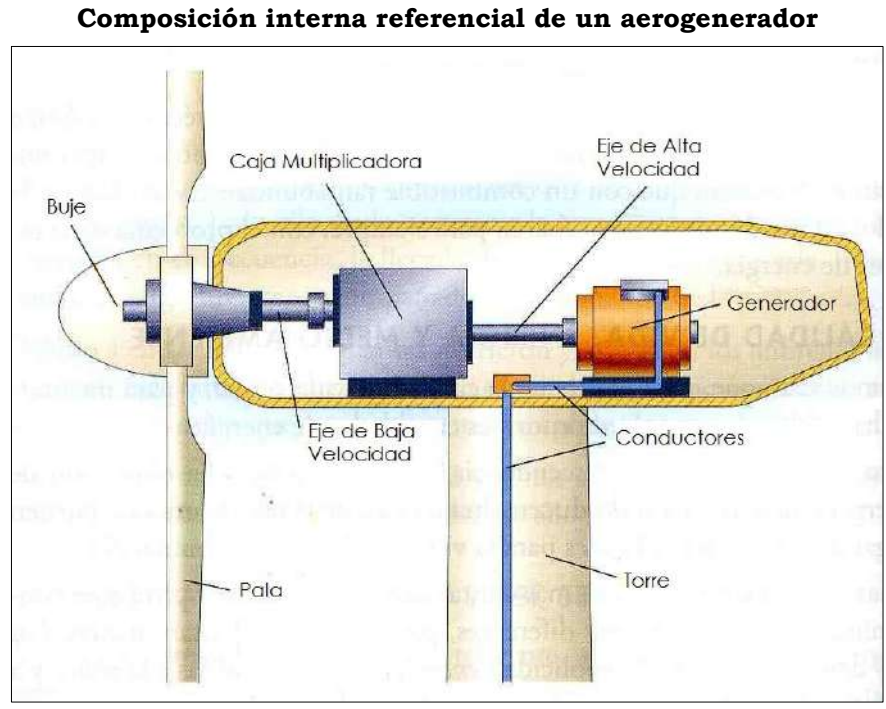

**Ilustración 2.5.7**

Fuente: EGP, 2020.

### Cimentaciones de los aerogeneradores

Los aerogeneradores estarán cimentados por una zapata circular, las cuales poseerán un diámetro de aproximadamente 28,80 m, dependiendo del aerogenerador correspondiente, y 4,45 m de canto aproximadamente (**Plano GRE.EEC.D99.PE.W.82755.12.014.01**). Previa aprobación por parte del geólogo, la excavación se realizará con taludes 1/1. En el diseño de la cimentación se consideraron las siguientes verificaciones: vuelco, deslizamiento, despegue, tensiones admisibles, rigidez rotacional y deformaciones, considerando en el análisis una altura de inundación de 2,30 m por encima del nivel de terreno natural. Obteniéndose finalmente la geometría y dimensiones de la cimentación con los valores antes presentados (Diámetro: 28,8 m, altura de pedestal: 1,85 y profundidad de desplante: 3,10 m).

Una vez hecha la excavación para la cimentación con las dimensiones adecuadas, se procederá al mejoramiento del suelo según sea requerido para las condiciones específicas del sitio.

En el parque eólico se realizaron ensayos CPTu, para determinar el potencial de licuefacción del suelo cuyas ubicaciones son identificadas en el estudio de mecánica de suelos como SCPT22-02 y SCPT22-03 que son los casos de mayor necesidad de mejora. En estos lugares el suelo presenta estratos licuables a las profundidades siguientes: 0 a 1,00 m, de 2,00 m a 3,00 m y de 5,50 a 6,00 m; por tal razón se realizará el mejoramiento de suelo a diferentes profundidades de modo de eliminar el estrato licuable y cimentar en suelo competente; eliminando de esta manera posibles asentamientos diferenciales, desplazamientos laterales y fallas en las cimentaciones.

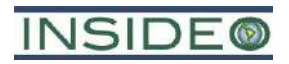

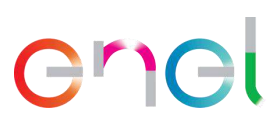

Se desarrollaron dos metodologías de mejora para su aplicación según el espesor de suelo licuable a manejar y que se ejecutará según sea el caso. La mayor parte de las ubicaciones no requieren de mejoramiento, siendo necesaria únicamente la cama de grava (**Plano GRE.EEC.S.99.PE.W.82755.12.015 Esquema mejoramientos de Terreno**), de acuerdo con lo aprobado en el EIAsd ("*Una vez hecha la excavación para la cimentación con las dimensiones adecuadas, se procederá a la colocación de columnas de grava según sea requerido por las condiciones específicas del sitio*").

Sin embargo, en otros casos, se necesita el reemplazo del suelo hasta una profundidad de 1,50 m por debajo del sello de fundación y en los casos que se encuentre suelo licuable a mayores profundidades, se podrían aplicar pilas de grava para el mejoramiento de suelo para profundidades con respecto a la superficie del terreno de hasta 6,30 de profundidad. Con lo cual se elimina (en el caso de reemplazo de suelo) o atraviesan los estratos de suelo licuable (en el caso de empleo de pilas de grava). Luego se procederá al vertido del solado de concreto (Concreto de limpieza), en un espesor mínimo de 0,10 m, se dispondrá el acero de refuerzo y se instalará y nivelará la jaula de pernos. Este componente demanda una total precisión en el posicionado y nivelado referido, el cual deberá ser comprobado mediante nivel óptico, no admitiéndose ningún desvío respecto del posicionamiento teórico en dicha comprobación.

La fundación estará conformada de concreto armado sulforresistente (según Norma Técnica E.060 (RNE), Concreto Armado), y que ha considerado las condiciones agresivas de salinidad y humedad del sitio. El espacio circundante al pedestal estará rellenado con material seleccionado procedente de la excavación o de material de préstamo compactado al 95% del Próctor Modificado, y superficialmente podrá tener protección ante la erosión.

Por otro lado, en el **Cuadro 2.5.4** se presenta el resumen de las dimensiones de cada cimentación o zapata de los aerogeneradores aprobados en el EIAsd y los propuestos en la presente Modificación.

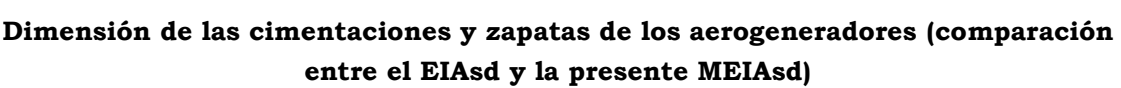

**Cuadro 2.5.4**

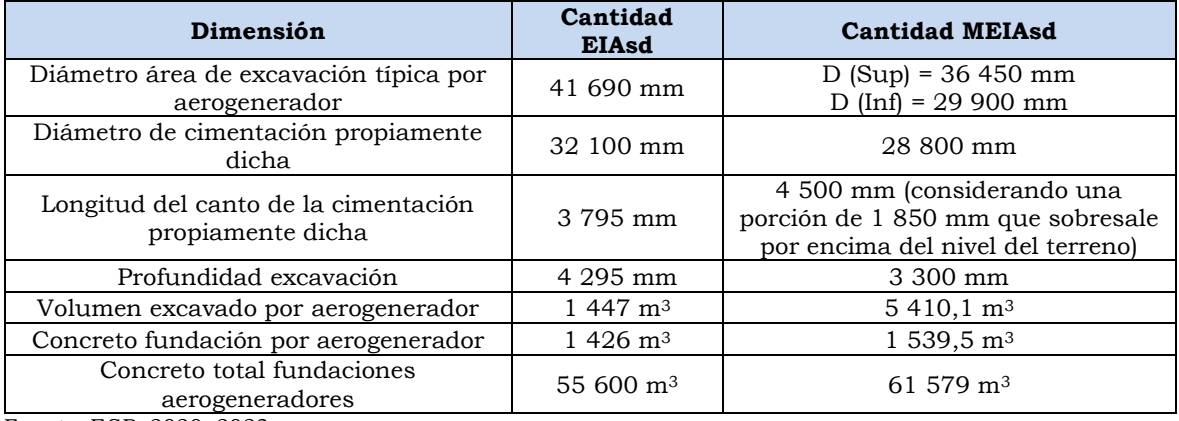

Fuente: EGP, 2020, 2023.

Elaborado por: INSIDEO.

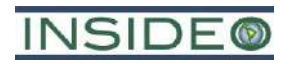

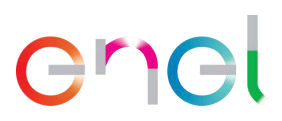

**149**

Finalmente, para evitar la erosión de los rellenos que otorgan estabilidad a las cimentaciones de los aerogeneradores, se tendrán en cuenta protecciones hidráulicas detalladas en el siguiente esquema y en el **Plano GRE.EEC.D.26.PE.W.82755.00.425.0 Fundación de ingeniería básica para protección del relleno**.

Es importante indicar que las protecciones hidráulicas a ser ejecutadas en los aerogeneradores están asociadas principalmente al potencial erosivo probable de un flujo de agua que discurra como consecuencia de una inundación proveniente de la zona noroeste del área de estudio, siendo más necesarias en el aerogenerador que se encuentra dentro del área de inundación y en los aerogeneradores más próximos al área de inundación. Sin embargo, de modo conservador, todos los aerogeneradores de la central poseerán las mismas protecciones hidráulicas. No existen quebradas en el área de la central y es poco probable que algún flujo atraviese el área de las instalaciones proveniente del Este, siendo el camino o vía más probable y que la evidencia histórica respalda, el generado por la zona de conectividad hidráulica existente con la Laguna La Niña, al noroeste del área de estudio. De esta manera, no existirá ni es necesaria, infraestructura hidráulica al interior de la central que cambie la red de drenaje del área de interés o restrinja algún flujo.

**Ilustración 2.5.8 Protecciones hidráulicas de los rellenos para las cimentaciones de los aerogeneradores**

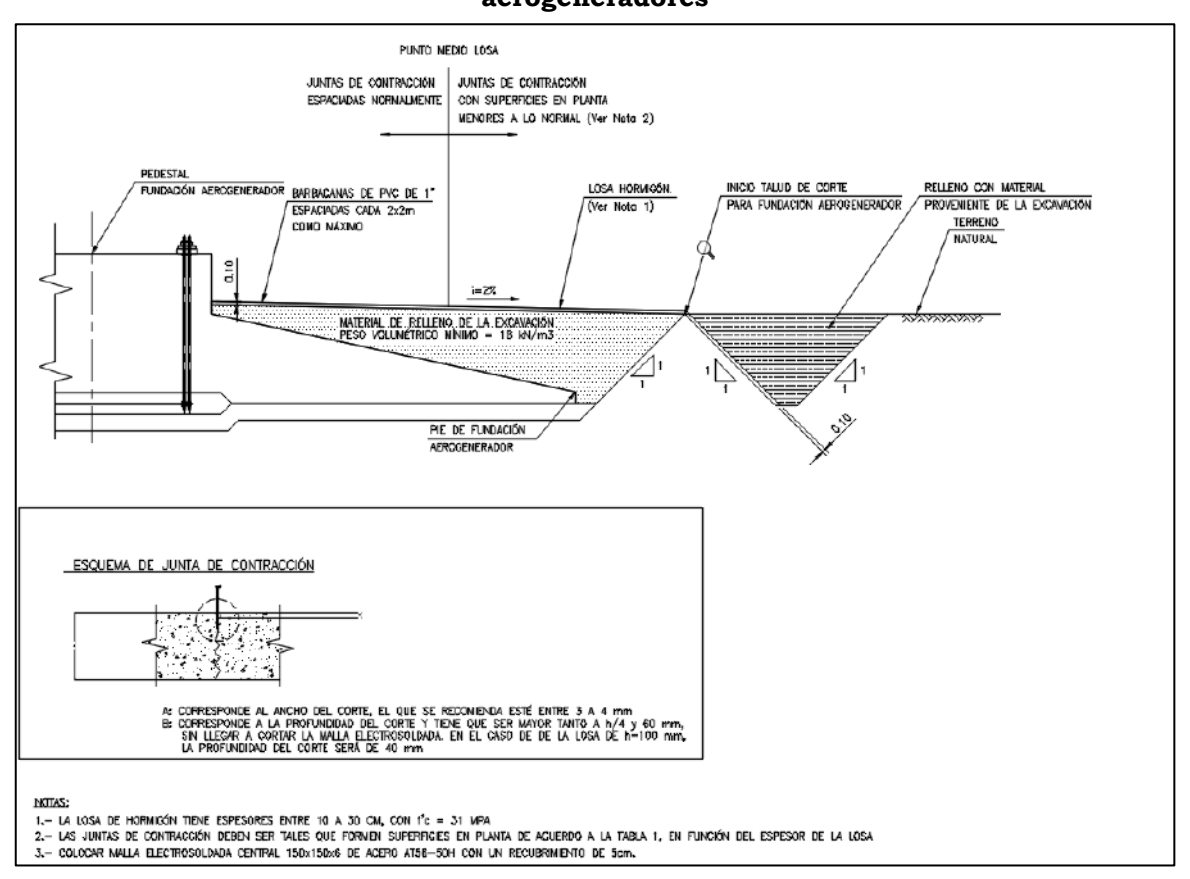

Fuente: EGP, 2023.

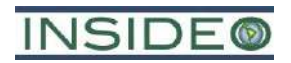

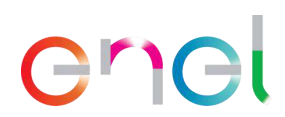

El emplazamiento de los aerogeneradores será seguro, puesto que se han realizado las investigaciones geotécnicas (**Anexo 2.5.1**) y las evaluaciones de estabilidad de las estructuras considerando tanto las condiciones normales como escenarios de aceleraciones sísmicas y condiciones de inundación. A continuación, se presentan las consideraciones de estabilidad tomadas en cuenta para el diseño de las estructuras.

En cuanto a las consideraciones generales, se tuvieron en cuenta las siguientes:

- Tipo de turbina: Nordex N163/5.X TS-118 DELTA4000
- Tipo de fundición superficial: Circular con canto variable
- Nivel freático efectos de agua considerados: Inundación de 2,3 m sobre el terreno natural
- Efectos sísmicos: Se han considerado las cargas por sismo.

Por otro lado, se han considerado las siguiente normativas y referencias que enmarcan el análisis:

### *Normativa peruana:*

- Norma técnica E.030 Diseño sismo resistente.
- Norma técnica E.060 Concreto armado.
- Norma técnica E.050 Suelos y Fundaciones.

### *Estándares internacionales específicos:*

- Building Code Requirements for Structural Concrete (ACI 318M-08)
- IEC61400 Wind energy generation systems -Part-1- Design requirements. Edition 4.0 2019-02.
- IEC61400 Wind energy generation systems Part-6 Tower and foundation design requirements. Edition 1. 2020.
- Guidelines for Design of Wind Turbines, DNV/Risø
- Model Code CEB-FIP 2010.
- Eurocode 1: Actions on Structures.
- Eurocode 2: Concrete Structure Design.
- Eurocode 7: Geotechnical Design.

En cuanto a los datos de entrada, se consignaron los siguientes:

- Tipo de turbina: N163/5.X Mode 0.a. TS118 Delta4000
- Vida útil: 35 años
- Material: Acero.
- Sección de la torre: Tubular-cilíndrica.
- Peso torre ≈ 6467 kN (peso estimado)
- Altura de la torre: 118 m.
- Diámetro del rotor (aspas): 170 m

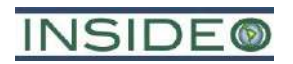

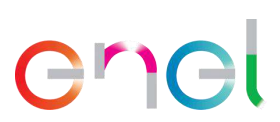

En el **Anexo 2.5.1** se presentan las consideraciones totales, así como los resultados del análisis de estabilidad de los aerogeneradores, incluyendo el escenario en el que el aerogenerador se encuentre en condiciones de inundación. Se ha considerado una cota de inundación 2,3 m por encima del terreno natural, a excepción de los casos sísmicos analizados, donde se emplazó la cota del nivel freático a cota del terreno natural. Con las dimensiones indicadas en el referido anexo, las estructuras aprueban satisfactoriamente las verificaciones realizadas a la fundación de concreto armado, por lo que se concluye que las estructuras son seguras. Estas verificaciones incluyen:

- Vuelco.
- Despegue.
- Capacidad Admisible.
- Deslizamiento.
- Rigidez Torsional.

### Plataformas de montaje de aerogeneradores

La instalación de los diferentes elementos que componen los aerogeneradores necesita la realización de plataformas de maniobra, montaje y acopio para cada aerogenerador (**[Ilustración 2.5.9](#page-151-0)**). Si bien esta obra es para la construcción, es permanente pues servirá en la fase de operación del proyecto para maniobras de mantenimiento o para eventuales reemplazos de componentes de los aerogeneradores, de ser requerido. Sobre ellas operarán la grúa principal, la grúa auxiliar, los vehículos que transportan las piezas de los aerogeneradores y se acopiarán las estructuras que forman parte de las torres y el aerogenerador.

Para esto se requerirán las siguientes plataformas:

- Área de maniobra de la grúa principal y auxiliar: Corresponde a un área de 3 kg/cm<sup>2</sup> de carga portante y unas dimensiones de 29 x 18 m. En esta área el firme estará compuesto por tres capas. Una primera capa de 60 cm de espesor de suelo seleccionado, sobre esta, una sub-base de firme natural de 25 cm de espesor y finalmente una base de firme artificial de 15 cm de espesor. Todas ellas compactados al 98% del Próctor modificado.
- Plataforma Principal: Junto al área de maniobra de la grúa se proyectará una zona donde se dispondrá una zona para acopio de la góndola, el buje y los tramos de la torre. La zona será de forma triangular, con de  $2 \text{ kg/cm}^2$  de carga portante y unas con unas dimensiones de uno 87 m de base y 41 m de altura. En esta área se aplicará un firme de una capa de 45 cm de suelo seleccionado compactado al 98% del Próctor modificado.
- Plataforma para acopio de palas: Frente al área de maniobra de la grúa, al otro lado del vial, adyacente al mismo, se proyectará una zona para acopio de palas, con una carga portante de  $2 \text{ kg/cm}^2$  y de dimensiones aproximadas de  $23 \times 85$  m. En esta área se aplicará un firme de una capa de 45 cm de suelo seleccionado compactado al 98% del Próctor modificado.

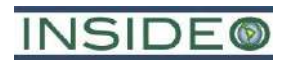

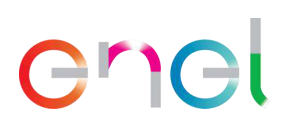

• Plataformas de montaje para la grúa de celosía: Corresponde a un área de 2 kg/cm<sup>2</sup> de dimensiones mínimas de 9 m de anchura por una longitud 134 m. En esta área se aplicará un firme de una capa de 45cm de suelo seleccionado compactado al 98% del Próctor modificado. La explanación del camino y las plataformas, constituyen las únicas zonas del terreno que pueden ser ocupadas, debiendo permanecer el resto del terreno en su estado natural.

Las dimensiones serán confirmadas en forma previa al inicio de la construcción.

<span id="page-151-0"></span>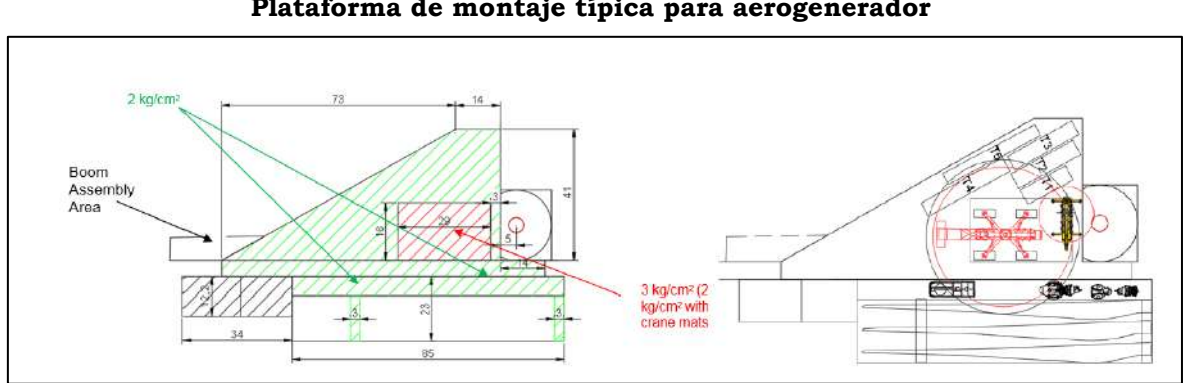

# **Ilustración 2.5.9 Plataforma de montaje típica para aerogenerador**

Fuente: Siemens Gamesa.

# Centros de transformación

Los centros de transformación de media tensión corresponden a estructuras prefabricadas de concreto o metal rectificado en los que se ubicarán los equipos eléctricos. Se ubicarán en la base de la torre del aerogenerador y en lo alto de la góndola. Servirán para elevar la energía producida de la tensión de generación hasta la tensión de distribución del interior de la central eólica (33 kV), así como para realizar las conexiones entre las distintas líneas que componen la red de 33 kV y dotarla de las protecciones adecuadas. En la **[Ilustración](#page-152-0)  [2.5.10](#page-152-0)** se presenta el esquema de la disposición de los transformadores como parte de la estructura de los aerogeneradores.

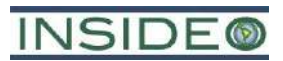

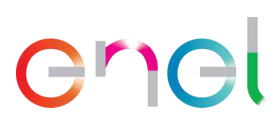

# **Ilustración 2.5.10**

<span id="page-152-0"></span>**Esquema de la disposición de los transformadores como parte de la estructura de los aerogeneradores**

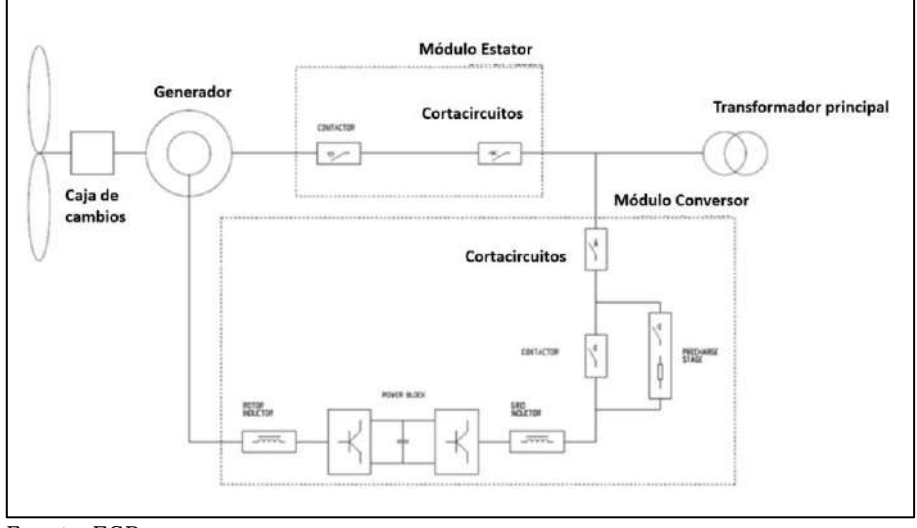

Fuente: EGP.

Estos transformadores utilizarán un enfriador KFWF, un líquido dentro del transformador Clase K (K-class liquid) y un líquido enfriador del intercambiador de calor del tipo Glysantin. Ninguno de sus componentes contendrá PCB.

# **Camino de acceso principal y secundario a la Panamericana Norte**

Se adecuará y mejorará un acceso existente que servirá como acceso principal para la Central Eólica Mórrope. Como parte de la presente modificación, el acceso principal contará con solo una entrada desde la Panamericana Norte, que permitirá acceder en una primera instancia a la nueva subestación de interconexión, SE La Arena. Luego mediante el mismo camino de acceso principal se accede a la Línea de Transmisión, ubicándose a lo largo de la servidumbre, por lo que servirá además para darle mantenimiento a la línea; y, por último, para acceder a la central eólica. El ancho del acceso principal será de 6 m promedio y contará con un empalme para la entrada y salida de la Panamericana Norte. El acceso principal a la Panamericana Norte tendrá una longitud de aproximadamente 9 397 m y será afirmado.

Además, se adecuará y mejorará un acceso existente que servirá como acceso secundario desde un camino vecinal al este de la CE Mórrope hasta la ubicación de la SE Mórrope. El ancho del acceso secundario será de 6 m promedio y tendrá una longitud de aproximadamente 7 027 m.

# **Caminos internos**

Se construirán caminos internos para el desplazamiento entre los aerogeneradores, los que servirán para las obras de construcción, el transporte de componentes de aerogeneradores para su posterior montaje y para el mantenimiento durante la operación. Estos caminos internos serán de al menos 6 m de ancho y tendrán una extensión total aproximada de 30,58 km, lo cual representa un ligero cambio en comparación al EIAsd. Estos caminos

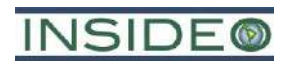

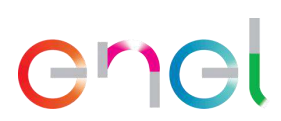

internos se dispondrán de manera tal que se conecten entre ellos y con los caminos de acceso.

En la **[Ilustración 2.5.11](#page-153-0)** se muestra un ejemplo de perfil tipo para caminos interiores de la central eólica. Para la evacuación de las aguas de derramamiento y la infiltrada del afirmado de estos caminos, se han previsto cunetas laterales a ambos márgenes de los mismos.

<span id="page-153-0"></span>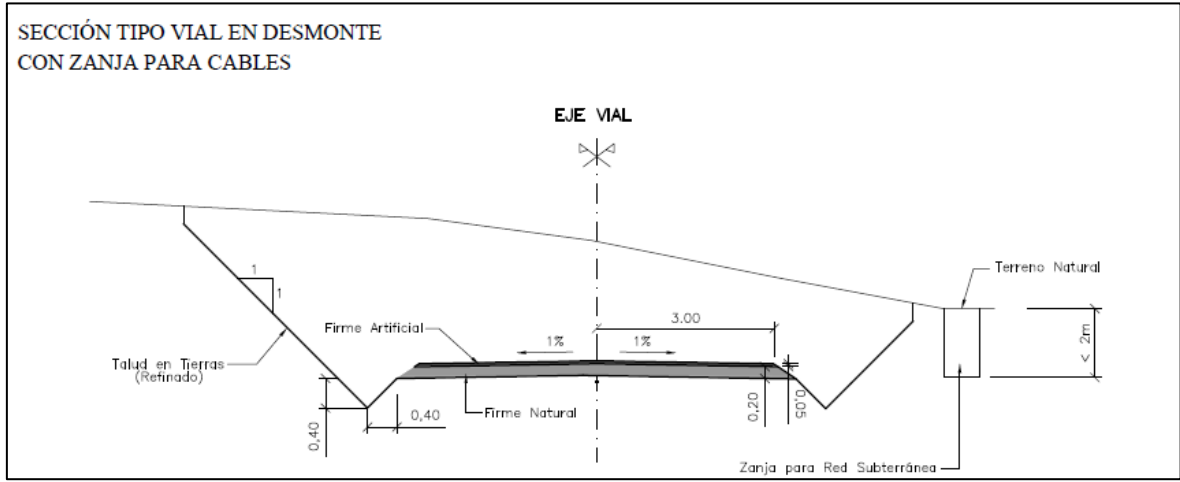

# **Ilustración 2.5.11 Perfil tipo de los caminos internos**

Fuente: EGP, 2020.

### **Canalizaciones subterráneas de baja y media tensión**

Las canalizaciones subterráneas tendrán por objeto alojar la línea subterránea a 33 kV, la línea de comunicaciones y la red de tierras que interconecta todos los aerogeneradores de la central eólica.

Las canalizaciones de las líneas subterráneas de baja y media tensión se dispondrán junto a los caminos de la central eólica, siempre que sea posible, y bordeando las plataformas de montaje por el lado del desmonte (**[Ilustración 2.5.12](#page-154-0)**). El conductor tendrá alta resistencia a la humedad por la eventual presencia de la napa freática.

En el fondo de la zanja se extenderá una capa de hasta 10 cm de arena tamizada; sobre esta se tenderán los cables de potencia para ser recubiertos posteriormente con una capa de arena tamizada hasta alcanzar una altura de aproximadamente 40 cm sobre el fondo de la zanja. Sobre esta capa se colocará la placa de protección. La zanja se rellenará con materiales seleccionados procedentes de la excavación, debidamente compactados. A aproximadamente 30 cm de profundidad, se colocará una cinta de polietileno para señalización con la indicación "Canalización Eléctrica de Alta Tensión". El cable de tierras se colocará por encima de los cables de media tensión, mientras que el de comunicaciones irá en un lateral, dejando una separación mínima entre los cables de media tensión y los de comunicaciones de 20 cm. Todos ellos irán enterrados en la arena.

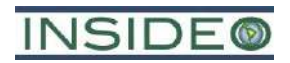

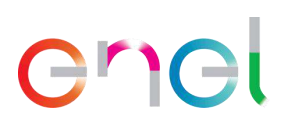

En los cruces con los caminos, y en general en todas aquellas zonas de la canalización sobre las que se prevea tráfico rodado, los cables de media tensión y los de comunicaciones y tierras se tenderán en el interior de tubos corrugados fabricados en polietileno, recubiertos de hormigón HM-20 hasta un espesor de entre 60 y 90 cm desde el fondo de la zanja, colocándose una cinta de polietileno para señalización con la indicación "Canalización Eléctrica de Alta Tensión" a una profundidad de entre 20 y 30 cm. Estas medidas dependen del número de ternas que discurren por la canalización.

El relleno de las zanjas se efectuará con compactación mecánica, por niveles de un espesor máximo de 0,30 m, debiéndose alcanzar una densidad de relleno mínima del 95% de la densidad correspondiente, para los materiales de relleno, en el ensayo Próctor modificado. La primera capa de tierra encima de los elementos de protección será de unos 0,20 m de profundidad utilizándose tierra cernida, de manera que no contenga piedras ni escombros.

En las zanjas se ubicarán hasta cinco circuitos. La longitud total aproximada de las zanjas a construir es de 36,31 km, lo cual representa un ligero cambio en comparación al EIAsd. En el **Plano GRE.EEC.D.99.PE.W.82755.00.396.03** se presentan los detalles de las canalizaciones subterráneas. La **[Ilustración 2.5.12](#page-154-0)** presenta la sección más crítica de los tipos de zanjas.

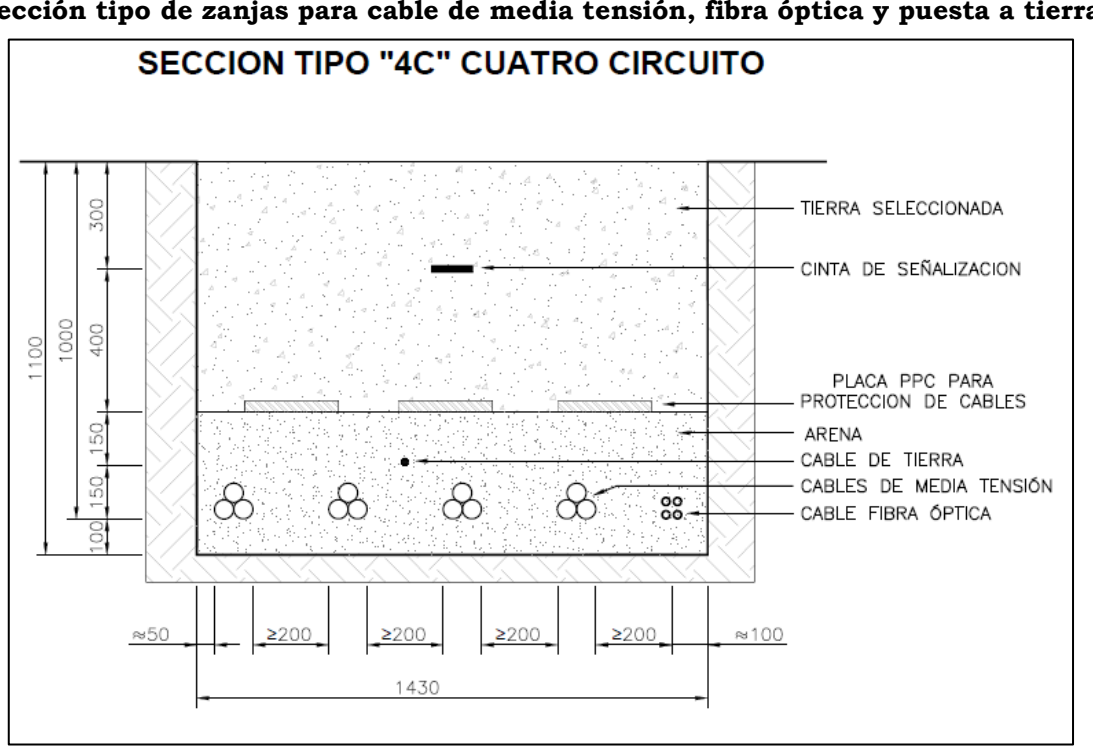

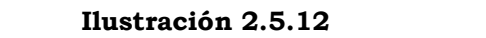

<span id="page-154-0"></span>**Sección tipo de zanjas para cable de media tensión, fibra óptica y puesta a tierra**

Fuente: EGP, 2020.

Los cables de energía serán construidos bajo norma IEC 60502 y, dada la presencia de potencial de inundación, serán adecuados, en forma conservadora, para instalaciones

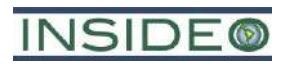

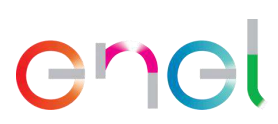

sumergidas permanentemente en agua - AD8 - bajo normas IEC 60364-5-51 y NBR 14039 (**[Cuadro 2.5.5](#page-155-0)**).

# <span id="page-155-0"></span>**Cuadro 2.5.5 Características del cableado de media tensión en función del potencial de**

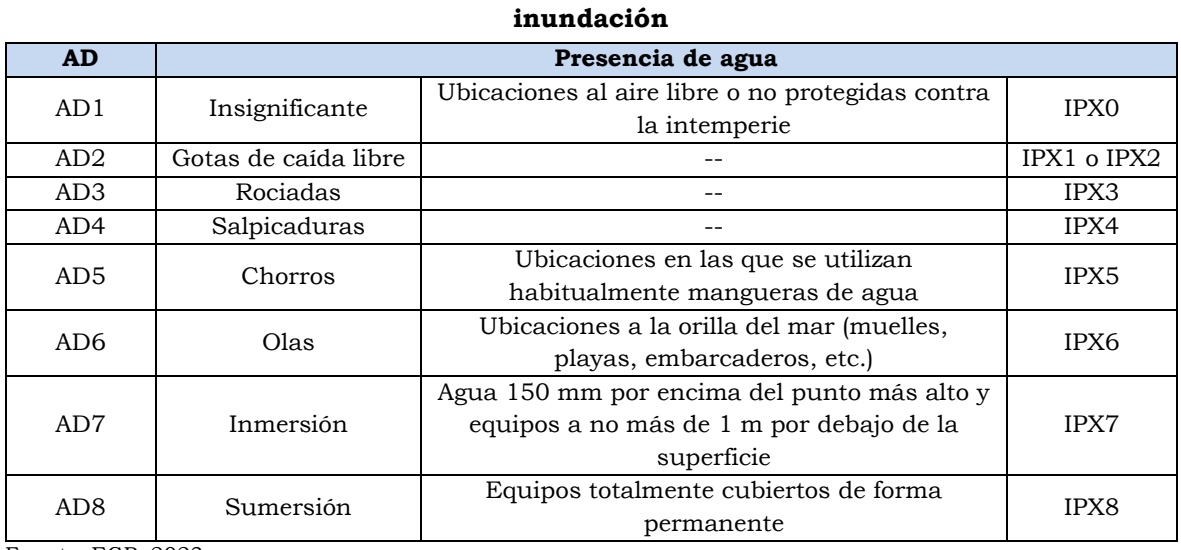

Fuente: EGP, 2023.

El cableado contará con cinta de bloqueo longitudinal y radial al paso del agua, con lo cual se garantiza la impermeabilidad de los cables y por lo tanto no existe riesgo de electrocución (**[Ilustración 2.5.13](#page-155-1)**).

# <span id="page-155-1"></span>Leyenda: 1. Conductor: Aluminio compactado 1350, clase 2. 2. Semi-conductor interno: Compuesto extruido. 3. Aislamiento: Polietileno reticulado XLPE-TR (Tree retardant). 4. Semi-conductor externo: Compuesto extruido pelable. Estos tres últimos componentes extruidos en CV (vulcanizacion continua) de triple extrusion en el proceso de curado en seco. 5. Cinta: Cinta de bloqueo longitudinal de humedad debajo de la pantalla. 6. Pantalla: Cinta de aluminio monoplacado (bloqueo radial de humedad). 7. Cubierta externa: Polietileno de alta densidad HDPE-UV.

2-60

# **Ilustración 2.5.13 Capas del cableado de media tensión**

Fuente: EGP, 2023.

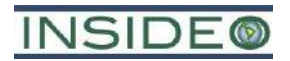

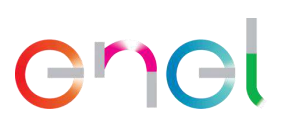

# **Instalaciones de Operación y Mantenimiento**

No se esperan cambios al edificio de Operación y Mantenimiento presentado en el EIAsd.

Es así como se considera la construcción de instalaciones de Operación y Mantenimiento  $(O&M)$  de aproximadamente 340 m<sup>2</sup>, en las cuales se ubicarán las siguientes instalaciones:

# Instalaciones de Control

Las instalaciones de Control son aquellas que albergan las distintas salas que son necesarias para la operación de la central eólica. El Edificio de Control se ubicará junto con la Subestación Eléctrica Mórrope. El Edificio de Control se divide en las siguientes zonas:

- Sala de Cabinas o Celdas: En esta sala se ubican las celdas de línea y protección de cada uno de los circuitos subterráneos de la central eólica.
- Sala de Control: En otra sala se situarán los armarios de control de las posiciones de 220 kV y 33 kV. En esta sala también se encuentran los armarios de servicios auxiliares.
- Sala SCADA: En la sala de control se situarán los nuevos equipos informáticos de gestión de la instalación, así como los de las comunicaciones internas y externas.
- Sala Baterías
- Sala G.E.

### Instalaciones de Operación y Mantenimiento

Estas instalaciones tendrán los siguientes componentes:

- Oficinas
- Salas de reuniones
- Comedor/Cocina
- Baños
- **Vestuarios**
- Dormitorio

Adicionalmente se instalará los siguientes componentes auxiliares de O&M:

- Bodega (Almacén de materiales y repuestos y Almacén de insumos químicos)
- Almacén de residuos
- Tanque de almacenamiento de agua
- Sistema de tratamiento de aguas servidas
- Estacionamiento

### Bodega (almacén de materiales y repuestos y almacén de insumos químicos)

Se construirá una bodega de aproximadamente  $68 \text{ m}^2$  para el almacenamiento de materiales y repuestos necesarios para la operación y mantenimiento de los

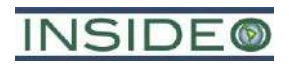

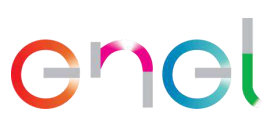

aerogeneradores y de la central eólica en general. El almacén incluirá un puente grúa que facilitará el movimiento de los equipos y repuestos.

Al interior de esta bodega, también estará el almacén de insumos químicos permitirá el almacenamiento adecuado y seguro de sustancias químicas, tales como aceites y lubricantes, para los procesos de limpieza y mantenimiento de equipos. Contará con todas las medidas de seguridad de acuerdo a la normativa vigente. Contará con espacios independientes para el almacenamiento de productos químicos en general, para aceites y lubricantes, un compartimiento para el almacenamiento de gases como nitrógeno, SF6 y otros, y un espacio para un tanque de aceite dieléctrico.

### Almacén de residuos

Se implementará un almacén de residuos de aproximadamente 20 m<sup>2</sup> en la cual se tendrá como mínimo cuatro espacios independientes:

- Residuos no peligrosos industriales
- Residuos no peligrosos domésticos
- Residuos peligrosos (p. ej. lubricantes, aceites, grasas)
- Residuos peligrosos ácidos (p. ej. baterías)

Los espacios de residuos peligrosos contarán con las siguientes medidas de seguridad de acuerdo a la normativa nacional:

- Los residuos serán segregados, de acuerdo al tipo de residuos, en contenedores.
- Se mantendrán todos los contenedores en buenas condiciones. Cuando alguno se encuentre averiado, se reemplazará por otro en buen estado.
- Todos los contenedores estarán rotulados en forma claramente visible, señalando sus características de peligrosidad. Además, se señalará el nombre del residuo, la fecha de generación, el código de identificación y su ubicación en el sitio de almacenamiento.
- Todos los contenedores se moverán manualmente cuando su peso total, incluido el contenido, no supere los 30 kilogramos. Si se supera el peso, se deberán mover con equipamiento mecánico.
- Sólo se podrán reutilizar contenedores cuando no se trate de residuos incompatibles, o cuando el contenedor haya sido previamente descontaminado.
- El almacén será de acceso restringido y tendrá una superficie de tipo continua, impermeable y resistente estructural y químicamente a los residuos almacenados en ella. Esta mantendrá los residuos protegidos de condiciones ambientales tales como humedad, temperatura y radiación solar.

El almacén contará con sistemas de contención de derrames con una capacidad de retención igual o superior al del volumen almacenado. También, dispondrá de elementos que permitan la contención de derrames, tales como baldes con arena y palas, los cuales estarán identificados y serán de uso exclusivo para contención de derrames.

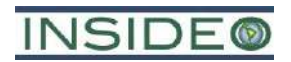

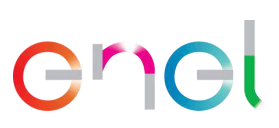

# Tanque de almacenamiento de agua

Se instalarán hasta tres (03) tanques de almacenamiento de agua enterrados tipo Rotoplast con capacidad de almacenamiento de aproximadamente 10 m<sup>3</sup> cada uno y un volumen útil total de  $10 \text{ m}^3$ . El agua almacenada será usada para atender las necesidades de agua del nuevo edificio de operación y mantenimiento y del edificio de control.

Los tanques dotarán de agua potable durante las actividades y estarán construidos con materiales prefabricados. El agua será comprada de terceros autorizados y llevada hacia el proyecto mediante camiones cisterna.

# Sistema de tratamiento de aguas servidas

Se instalará un biodigestor, el cual se encontrarán enterrado y no permitirá la infiltración de sus aguas o lodos. Será un biodigestor autolimpiable, fabricado con polietileno de alta tecnología, que asegura una vida útil de más de 35 años, según las características del fabricante, por lo que no requiere de realizar actividades de mantenimiento adicionales al retiro de agua pre-tratada y lodos.

De manera referencial y conservadora, se estima la instalación de un (01) biodigestor de 7 m3 para atender las aguas servidas provenientes del edificio de mantenimiento y operación y del edificio de control. El biodigestor será de características similares al biodigestor descrito para la etapa de construcción (**Anexo 2.5.2**).

# Estacionamiento

Se designará un área de aproximadamente 150 m<sup>2</sup> para el estacionamiento de vehículos, el cual contará con la señalización correspondiente. Esta área será habilitada para el estacionamiento sobre una losa de concreto.

# **Torres de medición permanentes**

Con la finalidad de obtener detalles del recurso eólico en el emplazamiento de la central eólica y validar la operación de los aerogeneradores, es preciso contar con información suficiente sobre las características de los vientos en la zona. Para ello, se instalarán tres (03) torres de medición anemométrica, que se conectarán al equipo de servicios auxiliares del aerogenerador más cercano a través de una zanja y enviará la información al sistema de control de la central eólica por medio de la red de fibra óptica directamente hasta la subestación.

La torre de medición es de tipo celosía de sección triangular, arriostrada con tensores de acero anclados en seis puntos, de 120 metros de altura con equipos de medición de la velocidad y dirección del viento, temperatura y humedad. Adicionalmente, cuenta con un sistema de medición, almacenamiento y envío de datos vía satelital.

Gracias a estas torres se obtendrá información sobre la velocidad y la dirección del viento a diferentes alturas sobre el terreno y de la densidad del aire en el emplazamiento mediante el registro de la presión atmosférica y la temperatura. Estas se instalarán hacia fines de la etapa de construcción y estarán operando por 5 años.

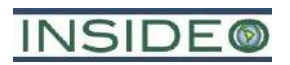

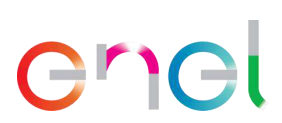

Las tres torres serán autosoportadas y tendrán una altura aproximada de 135 m. La **[Ilustración 2.5.14](#page-159-0)** muestra el perfil típico de una torre meteorológica autosoportada y la cimentación de la misma.

**Ilustración 2.5.14**

<span id="page-159-0"></span>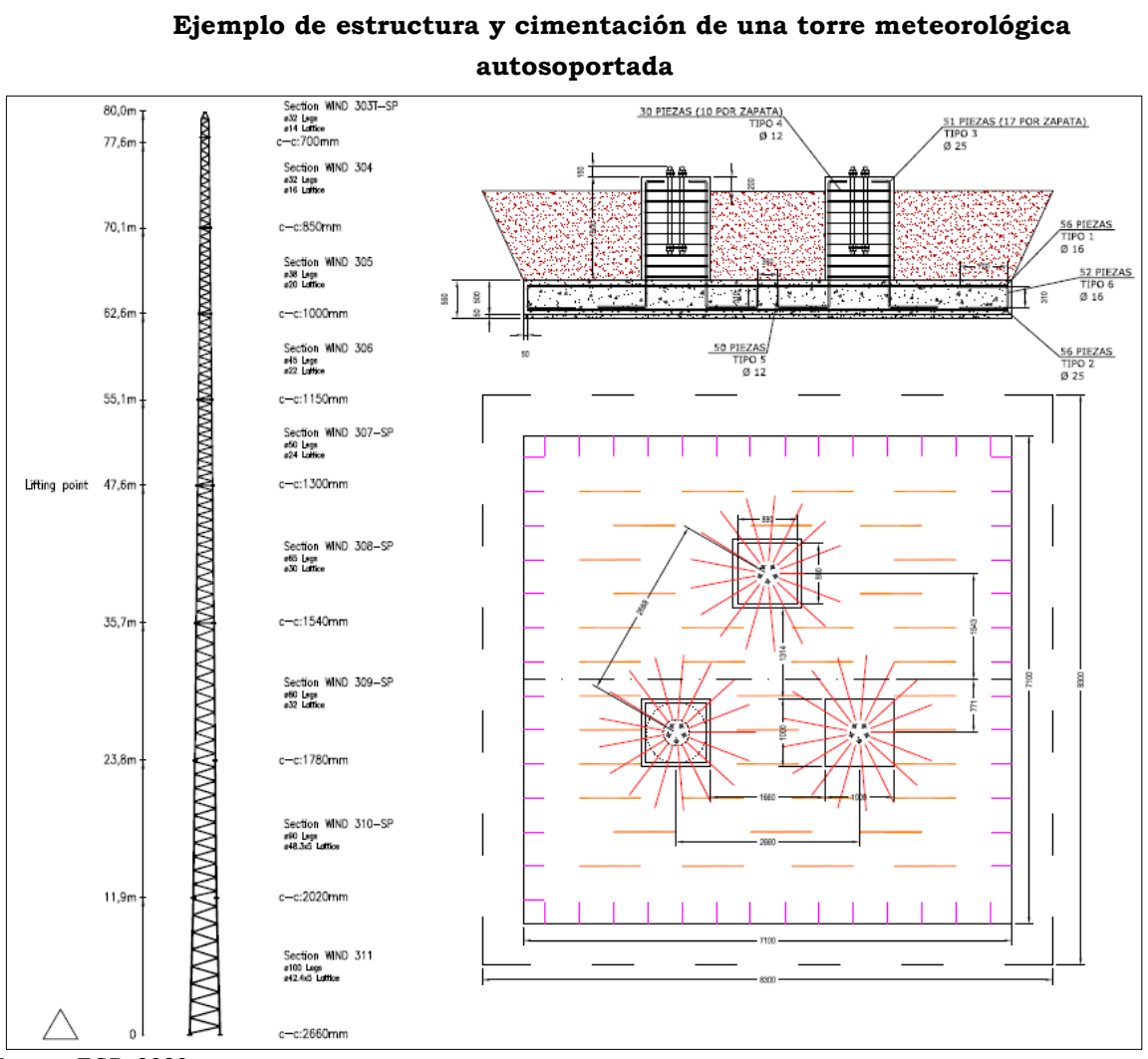

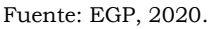

Cabe señalar que, como parte de la presente modificación, ya no se instalarán las torres de medición secundarias aprobadas en el EIAsd.

### **Subestación Eléctrica Mórrope**

La subestación eléctrica de potencia elevadora, denominada Subestación Eléctrica Mórrope, se construirá con el objetivo de recolectar la energía generada en los aerogeneradores; y es donde se transformará del nivel de 33 kV de las redes subterráneas a 220 kV, mediante transformadores de potencia.

Contará con canaletas para cables, bancos de ductos, caminos interiores, sistemas de drenajes, pozos colectores de aceite, entre otros. Por otro lado, será alimentada desde las celdas de media tensión ubicadas en su Sala de Control. Esta sala contendrá los equipos de control, protecciones y comunicaciones asociados a la subestación.

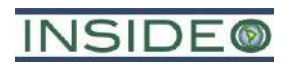

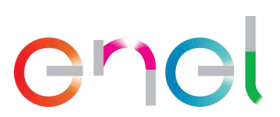

En el área que ocupará la subestación se instalará una malla de puesta a tierra subterránea y se dispondrá de un cerco perimetral de seguridad que permita aislar el área energizada.

Para el equipamiento en el nivel de 220 kV se ha previsto que las bahías se encuentren equipadas preliminarmente con el siguiente equipamiento y características técnicas (**[Cuadro 2.5.6](#page-160-0)**).

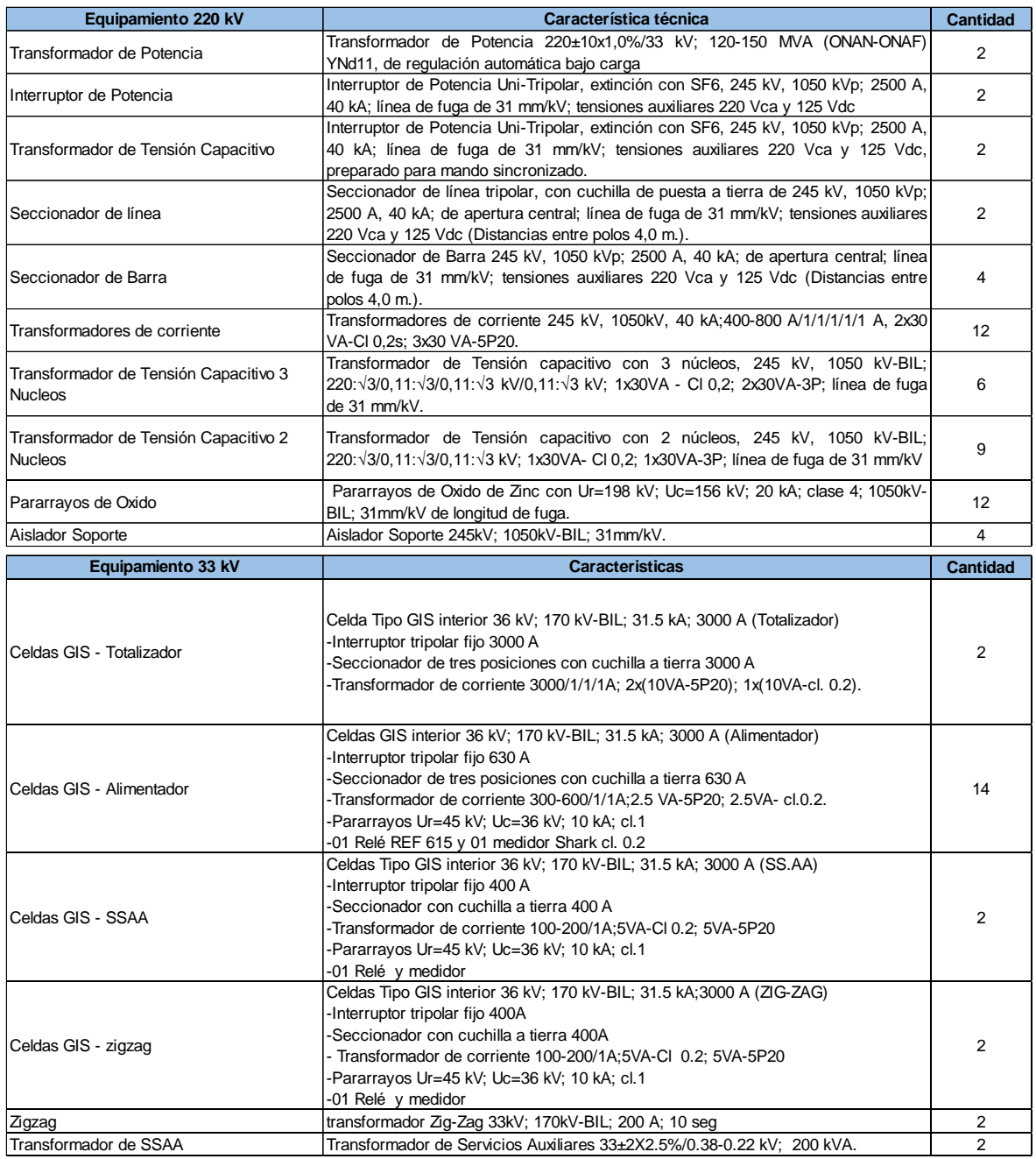

# **Cuadro 2.5.6**

#### <span id="page-160-0"></span>**Cantidades y características técnicas del equipamiento principal de la SE Mórrope**

Fuente: EGP, 2023.

Elaborado por: INSIDEO.

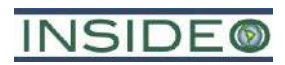

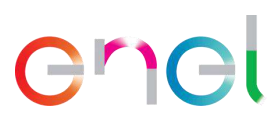

**162**

El **Plano GRE.EEC.D.99.PE.W.82755.16.070.04** presenta la disposición del patio de llaves 220 kV y las canalizaciones de cables de la Subestación Eléctrica Mórrope y en el **Plano GRE.EEC.H.99.PE.W.82755.00.199.02** su diagrama unifilar.

# **2.5.2.2 Componentes de transmisión**

# **Línea de Transmisión Eléctrica**

Para evacuar la energía generada en la central eólica, se tendrá una línea de transmisión en 220 kV que conectará la Subestación Eléctrica Mórrope con la Subestación Eléctrica La Arena. Es pertinente su descripción puesto que sufrirá un cambio menor, debido a una modificación en el tramo de llegada hacia la SE Mórrope.

No se esperan cambios mayores a la línea de transmisión eléctrica presentada en el EIAsd, sin embargo, se modificarán los vértices en su último tramo hacia la SE Mórrope, por lo que la LTE tendrá una longitud de 8,92 km entre la Subestación Eléctrica Mórrope y la Subestación Eléctrica La Arena, es decir, ligeramente más corta que la aprobada en el EIAsd. En el **[Cuadro 2.5.7](#page-161-0)** a continuación, se indican las características principales de esta línea.

<span id="page-161-0"></span>

| Característica                                 | <b>Valor</b>                                                            | Unidad     |
|------------------------------------------------|-------------------------------------------------------------------------|------------|
| Tensión nominal                                | 220                                                                     | kV         |
| Tensión máxima del sistema                     | 245                                                                     | kV         |
| Frecuencia Nominal                             | 60                                                                      | Hz         |
| Longitud aproximada                            | 8,92                                                                    | km         |
| Configuración de conductores                   | Tipo triangular                                                         |            |
| Tipo de conductor                              | ACAR 000 MCM / 456 mm <sup>2</sup>                                      |            |
| Número de ternas                               |                                                                         |            |
| Número de conductores por fase                 |                                                                         |            |
| Número de cables de guarda                     |                                                                         |            |
| Tipo de cable de guarda                        | <b>OPGW</b>                                                             |            |
| Grado de construcción                          | <sub>B</sub>                                                            |            |
| ICC inicial (kASYM)                            | 2,68                                                                    |            |
| Subestaciones que enlaza                       | SE Mórrope 220 kV (del proyecto) –<br>SE La Arena 220 kV (del proyecto) |            |
| Altitudes                                      | 45                                                                      | m          |
| Capacidad de transmisión por límite<br>térmico | 274MVA/Terna                                                            | <b>MVA</b> |

**Cuadro 2.5.7 Características técnicas de la LTE 220 kV**

Fuente: EGP, 2023.

Elaborado por: INSIDEO.

En el cuadro a continuación se presentan los vértices modificados de la línea de transmisión.

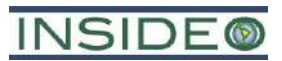

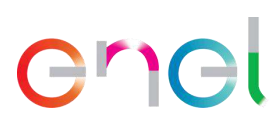

# **Cuadro 2.5.8**

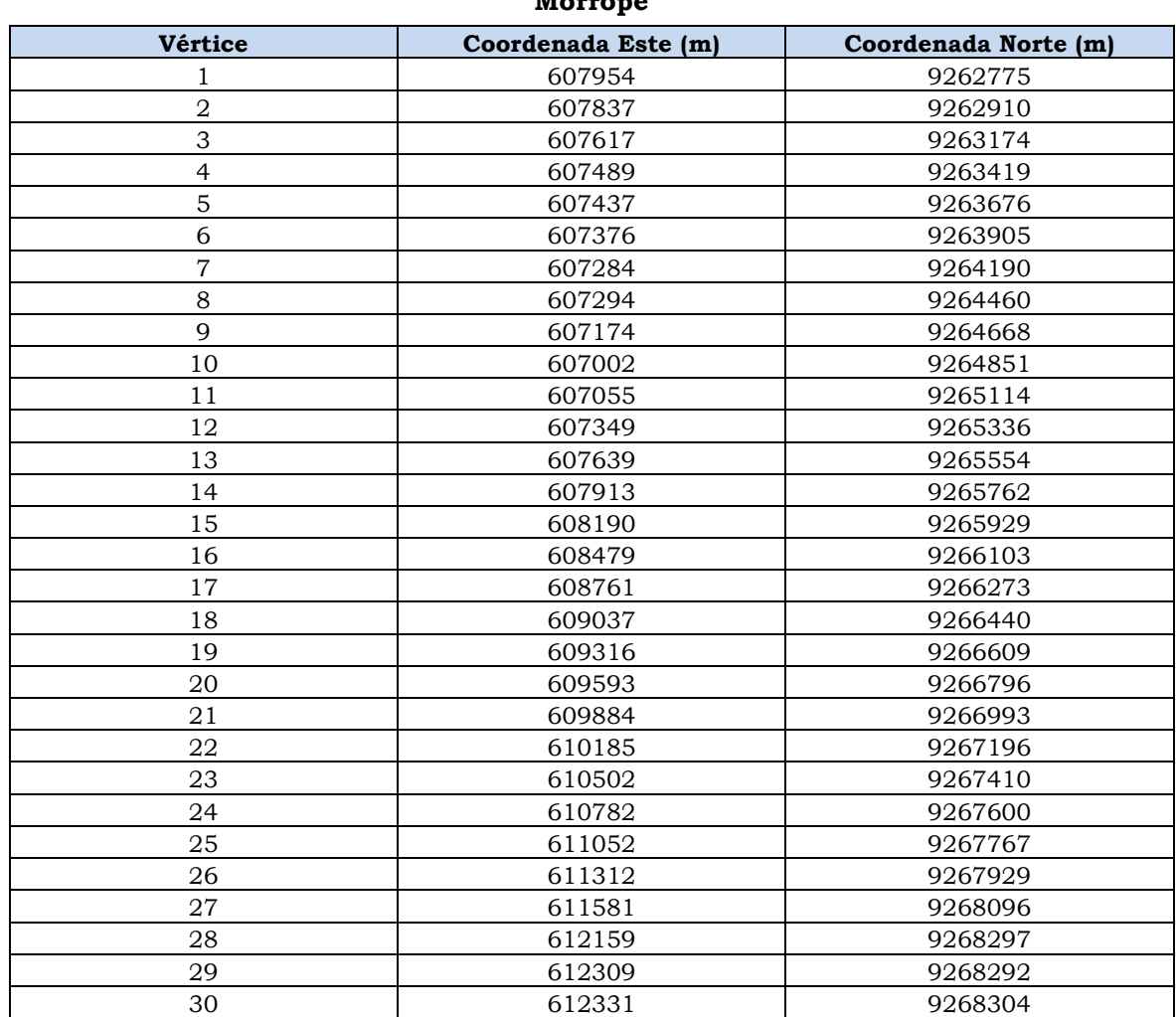

#### **Coordenadas de los vértices de la línea de transmisión eléctrica de la Central Eólica Mórrope**

Fuente: EGP, 2022. Elaborado por: INSIDEO.

De acuerdo al nivel de tensión del Proyecto, 220 kV, la faja de servidumbre establecido por el Código Nacional de Electricidad – Suministro 2011, Ley de Concesiones Eléctricas Capítulo IX (Decreto Ley 25844) y su Reglamento Título IX (Decreto Supremo Nº 009-93- EM), es de 25,0 m de ancho (12.5 m a cada lado del eje de la línea de transmisión).

# Torres de alta tensión

Las torres de la línea de transmisión serán construidas en acero de alta resistencia de tipo celosía metálica. Las torres de celosía metálica de la línea de transmisión 220 kV tendrán una altura variable de aproximadamente 45 m y un área basal estimada de 56,3 m<sup>2</sup> (considerando una base cuadrada de 7,5 m de lado). Por otro lado, las distancias horizontal y vertical entre conductor y tierra son de 3,5 m y entre fases es de 5 m. En la **[Ilustración](#page-163-0)  [2.5.15](#page-163-0)** se muestran las dimensiones típicas de las torres de transmisión de 220 kV.

<span id="page-163-0"></span>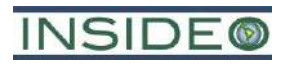

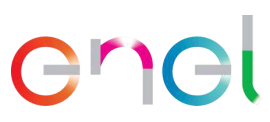

**Ilustración 2.5.15 Dimensiones típicas de las torres de transmisión de 220 kV**

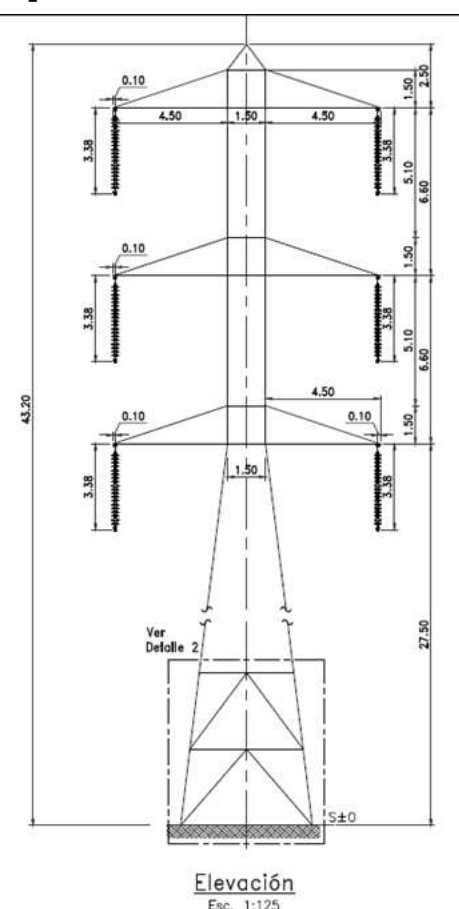

Fuente: EGP, 2023.

### Cimentaciones de las torres de alta tensión

Las torres de celosía estarán montadas sobre cimientos de concreto, de tal forma que se asegure su estabilidad mediante la fijación de los mismos a cada pata de la torre. Se han diseñado dos tipos de cimentaciones: pata de elefante y mixta.

Las cimentaciones tipo pata de elefante se han calculado para dos tipos de terreno, normal y flojo en función de las características del suelo.

Los anclajes (stubs) irán provistos de zapatas para dificultar el deslizamiento del anclaje en el macizo de concreto. La profundidad será variable, en función de las características mecánicas del suelo. En la **[Ilustración 2.5.16](#page-164-0)** se presentan las características generales de las cimentaciones de este tipo.

<span id="page-164-0"></span>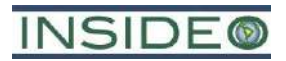

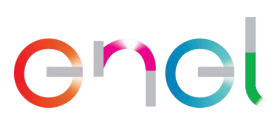

#### **Ilustración 2.5.16**

**Diseño de cimentación de las torres de celosía tipo concreto en masa**

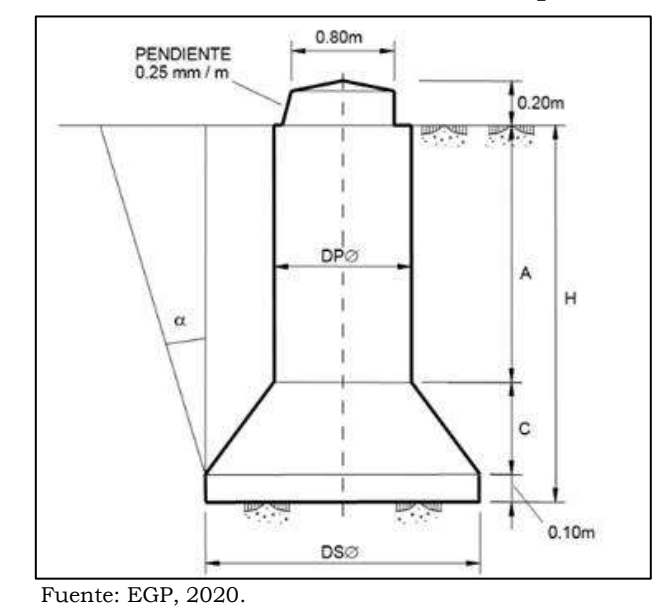

<span id="page-164-1"></span>Las cimentaciones mixtas se usarán cuando aparezca roca. Estas están formadas por un cilindro de hormigón en masa unido mediante pernos a la roca. En la **[Ilustración 2.5.17](#page-164-1)** se presentan las características generales de las cimentaciones de este tipo.

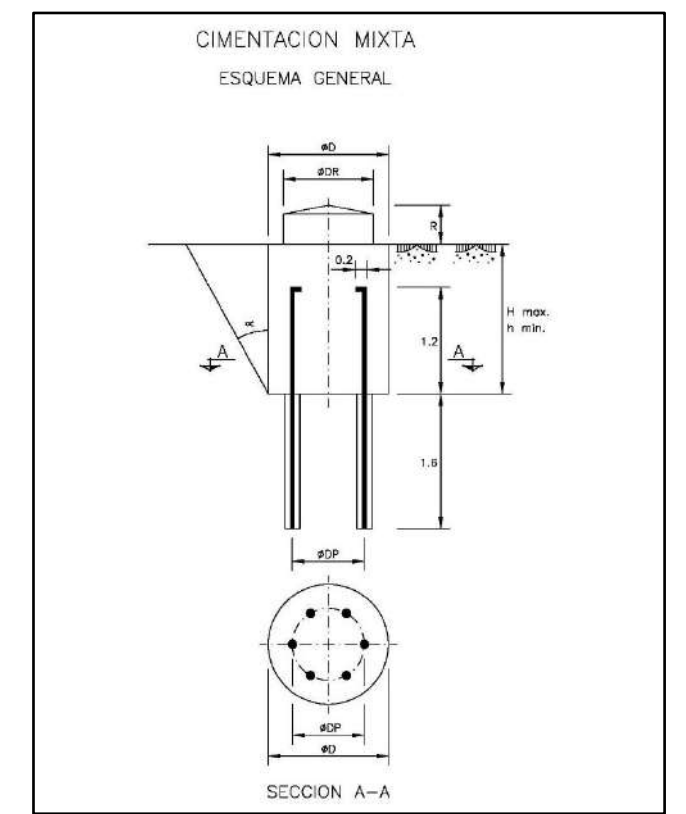

**Ilustración 2.5.17 Diseño de cimentación de las torres de celosía tipo mixta**

Fuente: EGP, 2020.

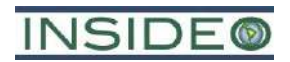

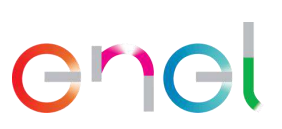

# Cableado de transmisión eléctrica

# *Conductores*

Se utilizará el conductor tipo ACAR con un área transversal de 405 mm<sup>2</sup>. Se establecerán las condiciones de tendido adecuadas para facilitar la construcción y la operación garantizando una vida útil no menor a 30 años.

# *Cables de guarda*

Se empleará un cable de guarda de tipo OPGW de 118.7 mm<sup>2</sup> de sección. Esto permitirá que la línea de transmisión tenga óptima protección contra descargas atmosféricas y un enlace de comunicación confiable entre las subestaciones.

# *Sistema de puesta a tierra*

Un sistema de puesta a tierra es un conjunto de elementos, conductores, pararrayos, electrodos, etc., que interconectados eficazmente entre sí tienen por objeto conectar a tierra las partes metálicas de la línea de transmisión que se encuentren altamente expuestos a descargas (p.ej. de rayos) y sobretensiones peligrosas. La finalidad del sistema de puesta a tierra es derivar a tierra de forma inocua para personas y animales la intensidad eléctrica producida por esta descarga o sobretensión (**[Ilustración 2.5.18](#page-165-0)**).

### **Ilustración 2.5.18**

# <span id="page-165-0"></span>**Posición del sistema de puesta a tierra con respecto a las torres de la línea de transmisión**

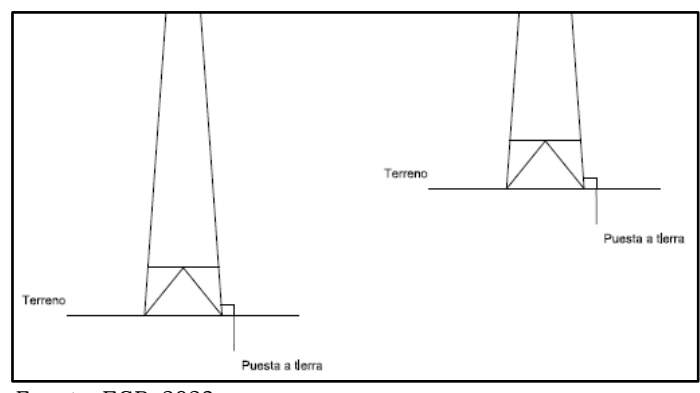

Fuente: EGP, 2023.

El Proyecto contempla un sistema de puesta a tierra para las líneas de transmisión del tipo "contrapesos y electrodos". A continuación, se presentan los componentes y materiales que constituyen el sistema de puesta a tierra:

- Cable de puesta a tierra: será un cable con alma de acero y recubrimiento de cobre, de 70 mm<sup>2</sup> de sección mínima y una conductividad aproximada del 40% IACS (Estándar Internacional del Cobre Recocido, por sus siglas en inglés).
- Electrodos o varillas: serán con núcleo de acero recubierto de cobre con una conductividad aproximada del 40% IACS.
- Conector electrodo-cable: será de bronce y unirá el cable con el electrodo.

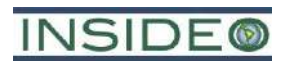

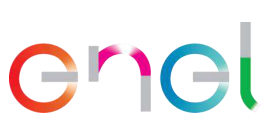

- Conector doble vía: será de cobre estañado para el empalme de los cables de puesta a tierra.
- Cemento conductivo: se usará como alternativa para mejorar la resistencia de puesta a tierra de las estructuras.
- En aquellos casos donde la resistividad del terreno sea muy alta se podrán utilizar otros medios para lograr un valor aceptable de resistencia de puesta a tierra, como el uso de puestas a tierra capacitivas.

# *Aisladores*

Los aisladores cumplen la función de proporcionar el aislamiento eléctrico adecuado entre los conductores y la estructura. La función de los aisladores es sujetar el cable conductor a la torre mediante los herrajes, asegurando de esta manera el aislamiento eléctrico entre las partes energizadas y no energizadas. De esta manera, la parte estructural de la torre (celosía metálica) no se encuentra energizada, motivo por el cual no representa una amenaza para la seguridad del ser humano ante cualquier contacto casual con las patas de las torres. Los aisladores serán de porcelana. Sobre los extremos del aislador, se comprimen los terminales de acero galvanizado que sirven para unir el aislador a la torre y a los conductores mediante los herrajes correspondientes (**[Ilustración 2.5.19](#page-166-0)**).

**Ilustración 2.5.19 Aisladores utilizados en líneas de transmisión**

<span id="page-166-0"></span>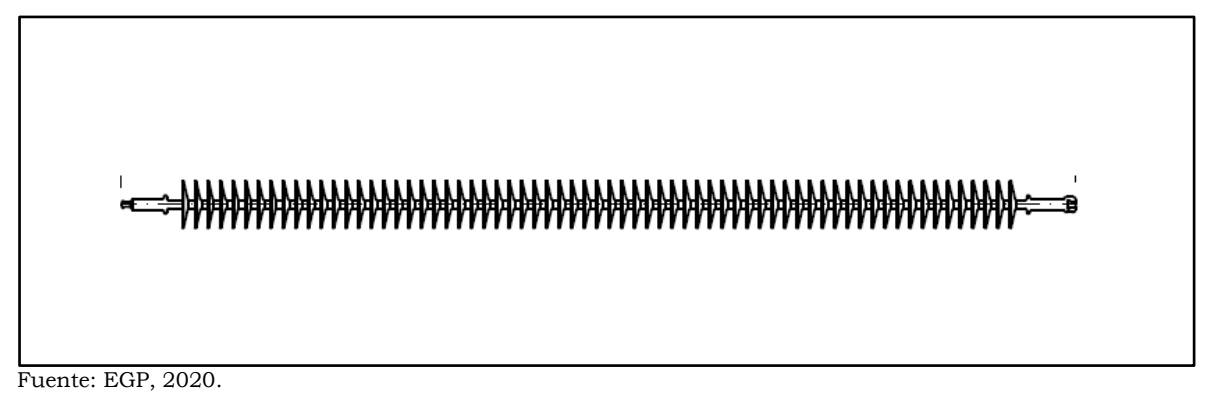

# *Accesorios*

A continuación, se especifican los accesorios o dispositivos complementarios de seguridad o facilidades de mantenimiento que estarán ubicados en cada una de las torres:

- Peldaños: Cada torre estará provista de pernos para peldaños en un montante de la torre.
- Placas de identificación: Cada torre estará provista de placas de identificación con el número de apoyos, de alta tensión y peligro, nombre de la línea, disposición de fases y código de la línea. Todas las placas serán de aluminio anodizado.

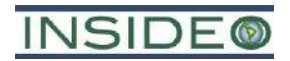

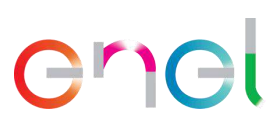

## **Subestación Eléctrica La Arena**

. La subestación eléctrica seccionadora, denominada Subestación Eléctrica La Arena, se construirá con el objetivo de interconectar la central eólica e inyectar la energía generada en los aerogeneradores al SEIN.

Contará con canaletas para cables, bancos de ductos, caminos interiores, sistemas de drenajes, pozos colectores de aceite, entre otros. La sala contendrá los equipos de control, protecciones y comunicaciones asociados a la subestación (**Plano GRE.EEC.D.24.PE.W.82755.16.039.04**).

En el área que ocupará la subestación se instalará una malla de puesta a tierra subterránea y se dispondrá de un cerco perimetral de seguridad que permita aislar el área energizada.

Para el equipamiento en el nivel de 220 kV se ha previsto que las bahías se encuentren equipadas preliminarmente con el siguiente equipamiento (**[Cuadro 2.5.9](#page-167-0)** y **Plano GRE.EEC.D.24.PE.W.82755.16.031.01**).

| Equipamiento               | Característica técnica     | Cantidad |  |
|----------------------------|----------------------------|----------|--|
| Lista de equipos           |                            |          |  |
| Cabinas aisladas MT        | 36kV-630A                  | 01       |  |
| Cabinas aisladas MT        | 36kV-630A                  | 01       |  |
| Cabinas aisladas MT        | 36kV-630A                  | 01       |  |
| Transformador de Servicios | 100 kVA 33/0,42 kV +/-2,5- |          |  |
| Auxiliares (TSA)           | 5% Dyn11                   | 01       |  |
| Batería CC                 | 125Vcc 125Vcc 250-h        | 01       |  |
| Batería CC                 | 125Vcc 125Vcc 250-h        | 01       |  |
| Grupo Electrógeno (GE)     | 100 kVA - 60Hz - 400 Vac   | 01       |  |
| Lista Sala de Control      |                            |          |  |
| Scada Secc                 | $-$                        | 01       |  |
| Comunicaciones             | $-$                        | 01       |  |
| <b>CCTV</b>                | --                         | 01       |  |
| SS.AA. Vcc                 | $-$                        | 01       |  |
| <b>RTU</b>                 | --                         | 01       |  |
| Línea 1                    | $=$                        | 01       |  |
| Línea 2                    | --                         | 01       |  |
| Línea <sub>3</sub>         | --                         | 01       |  |
| Línea 4                    | --                         | 01       |  |
| Reserva                    |                            | 01       |  |
| Reserva                    |                            | 01       |  |
| Listado Sala Scada         |                            |          |  |
| Rect.2                     | --                         | 01       |  |
| Rect.1                     | --                         | 01       |  |
| Reserva                    |                            | 01       |  |

**Cuadro 2.5.9**

# <span id="page-167-0"></span>**Cantidades y características técnicas del equipamiento principal de la SE La Arena**

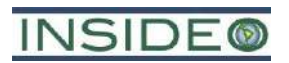

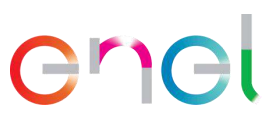

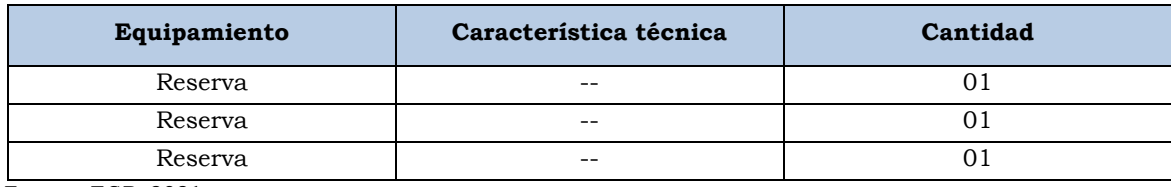

Fuente: EGP, 2021. Elaborado por: INSIDEO.

# Instalaciones de Operación y Mantenimiento

# *Edificio de Control*

En el Edificio de Control se albergarán las distintas salas que son necesarias para la operación de la Subestación Eléctrica La Arena. El edificio de control se ubicará junto con la subestación seccionadora y se divide en las siguientes zonas:

- Sala de Cabinas
- Sala de Control
- Sala de Baterías
- Oficinas
- Bodegas
- Dependencias complementarias

# **2.6 Descripción de las actividades del proyecto**

### **2.6.1 Etapa de construcción**

### **2.6.1.1 Componentes de generación**

Esta etapa considera la construcción de las obras físicas temporales y permanentes, dentro de las cuales se puede mencionar la instalación de los componentes temporales, movimientos de tierra y de preparación del terreno, limpieza del terreno, la construcción de la plataforma y las cimentaciones, el montaje de estructuras, aerogeneradores y equipos, tendido de cableado de media tensión, construcción de las instalaciones de Operación y Mantenimiento, construcción de la SE Mórrope y de la SE La Arena y de la línea de transmisión.

En términos generales las actividades a realizar para implementar el Proyecto consisten en lo siguiente:

- Contratación de mano de obra temporal (calificada y no calificada)
- Compra de bienes y contratación de servicios
- Habilitación y operación de las instalaciones auxiliares y frentes de trabajo
- Transporte de aerogeneradores, materiales, maquinaria, insumos, equipos y personal
- Obras civiles
	- o Movimiento de tierras y compactación
	- o Adecuación de caminos de acceso y habilitación de caminos internos
	- o Bombeo de agua en área de cimentación de aerogeneradores
	- o Cimentaciones de los aerogeneradores

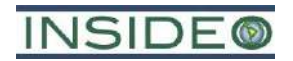

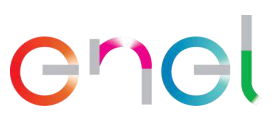

**170**

- o Plataformas para el montaje de los aerogeneradores
- o Montaje de aerogeneradores y estructuras
- o Canalización subterránea en media tensión
- o Construcción de las instalaciones de Operación y Mantenimiento
- o Construcción de la SE Mórrope
- Mantenimiento de equipos de construcción
- Conexión y pruebas de energización
- Cierre constructivo de componentes temporales y desmovilización

De acuerdo al cronograma de ejecución del proyecto, los trabajos correspondientes a la construcción de los componentes de generación del proyecto Central Eólica Mórrope durarán aproximadamente 25 meses.

Finalmente, es necesario mencionar que el movimiento de tierras y preparación de terrenos no ocasionará la modificación de la morfología del entorno. Ello debido a que la topografía es plana (zona desértica llana) y no se ha registrado la presencia de cauces o quebradas secas.

# **Contratación de mano de obra temporal**

La ejecución de las obras de generación será contratada a empresas especializadas en el montaje y construcción de este tipo de proyectos, las que contarán con mano de obra con distintos grados de calificación, según las labores necesarias para ejecutar la construcción.

La mano de obra para la construcción de la central eólica requerirá aproximadamente un promedio de 480 trabajadores al mes (290 calificados y 190 no calificados), estimándose una cantidad máxima de 800 trabajadores durante la etapa de construcción de la central eólica. Se priorizará la mano de obra local, dando primera prioridad a los cinco asentamientos humanos y al sector Yéncala León, identificados como parte del AID del proyecto, seguidos por la Comunidad Campesina San Pedro de Mórrope en general.

# **Compra de bienes y contratación de servicios**

Esta actividad contempla la compra de los bienes (materiales) y la contratación de los servicios necesarios para ejecutar la construcción de la central eólica. Se requerirá comprar equipamiento, tal como aerogeneradores, cables, equipos eléctricos.

Por otro lado, los servicios asociados a la construcción de la central eólica, por ejemplo, el servicio de suministro y mantenimiento de baños químicos, el soporte informático, suministro energético, la seguridad (guardias), el transporte de personal y de equipos, las telecomunicaciones y el retiro y disposición de residuos industriales y domésticos serán subcontratados directamente por la(s) empresa(s) que EGP contrate para la construcción.

EGP resguardará que todas las empresas que se contraten cumplan con la normativa legal aplicable a su rubro; en el caso del servicio de suministro y mantenimiento de baños químicos, EGP, a través de su contratista, exigirá que la empresa respectiva cuente con la debida autorización.

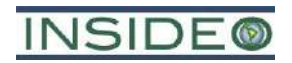

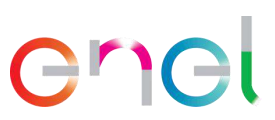

# **Habilitación y operación de instalaciones auxiliares y frentes de trabajo**

Corresponde a la instalación y operación transitoria de infraestructura de apoyo a la labor constructiva, la cual contempla instalaciones auxiliares y frentes de trabajo.

# Instalación de componentes temporales

Para la instalación de los componentes temporales se realizará la limpieza y despeje del terreno, para lo cual se procederá con la eliminación del terreno de la escasa vegetación que se pueda registrar en el área a intervenir; para luego proceder con la nivelación del terreno.

Cabe mencionar que, debido a la muy escasa vegetación presente en el área de estudio, se han identificado solo cuatro áreas distintas en donde será necesario realizar actividades de desbroce: el área en donde se construirá la SE La Arena, el área entre las plataformas de parte del aerogenerador A-3 y los aerogeneradores A-4 a A-9, así como los caminos internos entre ellos y sus canalizaciones subterráneas, y el área de un DME (ZODME 1).

En ese sentido, también es importante indicar que la afectación a la vegetación en esas tres áreas está contemplada dentro de la Estrategia de Manejo Ambiental, por lo que existen medidas enfocadas en el rescate y la propagación de las especies con algún estado de conservación presentes en dichas áreas, para gestionar el impacto. En el

**[Cuadro](#page-170-0)** 2.6.1 se detallan las áreas a desbrozar, según la huella de los componentes permanentes del proyecto.

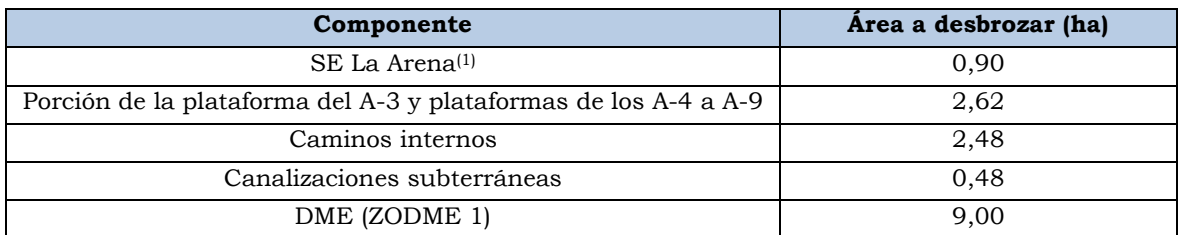

# <span id="page-170-0"></span>**Cuadro 2.6.1 Área a desbrozar por cada componente**

Nota: (1) La SE La Arena no varía ni de dimensión o ubicación para la presente modificación; sin embargo, se mantiene el dato del área a desbrozar para fines explicativos. Elaborado por: INSIDEO.

Por otro lado, antes de iniciada la actividad de desbroce, se solicitará la autorización de desbosque ante el Serfor, de acuerdo con el Artículo 36 "Autorización de desbosque" de la Ley forestal y de Fauna Silvestre N° 29763.

Para la habilitación de algunos de los componentes temporales se necesitará movimientos puntuales de tierras, de tal manera que se nivele el terreno y se tenga una superficie de anclaje para el vaciado del concreto. El excedente del movimiento de tierras será manejado tal como se indica en el **ítem 2.5.1.3**. La habilitación será realizada con maquinarias y labores manuales.

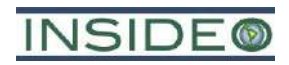

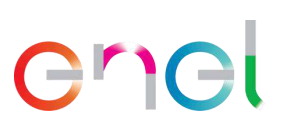

**172**

A continuación, se detalla el proceso constructivo para cada instalación temporal.

#### *Instalaciones auxiliares*

### **Oficinas**

Para la instalación de las oficinas se realizará primero la nivelación del terreno, para lo cual se necesitarán movimientos puntuales de tierras, de tal manera que se nivele el terreno y se obtenga una superficie de anclaje para el vaciado del concreto. La habilitación será realizada con maquinarias y labores manuales, para luego proceder con el encofrado y vaciado de concreto para la losa, zapatas o fundaciones de apoyo, según se requiera.

En el caso del vaciado de concreto, se realizará mediante camiones mixer provenientes de proveedores locales autorizados o de la planta de concreto. Luego del vaciado y el fraguado se retirará el encofrado y se procederá con la implementación de estructuras (estructuras metálicas, mediante el anclado de los soportes metálicos; techos de calamina; puertas y señalética). También podrán instalarse sobre apoyos oficinas modulares/prefabricadas. Finalmente, se instalará el mobiliario al interior de la presente instalación.

#### Comedores

Para la instalación de los comedores se realizará primero la nivelación del terreno, para lo cual se necesitarán movimientos puntuales de tierras, de tal manera que se nivele el terreno y se obtenga una superficie de anclaje para el vaciado del concreto. La habilitación será realizada con maquinarias y labores manuales, para luego proceder con el encofrado y vaciado de concreto para la losa, zapatas o fundaciones puntuales, según se requiera.

En el caso del vaciado de concreto, se realizará mediante camiones mixer provenientes de proveedores locales autorizados o de la planta de concreto. Luego del vaciado y el fraguado se retirará el encofrado y se procederá con la implementación de estructuras (estructuras metálicas, mediante el anclado de los soportes metálicos; techos de calamina; puertas y señalética). También podrán instalarse sobre apoyos edificaciones modulares/prefabricadas. Finalmente, se instalará el mobiliario al interior de la presente instalación.

#### Baños

Para la instalación de los baños se realizará primero la nivelación del terreno, para lo cual se necesitarán movimientos puntuales de tierras, de tal manera que se nivele el terreno y se tenga una superficie de anclaje para el vaciado del concreto. La habilitación será realizada con maquinarias y labores manuales, para luego proceder con el encofrado y vaciado de concreto para la losa, zapatas o fundaciones puntuales, según se requiera.

En el caso del vaciado de concreto, se realizará mediante camiones mixer provenientes de proveedores locales autorizados o de la planta de concreto. Luego del vaciado y el fraguado se retirará el encofrado y se procederá con la implementación de las tuberías de agua y desagüe, los cuales conectarán al sistema de provisión de agua potable y sistema de disposición de aguas servidas, y de las estructuras (estructuras prefabricadas, mediante

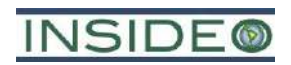

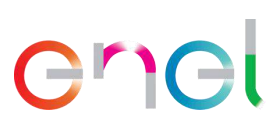

el anclado de los soportes metálicos; techos de calamina; puertas y señalética), que podrán ser prefabricadas.

# Estacionamientos

Para la habilitación de los estacionamientos se realizará primero la nivelación del terreno, para lo cual se necesitarán movimientos puntuales de tierras, de tal manera que se nivele el terreno. Luego de este paso, se procederá con la implementación de demás estructuras como la señalización de seguridad.

# Sistema de provisión de agua potable

Para la instalación de los tanques de agua potable se realizará primero la nivelación del terreno, para lo cual se necesitarán movimientos puntuales de tierras, de tal manera que se nivele el terreno. Posteriormente, se considera las respectivas instalaciones de tanques tipo Rotoplast. Luego de este paso, se procederá con la implementación de la señalética.

### Sistema de disposición de aguas servidas

Para la instalación de los biodigestores de aguas residuales se realizará primero la nivelación del terreno, para lo cual se necesitarán movimientos puntuales de tierras, de tal manera que se nivele el terreno. El sistema de tubería sanitarias que alimenten a los biodigestores se encontrará a una profundidad máxima de 0,5 m, donde la napa freática se encuentra ausente. Por otra parte, las instalaciones auxiliares de los biodigestores se encontrarán enterrados en el terreno y fuera de la zona de inundación; por lo que no se considera que haya contacto entre napa o laguna y el sistema de tuberías sanitarias de las instalaciones auxiliares. No obstante, en caso de la ocurrencia de alguna fuga puntual, la zona se aislará, se cortará el suministro de la tubería hasta reparar la fuga, la tierra alrededor del área contaminada será extraída y puesta a disposición de una empresa certificada en manejo de materiales contaminados.

# Sistema de generación de energía eléctrica

Para la habilitación del área de generadores se realizará primero la nivelación del terreno, para lo cual se necesitarán movimientos puntuales de tierras, de tal manera que se nivele el terreno y se tenga una superficie de anclaje para el vaciado del concreto. La habilitación será realizada con maquinarias y labores manuales, para luego proceder con el encofrado y vaciado de concreto para la losa, según se requiera.

Dado que el tipo de generador que será utilizado tendrá integrado su propio depósito de combustible y un sistema de contención de derrames al interior del mismo, además de ser debidamente insonorizado, en esta etapa se implementarán dichos componentes.

En el caso del vaciado de concreto, se realizará mediante camiones mixer provenientes de proveedores locales autorizados o de la planta de concreto. Luego del vaciado y el fraguado se retirará el encofrado y se procederá con la implementación de demás estructuras (estructuras metálicas, mediante el anclado de los soportes metálicos; techos de calamina; y señalética).

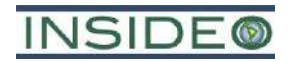

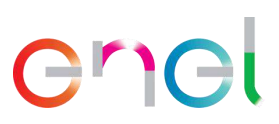

# Área de acopio central temporal de residuos

Para la instalación del almacén temporal de residuos se realizará primero la nivelación del terreno, para lo cual se necesitarán movimientos puntuales de tierras, de tal manera que se nivele el terreno y se tenga una superficie de anclaje para el vaciado del concreto. La habilitación será realizada con maquinarias y labores manuales, para luego proceder con el encofrado y vaciado de concreto para la losa y muretes de contención de concreto que soportarán paredes tipo malla. Luego, se procederá con la implementación de módulos tipo container o prefabricados.

En el caso del vaciado de concreto, se realizará mediante camiones mixer provenientes de proveedores locales autorizados o de la planta de concreto. Luego del vaciado y el fraguado se retirará el encofrado y se procederá con la implementación de demás estructuras (estructuras metálicas, mediante el anclado de los soportes metálicos; techos de calamina; puerta peatonal con señalética).

# *Área de almacenamiento de aerogeneradores y componentes*

Para la instalación de las áreas de almacenamiento de aerogeneradores y otros componentes se realizará primero la nivelación del terreno, para lo cual se necesitarán movimientos puntuales de tierras, de tal manera que se nivele el terreno y se tenga una superficie de anclaje para el vaciado del concreto. La habilitación será realizada con maquinarias y labores manuales, para luego proceder con el encofrado y vaciado de concreto para la losa y muretes de contención.

A continuación, se procederá a la implementación de módulos tipo container con material prefabricado. Adicionalmente, se contempla un área específica para el almacenamiento de materiales peligrosos como lubricantes, aceites, solventes y otros, la cual contará con piso impermeabilizado.

En el caso del vaciado de concreto, se realizará mediante camiones mixer provenientes de proveedores locales autorizados o de la planta de concreto. Luego del vaciado y el fraguado se retirará el encofrado y se procederá con la implementación de demás estructuras (estructuras metálicas, mediante el anclado de los soportes metálicos; puerta peatonal con señalética; techo de calamina y/o fibra; equipos anti incendios y equipo anti derrames; y señalización de seguridad).

# *Áreas de disposición de material excedente de excavaciones*

Para la instalación de los depósitos de material excedente se realizará primero la nivelación del terreno, para lo cual se necesitarán movimientos puntuales de tierras. Luego de este paso, se procederá con la implementación de demás estructuras como delimitación del área y la señalización de seguridad.

# *Planta de concreto*

Para la instalación de la planta de concreto se realizará primero la nivelación del terreno, para lo cual se necesitarán movimientos puntuales de tierras, de tal manera que se nivele

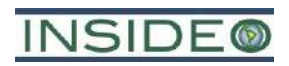

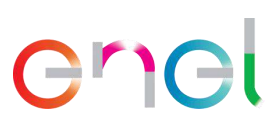

el terreno y se tenga una superficie para la instalación de los módulos de la planta de concreto. La habilitación será realizada con maquinarias y labores manuales.

A continuación, se procederá a la implementación de los módulos de la planta de concreto (áreas de servicio para el almacenamiento de aditivos, por ejemplo), los cuales son móviles y no requieren la ejecución de obras adicionales para su instalación. Luego se procederá con la implementación de demás estructuras (señalización de seguridad).

# *Área de lavado de camiones mixer*

Para la instalación del área de lavado de camiones mixer se realizará primero la nivelación y excavación del terreno, para lo cual se necesitarán movimientos puntuales de tierras, de tal manera que se nivele el terreno, se conforme el área de lavado y se tenga una superficie de anclaje para el vaciado del concreto. La habilitación será realizada con maquinarias y labores manuales, para luego proceder con el encofrado y vaciado de concreto para la losa, según se requiera. A continuación, se procederá a la implementación de geomembranas.

En el caso del vaciado de concreto, se realizará mediante camiones mixer provenientes de proveedores locales autorizados o de la planta de concreto. Luego del vaciado y el fraguado se retirará el encofrado y se procederá con la implementación de demás estructuras (estructuras metálicas, mediante el anclado de los soportes metálicos; y señalética).

### *Piscina de agua industrial*

Para la instalación de la piscina de agua industrial se realizará primero la nivelación y excavación del terreno, para lo cual se necesitarán movimientos puntuales de tierras, de tal manera que se nivele el terreno y se conforme la piscina.

A continuación, se procederá a la implementación de geomembranas. Luego se procederá con la implementación de demás estructuras (señalización de seguridad).

### Frentes de trabajo

Para la habilitación de los frentes de trabajo se realizará primero la nivelación del terreno, para lo cual se necesitarán movimientos puntuales de tierras, de tal manera que se nivele el terreno. La habilitación será realizada con maquinarias y labores manuales.

Luego de la nivelación del terreno, se procederá con la implementación de demás estructuras como la señalización de seguridad y contenedores para el acopio temporal de materiales y de residuos.

#### **Operación de componentes temporales**

A continuación, se describe la operación de los componentes temporales:

#### Instalaciones auxiliares

Las instalaciones auxiliares se operarán de la siguiente manera:

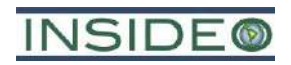

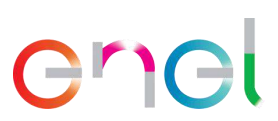

Oficinas: En su interior se desarrollarán actividades administrativas y de coordinaciones, relacionadas a la etapa de construcción de la central eólica.

Comedores: En su interior, el personal de obra podrá realizar pausas de descanso y de alimentación. La comida será preparada por un servicio de terceros contratado en sus propias instalaciones y solo se entrega en el comedor, por lo cual no se generarán efluentes por la manipulación de los alimentos.

Baños: Los baños tipo contenedor serán para el uso de personal presente en las instalaciones auxiliares. El agua necesaria para la operación de las mismas proviene del Sistema de provisión de agua potable y el desagüe será entregado al Sistema de disposición de aguas servidas mediante tuberías.

Estacionamientos: En los estacionamientos se albergará a los vehículos a ser utilizados en la etapa de construcción del proyecto.

Sistema de provisión de agua potable: Los tanques de agua potable serán abastecidos a través de camiones cisterna en forma periódica y alimentarán las diferentes instalaciones auxiliares mediante tuberías. Adicionalmente se dispondrá bidones plásticos transparentes, de 20 litros cada uno, etiquetados y con sistema de llave para su uso manual.

Sistema de disposición de aguas servidas: El biodigestor almacenará las aguas residuales domésticas y permitirá la purga de efluentes y lodos a los tanques de agua pretratada y caja de lodos. El buen funcionamiento del biodigestor depende de aspectos como el uso adecuado de los baños, el mantenimiento del nivel de agua, las indicaciones de instalación y mantenimiento de acuerdo al fabricante.

Sistema de generación de energía eléctrica: Albergará a los grupos electrógenos destinados para la generación de energía eléctrica en las instalaciones auxiliares. Sera abastecido de combustible de forma periódica mediante camiones cisterna de empresas autorizadas. Adicionalmente se almacenera los equipos móviles necesarios para los frentes de trabajo.

Área de acopio central temporal de residuos: En su interior, se realizará la disposición segregada de los residuos de la etapa de construcción según su naturaleza, los cuales serán recogidos por empresas autorizadas.

### Área de almacenamiento de aerogeneradores y componentes

En las áreas de almacenamiento se recibirá y almacenará los diferentes componentes y materiales necesarios para la etapa de construcción.

### Áreas de disposición de material excedente de excavaciones

El material excavado será transportado a los depósitos de material excedente mediante camiones, los cuales descargaran el material en las áreas delimitadas, respectando los siguientes lineamientos:

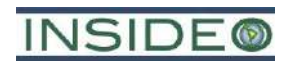

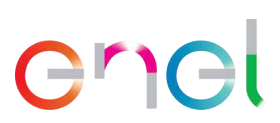

**177**

- Disposición del suelo excedente en el centro de las áreas de disposición de material excedente de excavación.
- Conformación del material excedente a medida que se deposite.
- Una vez colocado el material de excavación en el depósito de material excedente este será compactado para estabilizarlo y evitar deslizamientos.
- La altura máxima de llenado es de 1 metro.
- Considerando que la altura máxima de los depósitos de material excedente es de 1 metro, no será necesario implementar medidas adicionales de conformación de taludes, ni medidas de control de erosión.
- No se prevé instalar sistemas de drenaje considerando la aridez en la zona y la escasez de lluvia en la zona. Aun así, se considerarán taludes de relleno seguros para una condición de suelo húmeda.

### Planta de concreto

En las líneas de preparación de concreto, los áridos se llevan por una faja transportadora al mezclador donde se mezcla con cemento, agua y otros aditivos de acuerdo al tipo de concreto requerido. Los aditivos se almacenan en diferentes contenedores y silos y todos los componentes se pesan de manera independiente antes de añadirlos al mezclador. Finalmente, el concreto se llena a los camiones mixer para su traslado a los frentes de trabajo.

Área de lavado de camiones mixer: En esta área, se realizará el lavado de camiones mixer a ser utilizados durante la etapa de construcción en unas piscinas de decantación. El agua utilizada se decantará para su posterior recirculación en el proceso de lavado.

### Piscina de agua industrial

La piscina de agua industrial será abastecida mediante camiones cisterna de empresas autorizadas. El agua será utilizada principalmente en la preparación de concreto.

# **Transporte de aerogeneradores, materiales, maquinaria, insumos, equipos y personal**

El transporte de materiales corresponde al suministro, descarga, almacenaje de los diferentes materiales ocupados durante la construcción, sean estos fungibles o que queden incorporados a la obra.

EGP a través de contratistas adoptará las medidas adecuadas de seguridad para el transporte de los equipos eléctricos y materiales desde la fuente de abastecimiento hasta el lugar de la obra.

Los aerogeneradores y otros componentes de grandes dimensiones o peso entrarán a Perú en barco, a través de los puertos de Paita y Salaverry, ubicados en los departamentos de Piura y La Libertad respectivamente. El transporte desde el puerto de desembarque al lugar de emplazamiento de las obras se realizará utilizando la red vial nacional existente, tal como la Panamericana Norte, abarcando unos 241 km, aproximadamente, desde el puerto

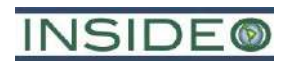

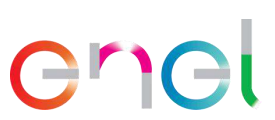

de Paita hasta el área del proyecto, y unos 254 km aproximadamente, desde el puerto Salaverry, utilizando el sistema de caminos existente.

Para el transporte de los materiales e insumos desde el área de acopio de aerogeneradores y componentes o instalaciones auxiliares hasta los frentes de trabajo, se utilizará los caminos internos, usándose principalmente camiones y camionetas. Cabe señalar que la presente actividad no variará conforme a lo aprobado en el EIAsd.

## **Obras civiles**

En el diseño de los caminos, plataformas de montaje y zanjas de cableado de la Central Eólica, se han tenido en cuenta los siguientes criterios y condicionantes:

- Se emplearán, siempre que sea posible, los caminos existentes, con las mejoras necesarias para su adaptación a las especificaciones de proyecto.
- Se procurará minimizar el movimiento de tierras y la ocupación derivada de las labores de obra civil.
- Las plataformas de montaje de los aerogeneradores se adaptarán en lo posible a las condiciones topográficas de cada emplazamiento y a las particularidades asociadas a la eventual presencia de la napa freática, minimizando así los desmontes y terraplenes necesarios, evitándose asimismo el sobredimensionamiento de dichas plataformas.
- Se diseñarán y ejecutarán adecuadamente las obras de drenaje necesarias para preservar las condiciones de drenaje actual.

### Movimiento de tierras y compactación

Esta actividad comprende el despeje y la limpieza del terreno previo a la construcción de las obras de la central eólica, considerando además la ejecución de excavaciones y rellenos con el fin de adecuar la topografía del área a las especificaciones técnicas y constructivas de las obras proyectadas. Esto contempla el área de localización de obras temporales y permanentes.

Para las excavaciones de tierra, incluida la remoción de terreno superficial, se utilizarán buldóceres, retroexcavadoras y compactadoras. Los rellenos serán necesarios para las obras de caminos y todas las obras enterradas. Los materiales excavados han sido considerados cualitativamente adecuados desde el aspecto geotécnico para la realización del cuerpo del terraplén principal. Si la calidad del material lo permite, parte del material extraído será reutilizado o acumulado alrededor de las turbinas eólicas y empleado para relleno (caminos y plataformas) y elaboración de concreto.

El volumen total aproximado de movimiento de tierra producto de excavaciones en la etapa de construcción (16 meses) para los componentes de generación se resume en el siguiente cuadro y es de aproximadamente 695 224 m3. Mientras que el material destinado a las áreas de disposición de material de excavaciones asciende a  $604\,643\,\mathrm{m}^3$ , el cual ocuparía el volumen de los DMEs, cuya capacidad total es 612 000 m<sup>3</sup> (**[Cuadro 2.6.2](#page-178-0)**).

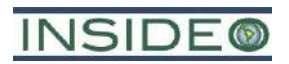

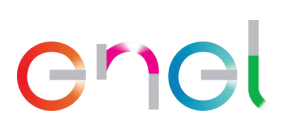

# **Cuadro 2.6.2**

<span id="page-178-0"></span>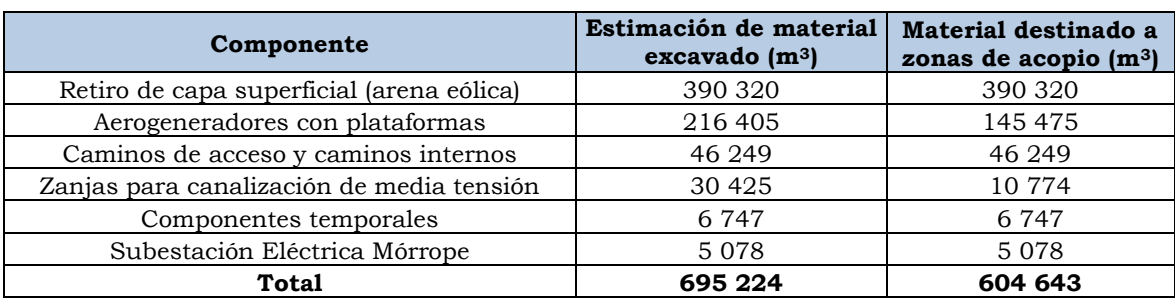

#### **Resumen de estimación de volúmenes de excavaciones**

Fuente: EGP, 2023. Elaborado por: INSIDEO.

### Adecuación de caminos de acceso y habilitación de caminos internos

Los requisitos de los caminos pueden variar en función a su ubicación y necesidad. El camino de acceso principal será mejorado y adecuado considerando el tránsito de transportes especiales donde se trasladan los equipos. El camino de acceso secundario se prevé principalmente para el uso de vehículos. Los accesos internos se proyectan considerando que es necesario trasladar la grúa principal para montaje de tipo oruga o similar, como también las aspas de cada aerogenerador.

Los caminos de acceso y caminos internos serán afirmados, motivo por el cual no se contempla la aplicación de una capa asfáltica.

Las características de los caminos internos y su método constructivo será el siguiente:

- Los caminos internos serán de al menos 6 metros de ancho y tendrán una extensión total aproximada de 30,58 km. El diseño de dichas vías se realiza según especificaciones del fabricante de los aerogeneradores.
- El primer paso para la habilitación de los caminos consiste en la excavación de arenas eólicas o materiales sueltos que se encuentran en la superficie.
- La profundidad de excavación será de aproximadamente 50 cm. Este trabajo se realizará mediante el uso de retroexcavadoras, cargadores frontales, bulldozers y camiones volquete.
- Posteriormente se compactará la explanada del camino mediante el uso de rodillos o aplanadoras hasta lograr el grado de compactación adecuado > 98% P.M.
- Posteriormente se colocan los firmes que tendrán como mínimo 25 cm de espesor, compuestos por 20 cm de firme natural (subbase), sobre los cuales se extenderán 5 cm de firme artificial (base), las cuales también serán compactadas al 98% P.M. mediante rodillos o aplanadoras. En donde sea necesario se colocarán elementos de drenaje tales como: cunetas reducidas en tierras.

Para el diseño de los caminos se contempló un layout que evita los movimientos innecesarios de suelo y busca la optimización de las conexiones de las obras, a fin de reducir su longitud y de esta manera, mitigar los impactos que se puedan generar. Se aprovecharán, en la medida de lo posible, los caminos y huellas existentes, previas al proyecto.

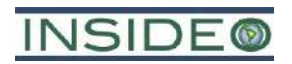

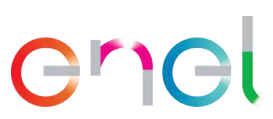

**180**

Para los trabajos de construcción se contempla la utilización de estos caminos, que finalmente constituirán caminos permanentes que se utilizarán durante la fase de operación de la central. Todos los caminos serán debidamente señalizados y sus límites quedarán claramente establecidos, con el objeto de evitar circulación de vehículos o personas fuera de ellos.

# Bombeo de agua en área de cimentación de aerogeneradores

En caso de encontrarse napa en la excavación para la cimentación del aerogenerador, se procederá a hacer un agotamiento local de la napa. Para esto, se excavará un canal perimetral de 50 cm, aproximadamente, por debajo de la cota mínima de la cimentación, el cual colectará las posibles filtraciones de agua que puedan ocurrir en la excavación. El canal conducirá a uno o más pozas (o sumideros colectores) de 1 m de profundidad con respecto a la cota mínima de la cimentación. En estas pozas o sumideros se dispondrá una bomba que extraerá el agua de forma permanente mientras dure la etapa de cimentación, de manera de impedir el contacto del agua subterránea con la ejecución de la obra.

El agua extraída será devuelta a la tierra a nivel superficial a una distancia mínima de 50 m desde el perímetro de la excavación. Además, esta devolución de agua se hará mediante una manguera perforada que devuelva de forma parcializada el agua, disminuyendo cualquier posible erosión que pueda generar el caudal extraído.

# Cimentaciones de los aerogeneradores

Los aerogeneradores estarán cimentados por una zapata circular de 28,8 m de diámetro y 4,45 m de canto. En promedio se removerán aproximadamente 6 500 m<sup>3</sup> de material por cada cimentación con sus respectivas plataformas, lo que significa un total de aproximadamente 260 000 m3. El material que se extraerá será reutilizado en el mismo lugar para relleno estructural de la cimentación, la habilitación de los caminos internos y la nivelación de plataformas. Las cimentaciones incluyen una jaula de pernos para la sujeción de los tramos de la torre.

Como primera etapa de construcción de la cimentación de cada aerogenerador se efectuará la excavación. Durante la excavación de cada cimentación, se realizará el sostenimiento de los taludes, a fin de garantizar la seguridad del personal y las instalaciones. Una vez concluidas las excavaciones de cada cimentación, se iniciará la colocación del concreto previa instalación de la armadura y jaula de pernos correspondiente a cada una de las cimentaciones. El concreto se colocará en diferentes etapas, depositándose por medio de bombas, canoas y mangas, en las cuales el camión mezclador vaciará el concreto fresco. La compactación se hará por medio de vibradores de inmersión.

Las armaduras y los moldes necesarios que le darán la forma al concreto se instalarán en coordinación con el avance de su vaciado y su fraguado. El acero y materiales para el encofrado llegarán al terreno en camiones y se almacenarán en obra. Posteriormente se prepararán las respectivas armaduras y moldes colocándose en el lugar de las obras según las definiciones y los requerimientos del Proyecto.
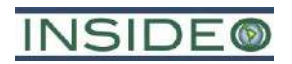

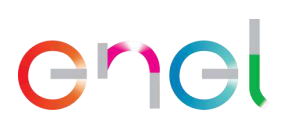

Por su parte, una vez que el concreto adquiera la resistencia establecida, se procederá a retirar el encofrado y, como última etapa de construcción de la cimentación, se colocará el relleno compactado de material de excavación. Concluida la etapa de compactación se procederá al esparcimiento o retiro del material de relleno sobrante, a la remoción de escombros y retiro de las señalizaciones de protección de las excavaciones. Todo el material retirado será dispuesto en las zonas habilitadas.

Es importante mencionar que, a fin de evitar el deterioro tanto del concreto como del acero de refuerzo de las cimentaciones de los aerogeneradores, por exposición a la agresividad del agua y el suelo, se realizaron ensayos químicos a muestras de suelo para determinar las concentraciones de sulfatos y cloruros.

La concentración de sulfatos solubles califica su exposición como Severa, por lo cual se determinó, según la NTE E060 Concreto Armado, lo siguiente:

- Emplear como mínimo cemento tipo V en la construcción de las cimentaciones de los aerogeneradores.
- Relación agua cemento de mínimo 0.45.
- Resistencia a la compresión del concreto de mínimo 31 Mpa.

Asimismo, para proteger de la corrosión el refuerzo de acero cuando el concreto está expuesto a cloruros provenientes de agua salobre o agua de mar, la NTE E060 Concreto Armado indica emplear lo siguiente:

- Relación agua cemento mínima de 0.40.
- Resistencia a la compresión del concreto de mínimo 35 Mpa.

En síntesis, por exposición al agua salobre, se consideró la NTE E060 Concreto Armado para que, de manera conservadora, se determine usar en las cimentaciones de los aerogeneradores cemento Tipo V, una resistencia mínima del concreto de 35 Mpa y una relación agua/cemento de 0.40. En el **Plano GRE.EEC.C.99.PE.W.82755.12.014.01** se presenta la fundación superficial para aerogenerador Nordex TS-118, donde se aplican estos criterios mínimos.

Además, la solución base contempla un revestimiento superficial de hormigón de toda la superficie expuesta de fc 30-35 MPa con una malla electrosoldada de acero la cual deberá ser marcada en superficie con una matriz de juntas ortogonales entre si (sin sello) que permitan que la solución se articule y trabaje en bloques individuales. La superficie aproximada entre juntas es de  $0,50$  m  $*$  0,50 m. La solución de hormigón requiere además la ejecución de movimientos de tierras (excavaciones y rellenos) para la adecuada disposición de las obras.

# Plataforma para el montaje de los aerogeneradores

Para izar los aerogeneradores se utilizan dos grúas, para lo cual se necesita un espacio aproximado de 6 500 m<sup>2</sup> para cada plataforma, donde el suelo necesariamente debe ser

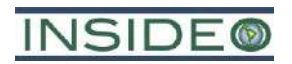

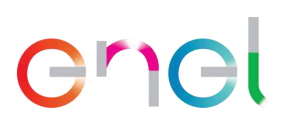

nivelado y compactado para resistir el peso de las grúas. A este espacio se le denomina "plataformas de montaje" y son habilitadas al lado de cada aerogenerador. La construcción incluye excavación y relleno, asegurando al mismo tiempo una adecuada capacidad de carga del suelo en relación con la topografía natural del lugar. Considerando las condiciones y necesidades para el montaje de los aerogeneradores las plataformas serán planas, sin pendiente.

Las plataformas se mantendrán durante la fase de operación de la central eólica, servirán para maniobras de mantenimiento o para eventuales remplazos de componentes de los aerogeneradores. El material sobrante de las excavaciones será reutilizado y/o redistribuido sobre la superficie circundante sin alterar la topografía original. Este material, también será utilizado para nivelar terrenos de las mismas plataformas o caminos internos.

Para el diseño de las plataformas de montaje de los aerogeneradores se han seguido las prescripciones del fabricante de los mismos, que vienen determinadas por las dimensiones de los vehículos, la maniobrabilidad de los mismos y la necesidad de superficie libre para el acopio de los materiales.

#### Montaje de aerogeneradores y estructuras

Como primera etapa se coordinará el trabajo de montaje de los aerogeneradores de tal forma que, a medida que arriben al área de proyecto todos los componentes principales (secciones de la torre, góndola, rotor y palas) puedan almacenarse sobre las plataformas habilitadas para ello o bien en el área de acopio de aerogeneradores y componentes.

Para el izaje y montaje de los componentes de cada aerogenerador se utilizarán hasta 03 grúas autopropulsadas: una principal y dos secundarias.

Previo al izaje y montaje de elementos componentes de cada aerogenerador, se utilizará la grúa secundaria para montar los elementos de la grúa principal que, por su tamaño y peso, debe llegar desarmado a terreno y a cada plataforma de montaje.

Una vez dispuestos los equipos en la plataforma de montaje al pie de un aerogenerador y puesta a disposición de la grúa principal, se izarán y montarán los componentes de cada aerogenerador, los sectores de la torre, la góndola y el rotor, de la siguiente manera:

- Izaje y montaje uno a uno de los tramos de torre hasta completar la altura total de la torre.
- Se iza la góndola, y cuando esté situada sobre el collarín superior de la torre, se aprietan los tornillos de sujeción.
- Se eleva el rotor completo, en posición vertical. Se fija el buje del rotor al plato de conexión situado en el extremo delantero del eje principal de la góndola.
- Se conecta el mecanismo de regulación del paso de los álabes.
- Se procede al tendido de los cables de la góndola por el interior de la torre, para su posterior conexión a la unidad de control.

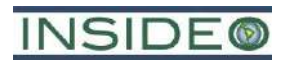

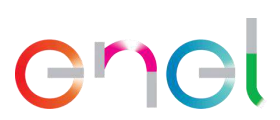

• Se coloca la unidad de control sobre los apoyos dispuestos en la cimentación y se conectan los cables de potencia y de control de la góndola, quedando el aerogenerador dispuesto para su conexión a la red.

Paralelamente, y en la medida que se avance y concluya la instalación de cada aerogenerador, se irá efectuando el montaje y la conexión de los cables eléctricos y equipos eléctricos de tensión, control y telecomunicación.

Una vez terminado el montaje de los aerogeneradores, se procederá al desarme de los componentes de la grúa principal, para proceder a trasladarla y retirarla del terreno junto con la grúa secundaria.

#### Canalización subterránea en media tensión

Para la construcción de la canalización de cables eléctricos de media tensión se considera una profundidad constante de aproximadamente 1,1 m y un ancho variable según el número de ternas presentes en el interior, el que fluctuará entre 0,5 y 1,8 m. En el interior de la excavación se instalará también el alambre de cobre desnudo para el sistema de puesta a tierra y el cable de fibra óptica para el sistema de control.

Realizada la excavación se procederá al tendido de los respectivos conductores y la colocación de los rellenos compactados de arena y rellenos compactados con material de excavación. El tendido de los cables se efectuará manualmente y con equipos porta carretes; los rellenos, con excavadoras, placas vibratorias y rodillos compactadores.

En las zonas de cruce de caminos de servicio con canalizaciones en que se especifique colocación de concreto y una vez que este adquiera la resistencia establecida, se colocarán los rellenos compactados estructurales. La colocación y compactación de estos rellenos se efectuará manualmente con cuadrillas de personas y placas vibratorias.

Las zanjas se mantendrán abiertas el mínimo tiempo posible, y en caso de que se detecte napa al momento de la ejecución de la misma, se utilizarán sistemas de agotamiento de modo de permitir la colocación de los elementos dentro de la zanja.

#### **Construcción de las instalaciones de Operación y Mantenimiento**

Se habilitarán las instalaciones de Operación y Mantenimiento para la operación de la central eólica, que servirá para las funciones de centro de control y monitoreo. Los métodos constructivos en general son los mismos que los métodos descritos para las instalaciones temporales.

#### Construcción de la SE Mórrope

#### *Cimentación de la subestación eléctrica*

La cimentación de la subestación inicia con las actividades de adecuación del perfil natural del terreno, de tal manera que se obtenga un nivel deseado de plataforma. Esta adecuación se realizará mediante las excavaciones del terreno utilizando equipos especializados como excavadoras, rodillos y cargadores frontales. Mediante los cargadores frontales se

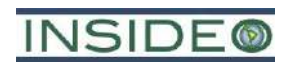

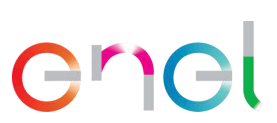

dispondrá el material obtenido en camiones volquete que se dirigirán a las áreas de almacenamiento temporal de excedentes.

Una vez concluido el movimiento de tierras, se instalará una malla de puesta en tierra subterránea y se procederá con la instalación de acero, instalación de encofrado, vaciado de las bases y compactación del terreno. El vaciado de concreto (vertimiento) se realizará mediante camiones *mixer* o concreteras, de tal manera que el procedimiento sea rápido y uniforme. Se construirán las cimentaciones de marcos de línea, equipos y estructuras.

Luego del vaciado y el fraguado se retirará el encofrado y se procederá con la implementación de los equipos eléctricos correspondientes a la subestación eléctrica.

#### *Montaje de infraestructura eléctrica*

Luego del fraguado del concreto y respetando las especificaciones técnicas, se procederá con la instalación de las estructuras que servirán de soporte de los equipos eléctricos. Estas estructuras comprenden a las vigas, planchas, postes, etc., que se encuentran ancladas a la base de concreto u otras obras civiles. La instalación de estas estructuras metálicas será realizada mediante el ensamble con pernos y tuercas, y el uso de soldadura.

Luego de la colocación de los soportes, se instalarán los equipos eléctricos mencionados en el **Cuadro 2.5.5**.

#### *Obras menores de la subestación*

Se construirán canaletas de cables, drenajes y otras obras menores. Se instalará la capa de gravilla en toda el área de la subestación. Se canalizarán los cables de control y fuerza en las canaletas y ductos hacia las salas eléctricas. La subestación contará, además, con un cerco perimetral y otro interior que aísle el área energizada.

#### **Mantenimiento de equipos de construcción**

El mantenimiento de los equipos de construcción se efectuará preferentemente en localidades cercanas, en talleres que dispongan de los servicios requeridos. Se habilitará también un patio de maquinaria, para el cual se considerarán las siguientes precauciones:

- Estará acondicionado con una protección del suelo (p.ej. planchas metálicas, arena, lona impermeable), la que actuará como aislante en el caso que durante el mantenimiento de maquinaria se derramen pequeñas cantidades de lubricantes, aceites o cualquier residuo contaminado, tomando las precauciones necesarias para no provocar ningún tipo de contaminación del suelo.
- Terminada la reparación, el área será limpiada y los residuos serán recolectados y dispuestos finalmente en un sitio autorizado cercano. Los residuos peligrosos serán transportados por empresas autorizadas hasta sitios de disposición final que cuenten con las autorizaciones sanitarias correspondientes. Se exigirá que el contratista le dé especial atención a la metodología de mantenimiento y reparación de equipos en general.

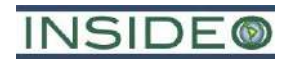

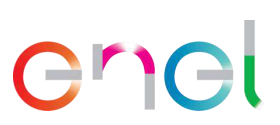

**185**

#### **Conexión y pruebas de energización**

Una vez que se haya concluido con la instalación, pruebas, energización y puesta en servicio de los equipos electromecánicos de media y alta tensión ubicados en la SE Mórrope, esta se encontrará lista para la conexión de los aerogeneradores.

Para cada aerogenerador debe concluirse con las etapas el montaje, instalación y pruebas en frío antes de proceder a su energización. Culminadas dichas etapas, estos se energizan secuencialmente y se da inicio a sus pruebas en caliente, durante las cuales se verifica la correcta operación de sus sistemas de control, protección y potencia.

Concluidas estas pruebas para cada aerogenerador se procede a dejarlo conectado y en servicio. Finalmente, al concluirse con las pruebas en caliente de todos los aerogeneradores se realizan las pruebas finales de operación de la central eólica en conjunto, al final de las cuales la central está lista para iniciar su Operación Comercial.

#### **Cierre constructivo de componentes temporales y desmovilización**

En esta etapa se realizará el desmantelamiento y desmovilización de los componentes temporales empleados para la construcción de la central eólica.

Se retirarán los materiales, insumos y residuos, de tal forma que en la superficie resultante no queden restos remanentes como materiales de construcción, equipos, maquinarias, entre otros. Se separarán los residuos comunes de los peligrosos, para luego transportarlos de manera independiente y disponerlos a través de una EO-RS de acuerdo con el Plan de Minimización y Manejo de Residuos Sólidos y Líquidos, y el Reglamento del Decreto Legislativo Nº 1278, que aprueba la Ley de Gestión Integral de Residuos Sólidos, Decreto Supremo N° 014-2017-MINAM.

Después de retirar las maquinarias y equipos utilizados para la construcción de los componentes permanentes de la central eólica, las superficies alteradas serán reconformadas mediante la descompactación y restablecimiento del terreno, tratando de llevarlas a su condición original, en la medida de lo posible.

La descompactación de los caminos se realizará mediante el uso de retroexcavadora y un descompactador de suelo, como se muestra en la **[Ilustración 2.6.1](#page-185-0)**. Este equipo es idóneo para la actividad, generando en el suelo la inyección de aire y dejándolo propicio nuevamente para su uso natural. El objetivo del trabajo será devolver a la capa superficial su densidad y compactación natural previa a la instalación de los caminos.

<span id="page-185-0"></span>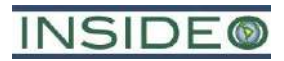

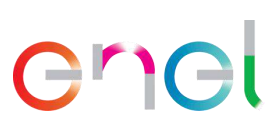

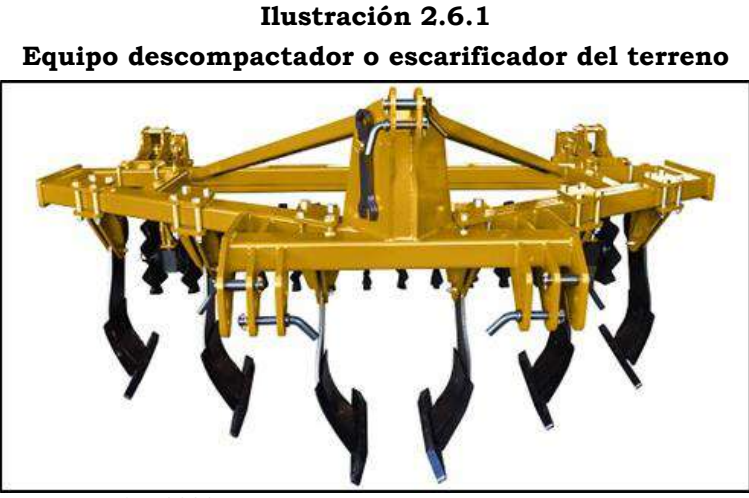

Fuente: EGP, 2021.

El perfil topográfico al final de la etapa constructiva para los componentes temporales, con excepción de las áreas de disposición de material excedente de excavaciones será el mismo que se encuentra actualmente en su estado natural y servirá como referencia para las obras de desmantelamiento que busquen rehabilitar de la forma más fiel posible a las características encontradas en el sitio previo a la instalación del proyecto. Dado que no hay cerros ni taludes en el área, puesto que toda la zona es plana, el perfil topográfico será el mismo que el escenario previo a la intervención. En el caso de las áreas de disposición de material excedente de excavaciones, el terreno tendrá una elevación de aproximadamente 1 m con respecto a la situación inicial.

El proceso de recuperación de áreas intervenidas requiere, de ser posible, que se restablezcan los perfiles topográficos iniciales. El restablecimiento de las condiciones basales no representa grandes retos ingenieriles puesto que la zona es plana y árida.

Durante las actividades de cierre constructivo de los componentes temporales, se procederá con la remoción de suelos compactados de las áreas intervenidas por los componentes temporales de la construcción, correspondientemente; a fin de generar una capa superficial adecuada para la proliferación natural de flora, entre otras.

A fin de mimetizar los Depósitos de Material Excedente (DME), además de la remoción del suelo de la superficie del DME, a fin de fomentar la proliferación natural de flora, se establecerán taludes similares a dunas adyacentes naturales.

En síntesis, el abandono al culminar las actividades constructivas incluye:

- Desmantelamiento, demolición y retiro de residuos
- Restitución del terreno
- Inducción de la vegetación en donde sea pertinente (áreas con cubierta vegetal previa)

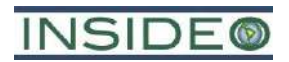

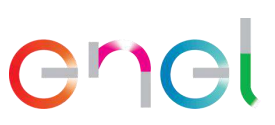

# **2.6.1.2 Componentes de transmisión**

En términos generales, las actividades a realizar para implementar los componentes de transmisión del Proyecto consisten en lo siguiente:

- Contratación de mano de obra temporal (calificada y no calificada)
- Compra de bienes y contratación de servicios
- Habilitación y operación de las instalaciones auxiliares y frentes de trabajo
- Transporte de materiales, maquinaria, insumos, equipos y personal
- Obras civiles
	- o Movimiento de tierras y compactación
	- o Construcción de la línea de transmisión
	- o Construcción de la SE La Arena
	- o Construcción de las instalaciones de Operación y Mantenimiento
- Mantenimiento de equipos de construcción
- Conexión y pruebas de energización
- Cierre constructivo de componentes temporales y desmovilización

De acuerdo al cronograma de ejecución del proyecto, los trabajos correspondientes a la construcción de los componentes de transmisión del proyecto Central Eólica Mórrope durarán aproximadamente 12 meses.

# **Contratación de mano de obra temporal (calificada y no calificada)**

La ejecución de las obras de transmisión será contratada a empresas especializadas en el montaje y construcción de este tipo de proyectos, las que contarán con mano de obra con distintos grados de calificación, según las labores necesarias para ejecutar la construcción.

La mano de obra para la construcción de los componentes de transmisión requerirá aproximadamente un promedio de 60 trabajadores al mes (40 calificados y 20 no calificados), estimándose una cantidad máxima de 100 trabajadores durante los 12 meses de construcción de los componentes de transmisión.

# **Compra de bienes y contratación de servicios**

Esta actividad contempla la compra de los bienes (materiales) y la contratación de los servicios necesarios para ejecutar la construcción de los componentes de transmisión. Se requerirá comprar equipamiento, tal como conductores, aisladores, cables, equipos eléctricos.

Por otro lado, los servicios asociados a la construcción de los componentes de transmisión, por ejemplo, el servicio de suministro y mantenimiento de baños químicos, el soporte informático, suministro energético, la seguridad (guardias), el transporte de personal y de equipos, las telecomunicaciones y el retiro y disposición de residuos industriales y domésticos serán subcontratados directamente por la(s) empresa(s) que EGP contrate para la construcción.

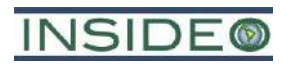

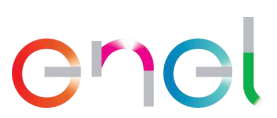

EGP por medio de su Inspección Técnica de Obras (ITO), resguardará que todas las empresas que se contraten cumplan con la normativa legal aplicable a su rubro; en el caso del servicio de suministro y mantenimiento de baños químicos, EGP, a través de su Contratista, exigirá que la empresa respectiva cuente con la debida autorización.

#### **Habilitación y operación de instalaciones auxiliares y frentes de trabajo**

Corresponde a la instalación y operación transitoria de infraestructura de apoyo a la labor constructiva, la cual contempla instalaciones auxiliares y frentes de trabajo.

#### Instalaciones auxiliares

Para la construcción de los componentes de transmisión se emplearán las instalaciones auxiliares que se ubicarán en el emplazamiento de la central eólica.

#### Frentes de trabajo

Para la habilitación de los frentes de trabajo se realizará primero la nivelación del terreno, para lo cual se necesitarán movimientos puntuales de tierras, de tal manera que se nivele el terreno. La habilitación será realizada con maquinarias y labores manuales.

Luego de la nivelación del terreno, se procederá con la implementación de demás estructuras como la señalización de seguridad y contenedores para el acopio temporal de materiales y de residuos.

#### **Transporte de materiales, maquinaria, insumos, equipos y personal**

El transporte de materiales corresponde al suministro, descarga, almacenaje de los diferentes materiales ocupados durante la construcción, sean estos fungibles o que queden incorporados a la obra. EGP a través de contratistas adoptará las medidas adecuadas de seguridad para el transporte de los equipos eléctricos y materiales desde la fuente de abastecimiento hasta el lugar de la obra.

Los componentes de grandes dimensiones o peso, como los transformadores, entrarán a Perú en barco, a través de los puertos de Paita y Salaverry, ubicados en los departamentos de Piura y La Libertad respectivamente. El transporte desde el puerto de desembarque al lugar de emplazamiento de las obras se realizará utilizando la red vial nacional existente, tal como la Panamericana Norte, abarcando unos 241 km, aproximadamente, desde el puerto de Paita hasta el área del proyecto, y unos 254 km aproximadamente, desde el puerto Salaverry, utilizando el sistema de caminos existente.

Para el transporte de los materiales e insumos desde la zona de acopios o instalaciones auxiliares hasta los frentes de trabajo, se utilizará los caminos de la central eólica, usándose principalmente camiones y camionetas.

#### **Obras civiles**

En el diseño de los componentes de transmisión, se han tenido en cuenta los siguientes criterios y condicionantes:

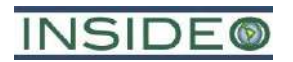

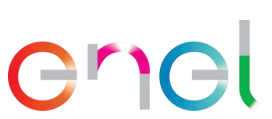

**189**

- Se procurará minimizar el movimiento de tierras y la ocupación derivada de las labores de obra civil.
- Se diseñarán y ejecutarán adecuadamente las obras de drenaje necesarias para preservar las condiciones de drenaje actual.

#### Movimiento de tierras y compactación

Esta actividad comprende el despeje y la limpieza del terreno previo a la construcción de las obras de los componentes de transmisión, considerando además la ejecución de excavaciones y rellenos con el fin de adecuar la topografía del área a las especificaciones técnicas y constructivas de las obras proyectadas. Esto contempla el área de localización de obras temporales y permanentes.

Para las excavaciones de tierra, incluida la remoción de terreno superficial, se utilizarán buldóceres, retroexcavadoras y compactadoras. Los rellenos serán necesarios para todas las obras enterradas. Los materiales excavados han sido considerados cualitativamente adecuados desde el aspecto geotécnico para la realización del cuerpo del terraplén principal.

El volumen total aproximado de movimiento de tierra producto de excavaciones en la fase de construcción de los componentes de transmisión se resume en el **[Cuadro 2.6.3](#page-188-0)** y es de aproximadamente 9 000 m<sup>3</sup>. Mientras que el material destinado a zonas de acopio es de 1 800 m3.

<span id="page-188-0"></span>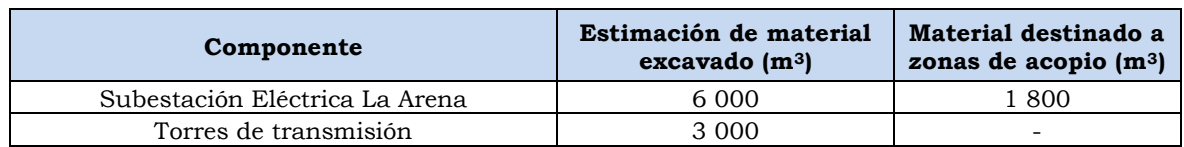

#### **Cuadro 2.6.3 Resumen de estimación de volúmenes de excavaciones**

Fuente: EGP, 2023. Elaborado por: INSIDEO.

Si la calidad del material lo permite, parte de este será reutilizado o acumulado alrededor de los componentes de transmisión y empleado para relleno y elaboración de concreto.

# **Construcción de la línea de transmisión**

Se construirá una línea de transmisión de 220 kV para evacuar la energía generada por la central eólica hacia la SE Seccionadora.

Las principales actividades que se desarrollarán en esta etapa corresponderán a:

- Cimentación de las torres
- Montaje de torres
- Montaje de aisladores
- Tendido de conductores y cable de guarda
- Instalación de la puesta a tierra

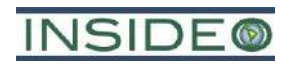

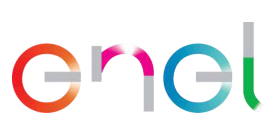

**190**

A continuación, se describen las actividades de construcción para la línea de transmisión:

#### Cimentación de las torres

Se realizarán excavaciones para preparar el terreno para la cimentación de las torres, luego se vaciará concreto armado en los encofrados habilitados. Se usarán encofrados prefabricados, de tipo metálico o de madera, de forma tal que permitan obtener superficies expuestas de concreto totalmente lisas. Estas estructuras ofrecerán resistencia, rigidez y durabilidad frente a los esfuerzos que se le impongan durante el vaciado y compactación del concreto.

La mezcla de concreto será preparada *in situ*, con mezcladoras tipo tambor (trompitos), empleándose cemento tipo I y V, este último en caso el suelo presente una elevada concentración de sulfatos. Cuando las condiciones del suelo y accesibilidad lo permitan, se empleará concreto premezclado de camiones mixer. Durante el vaciado, se expulsará el aire del concreto por medio de vibradores de inmersión portátiles impulsados por motor.

En el fondo de la excavación se colocará una soldadura, con el fin de trazar los ejes sobre una superficie lisa y horizontal y tener apoyo firme y uniforme para los efectos de la colocación del acero de refuerzo, así como para la instalación y nivelación de los ángulos de espera, incluyendo los ángulos de transferencia de esfuerzos "cleats".

En los sitios en los que por alguna razón se presenten dificultades para la colocación del acero de refuerzo y nivelación de los perfiles, se colocará una capa de concreto pobre, perfectamente nivelado de 50 mm de espesor como mínimo; en todos los casos se definirá el sistema a emplear en la colocación y nivelación de los perfiles.

#### Montaje de torres

De acuerdo con el diseño de la línea de transmisión eléctrica, se emplearán como estructuras de soporte, celosías metálicas. Las actividades de montaje de estructuras se efectuarán en forma manual por personal técnico especializado para tales tareas, con el apoyo, en algunos casos, de equipos como tecles manuales y poleas. El armado de la estructura será manual y consistirá básicamente en la unión de las piezas que forman la estructura de celosía mediante el ensamble con pernos y tuercas.

El montaje de torres incluye el montaje de los *stubs* o ángulos de anclaje, que estarán apoyados sobre bloques prefabricados o solados y se fijarán con la mezcla de concreto, para evitar su desplazamiento o el asentamiento de los montantes de la cimentación.

Una vez concluido el montaje de las caras paralelas inferiores de la torre, se procederá con su izado y, cuando los montantes de estas caras paralelas se hayan empernado a los ángulos de espera de los cuatro *stubs*, se procederá con el montaje e izado de las otras dos caras de las torres, las cuales corresponderán con las caras paralelas ya izadas. Este procedimiento se repetirá hasta completar el cuerpo de la torre.

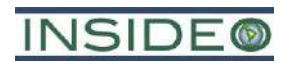

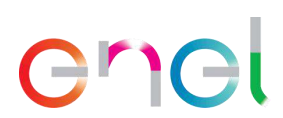

Debido a que las torres están formadas por partes metálicas, se procederá con su ensamblaje mediante el empleo de pernos y tuercas que las fijarán en su lugar. El personal que labore durante el montaje estará capacitado, poseerá experiencia en trabajos de altura y los respectivos implementos de seguridad para este tipo de trabajos (i.e. arneses de seguridad, líneas de vida correctamente ancladas, etc.).

El montaje de la torre incluye la colocación de accesorios según los planos de montaje de las estructuras, entre los cuales se encuentran:

- **Escalines**
- Dispositivos de antiescalamiento de personas ajenas por motivos de seguridad
- Señalética (placas de señalización):
	- o Señal de peligro
	- o Numeración de estructura
	- o Identificación de línea

#### Montaje de aisladores

Previamente al tendido, se instalarán los aisladores de acuerdo con lo indicado en el plan de tendido específico al tramo a intervenir. Las actividades de instalación de aisladores se efectuarán básicamente en forma manual por personal técnico.

#### Tendido de conductores y cables de guarda

El tendido de la línea comprenderá:

- o Tendido del cable de guarda del tipo OPWG
- o Tendido del cable de guarda EHS
- o Tendido de los conductores

El tendido se iniciará cuando los apoyos estén adecuadamente colocados. Las plataformas para el tendido se ubicarán a una distancia de la torre tal que permita ubicar los equipos de tendido de manera que el conductor no ejerza esfuerzos peligrosos sobre la estructura.

El tendido del cableado se realizará por el método de tensión controlada, utilizando equipos de tensionado (Winche y Freno neumáticos) con tambor revestido de neopreno. El freno será accionado por un sistema que minimizará el riesgo de daño a los conductores. Cada una de las poleas para el tendido será de giro libre, con un diseño que no permitirá daños en el conductor y deberá inspeccionarse y engrasarse antes y durante el tendido.

Además, como parte de esta actividad se enterrarán las varillas o cables de puesta a tierra de manera que se obtengan los valores de resistividad requeridos. Asimismo, se realizará la medición de la resistencia para asegurar que se cumplan con las especificaciones técnicas.

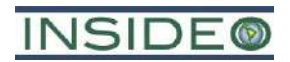

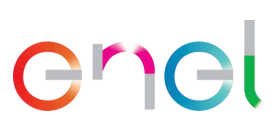

**192**

#### Instalación de la puesta a tierra

Como parte de esta actividad se enterrarán las varillas o cables de puesta a tierra de manera que se obtengan los valores de resistividad requeridos. Asimismo, se realizará la medición de la resistencia para asegurar que se cumplan con las especificaciones técnicas.

La resistencia de las puestas a tierra individuales en las estructuras de la línea no deberá superar los 25 Ohms. Este valor debe ser verificado para condiciones normales del terreno y en ningún caso luego de una lluvia o cuando el terreno se encuentre húmedo.

# **Construcción de la SE La Arena**

#### Cimentación de la subestación

La cimentación de la subestación inicia con las actividades de adecuación del perfil natural del terreno, de tal manera que se obtenga un nivel deseado de plataforma. Esta adecuación se realizará mediante las excavaciones del terreno utilizando equipos especializados como excavadoras, rodillos y cargadores frontales. Mediante los cargadores frontales se dispondrá el material obtenido en camiones volquete que se dirigirán a las áreas de almacenamiento temporal de excedentes.

Una vez concluido el movimiento de tierras, se instalará una malla de puesta en tierra subterránea y se procederá con la instalación de acero, instalación de encofrado, vaciado de las bases y compactación del terreno. El vaciado de concreto (vertimiento) se realizará mediante camiones *mixer* o concreteras, de tal manera que el procedimiento sea rápido y uniforme. Se construirán las cimentaciones de marcos de línea, equipos y estructuras.

#### Montaje de infraestructura eléctrica

Luego del fraguado del concreto y respetando las especificaciones técnicas, se procederá con la instalación de las estructuras que servirán de soporte de los equipos eléctricos. Estas estructuras comprenden a las vigas, planchas, postes, etc. que se encuentran ancladas a la base de concreto u otras obras civiles. La instalación de estas estructuras metálicas será realizada mediante el ensamble con pernos y tuercas, y el uso de soldadura.

Luego de la colocación de los soportes, se instalarán los siguientes equipos eléctricos:

- Cabinas aisladas MT
- Cabinas aisladas MT
- Cabinas aisladas MT
- Transformador de Servicios Auxiliares (TSA)
- Batería CC
- Batería CC
- Grupo Electrógeno (GE)
- Equipos de Sala de control y Sala Scada

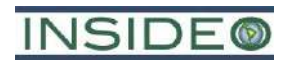

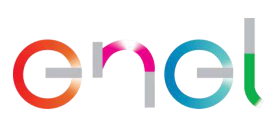

**193**

#### Obras menores de la subestación

Se construirán canaletas de cables, drenajes y otras obras menores. Se instalará la capa de gravilla en toda el área de la subestación. Se canalizarán los cables de control y fuerza en las canaletas y ductos hacia las salas eléctricas. La subestación contará, además, con un cerco perimetral y otro interior que aísle el área energizada.

#### **Construcción de las instalaciones de Operación y Mantenimiento**

Se habilitarán las instalaciones de Operación y Mantenimiento para la operación de los componentes de transmisión, que servirá para las funciones de centro de control y monitoreo. Los métodos constructivos en general son los mismos que los métodos descritos para las instalaciones temporales.

#### **Mantenimiento de equipos de construcción**

El mantenimiento de los equipos de construcción se efectuará preferentemente en localidades cercanas, en talleres que dispongan de los servicios requeridos o en el patio de maquinaria de las instalaciones auxiliares de la central eólica.

#### **Conexión y pruebas de energización**

Antes de la energización de la Línea de Transmisión, se revisará el correcto funcionamiento del sistema de telecomunicaciones entre ellos: sistema de microondas, fibra óptica u OPLAT según corresponda, posteriormente se procede a realizar las pruebas End to End con los casos de simulaciones solicitados por COES SINAC. Una vez verificado el correcto funcionamiento de los casos de protecciones se prepara el procedimiento de maniobra de todos los equipos de alta tensión de la SE Seccionadora, la línea de transmisión queda energizada una vez el interruptor de potencia queda en posición cerrada.

#### **Cierre constructivo de componentes temporales y desmovilización**

En esta etapa se realizará el desmantelamiento y desmovilización de los componentes temporales empleados para la construcción de los componentes de transmisión.

Se retirarán los materiales, insumos y residuos, de tal forma que en la superficie resultante no queden restos remanentes como materiales de construcción, equipos, maquinarias, entre otros. Se separarán los residuos comunes de los peligrosos, para luego transportarlos de manera independiente y disponerlos a través de una EO-RS de acuerdo con el Plan de Minimización y Manejo de Residuos Sólidos y Líquidos, y el Reglamento del Decreto Legislativo Nº 1278, que aprueba la Ley de Gestión Integral de Residuos Sólidos, Decreto Supremo N° 014-2017-MINAM.

Después de retirar las maquinarias y equipos utilizados para la construcción de los componentes permanentes de transmisión, las superficies alteradas serán reconformadas mediante la descompactación y restablecimiento del terreno, tratando de llevarlas a su condición original, en la medida de lo posible. El proceso de recuperación de áreas intervenidas requiere, de ser posible, que se restablezcan los perfiles topográficos iniciales.

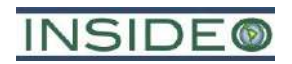

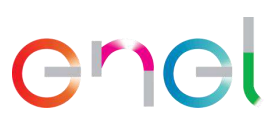

El restablecimiento de las condiciones basales no representa grandes retos ingenieriles puesto que la zona es plana y árida.

Durante las actividades de cierre constructivo de los componentes temporales, se procederá con la remoción de suelos compactados de las áreas intervenidas por los componentes temporales de la construcción, correspondientemente; a fin de generar una capa superficial adecuada para la proliferación natural de flora, entre otras.

# **2.6.2 Etapa de operación**

#### **2.6.2.1 Componentes de generación**

Comprende todas las actividades relacionadas con la generación y transmisión de la energía eléctrica, y el mantenimiento de la central eólica y su línea de transmisión.

Se considera una vida útil de 35 años y se definen las siguientes actividades:

- Componentes de generación
	- o Operación y mantenimiento de aerogeneradores
	- o Operación y mantenimiento de los caminos internos y camino de acceso principal
	- o Operación y mantenimiento de equipos de media tensión
	- o Operación y mantenimiento de la SE Mórrope
- Componentes de transmisión
	- o Operación y mantenimiento de la línea de transmisión eléctrica
	- o Operación y mantenimiento de la SE La Arena

#### **Operación y mantenimiento de aerogeneradores**

#### Generación eléctrica a partir de la energía eólica y despacho de energía eólica

Cada aerogenerador recibirá la energía cinética del viento captándola mediante el movimiento de las aspas, las cuales alimentarán a un generador alojado en la góndola, produciendo energía eléctrica. La energía generada pasa a un conversor que se encarga de cambiar la frecuencia de la corriente y el voltaje, para luego pasar a un transformador que elevará el voltaje a media tensión. Luego esta energía será transportada mediante un sistema colector, el cual consta de líneas eléctricas subterráneas que se dirigen a la subestación elevadora. Desde ahí será conducida a la subestación seccionadora, a través de la línea de transmisión eléctrica, la cual controlará el envío de energía eléctrica hacia el Sistema Eléctrico Interconectado Nacional (SEIN).

El funcionamiento de cada aerogenerador será supervisado y controlado a través de un sistema centralizado suministrado por el fabricante, el cual estará situado en la Sala de Control de la subestación elevadora.

Durante la operación de la central eólica se realizarán periódicamente actividades de mantenimiento preventivo, entre las cuales se incluirán actividades de inspección, pruebas y medidas que se efectuarán para predecir el estado de los componentes de los

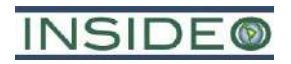

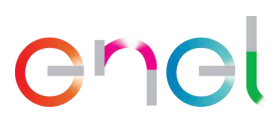

aerogeneradores. De ser necesario, se incluirán acciones correctivas menores, periódicas y programables, tales como el ajuste de conexiones, retoques de pintura, ajustes de protecciones, lubricación, reemplazo programado de piezas gastadas, entre otras.

En la bodega del edificio de operación y mantenimiento se dispondrá de repuestos y herramientas, para contar de forma inmediata con los insumos necesarios para atender cualquier falla u operación de mantenimiento de emergencia que se requiera.

El mantenimiento programado de los aerogeneradores usualmente se realiza dos veces al año, lo que resulta en unos 12 a 18 horas de inactividad para el mantenimiento en cada evento. En general, sólo una parte de los aerogeneradores del parque eólico se paralizarán a la vez para el mantenimiento.

En el **[Cuadro 2.6.4](#page-194-0)** presentan los tipos de mantenimiento de los aerogeneradores y las actividades de relacionadas de acuerdo a su periodicidad.

<span id="page-194-0"></span>

| Tipo de<br>Mantenimiento          | Mantenimiento preventivo periódico Multiplicadora                                                                                                    |  |  |  |  |
|-----------------------------------|----------------------------------------------------------------------------------------------------|--|--|--|--|
| Periodicidad                      | Anual                                                                                                    |  |  |  |  |
| Actividad                         | Operación y mantenimiento de aerogeneradores (OMA)                                                                                                    |  |  |  |  |
| <b>Principales</b><br>actividades | • Inspección visual de silent blocks<br>• Comprobar que no existan fugas de aceite<br>• Comprobar que no existan ruidos extraños durante el funcionamiento<br>• Inspección visual y ajustes de acoplamientos cónicos.<br>• Inspecciones de niveles de aceite<br>$\bullet$ Cambio de filtros<br>• Toma de muestra y análisis de aceite<br>• Verificación de parámetros de funcionamiento<br>• Verificar uniones de estructuras y base.<br>• Inspección y revisión de bomba de recirculación de aceite |  |  |  |  |

**Cuadro 2.6.4**

#### **Tipos de mantenimiento de los aerogeneradores y actividades relacionadas**

Fuente: EGP, 2022. Elaborado por: INSIDEO.

#### **Cuadro 2.6.5**

#### **Tipos de mantenimiento de los aerogeneradores y actividades relacionadas**

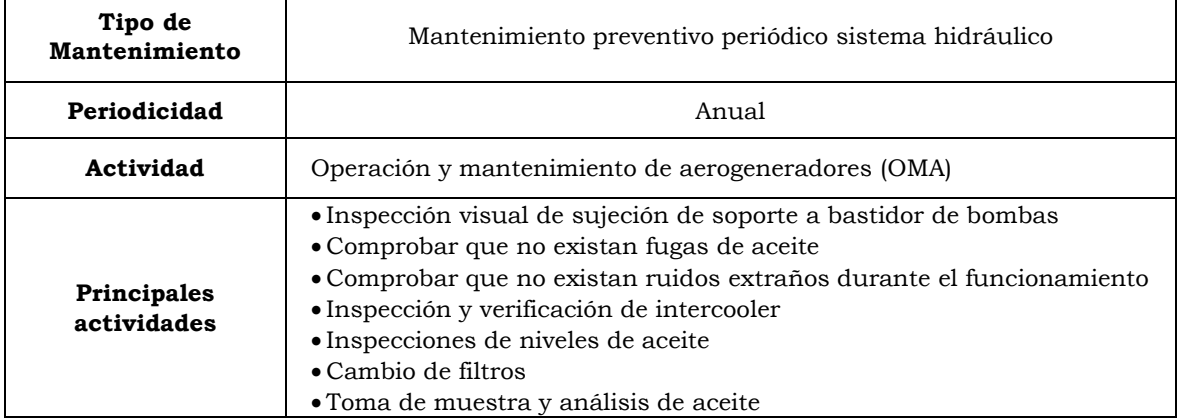

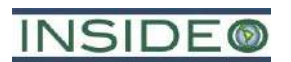

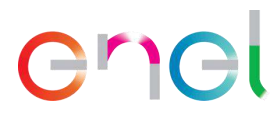

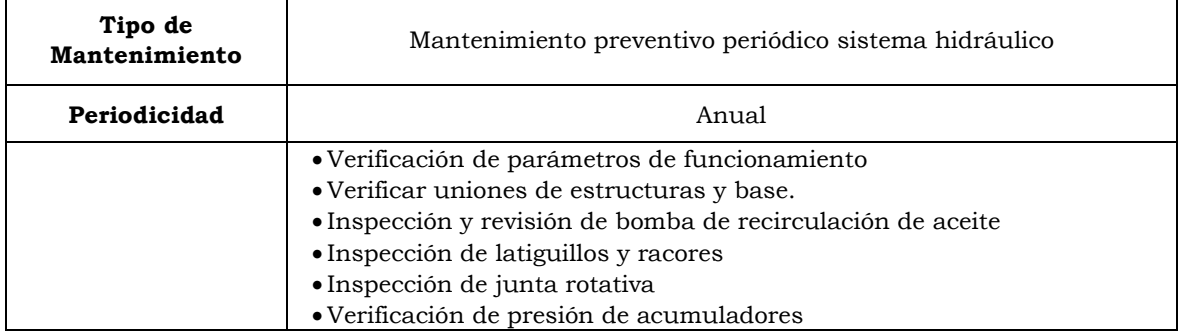

Fuente: EGP, 2022. Elaborado por: INSIDEO.

# **Cuadro 2.6.6**

#### **Tipos de mantenimiento de los aerogeneradores y actividades relacionadas**

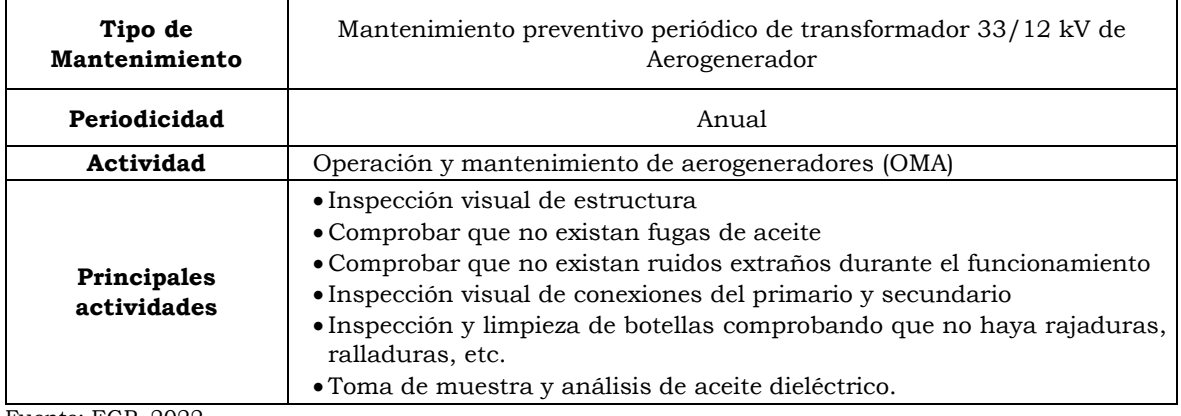

Fuente: EGP, 2022. Elaborado por: INSIDEO.

**Cuadro 2.6.7**

#### **Tipos de mantenimiento de los aerogeneradores y actividades relacionadas**

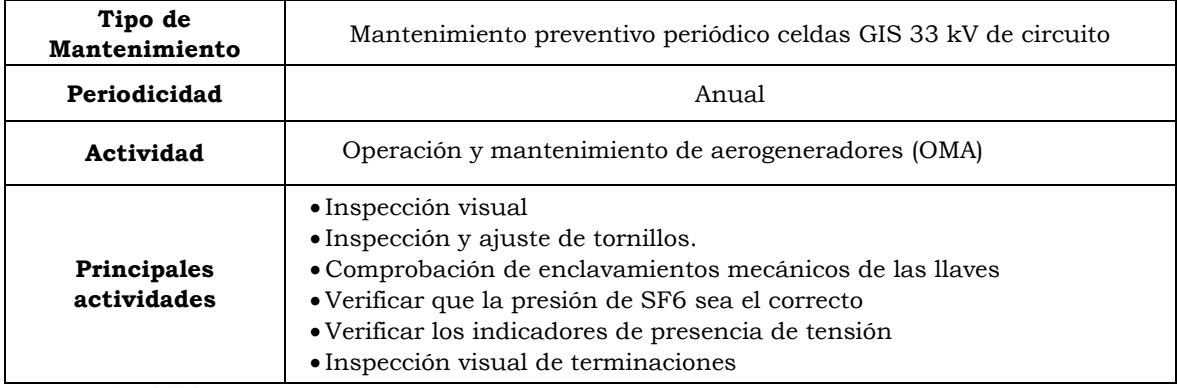

Fuente: EGP, 2022. Elaborado por: INSIDEO.

#### **Cuadro 2.6.8**

#### **Tipos de mantenimiento de los aerogeneradores y actividades relacionadas**

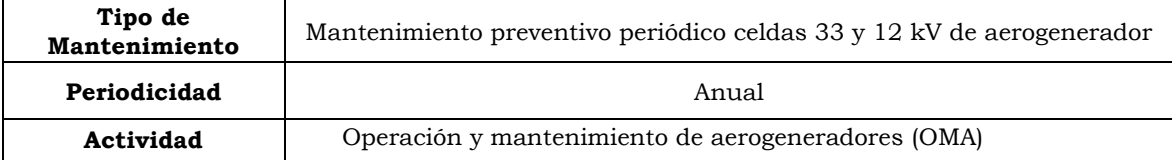

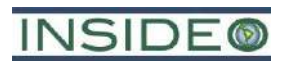

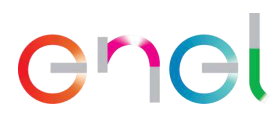

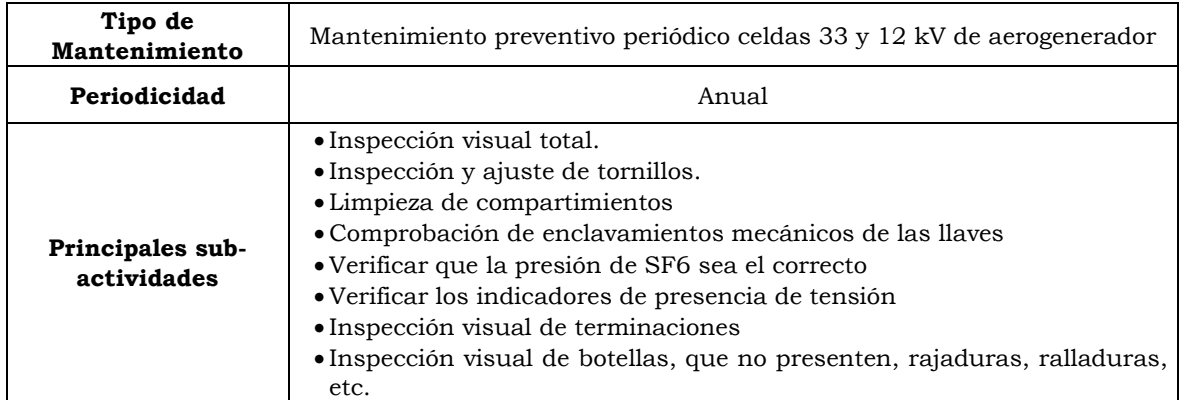

Fuente: EGP, 2022.

Elaborado por: INSIDEO.

#### **Cuadro 2.6.9**

#### **Tipos de mantenimiento de los aerogeneradores y actividades relacionadas**

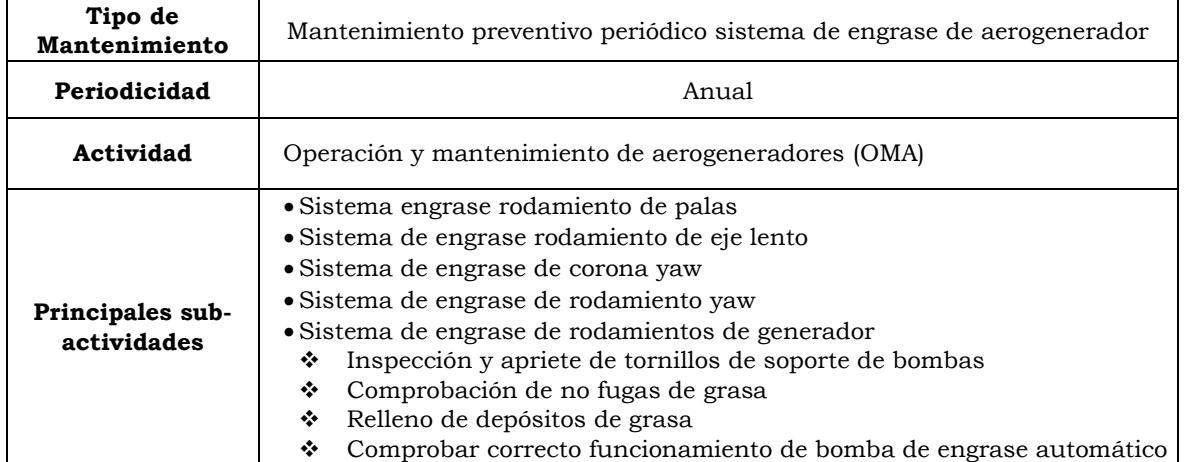

Fuente: EGP, 2022. Elaborado por: INSIDEO.

Los mantenimientos correctivos son por naturaleza impredecibles y variables, no limitándose exclusivamente a la descripción líneas abajo; sin embargo, en el listado se describen los más comunes que pueden encontrarse en una central eólica.

Además, se entiende que por mantenimientos correctivos mayores se consideran aquellos que requieren equipos y maquinaria diferenciada, como personal especializado, u otros recursos que no se encuentren en el día a día en la central eólica.

Mantenimientos correctivos mayores aerogeneradores:

- Cambio de multiplicadora\*\*
- Cambio de generador\*\*
- Cambio de palas\*\*
- Cambio de rodamientos principales de aerogenerador\*\*
- Cambio de Eje Lento\*\*
- Cambio de Transformador BT/MT
- Cambio de Celda de media tensión
- Cambio de Centro de transformación

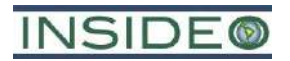

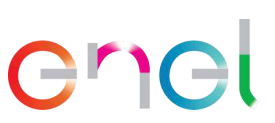

• Cambio de transformador de servicios auxiliares

\*\*Se usan dos grúas de alto tonelaje: 90 Tn y 500 Tn.

#### Condiciones de operación

Los aerogeneradores están diseñados para trabajar dentro de cierto rango de velocidades del viento, de acuerdo con el siguiente esquema:

- Velocidad de conexión: por debajo de esta velocidad no hay suficiente energía como para generar electricidad. Por encima de esta velocidad el aerogenerador empieza a girar y producir electricidad. Las palas se ponen en movimiento cuando la velocidad del viento es superior a 3,0 m/s.
- Velocidad de corte: es determinada por la capacidad del aerogenerador de soportar fuertes vientos. Por encima de esta velocidad el aerogenerador se desconecta para evitar daños a la estructura. La velocidad de corte es de 25 m/s.

# **Operación y mantenimiento de los caminos internos y camino de acceso principal**

Corresponde a la revisión de los caminos existentes para identificar algún desgaste. En caso de identificarse un desgaste mayor en los caminos se procede con la remoción de la capa de base dañada existente y la corrección de la base acordonada. En caso de desgastes menores no se remueve toda la capa de base sino solo la zona dañada y se procede con la colocación de la nueva base solo en los sitios dañados para que se incorpore al resto de pavimento. Adicionalmente se podría aplicar un sistema de retención de polvo.

# **Operación y mantenimiento de equipos de media tensión**

El mantenimiento de la Central Eólica también incluye la revisión e inspección visual periódico de los equipos de media tensión. Se realizarán actividades de mantenimiento preventiva y correctiva. El mantenimiento preventivo incluirá el conjunto de inspecciones, pruebas y medidas que se efectuarán para predecir el estado de los equipos de media tensión y también incluirá acciones correctivas menores, periódicas y programables, tales como el reapriete de conexiones, retoques de pintura, ajustes de protecciones, lubricación, reemplazo programado de piezas gastadas, etc.

El mantenimiento correctivo comprende todos los trabajos para restituir las condiciones óptimas de las instalaciones para su operación.

# **Operación y mantenimiento de la SE Mórrope**

Se realizarán actividades de mantenimiento preventiva y correctiva. El mantenimiento preventivo incluirá el conjunto de inspecciones, pruebas y medidas que se efectuarán para predecir el estado de los equipos de la subestación y también incluirá acciones correctivas menores, periódicas y programables, tales como el reapriete de conexiones, retoques de pintura, ajustes de protecciones, lubricación, reemplazo programado de piezas gastadas, etc.

2-102

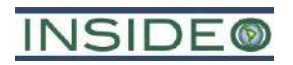

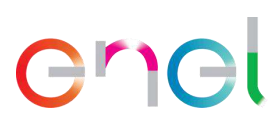

El mantenimiento correctivo comprende todos los trabajos para restituir las condiciones óptimas de las instalaciones para su operación. Dependiendo de las características de la anomalía y del elemento dañado, ésta podrá ser causa de falla en forma inmediata o, al evolucionar esta alteración, exponer a la instalación a una interrupción de su servicio normal.

El plan de mantenimiento preventivo se realizará en base a las instrucciones de los fabricantes, la experiencia de los especialistas en la materia y la realimentación obtenida de los resultados de su aplicación en los años precedentes. En este plan, a cada equipo se le asignará una determinada periodicidad de mantenimiento.

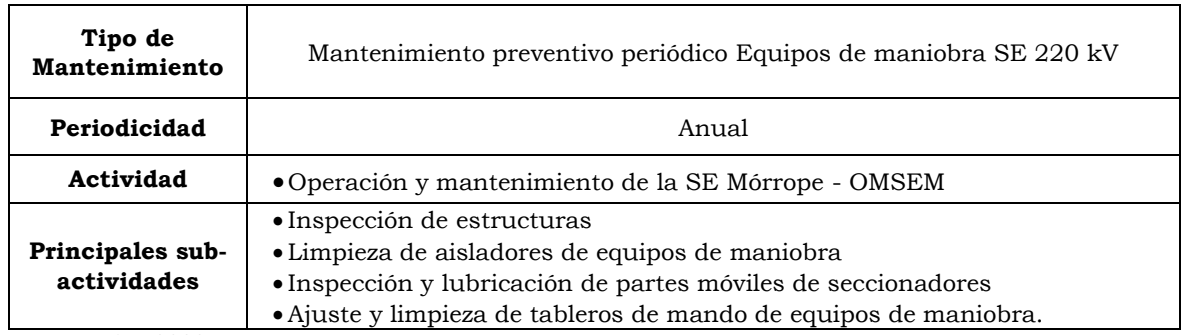

# **Cuadro 2.6.10 Operación y mantenimiento de la SE Mórrope**

Fuente: EGP, 2020. Elaborado por: INSIDEO.

# **Cuadro 2.6.11 Operación y mantenimiento de la SE Mórrope**

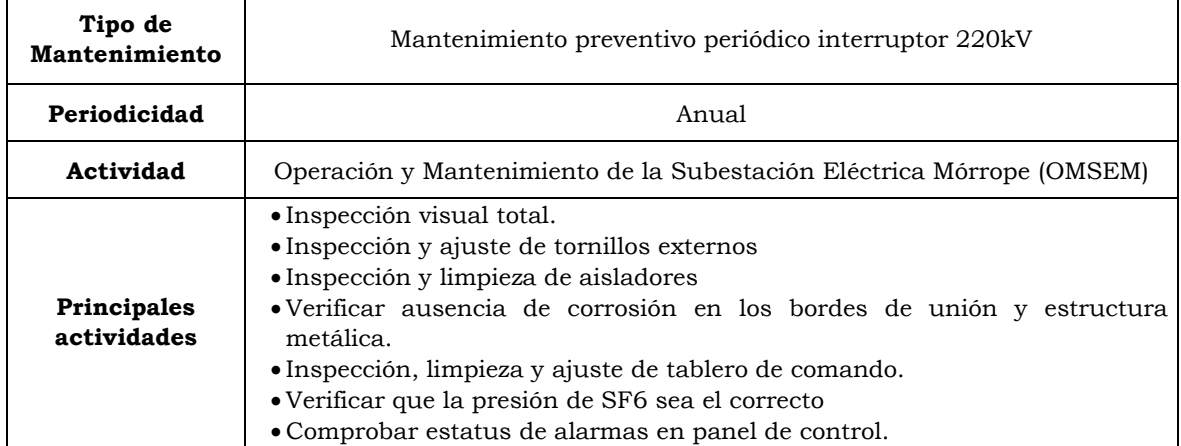

Fuente: EGP, 2020. Elaborado por: INSIDEO.

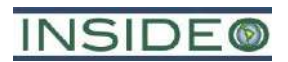

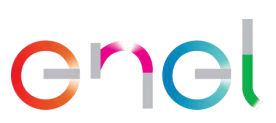

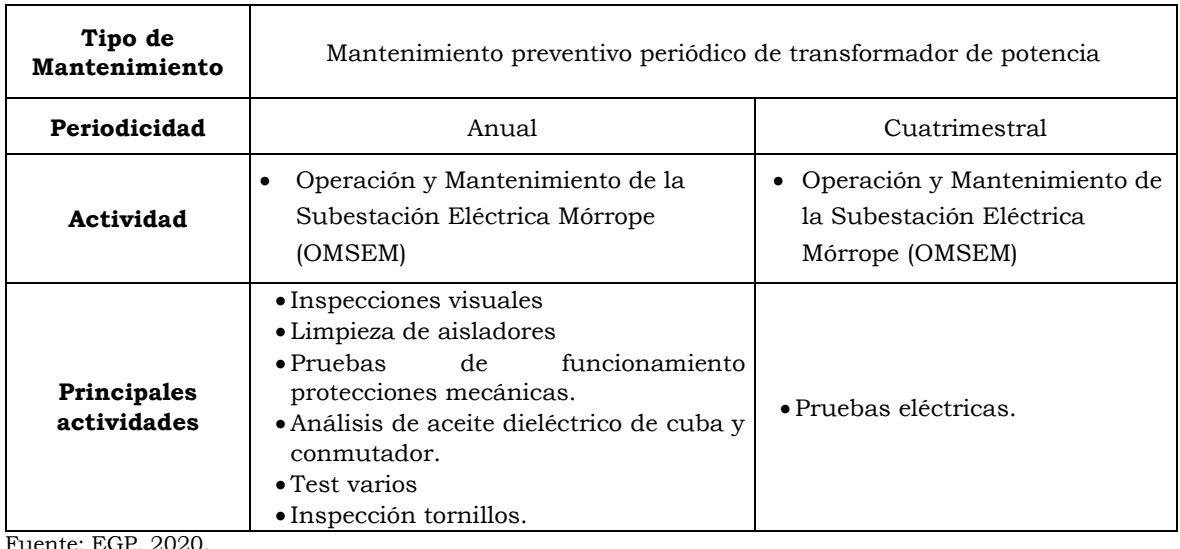

# **Cuadro 2.6.12 Operación y mantenimiento de la SE Mórrope**

Elaborado por: INSIDEO.

# **2.6.2.2 Componentes de transmisión**

Comprende todas las actividades relacionadas con la transmisión de la energía eléctrica y el mantenimiento de la línea de transmisión de la central eólica.

Se considera una vida útil de 35 años y se definen las siguientes actividades:

- Operación y mantenimiento de la línea de transmisión eléctrica.
- Operación y mantenimiento de la SE La Arena.

# **Operación y mantenimiento de la línea de transmisión eléctrica**

En la fase de operación del Proyecto, se realizarán visitas de inspección de la línea de transmisión mediante recorridos anuales para la inspección visual de sus componentes, con el objetivo de detectar posibles fallas en los materiales, así como problemas de erosión de suelo en las bases de las estructuras y huellas de acceso, que pudiesen afectar la estabilidad de las estructuras y la continuidad del servicio del componente.

Por otro lado, se realizará mantenimiento preventivo básico o menor de la línea de transmisión, que considera el lavado de aisladores con línea energizada, la inspección visual de estructuras y cadenas de aisladores, la realización de mediciones de termografía, verificación y mantenimiento de pinturas. La inspección de aisladores y estructuras a lo largo de toda la línea de transmisión se realizará en forma pedestre y vehicular.

El mantenimiento correctivo corresponde a las reparaciones que se ejecutarán a las instalaciones por fallas detectadas en el sistema. Su envergadura dependerá de la magnitud de la falla o de la anomalía que exista. En algunos casos es posible que se requiera emplear una mayor cantidad de personal y de maquinaria pesada, como grúas y camiones.

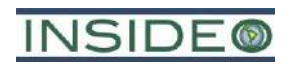

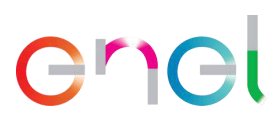

En relación a las actividades de reparación de emergencia, éstas pueden requerir el uso de maquinaria pesada y de personal calificado. Debe tenerse en cuenta que la ocurrencia de una emergencia o de un mantenimiento mayor es de baja probabilidad.

Una vez terminadas estas reparaciones, se recolectarán los desechos de las reparaciones y los residuos domiciliarios y serán llevados inmediatamente a un lugar de disposición final autorizado más cercano.

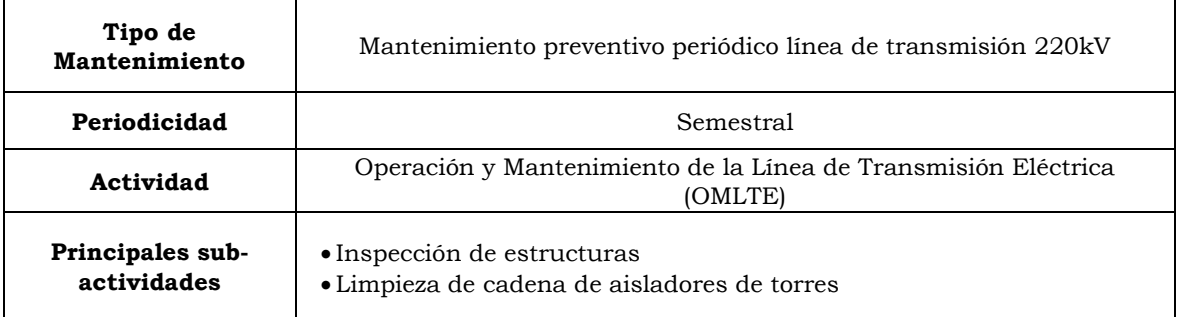

#### **Cuadro 2.6.13 Operación y mantenimiento de la línea de transmisión eléctrica**

Fuente: EGP, 2020. Elaborado por: INSIDEO.

# **Operación y mantenimiento de la SE La Arena**

Se realizarán actividades de mantenimiento preventiva y correctiva. El mantenimiento preventivo incluirá el conjunto de inspecciones, pruebas y medidas que se efectuarán para predecir el estado de los equipos de la subestación y también incluirá acciones correctivas menores, periódicas y programables, tales como el reapriete de conexiones, retoques de pintura, ajustes de protecciones, lubricación, reemplazo programado de piezas gastadas, etc.

El mantenimiento correctivo comprende todos los trabajos para restituir las condiciones óptimas de las instalaciones para su operación. Dependiendo de las características de la anomalía y del elemento dañado, ésta podrá ser causa de falla en forma inmediata o, al evolucionar esta alteración, exponer a la instalación a una interrupción de su servicio normal.

El plan de mantenimiento preventivo se realizará en base a las instrucciones de los fabricantes, la experiencia de los especialistas en la materia y la realimentación obtenida de los resultados de su aplicación en los años precedentes. En este plan, a cada equipo se le asignará una determinada periodicidad de mantenimiento.

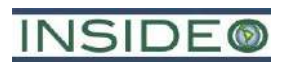

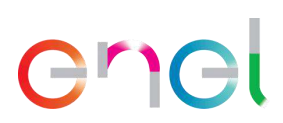

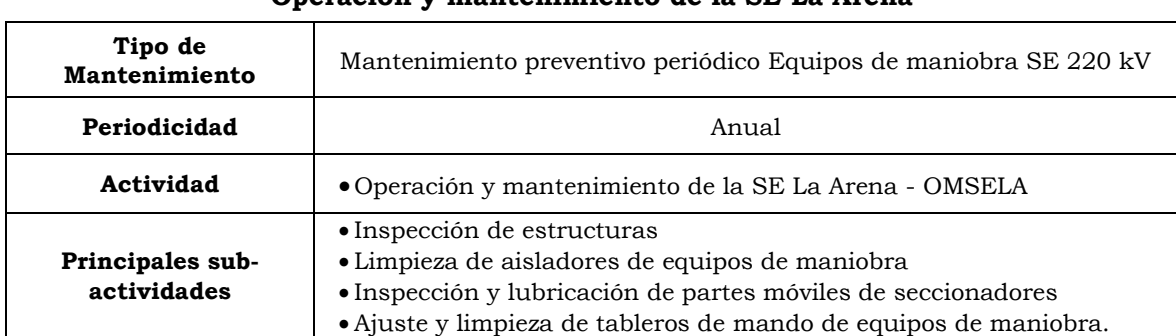

#### **Cuadro 2.6.14 Operación y mantenimiento de la SE La Arena**

Fuente: EGP, 2020. Elaborado por: INSIDEO.

# **2.6.3 Etapa de abandono**

# **2.6.3.1 Componentes de generación**

La vida útil de los componentes asociados a la central eólica es de 30 años, ampliable. Esto se logrará mediante la renovación de los equipos de acuerdo a los programas de inspección y mantenimiento y a la incorporación de innovaciones tecnológicas. Analizando la condición general de la infraestructura, el estado del arte de la generación eléctrica en el momento y las condiciones del medio ambiente que rodea la central, se podrán tomar las siguientes decisiones:

- Modernización de los componentes de la central: en el caso que la condición general de los componentes sea aceptable, se podrá someter a la infraestructura a un mantenimiento general, el cual permitiría alargar su vida útil, o incluso se podría adaptar a una nueva tecnología más eficiente.
- Cierre de las instalaciones: si el costo de mantener o actualizar los componentes de la modificación fuese excesivo, se tomará la decisión de cerrar y desmantelar la instalación. Para esto se analizarán las características de la construcción y los equipos, determinándose aquellos susceptibles de ser reutilizados en otras tareas o procesos de la empresa, vendibles como excedentes industriales, reciclables por parte de empresas especializadas y aquellos desechos destinados al relleno de seguridad. En este escenario, se realizaría el desarme y retiro de instalaciones, así como la limpieza y rehabilitación general del terreno.

Es importante indicar que las actividades del presente plan se realizarán dependiendo de la fase en la que se encuentren. En ese sentido, el plan de abandono incluye las actividades de abandono total al finalizar la vida útil del proyecto.

Secuencialmente, como parte de este cronograma de abandono, se implementarán las siguientes actividades:

- Contratación de personal temporal
- Actividades previas
- Corte de energía
- Desmantelamiento de equipos e instalaciones

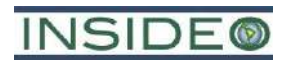

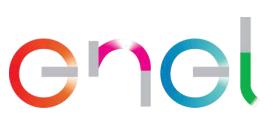

- Desmantelamiento y demolición de obras civiles
- Desmontaje de componentes electromecánicos
- Restitución del área

A continuación, se describen brevemente las actividades asociadas al cierre y desmantelamiento de las instalaciones.

# **Contratación de personal temporal**

En caso de que se determine un desmontaje, la mano de obra para el desmontaje de la central eólica, requerirá un promedio de 240 trabajadores al mes, estimándose una cantidad máxima de 400 trabajadores durante los seis (06) meses estimados de abandono de la central eólica. El contratista encargado del cierre de las instalaciones utilizará los terrenos e instalaciones de la central eólica.

# **Actividades previas**

En estas actividades se incluye básicamente al planeamiento de las actividades de abandono o diseño de la estrategia para lograr que la infraestructura sea adecuadamente retirada desde el punto de vista ambiental y de seguridad del personal. Esta fase se desarrollará principalmente en gabinete, con el apoyo de inspecciones de campo a la infraestructura próxima a abandonar.

# **Corte de energía**

Esta actividad consiste en el corte del flujo eléctrico proporcionado desde los aerogeneradores. Inicia con el cese del movimiento de los aerogeneradores y verificación de la desenergización de los equipos. Ningún procedimiento de abandono posterior será realizado, si es que el protocolo de desenergización no se cumple adecuadamente.

# **Desmantelamiento de equipos e instalaciones**

# Instalaciones auxiliares y otras instalaciones temporales

El contratista encargado del cierre de las instalaciones utilizará los terrenos de la central eólica y se apoyará en las instalaciones existentes (ejemplo: agua potable, electricidad). Esta instalación será retirada una vez que se finalice el cierre y clausura de las instalaciones.

# Cierre y clausura de las instalaciones

De forma general para el cierre y clausura de las instalaciones se procederá de la siguiente manera:

- Se retirará todo el mobiliario y equipos de oficinas, talleres y comedores existentes. Todas las construcciones que sea factibles de desmontar serán desmanteladas, especialmente las que sean prefabricadas.
- El procedimiento para el desarme y traslado de las estructuras consistirá en retirar las partes que componen cada estructura, con la ayuda de una pluma y una grúa,

# **INSIDE®**

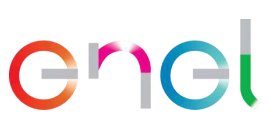

para luego vender las partes metálicas o disponerlas según la legislación ambiental aplicable en la época del desmontaje.

- Todos los tanques que contengan aceites, lubricantes, combustibles, etc., serán vaciados y sus contenidos vendidos para su utilización por terceros. Los materiales para los cuales no se encuentre interesados, serán dispuestos por una EO-RS debidamente autorizada.
- Los desechos destinados a relleno serán tratados según los procedimientos de manejo y destino final aplicables según las normativas y leyes vigentes al momento del cierre del proyecto.
- Los terrenos donde sean desmanteladas las estructuras serán cubiertos con capas de suelos provenientes de terrenos cercanos donde existan relieves sobresalientes, a fin de restituir las geoformas.
- Se clausurarán todos los accesos a los edificios y se cercarán todos los recintos a fin de impedir el acceso a ellos hasta que se decida otro destino para los terrenos.
- Las obras de concreto se demolerán o se cubrirán, de manera que no produzcan impacto visual.

# **Desmantelamiento y demolición de obras civiles**

# **Cimentaciones**

El retiro de las cimentaciones de las estructuras desmanteladas como las de los aerogeneradores se realizará en los 30 centímetros superiores del pedestal en el que va embutido el carrete de anclaje del aerogenerador, ya que extraer la zapata implicaría un movimiento de tierras similar o superior al de la construcción, sin que se obtengan beneficios ambientales de esta actuación. Dado que la parte superior de la zapata se encuentra a una profundidad mayor a 1 metro, su extracción, implicaría un impacto innecesario.

Este desmantelamiento incluye las operaciones de excavación, picado del concreto del pedestal, corte de la armadura, relleno de la zona excavada y carga y transporte de los elementos resultantes.

# Zanjas para cableado eléctrico

Dado la profundidad de las zanjas, y para evitar un movimiento de tierras que genere un impacto innecesario, no se procederá a la apertura de la zanja para la extracción del cableado, ya que, tras la vida útil del parque, este se transforma en un elemento inerte.

# **Desmontaje de componentes electromecánicos**

Los aerogeneradores están formados por palas fabricadas a base de fibra de vidrio reforzada con epoxi y fibras de carbono. La torre es de acero y está compuesta por tramos troncocónicos.

Tras la etapa de operación y mantenimiento de la central eólica se procederá al retiro de los aerogeneradores, así como cualquier tipo de aparato susceptible de provocar contaminación por derrame de su contenido.

# **INSIDE®**

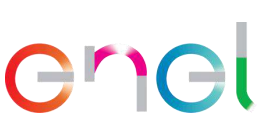

Hoy en día, la mayoría de los componentes de un aerogenerador son reciclables. A continuación, se indica el posible destino de los mismos:

- Palas: Actualmente se siguen dos líneas: valorización para combustible y materia prima, y reciclado para la fabricación de otros componentes.
- Buje (reciclado como chatarra), eje lento (reciclado como chatarra), multiplicadora (si está en buen estado se puede usar como recambio para otros aerogeneradores, aceites y filtros para EO-RS autorizado), eje de alta velocidad (reciclado como chatarra), generador (reciclado como chatarra), etc.
- Torre: Reciclado como chatarra.
- Aceites y líquidos refrigerantes (hidráulicos y mecánicos): Se pueden recuperar de forma adecuada y usados como combustibles en otras plantas.

Los residuos que se generen, que no sean aptos para su reciclado, serán trasportados por un gestor autorizado a un centro autorizado para su tratamiento. Se seguirá la legislación en vigor en el momento del desmantelamiento.

# **Restitución del área**

# Caminos de acceso y caminos internos

En el caso de que estos accesos no tengan un uso posterior, una vez finalizada la vida útil de la central eólica, se procederá a la restauración del sitio. Para ello se procederá a la reconstrucción morfológica y descompactación del suelo. En los sectores en donde existía vegetación previa a la construcción de la central eólica, se inducirá esta vegetación luego de completar el desmantelamiento de la infraestructura y la compactación de suelos, con el objetivo de recuperar la cobertura vegetal original del área. Esto se hará específicamente para el sector de los aerogeneradores A-3 y A-4 y A-9, los cuales estarán ubicados en dunas con vegetación arbustiva y xerofítica.

# Drenajes

En aquellos caminos que no tengan un uso posterior y se desee revertir su uso al original, se procederá a demoler las obras de drenaje tanto longitudinales como transversales. El concreto o PVC resultante se retirará según la legislación vigente en residuos.

# Plataformas de montaje

Una vez finalizada la operación de la central eólica, las plataformas de montaje carecerán de utilidad, por lo que se procederá a la reconstrucción morfológica y descompactación del suelo.

# **2.6.3.2 Componentes de transmisión**

Como parte de la etapa de abandono, se implementarán las siguientes actividades:

- Contratación de personal temporal
- Actividades previas
- Corte de energía

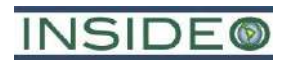

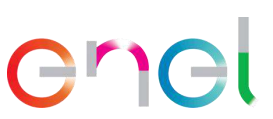

**206**

- Desmantelamiento de equipos e instalaciones
- Desmantelamiento y demolición de obras civiles
- Restitución del área

A continuación, se describen brevemente dichas actividades.

# **Contratación de personal temporal**

La mano de obra para el desmontaje y el equipamiento de los componentes de transmisión requerirá un promedio de 30 trabajadores al mes, estimándose una cantidad máxima de 50 trabajadores durante los cuatro (04) meses estimados de cierre de los componentes de transmisión.

El contratista encargado del cierre de las instalaciones utilizará los terrenos e instalaciones de los componentes de transmisión.

# **Actividades previas**

En estas actividades se incluye básicamente al planeamiento de las actividades de abandono o diseño de la estrategia para lograr que la infraestructura sea adecuadamente retirada desde el punto de vista ambiental y de seguridad del personal. Esta fase se desarrollará principalmente en gabinete, con el apoyo de inspecciones de campo a la infraestructura próxima a abandonar.

# **Corte de energía**

Esta actividad consiste en el corte del flujo eléctrico proporcionado desde la central eólica. Inicia con el cese del flujo eléctrico y verificación de la desenergización de los equipos. Ningún procedimiento de abandono posterior será realizado, si es que el protocolo de desenergización no se cumple adecuadamente.

# **Desmantelamiento de equipos e instalaciones**

# Instalaciones auxiliares y otras instalaciones temporales

El contratista encargado del cierre de las instalaciones utilizará los terrenos de los componentes de transmisión y se apoyará en las instalaciones existentes (ejemplo: agua potable, electricidad). Esta instalación será retirada una vez que se finalice el cierre y clausura de las instalaciones.

#### Cierre y clausura de las instalaciones

De forma general para el cierre y clausura de las instalaciones se procederá de la siguiente manera:

- Se retirará todo el mobiliario y equipos de oficinas, talleres y comedores existentes. Todas las construcciones que sea factibles de desmontar serán desmanteladas, especialmente las que sean prefabricadas.
- El procedimiento para el desarme y traslado de las estructuras consistirá en retirar las partes que componen cada estructura, con la ayuda de una pluma y una grúa,

# **INSIDE®**

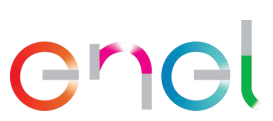

para luego vender las partes metálicas o disponerlas según la legislación ambiental aplicable en la época del desmontaje.

- Todos los tanques que contengan aceites, lubricantes, combustibles, etc., serán vaciados y sus contenidos vendidos para su utilización por terceros. Los materiales para los cuales no se encuentre interesados, serán dispuestos por una EO-RS debidamente autorizada.
- Los desechos destinados a relleno serán tratados según los procedimientos de manejo y destino final aplicables según las normativas y leyes vigentes al momento del cierre del proyecto.
- Los terrenos donde sean desmanteladas las estructuras serán cubiertos con capas de suelos provenientes de terrenos cercanos donde existan relieves sobresalientes, a fin de restituir las geoformas.
- Se clausurarán todos los accesos a los edificios y se cercarán todos los recintos a fin de impedir el acceso a ellos hasta que se decida otro destino para los terrenos.
- Las obras de concreto se demolerán o se cubrirán, de manera que no produzcan impacto visual.

# **Desmantelamiento y demolición de obras civiles**

# **Cimentaciones**

El retiro de las cimentaciones de las estructuras desmanteladas se realizará en los 30 centímetros superiores de las mismas, ya que extraer toda la cimentación de la SE La Arena implicaría un movimiento de tierras similar o superior al de la construcción, sin que se obtengan beneficios ambientales de esta actuación.

Este desmantelamiento incluye las operaciones de excavación, picado del concreto del pedestal, corte de la armadura, relleno de la zona excavada y carga y transporte de los elementos resultantes.

# **Restitución del área**

# Caminos de acceso

Una vez finalizada la operación de los componentes de transmisión, se procederá a la reconstrucción morfológica y descompactación del suelo de las áreas intervenidas. Asimismo, se procederá con la inducción de la vegetación en las porciones de los caminos emplazados sobre vegetación en la construcción. En estas porciones también se ejecutará revegetación, ya que existen actualmente especies arbóreas y arbustivas, tales como *Prosopis pallida* y *Acacia macracantha*.

# **2.7 Insumos y equipos**

# **2.7.1 Etapa de construcción**

# **2.7.1.1 Insumos y materiales**

El **[Cuadro 2.7.1](#page-207-0)** presenta un listado de los principales materiales e insumos a requerir durante la etapa de construcción y una estimación de la cantidad requerida. Se resalta que los materiales, en su mayoría, serán importados.

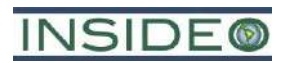

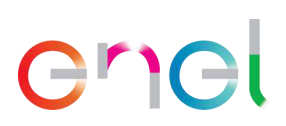

<span id="page-207-0"></span>

| Estimación de madinos y materiales para la etapa de construcción |                      |               |                                           |  |  |  |
|------------------------------------------------------------------|----------------------|---------------|-------------------------------------------|--|--|--|
| <b>Materiales</b>                                                | Cantidad<br>estimada | <b>Unidad</b> | <b>Actividad o proceso</b>                |  |  |  |
| Hub                                                              | 40                   | Unidad        | Montaje de aerogeneradores                |  |  |  |
| Pala                                                             | 120                  | Unidad        | Montaje de aerogeneradores                |  |  |  |
| Góndola o Nacelle                                                | 40                   | Unidad        | Montaje de aerogeneradores                |  |  |  |
| Torre (sección inferior)                                         | 40                   | Unidad        | Montaje de aerogeneradores                |  |  |  |
| Torre (sección media)                                            | 40                   | Unidad        | Montaje de aerogeneradores                |  |  |  |
| Torre (sección superior)                                         | 40                   | Unidad        | Montaje de aerogeneradores                |  |  |  |
| Cables de media tensión                                          | 298                  | km            | Canalización subterránea en media tensión |  |  |  |
| Tubos y tuberías                                                 | 13                   | km            | Canalización subterránea en media tensión |  |  |  |
| Conductor de cobre                                               | 42                   | km            | Canalización subterránea en media tensión |  |  |  |
| Cinta señalizadora                                               | 42                   | km            | Canalización subterránea en media tensión |  |  |  |
| Placa PPC                                                        | 74                   | km            | Canalización subterránea en media tensión |  |  |  |
| Torres de alta tensión                                           | 35                   | Unidad        | Línea de transmisión eléctrica            |  |  |  |
| Conductor de cobre                                               | 30                   | km            | Línea de transmisión eléctrica            |  |  |  |
| Cable de guarda                                                  | 10                   | km            | Línea de transmisión eléctrica            |  |  |  |
| Aisladores                                                       | 105                  | Unidad        | Línea de transmisión eléctrica            |  |  |  |

**Cuadro 2.7.1**

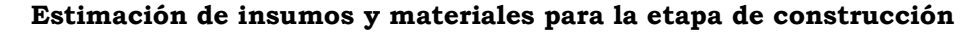

Fuente: EGP, 2023. Elaborado por: INSIDEO.

En el **[Cuadro 2.7.2](#page-207-1)** se presenta un estimado de los insumos principales requeridos para la construcción.

<span id="page-207-1"></span>

| Insumos              | Cantidad<br>estimada | Unidad         | <b>Actividad o proceso</b>                                                                                                    |  |  |
|----------------------|----------------------|----------------|----------------------------------------------------------------------------------------------------|--|--|
| Acero                | 6 7 7 4              | ton            | Cimentaciones de los aerogeneradores                                                                                                    |  |  |
| Concreto             | 61 579               | m <sup>3</sup> | Cimentaciones de los aerogeneradores,<br>Canalización subterránea en media tensión,<br>Ampliación de las instalaciones de Operación y<br>Mantenimiento |  |  |
| Cemento              | 27 710               | ton            | Elaboración de concreto                                                                                                    |  |  |
| Material de préstamo | 493 016              | ton            | Elaboración de concreto                                                                                                    |  |  |
| Combustible          | 36 774               | m <sup>3</sup> | Todas las actividades                                                                                                    |  |  |

**Cuadro 2.7.2**

#### **Insumos principales necesarios para la etapa de construcción del proyecto**

Fuente: EGP, 2023. Elaborado por: INSIDEO.

En el **Anexo 2.7.1** se presentan las Hojas de Datos de Seguridad de Materiales (MSDS).

# **2.7.1.2 Equipos**

El uso de equipos, como el desplazamiento de la maquinaria y vehículos en el lugar de trabajo estará ligado a la programación de trabajo de la construcción de las obras del proyecto. Ellos serán manejados por personal especializado debidamente autorizado y se cumplirán todas las normas de seguridad establecidas en el reglamento aplicable y las recomendadas por los fabricantes de los equipos.

En el **[Cuadro 2.7.3](#page-208-0)** se señala la maquinaria y equipos que se utilizarán para la

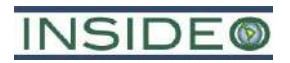

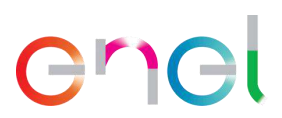

construcción del proyecto Central Eólica Mórrope. Las cantidades expuestas son estimadas, las cuales serán verificadas con el contratista que realizará la construcción.

<span id="page-208-0"></span>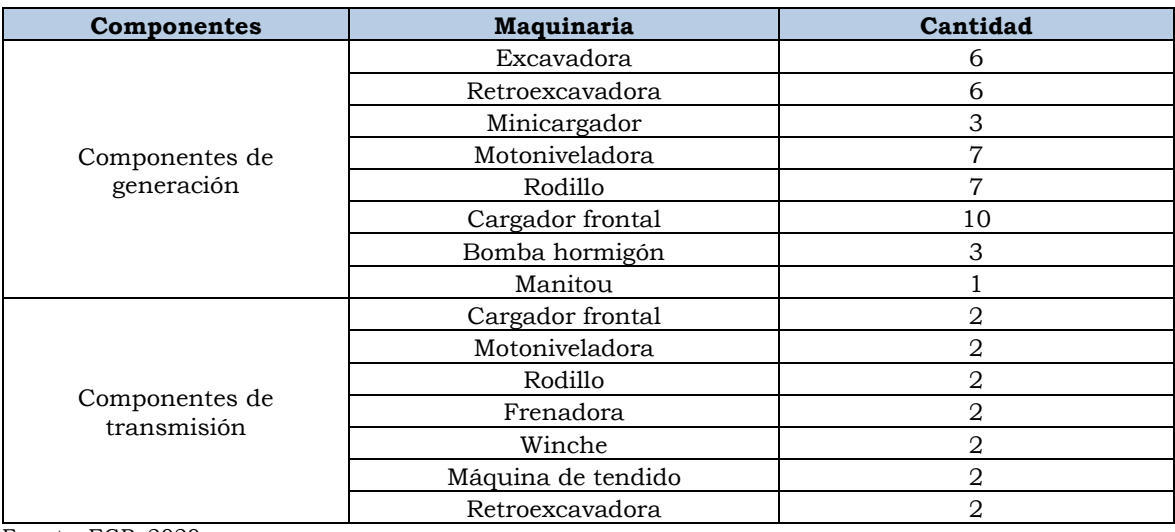

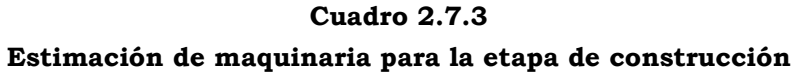

Fuente: EGP, 2020. Elaborado por: INSIDEO.

El **[Cuadro 2.7.4](#page-208-1)** muestra la cantidad de vehículos estimado a requerirse durante la construcción de la Central Eólica Mórrope.

#### **Cuadro 2.7.4**

**Estimación de vehículos para la etapa de construcción**

<span id="page-208-1"></span>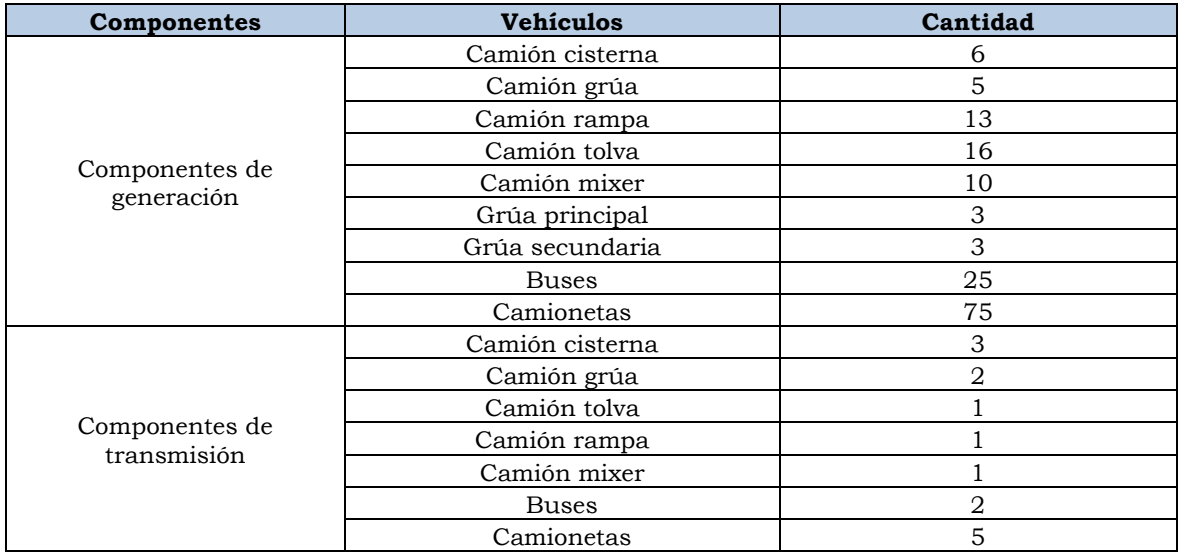

Fuente: EGP, 2020. Elaborado por: INSIDEO.

Para la presente modificación, la maquinaria y equipos, así como los vehículos, que se utilizarán para la construcción del proyecto no varían en relación a lo aprobado en el EIAsd. Sin embargo, es preciso indicar que las cantidades expuestas son estimadas, las cuales serán verificadas con el contratista que realizará la construcción.

2-113

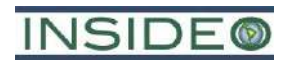

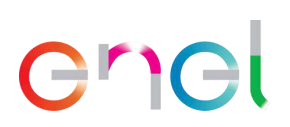

# **2.7.1.3 Requerimiento de agua**

# **Agua de uso industrial**

El agua industrial será obtenida de proveedores que operen en la zona en que la que se ubican las obras y transportada a las faenas por medio de camiones cisterna. Parte del agua será depositada en la piscina de agua industrial con una capacidad de 50 m<sup>3</sup> que existirá dentro del Proyecto, con el objetivo de tener un almacenamiento de agua para uso interno y evitar el transporte diario de este insumo desde fuera del área del Proyecto.

La demanda media del agua industrial se estima en 12 700 m3, para ser utilizada en la elaboración y el curado del concreto. Por otro lado, se requerirán aproximadamente  $46,850$  m<sup>3</sup> de agua industrial para la humectación de accesos y componentes. Para el lavado de camiones mixer el requerimiento de agua se estima en 2 000 m3. Asimismo, se requiere aproximadamente  $750 \text{ m}^3$  para el riego de los caminos con bischofita u otro agente de reducción de polvo.

En el **[Cuadro 2.7.5](#page-209-0)** se resume las cantidades de agua estimadas de uso industrial requeridos por actividad, las cuales varían ligeramente en relación al EIAsd aprobado, en el caso del parque eólico.

<span id="page-209-0"></span>

| Actividad                                                | Cantidad (m <sup>3</sup> ) |  |  |  |
|----------------------------------------------------------|----------------------------|--|--|--|
| Componentes de generación                                |                            |  |  |  |
| Elaboración y curado de concreto                         | 12 3 16                    |  |  |  |
| Lavado de camiones mixer                                 | 2 1 0 6                    |  |  |  |
| Riego con bischofita u otro agente de reducción de polvo | 789                        |  |  |  |
| Habilitación y humectación de accesos                    | 32 842                     |  |  |  |
| Habilitación y humectación de plataformas                | 10 947                     |  |  |  |
| <b>Total</b>                                             | 59 000                     |  |  |  |
| Componentes de transmisión                               |                            |  |  |  |
| Elaboración y curado de concreto                         | 1 0 0 0                    |  |  |  |
| Habilitación y humectación de accesos                    | 5 2 5 0                    |  |  |  |
| Total<br>$E_{\text{total}}$ , $ECD$ , 0002               | 6 250                      |  |  |  |

**Cuadro 2.7.5 Consumo de agua industrial estimado durante la etapa de construcción**

Fuente: EGP, 2023.

Elaborado por: INSIDEO.

# **Agua de uso doméstico**

El agua de uso doméstico necesaria para las instalaciones auxiliares será proporcionada por una empresa contratista a la cual se le exigirá que tenga todos los permisos y cumpla con las exigencias dispuestas en la legislación sanitaria vigente.

En el caso de la central eólica, el volumen de agua potable en oficinas, áreas administrativas y frentes de trabajo se estima en 7 920 m<sup>3</sup> para toda la etapa de construcción, considerando que la presente modificación será ejecutada en 25 meses, y teniendo en cuenta una demanda promedio de 480 trabajadores. Asimismo, considerando una demanda pico de 800 trabajadores, el requerimiento máximo se estima en 24 m $3$ /día, no siendo posible estimar el volumen total de agua, dado que esa cantidad de trabajadores solo se mantendría temporalmente en la etapa constructiva, además que la demanda de

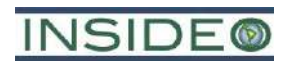

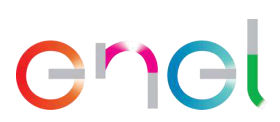

servicios en momentos pico será atendida mediante baños químicos que requieren mucho menos agua para su funcionamiento.

En el caso de la línea de transmisión, el volumen de agua potable en frentes de trabajo se estima en 475,2 m<sup>3</sup> para toda la etapa de construcción (12 meses), teniendo en cuenta una demanda promedio de 60 trabajadores. Asimismo, considerando una demanda pico de 100 trabajadores, el requerimiento máximo se estima en 3 m3/día.

Se estima una dotación de 30 litros/día por cada trabajador, de acuerdo a las recomendaciones de la Organización Mundial de la Salud2. Se estima que se utilizará un consumo de agua de acuerdo al **[Cuadro 2.7.6](#page-210-0)** a continuación.

<span id="page-210-0"></span>

| Cantidad $(m^3/dia)$<br>Tipo           |      | Número de<br>Cantidad $(m^3 \text{ total})$<br>trabajadores |                |  |  |  |
|----------------------------------------|------|-------------------------------------------------------------|----------------|--|--|--|
| Componentes de generación              |      |                                                             |                |  |  |  |
| Agua de uso                            | 14,4 | 7920                                                        | 480 (promedio) |  |  |  |
| doméstico (lavado de<br>manos y baños) | 24,0 |                                                             | $800$ (pico)   |  |  |  |
| Componentes de transmisión             |      |                                                             |                |  |  |  |
| Agua de uso                            | 1,8  | 475,2                                                       | 60 (promedio)  |  |  |  |
| doméstico (consumo<br>directo)         | 3,0  | ٠                                                           | $100$ (pico)   |  |  |  |
| Fuente: EGP, 2023.                     |      |                                                             |                |  |  |  |

**Cuadro 2.7.6 Consumo de agua de uso doméstico durante la etapa de construcción**

Elaborado por: INSIDEO.

Se habilitarán hasta seis (06) tanques de almacenamiento de agua potable con una capacidad de 10 m<sup>3</sup> cada uno, los cuales totalizan 60 m<sup>3</sup>. Estos tanques dotarán de agua potable a las oficinas, baños y al sector de comedor.

Adicionalmente, en los frentes de trabajo e instalaciones auxiliares el abastecimiento de agua para consumo directo se realizará mediante bidones plásticos o cajas, de 20 litros cada uno, etiquetados y con sistema de llave para su uso manual.

En el **Anexo 2.7.2** se presenta el balance de agua para la etapa de construcción.

# **2.7.1.4 Abastecimiento de energía**

Durante el período que dura la construcción de la central eólica, la energía eléctrica prevista para el funcionamiento de las instalaciones auxiliares será dotada por medio de un grupo electrógeno de 150 kVA con su respectivo equipo de respaldo y tres de 500 kVA en la planta de concreto con sus respectivos equipos de respaldo. Esto no varía en relación a lo aprobado en el EIAsd.

 $2$  De acuerdo a Gleick (1996, citado por la OMS, 2003), la comunidad internacional ha adoptado la figura de 50 litros por persona por día como requerimiento básico para suministro doméstico de agua; sin embargo, el cálculo se basa en el supuesto de que el lavado personal y de la ropa tiene lugar en el hogar; cuando no es este el caso, pueden ser aceptables cifras más bajas (OMS, 1998).

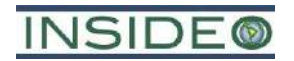

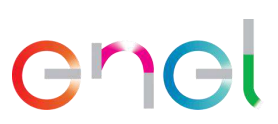

# **2.7.1.5 Abastecimiento de combustible**

Al igual que en el EIAsd aprobado, camiones especialmente habilitados para el transporte de combustible se encargarán de abastecer la maquinaria y vehículos. Dichos camiones serán contratados a una empresa del rubro que cuente con los permisos y las medidas de seguridad indicadas en la legislación vigente. Asimismo, la maquinaria y equipos móviles se abastecerán de combustible en los grifos y estaciones de servicio de las localidades cercanas.

Se estima que se utilizará la cantidad de hasta  $350 \text{ m}^3$  de combustible por semana durante la construcción de la central eólica. El abastecimiento de vehículos livianos y pesados se hará en puntos de abastecimiento en las zonas cercanas a los centros poblados de Medianía, Mórrope y Lambayeque.

La maquinaria pesada (grúas, rodillos compactadores, retroexcavadoras) será abastecida en terreno con camiones cisterna. El trasvase será efectuado siguiendo las medidas de seguridad correspondientes, disponiendo de bandejas contenedoras de derrame en los puntos de conexión de mangueras de abastecimiento. El abastecimiento en grifos será hecho conforme a los criterios de seguridad de cada uno de los centros de abastecimiento.

A continuación, se presenta el detalle del consumo de combustible por maquinaria. La cantidad indicada incluye todos los vehículos y maquinaria que utilizará el proyecto.

| Componentes                   | Combustible $m^3/dia$<br>Maquinaria |       | Combustible<br>$m^3/mes$ |  |
|-------------------------------|-------------------------------------|-------|--------------------------|--|
|                               | Excavadora                          | 0,762 | 21,336                   |  |
|                               | Retroexcavadora                     | 0,762 | 21,336                   |  |
|                               | Minicargador                        | 0,381 | 10,668                   |  |
| Componentes de                | Motoniveladora                      | 0,889 | 24,892                   |  |
| generación                    | Rodillo                             | 0,889 | 24,892                   |  |
|                               | Cargador frontal                    | 1,27  | 35,56                    |  |
|                               | Bomba hormigón                      | 0,381 | 10,668                   |  |
|                               | Manitou                             | 0,127 | 3,556                    |  |
| Componentes de<br>transmisión | Cargador frontal                    | 0,254 | 7,112                    |  |
|                               | Motoniveladora                      | 0,254 | 7,112                    |  |
|                               | Rodillo                             | 0,254 | 7,112                    |  |
|                               | Frenadora                           | 0,254 | 7,112                    |  |
|                               | Winche                              | 0,254 | 7,112                    |  |
|                               | Máquina de tendido                  | 0,254 | 7,112                    |  |
|                               | Retroexcavadora                     | 0,254 | 7,112                    |  |

**Cuadro 2.7.7 Consumo de combustible por equipos durante la etapa de construcción**

Fuente: EGP, 2022. Elaborado por: INSIDEO.

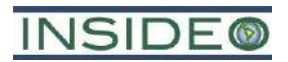

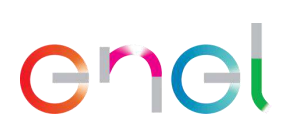

# **2.7.2 Etapa de operación y mantenimiento**

# **2.7.2.1 Insumos y materiales**

En el **[Cuadro 2.7.8](#page-212-0)** se presentan los insumos principales necesarios para la etapa de operación del proyecto. Asimismo, se presentan las cantidades estimadas a utilizar y el destino de los insumos, las cuales no varían en relación a lo aprobado en el EIAsd.

<span id="page-212-0"></span>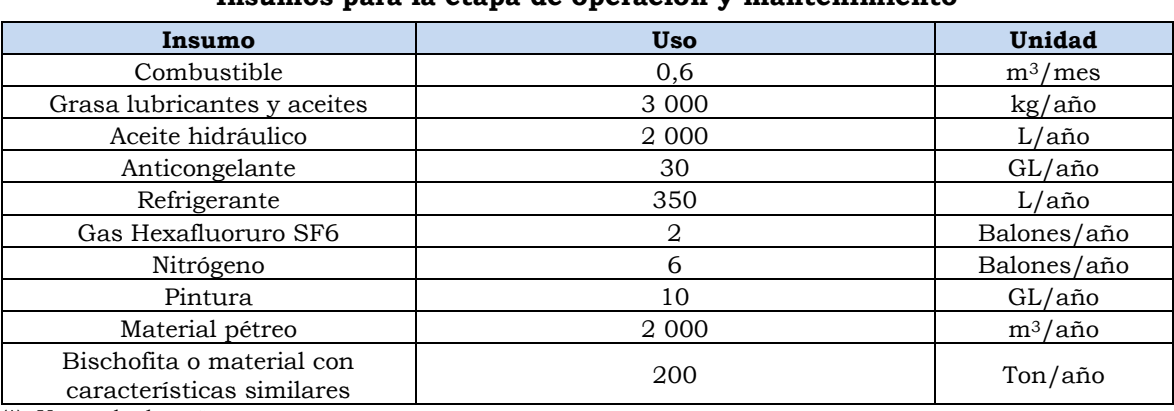

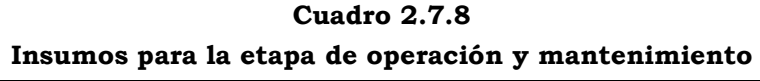

(\*): Uso cada dos años. Fuente: EGP, 2020. Elaborado por: INSIDEO.

Durante la operación y mantenimiento de la línea de transmisión se usará puntualmente insumos como pinturas y aceites al momento de realizar los mantenimientos. Las cantidades variarán de acuerdo al estado de los componentes de la línea de transmisión.

# **2.7.2.2 Equipos**

Para la operación y mantenimiento de la Central Eólica Mórrope, así como de la línea de transmisión, el uso de equipos y maquinaria es menor a la proyectada para la etapa de construcción. Se utilizarán vehículos menores para el traslado de los trabajadores. Esto no varía en relación a lo aprobado en el EIAsd

El mantenimiento de los caminos de acceso e internos se realiza de acuerdo al desgaste identificado en la capa superficial. Al momento de realizar el mantenimiento se requieren los siguientes equipos:

- Una (01) motoniveladora
- Dos (02) camiones tolva
- Un (01) camión cisterna
- Un (01) rodillo compactador

# **2.7.2.3 Requerimiento de agua**

# **Agua de uso industrial**

Para la etapa de operación y mantenimiento de la Central Eólica Mórrope y también de la línea de transmisión se requerirá, de manera puntual, agua para el mantenimiento de los caminos de acceso e internos. El volumen de agua requerido dependerá del estado de los

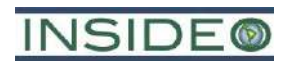

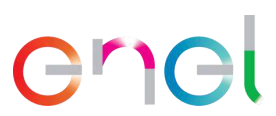

caminos al realizar el mantenimiento y del tipo de agente de reducción de polvo que se aplica. El agua necesaria será proporcionada por terceros autorizados. Esto no varía en relación a lo aprobado en el EIAsd.

#### **Agua de uso doméstico**

El agua para consumo directo de los trabajadores provendrá de dispensadores de agua purificada, los cuales estarán ubicados dentro de los componentes auxiliares de O&M. El agua para el uso doméstico e instalaciones sanitarias (duchas, lavatorios y baños) será suministrada mediante camión cisterna por una empresa autorizada por la autoridad competente, la misma que deberá presentar certificación de la calidad del agua entregada. Se estima una dotación de 30 litros/día por cada trabajador, de acuerdo a las recomendaciones de la Organización Mundial de la Salud3, y considerando que el proyecto no contempla la permanencia de un campamento en sus instalaciones.

En el caso de la central eólica, se estima que durante la operación y el mantenimiento el número de trabajadores promedio por año sea de 15 personas, por lo que la demanda de agua por año (considerando 5 días laborables por semana), asciende a 117,0 m3. Asimismo, considerando una demanda pico de 35 trabajadores, el requerimiento máximo se estima en  $1,05 \text{ m}^3/\text{dia}$ , no siendo posible estimar el volumen total de agua, dado que esa cantidad de trabajadores solo se mantendría por algunos meses al año en la etapa operativa.

En el caso de la línea de transmisión, se estima que durante la etapa de operación y mantenimiento el número de trabajadores promedio por año sea de cero personas. Considerando una demanda pico de 25 trabajadores, el requerimiento máximo se estima en  $0.75$  m<sup>3</sup>/día, no siendo posible estimar el volumen total de agua, dado que esa cantidad de trabajadores solo se mantendría por algunos meses al año en la etapa operativa (**[Cuadro](#page-213-0)  [2.7.9](#page-213-0)**).

**Cuadro 2.7.9**

<span id="page-213-0"></span>

| Consumo de agua de uso doméstico durante la etapa de operación y mantenimiento |  |  |  |  |  |
|--------------------------------------------------------------------------------|--|--|--|--|--|
|--------------------------------------------------------------------------------|--|--|--|--|--|

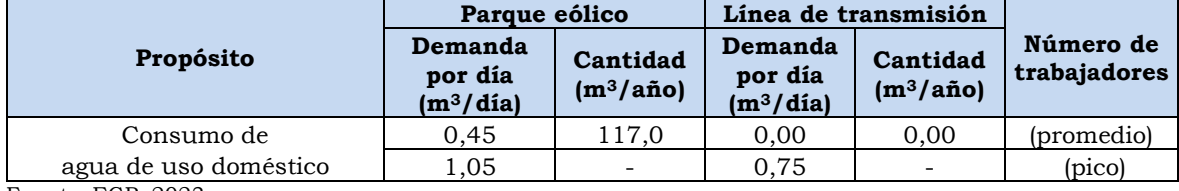

Fuente: EGP, 2023. Elaborado por: INSIDEO.

Dado que la cantidad de personal para esta etapa no varía, las cantidades declaradas en el EIAsd se mantienen.

<sup>3</sup> De acuerdo a Gleick (1996, citado por la OMS, 2003), la comunidad internacional ha adoptado la figura de 50 litros por persona por día como requerimiento básico para suministro doméstico de agua; sin embargo, el cálculo se basa en el supuesto de que el lavado personal y de la ropa tiene lugar en el hogar; cuando no es este el caso, pueden ser aceptables cifras más bajas (OMS, 1998).

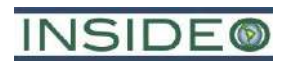

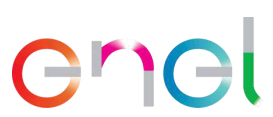

En el **Anexo 2.7.2** se presenta el balance de agua para la etapa de operación y mantenimiento.

#### **2.7.2.4 Abastecimiento de energía**

Durante la etapa de operación y mantenimiento, la energía será abastecida por la misma central eólica. Adicionalmente, se contempla un respaldo ininterrumpido del tipo UPS (*Uninterruptible Power Supply*) o SAI por sus siglas en español (Sistema de Alimentación Ininterrumpida). El UPS se basa en un sistema de baterías alimentado por la misma central eólica y está destinado a proveer continuidad en el servicio eléctrico en caso de interrupciones, manteniendo constante el voltaje, frecuencia de salida y una autonomía estimada en 8 horas. Además, se contará con un (01) grupo electrógeno de respaldo en caso de una falla en el funcionamiento de la UPS. Esto no varía en relación a lo aprobado en el EIAsd.

#### **2.7.2.5 Abastecimiento de combustible**

Durante la operación y mantenimiento de la Central Eólica Mórrope y de la línea de transmisión, los requerimientos de combustible serán poco significativos, ya que sólo se necesitarán para los vehículos empleados por el personal encargado de mantenimiento y supervisión. Este suministro será realizado en los grifos y estaciones de servicio de las localidades cercanas.

Por otro lado, el grupo electrógeno de respaldo que estará operativo será abastecido mediante camión cisterna, el cual al momento de hacer el abastecimiento instalará bandejas bajo los puntos de carga de combustible para contener cualquier derrame que pudiese ocurrir durante la descarga.

El grupo electrógeno contará con un tanque diario de  $1 \text{ m}^3$ , el cual poseerá una piscina anti-derrame con la capacidad total del tanque. Los tanques estarán ubicados sobre una base de concreto de 1,5 m x 1,5 m y un espesor de 10 cm aproximadamente, con el objetivo de evitar derrames de combustible al momento de realizar la carga y descarga de combustible, de manera similar al depósito de control presentado para las medidas de contención de la etapa de construcción. Esto no varía en relación a lo aprobado en el EIAsd.

#### **2.8 Residuos, efluentes y emisiones**

En este apartado se identifican y describen las emisiones, efluentes y residuos generados por el Proyecto en sus distintas fases. Para ello se exponen los siguientes temas:

- Residuos líquidos industriales
- Residuos líquidos domésticos
- Residuos sólidos industriales
- Residuos sólidos domésticos
- Emisiones de ruido
- Emisiones atmosféricas

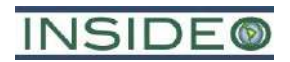

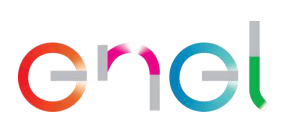

 $\mathcal{L}_{\mathcal{A}}$ 

**216**

# **2.8.1 Etapa de construcción**

# **2.8.1.1 Residuos líquidos industriales**

Los residuos líquidos industriales se generarán del producto del lavado de camiones mixer en un área especialmente habilitada para ello (piscina impermeabilizada de sedimentación). La generación de este efluente se estima en  $35 \text{ m}^3$  por semana para los componentes de generación y 2,45 m<sup>3</sup> por semana para los componentes de transmisión, volumen que será recirculado para nuevas operaciones de lavado y se repondrán cuando se hayan agotado por efecto de la evaporación, teniendo en cuenta una pérdida por evaporación de entre 8 a 10%. Esto no varía en relación a lo aprobado en el EIAsd.

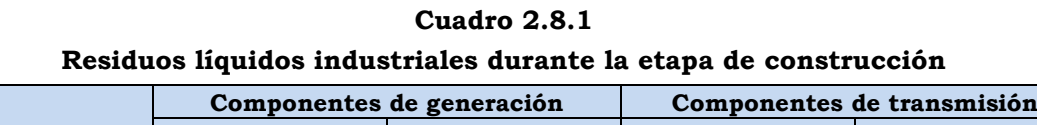

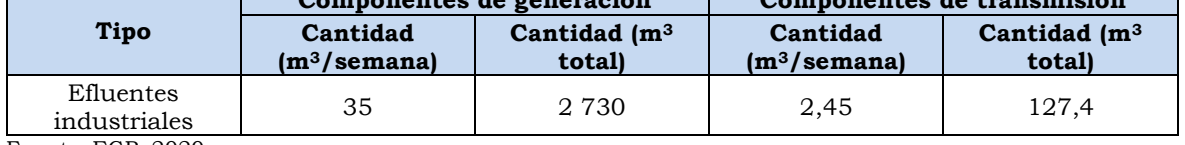

Fuente: EGP, 2020.

Elaborado por: INSIDEO.

# **2.8.1.2 Residuos líquidos domésticos**

Durante esta etapa se generarán efluentes domésticos (aguas servidas) proveniente de los servicios higiénicos y duchas. En los frentes de trabajo se utilizarán baños químicos portátiles, los cuales serán gestionados por una empresa, que contará con todas las autorizaciones legales vigentes para su actividad. De acuerdo a la Norma Técnica G-050 "Seguridad durante la construcción", se deben instalar los servicios higiénicos detallados en el **Cuadro 2.8.2**.

Cabe señalar que, dado que la norma referida diferencia el número de inodoros, lavatorios y urinarios, se tomará en cuenta el más estricto para definir el número de baños químicos portátiles, los cuales incluyen los servicios mencionados. Asimismo, es preciso indicar que en las instalaciones auxiliares se contempla un número independiente de servicios higiénicos de acuerdo a la demanda y tránsito de personal.

| cantigau de servicios inglémecs portatiles para la etapa de construcción |                             |         |                  |                 |                                |  |
|--------------------------------------------------------------------------|-----------------------------|---------|------------------|-----------------|--------------------------------|--|
| Fase de la<br>construcción                                               | Cantidad de<br>trabajadores | Inodoro | <b>Lavatorio</b> | <b>Urinario</b> | <b>Servicios</b><br>portátiles |  |
| Pico                                                                     | 900                         |         | 30               | 25              |                                |  |
| Promedio                                                                 | 540                         | 19      | 20               | 20              |                                |  |
| Norma G-050                                                              | 50 a 100<br>trabajadores    | 5(1)    | 10               |                 | -                              |  |

**Cuadro 2.8.2 Cantidad de servicios higiénicos portátiles para la etapa de construcción**

Nota: (1) En obras de más de 100 trabajadores, se instalará un inodoro adicional por cada 30 personas. Fuente: Norma G-050 "Seguridad durante la construcción" | EGP, 2020. Elaborado por: INSIDEO.

En el área de instalaciones auxiliares se habilitarán servicios higiénicos, cuyas aguas se tratarán con biodigestores sin infiltración. Para ello, se realizarán conexiones enterradas
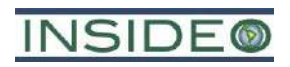

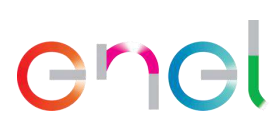

mediante tuberías entre los baños con los biodigestores, de tal forma que no se perturben cuerpos de agua, ni la napa freática.

Los residuos líquidos domésticos guardan relación con el consumo de agua per cápita, y sabiendo que el consumo promedio será de 30 litros/persona/día, el 97% se convierte en desechos líquidos domésticos. Sabiendo que durante la construcción de la obra el número promedio de trabajadores es de 480 en la central eólica y 60 en la línea de transmisión, y que el pico de trabajadores es de 800 y 100, respectivamente, en el **[Cuadro 2.8.3](#page-216-0)** se presentan los desechos líquidos domésticos generados por día.

Cabe señalar que no es posible estimar el volumen total de residuos líquidos para el periodo con mayor cantidad de personas, dado que esa cantidad de trabajadores solo se mantendría temporalmente en la etapa constructiva. Además, sabiendo que la obra de construcción del parque eólico tiene una duración de 25 meses, en comparación con lo aprobado en el EIAsd, entonces se generarán aproximadamente  $7\,682.4\,\mathrm{m}^3$  de residuos líquidos domésticos. Finalmente, para la línea de transmisión, se generaría un total de 460,94 m<sup>3</sup> en sus 12 meses de construcción.

<span id="page-216-0"></span>

| Cantidad $(m^3/dia)$<br>Tipo     |                           | Cantidad $(m^3 \text{ total})$ | Número de<br>trabajadores |  |  |  |  |  |  |
|----------------------------------|---------------------------|--------------------------------|---------------------------|--|--|--|--|--|--|
|                                  | Componentes de generación |                                |                           |  |  |  |  |  |  |
| Residuos líquidos                | 13,55                     | 7 682,4                        | 480 (promedio)            |  |  |  |  |  |  |
| domésticos                       | 23,28                     |                                | 800 (pico)                |  |  |  |  |  |  |
|                                  |                           | Componentes de transmisión     |                           |  |  |  |  |  |  |
| Residuos líquidos                | 1,75                      | 460,94                         | 60 (promedio)             |  |  |  |  |  |  |
| domésticos                       | 2,91                      |                                | $100$ (pico)              |  |  |  |  |  |  |
| $\blacksquare$<br>$\overline{a}$ |                           |                                |                           |  |  |  |  |  |  |

**Cuadro 2.8.3 Residuos líquidos domésticos durante la etapa de construcción**

Fuente: EGP, 2023.

Elaborado por: INSIDEO.

# **2.8.1.3 Residuos sólidos industriales**

# **Residuos no peligrosos**

Los principales residuos industriales sólidos no peligrosos se generarán periódicamente producto del montaje de los equipos, como restos de cables, cartones de embalaje, fierros, restos de madera y de materiales de construcción, escombros (desmantelamiento de obras temporales) y residuos metálicos inertes. Esto se estima en 250 toneladas por los 25 meses de construcción de la central eólica de la presente modificación y 20 toneladas por los 12 meses de construcción de la línea de transmisión, tal como se detalla en el **Cuadro 2.8.4**.

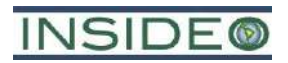

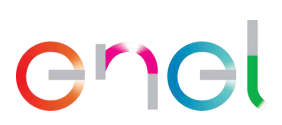

| Tipos y cantidad de residuos sólidos industriales no peligrosos |                              |                                      |        |  |  |  |  |  |  |
|-----------------------------------------------------------------|------------------------------|--------------------------------------|--------|--|--|--|--|--|--|
| Tipo                                                            | Componentes de<br>generación | <b>Componentes de</b><br>transmisión | Unidad |  |  |  |  |  |  |
| Cartones y papeles                                              | 190                          | 13                                   | Ton    |  |  |  |  |  |  |
| Plásticos                                                       | 15                           |                                      | Ton    |  |  |  |  |  |  |
| Metales                                                         | 10                           |                                      | Ton    |  |  |  |  |  |  |
| Madera                                                          | 35                           | 4                                    | Ton    |  |  |  |  |  |  |
| <b>Total</b>                                                    | 250                          | 20                                   | Ton    |  |  |  |  |  |  |

**Cuadro 2.8.4**

Fuente: EGP, 2021. Elaborado por: INSIDEO.

Estos residuos serán trasladados a los lugares de disposición temporal ubicados dentro del área de almacenamiento. Los residuos serán cercados y señalados con letreros que indiquen que el sector corresponde a un área de acopio temporal. Las partes y piezas desechadas serán clasificadas y almacenadas en las zonas de acopio temporal, desde las cuales serán trasladados periódicamente a través de EO-RS para su disposición final en los rellenos de seguridad debidamente autorizada, comercializados o donados a terceros.

#### **Residuos peligrosos**

Los principales residuos industriales peligrosos corresponderán a envases con restos de lubricantes, aceites y grasas. Esto se estima en 2,6 toneladas por los 25 meses de construcción de la central eólica y 0,50 toneladas por los 12 meses de construcción de la línea de transmisión, los cuales son detallados en el **[Cuadro 2.8.5](#page-217-0)**. Cabe señalar que, con respecto al EIAsd, las estimaciones varían ligeramente para el parque eólico, mas no para la línea de transmisión.

<span id="page-217-0"></span>

| Tipo                                                                      | Componentes de<br>generación | Componentes de<br>transmisión | Unidad |
|---------------------------------------------------------------------------|------------------------------|-------------------------------|--------|
| Aceites usados                                                            |                              | 0.1                           | Ton    |
| Trapos, paños, EPPs, huaipes y otros<br>contaminados con grasas y aceites | 1,5                          | 0,35                          | Ton    |
| Envases vacíos de aerosol de pintura                                      | 0.1                          | 0.05                          | Ton    |
| Total                                                                     | 2.6                          | 0.5                           | Ton    |

**Cuadro 2.8.5 Residuos sólidos industriales peligrosos durante la construcción**

Fuente: EGP, 2020. Elaborado por: INSIDEO.

Los residuos industriales peligrosos se generarán de forma periódica y serán almacenados en una bodega de residuos peligrosos, que será habilitada dentro del área de almacenamiento. Los residuos serán debidamente identificados y clasificados, conforme a lo establecido en la Ley de Residuos Peligrosos (aprobado por D.S. Nº 014-2017-MINAM). Esta área de almacenamiento estará correctamente identificada, alejada en lo posible del resto de los almacenes y contará con señalización de seguridad. Se colocarán paneles con hojas de seguridad de los residuos a almacenarse. Habrá un operador responsable del registro de los ingresos y salidas.

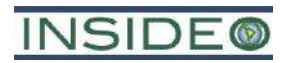

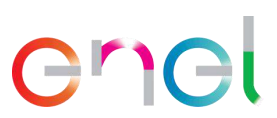

Los residuos peligrosos que se generan durante la construcción se acumularán en estas áreas y su retiro y disposición final se hará a través de una EO-RS debidamente autorizada. En todo momento se aplicará lo indicado en la Ley de Gestión Integral Residuos Sólidos (D.L. N° 1278) y su Reglamento (aprobado por D.S. Nº 014-2017-MINAM).

# **2.8.1.4 Residuos sólidos domésticos**

Durante la construcción, se generarán residuos sólidos domésticos, tales como restos de alimentos, botellas de plástico, envases de cartón, papel usado, entre otros. Asimismo, se generarán también residuos sólidos en las actividades de construcción, los cuales son asimilables a residuos domésticos, tales como restos de oficina. Se encuentran dentro de esta calificación los restos de alimentos, papel, servilletas, latas de alimentos, envases tetra pack, botellas de vidrio, no contaminado con sustancias químicas y/o hidrocarburos.

El dimensionamiento de los recipientes para la captación de estos desechos se realiza de acuerdo a la producción per cápita de residuos sólidos, al número de personas y al tiempo de permanencia de éstas en el sitio (duración de la construcción del proyecto).

De acuerdo a la OMS, la generación de residuos domésticos varía entre 0,1 a 0,4 kg/persona/día. Los residuos sólidos generados durante la etapa de construcción serán manejados conforme a la legislación vigente, según estos sean peligrosos o no peligrosos, y serán transportados y dispuestos de manera segura a través de una EO-RS debidamente autorizada.

Considerando el escenario más conservador, y sabiendo que, durante la construcción del parque eólico, el número de trabajadores promedio será 480 personas, se tiene que los desechos sólidos domésticos por toda la construcción corresponden a 84,48 toneladas, aproximadamente. Por su parte, conociendo que, durante la construcción de la línea de transmisión, el número de trabajadores promedio es 60 personas, se tiene que los desechos sólidos domésticos por dicha etapa corresponden a 6,24 toneladas aproximadamente, según se muestra en el **[Cuadro 2.8.6](#page-218-0)** a continuación. Cabe señalar que, con respecto al EIAsd, las estimaciones varían ligeramente para el parque eólico, mas no para la línea de transmisión.

<span id="page-218-0"></span>

| aanaraan aa taaraan aanaan aannaraan aanaana in amba aa aanarraanan |                              |                               |               |  |  |  |  |  |
|---------------------------------------------------------------------|------------------------------|-------------------------------|---------------|--|--|--|--|--|
| <b>Tipo</b>                                                         | Componentes de<br>generación | Componentes de<br>transmisión | <b>Unidad</b> |  |  |  |  |  |
| Residuos orgánicos                                                  | 59                           | 4,5                           | Ton           |  |  |  |  |  |
| Papel y cartón                                                      | 16                           | 1,5                           | Ton           |  |  |  |  |  |
| Plástico                                                            | 8                            | 0,2                           | Ton           |  |  |  |  |  |
| Vidrio                                                              | 1,48                         | 0,04                          | Ton           |  |  |  |  |  |
| <b>Total</b>                                                        | 84.48                        | 6,24                          | Ton           |  |  |  |  |  |

**Cuadro 2.8.6**

# **Generación de residuos sólidos domésticos durante la etapa de construcción**

Fuente: EGP, 2020. Elaborado por: INSIDEO.

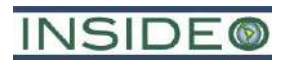

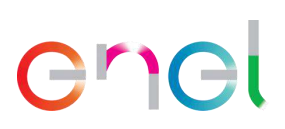

# **2.8.1.5 Emisión de ruido**

La principal fuente generadora de ruido provendrá del uso de la maquinaria y el equipo pesado que se empleará durante la etapa de construcción. Se prevé que la generación de ruido será minimizada al cumplirse los requisitos que se exigirá para la maquinaria y equipos antes de su adquisición, los cuales se consignan en el **[Cuadro 2.8.7](#page-219-0)**.

# **Cuadro 2.8.7**

<span id="page-219-0"></span>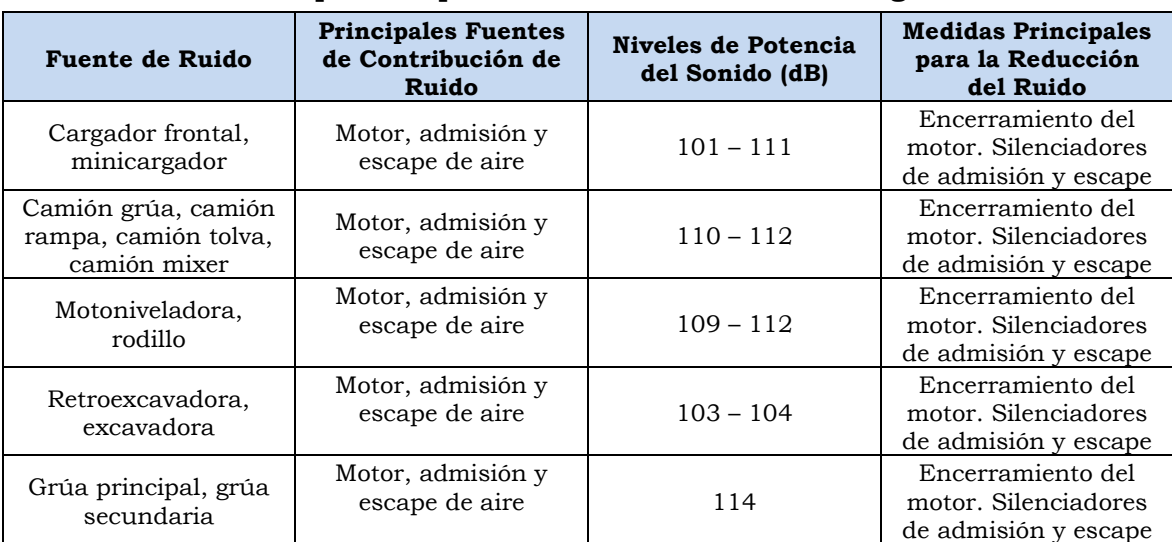

**Niveles típicos de potencia de sonido de fuentes regulares**

Fuente: Guía Ambiental para el Manejo de Problemas de Ruido en la Industria Minera, DGAA – Sub-Sector Minería del MEM. BSI British Standards (2009).

Elaborado por: INSIDEO.

# **2.8.1.6 Emisiones atmosféricas**

Las emisiones atmosféricas que se generarán durante la construcción del proyecto provendrán de aquellos vehículos que poseen motores de combustión interna, como retroexcavadoras, camiones cisterna, compactadora, camión tolva, camionetas y similares. Se conoce que estas emisiones no son de volumen considerable. Las emisiones de material particulado serán únicamente por circulación vehicular y se controlarán mediante mantenimiento constante de las vías (afirmado), en caso sea necesario. El cálculo de emisiones para la etapa de construcción, así como el modelamiento de dispersión de material particulado, se presenta en la **Sección 5.1**.

# **2.8.2 Etapa de operación y mantenimiento**

# **2.8.2.1 Residuos líquidos industriales**

No se prevé generar residuos líquidos industriales durante esta etapa del proyecto. Esto no varía en relación a lo aprobado en el EIAsd.

# **2.8.2.2 Residuos líquidos domésticos**

Durante esta etapa solamente se generarán efluentes domésticos (aguas servidas) proveniente de los servicios higiénicos de los componentes auxiliares de O&M. Considerando una dotación de 30 litros/persona/día (recomendación de la OMS) por cada trabajador y sabiendo que el 97% se convierte en desechos líquidos domésticos; entonces **220**

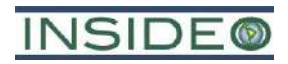

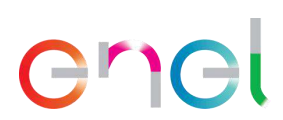

**221**

los desechos líquidos domésticos por año se muestran en el **[Cuadro 2.8.8](#page-220-0)**. Esto no varía en relación a lo aprobado en el EIAsd, dado que el personal de esta etapa se mantiene.

Los residuos líquidos domésticos se tratarán con biodigestores sin infiltración, para lo cual, se realizarán conexiones enterradas mediante tuberías entre los baños con los biodigestores. Se considera que durante la operación el número de trabajadores promedio sea de 15 personas y el pico de trabajadores de 60 personas (35 en parque eólico y 25 en línea de transmisión). En tal sentido, no es posible estimar el volumen total de residuos líquidos para el periodo con mayor cantidad de personas, dado que esa cantidad de trabajadores solo se mantendría por algunos meses al año en la etapa operativa.

**Cuadro 2.8.8 Residuos líquidos domésticos totales durante la etapa de operación y mantenimiento**

<span id="page-220-0"></span>

|                              | Componentes de<br>generación |                                | Componentes de<br>transmisión | Número de                      |              |  |  |  |
|------------------------------|------------------------------|--------------------------------|-------------------------------|--------------------------------|--------------|--|--|--|
| <b>Tipo</b>                  | Cantidad<br>$(m^3/dia)$      | Cantidad<br>$(m^3/a\text{no})$ | Cantidad<br>$(m^3/dia)$       | Cantidad<br>$(m^3/a\text{no})$ | trabajadores |  |  |  |
|                              | 0.44                         | 113,49                         | 0.00                          | 0.00                           | (promedio)   |  |  |  |
| Residuos líquidos domésticos | 1,02                         | $- -$                          | 0,73                          | $- -$                          | (pico)       |  |  |  |
| Fuente: EGP, 2023.           |                              |                                |                               |                                |              |  |  |  |

Elaborado por: INSIDEO.

De acuerdo con el Reglamento para el otorgamiento de autorizaciones de vertimiento y reuso de aguas residuales tratadas (la R.J. N° 224-2013-ANA), el vertimiento de aguas residuales tratadas consiste en la descarga de las mismas, que se efectúa en un cuerpo natural de agua continental o marítima. Tal y como fue indicado en el EIAsd, no existe un cuerpo receptor (aguas superficiales o subterráneas) que pueda ser considerado como sumidero de la infiltración del biodigestor a ser empleado durante la etapa operativa del proyecto Central Eólica Mórrope. Al no existir un cuerpo receptor, la infiltración del biodigestor no constituye un vertimiento en sí, sino una disposición adecuada en un campo de infiltración que no afectará napa freática alguna ni cuerpos de agua superficiales.

# **2.8.2.3 Residuos sólidos industriales**

Se estima que, producto de las actividades de mantenimiento y limpieza de las instalaciones del parque eólico, se generarán 5 000 kg/año de residuos peligrosos, lo que corresponde a restos de grasas y lubricantes y trapos contaminados; mientras que, en el caso de la línea de transmisión, se generarán 250 kg/año de residuos peligrosos (**Cuadro 2.8.9**). Estos residuos serán trasladados periódicamente a través de EO-RS para su disposición final en los rellenos de seguridad debidamente autorizados, comercializados o donados a terceros. Esto no varía en relación a lo aprobado en el EIAsd.

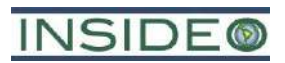

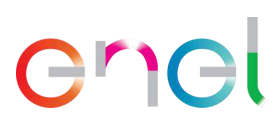

# **Cuadro 2.8.9**

# **Residuos sólidos domésticos totales durante la etapa de operación y mantenimiento**

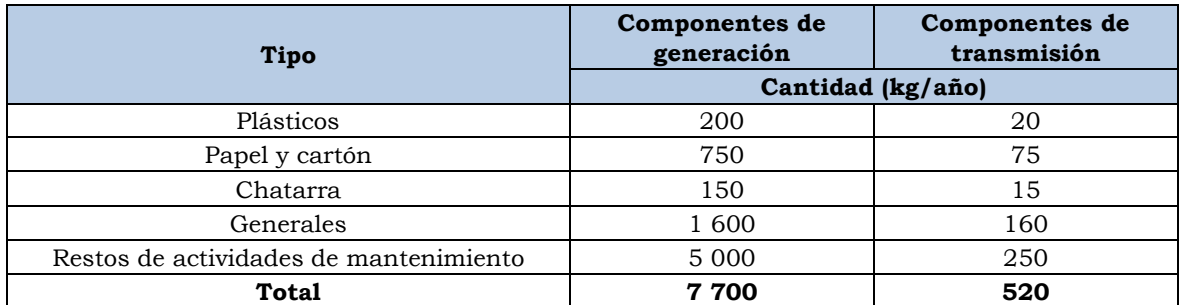

Fuente: EGP, 2020.

Elaborado por: INSIDEO.

# **2.8.2.4 Residuos sólidos domésticos**

Durante la operación, se generarán residuos sólidos domésticos, tales como restos de alimentos, botellas de plástico, envases de cartón, papel usado, entre otros. Los residuos sólidos generados durante la etapa de operación y mantenimiento serán manejados conforme a la legislación vigente, según estos sean peligrosos o no peligrosos, y serán transportados y dispuestos de manera segura a través de una EO-RS debidamente autorizada.

El dimensionamiento de los recipientes para la captación de estos desechos se realiza de acuerdo a la producción per cápita de residuos sólidos, de acuerdo al número de personas servidas y al tiempo de permanencia de éstas en el sitio. De acuerdo a la OMS, la generación de residuos domésticos varía entre 0,1 a 0,4 kg/día. Considerando el escenario más conservador, y sabiendo que durante la operación el número de trabajadores es 15 personas en promedio en el parque eólico y cero personas en promedio en la línea de transmisión, se estima que los desechos sólidos domésticos por año serán de 1,56 toneladas en el parque eólico y 0 toneladas en los componentes de transmisión, según se muestra en el **[Cuadro 2.8.10](#page-221-0)**. Esto no varía en relación a lo aprobado en el EIAsd, dado que el personal de esta etapa se mantiene.

#### **Cuadro 2.8.10**

# <span id="page-221-0"></span>**Generación de residuos sólidos domésticos durante la etapa de operación y mantenimiento**

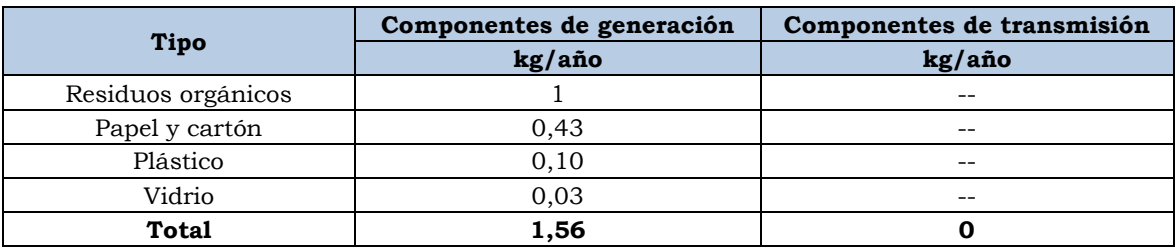

Fuente: EGP, 2020. Elaborado por: INSIDEO.

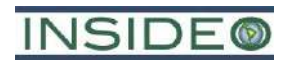

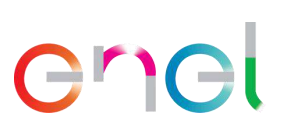

# **2.8.2.5 Emisión de ruido**

La operación de la central eólica producirá un nivel de ruido de hasta 50 dB(A) en las proximidades inmediatas de los aerogeneradores, producto del movimiento de aspas de los mismos. Asimismo, las emisiones de ruido asociadas a la circulación de vehículos serán significativamente menores a las estimadas para la construcción del proyecto. En la **Sección 5.1** se presenta el cálculo de emisión de ruidos y el modelamiento de los mismos para la etapa de operación y mantenimiento.

# **2.8.2.6 Emisiones atmosféricas**

En general, durante la etapa de operación y mantenimiento, sólo se considera el tránsito de vehículos livianos, dado que las labores asociadas a la etapa consideran sólo el desplazamiento de personal que lo llevará a cabo, lo que determina que las emisiones de material particulado sean considerablemente menores en aporte, respecto de la etapa de construcción.

# **2.9 Demanda de mano de obra**

El requerimiento de mano de obra estará directamente relacionado a los avances de la implementación del proyecto, dependerá del cronograma de ejecución, disponibilidad de personal y condiciones técnicas específicas. Durante la etapa de construcción, operación y abandono se requerirá la contratación de mano de obra calificada y no calificada. Se priorizará la contratación de mano de obra no calificada desde localidades cercanas.

La cantidad promedio aproximada de mano de obra no calificada que se utilizará durante la etapa de construcción es de 210 trabajadores y se estima que el 75% sea local, es decir, 157 trabajadores locales y 53 foráneos. No se requerirán trabajadores locales durante la etapa de operación, mientras que en la etapa de abandono se estima requerir la tercera parte que en la etapa de construcción. La mano de obra no calificada y los profesionales locales tendrán la primera opción, según los perfiles disponibles al momento del inicio de la construcción de la planta.

En resumen, la cantidad de personal requerido se presenta en el **[Cuadro 2.9.1](#page-222-0)**. Cabe aclarar que los siguientes cuadros consideran no solo el personal contratado directamente por EGP, sino también por los contratistas durante las diferentes etapas del proyecto.

<span id="page-222-0"></span>

| <b>Etapa</b>                 | Mano de obra | calificada | Mano de obra no<br>calificada |       | Promedio | Pico |  |  |
|------------------------------|--------------|------------|-------------------------------|-------|----------|------|--|--|
|                              | Foránea      | Local      | Foránea                       | Local |          |      |  |  |
| Construcción                 | 231          | 99         | 53                            | 157   | 540      | 900  |  |  |
| Operación y<br>Mantenimiento | 12           | 3          |                               |       | 15       | 35   |  |  |
| Abandono                     | 115          | 50         | 26                            | 79    | 270      | 450  |  |  |
| Fuente: EGP. 2022.           |              |            |                               |       |          |      |  |  |

**Cuadro 2.9.1 Estimación de la cantidad de mano de obra promedio requerida**

Elaborado por: INSIDEO.

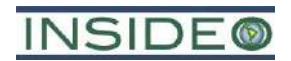

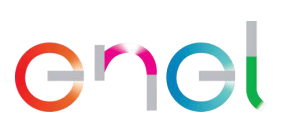

**224**

# **2.10 Cronograma e inversión**

En la **Tabla 2.10.1** se presenta el cronograma general de las actividades del Proyecto. Es preciso indicar que la construcción de los componentes de generación se estima en 25 meses, mientras que los de transmisión en 12 meses. Además, la operación se proyecta a ser por 35 años. En cuanto al cronograma de construcción asociado, el EIAsd contemplaba 18 meses de construcción, mientras que la presente Modificación supone 25 meses. Si bien el tiempo es mayor para la MEIAsd, esto se relaciona directamente con la experiencia en proyectos de generación eólica por parte del titular EGP, razón por la cual no supone una alteración en el requerimiento de insumos, materiales o maquinaria para las actividades constructivas del proyecto.

La inversión total de la construcción del proyecto Central Eólica Mórrope se estima en un total de 400 millones de dólares estadounidenses, presupuesto que incluye las obras provisionales, obras civiles, equipamiento electromecánico, imprevistos, gastos generales, administración e ingeniería, supervisión, control de impactos y otros.

# **2.11 Comparación entre el EIAsd y la presente Modificación**

En el **[Cuadro 2.11.1](#page-224-0)** se presenta un resumen comparativo de las características del proyecto aprobado en el EIAsd la central eólica frente a los componentes de la presente Modificación. Es importante mencionar que este cuadro es el reflejo de las características más relevantes en términos ambientales de las diferencias y similitudes entre los escenarios mencionados. Estas diferencias son sustanciales para la evaluación de impactos de los cambios propuestos en el contexto del IGA aprobado.

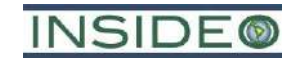

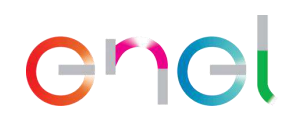

### **Cuadro 2.11.1**

# **Comparación de las características de la CE Mórrope contempladas en el EIAsd aprobado y la presente Modificación**

<span id="page-224-0"></span>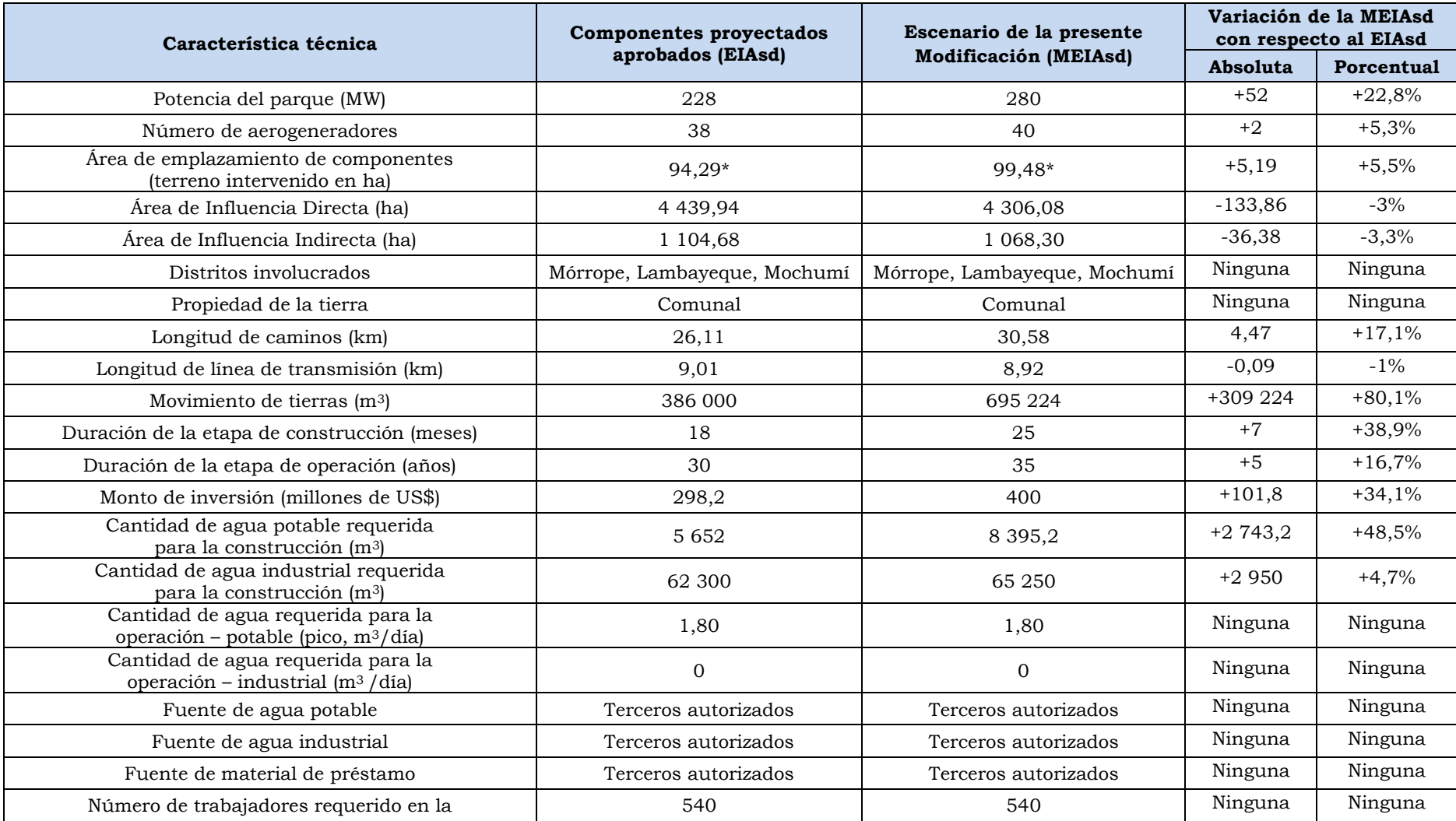

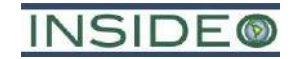

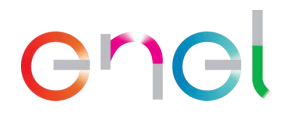

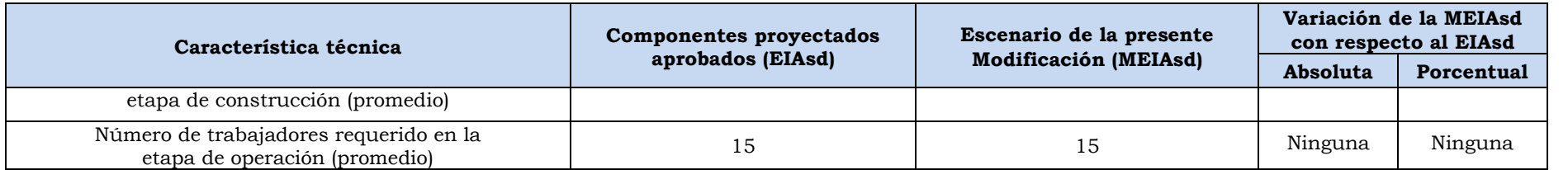

Nota: (\*) Este cálculo está en función del real emplazamiento directo de infraestructura sobre el terreno, sin considerar proyecciones sobre el suelo de infraestructura como, por ejemplo, proyecciones de aspas de aerogeneradores sobre el terreno, fajas de servidumbre, entre otros. En el EIAsd se pudieron haber empleado número mayores, dependiendo del objetivo ambiental, con la finalidad de un enfoque conservador.

Fuente: EGP, 2023.

Elaborado por: INSIDEO.

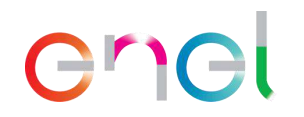

# **3.0 IDENTIFICACIÓN DEL ÁREA DE INFLUENCIA**

# **3.1 Área de Influencia Directa (AID)**

Los criterios utilizados para definir el AID son los siguientes: i) criterio técnico, referido a los componentes y obras físicas del proyecto y ii) criterio ambiental, referido a probables impactos directos al ambiente. Se tuvo como principal criterio la ubicación de los componentes del proyecto (aerogeneradores, línea de transmisión e infraestructura auxiliar), debido a que se estimó que se darían impactos sobre el suelo, sobre la calidad del aire y los niveles de ruido por la construcción de este. Asimismo, se consideró a la afectación del paisaje para esta delimitación, teniendo en consideración el carácter de una central eólica.

El AID delimitada para el proyecto comprende:

- El espacio físico que es ocupado por los componentes proyectados, tanto permanentes (aerogeneradores, caminos de acceso, línea de transmisión, subestaciones eléctricas) como temporales en la etapa de construcción del proyecto.
- La ubicación de los aerogeneradores, las instalaciones auxiliares y la subestación eléctrica La Arena más un buffer de **350 metros** alrededor de estos componentes.
	- o La distancia definida para el buffer dentro de la central eólica se basa en los resultados del modelo preliminar de dispersión del ruido durante las etapas de construcción y operación, tomando en cuenta el límite de 60 dB(A) de aporte, desde el punto de generación de ruido, de acuerdo con el Estándar de Calidad Ambiental (ECA) de ruido diurno.
	- o Además, se estima que las emisiones de material particulado tendrán menor alcance que la dispersión del ruido durante la etapa de construcción, lo cual será comprobado con modelamientos de dispersión de material proveniente de la remoción de tierras para cimentación durante esta fase. Durante la fase operativa no se espera la dispersión de contaminantes en el aire producto de la generación de energía (operación de los aerogeneradores).
	- o En cuanto a la generación de ruidos, está vinculada principalmente con los frentes de trabajo asociados a la infraestructura principal (cimentación de los aerogeneradores) y auxiliar, por lo que se espera que sea puntual en el espacio y tiempo. Luego de las excavaciones y obras de cimentación, el trabajo será principalmente de naturaleza mecánica (ensamblado de aerogeneradores), por lo que los niveles de ruido producidos serán menores. En la fase operativa se esperan emisiones como consecuencia del giro de las aspas de los aerogeneradores, tanto de naturaleza aerodinámica como mecánica. Estos aportes son menores, puesto que el ruido de los aerogeneradores es generalmente poco discernible del ruido generado por el viento local.
	- o Es importante indicar que el criterio de propiedad superficial de la tierra es esencial para la toma de decisiones en la delimitación del AID, al margen de la presencia de algún impacto ambiental de relevancia social, dado que la zona es eminentemente árida. El AID del proyecto se encuentra dentro de la propiedad

# **INSIDE®**

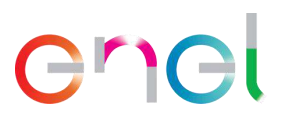

superficial de la tierra de la CC San Pedro de Mórrope, por lo cual la misma forma parte del AID.

- o En cuanto a la accesibilidad visual de las instalaciones, es importante indicar que los aerogeneradores, estructuras de mayor incidencia paisajística, se encuentran en un área despoblada. Los receptores sensibles permanentes más cercanos son la población de la zona del sector Yéncala León más próxima al límite sur de la Central Eólica Mórrope. Esta zona del sector Yéncala León ya está incluida en el criterio de propiedad superficial de la tierra, pues forma parte de la CC San Pedro de Mórrope.
- o Todos estos argumentos permiten concluir que un buffer de 350 m es adecuado para englobar territorios que puedan ser afectados directamente por la infraestructura proyectada.
- La faja de servidumbre de la línea de transmisión eléctrica que conectará la Subestación Eléctrica Mórrope con la Subestación Eléctrica La Arena. Dado que esta faja se encuentra en su totalidad dentro del buffer del acceso principal, no agrega mayor distancia desde la huella de la línea de transmisión.
- El área del camino de acceso principal, así como del acceso secundario a la Central Eólica Mórrope, más un buffer de **200 metros** alrededor de estos.
	- o Esta distancia menor responde a que solo se mejorarán vías afirmadas existentes.
	- o El ingreso principal se dará por la zona colindante al asentamiento humano Cruz de Medianía (incluida en el AID), por lo que los vehículos de gran tamaño asociados a la construcción ingresarán por este sector. Por el resto de los sectores asociados al camino de acceso principal a mejorar, no existen centros poblados. Es importante indicar que, hasta la llegada a Cruz de Medianía, todo el transporte se realizará por vías públicas existentes como la Carretera Panamericana.
	- o La alternativa del camino de acceso principal se ha eliminado como parte de la presente modificación.
	- o Se considera como AID los asentamientos humanos Cruz de Medianía, 25 de Febrero, Portada de Belén, Nery Castillo, 09 de Setiembre y las zonas del sector Yéncala León más cercanas al límite sur de la central, ubicadas a la margen derecha del dren 1000 que llega hasta la bocana. Todas las localidades mencionadas se mantienen en el AID de acuerdo con lo consignado en el EIAsd. Si bien en el instrumento de gestión original, se incluyeron a estas localidades por estar cercanas a los puntos de entrada al proyecto (caminos de acceso), en la actualidad, con la nueva configuración del proyecto, se retira el acceso interno ubicado al norte del acceso principal. Sin embargo, aun cuando existen razones para reducir el área de influencia social por la disminución de la huella del proyecto en ese sector, se mantienen las localidades del área de influencia de modo conservador y en concordancia con las políticas de buen vecino de la empresa.
	- o En cuanto a la relevancia paisajística de la infraestructura como caminos de acceso, línea de transmisión y SE La Arena, también se encuentra cercana a los asentamientos humanos Cruz de Medianía, 25 de Febrero, Portada de

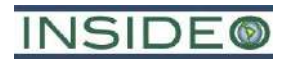

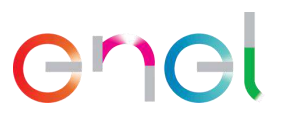

Belén, Nery Castillo, 09 de Setiembre y Yéncala León, por lo que, en términos sociales, también han sido incluidos en el AID.

En consecuencia, el AID aprobada en el EIAsd de la CE Mórrope ocupa 4 439,94 ha; sin embargo, dada la eliminación de la alternativa de camino de acceso principal y la reconfiguración de la disposición de los aerogeneradores, la nueva área asciende a 4 306,08 ha. Esto se presenta en la **Figura 3.1.1**.

En cuanto a la delimitación del Área de Influencia Directa tomando en cuenta criterios sociales, es importante precisar que no existen Comunidades Nativas o Pueblos Indígenas en el área de la central eólica ni cercanos a esta, de acuerdo con evaluaciones ambientales previas e información oficial del Estado Peruano. Con respecto a localidades cercanas, los AAHH Cruz de Medianía y 25 de Febrero se ubican dentro del AID de la Central Eólica Mórrope, mientras que el sector Yéncala León y los AAHH Nery Castillo, 09 de Setiembre y Portada de Belén se encuentran cerca de los caminos de acceso. Además, existe propiedad comunal dentro del área de la central eólica y el buffer que conforma el AID, perteneciente a la Comunidad Campesina San Pedro de Mórrope. No obstante, estos terrenos han sido cedidos en concesión a EGP, por un periodo de 33 años, renovable hasta dos veces.

Los asentamientos humanos Cruz de Medianía, Portada de Belén, Nery Castillo, 09 de Setiembre, 25 de Febrero y el sector Yéncala León se emplazan geográficamente en los distritos de Mórrope, Mochumí y Lambayeque, respectivamente. Los mecanismos de participación ciudadana se realizarán prioritariamente enfocados en las localidades mencionadas.

# **3.2 Área de Influencia Indirecta (AII)**

Los criterios utilizados para definir el AII son los siguientes: i) criterio técnico, referido a la ubicación física del proyecto y ii) criterio ambiental, referido a probables impactos ambientales con menor relevancia o intensidad (por ejemplo, impactos a la calidad del aire por actividades en la construcción, o impacto en el paisaje debido al emplazamiento del proyecto).

El AII delimitada para el proyecto comprende:

- El área comprendida entre el límite del Área de Influencia Directa (AID) más un buffer de **250 metros** alrededor del mismo en el área de la central eólica y la SE La Arena, y un buffer de **150 metros** en el área de los caminos de acceso y la línea de transmisión:
	- o La distancia de 250 metros se considera prudencial, puesto que a esta distancia podrían escucharse los ruidos generados por las actividades constructivas y se tendría una dimensión paisajística mayor de las instalaciones proyectadas que desde los puntos de interés considerados (Área de interés específico o especial – AIN). Esto no significa que ocurrirían impactos asociados a la excedencia de algún estándar de calidad ambiental (p.ej. calidad de aire, ruido) en este ámbito geográfico. Además, es importante indicar que no

# **INSIDE®**

se considera necesario una distancia mayor al AID, para delimitar el AII, ya que los niveles de ruido basales ya sobrepasan los valores del ECA, por lo que esta delimitación es, de por sí, bastante conservadora.

- o La distancia de 150 m es prudencial, ya que, si bien la actividad en estas áreas genera un ruido mucho menor a la de los otros componentes del proyecto, hay porciones en las cuales existen receptores sensibles actuales, tales como el AH Cruz de Medianía. Además, como para el AID, se considera esta distancia prudencial adicional para el AII, debido a la mayor probabilidad de presencia de fauna que pudiera ahuyentarse cerca de los caminos de acceso, al estar estos en zonas con mayor oferta de hábitat. No se esperan efectos por ahuyentamiento de fauna (por ejemplo, zorro) fuera de este ámbito geográfico, puesto que es posible que encuentren refugio en las dunas o escasa vegetación de los alrededores.
- Además, los territorios que se traslapan con esta franja y que se encuentran administrativamente dentro de los distritos de Mórrope, Mochumí y Lambayeque se consideran como parte de esta área de influencia indirecta.
- Es importante indicar que no se esperan impactos sobre la calidad de vida, seguridad o confort de los usuarios del litoral, puesto que no hay viviendas en la zona y no habrá interferencia en la accesibilidad hacia la playa, ya que tanto el emplazamiento del proyecto como sus actividades no afectarán en absoluto las rutas de acceso al lugar.

El AII tiene una superficie total de 1 104,68 ha; sin embargo, dada la eliminación de la alternativa de camino de acceso principal, la nueva área asciende a 1 068,30 ha. Esto se muestra en la **Figura 3.1.1**.

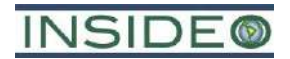

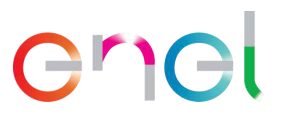

# **4.0 LÍNEA BASE AMBIENTAL Y SOCIAL**

Las condiciones ambientales y sociales asociadas a la presente MEIAsd fueron previamente aprobadas en la Línea Base Ambiental y Social del Estudio de Impacto Ambiental semidetallado (EIAsd) del proyecto "Central Eólica Mórrope".

En ese sentido, cabe resaltar que la presente Modificación comprende las mismas características que el estudio previamente aprobado y cuyos antecedentes se describen en la **Sección 1.7.** Por tanto, se mantiene la información que se presentó en el EIAsd, aprobado mediante R.D. N° 0014-2022-MINEM/DGAAE, de fecha 8 de febrero de 2022. Sin perjuicio de ello y a manera ilustrativa, se presenta en las **Figuras 4.1.4** a **4.1.19 la superposición de componentes motivo de la presente Modificación vs factores ambientales y biológicos.**

En el siguiente cuadro se presenta una breve descripción de cada componente ambiental, cuyo contenido fue aprobado en el EIAsd, junto con la justificación de su vigencia y/o actualización en la presente MEIAsd.

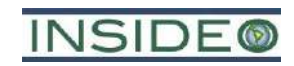

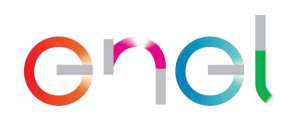

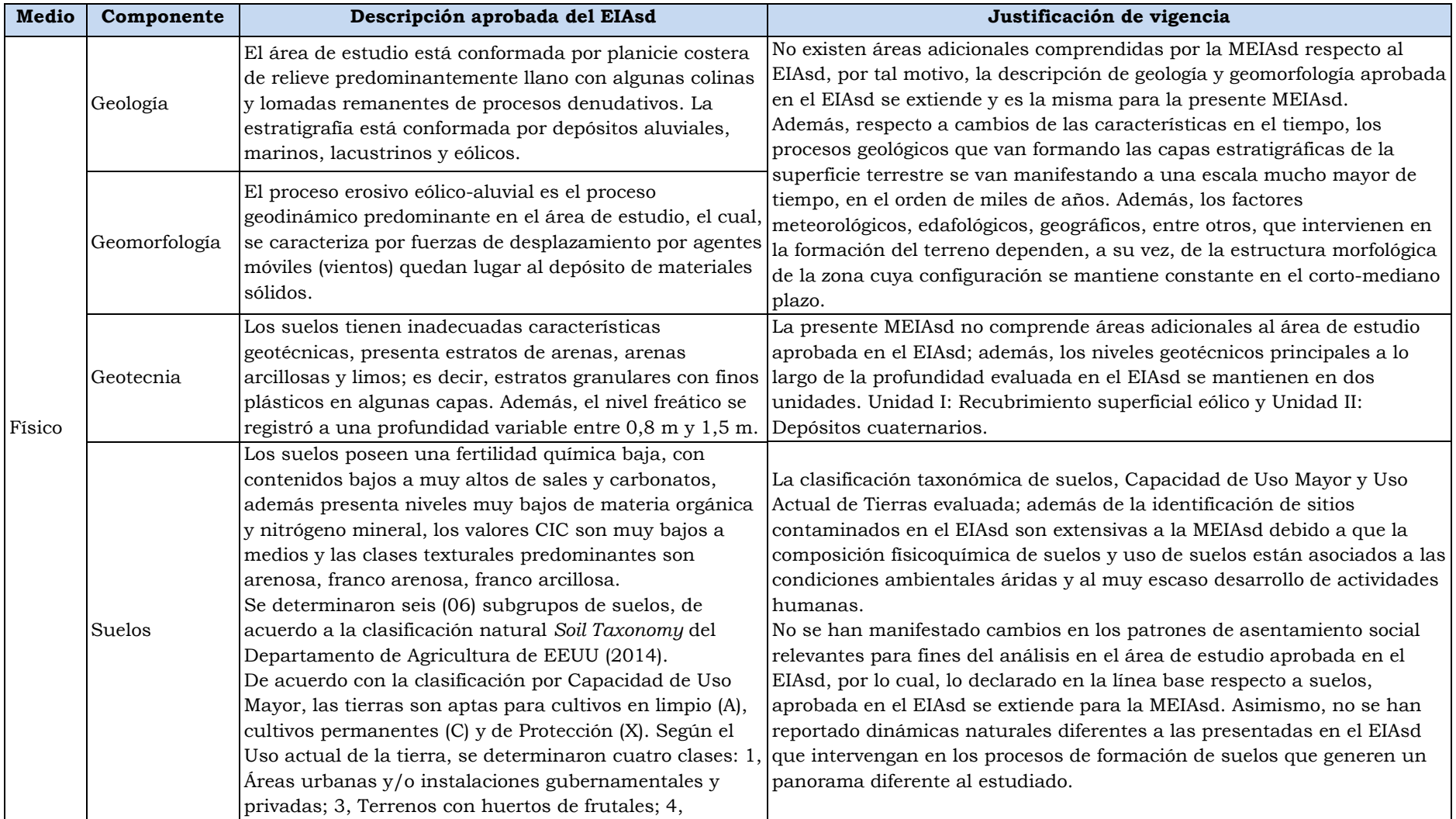

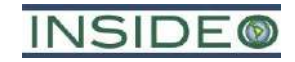

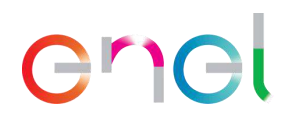

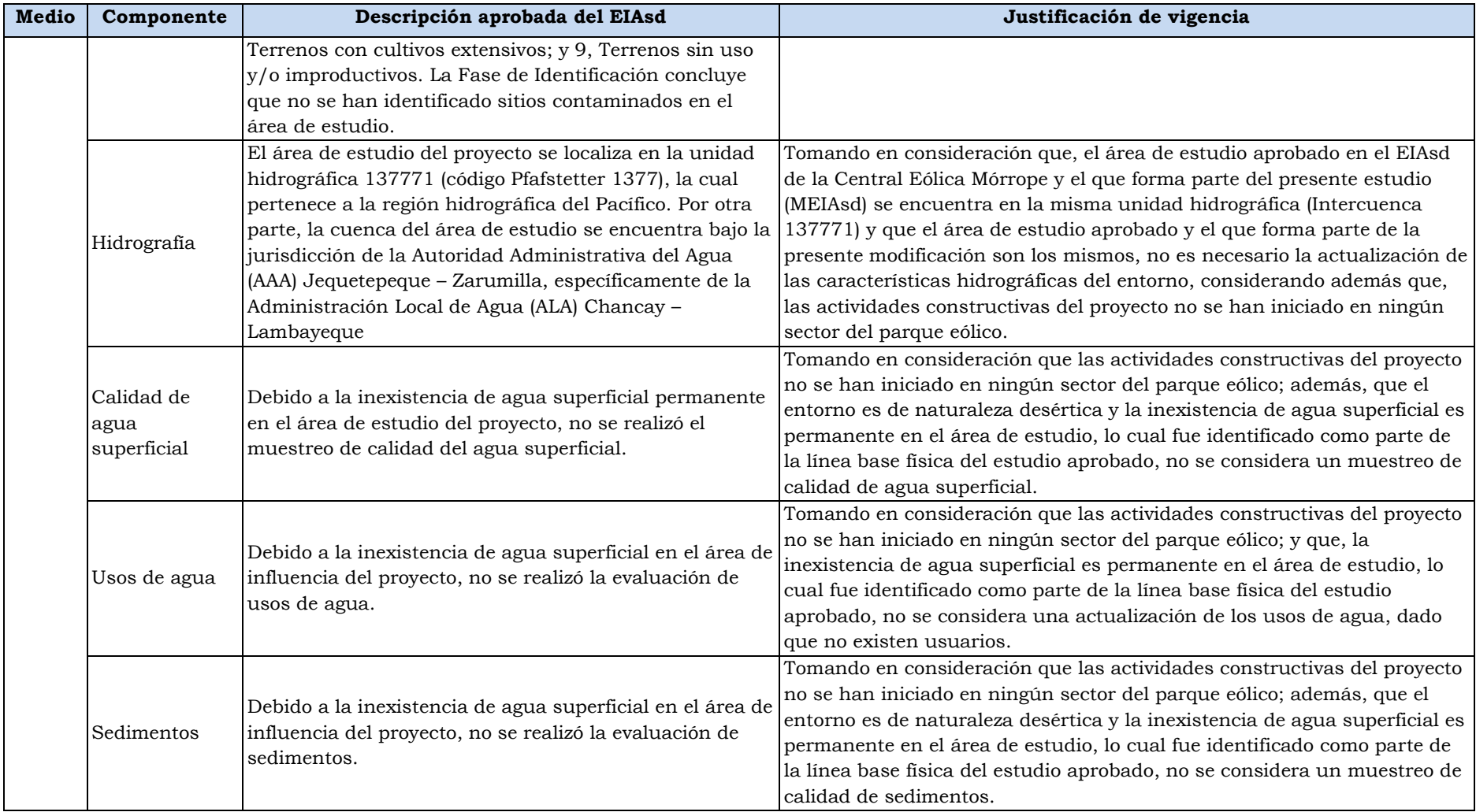

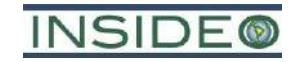

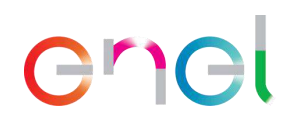

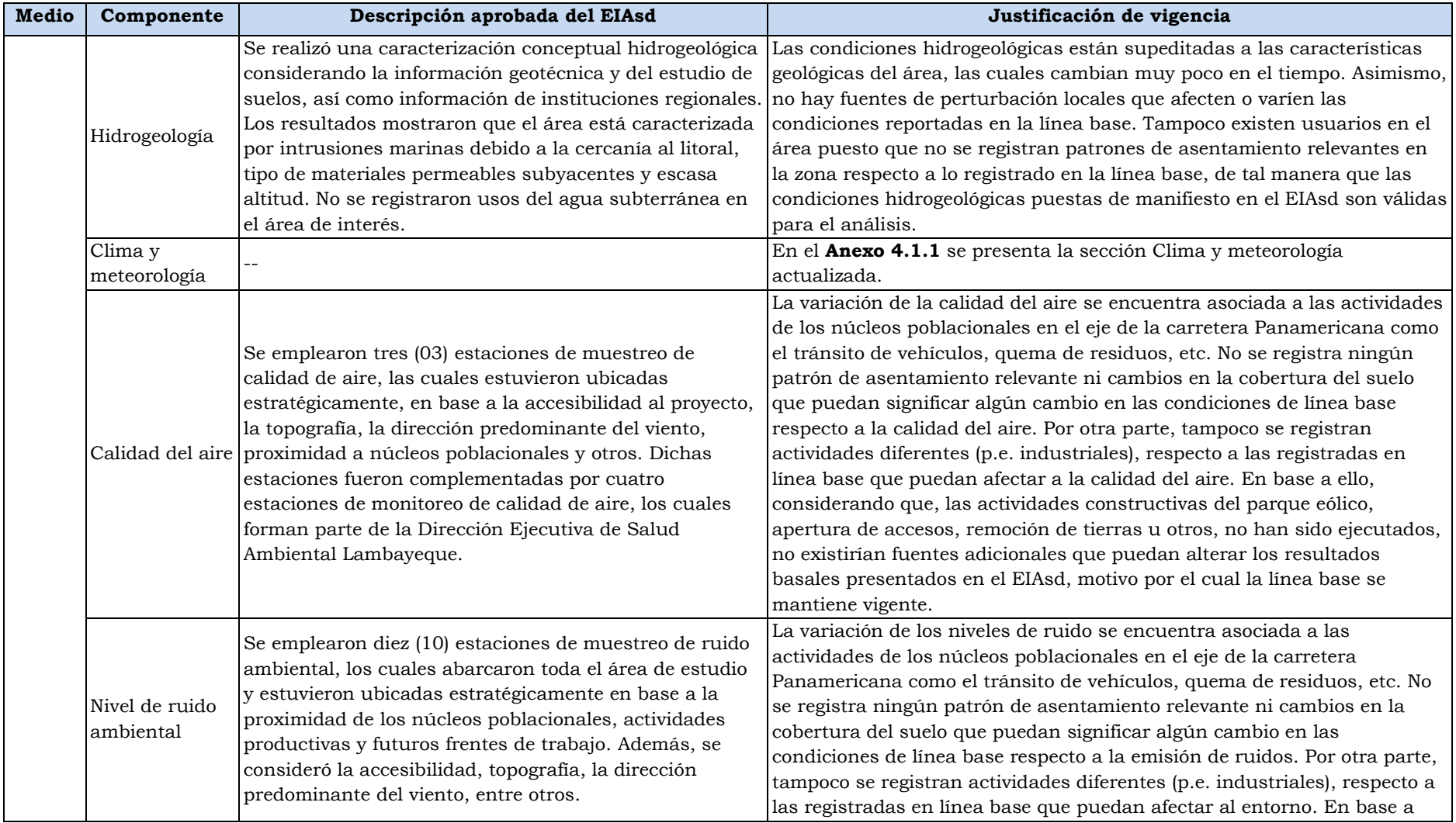

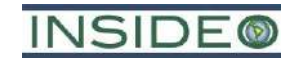

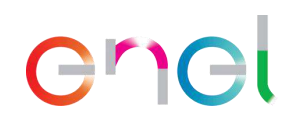

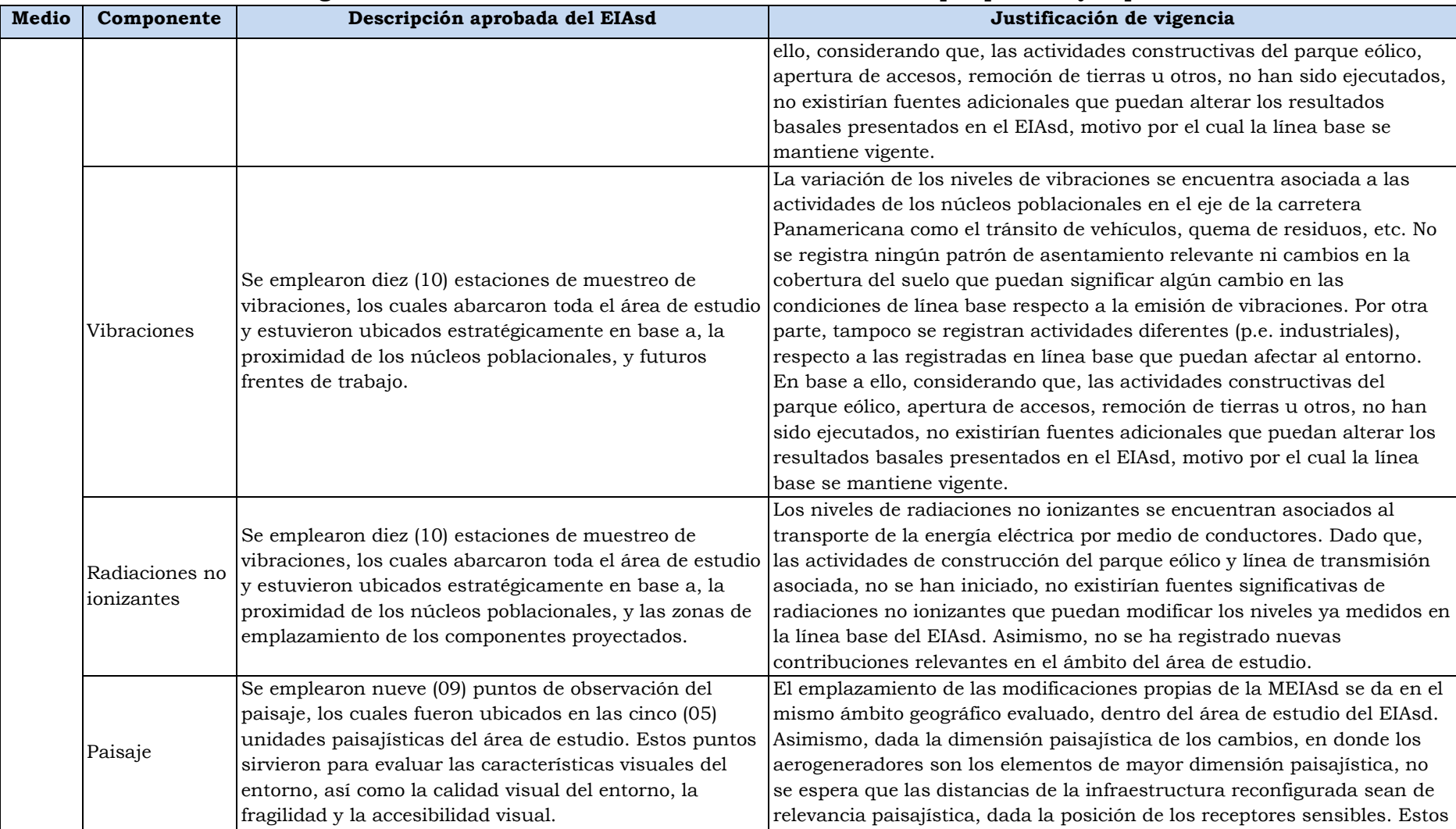

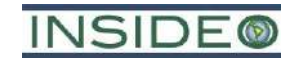

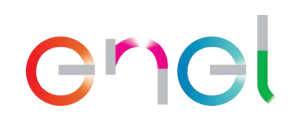

**Cuadro 3.2.1**

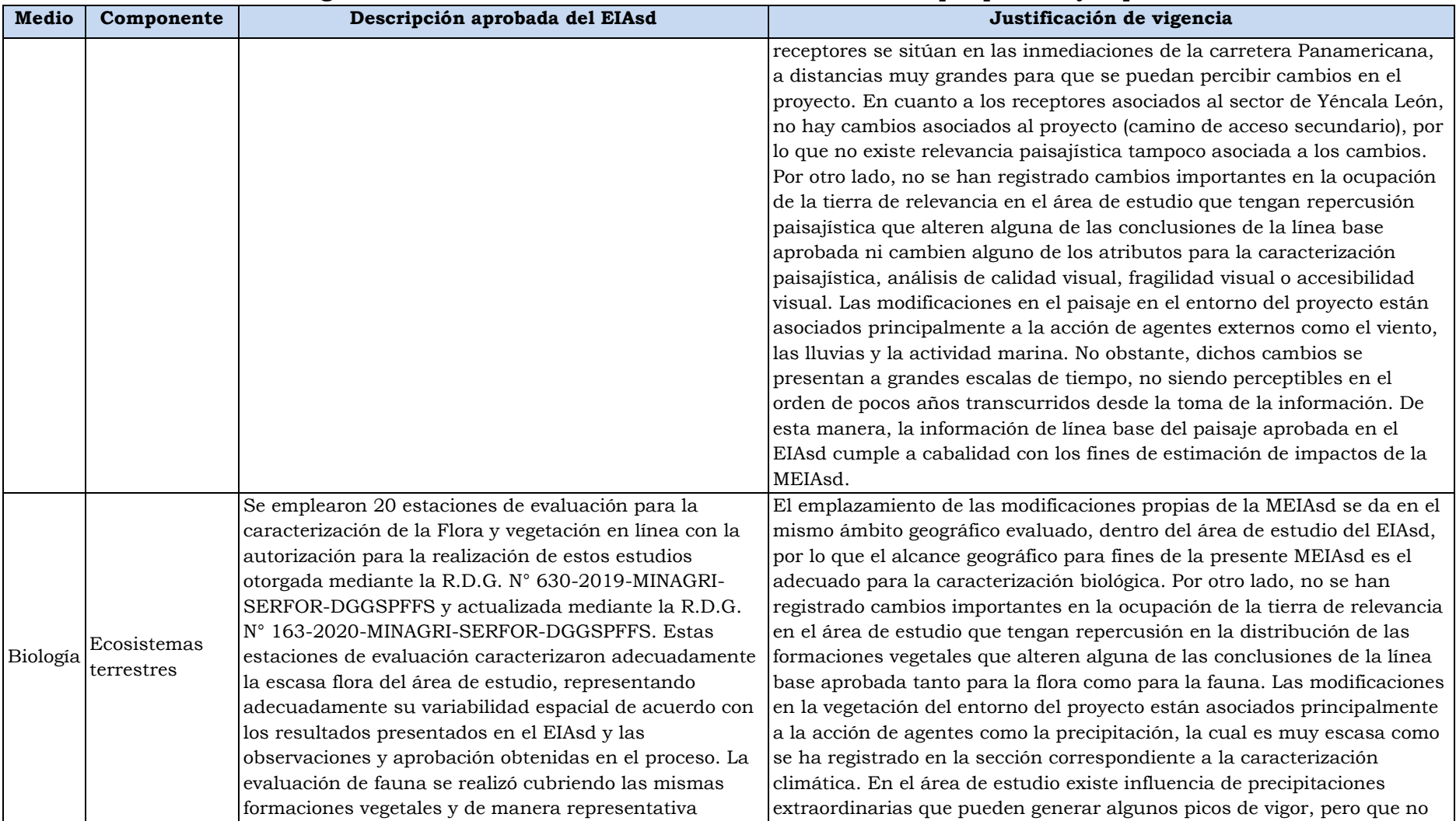

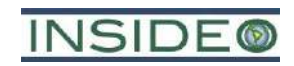

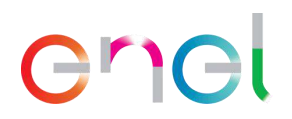

**237**

# **Cuadro 3.2.1**

# **Justificación de la vigencia de la línea base asociada del EIAsd de la CE Mórrope aprobado y la presente Modificación**

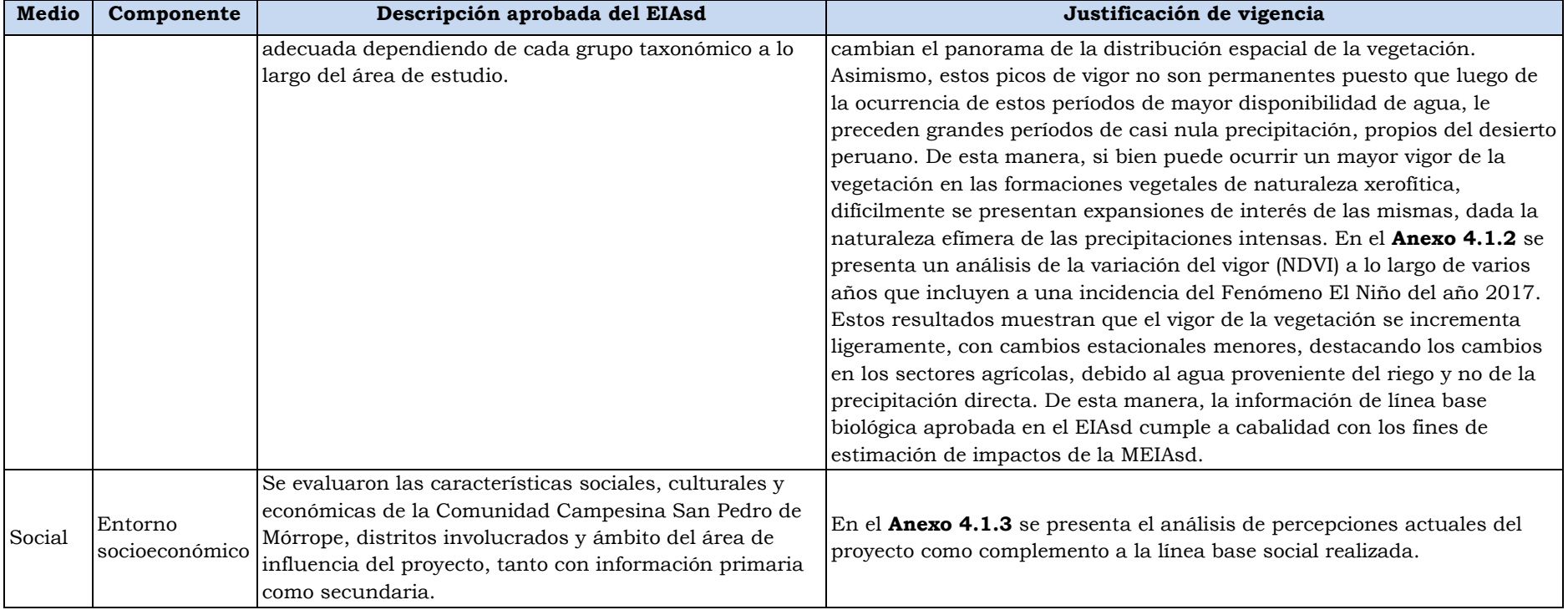

Fuente: INSIDEO, 2023.

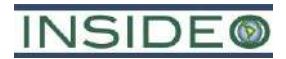

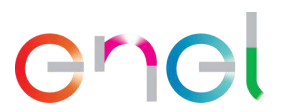

# **5.0 CARACTERIZACIÓN DEL IMPACTO AMBIENTAL**

# **5.1 Introducción**

En esta sección se identifican, describen y evalúan los impactos ambientales y socioeconómicos que podrían presentarse, como consecuencia de las variaciones propuestas en la presente modificación de la Central Eólica Mórrope durante sus diferentes etapas.

Dado que la presente modificación comprende un incremento en la potencia individual y conjunta de los aerogeneradores, un aumento del número de aerogeneradores y un reacomodo en la ubicación de la infraestructura necesaria para la construcción y operación de los mismos, no se esperan impactos significativos adicionales a los ya evaluados en el instrumento de gestión ambiental que otorgó certificación a la Central Eólica Mórrope (EIAsd). La sección contempla la descripción de los impactos identificados y evaluados por las modificaciones para mostrar las implicancias de la variación.

# **5.2 Metodología de identificación y evaluación de impactos**

Para llevar a cabo la evaluación de los impactos ambientales que pueden producirse como consecuencia de las distintas actividades de los cambios asociados a la presente modificación, se ha empleado la misma metodología utilizada en el EIAsd de la Central Eólica Mórrope. Esta metodología, conocida como Metodología General para la Realización de un Estudio de Impacto Ambiental (Gómez Orea, 2010), recopila, organiza y mejora la información de tres de las principales metodologías para el análisis de impactos y riesgos, la Matriz de Leopold (Leopold, 1971)<sup>4</sup>, la de las Grandes Presas (ICOLD)<sup>5</sup> y el Sistema Battelle (Battelle Institute, 1972)<sup>6</sup> y adiciona un enfoque de integración ambiental. Se utilizó la misma metodología con fines comparativos con el EIAsd.

# **5.2.1 Evaluación de impactos y riesgos**

# **5.2.1.1 Caracterización de los impactos: Índice de Incidencia**

Esta fase consiste en describir los impactos identificados, según una serie de atributos de acuerdo a la metodología de evaluación de impactos de Gómez Orea (2007, 2010). Estos atributos son los siguientes:

- *Signo*: positivo o negativo, se refiere a la consideración de benéfico o perjudicial que merece el efecto a la comunidad técnico-científica y a la población en general.
- *Inmediatez*: directo o indirecto. Efecto directo o primario es el que tiene repercusión inmediata en algún factor ambiental, mientras el indirecto o secundario es el que deriva de un efecto primario.

<sup>4</sup> A procedure for evaluating environmental impact, Leopold, Luna Bergere; Clarke, F. E.; Hanshaw, B. B.; Balsley, J. R; 1971 – USGS.

<sup>5</sup> La Comisión Internacional de Grandes Presas (*International Commision on Large Dams* – ICOLD) es una ONG internacional que incluye 92 países miembros y provee un foro para el intercambio de conocimientos y experiencias en ingeniería de presas. Esta organización dirige sus acciones a asegurar que las presas sean construidas de manera segura, económica y sin provocar efectos perjudiciales al medio ambiente.

<sup>6</sup> Dee Norbert *et al*. (1972). Environmental evaluating system for water resource planning. Battelle, Columbus, USA.

# **INSIDE®**

- *Acumulación*: simple o acumulativo. Efecto simple es el que se manifiesta en un solo componente ambiental y no induce efectos secundarios ni acumulativos ni sinérgicos. Efecto acumulativo es el que incrementa progresivamente su gravedad cuando se prolonga la acción que lo genera.
- *Sinergia:* sinérgico o no sinérgico. Efecto sinérgico significa reforzamiento de efectos simples, se produce cuando la coexistencia de varios efectos simples supone un efecto mayor que su suma simple.
- *Momento* en que se produce: corto, medio o largo plazo. Efecto a corto, medio o largo plazo es el que se manifiesta en un ciclo anual, antes de cinco años o en un periodo mayor respectivamente.
- *Persistencia*: temporal o permanente. Efecto permanente, supone una alteración de duración indefinida, mientras el temporal permanece un tiempo determinado.
- *Reversibilidad*: reversible o irreversible. Efecto reversible es el que puede ser asimilado por los procesos naturales, mientras que el irreversible no puede serlo o solo después de muy largo tiempo.
- *Recuperabilidad*: recuperable o irrecuperable. Efecto recuperable es el que puede eliminarse o remplazarse por la acción natural o humana, mientras no lo es el irrecuperable.
- *Periodicidad*: periódico o de aparición irregular. Efecto periódico es el que se manifiesta en forma cíclica o recurrente; efecto de aparición irregular es el que se manifiesta de forma impredecible en el tiempo, debiendo evaluarse en términos de probabilidad de ocurrencia.
- *Continuidad*: continuo o discontinuo. Efecto continuo es el que produce una alteración constante en el tiempo, mientras el discontinuo se manifiesta de forma intermitente o irregular.

Una vez que se han clasificado los impactos, el Índice de Incidencia se atribuye de la siguiente manera:

- Tipificar las formas en que se puede describir cada atributo; por ejemplo, momento: inmediato, medio o largo plazo; recuperabilidad: fácil, regular o difícil, entre otros.
- Atribuir un código numérico a cada forma, acotado entre un valor máximo para la más desfavorable y uno mínimo para la más favorable; así, por ejemplo, momento: inmediato 3, mediano plazo 2 y largo plazo 1 (ver **[Cuadro 5.2.1](#page-239-0)**).

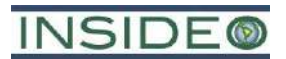

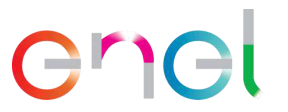

<span id="page-239-0"></span>

| <b>Atributos</b> | Código        | Carácter de los atributos                                                                                                    | Peso           |
|------------------|---------------|----------------------------------------------------------------------------------------------------|----------------|
|                  |               | Benéfico                                                                                                    | $+$            |
| Signo del efecto |               | Perjudicial                                                                                                    |                |
|                  |               | Dificil de calificar sin estudios                                                                                                    | X              |
|                  |               | Directo                                                                                                    | 3              |
| Inmediatez       | I             | Indirecto                                                                                                    | 1              |
|                  | A             | Simple                                                                                                    | 1              |
| Acumulación      |               | Acumulativo                                                                                                    | 3              |
|                  |               | Leve                                                                                                    | 1              |
| Sinergia         | S             | Media                                                                                                    | 2              |
|                  |               | Fuerte<br>Corto<br>Medio<br>Largo plazo<br>Temporal<br>Permanente<br>A corto plazo<br>A medio plazo<br>A largo plazo o no reversible<br>Fácil<br>Media<br>Dificil<br>Continuo<br>Discontinuo<br>Periódico<br>Irregular | 3              |
|                  |               |                                                                                                    | 3              |
| Momento          | M             |                                                                                                    | $\overline{2}$ |
|                  |               |                                                                                                    | 1              |
| Persistencia     | $\mathbf{P}$  |                                                                                                    | 1              |
|                  |               |                                                                                                    | 3              |
|                  |               |                                                                                                    | 1              |
| Reversibilidad   | $\mathbb{R}$  |                                                                                                    | $\overline{2}$ |
|                  |               |                                                                                                    | 3              |
|                  |               |                                                                                                    | 1              |
| Recuperabilidad  | Re            |                                                                                                    | 2              |
|                  |               |                                                                                                    | 3              |
|                  |               |                                                                                                    | 3              |
| Continuidad      | $\mathcal{C}$ |                                                                                                    | 1              |
| Periodicidad     | Pr            |                                                                                                    | 3              |
|                  |               |                                                                                                    |                |

**Cuadro 5.2.1 Código numérico para atributos del Índice de Incidencia**

Fuente: Evaluación de Impacto Ambiental, Gómez Orea (2010). Elaborado por: INSIDEO.

• Aplicar una función para obtener un valor de Incidencia. De acuerdo a la metodología considerada se eligió la siguiente expresión7:

$$
Incidencia = I + 2A + 2S + M + 3P + 3R + 3Rc + Pr + C
$$

• Estandarizar entre 0 y 1 los valores obtenidos, mediante la expresión<sup>8</sup>:

$$
Indice de Incidencia = \frac{I - I_{min}}{I_{max} - I_{min}}
$$

Siendo:

I = el valor de la incidencia obtenida en el punto 3 por cada impacto.

- Imax = el valor de la expresión en el caso de que los atributos se manifiesten con el mayor valor.
- $I_{min}$  = el valor de la expresión en el caso de que los atributos se manifiesten con el menor valor.

<sup>7</sup> Evaluación Ambiental Estratégica, Gómez Orea, 2007.

<sup>8</sup> De acuerdo a la metodología de Evaluación de Impacto Ambiental de Gómez Orea (2010).

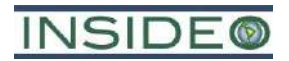

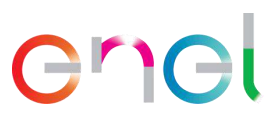

Para la presente metodología, los valores de I<sub>min</sub> e I<sub>max</sub> son de 17 y 51, respectivamente para todos los impactos.

# **5.2.1.2 Determinación de la magnitud del impacto**

Una vez que se ha establecido la "*Incidencia del impacto*", es necesario calificar la "*Magnitud del impacto*", es decir cuál es el valor del mismo en términos cuantitativos para obtener la calificación final del impacto. Si bien la incidencia corresponde a la caracterización o tipo de impacto, la *magnitud* corresponde a la *intensidad* o grado de alteración del factor, la cual está respaldada por los resultados de modelamientos, estándares de calidad ambiental, referencias técnicas, legislación y análisis cartográfico.

# **En unidades heterogéneas**

Esta tarea es la que muestra de forma más convincente el carácter interdisciplinario de los estudios de impacto ambiental: la predicción de los cambios desencadenados por una acción sobre el agua, suelo, aire, ecosistemas, procesos, paisaje, población, entre otros, y su medición requieren un conocimiento profundo y especializado de los mismos, así como de la legislación que les compete y de los criterios utilizados por la comunidad científica.

La magnitud de las alteraciones sobre cada factor puede estar expresada de diferentes maneras según la naturaleza de cada uno de ellos y la unidad de medida que se pretende utilizar. Se denomina indicador a la expresión a través de la cual se mide de forma cuantificada el impacto, medida proporcionada por la diferencia entre el valor del indicador «con» y «sin» proyecto. El indicador es pues un mecanismo que se adopta para cuantificar un impacto.

En base a lo mencionado, la primera tarea para predecir la magnitud de los impactos es asignar un indicador cuantificable a cada uno de los identificados que lo representen de la mejor manera posible. En el caso no sea posible adoptar un indicador cuantificable representativo se deberá valorar el impacto de manera cualitativa o valorarlo semánticamente.

Un ejemplo de un indicador para el factor suelo sería el porcentaje de superficie alterada<sup>9</sup>:

$$
I = \frac{Superficie \ alterada}{Superficie \ total \ del \ âmbito \ de \ referencia} \times 100
$$

Con este indicador se podría calcular, en unidades heterogéneas (hectáreas,  $m<sup>2</sup>$ , entre otros), la variación entre la situación «sin» y «con» proyecto, cuantificando la magnitud del impacto.

**241**

<sup>9</sup> Evaluación de Impacto Ambiental, Gómez Orea, 2010.

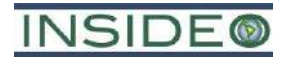

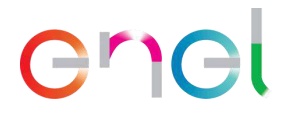

#### **En unidades homogéneas estandarizadas entre 0 y 1**

Como fue presentado anteriormente, los indicadores de impacto vienen expresados en unidades heterogéneas y por tanto requieren ser transformados a unidades homogéneas, adimensionales, para hacerlos comparables, condición necesaria para jerarquizar los impactos que introduciría el proyecto.

Esta tarea, es decir, transformar la magnitud del impacto medido en unidades heterogéneas a unidades homogéneas, se logra traduciéndolas a un intervalo que varía entre 0 y 1. Para ello la presente metodología (Gómez Orea, 2010) utiliza la técnica de las funciones de transformación<sup>10</sup>.

Para establecer las relaciones entre la magnitud de cada indicador, medida en las unidades propias de cada uno de ellos y su calidad ambiental expresada ya en unidades comparables, se utilizan las *funciones de transformación*. Dicha relación se puede representar sobre un sistema de coordenadas en cuyo eje de abscisas se dispone la magnitud del indicador ambiental y en el de ordenadas, el valor ambiental estandarizado entre 0 y 1. La relación puede estar expresada por una línea quebrada de tramos rectos que unen los puntos de valor conocido o ajustarse a una curva.

Es importante resaltar que la importancia de las funciones de transformación es la claridad con que expresan, gráficamente, la diferencia entre la variación de un elemento o proceso del medio y el significado ambiental de tal variación. El mecanismo de la función de transformación exige reflexionar explícitamente sobre el significado de las variaciones de tal manera que el esfuerzo de construir una función ayuda y obliga al evaluador a formar criterio y a hacerlo explícito $11$ .

En el **[Gráfico 5.2.1](#page-242-0)** a continuación se presenta la función de transformación para el indicador antes utilizado, porcentaje de superficie alterada.

<sup>10</sup> Desarrolladas inicialmente por el Instituto Battelle – Columbus. Las funciones de transformación deben reflejar tanto el rigor científico de los factores evaluados como las condiciones del entorno. 11 Cita del Libro Evaluación de Impacto Ambiental, Gómez Orea, 2010.

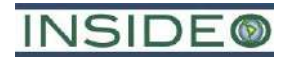

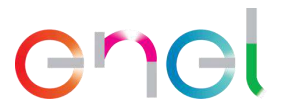

<span id="page-242-0"></span>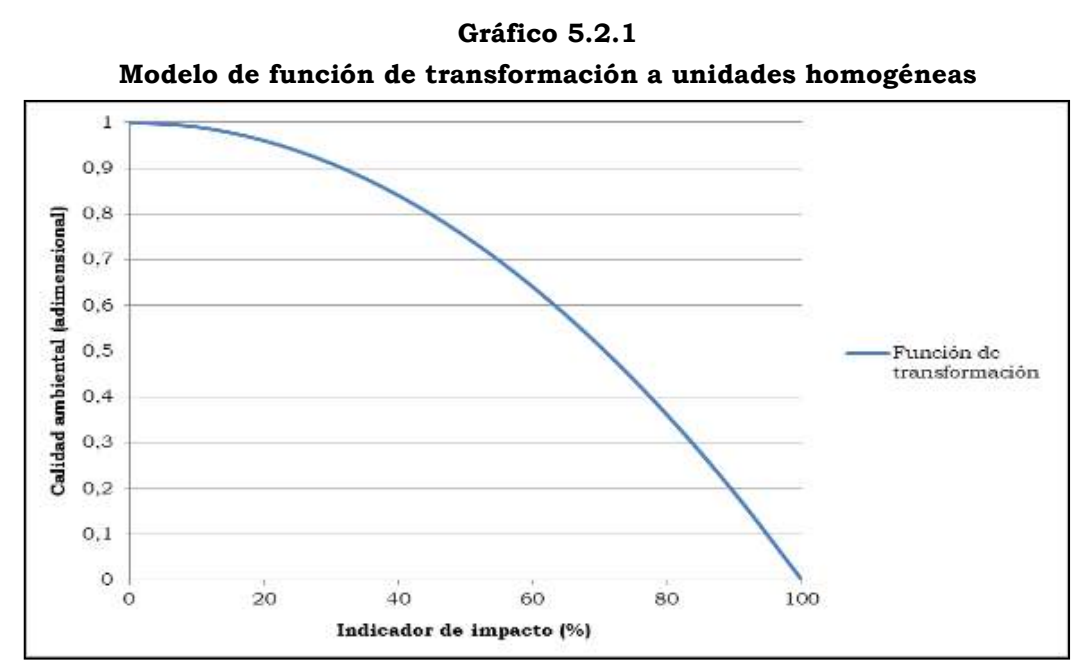

Fuente: Evaluación de Impacto Ambiental (Gómez Orea, 2010).

La elaboración de las **relaciones de transformación es uno de los más desafíos de la metodología**; deben tener rigor científico, reflejar las condiciones específicas del entorno y el sentir de la población. La construcción de las funciones de transformación, y su ajuste a las condiciones del lugar, es tarea de especialistas trabajando con un método. Se recopilará información sobre el comportamiento de los criterios, factores ambientales a evaluar y sobre el área de referencia. Asimismo, se tendrán en consideración la normativa legal correspondiente en función del factor a evaluar, para construir la curva que mejor se ajuste al comportamiento del indicador para tal o cual factor.

Finalmente, aplicando las funciones de transformación a cada uno de los indicadores se obtiene, por diferencia entre la situación «sin» y «con» proyecto, el valor del impacto ambiental sobre cada uno de ellos, pero ahora expresado en unidades homogéneas, por tanto, comparables.

#### **5.2.2 Calificación de impactos y riesgos**

Con la finalidad de valorar los diferentes impactos, así como de jerarquizarlos, se utilizó la metodología antes descrita, la cual otorga valores entre 0 y 1 a la incidencia y magnitud de manera independiente. Como ambos oscilan entre 0 y 1, el valor de cada impacto también variará entre 0 y 1, siendo ese valor el que marque el valor y la jerarquía de los impactos. La forma más directa de obtener el valor del impacto sobre cada factor consiste en la multiplicación de los índices de incidencia y magnitud. De acuerdo a la presente metodología, la calificación del impacto es tal y como se presenta en el cuadro a continuación<sup>12</sup>.

<sup>12</sup> Evaluación Ambiental Estratégica, Gómez Orea, 2007.

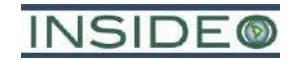

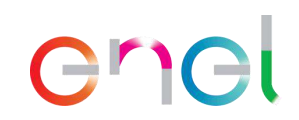

**Calificación del Impacto**

| Valor del<br>impacto<br>(Incidencia<br>$\mathbf x$<br>Magnitud) |                       | Incidencia                                |                                     |                             |                             |                            |                           |                            |                            |                            |                            |                           |
|-----------------------------------------------------------------|-----------------------|-------------------------------------------|-------------------------------------|-----------------------------|-----------------------------|----------------------------|---------------------------|----------------------------|----------------------------|----------------------------|----------------------------|---------------------------|
|                                                                 |                       | Muy alta                                  |                                     | Alta                        |                             | Media                      |                           | <b>Baja</b>                |                            |                            | Muy baja                   | <b>Nula</b>               |
|                                                                 |                       | (1)                                       | (0, 9)                              | (0, 8)                      | (0,7)                       | (0,6)                      | (0,5)                     | (0,4)                      | (0,3)                      | (0,2)                      | (0,1)                      | (0)                       |
|                                                                 | Muy<br>alta<br>(1)    | Muy<br>significativo                      | 0.9<br><b>Muy</b><br>significativo  | 0.8<br>Muy<br>significativo | 0.7<br>Muy<br>significativo | 0,6<br>Significativo       | 0,5<br>Significativo      | 0,4<br>Significativo       | 0,3<br>Moderado            | 0,2<br>Moderado            | 0,1<br>Compatible<br>Leve  | N <sub>o</sub><br>Impacto |
|                                                                 | Alta<br>(0, 8)        | 0,8<br><b>Muy</b><br>significativo        | 0.72<br><b>Muy</b><br>significativo | 0,64<br>Significativo       | 0,56<br>Significativo       | 0,48<br>Significativo      | 0,4<br>Significativo      | 0,32<br>Moderado           | 0,24<br>Moderado           | 0,16<br>Moderado           | 0,08<br>Compatible<br>Leve | N <sub>o</sub><br>Impacto |
| Magnitud                                                        | Media<br>(0,6)        | 0,6<br>Significativo                      | 0,54<br>Significativo               | 0,48<br>Significativo       | 0,42<br>Significativo       | 0,36<br>Moderado           | 0,3<br>Moderado           | 0,24<br>Moderado           | 0,18<br>Moderado           | 0,12<br>Compatible<br>Leve | 0,06<br>Compatible<br>Leve | N <sub>o</sub><br>Impacto |
|                                                                 | <b>Baja</b><br>(0, 4) | 0.4<br>Significativo                      | 0,36<br>Moderado                    | 0,32<br>Moderado            | 0,28<br>Moderado            | 0,24<br>Moderado           | 0,2<br>Moderado           | 0,16<br>Moderado           | 0,12<br>Compatible<br>Leve | 0,08<br>Compatible<br>Leve | 0,04<br>Compatible<br>Leve | N <sub>o</sub><br>Impacto |
|                                                                 | Muy<br>baja<br>(0,2)  | 0,2<br>Moderado                           | 0,18<br>Moderado                    | 0,16<br>Moderado            | 0,14<br>Compatible<br>Leve  | 0,12<br>Compatible<br>Leve | 0,1<br>Compatible<br>Leve | 0,08<br>Compatible<br>Leve | 0.06<br>Compatible<br>Leve | 0.04<br>Compatible<br>Leve | 0,02<br>Compatible<br>Leve | N <sub>o</sub><br>Impacto |
|                                                                 | <b>Nula</b><br>(0)    | No Impacto<br>$\sim$ $\sim$ $\sim$ $\sim$ | No Impacto                          | No Impacto                  | No Impacto                  | No Impacto                 | No Impacto                | No Impacto                 | No Impacto                 | No Impacto                 | No Impacto                 | N <sub>o</sub><br>Impacto |

Fuente: Gómez Orea, 2007.

Elaborado por: INSIDEO.

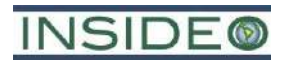

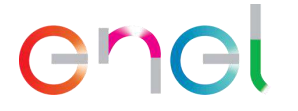

Asimismo, la siguiente es la calificación de los impactos de acuerdo a la clasificación de Gómez Orea (Gómez Orea, 2007), la cual es utilizada en la presente modificación, y se puede presentar de la siguiente manera:

# **Ilustración 5.2.1 Calificación final del impacto negativo**

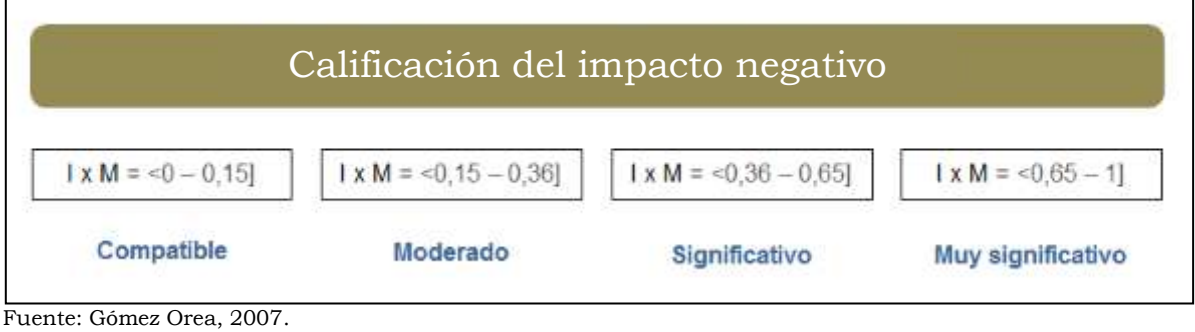

Elaborado por: INSIDEO.

# **Ilustración 5.2.2 Calificación final del impacto positivo**

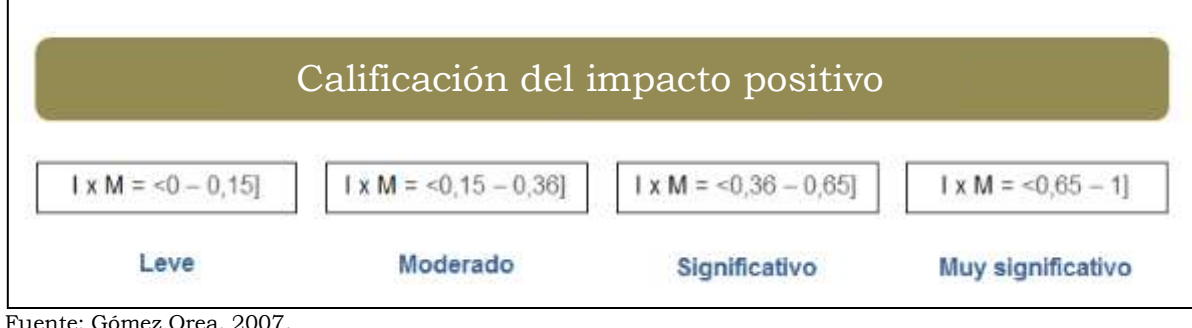

Fuente: Gómez Orea, 2007. Elaborado por: INSIDEO.

Por último, en el siguiente cuadro se presenta la equivalencia entre la calificación final del impacto según la metodología de Gómez Orea (Gómez Orea, 2007) y la calificación contemplada en el Decreto Legislativo que fortalece el funcionamiento de las autoridades competentes en el marco del sistema nacional de evaluación del impacto ambiental, aprobado mediante D.L. Nº 139413.

**245**

<sup>13</sup> Decreto Legislativo que fortalece el funcionamiento de las autoridades competentes en el marco del Sistema Nacional de Evaluación del Impacto Ambiental.

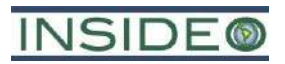

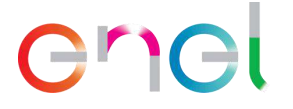

# **Equivalencia entre la calificación final del impacto según Gómez Orea y el D.L. Nº**

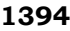

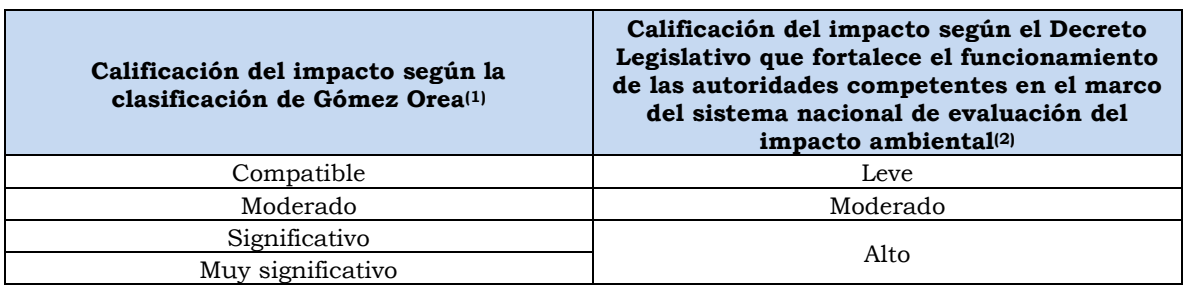

Fuente: (1) Gómez Orea, 2007 y (2) D.L. Nº 1394. Elaborado por: INSIDEO.

# **5.3 Identificación de los impactos y riesgos**

En primer lugar, se identificaron los impactos y riesgos a través de las siguientes tareas.

- Conocer el proyecto, sus etapas, elementos y actividades concretas.
- Conocer el medio en el que va a desarrollarse, es decir su entorno.
- Determinar las interacciones (relaciones recíprocas) entre ambos.

Las actividades y factores del medio que se identifiquen cumplirán las siguientes características: deberán ser relevantes, independientes, localizables y cuantificables.

En el **Cuadro 5.3.1** se han determinado las actividades del proyecto que son susceptibles de producir impactos y en el **Cuado 5.3.2** se presentan los factores del entorno que pueden ser afectados por la ejecución del proyecto.

Por último, se realizó propiamente la identificación de impactos y la identificación de riesgos en una matriz de doble entrada, en la cual se colocaron las actividades del proyecto y los factores del entorno. Dicha matriz se muestra en las **Tablas 5.1.1** a **5.1.4** para las etapas de construcción, operación y abandono.

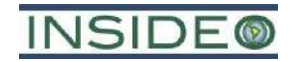

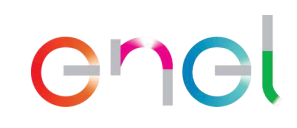

# **Cuadro 5.3.1**

# **Actividades del proyecto**

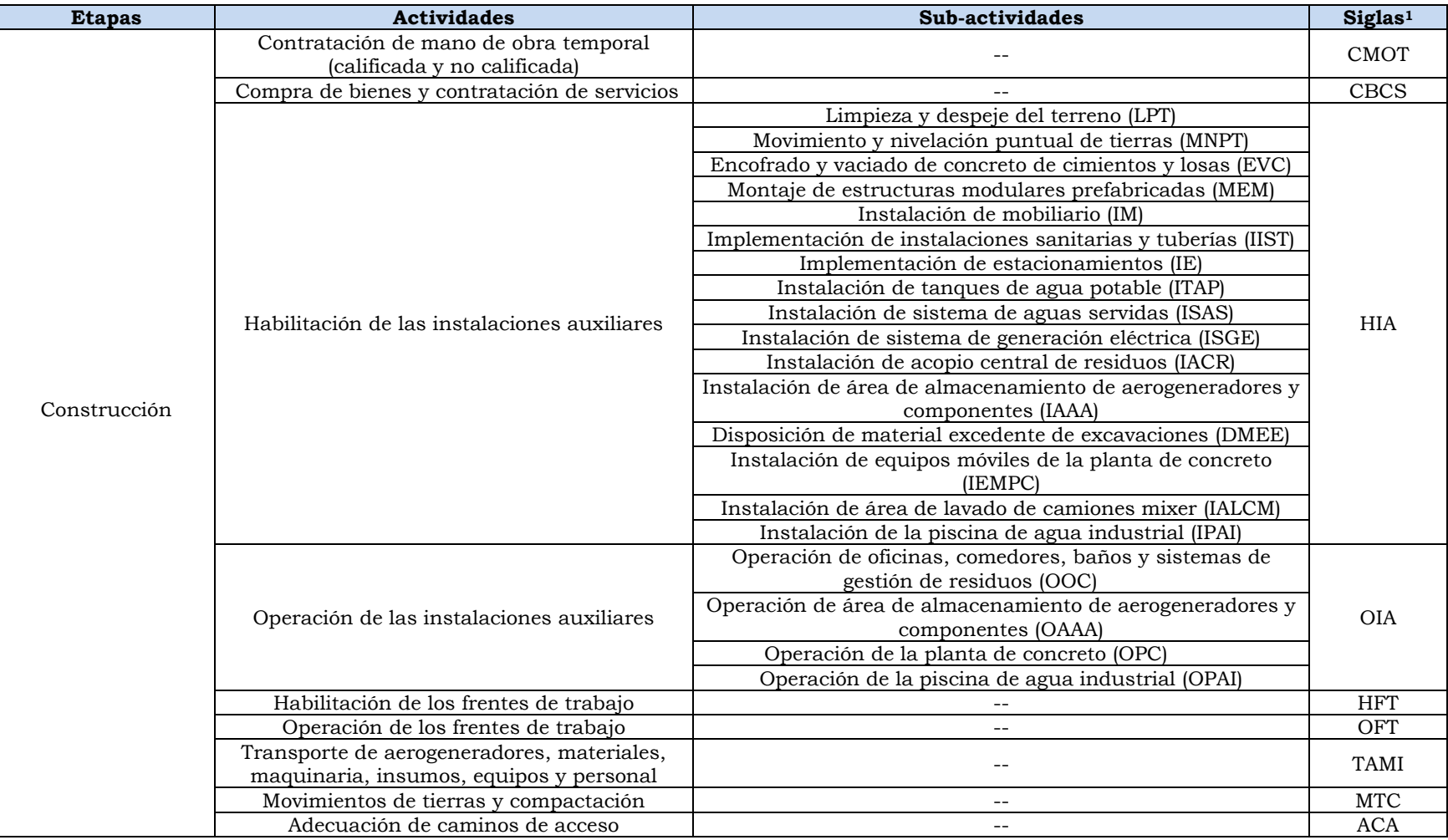

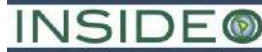

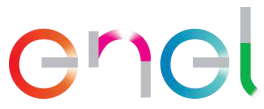

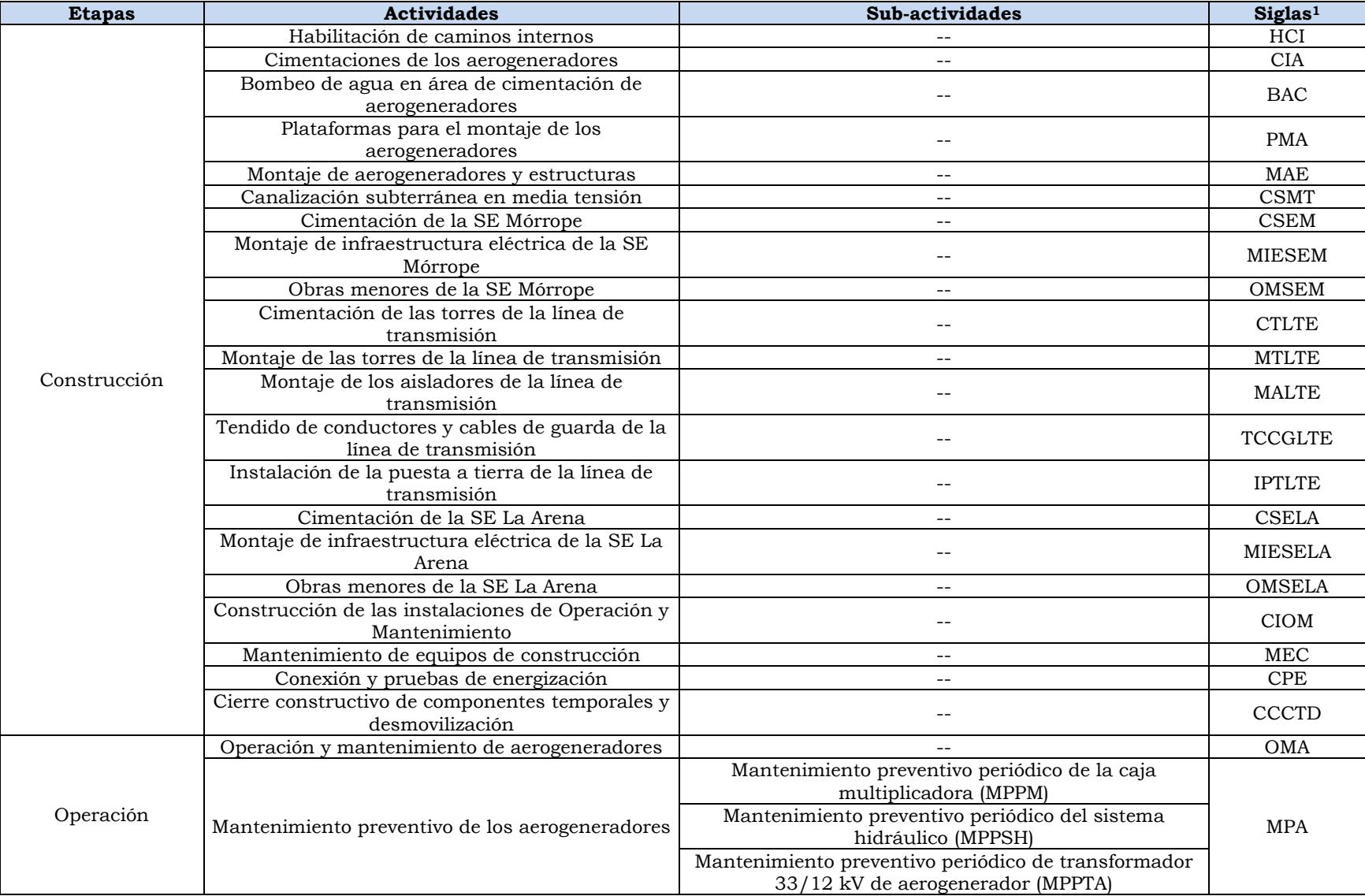

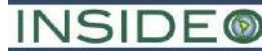

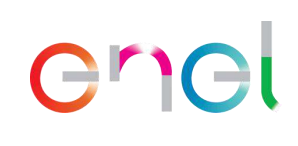

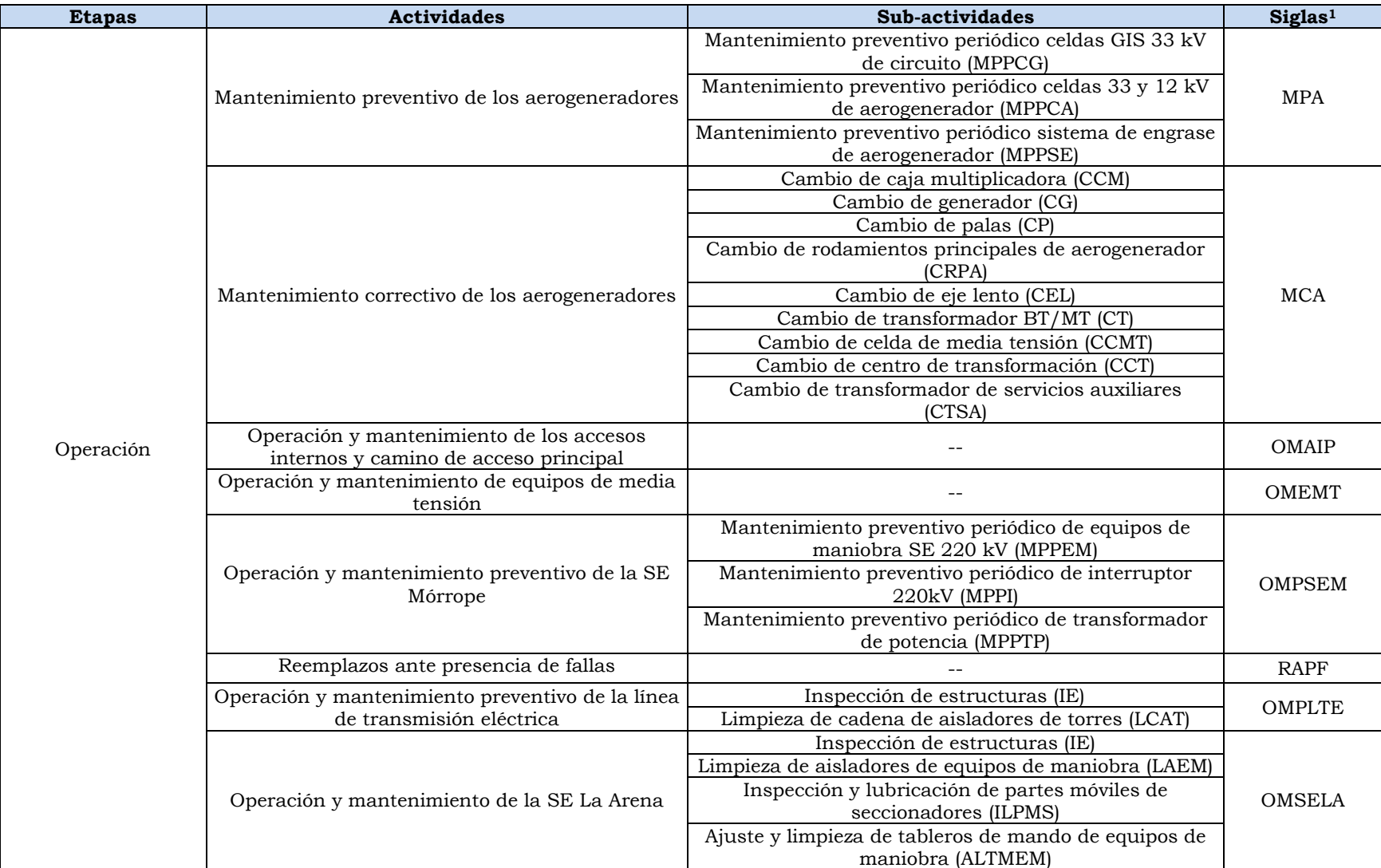

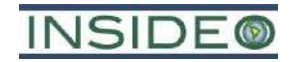

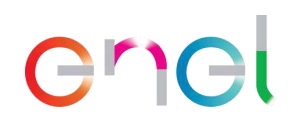

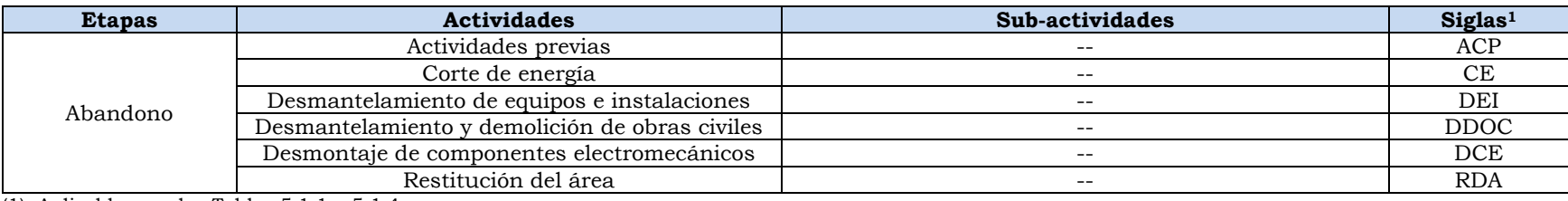

(1): Aplicable para las Tablas 5.1.1 a 5.1.4.

Fuente: EGP.

Elaborado por: INSIDEO.

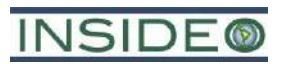

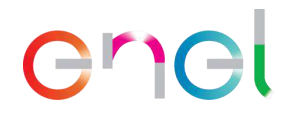

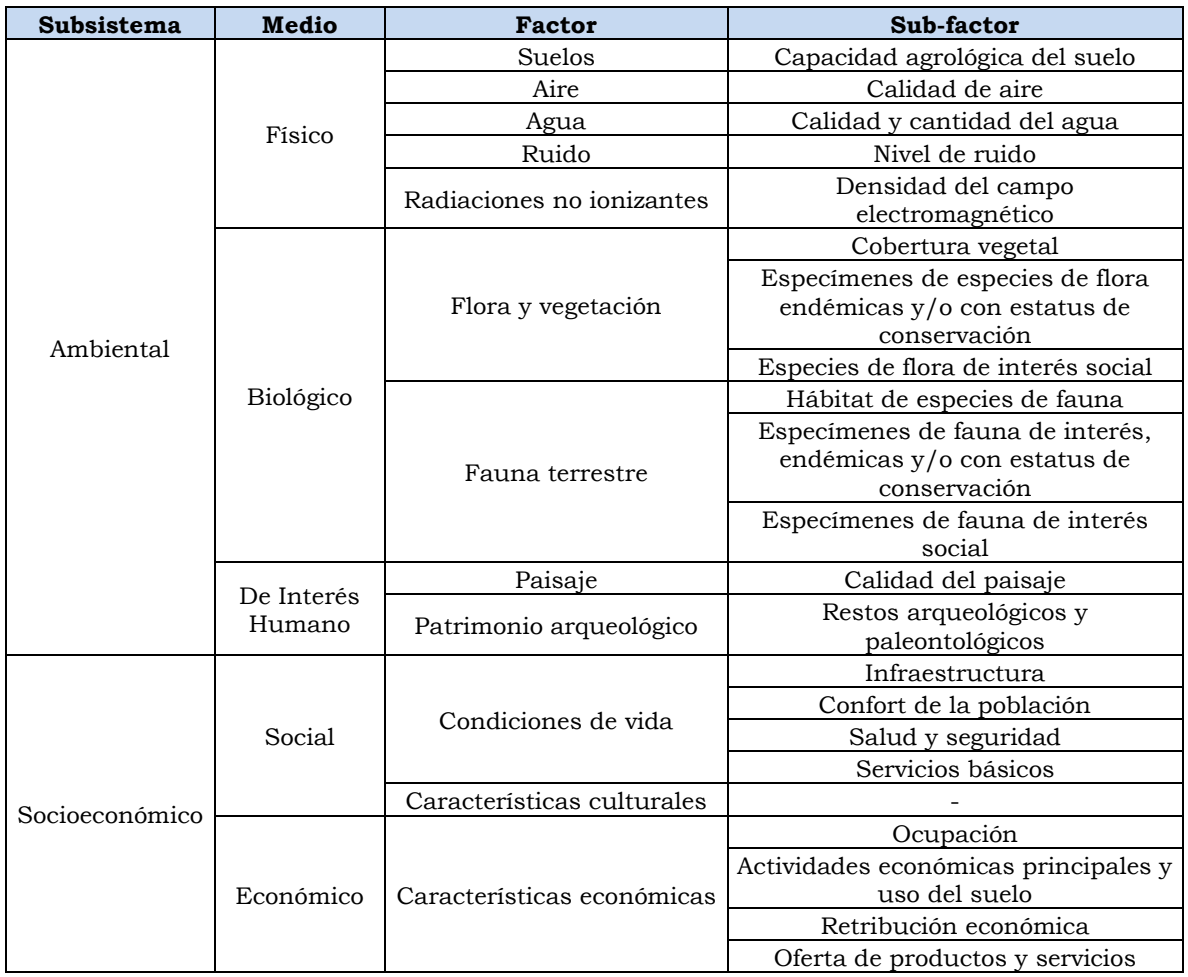

# **Cuadro 5.3.2 Factores socioambientales del entorno del proyecto**

Fuente: INSIDEO, 2023. Elaborado por: INSIDEO.

# **5.4 Valoración del impacto**

# **5.4.1 Etapa de construcción**

En esta sección se evalúan los impactos de la etapa constructiva asociados a la presente modificación. En la **Tabla 5.1.2** se presenta matriz de evaluación de impactos de la presente modificación para la etapa constructiva.

# **5.4.1.1 Medio Físico**

# **Incremento en la concentración de material particulado y gases**

La presente evaluación de los impactos asociados a la calidad del aire se ha realizado considerando, de forma conservadora, la nueva configuración de toda la central eólica, incluyendo aquellos componentes que no sufrirán cambios (i.e. SE La Arena, camino de acceso, gran parte de la línea de transmisión), razón por la cual los resultados son representativos a los cambios de la presente modificación.

**251**

# **INSIDE®**

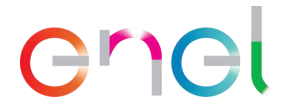

En la presente evaluación de impactos, se han identificado actividades en la etapa de construcción asociadas a la presente modificación, susceptibles de producir variaciones sobre la calidad del aire. Estas actividades son las siguientes:

- Habilitación y operación de las instalaciones auxiliares (HIA)
- Operación de las instalaciones auxiliares (OIA)
- Habilitación de frentes de trabajo (HFT)
- Operación de frentes de trabajo (OFT)
- Transporte de aerogeneradores, materiales, maquinaria, insumos, equipos y personal (TAMI)
- Movimiento de tierras y compactación (MTC)
- Adecuación de caminos de acceso (ACA)
- Habilitación de caminos internos (HCI)
- Cimentaciones de los aerogeneradores (CIA)
- Plataformas para el montaje de los aerogeneradores (PMA)
- Montaje de aerogeneradores y estructuras (MAE)
- Canalización subterránea en media tensión (CSMT)
- Construcción de las instalaciones de Operación y Mantenimiento (CIOM)
- Cimentación de la SE Mórrope (CSEM)
- Montaje de infraestructura eléctrica de la SE Mórrope (MIESEM)
- Obras menores de la SE Mórrope (OMSEM)
- Cimentación de las torres de la línea de transmisión (CTLTE)
- Montaje de las torres de la línea de transmisión (MTLTE)
- Montaje de los aisladores de la línea de transmisión (MALTE)
- Tendido de conductores y cables de guarda de la línea de transmisión (TCGLTE)
- Instalación de la puesta a tierra de la línea de transmisión (IPTLTE)
- Cierre constructivo de componentes temporales y desmovilización (CCCTD)

A continuación, se mencionan los impactos esperados de las actividades sobre la calidad del aire:

Incremento en la concentración de material particulado ( $PM_{10}$  y  $PM_{2.5}$ ) y gases como consecuencia del empleo de vehículos, maquinaria y movimiento de tierras.

Las emisiones de material particulado se producirán principalmente por las actividades de movimiento de tierras. Es importante mencionar que estas emisiones son dependientes en gran medida del contenido de humedad del material (USEPA, 1998), así como de la granulometría del mismo. Asimismo, las muy bajas precipitaciones en la zona hacen que las concentraciones de material particulado permanezcan más tiempo suspendidas en el ambiente.
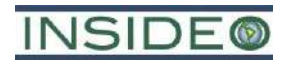

### enel

En cuanto a los trabajos de movimiento de tierra, estos se realizarán principalmente durante la excavación del terreno para la cimentación de los aerogeneradores, zanjas para el cableado y habilitación de caminos de acceso y caminos internos. Para estos trabajos se utilizarán excavadoras, retroexcavadoras y cargadores frontales, entre otra maquinaria. En el caso de los caminos de acceso y caminos internos, al ser un terreno con poca variación de pendiente, este no requiere un movimiento de tierra importante, por lo que solo se requerirá una nivelación del terreno. Es importante indicar que parte del material removido será reutilizado en la misma habilitación de la infraestructura, por lo que el porcentaje restante será ubicado en los depósitos de material excedente.

Por otro lado, la singularidad en los trabajos hace que el escenario de emisiones para una central de este tipo sea el de pequeños núcleos o focos coincidentes con la ubicación de los aerogeneradores, puesto que en estos lugares se desarrollará la mayor parte de las actividades. Estos núcleos están unidos por fuentes lineales de emisión, constituidas por los caminos internos que incluyen las redes de cableado subterráneo. Este panorama es importante a considerar para el análisis, puesto que a pesar de que las extensiones de terreno son significativas para la habilitación de la central eólica, el área efectiva de actividades es en realidad muy reducida, de aproximadamente 0,8% del área de estudio del proyecto. Esto se debe a que los aerogeneradores necesitan estar espaciados entre sí para evitar el efecto estela o apantallamiento que se tienen sobre los otros que se encuentren viento abajo, de tal manera que disminuyan la eficiencia de la generación por la producción de turbulencias.

En términos de emisiones de gases, estas se producirán únicamente por el empleo de vehículos y maquinaria durante las actividades constructivas, para la habilitación de todas las obras civiles involucradas.

En cuanto a los receptores sensibles, en el área circundante a los componentes principales de la central eólica (i.e. aerogeneradores) no existen viviendas ni población cercana, dada la extrema aridez de la zona. Sin embargo, cabe precisar que el AH Cruz de Medianía y el sector Yéncala León se ubican dentro del AID de la futura Central Eólica Mórrope, en los cuales se determinaron estaciones representativas de muestreo de aire para cuantificar el posible impacto a dichos lugares por el desarrollo de las actividades de construcción, principalmente por el pase de vehículos en los caminos de acceso cercanos. Ninguna actividad vinculada con la presente modificación generará impactos vinculados con áreas pobladas. Por el contrario, se retira el camino de acceso alterno, por lo que los impactos sobre este sector son menores. Se mantienen estos receptores sensibles poblados debido a que aun cuando no existan cambios asociados a la infraestructura cercana como consecuencia de la presente modificación (caminos de acceso), se ha realizado una evaluación integral de componentes, incluyendo los que no cambian.

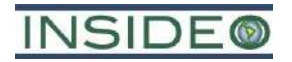

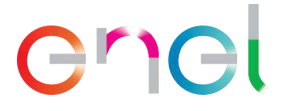

Como parte de la siguiente metodología, se evaluarán los atributos o características del impacto sobre el sub-aspecto ambiental «calidad de aire» a través del índice de incidencia y la magnitud del mismo mediante la comparación de escenarios y funciones de transformación. Es importante mencionar que para este análisis se consideran las medidas de gestión ambiental adicionales a las operativas.

#### **Incidencia**

Se calificó a la incidencia del impacto sobre el sub-factor de calidad del aire:

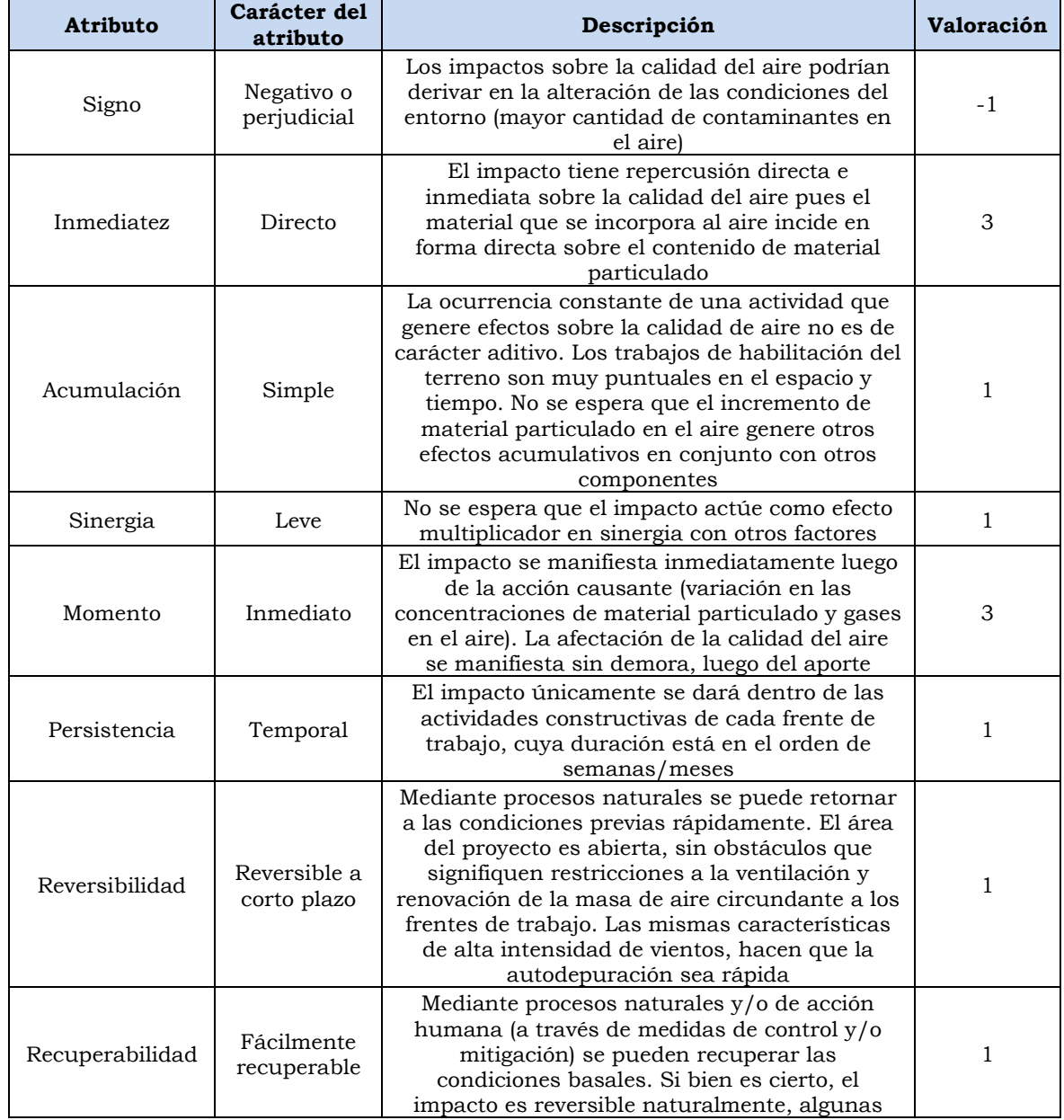

#### **Cuadro 5.4.1 Evaluación de atributos del impacto sobre la calidad del aire**

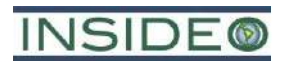

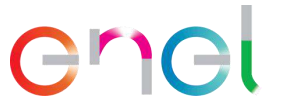

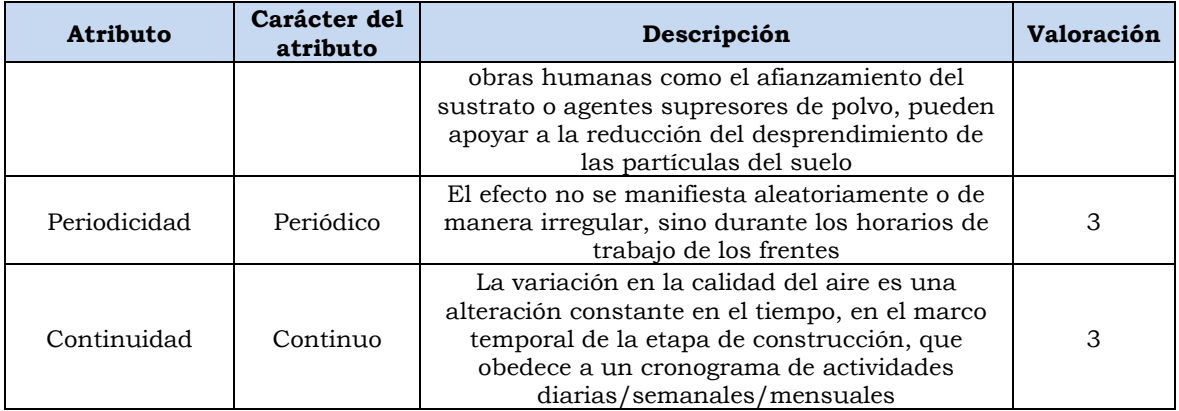

Elaborado por: INSIDEO.

En base a la justificación detallada de los valores numéricos otorgados a cada uno de los atributos del impacto, el valor de incidencia y del índice de incidencia sobre el sub-factor de calidad del aire es de 25 y 0,235, respectivamente. Tales valores se obtienen de las siguientes expresiones:

 $Incidencia = (I + 2A + 2S + M + 3P + 3R + 3Rc + Pr + C)$ 

 $Incidencia = (3 + 2 \times 1 + 2 \times 1 + 3 + 3 \times 1 + 3 \times 1 + 3 \times 1 + 3 + 3) = 25$ 

*Indice de incidencia =*  $\frac{Incidencia - Incidencia_{min}}{T}$  $Incidencia - Incidencia_{min} = \frac{25 - 17}{51 - 17} = 0,235$ <br>Incidencia<sub>max</sub> – Incidencia<sub>min</sub> =  $\frac{25 - 17}{51 - 17} = 0,235$ 

#### **Magnitud**

De manera conservadora, se consideró que el principal parámetro susceptible de ser afectado por actividades constructivas es el material particulado de diámetro menor a 10  $\mu$ m (PM<sub>10</sub>) y 2,5  $\mu$ m (PM<sub>2.5</sub>), por los bajos valores en estado basal de los demás parámetros (gases) en el área de estudio, así como a los bajos aportes por parte del proyecto con relación a estos otros parámetros. Por ello, el indicador elegido, que se estima representativo, relevante y que permite cuantificar, localizar el impacto y compararlo con la legislación nacional vigente, es el siguiente:

• Promedio del nivel de inmisión de  $PM_{10}$  y  $PM_{2.5}$  en dos puntos representativos: ubicados conservadoramente entre los puntos de emisión y zonas pobladas, tal como se presenta en el cuadro a continuación:

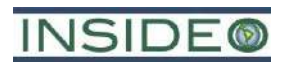

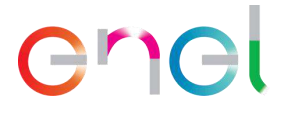

**Cuadro 5.4.2 Ubicación de los puntos receptores**

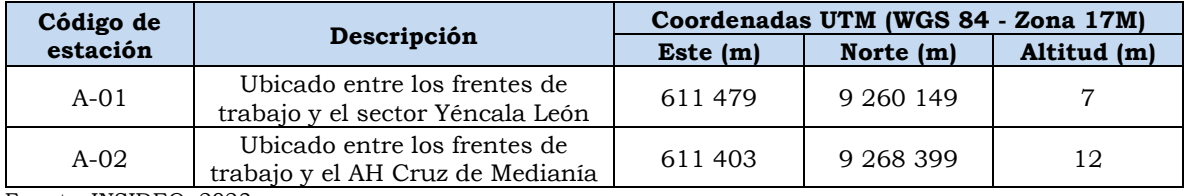

Fuente: INSIDEO, 2023. Elaborado por: INSIDEO.

En tal sentido, se definen los escenarios «sin proyecto» y «con proyecto»:

- El escenario "sin proyecto" se refiere a los resultados de concentración de material particulado menor a 10  $\mu$ m (PM<sub>10</sub>) y 2,5  $\mu$ m (PM<sub>2.5</sub>), presentados en la línea base ambiental en los puntos representativos seleccionados.
- El escenario "con proyecto" se refiere a los resultados del inventario de emisiones y respectivo modelamiento de material particulado en los dos puntos de interés mencionados, sumados, de manera aritmética, a los resultados de línea base.

Asimismo, los puntos seleccionados correspondieron a las estaciones de muestreo de calidad de aire, ejecutadas durante el levantamiento de información de línea base, lo que permitirá una cuantificación real del impacto de las actividades constructivas del proyecto en dichos lugares. El modelamiento de dispersión realizado fue desarrollado para evaluar de forma cuantitativa los efectos que tendrán las emisiones de  $PM_{10}$  y  $PM_{2.5}$ , por ser parámetros representativos del desarrollo de las actividades propuestas.

Para el desarrollo del inventario de emisiones se consideraron dos (02) escenarios: situación sin medidas de control y situación con medidas de control, tales como el uso de sustancias higroscópicas (como la bischofita) para eliminar la necesidad de aplicación de agua o reducir su empleo al mínimo necesario, así como el humedecimiento de los suelos a ser removidos u otro material fino a ser transportado en ciertas áreas sensibles. En cuanto al modelo empleado se seleccionó el modelo AERMOD debido a que presenta una serie de ventajas comparativas dadas las condiciones del proyecto (fuentes de emisión, topografía, meteorología, etc.) y más aún, es recomendado por la Agencia de Protección Ambiental de los Estados Unidos de América (USEPA, por sus siglas en inglés). Además, tiene la capacidad de simular la dispersión de partículas desde varias fuentes simultáneamente, las cuales pueden tener niveles de emisión variable según la hora, día, mes o temporada. Por las razones mencionadas, se considera que el modelo AERMOD es idóneo para realizar el modelamiento de dispersión atmosférica bajo las condiciones del proyecto.

Entre las consideraciones se determinaron como fuentes de emisión a las actividades de carguío, descarga, movimiento de tierras y acarreo asociado a los aerogeneradores, planta de concreto, líneas subterráneas de baja y media tensión, subestaciones, componentes

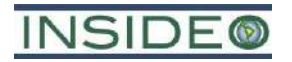

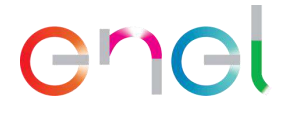

temporales y caminos internos. Además, se consideraron dos puntos receptores ubicados en zonas de asentamientos poblacionales. En el **Cuadro 5.4.3** se muestra el resumen de los resultados obtenidos para las actividades y componentes indicados, bajos los escenarios planteados.

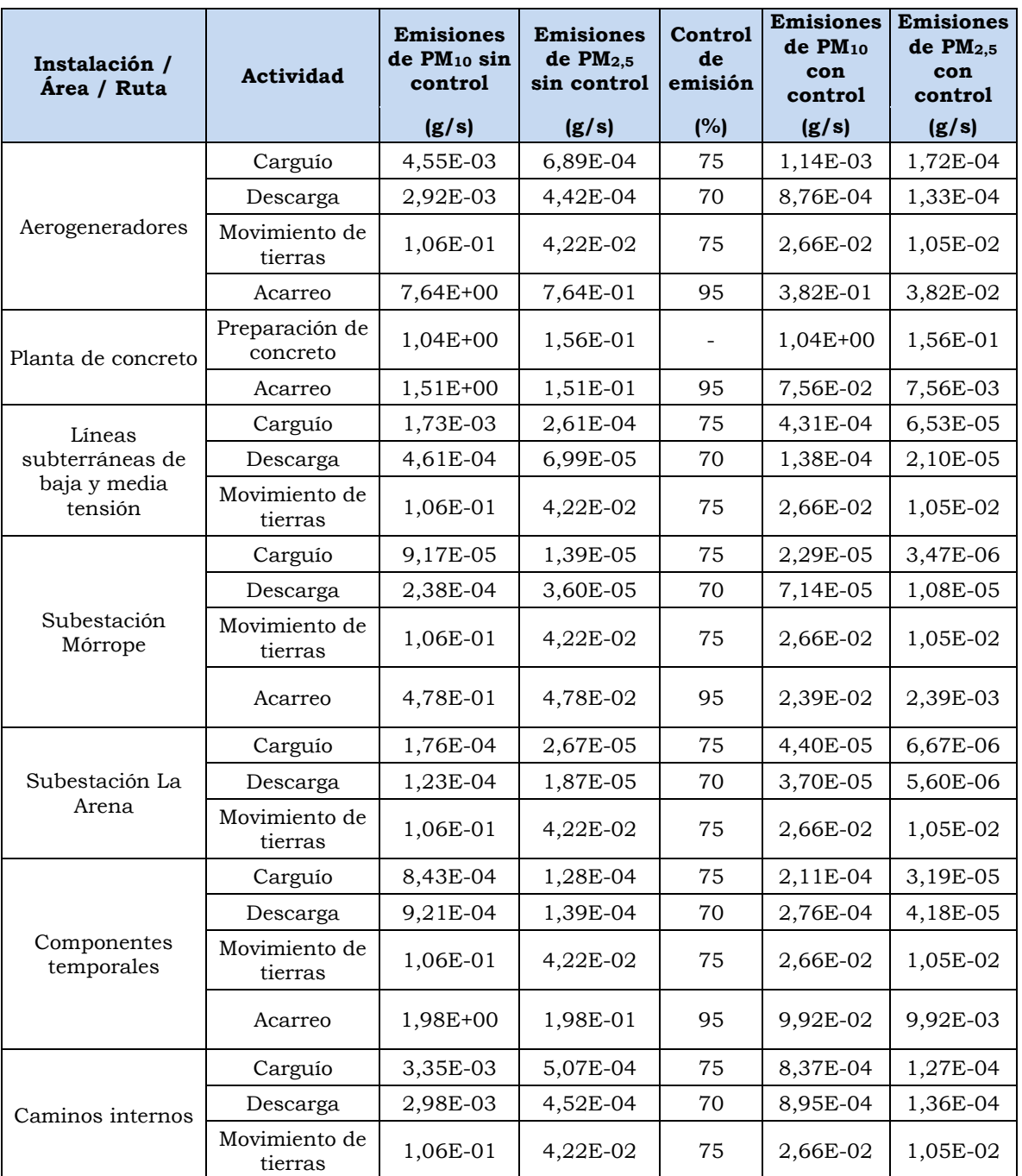

#### **Cuadro 5.4.3 Resumen de inventario de emisiones – Etapa de construcción**

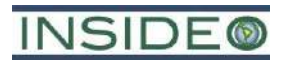

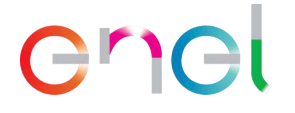

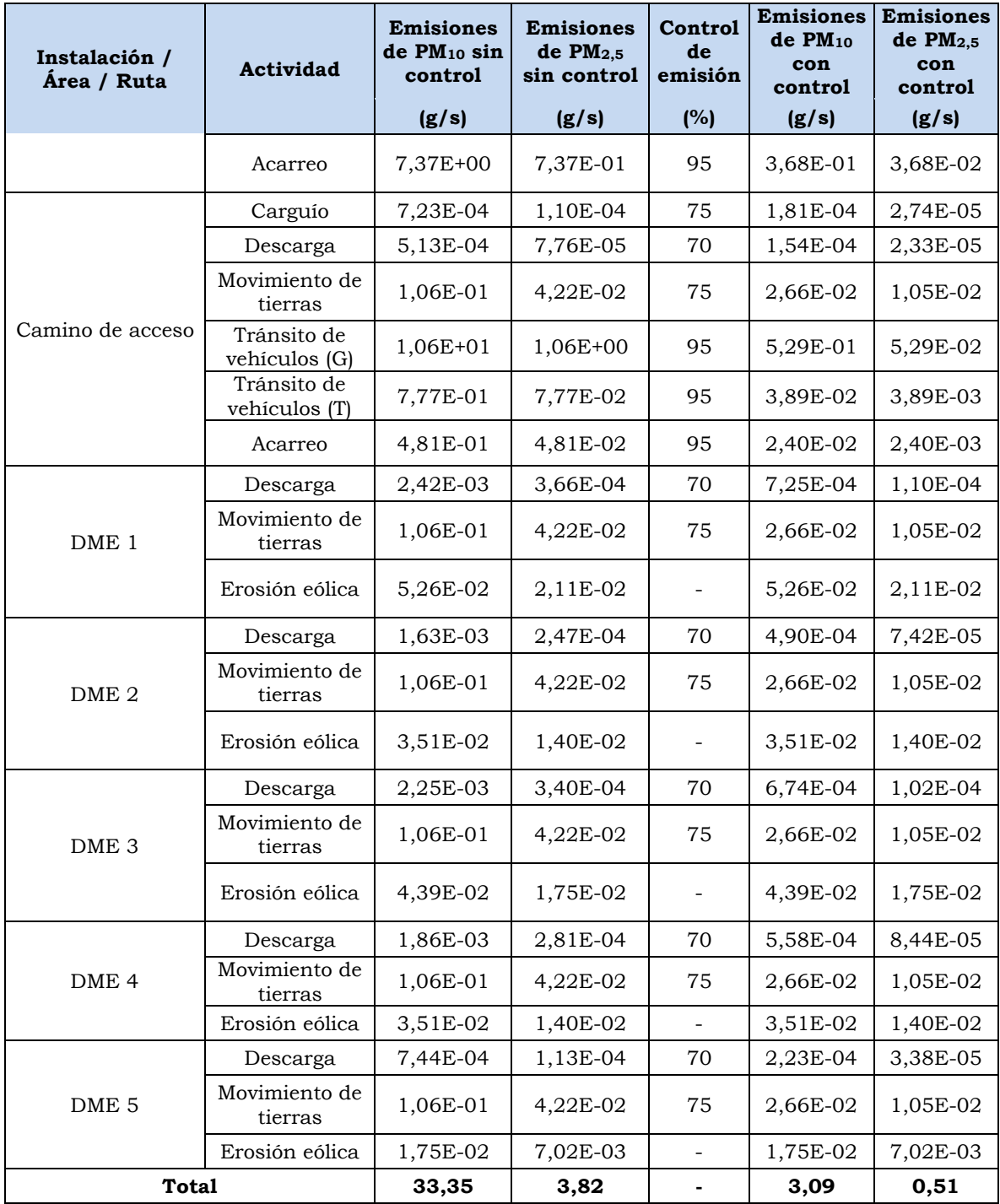

Fuente: INSIDEO, 2023.

Elaborado por: INSIDEO.

Es importante indicar que el inventario de emisiones se realizó bajo un enfoque conservador, el cual comprende la realización de todas las actividades constructivas de manera simultánea, en todos los componentes del proyecto. Considerando ello, se aclara que dichas actividades se tendrían que dar de manera consecutiva, siguiendo el procedimiento constructivo para el emplazamiento de la infraestructura. Asimismo, el

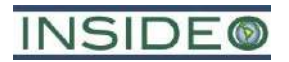

### enei

inventario de emisiones se realizó con los mismos criterios planteados en el EIAsd (p.e. contenido de finos, humedad de material, etc.) y adaptando la información de entrada a los cambios asociados a la presente modificación, vinculados principalmente con una redistribución espacial de componentes, la adición de dos aerogeneradores y un DME y una actualización del volumen de movimiento de tierras.

Sobre esta base, se realizó el nuevo modelamiento, utilizando la información horaria de velocidad y dirección del viento de un año, obtenida de las mediciones realizadas por EGP. En el **Anexo 5.4.1** se presenta el informe de modelamiento AERMOD para la etapa de construcción del proyecto (escenarios con y sin medidas de control).

De acuerdo a los resultados obtenidos del modelamiento de dispersión de material particulado en el aire, en el **[Cuadro 5.4.4](#page-258-0)** se muestran los aportes para PM<sup>10</sup> y PM2.5 en los puntos receptores indicados anteriormente, para el periodo de 24 horas y anual, sin medidas de control, mientras que en el **[Cuadro 5.4.5](#page-258-1)** se muestran los aportes obtenidos, bajo las mismas condiciones, pero considerando medidas de control.

| Cuadro 5.4.4 |  |  |
|--------------|--|--|
|--------------|--|--|

<span id="page-258-0"></span>**Aportes de contaminantes en los receptores – Escenario sin medidas de control**

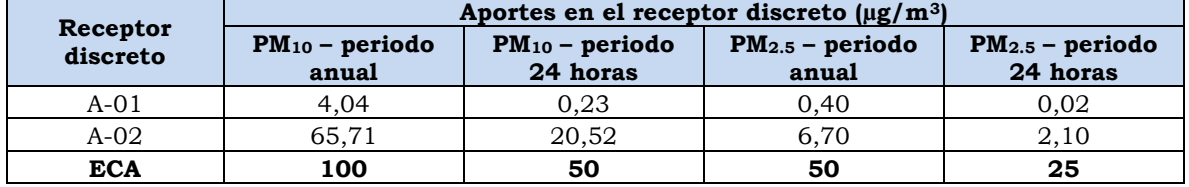

Fuente: INSIDEO, 2023. Elaborado por: INSIDEO.

**Cuadro 5.4.5**

#### <span id="page-258-1"></span>**Aportes de contaminantes en los receptores – Escenario con medidas de control**

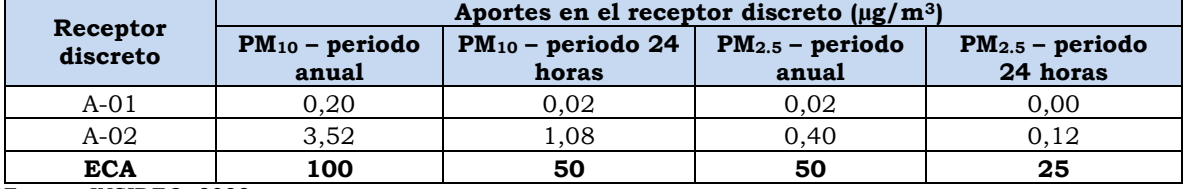

Fuente: INSIDEO, 2023.

Elaborado por: INSIDEO.

En la **[Ilustración 5.4.1](#page-259-0)** se presenta el alcance geográfico de los aportes de material particulado PM $_{10}$  en 24 horas para el escenario con medidas de control (residual).

En la **[Ilustración 5.4.2](#page-260-0)** se presenta el alcance geográfico de los aportes de material particulado PM2.5 en 24 horas para el escenario con medidas de control (residual).

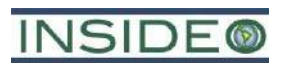

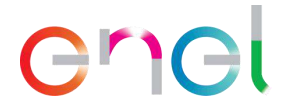

#### <span id="page-259-0"></span>**Ilustración 5.4.1 Resultados del modelamiento de dispersión de material particulado PM<sup>10</sup> en 24 horas para la etapa de construcción (con medidas de control)**

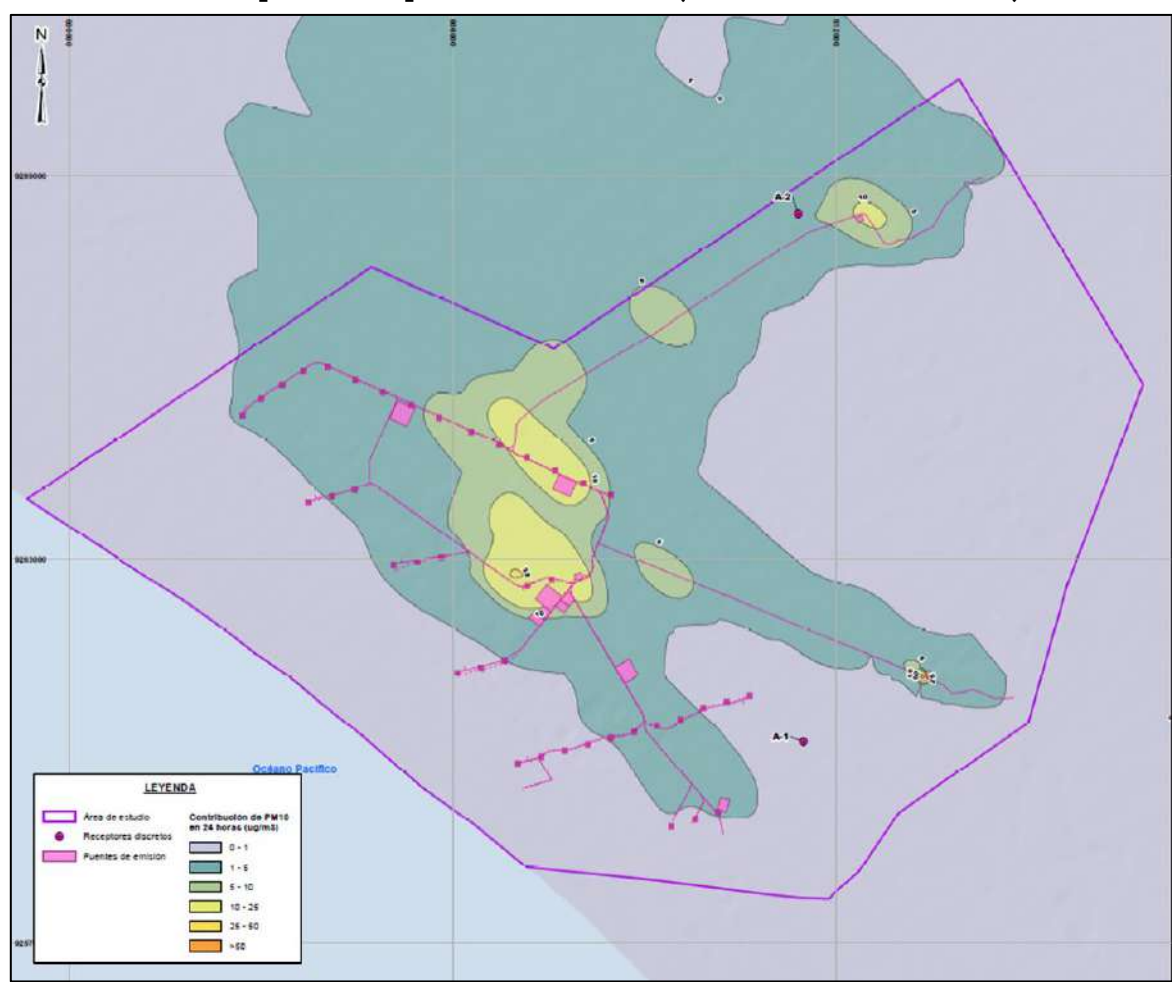

Fuente: INSIDEO, 2023.

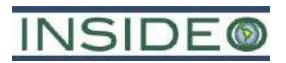

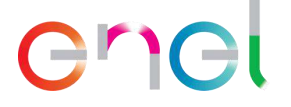

<span id="page-260-0"></span>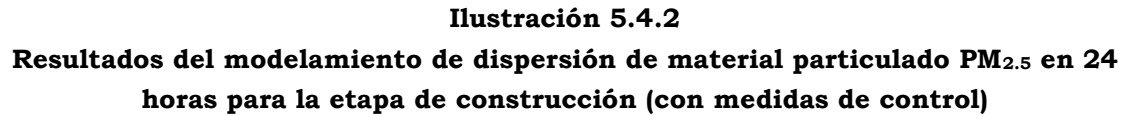

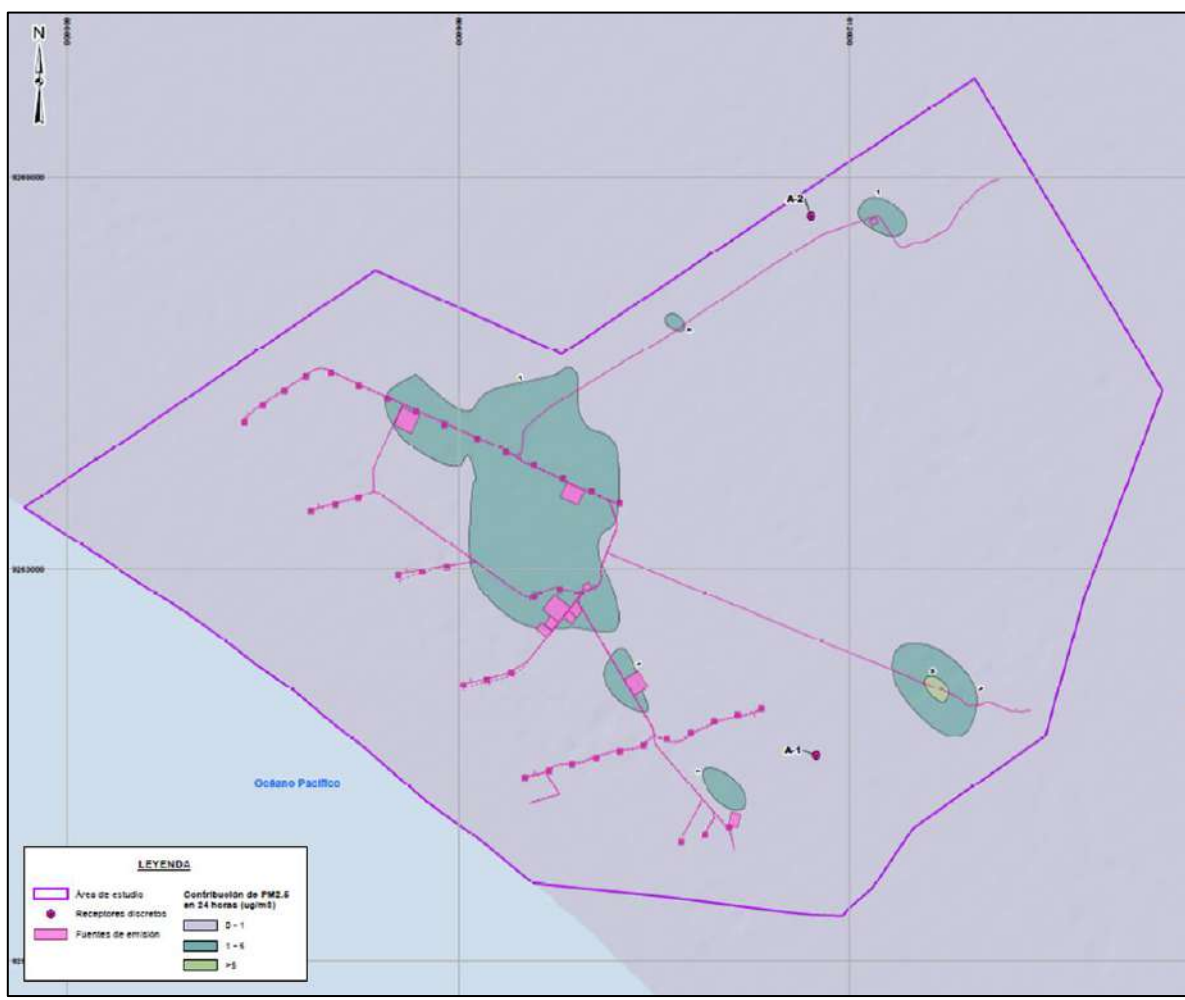

Fuente: INSIDEO, 2023.

En los siguientes cuadros se presentan los valores del indicador seleccionado (concentración de material particulado PM<sub>10</sub> y PM<sub>2.5</sub> en  $\mu$ g/m<sup>3</sup>) para las situaciones sin y con proyecto, tanto para el escenario sin medidas de control como con medidas de control, en los puntos receptores indicados anteriormente. Para este último escenario, se consideró la suma aritmética con los resultados del modelamiento para el periodo de 24 horas, que se adecúa más a la realidad del proyecto por ser el más conservador.

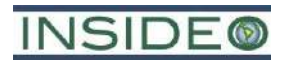

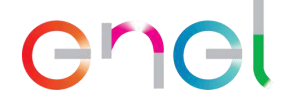

#### **Cuadro 5.4.6**

#### **Indicador (concentración de material particulado PM<sup>10</sup> y PM2.5 en µg/m3) en las situaciones "sin" y "con proyecto" – Escenario sin medidas de control**

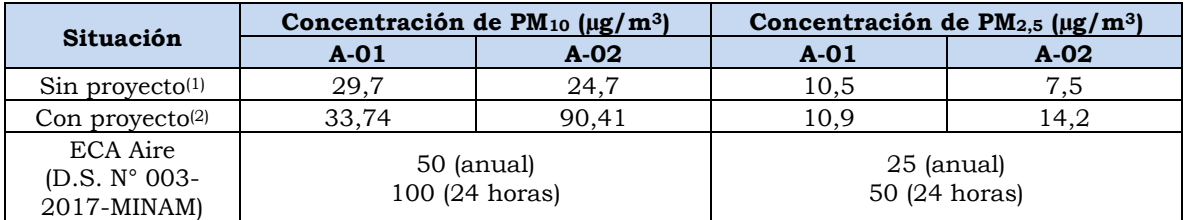

(1) Resultados obtenidos durante los trabajos de línea base en las estaciones A-01 y A-02.

(2) Suma aritmética entre los aportes estimados mediante el modelamiento AERMOD y la concentración registrada durante los muestreos de línea base del proyecto, para el periodo de 24 horas.

Fuente: INSIDEO, 2023.

Elaborado por: INSIDEO.

#### **Cuadro 5.4.7**

#### **Indicador (concentración de material particulado PM<sup>10</sup> y PM2.5 en µg/m3) en las situaciones "sin" y "con proyecto" – Escenario con medidas de control**

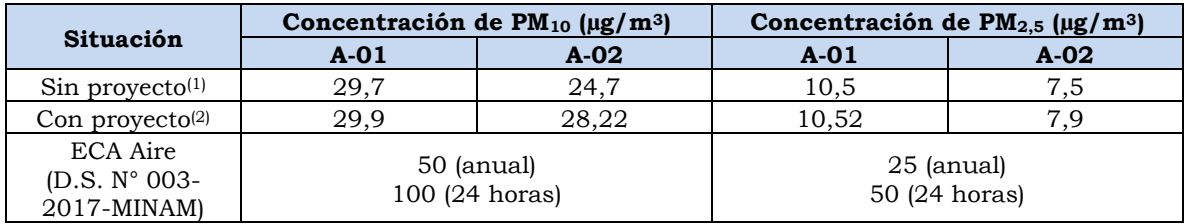

(1) Resultados obtenidos durante los trabajos de línea base en las estaciones A-01 y A-02.

(2) Suma aritmética entre los aportes estimados mediante el modelamiento AERMOD y la concentración registrada durante los muestreos de línea base del proyecto, para el periodo de 24 horas.

Fuente: INSIDEO, 2023. Elaborado por: INSIDEO.

Una vez calculados los valores del indicador en cuestión para los escenarios «sin» y «con» proyecto en unidades heterogéneas, se definió la función de transformación con la finalidad de obtener valores en unidades homogéneas.

De acuerdo a estudios previos y a la literatura especializada, las curvas de transformación para impactos sobre la calidad del aire dan mucha importancia a las variaciones en la parte central de la variación del aspecto, es decir se magnifica en los valores intermedios y se ralentiza en los extremos. La calidad ambiental varía entre 0 y 1, en donde «0» representa una calidad ambiental sub-estándar y «1» identifica a la mejor calidad ambiental potencial.

En el caso del material particulado menor a 10 µm (**[Gráfico 5.4.1](#page-262-0)**), se considera que la mejor calidad ambiental potencial se da cuando la concentración es  $0 \mu g/m^3$  (en unidades homogéneas tiene el valor de 1). El Estándar de Calidad Ambiental para PM<sub>10</sub> (equivalente a 50  $\mu$ g/m<sup>3</sup> anual) se expresa en una calidad ambiental media (es decir, 0,5 unidades homogéneas). En el caso de una calidad ambiental sub-estándar (en unidades homogéneas, 0), se consideró 100  $\mu$ g/m<sup>3</sup>.

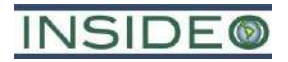

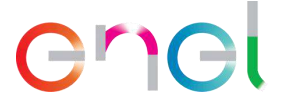

**Gráfico 5.4.1**

<span id="page-262-0"></span>**Curva de transformación para la evaluación de impactos sobre la calidad del aire –**

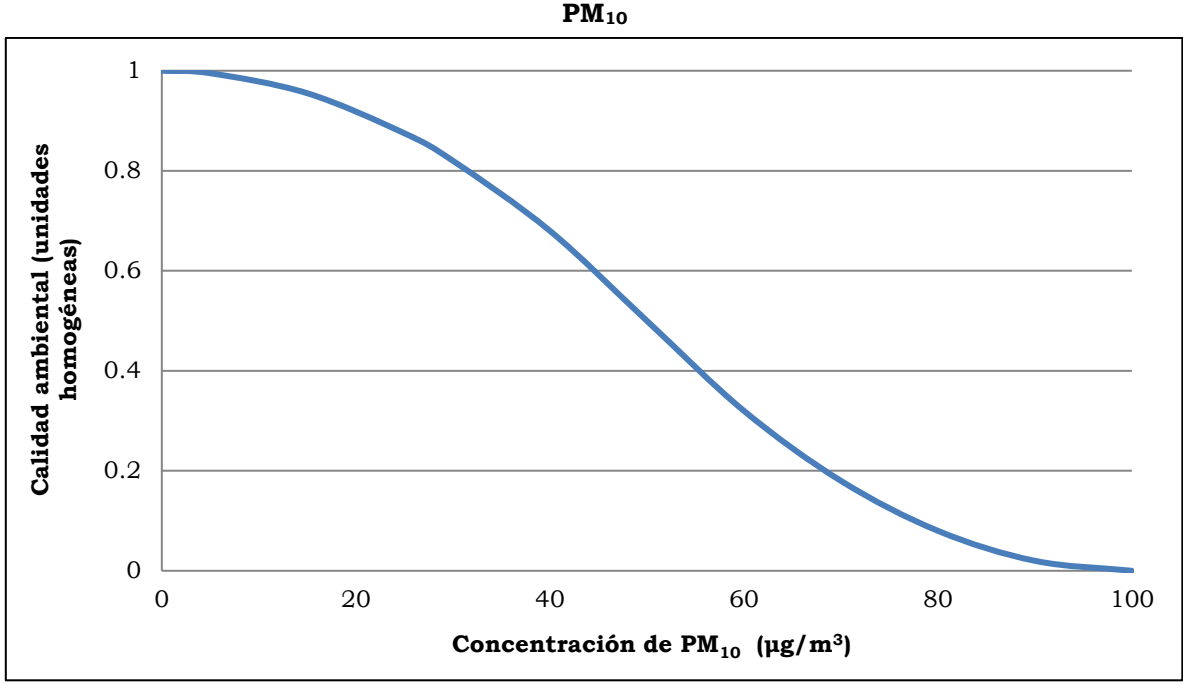

Fuente: Evaluación de Impacto Ambiental (Gómez Orea, 2010). Modificado por: INSIDEO.

Para el caso del material particulado menor a 2,5 µm (**[Gráfico 5.4.2](#page-263-0)**), se considera que la mejor calidad ambiental potencial se da cuando la concentración de material particulado PM2.5 es 0 µg/m<sup>3</sup> (en unidades homogéneas, tiene el valor de 1). El Estándar de Calidad Ambiental de material particulado  $PM_{2.5}$  (equivalente a 25 µg/m<sup>3</sup> anual) se expresa en una calidad ambiental media (es decir, 0,5 unidades homogéneas). En el caso de una calidad ambiental sub-estándar (en unidades homogéneas, 0), se consideró una concentración de 50  $\mu$ g/m<sup>3</sup>.

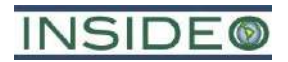

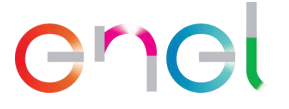

**Gráfico 5.4.2**

<span id="page-263-0"></span>**Curva de transformación para la evaluación de impactos sobre la calidad del aire –**

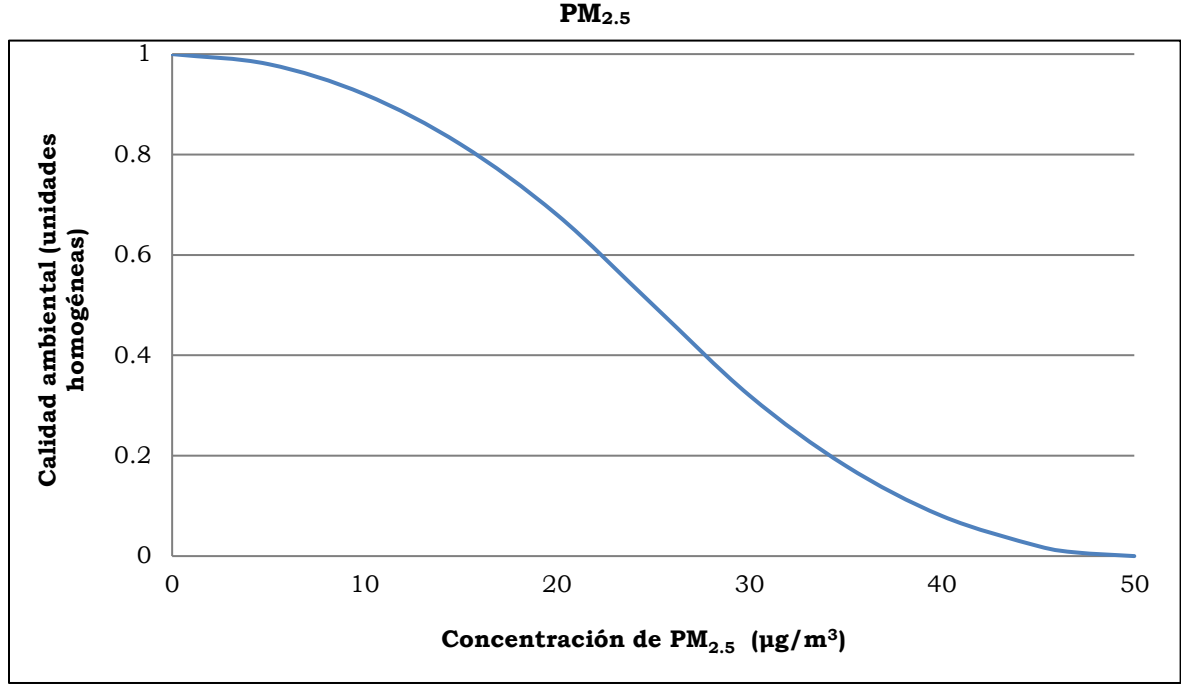

Fuente: Evaluación de Impacto Ambiental (Gómez Orea, 2010). Modificado por: INSIDEO.

En el **[Cuadro 5.4.8](#page-263-1)** y **[Cuadro 5.4.9](#page-264-0)** se presentan los valores relativos (heterogéneos) y a escala (homogéneos) de los indicadores en las situaciones «sin proyecto» y «con proyecto» para los puntos de interés (receptores sensibles), tanto para el escenario sin medidas de control como con medidas de control.

<span id="page-263-1"></span>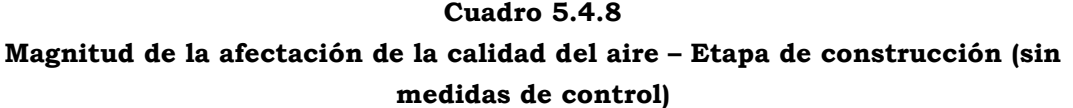

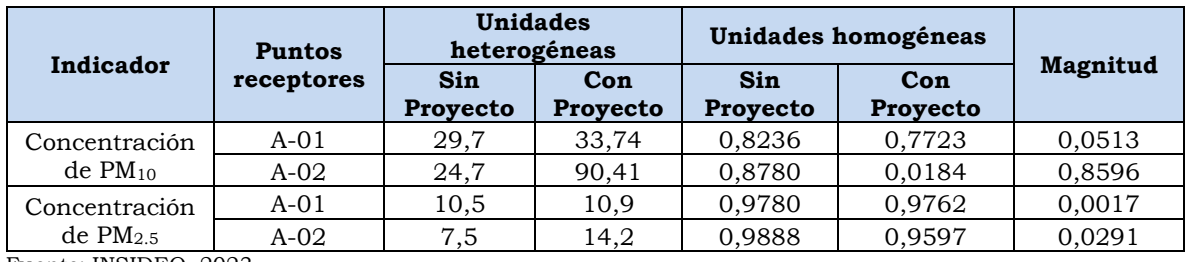

Fuente: INSIDEO, 2023. Elaborado por: INSIDEO.

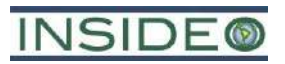

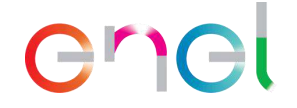

#### **Cuadro 5.4.9**

#### <span id="page-264-0"></span>**Magnitud de la afectación de la calidad del aire – Etapa de construcción (con medidas de control)**

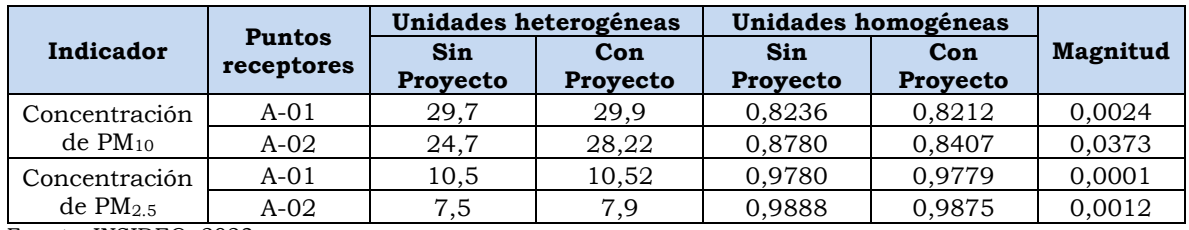

Fuente: INSIDEO, 2023. Elaborado por: INSIDEO.

#### Valoración final

Una vez calculadas las unidades homogéneas, se procedió a calcular la magnitud a través de la resta de las unidades homogéneas bajo la situación «sin proyecto» y «con proyecto», respectivamente, tanto para el escenario sin medidas de control como con medidas de control. Finalmente, se calculó la valoración final del impacto mediante la multiplicación del índice de incidencia y magnitud estimadas según lo indicado en los párrafos precedentes.

Como se observa en el **[Cuadro 5.4.10](#page-265-0)** y en el **[Cuadro 5.4.11](#page-265-1)**, los impactos que serán generados por las acciones a desarrollar durante la etapa de construcción del proyecto (sin medidas de control) han sido catalogados, en su mayoría, como *Negativos compatibles* o *leves* con el entorno. Sin embargo, con respecto a la concentración de PM<sub>10</sub> para el punto receptor A-02, se obtiene una calificación de *Negativo moderado*, considerando un escenario conservador.

Por otro lado, respecto a los impactos generados después de la aplicación de las medidas de control establecidas, estos han recibido una calificación de *Negativos compatibles* con el entorno para todas las concentraciones y puntos receptores. Esto indica que se reduce el impacto de *Negativo moderado* a *Negativo compatible* para PM<sup>10</sup> en el punto A-02. De ello, se establece que la aplicación de las medidas de control (escenario futuro de ejecución del proyecto) mitigará los impactos establecidos para un escenario sin control.

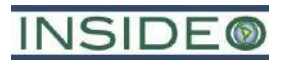

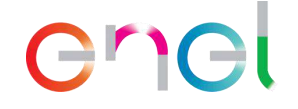

#### **Cuadro 5.4.10**

#### <span id="page-265-0"></span>**Valoración final del impacto sobre la calidad del aire – Etapa de construcción (sin medidas de control)**

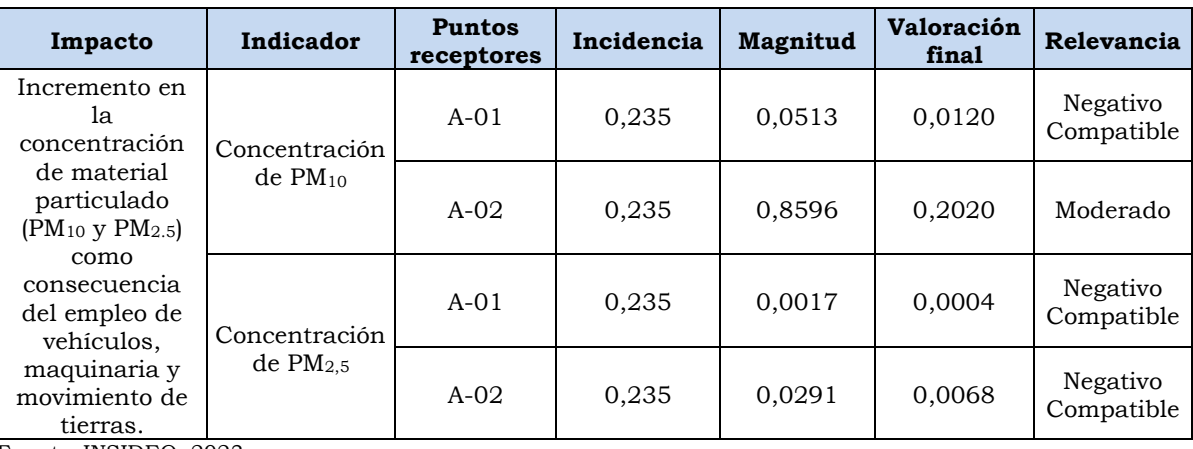

Fuente: INSIDEO, 2023.

Elaborado por: INSIDEO.8

#### **Cuadro 5.4.11**

#### <span id="page-265-1"></span>**Valoración final del impacto sobre la calidad del aire – Etapa de construcción (con medidas de control)**

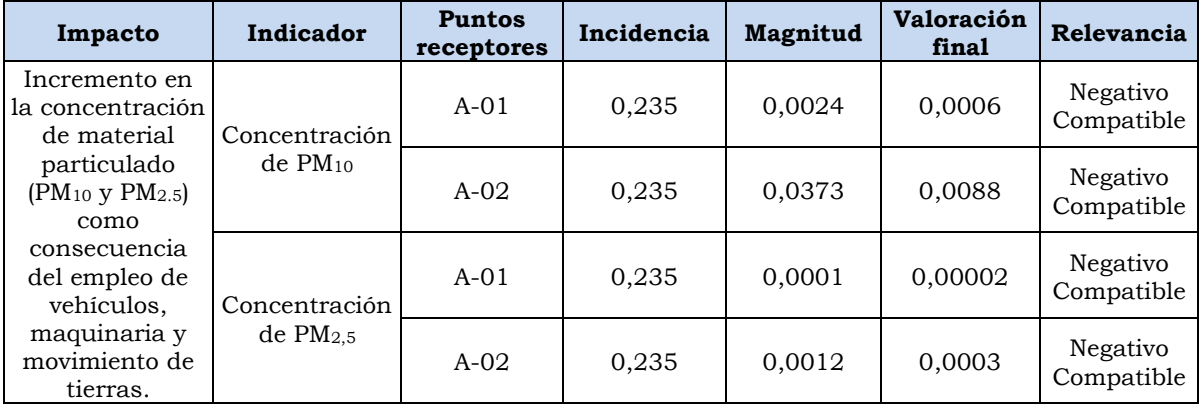

Fuente: INSIDEO, 2023.

Elaborado por: INSIDEO.

Se aprecia que el resultado obtenido para el escenario con medidas de control evidencia la efectividad de estos mecanismos, reduciendo el impacto *Negativo moderado* a uno *Negativo compatible* mediante la reducción de las emisiones para PM<sub>10</sub> y PM<sub>2.5</sub>, con valores que alcanzan hasta un 65% de emisiones y son concordantes con los datos de Campos y Espinoza (2006), en donde se indica valores de eficiencia de la bischofita de un 96%, en la aplicación para trabajos de estabilización y control de polvo. Ello, además, responde a las buenas prácticas ambientales que la empresa desea ejecutar, para un desarrollo en armonía con los núcleos poblacionales en el entorno del proyecto, en especial en la zona de los accesos principales, donde se ubica el AH Cruz de Medianía. Es preciso indicar que se priorizará la aplicación de las medidas de control en dicho lugar, dada la importancia de la protección a la salud y el buen relacionamiento social con los

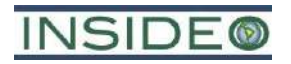

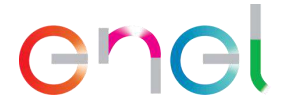

asentamientos humanos cercanos. Es importante indicar que ningún cambio de la presente modificación está relacionado con movimiento de tierras o actividades cercanas a áreas habitadas y por lo tanto con ningún acceso asociado a áreas pobladas

#### **Incremento en los niveles de ruido**

La presente evaluación de los impactos asociados a los niveles de ruido se ha realizado considerando, de forma conservadora, la nueva configuración de toda la central eólica, incluyendo aquellos componentes que no sufrirán cambios (i.e. SE La Arena, camino de acceso, gran parte de la línea de transmisión), razón por la cual los resultados son representativos a los cambios de la presente modificación.

En la presente evaluación de impactos, se han identificado actividades para la etapa de construcción susceptibles de producir variaciones sobre el factor ruido, las cuales se mencionan a continuación:

- Habilitación y operación de las instalaciones auxiliares (HIA)
- Operación de las instalaciones auxiliares (OIA)
- Habilitación de frentes de trabajo (HFT)
- Operación de frentes de trabajo (OFT)
- Transporte de aerogeneradores, materiales, maquinaria, insumos, equipos y personal (TAMI)
- Movimiento de tierras y compactación (MTC)
- Adecuación de caminos de acceso (ACA)
- Habilitación de caminos internos (HCI)
- Cimentaciones de los aerogeneradores (CIA)
- Plataformas para el montaje de los aerogeneradores (PMA)
- Montaje de aerogeneradores y estructuras (MAE)
- Canalización subterránea en media tensión (CSMT)
- Construcción de las instalaciones de Operación y Mantenimiento (CIOM)
- Cimentación de la SE Mórrope (CSEM)
- Montaje de infraestructura eléctrica de la SE Mórrope (MIESEM)
- Obras menores de la SE Mórrope (OMSEM)
- Cimentación de las torres de la línea de transmisión (CTLTE)
- Montaje de las torres de la línea de transmisión (MTLTE)
- Montaje de los aisladores de la línea de transmisión (MALTE)
- Tendido de conductores y cables de guarda de la línea de transmisión (TCGLTE)
- Instalación de la puesta a tierra de la línea de transmisión (IPTLTE)
- Cierre constructivo de componentes temporales y desmovilización (CCCTD)

Los impactos esperados de las actividades sobre los niveles de ruido en la etapa de construcción son:

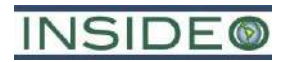

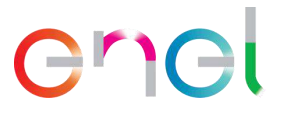

• Incremento en los niveles de ruido como consecuencia de las actividades constructivas.

Las actividades de construcción de los componentes asociados a la presente modificación generarán un incremento en los niveles basales de ruido. Sin embargo, el incremento solo se dará durante las horas de trabajo, durante periodos cortos en una escala temporal. Por las características del efecto, una vez culminada la actividad emisora de ruido, este cesa inmediatamente.

Las emisiones de ruido se producirán principalmente por las actividades que involucren maquinarias, tales como el movimiento de tierras, preparación de material, izaje de aerogeneradores y construcción de las subestaciones. Al igual que en el caso de calidad de aire, la habilitación de caminos de acceso y caminos internos no requiere un movimiento de tierra importante, por lo que el transporte para el acarreo es mucho menor, con las consecuencias positivas de menores distancias de rodaduras y por ende menor generación de ruido por dicha actividad.

Por otro lado, la singularidad en los trabajos hace que el escenario de emisiones para una central de este tipo sea el de pequeños núcleos o focos coincidentes con la ubicación de los aerogeneradores, puesto que en estos lugares se desarrollará la mayor parte de las actividades (cimentaciones, plataformas, izaje, etc.). Estos núcleos están unidos por fuentes lineales de emisión, constituidas por los caminos internos que incluyen las redes de cableado subterráneo. Este panorama es importante a considerar para el análisis, puesto que el área efectiva de actividades es en realidad muy reducida, de aproximadamente 0,8% del área de estudio del proyecto.

En cuanto a los receptores sensibles, en el área circundante a los componentes principales de la central eólica (i.e. aerogeneradores) no existen viviendas ni población cercana, dada la extrema aridez de la zona. Sin embargo, AAHH Cruz de Medianía y 25 de Febrero se ubican dentro del AID de la Central Eólica Mórrope, mientras que el sector Yéncala León y los AAHH Nery Castillo, 09 de Setiembre y Portada de Belén se encuentran cerca de los caminos de acceso. Además, en cuanto a la relevancia paisajística de la infraestructura como caminos de acceso, línea de transmisión y SE La Arena, también se encuentra cercana a los asentamientos humanos Cruz de Medianía, 25 de Febrero, Portada de Belén, Nery Castillo, 09 de Setiembre y Yéncala León, por lo que, en términos sociales, también han sido incluidos en el AID. Por lo tanto, cerca de estos lugares es que se establecieron estaciones representativas de medición de ruido para cuantificar el posible impacto a dichos lugares, por el desarrollo de las actividades de construcción.

Si bien el escenario del EIAsd es similar al caso de los componentes de la presente modificación, al no variar considerablemente el número de aerogeneradores, las estimaciones del primero se consideran adecuadas y representativas para los componentes

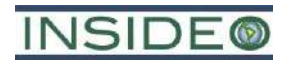

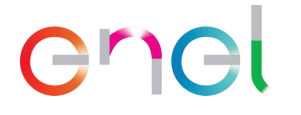

de la presente modificación en forma conservadora. Sin embargo, se ha realizado una nueva evaluación de impactos por aportes de ruido, producto de la etapa de construcción, considerando la nueva configuración de la central eólica.

Como parte de la siguiente metodología, se evaluarán los atributos o características del impacto sobre el factor «ruido» a través del índice de incidencia y la magnitud del mismo mediante la comparación de escenarios y la función de transformación (**Tabla 5.1.2**). Es importante destacar que esta metodología permitirá precisar la valoración del impacto dado que requiere un mayor nivel de información y utilizará niveles estimados de ruido para predecir la magnitud del impacto.

#### Incidencia

Se calificó a la incidencia del impacto sobre el sub-factor niveles de ruido:

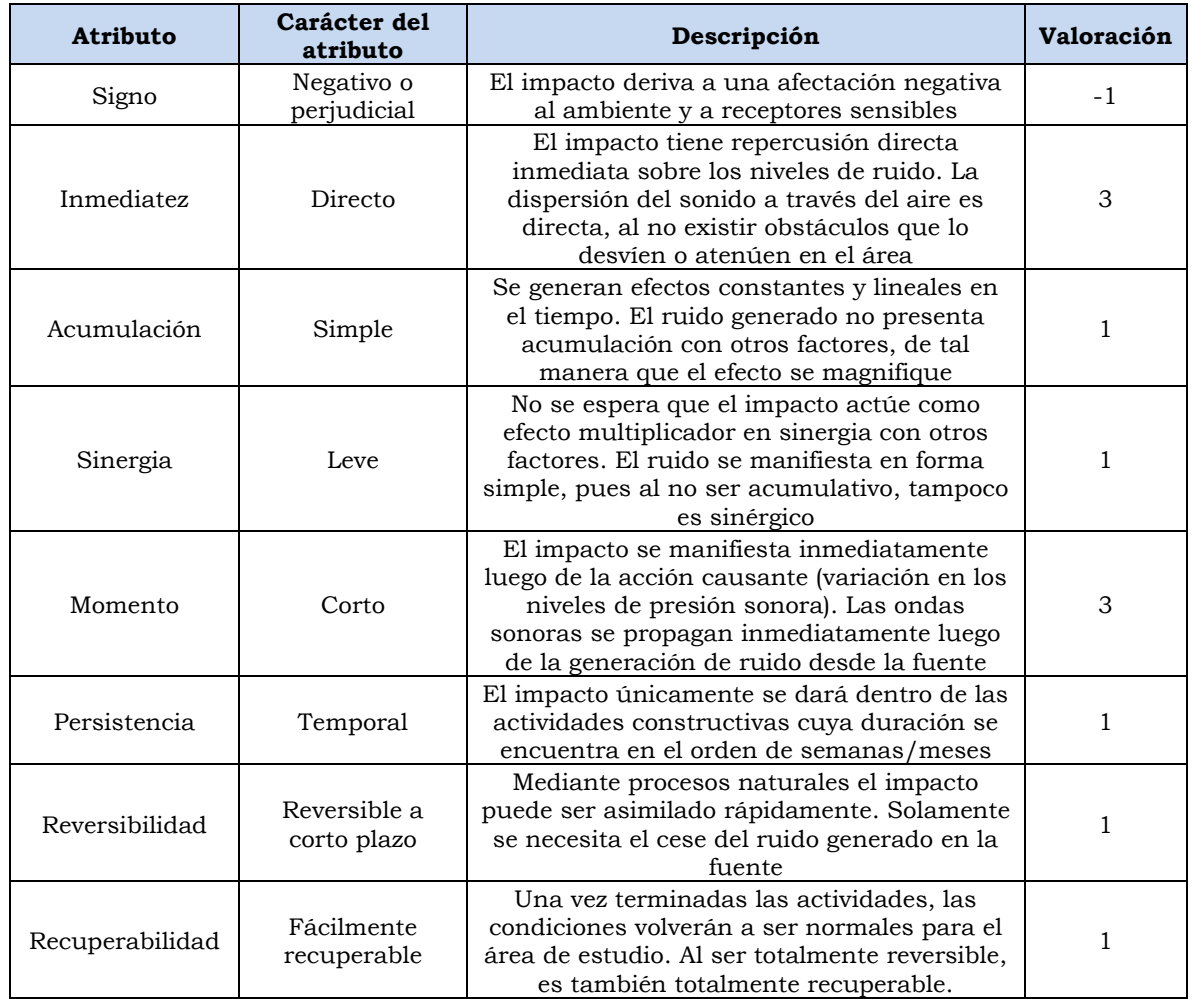

#### **Cuadro 5.4.12**

#### **Evaluación de atributos del impacto sobre el nivel de ruido**

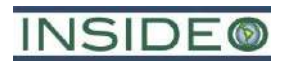

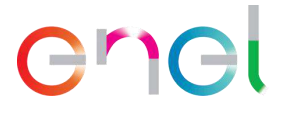

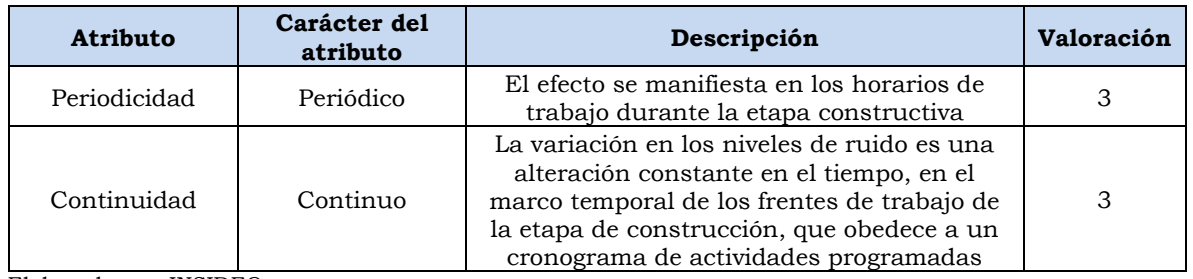

Elaborado por: INSIDEO.

En base a la justificación detallada de los valores numéricos otorgados a cada uno de los atributos del impacto, el valor de incidencia y del índice de incidencia sobre el sub-factor de nivel de ruido es de 25 y 0,235, respectivamente. Tales valores se obtienen de las siguientes expresiones:

 $Incidencia = (I + 2A + 2S + M + 3P + 3R + 3Rc + Pr + C)$ 

 $Incidencia = (3 + 2 \times 1 + 2 \times 1 + 3 + 3 \times 1 + 3 \times 1 + 3 \times 1 + 3 + 3) = 25$ 

Indice de incidencia = 
$$
\frac{Incidencia - Incidencia_{min}}{Incidencia_{max} - Incidencia_{min}} = \frac{25 - 17}{51 - 17} = 0,235
$$

#### **Magnitud**

Siguiendo con la valoración de los atributos del impacto, se cuantifica la magnitud del impacto, para lo cual se requiere la determinación de un indicador que permita comparar y cuantificar el efecto del cambio en las situaciones en contraste («sin proyecto» y «con proyecto»).

El principal parámetro susceptible de ser afectado es el nivel de ruido equivalente durante el periodo diurno en compensación A (LAeqT). Se considera este parámetro por su comparabilidad con los Estándares de Calidad Ambiental (ECA) para Ruido y se considera el periodo diurno por el horario de trabajo de las actividades constructivas. Por estos motivos, el indicador elegido, de acuerdo a que se estima representativo, relevante, que permite cuantificar, localizar el impacto y compararlo con la legislación nacional vigente, es el siguiente:

Nivel sonoro equivalente diurno ( $L_{eq}$  en dB(A)) en tres puntos representativos: ubicados conservadoramente entre los puntos de emisión y zonas pobladas, tal como se presenta en el cuadro a continuación:

5-174

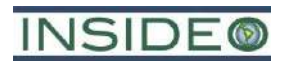

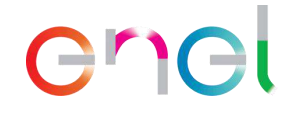

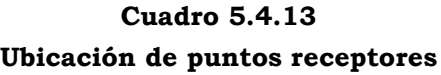

<span id="page-270-0"></span>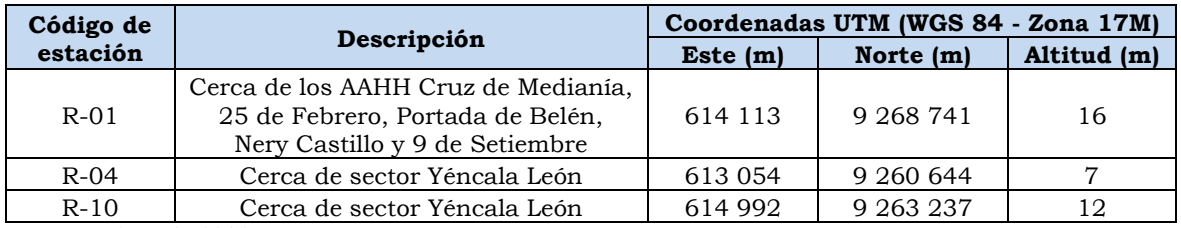

Fuente: INSIDEO, 2023. Elaborado por: INSIDEO.

En tal sentido, se definen los escenarios «sin proyecto» y «con proyecto»:

- El escenario "sin proyecto" se refiere a los resultados de nivel de ruido presentados en la línea base ambiental para las estaciones indicadas en el **[Cuadro 5.4.13](#page-270-0)**.
- Los escenarios "con proyecto" se refieren al nivel de ruido previsto a ser emitido por los frentes de trabajo, considerando que las actividades de mayor aporte están relacionadas con el movimiento de tierras y preparación de material (Escenario 1), izaje de aerogeneradores (Escenario 2) y circulación de maquinarias y equipos en la zona del acceso principal (Escenario 3). Estos escenarios serán provistos por el modelamiento de dispersión de ruido ejecutado para la construcción de la infraestructura del proyecto.

Es importante indicar que, si bien la ejecución del modelamiento podría haberse realizado bajo condiciones reales de trabajo, para la etapa de construcción, donde se considere que la maquinaria realizaría actividades por cada frente de trabajo y, culminadas estas, se dirigirían al siguiente punto (i.e. aerogenerador), de manera sucesiva, hasta el cumplimiento de dicha etapa, esto hubiera significado la ejecución de varios escenarios diferentes por cada fuente puntual propuesta. En ese sentido, se planteó realizar los escenarios, estimando y considerando la ejecución de las actividades de construcción de manera simultánea en cada frente de trabajo, bajo condiciones de operación de toda la maquinaria pesada al mismo tiempo. Por ello, si bien se realizó un modelamiento sobreestimado a la realidad de las actividades de construcción del proyecto, este sirvió para obtener resultados realmente muy conservadores para la propagación del ruido durante dicha etapa, ya que, no es posible que el emplazamiento de los 40 aerogeneradores se realice de manera simultánea, debido a la limitación de equipo y maquinaria.

Utilizando el programa de simulación acústica Soundplan, se simuló la dispersión del ruido generado por las actividades de construcción de los 40 aerogeneradores. Los resultados que muestran el aporte de ruido de la construcción de la central eólica, para los distintos escenarios, se presentan en las siguientes ilustraciones.

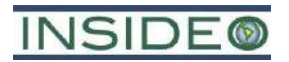

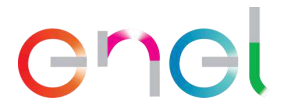

#### **Ilustración 5.4.3**

<span id="page-271-0"></span>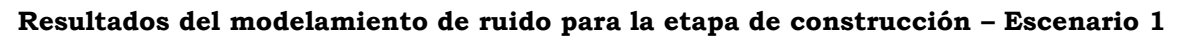

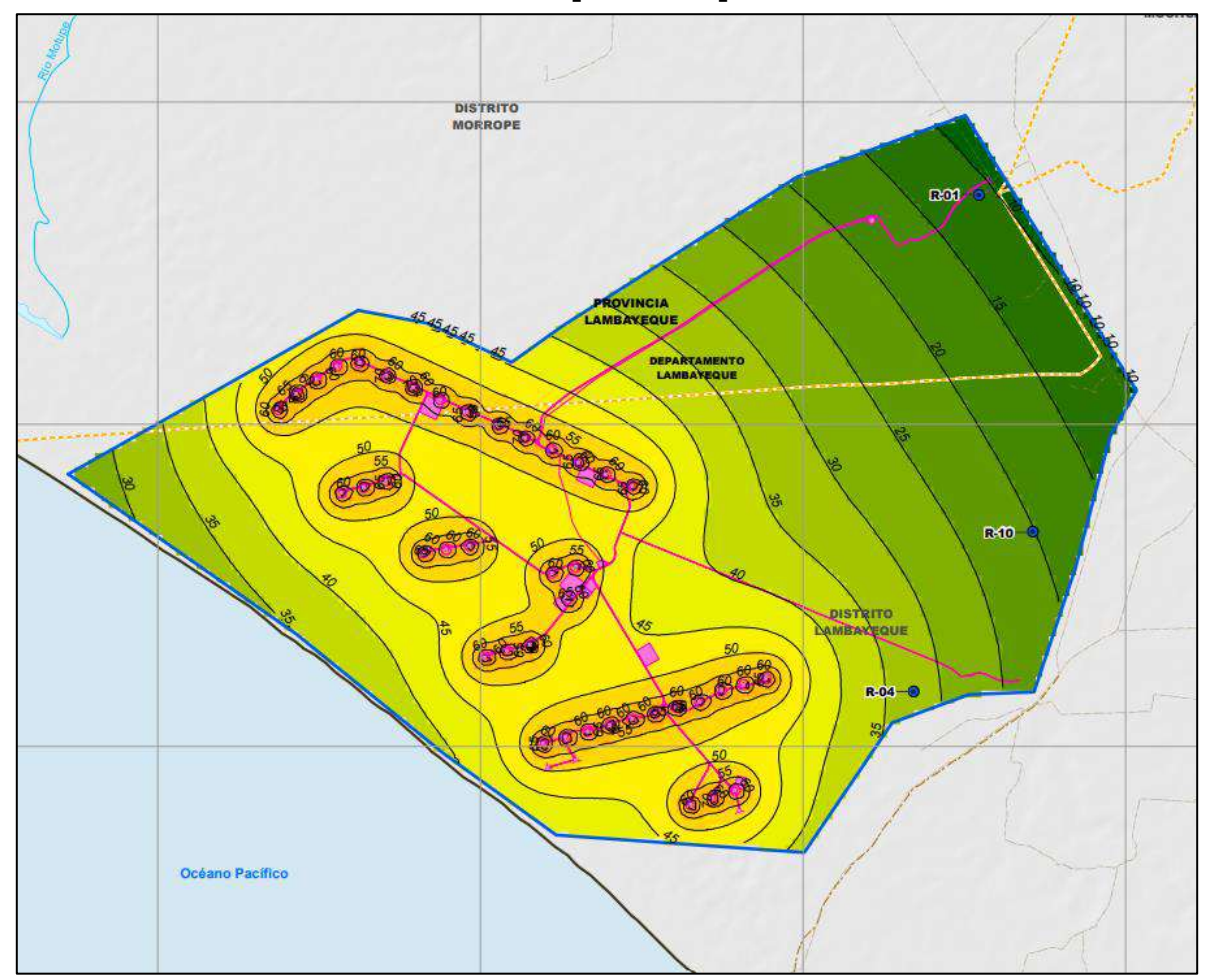

Elaborado por: INSIDEO.

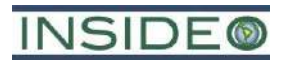

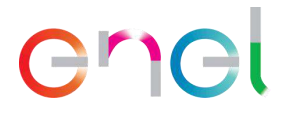

#### **Ilustración 5.4.4**

<span id="page-272-0"></span>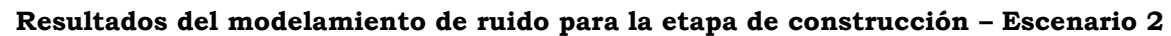

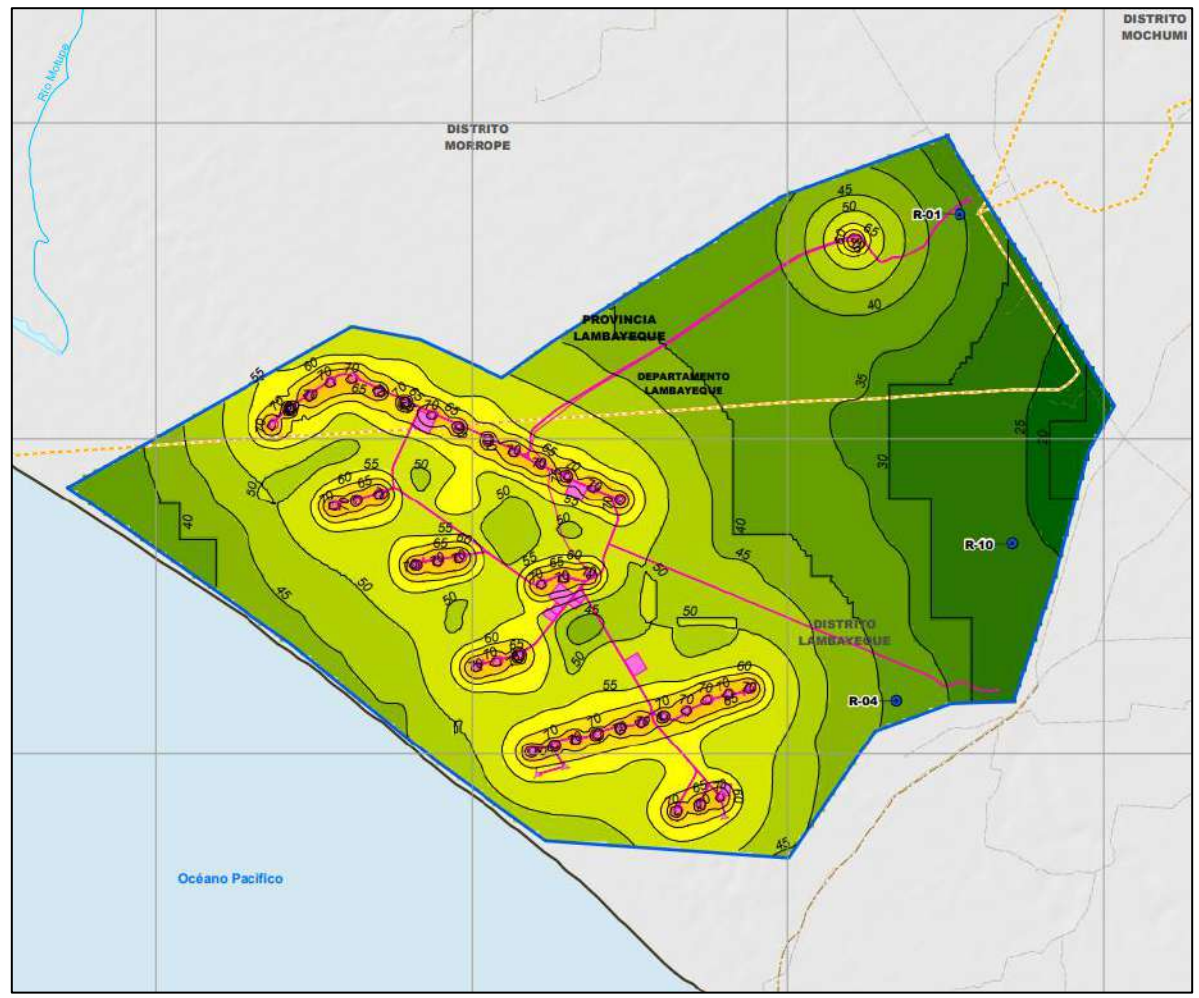

Elaborado por: INSIDEO.

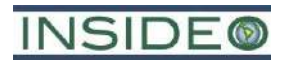

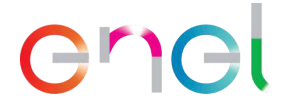

#### **Ilustración 5.4.5**

<span id="page-273-1"></span>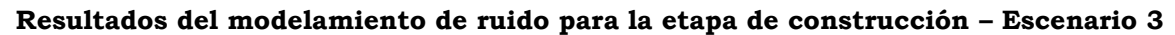

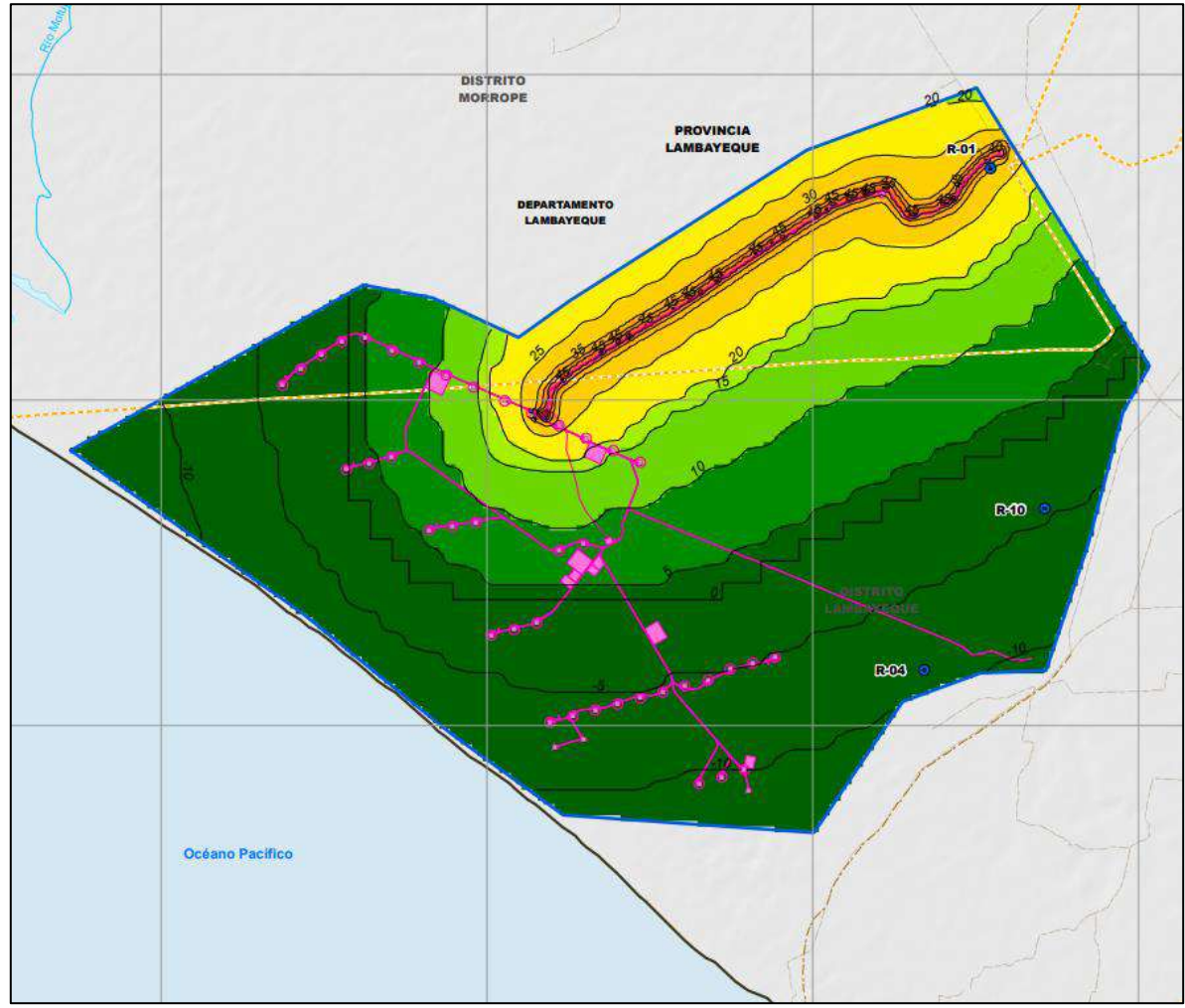

Elaborado por: INSIDEO.

Por otro lado, durante los trabajos de línea base se obtuvo un nivel de presión sonora continuo equivalente (LAeqT) para el horario diurno y para cada receptor planteado, según se indica en el **[Cuadro 5.4.14](#page-273-0)**, cuyos valores se asumen como los correspondientes a la situación sin proyecto.

#### **Cuadro 5.4.14**

#### <span id="page-273-0"></span>**Resultados de medición de ruido en los puntos receptores para horario diurno (situación sin proyecto)**

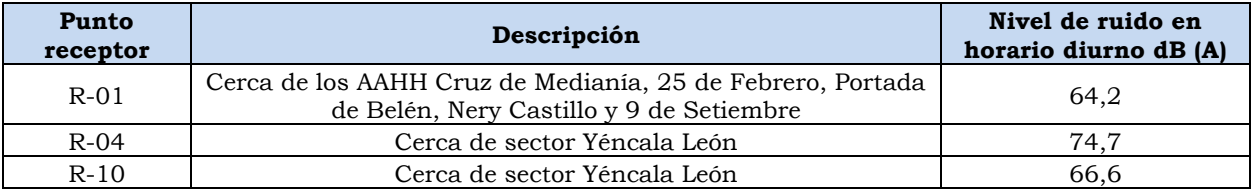

Fuente: INSIDEO, 2023. | Elaborado por: INSIDEO.

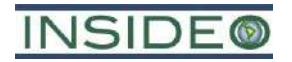

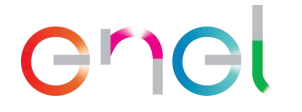

Es importante considerar que dichos puntos receptores se encuentran más cercanos a los focos de emisión que los correspondientes asentamientos poblacionales, por lo que resultan representativos para su evaluación.

Es importante destacar que para el sub-factor niveles de ruido la suma se da en términos del nivel de energía y/o presión sonora, bajo una suma logarítmica y no de manera aritmética. La suma de niveles de presión se desarrolla con la siguiente ecuación:

*LAeqT suma* = 10 × 
$$
\log_{10}(10^{\frac{n1}{10}} + 10^{\frac{n2}{10}} + 10^{\frac{n3}{10}} \pm \dots + 10^{\frac{nX}{10}})
$$

Donde:

LAeqT suma: Suma de los niveles de presión sonora  $log_{10}$ : Logaritmo en base 10 n<sub>x</sub>: Número de fuentes generadoras de ruido

De acuerdo con los supuestos, la suma de los niveles de presión sonora de las actividades constructivas para los puntos receptores, corresponderán a las siguientes:

#### **Cuadro 5.4.15**

#### **Suma de niveles de presión sonora, según los escenarios planteados, para los puntos receptores**

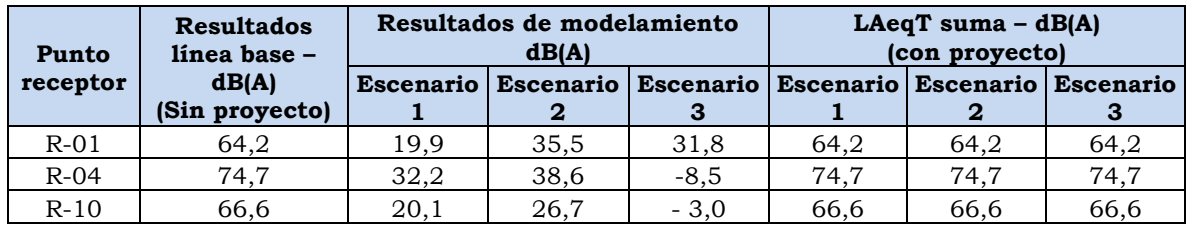

Fuente: INSIDEO, 2023. Elaborado por: INSIDEO.

En el siguiente cuadro se presentan los valores de los indicadores seleccionados: Nivel de presión sonora continua equivalente en horario diurno para las situaciones sin y con proyecto respectivamente.

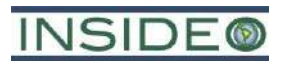

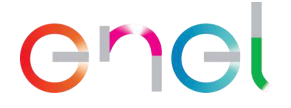

#### **Cuadro 5.4.16**

#### **Indicador (nivel de ruido equivalente en horario diurno, en dB(A) en las situaciones sin y con proyecto**

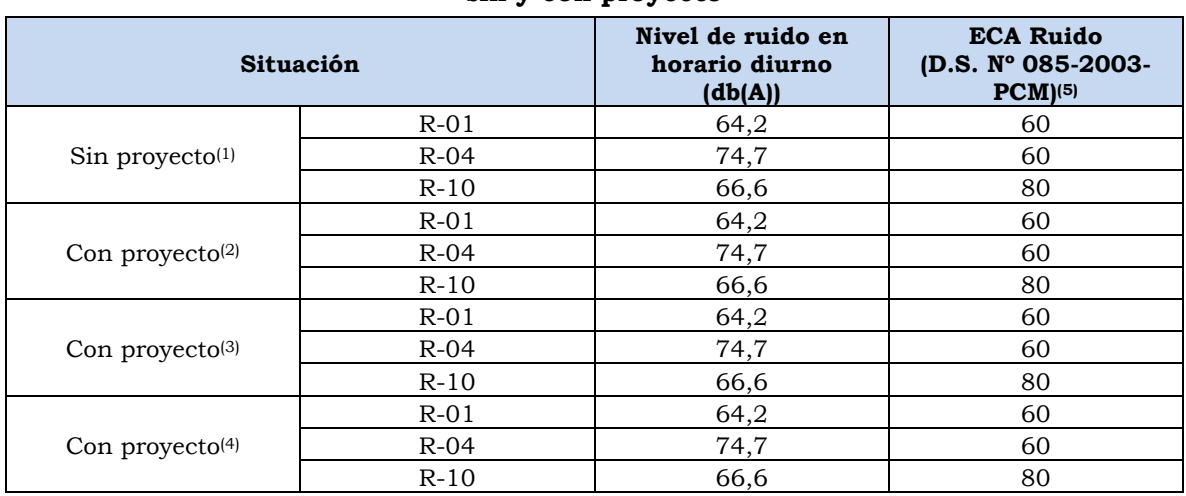

(1) Valor de línea base para las estaciones de medición de ruido.

(2) Escenario 1: Valor estimado tomando en consideración las actividades de movimiento de tierra en los 40 aerogeneradores y preparación de material en la planta de concreto, simultáneamente.

(3) Escenario 2: Valor estimado tomando en consideración las actividades de izaje de aerogeneradores y construcción de las subestaciones Mórrope y La Arena, simultáneamente.

(4) Escenario 3: Valor estimado tomando en consideración la circulación de maquinarias y equipo por los caminos de acceso, en el sector de Cruz de Medianía, simultáneamente.

(5) Nota: ECA para zona residencial es de 60 dB y para zona industrial es de 80 dB, para el periodo diurno. Elaborado por: INSIDEO.

Tal como se indicó en la línea base, los resultados para R-01 y R-04 (sin proyecto) indicaban un exceso en los valores del ECA, originado principalmente por el tránsito de vehículos por la Panamericana Norte y acceso a la playa, respectivamente. Asimismo, según los resultados del modelo realizado para distintos escenarios, se aprecia que, en su mayoría, no existe un aporte de ruido significativo que pueda originar los aumentos de niveles de presión sonora en los puntos receptores establecidos, conservando los mismos niveles medidos en la línea base del área de emplazamiento del proyecto.

Una vez calculados los valores del indicador en cuestión para los escenarios «sin» y «con» proyecto en unidades heterogéneas, se definió la función de transformación con la finalidad de obtener valores en unidades homogéneas. En el **Anexo 5.4.2** se presenta el detalle del modelamiento de ruido.

De acuerdo a estudios previos y la literatura especializada, las funciones de transformación para impactos sobre los niveles de ruido dan mucha importancia a las variaciones en la parte central de la variación del aspecto, es decir se magnifica en los valores intermedios y se ralentiza en los extremos.

Esto es similar a la curva de transformación para impactos sobre la calidad del aire, debido a que las características de los impactos son similares. Sin embargo, es importante mencionar que, para los niveles de ruido, la calidad ambiental igual a «1» permanece

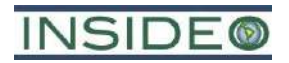

constante hasta cierto nivel de dB(A), el cual denominaremos «umbral». Esto se debe a que por debajo del «umbral» no se estima una alteración sobre el entorno. En el caso específico del periodo diurno se consideró un valor de 35 dB(A), el cual representa el valor mínimo para molestias moderadas durante el día en el interior (OMS, 1999).

Por otro lado, con el objetivo de definir los valores máximos aceptables, es decir valores límites superiores para la situación inadmisible, se tomaron los valores del Estándar Nacional de Calidad Ambiental para Ruido que establece el D.S. N° 085-2003-PCM como punto medio o situaciones donde la calidad ambiental es media. La zona de aplicación del Estándar es la zona residencial e industrial, por lo que los puntos medios corresponden a los ECA para periodo diurno y, según la función de transformación para los impactos sobre el nivel de ruido, el valor máximo para el periodo diurno es de 60 dB(A) en la zona residencial y 80 dB(A) en la zona industrial. De lo mencionado anteriormente, a continuación, se presentan las funciones de transformación para el impacto sobre el nivel de ruido para el periodo diurno.

**Gráfico 5.4.3 Curva de transformación para la evaluación de impactos sobre los niveles de ruido – periodo diurno**

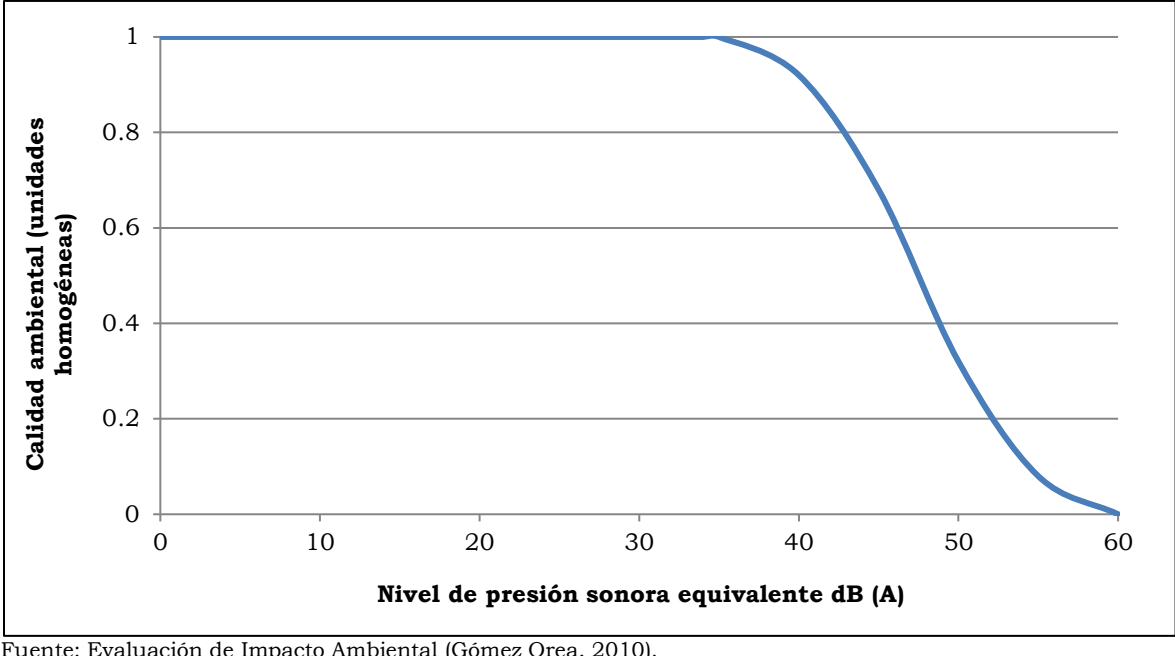

Fuente: Evaluación de Impacto Ambiental (Gómez Orea, 2010). Modificado por: INSIDEO.

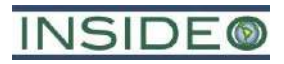

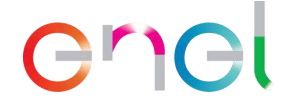

#### **Gráfico 5.4.4**

**Curva de transformación para la evaluación de impactos sobre los niveles de ruido en zona industrial – periodo diurno**

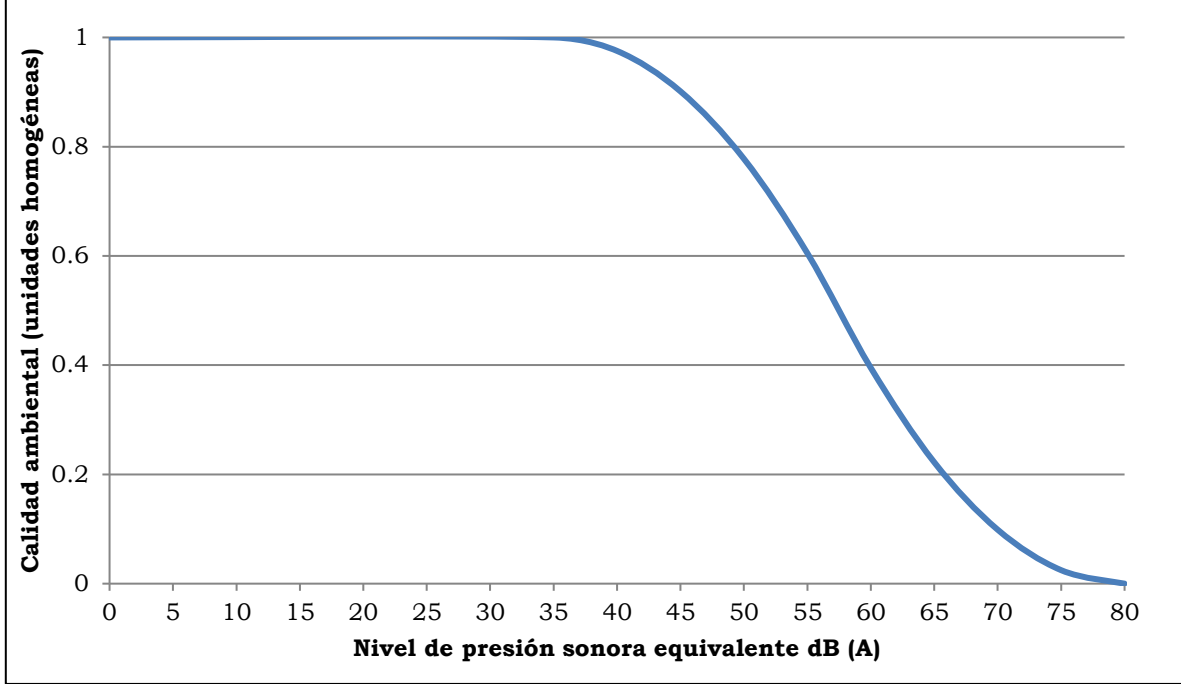

Fuente: Evaluación de Impacto Ambiental (Gómez Orea, 2010). Modificado por: INSIDEO.

En el siguiente cuadro se presentan los valores relativos (heterogéneos) y a escala (homogéneos) de los indicadores en las situaciones «sin proyecto» y «con proyecto» para el punto de evaluación.

Como se aprecia en el anterior gráfico, la calidad ambiental varía entre 0 y 1, en donde «0» representa una calidad ambiental sub-estándar y «1» identifica a la mejor calidad ambiental potencial. En el ejemplo, estar por encima del ECA para Ruido en zona residencial para periodo diurno (60 dB(A)) o en zona industrial para el mismo periodo (80 dB(A)) representa una situación sub-estándar, por lo que la calidad ambiental tiende a «0», mientras que valores menores al «umbral» (35 dB(A) para periodo diurno) representan la mejor calidad ambiental posible y por lo tanto corresponde a «1».

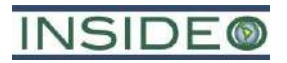

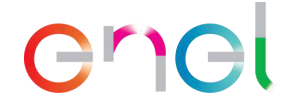

#### **Cuadro 5.4.17**

**Magnitud de la afectación de niveles de ruido – Etapa de construcción – Periodo** 

| diurno                              |                                          |               |                                 |                 |                               |                 |                 |  |  |
|-------------------------------------|------------------------------------------|---------------|---------------------------------|-----------------|-------------------------------|-----------------|-----------------|--|--|
| Indicador                           |                                          | <b>Puntos</b> | <b>Unidades</b><br>heterogéneas |                 | <b>Unidades</b><br>homogéneas |                 |                 |  |  |
|                                     | <b>Escenario</b>                         | receptores    | Sin                             | Con             | Sin                           | Con             | <b>Magnitud</b> |  |  |
|                                     |                                          |               | <b>Provecto</b>                 | <b>Proyecto</b> | <b>Proyecto</b>               | <b>Proyecto</b> |                 |  |  |
| Nivel sonoro                        | 1                                        | $R-01$        | 64,2                            | 64,2            | 0,000                         | 0.000           | 0.000           |  |  |
| equivalente<br>diurno (Leq<br>dB(A) |                                          | $R-04$        | 74,7                            | 74,7            | 0,000                         | 0,000           | 0,000           |  |  |
|                                     |                                          | $R-10$        | 66,6                            | 66,6            | 0,177                         | 0.177           | 0.000           |  |  |
| Nivel sonoro                        | $\overline{2}$                           | $R-01$        | 64,2                            | 64,2            | 0.000                         | 0.000           | 0.000           |  |  |
| equivalente                         |                                          | $R-04$        | 74,7                            | 74,7            | 0,000                         | 0,000           | 0,000           |  |  |
| diurno (Leq<br>dB(A)                |                                          | $R-10$        | 66,6                            | 66,6            | 0.177                         | 0.177           | 0.000           |  |  |
| Nivel sonoro                        | equivalente<br>3<br>diurno (Leq<br>dB(A) | $R-01$        | 64,2                            | 64,2            | 0,000                         | 0.000           | 0.000           |  |  |
|                                     |                                          | $R-04$        | 74,7                            | 74,7            | 0,000                         | 0,000           | 0,000           |  |  |
|                                     |                                          | $R-10$        | 66,6                            | 66,6            | 0,177                         | 0,177           | 0,000           |  |  |

Fuente: INSIDEO, 2023.

Elaborado por: INSIDEO.

Al no existir diferencias en la condición "sin proyecto" y "con proyecto", la magnitud del impacto en estos puntos discretos es 0, haciendo que la multiplicación por el índice de incidencia sea también 0, lo cual lleve a un impacto nulo.

Es necesario mencionar que, la presencia de un aspecto a evaluar "generación de ruido" no es un obstáculo para que durante el análisis se detecte que no hay impactos en especiales puntos de interés, lo cual ha sido comprobado numéricamente por el modelo de emisión de ruidos.

#### Valoración final

Una vez calculadas las unidades homogéneas, se procedió a calcular la magnitud a través de la resta de las unidades homogéneas bajo la situación «sin proyecto» y «con proyecto», respectivamente. Finalmente, se calculó la valoración final del impacto mediante la multiplicación del índice de incidencia y magnitud estimadas según lo indicado en los párrafos precedentes.

Como se observa en el **Cuadro 5.4.18**, el impacto que será generado por el proyecto durante la etapa de construcción sobre el nivel de ruido en los puntos de evaluación para el periodo diurno ha sido catalogados como de *No impacto*.

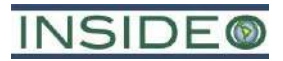

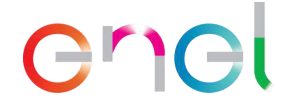

| <b>Cuadro 5.4.18</b> |  |  |  |
|----------------------|--|--|--|
|----------------------|--|--|--|

**Valoración final del impacto sobre el nivel de ruido – Etapa de construcción**

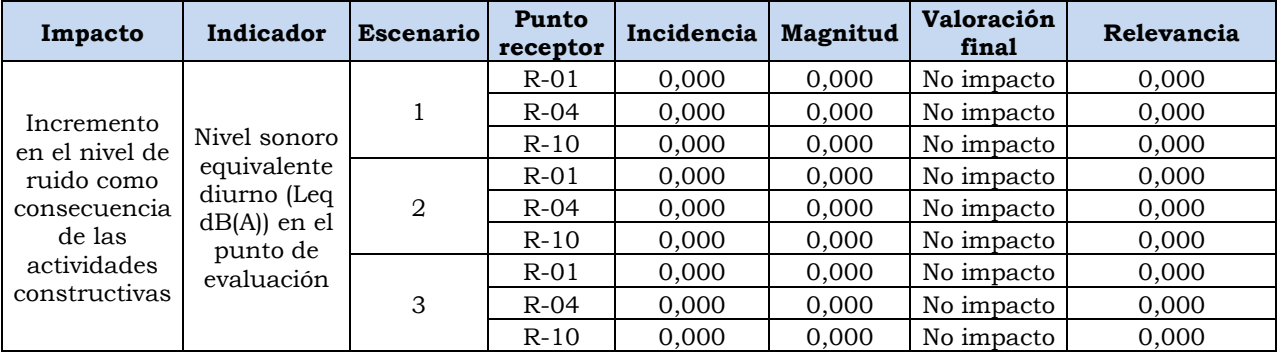

Fuente: INSIDEO, 2023. Elaborado por: INSIDEO.

Asimismo, como se presenta en el **[Cuadro 5.4.19](#page-279-0)**, los resultados del modelamiento indican el aporte de decibeles, que pueden ser catalogados como *Negativos compatibles*; sin embargo, tal como se indicó en párrafos anteriores, el aporte total en los receptores identificados, mediante la suma logarítmica de los resultados obtenidos del modelo y los medidos durante el levantamiento de información de línea base, se aprecia que no hay un aporte a los niveles de ruido en los receptores planteados, por lo que la magnitud tendría el mismo valor y el impacto sería nulo. A partir de lo anterior, la calificación final fue considerada como *No impacto* para todos los escenarios.

#### **Cuadro 5.4.19**

#### **Resultados del modelamiento de ruidos para cada escenario planteado**

<span id="page-279-0"></span>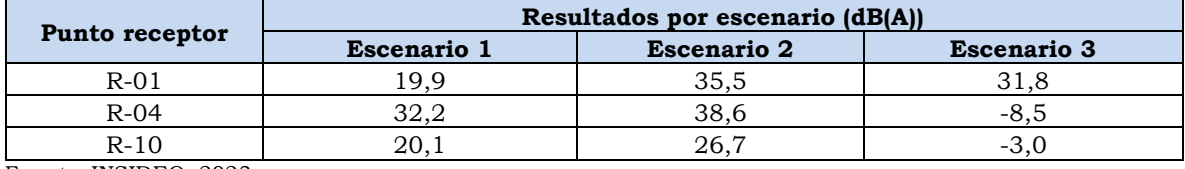

Fuente: INSIDEO, 2023. Elaborado por: INSIDEO.

De las ilustraciones presentadas (**[Ilustración 5.4.3](#page-271-0)**, **[Ilustración 5.4.4](#page-272-0)** e **[Ilustración 5.4.5](#page-273-1)**) y los resultados de los aportes obtenidos para cada punto receptor, se aprecia que los niveles de ruido obtenidos para el punto receptor R-01, que involucra al AH Cruz de Medianía, y el más cercano a los componentes del proyecto y caminos de acceso proyectados, son mínimos y no tienen un incremento significativo en los niveles de ruido existentes, dado que al ser menores al nivel energético de las condiciones basales del lugar, no constituyen aumento considerable en los niveles de presión sonora, los cuales se producen principalmente por la circulación de unidades de carga pesada por la carretera Panamericana Norte y la dinámica eólica del lugar, la cual constituye fuertes vientos. Estas conclusiones son las mismas del EIAsd aprobado.

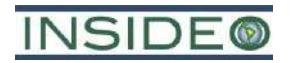

### enel

Se concluye que, en los puntos receptores identificados, dados los bajos niveles de ruido aportantes por las actividades del proyecto (valores mucho menores a las condiciones basales) no se genera incremento alguno de los niveles de ruido actuales, los cuales se ven influenciados, principalmente, por actividades ajenas al proyecto en dichas zonas de interés, tales como la circulación de vehículos en la carretera Panamericana Norte y fuertes vientos, considerando además que, este último factor, genera la disipación de ruidos del lugar. Es por ello, que no se consideran necesarias medidas de gestión adicionales.

Es importante indicar que ningún cambio de la presente modificación está relacionado con movimiento de tierras o actividades cercanas a áreas habitadas, por lo que se mantiene el escenario del IGA original. En razón a ello, tal como se mencionó al inicio de la evaluación del presente impacto, el modelamiento se ha realizado, de forma conservadora, considerando la nueva configuración de toda la central eólica, incluyendo aquellos componentes que no sufrirán cambios (i.e. SE La Arena, camino de acceso, gran parte de la línea de transmisión).

#### **Incremento de los niveles de radiaciones no ionizantes**

No existen actividades generadas por el proyecto durante la etapa de construcción que presenten efectos o impactos sobre el nivel de radiaciones no ionizantes puesto que no habrá ningún componente energizado de la central eólica.

#### **Pérdida de la capacidad agrológica del suelo**

La pérdida de la capacidad agrológica de los suelos se dará como consecuencia del movimiento de tierras (excavación, corte y relleno) de las áreas a ser intervenidas durante las actividades previas al emplazamiento de la infraestructura del proyecto en la etapa de construcción. A continuación, se presentan las actividades que generarán impactos al suelo:

- Habilitación y operación de las instalaciones auxiliares (HIA)
- Operación de las instalaciones auxiliares (OIA)
- Habilitación de frentes de trabajo (HFT)
- Operación de frentes de trabajo (OFT)
- Movimiento de tierras y compactación (MTC)
- Adecuación de caminos de acceso (ACA)
- Habilitación de caminos internos (HCI)
- Cimentaciones de los aerogeneradores (CIA)
- Plataformas para el montaje de los aerogeneradores (PMA)
- Canalización subterránea en media tensión (CSMT)
- Cimentación de la SE Mórrope (CSEM)
- Obras menores de la SE Mórrope (OMSEM)
- Cimentación de las torres de la línea de transmisión (CTLTE)

### **INSIDE®**

## enei

- Montaje de las torres de la línea de transmisión (MTLTE)
- Montaje de los aisladores de la línea de transmisión (MALTE)
- Tendido de conductores y cables de guarda de la línea de transmisión (TCGLTE)
- Instalación de la puesta a tierra de la línea de transmisión (IPTLTE)

Es importante indicar que se han considerado las actividades de canalización subterránea para el cableado, considerando el ancho de 1,8 m para todo el cableado subterráneo, de tal forma que se contabilizaron ambas áreas para el efecto del análisis. El área total de remoción de suelos, considerando aquellos componentes que no son modificados como parte de la presente modificación (i.e. SE La Arena, camino de acceso y gran parte de la LTE) es de aproximadamente 99,48 ha.

Es preciso mencionar que los componentes del proyecto se encontrarán emplazados en zonas desérticas, sobre suelos con una capacidad de uso mayor para tierras de protección (X) en su mayoría, seguido de tierras aptas para cultivos permanentes con riego, con limitaciones por suelo y fuerte salinidad (C3) en menor proporción.

El impacto esperado sobre los suelos como consecuencia de las actividades antes señaladas será el siguiente:

• Pérdida de la capacidad agrológica del suelo.

De acuerdo a las unidades cartográficas identificadas a raíz de los estudios de línea base, se tiene un total de seis (06) unidades de capacidad de uso mayor representadas en (03) grandes grupos: tierras aptas para Cultivos en limpio (A), tierras aptas para Cultivos permanentes (C) y tierras de protección (X). En el caso de los componentes de la presente modificación, estos representan 0,42% de tierras aptas para Cultivos en limpio (A), 1,07% de tierras aptas para Cultivos permanentes (C) y 1,98% de tierras de protección (X). Aun cuando las tierras de protección (X) presentan una baja calidad agrológica, en forma conservadora también han sido incorporadas al análisis. De esta manera, la magnitud del cambio sobre la capacidad agrológica del suelo se ha calculado en función del área de ocupación de los componentes del proyecto.

Es importante indicar que esta evaluación es bastante conservadora, puesto que se está evaluando la potencialidad de usos de suelos, sin embargo, no se debe perder de vista la perspectiva del uso actual. El área sujeta a mayor intervención (zona de emplazamiento de aerogeneradores) no presenta un uso actual, puesto que la ausencia de cuerpos de agua cercanos, así como la precipitación escasa del lugar, no hacen propicio el desarrollo de actividades con fines de aprovechamiento agrícola. Asimismo, la mayor parte del área está conformada por tierras de protección con serias limitaciones (suelo y salinidad) para el desarrollo de agricultura y ganadería bajo márgenes económicos aceptables. Sin embargo, es preciso indicar que el desarrollo de actividades asociadas a la agricultura se da, en menor

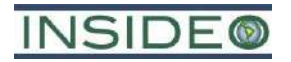

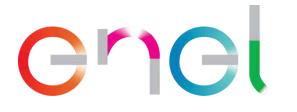

medida, en la zona norte y este del proyecto, la que involucra una muy baja intervención por parte de las actividades e infraestructuras de la central eólica, principalmente a los caminos de acceso, los cuales se realizarán sobre caminos ya existentes y no supondrán la intervención de terrenos adicionales para su habilitación; además estos no serán modificados como parte de la presente modificación.

#### **Incidencia**

Como parte de esta metodología, se evaluarán los atributos o características del impacto sobre el aspecto ambiental "suelos" a través del índice de incidencia. De acuerdo con la **[Cuadro 5.4.20](#page-282-0)**, se calificó a la incidencia del impacto sobre la capacidad agrológica del suelo de la siguiente manera.

#### **Cuadro 5.4.20**

#### <span id="page-282-0"></span>**Evaluación de atributos del impacto sobre la capacidad agrológica del suelo**

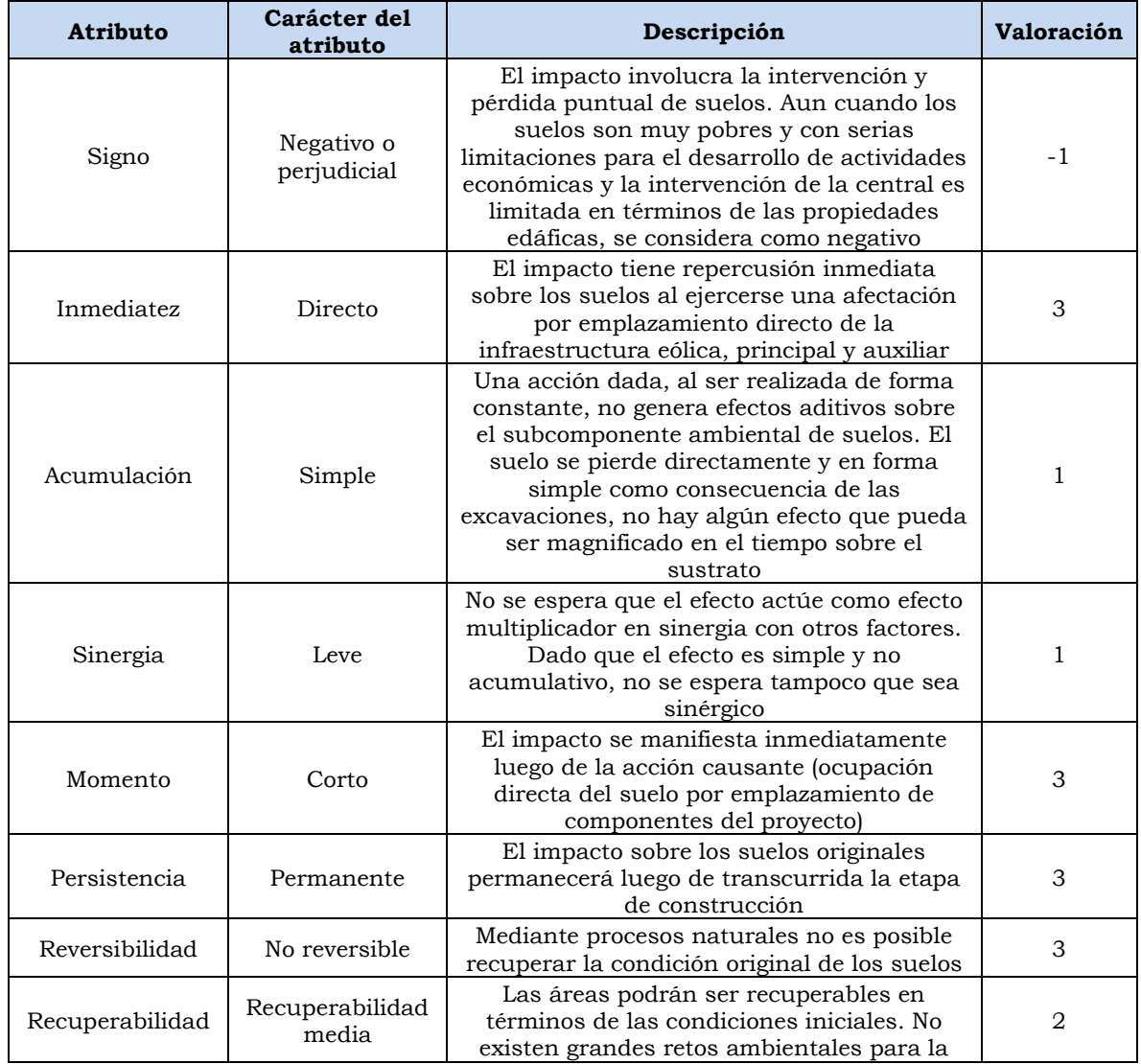

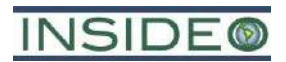

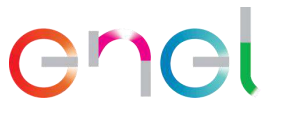

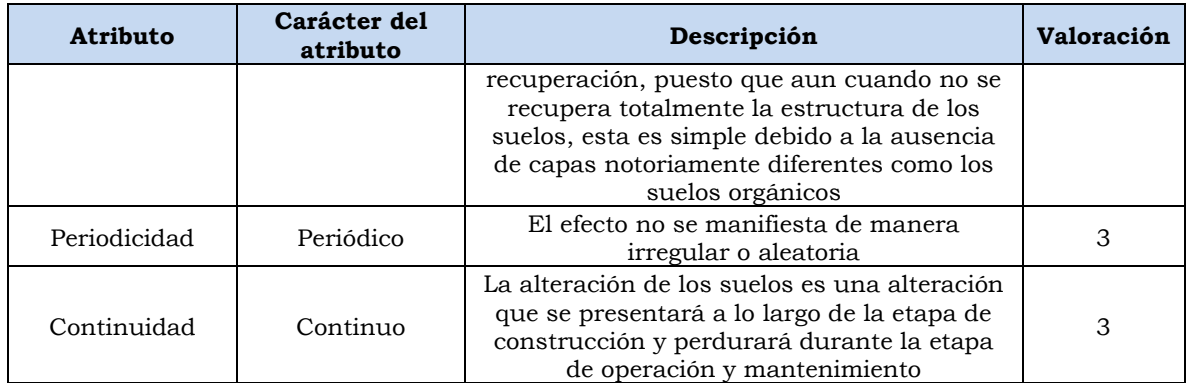

Elaborado por: INSIDEO.

En base a la justificación detallada de los valores numéricos otorgados a cada uno de los atributos del impacto (**Tabla 5.1.2**), el valor de incidencia y del índice de incidencia sobre el aspecto de suelos (capacidad agrológica) es de 40 y 0,676, respectivamente. Tales valores se obtienen de las siguientes expresiones:

 $Incidencia = (I + 2A + 2S + M + 3P + 3R + 3Rc + Pr + C)$ 

 $Incidencia = (3 + 2 \times 1 + 2 \times 1 + 3 + 3 \times 3 + 3 \times 3 + 3 \times 2 + 3 + 3) = 40$ 

Indice de incidencia = 
$$
\frac{Incidencia - Incidencia_{min}}{Incidencia_{max} - Incidencia_{min}} = \frac{40 - 17}{51 - 17} = 0,676
$$

#### **Magnitud**

Dado que el principal impacto sobre la capacidad agrológica del suelo es el retiro de la capa superficial como consecuencia del movimiento de tierras y dado que este indicador guarda estrecha relación con la capacidad de uso mayor (CUM) y que cada una de ellas presenta atributos distintos que identifican su potencialidad, el indicador seleccionado para la cuantificación del impacto en cuestión corresponde a:

• Media ponderada del valor de potencialidad de las distintas unidades de capacidad de uso mayor (CUM).

Dicho indicador responde a la siguiente fórmula:

 $I = \frac{\sum (1 \text{ a n}) \text{ Superficie de CUM } i \text{ sin afectar } * \text{ valor de potencialidad de } i}}{6 \cdot \sum (1 \text{ a n}) \text{ Superficie de CUM } i \text{ sin defectar } * \text{ valor de potencialidad de } i}}$ Superficie del área de influencia

Donde:

 $I =$  Indicador de capacidad de uso mayor.

i = Unidad de capacidad de uso mayor.

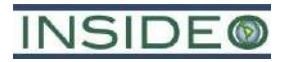

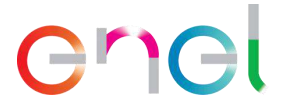

Una vez identificado el indicador adecuado, se procedió a calcular el valor del mismo para las situaciones «sin» y «con» proyecto, en unidades heterogéneas:

 $Situación$  « $sin$ » proyecto = Línea Base Socioambiental

 $Situación «con» proyecto = Línea Base Socio ambiental + Proyección de la MEIASd$ 

Es importante mencionar que la ubicación de los componentes no se realizará en toda la extensión de la futura central eólica, ya que gran parte del área queda libre de intervención directa, puesto que los aerogeneradores se encuentran distantes entre sí debido a su disposición estratégica para evitar interferencias.

Asimismo, la real intervención de este territorio corresponde a 99,48 ha, puesto que se están contabilizando únicamente las zonas que ameritan un real movimiento de tierras para la instalación de estructuras durante las actividades indicadas anteriormente, como parte de la presente modificación. Asimismo, en este cálculo se incluye al emplazamiento de las torres asociadas a la Línea de Transmisión, pero no a toda la faja de servidumbre propiamente dicha puesto que no representa una intervención real del terreno.

Por otro lado, las áreas consideradas para los aerogeneradores comprenderán la cimentación por una zapata circular, la cual constituirá el área real de emplazamiento y, de manera adicional, se considerarán las áreas que corresponderán a las plataformas de montaje, que serán habilitadas al lado de cada aerogenerador, y las cuales se mantendrán durante la etapa de operación y mantenimiento para las maniobras de mantenimiento o eventuales reemplazos de componentes. De esta manera, considerando el área de intervención para la instalación de las zapatas circulares y las plataformas de montaje, se obtiene que entre 0,40 y 0,59 ha, aproximadamente, corresponden al emplazamiento directo por aerogenerador, valor que se ha utilizado en el cálculo de los impactos. Tomando en cuenta lo anterior, en el **[Cuadro 5.4.21](#page-284-0)** a continuación se muestran las extensiones de las diferentes unidades de capacidad de uso mayor que serían afectadas por el proyecto.

#### **Cuadro 5.4.21**

#### <span id="page-284-0"></span>**Capacidad de uso mayor presente en el área de influencia y superficie de las mismas a afectar como consecuencia de la implementación de la infraestructura de la presente modificación**

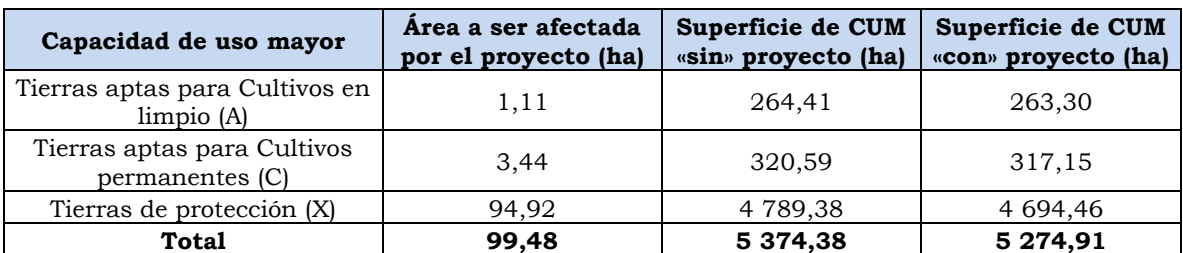

Elaborado por: INSIDEO.

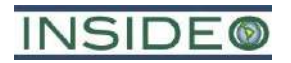

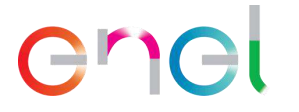

Para la determinación de los valores de potencialidad de la unidad de capacidad de uso mayor del suelo presentada en el cuadro anterior, se tomaron en cuenta las características que representan a cada unidad existente, de acuerdo al D.S. N° 017-2009-AG. En el **[Cuadro](#page-285-0)  [5.4.22](#page-285-0)** se presentan los valores de potencialidad otorgados a cada unidad, siendo «1,0» el valor de potencialidad más alto y «0,1» el más bajo.

#### **Cuadro 5.4.22**

### <span id="page-285-0"></span>**Capacidad de uso mayor presente en el área de influencia y superficie de las mismas a afectar como consecuencia de la implementación de la infraestructura del**

**proyecto**

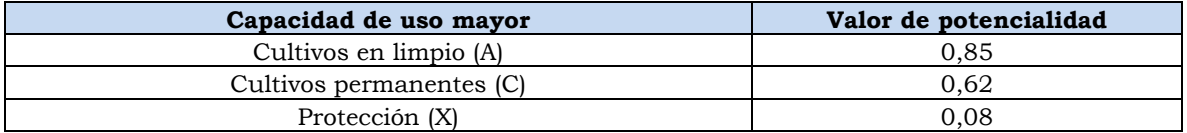

Nota: (1) Valor asignado por ser tierras para cultivos en limpio de calidad agrológica baja. (2) Valor asignado por ser tierras para cultivos permanentes de calidad agrológica baja. (3) Valor asignado para las tierras de protección. Elaborado por: INSIDEO.

A continuación, se presenta el sustento para la determinación de los valores de potencialidad de la unidad de capacidad de uso mayor del suelo.

Tal y como se indicó líneas arriba, se tomaron en cuenta las características que representan a cada unidad existente, de acuerdo al D.S. N° 017-2009-AG. Este sistema de clasificación considera tres (03) categorías de uso: Grupo de Capacidad de Uso Mayor, Clase de Capacidad de Uso Mayor y Subclase de Capacidad de Uso Mayor. Los grupos que establece el reglamento son:

- Tierras aptas para cultivo en limpio (Símbolo A)
- Tierras aptas para cultivo permanente (Símbolo C)
- Tierras aptas para pastos (Símbolo P), esta categoría incluye pastos naturales
- Tierras aptas para producción forestal (Símbolo F)
- Tierras de protección (Símbolo X), significa que estas tierras no son apropiadas para cultivos en limpio, permanentes, pastos o producción forestal

De acuerdo con el reglamento, las características edáficas consideradas son las siguientes: pendiente, profundidad efectiva, textura, fragmentos gruesos, pedregosidad superficial, drenaje interno, pH, erosión, salinidad, peligro de anegamiento y fertilidad natural superficial. Esto permite establecer que la capacidad de uso mayor es la síntesis de todos estos atributos y por lo tanto un buen indicador de las características edáficas en forma integrada.

(a) Tierras Aptas para Cultivo en Limpio (Símbolo A): Reúne a las tierras que presentan características climáticas, de relieve y edáficas para la producción de cultivos en limpio que demandan remociones o araduras periódicas y continuadas del suelo.

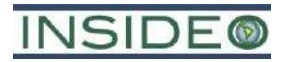

# enel

Estas tierras, debido a sus características ecológicas, también pueden destinarse a otras alternativas de uso, ya sea cultivos permanentes, pastos, producción forestal y protección.

- (b) Tierras Aptas para Cultivos Permanentes (Símbolo C): Reúne a las tierras cuyas características climáticas, de relieve y edáficas no son favorables para la producción de cultivos que requieren la remoción periódica y continuada del suelo (cultivos en limpio), pero permiten la producción de cultivos permanentes, ya sean arbustivos o arbóreos (frutales principalmente). Estas tierras también pueden destinarse a otras alternativas de uso, ya sea producción de pastos, producción forestal, protección en concordancia a las políticas e interés social del Estado, y privado, sin contravenir los principales del uso sostenible.
- (c) Tierras Aptas para Pastos (Símbolo P): Reúne a las tierras cuyas características climáticas, de relieve y edáficas no son favorables para cultivos en limpio, ni permanentes, pero sí para la producción de pastos naturales o cultivados que permitan el pastoreo continuado o temporal, sin deterioro de la capacidad productiva del recurso suelo. Estas tierras según su condición ecológica (zona de vida), podrán destinarse también para producción forestal o protección.
- (d) Tierras Aptas para Producción Forestal (Símbolo F): Agrupa a las tierras cuyas características climáticas, de relieve y edáficas no son favorables para cultivos en limpio, permanentes, ni pastos, pero, si para la producción de especies forestales maderables. Estas tierras, también pueden destinarse, a la producción forestal no maderable o protección.
- (e) Tierras de Protección (Símbolo X): Están constituidas por tierras que no reúnen las condiciones edáficas, climáticas ni de relieve mínimas requeridas para la producción sostenible de cultivos en limpio, permanentes, pastos o producción forestal. En este sentido, las limitaciones o impedimentos tan severos de orden climático, edáfico y de relieve determinan que estas tierras sean declaradas de protección.

Estos grupos a su vez se subdividen en clases de capacidad para el uso de tierras basadas en su calidad agrológica, que viene a ser la síntesis de las propiedades de fertilidad, condiciones físicas, relaciones suelo-agua y las características de relieve y climáticas dominantes:

- Clase 1: Calidad Agrológica Alta
- Clase 2: Calidad Agrológica Media
- Clase 3: Calidad Agrológica Baja

En síntesis, tal y como lo explica el reglamento, la calidad agrológica del suelo va de mayor a menor por grupos y, dentro de estos grupos, por categoría de calidad, puesto que los suelos de categoría A, tienen las mejores condiciones para el establecimiento de cultivos y pueden ser destinadas al uso contemplado en el resto de las categorías (**[Imagen 5.4.1](#page-287-0)**).

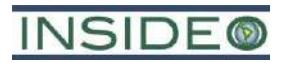

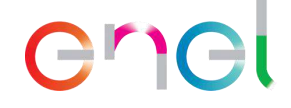

#### **Imagen 5.4.1**

<span id="page-287-0"></span>**Escala comparativa de la calidad agrológica del suelo, de acuerdo con su capacidad de uso mayor**

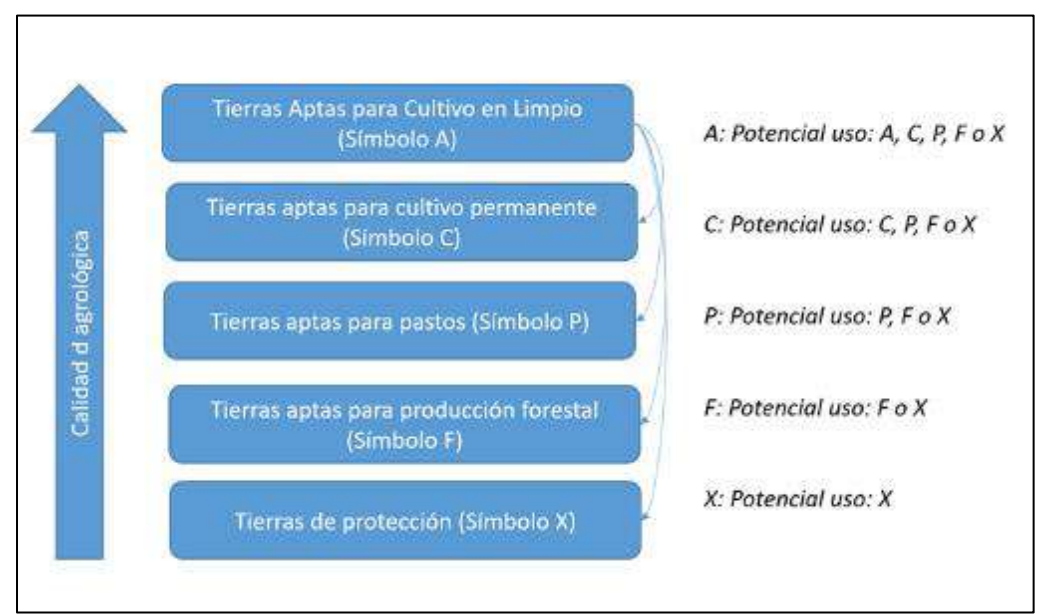

Fuente: D.S. N° 017-2009-AG. Elaborado por: INSIDEO.

Como se aprecia en el gráfico anterior, mientras existe una mejor calidad de suelo (CUM A), es posible que sea utilizado para fines de todas las unidades inferiores. De esta manera, los suelos de capacidad de uso A, pueden ser utilizados para todo el resto de usos potenciales, mientras que las unidades inferiores, únicamente para la propia potencialidad y las de menor calidad. No todos los suelos a ser afectados como consecuencia de un impacto de emplazamiento tienen la misma potencialidad, la cual es reflejo de su calidad. De esta manera, se podría subestimar o sobreestimar el valor de la calidad del suelo si se uniformizan los valores, motivo por el cual se debe realizar una ponderación. De acuerdo con la metodología de Gómez Orea (Gómez Orea, 2010), la capacidad agrológica del suelo se expresa en forma de clases o sectores territoriales homogéneos con respecto al significado del factor. Entre estas clases, existen equivalencias de acuerdo con su calidad agrológica. Los coeficientes de equivalencia entre estas clases deben establecerse en cada caso concreto atendiendo a criterios de productividad, tomando como referencia una escala que compare la calidad con un índice de calidad que varía entre 0 y 1. El valor 0 representa la menor calidad o suelos no aptos para cultivo ni para el desarrollo de otras actividades humanas como la ganadería (pasturas) o forestería (equivalentes a los suelos de categoría X en la legislación peruana) y el valor de 1 a los suelos de mayor calidad, (equivalentes a los suelos A con Calidad Alta en la legislación peruana). Este ejercicio ha sido realizado para fines del análisis para las categorías existentes, dando valores extremos a los de mayor y menor calidad agrológica y valores medios a los de media calidad agrológica de acuerdo con el siguiente cuadro. Es importante indicar que esta calificación de calidad del suelo es eminentemente agrológica o de relación suelo – planta como lo interpreta la legislación
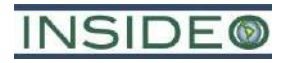

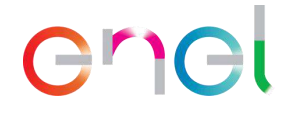

peruana. La importancia biológica del suelo se evalúa en la sección de impactos biológicos. Asimismo, de modo conservador, no se ha considerado a la calidad del suelo de categoría X como un "cero" absoluto, pues en la práctica no habría impactos. Por este motivo, aun cuando las condiciones sean deficientes para el desarrollo de actividades humanas, se considera un valor cercano a 0,1.

El **[Cuadro 5.4.23](#page-288-0)** muestra la escala de valores de todos los grupos y calidades, disminuyendo proporcionalmente el valor de potencialidad, conforme se disminuye la calidad del suelo. Es importante indicar que esta escala sigue teniendo un componente de arbitrariedad o subjetividad, sin embargo, son valores aproximados que permiten representar adecuadamente la esencia de la metodología de evaluación de impactos.

#### **Cuadro 5.4.23**

#### <span id="page-288-0"></span>**Escala comparativa de la calidad agrológica del suelo, de acuerdo con su capacidad de uso mayor**

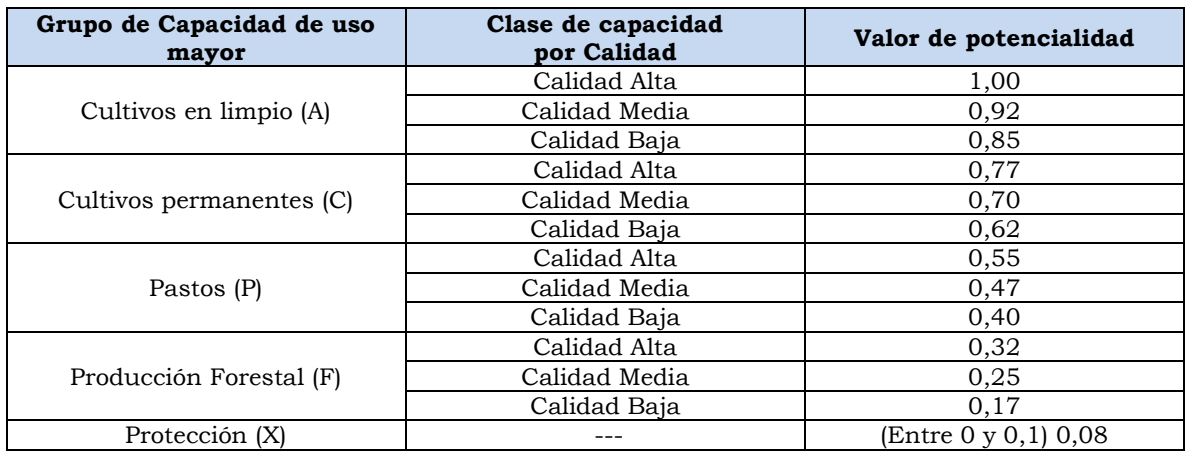

Elaborado por: INSIDEO.

Tomando como referencia el cuadro precedente, se presenta el **[Cuadro 5.4.24](#page-289-0)**, el cual incluye las razones por las cuales se consideraron los valores de potencialidad:

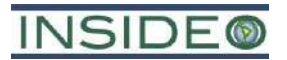

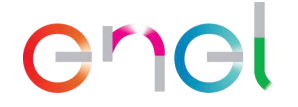

#### **Cuadro 5.4.24**

#### **Argumentos de asignación de valores de potencialidad**

<span id="page-289-0"></span>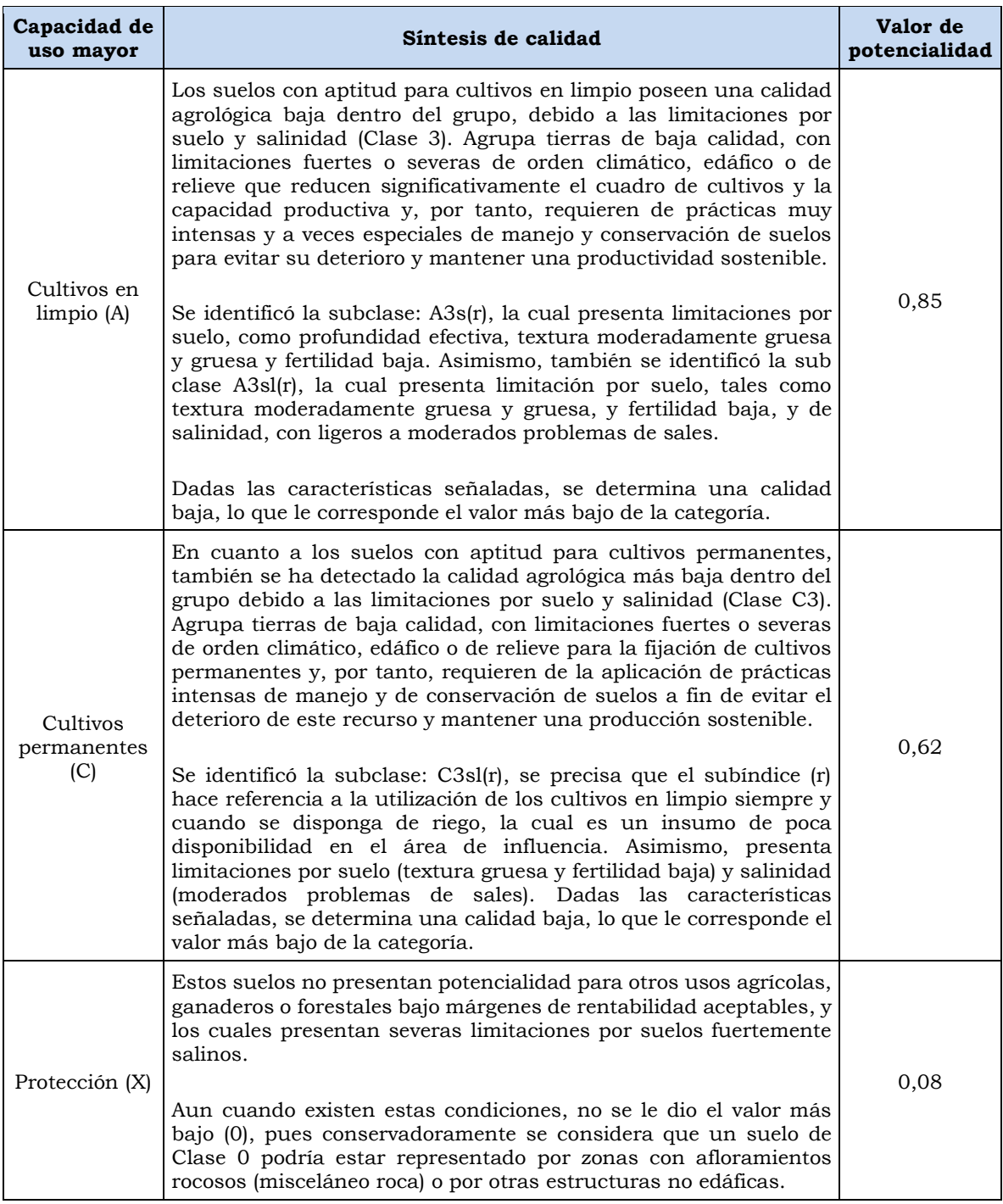

Fuente: Reglamento de Clasificación de Tierras por su Capacidad de Uso Mayor aprobado mediante D.S. Nº 017- 2009-AG; Metodología General para la Realización de un Estudio de Impacto Ambiental elaborada por Gómez Orea (Gómez Orea, 2010); resultados de la línea base física del EIAsd de la Central Eólica Mórrope. Elaborado por: INSIDEO.

Tomando en cuenta los datos de la superficie de CUM sin afectar y el valor de potencialidad presentada, se calculó el valor del indicador seleccionado para la cuantificación del impacto

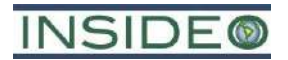

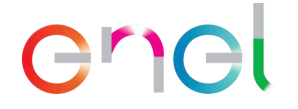

sobre la capacidad agrológica del suelo, situación «sin» y «con» proyecto, en unidades heterogéneas, obteniéndose los siguientes valores:

I (situación «sin» proyecto) =  $\frac{\sum (1 \text{ a } n)$  Superficie de CUM i sin afectar x valor de potencialidad de i Superficie total del área de influencia I (situación «sin» proyecto) =  $\frac{264,41 \times 0,85 + 320,59 \times 0,62 + 4789,38 \times 0,08}{5374,38} = 0,1501$ I (situación «con» proyecto) =  $\frac{\sum (1 \text{ a } n)$  Superficie de CUM *i* con afectación x valor de potencialidad de *i* Superficie total del área de influencia

I (situación «con» proyecto) =  $\frac{263,30 \times 0,85 + 317,15 \times 0,62 + 4694,46 \times 0,08}{5274,91} = 0,1481$ 

En el siguiente cuadro se presentan los valores del indicador seleccionado para los escenarios «sin» y «con» proyecto, tanto en unidades heterogéneas como homogéneas, las cuales fueron obtenidas utilizando la curva de transformación de valores para la evaluación del impacto sobre suelos, la misma que corresponde a una parábola creciente II (**[Gráfico](#page-291-0)  [5.4.5](#page-291-0)**). El suelo es un recurso natural que da soporte al desarrollo de otros aspectos ambientales, por ejemplo, sirve de sustrato para el desarrollo de vegetación, la cual a su vez tiene la función de proveer hábitat a la fauna. En tal sentido, una curva parabólica creciente representa que la pérdida de una unidad de suelos en un ambiente sin intervención y con una calidad agrológica alta (i.e. calidad ambiental igual a 1) representa inicialmente una mayor pérdida a entorno puesto que se pierden recursos que cumplen funciones más allá del aspecto ambiental de suelos *per se*.

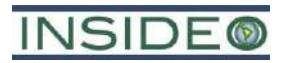

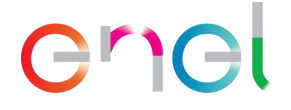

#### **Gráfico 5.4.5**

<span id="page-291-0"></span>**Curva de transformación típica para la evaluación de impactos sobre la capacidad agrológica del suelo**

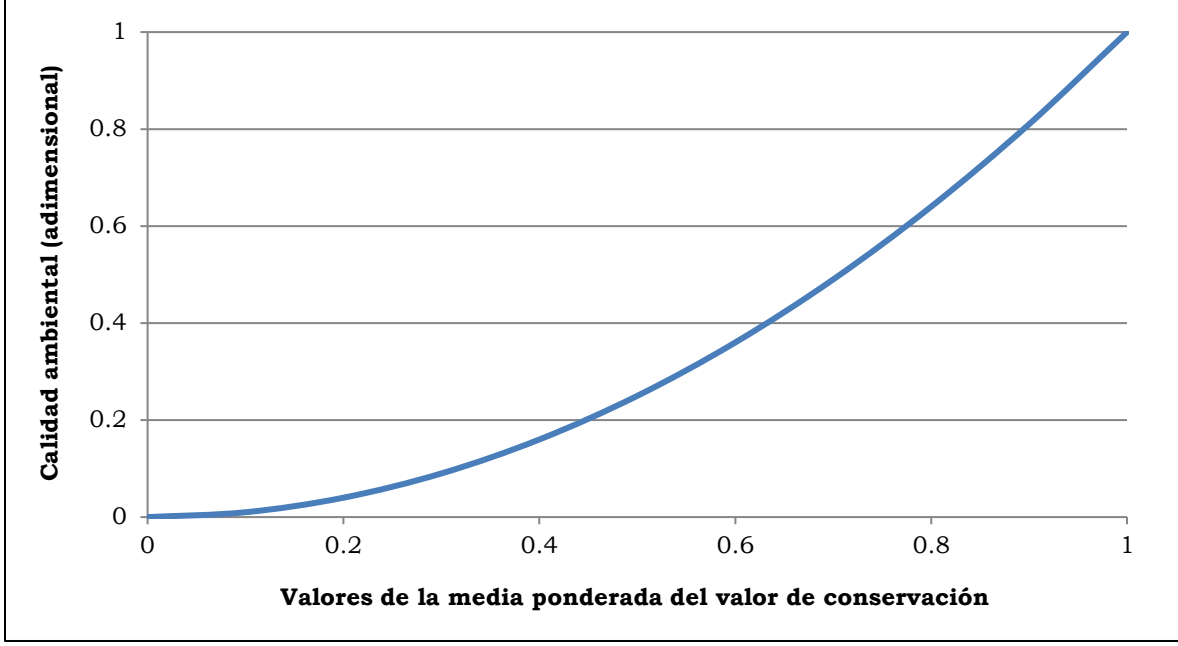

Fuente: Evaluación de Impacto Ambiental (Gómez Orea, 2010). Modificado por: INSIDEO.

#### **Cuadro 5.4.25**

#### **Valores del impacto sobre suelos del área de influencia en unidades heterogéneas y**

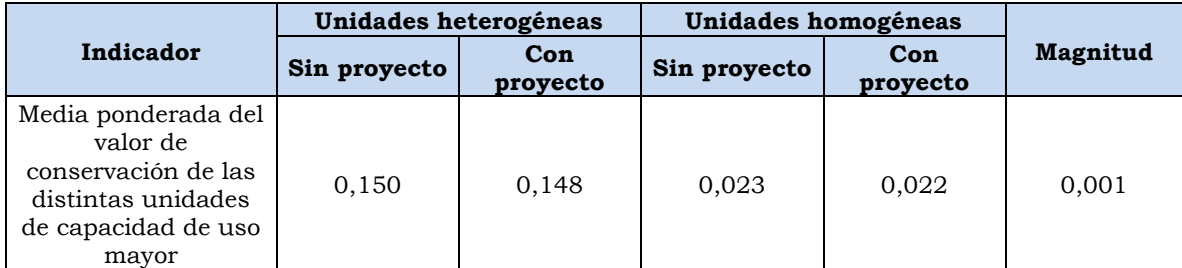

**homogéneas**

Elaborado por: INSIDEO.

#### Valoración final

Finalmente, es posible obtener el valor del impacto para la presente modificación, mediante la multiplicación de los índices de incidencia y magnitud calculados según lo indicado en los párrafos precedentes, para la afectación de la capacidad agrológica del suelo. Como se observa en el **[Cuadro 5.4.26](#page-292-0)**, el impacto que será generado por las acciones a desarrollar durante la etapa de construcción del proyecto ha sido catalogado como *Negativo compatible* con el entorno, motivo por el cual no se requerirán medidas de mitigación adicionales a las ya contempladas en el Plan de Manejo Ambiental para el presente factor ambiental.

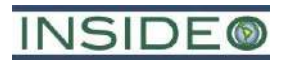

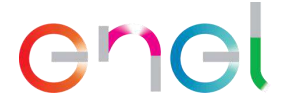

#### **Cuadro 5.4.26**

<span id="page-292-0"></span>**Valoración final del impacto sobre el sub-aspecto de suelos – Etapa de construcción**

| Impacto                                             | Indicador                                                                                                    | Indice de<br>incidencia | <b>Magnitud</b> | Valoración<br>final del<br>impacto | Relevancia             |
|-----------------------------------------------------|----------------------------------------------------------------------------------------------------|-------------------------|-----------------|------------------------------------|------------------------|
| Pérdida de<br>suelos por la<br>ocupación<br>directa | Media ponderada del<br>valor de<br>potencialidad de las<br>distintas unidades<br>de capacidad de uso<br>mayor (CUM) | 0.676                   | 0,001           | 0,0007                             | Negativo<br>Compatible |

Elaborado por: INSIDEO.

#### **Cantidad de agua subterránea**

Al igual que para el EIAsd, durante la etapa de construcción de los componentes de la presente modificación, no habrá ningún tipo de efecto o impacto con respecto a la calidad de agua superficial debido a que ningún componente del mismo se encuentra sobre cuerpos de agua superficiales (ríos, pozos, ojos de agua o manantiales) o sus fajas marginales.

La potencial relación con la cantidad de agua subterránea se dará como consecuencia del movimiento de tierras (excavación, corte y relleno) de ciertas áreas a ser intervenidas durante las actividades previas al emplazamiento de la infraestructura del proyecto en la etapa de construcción. A continuación, se presentan las actividades que potencialmente generarían alguna interacción con el agua subterránea:

• Bombeo de agua en área de cimentación de aerogeneradores (BAC)

De acuerdo con los resultados de línea base, regionalmente, la unidad hidrogeológica identificada en el área de estudio se caracteriza por presentar formaciones detríticas permeables, en general no consolidadas. En ella se desarrollan acuíferos generalmente extensos, con productividad y una permeabilidad elevadas; esta última es una característica predominante de los suelos arenosos presentes en el área de estudio. Localmente, se han identificado dos unidades hidrogeológicas asociadas con el área de estudio, un acuífero Poroso no consolidado conformado por arenas eólicas y por arenas algo arcillosas o limosas que se encuentran en los primeros 4 o 5 metros de profundidad y un acuífero poroso no consolidado de baja productividad conformado por arenas arcillosas o limosas y por arcillas o limos arenosos que se encentran a partir de los 4 o 5 metros de profundidad. De acuerdo con las evaluaciones de sondajes, el nivel freático detectado es somero, de 0,8-1,5 m de profundidad, atribuido a un acuífero libre con elevada permeabilidad y transmisividad, asociado a la intrusión marina debido a la cercanía del litoral. Las evaluaciones de calicatas indican similares valores, pero también se han registrado valores un poco mayores, dependiendo de la posición. Estos resultados indican que la napa freática se encuentra cercana a la superficie. Ni en el área de influencia directa, indirecta, ni en el área de estudio existen fuentes de agua subterránea como pozos, manantiales, ojos de agua, piezómetros entre otros. El área de estudio es muy árida y

# enel

tampoco existe agua superficial, con excepción del agua marina y una zona de inundación efímera que actualmente está totalmente seca. Los únicos registros de agua subterránea corresponden a los sondajes y calicatas realizadas para fines del proyecto. Dado que no existen fuentes de agua subterránea, tampoco se registraron usos en el área.

De acuerdo con la descripción del proyecto (**Capitulo 2**), los aerogeneradores estarán cimentados por una zapata circular, las cuales poseerán un diámetro de aproximadamente 28,8 m, dependiendo del aerogenerador correspondiente, y 2,7 m de profundidad, respecto a la superficie del terreno. Se necesitará un volumen de excavación adicional para contener a dicha cimentación y al relleno circundante y realizar los trabajos de acondicionamiento de la cama de gravas en la mayoría de las posiciones. De acuerdo con la descripción del proyecto, se necesitará el mejoramiento de suelos en algunas de las posiciones mediante material de reemplazo o pilas de grava, lo cual necesitará de excavaciones más profundas.

En caso de que se presente napa en el momento de la construcción, se agotará mediante sistema de bombeo con el fin de efectuar las labores de colocación y fraguado del concreto sin influencia de la napa. Esta medida constituye tanto una acción fines operativos, como una medida de gestión ambiental, puesto que evitará que exista contacto entre el agua subterránea y el concreto fresco por lo que no se espera interacción química, de la misma forma que el planteamiento realizado en el EIAsd.

Una vez concluidas las excavaciones de cada cimentación, se iniciará la colocación del concreto previa instalación de la armadura y jaula de pernos correspondiente a cada una de las cimentaciones. Una vez que el concreto se consolide representa una estructura inerte que no representa riesgos ambientales, pudiendo estar en contacto con el agua subterránea del área.

El bombeo será realizado mediante bombas hidráulicas, dependiendo del volumen a evacuar y servirá para permitir los trabajos libres de agua. Las depresiones o depósitos en donde se acumule el agua a ser evacuada, así como las zanjas colectoras estarán libres de contacto con cualquier material o herramienta para evitar que el agua entre en contacto con sustancias ajenas a las condiciones naturales.

El agua colectada, será derivada a depresiones naturales del terreno para que vuelva a infiltrarse en ausencia de cualquier agregado o contacto con las obras. Con la finalidad de evitar que exista mucha cantidad de agua en un punto determinado o se generen efectos erosivos, se evaluará la disposición en terreno mediante tuberías perforadas, de tal manera que la infiltración sea un área mayor.

De esta manera, considerando que existe cierta interacción de las obras sobre el agua subterránea, el impacto esperado sobre la napa freática como consecuencia de las actividades antes señaladas sería la siguiente:

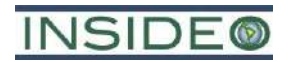

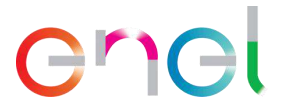

• Disminución de la napa freática.

#### **Incidencia**

Como parte de esta metodología, se evaluarán los atributos o características del impacto sobre el aspecto ambiental "cantidad del agua subterránea" a través del índice de incidencia. De acuerdo con el **[Cuadro 5.4.27](#page-294-0)**, se calificó a la incidencia del impacto sobre la cantidad de agua subterránea de la siguiente manera.

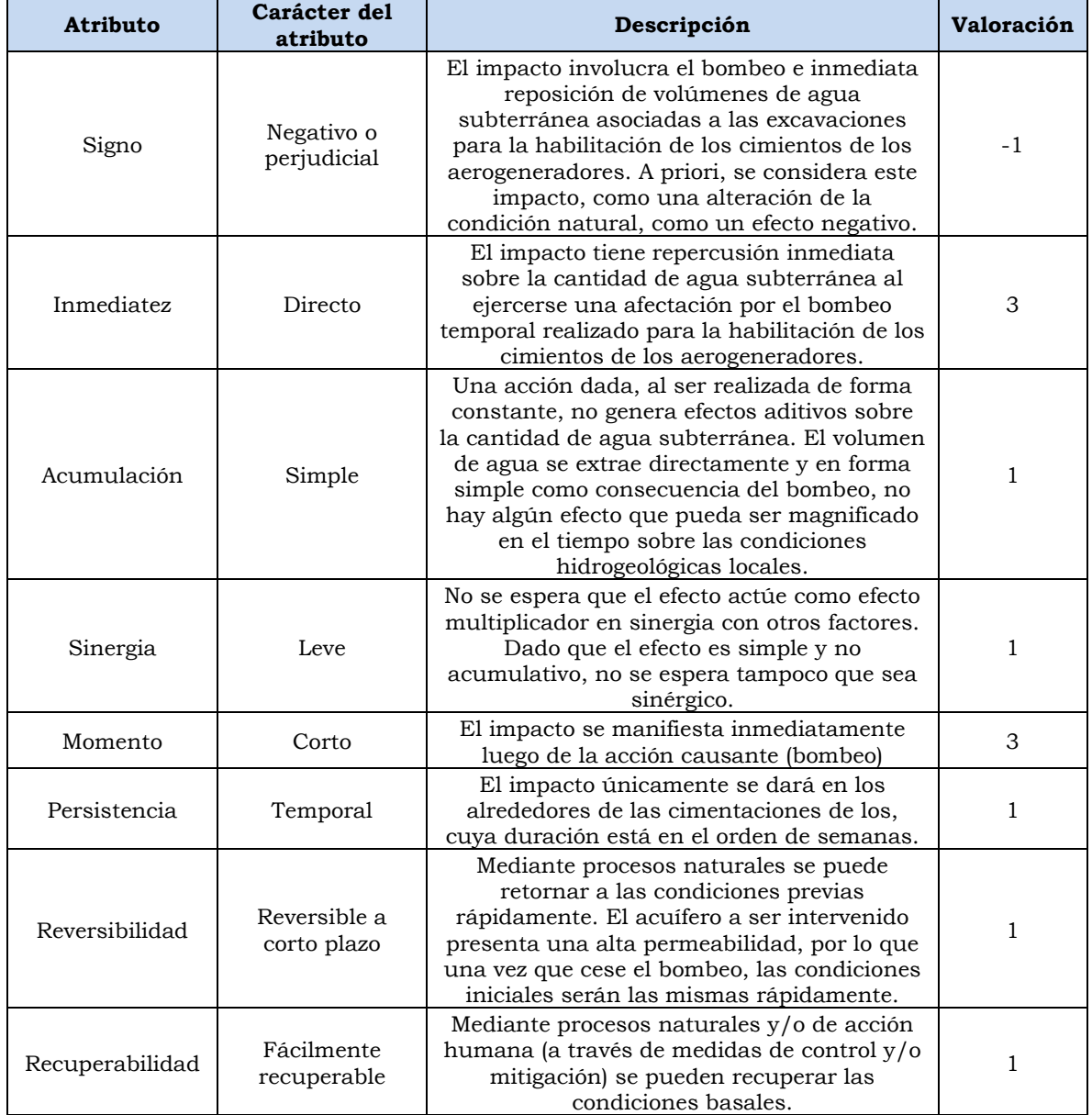

#### **Cuadro 5.4.27**

#### <span id="page-294-0"></span>**Evaluación de atributos del impacto sobre la cantidad de agua subterránea**

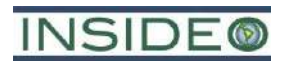

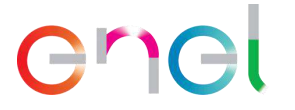

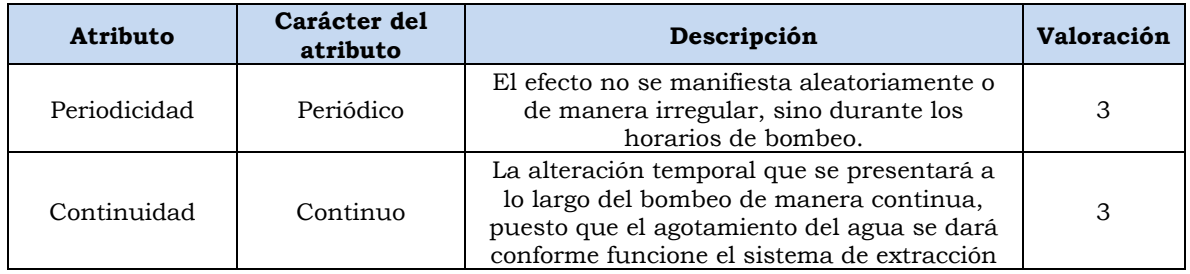

Elaborado por: INSIDEO.

En base a la justificación detallada de los valores numéricos otorgados a cada uno de los atributos del impacto, el valor de incidencia y del índice de incidencia sobre el sub-factor de cantidad de agua subterránea es de 25 y 0,235, respectivamente. Tales valores se obtienen de las siguientes expresiones:

 $Incidencia = (I + 2A + 2S + M + 3P + 3R + 3Rc + Pr + C)$ 

 $Incidencia = (3 + 2 \times 1 + 2 \times 1 + 3 + 3 \times 1 + 3 \times 1 + 3 \times 1 + 3 + 3) = 25$ 

$$
Indice de incidencia = \frac{Incidencia - Incidencia_{min}}{Incidencia_{max} - Incidencia_{min}} = \frac{25 - 17}{51 - 17} = 0,235
$$

#### **Magnitud**

Dado que el impacto a evaluar sobre la cantidad de agua subterránea está asociado al bombeo de la misma con fines de permitir las condiciones constructivas, el indicador seleccionado para la cuantificación del impacto en cuestión corresponde a:

• Cantidad del agua subterránea en el sistema

Dicho indicador responde a la siguiente fórmula:

$$
I = \frac{Pérdidas debidas a la captación de agua subterránea}{Q_i} x100
$$

Donde:

 $I = Indicador de cantidad de agua subterránea.$ 

 $Q_i$  = Cantidad de agua en el sistema.

Una vez identificado el indicador adecuado, se procedió a calcular el valor del mismo para las situaciones «sin» y «con» proyecto, en unidades heterogéneas:

 $Situación$  « $sin$ » proyecto = Línea Base Socioambiental

Situación «con» proyecto = Línea Base Socioambiental + Proyección de la MEIAsd

### **INSIDE®**

# enel

Para el cálculo de la situación "sin proyecto" y "con proyecto", es necesario conocer el tipo de intervención del acuífero no consolidado determinado en la línea base. De acuerdo con la descripción del proyecto, dependiendo de la posición del aerogenerador, será necesaria la instalación de un equipo de bombeo para controlar el flujo del agua en el subsuelo. Debido a la lejanía entre cada posición de las cimentaciones entre aerogeneradores, se estima que no exista interacción entre sitios de bombeo. Asimismo, dado que las excavaciones son diferidas, tampoco se espera un efecto conjunto.

Se estima que como la excavación sea más profunda que la napa freática, existan ingresos por filtración desde las paredes de la misma a través del material. El agua freática fluirá hacia la zona excavada y se le conducirá por zanjas colectoras hasta colectores o sumideros para extraerla e impedir la acumulación en el área de trabajo. Este procedimiento conocido como "bombeo de achique", servirá para abatir nivel de agua en el interior del agua excavada, generando el flujo de agua freática a través de los taludes y del fondo.

El bombeo será realizado mediante una o dos bombas hidráulicas, dependiendo del volumen a evacuar y servirá para permitir los trabajos libres de agua. Las depresiones o depósitos en donde se acumule el agua a ser evacuada, así como las zanjas colectoras estarán libres de contacto con cualquier material o herramienta para evitar que el agua entre en contacto con sustancias ajenas a las condiciones naturales.

El agua colectada será derivada a depresiones naturales del terreno para que vuelva a infiltrarse en ausencia de cualquier agregado o contacto con las obras. Con la finalidad de evitar que exista mucha cantidad de agua en un punto determinado o se generen efectos erosivos, se evaluará la disposición en terreno mediante tuberías perforadas, de tal manera que la infiltración sea un área mayor. Como puede inferirse, la cantidad de agua bombeada se regresa en su totalidad al sistema, debido a que, dada la alta permeabilidad del suelo arenoso, el flujo se incorporará rápidamente al sistema subsuperficial. De esta manera, no se afecta la cantidad de agua subterránea puesto que no existe un uso consuntivo de la misma. Dado que no hay afectación, la condición de línea base será la misma que con la situación "con proyecto" por lo que la magnitud del impacto equivale a 0.

Tampoco se espera ningún uso para fines constructivos del agua subterránea ni tampoco afectación como parte de algún proceso de infiltración (percolación) de aguas servidas puesto que este sistema es estanco de acuerdo con la descripción del proyecto.

#### Valoración final

Finalmente, es posible obtener el valor del impacto, mediante la multiplicación de los índices de incidencia y magnitud calculados según lo indicado en los párrafos precedentes, para la afectación de la cantidad de agua subterránea. Dado que la magnitud presenta el valor de 0, la valoración final del impacto también lo es, por lo que **no existen impactos** sobre el agua subterránea como consecuencia de las actividades constructivas del proyecto.

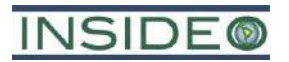

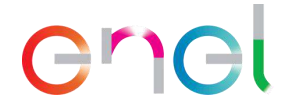

#### **5.4.1.2 Medio Biológico**

#### **Pérdida de cobertura vegetal**

La pérdida de cobertura vegetal se dará como consecuencia del movimiento de tierras de las áreas a ser intervenidas durante las actividades previas al emplazamiento de la infraestructura del proyecto en la etapa de construcción. A continuación, se presentan las actividades que generarán impactos a la cobertura vegetal:

- Habilitación y operación de las instalaciones auxiliares (HIA)
- Operación de las instalaciones auxiliares (OIA)
- Habilitación de frentes de trabajo (HFT)
- Operación de frentes de trabajo (OFT)
- Transporte de aerogeneradores, materiales, maquinaria, insumos, equipos y personal (TAMI)
- Movimiento de tierras y compactación (MTC)
- Adecuación de caminos de acceso (ACA)
- Habilitación de caminos internos (HCI)
- Cimentaciones de los aerogeneradores (CIA)
- Plataformas para el montaje de los aerogeneradores (PMA)
- Cimentación de las torres de la línea de transmisión (CTLTE)
- Montaje de las torres de la línea de transmisión (MTLTE)
- Montaje de los aisladores de la línea de transmisión (MALTE)
- Tendido de conductores y cables de guarda de la línea de transmisión (TCGLTE)
- Instalación de la puesta a tierra de la línea de transmisión (IPTLTE)

Se han registrado 59 especies de flora en el área de estudio. Si bien gran parte de la infraestructura de ambos escenarios (EIAsd y presente modificación) se encuentran sobre zonas muy áridas y desprovistas de vegetación, una porción de la infraestructura contemplada para cada uno de ellos traslapa con parches de matorral asociado a dunas. De estas la mayoría fue registrada en la zona antropizada, la cual se encuentra en o cerca de los componentes de transmisión y del camino de acceso principal de la Central Eólica Mórrope. A lo largo de los tres primeros kilómetros del camino de acceso principal y, al mismo tiempo, del primer kilómetro de la línea de transmisión eléctrica y en la huella de la subestación eléctrica La Arena, se ha reportado la mayor cobertura vegetal que será directamente impactada por la infraestructura del proyecto. No obstante, estas especies presentó una muy escasa cobertura sobre el suelo de la zona antropizada, entre 1% y 2%. Además, considerando que los componentes de transmisión que ocuparán el suelo de esta formación, aparte de la SE La Arena, son puntuales, como las torres de alta tensión, o ya existentes en parte, como el camino de acceso principal, se estima que la combinación entre esta intervención puntual del suelo y la escasez reportada de la cobertura vegetal no ocasionen un impacto significativo global sobre la cobertura vegetal del área de interés.

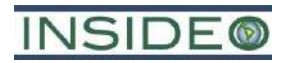

### enel

Por otro lado, dentro del polígono de ocupación de la SE La Arena, se han registrado doce individuos de *Acacia macracantha* y quince de *Prosopis pallida*, los cuales sí serán afectados directamente por la construcción de dicho componente. Sin embargo, estos individuos representan una cobertura total de 0,075 ha, lo cual es solo 8% de la superficie que cubrirá la SE La Arena (0,9 ha). Asimismo, según los resultados de línea base, las especies más representativas del matorral asociado a dunas son *Sesuvium portulacastrum*, *Maytenus octogona* y *Batis maritima*, con una cobertura promedio (entre lo registrado en las épocas de verano e invierno) de entre 4% y 13% de dicha formación vegetal.

De acuerdo con la evaluación de formaciones vegetales, gran parte de la huella del proyecto se emplazará sobre el desierto costero, formación en la cual la vegetación es casi nula. No obstante, las plataformas de parte del aerogenerador 3 y los aerogeneradores A-4 a A-9 así como los caminos internos entre ellos y sus canalizaciones subterráneas y un DME (ZODME 1), se emplazarán en el matorral asociado a dunas, sobre parches que cuentan con vegetación xerofítica. Debido a que la infraestructura de generación ocupará un área puntual de la formación vegetal en cuestión y que la cobertura de estas especies es relativamente escasa en ella, no se espera que el impacto generado sea significativo. Tomando en cuenta estas características de la vegetación en el área de influencia y específicamente de la cobertura vegetal en la huella misma del proyecto, se ha considerado oportuno valorar el impacto a la cobertura vegetal del área de influencia tal como se detalla a continuación.

De esta manera, el impacto sobre la cobertura vegetal como consecuencia de las actividades antes señaladas será el siguiente:

• Pérdida de cobertura vegetal por las actividades de movimiento de tierras.

#### Incidencia

Como parte de esta metodología, se evaluarán los atributos o características del impacto sobre el aspecto ambiental "cobertura vegetal" a través del índice de incidencia. De acuerdo con la **Tabla 5.1.2**, se calificó a la incidencia del impacto sobre la cobertura vegetal de la manera indicada en el **[Cuadro 5.4.28](#page-298-0)** a continuación.

<span id="page-298-0"></span>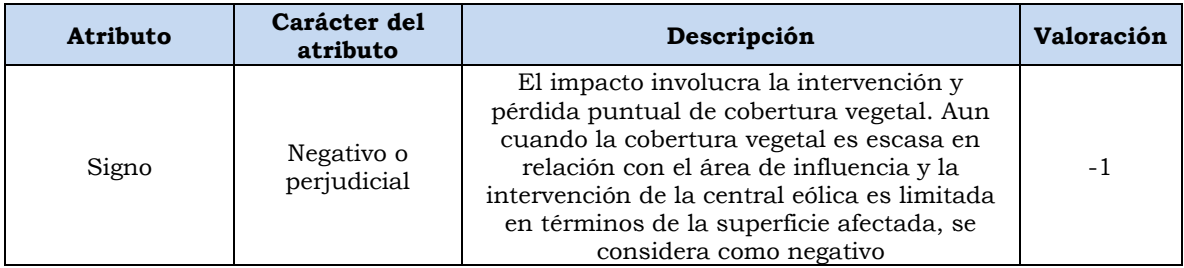

#### **Cuadro 5.4.28**

#### **Evaluación de atributos del impacto sobre la cobertura vegetal**

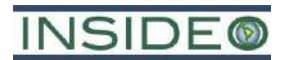

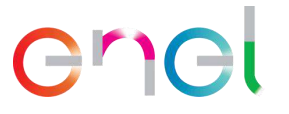

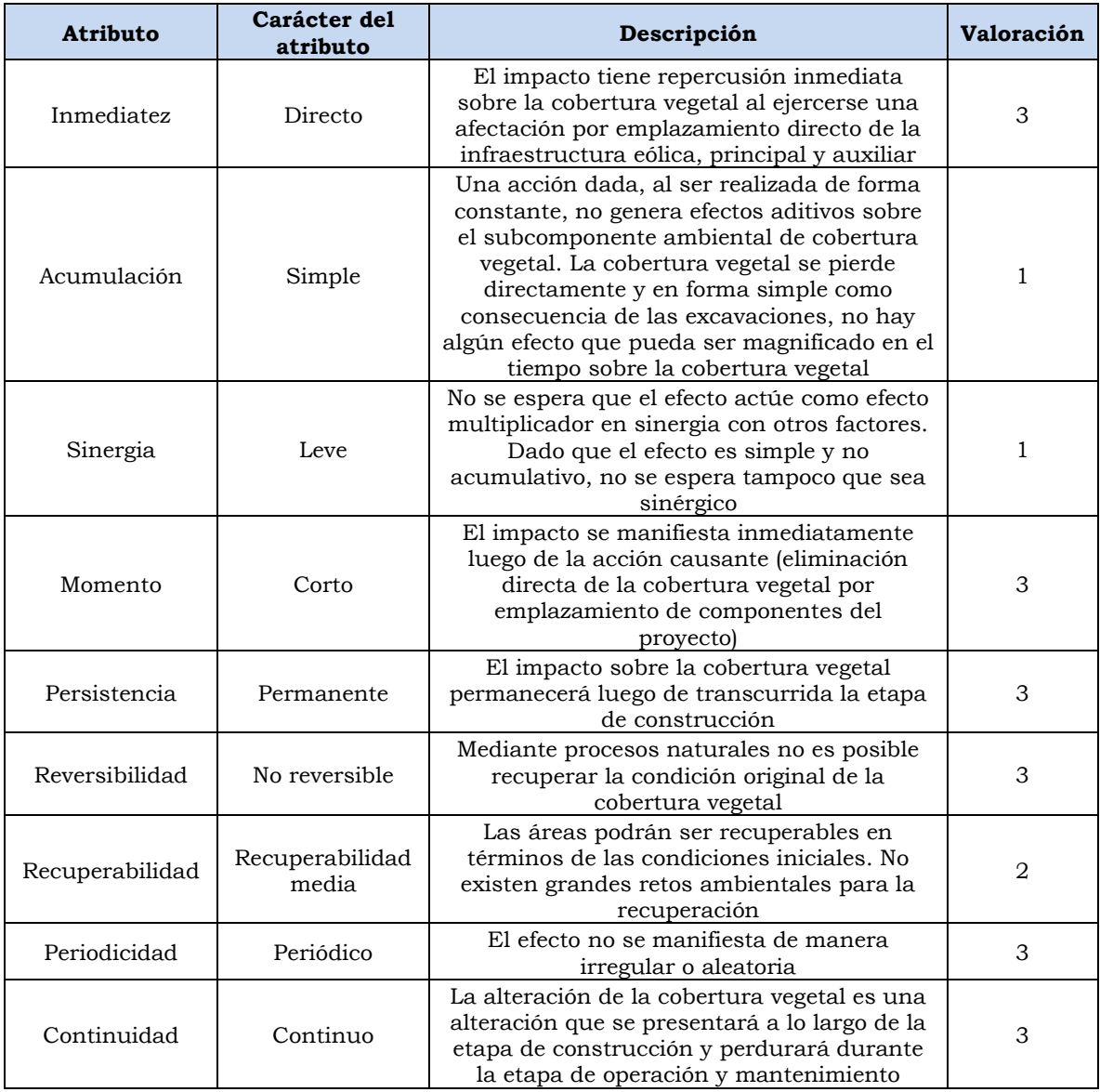

Elaborado por: INSIDEO.

En base a la justificación detallada de los valores numéricos otorgados a cada uno de los atributos del impacto (**Tabla 5.1.2**), el valor de incidencia y del índice de incidencia sobre el aspecto de flora (cobertura vegetal) es de 40 y 0,676, respectivamente. Tales valores se obtienen de las siguientes expresiones:

$$
Incidencia = (I + 2A + 2S + M + 3P + 3R + 3Rc + Pr + C)
$$

$$
Incidencia = (3 + 2 \times 1 + 2 \times 1 + 3 + 3 \times 3 + 3 \times 3 + 3 \times 2 + 3 + 3) = 40
$$

Indice de incidencia = 
$$
\frac{Incidencia - Incidencia_{min}}{Incidencia_{max} - Incidencia_{min}} = \frac{40 - 17}{51 - 17} = 0,676
$$

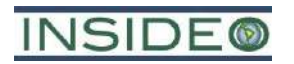

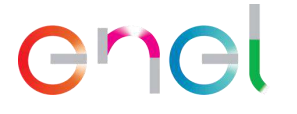

#### Magnitud

Luego de calcular el índice de incidencia para el impacto en cuestión, se procedió a determinar un indicador capaz de cuantificar la magnitud de las alteraciones sobre el subfactor.

Tomando en cuenta que la afectación de la cobertura vegetal que se encuentra presente en la huella del proyecto se dará como consecuencia de la pérdida de superficie de las mismas y que cada una de ellas presenta atributos distintos de cobertura, diversidad, rareza, presencia de endemismos, entre otros; el indicador seleccionado para la cuantificación del impacto en cuestión corresponde a:

• Media ponderada del valor de conservación de las distintas unidades de vegetación

Dicho indicador responde a la siguiente fórmula:

$$
I = \frac{\sum (1 \text{ a n})\text{ Superficie de formación } i \text{ sin afectar} * \text{ valor de conservación de } i}{\text{Superficie total del área de influencia}}
$$

Una vez identificado el indicador adecuado, se procedió a calcular el valor del mismo para las situaciones «sin» y «con» proyecto, en unidades heterogéneas. La situación «sin» proyecto comprende la situación de la línea base ambiental, mientras que el escenario «con» proyecto comprende la situación futura por las acciones contempladas.

Situación «sin» proyecto = Línea Base Socioambiental

Situación «con» proyecto = Línea Base Socioambiental + Proyección de la MEIAsd

Tomando en cuenta lo anterior, en el cuadro a continuación se muestran las extensiones de las diferentes formaciones vegetales existentes en el área de influencia del proyecto, de acuerdo con la línea base ambiental del mismo, así como la superficie de cada una de dichas coberturas a afectar como parte de la implementación del proyecto.

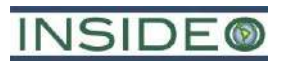

### enei

#### **Cuadro 5.4.29**

#### **Cobertura vegetal presente en el área de influencia y superficie de las mismas a afectar como consecuencia de la implementación de la infraestructura de la presente modificación**

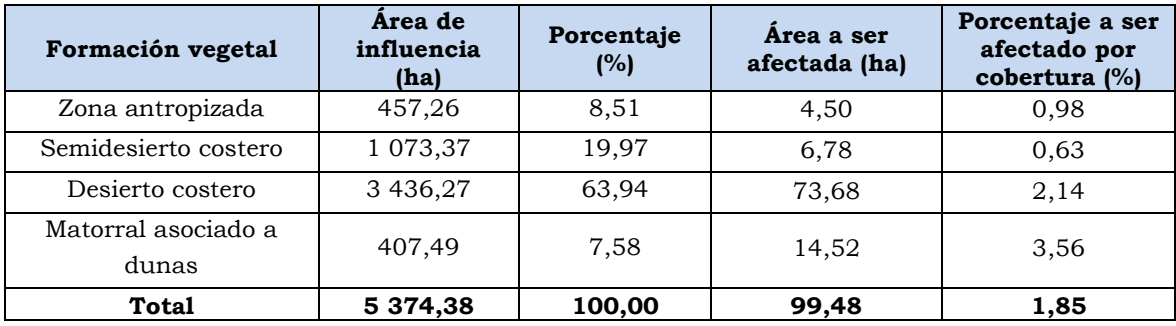

Fuente: INSIDEO, 2023. Elaborado por: INSIDEO.

Para la determinación de los valores de conservación de las diferentes formaciones vegetales presentadas en el cuadro anterior, se tomaron en cuenta los siguientes factores: cobertura vegetal, rareza local, regional y nacional de las distintas formaciones, los servicios ecosistémicos que brindan o potencialmente podrían brindar, el estado de conservación de las mismas y la caracterización del grado de fragilidad de ecosistemas en base a la legislación vigente (Artículo N° 99 de la Ley General del Ambiente). En el **[Cuadro 5.4.30](#page-301-0)** se presentan los valores de conservación otorgados a cada formación, siendo «1» el valor de conservación más alto y «0» el más bajo.

#### **Cuadro 5.4.30**

#### **Valores de conservación de las formaciones vegetales del área de influencia**

<span id="page-301-0"></span>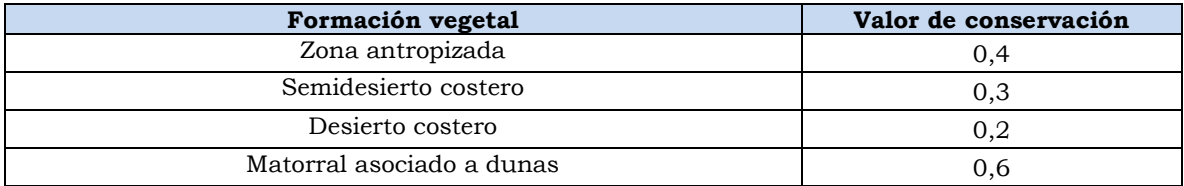

Elaborado por: INSIDEO.

Para fines prácticos, se ha determinado que las coberturas vegetales representan hábitats diferenciados, puesto que la oferta de la estructura vegetal es diferente. La zona desértica presenta una casi nula estructura vegetal, pero no por eso no presenta algún valor, pues se ha registrado la presencia de especies muy ralas y de escasa cobertura.

Se asume que un valor 0 corresponde a un lugar completamente disturbado y carente por completo de condiciones propicias para el desarrollo de flora y fauna silvestre, mientras que un valor de 1 corresponde a un complejo ecosistema, poco disturbado, de gran singularidad o de prioridad de conservación, con una serie de condiciones que lo hacen propicio para albergar fauna (refugio, alimento, reproducción, etc.). Es necesario indicar que no existe un solo parámetro utilizado como indicador, ni tampoco es una valoración

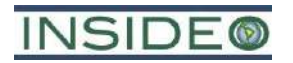

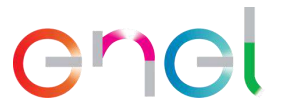

absoluta que compare a todos los hábitats para fauna del territorio nacional. En el **[Cuadro](#page-303-0)  [5.4.31](#page-303-0)** se presentan los criterios considerados, así como también ejemplos de hábitats que podrían ser considerados dentro de cada una de las categorías.

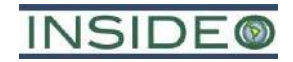

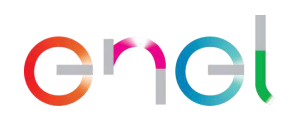

#### **Cuadro 5.4.31**

#### **Criterios de asignación de valores de conservación de la cobertura vegetal**

<span id="page-303-0"></span>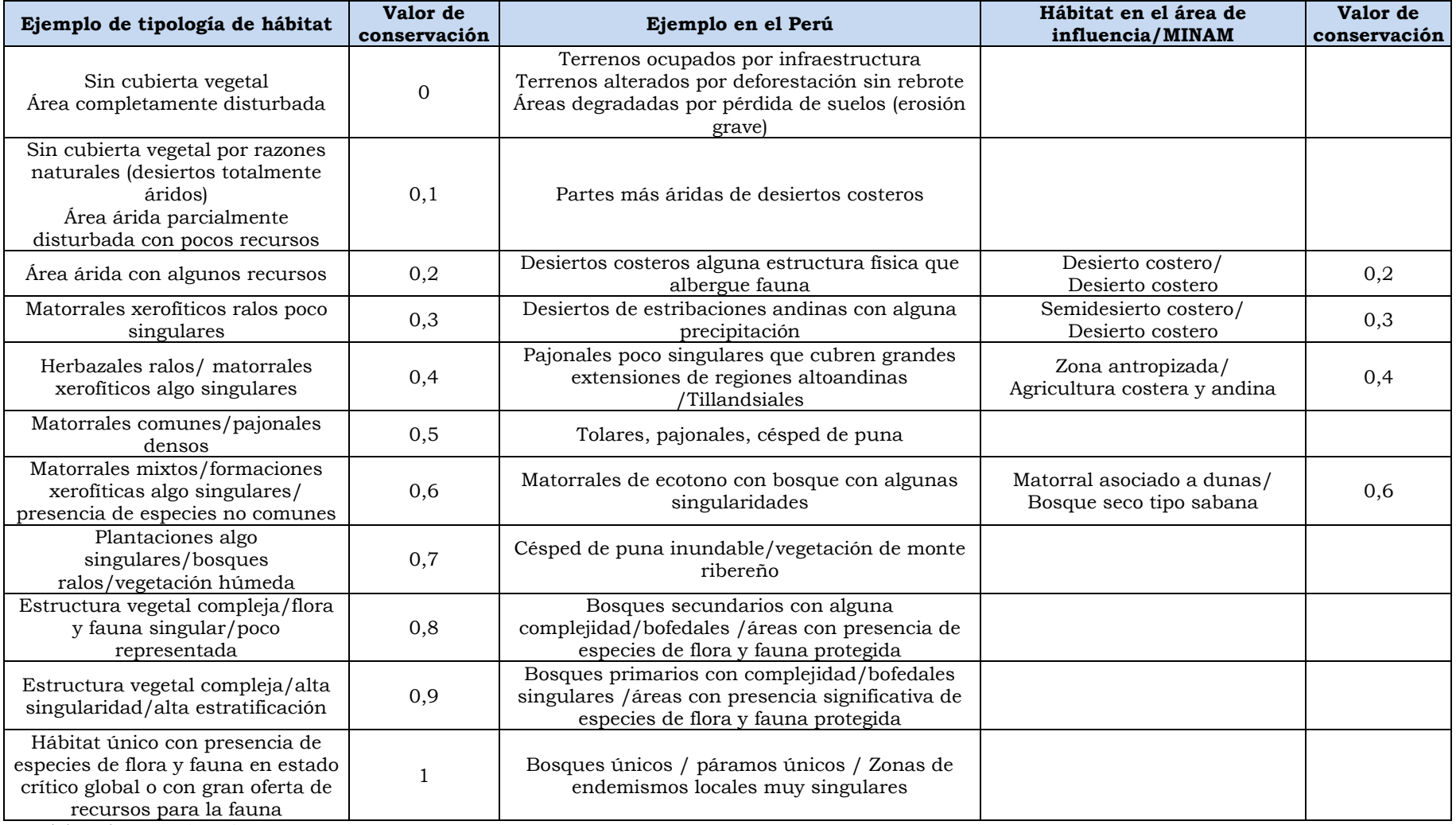

Elaborado por: INSIDEO.

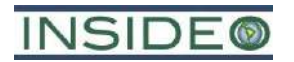

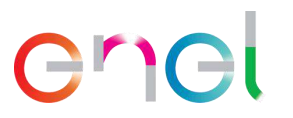

En las descripciones de las unidades de vegetación, se ha detallado el tipo de vegetación y de suelo existente en cada unidad, con el objetivo de exponer las características que las diferencian entre ellas. Además, no se ha hecho mención del grado de intervención en estas unidades de vegetación, ya que no existe intervención alguna, salvo por la unidad denominada "zona antropizada", la cual, por su mismo nombre, indica que constituye una unidad intervenida por el ser humano.

Por lo tanto, es a partir de estas descripciones y de la caracterización cualitativa y cuantitativa de cada unidad, que se ha asignado cada unidad de vegetación definida a alguna de las categorías de conservación de la cobertura vegetal presentadas en el cuadro anterior.

En el **[Cuadro 5.4.32](#page-304-0)** se presenta el sustento para la asignación de los valores de conservación asignados a cada una de las formaciones vegetales, como consecuencia de la información obtenida de línea base.

#### **Cuadro 5.4.32**

#### <span id="page-304-0"></span>**Sustento de los criterios de asignación de valores de conservación de la cobertura vegetal**

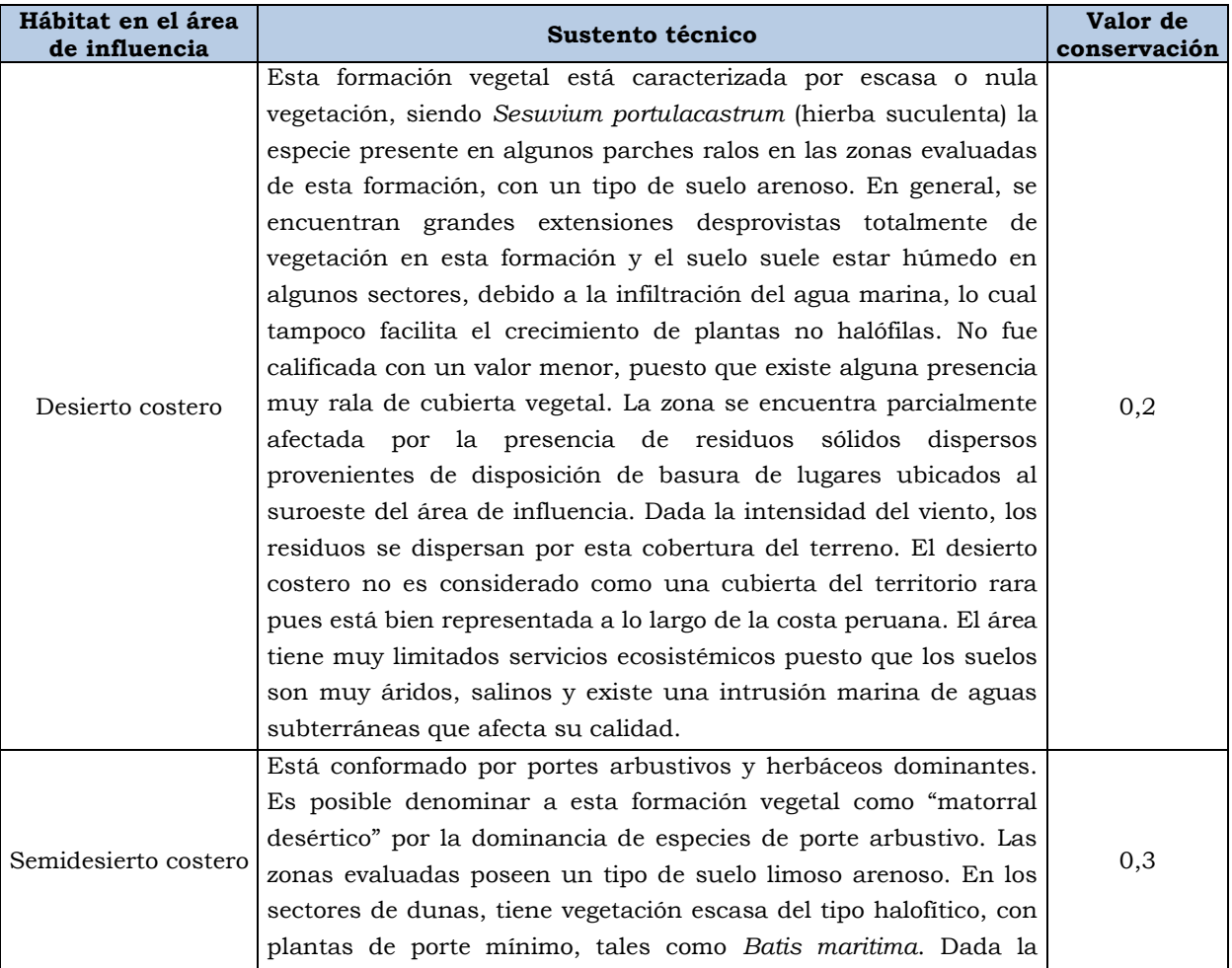

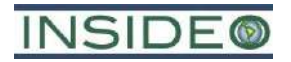

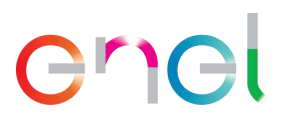

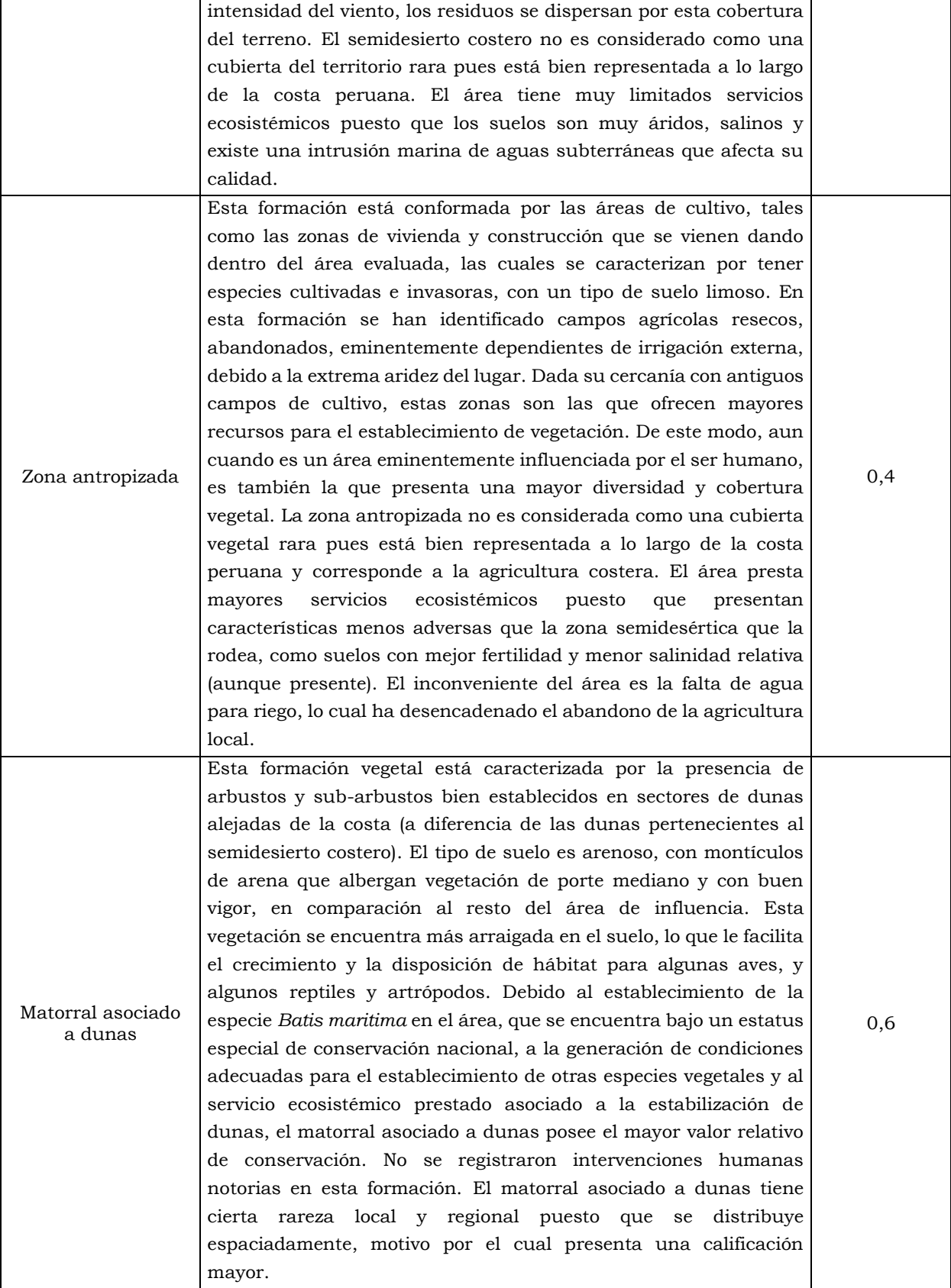

Elaborado por: INSIDEO.

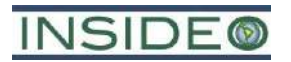

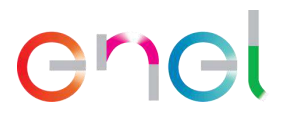

En síntesis, en el siguiente gráfico se presenta la variación de los valores de conservación en función de los criterios considerados.

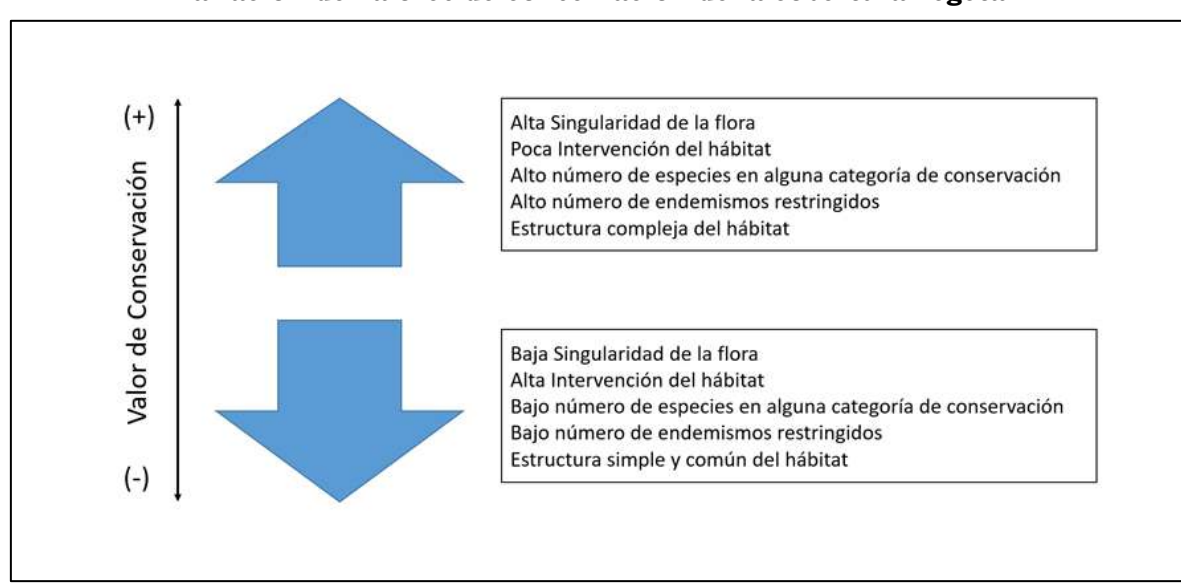

**Gráfico 5.4.6 Variación de valores de conservación de la cobertura vegetal**

La asignación de los valores está en función de los resultados de línea base, puesto que es importante que los criterios sean "personalizados" dependiendo de la realidad del proyecto.

Tomando en cuenta los datos de la superficie de formación sin afectar y el valor de conservación presentado en el cuadro anterior se calculó el valor del indicador seleccionado para la cuantificación del impacto sobre la cobertura vegetal en unidades heterogéneas, obteniéndose los siguientes valores:

$$
Indicador(situación \le sin proyecto) = \frac{\sum_{i=1}^{n} (S_i \times vc_i)}{S_t \times vc_1}
$$

$$
Indicador(situación «con proyecto») = \frac{\sum_{i=1}^{n} ((S_i - ocup_i) \times vc_i)}{S_t \times vc_1}
$$

Donde:

- ocupi: extensión a ocupar sobre formación vegetal 'i'
- Si: Extensión de la subclase de suelo (por formación vegetal) 'i' sin intervenir (ha)
- vci: valor de uso la subclase de cobertura vegetal 'i'
- $S_t$ : Extensión total del área de influencia (ha)
- vc1: máximo valor de uso, igual a 1 (condición *clímax*)

 $I (situación «sin» proyecto) = 0,2673$ 

```
I (situación «con» provecto) = 0,2622
```
Elaborado por: INSIDEO.

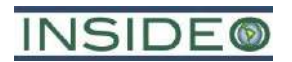

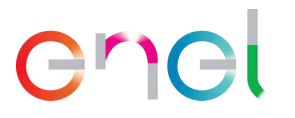

Una vez calculados los valores del indicador en cuestión para los escenarios «sin» y «con» proyecto en unidades heterogéneas, se definió la función de transformación con la finalidad de obtener valores en unidades homogéneas. De acuerdo a estudios y evaluaciones ambientales14, en curvas de transformación para impactos producidos sobre formaciones vegetales, la calidad ambiental crece menos que proporcionalmente a la magnitud del factor cuando ésta es escasa y más que proporcionalmente cuando está próxima a su límite superior.

Tomando como referencia las características mencionadas, se elaboró la curva de transformación de valores para la evaluación del impacto sobre formaciones vegetales, la misma que corresponde a una parábola creciente II, la cual se presenta en el **[Gráfico 5.4.7](#page-307-0)**.

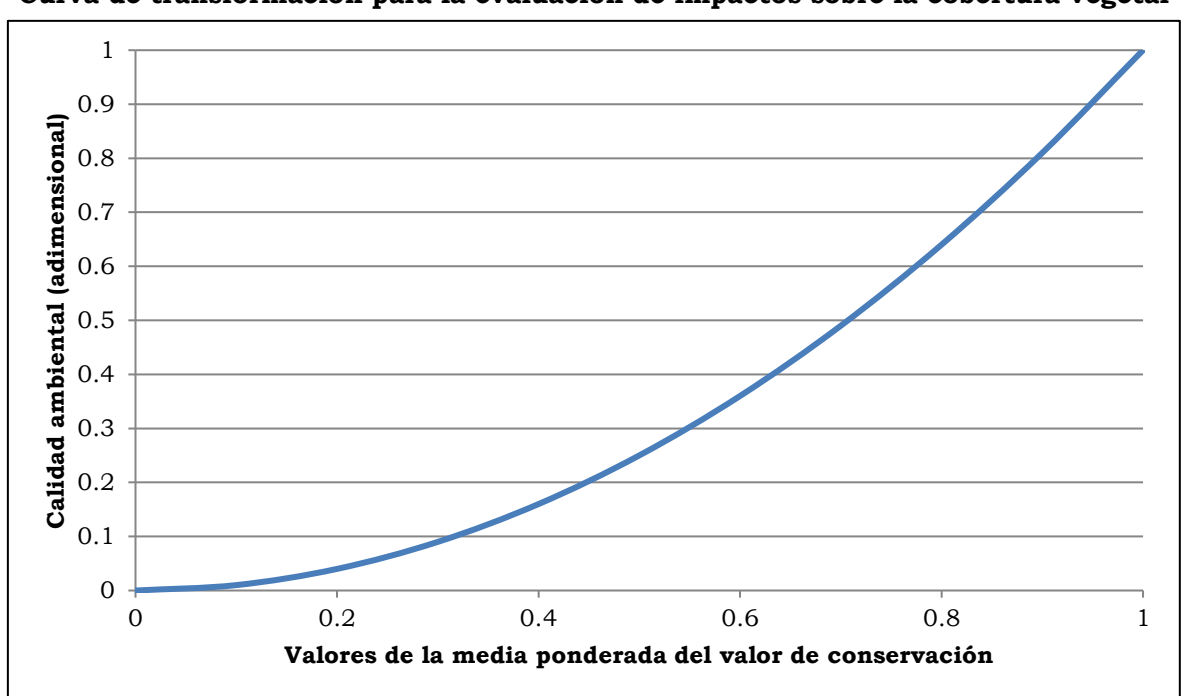

<span id="page-307-0"></span>**Gráfico 5.4.7 Curva de transformación para la evaluación de impactos sobre la cobertura vegetal**

Fuente: Evaluación de Impacto Ambiental (Gómez Orea, 2010). Modificado por: INSIDEO.

La calidad ambiental varía entre 0 y 1, en donde «0» representa una calidad ambiental inaceptable y «1» identifica a la mejor calidad ambiental potencial. Mientras más altos son los valores de la media ponderada del valor de conservación de las distintas unidades de conservación, mayor es la calidad ambiental del área, y mayor es el incremento de la misma.

<sup>14</sup> Evaluación de Impacto Ambiental (Gómez Orea, 2010); Los Instrumentos de la Gestión Ambiental en la Empresa (Conesa Fernández-Vitora, 1996).

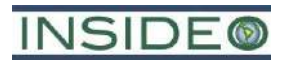

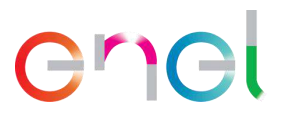

En el **[Cuadro 5.4.33](#page-308-0)** a continuación, se presentan los valores del indicador seleccionado para los escenarios «sin» y «con» proyecto, tanto en unidades heterogéneas como homogéneas, las cuales fueron obtenidas utilizando la curva de transformación.

#### **Cuadro 5.4.33**

#### <span id="page-308-0"></span>**Valores del impacto sobre formaciones vegetales del área de influencia en unidades heterogéneas y homogéneas, situaciones «sin» y «con» proyecto**

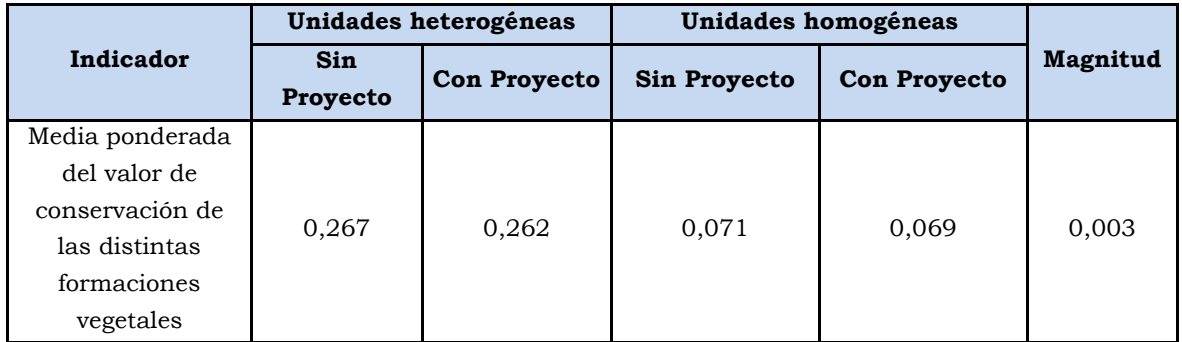

Elaborado por: INSIDEO.

#### Valoración final

Una vez calculadas las unidades homogéneas, se procedió a calcular la magnitud a través de la resta de las unidades homogéneas bajo la situación «sin proyecto» y «con proyecto». Finalmente, se calculó la valoración final del impacto mediante el producto del índice de incidencia y magnitud estimadas según lo indicado en los párrafos precedentes. Como se observa en el **[Cuadro 5.4.34](#page-308-1)**, el impacto que será generado por las acciones a desarrollar durante la etapa de construcción del proyecto ha sido catalogado como *Negativo compatible* con el entorno.

<span id="page-308-1"></span>**Cuadro 5.4.34 Valoración final del impacto sobre la cobertura vegetal – etapa de construcción**

| Impacto                                      | Indicador                                                                                       | Indice de<br>incidencia | <b>Magnitud</b> | Valoración final<br>del impacto | Relevancia             |
|----------------------------------------------|-------------------------------------------------------------------------------------------------|-------------------------|-----------------|---------------------------------|------------------------|
| Disminución<br>de la<br>cobertura<br>vegetal | Media ponderada<br>del valor de<br>conservación de las<br>distintas<br>formaciones<br>vegetales | 0,676                   | 0,003           | 0,002                           | Negativo<br>Compatible |

Elaborado por: INSIDEO.

#### **Afectación de especies de flora endémica y/o con estado de conservación**

Al igual que para el aspecto de cobertura vegetal, la pérdida de especies de flora endémica y/o con estado de conservación se dará como consecuencia del movimiento de tierras de las áreas a ser intervenidas durante las actividades previas al emplazamiento de la infraestructura del proyecto en la etapa de construcción. A continuación, se presentan las actividades que generarán impactos a las especies de flora endémica y/o con algún estado de conservación:

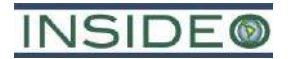

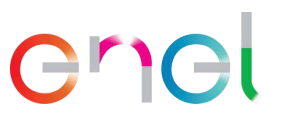

- Habilitación y operación de las instalaciones auxiliares (HIA)
- Operación de las instalaciones auxiliares (OIA)
- Habilitación de frentes de trabajo (HFT)
- Operación de frentes de trabajo (OFT)
- Movimiento de tierras y compactación (MTC)
- Adecuación de caminos de acceso (ACA)
- Habilitación de caminos internos (HCI)
- Cimentaciones de los aerogeneradores (CIA)
- Plataformas para el montaje de los aerogeneradores (PMA)
- Cimentación de las torres de la línea de transmisión (CTLTE)
- Montaje de las torres de la línea de transmisión (MTLTE)
- Montaje de los aisladores de la línea de transmisión (MALTE)
- Tendido de conductores y cables de guarda de la línea de transmisión (TCGLTE)
- Instalación de la puesta a tierra de la línea de transmisión (IPTLTE)

Se registró cobertura vegetal de especies con estado de conservación en la porción de la plataforma del A-3 y plataformas de los A-4 a A-9, así como los caminos internos entre ellos y sus canalizaciones subterráneas, y el área de un DME (ZODME 1). Asimismo, se registró una especie con estado de conservación que será directamente impactada por la infraestructura del proyecto: *Batis maritima*.

En ese sentido, mediante las evaluaciones realizadas en el estudio de línea base, se estimó la cantidad de individuos de la especie que serían directamente impactados por la infraestructura del proyecto, lo cual se detalla en el **[Cuadro](#page-309-0) 5.4.35** a continuación.

#### **Cuadro 5.4.35**

#### <span id="page-309-0"></span>**Abundancia, cobertura y densidad vegetal estimadas a ser impactadas directamente por la infraestructura del proyecto**

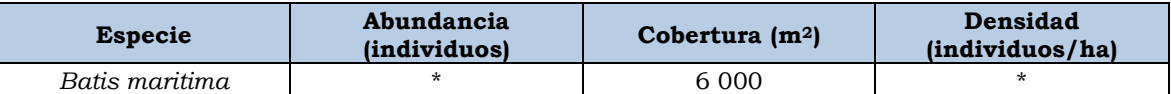

\*No se considera adecuado estimar el número de individuos, pues es una especie modular, es decir su cubierta vegetal corresponde probablemente a individuos clonados a partir de uno o varios estolones. Fuente: INSIDEO, 2023.

Esta superficie será intervenida de manera puntual, a lo largo del camino de acceso y de la línea de transmisión, mediante la estructura de la porción de la plataforma del A-3 y plataformas de los aerogeneradores A-4 a A-9, así como los caminos internos entre ellos y sus canalizaciones subterráneas, y el área de un DME (ZODME 1).

De esta manera, el impacto sobre las especies de flora endémica o con estado de conservación como consecuencia de las actividades antes señaladas será el siguiente:

• Pérdida de cobertura vegetal de especies de flora endémica o con estado de conservación por actividades de movimiento de tierras.

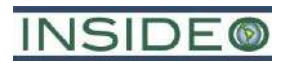

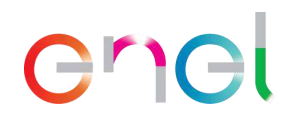

#### **Incidencia**

Como parte de esta metodología, se evaluarán los atributos o características del impacto sobre el aspecto ambiental "cobertura vegetal de especies de flora endémica o con estado de conservación" a través del índice de incidencia. De acuerdo con la **Tabla 5.1.2**, se calificó a la incidencia del impacto sobre las especies de flora endémica o con estado de conservación de la siguiente manera:

#### **Cuadro 5.4.36**

#### **Evaluación de atributos del impacto sobre la cobertura vegetal de especies de flora endémica o con estado de conservación**

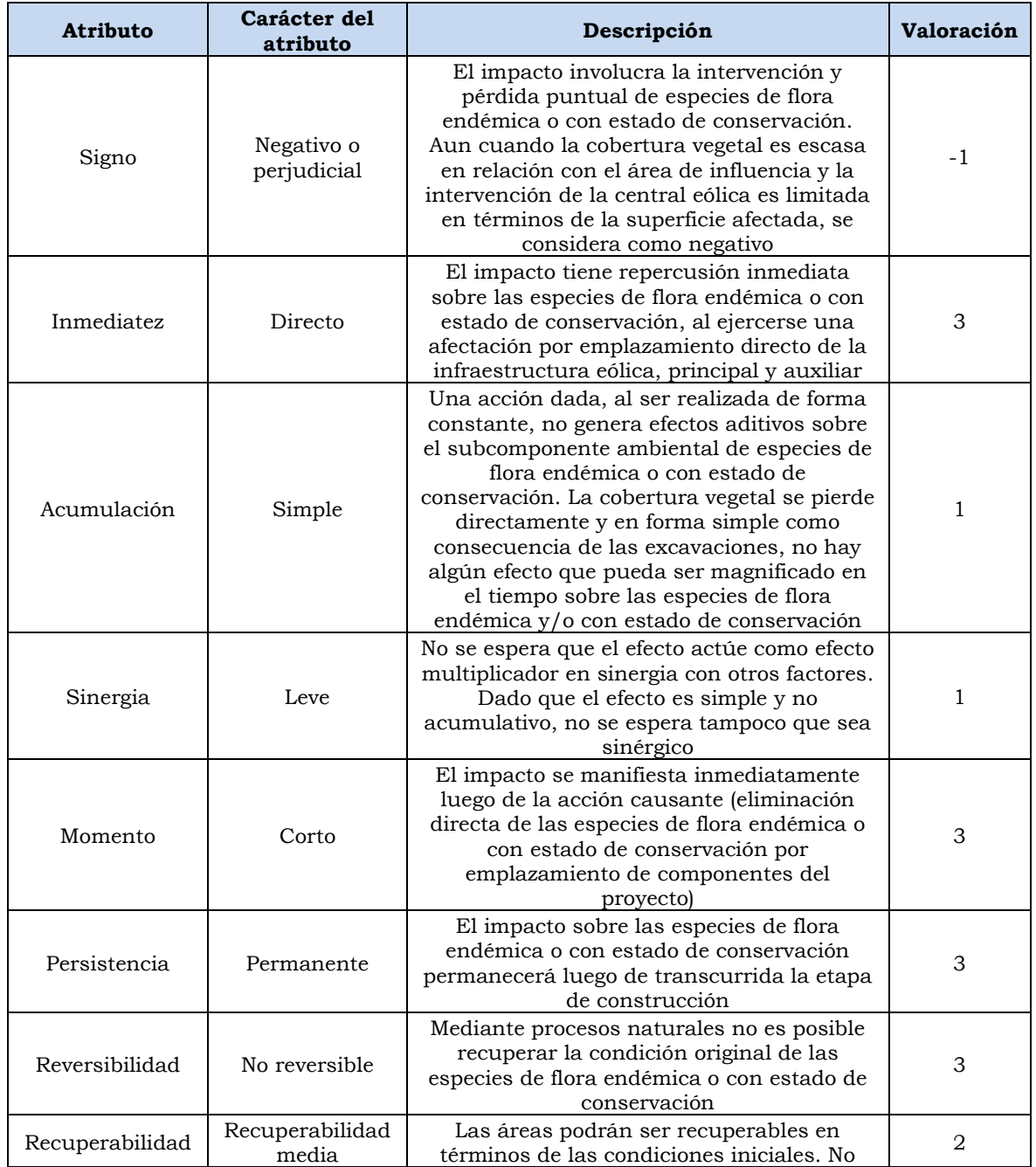

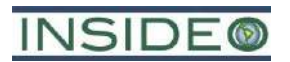

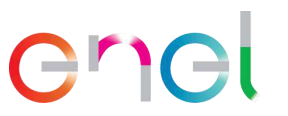

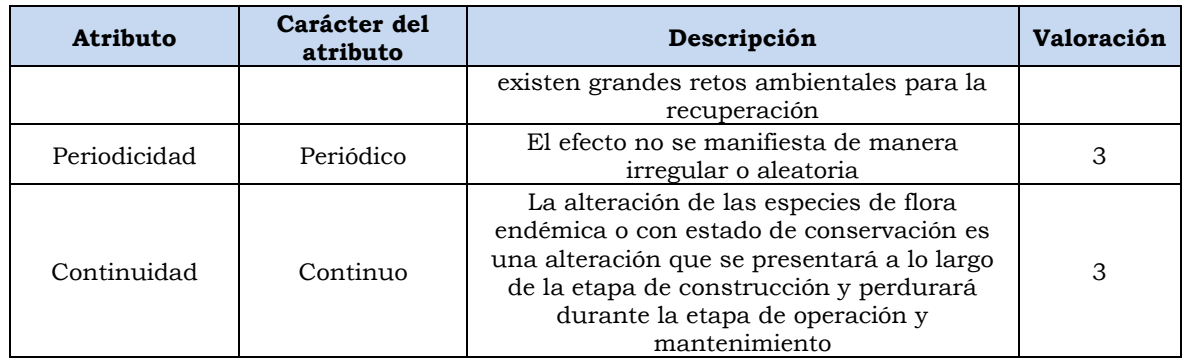

Elaborado por: INSIDEO.

En base a la justificación detallada de los valores numéricos otorgados a cada uno de los atributos del impacto (**Tabla 5.1.2**), el valor de incidencia y del índice de incidencia sobre el aspecto de flora (endémica y/o con estado de conservación) es de 40 y 0,676, respectivamente. Tales valores se obtienen de las siguientes expresiones:

 $Incidencia = (I + 2A + 2S + M + 3P + 3R + 3Rc + Pr + C)$ 

 $Incidencia = (3 + 2 \times 1 + 2 \times 1 + 3 + 3 \times 3 + 3 \times 3 + 3 \times 2 + 3 + 3) = 40$ 

*Indice de incidencia* =  $\frac{Incidencia - Incidencia_{min}}{Inciducais - Inciducais}$  $\frac{Incidencia - Incidencia_{min}}{Incidencia_{max} - Incidencia_{min}} = \frac{40 - 17}{51 - 17} = 0,676$ 

#### Magnitud

Tomando en cuenta que la afectación de las especies de flora endémica y bajo algún estatus de conservación se dará como consecuencia de la potencial pérdida de los especímenes de las mismas que se encuentren en aquellas áreas dentro de la huella del proyecto sujetas al movimiento de tierras en áreas a ser intervenidas, los indicadores seleccionados para la cuantificación de los impactos en cuestión corresponden a:

• Cobertura a ser afectada de especies de flora endémica o con estado de conservación, en relación a la cobertura total estimada de especies de flora con estados de conservación presentes en el área de influencia.

Se considera como especies que podrían verse afectadas a aquellas cuyos individuos o por lo menos uno de sus individuos, han sido registrados en una o más de las formaciones vegetales que serán afectadas por las actividades del presente proyecto.

Una vez identificados los indicadores adecuados, se procedió a calcular el valor de los mismos para las situaciones «sin» y «con» proyecto, en unidades heterogéneas. La situación «sin» proyecto comprende la situación de la línea base ambiental, mientras que el escenario «con» proyecto comprende la situación futura por las acciones contempladas.

 $Situación$  « $sin$ » proyecto = Línea Base Socioambiental

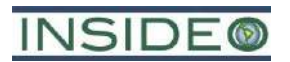

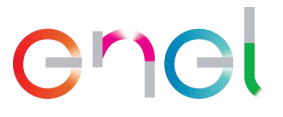

 $Situación «con» proyecto = Línea Base Socio ambiental + Proyección de la MEIAsd$ 

#### **Cuadro 5.4.37**

**Área afectada y total de especies de flora endémicas y/o con estado de conservación**

| Especie con estado de<br>conservación | Área a ser afectada por<br>especie (ha) | Área total de ocupación de la<br>especie en el área de influencia<br>(ha) |
|---------------------------------------|-----------------------------------------|---------------------------------------------------------------------------|
| Batis maritima                        | 0.600                                   | 31.61                                                                     |
| <b>Total</b>                          | 0.600                                   | 31.61                                                                     |

Fuente: INSIDEO, 2023. Elaborado por: INSIDEO.

Tomando en cuenta la información presentada en el cuadro anterior, se calculó el valor del indicador seleccionado para la cuantificación del impacto sobre las especies de flora con estado de conservación, obteniéndose el siguiente resultado:

I (situación «sin» proyecto para especies de flora con estado de conservación)

$$
= \left(1 - \frac{\text{Área total de especies con estado de conservación a ser afectada}}{\text{Área total de cobertura vegetal a ser afectada}}\right) \times 100
$$

$$
= \left(1 - \frac{0,600}{31,61}\right) \times 100 = 98,10\%
$$

Tomando como referencia las características mencionadas, se elaboró la curva de transformación de valores para la evaluación del impacto sobre especies con estado de conservación, la misma que corresponde a una parábola creciente I (**[Gráfico 5.4.8](#page-313-0)**).

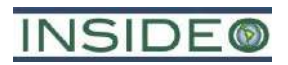

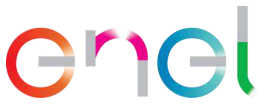

**Gráfico 5.4.8 Curva de transformación para la evaluación del impacto sobre especies de flora endémicas y/o con estado de conservación**

<span id="page-313-0"></span>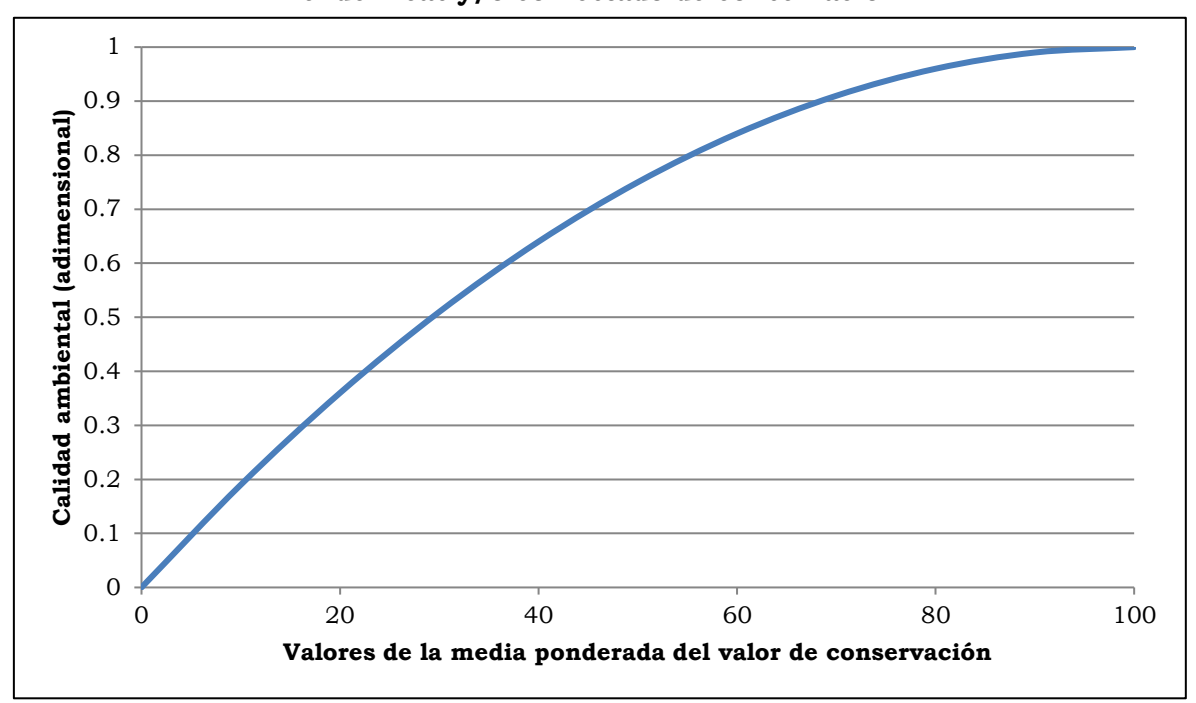

Fuente: Evaluación de Impacto Ambiental (Gómez Orea, 2010). Modificado por: INSIDEO.

Tal como se puede observar en el gráfico anterior, la calidad ambiental varía entre 0 y 1, en donde «0» representa una calidad ambiental inaceptable y «1» identifica a la mejor calidad ambiental potencial. Mientras más altos los valores porcentuales de especies que no se verán afectadas, mayor es la calidad ambiental del área, y mayor es el incremento de la misma.

En el **[Cuadro 5.4.38](#page-313-1)** a continuación se presenta los valores del indicador seleccionado para los escenarios «sin» y «con» proyecto, tanto en unidades heterogéneas como homogéneas, las cuales fueron obtenidas utilizando la curva de transformación presentada en el gráfico anterior.

#### **Cuadro 5.4.38**

#### <span id="page-313-1"></span>**Valores del impacto sobre especies de flora endémicas y/o con estado de conservación del área de influencia en unidades heterogéneas y homogéneas, situaciones «sin» y «con» proyecto**

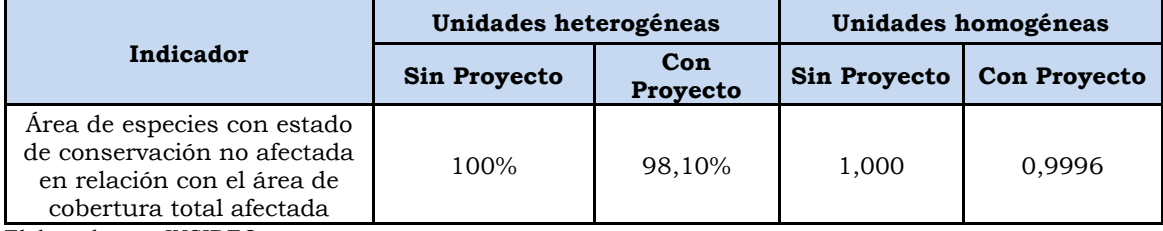

Elaborado por: INSIDEO.

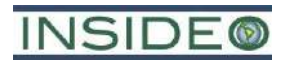

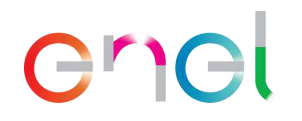

#### Valoración final

Una vez calculados los valores de los escenarios «sin» y «con» proyecto en unidades homogéneas, se procedió a calcular la magnitud a través de la resta de las unidades homogéneas bajo la situación «sin» proyecto y situación «con» proyecto, respectivamente. Finalmente, se calculó la valoración final del impacto analizado al multiplicar el índice de incidencia por la magnitud obtenida, tal como se muestra en el cuadro a continuación:

#### **Cuadro 5.4.39**

#### **Valoración final del impacto analizado en la etapa de construcción – Afectación de especies de flora endémicas y/o con estado de conservación**

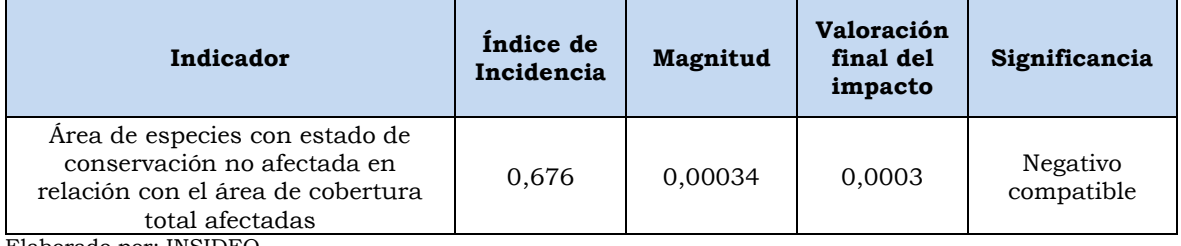

Elaborado por: INSIDEO.

Según lo presentado en los cuadros anteriores, el impacto sobre las especies con estado de conservación del área de influencia ha sido catalogado como *Negativo compatible* con el entorno, lo cual indica que no se requerirían medidas de mitigación. Sin embargo, debido a que se trata de especies con estado de conservación, se presentan medidas para su gestión en el Plan de Manejo Ambiental.

#### **Afectación de especies de flora de interés social**

Al igual que para los dos aspectos anteriores, la pérdida de especies de flora de interés social se dará como consecuencia del movimiento de tierras de las áreas a ser intervenidas durante las actividades previas al emplazamiento de la infraestructura del proyecto en la etapa de construcción. A continuación, se presentan las actividades que generarán impactos a las especies de flora de interés social:

- Habilitación y operación de las instalaciones auxiliares (HIA)
- Operación de las instalaciones auxiliares (OIA)
- Habilitación de frentes de trabajo (HFT)
- Operación de frentes de trabajo (OFT)
- Movimiento de tierras y compactación (MTC)
- Adecuación de caminos de acceso (ACA)
- Habilitación de caminos internos (HCI)
- Cimentaciones de los aerogeneradores (CIA)
- Plataformas para el montaje de los aerogeneradores (PMA)
- Cimentación de las torres de la línea de transmisión (CTLTE)
- Montaje de las torres de la línea de transmisión (MTLTE)
- Montaje de los aisladores de la línea de transmisión (MALTE)

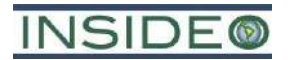

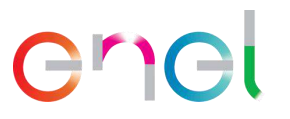

- Tendido de conductores y cables de guarda de la línea de transmisión (TCGLTE)
- Instalación de la puesta a tierra de la línea de transmisión (IPTLTE)

De la línea base biológica, se registraron 31 especies de interés social en el área de influencia. En ese sentido, las especies de flora de interés social consideradas para el análisis de impacto sobre este aspecto son las siguientes: *Sesuvium portulacastrum*, *Prosopis pallida* y *Acacia macracantha*. En el caso de la primera, esta especie posee un interés social importante ya que es la más abundante en el área de influencia y cumple con la función de fijar las dunas que se forman, minimizando así la erosión del terreno y proporcionando hábitat para que otras especies vegetales puedan desarrollarse en dichos montículos de arena. En el caso de la segunda, se trata de una de las especies más abundantes de la zona antropizada que además es característica de toda la región Lambayeque, ya que se utiliza como combustible, además de ser conocido porque de su fruto se produce la algarrobina, la cual es muy popular en todo el Perú. Finalmente, en el caso de la tercera especie, se trata de una planta de uso muy común en la zona como cerco natural para proteger los campos de cultivo o los camiones en donde se transportan las cosechas para su distribución.

Por lo tanto, estas tres especies son las adecuadas para caracterizar el impacto a todas las especies de interés social, ya que son las más representativas del área de influencia y las de mayor uso directamente beneficioso para la población local.

La afectación de las especies de flora con interés social se dará como consecuencia de la potencial pérdida de los especímenes que se encuentren en aquellas áreas dentro de la huella del presente proyecto sujetas al movimiento de tierras.

El impacto sobre las especies de interés social del área de influencia ha sido catalogado como *Negativo compatible* con el entorno, lo cual indica que no se requerirán medidas de mitigaciónn en el Plan de Manejo Ambiental.

#### **Pérdida de hábitat de fauna**

El principal efecto esperado durante esta etapa está relacionado con la intervención directa de la infraestructura a ser construida, lo cual se refleja en la puntual afectación del hábitat en los frentes de trabajo mismo. La fauna en el área es muy escasa y presenta una baja rareza del entorno nacional y local, dado que es representativa de la ecorregión Desierto Costero. Aun cuando conservadoramente se reconoce la presencia de fauna en el área, el territorio a afectar es puntual (99,48 ha). Además, en este terreno existe una casi nula cobertura vegetal que pueda servir de estructura a la fauna.

En el cuadro a continuación se presentan las coberturas del suelo características de los diferentes hábitats faunísticos existentes en el área de influencia (ámbito de referencia) del proyecto, incluyendo sus extensiones, áreas a afectar como parte de la implementación de la infraestructura del proyecto (la presente modificación).

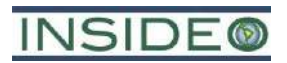

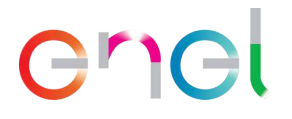

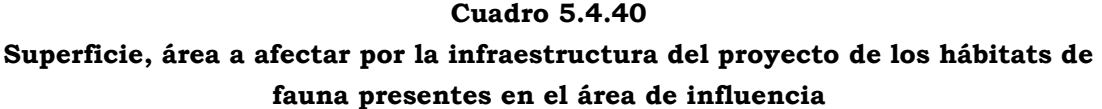

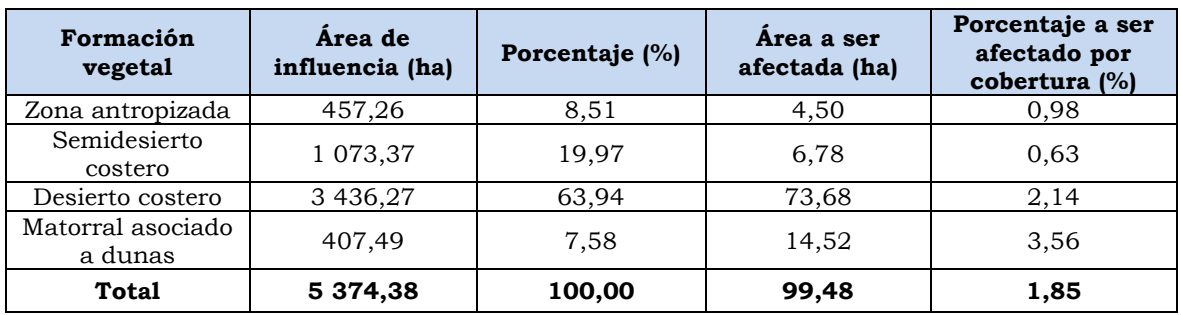

Elaborado por: INSIDEO.

Para el cálculo de la incidencia del impacto sobre el sub-factor de hábitats de la fauna terrestre, se desarrolló el siguiente cuadro:

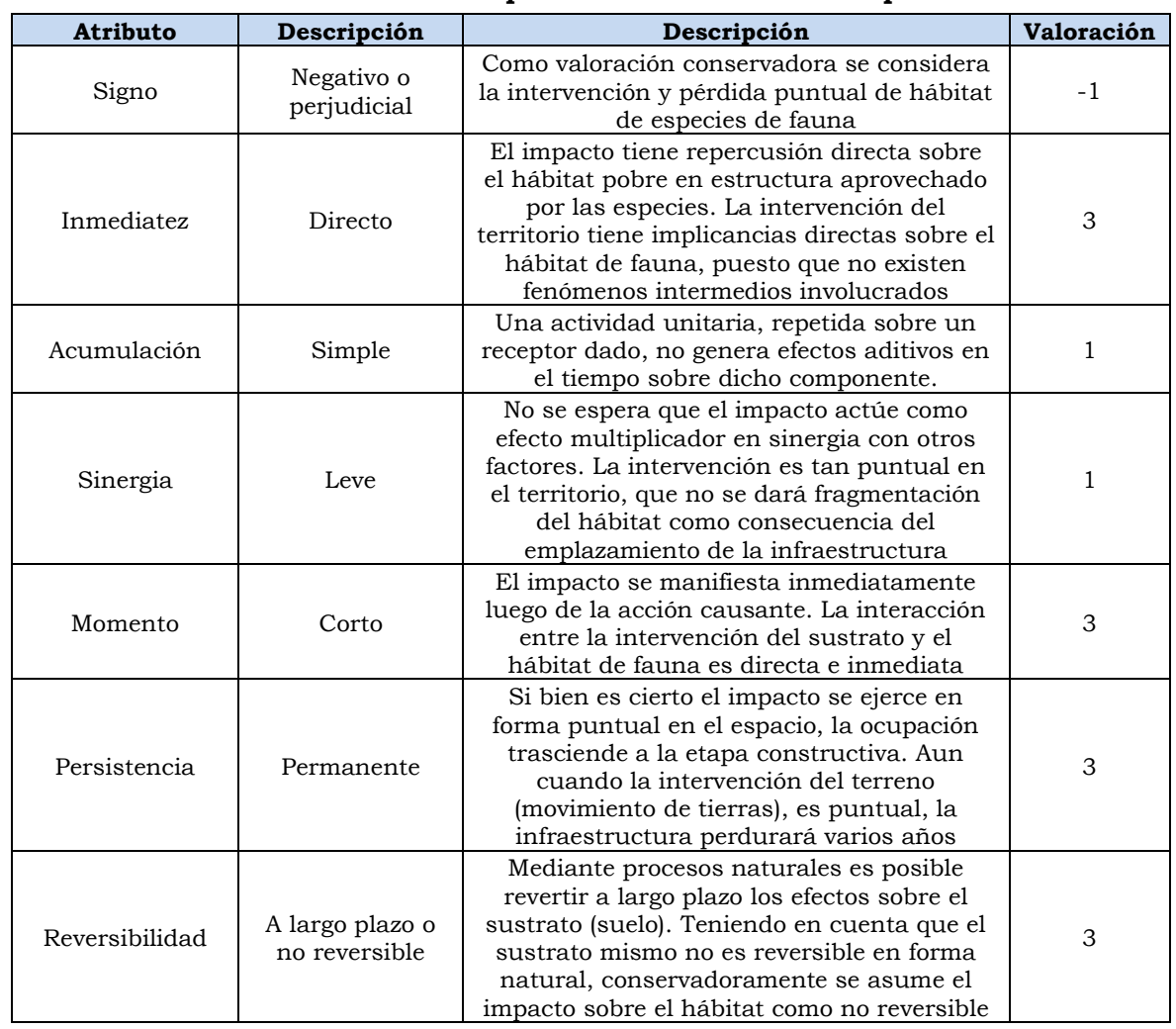

#### **Cuadro 5.4.41**

#### **Evaluación de atributos del impacto sobre el hábitat de especies de fauna**

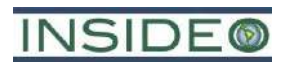

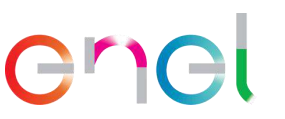

| Recuperabilidad | Media     | Las áreas podrán ser recuperables en<br>términos de las condiciones iniciales dentro<br>de toda el área de influencia del proyecto en<br>la etapa de abandono | 2 |
|-----------------|-----------|----------------------------------------------------------------------------------------------------|---|
| Periodicidad    | Periódico | El efecto no se manifiesta aleatoriamente o<br>de manera irregular                                                                                            |   |
| Continuidad     | Continuo  | La alteración del terreno árido se dará<br>mientras dure el emplazamiento de la<br>infraestructura                                                            |   |

Elaborado por: INSIDEO.

En base a la justificación detallada de los valores numéricos otorgados a cada uno de los atributos del impacto (**Tabla 5.1.2**), el valor de incidencia y del índice de incidencia sobre el sub-aspecto de hábitats es de 40 y 0,676, respectivamente. Tales valores se obtienen de las siguientes expresiones:

$$
Incidencia = (I + 2A + 2S + M + 3P + 3R + 3Rc + Pr + C)
$$

 $Incidencia = (3 + 2 \times 1 + 2 \times 1 + 3 + 3 \times 1 + 3 \times 1 + 3 \times 1 + 3 + 3) = 40$ 

$$
Indice de incidencia = \frac{Incidencia - Incidencia_{min}}{Incidencia_{max} - Incidencia_{min}} = \frac{25 - 17}{51 - 17} = 0,676
$$

En cuanto a la Magnitud, tomando en cuenta que la afectación de los hábitats de fauna se ejercerá como consecuencia de la huella del proyecto, y considerando que cada una de las unidades de vegetación presenta atributos distintos de oferta de estructura y refugio para la fauna, el indicador seleccionado para la cuantificación del impacto en cuestión corresponde a:

• Media ponderada del valor de conservación de los distintos hábitats faunísticos

Dicho indicador responde a la siguiente fórmula:

 $I = \frac{\sum (1 \text{ a } n)$  Superficie del hábitat *i* **sin** afectar ∗ valor de conservación de *i* Superficie total del área de influencia

Una vez identificado el indicador adecuado, se procedió a calcular el valor del mismo para las situaciones «sin» y «con» proyecto, en unidades heterogéneas.

Para la determinación de los valores de conservación de los hábitats presentados en el cuadro anterior, se tomaron en cuenta los siguientes factores: presencia de estructura vegetal que sirva de refugio o alimento, rareza local, regional y nacional de los distintos hábitats y el estado de conservación de los hábitats. En el siguiente cuadro se presentan los valores de conservación otorgados a cada hábitat, siendo «1» el valor de conservación más alto y «0» el más bajo.

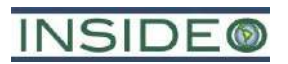

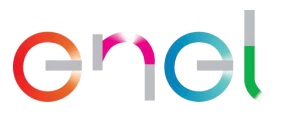

**Cuadro 5.4.42 Valores de conservación de los hábitats del área de influencia**

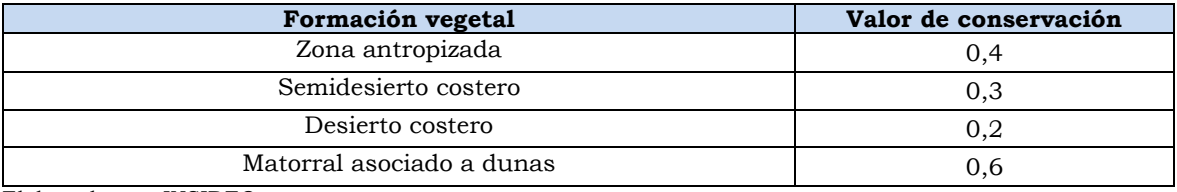

Elaborado por: INSIDEO.

Al igual que el EIAsd, para la presente modificación, se presentaron los criterios para la selección de los valores de conservación de las formaciones vegetales del área. Para fines prácticos, se ha determinado que las mismas coberturas vegetales representan hábitats diferenciados para la fauna, puesto que la oferta de la estructura vegetal es diferente.

Tomando en cuenta los datos de la superficie de hábitat sin afectar y el valor de conservación, se calculó el valor del indicador seleccionado para la cuantificación del impacto sobre el hábitat para fauna, situación «sin» proyecto y situación «con» proyecto, en unidades heterogéneas, obteniéndose los siguientes valores:

$$
Indicador(situación \; \check{} \check{s} \check{r} \; propertyecto \check{} \check{} \check{}) = \frac{\sum_{i=1}^{n} (S_i \times \check{v} \check{c}_i)}{S_t \times \check{v} \check{c}_1}
$$

$$
Indicador(situación «con provecto») = \frac{\sum_{i=1}^{n} ((S_i - ocup_i) \times vc_i)}{S_t \times vc_1}
$$

Una vez calculados los valores del indicador en cuestión para los escenarios «sin» y «con» proyecto en unidades heterogéneas, se definió la función de transformación con la finalidad de obtener valores en unidades homogéneas. De acuerdo a estudios y evaluaciones ambientales15, en curvas de transformación para impactos producidos sobre formaciones vegetales, la calidad ambiental crece menos que proporcionalmente a la magnitud del factor cuando ésta es escasa y más que proporcionalmente cuando está próxima a su límite superior.

Tomando como referencia las características mencionadas, se elaboró la curva de transformación de valores para la evaluación del impacto sobre formaciones vegetales, la misma que corresponde a una parábola creciente II.

La calidad ambiental varía entre 0 y 1, en donde «0» representa una calidad ambiental inaceptable y «1» identifica a la mejor calidad ambiental potencial. Mientras más altos son los valores de la media ponderada del valor de conservación de las distintas unidades de

<sup>15</sup> Evaluación de Impacto Ambiental (Gómez Orea, 2010); Los Instrumentos de la Gestión Ambiental en la Empresa (Conesa Fernández-Vitora, 1996).

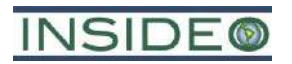

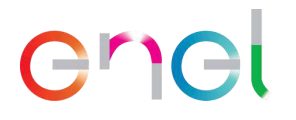

conservación, mayor es la calidad ambiental del área, y mayor es el incremento de la misma.

En el **Cuadro 5.4.43** a continuación, se presentan los valores del indicador seleccionado para los escenarios «sin» y «con» proyecto, tanto en unidades heterogéneas como homogéneas, las cuales fueron obtenidas utilizando la curva de transformación.

**Cuadro 5.4.43 Valoración final del impacto analizado en la etapa de construcción – Pérdida de hábitat de fauna**

|                                                                                                | Unidades heterogéneas |              | Unidades homogéneas |                 |                 |
|------------------------------------------------------------------------------------------------|-----------------------|--------------|---------------------|-----------------|-----------------|
| Indicador                                                                                      | Sin proyecto          | Con proyecto | Sin proyecto        | Con<br>proyecto | <b>Magnitud</b> |
| Media ponderada<br>del valor de<br>conservación de<br>los distintos<br>hábitats<br>faunísticos | 0,267                 | 0,262        | 0,071               | 0,069           | 0,003           |

Elaborado por: INSIDEO.

Una vez calculadas las unidades homogéneas, se procedió a calcular la magnitud a través de la resta de las unidades homogéneas bajo la situación «sin proyecto» y «con proyecto», respectivamente. Finalmente, se calculó la valoración final del impacto mediante la multiplicación del índice de incidencia y magnitud estimadas según lo indicado en los párrafos precedentes. Como se observa en el **[Cuadro 5.4.44](#page-319-0)**, el impacto que será generado por las acciones a desarrollar durante la etapa de construcción del proyecto ha sido catalogado como *Negativo compatible* con el entorno.

#### **Cuadro 5.4.44**

<span id="page-319-0"></span>**Valoración final del impacto sobre los hábitats de la fauna terrestre – Etapa de construcción**

| Impacto                    | Indicador                                                                               | Indice de<br>incidencia | <b>Magnitud</b> | Valoración<br>final del<br>impacto | Relevancia             |
|----------------------------|-----------------------------------------------------------------------------------------|-------------------------|-----------------|------------------------------------|------------------------|
| Disminución<br>del hábitat | Media ponderada del valor<br>de conservación de los<br>distintos hábitats para<br>fauna | 0.676                   | 0,003           | 0,002                              | Negativo<br>Compatible |

Elaborado por: INSIDEO.

#### **Afectación de especies de fauna endémica y/o con estado de conservación**

El principal efecto esperado durante esta etapa está relacionado con la intervención directa de la infraestructura a ser construida, la cual se refleja en la afectación puntual del hábitat en los frentes de trabajo mismos.

Solamente se registró una especie con alguna categoría de conservación por la legislación nacional con potencial de ser afectada por las actividades del proyecto: *Lycalopex sechurae*,

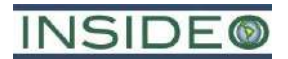

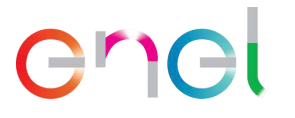

dentro de la categoría Casi Amenazada (NT) según el D.S. N° 004-2014-MINAGRI. No presenta distribución restringida o comportamiento migratorio. En el caso específico del área de influencia, el "Zorro de Sechura" tiene una dieta principalmente carnívora, cuya base son roedores, artrópodos, reptiles e inclusive semillas, lo cual constituye una respuesta complementaria a la escasez de presas, evidenciando su alta capacidad de adaptarse a la oferta de recursos en un área y aprovecharlas al máximo. Dado que no existe estructura vegetal en gran parte del área de influencia, en particular de los componentes de generación, las visitas del zorro a la zona serían para complementar su dieta o como punto de paso hacia otras zonas de mayor oferta de recursos como el semidesierto o la zona antropizada.

Asimismo, es importante indicar que las demás especies de fauna con estado de conservación registradas en el área de influencia, tales como *Spheniscus humboldtii* "pingüino de Humboldt", *Chleonia mydas* "tortuga verde" y *Otaria flavescens* "lobo chusco" no se encuentran en el ámbito del proyecto ya que su hábitat es el litoral o el propio mar. Del mismo modo, la especie *Callopistes flavipunctatus* "iguana marrón" es un reptil de mediano tamaño que huye rápida y fácilmente ante cualquier perturbación, además que se encuentra principalmente en el área agrícola o en el litoral, estando alejada de los componentes del proyecto.

Por lo tanto, se emplea al hábitat del zorro como el de una especie "sombrilla", es decir, dado que su hábitat es mayor a los hábitats de las otras especies con estatus de conservación, en forma conservadora engloba estos hábitats, aun cuando no vayan a ser afectados por el proyecto.

La ejecución del proyecto, en forma conjunta, es decir tanto los componentes de generación como los de transmisión representarán una pérdida de hábitat no esencial para la especie, dada la baja oferta de alimentos. Esta pérdida se dará principalmente como consecuencia de la construcción de la infraestructura puntual y espaciada, ya que no habrá un cerco perimetral que represente una fragmentación de su hábitat, puesto que no se interrumpe la continuidad de áreas con mayor oferta de recursos para la especie en los alrededores. Asimismo, existirá "permeabilidad" para el paso de especímenes entre todos los componentes puesto que los aerogeneradores se encuentran muy distantes, el cableado interno será subterráneo y los caminos de acceso no tendrán barreras que representen un obstáculo para la especie. En relación a la presente modificación, solo se registró cobertura vegetal en la porción de la plataforma del A-3 y plataformas de los A-4 a A-9, así como los caminos internos entre ellos y sus canalizaciones subterráneas, y el área de un DME (ZODME 1), por lo que tampoco representa una barrera para el movimiento de la especie.

Finalmente, dado que el "Zorro de Sechura" es la especie de mayor distribución en el área de influencia, conservadoramente se utilizará como especie "sombrilla" para el análisis del resto de especies, principalmente de reptiles, que se encuentran bajo algún estado de conservación. Aun cuando conservadoramente se reconoce la presencia de fauna en el

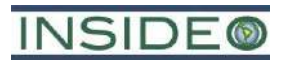

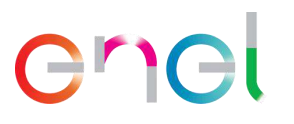

área, el territorio a afectar es puntual (99,48 ha). Además, en este terreno existe una casi nula cobertura vegetal que pueda servir de estructura a la fauna.

#### **Cuadro 5.4.45**

**Superficie, área a afectar por la infraestructura del proyecto del hábitat del zorro de Sechura**

| Formación vegetal            | Área de<br>influencia<br>(ha) | Porcentaje<br>(%) | Área a ser<br>afectada (ha) | Porcentaje a ser<br>afectado por<br>cobertura (%) |  |  |  |
|------------------------------|-------------------------------|-------------------|-----------------------------|---------------------------------------------------|--|--|--|
| Zona antropizada             | 457,26                        | 8,51              | 4,50                        | 0,98                                              |  |  |  |
| Semidesierto costero         | 1 073,37                      | 19,97             | 6,78                        | 0.63                                              |  |  |  |
| Desierto costero             | 3 4 3 6, 27                   | 63,94             | 73,68                       | 2,14                                              |  |  |  |
| Matorral asociado a<br>dunas | 407,49                        | 7,58              | 14,52                       | 3,56                                              |  |  |  |
| <b>Total</b>                 | 5 374,38                      | 100,00            | 99,48                       | 1,85                                              |  |  |  |

Elaborado por: INSIDEO.

Como se observa en la **Tabla 5.1.2**, el impacto que será generado por las acciones a desarrollar durante la etapa de construcción del proyecto ha sido catalogado como *Negativo compatible* con el entorno.

#### **Afectación de especies de fauna de interés social**

Las actividades de construcción que generarán impactos sobre las especies de fauna de interés social del área de influencia y sus hábitats corresponden a:

- Habilitación y operación de las instalaciones auxiliares (HIA)
- Operación de las instalaciones auxiliares (OIA)
- Habilitación de frentes de trabajo (HFT)
- Operación de frentes de trabajo (OFT)
- Transporte de aerogeneradores, materiales, maquinaria, insumos, equipos y personal (TAMI)
- Movimiento de tierras y compactación (MTC)
- Adecuación de caminos de acceso (ACA)
- Habilitación de caminos internos (HCI)
- Cimentaciones de los aerogeneradores (CIA)
- Plataformas para el montaje de los aerogeneradores (PMA)
- Cimentación de las torres de la línea de transmisión (CTLTE)
- Montaje de las torres de la línea de transmisión (MTLTE)
- Montaje de los aisladores de la línea de transmisión (MALTE)
- Tendido de conductores y cables de guarda de la línea de transmisión (TCGLTE)
- Instalación de la puesta a tierra de la línea de transmisión (IPTLTE)

De acuerdo con el análisis, si bien es cierto se ha registrado la presencia de usos de fauna marina, debe excluirse de la evaluación a especies como *Delphinus delphis y Phocoena spinipinnis,* puesto que el proyecto no tendrá relación alguna con el hábitat marino.

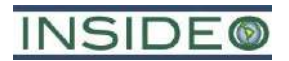

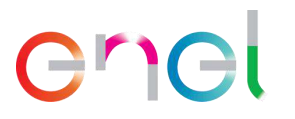

En cuanto al resto de especies, el análisis realizado para fauna en general es completamente válido, manteniéndose la metodología de análisis y los resultados, puesto que es un enfoque conservador. El impacto que será generado por las acciones a desarrollar durante la etapa de construcción del proyecto ha sido catalogado como *Negativo compatible* con el entorno. Por otro lado, las actividades del proyecto no significarán alguna interrupción en los usos locales de la fauna puesto que las mismas serán realizadas en lugares alejados de la población. Asimismo, el proyecto no representará un bloqueo temporal o permanente a la accesibilidad hacia distintos puntos de interés local por la presencia de recursos.

#### **5.4.1.3 Medio de interés humano**

#### **Afectación de la calidad del paisaje**

De acuerdo con lo presentado en la línea base, el paisaje del área está conformado por las unidades "zona antropizada" (ZA), "semidesierto costero" (SDC), "desierto costero" (DC) y "matorral asociado a dunas" (MAD), cuyas principales características comunes son: superficie relativamente plana, arenosa y árida donde se desarrollará el proyecto, de calidad paisajística entre baja y media y poca fragilidad visual.

Los componentes principales del proyecto significan un incremento en las actuaciones humanas del sector, caracterizadas eminentemente por la presencia futura de los aerogeneradores, que constituyen la infraestructura de mayor relevancia de la Central Eólica Mórrope. La adición de dos (02) aerogeneradores a los contemplados en el EIAsd, es decir los ahora 40 aerogeneradores, no representa una actuación que deprima o disminuya la calidad del paisaje, por las razones similares a las analizadas para el instrumento original.

En la evaluación de impactos de la presente modificación, se han identificado actividades en la etapa de construcción susceptibles de producir variaciones sobre la calidad del paisaje. Estas actividades son las siguientes:

- Movimiento de tierras y compactación (MTC)
- Adecuación de caminos de acceso (ACA)
- Habilitación de caminos internos (HCI)
- Cimentación de los aerogeneradores (CIA)
- Plataformas para el montaje de los aerogeneradores (PMA)
- Montaje de aerogeneradores y estructuras (MAE)
- Cimentación de la SE Mórrope (CSEM)
- Montaje de infraestructura eléctrica de la SE Mórrope (MIESEM)
- Obras menores de la SE Mórrope (OMSEM)
- Cimentación de las torres de la línea de transmisión (CTLTE)
- Montaje de las torres de la línea de transmisión (MTLTE)
- Montaje de los aisladores de la línea de transmisión (MALTE)

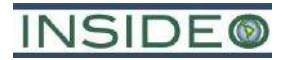

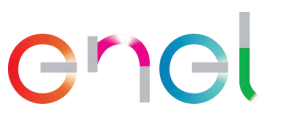

- Tendido de conductores y cables de guarda de la línea de transmisión (TCGLTE)
- Instalación de la puesta a tierra de la línea de transmisión (IPTLTE)
- Cimentación de la SE La Arena (CSELA)
- Montaje de la infraestructura eléctrica SE La Arena (MIESELA)
- Obras menores de la SE La Arena (OMSELA)

A continuación, se mencionan los impactos esperados de las actividades sobre la calidad del paisaje:

• Variación en la calidad del paisaje

#### Incidencia

De acuerdo con la **Tabla 5.1.2**, la incidencia del impacto sobre el sub-factor calidad de paisaje se calificó tal como lo muestra el **[Cuadro 5.4.46](#page-323-0)**.

<span id="page-323-0"></span>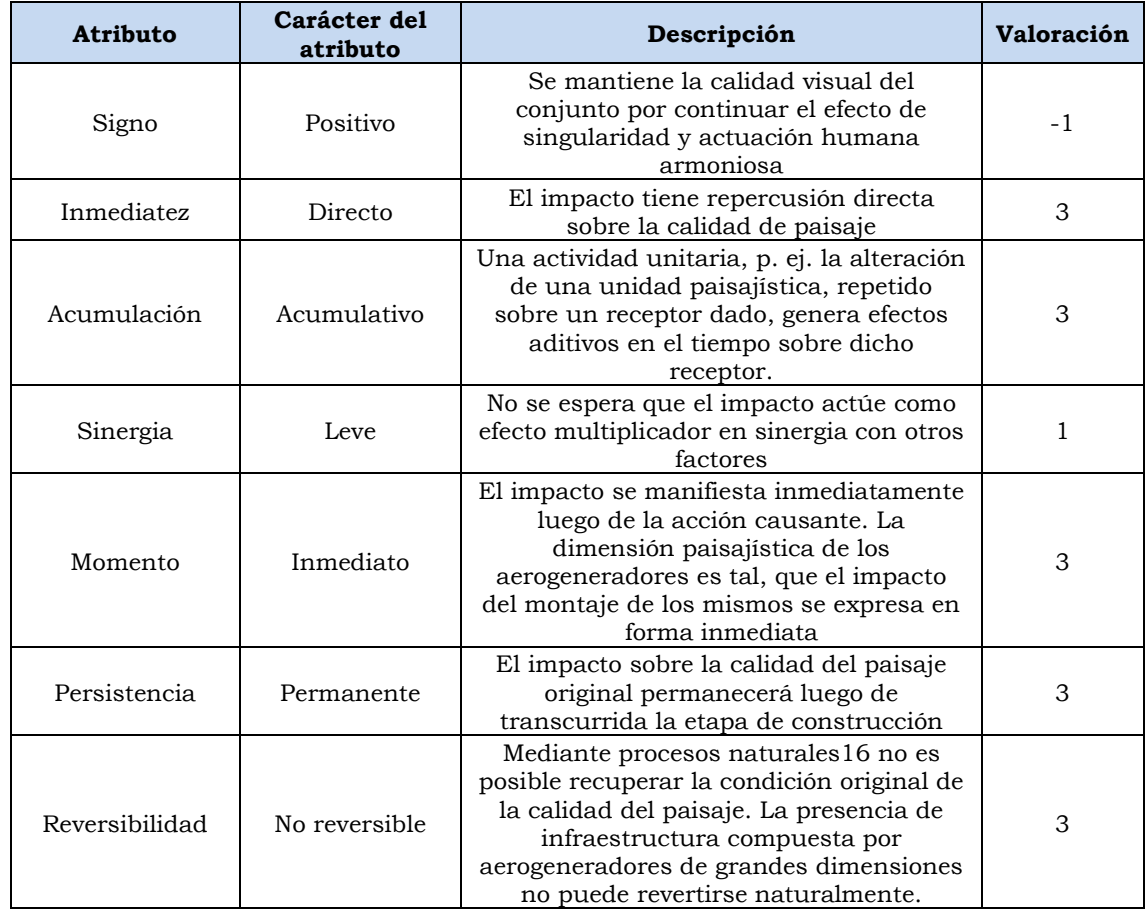

#### **Cuadro 5.4.46 Evaluación de atributos del impacto sobre el paisaje**

<sup>16</sup> Se entiende que esta reversibilidad tiene como base al tiempo ecológico, el cual tiene como escalas temporales a las décadas o centurias y no se refiere al tiempo geológico, el cual comprende unidades de medida mucho mayores (millones de años).
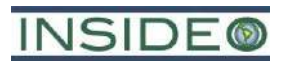

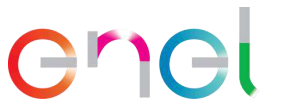

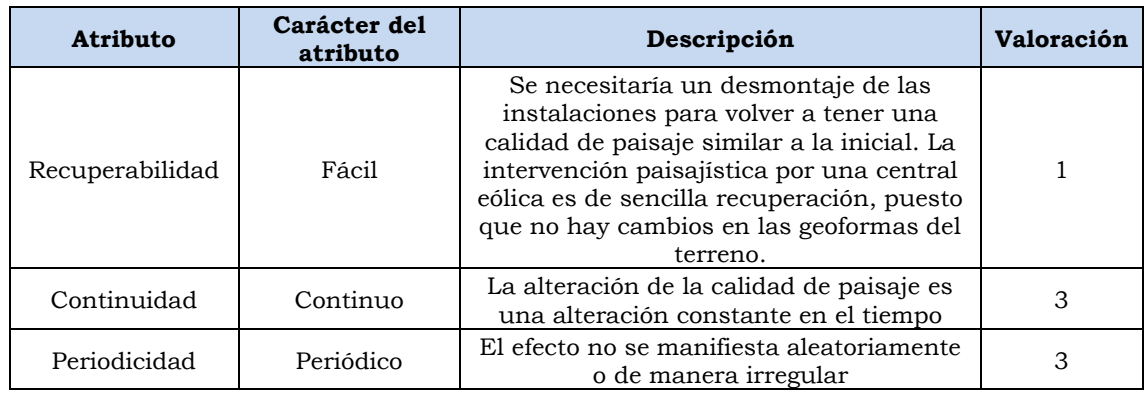

Elaborado por: INSIDEO.

En base a la justificación detallada de los valores numéricos otorgados a cada uno de los atributos del impacto, el valor de incidencia y del índice de incidencia sobre el sub-factor de calidad del paisaje es de 41 y 0,706, respectivamente. Tales valores se obtienen de las siguientes expresiones:

 $Incidencia = (I + 2A + 2S + M + 3P + 3R + 3Rc + Pr + C)$ 

 $Incidencia = (3 + 2 \times 3 + 2 \times 1 + 3 + 3 \times 3 + 3 \times 3 + 3 \times 1 + 3 + 3) = 41$ 

*Indice de incidencia* =  $\frac{Incidencia - Incidencia_{min}}{T}$  $\frac{Incidencia - Incidencia_{min}}{Incidencia_{max} - Incidencia_{min}} = \frac{41 - 17}{51 - 17} = 0,706$ 

### **Magnitud**

Para realizar el análisis de la calidad visual del paisaje se empleó el método indirecto de valoración aplicado por el Departamento de Agricultura de los Estados Unidos (USDA, por sus siglas en inglés), el Servicio Forestal y la Oficina de Manejo de Suelos de Estados Unidos (BLM, por sus siglas en inglés), el cual consiste en asignar categorías de calidad visual basadas en la descripción o caracterización de componentes paisajísticos descritos en la misma sección. En función a la puntuación establecida a dichos elementos se establece la siguiente clasificación: clase A (19 a 33 puntos), clase B (de 12 a 18 puntos) y clase C (de 11 a 0 puntos).

A continuación, se resumen los cambios paisajísticos asociados a cada una de las unidades paisajísticas. Se utilizó a la calidad del paisaje como indicador del cambio en el paisaje local. De acuerdo con los resultados de línea base, la calidad del paisaje está determinada por una serie de atributos que le confieren al entorno una particularidad estética que puede ser calificada. En los sectores de interés se le agregó un modelamiento digital del terreno de la futura infraestructura de la Central Eólica Mórrope, de tal manera que se obtuvo una imagen de la situación "sin proyecto" y "con proyecto" (**[Ilustración 5.4.6](#page-326-0)** e **[Ilustración](#page-327-0)  [5.4.7](#page-327-0)** desde el oeste, e **[Ilustración 5.4.8](#page-328-0)** e **[Ilustración 5.4.9](#page-329-0)** desde el sur).

Se utilizó el modelamiento de la infraestructura de los componentes más conspicuos a ser construidos en el área como parte del proyecto, constituidos por los aerogeneradores y las

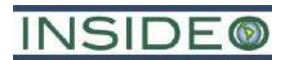

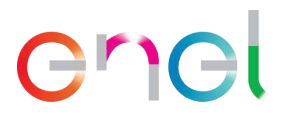

torres de alta tensión de la línea de transmisión eléctrica propiamente dichos. Mediante métodos computacionales se generaron modelos tridimensionales de los futuros aerogeneradores y de las torres de alta tensión. Estos modelos imitan la forma y textura de los futuros aerogeneradores, así como su distribución en el espacio de acuerdo con el diseño del proyecto. Utilizando la plataforma Google Earth para modelar el relieve actual y la textura real, se traslaparon los modelos de los aerogeneradores y de las torres de alta tensión con el terreno. Es importante indicar que los modelos 3D de los aerogeneradores y de las torres de alta tensión guardan proporción, en cuanto a sus dimensiones, con las características del terreno.

En estas imágenes se agregó de forma referencial, las leyendas de la infraestructura relevante y de la ubicación de los puntos de interés geográfico de forma didáctica.

Sobre esta base gráfica, a continuación, se presentan escenas representativas de las unidades paisajísticas en las situaciones "sin proyecto" y "con proyecto" utilizadas en la línea base para caracterizar la accesibilidad visual, de tal manera que se aprecien los principales atributos y cómo podrían ser modificados por la ejecución del proyecto. Asimismo, sobre esta misma base, se realizó una evaluación de la calidad del paisaje en ambas situaciones.

Es necesario indicar que se consideró la evaluación de impactos al paisaje sobre la base del escenario final de la etapa de construcción, es decir cuando la infraestructura eólica esté lista para operar.

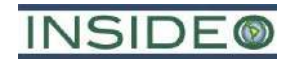

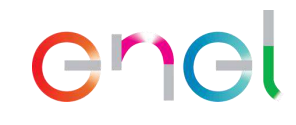

<span id="page-326-0"></span>**Ilustración 5.4.6 Situación "sin proyecto" (vista aérea desde el oeste)**

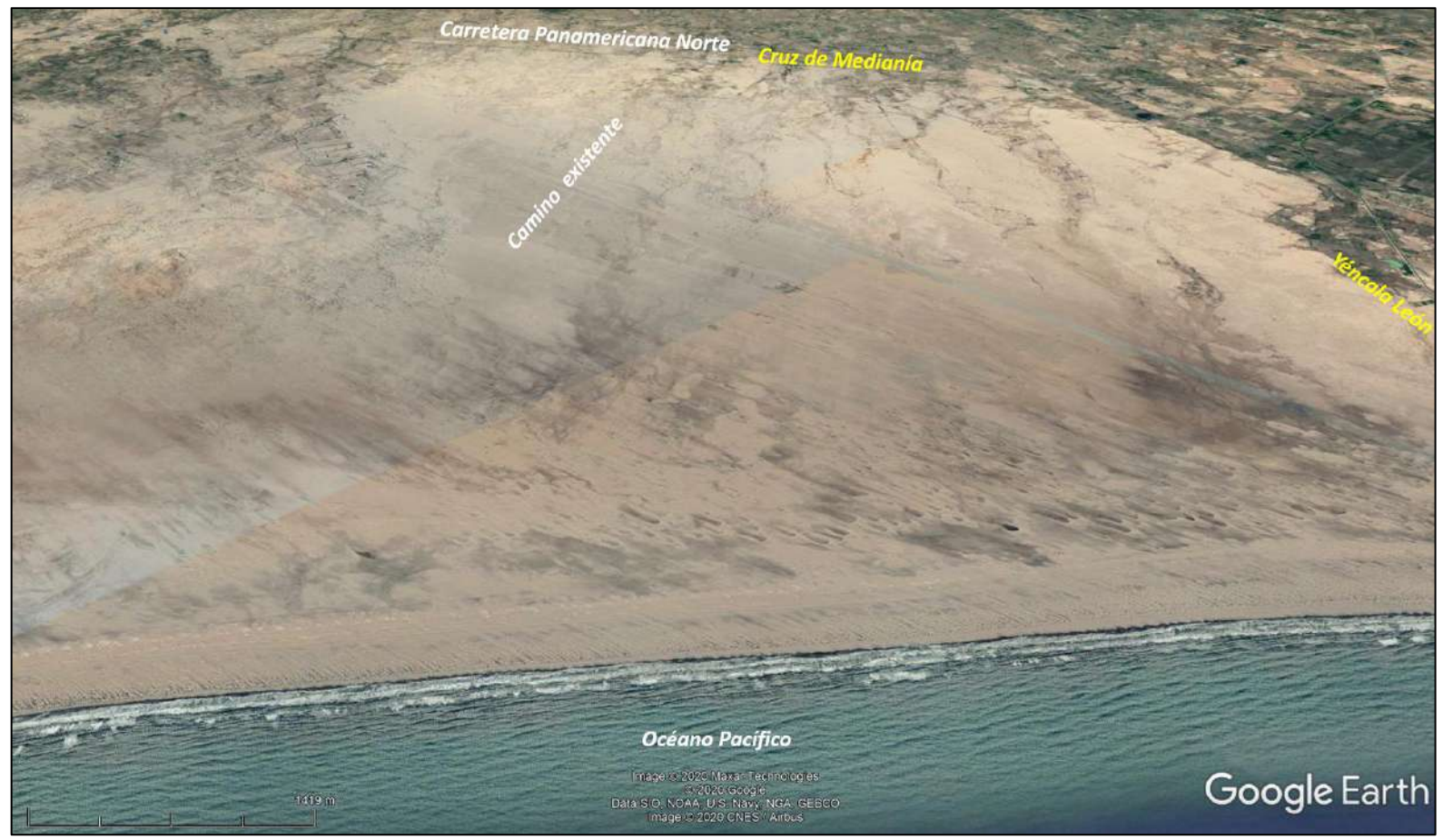

Fuente: Google Earth, 2020.

**INSIDE®** 

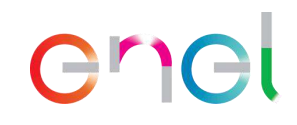

**Ilustración 5.4.7**

<span id="page-327-0"></span>**Situación "con proyecto" (vista aérea desde el oeste)**

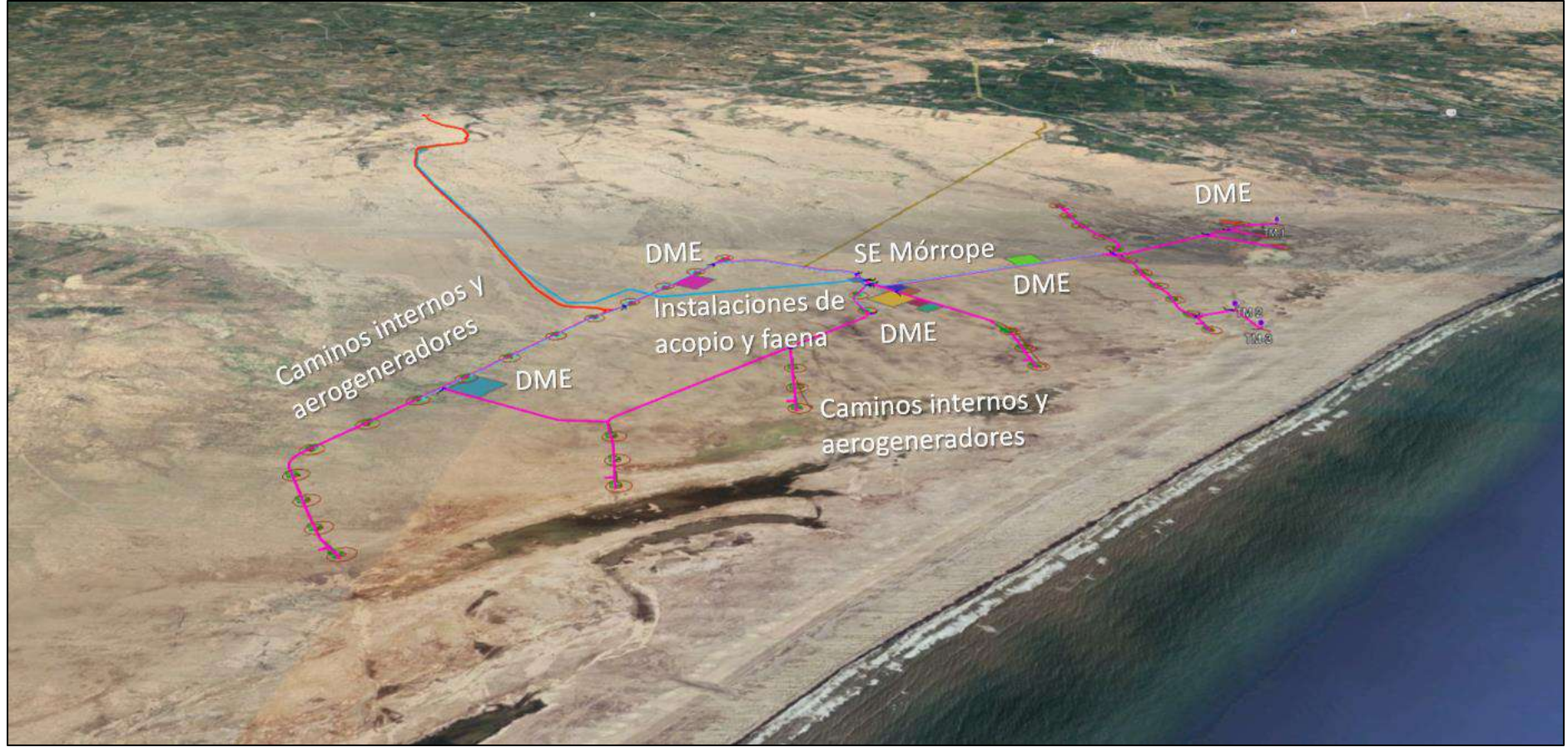

Fuente: Google Earth, 2023.

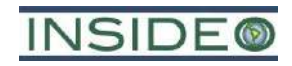

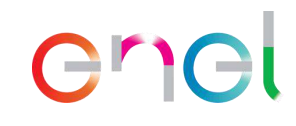

<span id="page-328-0"></span>**Ilustración 5.4.8 Situación "sin proyecto" (vista aérea desde el sur)**

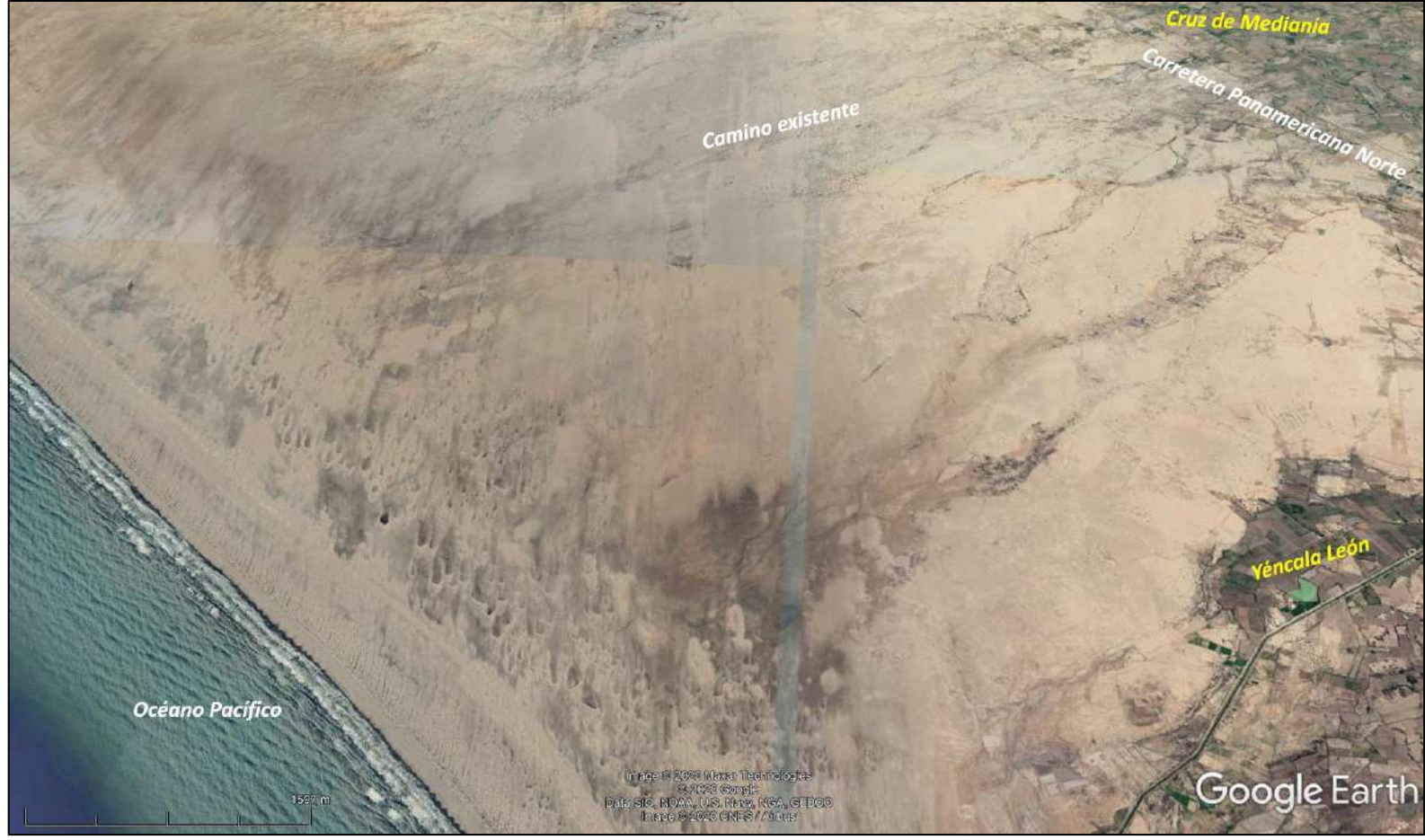

Fuente: Google Earth, 2020.

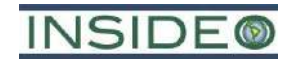

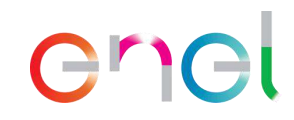

**Ilustración 5.4.9 Situación "con proyecto" (vista aérea desde el sur)**

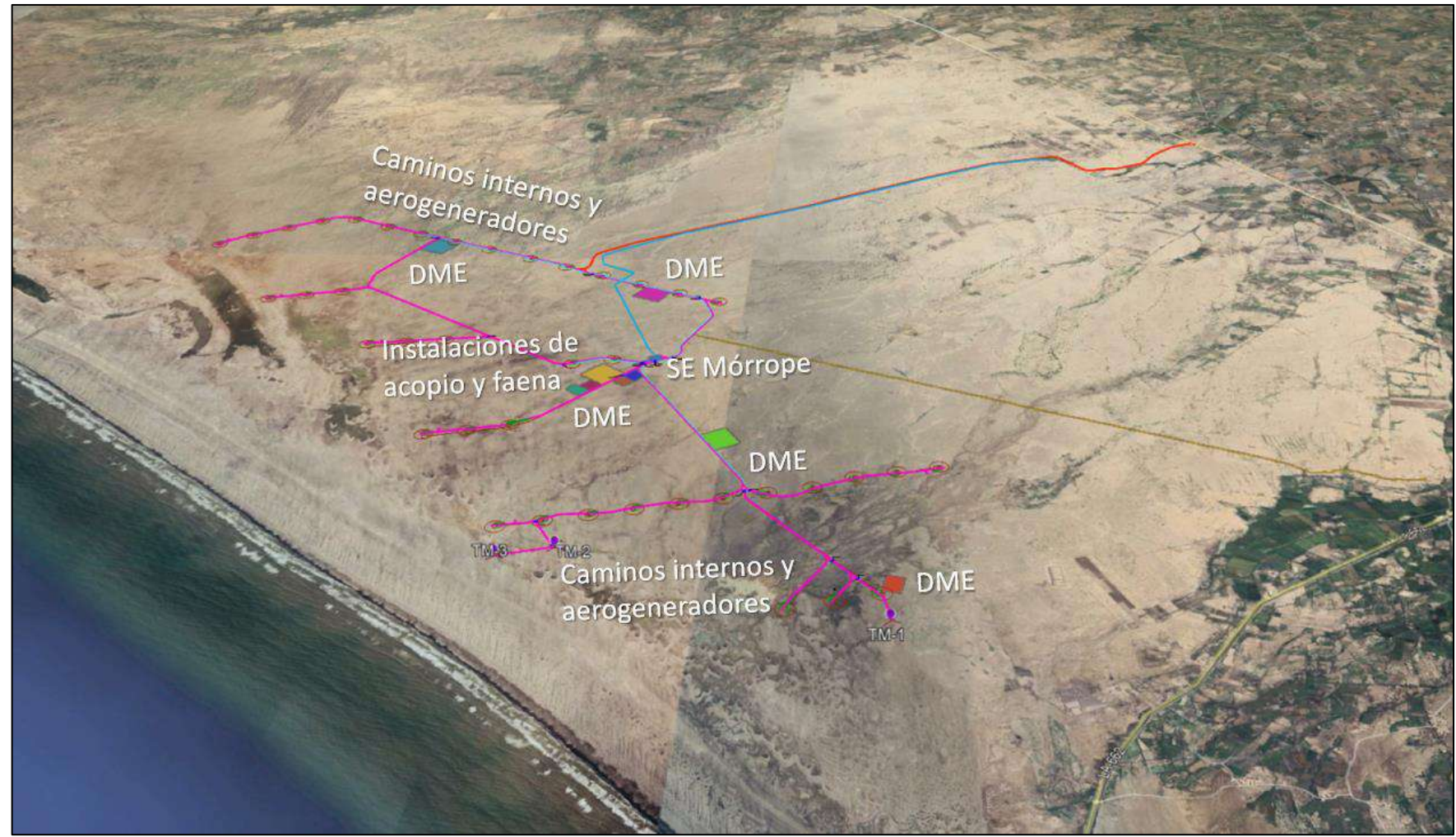

<span id="page-329-0"></span>Fuente: Google Earth, 2023.

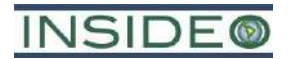

# en

Tal y como se aprecia en las imágenes comparativas, los componentes principales del proyecto significan un incremento en las actuaciones humanas del sector, caracterizadas eminentemente por la presencia futura de los aerogeneradores, que constituyen la infraestructura de mayor relevancia de la Central Eólica Mórrope. Los componentes del proyecto, aun cuando la configuración ha variado por la presente modificación, no tienen la capacidad de generar cambios geomorfológicos, puesto que los movimientos de tierra únicamente son puntuales para la cimentación de los aerogeneradores y no se necesita cambiar geoforma alguna. De acuerdo con la descripción del proyecto, la instalación de los aerogeneradores involucra la cimentación de las bases, que, en términos del paisaje, representan intervenciones fragmentadas y que no constituyen un cambio masivo continuo. Por otro lado, se estima que el impacto de mayor relevancia paisajística sea el montaje final de los aerogeneradores, puesto que son estructuras de cerca de 200 m (desde la base hasta la punta de una pala cuando se encuentre en la posición más elevada) y por lo tanto bastante visibles, teniendo en cuenta que no existen barreras visuales cercanas, dada la topografía plana.

Por otro lado, no existirán cambios en la cubierta vegetal de dimensión paisajística, puesto que esta es casi inexistente, dada la extrema aridez del área. Existen muy pocas áreas cubiertas por vegetación que será ocupada por la infraestructura del proyecto, en particular la asociada a la plataforma del A-3 y plataformas de los A-4 a A-9, así como los caminos internos entre ellos y sus canalizaciones subterráneas, y el área de un DME (ZODME 1). Desde distintos puntos de observación, no podrá distinguirse el cambio por su coloración poco contrastante con el sustrato. El cambio no tiene la capacidad de alterar el fondo escénico, sin embargo, la singularidad o rareza se incrementa puesto que, en el Perú, no existen muchas centrales eólicas y mucho menos de las dimensiones de esta iniciativa.

En el **[Cuadro 5.4.47](#page-331-0)** se presentan los resultados del análisis de calidad visual de las situaciones "sin" y "con" proyecto. No existe agua superficial (y por ende de relevancia en la calidad visual) asociada a esta unidad que pueda ser modificada como consecuencia de los cambios asociados a la presente modificación.

Tomando como base lo mencionado anteriormente, el indicador de calidad de paisaje se presenta a continuación:

### $I = Calidad$  del paisaje

Una vez identificado el indicador adecuado, se procedió a calcular el valor del mismo para las situaciones «sin» y «con» proyecto, en unidades heterogéneas. Tomando en cuenta lo anterior, en el cuadro presentado a continuación se muestra la calidad del paisaje para ambas situaciones en las diferentes unidades paisajísticas («con» proyecto y «sin» proyecto).

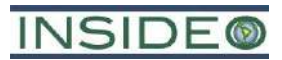

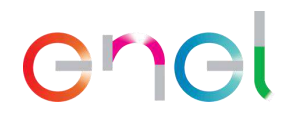

# **Cuadro 5.4.47**

# <span id="page-331-0"></span>**Comparación entre la calidad visual de la Unidad paisajística "Pampa desértica" –**

**situación "sin" y "con" proyecto**

| <b>Unidad</b>       | Evaluación          |                                                | "Sin proyecto"                                               | "Con proyecto"                                 |                                                                             |  |
|---------------------|---------------------|------------------------------------------------|--------------------------------------------------------------|------------------------------------------------|-----------------------------------------------------------------------------|--|
|                     |                     | Calificación                                   | Significado                                                  | Calificación                                   | Significado                                                                 |  |
| Zona<br>antropizada | Geomorfología       | 1                                              | baja                                                         | 1                                              | baja                                                                        |  |
|                     | Vegetación          | 3                                              | media                                                        | 3                                              | media                                                                       |  |
|                     | Agua                | $\overline{0}$                                 | baja                                                         | $\mathbf{0}$                                   | baja                                                                        |  |
|                     | Color               | 3                                              | media                                                        |                                                | media                                                                       |  |
|                     | Fondo escénico      | $\mathbf 0$                                    | baja                                                         | $\mathbf{0}$                                   | baja                                                                        |  |
|                     | Rareza              | $\overline{2}$                                 | media                                                        |                                                | media                                                                       |  |
|                     | Actuación<br>humana | $\mathbf 0$                                    | Modificaciones poco<br>armoniosas                            | $-1$                                           | Modificaciones poco<br>armoniosas                                           |  |
|                     | Calidad             | Calidad baja: 9 puntos (clase baja: 0 -<br>11) |                                                              | Calidad baja: 8 puntos (clase baja: 0<br>$-11$ |                                                                             |  |
|                     | Geomorfología       | $\mathbf{1}$                                   | baja                                                         | $\mathbf{1}$                                   | baja                                                                        |  |
|                     | Vegetación          | $\mathbf{1}$                                   | baja                                                         | $\mathbf{1}$                                   |                                                                             |  |
|                     | Agua                | $\mathbf{0}$                                   | baja                                                         | $\mathbf{0}$                                   | baja                                                                        |  |
|                     | Color               | 1                                              | baja                                                         | $\mathbf{1}$                                   | baja                                                                        |  |
| Semidesierto        | Fondo escénico      | $\mathbf 0$                                    | baja                                                         | $\mathbf{0}$                                   | baja                                                                        |  |
| costero             | Rareza              | $\overline{a}$                                 | media                                                        | $\overline{2}$                                 | media                                                                       |  |
|                     | Actuación<br>humana | $\mathbf 0$                                    | Modificaciones poco<br>armoniosas                            | $-1$                                           | Modificaciones poco<br>armoniosas                                           |  |
|                     | Calidad             | Calidad baja: 5 puntos (clase baja: 0 -<br>11) |                                                              | Calidad baja: 4 puntos (clase baja: 0<br>$-11$ |                                                                             |  |
|                     | Geomorfología       | 1                                              | baja                                                         | $\mathbf{1}$                                   | baja                                                                        |  |
|                     | Vegetación          | $\mathbf{1}$                                   | baja                                                         | $\mathbf{1}$                                   | baja                                                                        |  |
|                     | Agua                | $\boldsymbol{0}$                               | baja                                                         | $\mathbf{0}$                                   | baja                                                                        |  |
|                     | Color               | $\mathbf{1}$                                   | baja                                                         | $\mathbf{1}$                                   | baja                                                                        |  |
|                     | Fondo escénico      | $\boldsymbol{0}$                               | baja                                                         | $\mathbf{0}$                                   | baja                                                                        |  |
| Desierto costero    | Rareza              | $\overline{2}$                                 | media                                                        | $\overline{2}$                                 | media                                                                       |  |
|                     | Actuación<br>humana | $\sqrt{2}$                                     | Sin actuaciones<br>significativas que<br>depriman el paisaje | 1                                              | Conservadoramente<br>se asume una<br>depresión de la<br>calidad del paisaje |  |
|                     | Calidad             | Calidad baja: 7 puntos (clase baja: 0 -<br>11) |                                                              | Calidad baja: 6 puntos (clase baja: 0<br>$-11$ |                                                                             |  |
|                     | Geomorfología       | 1                                              | baja                                                         | 1                                              | baja                                                                        |  |
|                     | Vegetación          | $\mathbf{1}$                                   | baja                                                         | $\mathbf{1}$                                   | baja                                                                        |  |
|                     | Agua                | $\boldsymbol{0}$                               | baja                                                         | $\mathbf{0}$                                   | baja                                                                        |  |
|                     | Color               | 3                                              | media                                                        | 3                                              | media                                                                       |  |
| Matorral            | Fondo escénico      | $\boldsymbol{0}$                               | baja                                                         | $\mathbf{0}$                                   | baja                                                                        |  |
| asociado a          | Rareza              | $\sqrt{2}$                                     | media                                                        | $\overline{2}$                                 | media                                                                       |  |
| dunas               | Actuación<br>humana | $\sqrt{2}$                                     | Sin actuaciones<br>significativas que<br>depriman el paisaje | $\mathbf{1}$                                   | Conservadoramente<br>se asume una<br>depresión de la<br>calidad del paisaje |  |
|                     | Calidad             | Calidad baja: 9 puntos (clase baja: 0 -<br>11) |                                                              | Calidad baja: 8 puntos (clase baja: 0<br>$-11$ |                                                                             |  |
| Litoral             | Geomorfología       | $\mathbf{1}$                                   | baja                                                         | $\mathbf{1}$                                   | baja                                                                        |  |
|                     | Vegetación          | $\mathbf{1}$                                   | baja                                                         | $\mathbf{1}$                                   | baja                                                                        |  |
|                     | Agua                | 5                                              | alta                                                         | 5                                              | alta                                                                        |  |
|                     | Color               | 3                                              | media                                                        | 3                                              | media                                                                       |  |
|                     | Fondo escénico      | $\boldsymbol{0}$                               | baja                                                         | $\boldsymbol{0}$                               | baja                                                                        |  |
|                     | Rareza              | $\sqrt{2}$                                     | $\,2\,$<br>media                                             |                                                | media                                                                       |  |

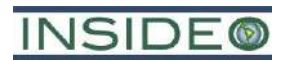

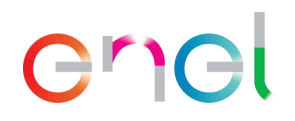

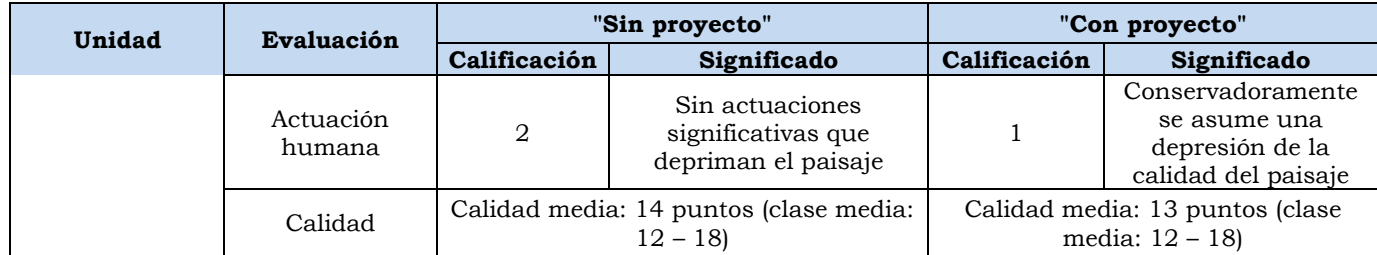

Elaborado por: INSIDEO.

Como se puede apreciar en el cuadro, el paisaje sí presenta cambios en cuanto a su calidad, en todas las unidades paisajísticas evaluadas, pero no en todos los puntos de accesibilidad visual.

De esta manera, en la zona antropizada, aun cuando se esperaría un mayor aporte del fondo escénico y una mayor rareza, conservadoramente se califica como una contribución negativa al aporte de elementos culturales (aerogeneradores principalmente). La altura de los aerogeneradores (cerca de 200 m), hace posible la accesibilidad futura hacia la central eólica desde este sector debido a las escasas barreras visuales (vegetación baja y pocas viviendas). Aun cuando existen argumentos para estimar que la rareza y el fondo escénico variarían en línea con una mayor heterogeneidad y contraste visual, conservadoramente no fueron incluidos estos cambios en el paisaje, identificándose únicamente el deterioro del escenario como consecuencia de la adición de elementos culturales.

En cuanto al punto P-1, en Cruz de Medianía, también ubicado en la zona antropizada, de acuerdo con la evaluación, no existe accesibilidad directa hacia la central eólica debido a su lejanía puesto que el aerogenerador más cercano se encuentra a aproximadamente 7,5 km de la carretera Panamericana, colindante con el área poblada. Asimismo, las viviendas y árboles del lugar forman una barrera que constituye un obstáculo visual para los planos posteriores, en donde se encontrará la infraestructura del proyecto. En este punto, el camino de acceso, que no será modificado con la presente modificación, también tendrá escasa relevancia paisajística puesto que será habilitado sobre el mismo camino existente y no será asfaltado, lo cual no implica variaciones perceptibles que alteren el paisaje local.

En cuanto al matorral asociado a dunas y desierto costero, si bien existe accesibilidad visual desde este sector, no se encuentra poblado, motivo por el cual no hay implicancias paisajísticas aun cuando conservadoramente se ha incluido la evaluación de cambios a la calidad del paisaje en la unidad.

En cuanto al litoral marino, no existen tampoco viviendas o infraestructura humana recreacional (restaurantes, hoteles, entre otros), por lo que, en estricto, no se esperan impactos asociados a núcleos poblacionales. Sin embargo, es importante incluir a los usuarios del litoral, principalmente pescadores que frecuentan el lugar para realizar sus actividades económicas. De acuerdo con el análisis, el área presenta una calidad visual media, caracterizada por la gran dominancia del agua como elemento focal de atención. La presencia de dunas costeras otorga al lugar también cierta singularidad, lo cual genera contraste en forma y color con el océano. Este escenario, conservadoramente ha sido

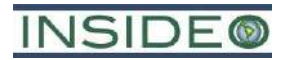

# en

asociado también a una disminución de la calidad por intervención de nuevos elementos culturales aun cuando existe la posibilidad de que sea potenciado con la presencia de un nuevo elemento conformado por el fondo escénico de los aerogeneradores, añadiendo verticalidad al relieve plano y monótono existente. Es importante indicar que ninguna estructura del proyecto intervendrá el cordón de dunas litorales, motivo por el cual la barrera parcial generada por estas geo-formas desde el litoral no se verá comprometida. Si bien será posible observar los aerogeneradores desde el litoral debido a su relativa cercanía (1,23 km en el caso del aerogenerador más cercano), la parte inferior de los mismos estará oculta si la posición del observador es la del litoral mismo. Para tener un acceso visual completo a todos los aerogeneradores, un observador tendría que posicionarse sobre la parte más alta del cordón de dunas litorales.

La adición de aerogeneradores significará el incremento de la actuación humana, con la consiguiente ligera depresión de la calidad visual, sin que ninguno de los escenarios tenga cambios que hagan que la valoración de la escala de calidad visual varíe (por ejemplo, que un escenario de media calidad pase a baja). Es importante agregar que la presencia de infraestructura de generación eólica, en contraparte, tendría una percepción positiva en la mayoría de los usuarios tanto del litoral como de los otros lugares de acceso visual, puesto que expresa una imagen de generación de energía limpia en un lugar que tiene serias limitaciones para el desarrollo de otras actividades como la agricultura o ganadería, dada la aridez del área desértica en donde se emplazarán los aerogeneradores.

De acuerdo con el análisis, se esperan impactos acumulativos sobre el paisaje, puesto que, en la práctica, existe adicionalidad o acumulatividad de efectos, pero de menor grado dadas las siguientes características:

- Existe accesibilidad visual relevante a la infraestructura eólica desde el sector Yéncala Léon, accesos asociados y desde el sector del litoral.
- La accesibilidad visual desde los poblados asociados a la carretera Panamericana, como el AH Cruz de Medianía hacia la infraestructura de generación del proyecto está obstaculizada por la presencia de barreras visuales, así como por la lejanía de los componentes.
- Los aerogeneradores poseen gran dimensión paisajística debido a su altura sobre el terreno.
- Si bien los aerogeneradores se encontrarán dispersos en diferentes planos, estando algunos de ellos en posiciones cercanas a la de un observador referencial (carretera Panamericana), la configuración de los 40 aerogeneradores, pasando de estar de forma paralela a la línea de la carretera a estar de forma perpendicular, hacen que se vean con menor notoriedad al interior de la central.
- El único componente del proyecto asociado directamente a un lugar poblado es el camino de acceso (empalme con la carretera Panamericana); sin embargo, dadas sus características, no tiene relevancia paisajística.
- La SE La Arena y el tramo de la línea de transmisión asociada se encuentran a aproximadamente 2 km de la zona poblada, motivo por el cual no representa una

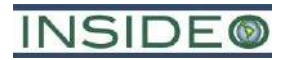

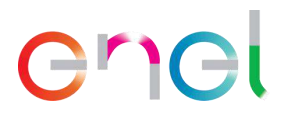

alteración paisajística relevante, puesto que no hay cambios perceptibles en el paisaje desde un receptor sensible permanente.

Debido a que no existe un cambio en la calidad del paisaje, dada la singularidad agregada por la presencia de dos (02) aerogeneradores adicionales, no se registran cambios que puedan ser dimensionados aun cuando el número de aerogeneradores sea mayor. Teniendo en cuenta esta situación, se realizó un incremento al número de elementos que aportan singularidad al escenario, de tal manera que la visibilidad de 40 aerogeneradores nuevos permita tener un incremento en la percepción positiva generada por la central actual. De esta manera, se estableció una relación directa y conservadora del impacto evaluado en el EIAsd y el número de aerogeneradores, en una estimación *ad hoc* para la Central Eólica Mórrope.

Tomando en cuenta los datos resultados del **[Cuadro 5.4.48](#page-335-0)** se calculó el valor del indicador seleccionado para la cuantificación del impacto sobre el paisaje, situación «sin» proyecto y situación «con» proyecto, en unidades heterogéneas, obteniéndose los siguientes valores:

> I (situación «sin» proyecto) = Calidad promedio del paisaje =  $8.8$ I (situación «con» proyecto) = Calidad promedio del paisaje =  $7.8$

Una vez calculados los valores del indicador en cuestión para los escenarios «sin» y «con» proyecto en unidades heterogéneas, se definió la función de transformación con la finalidad de obtener valores en unidades homogéneas. Tal como se puede observar en el **[Gráfico](#page-335-1)  [5.4.9](#page-335-1)**, la calidad ambiental varía entre 0 y 1, en donde «0» representa una calidad ambiental inaceptable y «1» identifica a la mejor calidad ambiental potencial. Mientras más altos son los valores de la calidad porcentual del paisaje, mayor es la calidad ambiental del área, de manera proporcional.

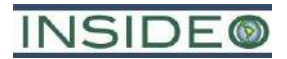

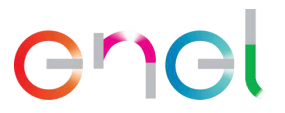

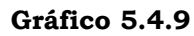

<span id="page-335-1"></span>**Curva de transformación para la evaluación del impacto sobre la calidad del paisaje**

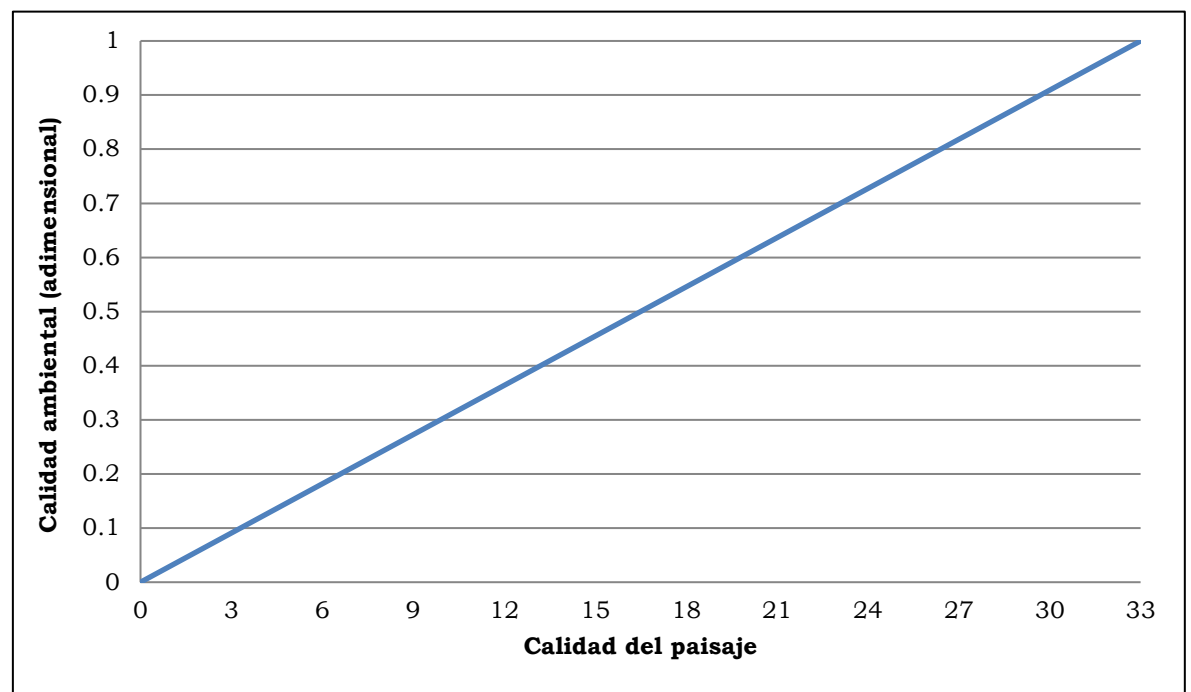

Fuente: Evaluación de Impacto Ambiental (Gómez Orea, 2010). Modificado por: INSIDEO.

En el **[Cuadro 5.4.48](#page-335-0)** a continuación se presentan los valores del indicador seleccionado para los escenarios «sin» y «con» proyecto, tanto en unidades heterogéneas como homogéneas, las cuales fueron obtenidas utilizando la curva de transformación.

### **Cuadro 5.4.48**

### **Valoración final del impacto analizado en la etapa de construcción – Paisaje**

<span id="page-335-0"></span>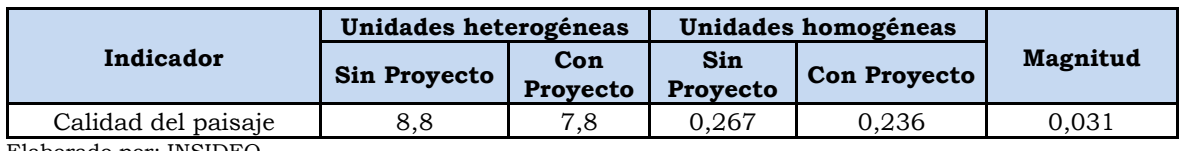

Elaborado por: INSIDEO.

# Valoración final

Una vez calculadas las unidades homogéneas, se procedió a calcular la magnitud a través de la resta de las unidades homogéneas bajo la situación «sin proyecto» y «con proyecto», respectivamente. Finalmente, se calculó la valoración final del impacto mediante la multiplicación del índice de incidencia y magnitud estimadas según lo indicado en los párrafos precedentes. Como se observa en el **Cuadro 5.4.49**, el impacto que será generado por las acciones a desarrollar durante la etapa de construcción del proyecto ha sido catalogado como *Negativo compatible* con el entorno.

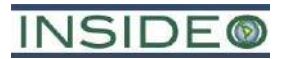

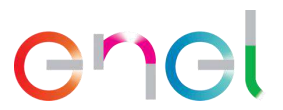

### **Cuadro 5.4.49**

### **Valoración final del impacto sobre la calidad del paisaje – Etapa de construcción**

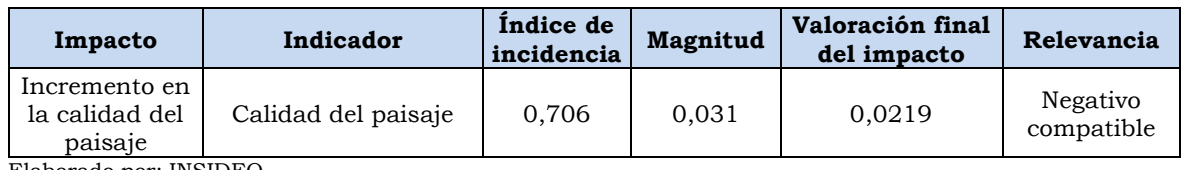

Elaborado por: INSIDEO.

Dado que el impacto es negativo, fue necesario considerar un análisis con medidas de gestión; sin embargo, dada la relevancia paisajística del proyecto, el impacto residual es equivalente al potencial.

# **Patrimonio arqueológico**

No se esperan impactos sobre restos arqueológicos en la etapa de construcción del proyecto, ya que no se esperan realizar actividades regulares asociadas a la presente modificación sobre las áreas identificadas de sitios arqueológicos. Cabe resaltar que parte del área de emplazamiento del proyecto cuenta con su Certificado de Inexistencia de Restos Arqueológicos, mientras para el área restante se realizará un nuevo trámite para la obtención del CIRA.

Durante la construcción y especialmente durante el movimiento de tierras se deberá contar con la presencia de un arqueólogo, como parte del monitoreo arqueológico requerido por el Ministerio de Cultura. En el hipotético caso de encontrarse restos arqueológicos/históricos enterrados, el arqueólogo estará en la capacidad de discernir que se ha encontrado un sitio arqueológico y detener las actividades para evitar un daño grave a los restos arqueológicos/históricos. Por lo tanto, la afectación a restos arqueológicos ha sido considerada como un riesgo de las actividades constructivas, debido a que podrían existir restos arqueológicos bajo la superficie del terreno.

### **Impacto sobre las características culturales**

Al igual que para el EIAsd, debido a que las actividades del proyecto se desarrollarán sobre áreas despobladas de la CC San Pedro de Mórrope y, además no existirán campamentos que puedan perturbar las características culturales y prácticas de la población, ya que el alojamiento del personal será en las localidades más cercanas al proyecto en sus propias casas, en edificios u hoteles alquilados de terceros en ciudades cercanas, como Lambayeque y Chiclayo, no se esperan impactos culturales derivados, teniendo en cuenta estas características y la escasa duración de la etapa de construcción.

El proyecto tampoco contempla reubicación de ningún tipo de vivienda, por lo que no se esperan cambios directos en la forma de construcción, estilos y materiales.

### **5.4.1.4 Medio socioeconómico**

No existen actividades generadas por los componentes de la presente modificación durante la etapa de construcción que presenten efectos sociales o económicos. El emplazamiento de las instalaciones se desarrollará sobre una zona con paisajes de llanura y cobertura de

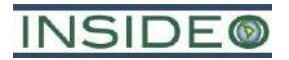

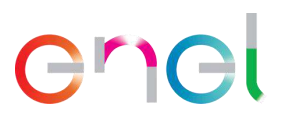

arenas eólicas totalmente despobladas, por lo que las actividades no significarán amenaza alguna sobre la infraestructura, la salud y seguridad y los servicios básicos de la población aledaña. Por otro lado, el transporte de equipos, insumos, materiales y personal se dará sobre vías públicas existentes, teniendo en cuenta que la vía de acceso hacia la central empalmará directamente con la carretera Panamericana Norte. En el caso del camino secundario que comunica con Yéncala León, este constituye una ruta de contingencia, la cual no será intervenida durante las actividades de construcción como consecuencia de algún movimiento de tierras o adecuación.

En relación al confort de la población, al igual que para el EIAsd, el AH Cruz de Medianía se encuentra ubicado en parte del frente de trabajo asociado al mejoramiento del camino de acceso y a aproximadamente 2 km del frente de trabajo para la habilitación de la SE La Arena, la cual no modifica su emplazamiento como parte de la presente modificación. Sin embargo, las obras asociadas al punto de ingreso hacia la central serán realizadas sobre un camino existente, por lo que no será necesario un gran despliegue, únicamente un acondicionamiento de la vía. En consecuencia, se prevé un impacto *Negativo leve* sobre el confort de la población, de difícil cuantificación, debido a la naturaleza del impacto, por lo que no es posible asignarle un valor numérico a la estimación.

De acuerdo con la descripción del proyecto, la demanda de mano de obra para la presente modificación se mantendrá, priorizándose la contratación de mano de obra no calificada de las localidades del AID, de la Comunidad Campesina San Pedro de Mórrope y, finalmente, de la región. Por tales motivos, se considera un impacto positivo, de carácter *Positivo leve*.

En relación a la retribución económica, el otorgar en servidumbre el terreno para la construcción y operación de infraestructura genera ganancias económicas a la Comunidad Campesina San Pedro de Mórrope. Por tales motivos, si bien no se puede estimar un valor de comparación para calcular la magnitud del impacto mencionado, la retribución económica por el derecho de servidumbre se considera un impacto positivo, estimándose en *Positivo moderado* de difícil cuantificación.

Finalmente, de forma similar que, para el EIAsd, no se espera la generación de un impacto sobre las actividades económicas principales y uso del suelo, así como la oferta de productos y servicios.

# **5.4.2 Etapa de operación**

En la **Tabla 5.1.3** se presenta la matriz de evaluación de impactos asociados a las actividades de la presente modificación para la etapa operativa.

# **5.4.2.1 Medio Físico**

### **Incremento en la concentración de material particulado y gases**

Al respecto, durante la etapa de operación, las actividades de generación de energía asociadas a la nueva configuración de la central eólica, en particular a la adición de dos (02) aerogeneradores no presentan efectos o impactos sobre el sub-factor calidad del aire.

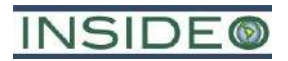

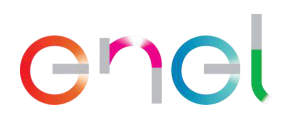

Si bien durante esta etapa existirán actividades de monitoreo y mantenimiento que involucran transporte de personal y equipos y por lo tanto, uso de vehículos, las actividades serán muy puntuales en el espacio y en el tiempo. Por ello, se considera que la contribución de material particulado y gases es insignificante y que no constituye un impacto ambiental relevante para el análisis. Estas afirmaciones, derivadas del juicio de expertos, están apoyadas considerando que las escasas contribuciones de material particulado previstas se limitarán a las superficies de rodadura de los caminos de acceso y por ende, es de muy escaso alcance geográfico y magnitud. La generación de energía eléctrica a través de la conversión de la energía eólica no constituye una fuente de contaminantes al aire por lo que es considerada una energía limpia y necesaria para hacer frente al cambio climático, precisamente por no ser considerada como fuente de gases de efecto invernadero.

### **Incremento en los niveles de ruido**

De todas las actividades consideradas en la etapa operativa, se asume que la de mayor relevancia es la operación de los aerogeneradores.

En la presente evaluación de impactos, se han identificado actividades para la etapa de operación susceptibles de producir variaciones sobre el factor ruido, las cuales se mencionan a continuación:

- Operación y mantenimiento de aerogeneradores (OMA)
- Mantenimiento preventivo de los aerogeneradores (MPA)
- Mantenimiento correctivo de los aerogeneradores (MCA)
- Operación y mantenimiento de los accesos internos y camino de acceso principal (OMAIP)
- Operación y mantenimiento de equipos de media tensión (OMEMT)
- Operación y mantenimiento preventivo de la SE Mórrope (OMPSEM)
- Operación y mantenimiento preventivo de la línea de transmisión eléctrica (OMPLTE)
- Operación y mantenimiento de la SE La Arena (OMPSELA)
- Reemplazos ante presencia de fallas (RAPF)

Los impactos esperados de las actividades sobre los niveles de ruido en la etapa de construcción son:

• Incremento en los niveles de ruido como consecuencia de las actividades constructivas.

Se estima que la contribución de los nuevos aerogeneradores sea similar a la del resto de generadores proyectados, es decir, la singularidad de la disposición de los equipos generadores de ruido hace que el escenario de emisiones para una central de este tipo sea el de pequeños núcleos o focos coincidentes con la ubicación de los aerogeneradores. Para fines del presente análisis, se ha actualizado el modelamiento de ruidos desarrollado para el EIAsd de la Central Eólica Mórrope, considerando que los aportes de ruido en la etapa operativa no se comportan como un único núcleo de contribuciones y los desplazamientos

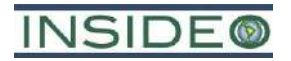

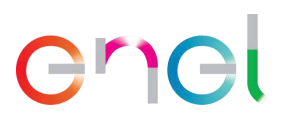

en la ubicación de los aerogeneradores con respecto a la posición del receptor sensible son mínimas. Por el contrario, el ruido generado por dos (02) aerogeneradores adicionales está relacionado con los alrededores y no con sectores ubicados lejos. De esta manera, los aportes sobre el punto de interés son aproximadamente los mismos en ambos escenarios (EIAsd y presente modificación). Dada la posición ligeramente más alta de las góndolas respecto a la posición del receptor sensible y a la misma distancia horizontal respecto al receptor sensible más cercano para ambos escenarios, es posible establecer que estas menores diferencias en emisión son despreciables.

### Incidencia

Para el cálculo de la incidencia se utilizaron los siguientes atributos sobre el sub-aspecto niveles de ruido:

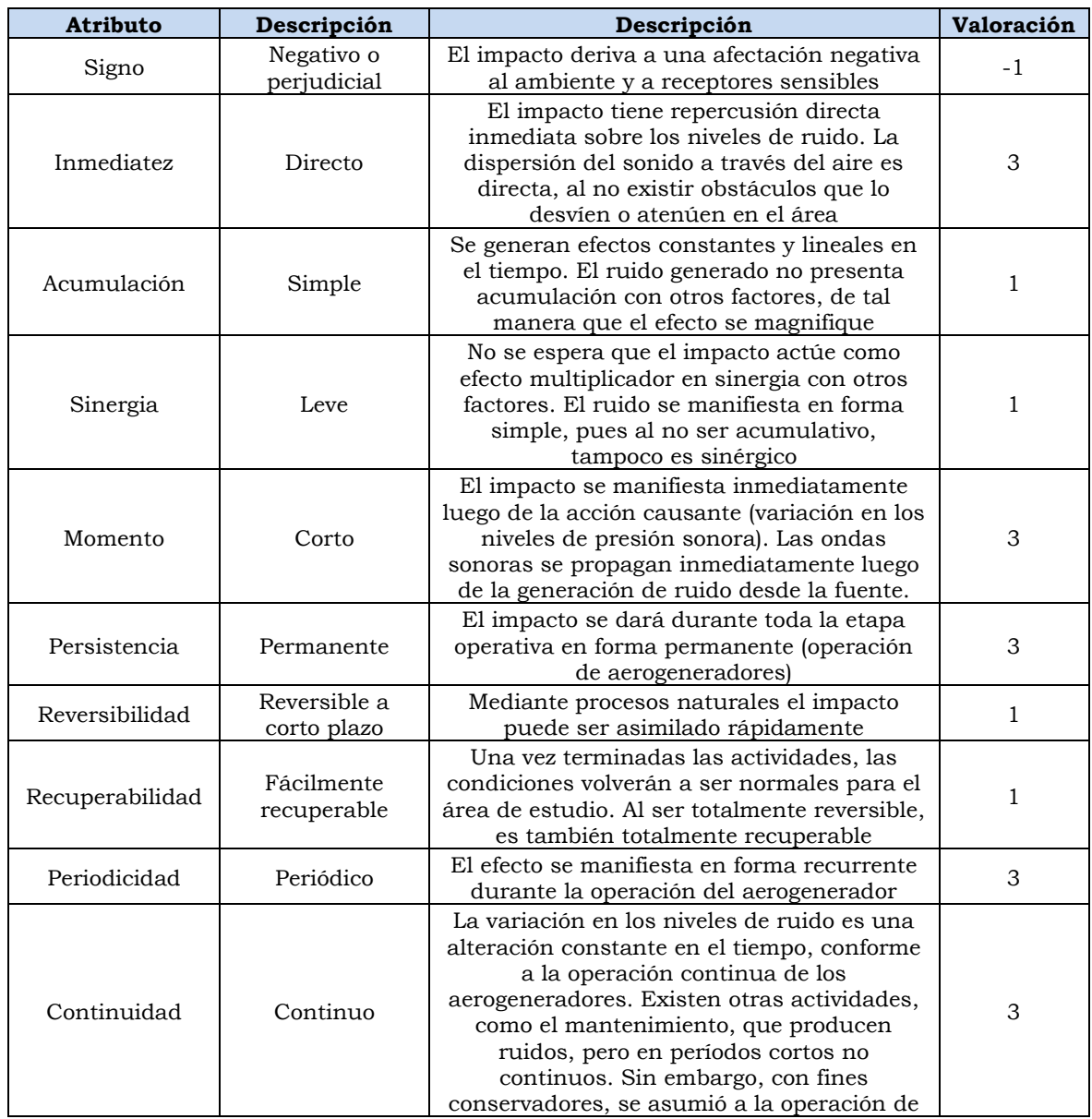

### **Cuadro 5.4.50**

## **Evaluación de atributos del impacto sobre el nivel de ruido**

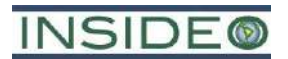

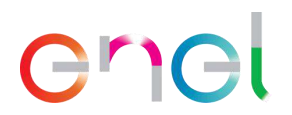

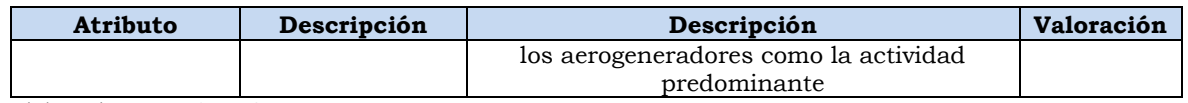

Elaborado por: INSIDEO.

En base a la justificación detallada de los valores numéricos otorgados a cada uno de los atributos del impacto, el valor de incidencia y del índice de incidencia sobre el sub-aspecto de nivel de ruido es de 31 y 0,412, respectivamente. Tales valores se obtienen de las siguientes expresiones:

 $Incidencia = (I + 2A + 2S + M + 3P + 3R + 3Rc + Pr + C)$ 

 $Incidencia = (3 + 2 \times 1 + 2 \times 1 + 3 + 3 \times 3 + 3 \times 1 + 3 \times 1 + 3 + 3) = 31$ 

*Indice de incidencia* =  $\frac{Incidencia - Incidencia_{min}}{Inciducais - Inciducais}$  $\frac{Incidencia - Incidencia_{min}}{Incidencia_{max} - Incidencia_{min}} = \frac{31 - 17}{51 - 17} = 0,412$ 

# **Magnitud**

En cuanto a la Magnitud, se requiere la determinación de un indicador que permita comparar y cuantificar el efecto del cambio en las situaciones en contraste ("sin proyecto" y "con proyecto"). Con el fin de cuantificar de manera objetiva y conservadora la variación entre las situaciones propuestas, se utilizó el "Modelo de propagación de ruido" elaborado por INSIDEO para el EIAsd de la central, dado que sigue siendo válido por los menores cambios expuestos líneas arriba.

El principal parámetro susceptible de ser afectado es el nivel de ruido equivalente durante el periodo diurno en compensación A (LAeqT). Se considera este parámetro por su comparabilidad con los Estándares de Calidad Ambiental (ECA) para Ruido y se considera el periodo diurno debido a que durante las horas del día se espera una mayor intensidad del viento y por lo tanto una operación más constante del aerogenerador. Por estos motivos, el indicador elegido, de acuerdo a que se estima representativo, relevante, que permite cuantificar, localizar el impacto y compararlo con la legislación nacional vigente, es el siguiente:

• Nivel sonoro equivalente diurno ( $L_{eq}$  en dB(A)) en un receptor sensible

En tal sentido, se definen los escenarios «sin proyecto» y «con proyecto»:

- El escenario "sin proyecto" se refiere a los resultados de nivel de ruido presentados en la línea base ambiental para las estaciones R-01, R-04 y R-10, estaciones ubicadas en las proximidades de los núcleos poblacionales identificados.
- El escenario "con proyecto" se refiere al nivel de ruido previsto a ser emitido por la operación de la central eólica, asumiendo que las actividades de mayor aporte están relacionadas con la operación de los aerogeneradores. Este escenario será provisto por el modelamiento de dispersión de ruido ejecutado para la operación

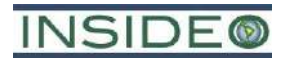

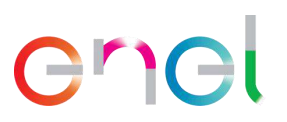

de los aerogeneradores, de acuerdo a la nueva configuración para la presente modificación.

Utilizando el programa de simulación acústica Soundplan, se simuló la dispersión del ruido generado por las actividades de operación. Los resultados muestran que el aporte de ruido de la operación del EIAsd de la central en la estación R-01 será de 11,2 dB, en la estación R-04 será de 25,5 dB y en la estación R-10 será de 17,5 dB.

# **Ilustración 5.4.10**

### **Resultados del modelamiento de ruido para la etapa de construcción – Escenario 4**

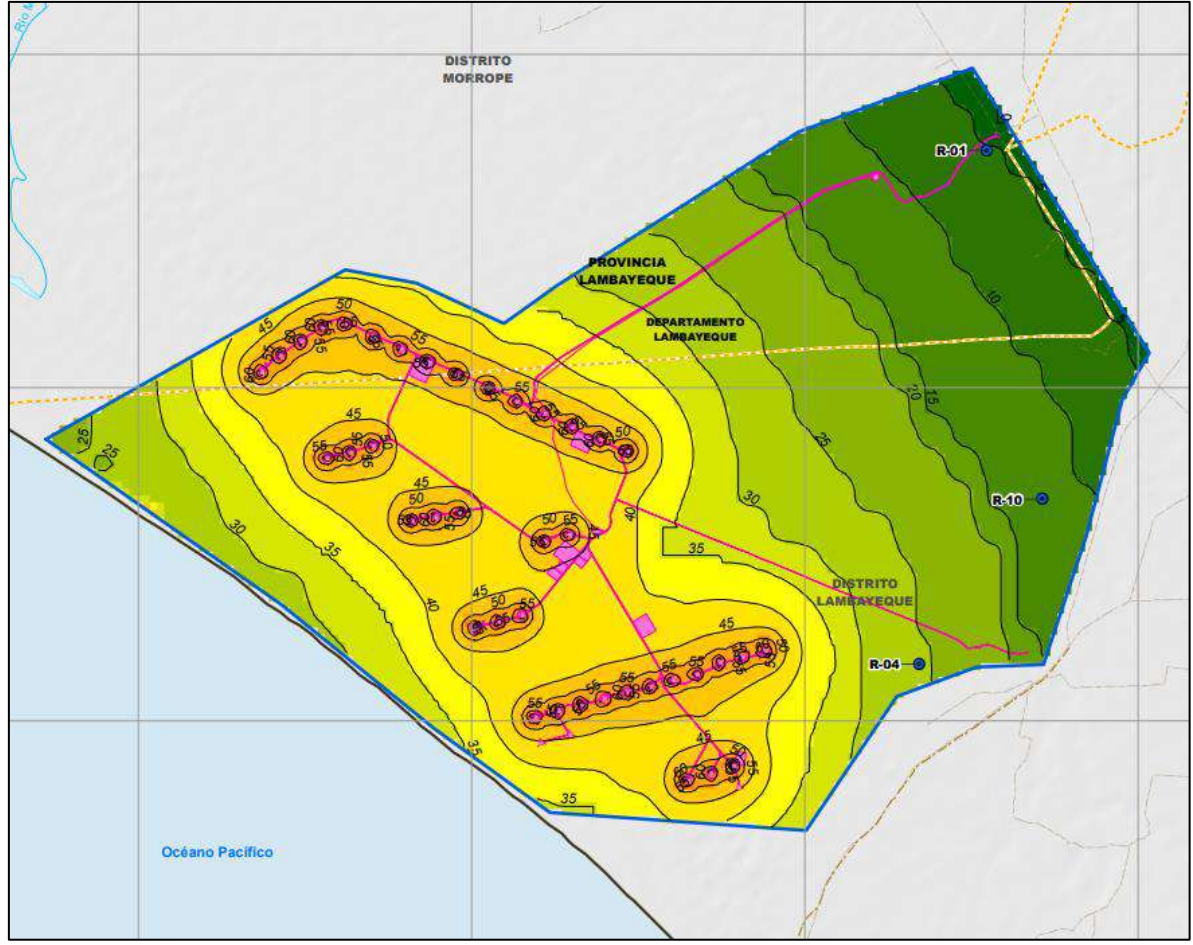

Elaborado por: INSIDEO.

Durante los trabajos de línea base se obtuvo un nivel de presión sonora continuo equivalente (LAeqT) de 64,2 dB(A) para el horario diurno en el punto R-01, 74,7 dB en la estación R-04 y 66,6 dB en la estación R-10, por lo cual esos valores se asumen como los correspondientes a la situación sin proyecto.

Para la obtención del nivel de presión sonora, es importante destacar que para el subaspecto niveles de ruido la suma se da en términos del nivel de energía y/o presión sonora, bajo una suma logarítmica y no de manera aritmética. La suma de niveles de presión se desarrolla con la siguiente ecuación:

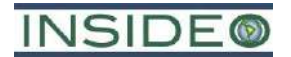

*LAeqT suma* = 10 × 
$$
\log_{10}(10^{\frac{n1}{10}} + 10^{\frac{n2}{10}} + 10^{\frac{n3}{10}} \pm \dots + 10^{\frac{nX}{10}})
$$

Donde:

- LAeqT suma: Suma de los niveles de presión sonora
- $log_{10}$ : Logaritmo en base 10
- $\bullet$  n<sub>x</sub>: Número de fuentes generadoras de ruido

De acuerdo con los supuestos, la suma de los niveles de presión sonora de la operación de los aerogeneradores más el aporte de ruido que ya existe sin proyecto corresponde a:

$$
L AeqT suma = 10 \times \log_{10}(10^{\frac{71}{10}} + 10^{\frac{36,2}{10}})
$$

De acuerdo con los supuestos, la suma de los niveles de presión sonora de las actividades operativas para los puntos receptores, corresponderán a 64,2 dB(A) para el horario diurno en el punto R-01, 74,7 dB en la estación R-04y 66,6 dB en la estación R-10.

En el siguiente cuadro se presentan los valores de los indicadores seleccionados: Nivel de presión sonora continua equivalente en horario diurno para las situaciones sin y con proyecto respectivamente.

#### **Cuadro 5.4.51**

# **Indicador (nivel de ruido equivalente en horario diurno, en dB(A)) en las situaciones sin y con proyecto**

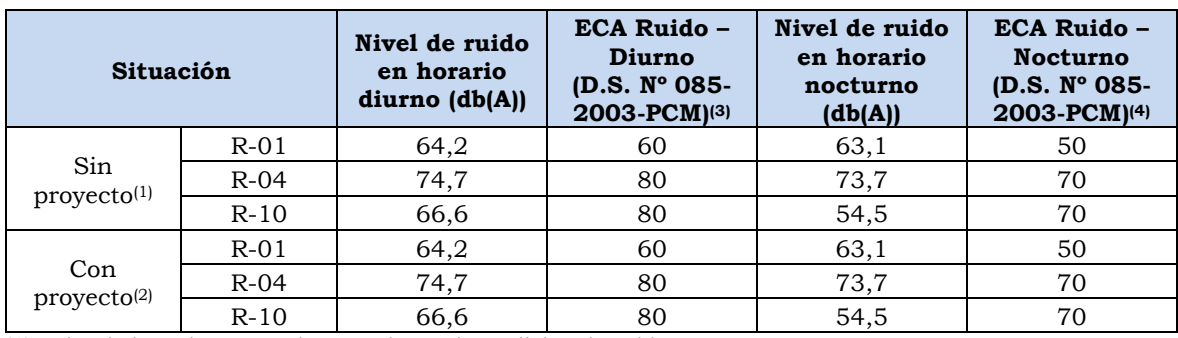

(1) Valor de línea base para las estaciones de medición de ruido.

(2) Valor estimado tomando en consideración las actividades de operación de todos los aerogeneradores y el ruido generado, de acuerdo a la Línea Base.

(3) Nota: ECA para zona residencial es de 60 dB y para zona industrial es de 80 dB, para el periodo diurno.

(4) Nota: ECA para zona residencial es de 50 dB y para zona industrial es de 70 dB, para el periodo nocturno. Elaborado por: INSIDEO.

Para los niveles de ruido, la calidad ambiental igual «1» permanece constante hasta cierto nivel de dB(A), el cual denominaremos «umbral». Esto se debe a que por debajo del «umbral» no se estima una alteración sobre el entorno. En el caso específico del periodo diurno se consideró un valor de 35 dB(A), el cual representa el valor mínimo para molestias moderadas durante el día en el interior (OMS, 1999).

 $Pr(C)$ 

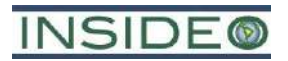

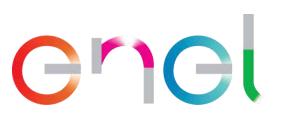

En el siguiente cuadro se presentan los valores relativos (heterogéneos) y a escala (homogéneos) de los indicadores en las situaciones «sin proyecto» y «con proyecto» para el punto de evaluación.

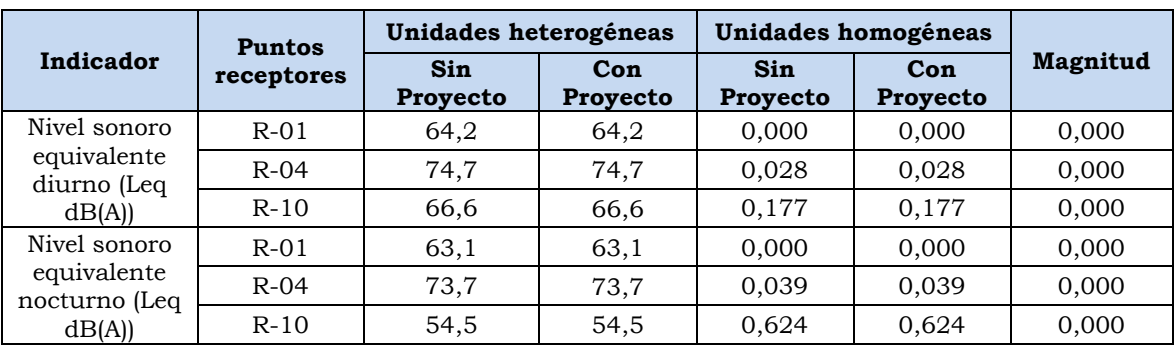

# **Magnitud de la afectación de niveles de ruido – Etapa de operación y mantenimiento – Periodo diurno y nocturno**

**Cuadro 5.4.52**

Fuente: INSIDEO, 2023. Elaborado por: INSIDEO.

Valoración final

Teniendo en cuenta los valores calculados en los párrafos anteriores, se puede cuantificar el impacto para los puntos de evaluación, a través de la multiplicación simple (sin ponderación) del índice de incidencia y la magnitud. Dicha multiplicación se presenta en la valoración final del impacto. Una vez calculadas las unidades homogéneas, se procedió a calcular la magnitud a través de la resta de las unidades homogéneas bajo la situación «sin proyecto» y «con proyecto», respectivamente. Finalmente, se calculó la valoración final del impacto mediante la multiplicación del índice de incidencia y magnitud estimadas.

# **Cuadro 5.4.53**

**Valoración final del impacto sobre el nivel de ruido – Etapa de operación y mantenimiento**

| Impacto                                                                                             | Indicador                                           | Punto<br>receptor | Incidencia | <b>Magnitud</b> | Valoración<br>final | Relevancia |
|----------------------------------------------------------------------------------------------------|-----------------------------------------------------|-------------------|------------|-----------------|---------------------|------------|
| Incremento en<br>el nivel de<br>ruido como<br>consecuencia<br>de las<br>actividades de<br>operación | Nivel sonoro<br>equivalente<br>diurno (Leq<br>dB(A) | $R-01$            | 0,412      | $\Omega$        | $\Omega$            | No impacto |
|                                                                                                    |                                                     | $R-04$            | 0,412      | 0               | 0                   | No impacto |
|                                                                                                    |                                                     | $R-10$            | 0,412      | 0               | $\Omega$            | No impacto |
|                                                                                                    | Nivel sonoro                                        | $R-01$            | 0,412      | $\Omega$        | $\Omega$            | No impacto |
|                                                                                                    | equivalente                                         | $R-04$            | 0,412      | $\Omega$        | $\Omega$            | No impacto |
|                                                                                                    | nocturno<br>(Eq dB(A))                              | $R-10$            | 0,412      | 0               | 0                   | No impacto |

(1) El punto R-06 no tiene receptores sensibles y es representativo, de manera conservadora, de los territorios que reciben el impacto por ruidos que no se encuentran poblados.

Fuente: INSIDEO, 2023.

Elaborado por: INSIDEO.

Como se observa en el cuadro superior, el impacto que será generado por el proyecto durante la etapa de operación y mantenimiento sobre el nivel de ruido en los receptores sensibles para el periodo diurno y nocturno ha sido catalogado como *No impacto* con el entorno y los distintos puntos receptores. Ello se debe a que las contribuciones de la etapa operativa se encontrarían muy por debajo de los niveles basales medidos en campo. En

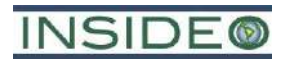

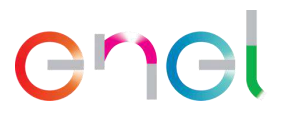

base a ello, la suma energética entre la contribución y el nivel basal no incrementará los niveles de ruido en los receptores sensibles R-01, R-04 y R-10.

## **Incremento de los niveles de radiaciones no ionizantes**

Durante la etapa de operación y mantenimiento de la Central Eólica Mórrope, la energía eléctrica generada por los aerogeneradores será transmitida a través de conductos enterrados hacia los inversores. Desde estos últimos, la energía será conducida mediante un sistema colector, el cual constará de líneas eléctricas subterráneas hasta la Subestación Eléctrica Mórrope. Desde ahí, la energía será conducida a la Subestación Eléctrica La Arena, a través de una línea de transmisión eléctrica, la cual controlará el envío de energía eléctrica hacia el Sistema Eléctrico Interconectado Nacional (SEIN).

De acuerdo con los resultados obtenidos de línea base, las mediciones realizadas se encuentran por debajo de los Estándares de Calidad Ambiental para Radiaciones No Ionizantes, para los tres parámetros establecidos que contempla dicha normativa.

En la presente evaluación de impactos, se han identificado actividades en la etapa de operación y mantenimiento susceptibles de producir variaciones sobre el nivel de radiaciones no ionizantes. Estas actividades son las siguientes:

- Operación y mantenimiento de la Línea de Transmisión Eléctrica (OMLTE)
- Operación y mantenimiento de la Subestación Eléctrica Mórrope (OMSEM)
- Operación y mantenimiento de la Subestación Eléctrica La Arena (OMSELA)
- Reemplazos ante presencia de fallas (RAPF)

A continuación, se mencionan los impactos esperados de las actividades sobre el nivel de radiaciones no ionizantes:

• Incremento en la densidad del flujo magnético del campo electromagnético como consecuencia de la circulación de energía a lo largo del sistema de transmisión eléctrico.

### Incidencia

Se calificó a la incidencia del impacto sobre el sub-factor de nivel de radiaciones no ionizantes:

#### **Cuadro 5.4.54**

#### **Evaluación de atributos del impacto sobre el nivel de radiaciones no ionizantes**

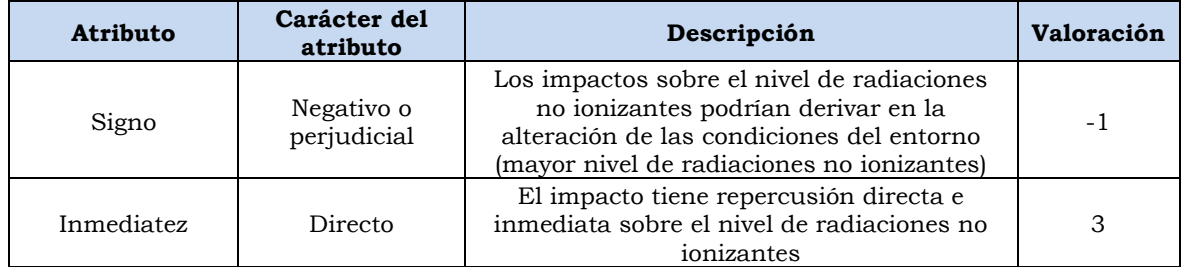

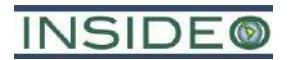

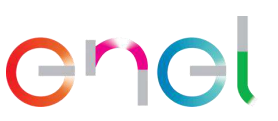

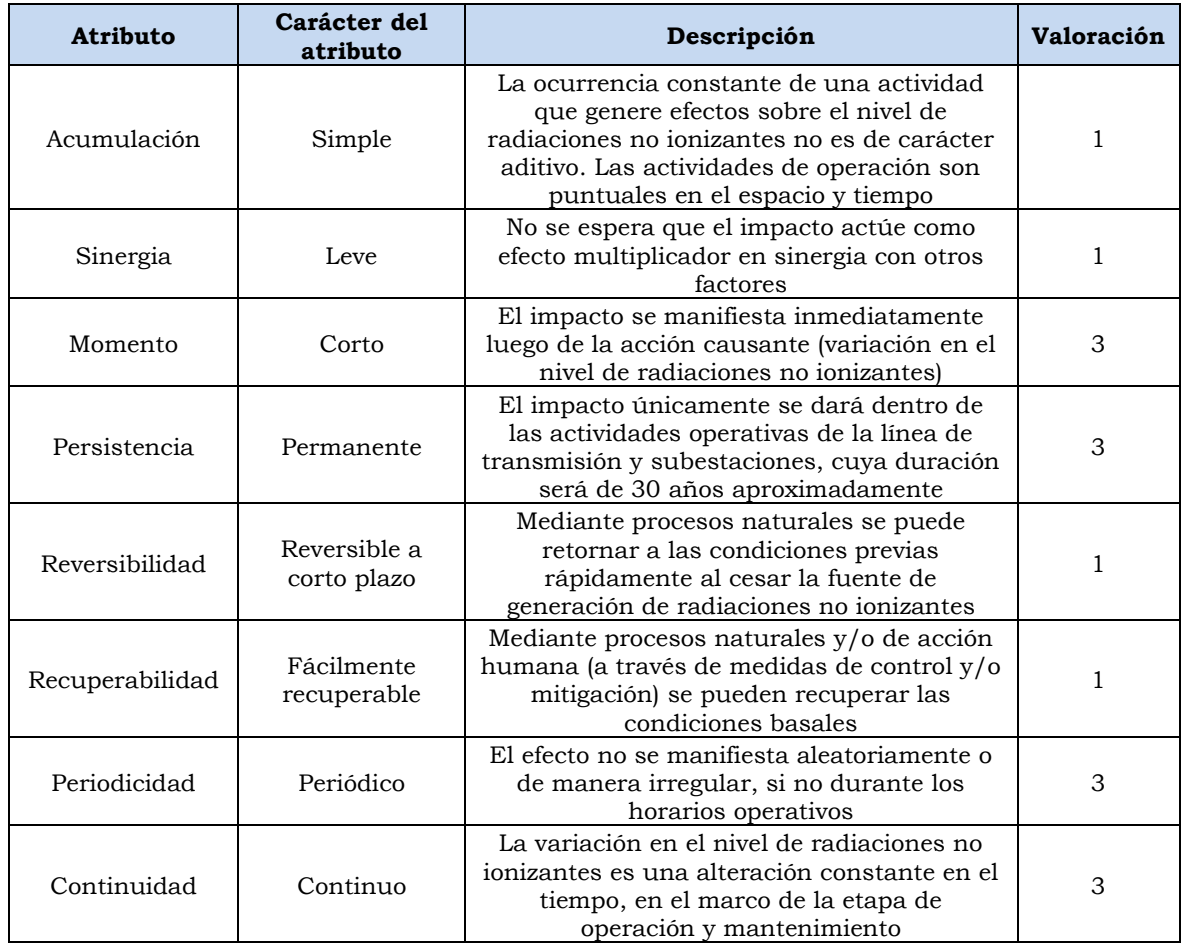

Elaborado por: INSIDEO.

En base a la justificación detallada de los valores numéricos otorgados a cada uno de los atributos del impacto (**Tabla 5.1.3**), el valor de incidencia y del índice de incidencia sobre el sub-factor de nivel de radiaciones no ionizantes es de 31 y 0,412, respectivamente. Tales valores se obtienen de las siguientes expresiones:

 $Incidencia = (I + 2A + 2S + M + 3P + 3R + 3Rc + Pr + C)$ 

$$
Incidencia = (3 + 2 \times 1 + 2 \times 1 + 3 + 3 \times 3 + 3 \times 1 + 3 \times 1 + 3 + 3) = 31
$$

Indice de incidencia = 
$$
\frac{Incidencia - Incidencia_{min}}{Incidencia_{max} - Incidencia_{min}} = \frac{31 - 17}{51 - 17} = 0,412
$$

# **Magnitud**

Con la finalidad de estimar los efectos sobre el entorno y determinar el incremento en la densidad de flujo magnético del campo electromagnético, se consultó información del Programa de Monitoreo de la LT 220 kV Chiclayo – Piura y de la Subestación Chiclayo DT Norte (ambos perteneciente a Red de Energía del Perú – REP), el cual contempla mediciones en la SE Chiclayo Oeste y en la línea de transmisión de 220 kV existente que conecta esta última con la SE Piura Oeste. Estos resultados son representativos de la zona y de las características de la operación de los componentes asociados al presente proyecto, dado

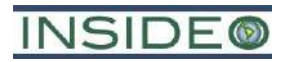

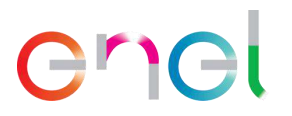

que se encuentran en una zona cercana al área de emplazamiento del proyecto y que la línea de transmisión posee la misma tensión eléctrica.

En el **[Cuadro 5.4.55](#page-346-0)** se presentan los resultados de la densidad de flujo magnético de la SE Chiclayo Oeste y de la LT de 220 kV Chiclayo Oeste – Piura Oeste para las estaciones Est. 1, Est. 2 (subestación) y EA-01 (línea de transmisión), cuya ubicación se puede apreciar en la **Ilustración 5.4.11**. Es preciso indicar que los registros se encuentran muy por debajo del Estándar Nacional de Calidad Ambiental para Radiaciones No Ionizantes, el cual establece un valor de 83,3 µT.

# <span id="page-346-0"></span>**Cuadro 5.4.55 Resultados del monitoreo de radiaciones no ionizantes de la SE Chiclayo Oeste y de la LT de 220 kV Chiclayo Oeste – Piura Oeste**

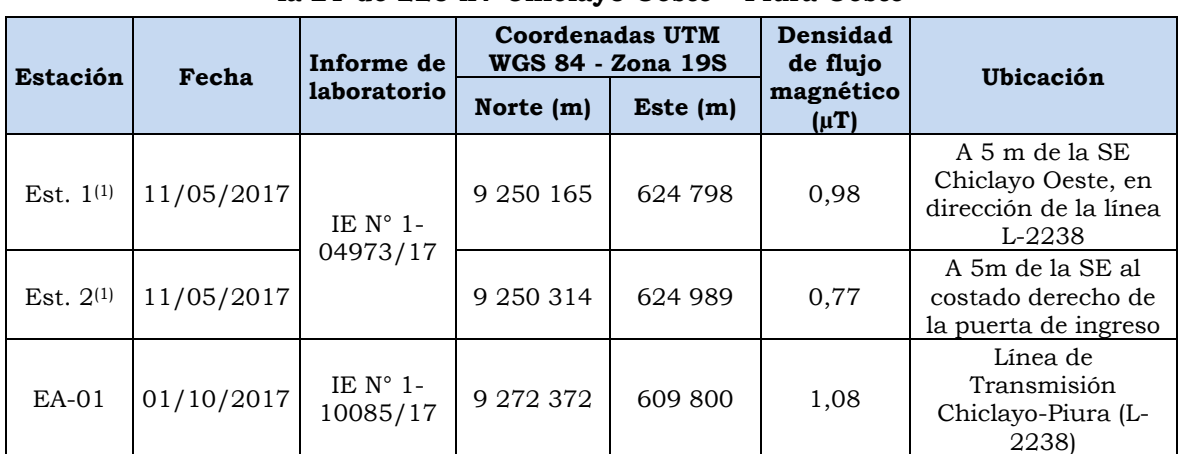

Nota: Códigos referenciales para las estaciones indicadas, ya que solo en el reporte de monitoreo correspondiente solo se indican la ubicación geográfica.

Fuente: Informe de Monitoreo de Parámetros Ambientales DT Norte - SE Chiclayo Oeste (2017) / Informe de Monitoreo de Parámetros Ambientales DT Norte - Línea de Transmisión 220 kV Chiclayo - Piura (L-2238) (Tercer Trimestre -2017).

Elaborado por: INSIDEO.

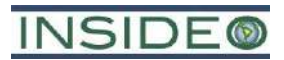

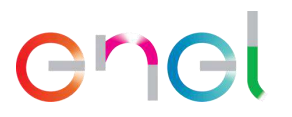

# **Ilustración 5.4.11**

**Ubicación de los puntos de monitoreo de la SE Chiclayo Oeste y de la LT de 220 kV Chiclayo Oeste – Piura Oeste con respecto al proyecto**

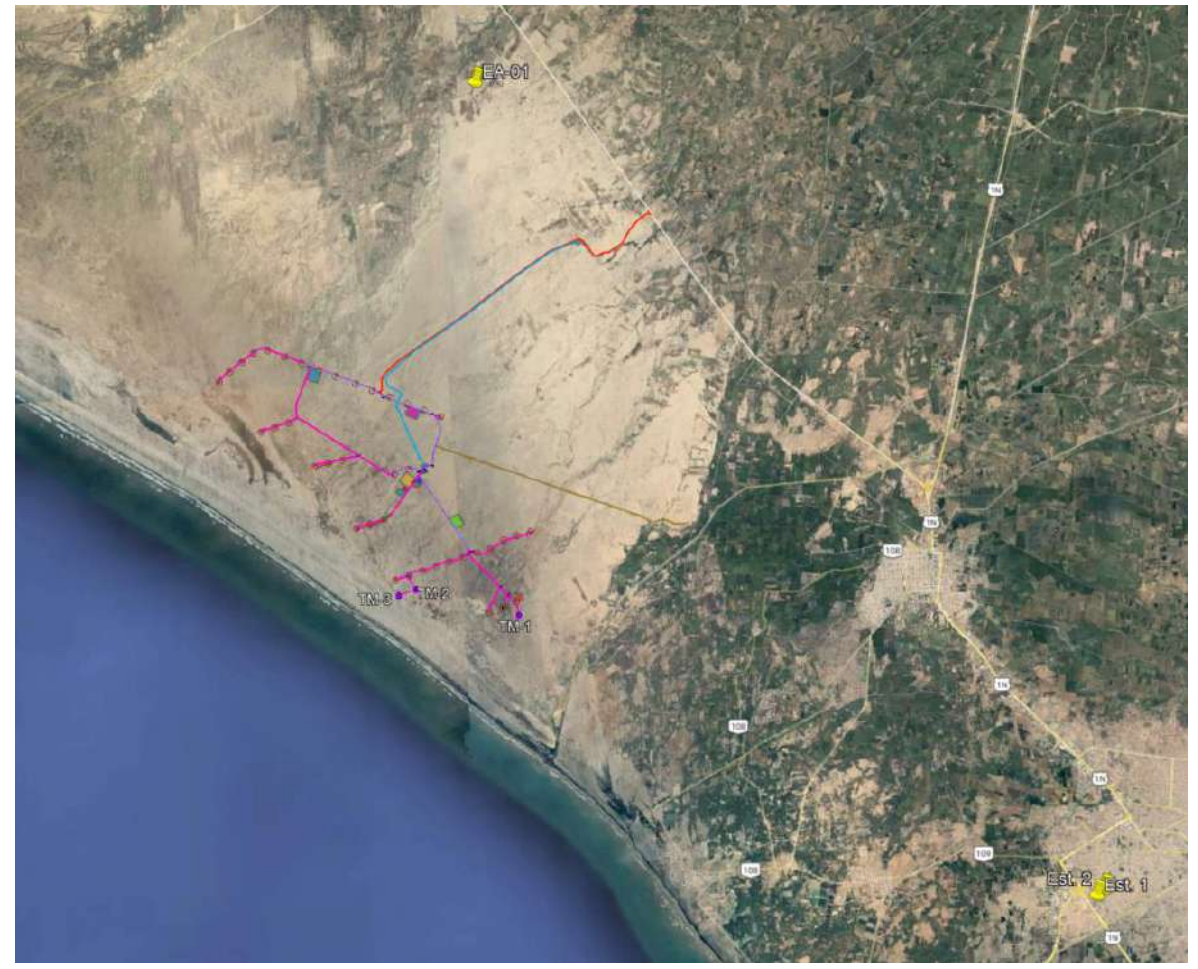

Fuente: Google Earth, 2023. Elaborado por: INSIDEO.

Se debe considerar que la faja de servidumbre para la línea de transmisión de 220 kV es de 25 m y que los extremos de la misma se encuentran a 12,5 m del eje de la línea. En tal sentido, la densidad de flujo magnético en la faja de servidumbre no debe ser mayor que el valor máximo admisible indicado en el estándar nacional para la densidad de flujo magnético. Por ello, los valores estimados se compararán con el estándar nacional de densidad de flujo magnético definido en el Decreto Supremo N° 010-2005-PCM para líneas de transmisión. Este valor es de 83,33 µT.

De acuerdo a lo expuesto en la Línea Base Ambiental (ver **Capítulo 4**) y los resultados de los reportes consultados (REP, 2017), las máximas densidades de campo magnético proyectadas para la línea durante la vida útil del proyecto se encuentran muy debajo del límite establecido por el ECA, como se observa en el cuadro a continuación:

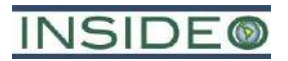

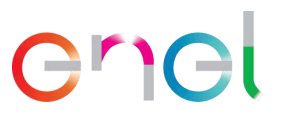

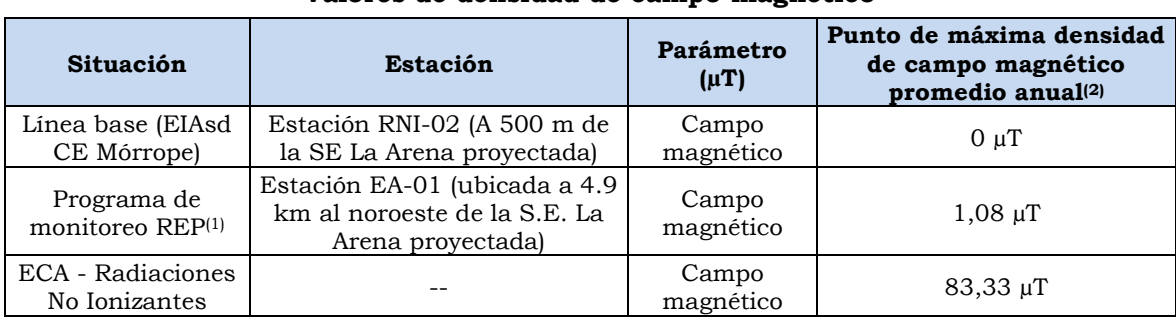

# **Cuadro 5.4.56**

### **Valores de densidad de campo magnético**

Nota: (1) Valor máximo tomado de los registros de medición de RNI para la SE Chiclayo Oeste y de la LT de 220 kV Chiclayo Oeste – Piura Oeste (año 2017).

Fuente: Informe de Monitoreo de Parámetros Ambientales DT Norte - SE Chiclayo Oeste (2017) / Informe de Monitoreo de Parámetros Ambientales DT Norte - Línea de Transmisión 220 kV Chiclayo - Piura (L-2238) (Tercer Trimestre -2017).

Elaborado por: INSIDEO.

Es importante mencionar que la Organización Mundial de la Salud (OMS), en referencia a los campos electromagnéticos (CEM), establece en su estudio Marco para el desarrollo de Estándares de CEM basados en la salud, que los estándares de exposición, como el desarrollado por la Comisión Internacional de Protección Contra las Radiaciones No Ionizantes (ICNIRP), son estándares básicos para la protección personal que se refiere a niveles máximos hasta los cuales es permitida la exposición de cuerpo total o parcial proveniente de cualquier dispositivo emisor de campo electromagnético (CEM) y que normalmente incorpora factores de seguridad. Asimismo, la ICNIRP estableció los lineamientos para los límites de exposición a campos eléctricos, magnéticos y electromagnéticos variables (hasta 300 GHz), documento que contempla los niveles de referencia para la exposición a CEM para público en general, los mismos que coinciden con los establecidos en el Decreto Supremo N° 010-2005-PCM, Estándares Nacionales de Calidad Ambiental para Radiaciones No Ionizantes.

En otras palabras, los niveles de exposición de campos magnéticos a los cuales se llegaría en presencia de la infraestructura de la futura línea de transmisión en los lugares evaluados para la línea base no deberían generar ninguna preocupación con respecto a la salud de las personas. Esta conclusión se refuerza en el hecho que no existirán viviendas por debajo de la línea de transmisión, tal y como se establece por la normativa nacional.

Las densidades de flujo del campo electromagnético esperadas para la línea de transmisión en operación (condición base natural + Programa de monitoreo de REP) se encuentran por debajo del valor recomendado por el ECA correspondiente según el D.S. N° 010-2005-PCM, tal como se observa en el cuadro anterior.

Una vez calculados los valores del indicador en cuestión para los escenarios «sin» y «con» proyecto en unidades heterogéneas, se definió la función de transformación con la finalidad de obtener valores en unidades homogéneas (**[Gráfico 5.4.10](#page-350-0)**).

De acuerdo a estudios previos y la literatura especializada, las funciones de transformación para impactos sobre los niveles de radiaciones no ionizantes dan mucha importancia a las

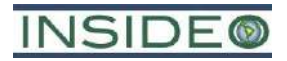

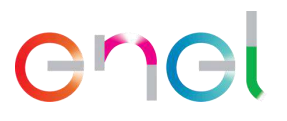

variaciones en la parte central de la variación del aspecto, es decir se magnifica en los valores intermedios y se ralentiza en los extremos.

Esto es similar a la curva de transformación para impactos sobre el nivel de ruido, debido a que las características de los impactos son similares. Sin embargo, es importante mencionar que, para el nivel de radiaciones no ionizantes, la calidad ambiental igual «1» permanece constante hasta cierto nivel de densidad de flujo magnético  $(\mu T)$ , el cual denominaremos «umbral». Esto se debe a que por debajo del «umbral» no se estima una alteración sobre el entorno. De acuerdo a datos de la OMS, se consideró un valor de 16,7  $\mu$ T a campos de 60 Hz (o 20  $\mu$ T a campos de 50 Hz)<sup>17</sup>, el cual representa el nivel medio de exposición bajo la línea de transmisión. Se llevó el valor de densidad de flujo magnético a 60 Hz, ya que el Estándar de Calidad Ambiental se ha calculado para dicho campo, mientras que la OMS considera los valores a 50 Hz.

Por otro lado, con el objetivo de definir los valores máximos aceptables, es decir valores límites superiores para la situación inadmisible, se tomaron los valores del Estándar Nacional de Calidad Ambiental para Radiaciones No Ionizantes que establece el D.S. N° 010-2005-PCM como punto medio o situaciones donde la calidad ambiental es media. Asimismo, según la función de transformación para los impactos sobre el nivel de radiaciones no ionizantes, el valor máximo de densidad de flujo magnético es de 83,3 µT. De lo mencionado anteriormente, a continuación, se presenta la función de transformación para el impacto sobre el nivel de radiaciones no ionizantes.

<sup>17</sup> De acuerdo a la OMS, los límites recomendados para la protección del público en general y niveles medios de exposición a campos de 50 Hz generados por líneas de transmisión eléctricas, corresponden a 100 µT como nivel de referencia y 20-22 µT como nivel medio de exposición bajo la línea.

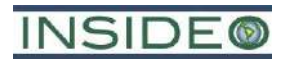

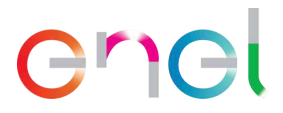

**Gráfico 5.4.10 Curva de transformación para la evaluación de impactos sobre el nivel de radiaciones no ionizantes**

<span id="page-350-0"></span>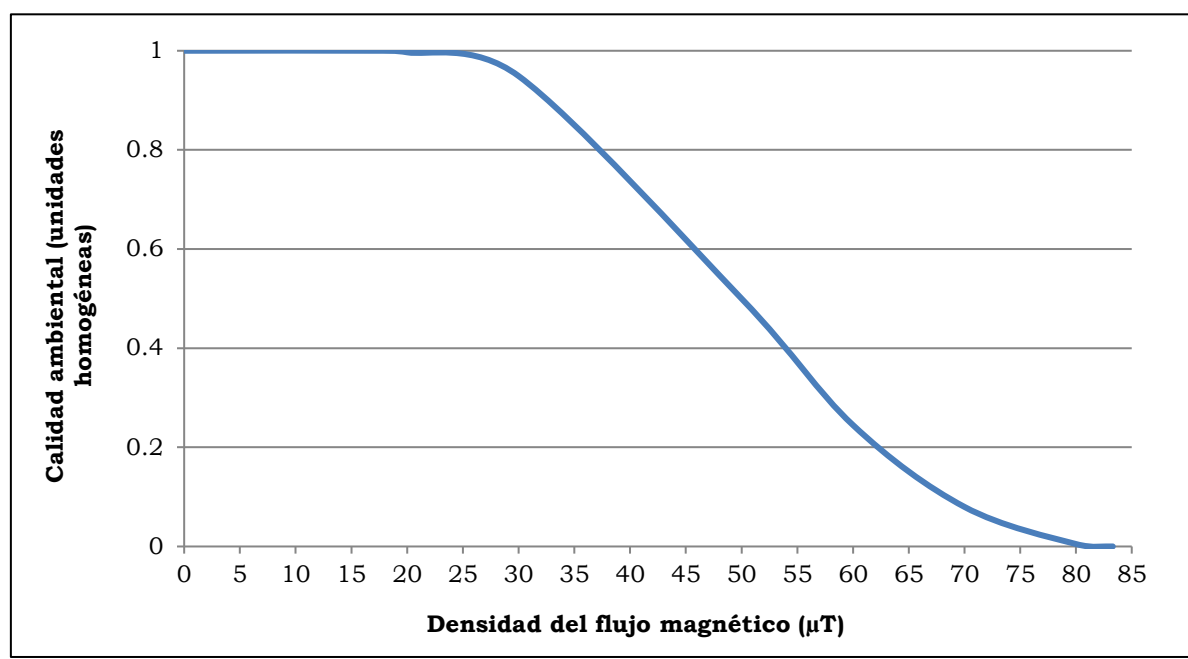

Fuente: Evaluación de Impacto Ambiental (Gómez Orea, 2010). Modificado por: INSIDEO.

Como se aprecia en el anterior gráfico, la calidad ambiental varía entre 0 y 1, en donde «0» representa una calidad ambiental sub-estándar y «1» identifica a la mejor calidad ambiental potencial. En el ejemplo, estar por encima del ECA para Radiaciones no ionizantes (83,3 µT) representa una situación sub-estándar, por lo que la calidad ambiental tiende a «0», mientras que valores menores al «umbral» (16,7 µT) representan la mejor calidad ambiental posible y, por lo tanto, corresponde a «1».

En el **[Cuadro 5.4.57](#page-350-1)** se presentan los valores relativos (heterogéneos) y a escala (homogéneos) de los indicadores en las situaciones «sin proyecto» y «con proyecto».

### **Cuadro 5.4.57**

<span id="page-350-1"></span>**Magnitud de la afectación del nivel de radiaciones no ionizantes – Etapa de operación y mantenimiento**

|                                                                  |                                               | Unidades heterogéneas | Unidades homogéneas    |                        |                 |
|------------------------------------------------------------------|-----------------------------------------------|-----------------------|------------------------|------------------------|-----------------|
| Indicador                                                        | Sin<br><b>Con Proyecto</b><br><b>Provecto</b> |                       | Sin<br><b>Provecto</b> | Con<br><b>Provecto</b> | <b>Magnitud</b> |
| Densidad del<br>flujo magnético<br>del campo<br>electromagnético |                                               | 1,08                  | 0.9196                 | 0.9297                 | 0.010           |

Fuente: INSIDEO, 2023. Elaborado por: INSIDEO.

# Valoración final

Una vez calculadas las unidades homogéneas, se procedió a calcular la magnitud a través de la resta de las unidades homogéneas bajo la situación «sin proyecto» y «con proyecto», respectivamente. Finalmente, se calculó la valoración final del impacto mediante la

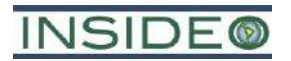

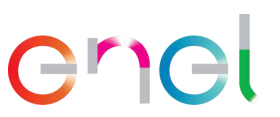

multiplicación del índice de incidencia y magnitud estimadas según lo indicado en los párrafos precedentes.

Como se observa en el siguiente cuadro, el impacto que será generado por las acciones a desarrollar durante la etapa de operación y mantenimiento del proyecto ha sido catalogado como *Negativo compatible* con el entorno.

# **Cuadro 5.4.58**

# **Valoración final del impacto sobre radiaciones no ionizantes – Etapa de operación y mantenimiento**

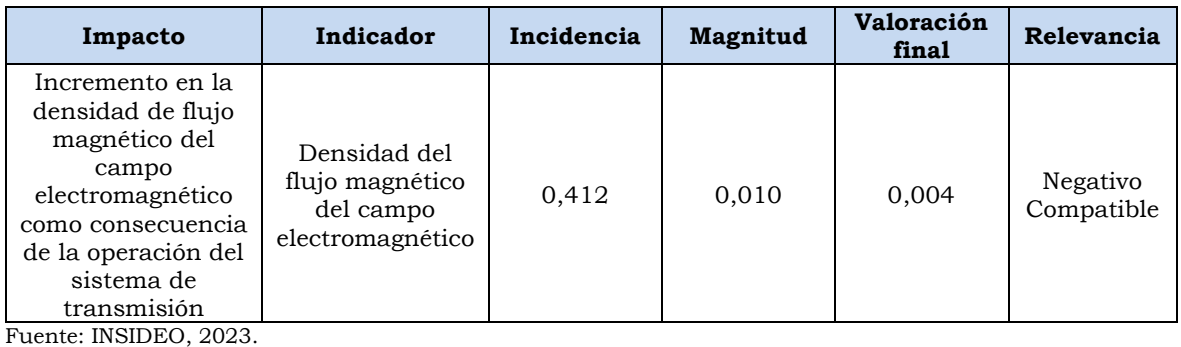

Elaborado por: INSIDEO.

La presente modificación propone la adición de dos (02) aerogeneradores para un total de 40 aerogeneradores y una potencia instalada de 280 MW, por lo que el impacto que será generado por las acciones a desarrollar durante la etapa de operación y mantenimiento del proyecto, en línea con el EIAsd aprobado, ha sido catalogado como *Negativo compatible* con el entorno.

# **Pérdida de la capacidad agrológica del suelo**

Debido a que los componentes asociados a la presente modificación tienen como objetivo la generación de energía eléctrica y el apoyo a la infraestructura de generación, no existen actividades adicionales durante la etapa de operación que presenten efectos o impactos sobre la capacidad agrológica del suelo. Las actividades propias de esta etapa implican solamente el uso de la infraestructura previamente habilitada.

Es preciso indicar que, los riesgos de afectación a la calidad del suelo por el desarrollo de las actividades del proyecto, tales como derrames de combustible o sustancias químicas, serán analizados y evaluados como riesgos.

# **Impactos sobre el agua superficial o subterránea**

No se esperan impactos asociados por la operación de los aerogeneradores o del resto de componentes de la presente modificación sobre la calidad del agua superficial puesto que esta es inexistente. Asimismo, la operación de los nuevos aerogeneradores no representa interacción alguna con fuentes de agua superficial o subterránea.

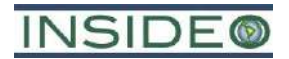

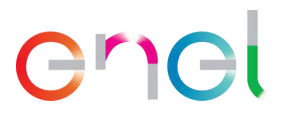

# **5.4.2.2 Medio Biológico**

# **Impactos sobre la flora y vegetación**

No existen actividades generadas por el proyecto durante la etapa de operación que presenten efectos o impactos sobre la cobertura vegetal, especies de flora endémica y/o con estado de conservación o de importancia social. La operación de los nuevos aerogeneradores no tendrá relación alguna con el crecimiento de la escasa vegetación existente.

# **Pérdida de hábitat de especies de fauna**

La evaluación de impactos sobre la fauna ha sido realizada considerando la continuidad o persistencia de la infraestructura en el emplazamiento de la etapa de construcción. Si bien es cierto, no hay mayores intervenciones como consecuencia de las actividades operativas, se mantiene la infraestructura declarada como intervención permanente en la etapa de construcción, motivo por el cual ya no se hace el análisis complementario de la continuidad de la intervención del hábitat durante esta etapa.

Colisión de aves con aerogeneradoresEn el caso de la etapa operativa, dada la cercanía de la futura central eólica al litoral, el cual constituye un sitio de concentración de aves, mas aún en el verano austral, se han evaluado considerado medidas de prevención asociadas en particular al riesgo de colisión con los aerogeneradores A-24 y A-27, los cuales son los más cercanos al litoral (1,74 y 1,23 km, respectivamente). De acuerdo con la posición de los aerogeneradores mostrada en la descripción actualizada del proyecto, el aerogenerador más próximo a los lugares de aglomeración de aves atraídas por los residuos sólidos es de aproximadamente 1,35 km, distancia prudencialmente adecuada para reducir el riesgo de colisiones, en línea con los criterios internacionales. Por otro lado, el aerogenerador más cercano al litoral se encuentra a aproximadamente 1,23 km respecto de este, distancia también adecuada para gestionar los riesgos asociados.

Por otro lado, algunas especies, como *Burrhinus superciliaris, Geosita peruviana* y *Pygochleidon cyanoleuca*, no son vulnerables a colisiones y únicamente su grado de exposición se debe a que se encuentran en varios lugares con presencia de infraestructura. Dado su vuelo bajo, en particular *Burrhinus superciliaris* y *Geositta peruviana,* no se espera que se den colisiones en el futuro. En cuanto a la golondrina *Pygochelidon cyanoleuca,* aun cuando podría tener vuelos altos, son poco probables debido que los insectos que caza se encuentran en la zona principalmente a ras del suelo. Asimismo, es una especie de gran maniobrabilidad y pequeño tamaño, por lo que serían muy raras las colisiones.

Finalmente, se registraron especies de mayor relevancia pues, en forma relativa, son consideradas como de mayor vulnerabilidad. De esta manera, la concentración de basura en el depósito de residuos sólidos cercano a Yéncala León es un foco de atracción de aves carroñeras, como el "gallinazo de cabeza roja" *Cathartes aura* y el "gallinazo de cabeza negra" *Coragyps atratus*. Dichas especies suelen volar a alturas de hasta 200 m en vuelos locales (es decir, de corta distancia), (DeVault *et al*., 2005; Avery *et al.*, 2011), lo cual está dentro del rango de riesgo de los aerogeneradores proyectados. Asimismo, son abundantes

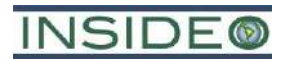

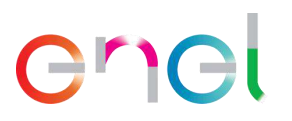

en términos relativos en el área y son de escasa maniobrabilidad puesto que aprovechan las corrientes térmicas para planear, con el menor gasto de energía posible en cambios de direcciones de vuelo y batir de alas. Estos factores generan un mayor riesgo relativo de colisión con los aerogeneradores A-39 y A-40, los cuales son los más cercanos al foco de atracción que constituye el depósito de residuos sólidos de terceros.

Las actividades de la operación que generarían impactos sobre las especies de avifauna del área de influencia y sus hábitats corresponden a:

• Operación de los aerogeneradores (OA)

El impacto potencial esperado por la actividad sobre la fauna es:

• Mortandad y lesiones de la avifauna por colisión con aspas de los aerogeneradores

En forma previa a la calificación de la incidencia, es necesario definir los atributos a emplearse sobre la base de un riesgo de colisión, puesto que no todas las especies representan el mismo riesgo asociado. Para el cálculo del riesgo de colisión, se empleó la información generada en la línea base biológica. En particular, es de interés para el cálculo, no solo un aspecto ambiental o característica intrínseca de la comunidad aviar del área de influencia, sino es necesario un enfoque integrador que englobe los siguientes aspectos:

- Características del entorno ambiental, en donde la oferta de alimento generada por la vegetación es muy relevante para el cálculo
- Presencia de aerogeneradores en determinada formación vegetal
- Comportamiento de las poblaciones de aves, en cuanto a su potencial de agregación o formación de bandadas
- Altura de vuelo
- Abundancia real en el área
- Maniobrabilidad de la avifauna

A continuación, se presenta el resultado de la evaluación de cada uno de estos aspectos y su forma de integración.

### Características del entorno y presencia de aerogeneradores

De acuerdo con los resultados de línea base, se registró la presencia de cuatro formaciones vegetales que conforman la oferta general de alimentos en el área de influencia. A estas cuatro formaciones vegetales se le agrega la línea litoral o franja inter-mareal que ofrece también una oferta de alimento singular a la avifauna. Debido a que la presencia de aerogeneradores es diferencial en cuanto a la ocupación del territorio, se vio por conveniente utilizar una ponderación en la calificación de la importancia de cierta formación vegetal o área en relación con la presencia de la infraestructura que genera el riesgo.

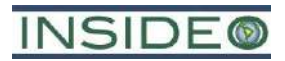

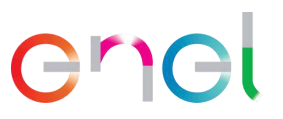

En el **[Cuadro 5.4.59](#page-354-0)** se presenta la ponderación de cada una de las unidades que ofertan alimento o refugio a la avifauna en relación con la presencia de futuros aerogeneradores.

#### **Cuadro 5.4.59**

# <span id="page-354-0"></span>**Evaluación de la importancia relativa de la formación vegetal/área de interés asociada a la avifauna en relación al emplazamiento de aerogeneradores**

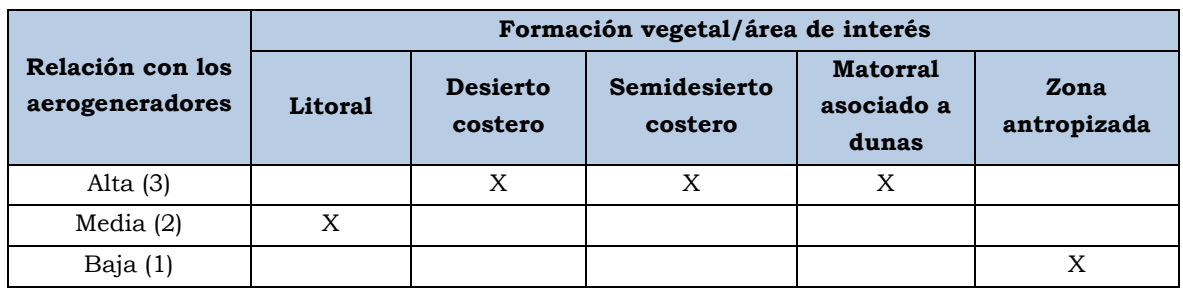

Fuente: INSIDEO, 2020.

Como se aprecia en el cuadro precedente, el desierto costero, semidesierto costero y matorral asociado a dunas son de mayor relevancia para el análisis, puesto que constituyen las unidades del territorio de interés para la avifauna directamente relacionadas con la operación de los aerogeneradores, motivo por el cual fueron calificadas con el máximo puntaje. Ningún aerogenerador se ubicará en la zona antropizada, motivo por el cual presentó el menor puntaje. Por otro lado, aun cuando ningún aerogenerador será ubicado dentro del litoral, se calificó conservadoramente al sector con un puntaje moderado debido a sus relativas cercanía y actividad de avifauna de interés para el análisis.

### Potencial de formación de bandadas

Si bien es cierto, no necesariamente fue observado como tal durante los trabajos de campo, se calificó a las especies presentes en el área de influencia de acuerdo con su potencial de agregación o formación de agrupaciones, puesto que ello confiere a las mismas una condición de vulnerabilidad al estar las bandadas más expuestas a colisiones que individuos solitarios. De esta manera en el **[Cuadro 5.4.60](#page-354-1)**, se presenta la valoración considerada.

# <span id="page-354-1"></span>**Cuadro 5.4.60 Criterios para la calificación de la vulnerabilidad en función al potencial de**

# **agregación o formación de bandadas de la avifauna**

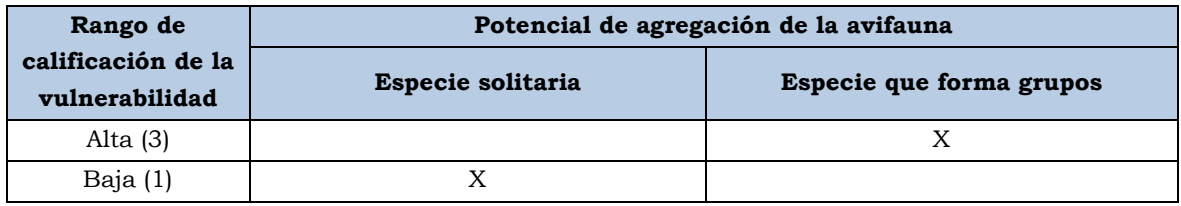

Fuente: INSIDEO, 2020.

### Altura de vuelo

Debido a que la altura de vuelo es determinante para la determinación del riesgo de colisión debido a la posición de las palas de los aerogeneradores, se determinó la importancia relativa o vulnerabilidad de la avifauna del área de influencia en función del uso del estrato

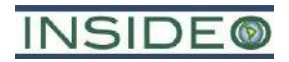

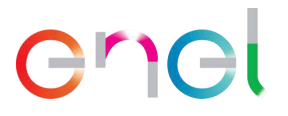

aéreo. Esta información fue tomada tanto de los resultados de línea base, como de la historia natural de cada una las especies involucradas.

A continuación, se presenta la calificación de la vulnerabilidad en función de la altura de vuelo. De acuerdo con la descripción del proyecto, los aerogeneradores tendrán aproximadamente 118 m de altura de buje. El rotor, con un diámetro de aproximadamente 170 m, estará constituido por tres palas de aproximadamente 83,5 m de longitud cada una.

El incremento en la altura de los aerogeneradores, de 115 m a 118 m, no constituye una variación en las conclusiones asociadas al impacto sobre colisiones de aves. El análisis de impactos ha sido considerado respecto a la reubicación de aerogeneradores que representa una distribución optimizada en términos de alejamiento hacia los focos de interés para la avifauna (litoral y botadero de desperdicios de terceros). De acuerdo con los resultados de línea base del EIAsd original y la evaluación de impactos, los rangos de vuelo de las aves que vuelan más alto, presentan rangos de variabilidad bastante más amplios. Por ejemplo, para el caso de las aves de mayor vulnerabilidad (*Coragyps atratus*, *Cathartes aura* y *Caracara cheriway*), que utilizan el estrato alto, poseen rangos de vuelo en el orden de los 30 a 200 m en este estrato, por lo que una diferencia de altura de 3 m no genera un escenario que cambie conclusión alguna. El aspecto más importante para considerar es el volumen ocupado por las aspas, es decir la incidencia del diámetro de las mismas, el cual no cambia (170 m). De esta manera se espera que las mismas especies sean las que se encuentren en este rango de vulnerabilidad. Por otro lado, elevar la altura del buje contribuye a elevar también los puntos más bajos de incidencia de las palas, las cuales mantienen su longitud. De esta manera, se disminuye el riesgo de colisión para aves que usan los estratos más bajos, pero para ser consistentes con el análisis y además conservadores, se estima que diferencias de 3 m no son significativas para los rangos amplios de altura de vuelo.

De esta manera, en la **[Ilustración 5.4.12](#page-356-0)** se presenta la zona de riesgo por colisiones de avifauna en función de las características técnicas de los aerogeneradores.

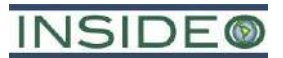

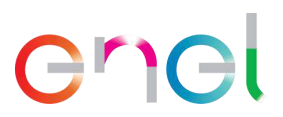

# **Ilustración 5.4.12**

<span id="page-356-0"></span>**Zona de riesgo de colisiones con avifauna por la operación de los aerogeneradores**

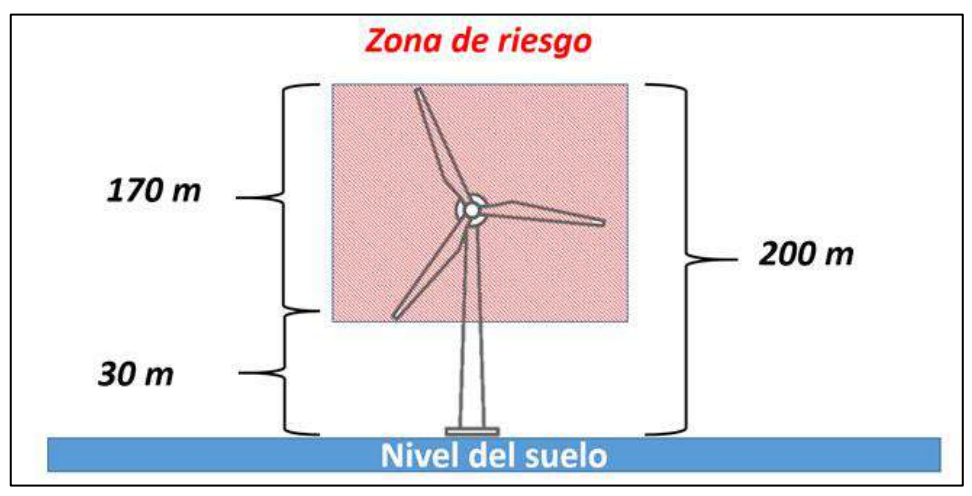

Fuente: INSIDEO, 2020.

Sobre la base de estas características, en el **[Cuadro 5.4.61](#page-356-1)** se presenta la calificación de la vulnerabilidad de la avifauna en función del riesgo de colisión por su uso del estrato aéreo en el área de influencia.

### **Cuadro 5.4.61**

# <span id="page-356-1"></span>**Criterios para la calificación de la vulnerabilidad en función a la altura de vuelo de la avifauna**

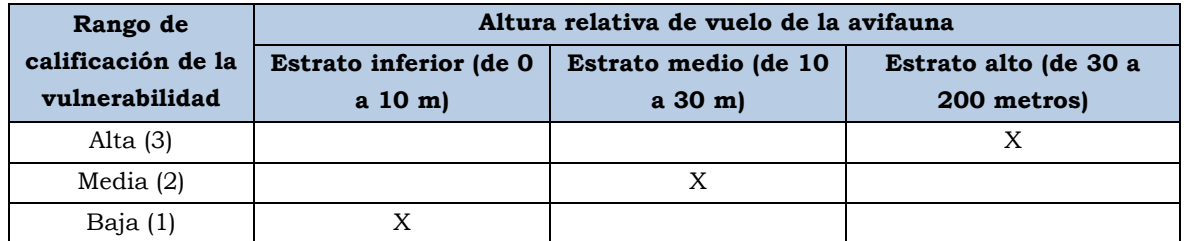

Fuente: INSIDEO, 2020.

# Abundancia

El tamaño de las poblaciones de aves es relevante, puesto que un mayor número de individuos ofrece más posibilidades de colisión. De esta manera, en el **Cuadro 5.4.62** se presentan los criterios para la calificación de la vulnerabilidad de la avifauna en función de su abundancia estimada en la línea base. Es importante indicar que se utilizaron las abundancias totales obtenidas por cada especie de ave y siendo conservadores, se eligió el mayor número registrado por época de evaluación (verano e invierno).

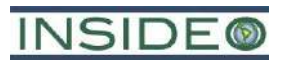

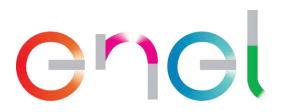

# **Cuadro 5.4.62**

### **Criterios para la calificación de la vulnerabilidad en función de la abundancia de la avifauna**

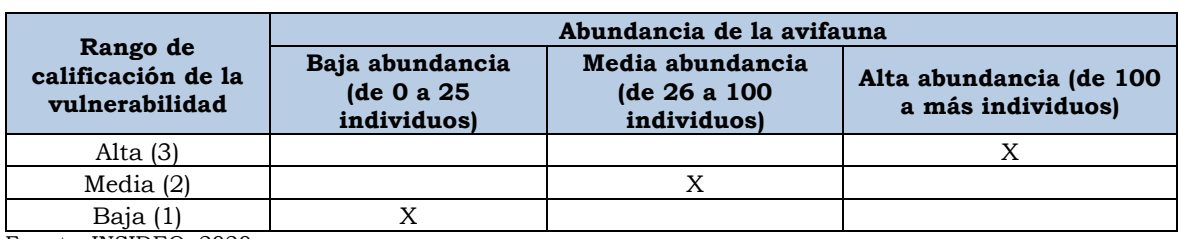

Fuente: INSIDEO, 2020.

### Maniobrabilidad en el vuelo

La maniobrabilidad en el vuelo es de especial importancia en el análisis de riesgo de colisiones puesto que especies de vuelo torpe y de peso corporal alto, son susceptibles a choques con las aspas. Por el contrario, aves pequeñas y de gran maniobrabilidad, pueden evitar las colisiones con sus rápidos movimientos. De esta manera en el **[Cuadro 5.4.63](#page-357-0)**se presentan los criterios para la calificación de la maniobrabilidad del vuelo de la avifauna registrada.

#### **Cuadro 5.4.63**

# <span id="page-357-0"></span>**Criterios para la calificación de la vulnerabilidad en función de la maniobrabilidad en el vuelo de la avifauna**

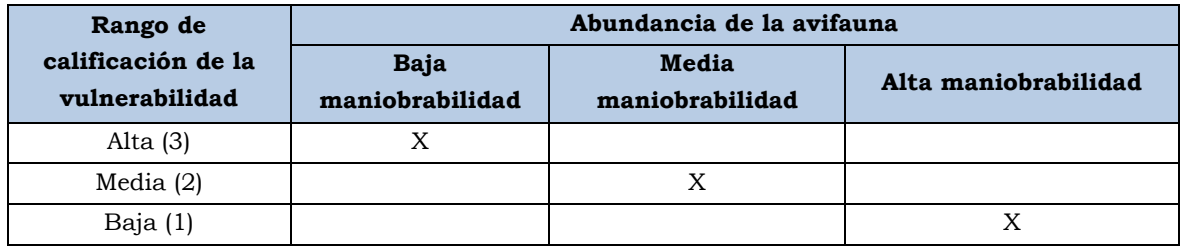

Fuente: INSIDEO, 2020.

# Calificación del riesgo

Para la calificación del riesgo se integró el análisis de exposición a las colisiones derivado del ejercicio anterior. Debido a que cada caso es particular, se utilizó una valoración *ad hoc* para esta calificación, en donde se determinó la siguiente ecuación para determinar la probabilidad de colisiones de cada especie de avifauna:

Exposición a colisiones =  $C+B+3(Av)+Ab+2(M)$ 

En donde:

- C=Suma total de los valores asociados al criterio de características del entorno
- B=Potencial de formación de bandadas
- Av=Altura de vuelo
- Ab=Abundancia
- M=Maniobrabilidad en el vuelo

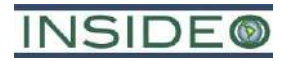

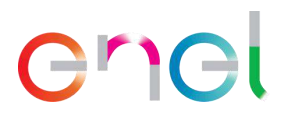

El multiplicador de 3 asociado a la altura de vuelo se debe a que es una de las mayores variables de interés para el análisis de colisiones, seguida de la maniobrabilidad, la cual fue asociada a un multiplicador de 2. El factor Ab constituye la suma de las calificaciones previamente ponderadas de la presencia de la especie en formaciones directa o indirectamente relacionadas con la posición de los aerogeneradores. De esta manera, especies que se encuentran en una mayor cantidad de formaciones vegetales o sitios de interés, tendrán una calificación mayor, de acuerdo también a la calificación ponderada del sitio en particular.

Como puede apreciarse en el **[Gráfico 5.4.11](#page-358-0)**, el 76% de la avifauna registrada posee una exposición baja, el 20% presenta una exposición media y únicamente el 4% presenta una exposición alta.

<span id="page-358-0"></span>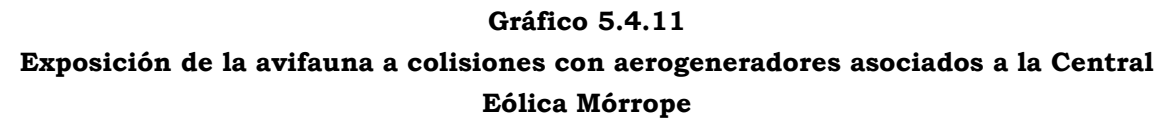

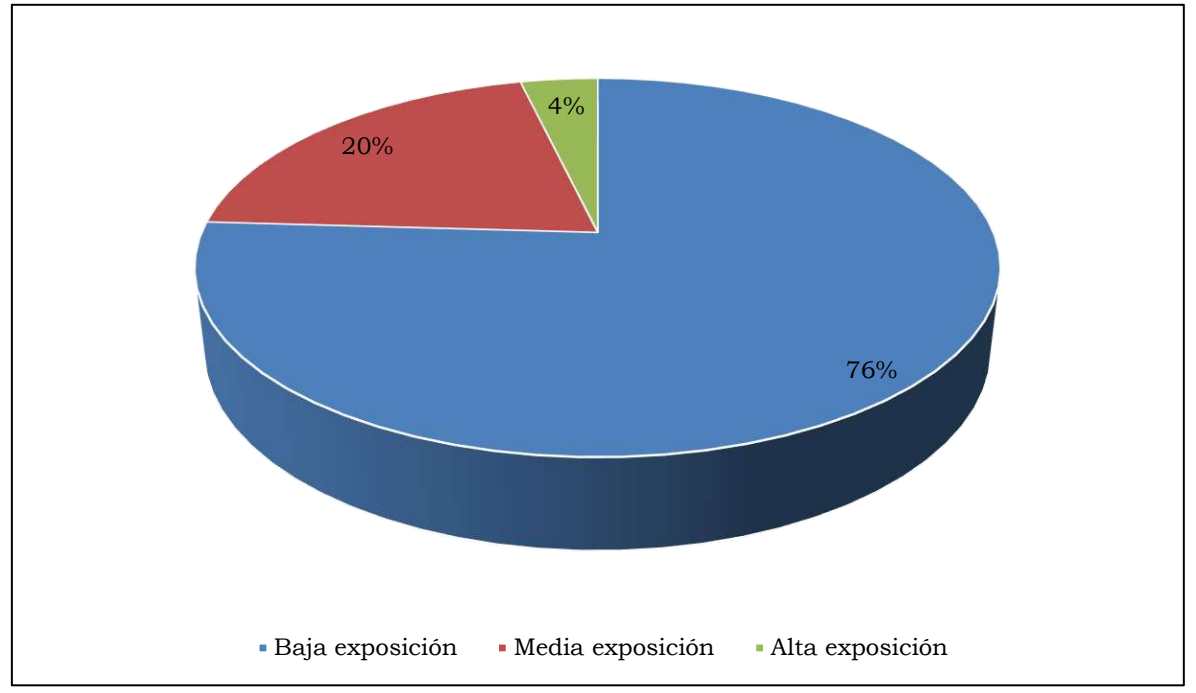

Fuente: INSIDEO, 2020.

La gran mayoría de especies de aves presentan exposición baja debido a varias razones, como la ausencia de estructura vegetal en el área de emplazamiento y preferencias por otros lugares como la zona antropizada con influencia agrícola como es el caso de pequeños pájaros como *Pyrocephalus rubinus*; la poca altura de vuelo como *Hirundo rustica* y *Mimus longicaudatus*. En el caso de muchas especies del litoral, si bien es cierto, se encuentra relativamente cercano, la explotación del recurso está fuertemente especializado a la línea intermareal como es el caso de *Haematopus palliatus* y *Charadrius nivousus*, especies vadeadoras o que solamente están asociadas a la pequeña franja de contacto entre el litoral desértico y el mar. Estas especies son de vuelo muy bajo y pasan gran parte de su tiempo alimentándose de invertebrados en la orilla misma, caminando y con vuelos cortos

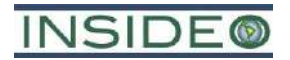

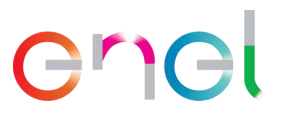

paralelos al litoral. Este es el mismo caso para la mayoría de aves migratorias boreales como *Tringa solitaria*, *Calidris alba*, *Calidris bairdii* o *Arenaria interpres*, que si bien presentan movimientos migratorios entre ambos hemisferios, en sus lugares de alimentación (a lo largo de las costas tropicales del Pacífico), utilizan el área forrajeando activamente en la línea intermareal, con muy escasas incursiones hacia el continente puesto que aprovechan la línea costera en forma paralela al eje sur/norte, tal y como fue presentado en la línea base biológica.

En el **[Gráfico 5.4.12](#page-361-0)** se muestran los resultados de la exposición de aves a colisiones por especie, ordenados de forma ascendente.

En cuanto a la avifauna marina propiamente dicha, está compuesta por aves de mayor tamaño corporal como el "pelícano peruano" *Pelecanus thagus* o aves marinas congregatorias como la "gaviota de capucha gris" *Chroicocephalus cirrocephalus*, el "gaviotín real" *Thalasseus maximus* o la "gaviota de Franklin" *Leucophaeus pipixcan*. Por lo tanto, se podría prever un riesgo elevado de colisión con los aerogeneradores; sin embargo, estas especies son bastante especialistas localmente en el forrajeo de recursos marinos y solamente utilizan la orilla como descanso luego de alimentarse. En el caso particular de la "gaviota de Franklin" *Leucophaeus pipixcan,* debido a su elevado número, es considerada como de exposición media, pero existen muy pocos recursos en el continente que pueda utilizar, a diferencia de otros sectores agrícolas del litoral peruano. En el área de influencia no se ha evidenciado el uso intensivo del suelo para fines agrícolas debido a la deficiencia del riego dada la extrema aridez. De este modo, los movimientos entre el litoral y el continente son reducidos y, por lo tanto, aun cuando su número es el más elevado en perspectiva con el resto de la comunidad aviar, su presencia en el área desértica de la central eólica es poco probable.

Existen otras especies de aves marinas como *Phalacrocorax bougainvillii* y *Phalacrocorax brasilianus* que están asociadas a una búsqueda exclusiva de su alimento en el mar, por lo que sus observaciones en campo se deben a que pasaron volando en forma paralela a la línea costera, se encontraban descansando en el litoral o se encontraban forrajeando en el mar. Por estas razones, aun cuando sean aves vulnerables a colisiones por su vuelo de poca maniobrabilidad y su tamaño corporal, son consideradas como de baja exposición debido a que no utilizan el área en donde se emplazarán los aerogeneradores y su altura de vuelo es baja principalmente. En este mismo grupo, se excluyó del análisis a *Spheniscus humboldti* "pingüino de Humboldt" debido a que aun cuando es una especie que posee un estatus de conservación, no es voladora y por lo tanto totalmente inmune al riesgo.

Con fines conservadores, dada la cercanía de la futura central eólica al litoral, el cual constituye un sitio de concentración de aves, mas aún en el verano austral, se han considerado medidas de prevención asociadas en particular al riesgo de colisión con los aerogeneradores A-24 y A-27, los cuales son los más cercanos al litoral  $(1,68 \text{ y } 1,23 \text{ km})$ , respectivamente).
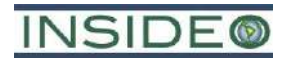

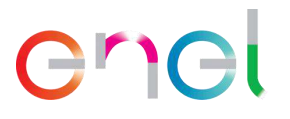

Existen estudios sobre las distancias a tener en cuenta al momento de disponer aerogeneradores cerca de zonas de aglomeración de aves, como es el caso del depósito informal de residuos sólidos ajeno al proyecto, pero cercano al mismo, cuyo acceso es mediante un desvío a la playa Naylamp (LAG VSW, 2014)18. Asimismo, la Guía de Buenas Prácticas para el Desarrollo Eólico en Argentina (2019)<sup>19</sup> menciona medidas de gestión de impactos en aves y murciélagos, con respecto a la importancia de mantener una cierta distancia entre los focos de aglomeración de aves o murciélagos y los aerogeneradores y líneas de transmisión eléctrica que conforman un parque eólico. En esta guía se recomienda alejar las instalaciones de generación como mínimo 500 m de cuerpos de agua o lugares de interés para fauna.

De acuerdo con la posición de los aerogeneradores mostrada en la descripción actualizada del proyecto, el aerogenerador más próximo a los lugares de aglomeración de aves atraídas por los residuos sólidos es de aproximadamente 750 m, distancia prudencialmente adecuada para reducir el riesgo de colisiones, en línea con los criterios internacionales. Por otro lado, el aerogenerador más cercano al litoral se encuentra a aproximadamente 1,23 km respecto de este, distancia también adecuada para gestionar los riesgos asociados.

Por otro lado, algunas especies, como *Burrhinus superciliaris, Geosita peruviana* y *Pygochleidon cyanoleuca*, no son vulnerables a colisiones y únicamente su grado de exposición se debe a que se encuentran en varios lugares con presencia de infraestructura. Dado su vuelo bajo, en particular *Burrhinus superciliaris* y *Geositta peruviana,* no se espera que se den colisiones en el futuro. En cuanto a la golondrina *Pygochelidon cyanoleuca,* aun cuando podría tener vuelos altos, son poco probables debido que los insectos que caza se encuentran en la zona principalmente a ras del suelo. Asimismo, es una especie de gran maniobrabilidad y pequeño tamaño, por lo que serían muy raras las colisiones.

Finalmente, se registraron especies de mayor relevancia pues, en forma relativa, son consideradas como de mayor vulnerabilidad. De esta manera, la concentración de basura en el depósito de residuos sólidos cercano a Yéncala León es un foco de atracción de aves carroñeras, como el "gallinazo de cabeza roja" *Cathartes aura* y el "gallinazo de cabeza negra" *Coragyps atratus*. Dichas especies suelen volar a alturas de hasta 200 m en vuelos locales (es decir, de corta distancia), (DeVault *et al*., 2005; Avery *et al.*, 2011), lo cual está dentro del rango de riesgo de los aerogeneradores proyectados. Asimismo, son abundantes en términos relativos en el área y son de escasa maniobrabilidad puesto que aprovechan las corrientes térmicas para planear, con el menor gasto de energía posible en cambios de direcciones de vuelo y batir de alas. Estos factores generan un mayor riesgo relativo de colisión con los aerogeneradores A-39 y A-40, los cuales son los más cercanos al foco de atracción que constituye el depósito de residuos sólidos de terceros.

<sup>&</sup>lt;sup>18</sup> Länderarbeitsgemeinschaft der Vogelschutzwarten (LAG VSW) (2014): Recommendations for distances of wind turbines to important areas for birds as well as breeding sites of selected bird species. Ber. Vogelschutz 51: 15– 42

<sup>19</sup> BID, IFC, 2019. Guía de Buenas Prácticas para el Desarrollo Eólico en Argentina. Gestión de Impactos en Aves y Murciélagos.

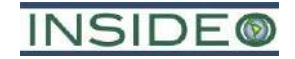

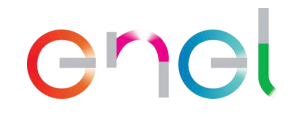

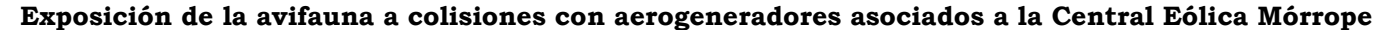

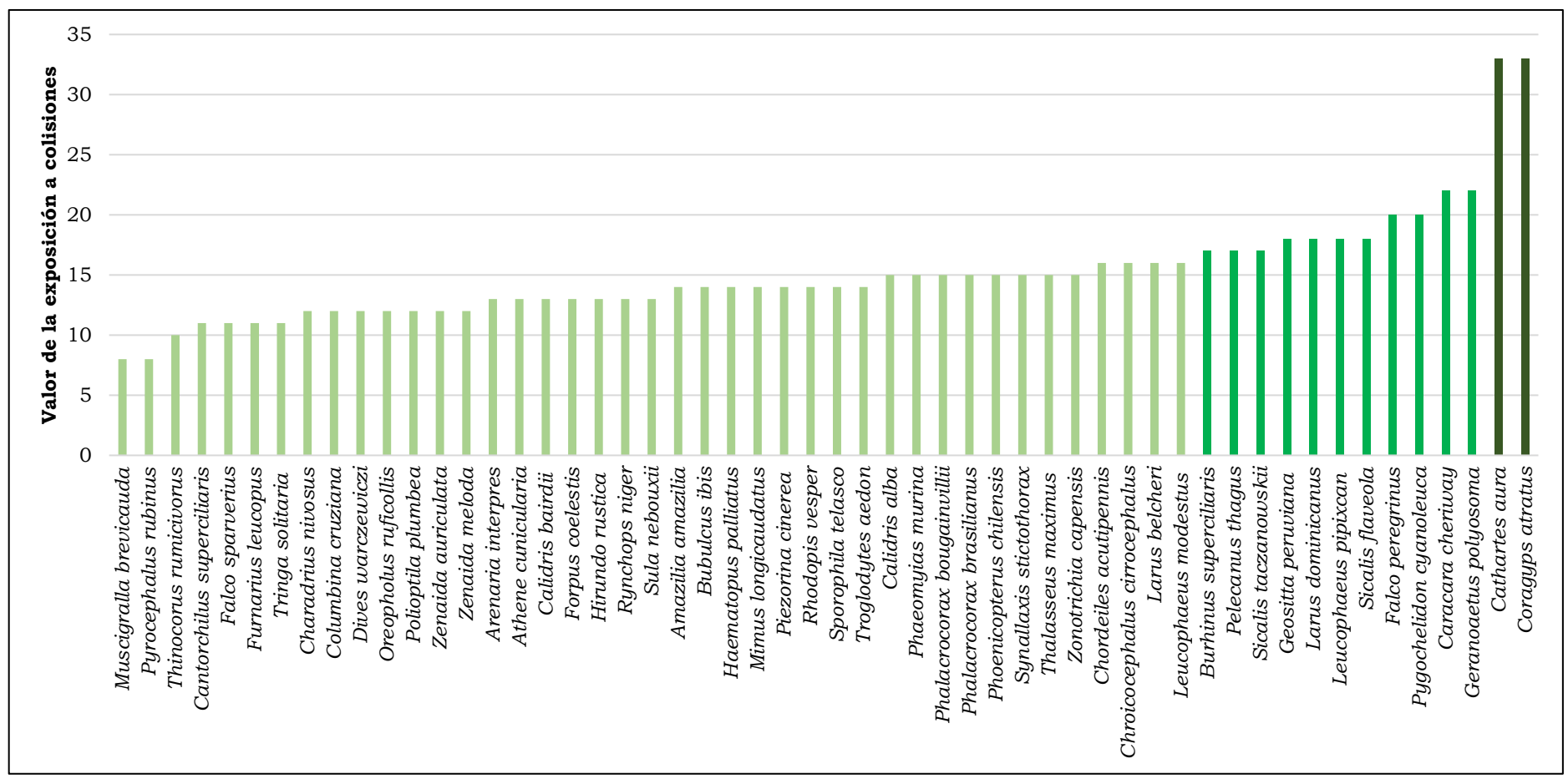

Notas: (1) Baja: de 0 a 16; Media: de 17 a 28; Alta: de 29 a 40. (2) Verde claro: baja exposición. Verde neutro: media exposición. Verde oscuro: alta exposición. Fuente: INSIDEO, 2020.

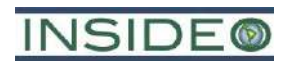

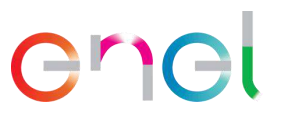

Se calificó a la incidencia del impacto sobre el sub-factor avifauna, tal como se muestra en el **[Cuadro 5.4.64](#page-362-0)** a continuación.

<span id="page-362-0"></span>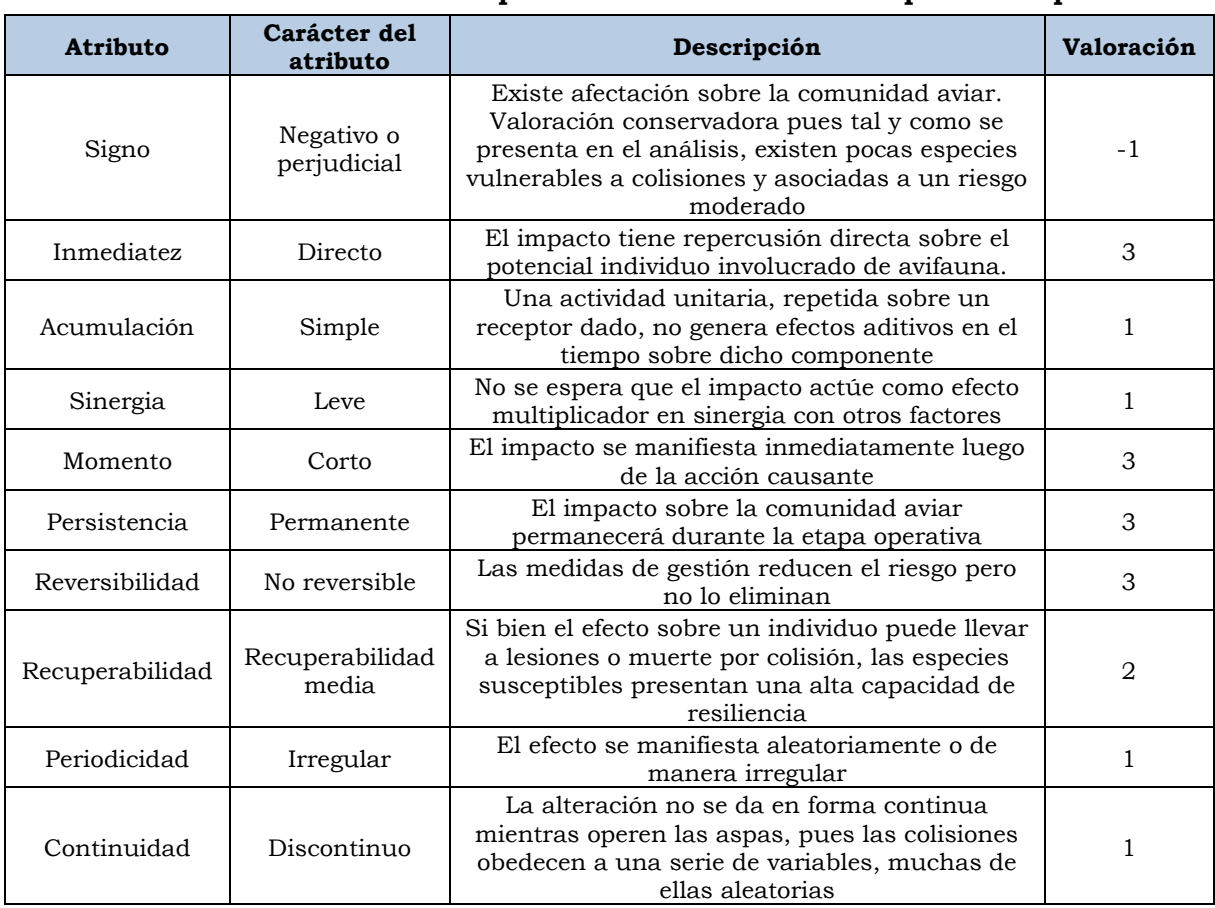

#### **Cuadro 5.4.64**

### **Evaluación de atributos del impacto sobre la avifauna susceptible a impactos**

Elaborado por: INSIDEO.

En base a la justificación detallada de los valores numéricos otorgados a cada uno de los atributos del impacto, el valor de incidencia y del índice de incidencia sobre el sub-factor de hábitats es de 36 y 0,559, respectivamente. Tales valores se obtienen de las siguientes expresiones:

$$
Incidencia = (I + 2A + 2S + M + 3P + 3R + 3Rc + Pr + C)
$$

$$
Incidencia = (3 + 2 \times 1 + 2 \times 1 + 3 + 3 \times 3 + 3 \times 3 + 3 \times 2 + 1 + 1) = 36
$$

Indice de incidencia = 
$$
\frac{Incidencia - Incidencia_{min}}{Incidencia_{max} - Incidencia_{min}} = \frac{36 - 17}{51 - 17} = 0,559
$$

Tomando en cuenta que la afectación por colisión únicamente se dará sobre un ámbito de acción determinado asociado a la operación de los aerogeneradores y establecido como la proyección del radio de giro alrededor de las aspas de cada aerogenerador. De acuerdo con la descripción del proyecto, las aspas tienen una longitud de 83,5 m, por lo que se asume

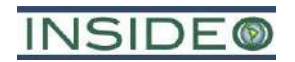

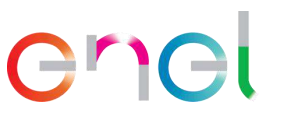

conservadoramente que el diámetro de giro horizontal respecto al suelo de cada aerogenerador es de aproximadamente 170 m considerando como centro al centroide de la góndola, de tal manera que el indicador seleccionado para la cuantificación del impacto en cuestión corresponde a:

• Superficie del hábitat disponible para avifauna

Dicho indicador responde a la siguiente fórmula:

 $I = \frac{\sum (1 \text{ a n})$  Superficie del hábitat *i* **sin** afectar Superficie total del área de influencia

En el cuadro a continuación se presenta la cobertura del suelo característica de los hábitats disponibles en el área de influencia del proyecto y áreas a afectar como parte de la implementación de la infraestructura del proyecto.

Con la finalidad de que los impactos no se "diluyan" como consecuencia del cálculo de las áreas a ser afectadas en comparación con el hábitat registrado en línea base, se ha empleado el valor de toda la intervención como consecuencia del área envolvente para todos los aerogeneradores. El área envolvente generada por el diámetro de 170 m es un buen estimador pues se puede comparar conservadoramente con el área no afectada. Idealmente, el indicador sería el volumen o columna de aire que rodea cada aerogenerador en donde se ejerce la probabilidad de colisión; sin embargo, dado que tanto el área afectada y el área estudiada son conocidas, existe proporcionalidad entre el indicador de área y el volumétrico, facilitándose el cálculo. De esta manera, se estimó que cada aerogenerador tiene un área involucrada de 2,27 ha, mientras que el área total afectada asciende a 90,8 ha, lo cual representa el 0,73% del área de influencia (**[Cuadro 5.4.65](#page-363-0)**).

# <span id="page-363-0"></span>**Cuadro 5.4.65 Superficie, área a afectar por la infraestructura del proyecto en función de los hábitats de fauna presentes en el área de influencia**

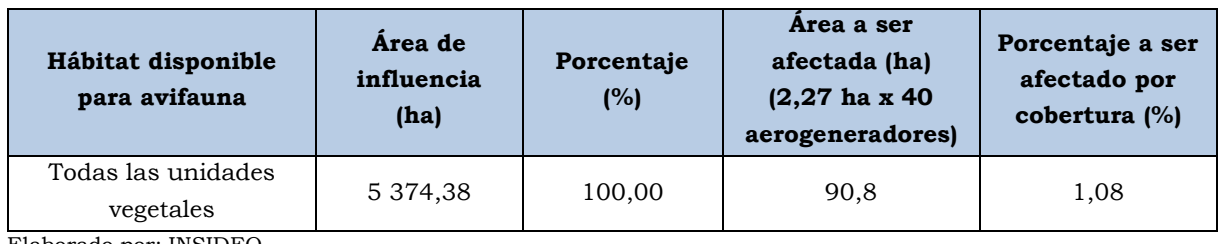

Elaborado por: INSIDEO.

Una vez identificado el indicador adecuado, se procedió a calcular el valor del mismo para las situaciones «sin» y «con» proyecto, en unidades heterogéneas.

Tomando en cuenta los datos de la superficie de hábitat sin afectar y el valor de conservación presentado en el **[Cuadro 5.4.65](#page-363-0)** se calculó el valor del indicador seleccionado para la cuantificación del impacto sobre el hábitat para fauna, situación «sin» proyecto y situación «con» proyecto, en unidades heterogéneas, obteniéndose los siguientes valores:

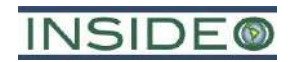

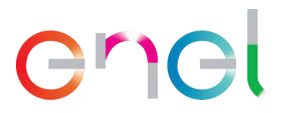

I (situación «sin» proyecto) =  $\frac{\sum (1 \text{ a n})}{S}$  Superficie de hábitat de avifauna i sin afectar  $Superficie total del área de influencia = 1$ 

I (situación «con» proyecto) = 
$$
\frac{\sum (1 \text{ a n}) \text{ Superficie de hábitat de avifauna afectado } i}{\text{Superficie total del área de influencia}} = 0.983
$$

Una vez calculados los valores del indicador en cuestión para los escenarios «sin» y «con» proyecto en unidades heterogéneas, se definió la función de transformación con la finalidad de obtener valores en unidades homogéneas, la cual se presenta en el **[Gráfico 5.4.13](#page-364-0)** a continuación.

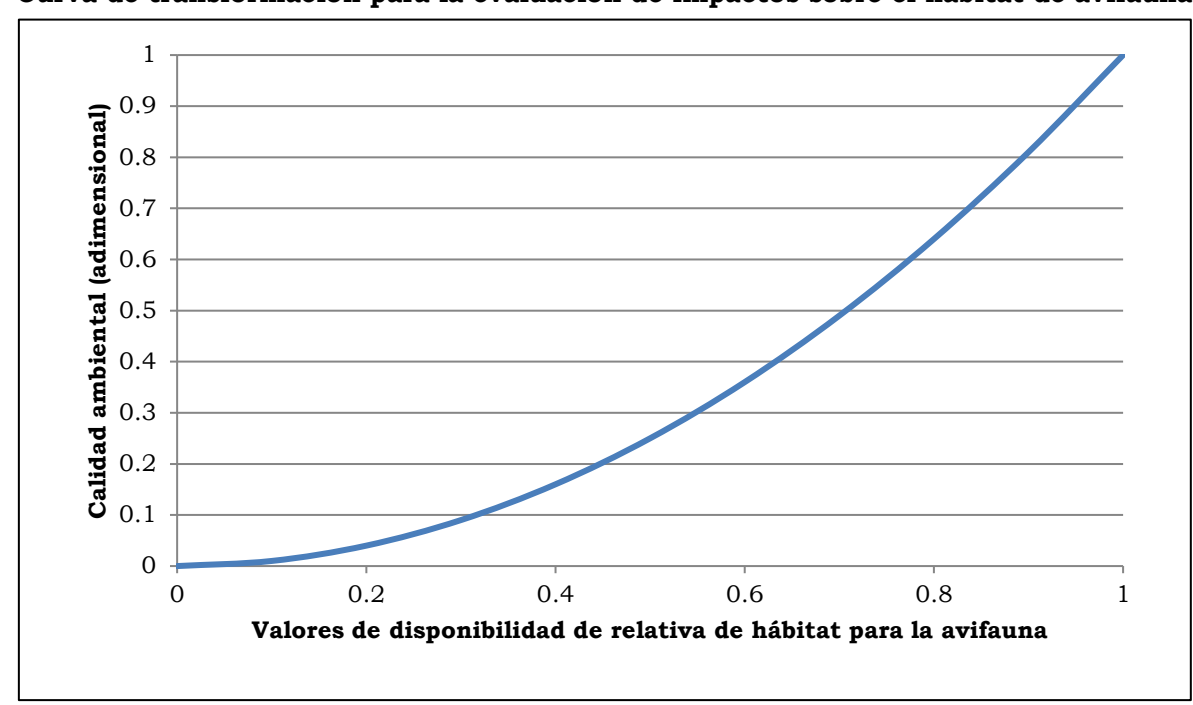

<span id="page-364-0"></span>**Gráfico 5.4.13 Curva de transformación para la evaluación de impactos sobre el hábitat de avifauna**

Fuente: Evaluación de Impacto Ambiental (Gómez Orea, 2010). Modificado por: INSIDEO.

En el **[Cuadro 5.4.66](#page-364-1)** a continuación, se presentan los valores del indicador seleccionado para los escenarios «sin» y «con» proyecto, tanto en unidades heterogéneas como homogéneas.

### **Cuadro 5.4.66**

# <span id="page-364-1"></span>**Valoración final del impacto analizado en la etapa de operación y mantenimiento – Colisiones de avifauna con aspas de aerogeneradores**

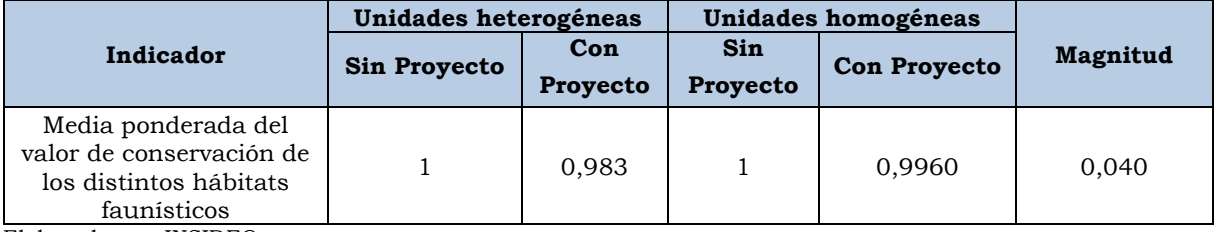

Elaborado por: INSIDEO.

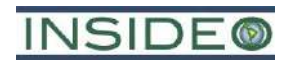

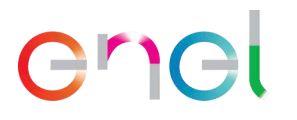

Una vez calculadas las unidades homogéneas, se procedió a calcular la magnitud a través de la resta de las unidades homogéneas bajo la situación «sin proyecto» y «con proyecto», respectivamente. Finalmente, se calculó la valoración final del impacto mediante la multiplicación del índice de incidencia y magnitud estimadas según lo indicado en los párrafos precedentes. Como se observa en el **[Cuadro 5.4.67](#page-365-0)**, el impacto que será generado por las acciones a desarrollar durante la etapa de operación del proyecto ha sido catalogado como *Negativo compatible* con el entorno.

### **Cuadro 5.4.67**

# <span id="page-365-0"></span>**Valoración final del impacto analizado en la etapa de operación y mantenimiento – Colisiones de avifauna con aspas de aerogeneradores**

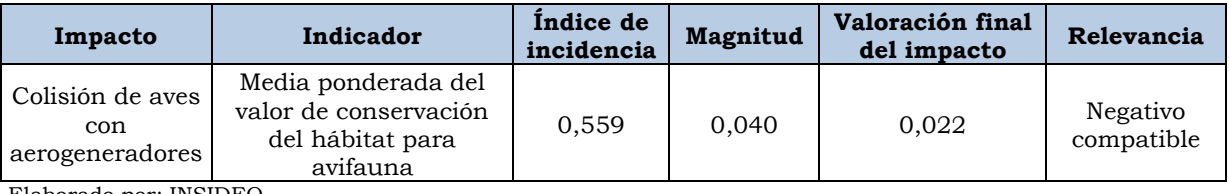

Elaborado por: INSIDEO.

Es preciso indicar que esta calificación es relativa porque obedece a una comparación realizada sobre la base de la naturaleza del área de influencia y por lo tanto no debe entenderse como un impacto negativo en términos absolutos puesto que en el área de influencia no existen sitios de interés como humedales Ramsar, Áreas protegidas o Áreas de Importancia para Aves (IBA).

Por lo tanto, tomando en cuenta el riesgo de colisión mencionado para las aves de gran porte presentes en o cerca del depósito de residuos sólidos, así como el de las aves marinas, se han considerado las medidas de mitigación, minimización y prevención descritas en el Plan de Manejo Ambiental.

En cuanto a las diferencias de la distribución de aerogeneradores del EIAsd original, respecto a la presente MEIAsd, uno de los aerogeneradores se encontrará en un área inundable como consecuencia del espejo de agua temporal de La Niña. La presencia de este cuerpo de agua efímero podría ser considerado de interés como foco de atracción temporal para la avifauna, sin embargo, al ser de poca durabilidad debido a la alta evaporación y presencia de sustratos permeables, no se espera que exista el tiempo suficiente para que se forme un ecosistema acuático complejo que involucre una red trófica relevante que albergue a una comunidad aviar compleja. Se estima que las aves que se presenten en la zona sean principalmente las asociadas a los alrededores del litoral cercano en escasas abundancias al no conseguir el suficiente alimento (principalmente gaviotas). No se espera que el espejo tampoco sea de interés para aves migratorias que habitan temporalmente nuestro hemisferio, puesto que se estima que, durante los meses de verano, recién se empiece a inundar el sector como consecuencia de las lluvias. Esto generaría que la disponibilidad de alimento aún no sea adecuada hasta la finalización del verano, lo cual significaría que existe alimento disponible (peces e invertebrados), cuando las aves migratorias ya no se encuentren en la zona. Estas

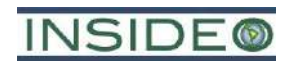

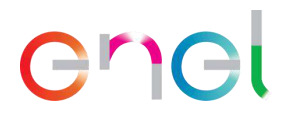

condiciones no varían la evaluación de impactos, dada la poca relevancia del área como fuente de alimento para la avifauna y la naturaleza efímera del cuerpo de agua.

Es importante indicar que la nueva configuración no significa una mayor exposición a la colisión. La distribución de aerogeneradores planteada en el EIAsd consistió en una disposición de filas con la mayor parte del alineamiento paralelo al litoral marino, como puede observarse en la **[Imagen 5.4.2](#page-366-0)** a diferencia de la disposición planteada en la presente propuesta de la modificación, la cual es eminentemente perpendicular a la línea costera, con excepción de la línea situada hacia el noreste, que es muy similar a la planteada en el EIAsd.

<span id="page-366-0"></span>**Imagen 5.4.2 Ejes de ubicación de los aerogeneradores propuestos en el EIAsd versus la presente MEIAsd respecto al eje del litoral**

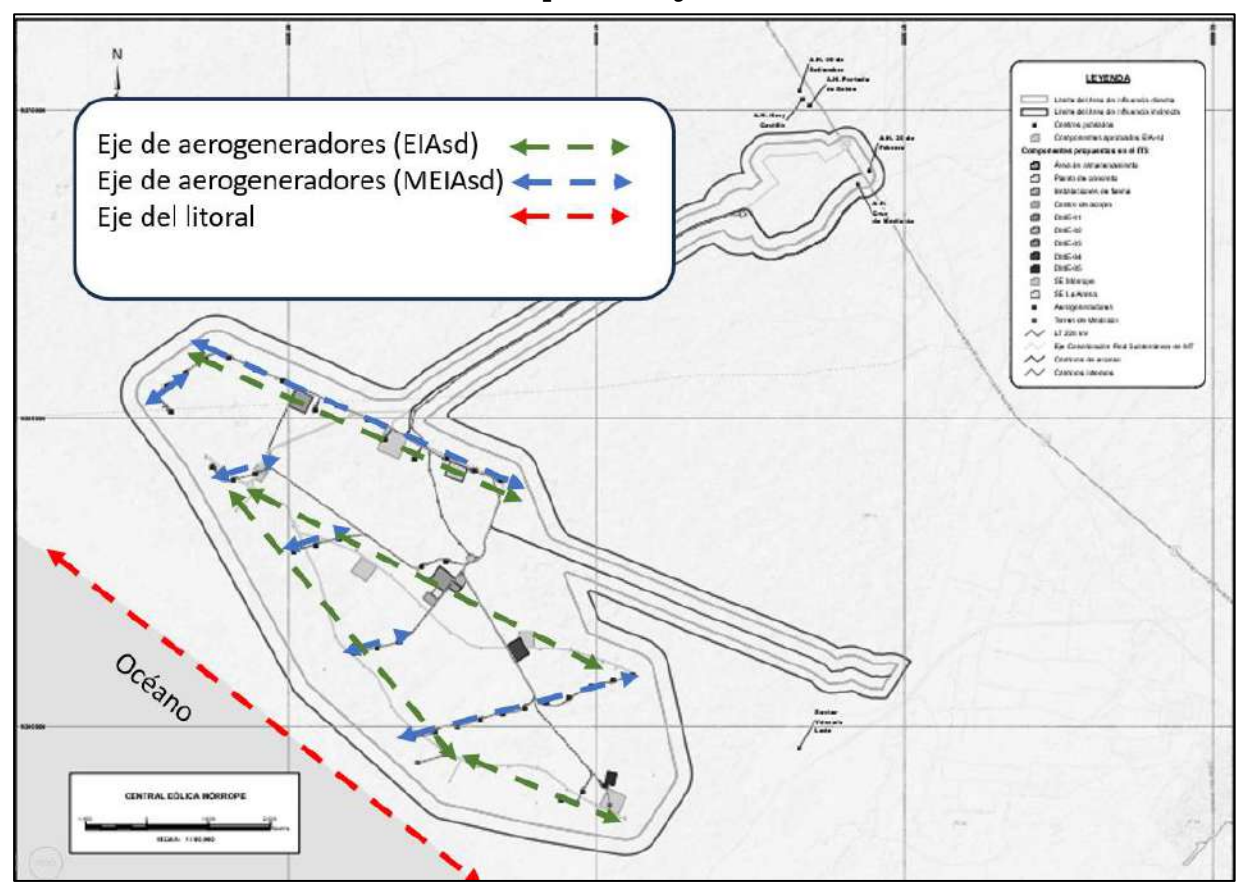

Elaborado por: INSIDEO.

Esta disposición perpendicular a la línea costera de los aerogeneradores de la presente MEIAsd permite la disposición de un menor número de aerogeneradores relativamente cercanos al litoral puesto que únicamente las posiciones más externas, se encuentran en distancias menores. Por el contrario, la disposición paralela al litoral significa un mayor número de aerogeneradores con distancias relativamente menores, en comparación con lo propuesto para la MEIAsd, lo cual se comprueba con el análisis de los 15 aerogeneradores más cercanos al litoral tanto para la configuración del EIAsd como de la MEIAsd (**[Cuadro](#page-367-0)  [5.4.68](#page-367-0)**).

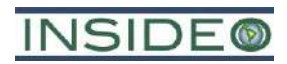

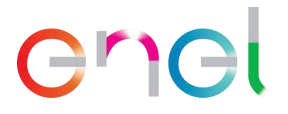

### **Cuadro 5.4.68**

# <span id="page-367-0"></span>**Distancias perpendiculares a la línea costera de los 15 aerogeneradores más próximos al litoral – EIAsd versus presente MEIAsd**

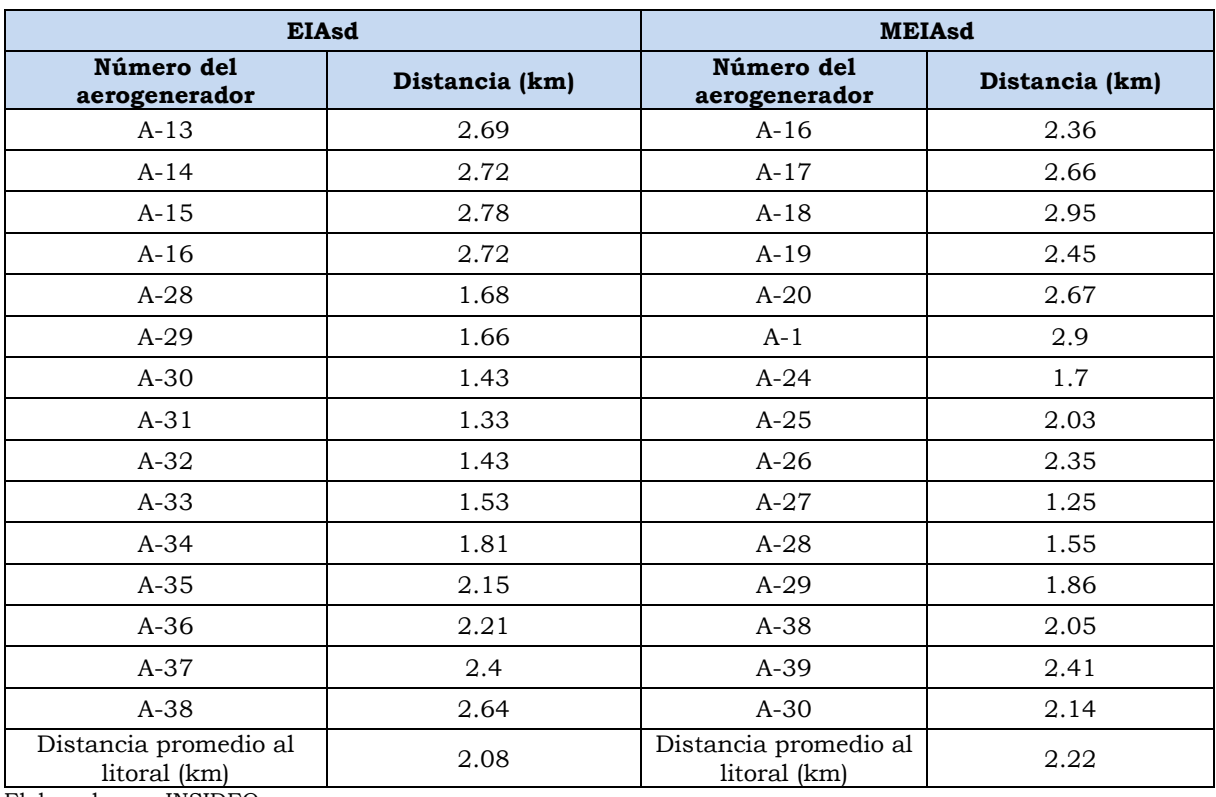

Elaborado por: INSIDEO

Como puede observarse en dicho cuadro, la distancia al litoral de los 15 aerogeneradores más cercanos al mismo, es en promedio 2,08 km para la configuración el EIAsd, mientras que para la configuración de la MEIAsd es de 2,22 km. Si bien las diferencias no son muy grandes, estos resultados son evidencia que las distancias de los aerogeneradores al litoral son mayores en la configuración de la MEIAsd y por lo tanto no se espera un mayor impacto por colisión respecto a la condición reflejada en el EIAsd.

En cuanto al botadero de residuos sólidos detectado, el cual representa un grado de vulnerabilidad por la presencia de aves carroñeras, la distribución del EIAsd muestra una distancia de 0,75 km al aerogenerador más cercano, mientras que la distribución de la MEIAsd representa una significativa distancia mayor (1,33 km) al aerogenerador más cercano (**[Imagen 5.4.3](#page-368-0)**).

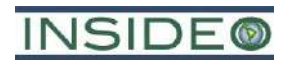

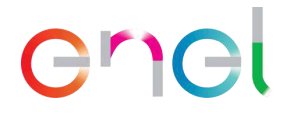

### **Imagen 5.4.3**

# <span id="page-368-0"></span>**Ejes de ubicación de los aerogeneradores propuestos en Distancia del aerogenerador más cercano al botadero de residuos sólidos - EIAsd versus la presente MEIAsd**

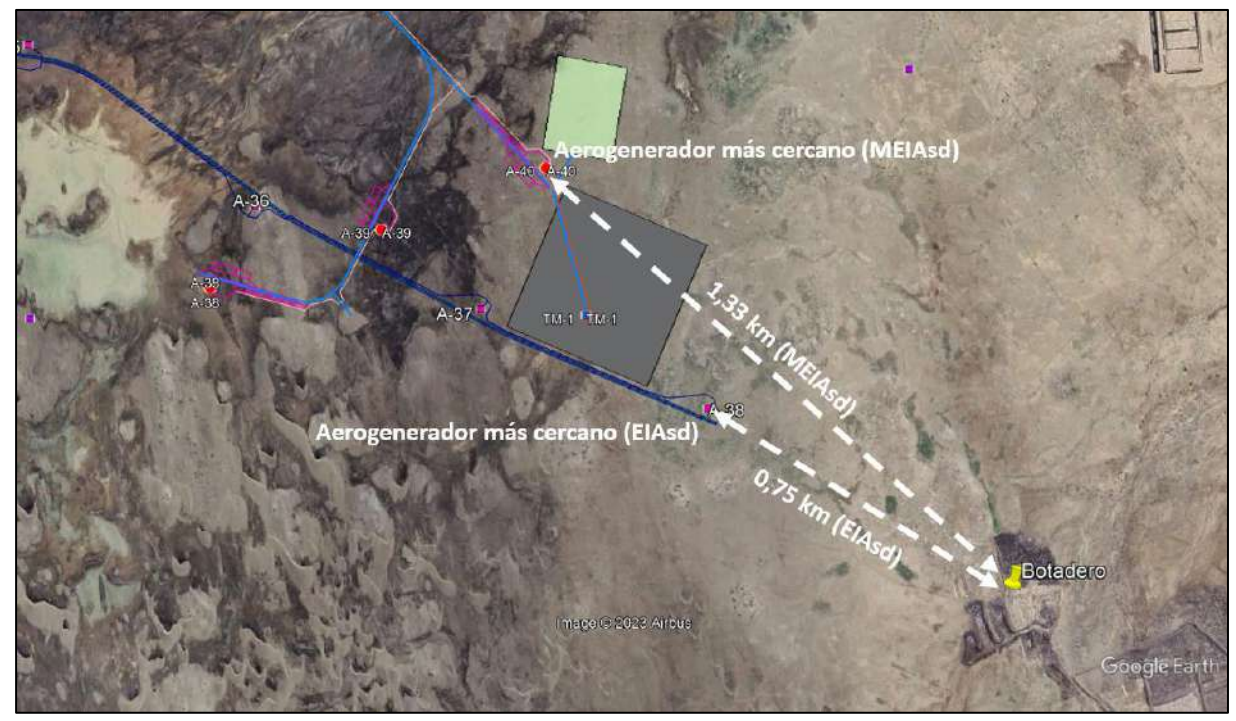

Elaborado por: INSIDEO.

En síntesis, en promedio, los aerogeneradores más cercanos de la disposición de la MEIAsd están más alejados del litoral respecto a la configuración del EIAsd, mientras que el aerogenerador más cercano de la configuración de la MEIAsd se encuentra significativamente más alejado del depósito de residuos sólidos respecto al aerogenerador más cercano de la configuración del EIAsd, lo cual permite concluir que no se esperan impactos significativos adicionales como consecuencia de la implementación de la MEIAsd respecto a la colisión de aves. Por el contrario, la configuración de la presente MEIAsd corresponde a una optimización de la posición de los aerogeneradores respecto a los lugares de interés para avifauna, lo cual conservadoramente ha sido considerado como un impacto similar a la situación inicial.

## **Afectación de especies de fauna endémica y/o con estado de conservación**

Durante la etapa de operación y mantenimiento, no se esperan impactos adicionales a los ya declarados como la continuidad de la presencia de la infraestructura de generación y transmisión sobre especies endémicas o con algún estatus especial de conservación.

## **Afectación de especies de fauna de interés social**

Durante la etapa de operación y mantenimiento, no se esperan impactos adicionales a los ya declarados como la continuidad de la presencia de la infraestructura de generación y transmisión sobre especies de fauna de interés social.

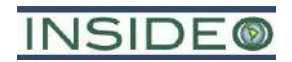

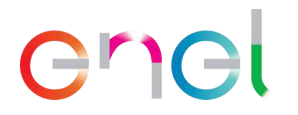

# **5.4.2.3 Medio de interés humano**

# **Afectación de la calidad del paisaje**

Para la presente modificación, los impactos asociados a la etapa de operación y mantenimiento son los mismos que los considerados para la etapa de construcción, debido a que los componentes son los mismos para ambos escenarios. De acuerdo con lo descrito para la etapa de construcción, se indicó que la infraestructura del proyecto en su estado final sería la considerada para la evaluación. Esta infraestructura perdurará durante toda la etapa de operación y mantenimiento, por lo que los impactos sobre el paisaje se mantienen.

## **Patrimonio arqueológico**

No se esperan impactos sobre restos arqueológicos en la etapa de operación y mantenimiento del proyecto, ya que no se esperan realizar actividades regulares sobre las áreas identificadas de sitios arqueológicos. Cabe resaltar que el área del proyecto cuenta con su Certificado de Inexistencia de Restos Arqueológicos.

## **Impacto sobre las características culturales**

De forma similar al escenario de la etapa de construcción para el EIAsd, no se espera mayor interacción entre las actividades de abandono y alguna población. Todas las actividades se harán al interior de la central eólica y existe una vía de acceso pública adyacente a las instalaciones. Por estos motivos, no se esperan impactos sobre características culturales.

## **5.4.2.4 Medio socioeconómico**

No existen actividades generadas por el proyecto durante la etapa de operación que presenten efectos sociales y culturales. El emplazamiento de las instalaciones se desarrollará sobre áreas áridas totalmente despobladas, por lo que las actividades no significarán amenaza alguna sobre la salud y seguridad de la población aledaña.

Sobre el sub-factor ocupación, no existen actividades generadas por el proyecto durante la etapa de operación y mantenimiento que presenten efectos o impactos. Dado que durante esta etapa habrá una gran disminución en la cantidad de mano de obra a contratar con respecto a la etapa de construcción, no se espera el impacto del incremento de la oferta laboral para pobladores locales durante esta etapa. Al igual que para el EIAsd, la etapa de operación y mantenimiento significará la contratación de un promedio de quince personas, de las cuales la mayoría (doce personas) corresponde a mano de obra calificada dada la alta especialización de las actividades. Sobre la mano de obra no calificada, se estima que sean tres personas.

## **5.4.3 Etapa de abandono**

En la **Tabla 5.1.4** se presenta matriz de evaluación de impactos asociados a la presente modificación para la etapa de abandono.

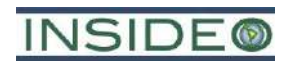

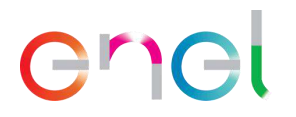

# **5.4.3.1 Medio Físico**

# **Incremento en la concentración de material particulado y gases**

Durante la etapa de abandono, se espera el incremento en la concentración de material particulado (PM<sup>10</sup> y PM2,5) y gases como consecuencia del empleo de vehículos, maquinaria y movimiento de tierras. De forma conservadora se asume que los impactos serán similares a los identificados en la etapa constructiva, por lo que en la **Tabla 5.1.2** y **Tabla 5.1.4** se detalla dicho análisis.

## **Incremento en los niveles de ruido**

De forma conservadora, se asume que los impactos serán similares a los identificados en la etapa constructiva, por lo que en la matriz de impactos se detalla dicho análisis.

### **Incremento de los niveles de radiaciones no ionizantes**

No existen actividades generadas por el proyecto durante la etapa de abandono que presenten efectos o impactos sobre el nivel de radiaciones no ionizantes, puesto que no habrá ningún componente energizado en esta etapa.

## **Pérdida de la capacidad agrológica del suelo**

No existen actividades generadas por el proyecto durante la etapa de abandono que presenten efectos o impactos sobre la capacidad agrológica del suelo, dado que todo el impacto asociado a la alteración de la capacidad agrológica del suelo se generó en la etapa de construcción.

## **Impactos sobre el agua superficial o subterránea**

No existen actividades generadas por el proyecto durante la etapa de abandono que presenten efectos o impactos sobre la calidad ni cantidad del agua superficial ni subterránea.

## **5.4.3.2 Medio Biológico**

## **Impactos sobre la flora y vegetación**

No existen actividades generadas por el proyecto durante la etapa de abandono que presenten efectos o impactos sobre la cobertura vegetal, especies de flora endémica y/o con estado de conservación o de importancia social.

## **Pérdida de hábitat de fauna**

Aun cuando se esperan que las actividades de abandono sean de menor intensidad que las actividades constructivas (por ejemplo, menor movimiento de tierras), conservadoramente se han asumido los impactos de la etapa constructiva como válidos para esta etapa. No existen actividades generadas por el proyecto durante la etapa de abandono que presenten efectos o impactos sobre las especies de fauna endémica y/o con estado de conservación, puesto que se asume como escenario final de la etapa la reconformación del terreno y el cese de la perturbación del hábitat.

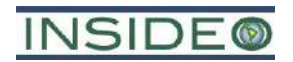

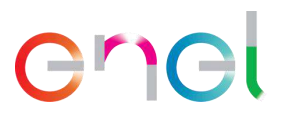

# **Afectación de especies de fauna endémica y/o con estado de conservación**

Aun cuando se esperan que las actividades de abandono sean de menor intensidad que las actividades constructivas (por ejemplo, menor movimiento de tierras), conservadoramente se han asumido los impactos de la etapa constructiva como válidos para esta etapa. No existen actividades generadas por el proyecto durante la etapa de abandono que presenten efectos o impactos sobre las especies de fauna endémica y/o con estado de conservación, puesto que se asume como escenario final de la etapa la reconformación del terreno y el cese de la perturbación del hábitat.

## **Afectación de especies de fauna de interés social**

Aun cuando se esperan que las actividades de abandono sean de menor intensidad que las actividades constructivas (por ejemplo, menor movimiento de tierras), conservadoramente se han asumido los impactos de la etapa constructiva como válidos para esta etapa. No existen actividades generadas por el proyecto durante la etapa de abandono que presenten efectos o impactos sobre las especies de fauna de interés social.

# **5.4.3.3 Medio de interés humano**

# **Afectación de la calidad del paisaje**

No se esperan impactos sobre el paisaje asociados a la etapa de abandono, puesto que las actividades de esta etapa del proyecto están enfocadas en devolver al terreno sus características iniciales compatibles con la etapa pre-construcción.

## **Patrimonio arqueológico**

No se esperan impactos sobre restos arqueológicos en ninguna de las etapas del proyecto, ya que no se esperan realizar actividades regulares sobre las áreas identificadas de sitios arqueológicos. Cabe resaltar que el área del proyecto cuenta con su Certificado de Inexistencia de Restos Arqueológicos.

## **Impacto sobre las características culturales**

De forma similar al escenario de la etapa de construcción, no se espera mayor interacción entre las actividades de abandono y alguna población. Todas las actividades se harán al interior de la central eólica y existe una vía de acceso pública adyacente a las instalaciones. Por estos motivos, no se esperan impactos sobre características culturales.

## **5.4.3.4 Medio socioeconómico**

No existen actividades generadas por el proyecto durante la etapa de abandono que presenten efectos sociales o económicos. El emplazamiento de las instalaciones se desarrollará sobre áreas áridas totalmente despobladas, por lo que las actividades no significarán amenaza alguna para la población aledaña.

## **5.5 Evaluación y calificación de riesgos**

Los riesgos no han sido considerados como impactos debido a que no se espera que ocurran bajo condiciones normales de operación, es decir, considerando todas las medidas de control

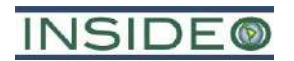

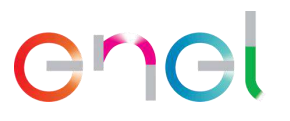

y prevención que se presentan en el **Capítulo 6.0** del presente documento. La ocurrencia de eventos desencadenados por estos riesgos está asociada a una mayor incertidumbre con respecto a los impactos esperados. La evaluación de riesgos asociada al EIAsd es extensible a la presente MEIAsd, dado que se trata de una reconfiguración de la central eólica.

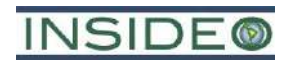

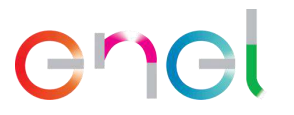

# **6.0 ESTRATEGIA DE MANEJO AMBIENTAL**

El presente capítulo se encuentra acorde con las recomendaciones de la Guía para la elaboración de la Estrategia de Manejo Ambiental en el marco del Sistema Nacional de Evaluación del Impacto Ambiental (aprobado mediante R.M. N° 267-2023-MINAM). En ese sentido, se incluyen en este capítulo los siguientes criterios generales:

- Consideración del ciclo de vida del proyecto de inversión: las medidas de manejo se consideraron para las etapas de construcción, operación y mantenimiento, y abandono.
- Aplicación de la jerarquía de mitigación: se aplicó la jerarquía de la mitigación estableciéndose medidas de prevención, minimización y rehabilitación, en ese orden.
- Correspondencia y proporcionalidad entre impactos y medida: el nivel de exigencia, esfuerzo y detalle para el establecimiento de las medidas de manejo ambiental es proporcional al nivel de significancia de los impactos respectivos.
- Uso de un lenguaje preciso y presentación de información completa: redacción de las medidas en modo indicativo y con un nivel de detalle suficiente.
- Suficiencia: las medidas de manejo están orientadas a mitigar los impactos ambientales durante el tiempo que se manifiesten dichos impactos.
- Seguimiento: se incluye un Plan de Vigilancia.
- Responsabilidad del cumplimiento de medidas: se designan áreas responsables y se contemplan capacitaciones del personal.

Dentro de la Estrategia de Manejo Ambiental se elaboró el Plan de Manejo Ambiental (PMA) sobre la base del análisis de impactos y contiene las medidas preventivas, correctivas y de mitigación permanentes que contribuirán a evitar, minimizar y/o controlar los posibles impactos ambientales y sociales negativos generados y que puedan generarse durante las etapas de construcción, operación y cierre del proyecto de instalación de los componentes a modificar por la presente modificación.

El Plan de Manejo Ambiental va de la mano con el Plan de Vigilancia Ambiental, dado a que el último verificará la eficacia del primero. Obteniendo la retroalimentación del Plan de Manejo Ambiental, se puede proceder a una fase de revisión del mismo, potenciando medidas y/o programas que obtengan óptimos resultados y variando o modificando medidas y/o programas en los que no se obtenga los resultados esperados.

La implementación de las medidas de mitigación, control y protección ambiental tiene por finalidad prevenir, corregir y reducir los impactos ambientales generados (identificados y evaluados en la **Sección 5.0**) por las actividades sobre el ambiente físico, biológico y sociocultural.

## **6.1 Plan de Manejo Ambiental**

De acuerdo con las características de los cambios propuestos en la presente modificación, los cuales **no representan impactos ambientales negativos diferentes a los evaluados originalmente en el EIAsd**, no se prevé la implementación de medidas de manejo ambiental

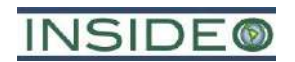

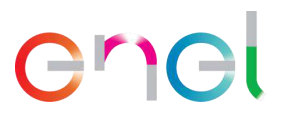

adicionales a las consideradas y aprobadas en el EIAsd de la Central Eólica Mórrope. En ese sentido, las medidas de manejo ambiental consideradas en el EIAsd aprobada se mantendrán para los componentes que sean aplicables y que forman parte de la presente modificación. De esta manera, todas las medidas de manejo ambiental aprobadas en el EIAsd, se encuentran vigentes y no sufren modificaciones con excepción del Plan de Minimización y Manejo de Residuos Sólidos el cual se actualizó a la nueva normativa.

Como se mencionó anteriormente, la presente modificación **no representa impactos negativos diferentes a los evaluados en el EIAsd** y, por tanto, se mantiene sin cambios el Plan de Relaciones Comunitarias (PRC) contenido en el EIAsd aprobado. Sin embargo, a continuación, se procederá a describir el Plan de Relaciones Comunitarias. Al respecto es importante indicar que la realidad social en donde se desarrolla la presente modificación es la misma que la evaluada en el EIAsd, donde se evidencia que no existen actividades humanas como la agricultura o ganadería o viviendas en el área. Aun cuando no existirán impactos derivados de las actividades de la presente modificación de relevancia social, los componentes del PRC, tal y como fueron aprobados en el EIAsd, seguirán vigentes y siendo solo necesario actualizar presupuesto y cronogramas que se presentan en la **Tabla 6.1.1** y **6.1.2**. Estos componentes son:

- Programa de Monitoreo y Vigilancia Ciudadana
- Programa de Comunicación e Información Ciudadana
- Programa de Contratación Temporal de Personal Local
- Código de Conducta de los Trabajadores, Contratistas y/o Consultores
- Programa de Apoyo al Desarrollo Local
- Programa de Resolución de Quejas y Reclamos
- Procedimientos de compensaciones e indemnizaciones

A continuación, se presentan las medidas preventivas y de mitigación aplicables a las etapas de construcción, operación y cierre de la presente modificación, que son derivadas del EIAsd aprobado. Si bien es cierto éstas no varían, en las siguientes secciones se destacan aquellas medidas directamente aplicables a la naturaleza de las actividades asociadas a la presente modificación.

En cuanto a los programas y planes relacionados a la presente modificación el Plan de Manejo Ambiental comprende los listados a continuación los cuales no varían según lo expuesto líneas arriba mientras que los detalles de presupuesto y cronograma de cada programa son actualizados en las **Tablas 6.1.1** y **6.1.2**. Finalmente, solo fue necesario adaptar el Plan de Minimización y Manejo de Residuos Sólidos a la nueva normativa vigente.

- Programas y Planes relacionados con el Medio Físico
	- o Plan de Minimización y Manejo de Residuos Sólidos<sup>20</sup>

 $20$  Se actualizó en función a la nueva normativa vigente R.M. N° 089-2023-MINAM.

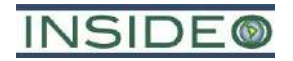

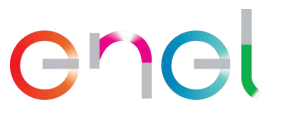

- o Plan de Manejo de Residuos Líquidos
- o Programa de control de erosión
- o Programa de manejo y disposición del material excedente de excavaciones
- o Programa de manejo ambiental para los accesos permanentes
- o Programa de manejo de emisiones y ruido
- o Programa de manejo de sustancias o materiales peligrosos
- o Programa de restauración en las zonas de uso temporal
- Programas y Planes relacionados con el Medio Biológico
	- o Plan de manejo de especies de flora con estado especial de conservación
	- o Plan de manejo de especímenes de fauna de baja movilidad
	- o Plan de manejo del "zorro de Sechura" *Lycalopex sechurae*
	- o Plan de manejo de colisiones de aves con los aerogeneradores

# **6.1.1 Medidas de Mitigación de Impactos al Medio Físico**

Las medidas de manejo asociadas a los impactos al medio físico son las mismas comprendidas en el EIAsd aprobado y fueron el resultado de la *aplicación de la jerarquía de mitigación*. Mediante esta aplicación se establecieron medidas de manejo ambiental para prevenir, minimizar y restaurar (rehabilitar) dichos impactos, en este orden para el presente estudio. Y como resultado se establecieron en su mayoría medidas para evitar y minimizar y en algunos casos puntuales, medidas de rehabilitación como se puede apreciar en el siguiente cuadro.

# enel

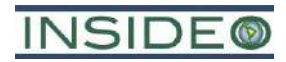

### **Cuadro 6.1.1**

# **Aplicación de la jerarquía de la mitigación para las medidas de mitigación de impactos al Medio Físico**

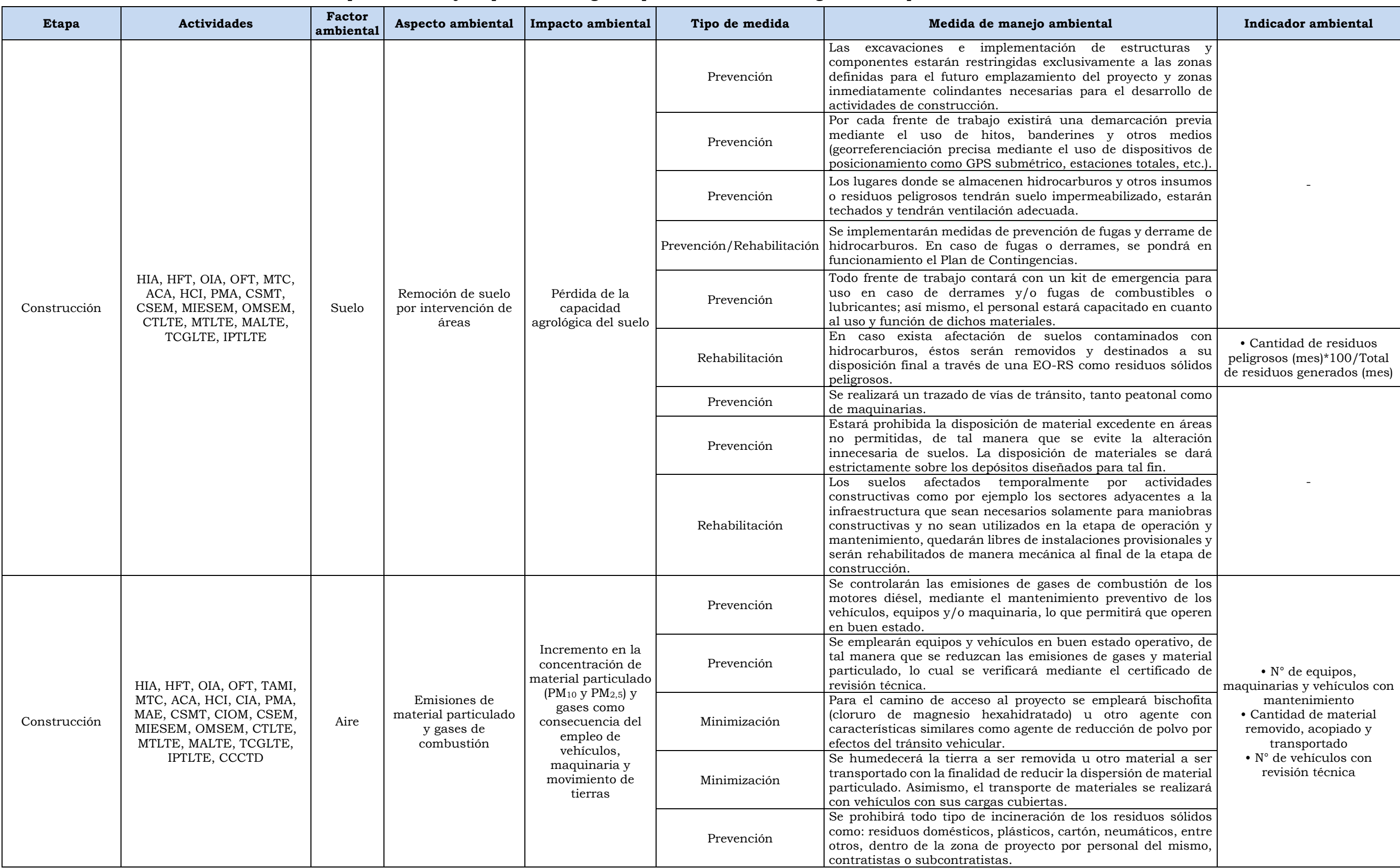

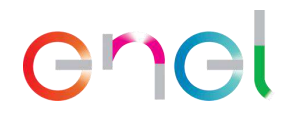

# **INSIDE®**

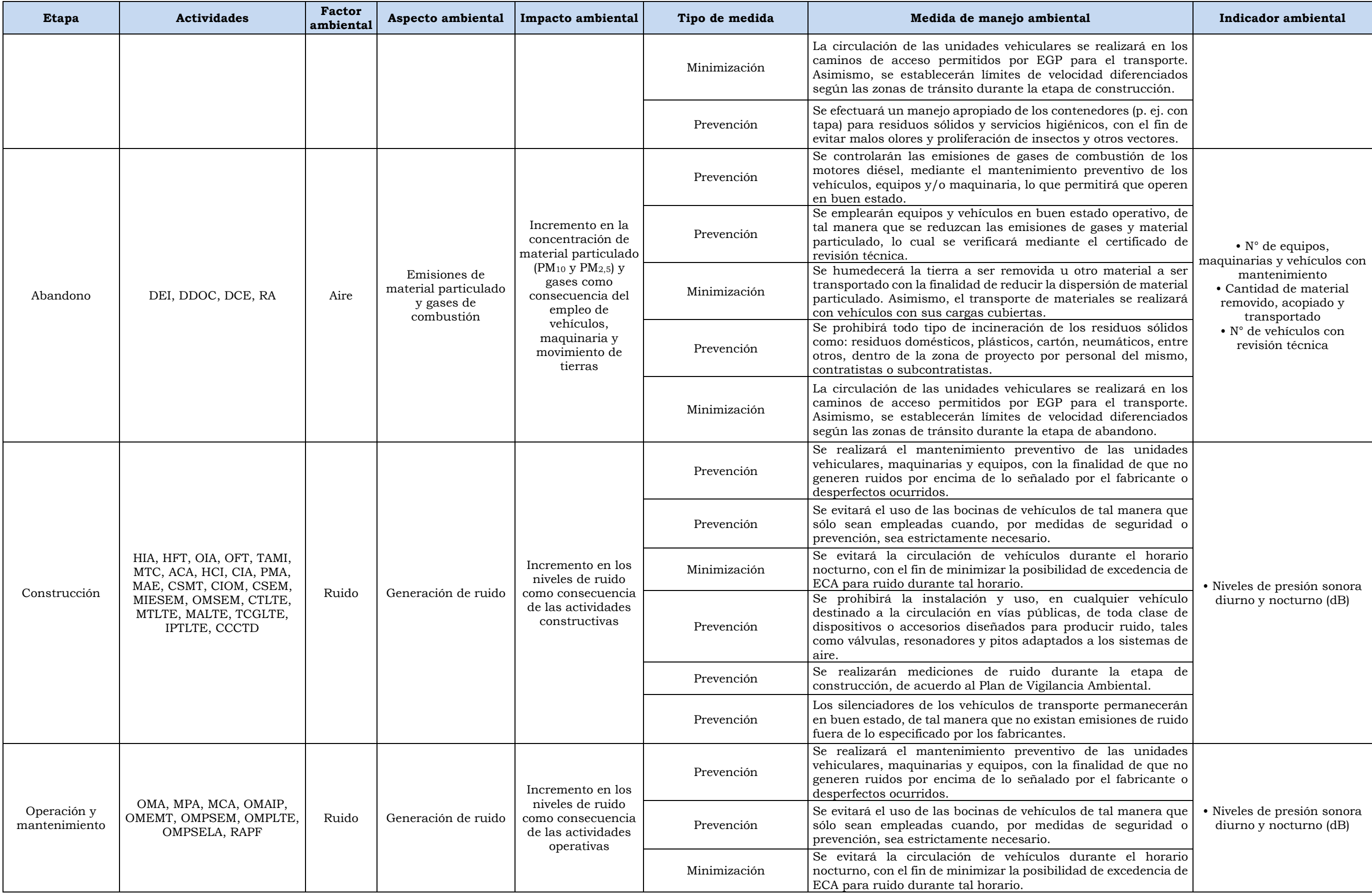

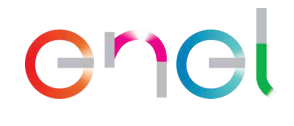

# **INSIDE®**

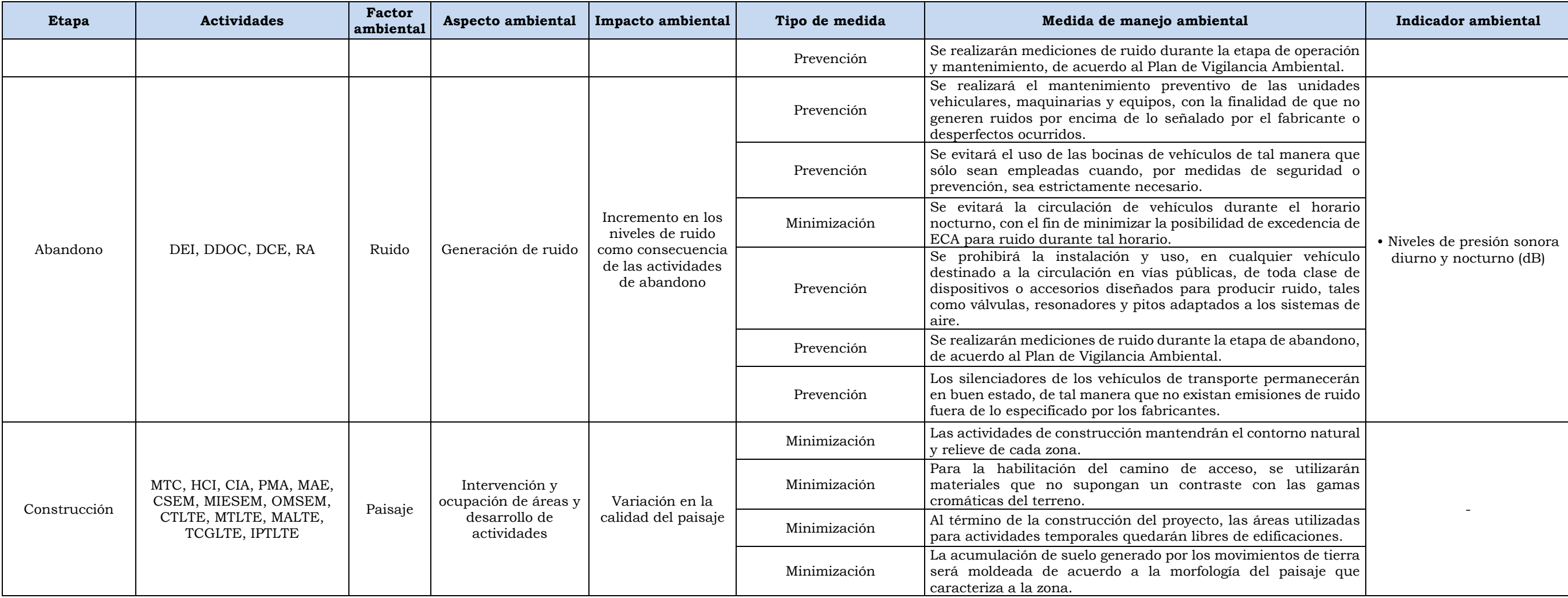

Elaborado por: INSIDEO.

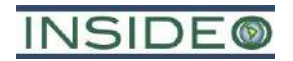

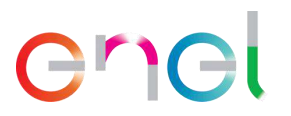

# **6.1.2 Medidas de Mitigación de Impactos al Medio Biológico**

Las medidas de manejo asociadas a los impactos al medio biológico son las mismas comprendidas en el EIAsd aprobado y fueron el resultado de la *aplicación de la jerarquía de mitigación*. Mediante esta aplicación se establecieron medidas de manejo ambiental para prevenir dichos impactos para el presente estudio. Como resultado se establecieron en su totalidad medidas para evitar como se puede apreciar en el siguiente cuadro.

# enel

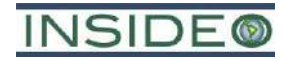

# **Cuadro 6.1.2**

**Aplicación de la jerarquía de la mitigación para las medidas de mitigación de impactos al Medio Biológico** 

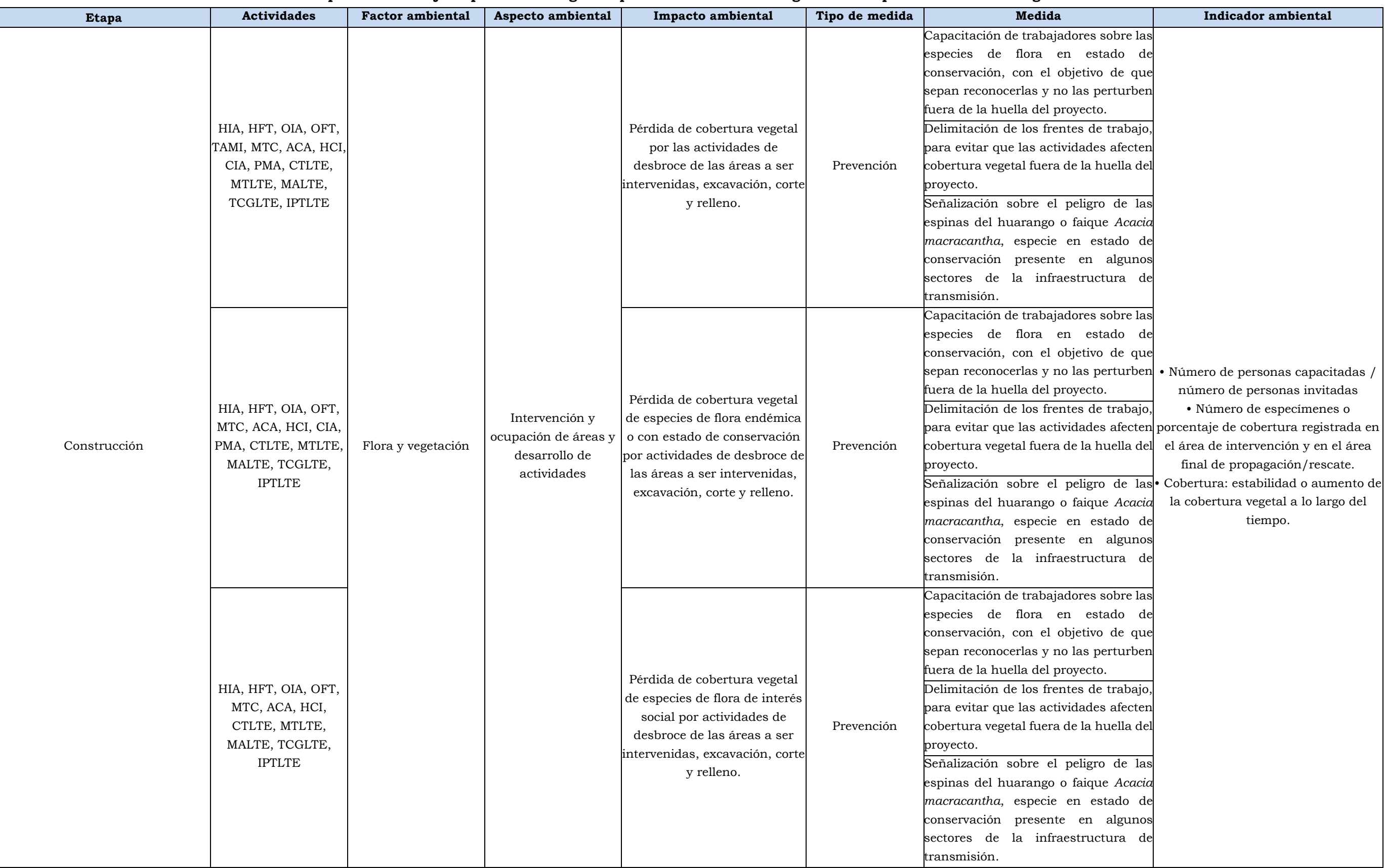

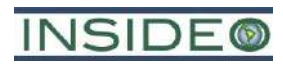

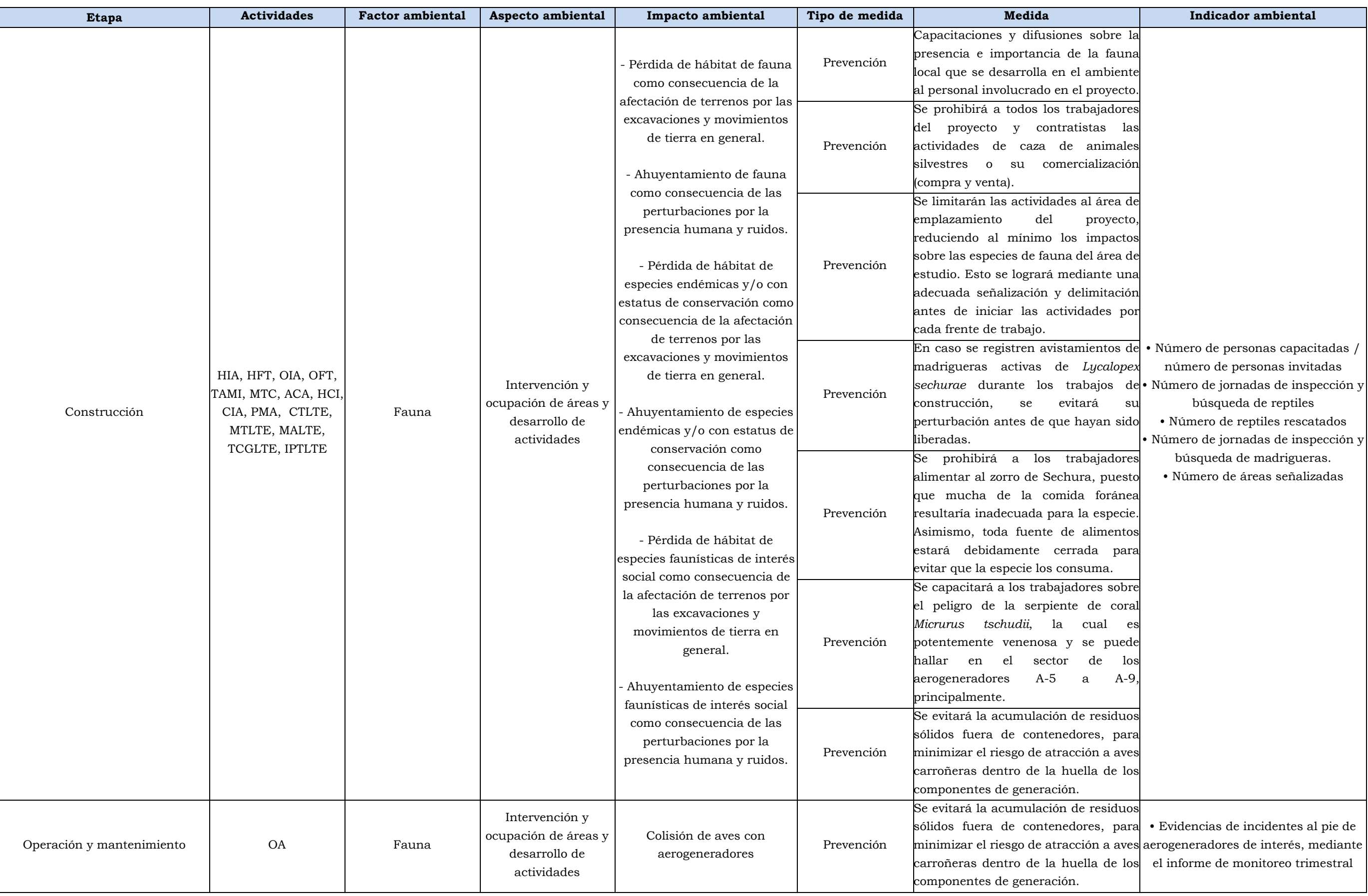

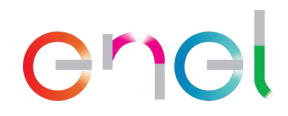

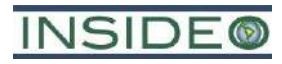

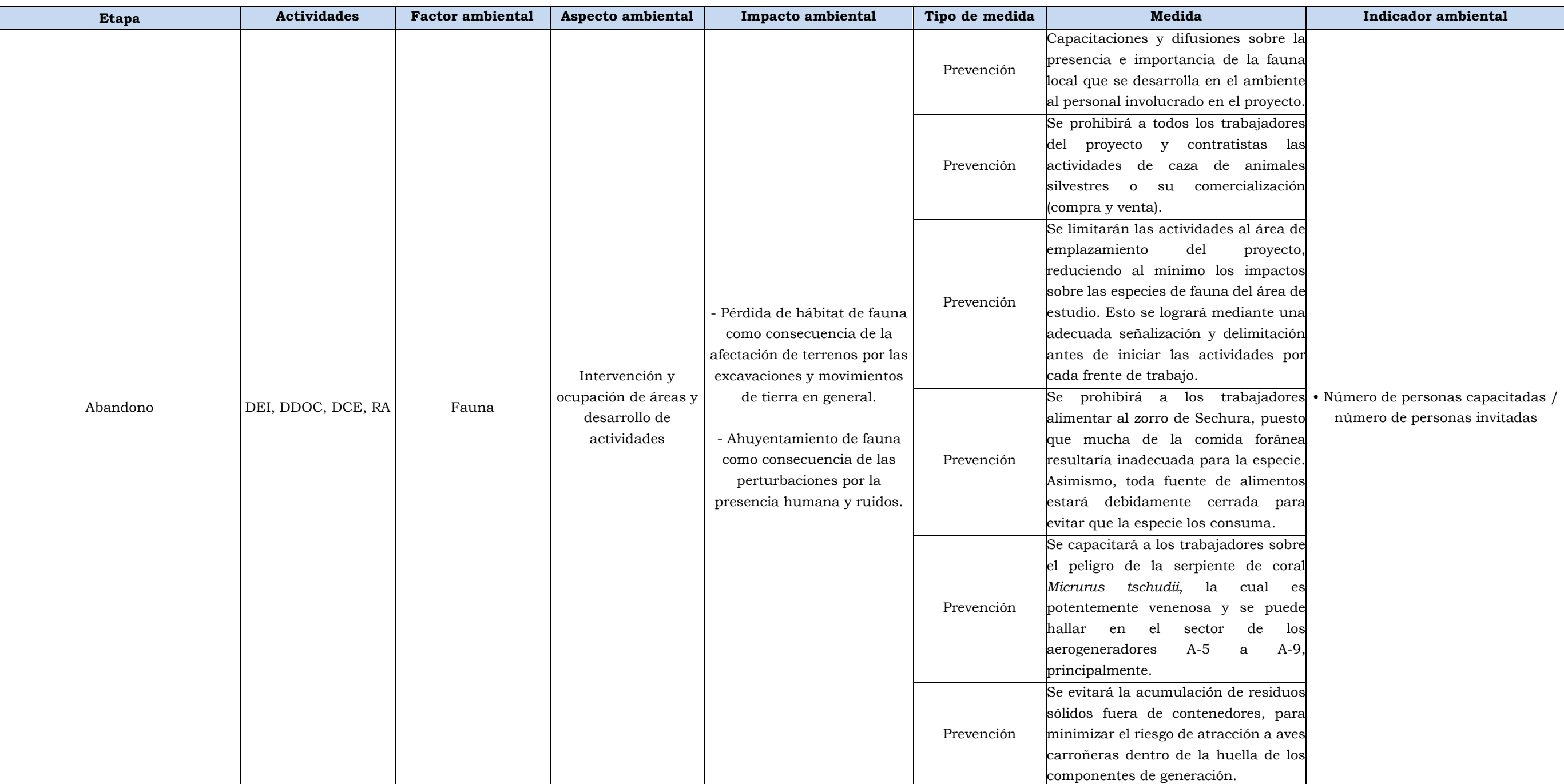

Elaborado por: INSIDEO.

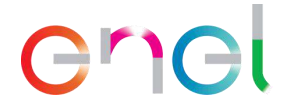

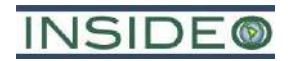

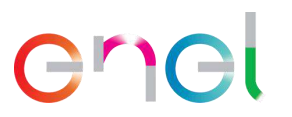

# **6.1.3 Programas y Planes relacionados con el Medio Físico**

Los programas y planes contenidos en el EIAsd aprobado se mantienen vigentes para la presente modificación. Los detalles de presupuesto y cronograma se detallan en las **Tablas 6.1.1** y **6.1.2.**

Solo el Plan de Minimización y Manejo de Residuos Sólidos se actualizó en función de la nueva normativa vigente (R.M. N° 089-2023-MINAM) y se presenta a continuación.

# **6.1.3.1 Plan de Minimización y Manejo de Residuos Sólidos**

## Generalidades

El presente Plan de Minimización y Manejo de Residuos Sólidos detalla las actividades dirigidas a la gestión de los residuos sólidos generados por el proyecto, desde su recolección hasta su disposición final, considerando según su aplicabilidad, las opciones de reutilización, reciclaje y recuperación o tratamiento, así como los procedimientos que respetará el personal de la empresa EGP y contratistas durante todas las actividades del proyecto.

Es importante destacar que el presente plan busca cumplir la normativa ambiental vigente:

- Ley de Gestión Integral de Residuos Sólidos, aprobada por Decreto Legislativo Nº 1278 y su modificatoria, mediante el Decreto Legislativo 1501.
- Decreto Supremo N° 014-2017-MINAM, Reglamento del Decreto Legislativo N° 1278, Ley de Gestión Integral de Residuos Sólidos y su modificatoria mediante el Decreto Supremo N° 001-2022-MINAM.
- Ley Nº 28256, Ley que Regula el Transporte Terrestre de Materiales y Residuos Peligrosos.
- Régimen Especial de Gestión y Manejo de Residuos de Aparatos Eléctricos y Electrónicos, aprobado mediante D.S. N° 009-2019-MINAM.
- Contenido Mínimo del Plan de Minimización y Manejo de Residuos Sólidos No Municipales, aprobado mediante Resolución Ministerial Nº 089-2023-MINAM.

El Artículo 55° del Decreto Legislativo N° 1278 "Ley de Gestión Integral de Residuos Sólidos", establece que el generador, operador y cualquier persona que intervenga en el manejo de residuos no comprendidos en el ámbito de la gestión municipal, es responsable por su manejo seguro, sanitario y ambientalmente adecuado, así como por las áreas degradadas por residuos, de acuerdo a lo establecido en dicho Decreto Legislativo, su Reglamento, normas complementarias y las normas técnicas correspondientes.

### **Objetivos**

El objetivo principal de las medidas es establecer las pautas para la gestión integral de los residuos sólidos, orientadas, en primer lugar, a prevenir y minimizar la generación de residuos sólidos, y, en segundo lugar, a la gestión y manejo de los residuos sólidos ya generados, evitando así los potenciales impactos al ambiente y riesgos a la salud y seguridad de los trabajadores.

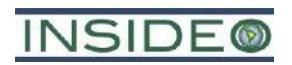

# Alcance

El presente plan se aplicará durante las etapas de construcción, operación y mantenimiento, y abandono en las instalaciones de la Central Eólica Mórrope.

Es preciso indicar que la aplicación del presente plan es de carácter obligatorio para todo el personal administrativo, operativo y otros relacionados, así como para los proveedores, contratistas y visitantes, entre otros, que desarrollan actividades en las áreas del proyecto.

## Identificación, características y estimación de residuos sólidos y sus fuentes

Los riesgos por controlar mediante el Plan de Minimización y Manejo de Residuos se mencionan a continuación:

• Afectación de la calidad de suelos por la generación de residuos sólidos

Asimismo, las actividades del proyecto que potencialmente sean consideradas como fuentes de generación de residuos sólidos están relacionadas con las etapas de construcción, operación y mantenimiento, y abandono. En ese sentido, a continuación, se presenta la estimación de residuos sólidos, identificación de sus fuentes, de acuerdo a las etapas del proyecto.

|                                                                              | Total durante la etapa de construcción |                               |          |
|------------------------------------------------------------------------------|----------------------------------------|-------------------------------|----------|
| <b>Tipo</b>                                                                  | Componentes de<br>generación           | Componentes de<br>transmisión | Unidad   |
| Residuos no peligrosos                                                       |                                        |                               |          |
| Cartones                                                                     | 190                                    | 13                            | Tonelada |
| Plásticos                                                                    | 15                                     | $\overline{2}$                | Tonelada |
| Metales                                                                      | 10                                     |                               | Tonelada |
| Madera                                                                       | 35                                     | $\overline{4}$                | Tonelada |
| Domésticos                                                                   | 84,48                                  | 6,24                          | Tonelada |
| <b>Residuos peligrosos</b>                                                   |                                        |                               |          |
| Aceites usados                                                               |                                        | 0,1                           | Tonelada |
| Trapos, paños, EPPs, huaipes y<br>otros contaminados con grasas<br>v aceites | 0,5                                    | 0,35                          | Tonelada |
| Envases vacíos de aerosol de<br>pintura                                      | 0,1                                    | 0.05                          | Tonelada |

**Cuadro 6.1.3**

**Tipos y cantidad de residuos sólidos durante la etapa de construcción** 

Fuente: EGP, 2023.

Elaborado por: INSIDEO.

**Cuadro 6.1.4**

### **Tipos y cantidad de residuos sólidos durante la etapa de operación y mantenimiento**

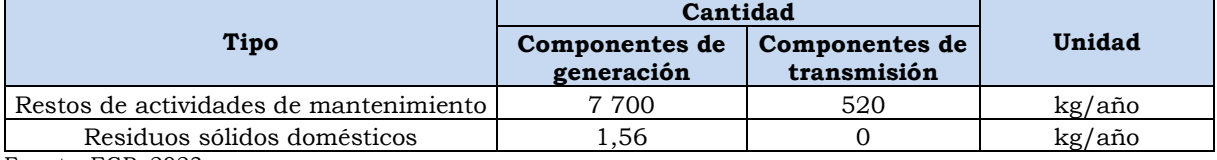

Fuente: EGP, 2023.

Elaborado por: INSIDEO.

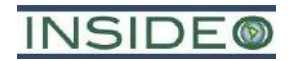

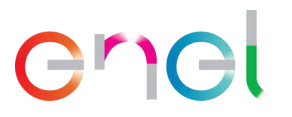

**386**

### Estrategias para la prevención y/o minimización

## *Prevenir y/o minimizar*

El primer paso de la jerarquía de gestión de residuos sólidos consiste en adoptar medidas para prevenir la generación de residuos sólidos en la fuente. Asimismo, a través de la minimización de residuos, se logra al reducir la generación de los mismos en la fuente, lo cual se consigue a través de cambios en las materias primas (insumos que no generen o que generen un nivel inferior de residuos indeseables o peligrosos), cambios en la tecnología (modificación de sistemas o equipos obsoletos por tecnologías nuevas y más adecuadas) y cambios en los procedimientos (aplicación de políticas organizacionales, administrativas y técnicas destinadas al mejor aprovechamiento de insumos), optimizar los procesos y promover la capacitación y concientización del personal en los mismos procesos, con el objeto de reducir al mínimo posible el volumen de los residuos sólidos generados.

La minimización es una buena práctica que contribuye también al ahorro, puesto que, al reducir considerablemente los insumos innecesarios para la ejecución de la obra, se reduce también la generación de residuos.

EGP cuenta con iniciativas de reutilización de materiales mediante el aprovechamiento de madera de embalajes para talleres de carpintería, reduciendo la generación de residuos de madera. Adicionalmente, en el caso del área de la planta de concreto, se contará con una poza de lavado y una piscina de decantación. En esta piscina se llevará a cabo el lavado de camiones mixer. El agua utilizada que quede en la piscina (agua residual) se dejará decantar de tal manera que el sólido sea retirado fácilmente y enviado a disposición final en un sitio autorizado. El agua decantada se reutilizará en el proceso de lavado, reduciendo la generación de este efluente, el cual será dispuesto al final del uso de la piscina por una EO-RS autorizada.

### *Material de descarte*

No aplica por no tratarse de una actividad extractiva, productiva o de servicios.

## *Régimen especial de gestión de residuos sólidos de bienes priorizados*

No aplica por no encontrarse bienes dentro de las categorías de aparatos eléctricos y electrónicos (AEE) en volúmenes considerables de residuos o que requiera un manejo especial, de acuerdo con el Anexo II del D.S. N° 009-2019-M.

### Gestión y manejo de residuos sólidos

### *Segregación*

La segregación es uno de los procedimientos fundamentales de la adecuada gestión de residuos. Consiste en la separación en el punto de generación, de los residuos sólidos, ubicándolos de acuerdo a su tipo, en un determinado recipiente (almacenamiento primario). La eficacia de este procedimiento facilitará los procedimientos de transporte, reciclaje y tratamiento y dependerá de la participación activa de todo el personal de la empresa. Sus objetivos básicos son los siguientes:

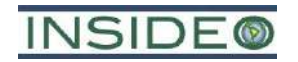

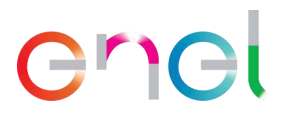

- Evitar la mezcla de los residuos peligrosos y no peligrosos.
- Contribuir al aumento de la calidad de los residuos que puedan ser reusados o reciclados.
- Disminuir el volumen de los residuos a ser tratados o dispuestos.

Durante la etapa de construcción, EGP contará con puntos de acopio inicial o primario y almacenes de residuos en el área de las instalaciones auxiliares y almacenaje, desde donde los residuos sólidos serán transportados hasta el lugar de disposición final, a través de EO-RS contratadas o subcontratadas para su manejo. Tanto en los puntos de acopio iniciales y en los almacenes de residuos se dispondrán contenedores de diferentes colores para la segregación de los residuos sólidos, de acuerdo a la clasificación presentada en el siguiente cuadro.

<span id="page-386-0"></span>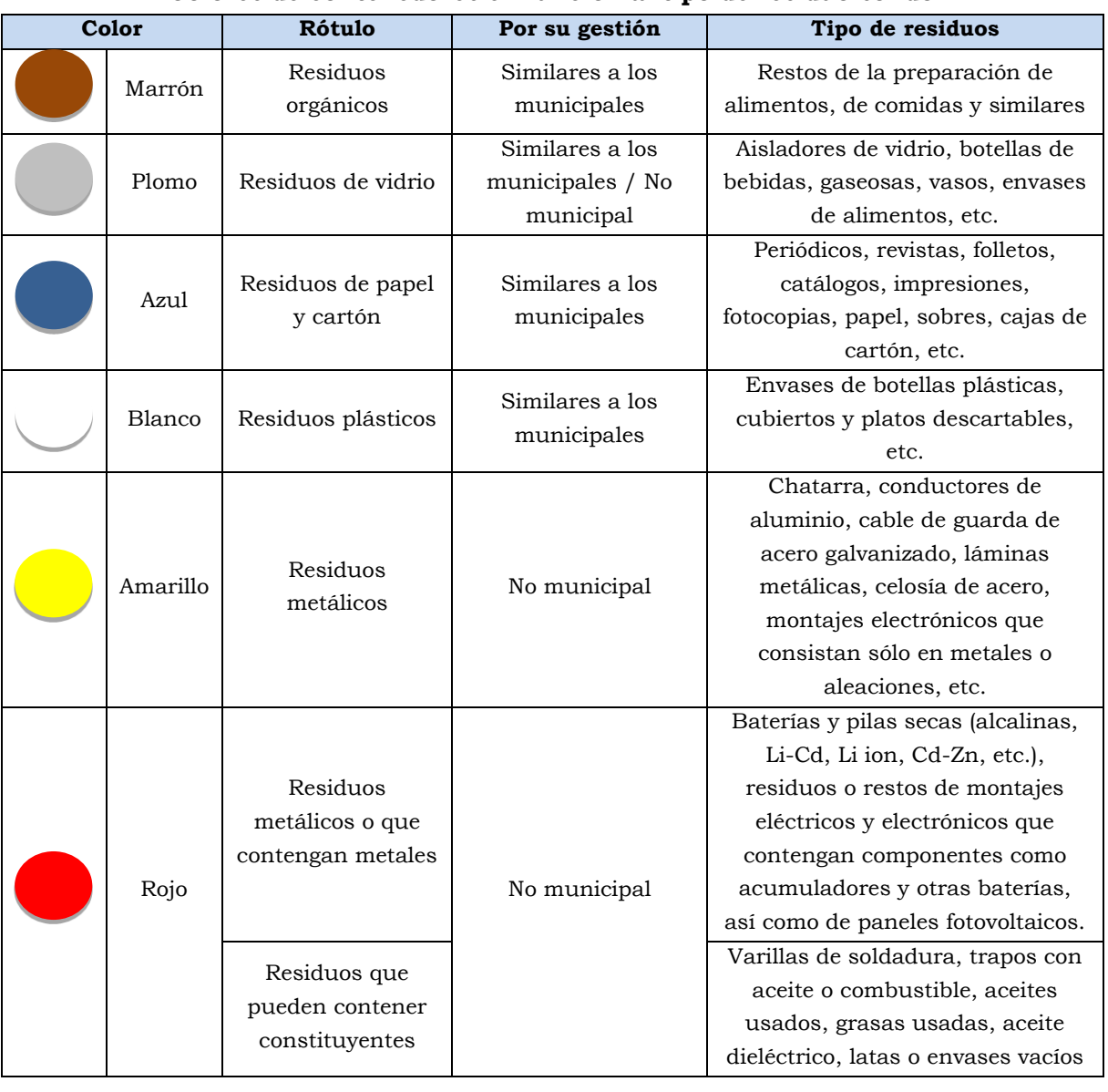

## **Cuadro 6.1.5 Colores de contenedores en función al tipo de residuo sólido**

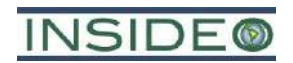

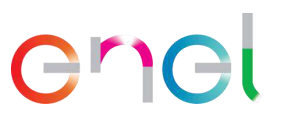

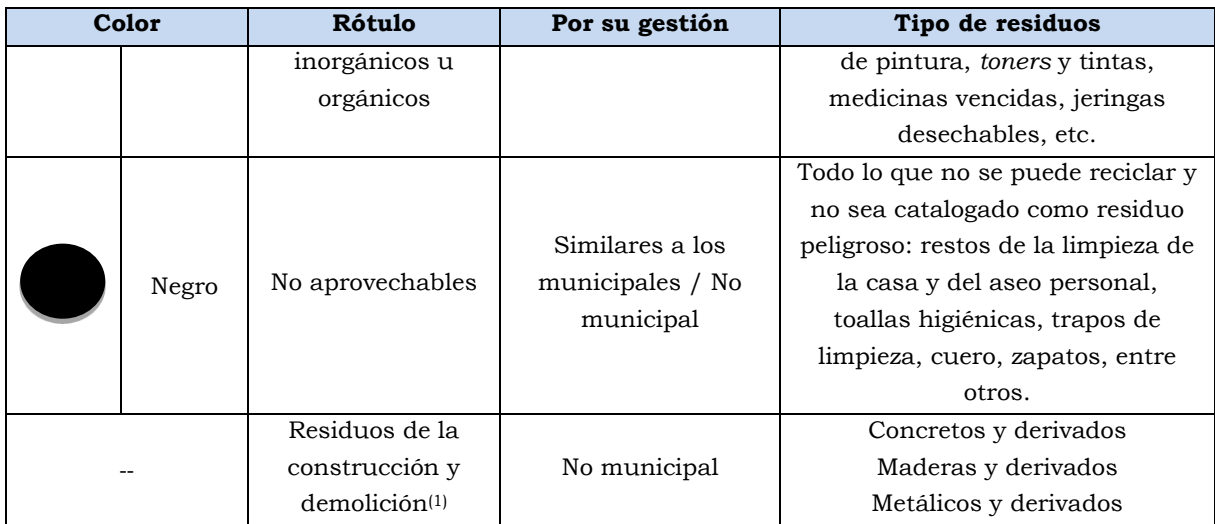

Fuente: Decreto Legislativo N° 1278, Decreto Supremo N° 014-2017-MINAM y NTP 900.058:2019. (1) Anexo I del Reglamento de gestión y manejo de residuos sólidos de la construcción y demolición, aprobado con Decreto Supremo N° 002-2022-VIVIENDA. Elaborado por: INSIDEO.

Durante la etapa de operación y mantenimiento, se considerarán las actividades y estrategias de minimización, reaprovechamiento y segregación de los residuos, descritas en la etapa de construcción.

En relación a la cantidad y/o volumen de residuos sólidos en base a su peligrosidad, estos se detallan en la **Sección 2.8.1.3** presentándose la diferenciación entre residuos no peligrosos y residuos peligrosos. Por otro lado, en relación a la cantidad y/o volumen de residuos sólidos en base a su aprovechamiento, es preciso estimar que los residuos sólidos aprovechables sean una gran parte de la cantidad de residuos no peligrosos detallados en las secciones antes presentadas. EGP contará con un almacén de residuos peligrosos en las etapas de construcción, operación y mantenimiento, en la cual se almacenarán temporalmente aquellos residuos que presenten peligrosidad de acuerdo con la legislación en la materia.

EGP contará con el servicio para la gestión de los residuos mediante sus empresas contratistas quienes contarán con personal instruido sobre el manejo de residuos sólidos, la adecuada utilización de equipos de protección personal, los riesgos inherentes a la manipulación de residuos, la segregación e inventariado de residuos sólidos generados, entre otros temas de importancia. Asimismo, las empresas encargadas de la gestión de residuos proveerán a su personal encargado de la manipulación de residuos los equipos de protección personal (guantes, cascos, mascarillas, botas, lentes, trajes tyvek) necesarios para la recolección y transporte de residuos.

### *Almacenamiento*

Durante la etapa de construcción, EGP implementará almacenamiento inicial o primario en diferentes frentes de trabajo y almacenes de residuos en donde se acopiarán todos los residuos, para su posterior disposición final por el servicio municipal o mediante una EO-RS. Para determinar los lugares para el almacenamiento, se tomarán en cuenta los siguientes aspectos:

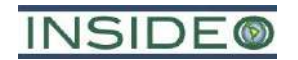

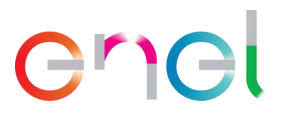

- Características de los residuos sólidos generados.
- Análisis de compatibilidad de residuos.
- Disponibilidad de espacio dentro de cada área.
- Capacidades y cantidades de recipientes requeridos.
- Sistemas de seguridad cercanos.
- Frecuencia y facilidad de recojo.

A continuación, se detallarán los sistemas de almacenamiento inicial y central que contempla el proyecto.

### Almacenamiento inicial o primario

El almacenamiento inicial o primario, el cual será denominado "Punto verde" es el espacio acondicionado y delimitado para la colección y segregación temporal y segura de los residuos generados por el personal y contratistas de EGP en los diferentes frentes de trabajo del proyecto, a la espera de su transporte hacia el área de almacenamiento central de residuos. Los requisitos de las instalaciones de los Puntos Verdes son:

- Deberá contarse con una superficie plana que garantice su impermeabilidad, considerando doble contención para residuos peligrosos, con un sistema de drenaje perimetral y una pendiente adecuada para evitar derrames. Además, contará con un techo con el fin de protegerlos de las condiciones ambientales características del lugar, tales como la temperatura y radiación solar.
- No deberá obstruir las vías de evacuación de emergencia.
- No colindará con el área de almacenamiento de sustancias peligrosas y considerará las incompatibilidades de los residuos peligrosos.
- •
- No deberá estar cerca a fuentes de calor.
- Deberá estar próxima a sectores de generación de los residuos y tener fácil acceso.
- Deberá contar con un espacio libre que permita el retiro y manejo de los recipientes.

Adicionalmente a los Puntos Verdes se implementarán envases o contenedores de menor capacidad en ambientes pequeños como oficinas y servicios higiénicos. Preferiblemente los envases serán de plástico duro, con tapas, de alta resistencia y fáciles de lavar y desinfectar. El número de recipientes puede variar, dependiendo del tipo de residuo que se pueda generar en cada ambiente.

### Almacenamiento central de residuos

Se describen las características de los almacenes para las etapas de construcción, operación y mantenimiento en las **Secciones 2.5.1.2** y **2.5.2.1**, respectivamente.

Los residuos sólidos serán almacenados considerando su peso, volumen y características físicas, químicas o biológicas, de tal manera que garanticen la seguridad, higiene y orden, evitando fugas, derrames o dispersión de los residuos sólidos, de acuerdo con el Artículo 52° Almacenamiento de residuos sólidos segregados del D.S. N° 014-2017-MINAM, que indica que

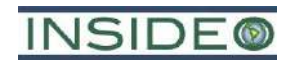

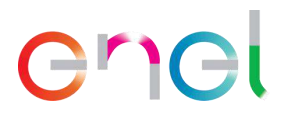

el almacenamiento de residuos sólidos debe realizarse conforme a lo establecido en el último párrafo del Artículo 36° del Decreto Legislativo N° 1278. Asimismo, el almacenamiento de residuos se realizará en forma segregada, en espacios exclusivos para este fin, considerando su naturaleza física química y biológica, así como las características de peligrosidad, incompatibilidad con otros residuos y las reacciones que puedan ocurrir con el material de recipiente que lo contenga.

En tal sentido, se advierte que los residuos sólidos no peligrosos de tipo inorgánico permanecerán en el almacén central en función de la capacidad de los contenedores, en concordancia con la gestión para el recojo, venta y/o aprovechamiento por terceros, lo cual no puede estimarse pues depende del ritmo de acumulación y la logística de estos la cual será variable según la actividad del proyecto. Asimismo, el tiempo de permanencia de residuos de tipo inorgánico en el área de almacenamiento, no tiene repercusiones ambientales y sociales puesto que estarán adecuadamente gestionados y alejados de cualquier receptor sensible. En cuanto a los residuos sólidos no peligrosos de tipo orgánico permanecerán en el almacén central en contenedores adecuados para tal fin hasta una semana aproximadamente en la etapa de construcción y quince (15) días a un mes aproximadamente en la etapa de operación y mantenimiento, teniendo en cuenta la naturaleza física, química y biológica de los mismos, es decir, su degradación, para luego ser recogidos por una empresa autorizada.

En cuanto al tiempo de almacenamiento de los residuos peligrosos, se considerará un tiempo máximo de almacenamiento de 6 meses, en concordancia con el Artículo 55º del Reglamento del Decreto Legislativo N° 1278, Decreto Legislativo que aprueba la Ley de Gestión Integral de Residuos Sólidos.

Los operadores que realizan la recolección y el almacenamiento de residuos estarán capacitados en el correcto manejo, clasificación y disposición de estos. Asimismo, todos los operadores contarán con los Equipos de Protección Personal (EPP) adecuados a los residuos que se manejen en cada área (guantes, mascarillas, lentes etc.).

Durante la etapa de operación y mantenimiento, EGP contará con almacenes de residuos no peligrosos y peligrosos donde los residuos serán segregados, de acuerdo con el tipo de residuos, en contenedores. Todos los contenedores estarán rotulados en forma claramente visible, y los contenedores de residuos peligrosos contarán con rótulos señalando sus características de peligrosidad.

### *Recolección selectiva*

Los residuos de cada frente de trabajo serán transportados en función al volumen y capacidad de almacenaje desde los Puntos Verdes al almacenamiento central de residuos, desde donde serán recogidos, cuando sea necesario en función al volumen y la capacidad de almacenaje, por la EO-RS que se encargaría de su transporte hasta el lugar de disposición final.

Por otro lado, los horarios de recolección serán diurnos, estableciendo una ruta que permita el trabajo del personal de limpieza y recolección de residuos sin interferir en el desarrollo de

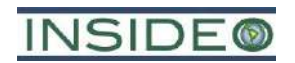

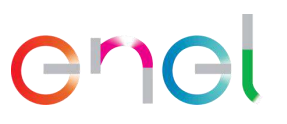

las actividades normales del personal del proyecto. Asimismo, las frecuencias se establecerán en base al tipo y volumen de generación de los residuos.

# *Transporte*

Durante la etapa de construcción, operación y mantenimiento, los residuos no peligrosos no aprovechables serán transportados y dispuestos finalmente por una EO-RS debidamente registrada y autorizada ante el MINAM, la cual se encargará de transportar los residuos sólidos no peligrosos a un relleno sanitario debidamente autorizado. En el caso de los residuos sólidos peligrosos no aprovechables, estos serán dispuestos por una EO-RS en un relleno de seguridad autorizado.

Los vehículos y equipamientos empleados para el transporte deberán contar con los siguientes requerimientos:

- El vehículo cumplirá con la normativa del Ministerio de Transporte para el transporte terrestre de materiales y residuos peligrosos.
- Cumplir con la capacidad para la que fue diseñado el vehículo.
- Contar con el respectivo equipo de respuesta a derrames, botiquín y extintor necesario para los casos de accidentes.
- Los vehículos de transporte de residuos sólidos en ningún caso podrán realizar otras tareas de carga ajenas al manejo de los residuos sólidos.
- La carga a ser transportada debe estar uniformemente repartida a lo largo y ancho de la superficie útil del vehículo, debiendo soportar las operaciones de carga, transporte, descarga y trasbordo.

Para el transporte y disposición de residuos sólidos peligrosos y no peligrosos, se deberá tener en cuenta lo siguiente:

- Por cada movimiento u operación de transporte de residuos, EGP o sus contratistas entregarán a las EO-RS que realice dicho servicio, el original del Manifiesto suscrito por ambos. Todas las EO-RS que participen en el transporte de residuos, en su tratamiento o disposición final, deberán suscribir el original del manifiesto al momento de recibirlos.
- EGP o sus contratistas, junto con cada EO-RS, conservarán su respectiva copia del manifiesto con las firmas que consten al momento de la recepción. Una vez que la empresa de transporte entrega los residuos a la empresa encargada del tratamiento o disposición final, devolverá el original del manifiesto a EGP o sus contratistas, firmado y sellado por todas las EO-RS que han intervenido hasta la disposición final.

## *Acondicionamiento*

De acuerdo con el Reglamento de la LGIRS, EGP contará con almacenes iniciales o primarios de residuos sólidos en los frentes de trabajo y almacenes centrales de residuos, sobre las cuales se realizará la adecuada segregación, según el **[Cuadro 6.1.5](#page-386-0)** y la Norma Técnica Peruana NTP 900.058:2019 Gestión de Residuos, además del acondicionamiento de residuos

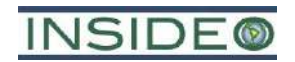

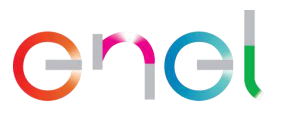

sólidos destinados al reciclaje y valorización posterior, previa compactación manual (de ser posible). Es importante indicar que se tercerizará el servicio, mediante una EO-RS a partir del transporte, acondicionamiento, tratamiento y disposición final.

### *Valorización*

La valorización constituye la alternativa de gestión y manejo que debe priorizarse frente a la disposición final de los residuos sólidos. A través de esta, se fomenta la valorización material o energética de los residuos sólidos con potencial de aprovechamiento (que aún presentan un valor o utilidad), en un contexto de eficiencia económica y ambiental. El presente proyecto permite la valorización material, que considera la reutilización, recuperación de componentes o materiales, reciclaje, compostaje, entre otras, que demuestren su viabilidad técnica, económica o ambiental.

EGP reducirá la generación de sus residuos, sensibilizando a todos sus trabajadores sobre la importancia de la Gestión de Residuos Sólidos. Para lograr este fin, se darán capacitaciones, charlas de sensibilización y se trabajará con todo el personal en el manejo de los residuos sólidos.

A continuación, se mencionan las diversas alternativas de reaprovechamiento de los residuos generados en la empresa:

### Reciclaje

El reciclaje es una práctica que incluye la conversión de los desperdicios en materiales reutilizables. Con el reciclaje se disminuirá la cantidad de residuos que se tienen que disponer en los rellenos sanitarios. Entre los residuos que podrán ser destinados a su comercialización y posterior reciclaje están madera, metales, plásticos, papeles y cartones, los cuales serán manejados a través de una EO-RS, debidamente autorizada por el MINAM. La comercialización debe evidenciarse a través de registros, en los cuales se indicará: tipo de residuo, cantidad, empresa operadora y destino final de los mismos. Es importante indicar que, dentro de sus instalaciones, EGP no realiza procesos de reciclaje de residuos.

### Reutilización

La reutilización de materiales se realizará en las distintas etapas del proceso a fin de alargar su duración y minimizar la generación de más residuos.

### *Tratamiento*

, sino que esta operación EGP no realiza el tratamiento a residuos sólidos dentro de sus instalaciones ni como parte de sus procesos productivos, esto se tercerizará a través de la contratación del servicio de las EO-RS

### *Disposición final*

La disposición final de residuos sólidos se realizará a través de una EO-RS, de acuerdo al volumen consignado en la sección Identificación, características y estimación de residuos sólidos.

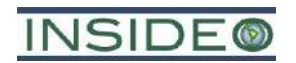

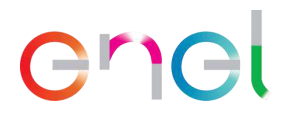

# *Obligaciones de EGP*

EGP tiene como obligaciones en materia de residuos sólidos las siguientes:

- Conducir un registro interno sobre la generación y manejo de los residuos en las instalaciones bajo su responsabilidad, a efectos de cumplir con la Declaración Anual de Manejo de Residuos.
- Presentar la Declaración Anual sobre Minimización y Gestión de Residuos Sólidos No Municipales (también denominada Declaración Anual de Manejo de Residuos Sólidos) a través del Sistema de Información para la Gestión de Residuos Sólidos (SIGERSOL), sobre el manejo de residuos sólidos correspondiente al año anterior, de acuerdo a lo dispuesto en el literal g) del artículo 48° del Reglamento.
- Registrar durante los quince primeros días de cada inicio de trimestre, en el SIGERSOL, los Manifiestos de residuos sólidos peligrosos (MRSP) acumulados en los meses anteriores, de acuerdo a lo dispuesto en el literal h) del artículo 48° del Reglamento.

## Descripción de las medidas ambientales

El inadecuado manejo y disposición de residuos sólidos están asociados a riesgos, cuyas medidas de atención se contemplan en el Plan de Contingencias. El **[Cuadro 6.1.6](#page-393-0)** presenta un resumen de medidas ambientales y presupuesto para la implementación del plan.

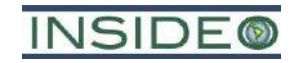

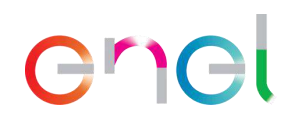

### **Cuadro 6.1.6**

### **Cuadro resumen de medidas ambientales y presupuesto para la implementación del plan**

<span id="page-393-0"></span>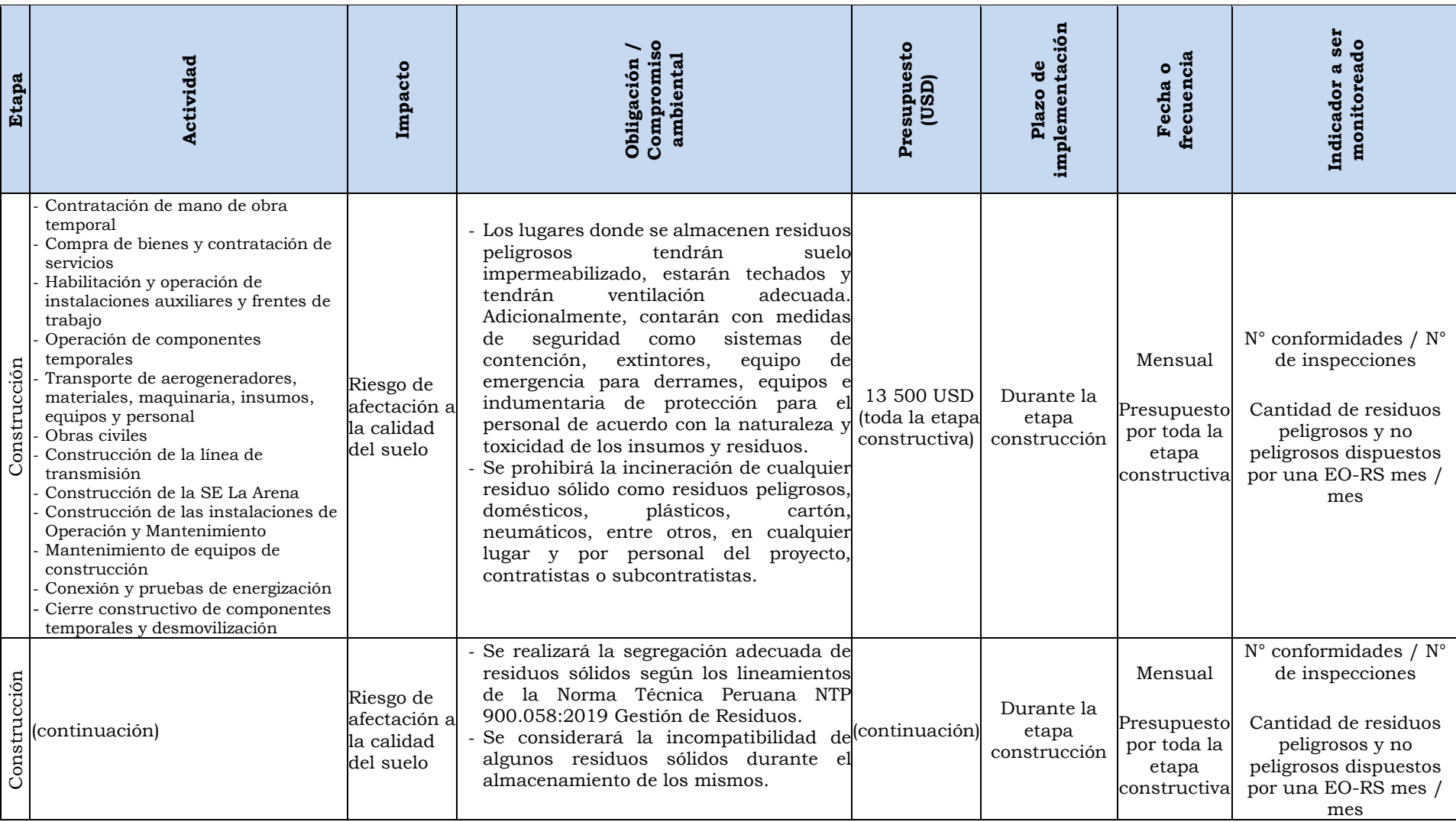

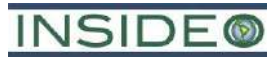

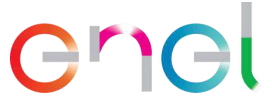

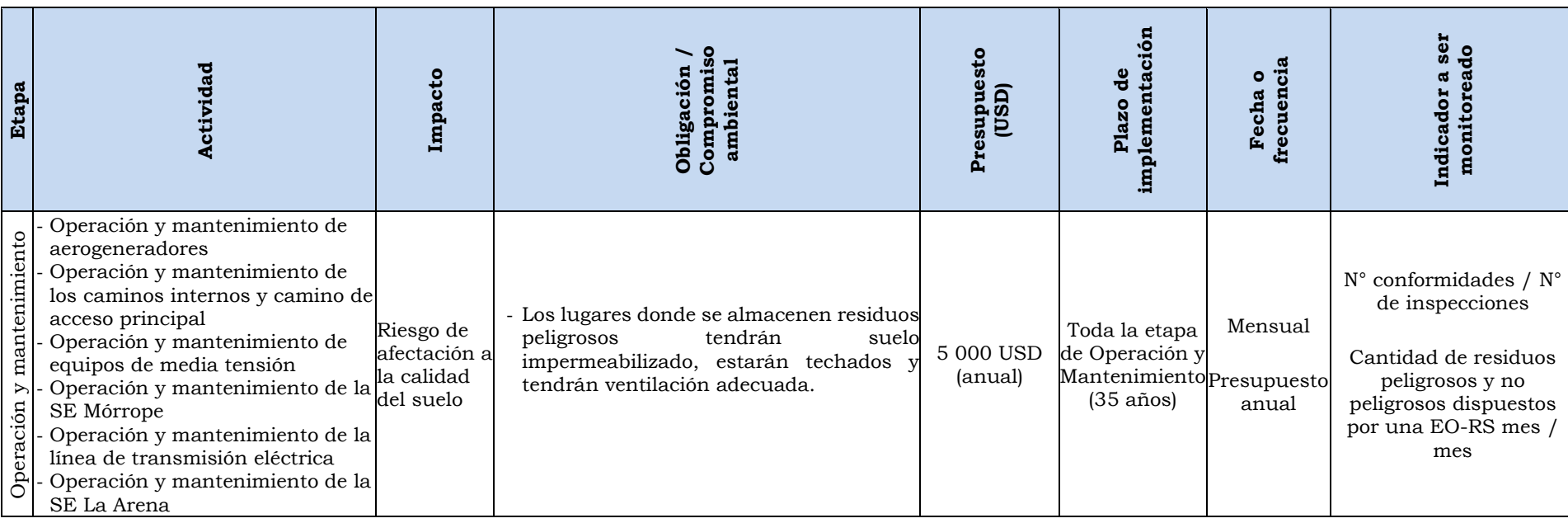

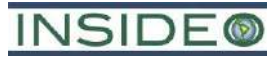

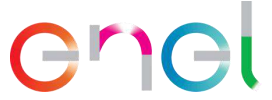

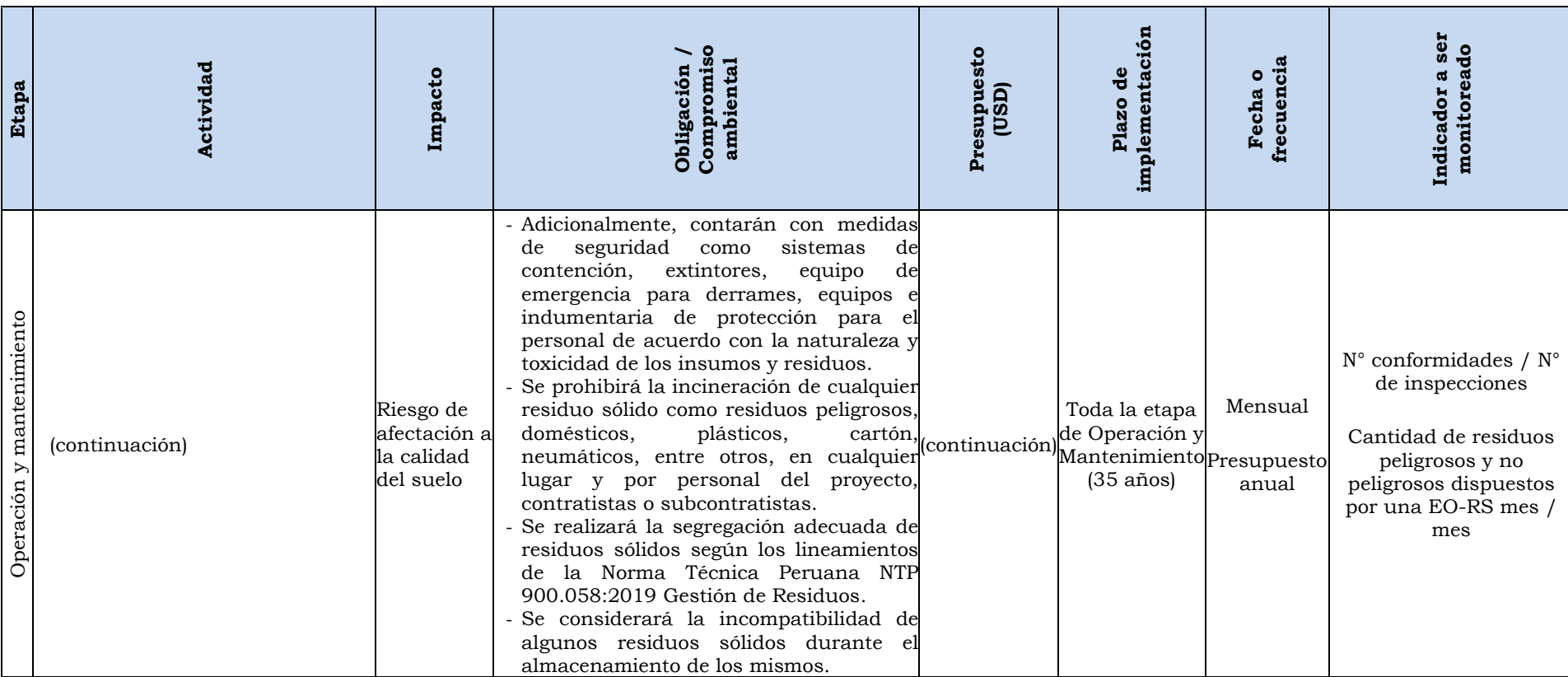
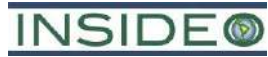

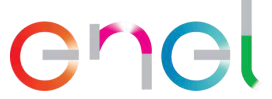

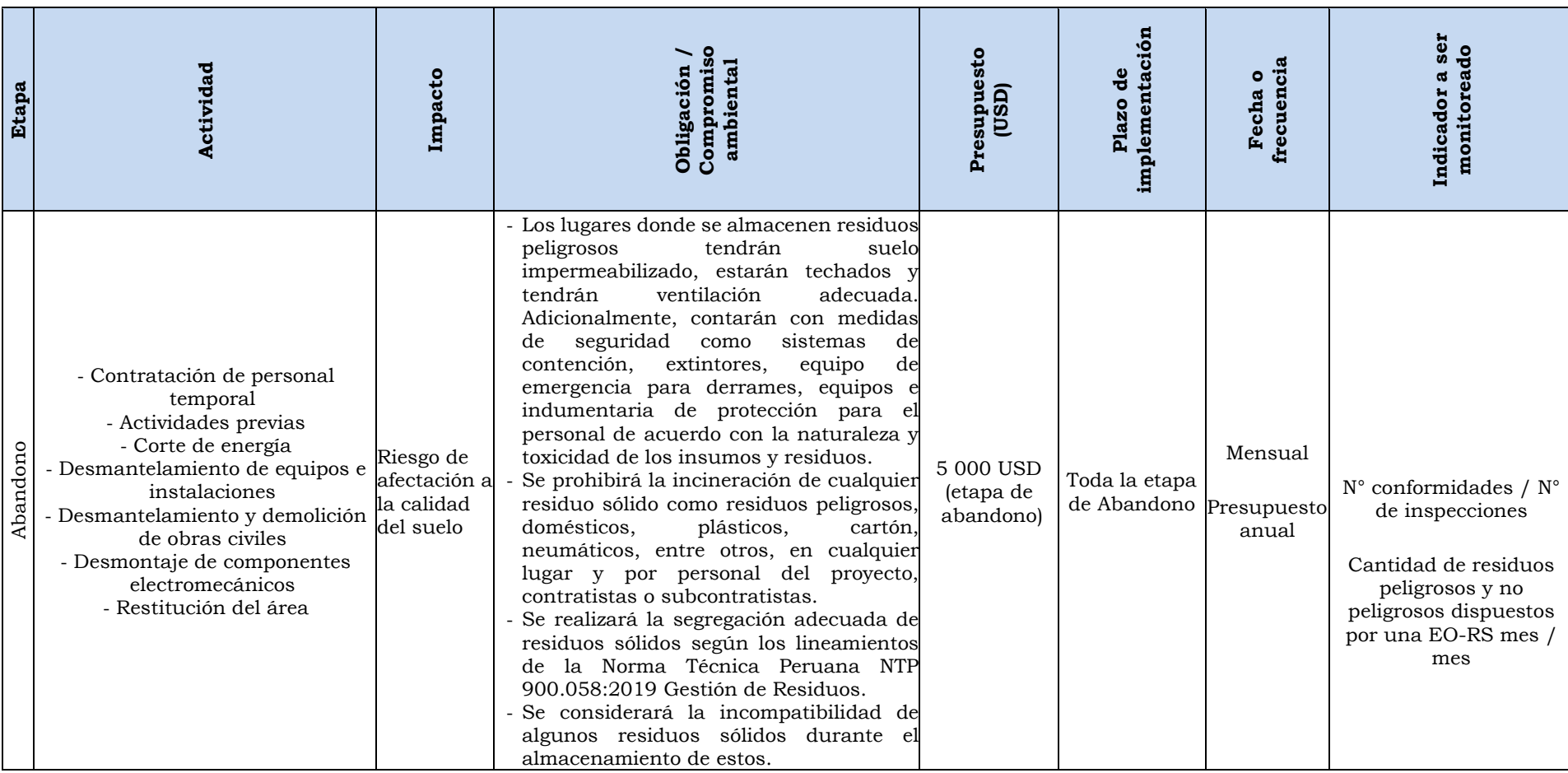

Nota: El personal encargado del cumplimiento de las medidas y gestión del presupuesto es el Responsable de Seguridad y Medio Ambiente de EGP.

Fuente: EGP, 2023.

6-301

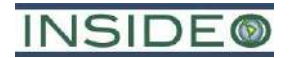

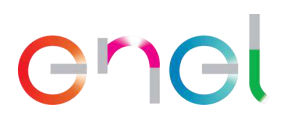

#### Medidas de atención ante emergencias

De modo transversal a todas las etapas del proyecto, de acuerdo con el estudio de riesgos presentado en el Plan de Contingencias de la MEIAsd el riesgo asociado al manejo y disposición de residuos sólidos son el riesgo de derrame de químicos y combustibles y las medidas de manejo están desarrolladas en dicho Plan.

#### Indicadores de seguimiento, desempeño y monitoreo

- Cantidad de residuos dispuestos por una EO-RS (mes)\*100/Total de residuos generados (mes)
- Cantidad de residuos no peligrosos (mes)\*100/Total de residuos generados (mes)
- Cantidad de residuos peligrosos (mes)\*100/Total de residuos generados (mes)

#### Cronograma de implementación

El presente plan de manejo se ejecutará por la etapa restante que corresponde a la construcción del proyecto, así como durante la etapa de operación y mantenimiento (35 años).

#### Presupuesto y recursos necesarios

El presente plan es aplicable a todo el personal de EGP y contratistas asociados a las actividades constructivas y operativas de la central solar.

El responsable de ejecución será asignado por EGP y será supervisado por el responsable de Seguridad y Medio Ambiente.

El presupuesto se estima en USD 5 000,00 anuales durante la etapa operativa.

#### Funciones del responsable de la gestión y manejo de residuos sólidos

En línea con el Artículo N° 48 de la LGIRS, el responsable de Seguridad y Medio Ambiente de EGP, tiene a su cargo, las siguientes funciones en la Central Eólica Mórrope:

- Verificar la adecuada segregación de residuos sólidos.
- Conducir el registro interno sobre la generación y manejo de los residuos sólidos en las instalaciones.
- Gestión de contratación a la EO-RS para el manejo de los residuos sólidos fuera de las instalaciones.
- Brindar facilidades a las autoridades competentes para el adecuado cumplimiento de funciones de supervisión o fiscalización.
- Adoptar medidas para la restauración y/o rehabilitación y/o reparación y/o compensación ambiental, en caso se realice el inadecuado manejo de residuos sólidos.

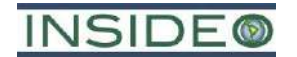

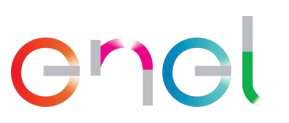

- Implementar estrategias y acciones conducentes a la valorización (reutilización) de los residuos como primera opción de gestión.
- Presentar la Declaración Anual sobre Minimización y Gestión de Residuos Sólidos No Municipales –también denominada Declaración Anual de Manejo de Residuos Sólidosa través del SIGERSOL.
- Presentar el Manifiesto de Manejo de Residuos Peligrosos a través del SIGERSOL.
- Seguimiento de las obligaciones y compromisos asumidos en el PMMRS, asegurando el tratamiento y/o disposición final de los residuos sólidos.
- Cumplir con las disposiciones establecidas en la normatividad vigente.

## **6.2 Plan de Contingencias**

De acuerdo con las características y magnitud de los cambios propuestos en la presente modificación, no se prevé la implementación de medidas de contingencia adicionales a las consideradas y aprobadas en el EIAsd de la Central Eólica Mórrope. En este sentido, las medidas consideradas en el Plan de Contingencias que posee EGP se hacen extensibles para las modificaciones y actividades propuestas.

El Plan de Contingencias se ubica en el **Capítulo 8.0** del EIAsd aprobado.

#### **6.3 Plan de Vigilancia Ambiental**

Con relación al Plan de Vigilancia Ambiental, en atención a lo anteriormente señalado, y de acuerdo con las características de los cambios propuestos en la presente modificación, es preciso indicar que muchos de los puntos de monitoreos aprobados en el EIAsd se mantuvieron sin cambios, mientras que en algunos casos fue necesario modificar las descripciones y/o reubicarse en función a la nueva configuración de componentes de la MEIAsd y en otros casos se adicionaron puntos.

En la **Tabla 6.3.1** se presenta el programa de monitoreo que integra lo previamente aprobado y los cambios ya mencionados líneas arriba, mientras que en las **Figuras 6.3.1** a **6.3.8** se muestra la ubicación espacial de las estaciones de monitoreo de dicha tabla y de los componentes de la MEIAsd. En dichas figuras se observa que las estaciones, en su mayoría aprobadas en el EIAsd, son representativas para la implementación de los componentes de la presente modificación.

En específico, los programas de monitoreo aprobados que contemplan cambios se listan a continuación y se presentan también en la **Tabla 6.3.1** destacándose los cambios y su justificación.

• Programa de monitoreo de nivel de ruido<sup>21</sup>

 $21$  Se actualizaron algunas descripciones y coordenadas en función a la nueva disposición de aerogeneradores y otros componentes.

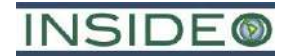

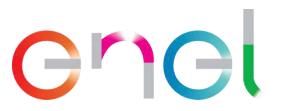

- Programa de monitoreo de radiaciones no ionizantes<sup>22</sup>
- Programa de monitoreo de avifauna<sup>23</sup>
- Programa de monitoreo del "zorro de Sechura" *Lycalopex sechurae<sup>24</sup>*
- Programa de monitoreo de herpetofauna local<sup>25</sup>
- Programa de Gestión Ambiental Adelantada<sup>26</sup>

Cabe señalar que, en el caso del monitoreo de radiaciones no ionizantes, se añadió una norma que regula dicho monitoreo, es decir, este será realizado en cumplimiento con el "Protocolo de Medición de radiaciones no ionizantes en los sistemas eléctricos de corriente alterna", aprobado mediante Decreto Supremo N° 011-2022-MINAM, el 6 de octubre de 2022. Dentro de las consideraciones a ejecutarse como parte del cumplimiento de dicho protocolo destacan los siguientes:

- Medición en campo de dos parámetros: Densidad de flujo magnético (B, en µT) e Intensidad de campo eléctrico (E, en V/m). Mientras que la Intensidad de campo magnético (H, en A/m) se estima mediante un cálculo en gabinete.
- Medición en dos horarios: horas de punta  $(17:00 23:00)$  y horas fuera de punta.
- Mediciones de radiaciones no ionizantes siguiendo los procedimientos específicos para líneas de transmisión (RNI-02 y RNI-03), cables eléctricos subterráneos (RNI-04, RNI-05 y RNI-07) y subestaciones (RNI-01 y RNI-06).

#### **6.4 Plan de Relaciones Comunitarias**

De acuerdo con las características y magnitud de los cambios propuestos en la presente modificación, se mantiene sin cambios el Plan de Relaciones Comunitarias (PRC) contenido en el EIAsd aprobado.

El Plan de Relaciones Comunitarias se ubica en las **Secciones 6.1.4.1** y **6.2.4.1** del EIAsd aprobado para los componentes de generación y transmisión, respectivamente.

Como se mencionó anteriormente, la presente modificación **no representa impactos negativos diferentes a los evaluados en el EIAsd** y, por tanto, se mantiene sin cambios el Plan de Relaciones Comunitarias (PRC) contenido en el EIAsd aprobado. Sin embargo, a continuación, se procederá a describir el Plan de Relaciones Comunitarias. Al respecto es importante indicar que la realidad social en donde se desarrolla la presente modificación es la misma que la evaluada en el EIAsd, donde se evidencia que no existen actividades humanas como la agricultura o ganadería o viviendas en el área. Aun cuando no existirán impactos

 $^{22}$  Se actualizaron algunas descripciones y coordenadas en función a la nueva disposición de aerogeneradores y otros componentes y al nuevo protocolo de medición (D.S. N° 011-2022-MINAM).

 $^{23}$  Se actualizaron algunas descripciones en función a la nueva disposición de aerogeneradores.

<sup>24</sup> Se actualizaron algunas descripciones en función a la nueva disposición de aerogeneradores y otros componentes. <sup>25</sup> Se actualizó una descripción en función a la nueva disposición de la SE Mórrope.

<sup>26</sup> Se actualizaron descripciones y coordenadas en función a la nueva disposición de componentes. Se añadió un punto para el DME-05.

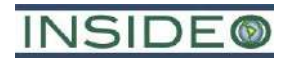

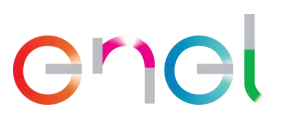

derivados de las actividades de la presente modificación de relevancia social, los componentes del PRC, tal y como fueron aprobados en el EIAsd, seguirán vigentes y siendo solo necesario actualizar presupuesto y cronogramas que se presentan en la **Tabla 6.1.1** y **6.1.2**. Estos componentes son:

- Programa de Monitoreo y Vigilancia Ciudadana
- Programa de Comunicación e Información Ciudadana
- Programa de Contratación Temporal de Personal Local
- Código de Conducta de los Trabajadores, Contratistas y/o Consultores
- Programa de Apoyo al Desarrollo Local
- Programa de Resolución de Quejas y Reclamos
- Procedimientos de compensaciones e indemnizaciones

#### **6.5 Plan de Minimización y Manejo de Residuos Sólidos**

El Plan de Minimización y Manejo de Residuos Sólidos forma parte del Plan de Manejo Ambiental del EIAsd aprobado y fue necesario adaptarlo a la nueva normativa (R.M. N° 089- 2023-MINAM) que entró en vigencia posteriormente a la aprobación del EIAsd (2022).

En el presente documento se presenta el plan actualizado en la **Sección [6.1.3.1.](#page-383-0)**

#### **6.6 Plan de Abandono**

De acuerdo con las características y magnitud de los cambios propuestos en la presente modificación, no se prevé la implementación de medidas de cierre adicionales a las consideradas y aprobadas en el EIAsd, motivo por el cual el Plan de Abandono presentado en el EIAsd es completamente válido y vigente.

El Plan de Abandono se ubica en el **Capítulo 9.0** del EIAsd aprobado.

#### **6.7 Plan de Compensación Ambiental**

De acuerdo con la identificación y evaluación de impactos ambientales considerados en el presente estudio, en los cálculos finales se determinaron impactos negativos compatibles gracias a las medidas de gestión ambiental adicionales del Plan de Manejo Ambiental. Asimismo, no se han registrado impactos ambientales negativos residuales no evitables que provoquen la afectación o pérdida de ecosistemas, razón por la cual, en el presente estudio no se requiere contar con un Plan de Compensación Ambiental.

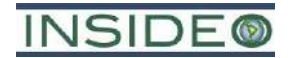

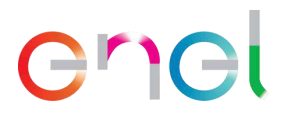

# **7.0 PLAN DE PARTICIPACIÓN CIUDADANA**

El Plan de Participación Ciudadana (PPC) busca fomentar una relación de calidad entre la población del entorno, el titular del Proyecto y el Estado, así como una comunicación clara y oportuna de las acciones a desarrollar, sobre el marco normativo que las regula y las medidas de prevención y manejo de los posibles impactos sociales y ambientales del proyecto. Asimismo, propone las estrategias y mecanismos que faciliten la participación y el diálogo entre los actores sociales del área de influencia directa e indirecta del proyecto y el titular de éste.

La MEIAsd tiene como objetivo presentar las modificaciones propuestas en los componentes del proyecto Central Eólica Mórrope, aprobados mediante el EIAsd, lo cual supone la optimización del proyecto aprobado. Esto incluye la modificación de la configuración de la central eólica a una de 40 aerogeneradores (de 38 aerogeneradores aprobados en el EIAsd), con un cambio de la potencia proyectada de entre 4,5 MW y 6,5 MW por aerogenerador a una potencia proyectada de entre 4,5 MW y 7,0 MW MW por aerogenerador, lo cual se traduce en una potencia total instalada de hasta 280 MW. Asimismo, este cambio significará la necesidad de la modificación de algunos componentes auxiliares, como la adición de un DME, asociados a la etapa de construcción.

El Plan de Participación Ciudadana (PPC), aprobado por la Dirección General de Asuntos Ambientales de Electricidad (DGAAE) mediante Oficio Nº 0899-2023-MINEM/DGAAE, se aplica de modo transversal al proyecto en su área de influencia conforme a lo estipulado en el Título IV del D.S. Nº 002-2009-MINAM, Reglamento sobre transparencia, acceso a la información pública ambiental y participación y consulta ciudadana en asuntos ambientales y en la Resolución Ministerial Nº 223-2010-MEM/DM, que aprueban los "Lineamientos para la Participación Ciudadana en las Actividades Eléctricas", vigente en el momento de la aprobación del PPC de la presente modificación.

En el presente capítulo se presentan los resultados del desarrollo del PPC, evidenciando las estrategias, acciones y mecanismos de involucramiento y participación de las autoridades, población y entidades representativas de la sociedad civil del área de influencia del proyecto. Además, se presenta un consolidado de las observaciones formuladas por la ciudadanía durante los mecanismos de participación ciudadana, destacando cómo se dio respuesta a las mismas.

#### **7.1 Objetivos**

Los objetivos por alcanzar con la participación ciudadana son:

- Fortalecer la relación de confianza que existe entre e titular, EGP, las autoridades locales y los actores pertinentes mediante la provisión de información oportuna y relevante.
- Fortalecer la gestión de la CE Mórrope y los procesos de toma de decisiones mediante la identificación de preocupaciones, opiniones y sugerencias de las autoridades y población de modo que se posibilite la incorporación de estos.

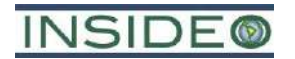

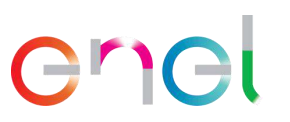

- Mantener una adecuada gestión ambiental, para obtener un nivel de satisfacción de la empresa con la ciudadanía, lo que se logrará considerando las opiniones de la población.
- Proveer un proceso inclusivo y participativo, de forma proactiva y transparente con la población de los distritos y localidades donde se emplazará la CE Mórrope.

#### **7.2 Mecanismos de participación ciudadana**

#### **7.2.1 Mecanismos obligatorios**

Según el PPC aprobado previamente y dado el relacionamiento de EGP con los grupos de interés asociados al proyecto, la presente MEIAsd contemplará la realización de una (01) audiencia pública como mecanismo obligatorio. Dicho mecanismo se realizará de acuerdo con los Lineamientos para la Participación Ciudadana en Actividades Eléctricas de la Resolución Ministerial N° 223-2010-MEM/DM, de acuerdo con la legislación vigente en la aprobación del PPC.

La audiencia pública se realizará durante la evaluación de la MEIAsd de la CE Mórrope. La audiencia será un acto público dirigido por un representante de la DGAAE, en el cual se presenta la Modificación del Estudio Ambiental, registrándose los aportes, comentarios y observaciones de los participantes, con la finalidad de incluirlas en la evaluación de este.

El evento se llevará a cabo en conformidad con los Artículos 36°, 37° y 38º de la R.M. N° 223- 2010-MEM/DM. Se entregará el material informativo que contenga la descripción del proyecto, así como la descripción de la MEIAsd. Asimismo, el evento será retransmitido por el Facebook de la Comunidad Campesina San Pedro de Mórrope.

Finalmente, las grabaciones audiovisuales del evento deberán ser remitidas sin editar a la DGAAE en un plazo máximo de siete (07) días calendario. El acta, las preguntas y los documentos recibidos por la Mesa Directiva, se anexarán al expediente del Estudio Ambiental para su evaluación correspondiente.

Asimismo, como parte de los mecanismos de difusión, los pobladores tendrán acceso a la Modificación del Estudio de Impacto Ambiental semidetallado (MEIAsd) y el Resumen Ejecutivo de la MEIAsd, a través de las siguientes entidades:

- Dirección General de Asuntos Ambientales de Electricidad (DGAAE)
- Dirección Regional de Energía y Minas de Lambayeque
- Municipalidad Provincial de Lambayeque
- Municipalidad Distrital de Mórrope
- Municipalidad Distrital de Mochumí
- Comunidad Campesina San Pedro de Mórrope
- Centros poblados del AID

Cabe resaltar que, hasta el momento de ingreso del presente documento a la DGAAE, no se habría llevado a cabo aun la Audiencia Pública de la MEIAsd.

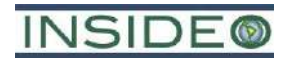

## **7.2.2 Mecanismos complementarios**

Según los numerales 9.4 y 9.8 del Artículo 9° de la R.M. N° 223-2010-MEM/DM, el titular del proyecto puede utilizar otros mecanismos de participación ciudadana, en ese sentido, se consideraron en el Plan de Participación Ciudadana, los siguientes mecanismos complementarios:

- Promotor Social para entrevistas con grupos de interés
- Distribución de material informativo
- Buzones de Sugerencias

Para el caso de la implementación de mecanismos complementarios, cabe resaltar que, hasta el momento de ingreso del presente documento a la DGAAE, se ha llevado a cabo la instalación de los buzones de sugerencias, así como las primeras entrevistas y/o reuniones a cargo del promotor social y la distribución de material informativo, según lo aprobado en el PPC.

#### **7.2.2.1 Promotor social**

El promotor social, desde la aprobación del PPC, ha mantenido un relacionamiento y comunicación constante con los grupos de interés a fin de presentar a la empresa y Proyecto a través de reuniones, así como para recoger las percepciones locales a través de entrevistas estructuradas. Es importante mencionar que dicho promotor social se mantendrá a disposición hasta treinta (30) días después de la realización de la Audiencia Pública.

En resumen, las funciones ejercidas por el promotor social fueron/son:

- Entrevistas y reuniones presenciales con los dirigentes de los centros poblados identificados como parte del AID y del AII.
- Distribución de material informativo físico y virtual sobre el Proyecto (cartilla informativa).
- Entrevistas y reuniones con los dirigentes de los centros poblados identificados como parte del AID y del AII
- Difusión de los distintos mecanismos de participación ciudadana implementados y por implementar, haciendo énfasis en la Audiencia Pública.
- Resolución de consultas por parte de la población, cuando sea requerido.
- Coordinación para la instalación y apertura de los buzones de sugerencias.

En cuanto a las reuniones llevadas a cabo por el Promotor Social, han sido 29 reuniones presenciales, en las cuales se dio una breve descripción del Proyecto y su modificación y se entregó la primera cartilla informativa física en la cual se mencionan los cambios del proyecto, las áreas de influencia y el proceso de participación ciudadana y sus diferentes mecanismos; asimismo, se recogió aportes y consultas de la población, los cuales fueron principalmente solicitando mayor detalle sobre el Proyecto y sus beneficios/impactos, a lo que se respondió que la información sería entregada a través de la audiencia principalmente. Asimismo, el día 20 de octubre del 2023 se llevó a cabo una reunión presencial entre el presidente, fiscal y representante de asuntos mineros de la CC San Pedro de Mórrope y los representantes de la

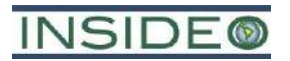

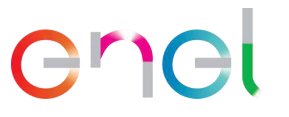

empresa EGP en donde se explicaron aspectos del proyecto y sus modificaciones, se resolvieron dudas y se conversaron aspectos relaciones a la Audiencia Pública. En el **Anexo 7.2.1** y **Anexo 7.2.2** se presentan las evidencias (i.e. actas de reuniones y panel fotográfico).

Por otro lado, se procedió con las entrevistas sobre percepciones locales, a un total de 40 autoridades del AID y tres (03) autoridades del AII, según lo presentado en el siguiente cuadro. En el **Anexo 7.2.2** y **Anexo 7.2.3** se adjuntan las evidencias de las mismas (i.e. panel fotográfico y fichas de percepciones locales).

**Fotografía 7.2.1**

# **Reunión con el presidente de la CC San Pedro de Mórrope – octubre 2023** 4 oct 2023 10:32:09 a.m Lambayeque<br>Altitud:35.9m **O** AURELY Velocidad:0.0kn

Fuente: INSIDEO.

### **Fotografía 7.2.2 Reunión con la autoridad local del AH Portada de Belén – octubre 2023**

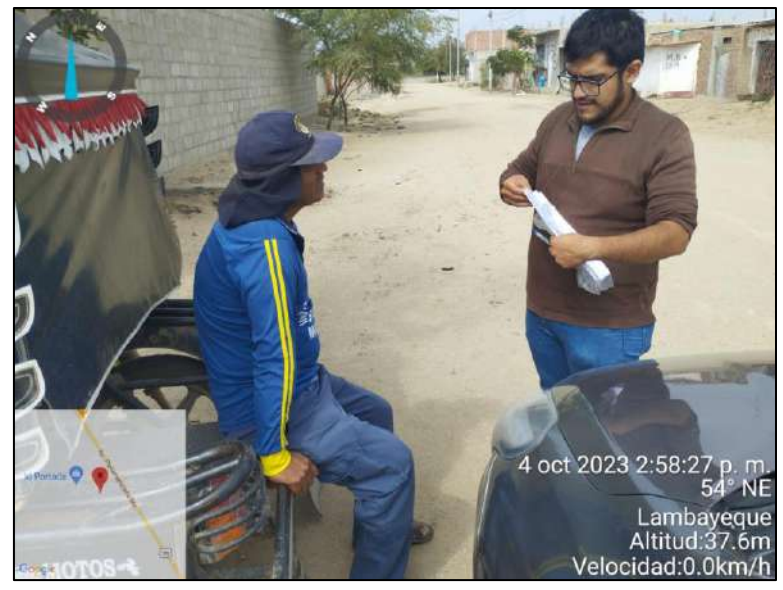

Fuente: INSIDEO.

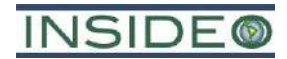

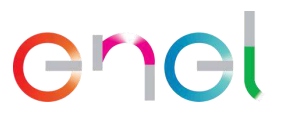

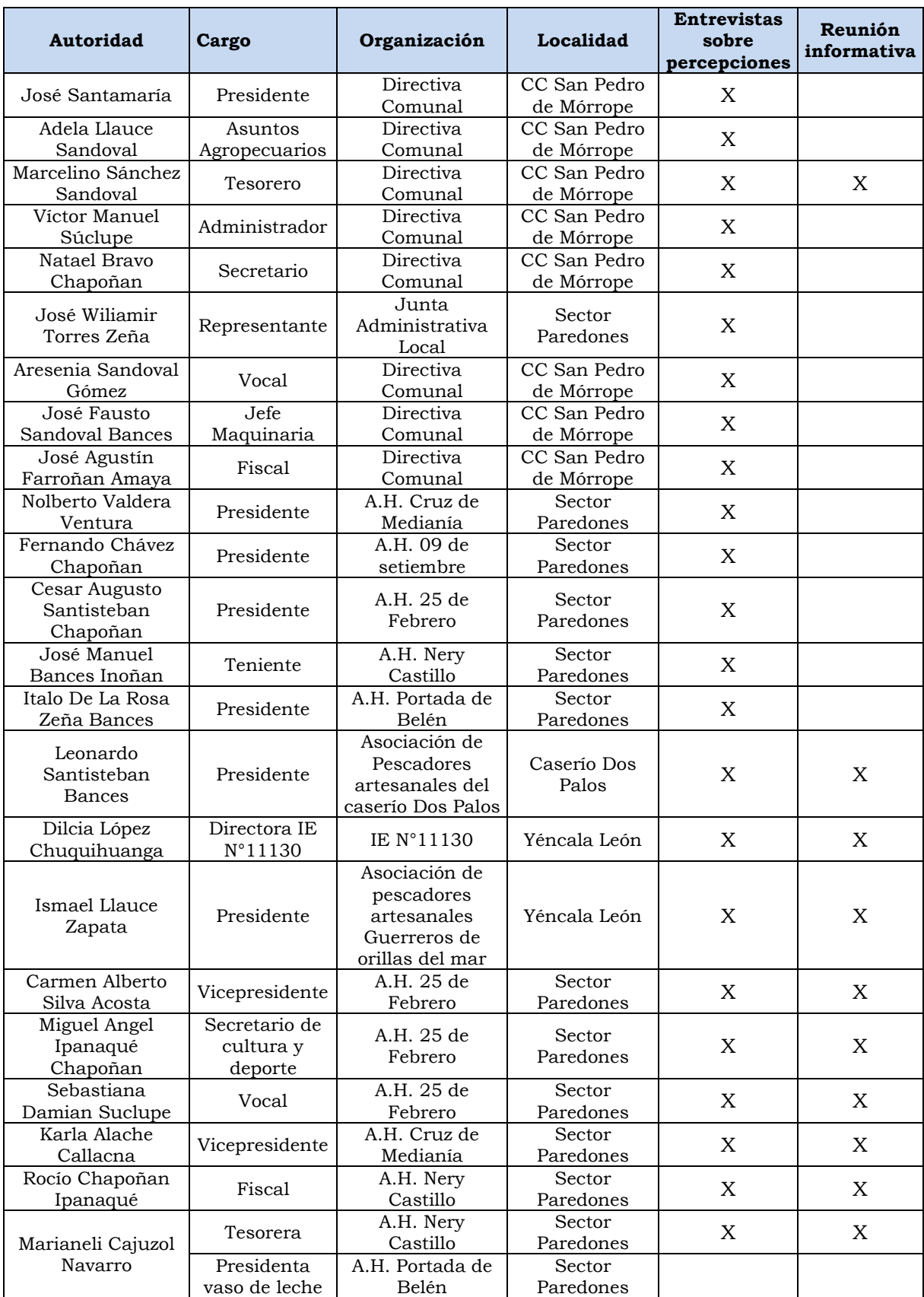

# **Cuadro 7.2.1 Listado de autoridades entrevistadas del AID y del AII**

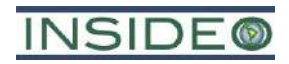

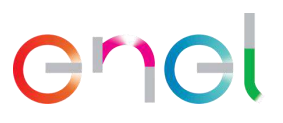

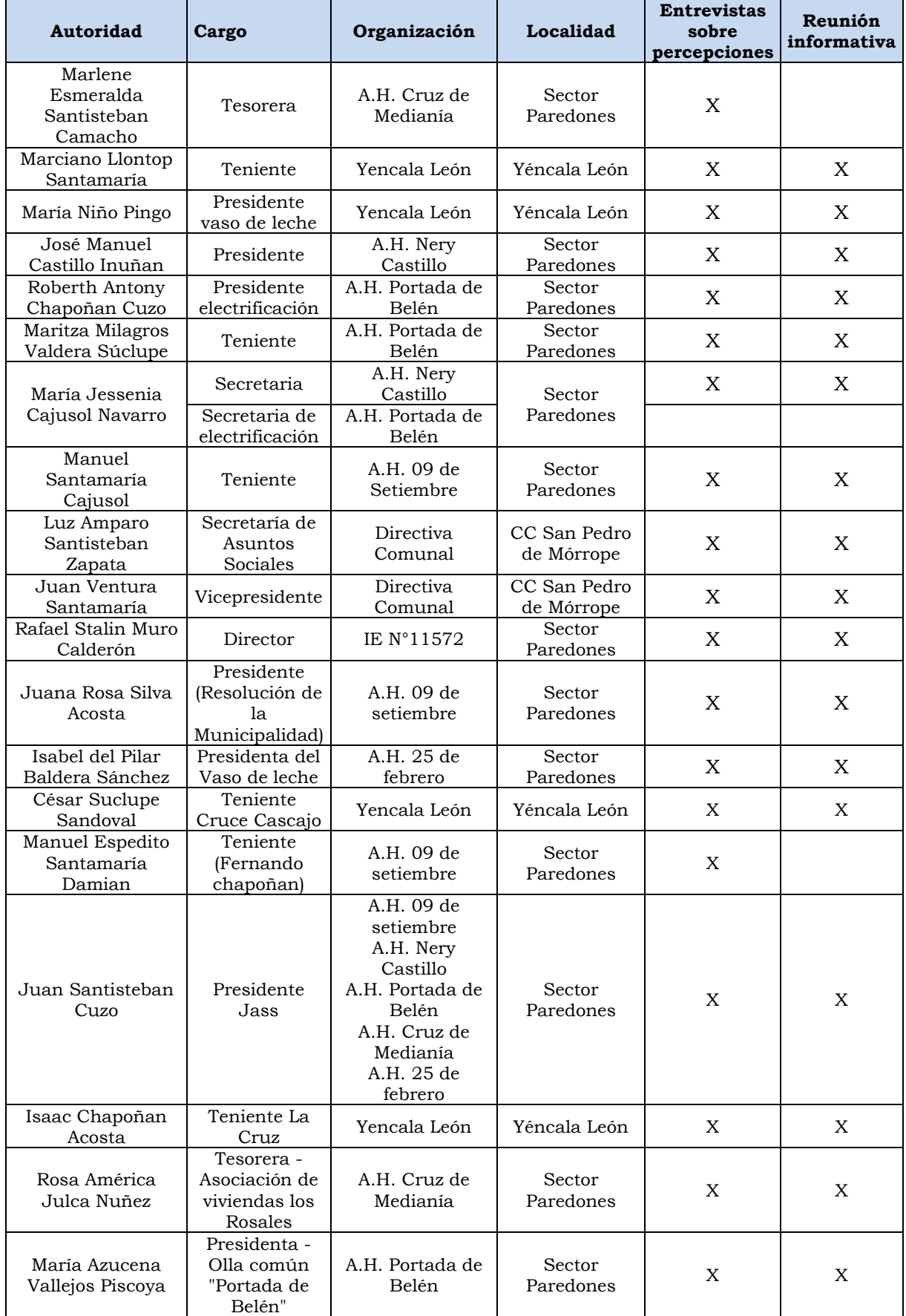

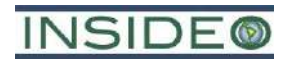

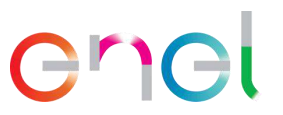

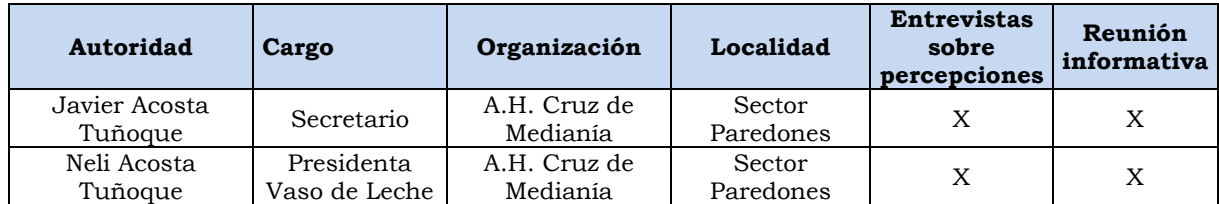

Elaborado por: INSIDEO.

#### **7.2.2.2 Distribución de material informativo**

Luego de aprobado el PPC, se inició con la distribución de las cartillas informativas físicas, a través del Promotor Social durante sus reuniones, y por medios virtuales como el correo electrónico, según disponibilidad de los grupos de interés.

El material informativo fue elaborado en un lenguaje sencillo, coloquial, y utilizando la lengua usada y comprendida por la población involucrada, que es el castellano. El material informativo tuvo como finalidad explicar de manera concisa y sencilla los puntos más importantes del proyecto y de la MEIAsd. Antes de la presentación del estudio, incluirá información relevante del proyecto y las áreas de influencia.

El material informativo distribuido contenía lo siguiente:

- Nombre del titular y del proyecto.
- Alcance de la MEIAsd.
- Área de influencia y breve descripción del proyecto.
- Gráfico o imagen que evidencia los componentes de la MEIAsd de manera gráfica y clara para el público en general.
- Descripción del objetivo de la participación ciudadana, precisando las etapas de la evaluación.
- Mecanismos complementarios y obligatorios, precisando medios y de contacto en caso alguna duda.
- Nombre de la autoridad evaluadora (DGAAE) y correo electrónico con la invitación para realizar aportes, comentarios y observaciones.
- Celular del promotor social para recibir consultas.
- Correo electrónico del proyecto.

En el **Anexo 7.2.4** se presenta el modelo de dicha cartilla informativa, así como las evidencias de la entrega antes de la presentación de la MEIAsd en el **Anexo 7.2.5**.

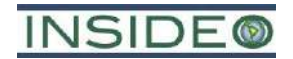

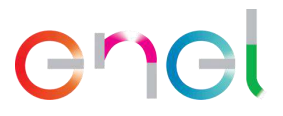

**Fotografía 7.2.3 Distribución de cartillas informativas a autoridades locales – octubre 2023**

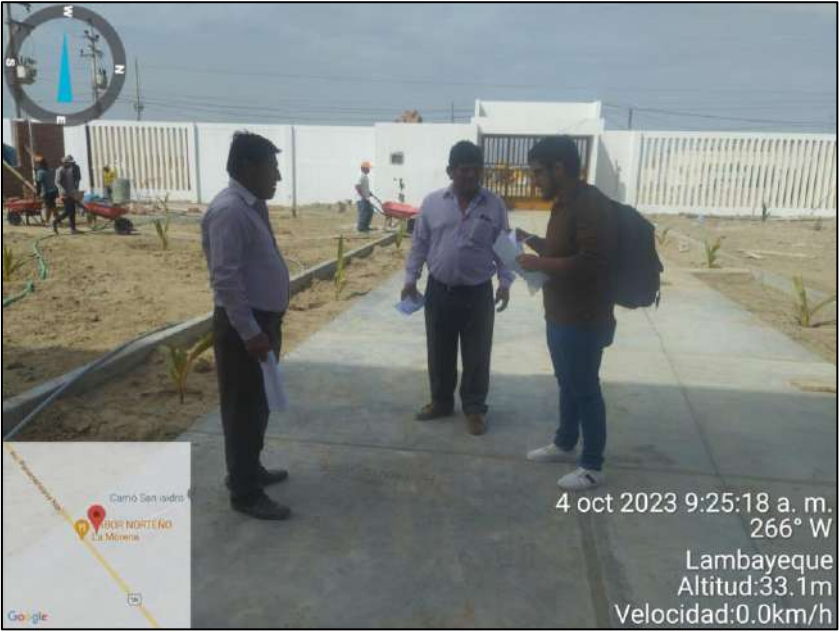

Fuente: INSIDEO.

**Fotografía 7.2.4 Distribución de cartillas informativas a autoridades locales – octubre 2023**

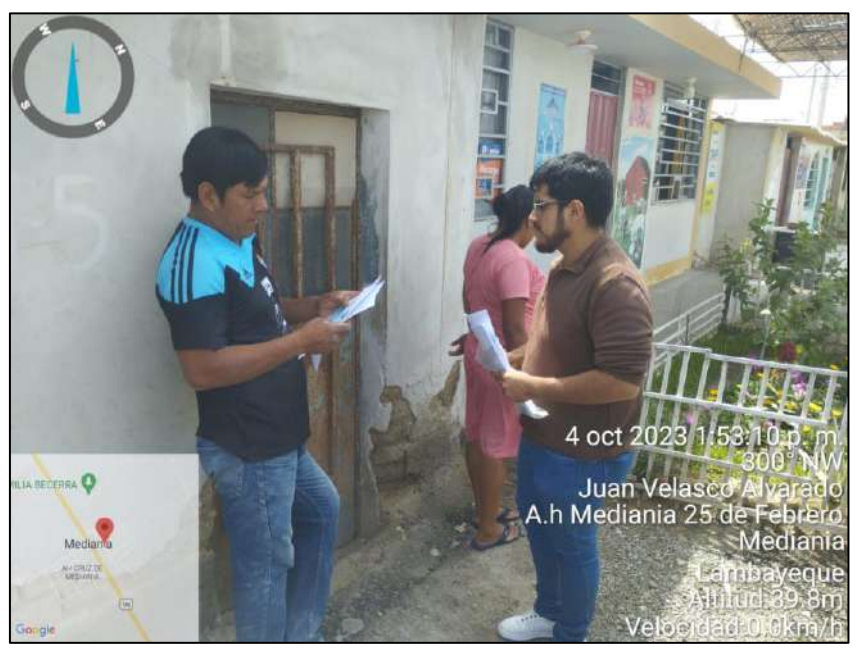

Fuente: INSIDEO.

Por último, el material informativo luego de la presentación de la MEIAsd consignará, además de lo antes mencionado, los impactos y la Estrategia de Manejo Ambiental (EMA).

#### **7.2.2.3 Buzones de sugerencias**

Con el fin de asegurar que la población involucrada tenga oportunidad de acceder a los distintos mecanismos de participación ciudadana a través de diversas plataformas, según su

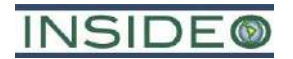

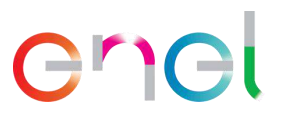

disponibilidad, se implementaron dos (02) buzones de sugerencias. Los buzones de sugerencias estuvieron ubicados en lugares de acceso al público, tanto en el AH Cruz de Medianía, dada su ubicación en la entrada a la central eólica; así como en el sector Yéncala León, dada su ubicación cercana a la central propiamente.

La instalación de dichos buzones se llevó a cabo según el cuadro a continuación:

| Instalación de los buzones de sugerencia |                         |                         |                  |                 |            |  |  |  |  |  |  |  |  |  |
|------------------------------------------|-------------------------|-------------------------|------------------|-----------------|------------|--|--|--|--|--|--|--|--|--|
| <b>Buzón</b>                             | Fecha de<br>instalación | Lugar de<br>instalación | Referencia       | <b>Distrito</b> | Provincia  |  |  |  |  |  |  |  |  |  |
| AH Cruz de                               | 06 de octubre           | Local Bodega            | Mz. B, Lt. 5, AH | Mórrope         | Lambayeque |  |  |  |  |  |  |  |  |  |
| Medianía                                 | de 2023                 | Yeremy                  | Cruz de Medianía |                 |            |  |  |  |  |  |  |  |  |  |
| Sector                                   | 06 de octubre           | I.E. $N^{\circ}$ 11130  | Sector Palmeras  | Lambayeque      | Lambayeque |  |  |  |  |  |  |  |  |  |
| Yéncala León                             | de 2023                 | Yéncala León            | Centro S/N       |                 |            |  |  |  |  |  |  |  |  |  |

**Cuadro 7.2.2 Instalación de los buzones de sugerencia**

Elaborado por: INSIDEO.

Como se puede apreciar, la instalación de los buzones se realizó como máximo una (01) semana después de la aprobación del PPC, con la presencia de un representante autorizado del proyecto y un representante local.

**Cuadro 7.2.3 Autoridades participantes en la Instalación de los Buzones de Sugerencias**

| Buzón               | Autoridad        | Cargo                                  |
|---------------------|------------------|----------------------------------------|
| AH Cruz de Medianía | Norberto Ventura | Presidente del AH Cruz de Medianía     |
| Sector Yéncala León | Fausto Sandoval  | Presidente de JAL Yéncala León         |
|                     | Alicia Lopez     | Directora de la I.E. $N^{\circ}$ 11130 |

Elaborado por: INSIDEO.

En los **Anexo 7.2.6** y **Anexo 7.2.7** se adjuntan las evidencias de la instalación de los buzones de sugerencias donde constan los participantes y el detalle de cada evento (i.e. acta de instalación y panel con fotografías fechadas de la instalación para demostrar el desarrollo de cada evento).

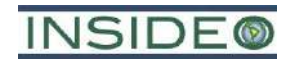

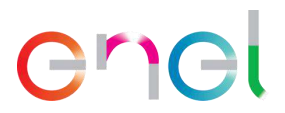

**Fotografía 7.2.5 Instalación del Buzón de Sugerencias en el A.H. Cruz de Medianía**

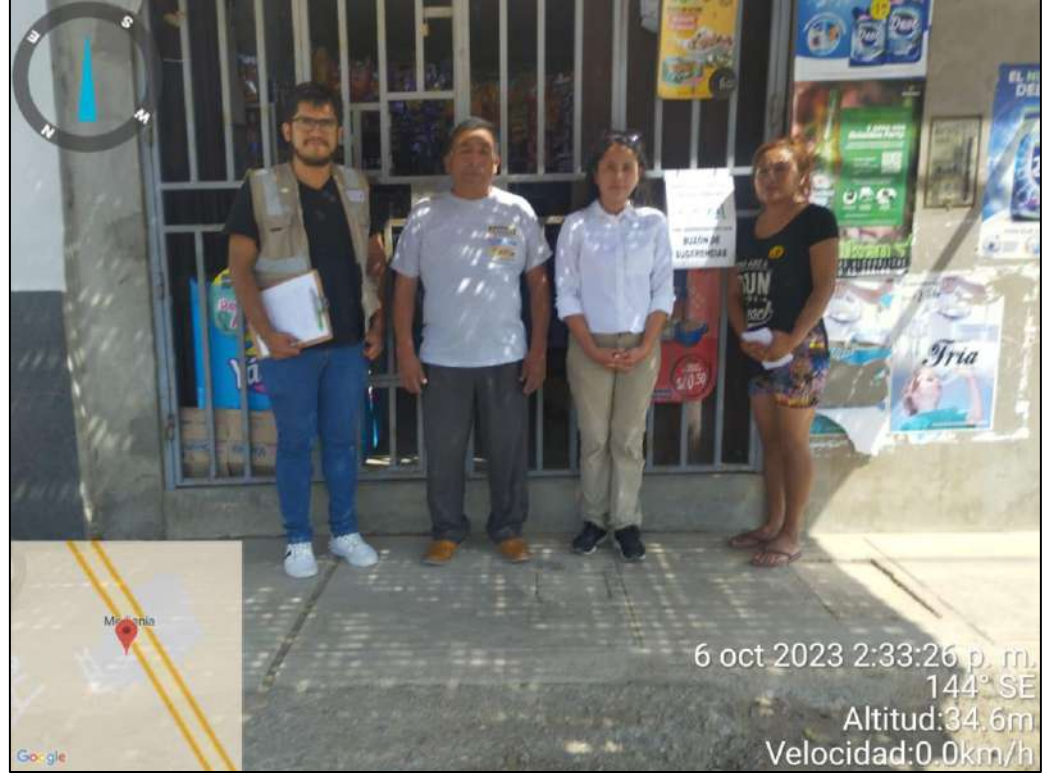

Fuente: INSIDEO.

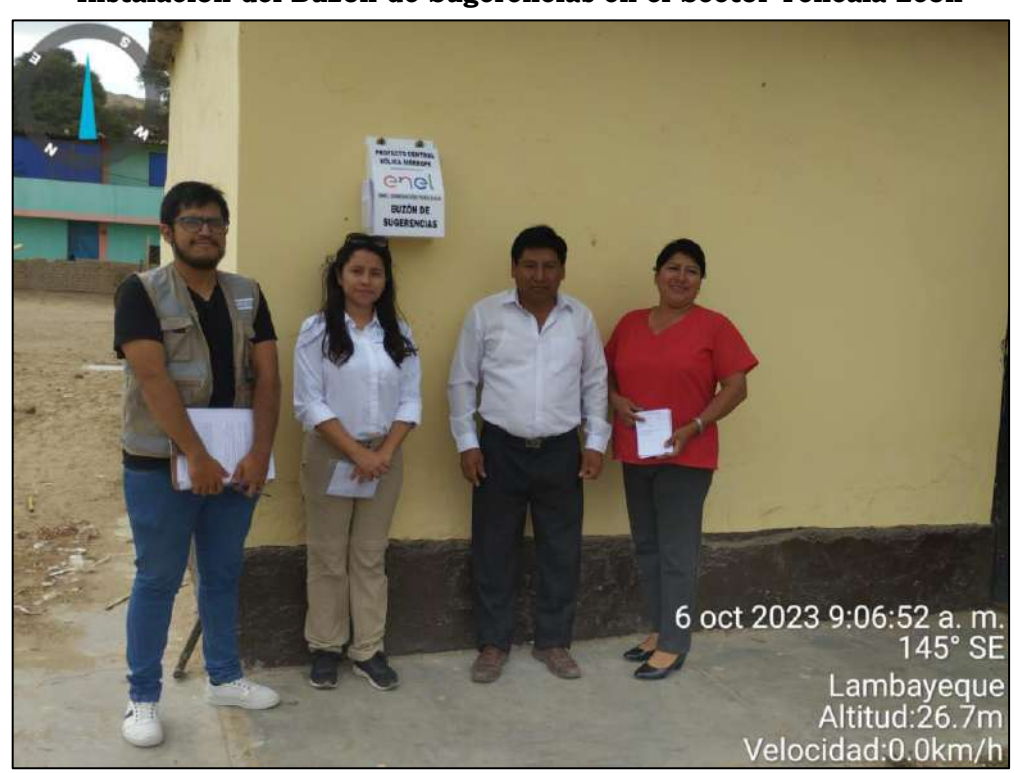

**Fotografía 7.2.6 Instalación del Buzón de Sugerencias en el Sector Yéncala León**

Fuente: INSIDEO.

**411**

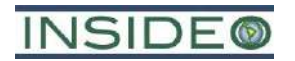

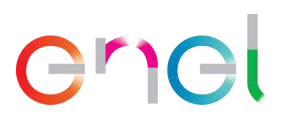

La permanencia de los buzones será hasta treinta (30) días calendario después de realizada la Audiencia Pública, cuya apertura contará con la presencia de un representante autorizado del proyecto y un representante local o notario o juez de paz que certifique el proceso y levante un acta con el conteo de documentos recibidos, la cual será remitida a la DGAAE. Además, se presentarán fotografías fechadas para demostrar el desarrollo del evento. Las preguntas y sugerencias dejadas en estos buzones serán atendidas en la fase de respuesta a observaciones de la MEIAsd.

#### **7.3 Cronograma de ejecución del PPC**

En la **Tabla 7.3.1** se presenta el cronograma de ejecución aprobado del Plan de Participación Ciudadana (PPC) correspondiente al proyecto "Central Eólica Mórrope", considerando los pasos contemplados en la normativa correspondiente que han sido realizados y los pasos que quedan pendientes durante la etapa de evaluación de la MEIAsd.

#### **7.4 Lugares de ejecución de los mecanismos del PPC**

Los mecanismos de participación ciudadana se vienen desarrollando para la Comunidad Campesina San Pedro de Mórrope, así como las localidades del área de influencia, las cuales se detallan en el **Capítulo 3.0**.

#### **7.5 Responsable por parte de la empresa titular**

En el cuadro a continuación, se presentan los responsables de la aplicación y monitoreo del Plan de Participación Ciudadana por parte de EGP.

| Nombres y<br>apellidos     | Cargo                                                           | <b>Teléfono</b> | Correo electrónico   | Dirección                                      |
|----------------------------|-----------------------------------------------------------------|-----------------|----------------------|------------------------------------------------|
| Emma Lizeth<br>Rojas Arana | Jefa de Iniciativas de<br>Sostenibilidad y<br>Economía Circular | 943 898 251     | emma. rojas@enel.com | Paseo del<br>Bosque N° 500,<br>San Borja, Lima |
| Fuente: EGP.               |                                                                 |                 |                      |                                                |

**Cuadro 7.5.1 Responsables del Plan de Participación Ciudadana por parte de EGP**

Elaborado por: INSIDEO.

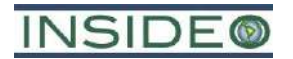

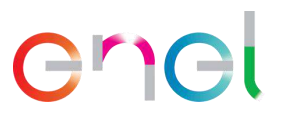

# **8.0 LISTA DE ESPECIALISTAS**

La siguiente es la lista de profesionales involucrados en la elaboración de la Modificación del Estudio de Impacto Ambiental semidetallado (MEIAsd) de la Central Eólica Mórrope.

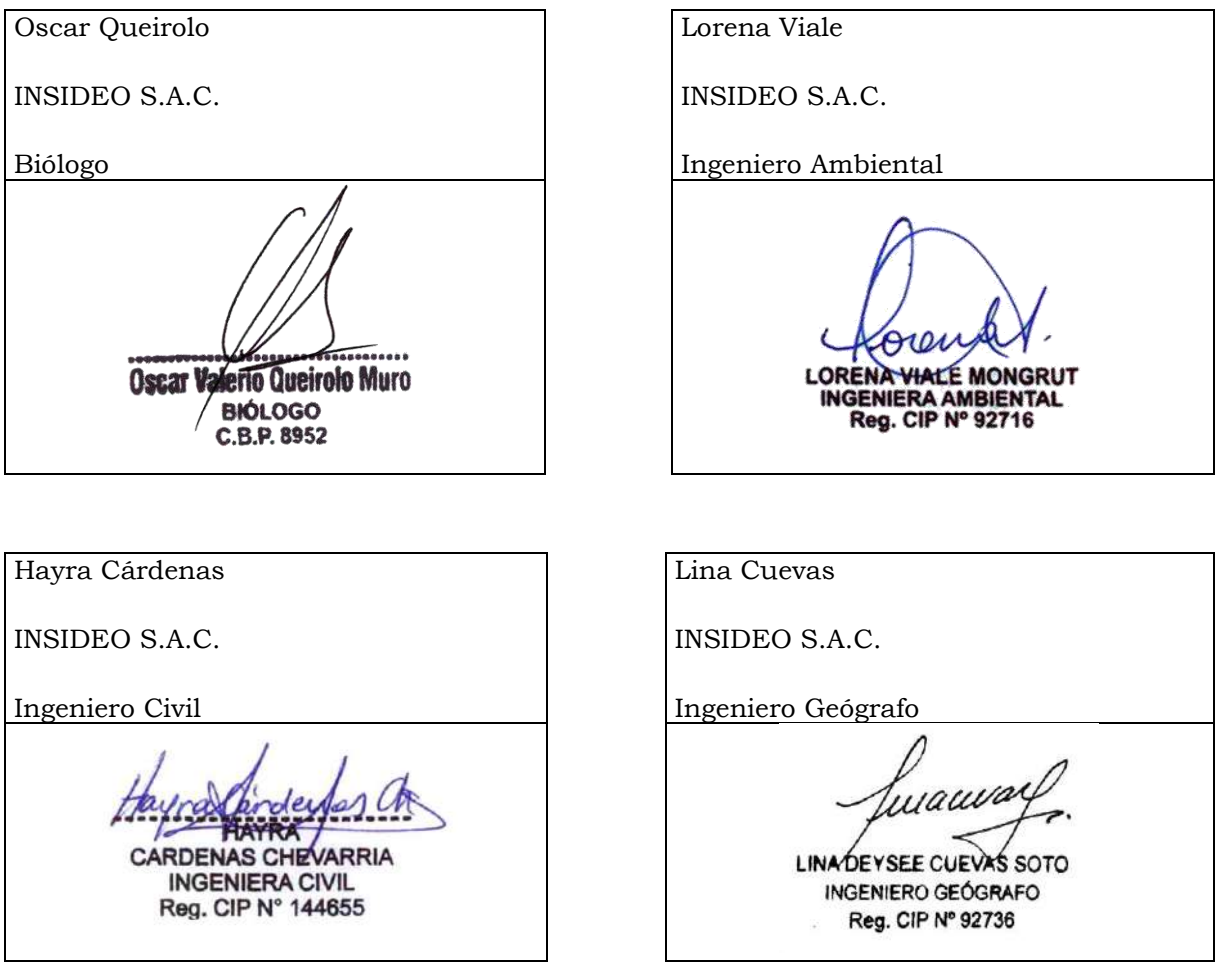

En la elaboración de los diferentes capítulos estuvieron involucrados también como parte del personal de INSIDEO:

- Andrea Lazarte, Ing. Ambiental
- Ricardo Herrera, Ing. Ambiental

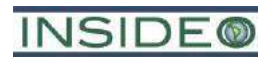

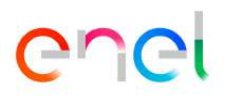

**TABLAS**

#### **Tabla 2.5.1**

#### **Coordenadas referenciales de aerogeneradores y torres de medición propuestos**

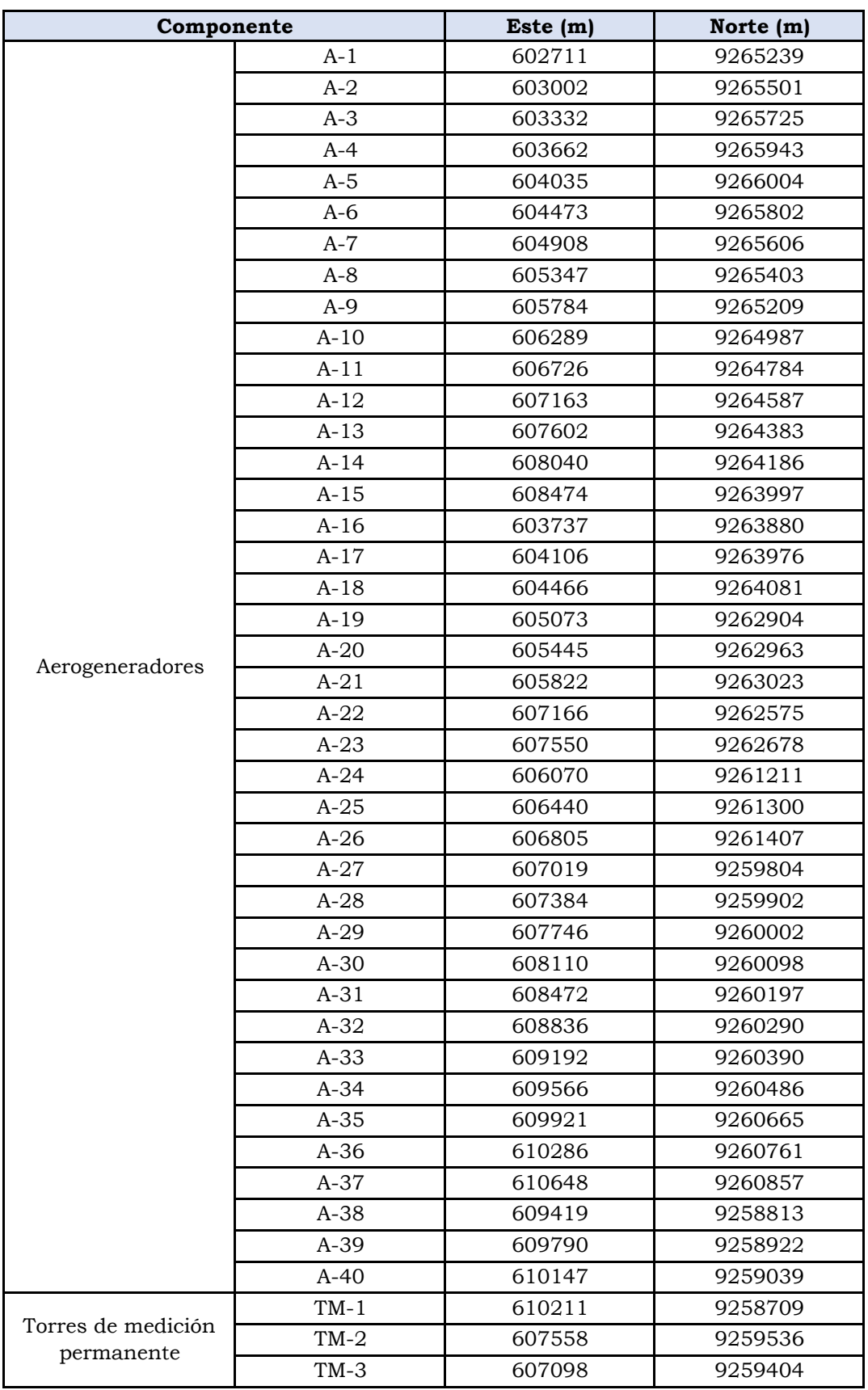

Elaborado por: INSIDEO.

#### **Tabla 2.5.2**

#### **Coordenadas referenciales y áreas aproximadas de diversas instalaciones**

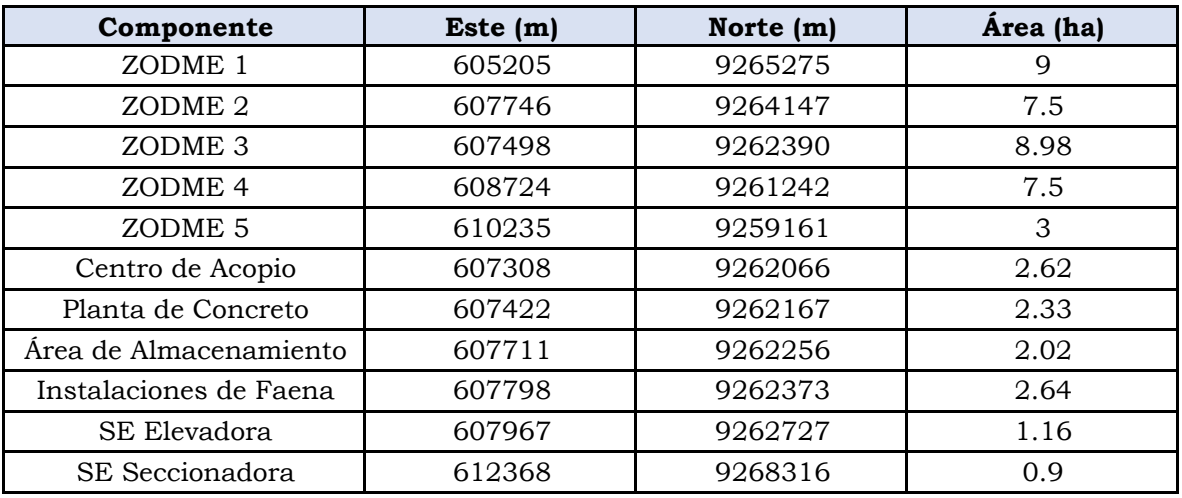

Elaborado por: INSIDEO.

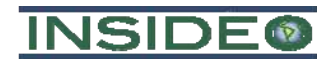

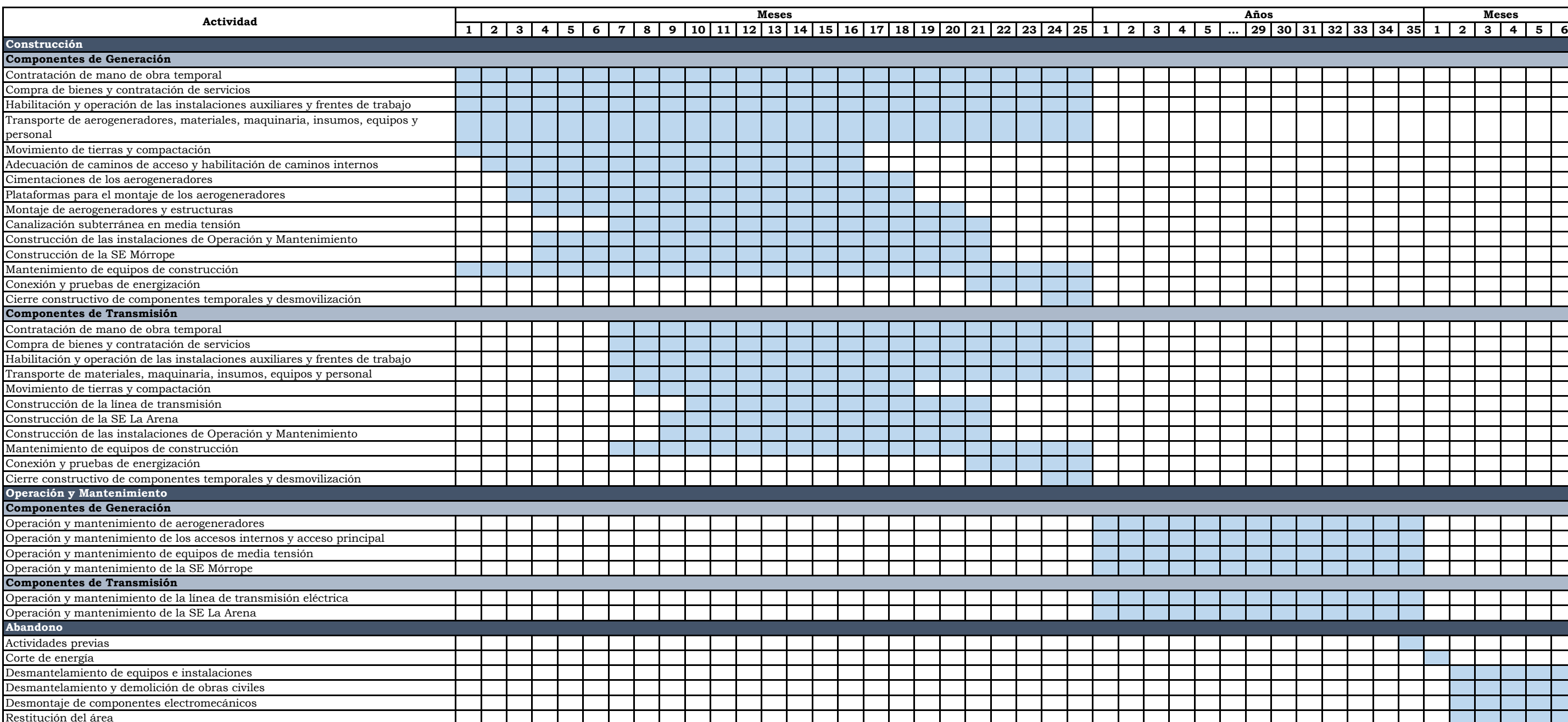

Fuente: EGP, 2023.

Elaborado por: INSIDEO.

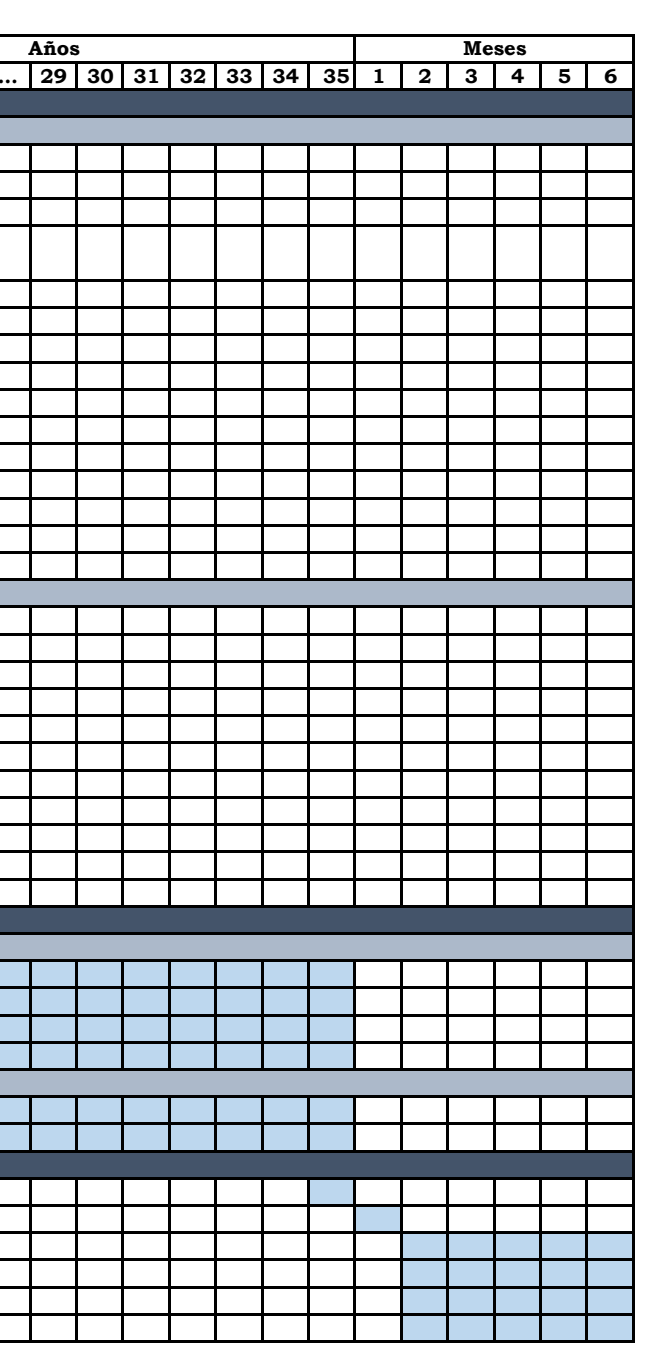

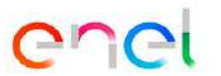

**Tabla 2.10.1Cronograma general del proyecto**

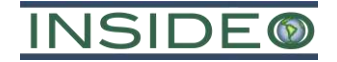

Elaborado por: INSIDEO.

**Leyenda:** 

OIA: operación de instalaciones auxiliares.

(O): No hay impacto

(-): Impacto negativo

(+): Impacto positivo

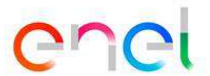

**Tabla 5.1.1 Matriz de identificación de impactos y riesgos asociados al proyecto - Presente MEIAsd**

|                                                                 |                            |                                                                               | <b>Etapas</b>                                                    |                |                                                    |                |                                                                     |                                                                                               |                                                   |                                                         |                                                                               |                                               |                                                                                            | Construcción                                             |                                                                |                                                           |                |                   |                          |                      |                                                                          |                                                                                           |                                                                                                    |
|-----------------------------------------------------------------|----------------------------|-------------------------------------------------------------------------------|------------------------------------------------------------------|----------------|----------------------------------------------------|----------------|---------------------------------------------------------------------|-----------------------------------------------------------------------------------------------|---------------------------------------------------|---------------------------------------------------------|-------------------------------------------------------------------------------|-----------------------------------------------|--------------------------------------------------------------------------------------------|----------------------------------------------------------|----------------------------------------------------------------|-----------------------------------------------------------|----------------|-------------------|--------------------------|----------------------|--------------------------------------------------------------------------|-------------------------------------------------------------------------------------------|----------------------------------------------------------------------------------------------------|
|                                                                 |                            |                                                                               |                                                                  |                | Habilitación de las instalaciones auxiliares (HIA) |                |                                                                     |                                                                                               |                                                   |                                                         |                                                                               |                                               |                                                                                            |                                                          |                                                                |                                                           |                |                   |                          | <b>OIA</b>           |                                                                          |                                                                                           |                                                                                                    |
| Medio                                                           | <b>Factor</b>              | <b>Subfactor</b>                                                              | Aspecto                                                          | (CMOT)<br>්ර   | (CBCS)<br>ricios<br>ció<br>-E<br>de<br>Com         | E<br>÷         | (MNPT)<br>tierr<br>ಕೆ<br>puntu<br>nivelación<br>Þ<br>lento<br>Movim | ▶<br>cimi<br>$\mathbf{d}\mathbf{e}$<br>$\mathbf{e}$<br>vaciado<br>▶<br>$\circ$<br>cofrad<br>ā | refahri<br>de<br>ntaje<br>$\overline{\mathbf{M}}$ | $\mathbf{I}$<br>mobiliario<br>$\ddot{a}$<br>Instalación | $\triangleright$<br>sanitarias<br>ciones<br>9<br>$\ddot{a}$<br>Implementación | 巴<br>mientos<br>မိ<br>ಕೆ<br>ntación<br>Impler | (TAP)<br>potable<br>agua<br>$\ddot{a}$<br>tanques<br>$\mathbf{d}\mathbf{e}$<br>Instalación | (ISAS)<br>agu<br>ಕೆ<br>ma<br>sister<br>ಕೆ<br>Instalación | eléctrica<br>generación<br>sist<br>$\mathbf{e}$<br>Instalación | CR)<br>$\tilde{z}$<br>iduos<br>ಕ<br>ಕೆ<br>stalación<br>Е. | ᇦ              | <b>DMEE</b><br>୕ଌ | 급.<br>븬                  | ឱ<br>- 61<br>$c$ ión | (IPAI)<br>ustrial<br>립<br>gua<br>ಕೆ<br>piscina<br>વ<br>ಕೆ<br>Instalación | (HFT)<br>ajo<br>ಕೆ<br>Ξ<br>Ĵ۴<br>10s<br>$\mathbf{e}$<br>뜅<br>$\ddot{\circ}$<br>Habilitaci | amiento de<br>.tes (OAAA)<br>$\overline{c}$<br>de área de alma<br>radores y compo<br>ಕೆ<br>icinas,<br>estión<br>Operación d<br>sistemas<br>Operación c<br>aerogenera |
|                                                                 | Suelos                     | Capacidad agrológica del suelo                                                | Remoción de suelo por intervención de áreas                      | $\circ$        | $\circ$                                            |                |                                                                     |                                                                                               |                                                   |                                                         |                                                                               |                                               |                                                                                            |                                                          |                                                                |                                                           |                |                   |                          |                      |                                                                          |                                                                                           |                                                                                                    |
|                                                                 |                            | Calidad del suelo                                                             |                                                                  | $\overline{O}$ | $\overline{O}$                                     | $\overline{O}$ | $\overline{O}$                                                      | $\overline{O}$                                                                                | $\circ$                                           | $\overline{O}$                                          | $\overline{O}$                                                                | $\overline{O}$                                | $\overline{O}$                                                                             | $\overline{O}$                                           | $\overline{O}$                                                 | $\overline{O}$                                            | $\overline{O}$ | $\overline{O}$    | $\overline{O}$           | $\overline{O}$       | $\circ$                                                                  | $\circ$                                                                                   | $\overline{O}$<br>$\overline{O}$                                                                                                    |
|                                                                 | Aire                       | Calidad del aire                                                              | Emisiones de material particulado y gases de combustión          | $\overline{O}$ | $\overline{O}$                                     |                |                                                                     |                                                                                               |                                                   |                                                         |                                                                               |                                               |                                                                                            |                                                          |                                                                |                                                           |                |                   |                          |                      |                                                                          |                                                                                           |                                                                                                    |
|                                                                 | Agua                       | Calidad y cantidad de agua                                                    |                                                                  | $\overline{O}$ | $\overline{O}$                                     | $\overline{O}$ | $\overline{O}$                                                      | $\overline{O}$                                                                                | $\circ$                                           | $\circ$                                                 | $\overline{O}$                                                                | $\overline{O}$                                | $\overline{O}$                                                                             | $\circ$                                                  | $\overline{O}$                                                 | $\overline{O}$                                            | $\overline{O}$ | $\overline{O}$    | $\overline{O}$           | $\overline{O}$       | $\overline{O}$                                                           | $\circ$                                                                                   | $\circ$<br>$\overline{O}$                                                                                                    |
| Físico<br>Biológico<br>Interés<br>humano<br>Social<br>Económico | Ruido                      | Nivel de ruido                                                                | Generación de ruido                                              | $\overline{O}$ | $\overline{O}$                                     |                |                                                                     |                                                                                               |                                                   |                                                         |                                                                               |                                               |                                                                                            |                                                          |                                                                |                                                           |                |                   |                          |                      |                                                                          |                                                                                           |                                                                                                    |
|                                                                 | Radiaciones no ionizantes  | Densidad del campo electromagnético                                           | Emisión de radiaciones no ionizantes                             | $\overline{O}$ | $\overline{O}$                                     | $\circ$        | $\overline{O}$                                                      | $\overline{O}$                                                                                | $\circ$                                           | $\overline{O}$                                          | $\overline{O}$                                                                | $\overline{O}$                                | $\overline{O}$                                                                             | $\overline{O}$                                           | $\overline{O}$                                                 | $\overline{O}$                                            | $\overline{O}$ | $\overline{O}$    | $\overline{O}$           | $\overline{O}$       | $\circ$                                                                  | $\overline{O}$                                                                            | $\overline{O}$<br>$\overline{O}$                                                                                                    |
|                                                                 |                            | Cobertura vegetal                                                             | Intervención y ocupación de áreas y desarrollo de actividades    | $\overline{O}$ | $\overline{O}$                                     | $-$ /R         | $\overline{O}$                                                      | $\circ$                                                                                       | $\circ$                                           | $\circ$                                                 | $\circ$                                                                       | $\overline{O}$                                | $\overline{O}$                                                                             | $\circ$                                                  | $\overline{O}$                                                 | $\overline{O}$                                            | $\overline{O}$ | $\overline{O}$    | $\overline{O}$           | $\circ$              | $\overline{O}$                                                           | -/R                                                                                       | $\overline{O}$<br>$\circ$                                                                                                    |
|                                                                 | Flora y vegetación         | Especímenes de especies de flora endémicas y/o con<br>estatus de conservación | Intervención y ocupación de áreas y desarrollo de actividades    | $\overline{O}$ | $\circ$                                            | $\sim$         |                                                                     |                                                                                               |                                                   |                                                         |                                                                               |                                               |                                                                                            |                                                          |                                                                |                                                           |                |                   | $\overline{\phantom{a}}$ |                      |                                                                          |                                                                                           |                                                                                                    |
|                                                                 |                            | Especies de flora de interés social                                           | Intervención y ocupación de áreas y desarrollo de actividades    | $\circ$        | $\circ$                                            |                |                                                                     |                                                                                               |                                                   |                                                         |                                                                               |                                               |                                                                                            |                                                          |                                                                |                                                           |                |                   |                          |                      |                                                                          |                                                                                           |                                                                                                    |
|                                                                 |                            | Hábitat de especies de fauna                                                  | Intervención y ocupación de áreas y desarrollo de actividades    | $\overline{O}$ | $\overline{O}$                                     | $\sim$         |                                                                     |                                                                                               |                                                   |                                                         |                                                                               |                                               |                                                                                            |                                                          |                                                                |                                                           |                |                   | $\sim$                   |                      |                                                                          |                                                                                           |                                                                                                    |
|                                                                 | Fauna terrestre            | Especimenes de fauna de interés, endémicas y/o con<br>estatus de conservación | Intervención y ocupación de áreas y desarrollo de actividades    | $\circ$        | $\circ$                                            | -/R            | 1/R                                                                 | -/R                                                                                           | -/R                                               | $-$ /R                                                  | -/R                                                                           | -/R                                           | $-$ /R                                                                                     | 1/R                                                      | /R                                                             | -/R                                                       | -/R            |                   | -/R                      | -/R                  | -/R                                                                      | -/R                                                                                       | -/R<br>$-$ / $R$                                                                                                    |
|                                                                 |                            | Especimenes de fauna de interés social                                        | Intervención y ocupación de áreas y desarrollo de actividades    | $\overline{O}$ | $\circ$                                            | -/R            | 1/R                                                                 | $-$ /R                                                                                        | $\sqrt{R}$                                        | -/R                                                     | -/R                                                                           | $-$ /R                                        | -/R                                                                                        | -/R                                                      | /R                                                             | -/R                                                       | $\sqrt{R}$     | - / R             | -/R                      | -/R                  |                                                                          | -/R                                                                                       | $-$ /R<br>$-$ / $R$                                                                                                    |
|                                                                 | Paisaje                    | Calidad del paisaje                                                           | Modificación del paisaje natural                                 | $\overline{O}$ | $\overline{O}$                                     | $\circ$        | $\Omega$                                                            | $\circ$                                                                                       | $\Omega$                                          | $\overline{O}$                                          | $\mathcal{O}$                                                                 | $\circ$                                       | $\Omega$                                                                                   | $\circ$                                                  | $\Omega$                                                       | $\Omega$                                                  | $\Omega$       | $\mathcal{O}$     | $\circ$                  | $\Omega$             | $\Omega$                                                                 | $\Omega$                                                                                  | $\circ$<br>$\circ$                                                                                                    |
|                                                                 | Patrimonio arqueológico    | Restos arqueológicos y paleontológicos                                        |                                                                  | $\circ$        | $\circ$                                            | $\mathbb{R}$   | $\mathbb{R}$                                                        | $\mathbb{R}$                                                                                  | $\mathbb{R}$                                      | R                                                       | $\mathbb{R}$                                                                  | $\mathbb R$                                   | $\mathbb{R}$                                                                               | $\mathbb{R}$                                             | $\mathsf{R}$                                                   | R                                                         | $\mathbb{R}$   | $\mathbb{R}$      | $\mathbb{R}$             | $\mathbb R$          | $\mathbb R$                                                              | $\mathbb R$                                                                               | $\mathbb{R}$<br>$\mathbb{R}$                                                                                                    |
|                                                                 |                            | Infraestructura                                                               |                                                                  | $\overline{O}$ | $\overline{O}$                                     | $\mathbb{R}$   | $\mathbb{R}$                                                        | $\mathbb{R}$                                                                                  | $\mathbb{R}$                                      | $\mathbb R$                                             | ${\mathbb R}$                                                                 | $\mathbb{R}$                                  | $\mathbb{R}$                                                                               | $\mathbb{R}$                                             | $\mathbb{R}$                                                   | $\mathbb{R}$                                              | $\mathbb{R}$   | $\mathbb{R}$      | $\mathbb{R}$             | ${\mathbb R}$        | $\mathbb{R}$                                                             | $\mathbb{R}$                                                                              | $\mathbb{R}$<br>$\mathbb{R}$                                                                                                    |
|                                                                 | Condiciones de vida        | Confort de la población                                                       | Tránsito de maquinaria y personal cerca de núcleos poblacionales | $\circ$        | $\overline{O}$                                     | $\mathbb{R}$   | $\mathbb{R}$                                                        | $\mathbb{R}$                                                                                  | $\mathsf{R}$                                      | $\mathbb R$                                             | $\mathbb{R}$                                                                  | $\mathbb{R}$                                  | $\mathbb{R}$                                                                               | R                                                        | $\mathbb{R}$                                                   | $\mathbb{R}$                                              | $\mathbb{R}$   | $\mathbb{R}$      | $\mathbb{R}$             | $\mathbb R$          | $\mathbb{R}$                                                             | $\mathbb{R}$                                                                              | $\mathbb{R}$<br>$\mathbb{R}$                                                                                                    |
|                                                                 |                            | Salud y seguridad                                                             |                                                                  | $\overline{O}$ | $\overline{O}$                                     | $\overline{O}$ | $\circ$                                                             | $\circ$                                                                                       | $\circ$                                           | $\circ$                                                 | $\circ$                                                                       | $\overline{O}$                                | $\overline{O}$                                                                             | $\mathcal{O}$                                            | $\Omega$                                                       | $\circ$                                                   | $\circ$        | $\overline{O}$    | $\overline{O}$           | $\circ$              | $\Omega$                                                                 | $\Omega$                                                                                  | $\overline{O}$<br>$\overline{O}$                                                                                                    |
|                                                                 |                            | Servicios básicos                                                             |                                                                  | $\circ$        | $\overline{O}$                                     | $\circ$        | $\overline{O}$                                                      | $\circ$                                                                                       | $\circ$                                           | $\circ$                                                 | $\circ$                                                                       | $\circ$                                       | $\overline{O}$                                                                             | $\overline{O}$                                           | $\circ$                                                        | $\circ$                                                   | $\circ$        | $\overline{O}$    | $\circ$                  | $\circ$              | $\Omega$                                                                 | $\circ$                                                                                   | $\circ$<br>$\overline{O}$                                                                                                    |
|                                                                 | Características culturales |                                                                               |                                                                  | $\circ$        | $\overline{O}$                                     | $\circ$        | $\circ$                                                             | $\circ$                                                                                       | $\mathcal{O}$                                     | $\mathcal{O}$                                           | $\circ$                                                                       | $\overline{O}$                                | $\overline{O}$                                                                             | $\overline{O}$                                           | $\overline{O}$                                                 | $\circ$                                                   | $\circ$        | $\overline{O}$    | $\overline{O}$           | $\circ$              | $\circ$                                                                  | $\circ$                                                                                   | $\overline{O}$<br>$\overline{O}$                                                                                                    |
|                                                                 |                            | Ocupación                                                                     | Cambios en la ocupación por puestos de trabajo                   | $+$            | $\overline{O}$                                     | $\circ$        | $\overline{O}$                                                      | $\overline{O}$                                                                                | $\circ$                                           | $\circ$                                                 | $\overline{O}$                                                                | $\circ$                                       | $\circ$                                                                                    | $\overline{O}$                                           | $\circ$                                                        | $\circ$                                                   | $\overline{O}$ | $\overline{O}$    | $\circ$                  | $\circ$              | $\overline{O}$                                                           | $\circ$                                                                                   | $\circ$<br>$\overline{O}$                                                                                                    |
|                                                                 | Características económicas | Actividades económicas principales y uso del suelo                            |                                                                  | $\overline{O}$ | $\circ$                                            | $\circ$        | $\circ$                                                             | $\circ$                                                                                       | $\Omega$                                          | $\circ$                                                 | $\mathcal{O}$                                                                 | $\circ$                                       | $\Omega$                                                                                   | $\circ$                                                  | $\circ$                                                        | $\circ$                                                   | $\Omega$       | $\circ$           | $\overline{O}$           | $\circ$              | $\circ$                                                                  | $\Omega$                                                                                  | $\overline{O}$<br>$\circ$                                                                                                    |
|                                                                 |                            | Retribución económica                                                         | Generación de oportunidades de desarrollo y creación de valor    | $+$            | $+$                                                | $\circ$        | $\overline{O}$                                                      | $\overline{O}$                                                                                | $\circ$                                           | $\overline{O}$                                          | $\overline{O}$                                                                | $\circ$                                       | $\overline{O}$                                                                             | $\overline{O}$                                           | $\overline{O}$                                                 | $\overline{O}$                                            | $\overline{O}$ | $\overline{O}$    | $\overline{O}$           | $\overline{O}$       | $\circ$                                                                  | $\overline{O}$                                                                            | $\overline{O}$<br>$\circ$                                                                                                    |
|                                                                 |                            | Oferta de productos y servicios                                               |                                                                  | $\Omega$       | $\overline{O}$                                     | $\overline{O}$ | $\overline{O}$                                                      | $\circ$                                                                                       | $\circ$                                           | $\overline{O}$                                          | $\overline{O}$                                                                | $\overline{O}$                                | $\overline{O}$                                                                             | $\overline{O}$                                           | $\Omega$                                                       | $\overline{O}$                                            | $\overline{O}$ | $\overline{O}$    | $\overline{O}$           | $\circ$              | $\Omega$                                                                 | $\circ$                                                                                   | $\overline{O}$<br>$\overline{O}$                                                                                                    |

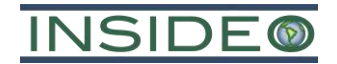

**Tabla 5.1.1 Matriz de identificación de impactos y riesgos asociados al proyecto - Presente MEIAsd**

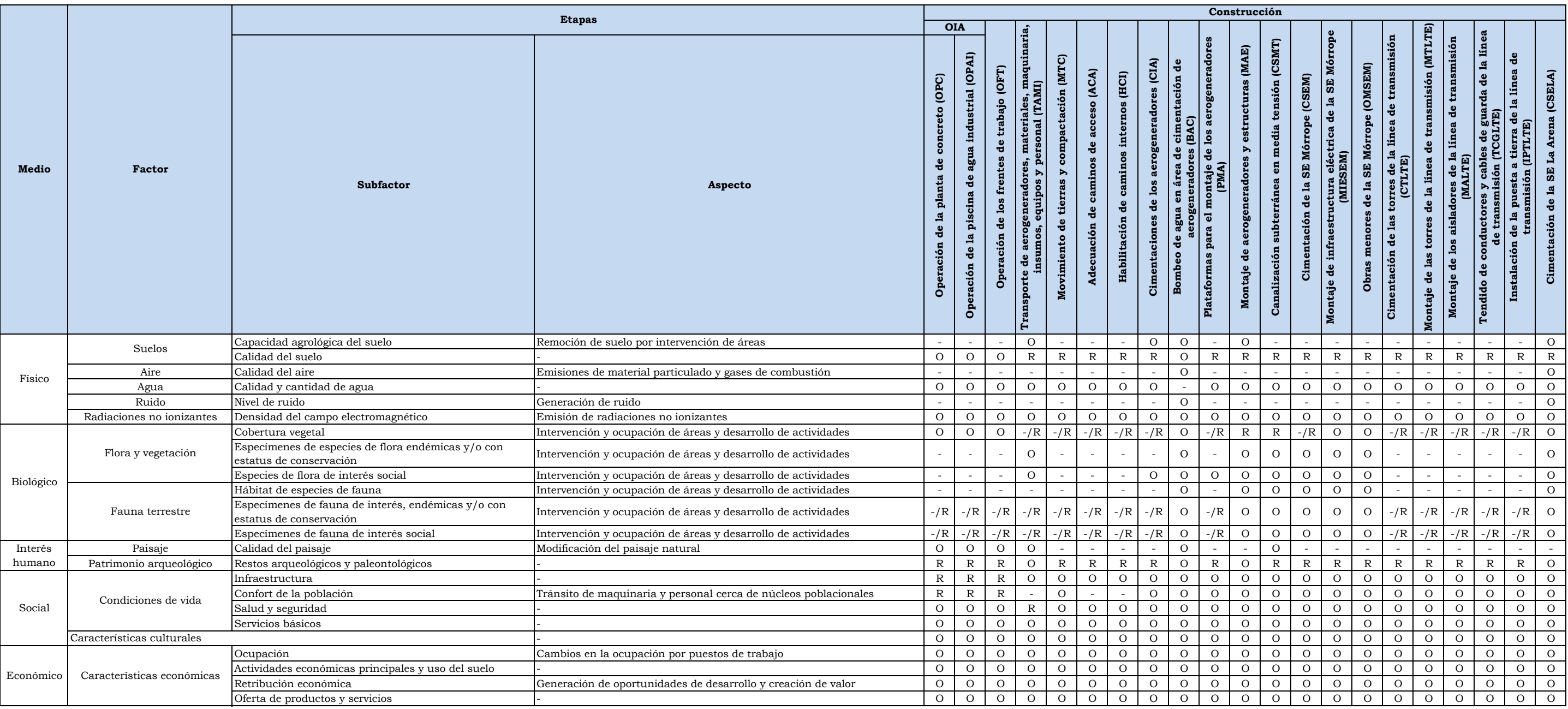

Elaborado por: INSIDEO.

**Leyenda:** 

OIA: operación de instalaciones auxiliares.

(O): No hay impacto

(-): Impacto negativo

(+): Impacto positivo

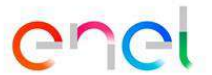

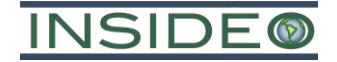

**Tabla 5.1.1 Matriz de identificación de impactos y riesgos asociados al proyecto - Presente MEIAsd**

|           |                            |                                                                               |                                                                  |                |                                    |                           | Construcción                                                  |                                                            |                          |                                                                                                    |                |                                                          |                                                          |                        |                                                                                                    |                                                                                       | Operación y mantenimiento |                                                |                       |                                                       |                                       |                                                 |                                                                                    |                                             |
|-----------|----------------------------|-------------------------------------------------------------------------------|------------------------------------------------------------------|----------------|------------------------------------|---------------------------|---------------------------------------------------------------|------------------------------------------------------------|--------------------------|----------------------------------------------------------------------------------------------------|----------------|----------------------------------------------------------|----------------------------------------------------------|------------------------|----------------------------------------------------------------------------------------------------|---------------------------------------------------------------------------------------|---------------------------|------------------------------------------------|-----------------------|-------------------------------------------------------|---------------------------------------|-------------------------------------------------|------------------------------------------------------------------------------------|---------------------------------------------|
|           |                            |                                                                               | <b>Etapas</b>                                                    |                |                                    |                           |                                                               |                                                            | $\blacktriangleright$    |                                                                                                    |                | Mantenimiento preventivo de<br>los aerogeneradores (MPA) |                                                          |                        |                                                                                                    |                                                                                       |                           |                                                | aerogeneradores (MCA) |                                                       |                                       | Mantenimiento correctivo de los                 |                                                                                    |                                             |
| Medio     | <b>Factor</b>              | <b>Subfactor</b>                                                              | Aspecto                                                          | ä              | (OMSELA)<br>E<br>$\mathbf{a}$<br>å | ä<br><b>CIO</b><br>nimien | E0<br>론<br>ción<br>equip<br>ಕೆ<br>nto<br>mie<br><b>Manter</b> | (CPE)<br>ción<br>prueb<br>$\triangleright$<br>exión<br>Con | compe<br>ación<br>Cierre | caja<br>$\overline{6}$<br><u>୍ଷ</u><br>go<br>a<br>ಕೆ<br>$\circ$<br>$\log$<br>$\ddot{a}$<br>ración<br>Mantenimi<br>Š |                | siste<br>del<br>Mantenimie                               | $\ddot{a}$<br>riódico<br>Mantenimiento<br>formador 33/12 | ၂ ဗွ<br>GIS<br>enimien | $\frac{2}{1}$<br>$\triangleright$<br>33<br>das<br>$\frac{a}{\sigma}$ $\frac{a}{\sigma}$<br>Mantenimiento<br>kV | $\mathbf{de}$<br>ema<br>iico siste<br>(MPPSE)<br>iento<br>rase d<br>ntenimie<br>engr: | Cambio                    | (CG)<br>$_{\rm dor}$<br>genera<br>ಕೆ<br>Cambio | (CP)<br>de<br>Cambio  | s princi<br>(CRPA)<br>nerador<br>$\ddot{a}$<br>Cambio | (CEL)<br>lento<br>eje<br>de<br>Cambio | (CT)<br>dor<br>$\mathbf{d}\mathbf{e}$<br>Cambio | tensión (CCMT)<br>media<br>$\ddot{a}$<br>celda<br>$\mathbf{d}\mathbf{e}$<br>Cambio | centro de transformación (CCT)<br>Cambio de |
|           | Suelos                     | Capacidad agrológica del suelo                                                | Remoción de suelo por intervención de áreas                      | $\overline{O}$ | $\overline{O}$                     |                           | $\overline{O}$                                                | $\circ$                                                    | $\overline{O}$           | $\circ$                                                                                                    | $\circ$        | $\mathcal{O}$                                            | $\circ$                                                  | $\circ$                | $\overline{O}$                                                                                                 | $\overline{O}$                                                                        | $\overline{O}$            | $\overline{O}$                                 | $\overline{O}$        | $\overline{O}$                                        | $\circ$                               | $\overline{O}$                                  | $\overline{O}$                                                                     | $\overline{O}$                              |
|           |                            | Calidad del suelo                                                             |                                                                  | $\circ$        | $\mathbb{R}$                       | R                         | $\overline{O}$                                                | $\mathcal{O}$                                              | $\mathcal{O}$            | $\mathbb{R}$                                                                                                    | $\mathbb{R}$   | $\mathbb{R}$                                             | $\mathbb{R}$                                             | $\mathbb{R}$           | $\mathbb{R}$                                                                                                   | $\mathbb{R}$                                                                          | R                         | $\mathbb{R}$                                   | $\mathbb{R}$          | $\mathbb{R}$                                          | ${\bf R}$                             | $\mathbb{R}$                                    | ${\mathbb R}$                                                                      | $\mathbb{R}$                                |
| Físico    | Aire                       | Calidad del aire                                                              | Emisiones de material particulado y gases de combustión          | $\overline{O}$ | $\circ$                            |                           | $\overline{O}$                                                | $\overline{O}$                                             |                          | $\circ$                                                                                                    |                |                                                          |                                                          |                        |                                                                                                    |                                                                                       |                           |                                                |                       |                                                       |                                       |                                                 |                                                                                    |                                             |
|           | Agua                       | Calidad y cantidad de agua                                                    |                                                                  | $\circ$        | $\overline{O}$                     | $\circ$                   | $\circ$                                                       | $\mathcal O$                                               | $\circ$                  | $\circ$                                                                                                    | $\mathcal{O}$  | $\circ$                                                  | $\circ$                                                  | $\mathcal O$           | $\mathcal{O}$                                                                                                  | $\overline{O}$                                                                        | $\circ$                   | $\circ$                                        | $\circ$               | $\overline{O}$                                        | $\circ$                               | $\circ$                                         | $\circ$                                                                            | $\circ$                                     |
|           | Ruido                      | Nivel de ruido                                                                | Generación de ruido                                              | $\overline{O}$ | $\overline{O}$                     |                           | $\circ$                                                       | $\circ$                                                    |                          | $\Omega$                                                                                                    |                |                                                          |                                                          |                        |                                                                                                    |                                                                                       |                           |                                                |                       |                                                       |                                       |                                                 |                                                                                    | $\sim$                                      |
|           | Radiaciones no ionizantes  | Densidad del campo electromagnético                                           | Emisión de radiaciones no ionizantes                             | $\overline{O}$ | $\overline{O}$                     | $\overline{O}$            | $\overline{O}$                                                | $\circ$                                                    | $\circ$                  | $\circ$                                                                                                    | $\circ$        | $\overline{O}$                                           | $\overline{O}$                                           | $\circ$                | $\overline{O}$                                                                                                 | $\overline{O}$                                                                        | $\overline{O}$            | $\overline{O}$                                 | $\overline{O}$        | $\overline{O}$                                        | $\overline{O}$                        | $\overline{O}$                                  | $\overline{O}$                                                                     | $\overline{O}$                              |
|           |                            | Cobertura vegetal                                                             | Intervención y ocupación de áreas y desarrollo de actividades    | $\circ$        | $\overline{O}$                     | $\overline{O}$            | $\overline{O}$                                                | $\circ$                                                    | $\overline{O}$           | $\mathbb{R}$                                                                                                    | $\mathbb{R}$   | $\mathbb{R}$                                             | $\mathbb{R}$                                             | $\mathbb{R}$           | $\mathbb{R}$                                                                                                   | $\mathbb{R}$                                                                          | $\mathbb{R}$              | $\mathbb{R}$                                   | $\mathbb{R}$          | $\mathbb{R}$                                          | $\mathbb{R}$                          | $\mathbb{R}$                                    | $\, {\bf R}$                                                                       | $\mathbb{R}$                                |
|           | Flora y vegetación         | Especímenes de especies de flora endémicas y/o con<br>estatus de conservación | Intervención y ocupación de áreas y desarrollo de actividades    | $\circ$        | $\overline{O}$                     | $\circ$                   | $\circ$                                                       | $\mathcal{O}$                                              | $\mathcal{O}$            | $\circ$                                                                                                    | $\circ$        | $\circ$                                                  | $\circ$                                                  | $\circ$                | $\circ$                                                                                                    | $\overline{O}$                                                                        | $\circ$                   | $\overline{O}$                                 | $\overline{O}$        | $\overline{O}$                                        | $\mathcal{O}$                         | $\circ$                                         | $\mathcal{O}$                                                                      | $\circ$                                     |
| Biológico |                            | Especies de flora de interés social                                           | Intervención y ocupación de áreas y desarrollo de actividades    | $\circ$        | $\overline{O}$                     | $\circ$                   | $\overline{O}$                                                | $\overline{O}$                                             | $\overline{O}$           | $\circ$                                                                                                    | $\overline{O}$ | $\overline{O}$                                           | $\circ$                                                  | $\overline{O}$         | $\circ$                                                                                                    | $\overline{O}$                                                                        | $\circ$                   | $\overline{O}$                                 | $\circ$               | $\overline{O}$                                        | $\circ$                               | $\circ$                                         | $\overline{O}$                                                                     | $\overline{O}$                              |
|           |                            | Hábitat de especies de fauna                                                  | Intervención y ocupación de áreas y desarrollo de actividades    | $\overline{O}$ | $\overline{O}$                     | $\overline{O}$            | $\circ$                                                       | $\mathcal O$                                               | $\circ$                  |                                                                                                    | $\mathcal{O}$  | $\circ$                                                  | $\circ$                                                  | $\overline{O}$         | $\circ$                                                                                                    | $\overline{O}$                                                                        | $\circ$                   | $\overline{O}$                                 | $\circ$               | $\overline{O}$                                        | $\circ$                               | $\circ$                                         | $\circ$                                                                            | $\circ$                                     |
|           | Fauna terrestre            | Especímenes de fauna de interés, endémicas y/o con<br>estatus de conservación | Intervención y ocupación de áreas y desarrollo de actividades    | $\circ$        | $\overline{O}$                     | $\overline{O}$            | $\Omega$                                                      | $\circ$                                                    | $\circ$                  | $\mathbb{R}$                                                                                                    | $\mathbb{R}$   | $\mathbb{R}$                                             | $\mathbb{R}$                                             | $\mathbb{R}$           | $\mathbb R$                                                                                                    | $\mathbb{R}$                                                                          | $\mathbb{R}$              | $\mathbb{R}$                                   | $\mathbb{R}$          | $\mathsf{R}$                                          | $\mathbb{R}$                          | $\mathbb{R}$                                    | $\mathbb{R}$                                                                       | $\mathbb{R}$                                |
|           |                            | Especímenes de fauna de interés social                                        | Intervención y ocupación de áreas y desarrollo de actividades    | $\overline{O}$ | $\overline{O}$                     | $\circ$                   | $\circ$                                                       | $\mathcal{O}$                                              | $\circ$                  | $\mathbb{R}$                                                                                                    | $\mathbb{R}$   | $\mathbb R$                                              | $\mathsf{R}$                                             | $\mathbb{R}$           | $\mathbb{R}$                                                                                                   | $\mathbb{R}$                                                                          |                           | $\mathbb{R}$                                   | $\mathbb{R}$          | $\mathbb{R}$                                          | $\mathbb{R}$                          | $\mathbb{R}$                                    | $\mathbb{R}$                                                                       | $\mathbb R$                                 |
| Interés   | Paisaje                    | Calidad del paisaje                                                           | Modificación del paisaje natural                                 |                | $\sim$                             | $\overline{O}$            | $\overline{O}$                                                | $\mathcal{O}$                                              | $\mathcal{O}$            |                                                                                                    |                |                                                          |                                                          |                        |                                                                                                    |                                                                                       |                           |                                                |                       |                                                       |                                       |                                                 |                                                                                    | $\overline{a}$                              |
| humano    | Patrimonio arqueológico    | Restos arqueológicos y paleontológicos                                        |                                                                  | $\Omega$       | $\overline{O}$                     | $\mathbb{R}$              | $\overline{O}$                                                | $\overline{O}$                                             | $\overline{O}$           | $\overline{O}$                                                                                                    | $\circ$        | $\overline{O}$                                           | $\overline{O}$                                           | $\circ$                | $\overline{O}$                                                                                                 | $\overline{O}$                                                                        | $\Omega$                  | $\Omega$                                       | $\overline{O}$        | $\overline{O}$                                        | $\overline{O}$                        | $\overline{O}$                                  | $\overline{O}$                                                                     | $\overline{O}$                              |
|           |                            | Infraestructura                                                               |                                                                  | $\overline{O}$ | $\overline{O}$                     | $\circ$                   | $\overline{O}$                                                | $\circ$                                                    | $\mathcal{O}$            | $\circ$                                                                                                    | $\mathcal{O}$  | $\circ$                                                  | $\circ$                                                  | $\overline{O}$         | $\circ$                                                                                                    | $\overline{O}$                                                                        | $\circ$                   | $\circ$                                        | $\overline{O}$        | $\overline{O}$                                        | $\circ$                               | $\circ$                                         | $\overline{O}$                                                                     | $\circ$                                     |
|           | Condiciones de vida        | Confort de la población                                                       | Tránsito de maquinaria y personal cerca de núcleos poblacionales | $\circ$        | $\overline{O}$                     | $\circ$                   | $\overline{O}$                                                | $\circ$                                                    | $\circ$                  | $\circ$                                                                                                    | $\overline{O}$ | $\mathcal{O}$                                            | $\circ$                                                  | $\overline{O}$         | $\circ$                                                                                                    | $\circ$                                                                               | $\circ$                   | $\circ$                                        | $\circ$               | $\overline{O}$                                        | $\circ$                               | $\circ$                                         | $\circ$                                                                            | $\circ$                                     |
| Social    |                            | Salud y seguridad                                                             |                                                                  | $\overline{O}$ | $\circ$                            | $\circ$                   | $\circ$                                                       | $\mathcal{O}$                                              | $\mathbb{R}$             | $\mathbb{R}$                                                                                                    | $\mathbb{R}$   | $\mathbb R$                                              | $\overline{R}$                                           | ${\bf R}$              | $\mathbb R$                                                                                                    | ${\mathbb R}$                                                                         |                           | $\mathbb{R}$                                   | $\mathbb{R}$          | $\mathbb{R}$                                          | $\mathbb{R}$                          | ${\bf R}$                                       | $\mathbb{R}$                                                                       | $\mathbb R$                                 |
|           |                            | Servicios básicos                                                             |                                                                  | $\overline{O}$ | $\overline{O}$                     | $\overline{O}$            | $\overline{O}$                                                | $\circ$                                                    | $\circ$                  | $\circ$                                                                                                    | $\circ$        | $\overline{O}$                                           | $\circ$                                                  | $\circ$                | $\overline{O}$                                                                                                 | $\overline{O}$                                                                        | $\circ$                   | $\overline{O}$                                 | $\circ$               | $\overline{O}$                                        | $\circ$                               | $\circ$                                         | $\overline{O}$                                                                     | $\circ$                                     |
|           | Características culturales |                                                                               |                                                                  | $\overline{O}$ | $\overline{O}$                     | $\overline{O}$            | $\overline{O}$                                                | $\circ$                                                    | $\circ$                  | $\circ$                                                                                                    | $\mathcal{O}$  | $\overline{O}$                                           | $\circ$                                                  | $\circ$                | $\overline{O}$                                                                                                 | $\overline{O}$                                                                        | $\overline{O}$            | $\overline{O}$                                 | $\circ$               | $\overline{O}$                                        | $\mathcal{O}$                         | $\circ$                                         | $\circ$                                                                            | $\overline{O}$                              |
|           |                            | Ocupación                                                                     | Cambios en la ocupación por puestos de trabajo                   | $\overline{O}$ | $\overline{O}$                     | $\overline{O}$            | $\overline{O}$                                                | $\circ$                                                    | $\circ$                  | $\circ$                                                                                                    | $\circ$        | $\overline{O}$                                           | $\overline{O}$                                           | $\overline{O}$         | $\overline{O}$                                                                                                 | $\overline{O}$                                                                        | $\circ$                   | $\overline{O}$                                 | $\overline{O}$        | $\overline{O}$                                        | $\overline{O}$                        | $\circ$                                         | $\overline{O}$                                                                     | $\circ$                                     |
| Económico |                            | Actividades económicas principales y uso del suelo                            |                                                                  | $\Omega$       | $\overline{O}$                     | $\circ$                   | $\overline{O}$                                                | $\circ$                                                    | $\circ$                  | $\circ$                                                                                                    | $\circ$        | $\circ$                                                  | $\circ$                                                  | $\overline{O}$         | $\overline{O}$                                                                                                 | $\overline{O}$                                                                        | $\overline{O}$            | $\circ$                                        | $\circ$               | $\circ$                                               | $\circ$                               | $\overline{O}$                                  | $\circ$                                                                            | $\circ$                                     |
|           | Características económicas | Retribución económica                                                         | Generación de oportunidades de desarrollo y creación de valor    | $\circ$        | $\overline{O}$                     | $\circ$                   | $\overline{O}$                                                | $\circ$                                                    | $\circ$                  |                                                                                                    |                |                                                          | $\ddot{}$                                                | $+$                    | $+$                                                                                                    | $+$                                                                                   |                           |                                                |                       |                                                       |                                       | $\ddot{}$                                       | $+$                                                                                | $+$                                         |
|           |                            | Oferta de productos y servicios                                               |                                                                  | $\overline{O}$ | $\overline{O}$                     | $\overline{O}$            | $\overline{O}$                                                | $\circ$                                                    | $\circ$                  | $\circ$                                                                                                    | $\circ$        | $\circ$                                                  | $\circ$                                                  | $\circ$                | $\overline{O}$                                                                                                 | $\circ$                                                                               | $\overline{O}$            | $\circ$                                        | $\circ$               | $\overline{O}$                                        | $\circ$                               | $\circ$                                         | $\circ$                                                                            | $\mathcal{O}$                               |

Elaborado por: INSIDEO.

**Leyenda:** 

(O): No hay impacto

(-): Impacto negativo

(+): Impacto positivo

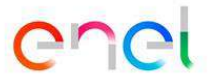

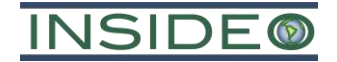

MCA: mantenimiento correctivo de los aerogeneradores; OMPSEM: operación y mantenimiento preventivo de la SE Mórrope; OMPLTE: operación y mantenimiento preventivo de la LTE; OMPSELA: operación y mantenimiento preventivo de (O): No hay impacto

**Tabla 5.1.1 Matriz de identificación de impactos y riesgos asociados al proyecto - Presente MEIAsd**

|           |                            |                                                                               |                                                                  |                                         |                            | Operación y mantenimiento    |                |                      |                                             |                                                                         |                                                                  |                                                                                                    |                                                                     |                         |                                                               |                                                  |                                  |                                  | Abandono                           |                                                                        |                             |                                                                                          |                                    |
|-----------|----------------------------|-------------------------------------------------------------------------------|------------------------------------------------------------------|-----------------------------------------|----------------------------|------------------------------|----------------|----------------------|---------------------------------------------|-------------------------------------------------------------------------|------------------------------------------------------------------|----------------------------------------------------------------------------------------------------|---------------------------------------------------------------------|-------------------------|---------------------------------------------------------------|--------------------------------------------------|----------------------------------|----------------------------------|------------------------------------|------------------------------------------------------------------------|-----------------------------|------------------------------------------------------------------------------------------|------------------------------------|
|           |                            |                                                                               | <b>Etapas</b>                                                    | <b>OMPSEM</b><br>$MCA$ $\triangleright$ |                            |                              |                |                      |                                             |                                                                         | <b>OMPLTE</b>                                                    |                                                                                                    |                                                                     |                         | <b>OMPSELA</b>                                                |                                                  |                                  |                                  |                                    |                                                                        |                             |                                                                                          |                                    |
| Medio     | Factor                     | <b>Subfactor</b>                                                              | Aspecto                                                          | ්                                       | <b>COMAT</b><br>cipi<br>۱å | $\overline{\mathsf{c}}$<br>Ō | Е<br>O<br>ant  | nto<br>enimi<br>Mant | $\mathbf{d}^{\mathbf{e}}$<br><b>Manteni</b> | <b>APF)</b><br>falla<br>ಕೆ<br>ă,<br>$\ddot{a}$<br>emplaz<br>$\tilde{R}$ | $\mathbf{E}$<br>ras<br>estructu<br>$\mathbf{e}$<br>cción<br>Insp | (LCAT)<br><b>u</b><br>tor<br>$\ddot{a}$<br>dar<br>aisla<br>de<br>ena<br>ី<br>$\ddot{a}$<br>Limpieza | (RAPF)<br>fallas<br>$\ddot{a}$<br>encia<br>Ĕ,<br>ante<br>Reemplazos | 囯<br>$\ddot{a}$<br>ción | aniob<br>$\ddot{a}$<br>quipos<br>aislado<br>$\rm _d$<br>Limpi | ಕ<br>$\blacktriangleright$<br>$\bullet$<br>Ajust | (RAPF)<br>$_{\rm falla}$<br>å    | Activida                         | $\overline{E}$<br>$\ddot{a}$<br>ပြ | instalaciones (DEI)<br>്ധ<br>equipos<br>$\ddot{a}$<br>ntelamiento<br>് | viles<br>-75<br>  ၕ<br>tela | (DCE)<br>$\frac{1}{2}$<br>nentes<br>npo<br>ိပ<br>$\ddot{\mathbf{e}}$<br>taje<br>$\Delta$ | (RA)<br>área<br>del<br>Restitución |
|           | Suelos                     | Capacidad agrológica del suelo                                                | Remoción de suelo por intervención de áreas                      | $\overline{O}$                          | $\circ$                    | $\circ$                      | $\circ$        | $\overline{O}$       | $\circ$                                     | $\circ$                                                                 | $\circ$                                                          | $\circ$                                                                                             | $\overline{O}$                                                      | $\overline{O}$          | $\circ$                                                       | $\circ$                                          | $\overline{O}$                   | $\overline{O}$<br>$\overline{O}$ |                                    | $\overline{O}$<br>$\overline{O}$                                       | $\circ$                     | $\circ$                                                                                  | $\overline{O}$                     |
|           |                            | Calidad del suelo                                                             |                                                                  | $\mathbb{R}$                            | $\mathbb{R}$               | $\mathbb{R}$                 | $\overline{O}$ | $\overline{O}$       | $\circ$                                     | $\overline{O}$                                                          | $\mathbb{R}$                                                     | $\mathbb R$                                                                                         | $\mathbb{R}$                                                        | $\overline{O}$          | $\overline{O}$                                                | $\overline{O}$                                   | $\overline{O}$<br>$\overline{O}$ | $\overline{O}$                   | $\overline{O}$                     | $\mathbb{R}$                                                           | $\mathbb{R}$                | $\mathbb{R}$                                                                             | $\overline{O}$                     |
| Físico    | Aire                       | Calidad del aire                                                              | Emisiones de material particulado y gases de combustión          |                                         |                            |                              |                |                      |                                             |                                                                         |                                                                  |                                                                                                    |                                                                     |                         |                                                               |                                                  |                                  | $\circ$                          | $\overline{O}$                     |                                                                        |                             |                                                                                          | $\sim$                             |
|           | Agua                       | Calidad y cantidad de agua                                                    |                                                                  | $\overline{O}$                          | $\overline{O}$             | $\circ$                      | $\overline{O}$ | $\circ$              | $\circ$                                     | $\overline{O}$                                                          | $\circ$                                                          | $\overline{O}$                                                                                      | $\overline{O}$                                                      | $\circ$                 | $\overline{O}$                                                | $\overline{O}$                                   | $\overline{O}$<br>$\overline{O}$ | $\overline{O}$                   | $\overline{O}$                     | $\overline{O}$                                                         | $\circ$                     | $\circ$                                                                                  | $\circ$                            |
|           | Ruido                      | Nivel de ruido                                                                | Generación de ruido                                              |                                         | $\sim$                     |                              |                |                      |                                             |                                                                         |                                                                  |                                                                                                    |                                                                     |                         |                                                               |                                                  |                                  | $\overline{O}$                   | $\circ$                            |                                                                        |                             |                                                                                          | $\sim$                             |
|           | Radiaciones no ionizantes  | Densidad del campo electromagnético                                           | Emisión de radiaciones no ionizantes                             | $\overline{O}$                          | $\overline{O}$             | $\circ$                      |                |                      |                                             |                                                                         |                                                                  |                                                                                                    |                                                                     |                         |                                                               |                                                  |                                  | $\overline{O}$                   | $\overline{O}$                     | $\circ$                                                                | $\overline{O}$              | $\overline{O}$                                                                           | $\overline{O}$                     |
|           |                            | Cobertura vegetal                                                             | Intervención y ocupación de áreas y desarrollo de actividades    | $\mathbb{R}$                            | $\mathbb{R}$               | $\circ$                      | $\circ$        | $\circ$              | $\overline{O}$                              | $\overline{O}$                                                          | $\mathbb{R}$                                                     | $\mathbb{R}$                                                                                        | $\mathbb{R}$                                                        | $\circ$                 | $\overline{O}$                                                | $\overline{O}$                                   | $\overline{O}$<br>$\overline{O}$ | $\overline{O}$                   | $\circ$                            | $\mathbb{R}$                                                           | $\mathbb{R}$                | $\mathbb{R}$                                                                             | $\circ$                            |
|           | Flora y vegetación         | Especímenes de especies de flora endémicas y/o con<br>estatus de conservación | Intervención y ocupación de áreas y desarrollo de actividades    | $\circ$                                 | $\overline{O}$             | $\circ$                      | $\Omega$       | $\Omega$             | $\circ$                                     | $\Omega$                                                                | $\overline{O}$                                                   | $\overline{O}$                                                                                      | $\overline{O}$                                                      | $\overline{O}$          | $\Omega$                                                      | $\Omega$                                         | $\Omega$<br>$\Omega$             | $\circ$                          | $\circ$                            | $\Omega$                                                               | $\circ$                     | $\circ$                                                                                  | $\overline{O}$                     |
| Biológico |                            | Especies de flora de interés social                                           | Intervención y ocupación de áreas y desarrollo de actividades    | $\circ$                                 | $\overline{O}$             | $\circ$                      | $\circ$        | $\overline{O}$       | $\circ$                                     | $\circ$                                                                 | $\circ$                                                          | $\circ$                                                                                             | $\circ$                                                             | $\overline{O}$          | $\circ$                                                       | $\overline{O}$                                   | $\circ$<br>$\overline{O}$        | $\circ$                          | $\circ$                            | $\circ$                                                                | $\circ$                     | $\circ$                                                                                  | $\circ$                            |
|           |                            | Hábitat de especies de fauna                                                  | Intervención y ocupación de áreas y desarrollo de actividades    | $\overline{O}$                          | $\overline{O}$             | $\overline{O}$               | $\overline{O}$ | $\overline{O}$       | $\overline{O}$                              | $\circ$                                                                 | $\circ$                                                          | $\overline{O}$                                                                                      | $\overline{O}$                                                      | $\overline{O}$          | $\overline{O}$                                                | $\overline{O}$                                   | $\overline{O}$<br>$\overline{O}$ | $\overline{O}$                   | $\overline{O}$                     | $\sim$                                                                 |                             | $\overline{O}$                                                                           | $\overline{O}$                     |
|           | Fauna terrestre            | Especímenes de fauna de interés, endémicas y/o con<br>estatus de conservación | Intervención y ocupación de áreas y desarrollo de actividades    | $\mathbb{R}$                            | $\mathbb{R}$               | $\mathbb{R}$                 | $\mathbb{R}$   | $\mathbb{R}$         | $\mathbb{R}$                                | $\mathbb{R}$                                                            | $\mathbb R$                                                      | $\mathbb{R}$                                                                                        | $\mathbb{R}$                                                        | $\mathbb{R}$            | $\mathbb{R}$                                                  | $\mathbb{R}$                                     | $\mathbb{R}$<br>R                | $\circ$                          | $\overline{O}$                     | $\circ$                                                                | $\circ$                     | $\Omega$                                                                                 | $\circ$                            |
|           |                            | Especimenes de fauna de interés social                                        | Intervención y ocupación de áreas y desarrollo de actividades    | $\mathbb{R}$                            | $\mathbb{R}$               | $\mathbb{R}$                 | R              | $\mathbb{R}$         | $\mathbb{R}$                                | R                                                                       | $\mathbb{R}$                                                     | $\mathbb{R}$                                                                                        | $\mathbb{R}$                                                        | $\mathbb{R}$            | $\mathbb{R}$                                                  | $\mathbb{R}$                                     | $\mathbb{R}$<br>$\mathbb{R}$     | $\circ$                          | $\circ$                            | $\circ$                                                                | $\overline{O}$              | $\overline{O}$                                                                           | $\overline{O}$                     |
| Interés   | Paisaje                    | Calidad del paisaje                                                           | Modificación del paisaje natural                                 |                                         | $\overline{O}$             | $\circ$                      | $\Omega$       | $\circ$              | $\Omega$                                    | $\overline{O}$                                                          | $\overline{O}$                                                   | $\circ$                                                                                             | $\circ$                                                             | $\overline{O}$          | $\circ$                                                       | $\Omega$                                         | $\overline{O}$<br>$\Omega$       | $\circ$                          | $\circ$                            | $\Omega$                                                               | $\circ$                     | $\circ$                                                                                  | $\overline{O}$                     |
| humano    | Patrimonio arqueológico    | Restos arqueológicos y paleontológicos                                        |                                                                  | $\overline{O}$                          | $\overline{O}$             | $\circ$                      | $\overline{O}$ | $\overline{O}$       | $\circ$                                     | $\circ$                                                                 | $\overline{O}$                                                   | $\overline{O}$                                                                                      | $\overline{O}$                                                      | $\overline{O}$          | $\overline{O}$                                                | $\overline{O}$                                   | $\overline{O}$<br>$\overline{O}$ | $\overline{O}$                   | $\overline{O}$                     | $\overline{O}$                                                         | $\circ$                     | $\overline{O}$                                                                           | $\overline{O}$                     |
|           |                            | Infraestructura                                                               |                                                                  | $\overline{O}$                          | $\overline{O}$             | $\circ$                      | $\circ$        | $\circ$              | $\circ$                                     | $\circ$                                                                 | $\circ$                                                          | $\overline{O}$                                                                                      | $\overline{O}$                                                      | $\overline{O}$          | $\circ$                                                       | $\overline{O}$                                   | $\overline{O}$<br>$\overline{O}$ | $\overline{O}$                   | $\circ$                            | $\circ$                                                                | $\circ$                     | $\circ$                                                                                  | $\circ$                            |
|           | Condiciones de vida        | Confort de la población                                                       | Tránsito de maquinaria y personal cerca de núcleos poblacionales | $\circ$                                 | $\overline{O}$             | $\circ$                      | $\Omega$       | $\circ$              | $\circ$                                     | $\circ$                                                                 | $\overline{O}$                                                   | $\circ$                                                                                             | $\overline{O}$                                                      | $\circ$                 | $\Omega$                                                      | $\Omega$                                         | $\overline{O}$<br>$\Omega$       | $\overline{O}$                   | $\circ$                            | $\Omega$                                                               | $\overline{O}$              | $\overline{O}$                                                                           | $\overline{O}$                     |
| Social    |                            | Salud y seguridad                                                             |                                                                  | $\mathbb{R}$                            | $\mathbb{R}$               | $\mathbb{R}$                 | $\mathbb{R}$   |                      |                                             |                                                                         | $\mathbb{R}$                                                     | $\mathbb{R}$                                                                                        | $\mathbb{R}$                                                        | $\mathbb{R}$            | $\mathsf{R}$                                                  |                                                  | $\mathsf{R}$                     | $\circ$                          | $\overline{O}$                     | $\mathbb{R}$                                                           |                             | $\mathbb{R}$                                                                             | $\circ$                            |
|           |                            | Servicios básicos                                                             |                                                                  | $\overline{O}$                          | $\overline{O}$             | $\overline{O}$               | $\overline{O}$ | $\overline{O}$       | $\circ$                                     | $\overline{O}$                                                          | $\overline{O}$                                                   | $\overline{O}$                                                                                      | $\overline{O}$                                                      | $\overline{O}$          | $\overline{O}$                                                | $\overline{O}$                                   | $\overline{O}$<br>$\overline{O}$ | $\overline{O}$                   | $\overline{O}$                     | $\circ$                                                                | $\circ$                     | $\overline{O}$                                                                           | $\overline{O}$                     |
|           | Características culturales |                                                                               |                                                                  | $\overline{O}$                          | $\overline{O}$             | $\Omega$                     | $\overline{O}$ | $\circ$              | $\Omega$                                    | $\circ$                                                                 | $\circ$                                                          | $\overline{O}$                                                                                      | $\overline{O}$                                                      | $\overline{O}$          | $\Omega$                                                      | $\Omega$                                         | $\overline{O}$<br>$\Omega$       | $\overline{O}$                   | $\circ$                            | $\circ$                                                                | $\circ$                     | $\mathcal{O}$                                                                            | $\circ$                            |
|           |                            | Ocupación                                                                     | Cambios en la ocupación por puestos de trabajo                   | $\overline{O}$                          | $\overline{O}$             | $\circ$                      | $\overline{O}$ | $\circ$              | $\overline{O}$                              | $\circ$                                                                 | $\circ$                                                          | $\circ$                                                                                             | $\overline{O}$                                                      | $\overline{O}$          | $\overline{O}$                                                | $\overline{O}$                                   | $\overline{O}$<br>$\overline{O}$ | $\circ$                          | $\circ$                            | $+$                                                                    |                             |                                                                                          | $\circ$                            |
| Económico | Características económicas | Actividades económicas principales y uso del suelo                            |                                                                  | $\overline{O}$                          | $\circ$                    | $\circ$                      | $\circ$        | $\circ$              | $\circ$                                     | $\circ$                                                                 | $\circ$                                                          | $\circ$                                                                                             | $\circ$                                                             | $\circ$                 | $\circ$                                                       | $\circ$                                          | $\circ$<br>$\circ$               | $\overline{O}$                   | $\circ$                            | $\circ$                                                                | $\circ$                     | $\circ$                                                                                  | $\circ$                            |
|           |                            | Retribución económica                                                         | Generación de oportunidades de desarrollo y creación de valor    | $+$                                     | $+$                        | $+$                          | $+$            | $+$                  | $+$                                         | $+$                                                                     | $+$                                                              | $+$                                                                                                 | $+$                                                                 | $+$                     | $+$                                                           | $+$                                              | $+$<br>$+$                       | $\overline{O}$                   | $\overline{O}$                     | $\circ$                                                                | $\circ$                     | $\overline{O}$                                                                           | $\overline{O}$                     |
|           |                            | Oferta de productos y servicios                                               |                                                                  | $\Omega$                                | $\overline{O}$             | $\Omega$                     | $\circ$        | $\circ$              | $\circ$                                     | $\circ$                                                                 | $\circ$                                                          | $\overline{O}$                                                                                      | $\overline{O}$                                                      | $\circ$                 | $\overline{O}$                                                | $\circ$                                          | $\overline{O}$<br>$\Omega$       | $\overline{O}$                   | $\overline{O}$                     | $\Omega$                                                               | $\Omega$                    | $\overline{O}$                                                                           | $\overline{O}$                     |

Elaborado por: INSIDEO.

**Leyenda:** 

(-): Impacto negativo

(+): Impacto positivo

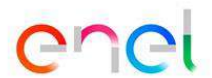

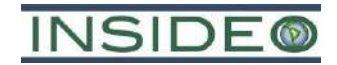

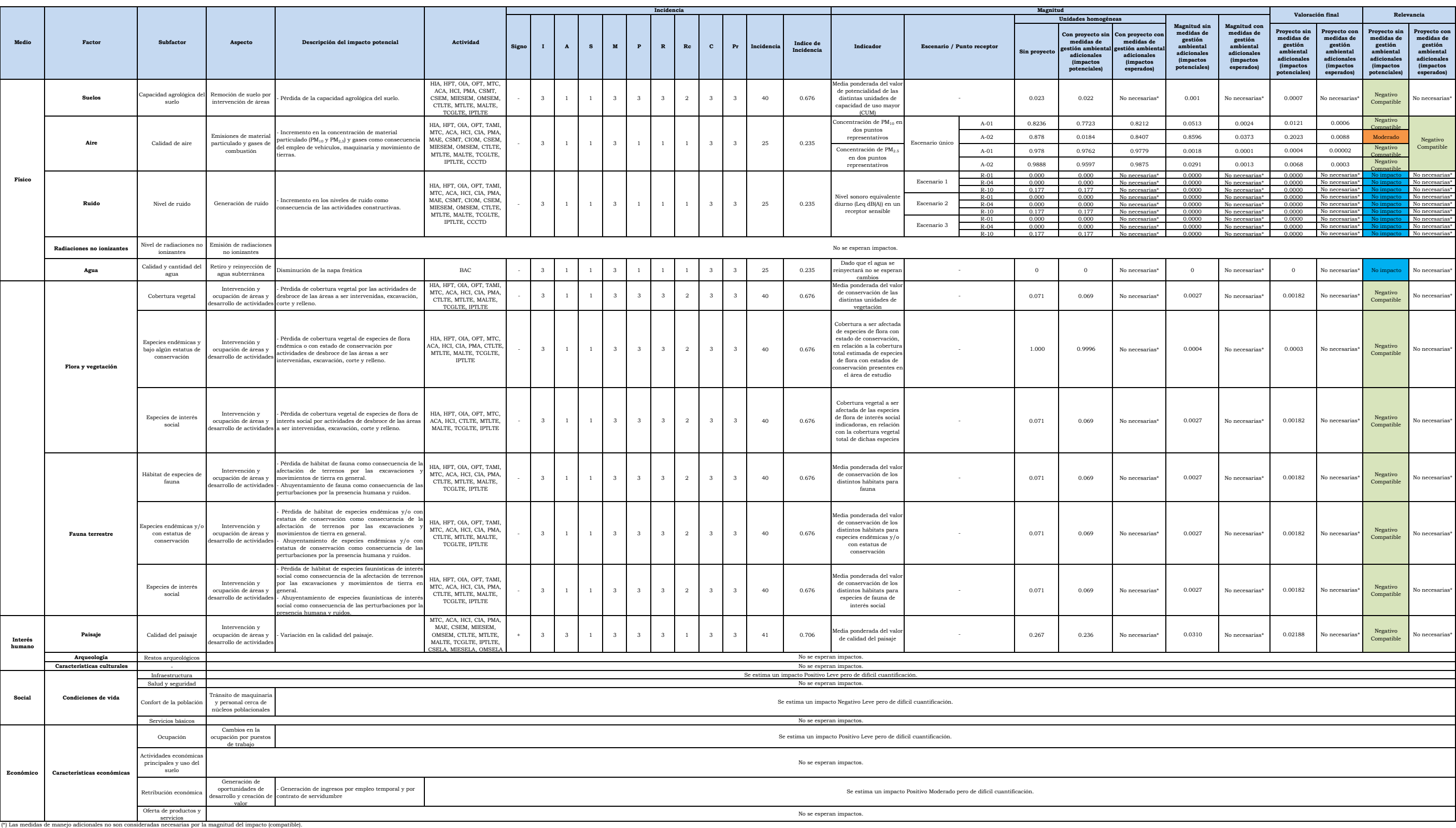

Elaborado por: INSIDEO.

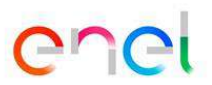

**Tabla 5.1.2 Matriz de evaluación de impactos socioambientales del proyecto en la etapa de construcción - Presente MEIAsd**

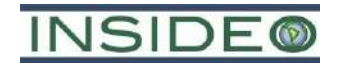

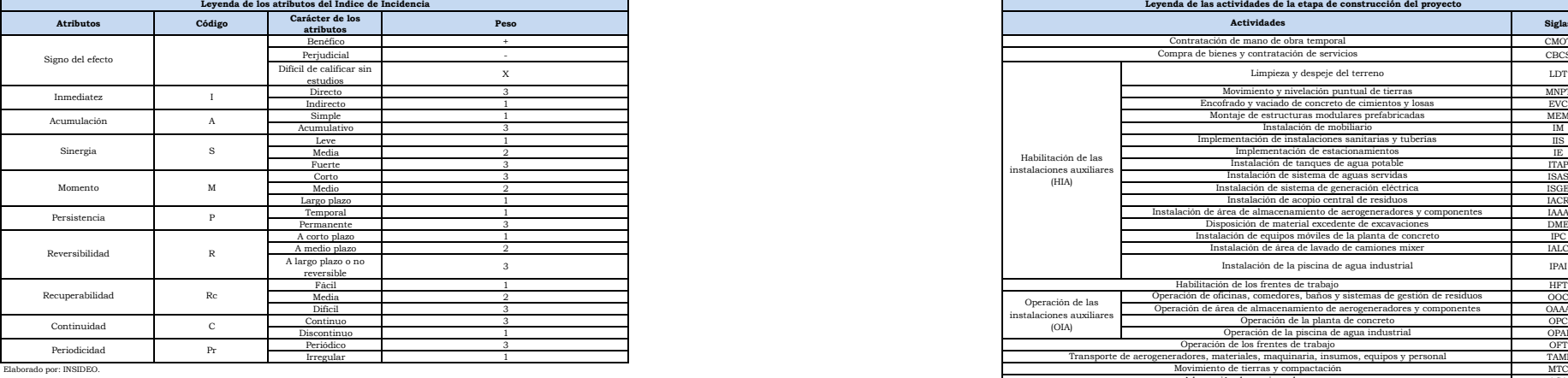

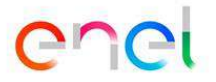

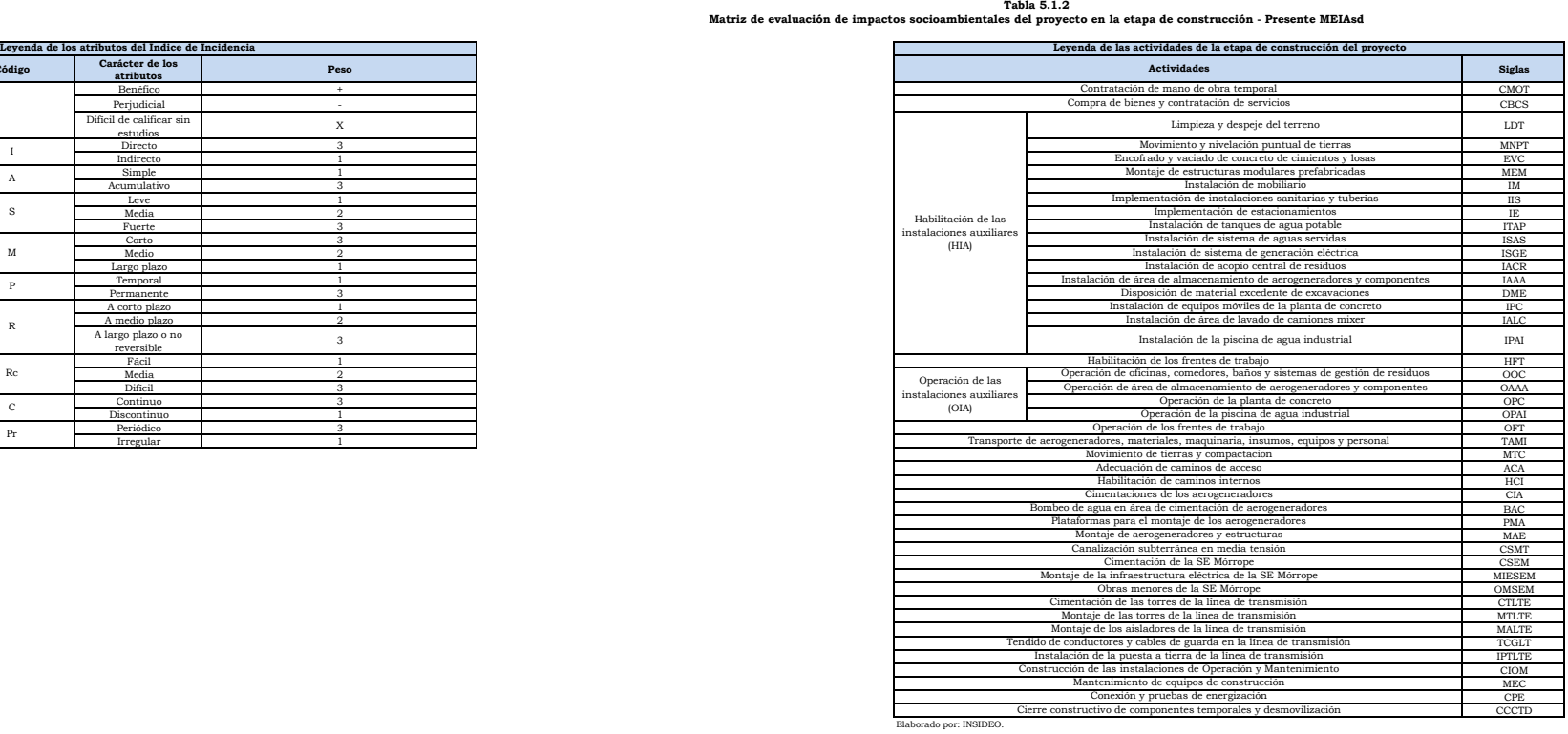

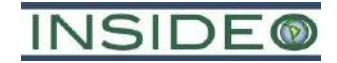

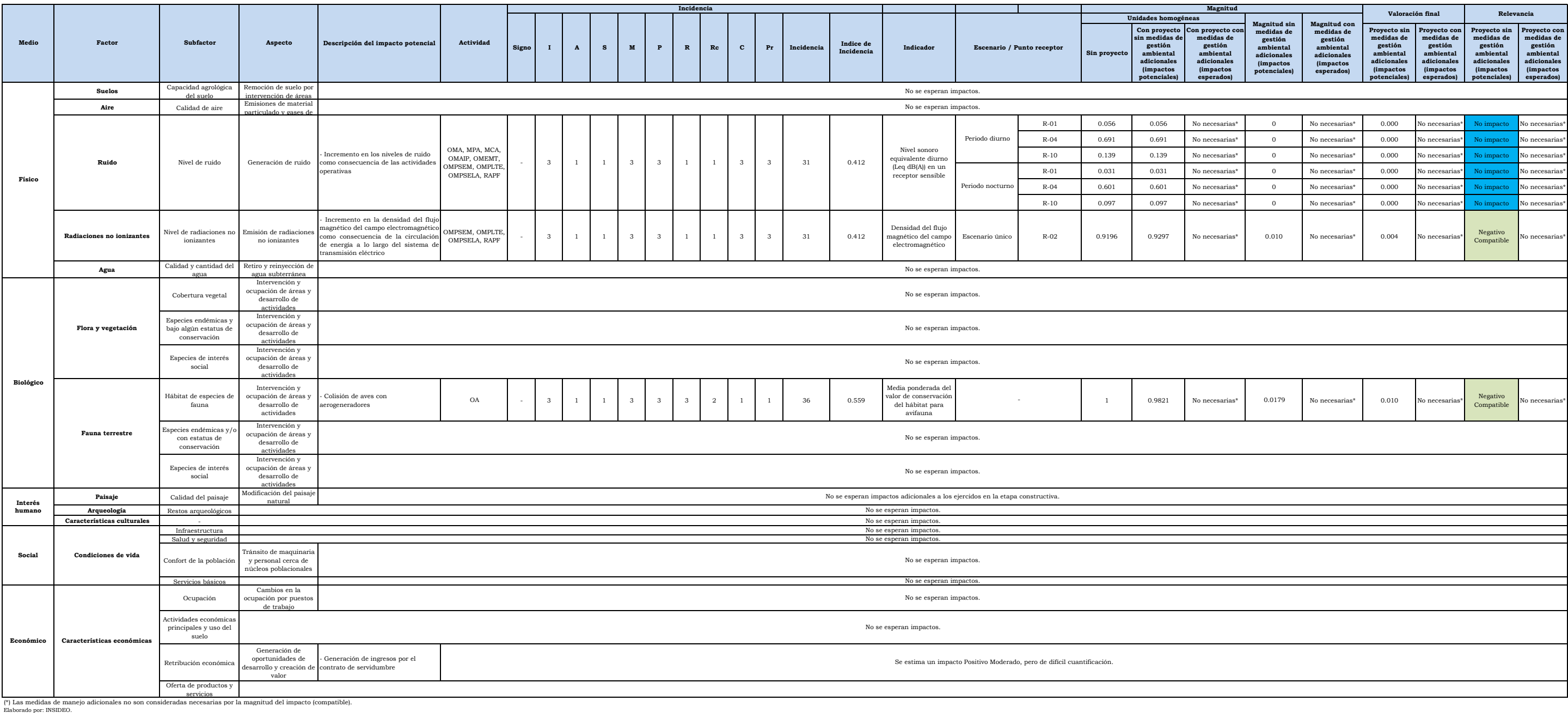

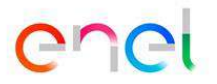

**Tabla 5.1.3 Matriz de evaluación de impactos socioambientales del proyecto en la etapa de operación y mantenimiento - Presente MEIAsd**

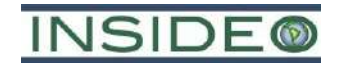

**Tabla 5.1.3 Matriz de evaluación de impactos socioambientales del proyecto en la etapa de operación y mantenimiento - Presente MEIAsd**

Elaborado por: INSIDEO.

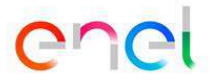

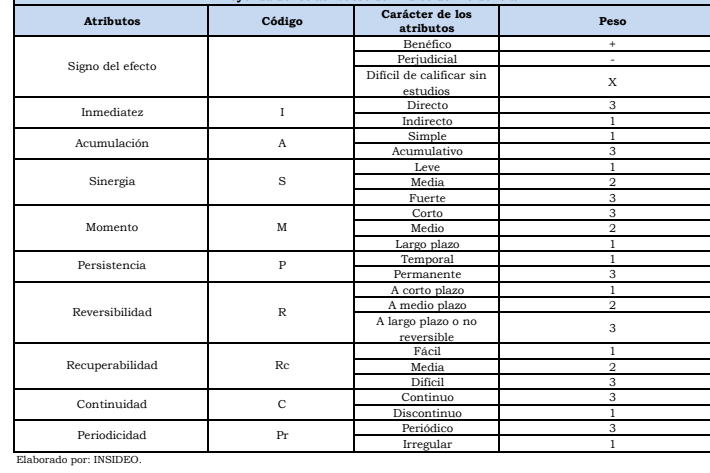

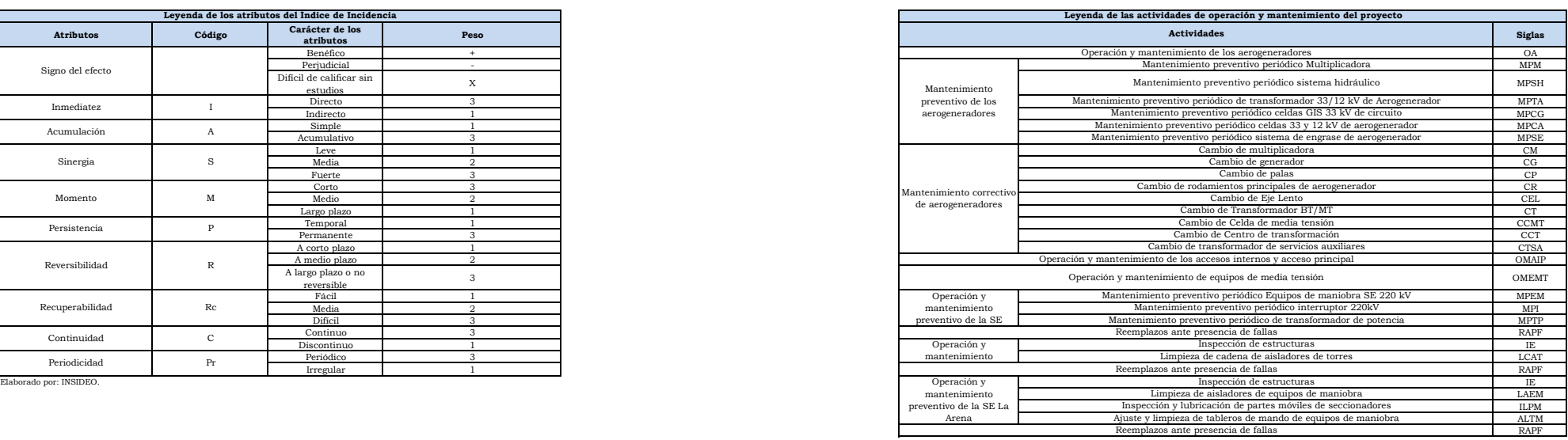

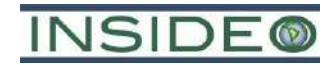

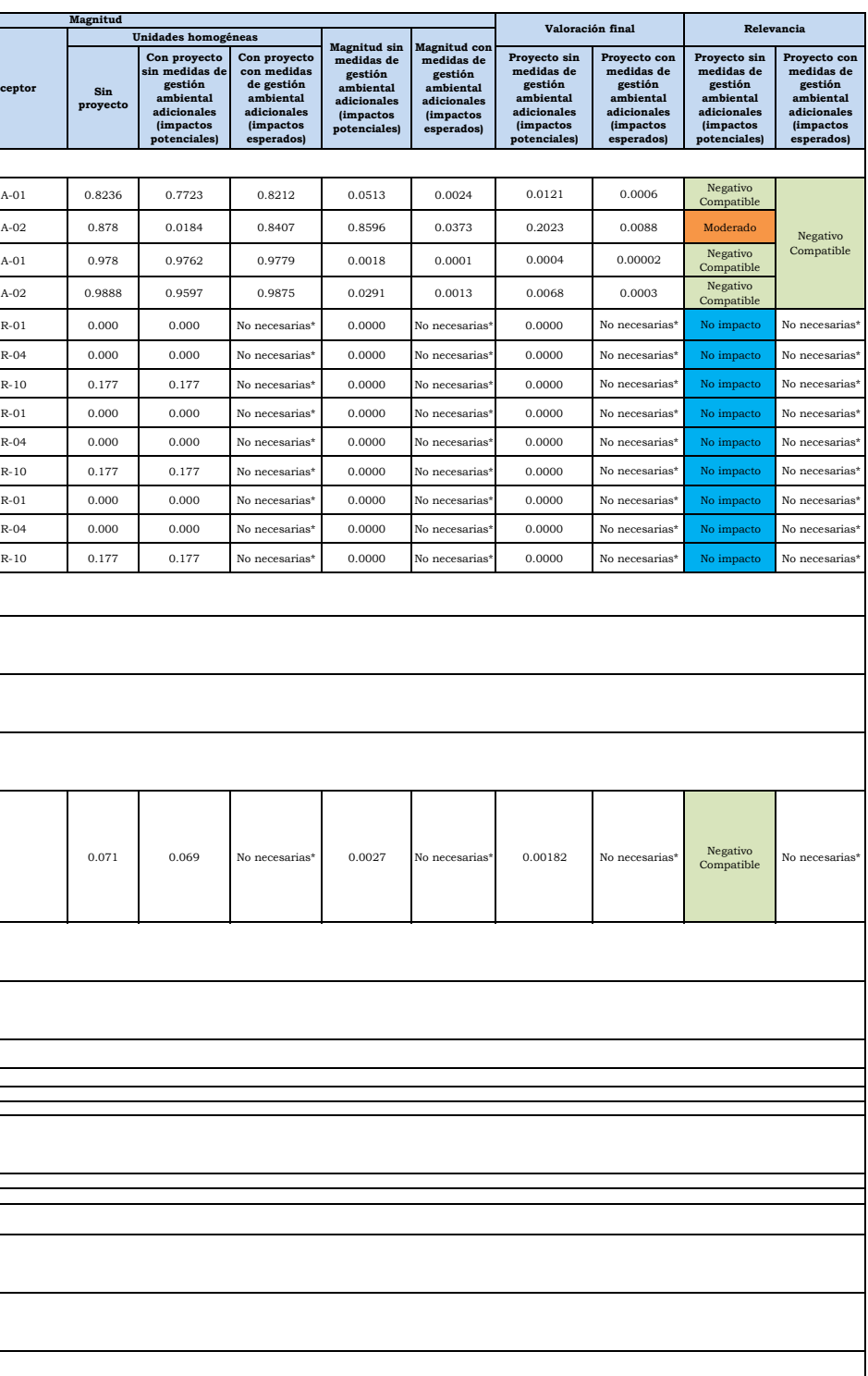

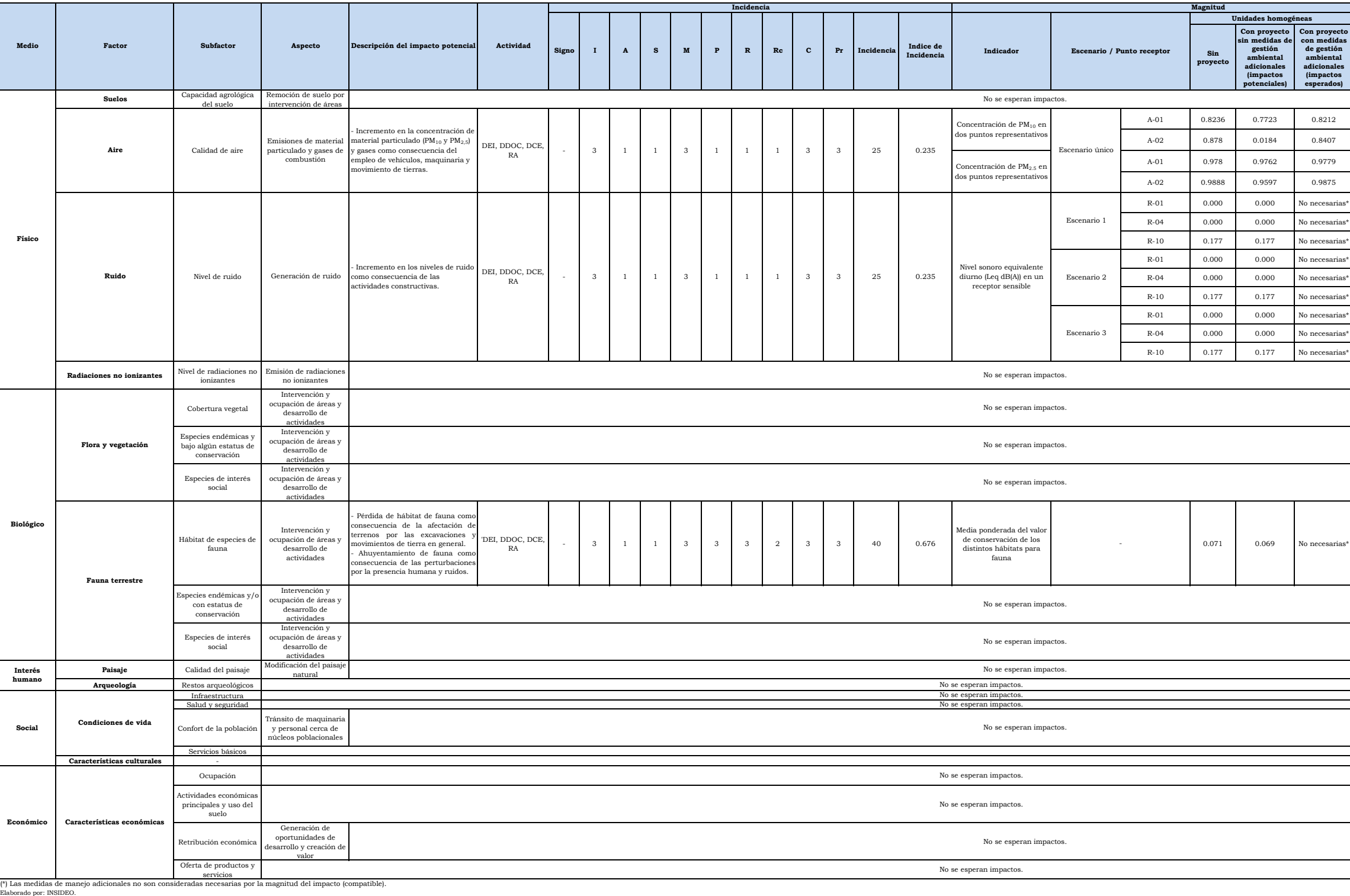

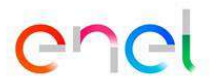

**Tabla 5.1.4 Matriz de evaluación de impactos socioambientales del proyecto en la etapa de abandono - Presente MEIAsd**

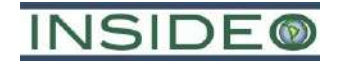

**Tabla 5.1.4 Matriz de evaluación de impactos socioambientales del proyecto en la etapa de abandono - Presente MEIAsd**

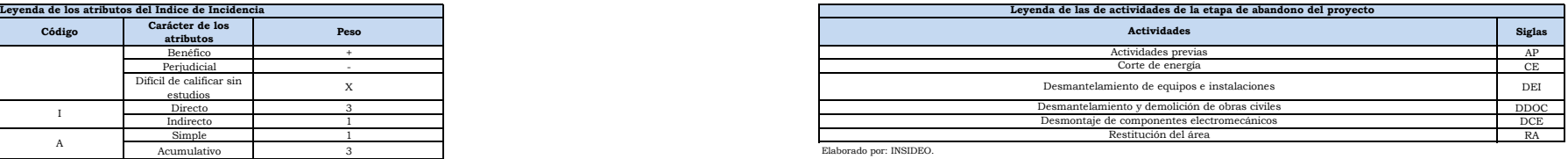

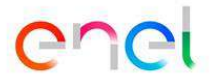

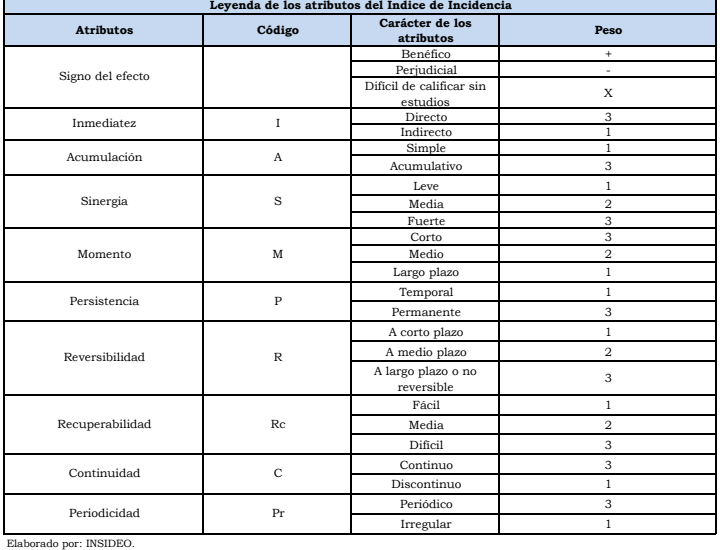

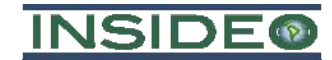

Elaborado por: INSIDEO.

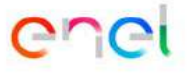

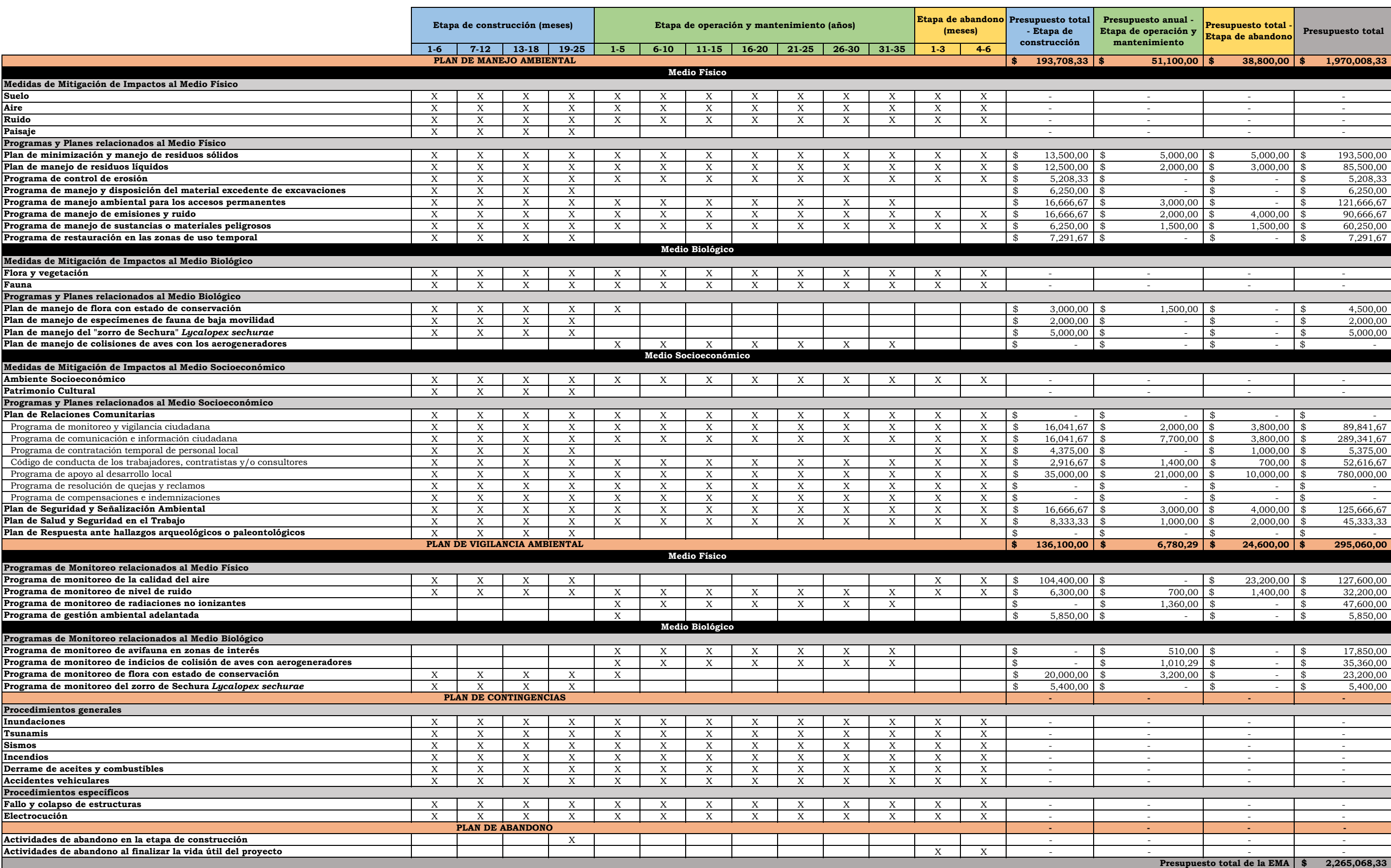

**Tabla 6.1.1 Cronograma y presupuesto de la Estrategia de Manejo Ambiental para los componentes de generación del proyecto**

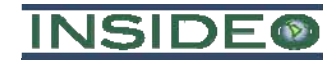

Elaborado por: INSIDEO.

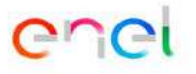

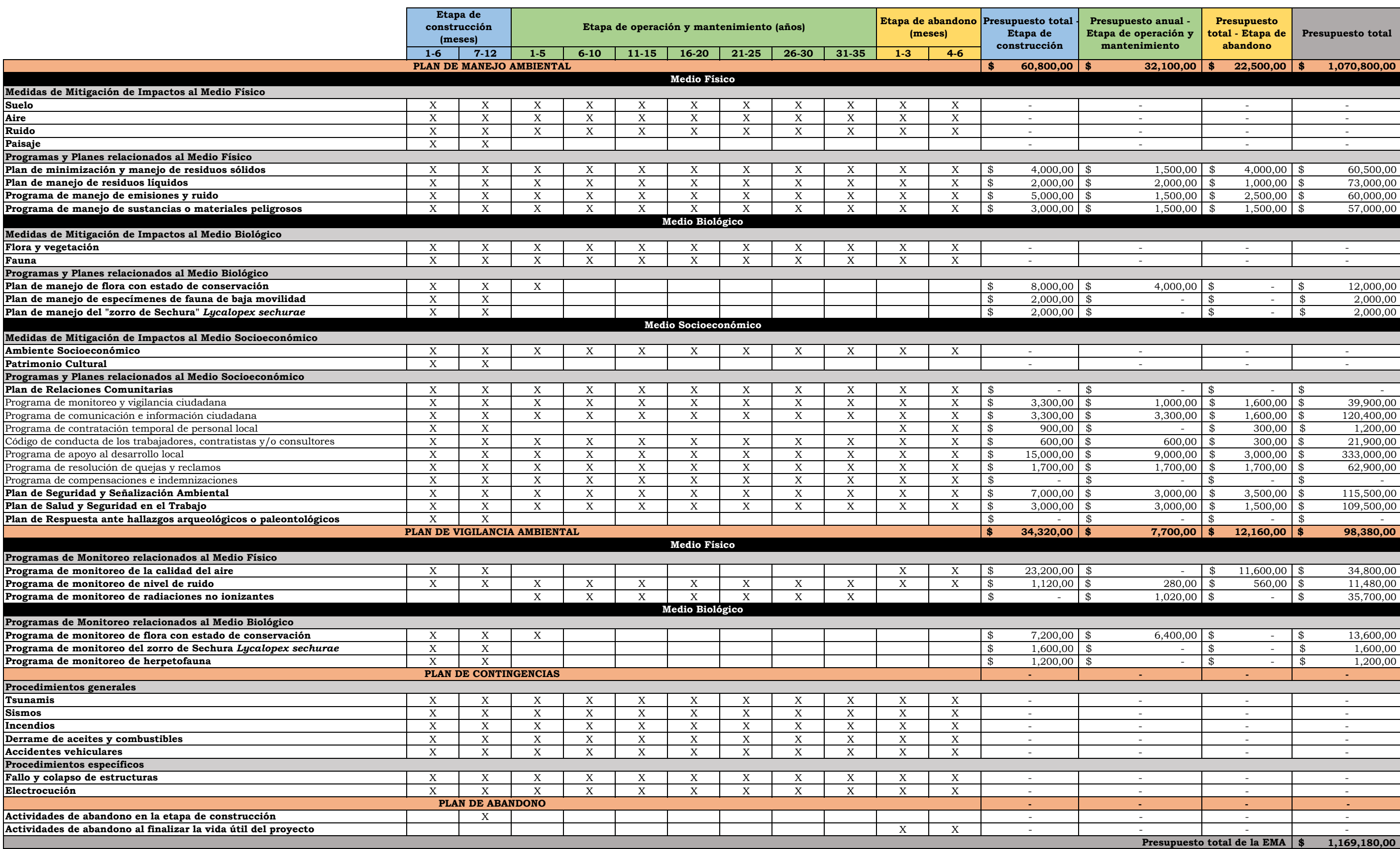

**Tabla 6.1.2**

**Cronograma y presupuesto de la Estrategia de Manejo Ambiental para los componentes de transmisión del proyecto**

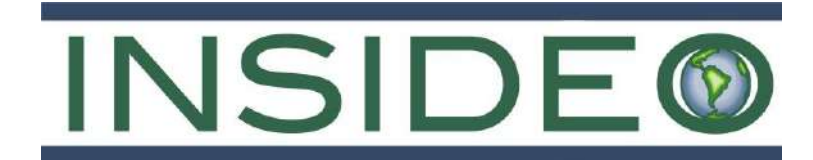

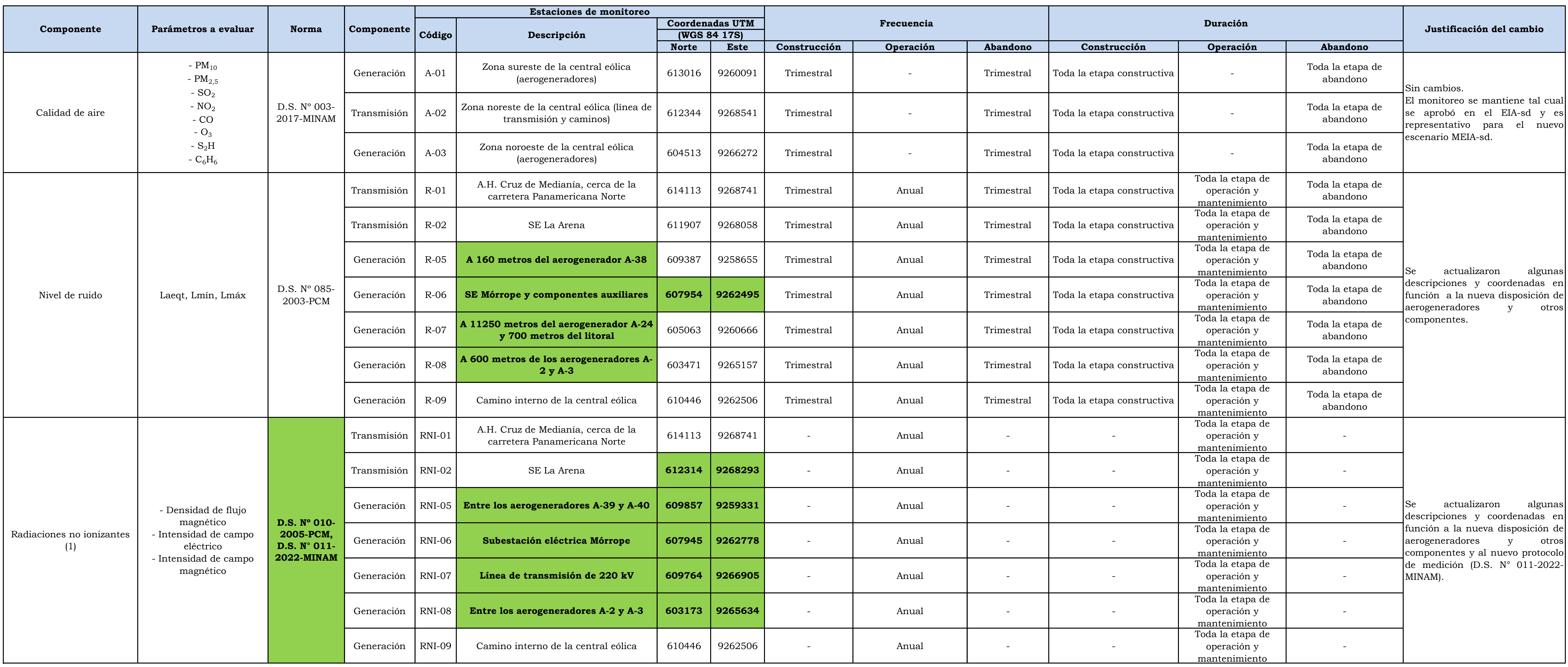

**Tabla 6.3.1 Consolidado del Plan de vigilancia para la CE Mórrope**

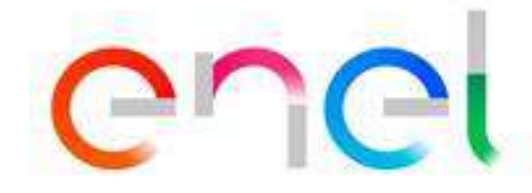

**Tabla 6.3.1**

**Consolidado del Plan de vigilancia para la CE Mórrope**

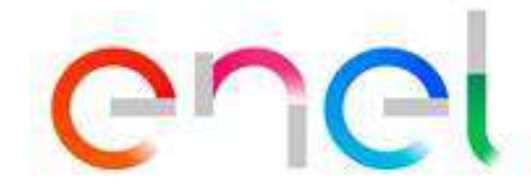

Elaborado por: INSIDEO. Fuente: Estudio de Impacto Ambiental Semidetallado (EIAsd) del proyecto "Central Eólica Mórrope", aprobado mediante Resolución Directoral N° 0014-2022-MINEM/DGAAE. (2) El monitoreo de la comunidad de aves en general en los sectores susceptibles será semestral, mientras que el monitoreo de los posibles indicios asociados a colisiones de aves se hará de forma mensual en los dos primero

(1) La medición de RNI para cada punto se ajusta al tipo de infraestructura proyectada. En ese sentido se realizarán mediciones de "un punto" en las estaciones de interés) y mediciones de interés) y mediciones de "tres pun subestaciones y cables subterráneos.

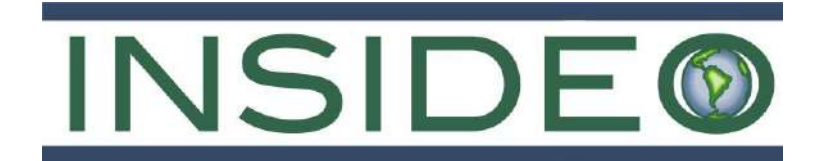

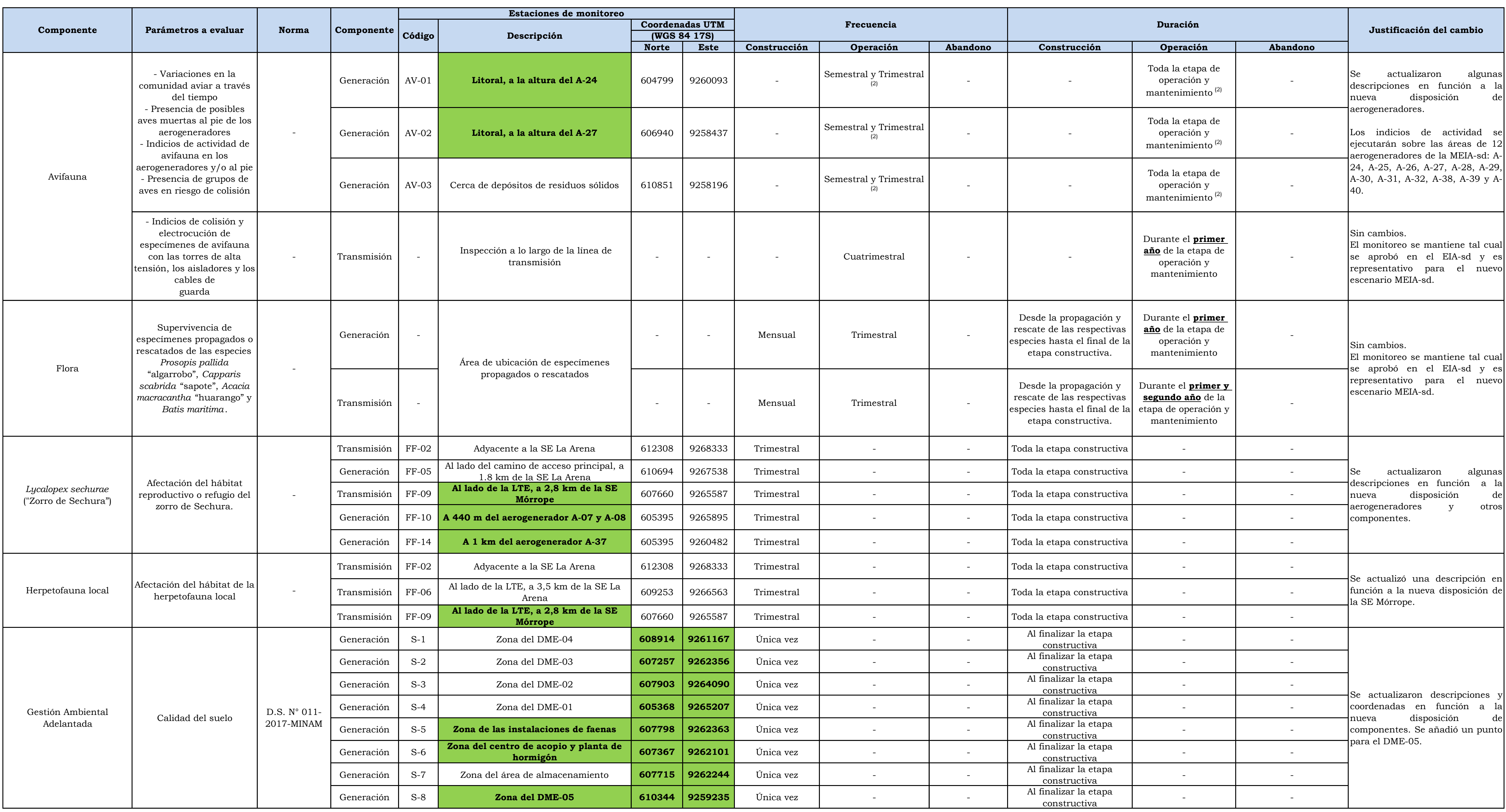

# **Leyenda:**

Cambios **abc**

# **Notas:**

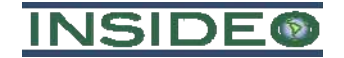

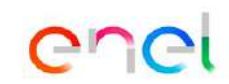

**Tabla 7.3.1**

**Cronograma del Plan de Participación Ciudadana de la Modificación de Impacto Ambiental semidetallado de la Central Eólica Mórrope**

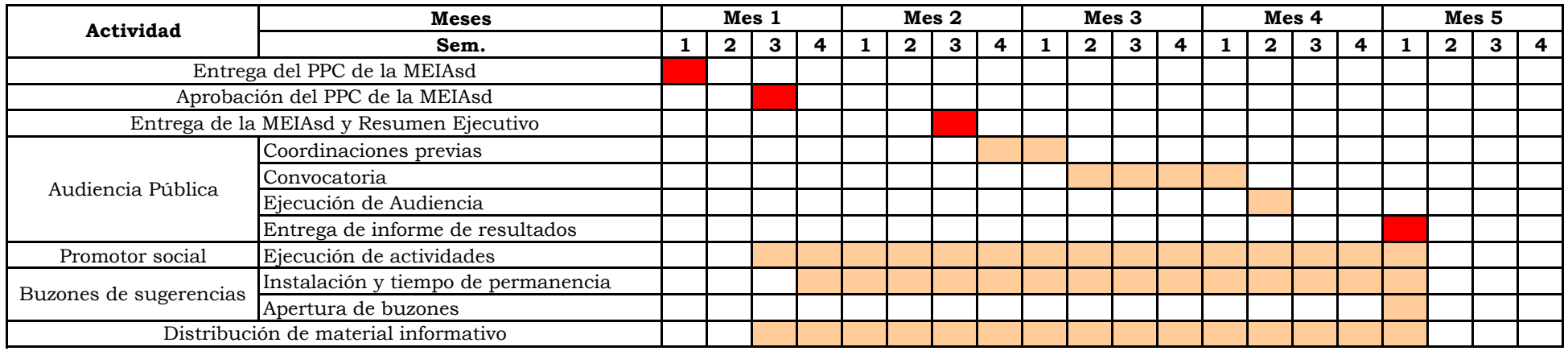

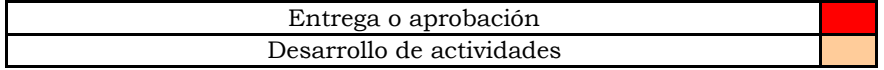

Fuente: EGP, 2023. Elaborado por: INSIDEO.
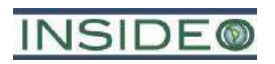

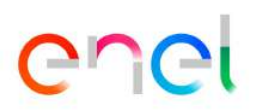

# **FIGURAS**

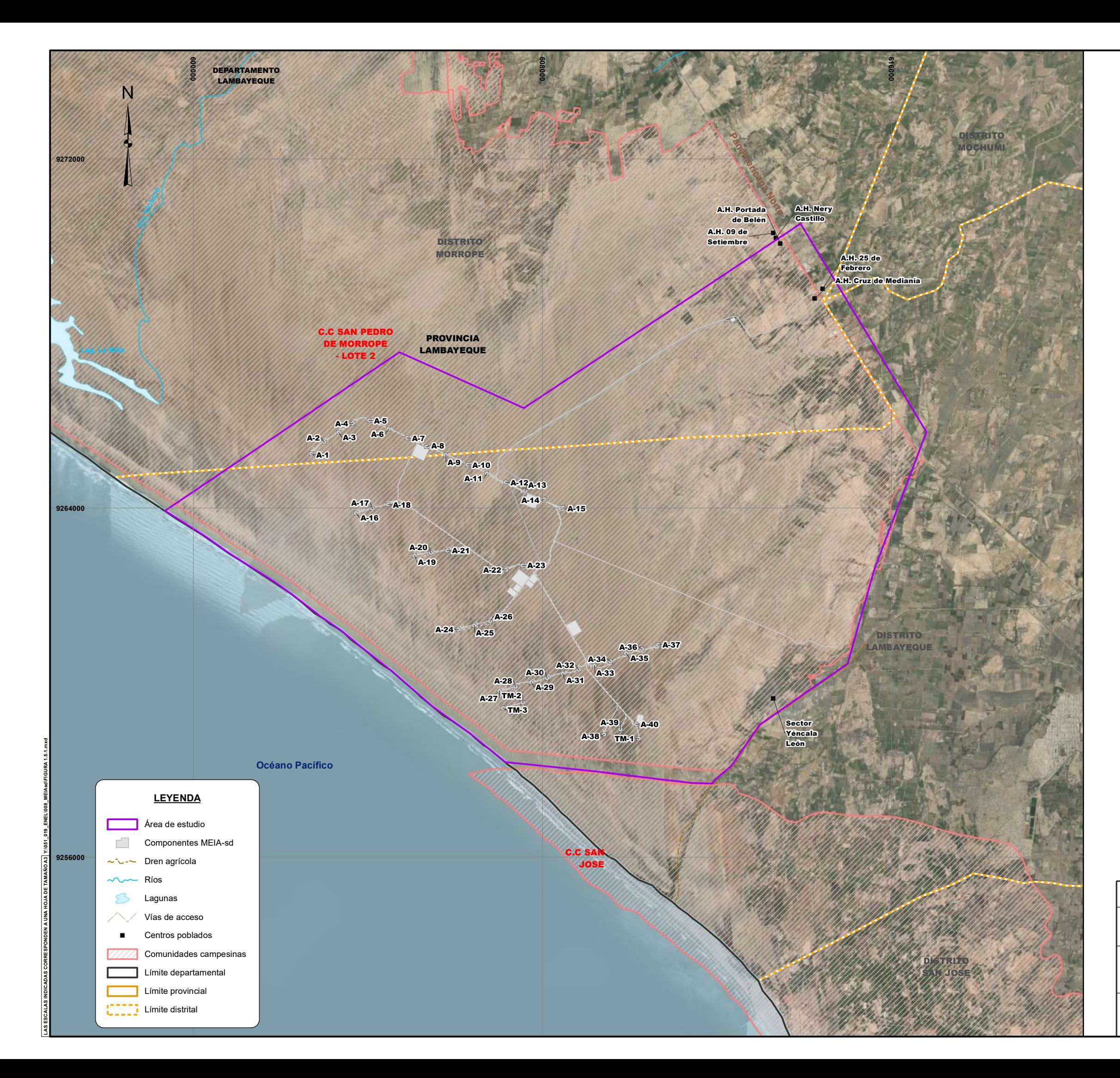

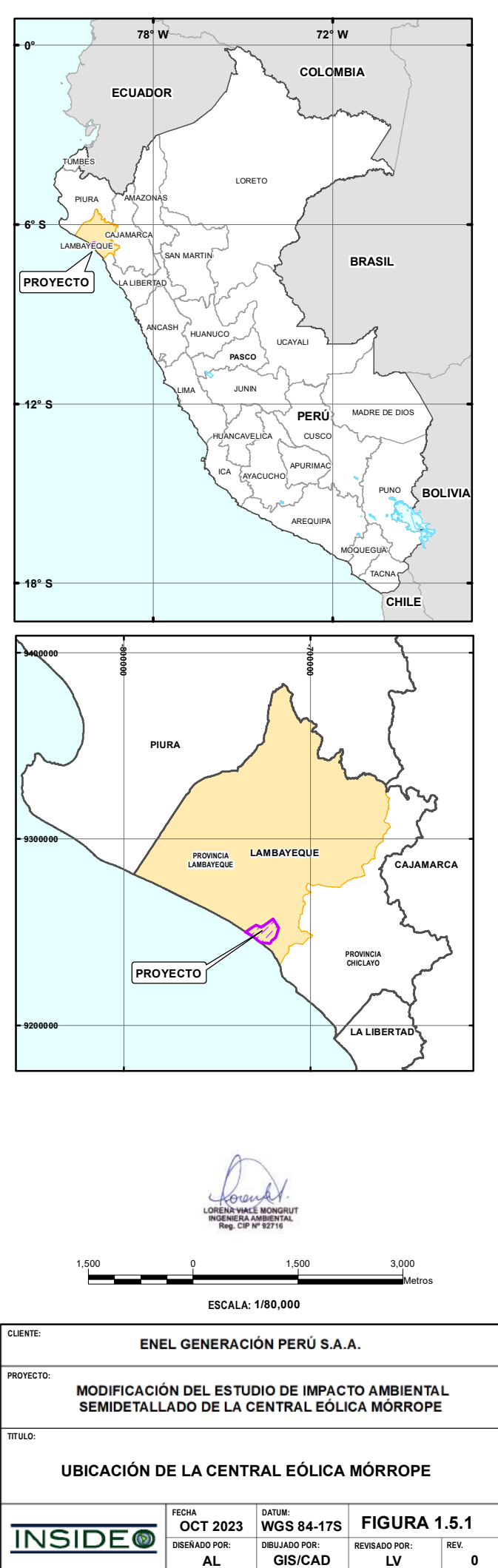

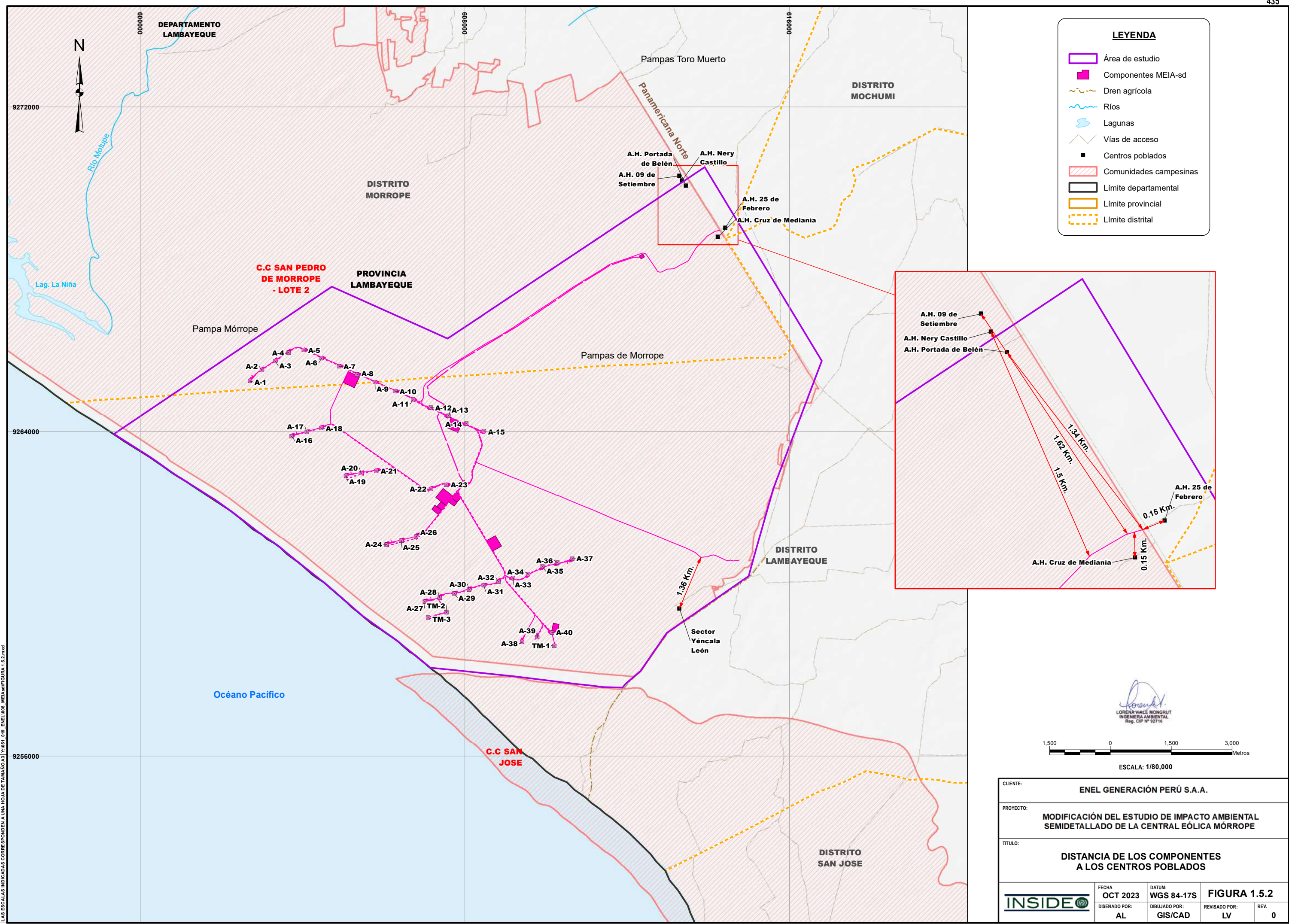

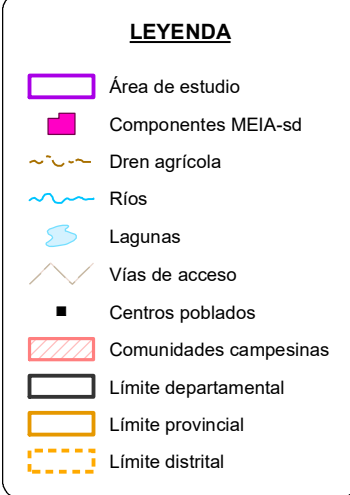

#### **MODIFICACIÓN DEL ESTUDIO DE IMPACTO AMBIENTAL SEMIDETALLADO DE LA CENTRAL EÓLICA MÓRROPE**

**CLIENTE:**

**PROYECTO:**

**TITULO:**

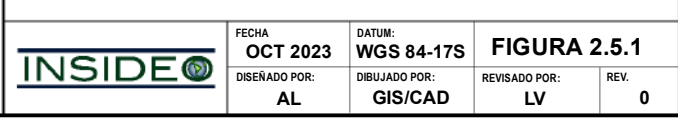

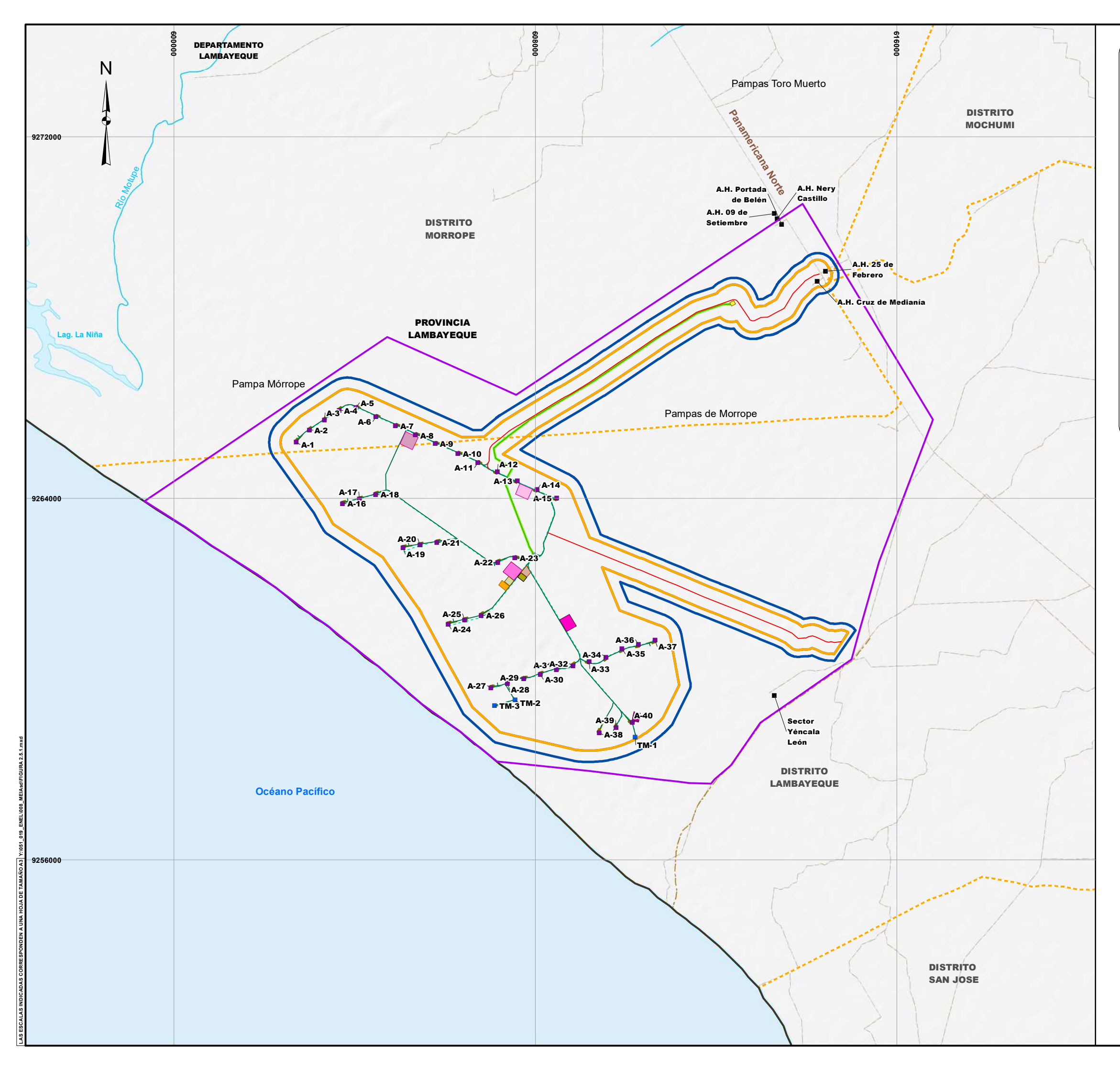

### **DISPOSICIÓN DE COMPONENTES**

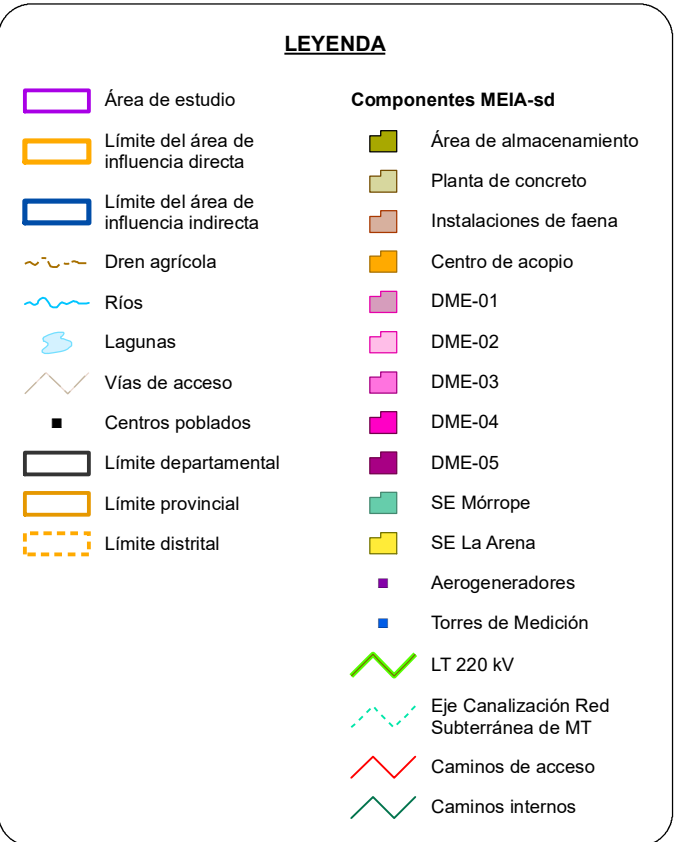

**ESCALA: 1/80,000**

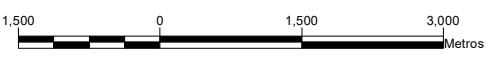

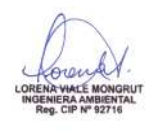

**AL GIS/CAD LV 0 DISEÑADO POR: DIBUJADO POR: REVISADO POR: REV.**

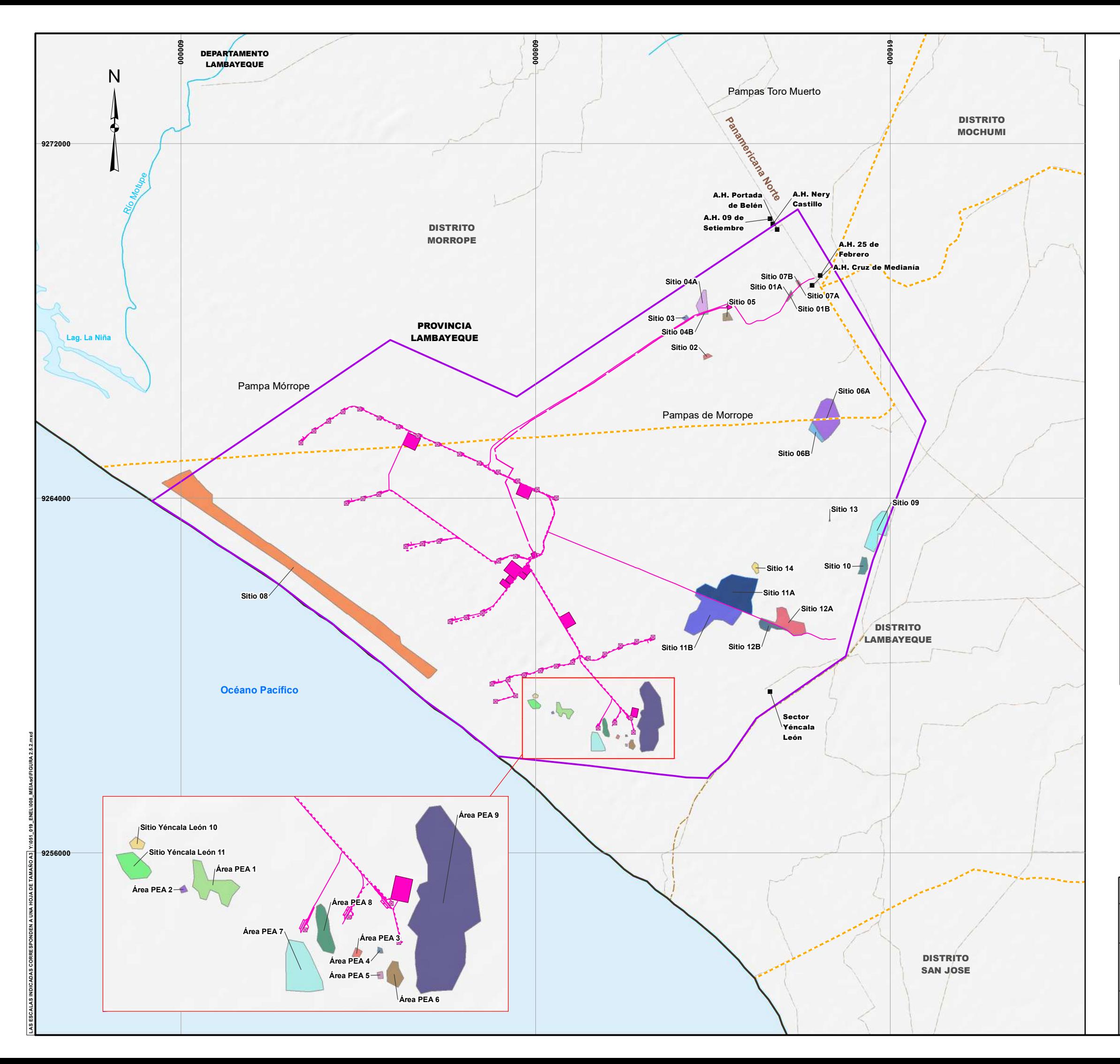

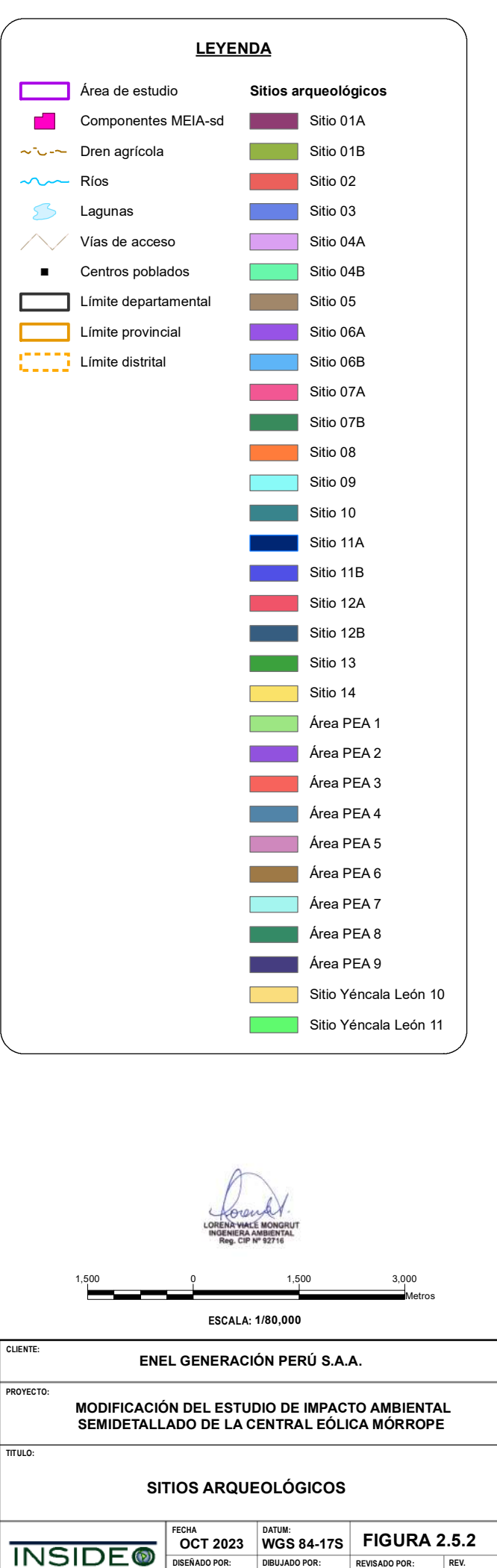

**AL GIS/CAD LV 0**

**DISEÑADO POR: DIBUJADO POR: REVISADO POR: REV.**

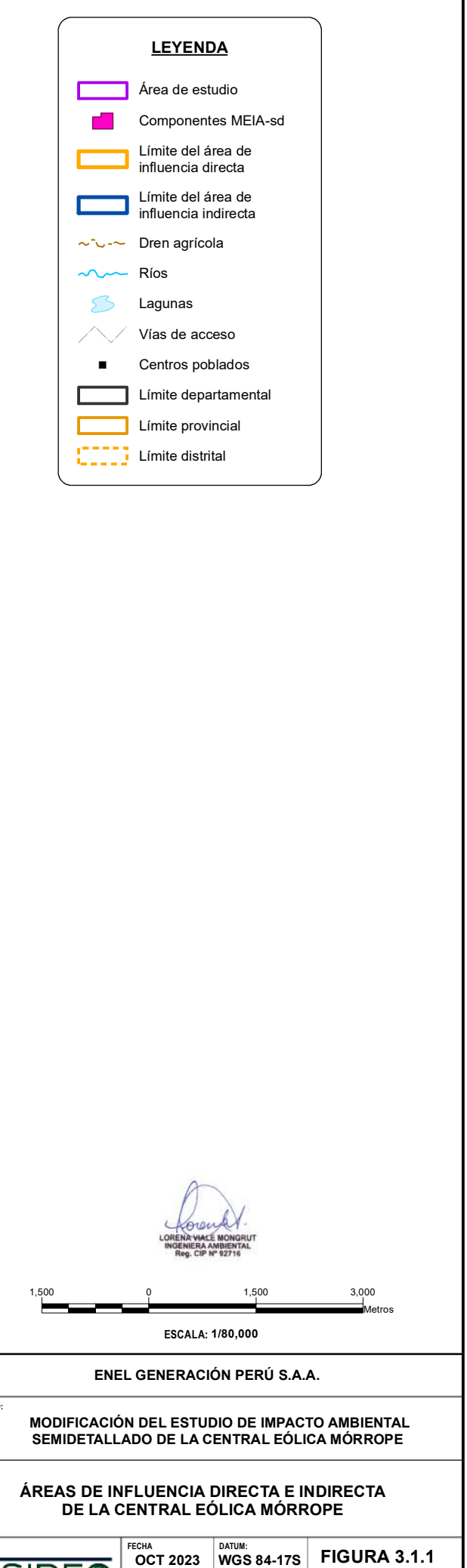

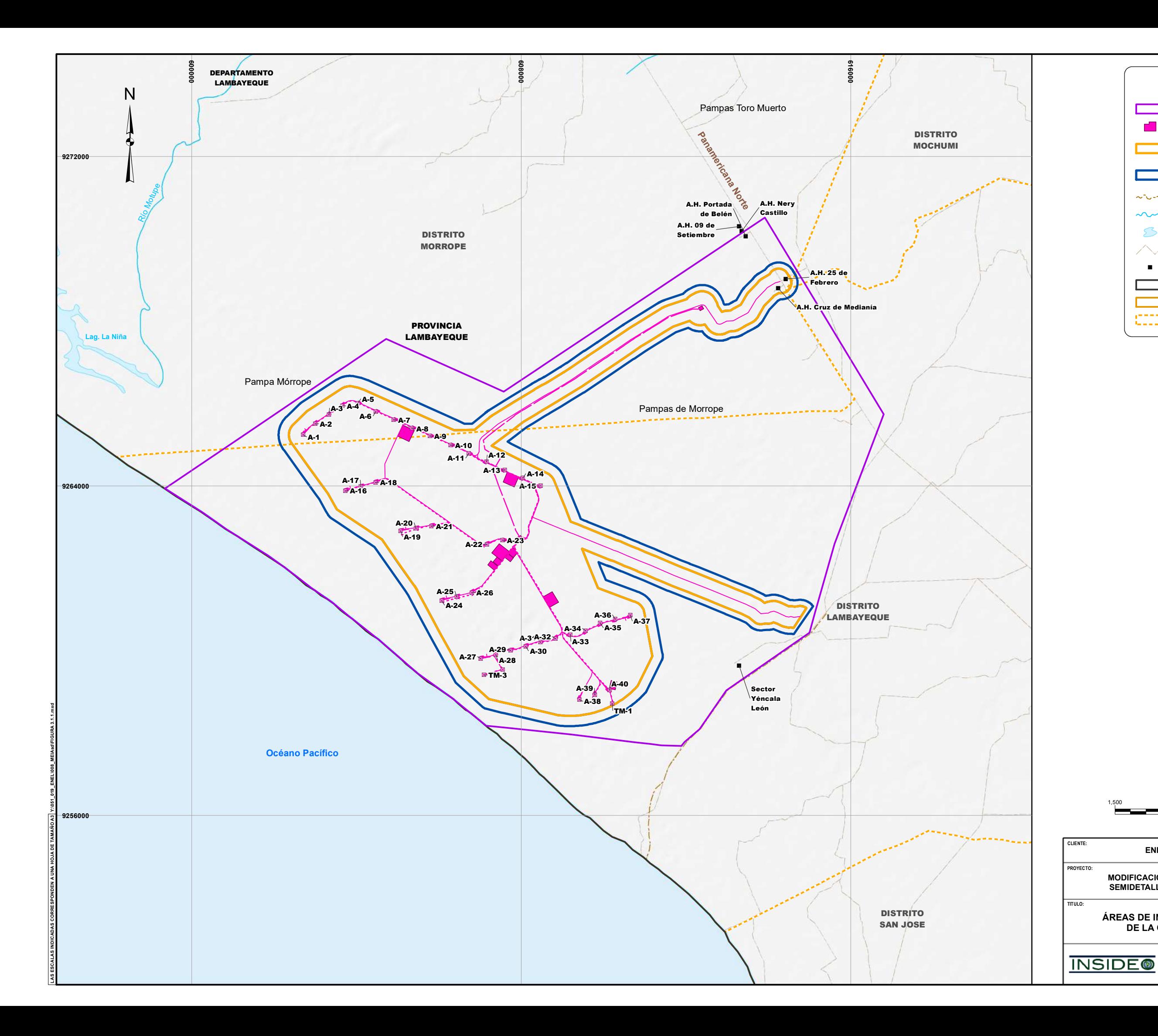

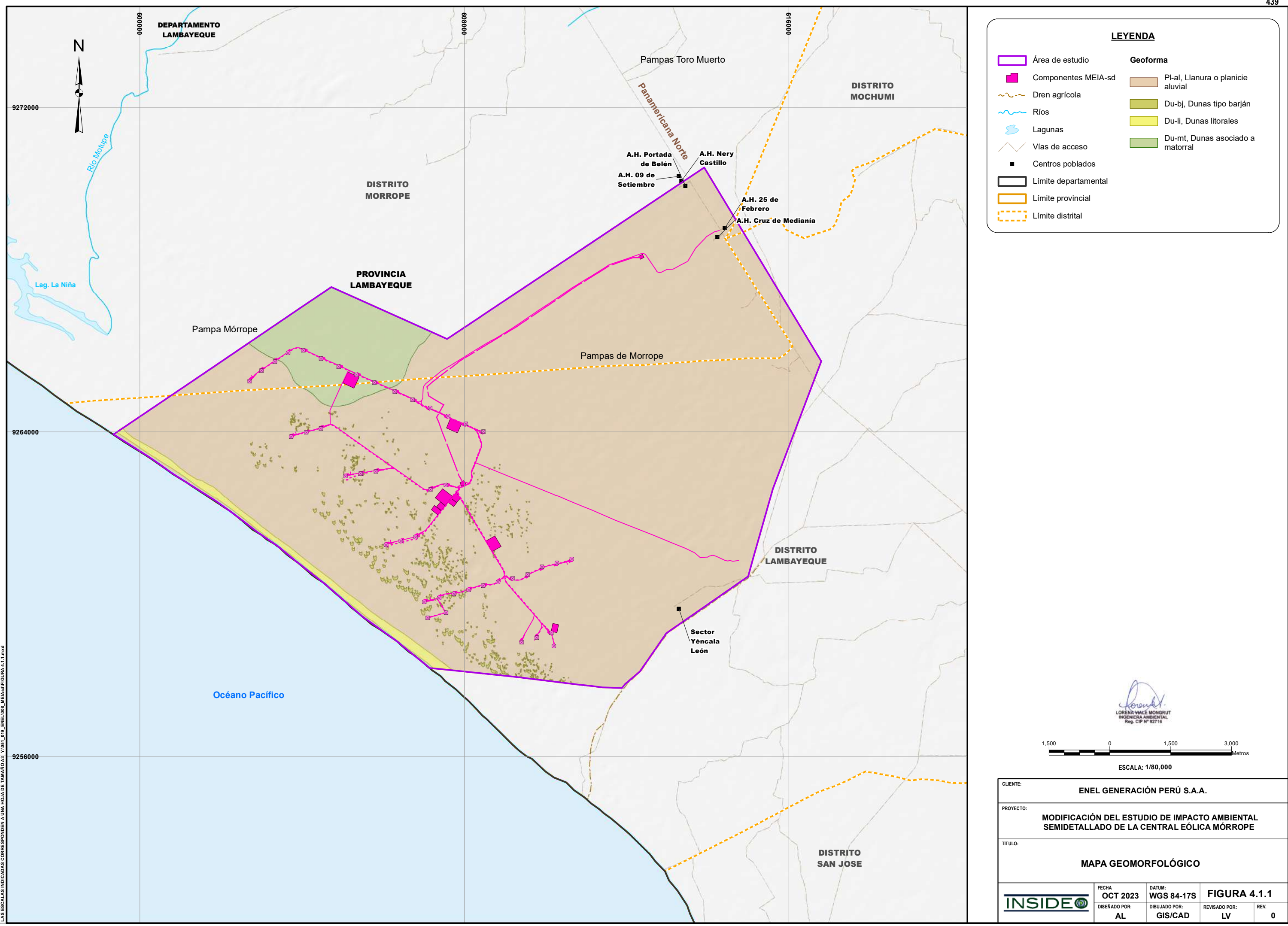

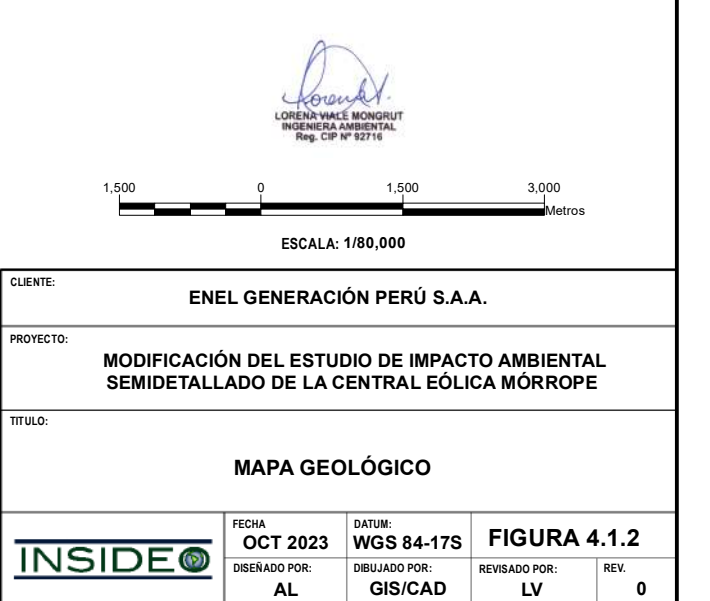

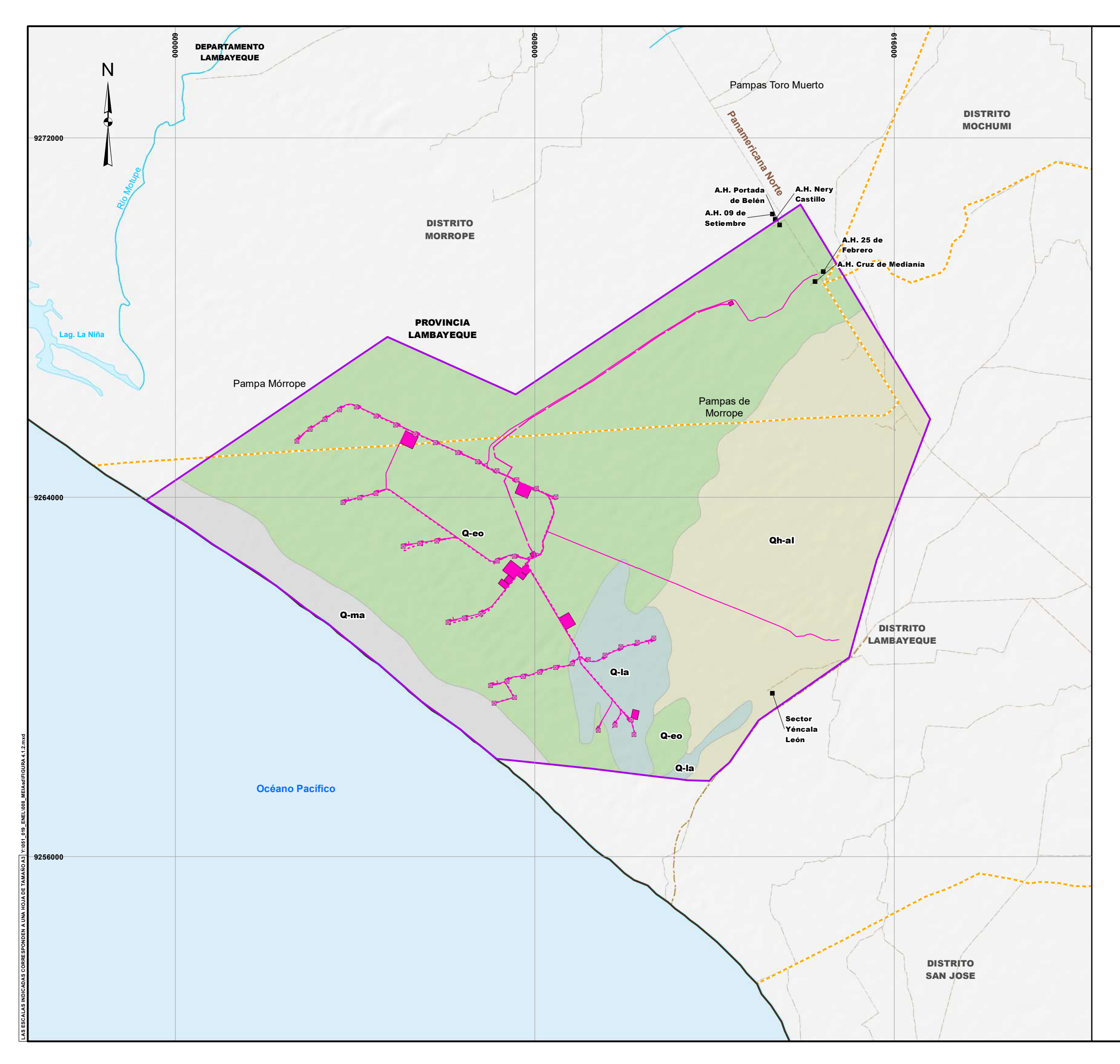

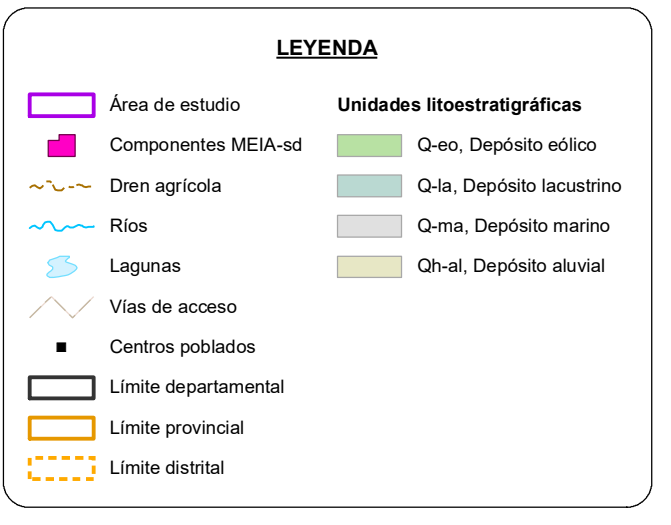

#### **MODIFICACIÓN DEL ESTUDIO DE IMPACTO AMBIENTAL SEMIDETALLADO DE LA CENTRAL EÓLICA MÓRROPE**

**CLIENTE:**

**PROYECTO:**

**TITULO:**

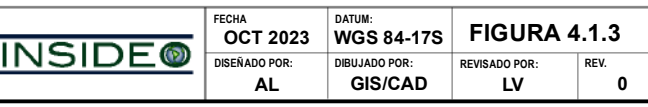

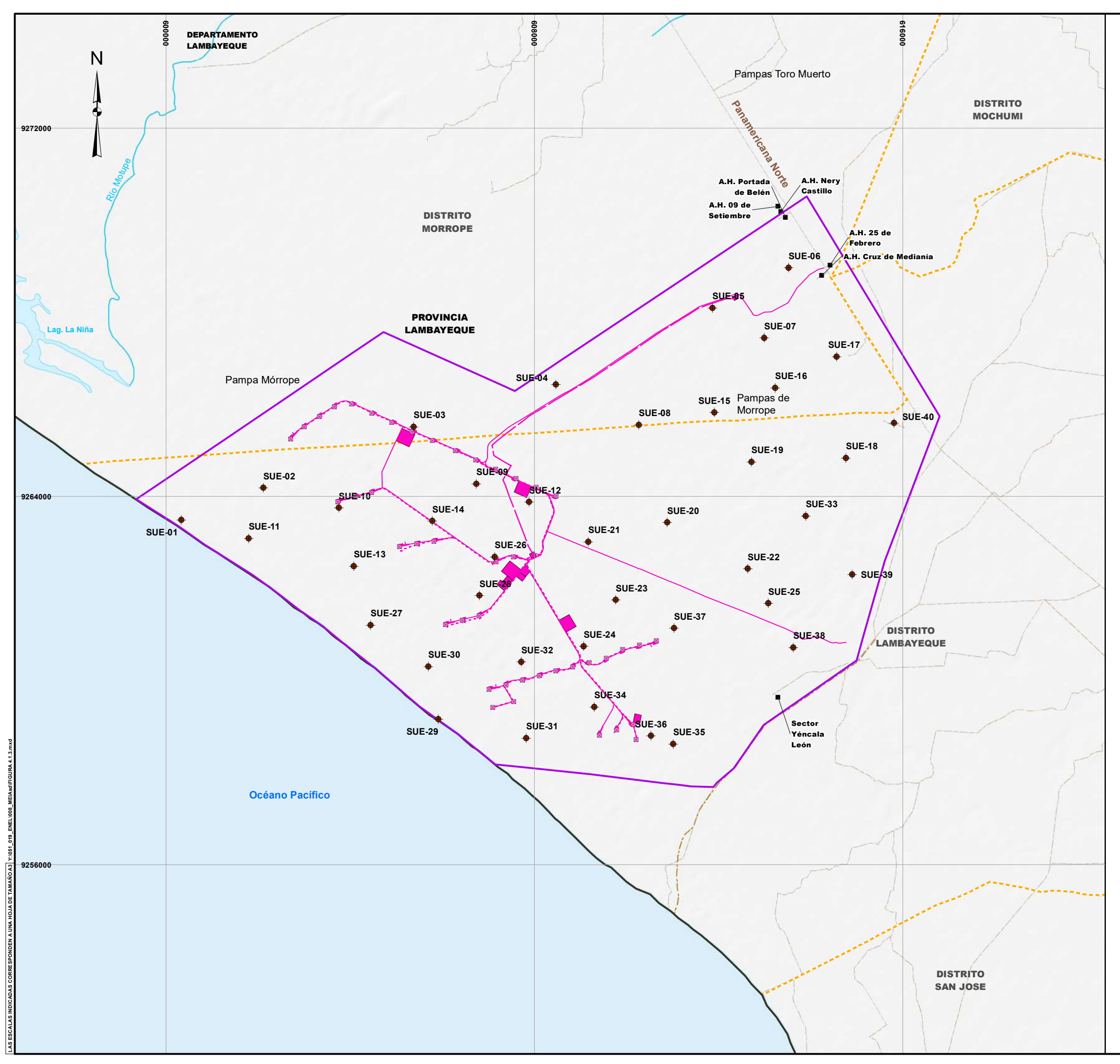

### **UBICACIÓN DE LOS PUNTOS DE MUESTREO PARA CARACTERIZACIÓN DE SUELOS**

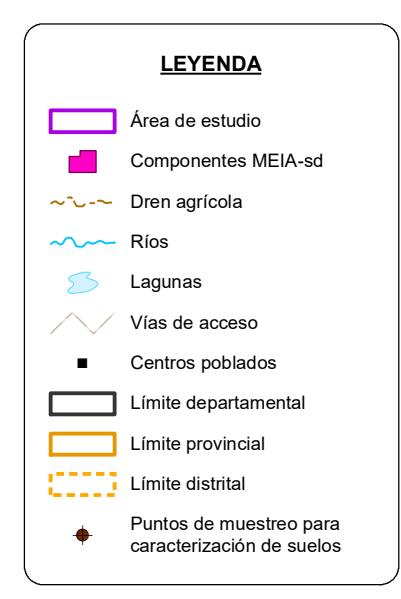

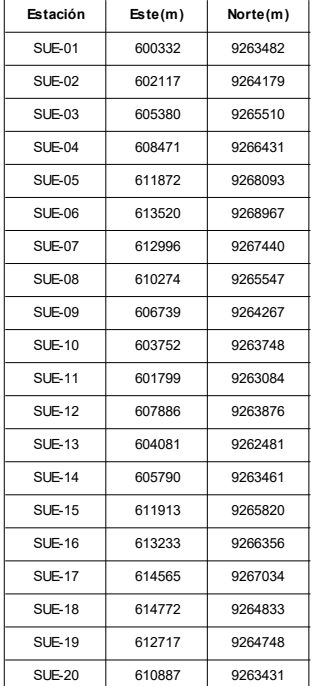

**ESCALA: 1/80,000**

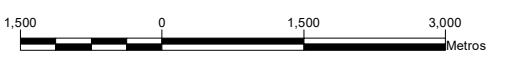

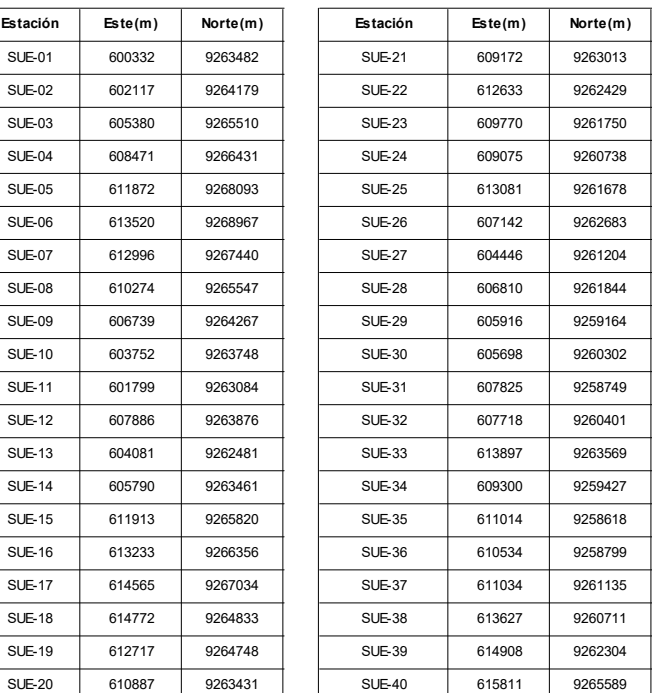

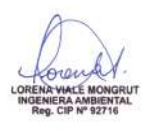

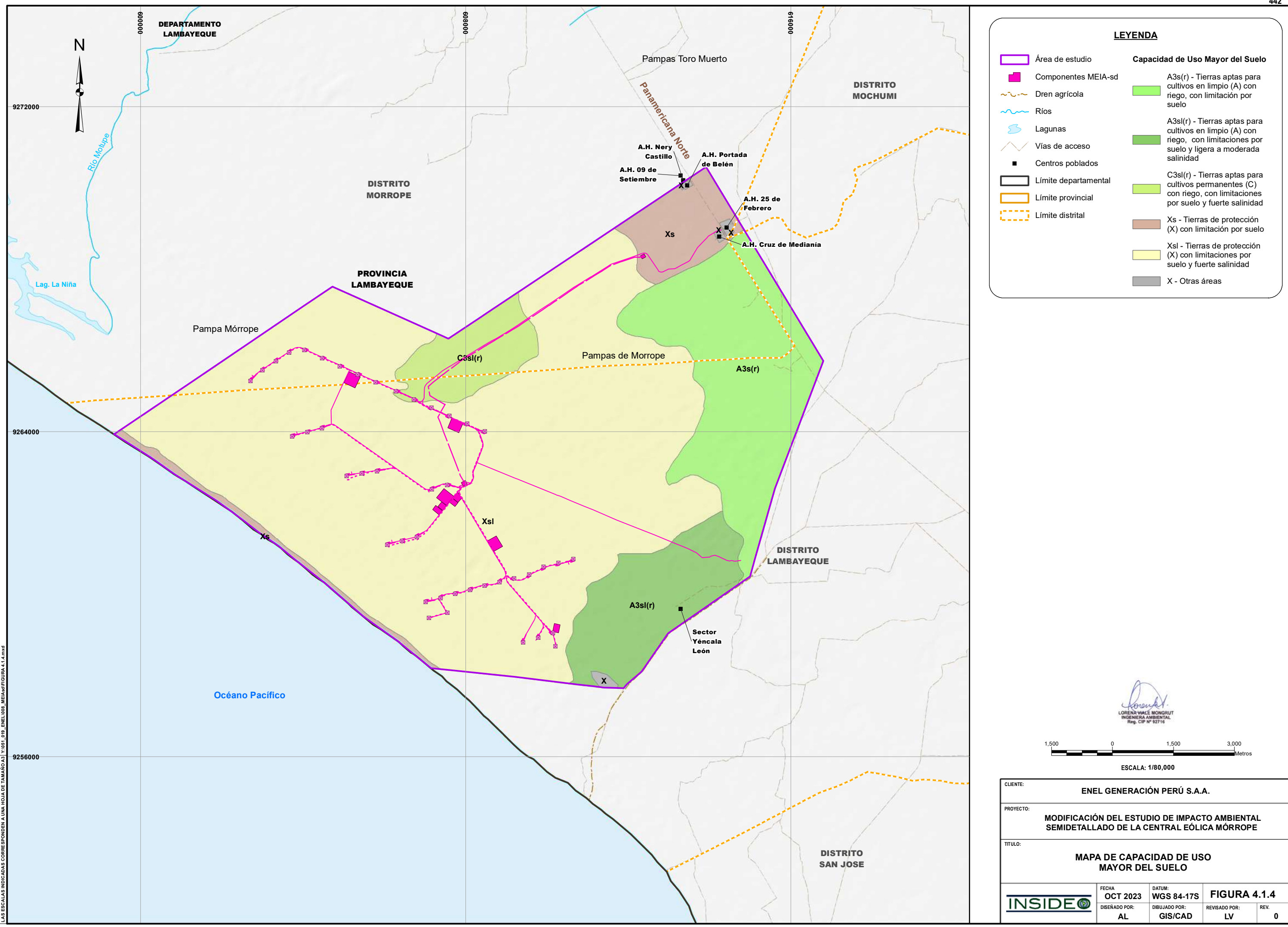

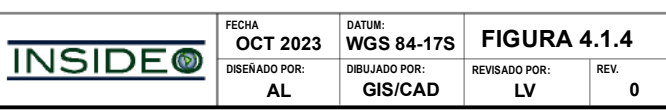

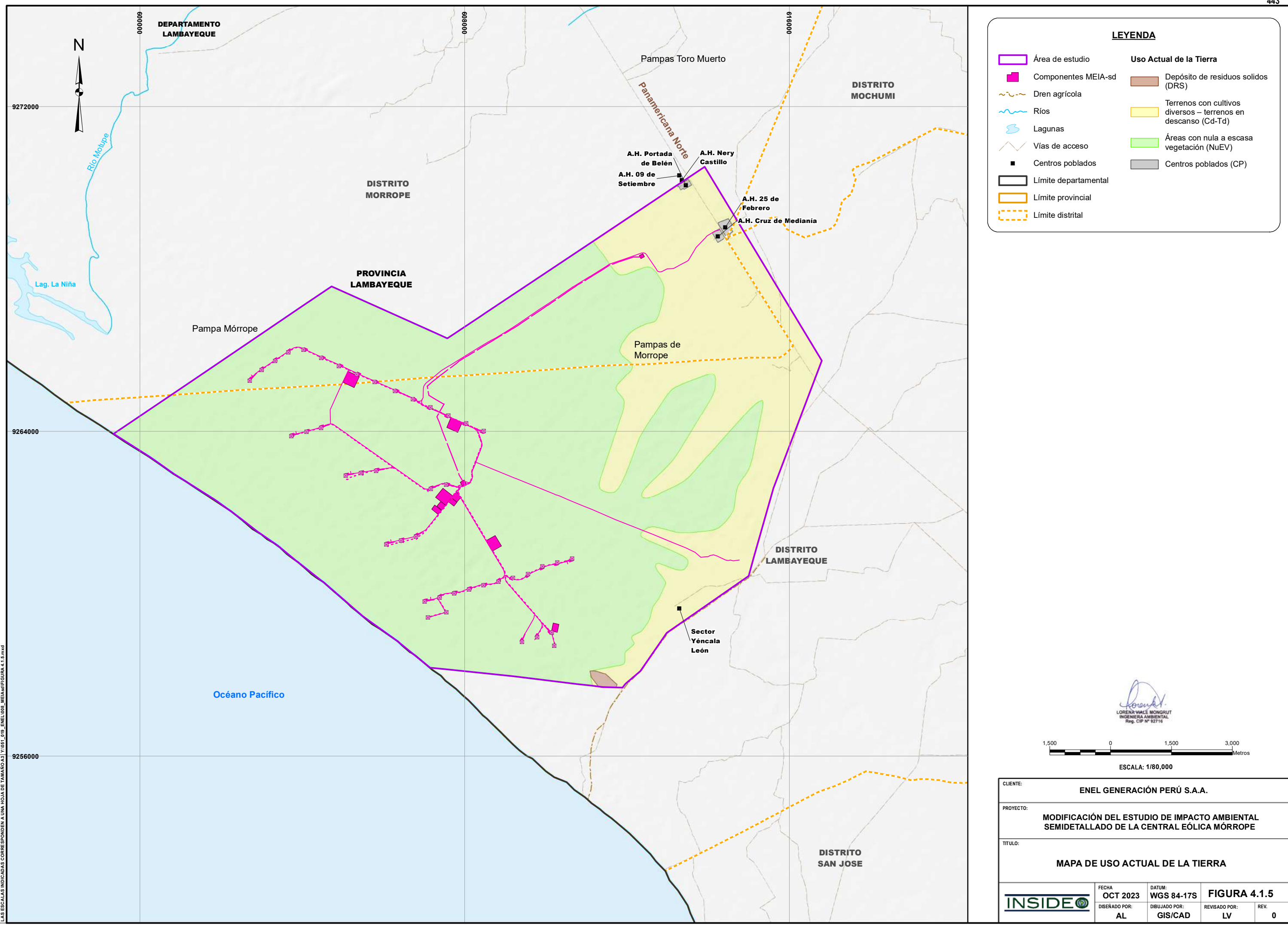

#### **MODIFICACIÓN DEL ESTUDIO DE IMPACTO AMBIENTAL SEMIDETALLADO DE LA CENTRAL EÓLICA MÓRROPE**

**PROYECTO:**

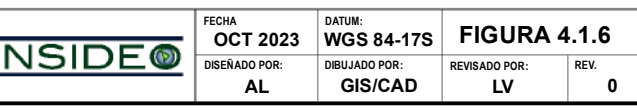

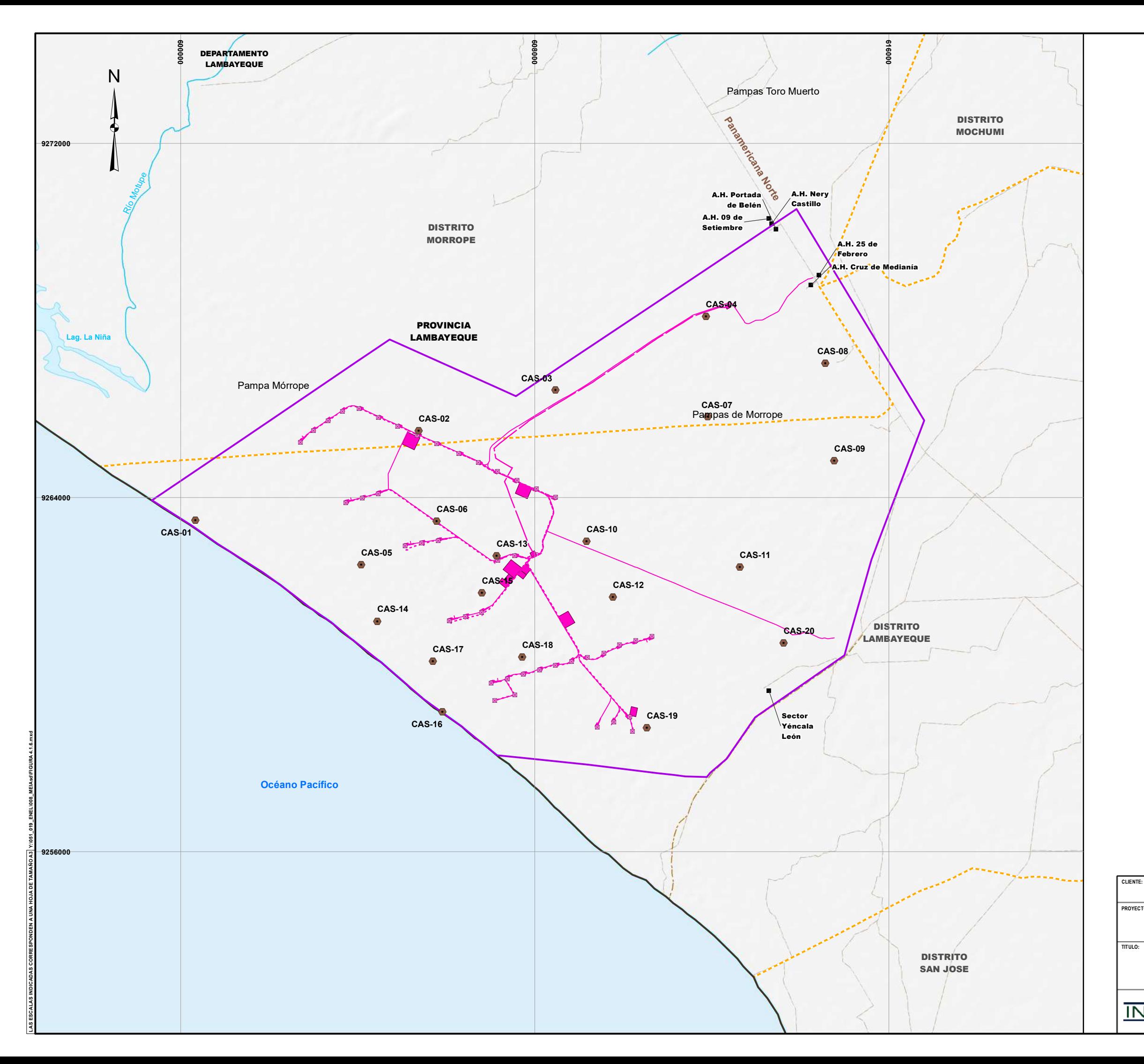

### **UBICACIÓN DE LOS PUNTOS DE MUESTREO PARA CALIDAD DE SUELOS**

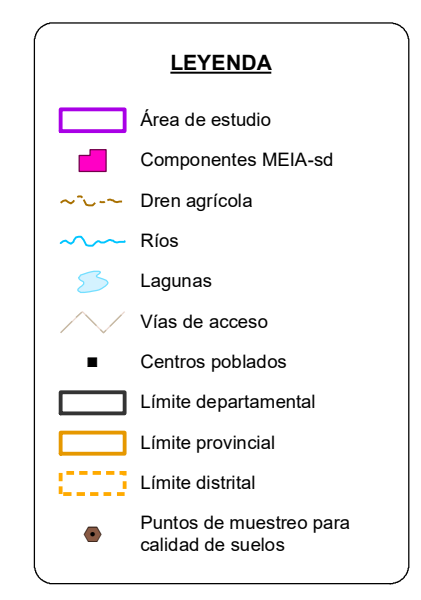

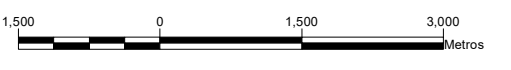

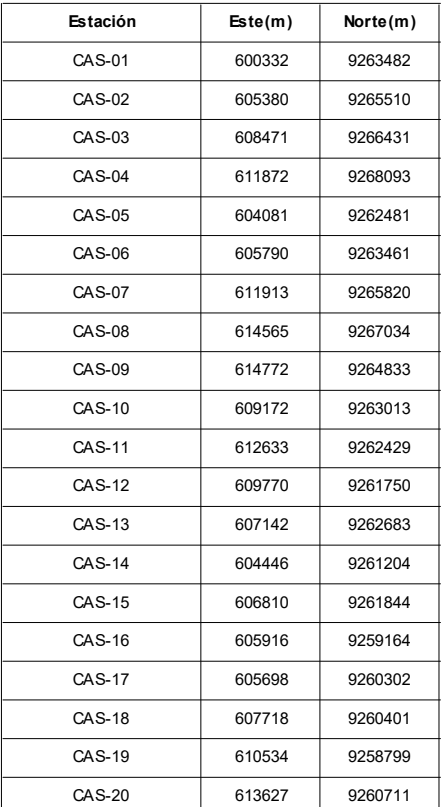

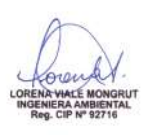

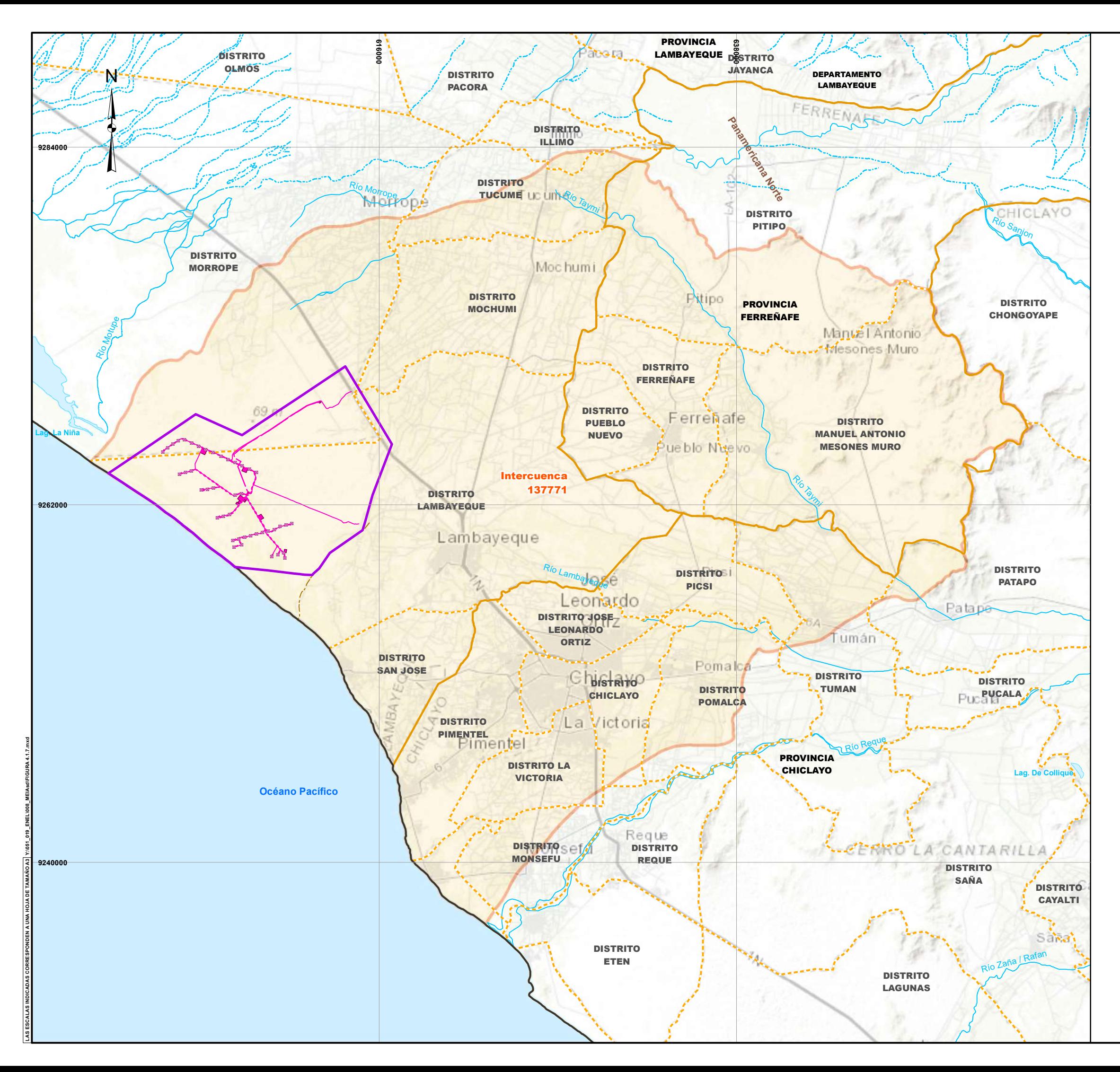

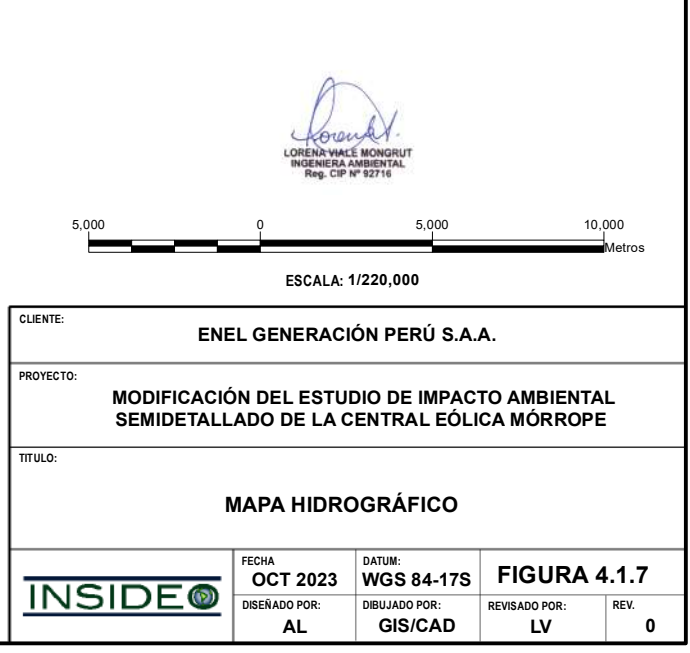

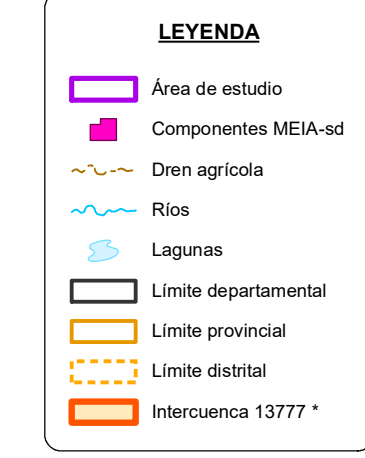

*\* Fuente:*

ANA, Autoridad Nacional del Agua, 2020.

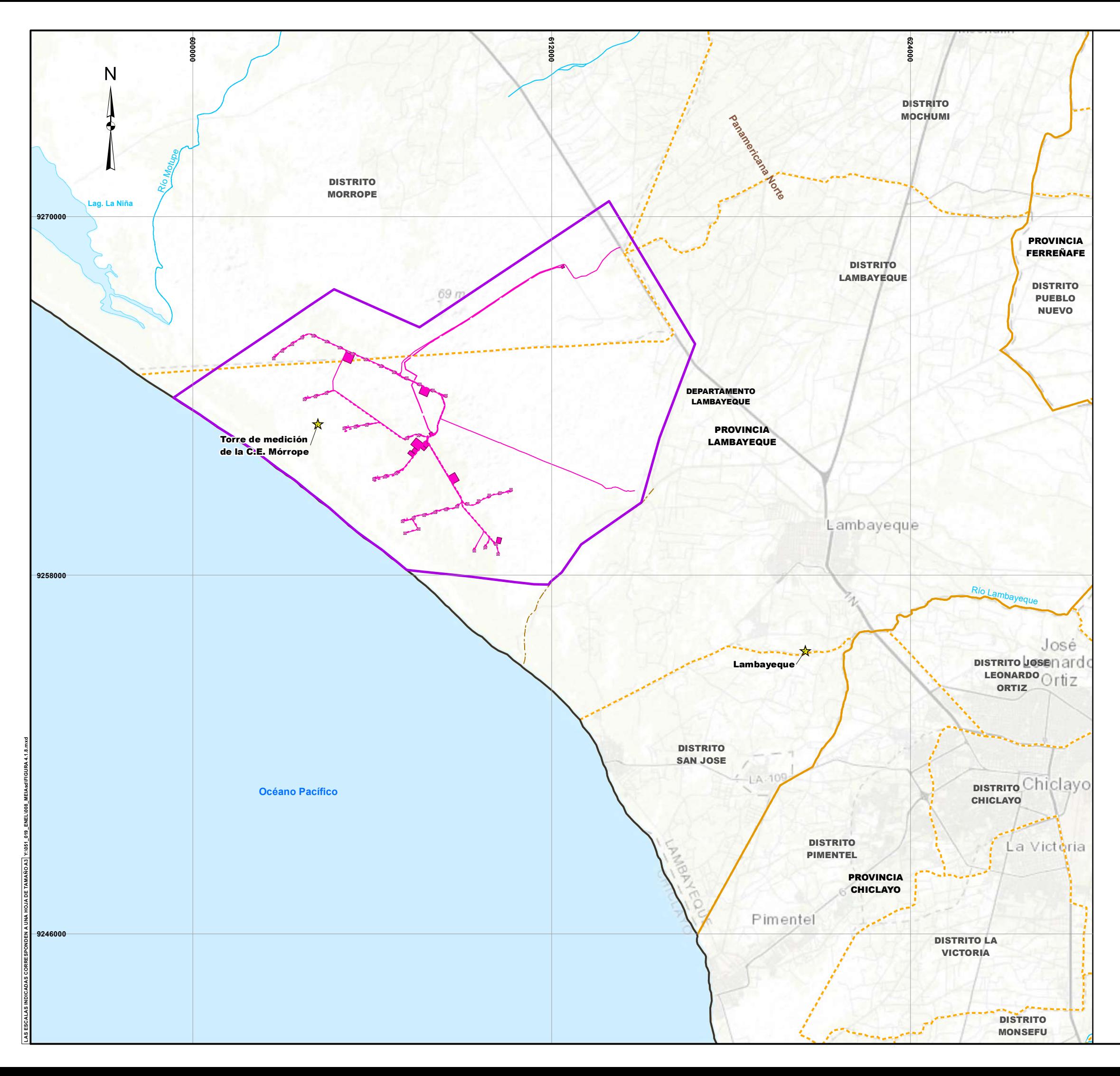

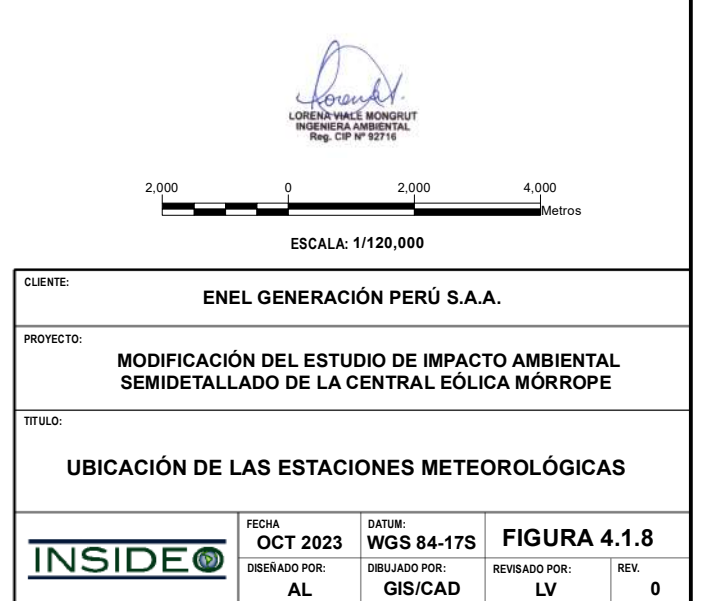

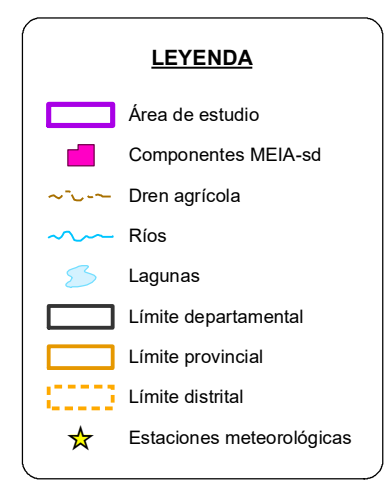

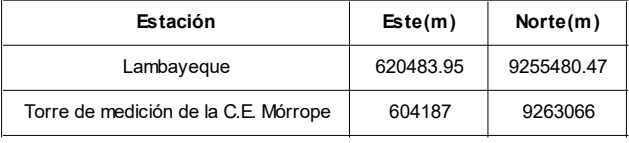

#### **MODIFICACIÓN DEL ESTUDIO DE IMPACTO AMBIENTAL SEMIDETALLADO DE LA CENTRAL EÓLICA MÓRROPE**

**CLIENTE:**

**PROYECTO:**

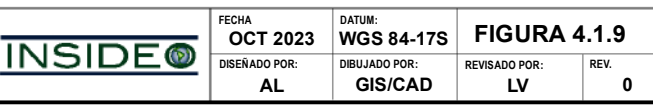

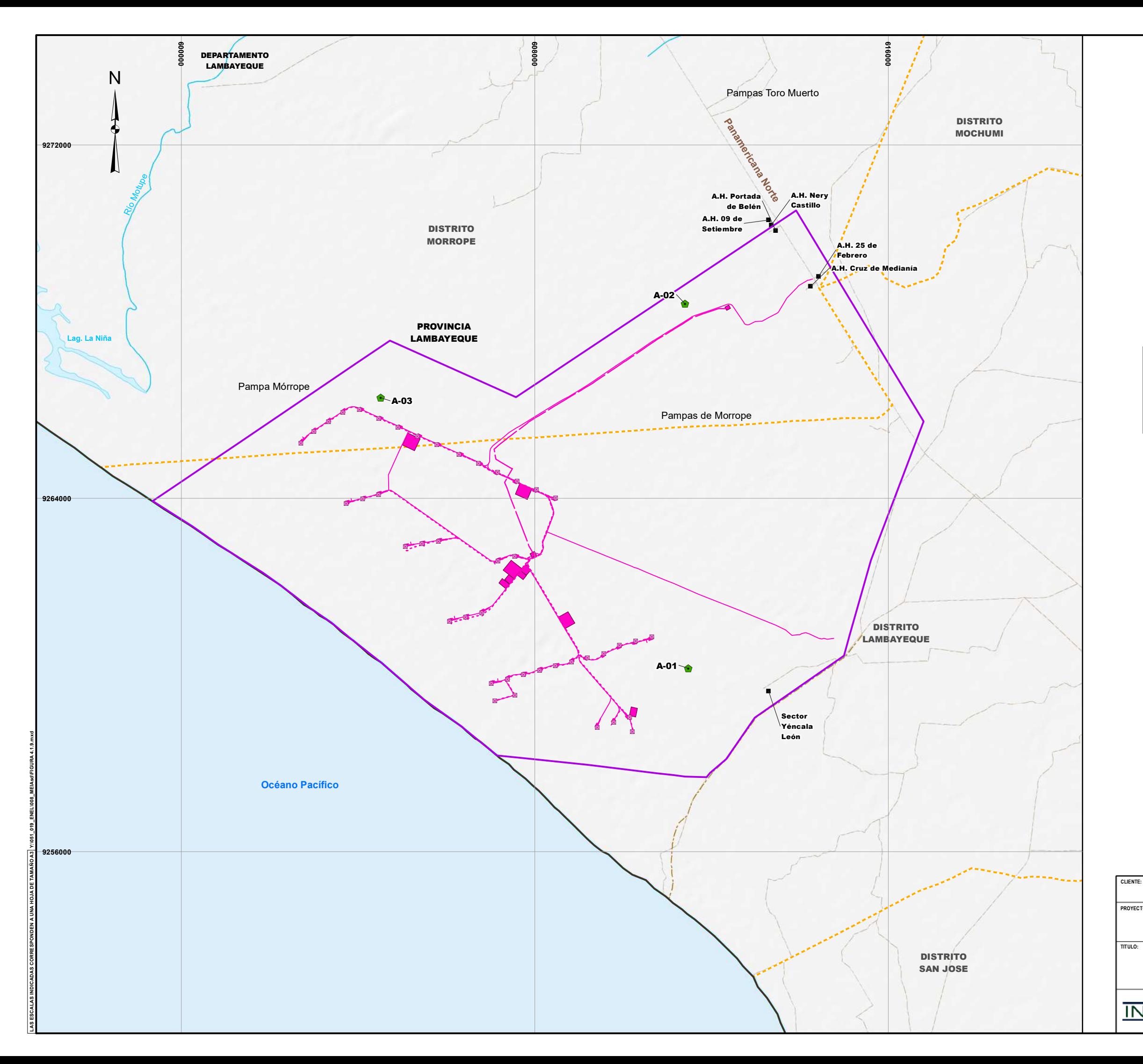

### **UBICACIÓN DE LAS ESTACIONES DE MUESTREO DE CALIDAD DE AIRE**

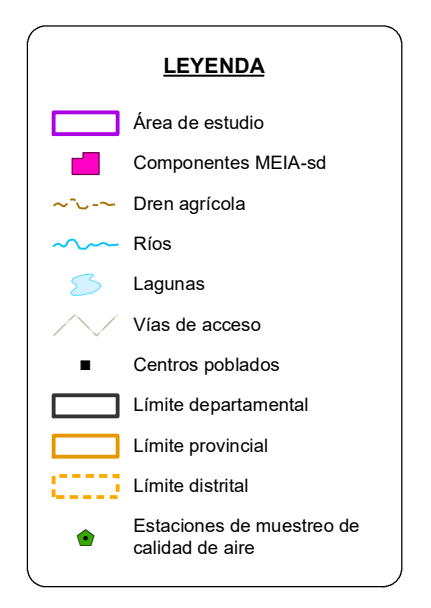

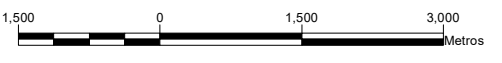

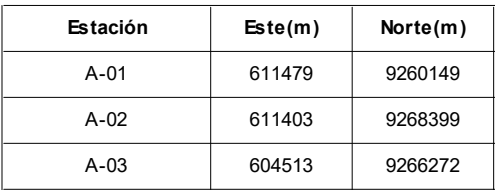

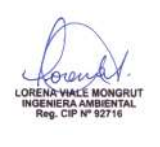

#### **MODIFICACIÓN DEL ESTUDIO DE IMPACTO AMBIENTAL SEMIDETALLADO DE LA CENTRAL EÓLICA MÓRROPE**

**PROYECTO:**

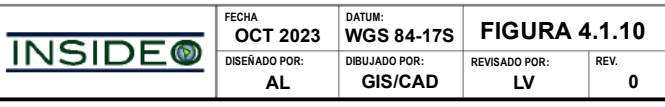

1,500 0 1,500 3,000 Metros

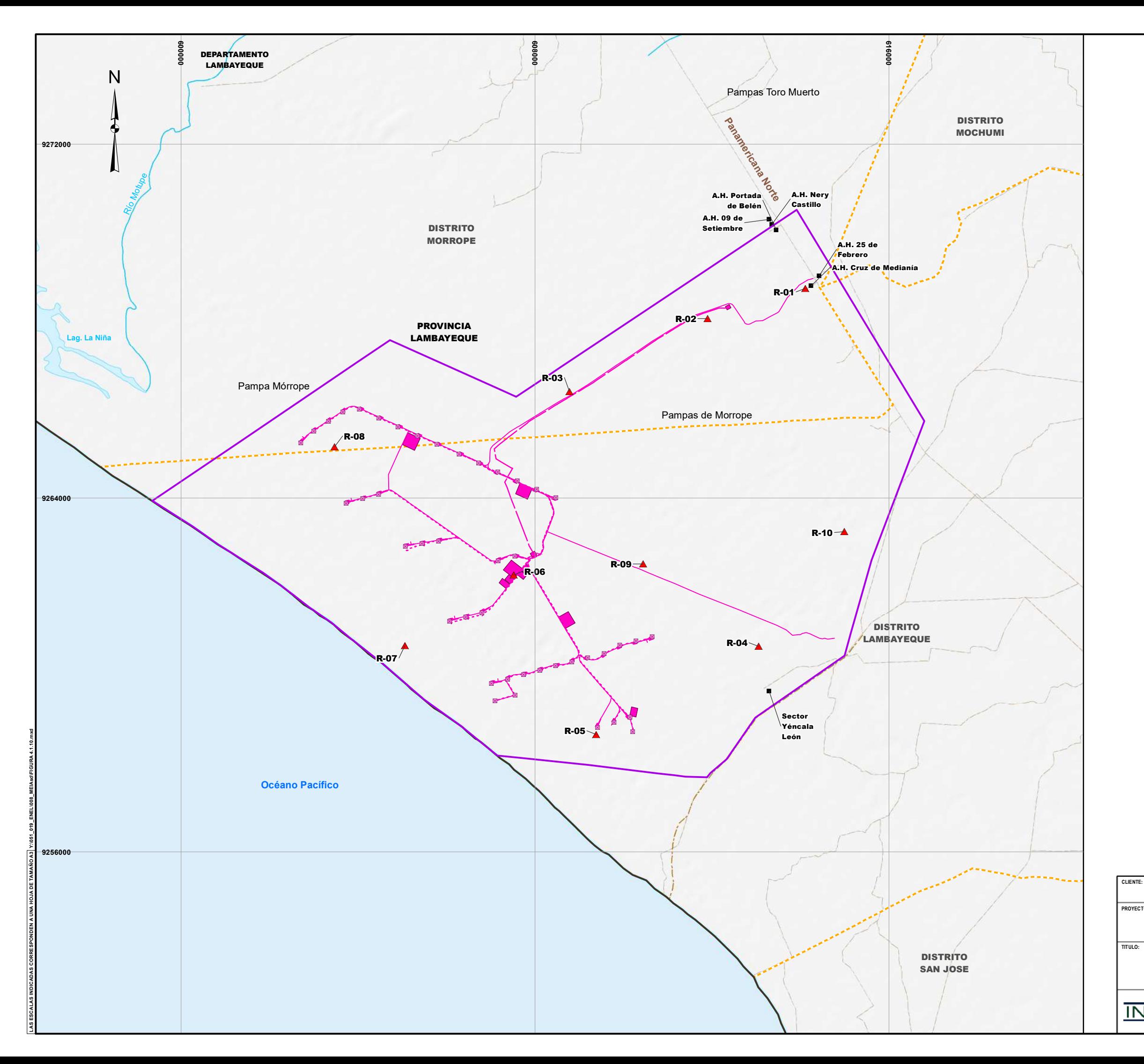

### **UBICACIÓN DE LAS ESTACIONES DE MEDICIÓN DE RUIDO AMBIENTAL**

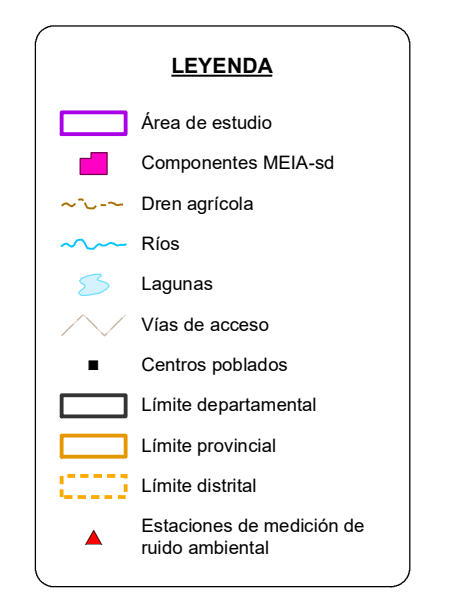

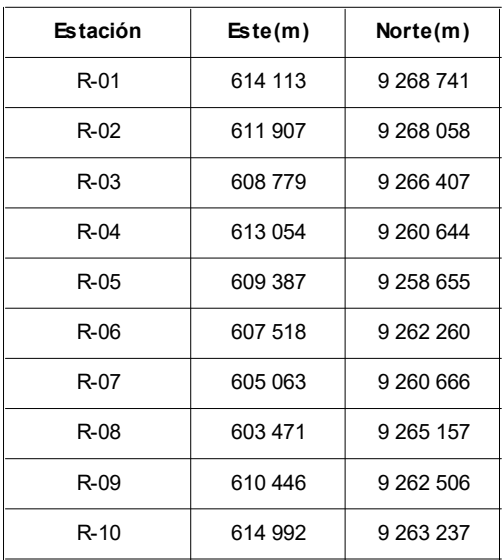

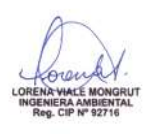

#### **MODIFICACIÓN DEL ESTUDIO DE IMPACTO AMBIENTAL SEMIDETALLADO DE LA CENTRAL EÓLICA MÓRROPE**

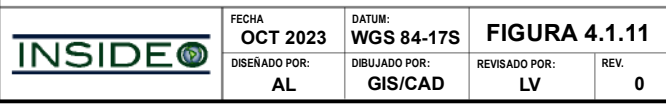

**PROYECTO:**

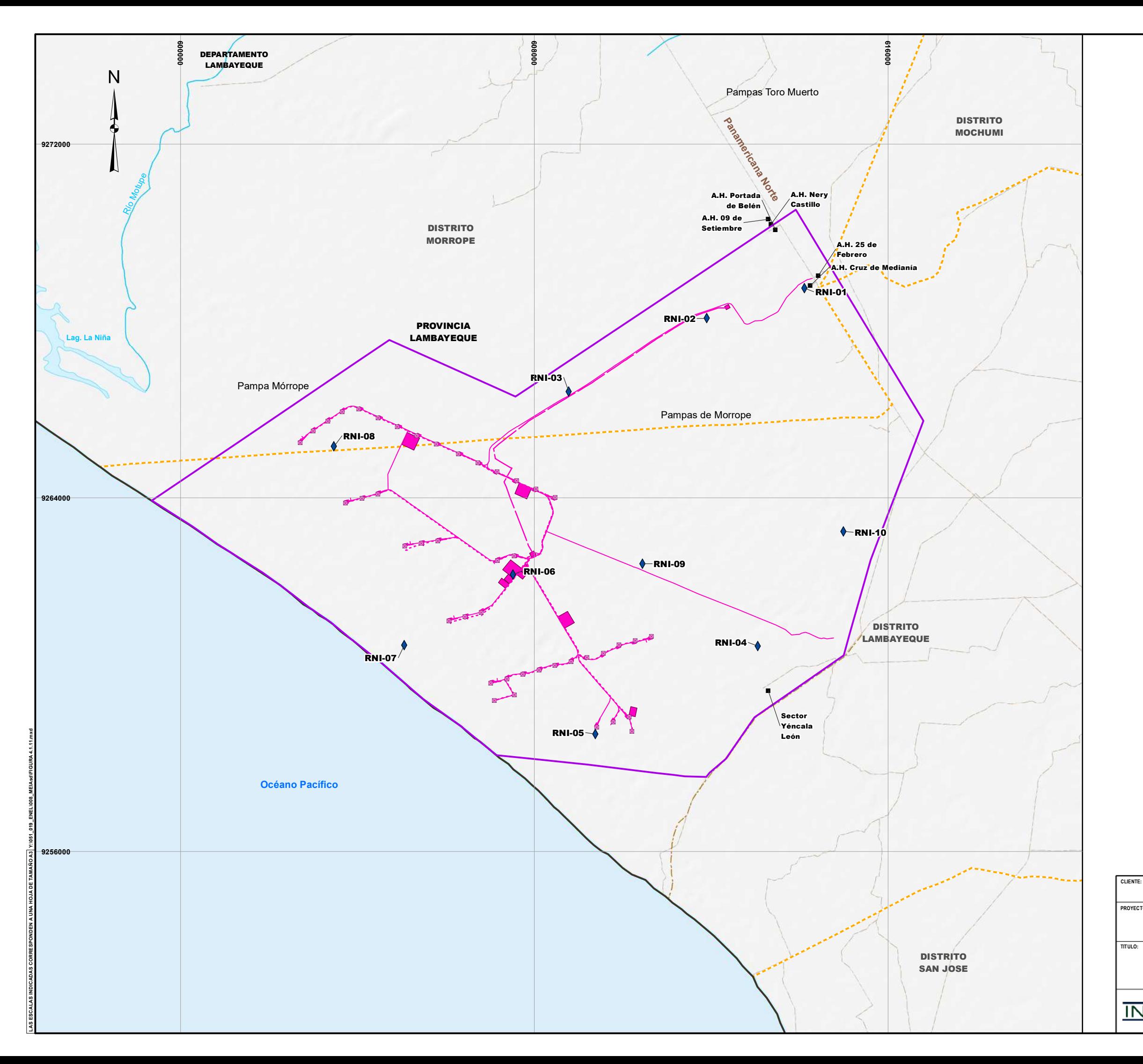

### **UBICACIÓN DE LAS ESTACIONES DE MEDICIÓN DE RADIACIONES NO IONIZANTES**

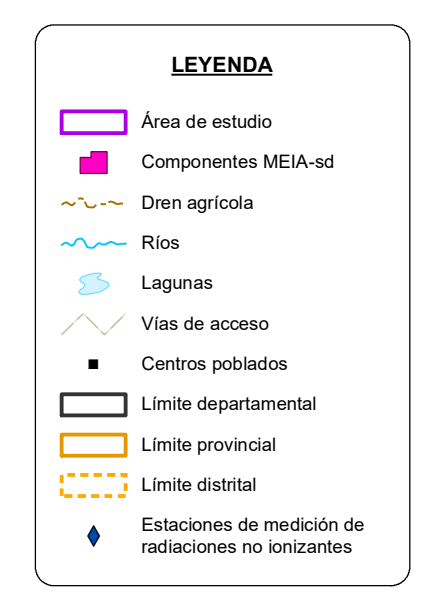

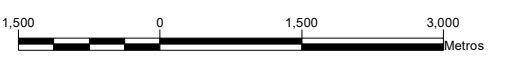

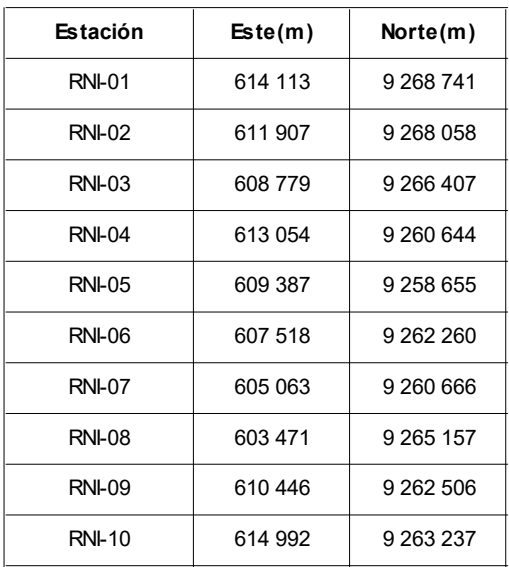

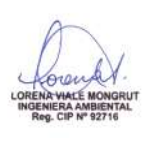

### **MODIFICACIÓN DEL ESTUDIO DE IMPACTO AMBIENTAL SEMIDETALLADO DE LA CENTRAL EÓLICA MÓRROPE**

**CLIENTE:**

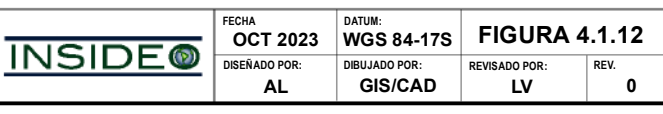

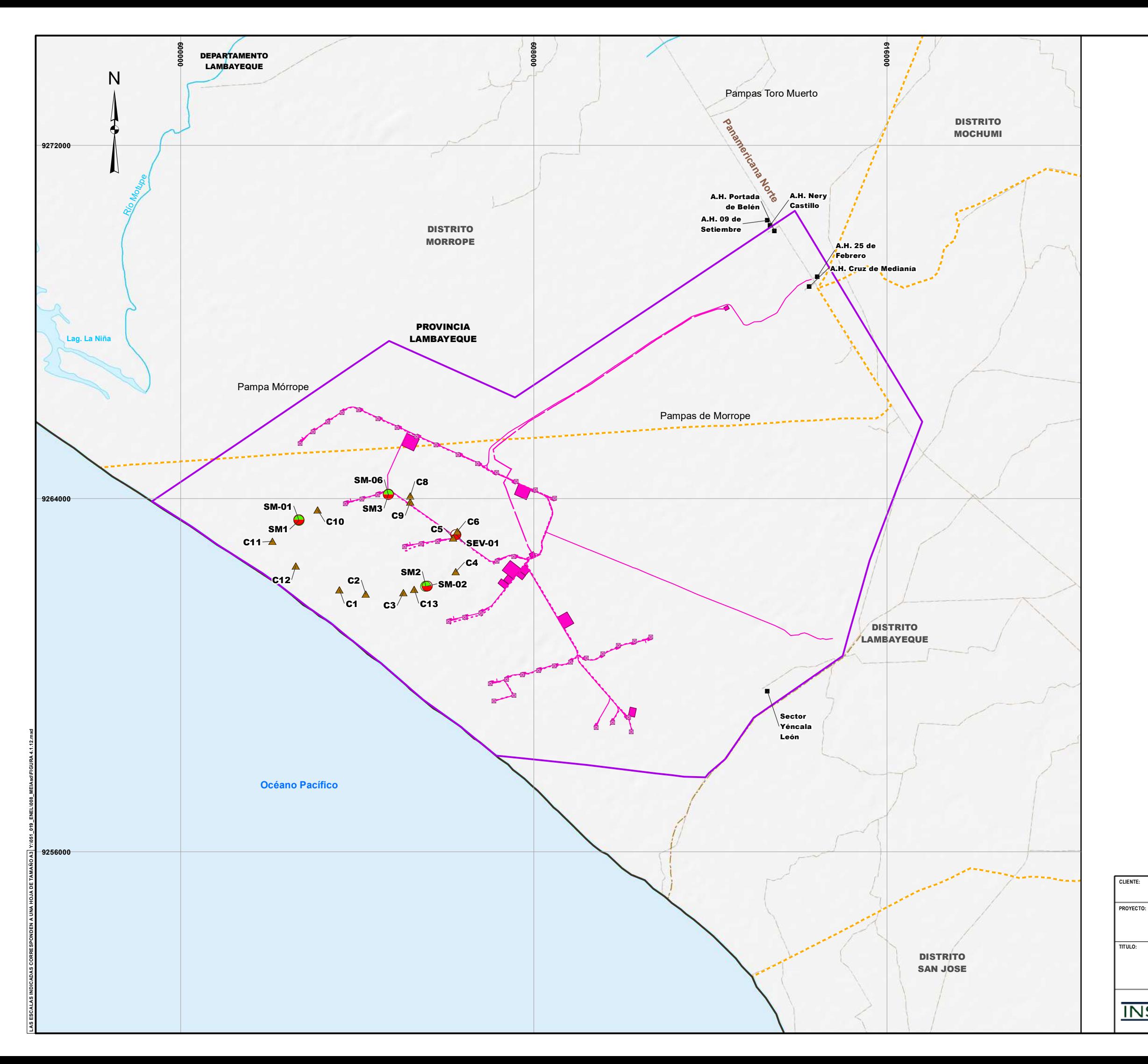

## **UBICACIÓN DE LAS ESTACIONES DE EVALUACIÓN GEOTÉCNICA**

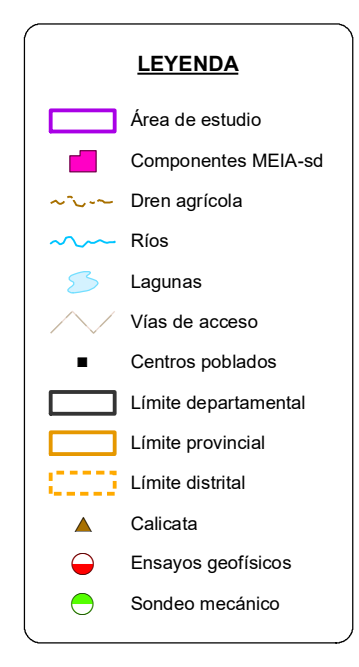

1,500 0 1,500 3,000 Metros

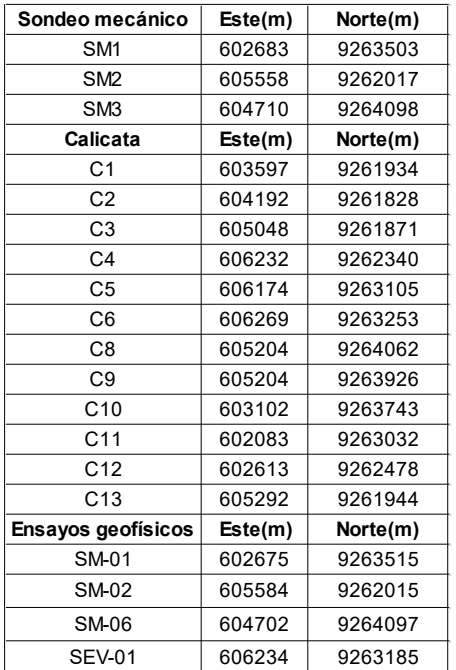

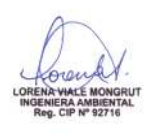

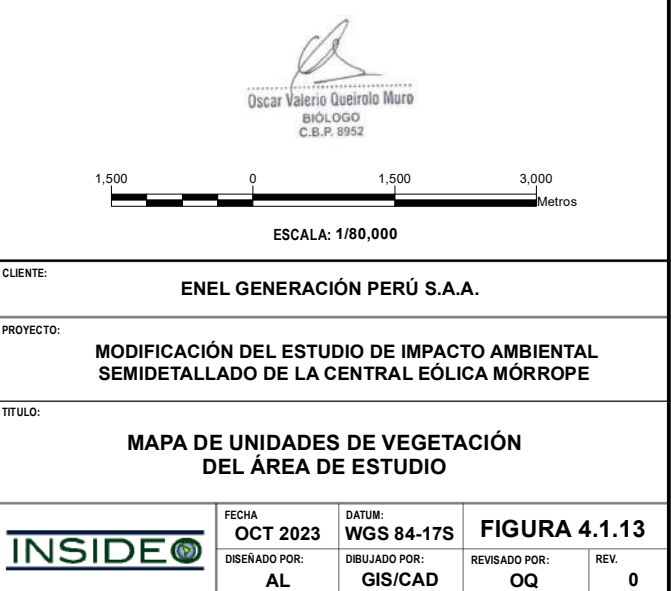

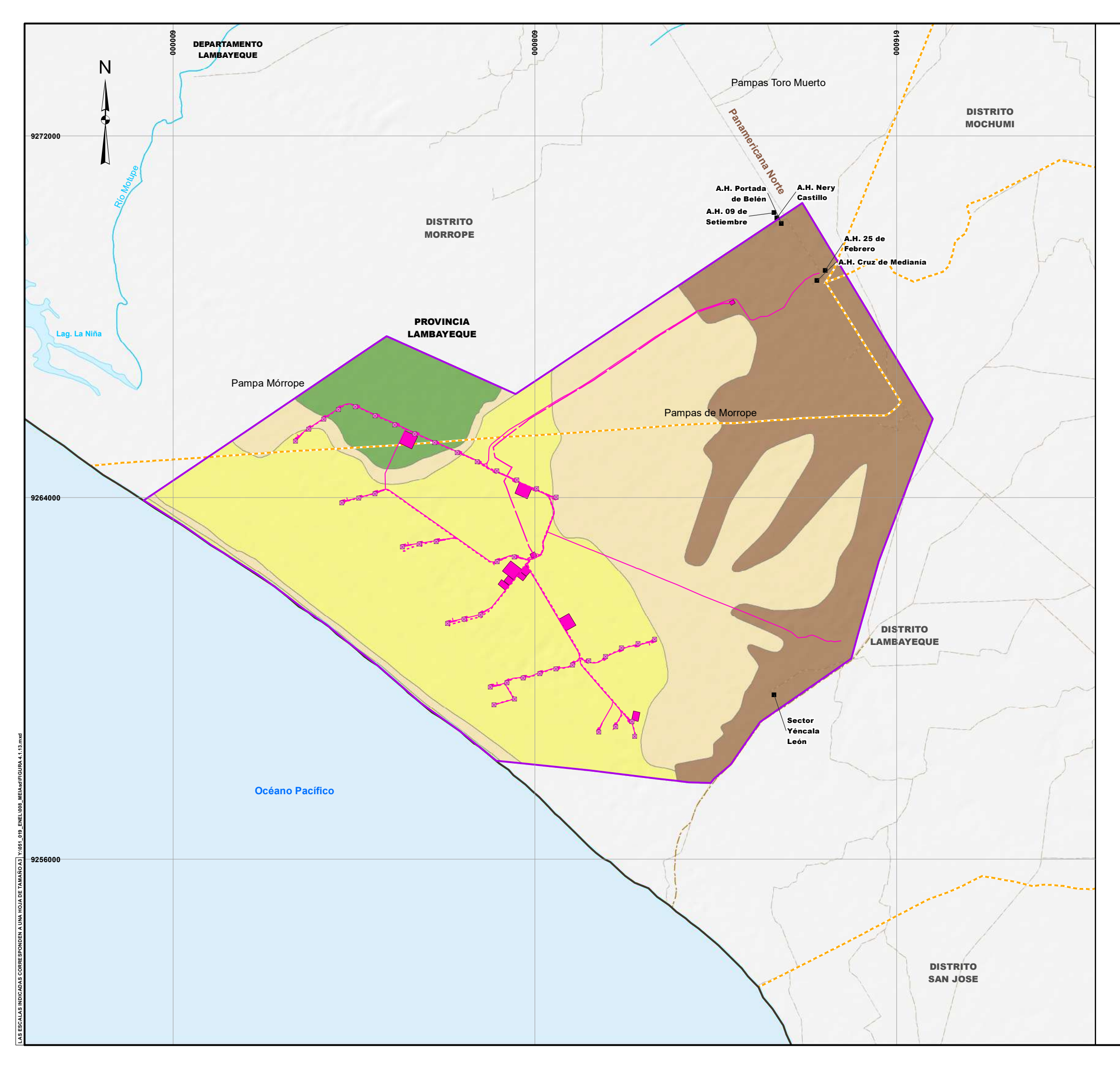

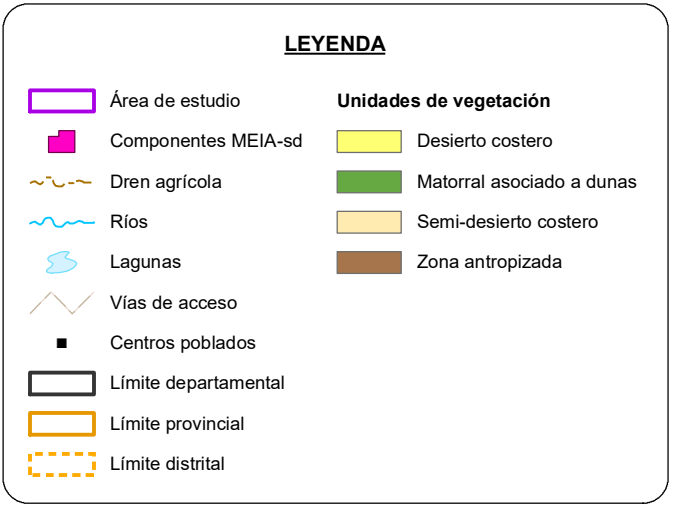

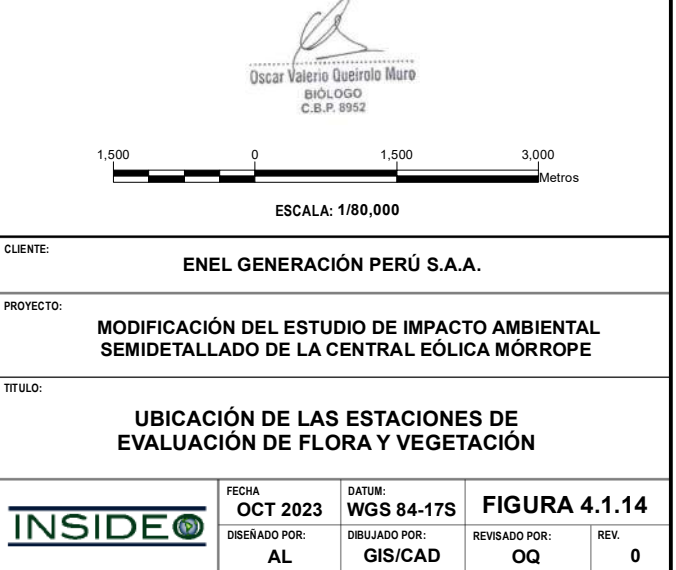

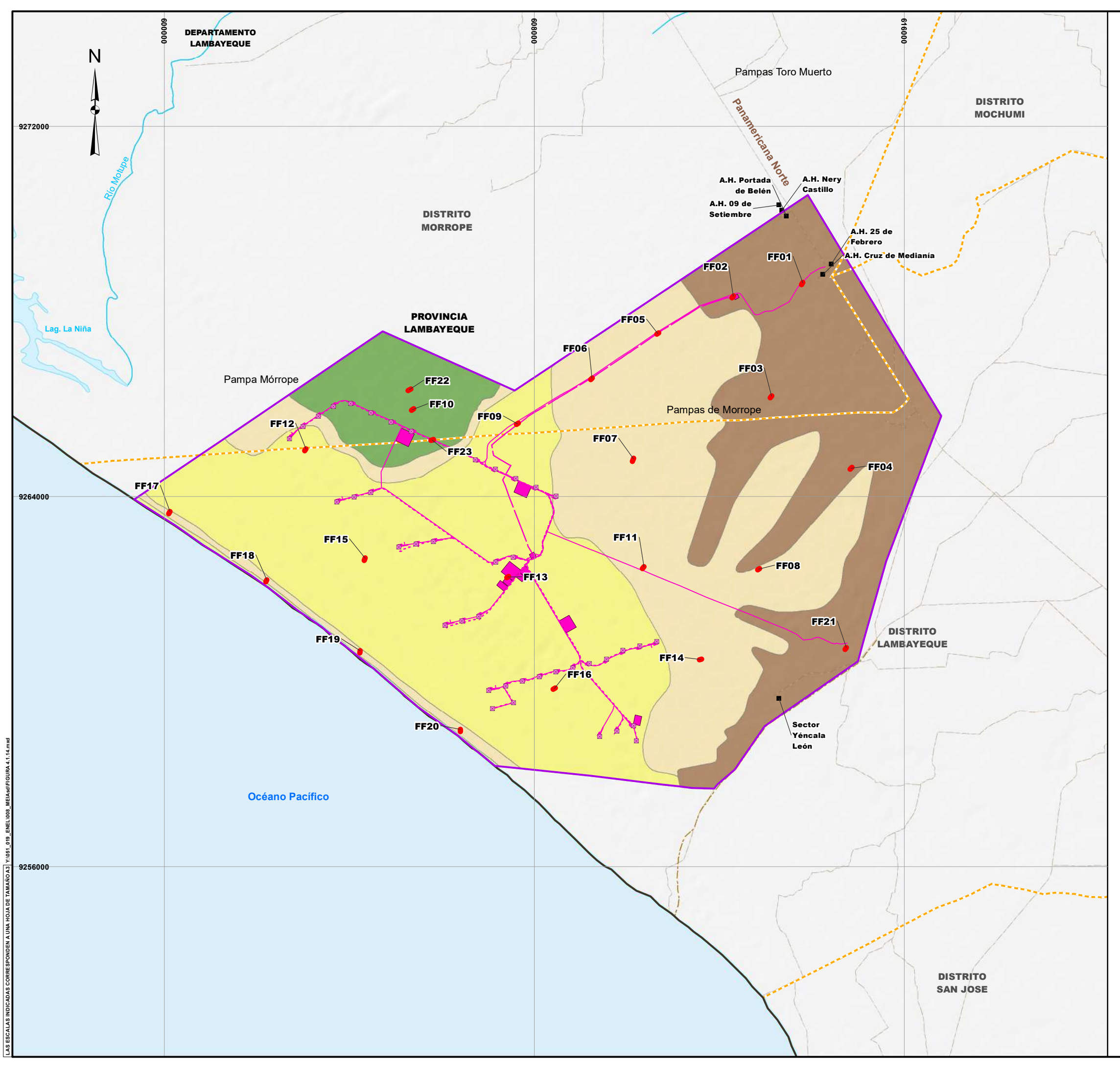

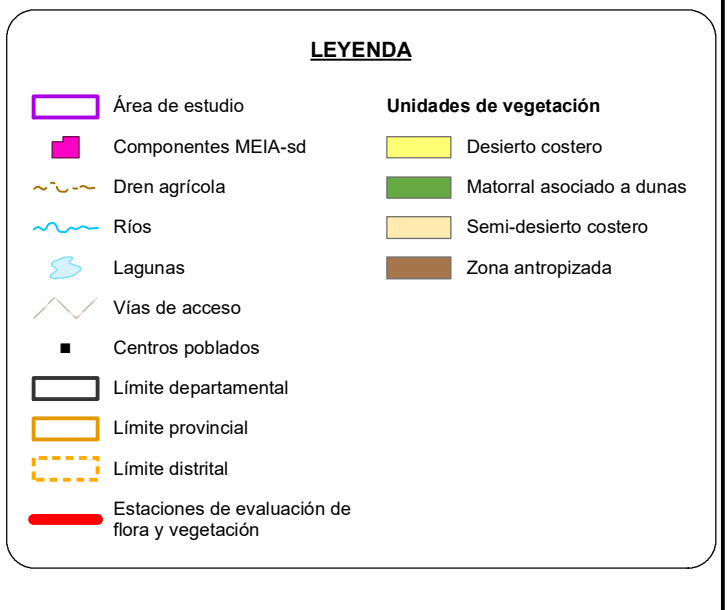

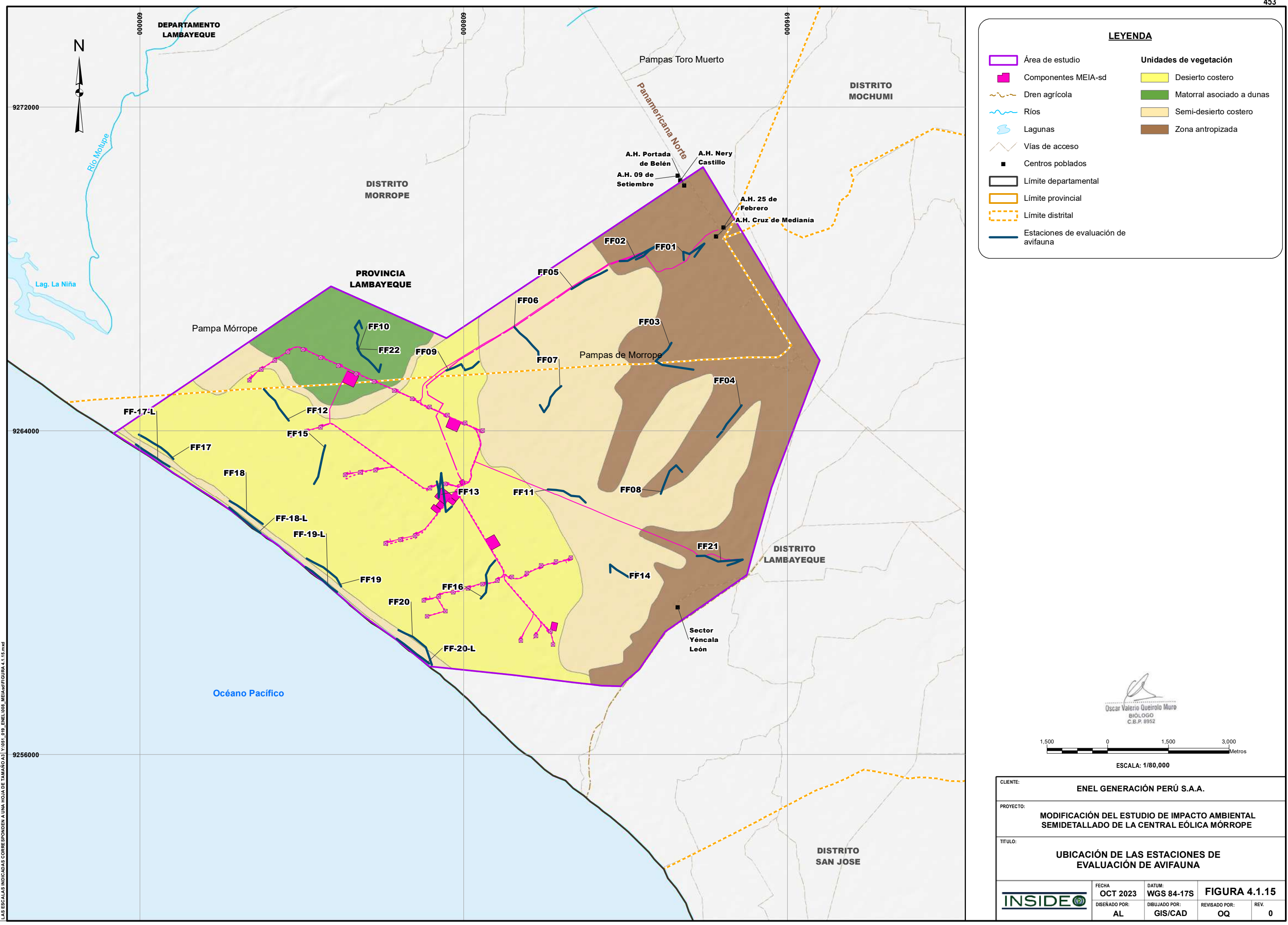

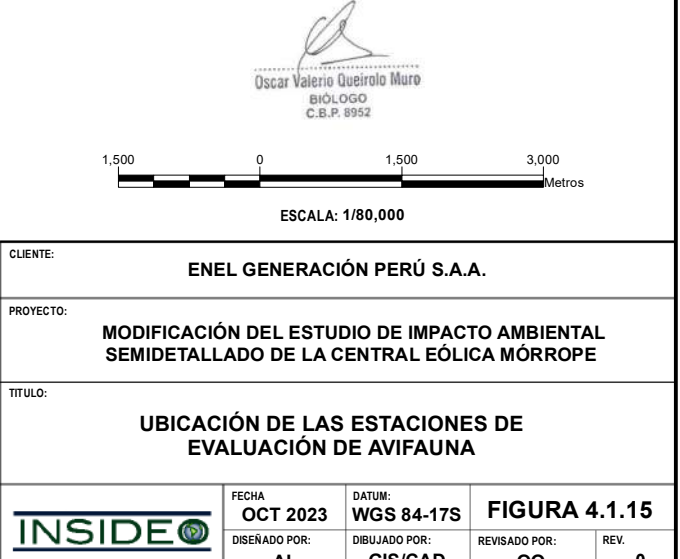

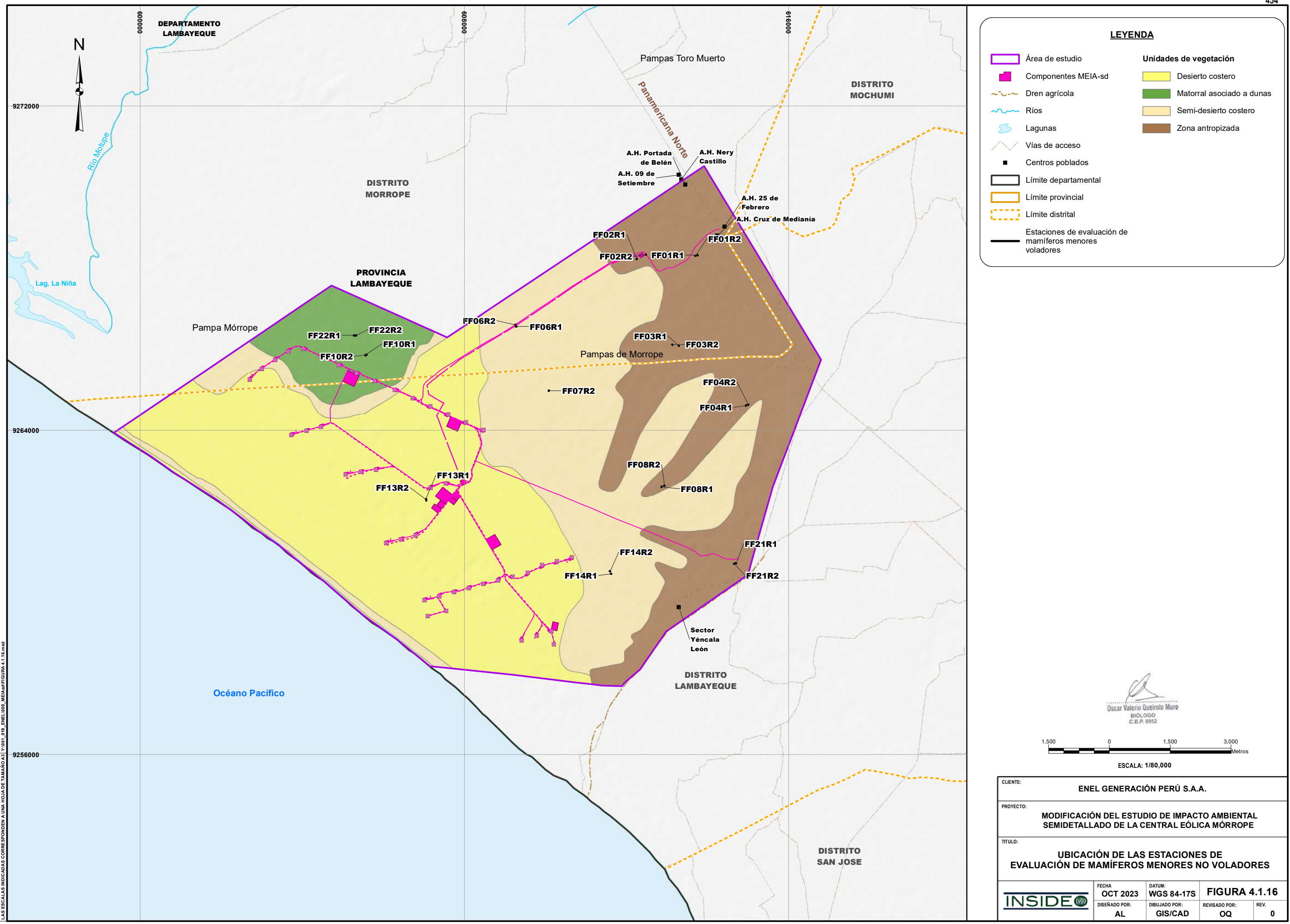

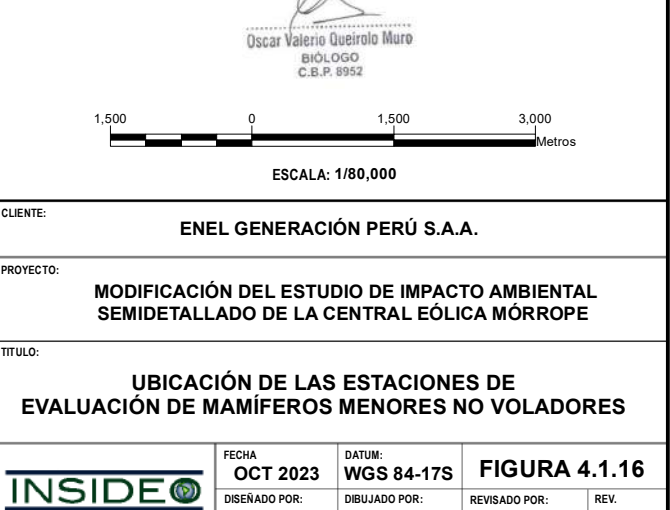

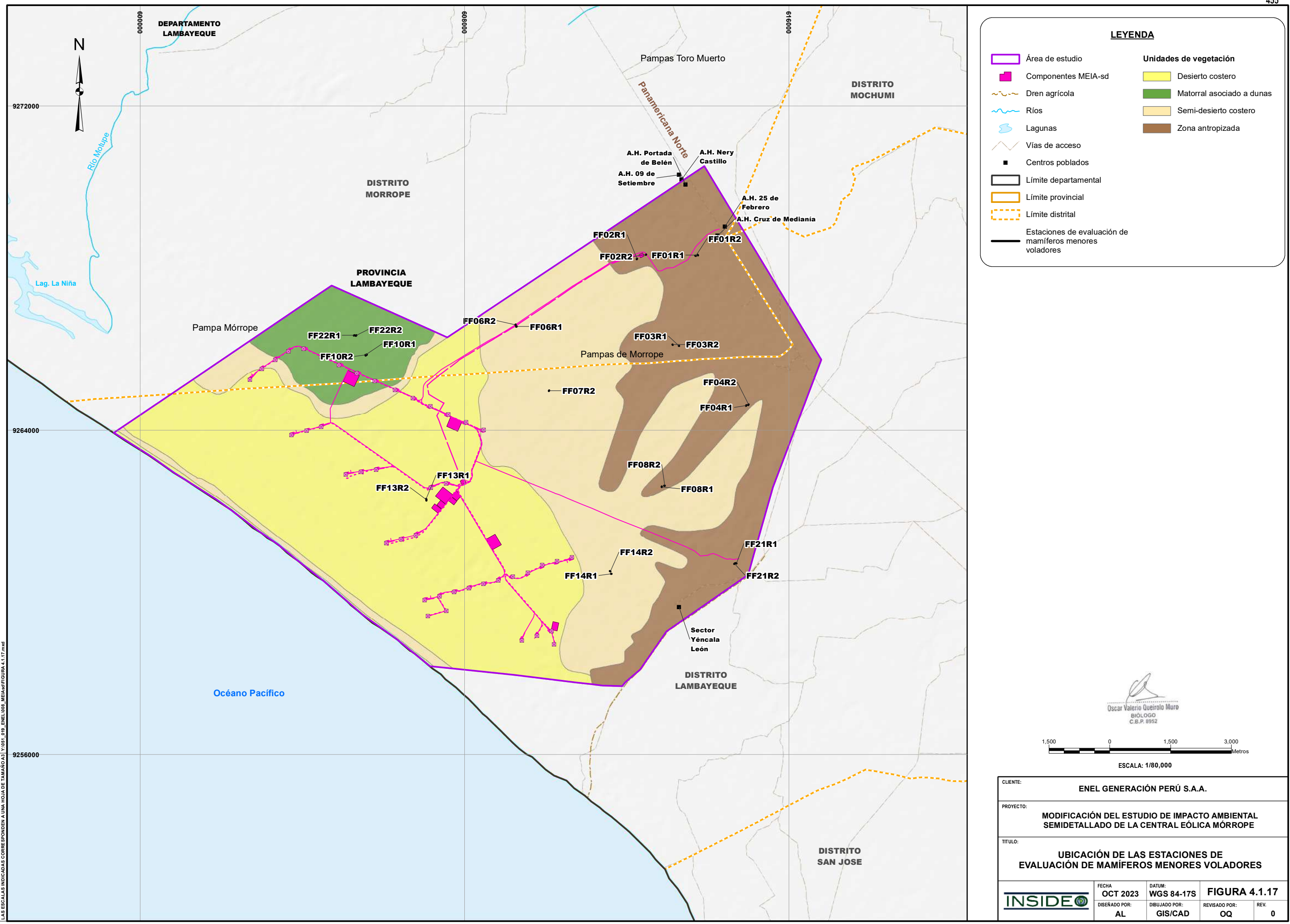

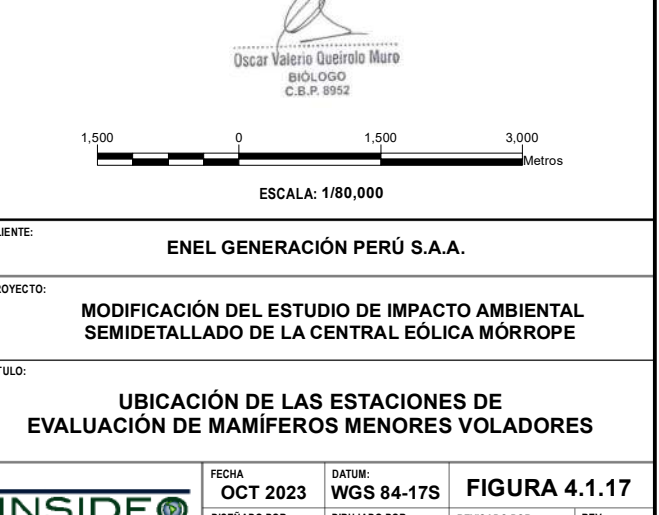

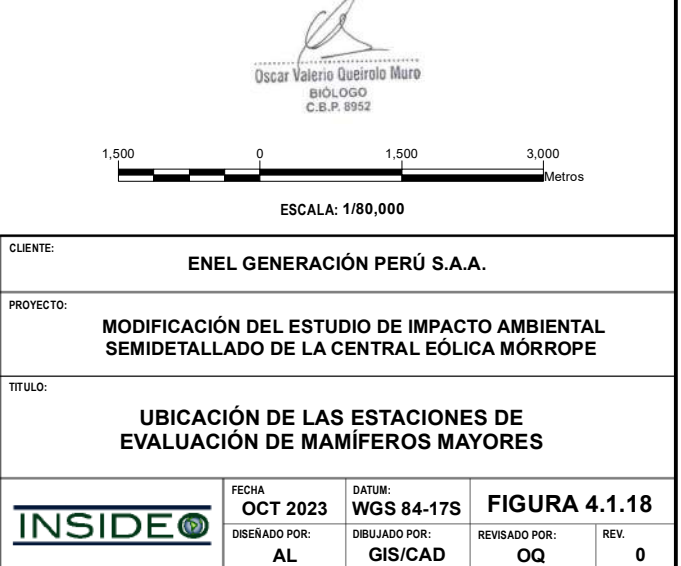

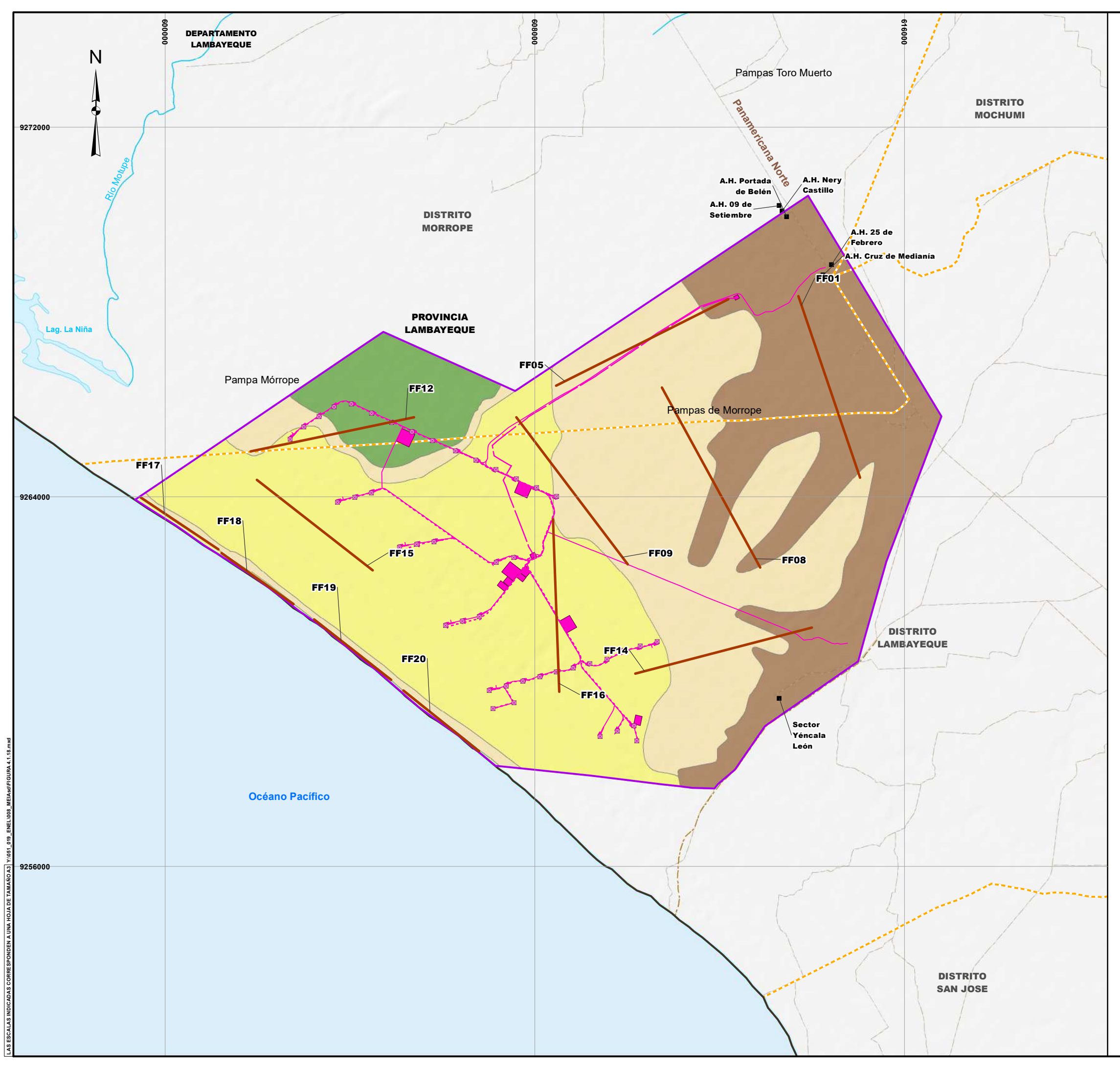

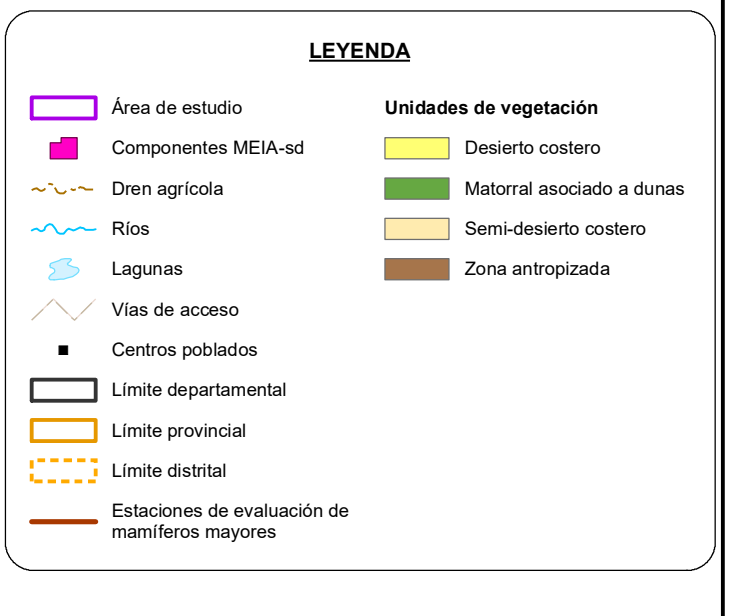

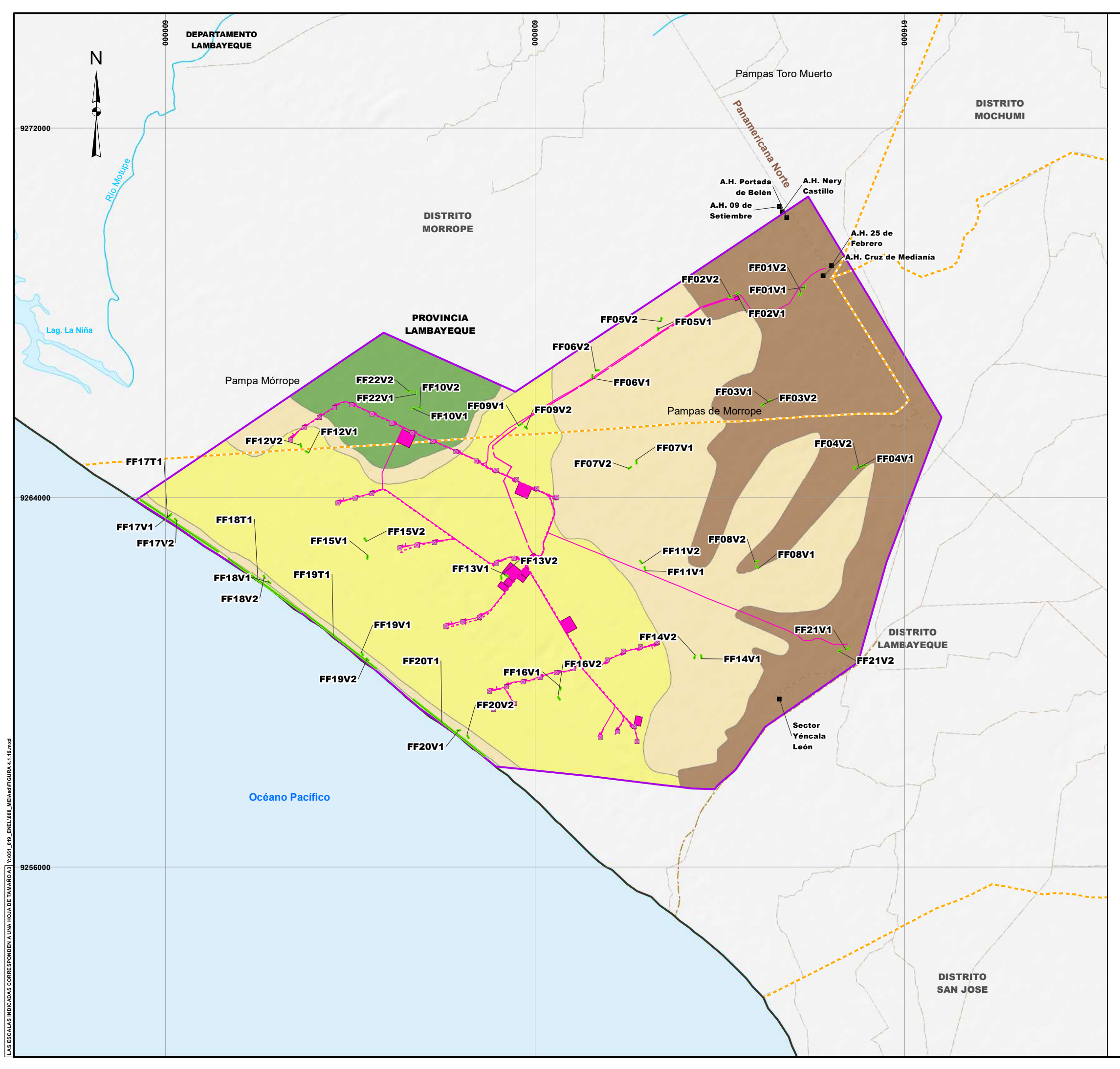

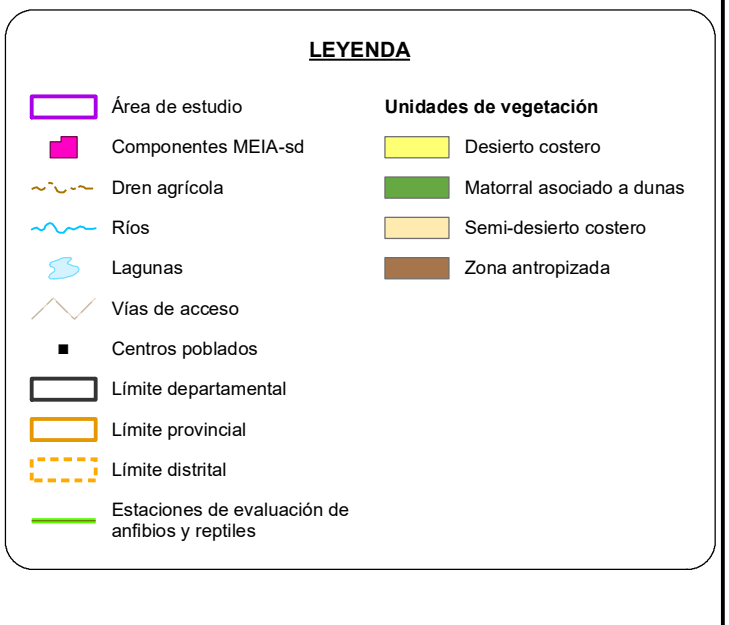

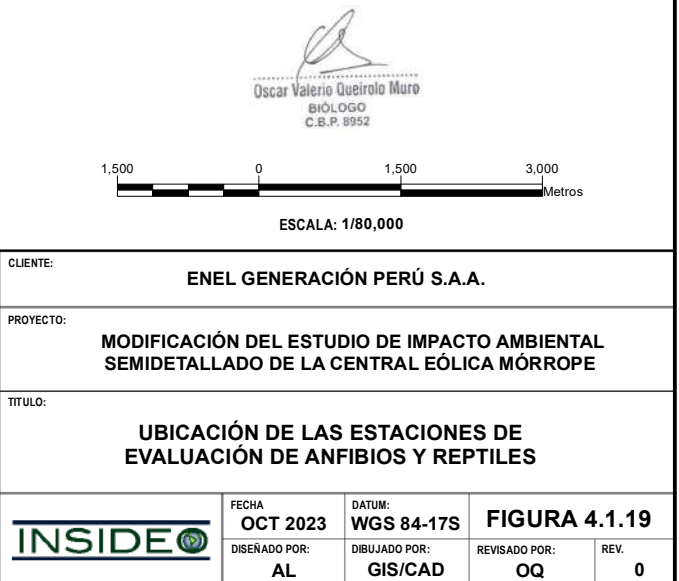

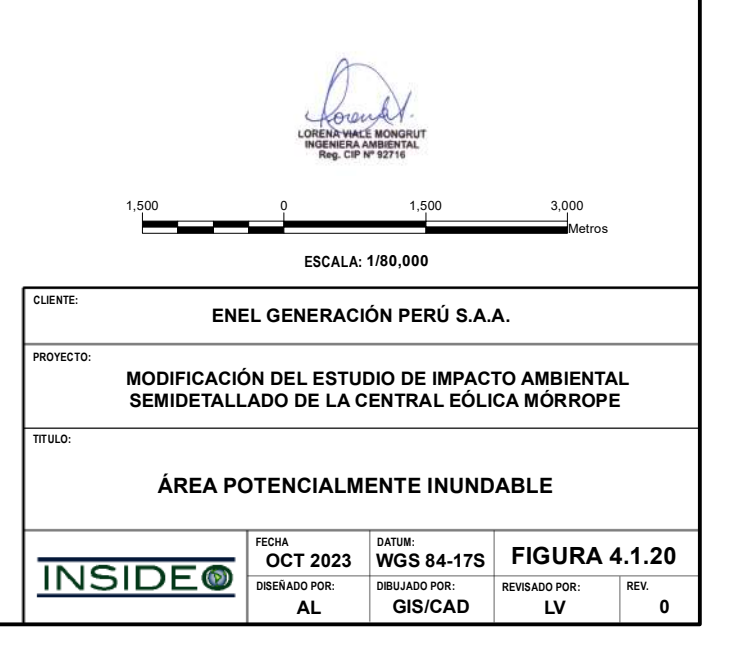

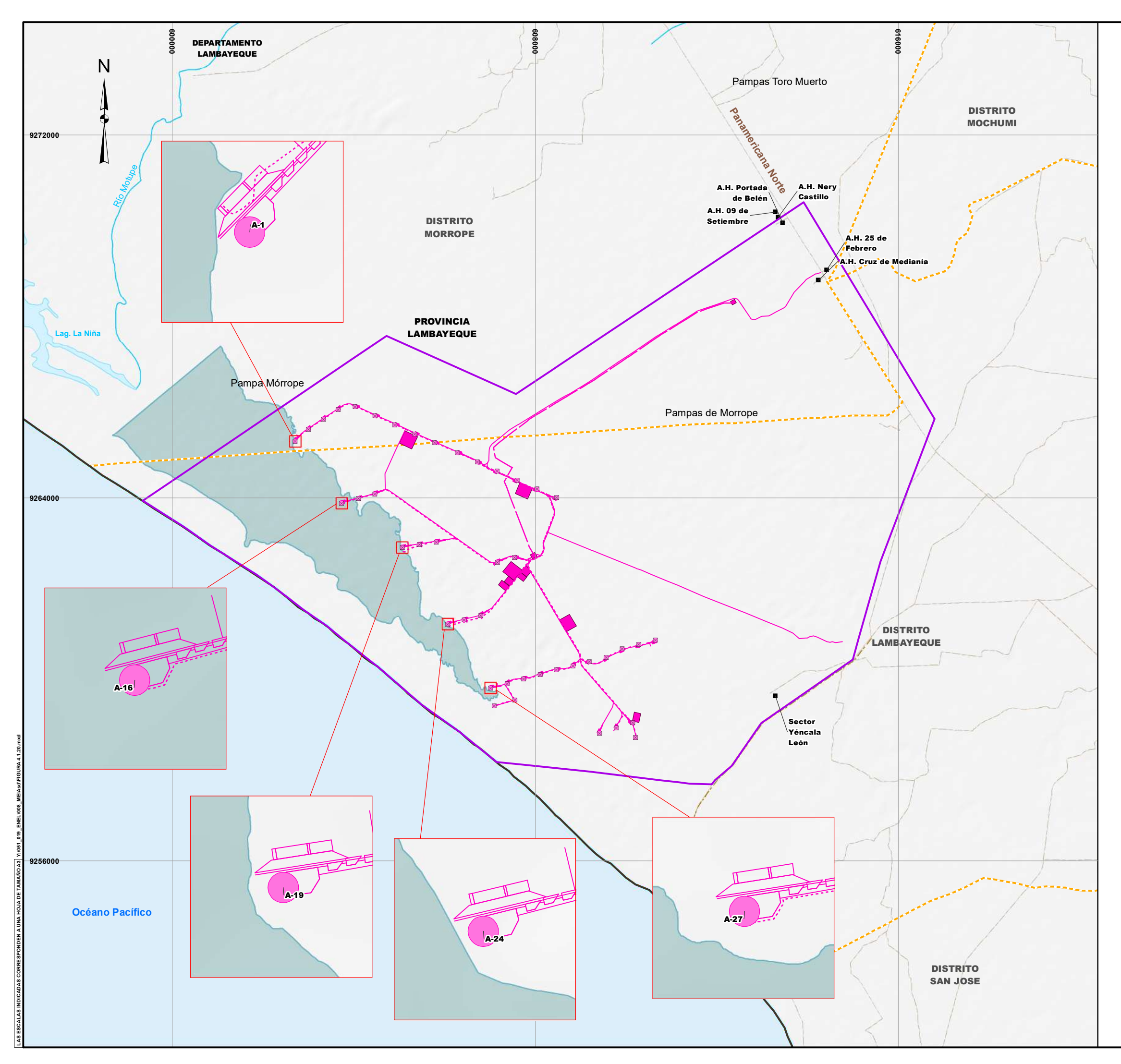

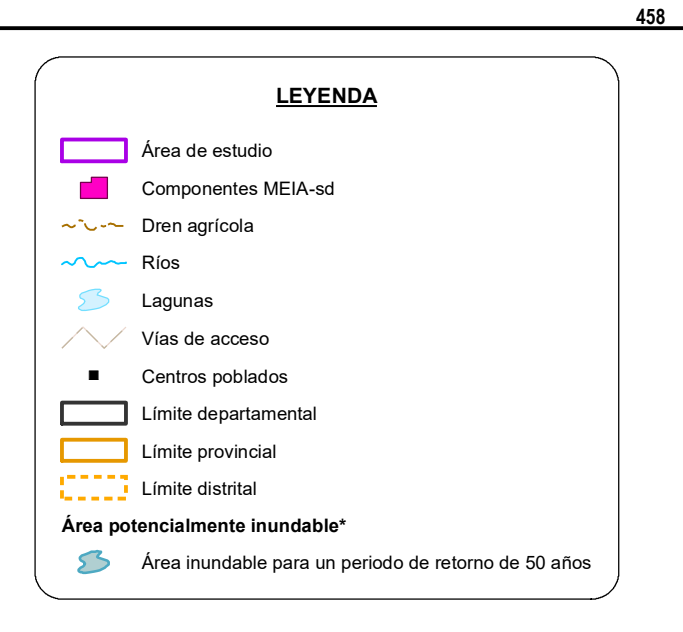

\*Fuente: Estudios de ingeniería de la Central Eólica Moŕrope sobre la base del Estudio de Riesgo Hidrológico Parque Eólico Mórrope, Lambayeque, Perú.

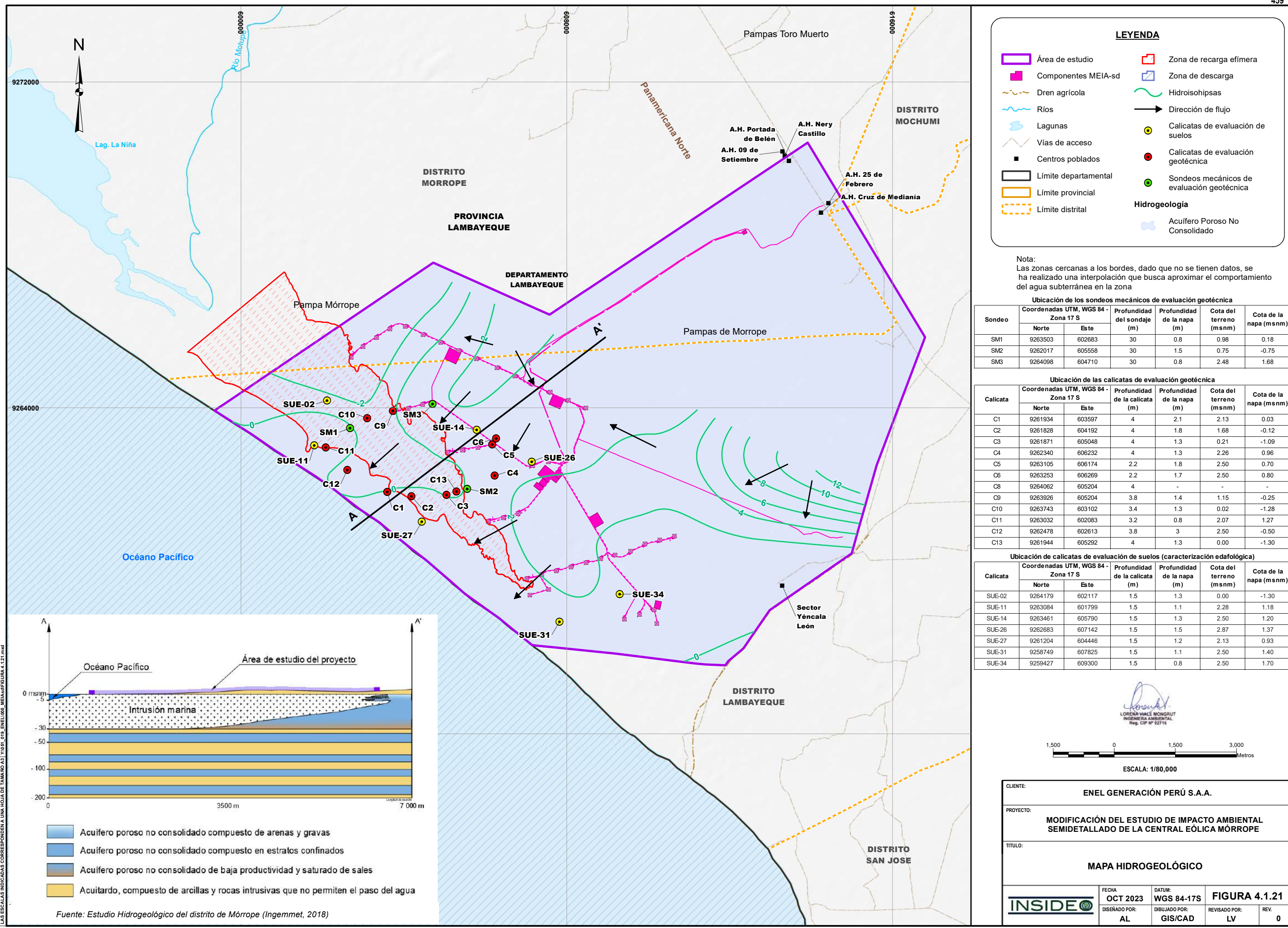

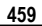

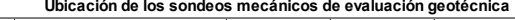

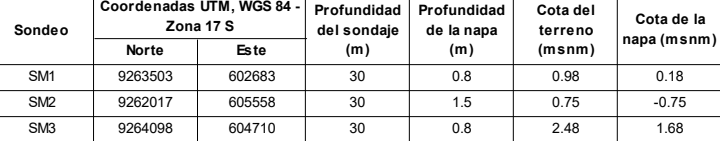

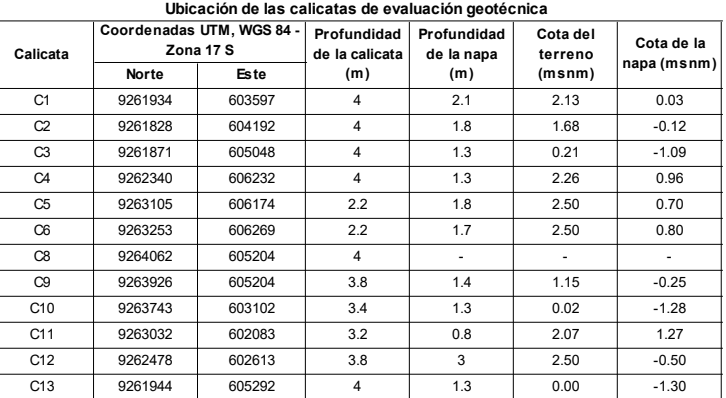

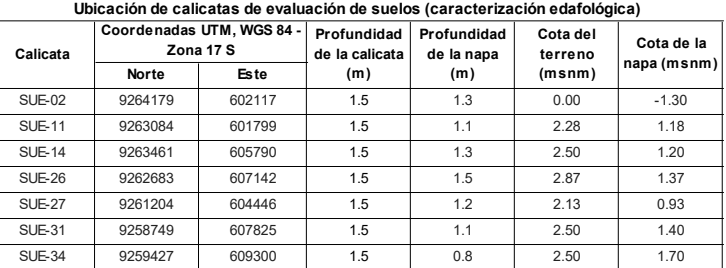

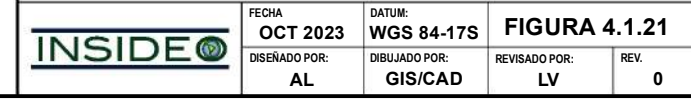

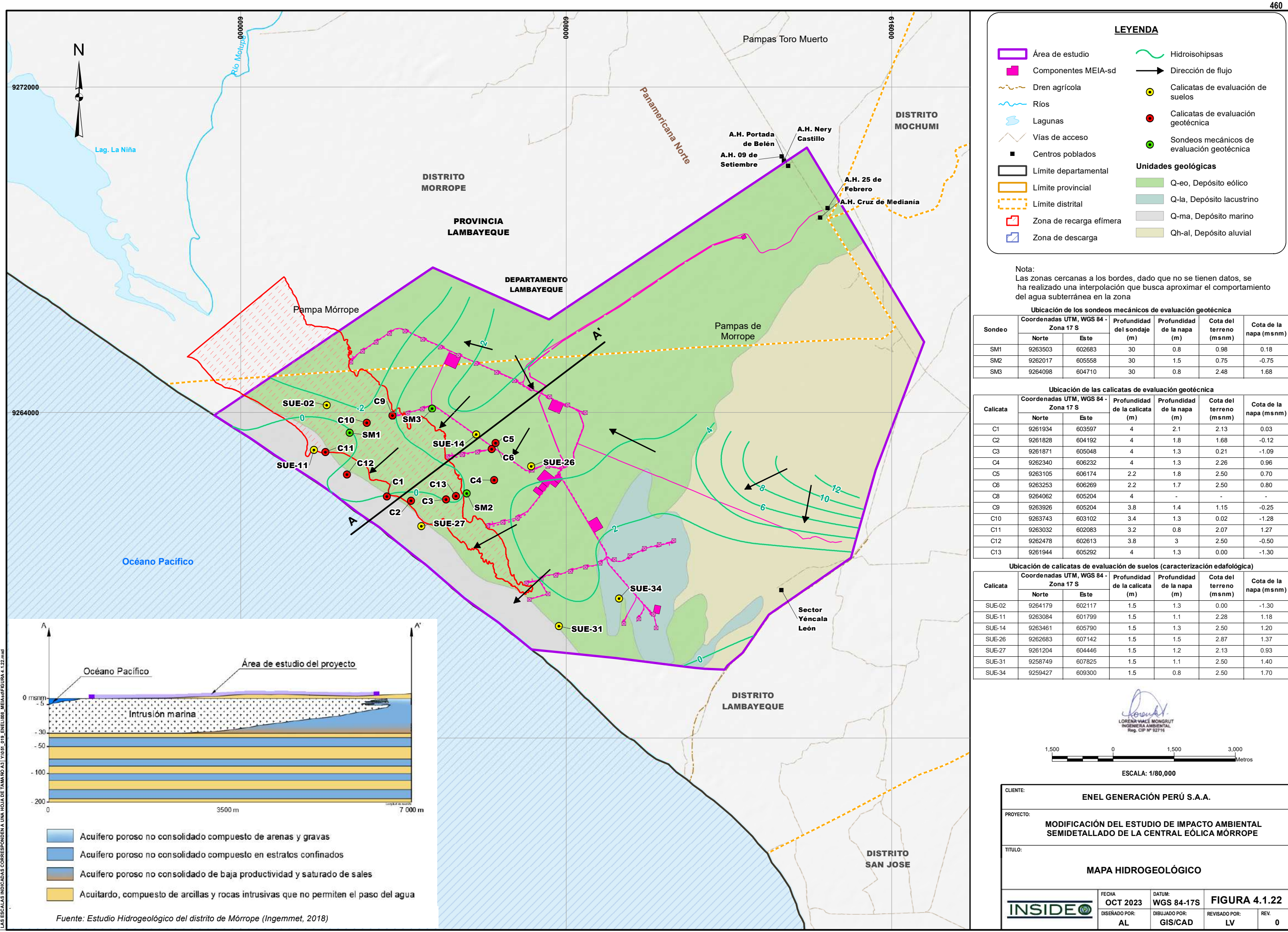

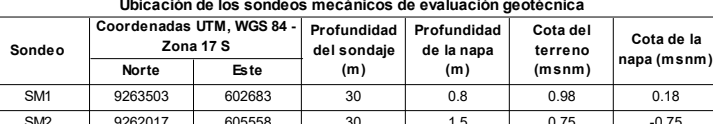

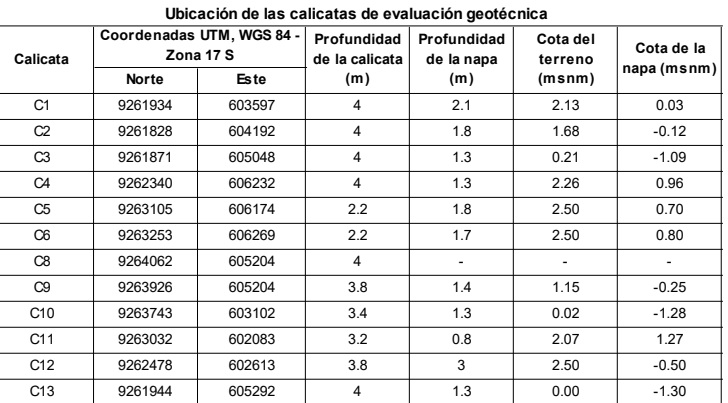

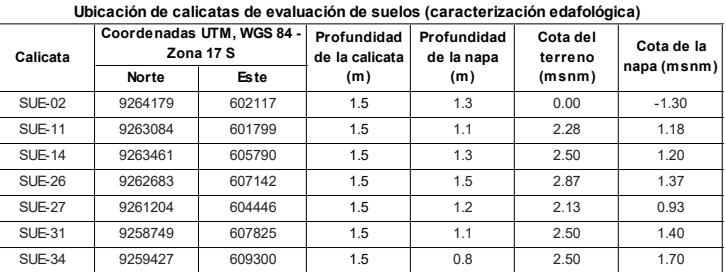

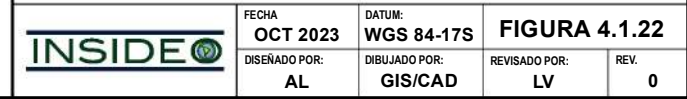

**MODIFICACIÓN DEL ESTUDIO DE IMPACTO AMBIENTAL SEMIDETALLADO DE LA CENTRAL EÓLICA MÓRROPE** 

**CLIENTE:**

**PROYECTO:**

**TITULO:**

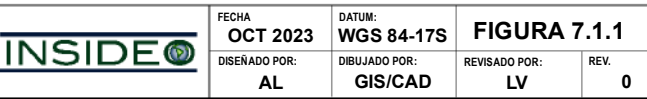

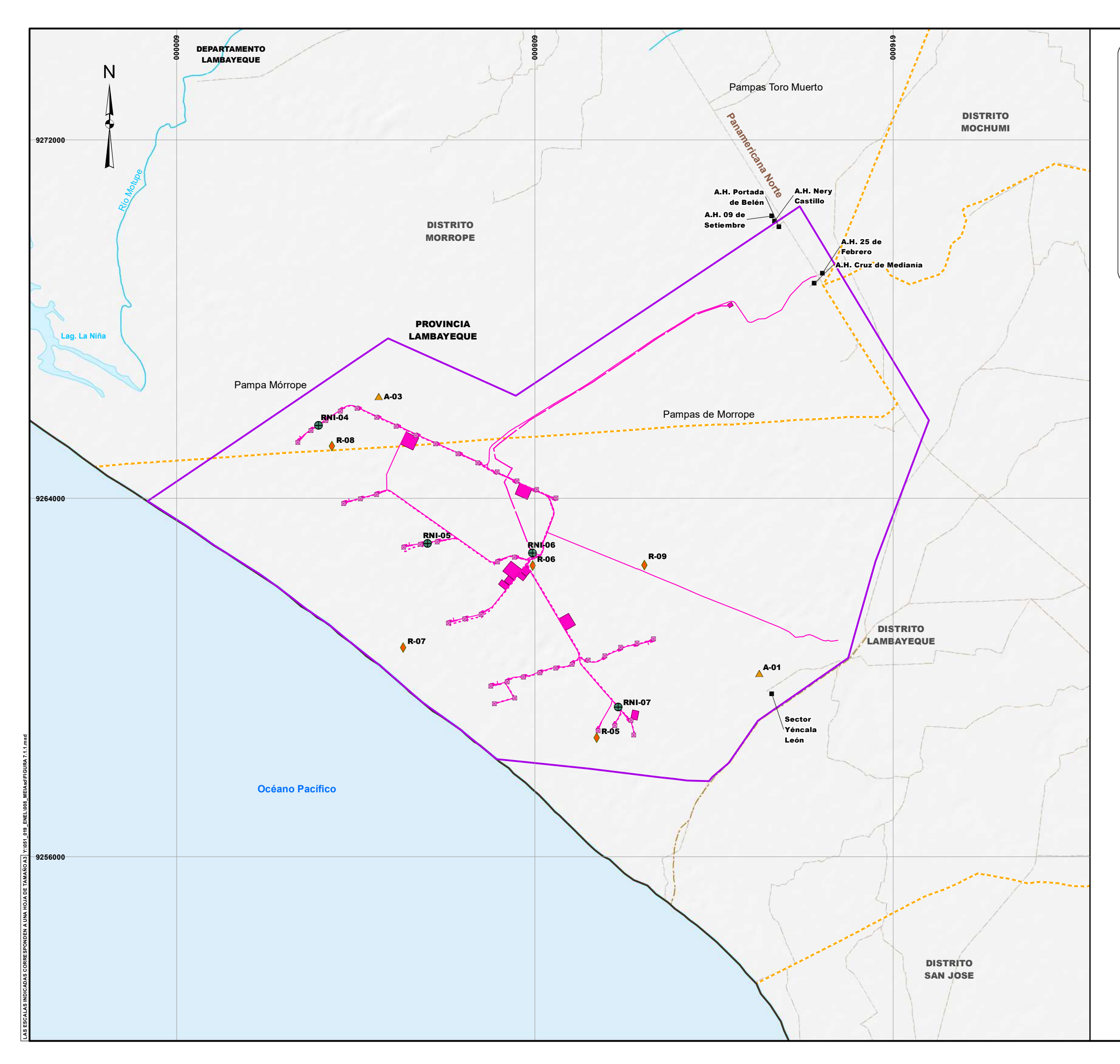

**UBICACIÓN DE LAS ESTACIONES DE MONITOREO DE CALIDAD DEL AIRE, RUIDO AMBIENTAL Y RADIACIONES NO IONIZANTES PARA LOS COMPONENTES DE GENERACIÓN**

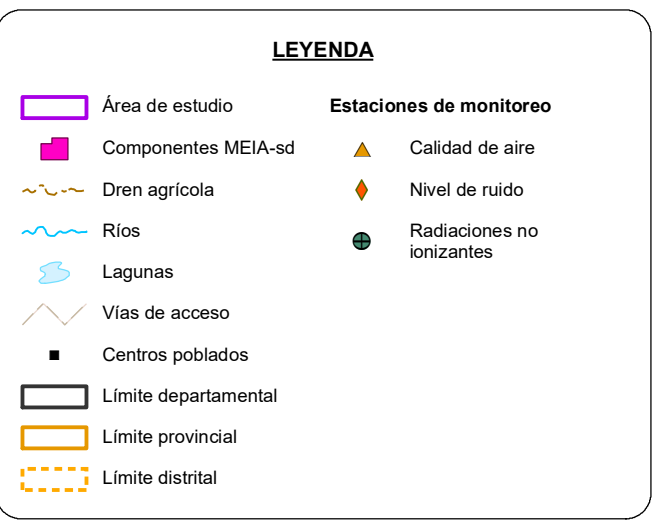

**ESCALA: 1/80,000**

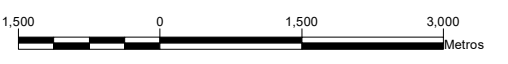

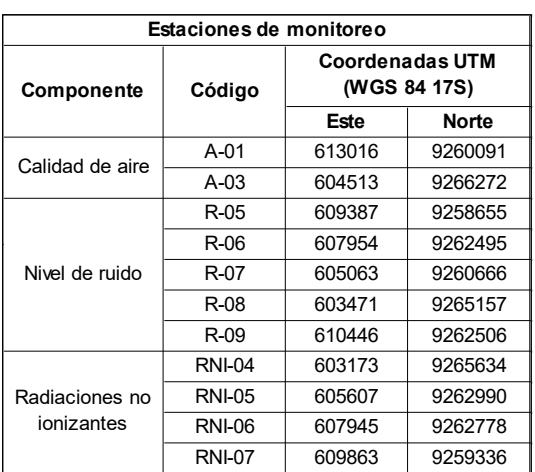

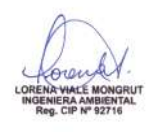

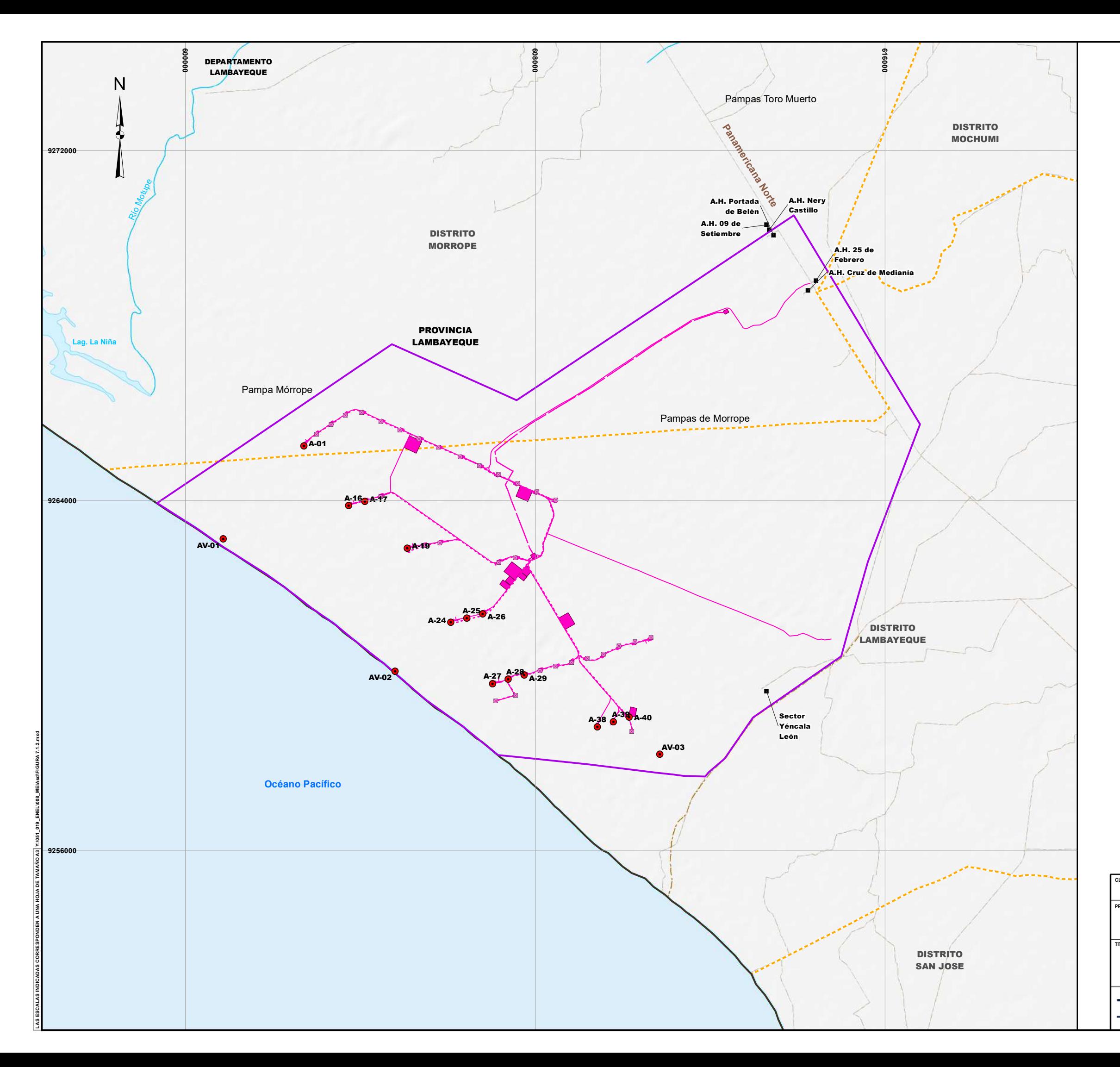

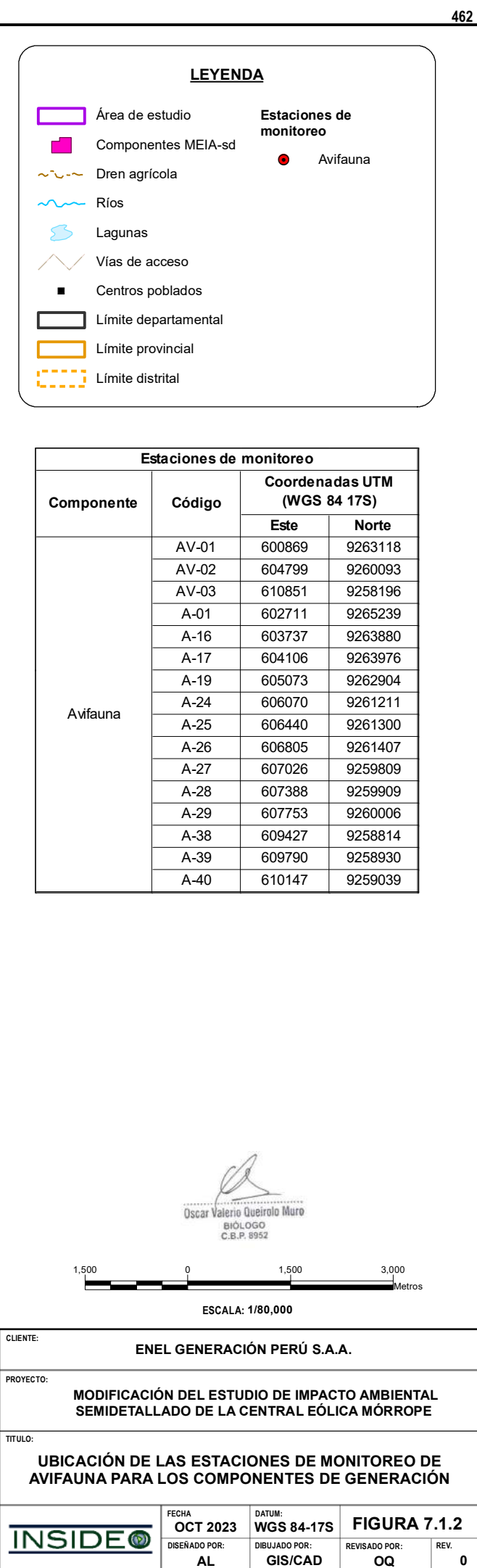

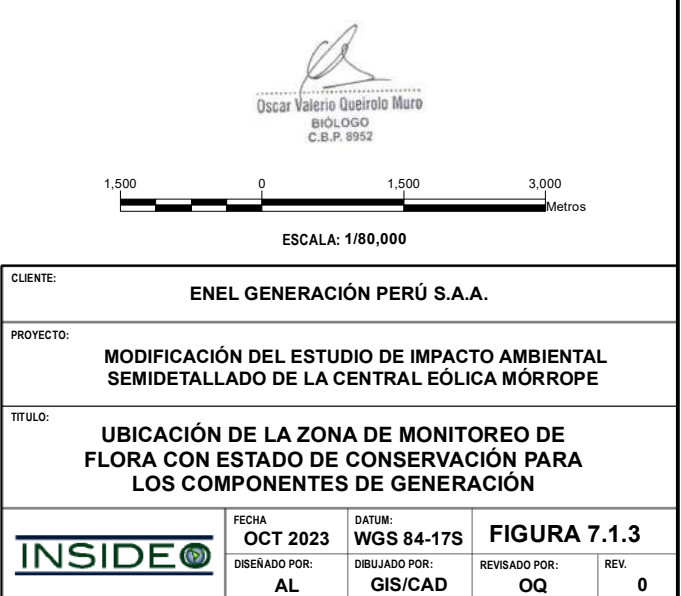

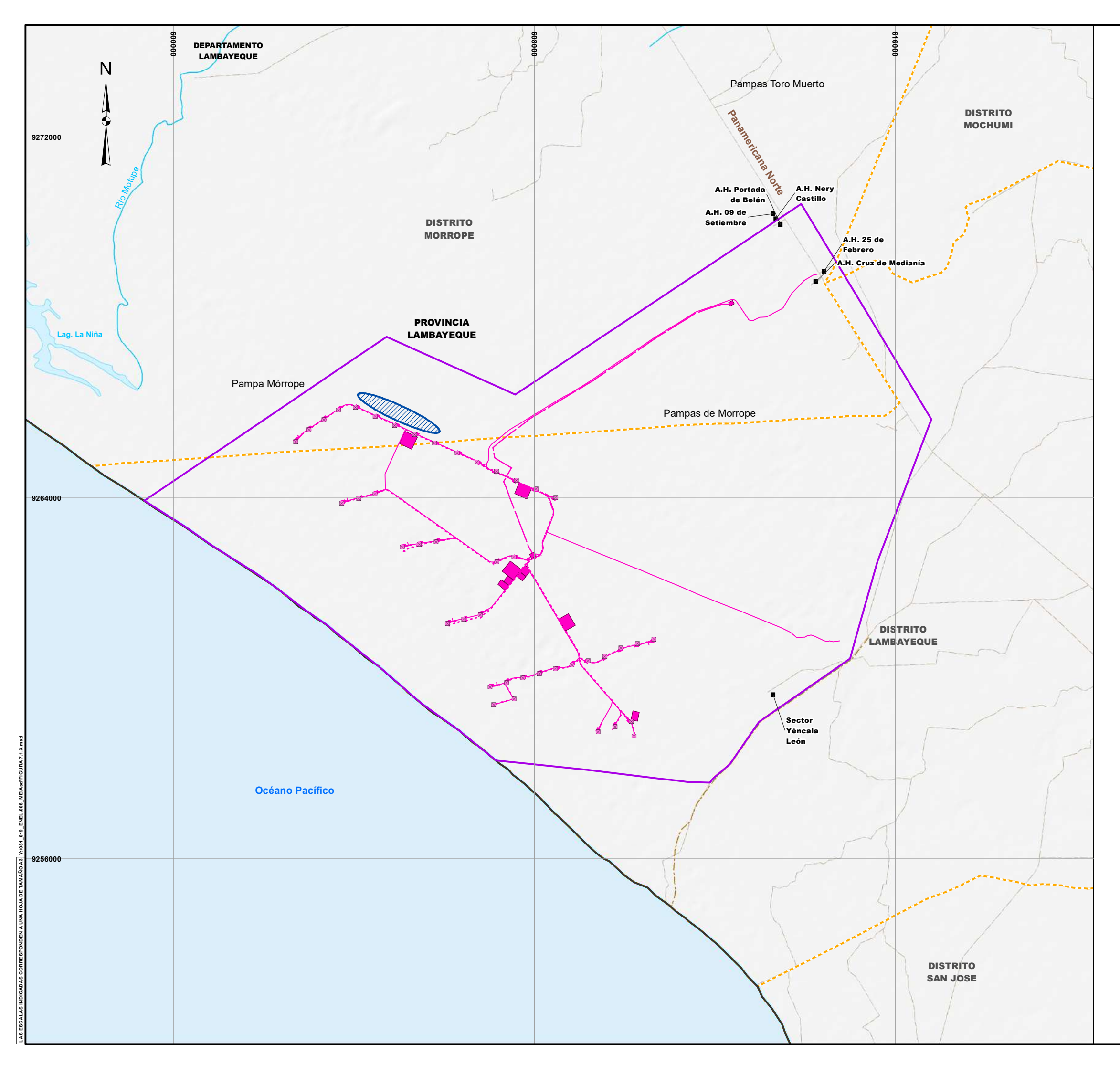

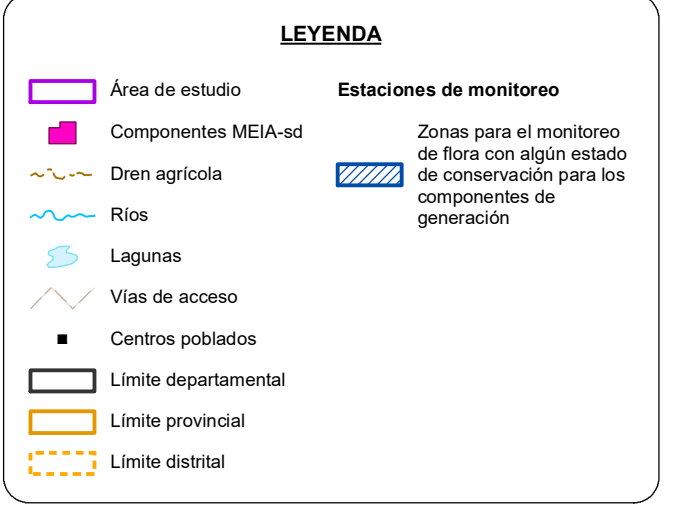

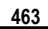

**AL GIS/CAD OQ**

**0**

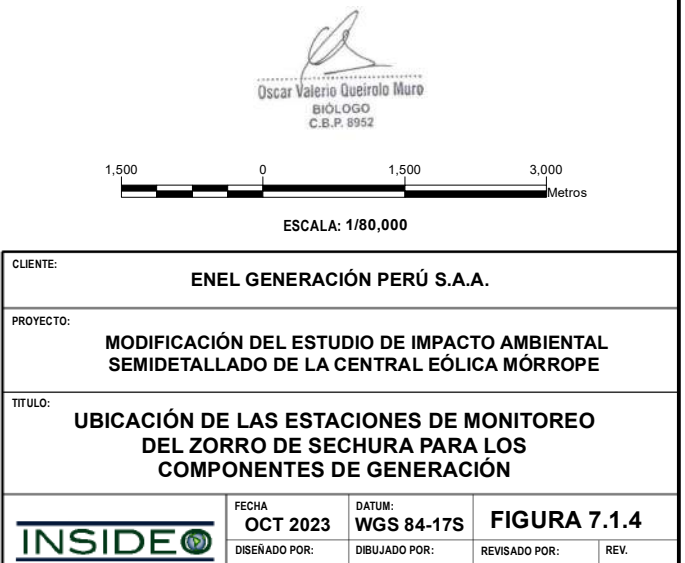

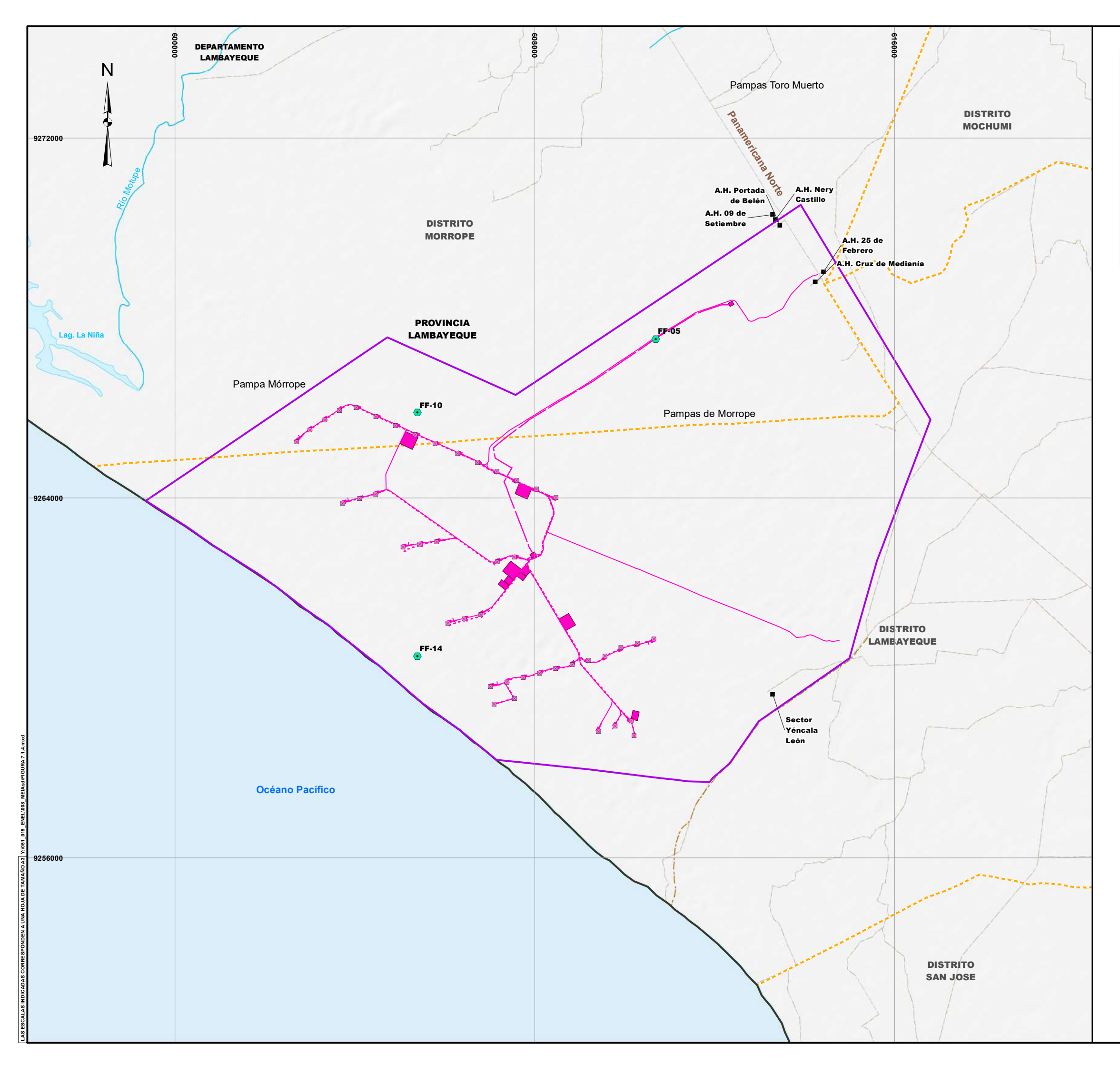

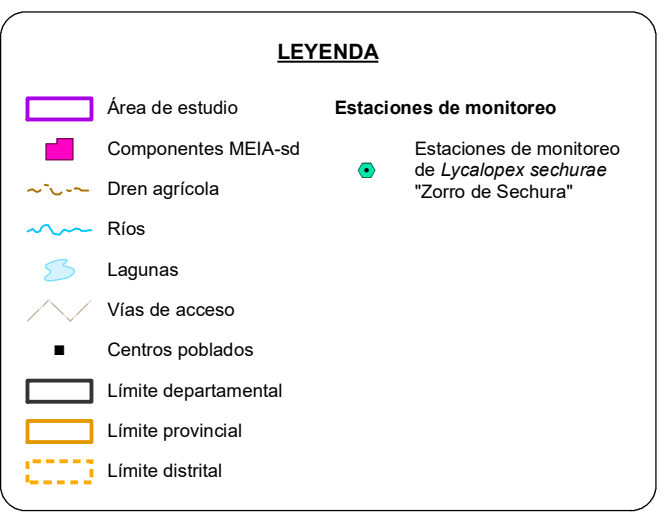

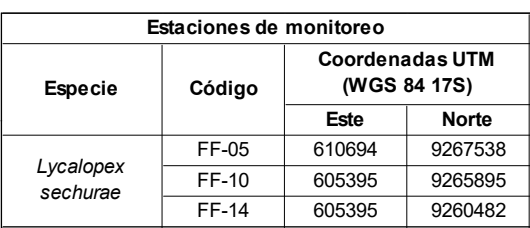

**AL GIS/CAD LV**

**0**

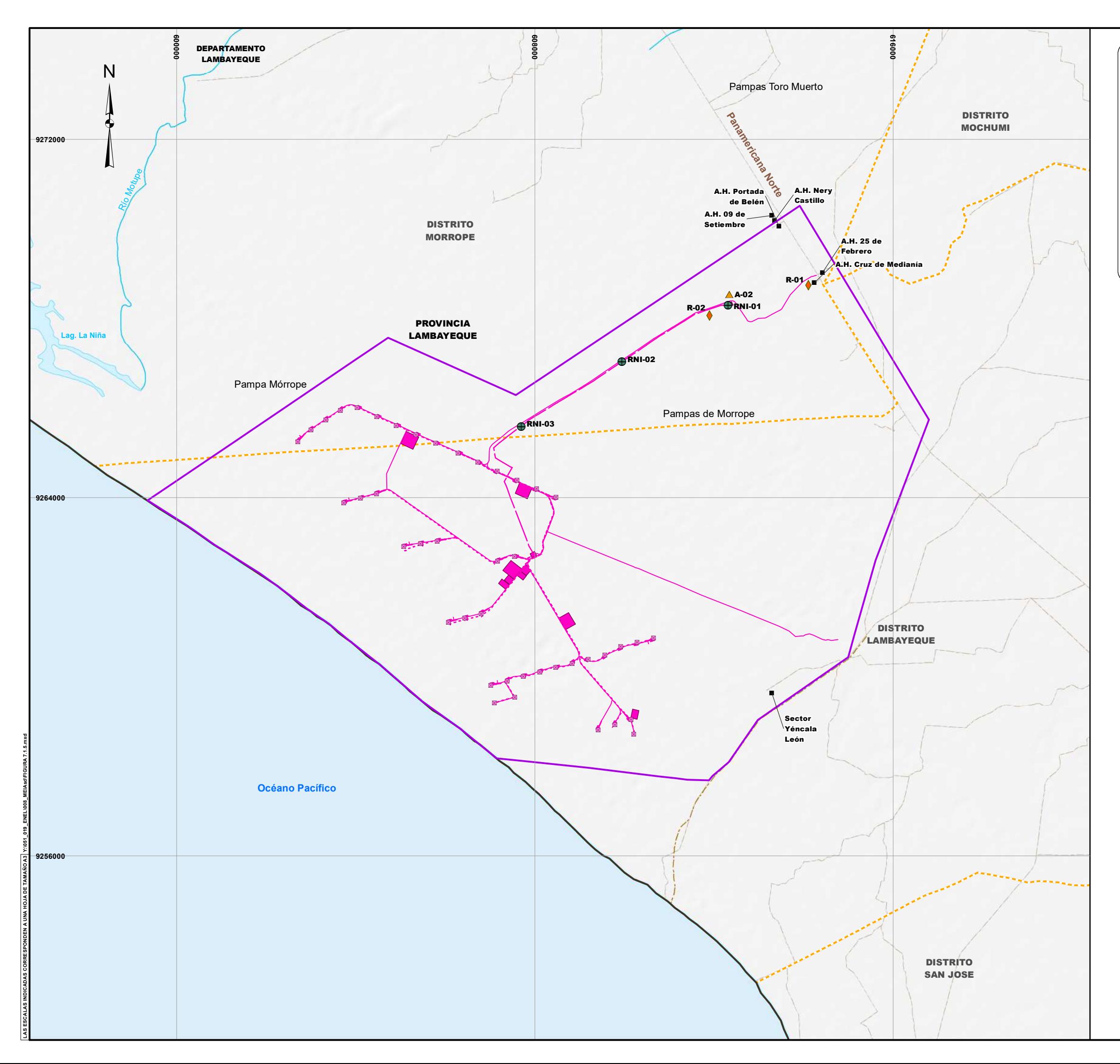

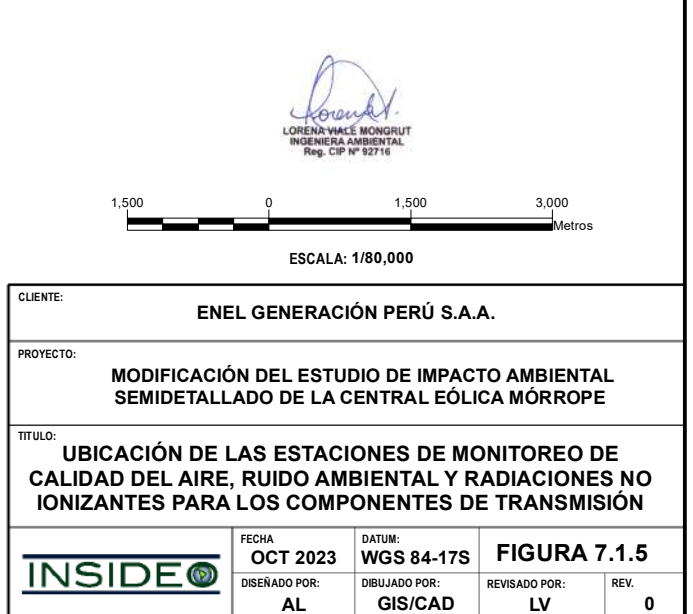

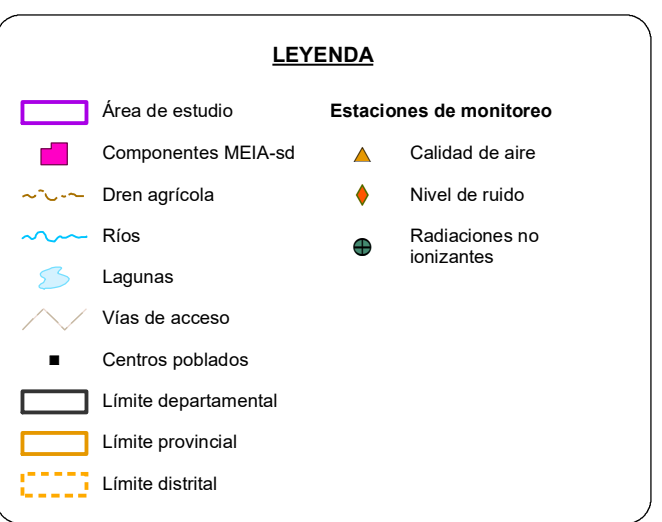

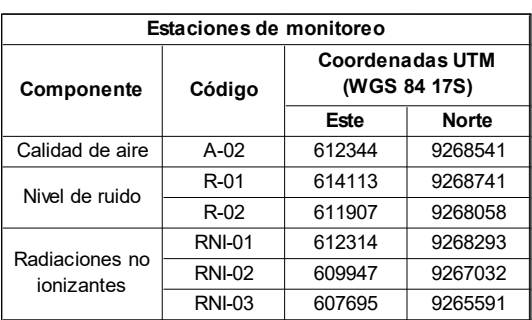

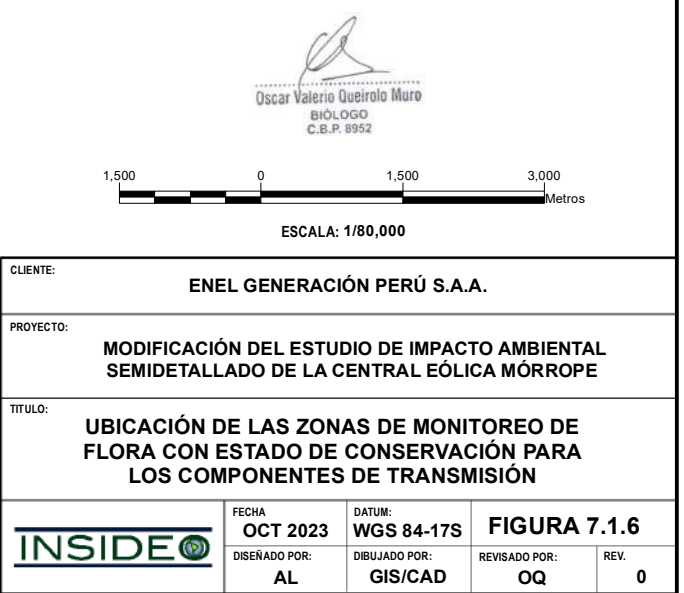

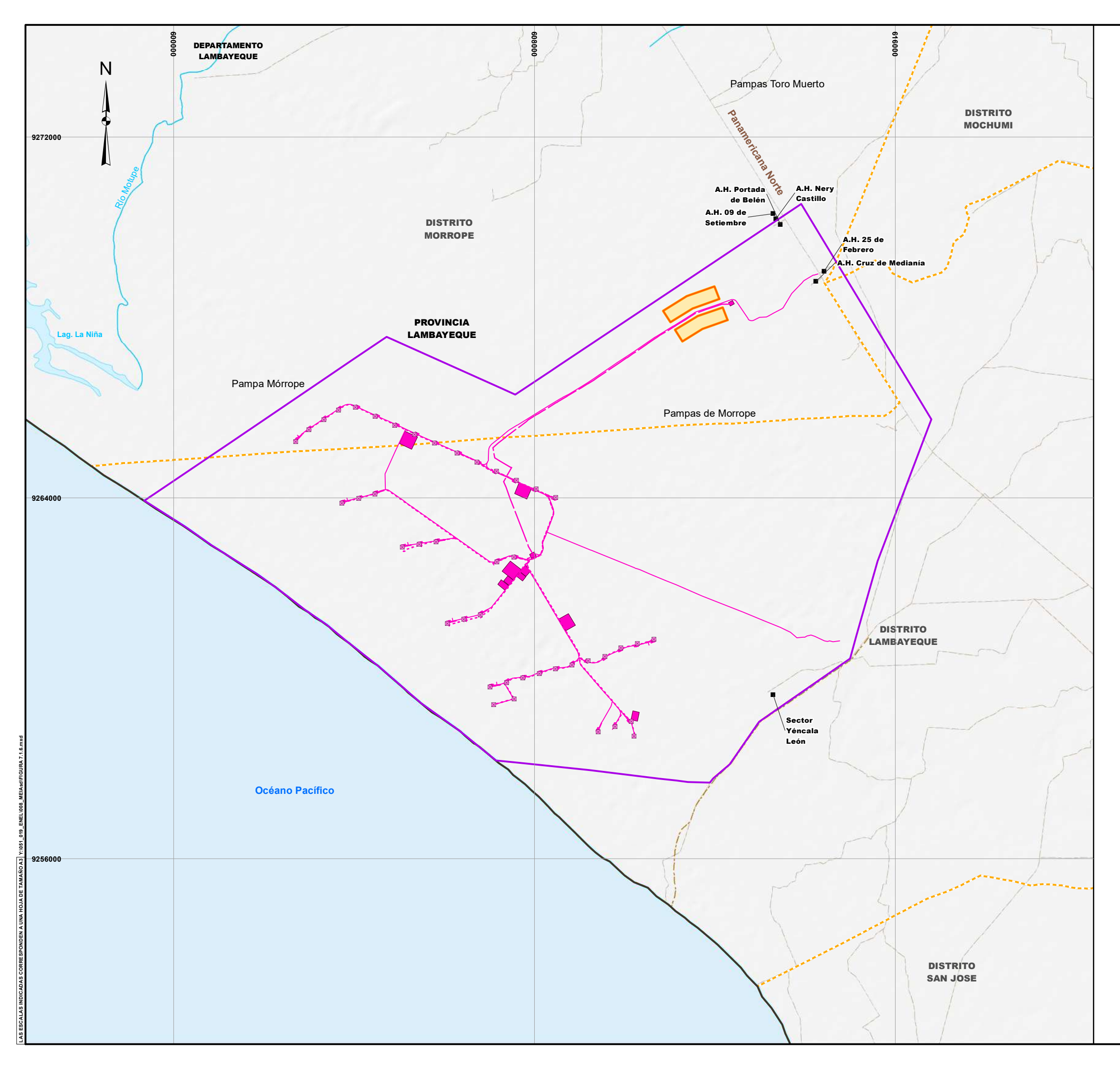

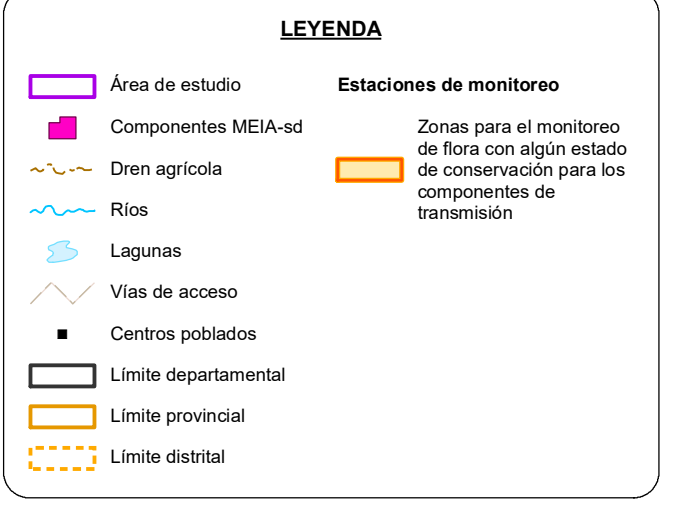

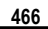

**AL GIS/CAD OQ**

 $\begin{bmatrix} 0 \\ 0 \end{bmatrix}$ 

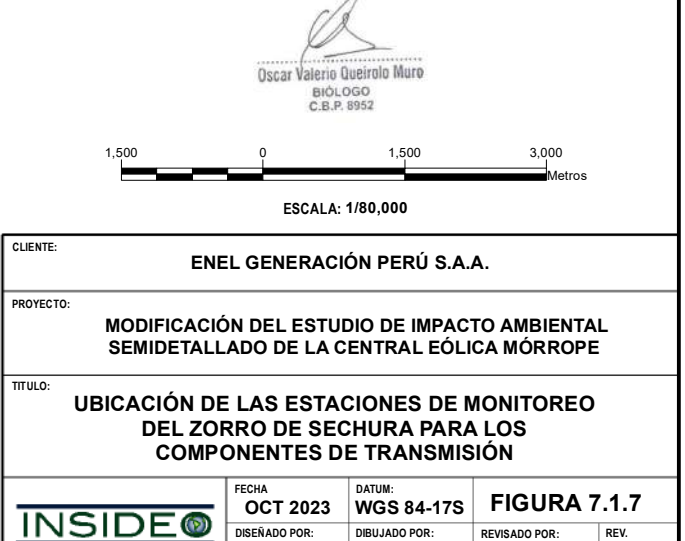

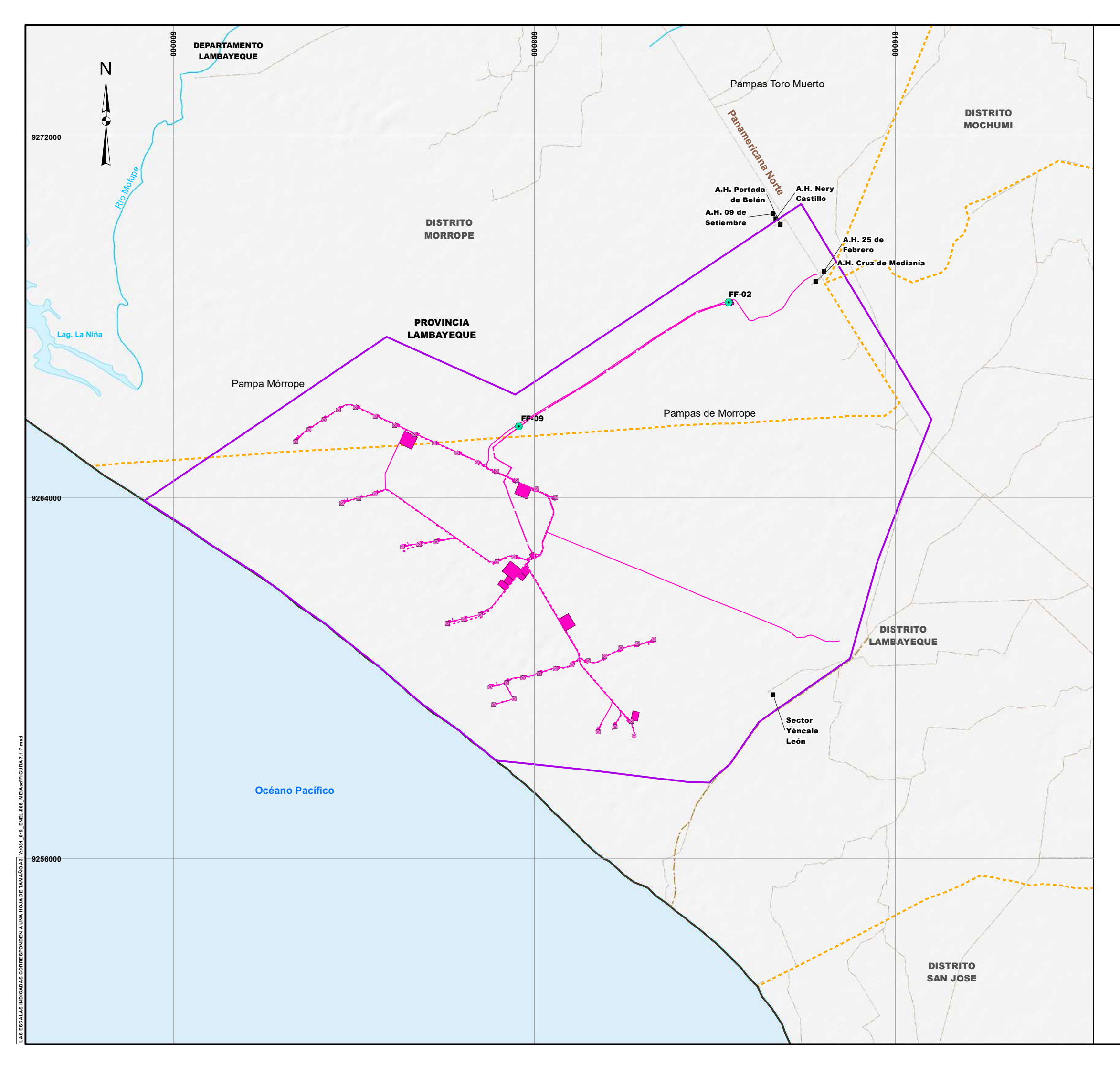

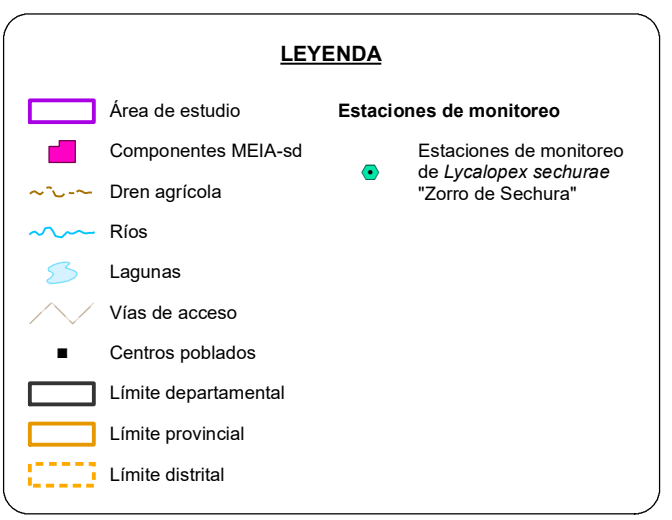

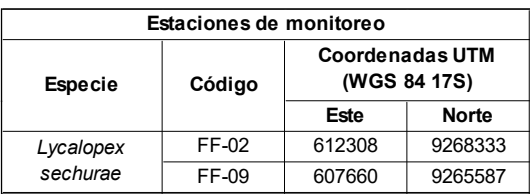

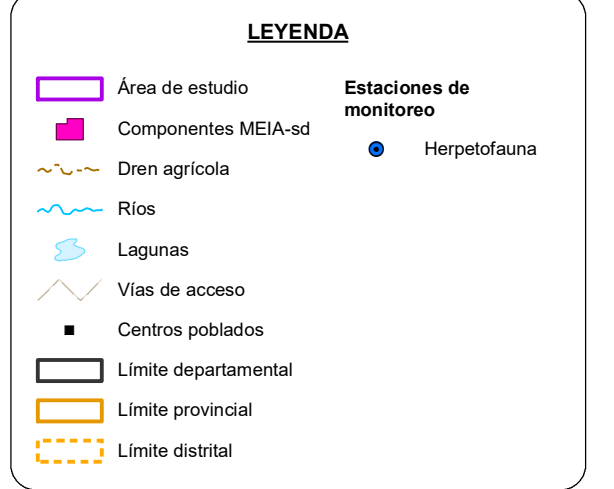

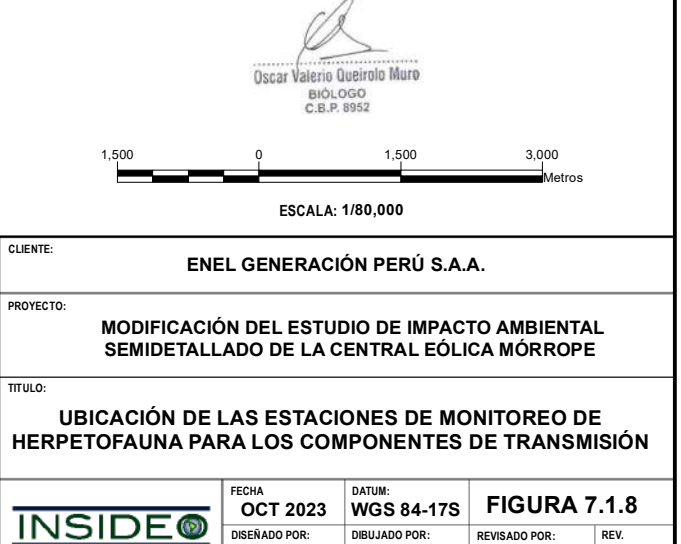

**DISENADO POR:** DIBUJADO POR: **REVISADO POR:** REV<br> **AL GIS/CAD OQ** 

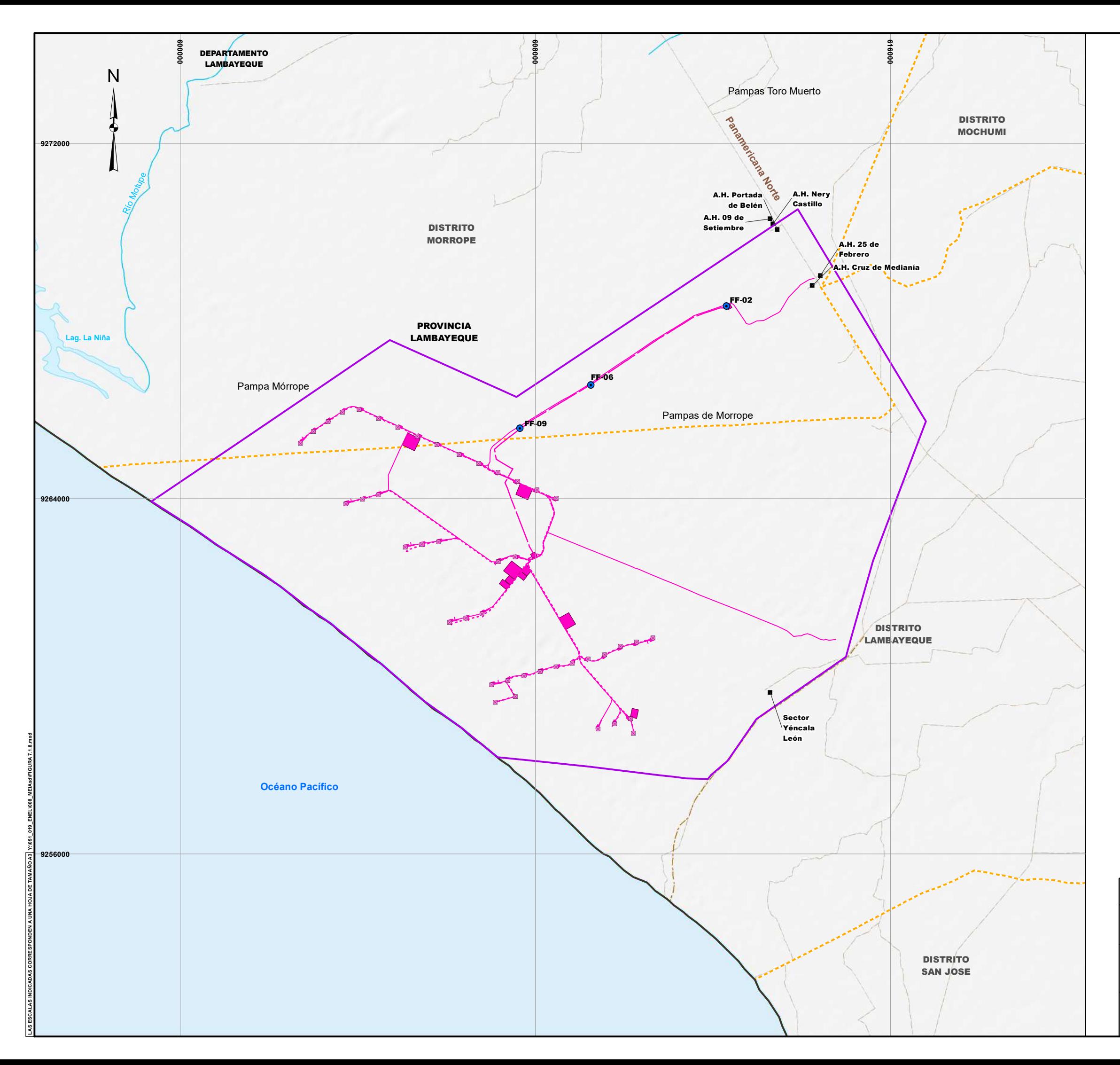

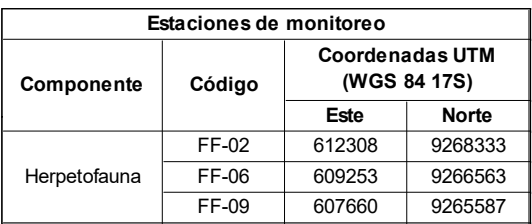
### **ENEL GENERACIÓN PERÚ S.A.A.**

**MODIFICACIÓN DEL ESTUDIO DE IMPACTO AMBIENTAL SEMIDETALLADO DE LA CENTRAL EÓLICA MÓRROPE** 

**CLIENTE:**

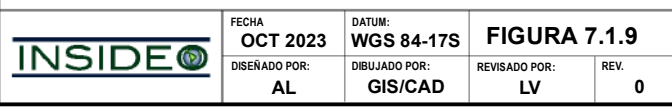

**PROYECTO:**

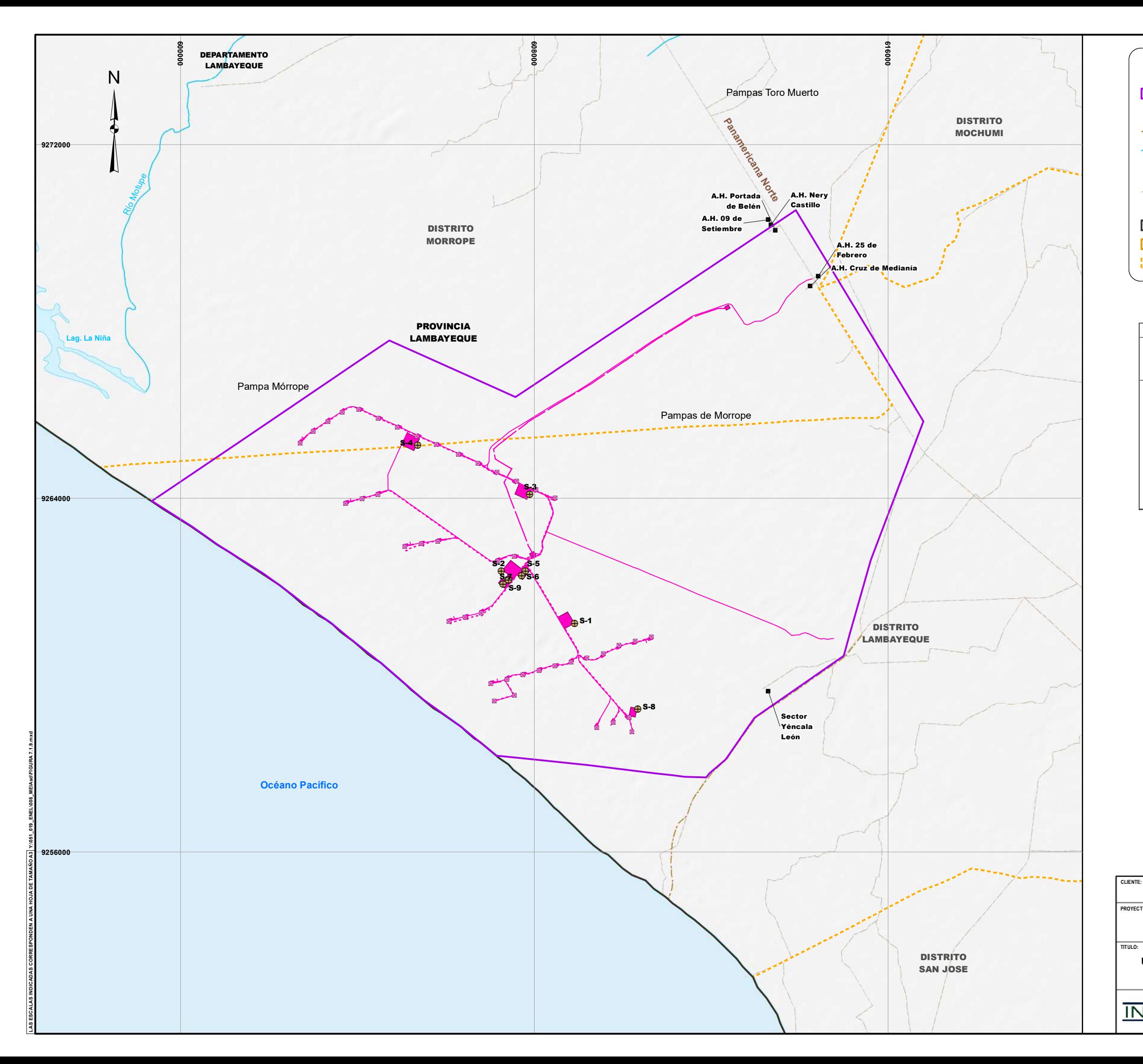

### **UBICACIÓN DE LAS ESTACIONES DE MONITOREO DE CALIDAD DE SUELO EX POST**

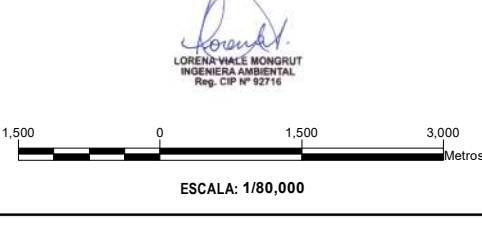

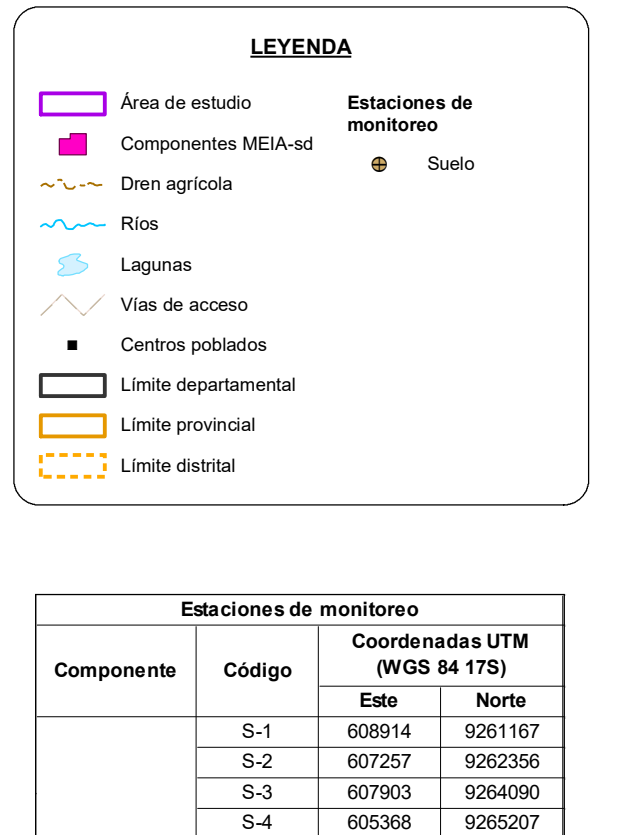

S-5 607798 9262363 S-6 607715 9262244 S-7 607297 9262055 S-8 610344 9259235 S-9 607418 9262150

Suelo

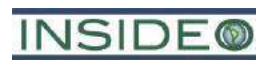

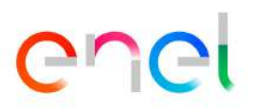

# **PLANOS**

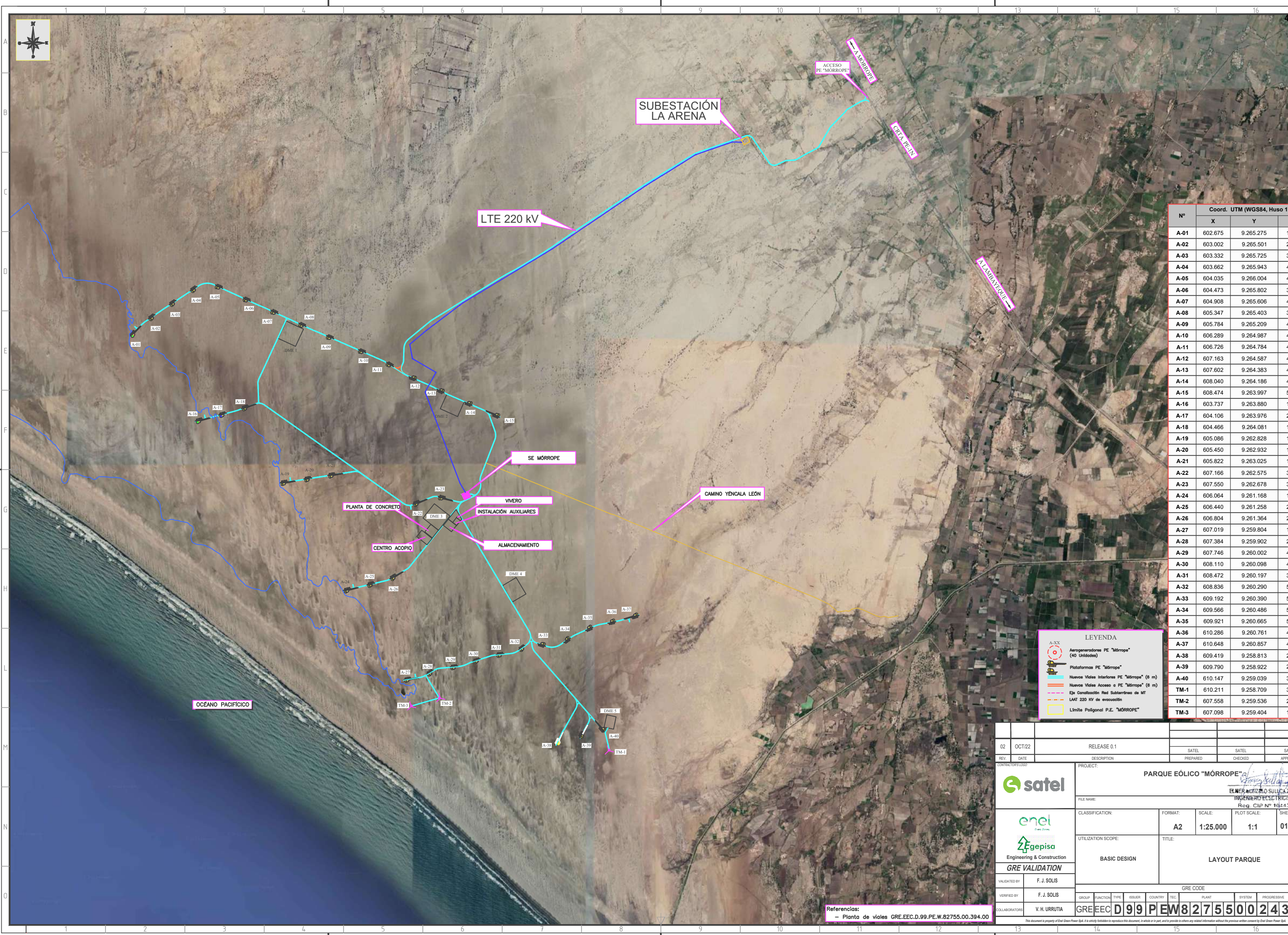

![](_page_470_Picture_648.jpeg)

![](_page_471_Picture_0.jpeg)

![](_page_471_Picture_319.jpeg)

![](_page_472_Picture_459.jpeg)

![](_page_472_Figure_1.jpeg)

![](_page_473_Picture_448.jpeg)

![](_page_473_Picture_1.jpeg)

![](_page_474_Picture_478.jpeg)

2  $\overline{\phantom{a}3}$   $\overline{\phantom{a}4}$   $\overline{\phantom{a}1}$ 

![](_page_474_Figure_1.jpeg)

![](_page_475_Picture_0.jpeg)

![](_page_476_Picture_0.jpeg)

![](_page_476_Picture_299.jpeg)

![](_page_477_Figure_0.jpeg)

![](_page_478_Picture_0.jpeg)

![](_page_479_Picture_436.jpeg)

![](_page_479_Figure_1.jpeg)

![](_page_480_Picture_0.jpeg)

![](_page_481_Picture_0.jpeg)

![](_page_481_Picture_320.jpeg)

![](_page_482_Picture_492.jpeg)

![](_page_482_Picture_1.jpeg)

![](_page_483_Picture_1001.jpeg)

N

- CONCRETO POBRE DE SOLADO: f'c = 14 MPa.

- MÉTODO DE CONTROL: 1. ESTADÍSTICO ; 2. CONTROL 100% ; 3. INDIRECTO.

- EL CONTROL EN OBRA SERÁ INTENSO.

- USAR CEMENTO TIPO V O HS DEBIDO A LA EXPOSICIÓN SEVERA A SULFATOS.

FOSO | f'c = 45 MPa | 5.0 | ASTM A615 G60 | 4200 | N | I

- TAMAÑO MÁXIMO DEL AGREGADO 20 mm.

- RESISTENCIA DEL CONCRETO REFERIDA A PROBETA CILÍNDRICA DE DIMENSIONES 150x300 mm.

![](_page_483_Picture_1002.jpeg)

L

H

LOSA | f'c = 35 MPa | 5.0 | ASTM A615 G60 | 4200 | N | I

LA MAXIMA RELACIÓN AGUA/CEMENTO SERÁ 0,4.

![](_page_483_Figure_0.jpeg)

![](_page_483_Picture_1.jpeg)

![](_page_483_Picture_1003.jpeg)

1 2

![](_page_484_Figure_0.jpeg)

![](_page_484_Picture_565.jpeg)

L

H| |

 $G$  |

F | |

C

B |

 $\mathsf{A}$ 

![](_page_484_Picture_566.jpeg)

14 15 15 16 16 18 18 19

E | |  $\mathsf{D}|\;\;|$ 

![](_page_485_Figure_0.jpeg)

![](_page_485_Picture_103.jpeg)

![](_page_485_Figure_2.jpeg)

ESCALA 1:75<br>DIMENSIONES DE FUNDACIÓN EN PLANO Nº GRE.EEC.D.99.PE.W.82755.12.014.00

![](_page_485_Figure_4.jpeg)

![](_page_485_Figure_5.jpeg)

![](_page_485_Figure_6.jpeg)

![](_page_485_Picture_104.jpeg)

![](_page_485_Figure_8.jpeg)

![](_page_485_Figure_9.jpeg)

![](_page_485_Picture_105.jpeg)

ELNER BUNZALO SULUCA ZAPAT

![](_page_486_Figure_0.jpeg)

![](_page_487_Picture_606.jpeg)

F

E

 $D$  |

 $C$  |

 $\mathsf{B}$ 

 $A$ 

![](_page_487_Figure_0.jpeg)

![](_page_487_Picture_2.jpeg)

![](_page_488_Figure_0.jpeg)

- 
- 
- 

![](_page_488_Picture_210.jpeg)

![](_page_489_Figure_0.jpeg)

![](_page_489_Picture_406.jpeg)

1 2

3 4 5 6

7 8 9

![](_page_490_Picture_530.jpeg)

![](_page_490_Figure_1.jpeg)

![](_page_490_Figure_2.jpeg)

![](_page_490_Figure_3.jpeg)

13.

![](_page_490_Picture_531.jpeg)

![](_page_490_Picture_532.jpeg)

 $\frac{1}{16}$ 

ELMER BUNZALO SULLICA ZAPRT MOENERO ELSCTRICISTA

J. TOLEDO G.MOSCOSO **C.VILLAGARAY** Emitido para revisión AUDIGENSAC AUDIGENSAC AUDIGENSAC J. TOLEDO C.VILLAGARAY G.MOSCOSO 26-06-22 Emitido para revisión AUDIGENSAC AUDIGENSAC AUDIGENSAC **M.MORALES** G. MOSCOSO C. VILLAGARAY 28-04-22 Emitido para revisión AUDIGENSAC AUDIGENSAC AUDIGENSAC PREPARED **CHECKED** REV. DATE **DESCRIPTION** APPROVED **ROJECT: A AUDICETSAG** PARQUE EÓLICO MORROPE FILE NAME: GRE.EEC.H.99.PE.W.82755.00.199.02 PLOT SCALE: SHEET: CLASSIFICATION: FORMAT SCALE: Ana  $1/1$ 1:300 **A1**  $\mathbb{R}$ UTILIZATION SCOPE: TITLE: Green Power **Engineering & Construction** Diagrama Unifilar General SE Morrope **EGP VALIDATION T. RIVERA** ALIDATED BY **GRE CODE E. GALLARDO VERIFIED BY** FUNCTION TYPE ISSUER COUNTRY TE **PLANT** SYSTEM I PROGRESSIVE **REVISIO** GREEECH99PEW827550019902  $\sim$ 

This document is property of Enel Green Power SpA. It is strictly forbidden to reproduce this document, in whole or in part, and to provide to others any related information without the previous written consent by Enel Gre

![](_page_491_Figure_0.jpeg)

![](_page_492_Figure_0.jpeg)

![](_page_492_Figure_1.jpeg)

![](_page_493_Figure_3.jpeg)

 $14$  15 16  $16$   $16$   $18$ 

![](_page_493_Picture_530.jpeg)

H| |

 $G$  |

F | |

E | |

 $\mathsf{D}|\;\;|$ 

![](_page_493_Picture_0.jpeg)

C

B |

 $\mathsf{A}$ 

![](_page_494_Picture_803.jpeg)

![](_page_494_Figure_0.jpeg)

![](_page_494_Picture_804.jpeg)

L

H| |

 $G$  |

F | |

E | |

 $\mathsf{D}|\;\;|$ 

C

B |

 $\mathsf{A}$ 

FIOEC-01-22

IMPORTANTE:

ELMER BONZALO SULUCA ZAPAT

# DISTRIBUCIÓN DE ELEMENTOS EN LA INSTALACIÓN DE FAENA Y SUS DIMENSIONES SON REFERENCIALES.

**495**

14 15 15 16 <sup>495</sup>

![](_page_495_Picture_0.jpeg)

![](_page_495_Picture_1.jpeg)

# **ANEXOS**

![](_page_496_Picture_0.jpeg)

![](_page_496_Picture_1.jpeg)

**Anexo 1.3.1**

**Documento Nacional de Identidad y Vigencia de Poder del Representante Legal de EGP**

![](_page_497_Picture_0.jpeg)

 $\mathcal{R}$ 

 $\star$ 

 $\sim$ 

**CALL** 

 $\mathbb{R}^3$ 

 $\mathcal{A}$  . The set  $\mathcal{A}_{\mathbf{m}}$ 

 $\mathcal{V}$ 

 $-100$ 

 $\left\vert \cdot \right\rangle$ 

 $\mathcal{V}_{\mathbf{k}^{\pm}}$  .

![](_page_498_Picture_13.jpeg)

n o

 $\frac{\partial}{\partial t}$ 

×

![](_page_499_Picture_0.jpeg)

![](_page_499_Picture_1.jpeg)

Código de Verificación: 14302696 Solicitud Nº 2023 - 4385587 18/07/2023 11:03:24

# **REGISTRO DE PERSONAS JURÍDICAS LIBRO DE SOCIEDADES ANONIMAS**

# **CERTIFICADO DE VIGENCIA**

El servidor que suscribe, CERTIFICA:

Que, en la partida electrónica N° 11008822 del Registro de Personas Jurídicas de la Oficina Registral de LIMA, consta registrado y vigente el poder a favor de GABRIEL BAILETTI FRAYSSINET, identificado con DNI. N° 10266888, cuvos datos se precisan a continuación:

**DENOMINACIÓN O RAZÓN SOCIAL: ENEL GENERACION PERU S.A.A.** 

**LIBRO: SOCIEDADES ANONIMAS** ASIENTO: C00177 (RECTIFICADO EN EL ASIENTO D0034) **CARGO: APODERADO** 

## **FACULTADES:**

 $(...)$ 

ACUERDO Nº 016-2017

(I) EFECTUAR LAS SIGUIENTES MODIFICACIONES AL ÍNDICE GENERAL DE FACULTADES DE LA SOCIEDAD, APROBADO POR LA SESIÓN DE DIRECTORIO CELEBRADA EL 17 DE DICIEMBRE DE 2015 E INSCRITO EN EL ASIENTO Nº C000162 DE LA PARTIDA ELECTRÓNICA Nº 11008822 DEL REGISTRO DE PERSONAS JURÍDICAS DE LA OFICINA REGISTRAL DE LIMA (EN ADELANTE, EL ÍNDICE DE FACULTADES"):

(II) DESIGNAR APODERADOS Y OTORGAR FACULTADES EN SU FAVOR CON EFECTIVIDAD A PARTIR DEL 23 DE MAYO DE 2017, SOBRE LA BASE DEL ÍNDICE GENERAL DE FACULTADES DE ENEL GENERACIÓN PERÚ S.A.A. APROBADO POR LA SESIÓN DE DIRECTORIO CELEBRADA EL 17 DE DICIEMBRE DE 2015 E INSCRITO EN EL ASIENTO Nº 0000162 DE LA PARTIDA ELECTRÓNICA Nº 11008822 DEL REGISTRO DE PERSONAS JURÍDICAS DE LA OFICINA REGISTRAL DE LIMA, Y POSTERIORMENTE MODIFICADO POR LA SESIÓN DE DIRECTORIO CELEBRADA EL 22 DE MAYO DE 2017 (EN ADELANTE, EL ÍNDICE DE FACULTADES') CONFORME AL SIGUIENTE DETALLE, ENTENDIÉNDOSE QUE LA NUMERACIÓN DE LAS FACULTADES QUE SE OTORGA A CONTINUACIÓN CORRESPONDE A LA NUMERACIÓN ASIGNADA A LAS RESPECTIVAS FACULTADES EN EL REFERIDO ÍNDICE DE FACULTADES:

17. A LOS SEÑORES GABRIEL BAILETTI FRAYSSINET, IDENTIFICADO CON DNI Nº 10266888, SE LES OTORGA LAS SIGUIENTES FACULTADES DEL ÍNDICE DE FACULTADES: 1.04, 7.01, 7.03, 7.04, 7.05, 7.07, 7.10. 7.11, 7.12, 7.13 Y 9.01, LAS QUE SERÁN EJERCIDAS EN FORMA INDIVIDUAL Y A SOLA FIRMA.  $(...)$  -\*\*\*\*\*

ASIMISMO, EN EL ASIENTO C000162 (RECTIFICADO EN EL ASIENTO D00030) CONSTA REGISTRADA LA COPIA CERTIFICADA EXPEDIDA POR EL NOTARIO DE LIMA LUISA DANNON BRENDER CON FECHA 05/01/2016 DEL ACTA DE SESIÓN DE DIRECTORIO DE FECHA 17/12/2015; DONDE SE ACORDÓ LO SIGUIENTE:

APROBAR EL NUEVO RÉGIMEN DE PODERES DE EDEGEL S.A.A. DE ACUERDO A LO SIGUIENTE: EL ÍNDICE GENERAL DE FACULTADES (EL "ÍNDICE DE FACULTADES") ES EL QUE SE DETALLA A CONTINUACIÓN:

1.00 FACULTADES ADMINISTRATIVAS GENERALES.

1.04 SUSCRIBIR COMUNICACIONES Y CORRESPONDENCIA DE LA SOCIEDAD A NVEL NACIONAL YA SEA LOS CERTIFICADOS QUE EXTIENDEN LAS OFICINAS REGISTRALES ACREDITAN LA EXISTENCIA O INEXISTENCIA DE INSCRIPCIONES O ANOTACIONES EN EL REGISTRO AL

L'ORIGINALE SU EXPEDICION (ART 140° DEL TULO, DEL REGLAMENTO GENERAL DE LOS REGISTROS PUBLICOS APROBADO POR RESOLUCION N° 126-2012-SUNARP-SN).

LA AUTENTICIDAD DEL PRESENTE DOCUMENTO PODRÀ VERIFICARSE EN LA PÁGINA WEB HTTPS.//ENLINEA.SUNARP.GOB.PE/SUNARPWEE/PAGES/ PUBLICIDADCERTIFICADA/VERIFICARCERTIFICADOLITERAL. FACES EN EL PLAZO DE 90 DÍAS CALENDARIO CONTADOS DESDE SU EMISIÓN

![](_page_500_Picture_0.jpeg)

![](_page_500_Picture_1.jpeg)

Código de Verificación: 14302696 Solicitud Nº 2023 - 4385587 18/07/2023 11:03:24

ANTE ENTIDADES PÚBLICAS O PRIVADAS, PUDIENDO USAR ÉL SELLO DE LA SOCIEDAD. 7.0 REPRESENTACIÓN EN MATERIA ADMINISTRATIVA, JUDICIAL, ARBITRAL Y AFINES. 7.01 REPRESENTAR A LA SOCIEDAD CON LAS MÁS AMPLIAS FACULTADES GENERALES Y ESPECIALES JUDICIAL, PRE-JUDICIAL O ARBITRAL, ANTE TODA CLASE DE ÓRGANOS **MATERIA** FN. JURISDICCIONALES, ÁRBITROS, TRIBUNALES ARBITRALES Y/O CENTROS DE CONCILIACIÓN EXTRAJUDICIAL, SEGÚN SEA EL CASO, INCLUSO ANTE EL MINISTERIO PÚBLICO, PARA CUYO EFECTO PODRÁ, INTERVENIR EN TODAS LAS INSTANCIAS, GRADOS O ETAPAS PROCESALES, COMO PARTE LEGITIMADA ACTIVA O PASIVAMENTE, O COMO TERCERO CON INTERÉS EN CUALQUIERA DE SUS MODALIDADES, EN LOS PROCESOS O ACTOS PROCESALES, CONTENCIOSOS O NO, DE CARÁCTER CIVIL, PENAL, CONSTITUCIONAL, COMERCIAL, AGRARIO, LABORAL, CONTENCIOSO-ADMINISTRATIVO, ARBITRAL U OTRA MATERIA; PUDIENDO FORMULAR Y CONTESTAR DENUNCIAS, INTERPONER Y CONTESTAR DEMANDAS, INCLUYENDO DEMANDAS DE REIVINDICACIÓN O ACCIONES POSESORIAS; RECONVENIR: PLANTEAR EXCEPCIONES Y DEFENSAS PREVIAS: OFRECER, TACHAR Y/U OPONERSE A CUALQUIER MEDIO PROBATORIO; DESISTIRSE DE LA DEMANDA, PROCESO, PRETENSIÓN Y/0 CUALQUIER TIPO DE RECLAMOS JUDICIALES, ALLANARSE A ELLOS TOTAL O PARCIALMENTE; RECONOCER LA DEMANDA, O TRANSIGIR PRETENSIONES O DERECHOS DEL PROCESO HASTA POR LA SUMA DE € 1 000 000,00 O SU EQUIVALENTE EN OTRA MONEDA; SOMETERLO A ARBITRAJE DE DERECHO O DE CONCIENCIA; NOMBRAR ÁRBITROS, CONCILIAR JUDICIAL O EXTRAJUDICIALMENTE; SER INVITADO A UN PROCEDIMIENTO DE CONCILIACIÓN EXTRAJUDICIAL, PARTICIPAR DE LA AUDIENCIA **DISPONER** MATERIA DE LA INVITACIÓN A CONCILIAR **RESPECTIVA** i Yil DEL DERECHO EXTRAJUDICIALMENTE HASTA POR LA SUMA DE € 1 000 000,00 O SU EQUIVALENTE EN OTRA MONEDA; PRESTAR CONFESIÓN O DECLARACIÓN COMO PARTE O COMO TERCERO; PRESTAR DECLARACIÓN TESTIMONIAL; RECONOCER Y/0 EXHIBIR DOCUMENTOS Y ACTUAR O PARTICIPAR EN LA ACTUACIÓN DE TODA CLASE DE MEDIOS PROBATORIOS, INCLUSO DE PRUEBA ANTICIPADA; CONCURRIR Y PARTICIPAR EN TODO TIPO DE AUDIENCIAS JUDICIALES Y EN AUDIENCIAS DE CONCILIACIÓN EXTRAJUDICIAL; SOLICITAR LA QUIEBRA, INSOLVENCIA O SUSPENSIÓN DE PAGOS DE TERCEROS Y APERSONARSE EN LOS PROCESOS JUDICIALES O PROCEDIMIENTOS ADMINISTRATIVOS QUE PARA ESE FIN SE HUBIESEN INICIADO, PUDIENDO CONCURRIR A LAS JUNTAS DE ACREEDORES QUE SE CONVOQUEN Y ADOPTAR A SU LIBRE DECISIÓN LAS DETERMINACIONES QUE TENGAN POR CONVENIENTE; APERSONARSE EN DILIGENCIAS O AUDIENCIAS DE CUALQUIER CLASE; INTERPONER RECURSOS DE RECONSIDERACIÓN, REPOSICIÓN, DE APELACIÓN, DE CASACIÓN, DE QUEJA Y DE NULIDAD Y DEMÁS RECURSOS Y REMEDIOS IMPUGNATORIOS EN CUALQUIER TIPO DE PROCESOS; PLANTEAR DENUNCIAS PENALES Y SEGUIR LOS PROCESOS RESPECTIVOS; SOLICITAR APERTURA Y/0 PROTOCOLIZACIÓN DE TODO TIPO DE ACTOS Y DOCUMENTOS; INTERVENIR EN DIVISIONES Y PARTICIONES, Y TOMAR POSESIÓN DE LOS BIENES QUE SE ADJUDIQUEN; SOLICITAR TODA CLASE DE MEDIDAS CAUTELARES, AMPLIARLAS Y/0 MODIFICARLAS Y SUSTITUIRLAS Y/O DESISTIRSE DE LAS MISMAS; INCLUSO DESIGNANDO INTERVENTORES. DEPOSITARIOS, CUSTODIOS DE SECUESTRO Y ADMINISTRADORES; OFRECER TODO TIPO DE CONTRACAUTELAS, INCLUIDA LA CAUCIÓN JURATORIA, SOLICITAR EL OTORGAMIENTO DE MEDIDAS CAUTELARES FUERA DE PROCESO, ASÍ COMO CONCURRIR A TODO TIPO DE ACTOS PROCESALES, SEAN ESTOS DE REMATE, ADMINISTRACIÓN DEI POSESIÓN, LANZAMIENTOS, EMBARGOS; INTERVENIR EN REMATES O SUBASTAS PÚBLICAS PARA ADJUDICARSE AL INTERIOR DE LOS MISMOS BIENES MUEBLES O INMUEBLES, MATERIA DEL RESPECTIVO PROCESO; PLANTEAR LA INHIBICIÓN O RECUSACIÓN DE JUECES, FISCALES, VOCALES Y/O MAGISTRADOS EN GENERAL, SOLICITAR LA ACUMULACIÓN Y/0 DESACUMULACIÓN DE PROCESOS, SOLICITAR EL ABANDONO Y O PRESCRIPCIÓN DE LOS RECURSOS, LA PRETENSIÓN Y O LA ACCIÓN, SOLICITAR LA ACLARACIÓN Y/O CORRECCIÓN Y/0 CONSULTA DE LAS RESOLUCIONES JUDICIALES; OFRECER Y/O COBRAR DEUDAS, **'JUDICIALMENTE** Y RETIRAR CONSIGNACIONES DEJANDO LAS CONSTANCIAS **CONSIGNAR** RESPECTIVAS; SUSCRIBIR TODOS LOS ESCRITOS, DOCUMENTOS, ACTAS, MINUTAS, ESCRITURAS PÚBLICAS QUE FUERAN NECESARIAS; SOLICITAR Y OBTENER LA INEFICACIA DE TÍTULOS VALORES

LOS CERTIFICADOS QUE EXTIENDEN LAS OFICINAS REGISTRALES ACREDITAN LA EXISTENCIA O INEXISTENCIA DE INSCRIPCIONES O ANOTACIONES EN EL REGISTRO AL TIEMPO DE SU EXPEDICION (ART 140° DEL TULO DEL REGLAMENTO GENERAL DE LOS REGISTROS PUBLICOS APROBADO POR RESOLUCION Nº 126-2012-SUNARP-SN)

LA AUTENTICIDAD DEL PRESENTE DOCUMENTO PODRÀ VERIFICARSE EN LA PÁGINA WEB HTTPS.//ENLINEA.SUNARP.GOB.PE/SUNARPWEE/PAGES/ PUBLICIDADCERTIFICADA/VERIFICARCERTIFICADOLITERAL. FACES EN EL PLAZO DE 90 DÍAS CALENDARIO CONTADOS DESDE SU EMISIÓN

![](_page_501_Picture_0.jpeg)

ZONA REGISTRAL Nº IX - SEDE LIMA Oficina Registral de LIMA

![](_page_501_Picture_2.jpeg)

Código de Verificación: 14302696 Solicitud Nº 2023 - 4385587 18/07/2023 11:03:24

EXTRAVIADOS, DETERIORADOS O DESTRUIDOS; EJERCER JUDICIALMENTE TODOS LOS DERECHOS QUE SE DERIVEN DE LA CALIDAD DE SUCESOR EN CUALQUIERA DE SUS MODALIDADES: EJERCER EL COBRO DE COSTAS Y COSTOS. FIJAR JURISDICCIÓN Y TRIBUNAL COMPETENTE EN LOS CONTRATOS QUE CELEBRE Y SUSCRIBA EN REPRESENTACIÓN DE LA SOCIEDAD.

7.03 EL PODER INCLUYE LAS FACULTADES GENERALES Y ESPECIALES SEÑALADAS EN LOS ARTÍCULOS 74° (LA REPRESENTACIÓN SE ENTIENDE OTORGADA PARA TODO EL PROCESO, INCLUSO PARA LA EJECUCIÓN DE LA SENTENCIA Y EL COBRO DE COSTAS Y COSTOS, LEGITIMANDO AL REPRESENTANTE PARA SU INTERVENCIÓN EN EL PROCESO Y REALIZACIÓN DE TODOS LOS ACTOS DEL MISMO, SALVO AQUELLOS QUE REQUIERAN LA INTERVENCIÓN PERSONAL Y DIRECTA DEL REPRESENTADO) Y 75° (REALIZAR TODOS LOS ACTOS DE DISPOSICIÓN DE DERECHOS SUSTANTIVOS Y PARA DEMÁNDAR, RECONVENIR, CONTESTAR DEMANDAS Y RECONVENCIONES, DESISTIRSE DEL PROCESO Y DE LA PRETENSIÓN, ALLANARSE A LA PRETENSIÓN, CONCILIAR, TRANSIGIR, SOMETER A ARBITRAJE LAS PRETENSIONES CONTROVERTIDAS EN EL PROCESO, SUSTITUIR O DELEGAR LA REPRESENTACIÓN PROCESAL) DEL CÓDIGO PROCESAL CIVIL

7.04 REPRESENTAR A LA SOCIEDAD ESPECIALMENTE EN PROCEDIMIENTOS VENALES/CON LAS FACULTADES ESPECÍFICAS DE DENUNCIAR CONSTITUIRSE EN PARTE CIVIL. PRESTAR INSTRUCTIVA. PREVENTIVA Y TESTIMONIALES, PUDIENDO ACUDIR A NOMBRE DE LA EMPRESA ANTE LA POLICÍA NACIONAL DEL PERÚ, FISCALÍA DE LA NACIÓN, MINISTERIO PÚBLICO Y ANTE TODA CLASE DE ÓRGANOS. SIN LÍMITE DE FACULTADES.

7.05 REPRESENTAR A LA SOCIEDAD ANTE CUALQUIER INSTITUCIÓN PRIVADA O PÚBLICA Y EN ESE SENTIDO, INICIAR, SEGUIR, CONTESTAR O PARTICIPAR EN TODO TIPO DE PROCEDIMIENTOS O RECLAMACIONES ANTE TODOS LOS ÓRGANOS E INSTANCIAS COMPETENTES DE LA ADMINISTRACIÓN PÚBLICA NACIONAL, DEPARTAMENTAL, REGIONAL, MUNICIPAL PROVINCIAL, MUNICIPAL DISTRITAL, ENTIDADES U ORGANISMOS AUTÓNOMOS Y TRIBUNALES O COMISIONES ADMINISTRATIVOS; PUDIENDO PAGAR O DISPONER EL PAGO, O ACTUAR COMO AGENTE DE PAGO DE TODO TIPO DE TRIBUTOS, MULTAS Y RECARGOS; FORMULAR RECLAMACIONES, RECURSOS IMPUGNATORIOS, QUEJAS Y CUALQUIER OTRO RECURSO O ARTICULACIÓN PREVISTA POR LEY, EN TODAS LAS INSTANCIAS 'ADMINISTRATIVAS, SOLICITANDO Y COBRANDO LAS CANTIDADES O DERECHOS CUYA DEVOLUCIÓN FUERA ORDENADA; INTERVENIR EN TODO TIPO DE ACTOS, SOLICITUDES, TRÁMITES Y PROCESOS ANTE LAS AUTORIDADES POLÍTICAS, FISCALES, ADUANERAS, ECLESIÁSTICAS, MILITARES, POLICIALES, LABORALES ADMINISTRATIVAS, MUNICIPALES Y/0 ANTE LAS ENTIDADES FISCALIZADORAS O ADMINISTRATIVAS DE TRIBUTOS O DE RENTAS PÚBLICAS, CON LAS MÁS AMPLIAS FACULTADES GENERALES Y ESPECIALES QUE EL TRÁMITE, PROCEDIMIENTO, INTERVENCIÓN O RECLAMO REQUIERAN, TANTO PARA LA TRAMITACIÓN ORDINARIA DE LOS CITADOS PROCEDIMIENTOS, CUANTO PARA EL DESISTIMIENTO DE LA PRETENSIÓN O DEL PROCEDIMIENTO, PARA ACOGERSE A LAS FORMAS DE TERMINACIÓN CONVENCIONAL DEL PROCEDIMIENTO HASTA POR LA SUMA DE € 1 000 000,00 0 SU EQUIVALENTE EN OTRA MONEDA. EN ESE SENTIDO, PODRÁ REPRESENTAR A LA SOCIEDAD, EN SUS ACCIONES Y DERECHOS, ANTE LAS DISTINTAS ENTIDADES DE LA ADMINISTRACIÓN PÚBLICA, ESPECIALMENTE, SIN QUE LA SIGUIENTE ENUMERACIÓN SEA RESTRICTIVA O LIMITATIVA, EN PROCEDIMIENTOS ANTE EL MINISTERIO DE ENERGÍA Y MINAS, MINISTERIO DEL INTERIOR, MINISTERIO DE LA PRODUCCIÓN, MINISTERIO DE AGRICULTURA, MINISTERIO DE TRABAJO, MINISTERIO DE TRANSPORTES Y COMUNICACIONES, MINISTERIO

DE ECONOMÍA Y FINANZAS, PRESIDENCIA DEL CONSEJO DE MINISTROS, LA DEFENSORÍA DEL PUEBLO, SUPERINTENDENCIA NACIONAL DE FISCALIZACIÓN LABORAL, MINISTERIO DEL AMBIENTE, LA MINISTERIO DE CULTURA, ORGANISMO SUPERVISOR DE LA INVERSIÓN EN ENERGÍA Y MINERÍA (OSINERGMIN), AUTORIDAD NACIONAL DEL AGUA (ANA), SEDAPAL, ORGANISMO DE EVALUACIÓN Y FISCALIZACIÓN AMBIENTAL (OEFA), INSTITUTO NACIONAL DE DEFENSA DE LA COMPETENCIA Y DE LA PROTECCIÓN DE LA PROPIEDAD INTELECTUAL (INDECOPI), SUPERINTENDENCIA NACIONAL DE REGISTROS PÚBLICOS (SUNARP), SUPERINTENDENCIA DEL MERCADO DE VALORES (SMV), BOLSA DE

LOS CERTIFICADOS QUE EXTIENDEN LAS OFICINAS REGISTRALES ACREDITAN LA EXISTENCIA O INEXISTENCIA DE INSCRIPCIONES O ANOTACIONES EN EL REGISTRO AL<br>TIEMPO DE SU EXPEDICION (ART 140° DEL TULO,DEL REGLAMENTO GENERAL DE LOS REGIS

LA AUTENTICIDAD DEL PRESENTE DOCUMENTO PODRÀ VERIFICARSE EN LA PÁGINA WEB HTTPS.//ENLINEA.SUNARP.GOB.PE/SUNARPWEE/PAGES/ PUBLICIDADCERTIFICADA/VERIFICARCERTIFICADOLITERAL. FACES EN EL PLAZO DE 90 DÍAS CALENDARIO CONTADOS DESDE SU EMISIÓN

![](_page_502_Picture_0.jpeg)

ZONA REGISTRAL Nº IX - SEDE LIMA Oficina Registral de LIMA

![](_page_502_Picture_2.jpeg)

Código de Verificación: 14302696 Solicitud Nº 2023 - 4385587 18/07/2023 11:03:24

VALORES DE LIMA, PROVEAS NACIONAL, SUS ÓRGANOS DEPENDIENTES Y ADSCRITOS, Y LAS ENTIDADES, ORGANISMOS O MINISTERIOS QUE LOS ASUMAN O SUSTITUYAN, ASÍ COMO FRENTE A LA SOCIEDAD NACIONAL DE MINERÍA, PETRÓLEO Y ENERGÍA, LA SOCIEDAD NACIONAL DE INDUSTRIA Y CUALQUIER OTRO GREMIO DEL QUE LA SOCIEDAD FORME PARTE.

7.07. EN GENERAL, REPRESENTAR A LA SOCIEDAD CON ARREGLO A LAS ATRIBUCIONES QUE CONFIERE LA LEY DEL PROCEDIMIENTO ADMINISTRATIVO GENERAL, APROBADA MEDIANTE LEY N° 27444 Y SERAN AUTOMATICAMENTE AMPLIADAS CUANDO SE EXPIDAN NUEVAS DISPOSICIONES SOBRE LA MATERIA ADMINISTRATIVA.

7.10. SUSCRIBIR COMUNICACIONES DE LA SOCIEDAD REQUIRIENDO EL CUMPLIMIENTO DE NORMATIVAS LEGALES VIGENTES.

7.11. CEDER Y ACEPTAR DERECHOS LITIGIOSOS HASTA POR LA SUMA DE € 1 000 000,00 O SU EQUIVALENTE EN OTRA MONEDA; ASUMIR LA REPRESENTACION DE LA SOCIEDAD PARA APERSONARSE A LAS AUDIENCIAS DE CONCILIACION, CUALQUIERA SEA SU NATURALEZA, ASI COMO SOLICITAR LA INVITACION A AUDIENCIAS Y SER INVITADO A UN PROCESO CONCILIATORIO, PUDIENDO INICIAR PROCESOS DE CONCILIACION EXTRAJUDICIAL, CONCILIAR EXTRAJUDICIALMENTE, SUSCRIBIR LAS ACTAS CORRESPONDIENTES Y DISPONER DEL DERECHO MATERIA DE CONCILIACION AL AMPARO

DE LA LEY N° 26872, SUS MODIFICATORIAS Y REGLAMENTO, HASTA POR LA SUMA DE <sup>€</sup>1 000 000.00 O SU EQUIVALENTE EN OTRA MONEDA.

7.12 REPRESENTAR A LA SOCIEDAD ANTE EL MINISTERIO DE ENERGÍA Y MINAS Y/0 ANTE EL ORGANISMO SUPERVISOR DE LA INVERSIÓN EN ENERGÍA Y MINERÍA (OSINERGMIN), ASÍ COMO ANTE CUALQUIER OTRA ENTIDAD PÚBLICA O PRIVADA A EFECTOS DE ESTABLECER, EXTINGUIR, SOLICITAR, MODIFICAR, OBTENER, OPONERSE, RECONOCER, RENOVAR, RENUNCIAR, TRAMITAR Y TRANSFERIR TODO TIPO DE CONCESIONES Y/0 AUTORIZACIONES PARA EL DESARROLLO DE ACTIVIDADES ELÉCTRICAS ASÍ COMO SERVIDUMBRES Y CUALQUIER OTRO TIPO DE PERMISO Y/0 LICENCIA ADMINISTRATIVA QUE FUESE CONVENIENTE O NECESARIO PARA TAL FIN.'

7.13 ASIMISMO, PODRÁ INTERPONER O FORMULAR DENUNCIAS ANTE EL FUERO PENAL POR DELITOS CONTRA LA PROPIEDAD INDUSTRIAL Y DERECHOS DE AUTOR, CON FACULTADES PARA COMPARECER EN EL PROCESO COMO PARTE CIVIL, CON FACULTADES PARA INTERPONER RECURSOS IMPUGNATIVOS Y PARA CELEBRAR TODO TIPO DE ACUERDOS TRANSACCIONALES, SIN RESERVAS NI **LIMITACIONES DE NINGUNA CLASE** 

9.00 REPRESENTACIÓN ANTE EL COES Y OTROS.

9.01 (MODIFICADO EN EL ASIENTO C0198)

 $(...)$ 

ASIMISMO, EN EL ASIENTO C00198 CONSTA REGISTRADA LA SESIÓN DE DIRECTORIO DEL 25/02/2020 DONDE SE ADOPTARON LOS SIGUIENTES ACUERDOS:

**ACUERDO Nº 010-2020** 

MODIFICAR EL NUMERAL 9.01 DEL ÍNDICE DE FACULTADES DEL RÉGIMEN DE PODERES DE LA SOCIEDAD QUE SE ENCUENTRA INSCRITO EN EL ASIENTO C000162 Y SU MODIFICATORIA EN EL ASIENTO C000177 DE LA PARTIDA ELECTRÓNICA Nº 11008822. EL CUAL PASARÁ A TENER LA SIGUIENTE REDACCIÓN:

9.01 PODRÁ, EN REPRESENTACIÓN DE LA SOCIEDAD, EFECTUAR LO SIGUIENTE: (1) PRESENTAR TODA CLASE DE SOLICITUDES, PEDIDOS, CONSULTAS, PARTICIPACIONES, INTERVENCIONES Y/0 DECLARACIONES ANTE CUALQUIERA DE LOS ÓRGANOS O REPRESENTANTES DEL COMITÉ DE OPERACIÓN ECONÓMICA DEL SISTEMA INTERCONECTADO NACIONAL (COES-SINAC); (II) IMPUGNAR LAS DECISIONES QUE ADOPTE CUALQUIERA DE SUS ÓRGANOS, SEAN ESTAS ADMINISTRATIVAS, LEGALES O TÉCNICAS; (III) SOLICITAR SU INTERVENCIÓN EN LOS PROCEDIMIENTOS IMPUGNATORIOS SEGUIDOS POR OTROS INTEGRANTES DEL COES-SINAC; (IV) DESISTIRSE DE LOS MEDIOS IMPUGNATORIOS QUE INTERPONGA; (V) SOMETER A ARBITRAJE LAS DECISIONES DEL COES-SINAC; (VI) PARTICIPAR CON VOZ

LOS CERTIFICADOS QUE EXTIENDEN LAS OFICINAS REGISTRALES ACREDITAN LA EXISTENCIA O INEXISTENCIA DE INSCRIPCIONES O ANOTACIONES EN EL REGISTRO AL L'ORIGINALE SU EXPEDICION (ART 140° DEL TULO, DEL REGLAMENTO GENERAL DE LOS REGISTROS PUBLICOS APROBADO POR RESOLUCION N° 126-2012-SUNARP-SN).

LA AUTENTICIDAD DEL PRESENTE DOCUMENTO PODRÀ VERIFICARSE EN LA PÁGINA WEB HTTPS.//ENLINEA.SUNARP.GOB.PE/SUNARPWEE/PAGES/ PUBLICIDADCERTIFICADA/VERIFICARCERTIFICADOLITERAL. FACES EN EL PLAZO DE 90 DÍAS CALENDARIO CONTADOS DESDE SU EMISIÓN

REGLAMENTO DEL SERVICIO DE PUBLICIDAD REGISTRAL : ARTÍCULO 81 - DELIMITACIÓN DE LA RESPONSABILIDAD. EL SERVIDOR RESPONSABLE QUE EXPIDE LA<br>PUBLICIDAD FORMAL NO ASUME RESPONSABILIDAD POR LOS DEFECTOS O LAS INEXACTITUDES DE L PENDIENTES QUE NO CONSTEN EN EL SISTEMA INFORMÁTICO.

![](_page_503_Picture_0.jpeg)

![](_page_503_Picture_1.jpeg)

Código de Verificación: 14302696 Solicitud Nº 2023 - 4385587 18/07/2023 11:03:24

Y VOTO EN TODAS LAS REUNIONES DE LA ASAMBLEA DEL COES-SINAC, DEL SUBCOMITÉ DE GENERADORES O DE LOS GRUPOS DE TRABAJO QUE SE PUDIERAN CONFORMAR AL INTERIOR DEL COES- SINAC, PUDIENDO PLANTEAR LAS POSICIONES DE LA SOCIEDAD, VOTAR Y/0 ABSTENERSE DE VOTAR, SEGÚN LOS INTERESES DE LA SOCIEDAD, ASÍ COMO SUSCRIBIR LAS ACTAS QUE CORRESPONDAN; (VII) ASISTIR EN CALIDAD DE INVITADO A LAS SESIONES DE DIRECTORIO DEL PARTICIPAR EN EL MERCADO MAYORISTA DE ELECTRICIDAD, PUDIENDO COES-SINAC: (VIII) CONSTITUIR, PRESENTAR, MODIFICAR, RENOVAR, INCREMENTAR, REDUCIR Y/0 EJECUTAR GARANTÍAS, ASÍ COMO CUALQUIER OTRO ACTO RELACIONADO SIN LIMITACIÓN, INCLUYENDO LA PARTICIPACIÓN DE LA SOCIEDAD EN FIDEICOMISOS.

REPRESENTAR A LA SOCIEDAD ANTE EL ORGANISMO SUPERVISOR DE LA INVERSIÓN EN ENERGÍA Y MINERÍA (OSINERGMIN), SUS ÓRGANOS DEPENDIENTES Y ADSCRITOS, Y LAS ENTIDADES, ORGANISMOS O MINISTERIOS QUE LOS ASUMAN O SUSTITUYAN.-\*\*\*

## DOCUMENTO QUE DIO MÉRITO A LA INSCRIPCIÓN:

COPIAS CERTIFICADAS POR NOTARIO DE LIMA LUIS DANNON BRENDER DEL 07.06.2017 DEL ACTA DE SESIÓN DE DIRECTORIO Nº 005-2017 DEL 22.05.2017.-

II. ANOTACIONES EN EL REGISTRO PERSONAL O EN EL RUBRO OTROS: NINGUNO.

## **III. TITULOS PENDIENTES:**

Fecha de Presentación N° Título <u>Actos</u> 2023-2069557 18/07/2023 FUSION DE SOCIEDADES SA 1 11/07/2023 2023-1982770 OTORGAMIENTO DE PODER DE SOCIEDAD ANONIMA 2 SE DEJA CONSTANCIA QUE EL PRESENTE CERTIFICADO SE EXPIDE DE ACUERDO AL ART. 67º DEL REGLAMENTO DEL SERVICIO DE PUBLICIDAD REGISTRAL SEGÚN EL CUAL LA EXISTENCIA DE TÍTULOS<br>PENDIENTES DE INSCRIPCIÓN NO IMPIDE LA EXPEDICIÓN D

IV. DATOS ADICIONALES DE RELEVANCIA PARA CONOCIMIENTO DE TERCEROS: NINGUNO.

V. PÁGINAS QUE ACOMPAÑAN AL CERTIFICADO: NINGUNO.

N° de Fojas del Certificado: 6

Derechos Pagados: 2023-99999-1416691  $S/30.00$ Tasa Registral del Servicio S/30.00

Verificado y expedido por NINA GONZALES, YENY LIZBETH, Abogado Certificador de la Oficina Registral de Lima, a las 16:26:32 horas del 23 de Julio del 2023.

LOS CERTIFICADOS QUE EXTIENDEN LAS OFICINAS REGISTRALES ACREDITAN LA EXISTENCIA O INEXISTENCIA DE INSCRIPCIONES O ANOTACIONES EN EL REGISTRO AL L'ORIGINALE SU EXPEDICION (ART 140° DEL TULO, DEL REGLAMENTO GENERAL DE LOS REGISTROS PUBLICOS APROBADO POR RESOLUCION N° 126-2012-SUNARP-SN).

LA AUTENTICIDAD DEL PRESENTE DOCUMENTO PODRÀ VERIFICARSE EN LA PÁGINA WEB HTTPS.//ENLINEA.SUNARP.GOB.PE/SUNARPWEE/PAGES/ PUBLICIDADCERTIFICADA/VERIFICARCERTIFICADOLITERAL. FACES EN EL PLAZO DE 90 DÍAS CALENDARIO CONTADOS DESDE SU EMISIÓN
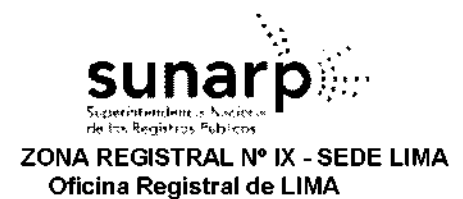

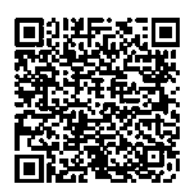

Código de Verificación: 14302696 Solicitud Nº 2023 - 4385587 18/07/2023 11:03:24

Quilu P

YENY LIZBETH NINA GONZALES Abogado Certificador Zona Registral Nº IX - Sede Lima

LOS CERTIFICADOS QUE EXTIENDEN LAS OFICINAS REGISTRALES ACREDITAN LA EXISTENCIA O INEXISTENCIA DE INSCRIPCIONES O ANOTACIONES EN EL REGISTRO AL<br>TIEMPO DE SU EXPEDICION (ART 140° DEL TULO,DEL REGLAMENTO GENERAL DE LOS REGIS

LA AUTENTICIDAD DEL PRESENTE DOCUMENTO PODRÀ VERIFICARSE EN LA PÁGINA WEB HTTPS.//ENLINEA.SUNARP.GOB.PE/SUNARPWEE/PAGES/ PUBLICIDADCERTIFICADAVERIFICARCERTIFICADOLITERAL FACES EN EL PLAZO DE 90 DÍAS CALENDARIO CONTADOS DESDE SU EMISIÓN.

REGLAMENTO DEL SERVICIO DE PUBLICIDAD REGISTRAL : ARTÍCULO 81 - DELIMITACIÓN DE LA RESPONSABILIDAD. EL SERVIDOR RESPONSABLE QUE EXPIDE LA<br>PUBLICIDAD FORMAL NO ASUME RESPONSABILIDAD POR LOS DEFECTOS O LAS INEXACTITUDES DE L PENDIENTES QUE NO CONSTEN EN EL SISTEMA INFORMÁTICO.

505

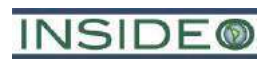

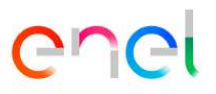

**Anexo 1.4.1** 

**Registro de INSIDEO como consultora ambiental**

### SENACE

Servicio Nacional de Certificación Ambiental para las Inversiones Sostenibles

El fedatario que suscribe certifica que el presente documento que ha tenido a la vista es COPIA FIEI ne; ORIGINAL, y al que me remito en casa necesaria; lo que doy fe.

Lima, 30 05 2016 Ana Sofía Zegarra Ancajima FEDATARIO

# Resolución Directoral N° 408 -2016-SENACE/DRA

Lima, 30 de mayo de 2016.

VISTOS: Los escritos de Número de Trámite 01094-2016, del 26 de abril del 2016; Número de Trámite 01094-2016-1, del 23 de mayo de 2016; presentados por la empresa INSIDEO SOCIEDAD ANÓNIMA CERRADA - INSIDEO S.A.C., a través de su gerente general, Roberto Martín Parra Rivera, identificado con DNI Nº 40057468 y su apoderada, Lorena Viale Mongrut, identificada con DNI Nº 40333336 y el Informe Nº 0156-2016-SENACE-DRA/URNC/AZEGARRA de la Unidad de Registro Nacional de Consultoras Ambientales de la Dirección de Registros Ambientales; y.

### CONSIDERANDO:

Que, por Decreto Supremo Nº 011-2013-MINAM, modificado por el Decreto Supremo N° 005-2015-MINAM, se aprobó el Reglamento del Registro de Entidades Autorizadas para la elaboración de estudios ambientales en el marco del SEIA, en cuyo artículo 17 se establece el procedimiento de renovación de la inscripción en el Registro;

Que, mediante Resolución Directoral Nº 129-2014-MEM/DGAAE, del 08 de mayo de 2014, la Dirección General de Asuntos Ambientales Energéticos del Ministerio de Energía y Minas, aprobó la renovación de inscripción de la empresa INSIDEO SOCIEDAD ANONIMA CERRADA - INSIDEO S.A.C. en el Registro de Entidades Autorizadas a Elaborar Estudios de Impacto Ambiental para el subsector Energía del Ministerio de Energía y Minas, quedando conformado el equipo técnico por cinco (05) profesionales. La vigencia de la inscripción fue de dos (02) años, contados a partir de la expedición de dicha Resolución, es decir hasta el 08 de mayo de 2016;

Que, mediante Número de Trámite Documentario 01094-2016, del 26 de abril de 2016, la administrada INSIDEO SOCIEDAD ANÓNIMA CERRADA -INSIDEO S.A.C. (RUC Nº 20543082563), por medio de su gerente general, Roberto Martín Parra Rivera presentó a la Dirección de Registros Ambientales del Servicio Nacional de Certificación Ambiental para las Inversiones Sostenibles-Senace, la solicitud de renovación de inscripción para el subsector de Energía (actividades Electricidad e Hidrocarburos);

Que, mediante Auto Directoral Nº 036-2016-SENACE/DRA, sustentado en el Informe N° 0126-2016-SENACE-DRA/URNC/AZEGARRA, notificado el 18 de mayo del presente, la Dirección de Registros Ambientales del Senace otorgó a la administrada INSIDEO SOCIEDAD ANÓNIMA CERRADA - INSIDEO S.A.C. el plazo máximo de diez (10) días hábiles para que cumpla con subsanar las observaciones efectuadas a la solicitud presentada, bajo apercibimiento de declarar en abandono y archivar el procedimiento iniciado;

Av. Guardia Civil Nº 115 San Borja, Lima 41, Perú Tel. (511) 5000710

Que, mediante Número de Trámite 01094-2016-1, del 23 de mayo de 2016, continued a parties INSIDEO SOCIEDAD ANÓNIMA CERRADA - INSIDEO S.A.C., por medio de su apoderada, presentó al Senace la subsanación de las observaciones formuladas en el Auto Directoral N° 036-2016-SENACE/DRA: kao al

Que, mediante proveido de fecha 30 de mayo del presente, sustentado en el . Informe N° 0156-2016-SENACE-DRA/URNC/AZEGARRA, la Unidad de Registro Nacional de Consultoras Ambientales, recomendo aprobar la renovación de inscripción para el subsector Energía (actividades Electricidad e Hidrocarburos), en el Registro Nacional de Consultoras Ambientales a INSIDEO SOCIEDAD ANÓNIMA CERRADA - INSIDEO S.A.C.;

Con el visado de la Unidad de Registro Nacional de Consultoras Ambientales; y,

De conformidad con lo dispuesto en los artículos 15 y 17 del Decreto Supremo Nº 011-2013-MINAM, modificado por el Decreto Supremo Nº 005-2015-MINAM; el artículo 1 del Decreto Supremo Nº 006-2015-MINAM; y, en el marco de la Resolución Ministerial Nº 328-2015-MINAM y de las atribuciones establecidas en el Literal g) del Artículo 63 del Reglamento de Organización y Funciones del Servicio Nacional de Certificación Ambiental para las Inversiones Sostenibles - Senace, aprobado por Decreto Supremo Nº 003-2015-MINAM;

### SE RESUELVE:

Artículo 1.- Aprobar la renovación de inscripción para el subsector Energía (actividades Electricidad e Hidrocarburos), a INSIDEO SOCIEDAD ANÓNIMA CERRADA -INSIDEO S.A.C., con RUC Nº 20543082563, otorgándole el Registro Nº 022-2016-ENE.

Artículo 2.- El equipo profesional multidisciplinario de INSIDEO SOCIEDAD ANÓNIMA CERRADA - INSIDEO S.A.C. para el subsector Energía (actividades Electricidad e Hidrocarburos), queda conformado por ocho (08) profesionales, los mismos que se detallan a continuación:

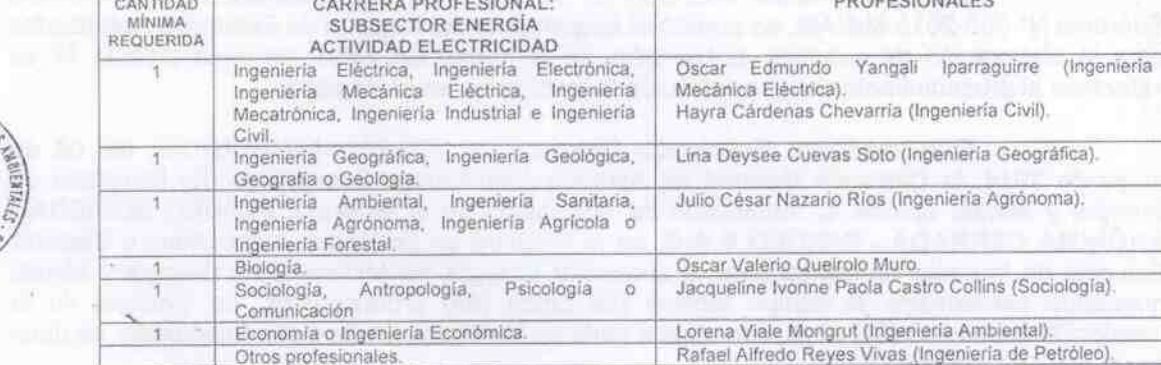

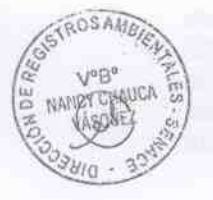

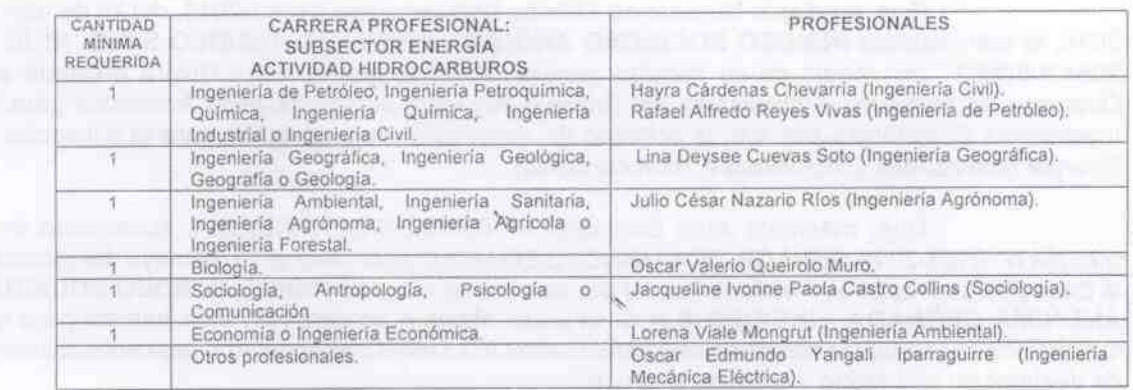

www.senace.gcb.pe

**DOPPOIONALITS** 

Av. Guardia Civil Nº 115 San Borja, Lima 41, Perú Tel. (511) 5000710

Artículo 3 .- Los especialistas acreditados que actúan en calidad de asesores técnicos INSIDEO SOCIEDAD ANÓNIMA CERRADA - INSIDEO S.A.C. son dos (02) profesionales:

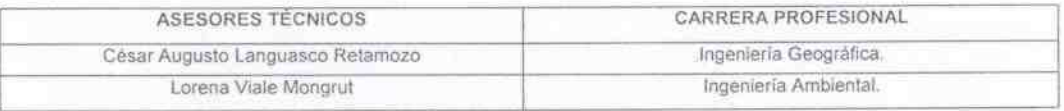

Artículo 4 .- La vigencia de inscripción y de la renovación de inscripción de INSIDEO SOCIEDAD ANÓNIMA CERRADA - INSIDEO S.A.C. es de tres (03) años, contados a partir del día siguiente de emitida la presente Resolución Directoral.

Artículo 5.- INSIDEO SOCIEDAD ANÓNIMA CERRADA - INSIDEO S.A.C. deberá realizar el procedimiento administrativo de actualización (modificación) en el Registro Nacional de Consultoras Ambientales, cuando se produzca cualquiera de los supuestos señalados en el artículo 18 del Decreto Supremo Nº 011-2013-MINAM, modificado por el Decreto Supremo Nº 005-2015-MINAM, y en el plazo establecido.

Artículo 6.- INSIDEO SOCIEDAD ANÓNIMA CERRADA - INSIDEO S.A.C. podrá solicitar la próxima renovación de su inscripción dentro de los sesenta (60) días hábiles anteriores a la pérdida de su vigencia, conforme a lo establecido en el artículo 17 del Decreto Supremo Nº 011-2013-MINAM, modificado por el Decreto Supremo Nº 005-2015-MINAM, que también precisa que si la entidad autorizada no solicita la renovación de su inscripción luego de vencido el plazo previsto, será eliminada automáticamente del Registro, sin perjuicio de su derecho a solicitar una nueva inscripción.

Artículo 7.- Encargar a la Unidad de Registro Nacional de Consultoras Ambientales la notificación de la presente Resolución.

Artículo 8.- Disponer la publicación de la presente Resolución en el Portal Institucional del Servicio Nacional de Certificación Ambiental para las Inversiones Sostenibles -Senace (www.senace.gob.pe).

Registrese y comuniquese.

Queluciu Nancy Chauca Vesquez Directora de Registros Ambientales del SENACE

www.senace.gob.pe

Av. Guardia Civil Nº 115 San Borja, Līma 41, Perū Tel. (511) 5000710

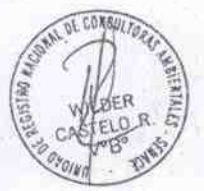

509

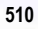

### **SENACE** Servicio Nacional de Certificación Ambiental

TRUBLICA DEL PRO

para las Inversiones Sostenibles El fedatario que suscribe certifica que el presente documento que ha tenido a la vista es COPIA FIEL DEL ORIGINAL, y al que me remito en caso necesario; lo que doy fe.

 $Lima.31/01/17$  <del>12</del>  $\overline{\phantom{a}}$ ..........

Miguel Ángel Espichán Mariñas FEDATARIO

# Resolución Directoral N° 075-2017-SENACE/DRA

Lima, 31 de enero de 2017.

VISTOS: El escrito de Número de Trámite 04261-2016, del 29 de diciembre de 2016, presentado por INSIDEO SOCIEDAD ANONIMA CERRADA - INSIDEO S.A.C. (RUC N° 20543082563), representado por su gerente general, Roberto Martin Parra Rivera, con DNI Nº 40057468 y el Informe Nº 016-2017-SENACE-DRA/URNC/TANDALUZ de la Unidad de Registro Nacional de Consultoras Ambientales de la Dirección de Registros Ambientales; y,

### CONSIDERANDO:

Que, por Decreto Supremo Nº 011-2013-MINAM, modificado por el Decreto Supremo Nº 005-2015-MINAM y el Decreto Supremo Nº 015-2016-MINAM, se aprobó el Reglamento del Registro de Entidades Autorizadas para la elaboración de estudios ambientales en el marco del SEIA, en cuyo artículo 17-A se establece el procedimiento de modificación;

Que, mediante Resolución Directoral Nº 108-2016-SENACE/DRA, del 30 de mayo de 2016, fue aprobada la renovación de inscripción en el Registro de Entidades Autorizadas a elaborar Estudios de Impacto Ambiental, para el subsector Energía (actividades Electricidad e Hidrocarburos), a la empresa INSIDEO SOCIEDAD ANONIMA CERRADA -INSIDEO S.A.C., quedando conformado el equipo por ocho (08) profesionales. El artículo 4 de la referida Resolución estableció la vigencia de la renovación de inscripción por tres (03) años, contados a partir del día siguiente de emitida la Resolución Directoral;

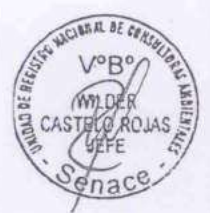

Que mediante Número de Trámite 04261-2016, del 29 de diciembre de 2016, la administrada INSIDEO SOCIEDAD ANONIMA CERRADA - INSIDEO S.A.C. por medio de su gerente general, Roberto Martin Parra Rivera, con DNI Nº 40057468, presentó a la Dirección de Registros Ambientales del Senace, la solicitud de modificación por la inclusión de la Ingeniera Ambiental Ximena Guardia Muguruza y del Ingeniero Mecánico Carlos Alberto Kiyan Miyashiro;

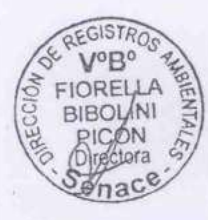

Que, mediante proveído de fecha 31 de enero de 2017, sustentado en el Informe Nº 016-2017-SENACE-DRA/URNC/TANDALUZ, la Unidad de Registro Nacional de Consultoras Ambientales, el cual, en aplicación del numeral 6.2 del artículo 6 de la Ley 27444, Ley del Procedimiento Administrativo General, forma parte de la presente Resolución Directoral, se recomendó aprobar la solicitud de modificación del equipo profesional multidisciplinario de INSIDEO SOCIEDAD ANONIMA CERRADA - INSIDEO S.A.C. en el subsector Energía (actividades Electricidad e Hidrocarburos) ante el Registro Nacional de Consultoras Ambientales por inclusión de la Ingeniera Ambiental Ximena Guardia Muguruza y del Ingeniero Mecánico Carlos Alberto Kivan Mivashiro;

Con el visado de la Unidad de Registro Nacional de Consultoras Ambientales; y,

De conformidad con lo dispuesto en el artículo 17-A del Decreto Supremo Nº 011-2013-MINAM, modificado por el Decreto Supremo Nº 005-2015-MINAM y el Decreto Supremo Nº 015-2016-MINAM; el artículo 1 del Decreto Supremo Nº 006-2015-MINAM, en el

> NUMBER OF STREET **150 LIFE APROX 26 KD** pright staff times was definited and

> > Hungari Angal Esgai Indian

Av. Ernesto Diez Canseco Nº 351 Miraflores, Lima 18, Perú Tel. (511) 500 0710

marco de la Resolución Ministerial Nº 328-2015-MINAM y de las atribuciones establecidas en el Literal g) del Artículo 63 del Reglamento de Organización y Funciones del Servicio Nacional de Certificación Ambiental para las Inversiones Sostenibles - Senace, aprobado por Decreto Supremo Nº 003-2015-MINAM:

#### **SE RESUELVE:**

Artículo 1.- Aprobar la modificación del equipo profesional multidisciplinario de INSIDEO SOCIEDAD ANONIMA CERRADA - INSIDEO S.A.C. (RUC Nº 20543082563) en el subsector Energía (actividades Electricidad e Hidrocarburos) en el Registro Nacional de Consultoras Ambientales, por inclusión de la Ingeniera Ambiental Ximena Guardia Muguruza y del Ingeniero Mecánico Carlos Alberto Kiyan Miyashiro.

Artículo 2.- El equipo profesional multidisciplinario de INSIDEO SOCIEDAD ANONIMA CERRADA - INSIDEO S.A.C., a partir del día siguiente de emitida la presente Resolución queda conformado por diez (10) profesionales los mismos que se detallan de la siquiente manera:

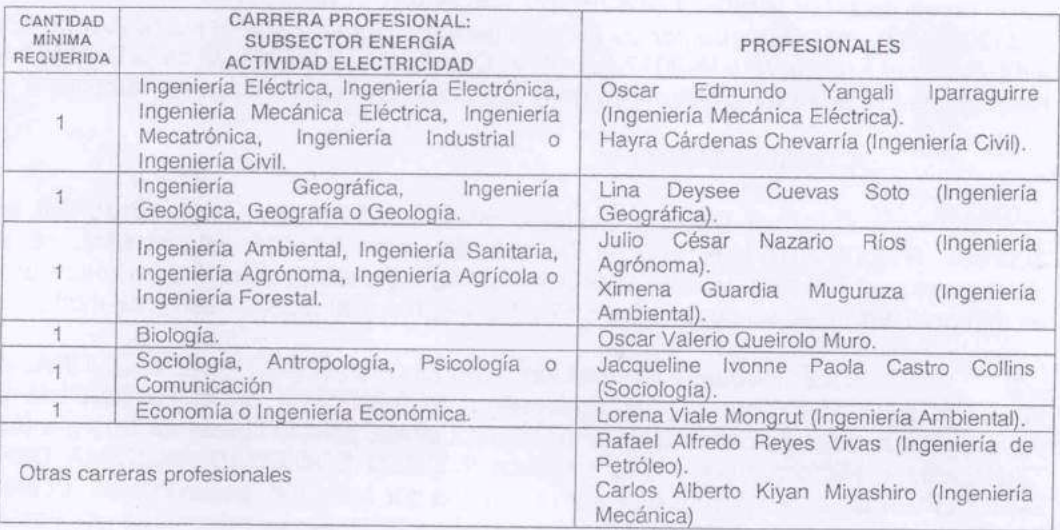

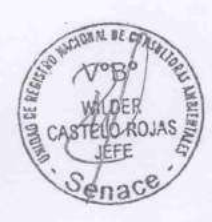

**AEGISTROS** 

**MPB**<sup>o</sup>

FIORELLA

**BIBOLINI** 

**MCON** 

**Ofrectora** 

Penace

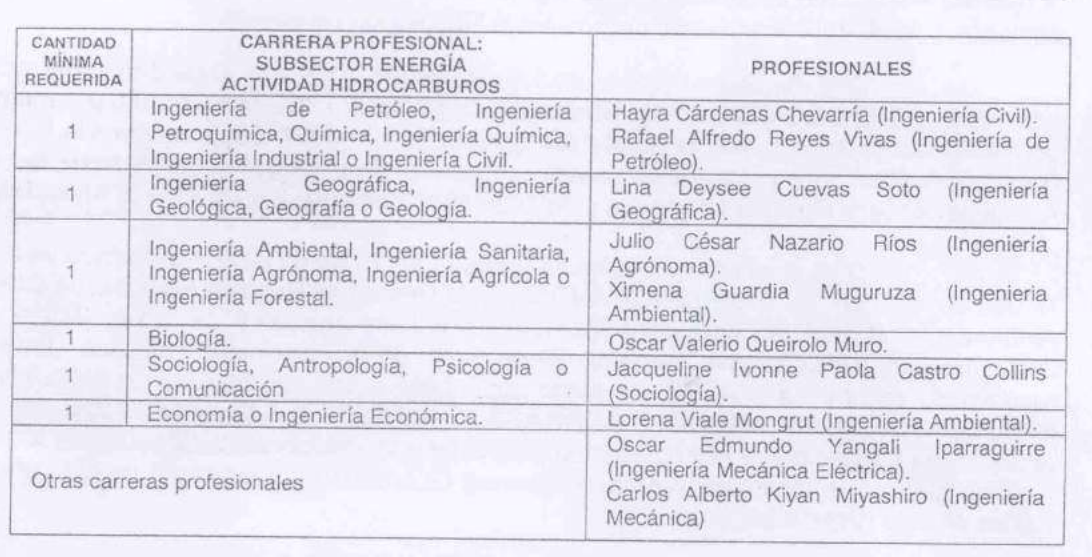

Artículo 3.- La modificación a que se refiere el artículo 1 no modifica la vigencia de la renovación de inscripción establecida en la Resolución Directoral N° 108-2016-SENACE/DRA, del 30 de mayo de 2016;

#### SENACE Servicio Nacional de Certificación Ambiental para las Inversiones Sostenibles El fedatario que suscribe certifica que el presente documento que ha tenido a la vista es COPIA FIEL BEL ORIGINAL, y al que me remito en caso necesario;

lo que doy fe.  $Lima. 31|o1/17$  At tir  $\frac{1}{2}$ Miguel Ángel Espichán Mariñas

**FEDATARIO** 

Av. Ernesto Diez Canseco Nº 351 Miraflores, Lima 18, Perú Tel. (511) 500 0710

Artículo 4.- INSIDEO SOCIEDAD ANONIMA CERRADA - INSIDEO S.A.C. deberá realizar el procedimiento administrativo de modificación en el Registro Nacional de Consultoras Ambientales, cuando se produzca cualquiera de los supuestos señalados en el artículo 17-A (modificación de algunos de los especialistas del equipo profesional multidisciplinario y/o el objeto social) del Decreto Supremo Nº 011-2013-MINAM, modificado por el Decreto Supremo Nº 005-2015-MINAM y el Decreto Supremo Nº 015-2016-MINAM, y en el plazo establecido.

Artículo 5.- INSIDEO SOCIEDAD ANONIMA CERRADA - INSIDEO S.A.C. podrá solicitar la renovación de la inscripción dentro de los sesenta (60) días hábiles anteriores a la pérdida de su vigencia, conforme a lo establecido en el artículo 17 del Decreto Supremo Nº 011-2013-MINAM, modificado por el Decreto Supremo Nº 005-2015-MINAM y el Decreto Supremo Nº 015-2016-MINAM.

Artículo 6.- Encargar a la Unidad de Registro Nacional de Consultoras Ambientales la notificación de la presente Resolución y el informe que la sustenta.

Artículo 7.- Disponer la publicación de la presente Resolución en el Portal Institucional del Servicio Nacional de Certificación Ambiental para las Inversiones Sostenibles -Senace (www.senace.gob.pe).

Regístrese y comuníquese.

rovella Bobele

Ficrella Bibolini Picón Directora de Registros Ambientales Senace

> **SENACE** Servicio Nacional de Certificación Ambiental para las Inversiones Sostenibles El fedatario que suscribe certifica que el presente documento que ha tenido a la vista es COPIA FIEL DEL ORIGINAL, y al que me remito en caso necesario; lo que doy fe Lima,  $31/01/17$ the

........ Miguel Ángel Espichán Mariñas FEDATARIO

 $\overline{16}$ 

Av. Ernesto Diez Canseco Nº 351 Miraflores, Lima 18, Perú Tel. (511) 500 0710

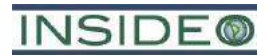

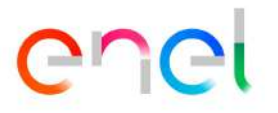

**Anexo 2.5.1**

# **Memoria del análisis de estabilidad de los aerogeneradores**

INTERNAL

### **VERIFICACIÓN CIMENTACIÓN AEROGENERADOR PROYECTO PAMPA MÓRROPE.**

### **1.- CONSIDERACIONES GENERALES.**

### **- TIPO DE TURBINA** NORDEX N163/5.X TS-118 DELTA4000

- **TIPO DE FUNDACIÓN** Superficial. Circular con canto variable
- NIVEL FREÁTICO Efectos de agua considerados. Inundación de 2.3m sobre el terreno natural
- **EFECTOS SÍSMICOS** Se han considerado las cargas por sismo.

### **2.- NORMATIVAS Y REFERENCIAS.**

### **Normativa peruana:**

- Norma técnica E.030 Diseño sismo resistente.
- Norma técnica E.060 Concreto armado.
- Norma técnica E.050 Suelos y Fundaciones.

### **Normativa internacional especifica:**

- Building Code Requirements for Structural Concrete (ACI 318M-08)
- IEC61400 Wind energy generation systems -Part-1- Design requirements. Edition 4.0 2019-02.
- IEC61400 Wind energy generation systems Part-6 Tower and foundation design requirements. Edition 1. 2020.
- Guidelines for Design of Wind Turbines, DNV/Risø
- Model Code CEB-FIP 2010.
- Eurocode 1: Actions on Structures.
- Eurocode 2: Concrete Structure Design.
- Eurocode 7: Geotechnical Design.

### **3.- DATOS DE ENTRADA.**

- Tipo de turbina: N163/5.X Mode 0.a. TS118 Delta4000
- Vida útil: 35 años
- Material: Acero.
- **Sección de la torre: Tubular-cilíndrica.**
- Peso torre ≈ 6467 kN (peso estimado)
- Altura de la torre: 118 m.
- Diámetro del rotor (aspas): 170 m.

### **3.1.- CARGAS DE VIENTO:**

Las acciones para un aerogenerador de Nordex N163/5.X (Mode 0.a) TS118, obtenidas del documento: "Foundation Loads TS118 Delta4000 N163/5.X Mode 0.a. 9003076 Revisión 01" son las siguientes:

# **CARGAS NORMALES SIN MAYORAR**

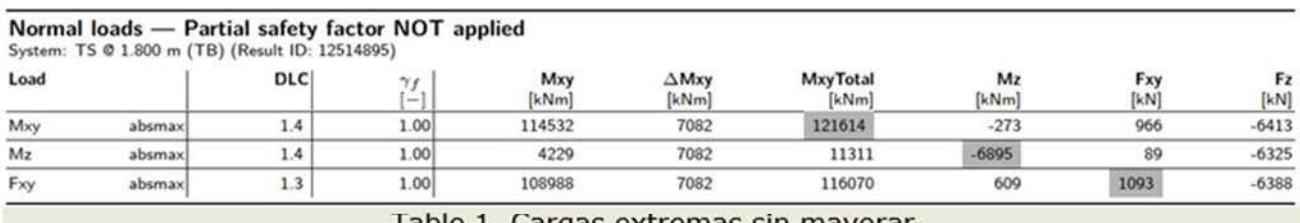

**Example 1. Cargas extremas sin mayorar** 

### **CARGAS ABNORMALES SIN MAYORAR**

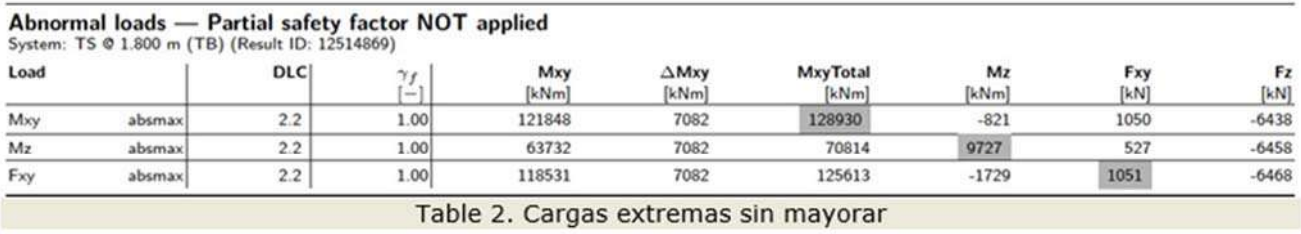

**CARGAS-EXTREMAS SIN MAYORAR** 

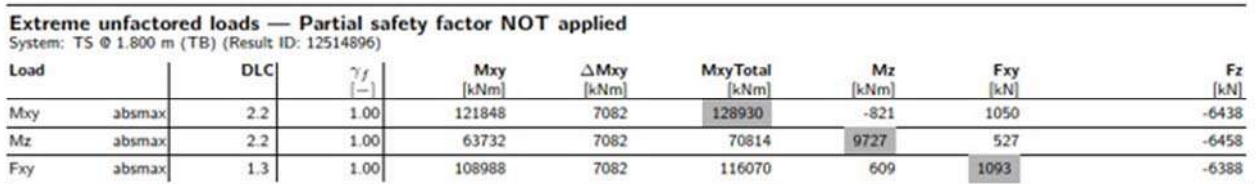

Table 3. Cargas extremas sin mayorar

# **CARGAS EXTREMAS MAYORADAS**

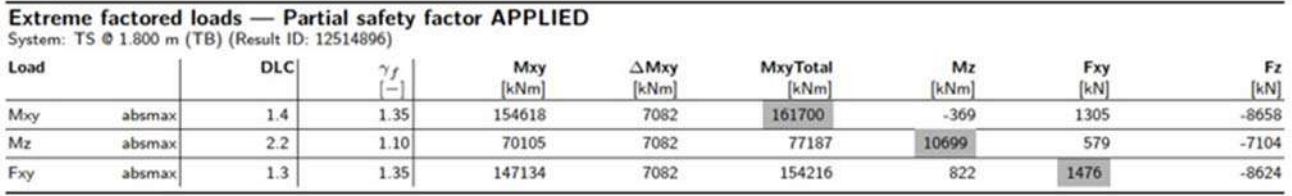

**Table 4. Cargas extremas** 

#### **CARGAS DE PRODUCCIÓN**

#### Cuasi-permanentes (S3 según IEC 61400-6):

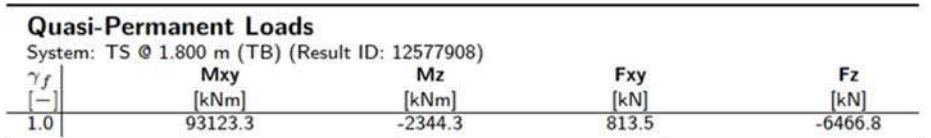

Table 5. Cargas cuasi-permanentes

### Frecuentes (S2 según IEC 61400-6):

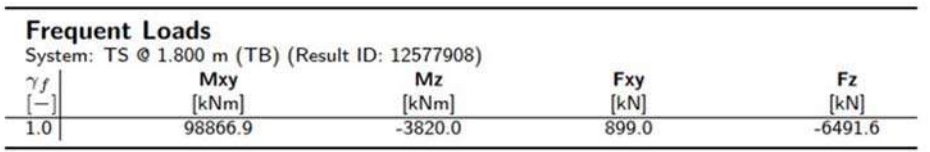

Tabla 6. Cargas frecuentes

### **3.2.- CARGAS DE SISMO:**

Las cargas sísmicas facilitadas por NORDEX en el documento EI1247\_01 revisión B. SEISMIC FOUNDATION LOADS TS118 N163/5.X Mode 0.a (5.9 MW) MORROPE (Perú) son las que se muestran a continuación:

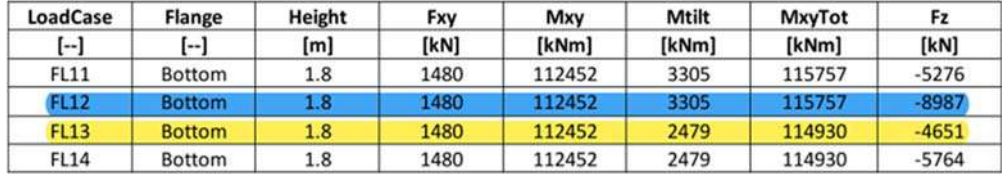

Tabla 7. Captura de las cargas de sismo combinadas con operacionales. Se consideran las situaciones con mayor y menor carga vertical. Fuente: NORDEX.

 Al considerar las características geométricas y de material en cada segmento de torre, junto con el peso de equipos en cumbre de torre, se dispone información suficiente para que un análisis modal espectral considere la rigidez y distribución de masas en la torre conforme a la realidad.

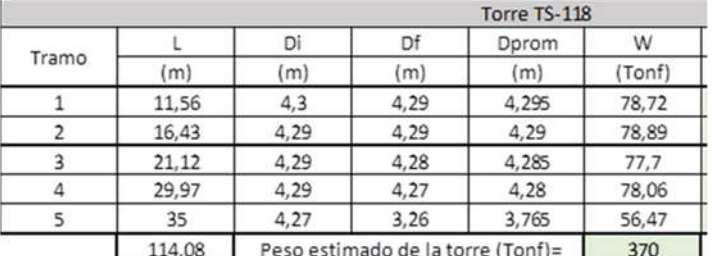

(\*) el peso de los equipos se estima descontando la carga axial cuasipermanente del pe

### Tabla 8. Discretización geométrica y masas en torre.

Peso de equipos = 276.7 ton. Esto como resultado de restar el peso de la torre a la fuerza vertical del caso de carga cuasi-permanente (646.68 ton-370ton= 276.7ton).

- El sismo se introduce en el modelo como una función de pseudo-aceleraciones o espectro de respuesta.
- Según E.030 Diseño sismorresistente (2020):
	- o Zonificación:
		- Zona: 4
		- Ac/g= 0.45
	- o Perfil de suelo:
		- Vs (Suelo): 555 m/s.
- o Parámetros de sitio:
	- S= 1.00
		- Tp= 0.4
	- TL= 2.5
- o Categoría Uso (U):
- $\blacksquare$  U = Se consideró 1.50.
- o Factor de reducción sísmica:
- R=Se consideró 2.00.
- Espectro Pseudo Aceleración Horizontal

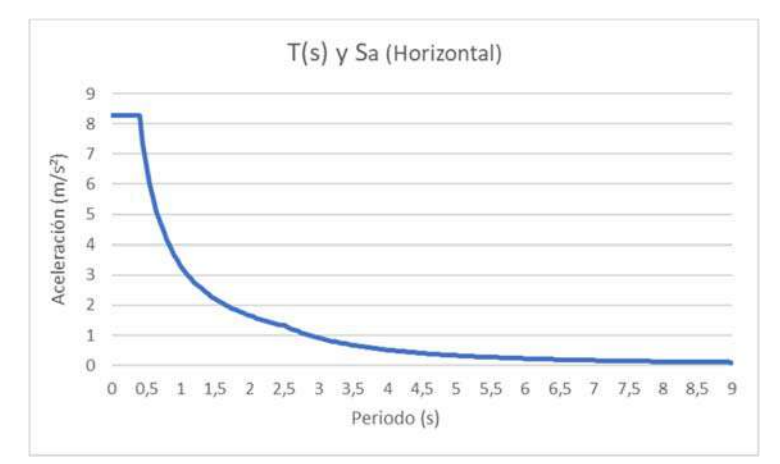

Espectro Pseudo Aceleración Vertical

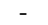

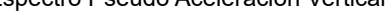

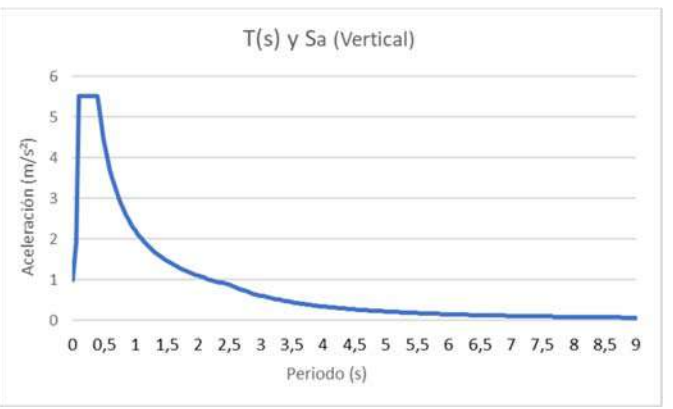

Consideraciones:

- o Introducción de espectros en SAP2000.
- o Combinación bajo el caso de carga "SISMO"
- o 100% aceleración horizontal + 100% aceleración vertical.
- o Amortiguamiento: 5%.
- o Combinación modal: CQC.
- o Factor de afectación de 0.80 (Según Norma E030: Diseño Sismo Resistente).

Por tanto las reacciones en la base de la torre:

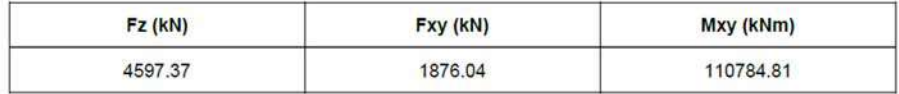

Tabla 9. Discretización geométrica y masas en torre

Finalmente para el diseño de la cimentación se tomó como carga sísmica; se tomó como carga sísmica los valores resaltados en amarillo de la siguiente tabla:

| <b>LoadCase</b><br>[--] | <b>Flange</b><br>$[-]$ | Height<br>[m]    | Fxy<br>[kN] | Mxy<br>[kNm] | Mtilt<br>[kNm] | <b>MxyTot</b><br>[kNm] | Fz<br>[kN] |
|-------------------------|------------------------|------------------|-------------|--------------|----------------|------------------------|------------|
|                         |                        |                  |             |              |                |                        |            |
| <b>FL12</b>             | <b>Bottom</b>          | - 8              | 1480        | 112452       | 3305           | 115757                 | $-8987$    |
| <b>FL13</b>             | <b>Bottom</b>          | 1.8 <sub>1</sub> | 1480        | 112452       | 2479           | 114930                 | $-4651$    |
| <b>FL14</b>             | Bottom                 | 1.8              | 1480        | 112452       | 2479           | 114930                 | $-5764$    |

Tabla 10. Cargas sísmicas consideradas.

### **4.- MATERIALES.**

### **4.1.- CONCRETO:**

- El concreto en el foso presentará una resistencia a compresión simple en probeta cilíndrica a los 28 días de f'c = 45 MPa, para un nivel de confianza del 95 %.
- - El concreto en la losa presentará una resistencia a compresión simple en probeta cilíndrica a los 28 días de f'c = 35 MPa, para un nivel de confianza del 95 %.
- - El concreto en el pedestal presentará una resistencia a compresión simple en probeta cilíndrica a los 28 días de f'c = 45 MPa, para un nivel de confianza del 95 %.
- - El concreto para el solado será de resistencia a compresión simple de probeta cilíndrica de f'c=14 MPa a los 28 días, y con un espesor de 10 cm.

### **4.2.- ACERO:**

- Clase: A615 G60.
- Límite de fluencia: 420 N/mm<sup>2</sup>
- Esfuerzo Último: 630 N/mm<sup>2</sup>
- Módulo de Elasticidad: E= 200.000 N/mm<sup>2</sup>

### **4.3.- GROUT:**

Resistencia a la compresión: f'c= 100 MPa.

### **4.3.- RELLENO:**

- Densidad mínima: 18 kN/m3
- Grado de Compactación: 95% del Próctor modificado,
- Protección al relleno para evitar degradación.

### **4.4.- INUNDACIÓN:**

Se consideró una altura de agua de 2.30m sobre el terreno natural (Escenario más crítico).

### **5.- VERIFICACIONES DE LA FUNDACIÓN.**

Se realizarán las siguiente verificaciones:

- Vuelco.
- **Despegue**
- Capacidad Admisible.
- Deslizamiento.
- Rigidez Torcional.

### **5.1.- DIMENSIÓN DE LA FUNDACIÓN:**

-

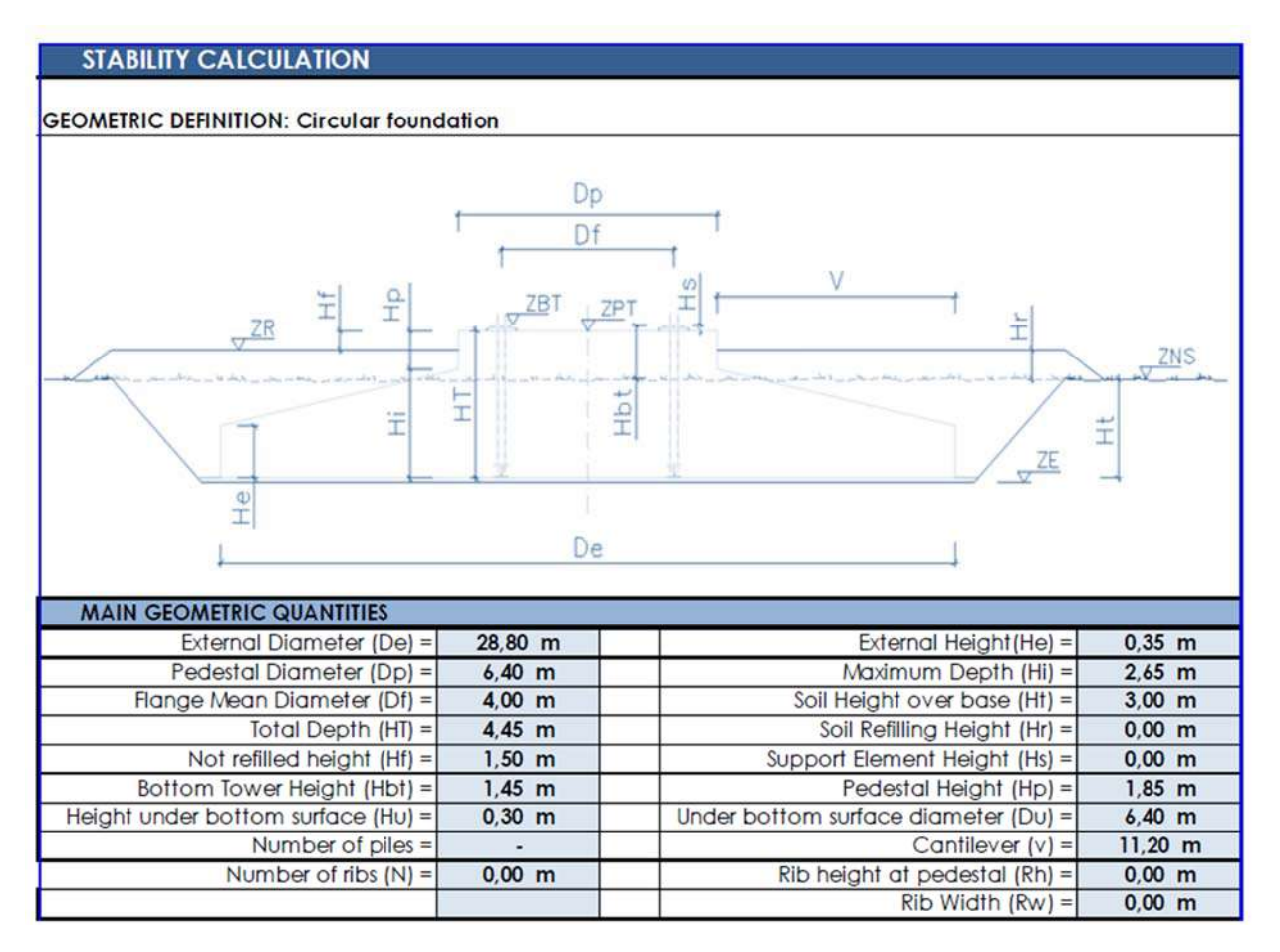

Tabla 11 . Geometría de la Fundación.

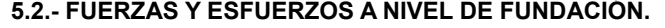

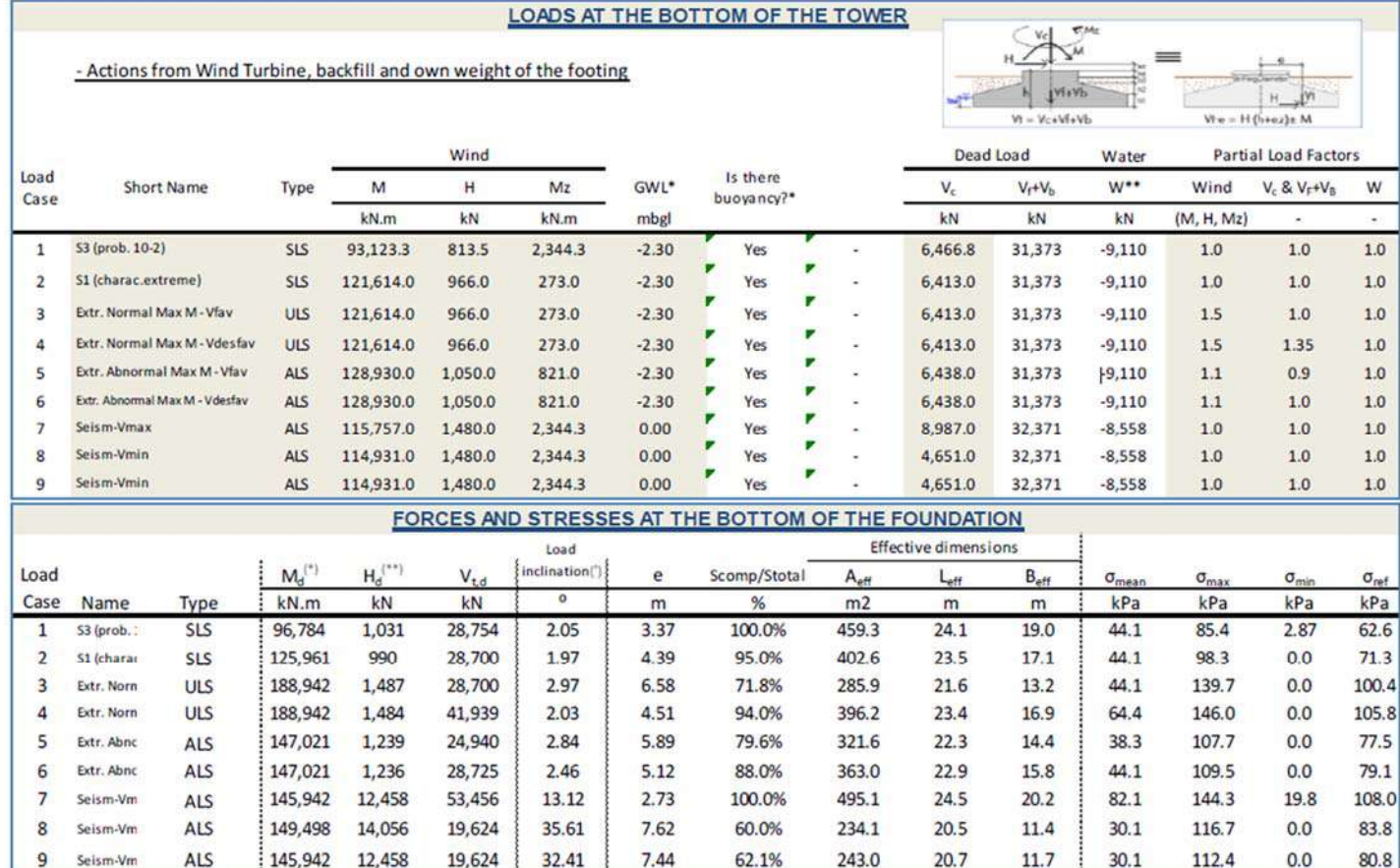

### 5.2.- VERIFICACIÓN AL VUELCO Y DESPEGUE:

### **OVERTURNING CHECKING**

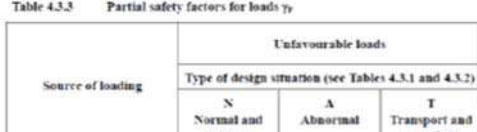

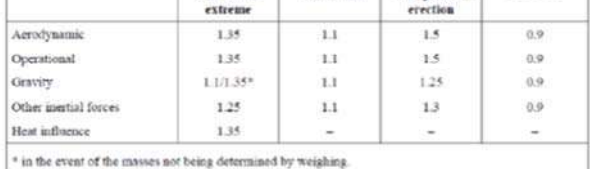

### TOWER BASE LOADS - Amplified

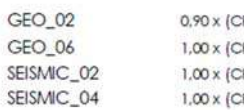

 $2P + VWL$  + 1,00 x BY +  $\gamma_w$  x HWL  $2P + VWL$  + 1,00 x BY + 1,00 x HWL  $SP + VWL$  + 1,00 x BY + 1,00 x HWL + HSL - VSL

 $1,00 \times (CP + VWL) + 1,00 \times BY + 1,00 \times HWL + HSL - 1,00 \times VSL$ 

### Where:

CP: Permanent Loads (foundation weight + refilling weight) BY: Buoyancy

VWL: Vertical Wind Loads

HWL: Horizontal Wind Loads

HSL: Horizontal Seismic Loads

VSL: Vertical Seismic Loads

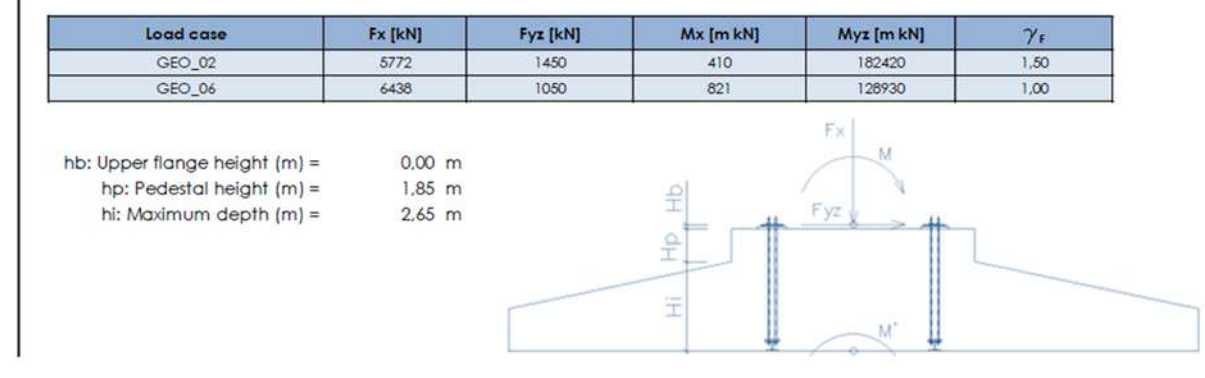

Favourable<br>loads

All design<br>situations

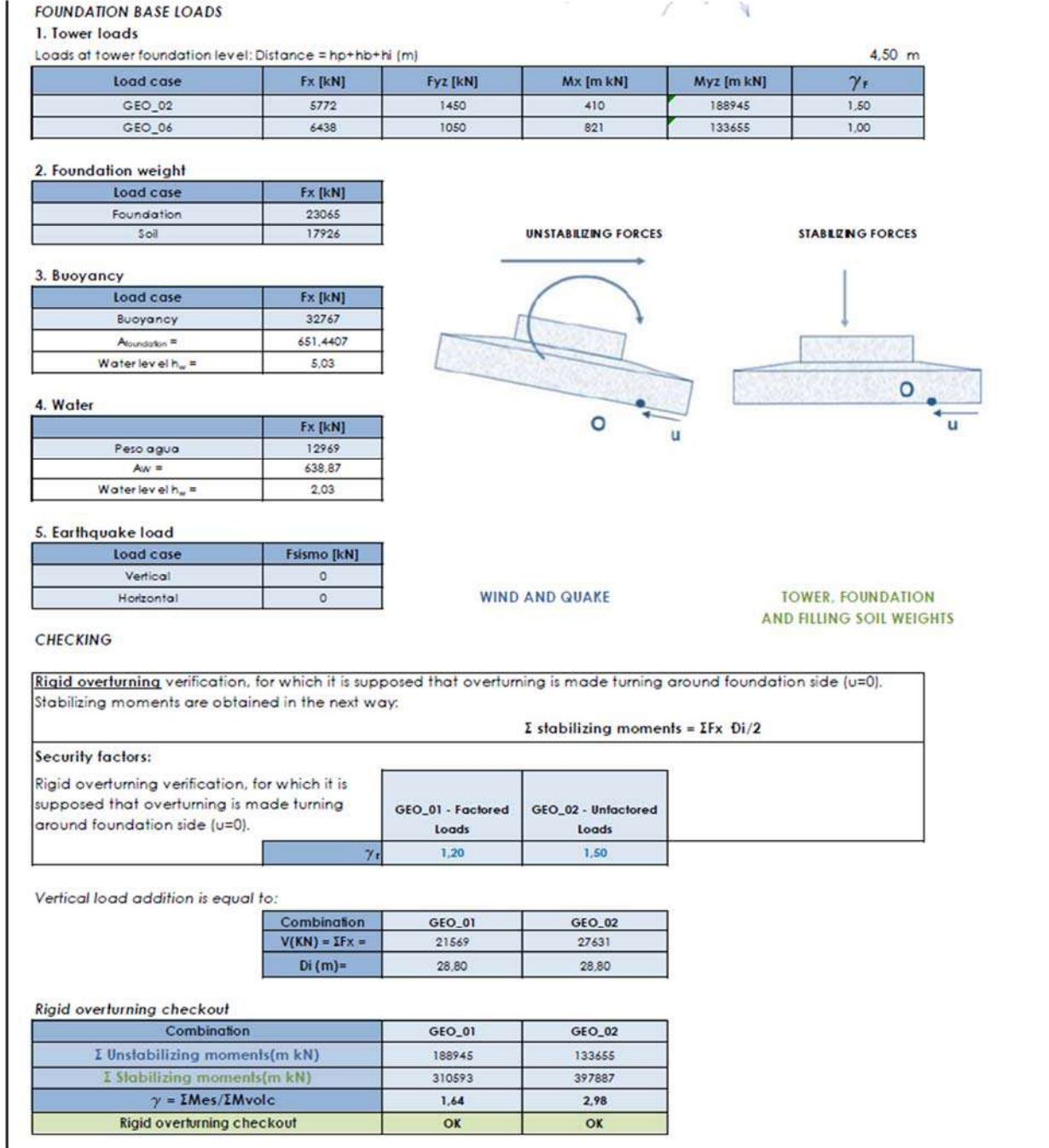

֚֡֬֕

### **5.2.- VERIFICACIÓN POR CAPACIDAD ADMISIBLE, DESLIZAMIENTO, RIGIDEZ ROTACIONAL Y RIGIDEZ HORIZONTAL.**

# **REQUIREMENTS FOR UTLIMATE LIMIT STATES**

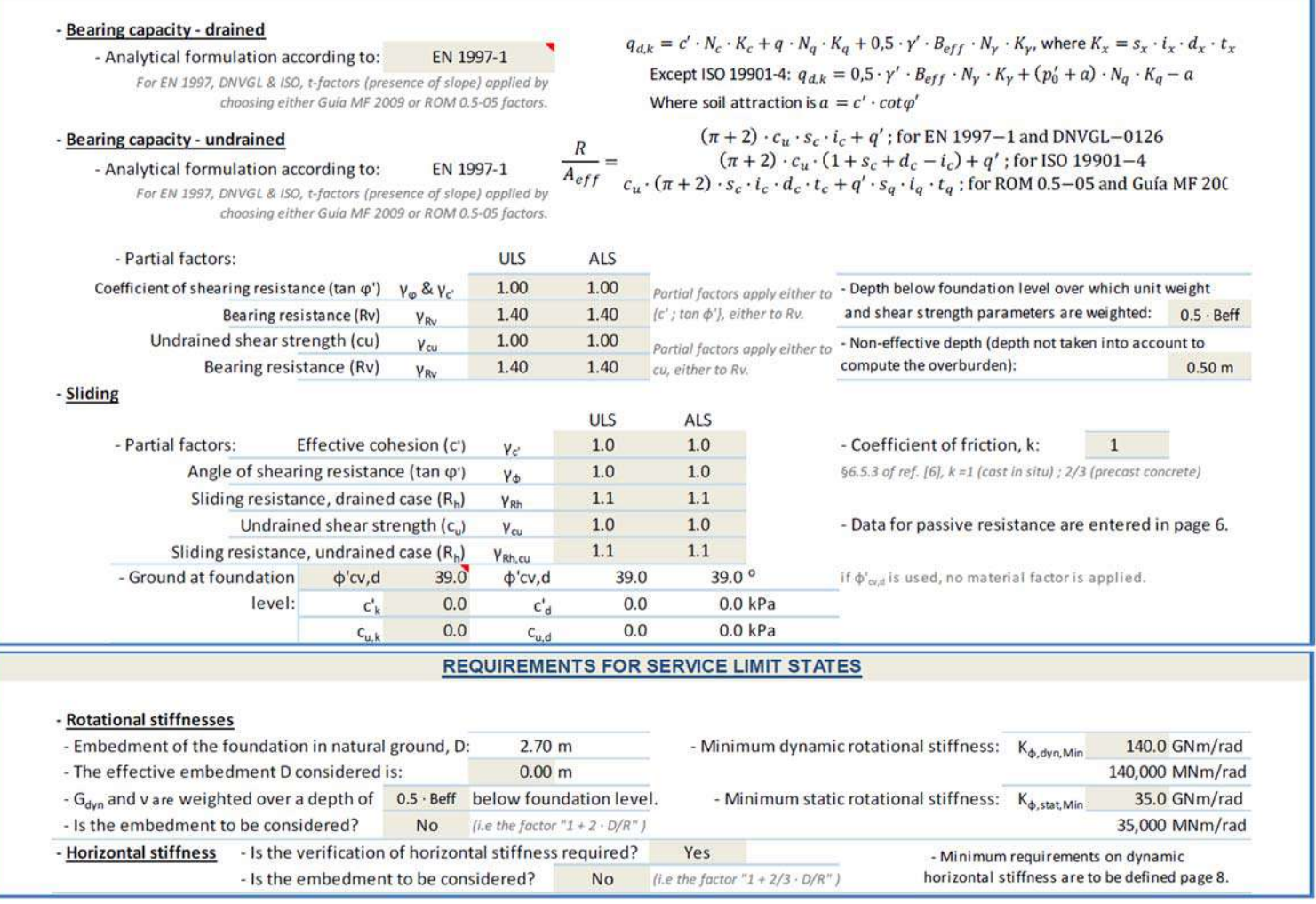

### **6.- CONCLUSIONES.**

- Se ha considerado una cota de inundación 2.3 m por encima del terreno natural, a excepción de los casos sísmicos analizados, donde se emplazó la cota del nivel freático a cota del terreno natural.
- Se ha estimado una cuantía de acero igual a 170 kg/m3, y una cuantía de hormigón de 932 m<sup>3</sup> por fundación.
- Con las dimensiones indicadas en la tabla 11; aprueban satisfactoriamente las verificaciones realizadas a la fundación de concreto armado. Verificaciones tales como:
	- o Vuelco.
	- o Despegue
	- o Capacidad Admisible.
	- o Deslizamiento.
	- o Rigidez Torcional.

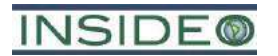

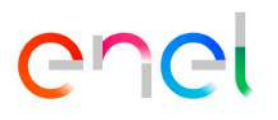

**Anexo 2.5.2** 

**Ficha técnica del biodigestor**

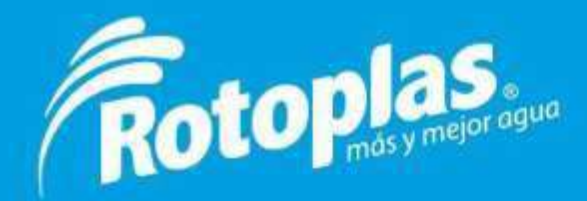

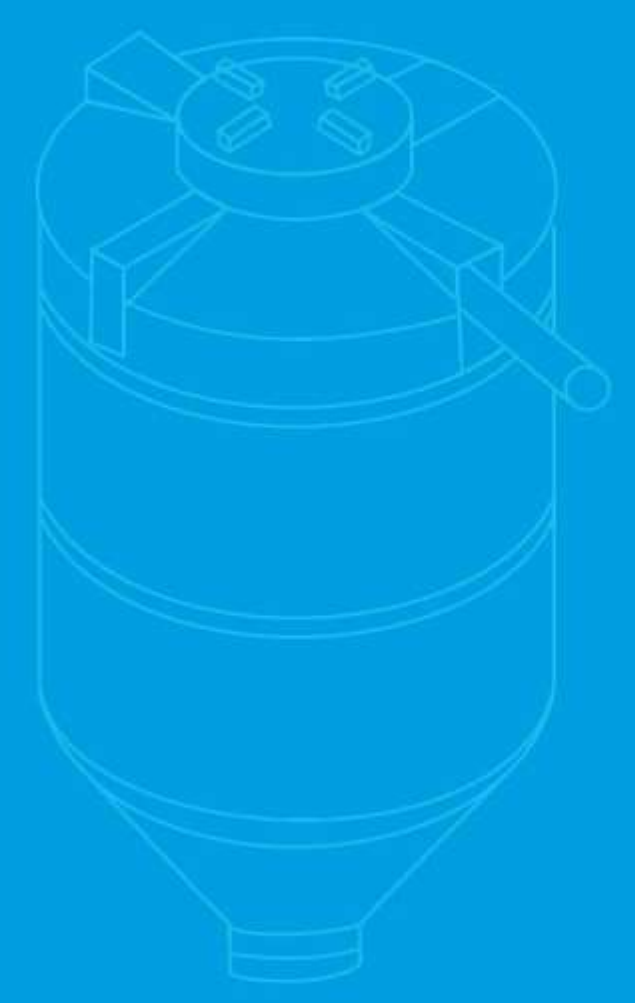

# Ficha Técnica **Biodigestor Autolimpiable Rotoplas**

# 1.- Descripción

El Biodigestor Autolimpiable Rotoplas es un sistema para el tratamiento primario de las aguas residuales domésticas, mediante un proceso de retención y degradación séptica anaerobia de la materia orgánica. El agua tratada puede ser almacenada para su posterior retiro con una empresa autorizada.

# 2.- Registro de Productos Industriales Nacionales (RPIN)

N° 150107390099C

# 3.- Material

Polietileno 100% Virgen

# 4.- Color

Negro

# 5.- Especificaciones Técnicas

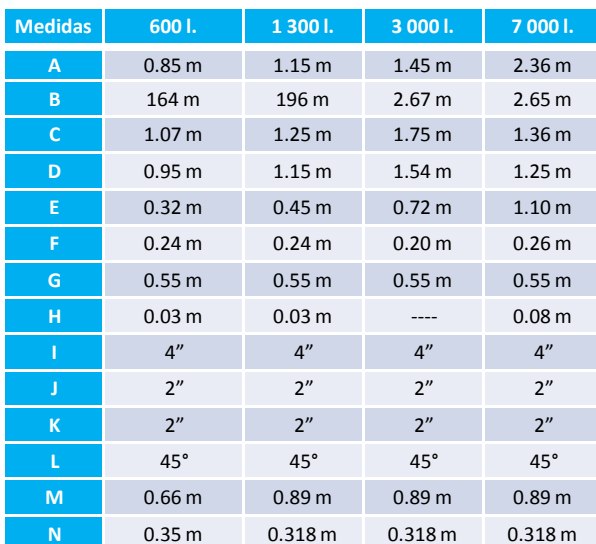

# **Biodigestor Autolimpiable Rotoplas**

 $525$ 

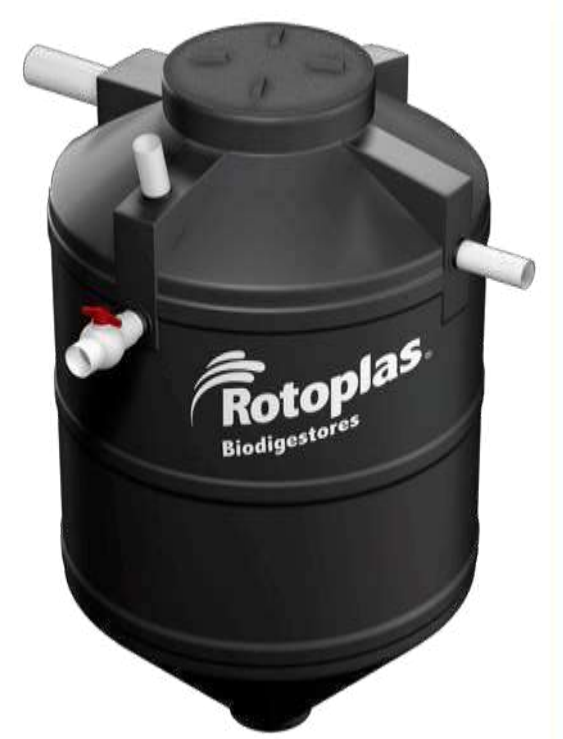

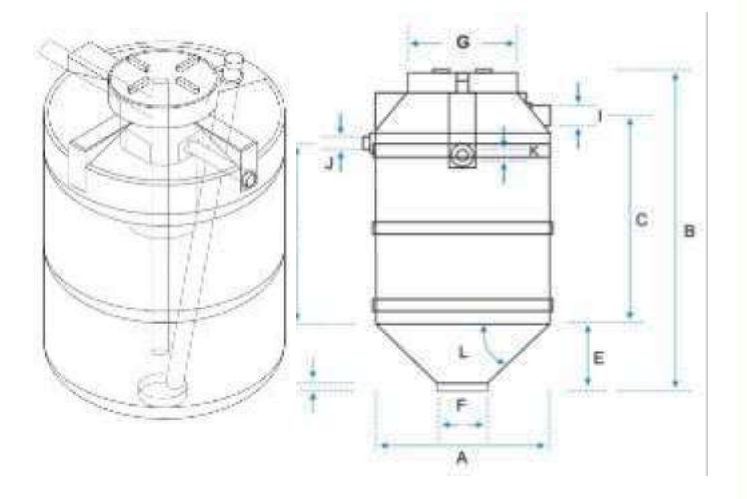

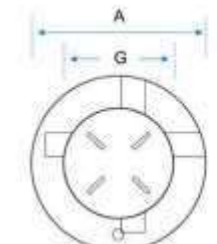

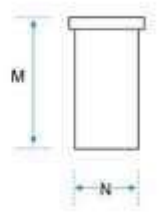

### **6.- Componentes**

- 1. Tubería PVC de 4" para entrada de agua.
- 2. Filtro biológico con aros de plástico (pets).
- 3. Tubería PVC de 2" para salida de agua pre-tratada.

4. Tubería PVC de 2" de acceso para limpieza y/o desobstrucción.

- 5. Válvula esférica para extracci{on de lodos.
- 6. Tapa click de 18" para cierre hermético.
- 7. Base cónica para acumulación de lodos.

### 7.- Funcionamiento

El agua residual doméstica entra por el tubo N° 1 hasta el fondo del Biodigestor, donde las bacterias empiezan la descomposición.

Luego sube y pasa por el filtro  $N^{\circ}$  2, donde la materia orgánica que asciende es atrapada por las bacterias fijadas en los aros de plástico del filtro.

El agua tratada sale por el tubo  $N^{\circ}$  3 para su almacenamiento y posterior retiro por una empresa autorizada.

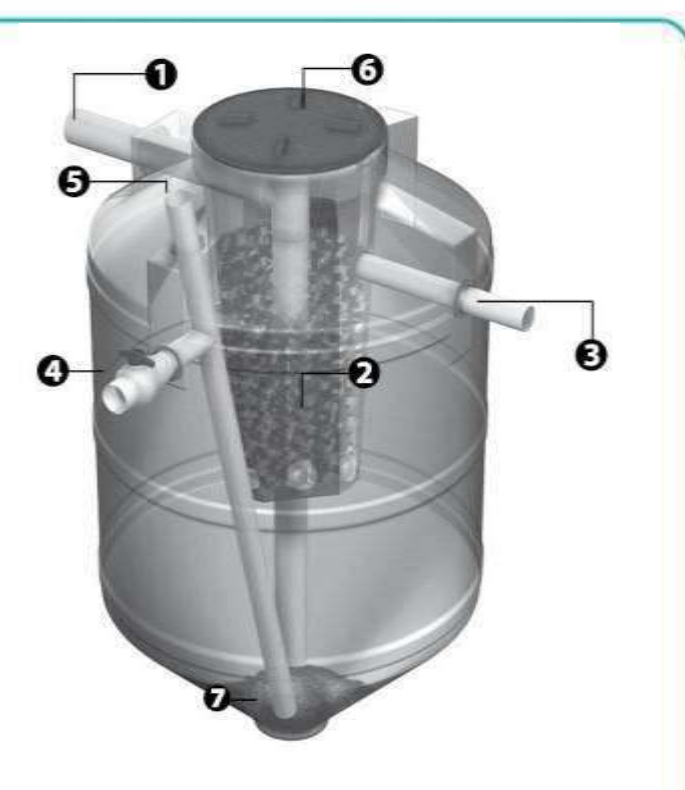

**526**

### 8.- Mantenimiento

- Abriendo la válvula N°4, el lodo alojado en el fondo sale por gravedad a una caja de registro. Primero salen de dos a tres litros de agua de color beige, luego salen los lodos estabilizados (color café). Se cierra la válvula cuando vuelve a salir agua de color beige. Dependiendo del uso, la extracción de lodos se realiza cada 12 a 24 meses.
- Si observa que el lodo sale con dificultad, introducir y remover con un palo de escoba en el tubo N°5 (teniendo cuidado de no dañar el Biodigestor)
- En la caja de extracción de lodos, quedará retenida la materia orgánica que después de secar se convierte en polvo negro.

Se recomienda limpiar los biofiltros anaeróbicos, echando agua con una manguera después de una obstrucción y cada 3 o 4 extracciones de lodos.

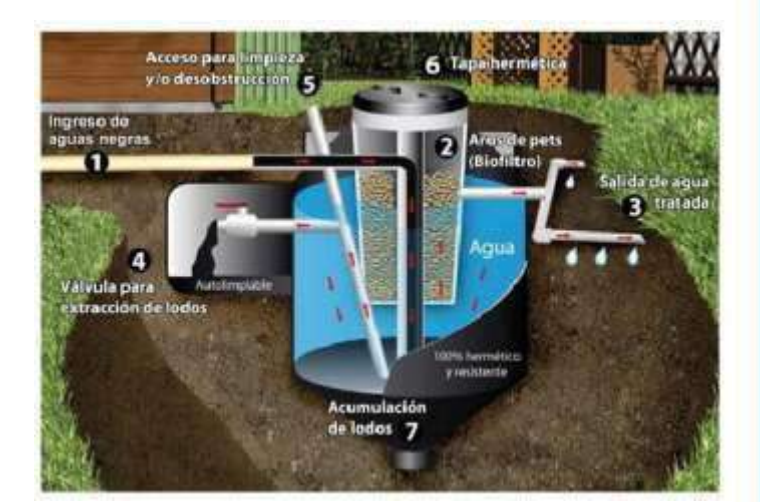

Rotoplas La solución de agua y saneamiento en tu casa

# 9.- Recomendaciones para el uso correcto del Biodigestor Autolimpiable Rotoplas

Para el adecuado funcionamiento del Biodigestor Autolimpiable Rotoplas, no se debe arrojar papel, toallas higiénicas, bolsas u otros elementos indisolubles al inodoro, los cuales pueden afectar el adecuado funcionamiento del Biodigestor.

**527**

Si necesita desinfectar la taza del inodoro, se aconseja hacerlo con lejía disuelta en agua o cualquier producto biodegradable para limpieza de inodoro, NUNCA CON ÁCIDO MURIÁTICO.

# 10.- Ventajas

Autolimpiable; no requiere de bombas ni medios mecánicos para la extracción de lodos, ya que con sólo abrir una válvula se extraen los lodos, eliminando costos y molestias de mantenimiento.

Prefabricado; fácil de transportar e instalar.

No genera olores, permitiendo instalarlo al interior o cerca de la vivienda.

No se agrietan ni fisura como sucede con los sistemas tradicionales de concreto, confinando las aguas residuales domésticas de una forma segura, evitando contaminar los mantos freáticos.

Mayor eficiencia en la remoción de constituyentes de las aguas residuales domésticas en comparación con sistemas tradicionales de concreto.

Su base de forma cónica evita áreas muertas, asegurando la eliminación del lodo tratado. Larga vida útil: 35 años.

Garantía de 10 años.

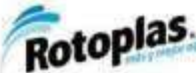

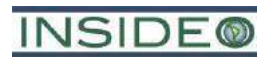

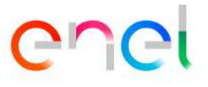

**Anexo 2.7.1** 

# **Hojas de Datos de Seguridad de Materiales (MSDS) de Insumos**

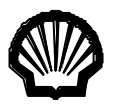

# *Hoja de Seguridad*

Emitida: Marzo 1, 2002

# **SHELL RIMULA X OIL**

# **1. IDENTIFICACION DE LA SUSTANCIA / PREPARACION Y COMPAÑIA**

**Nombre del Producto:** SHELL RIMULA X OIL **Tipo de Producto:** Aceite para motores diesel de alta velocidad. **Proveedor:** Shell Lubricantes del Perú S.A. **Dirección:** Contralmirante Mora 687 Callao 1 **Números de contacto: Teléfono: Telex: Fax:** +51-1-4657970 - +51-1-4292722 **Número telefónico de emergencia:**

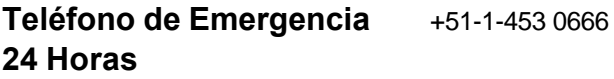

# **2. COMPOSICION / INFORMACION DE LOS INGREDIENTES**

**Descripción de la preparación:** Mezcla de aceites minerales altamente refinados y aditivos.

# **Componentes / constituyentes peligrosos:**

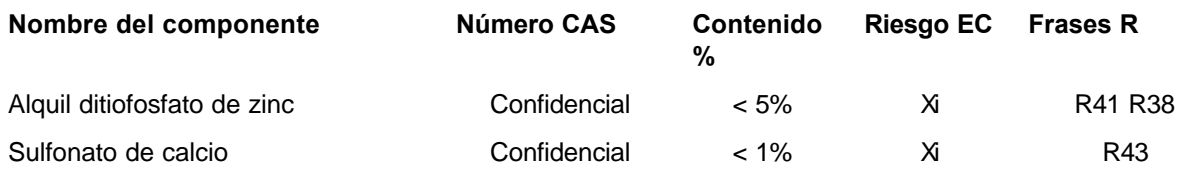

En base a la información disponible, a las concentraciones empleadas, no se espera que los componentes de esta preparación incorporen propiedades peligrosas a este producto.

# **3. IDENTIFICACIONES DE RIESGOS**

**Riesgos para la salud humana:**

No hay riesgos específicos bajo condiciones normales de uso. La exposición prolongada o repetida puede provocar dermatitis. El aceite usado puede contener impurezas peligrosas.

**530**

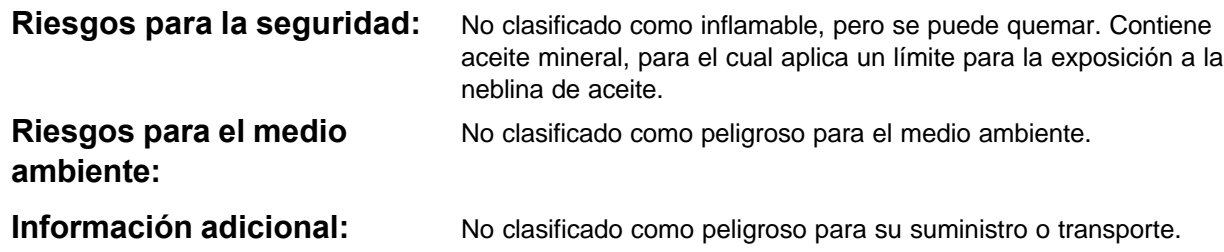

# **4. MEDIDAS DE PRIMEROS AUXILIOS**

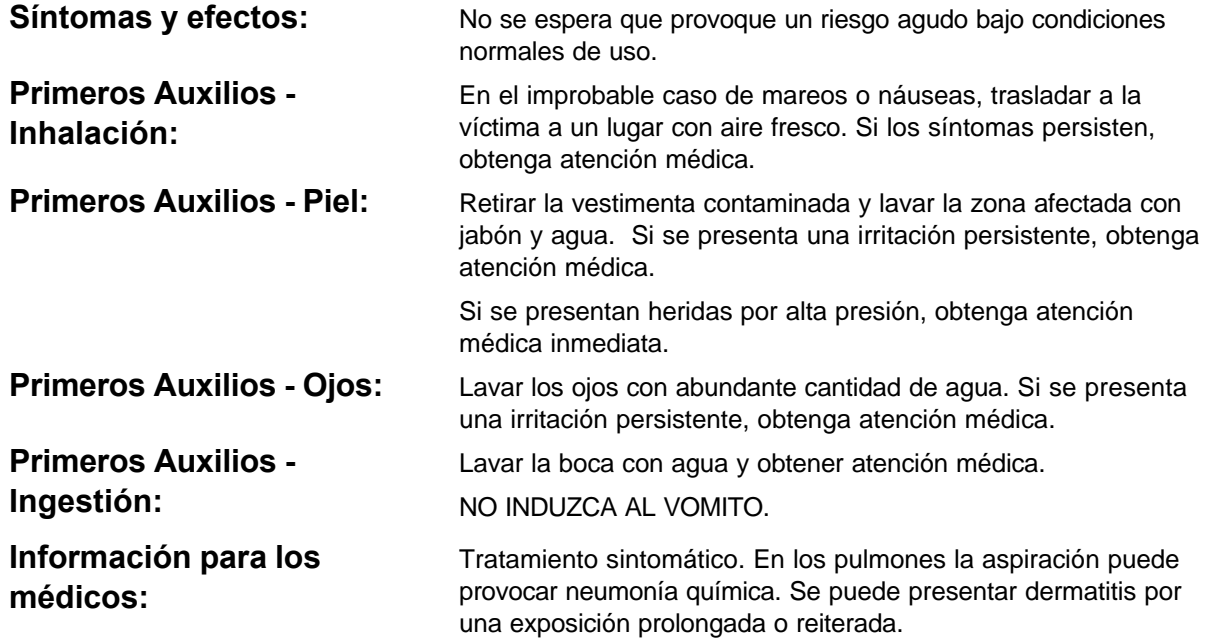

# **5. MEDIDAS CONTRA INCENDIOS**

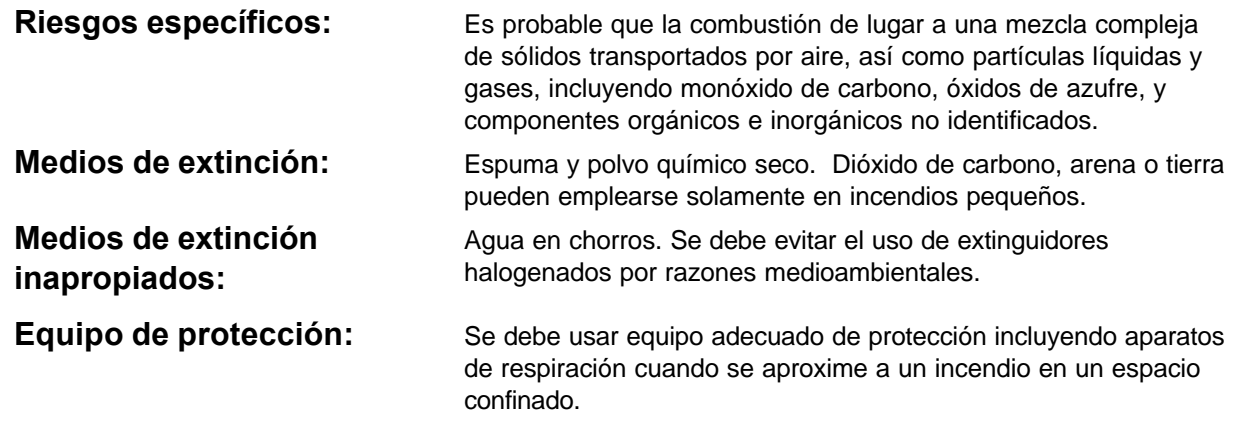

# **6. MEDIDAS DE PREVENCION DE ACCIDENTES**

**Precauciones personales:** MINIMIZAR EL CONTACTO CON LA PIEL.

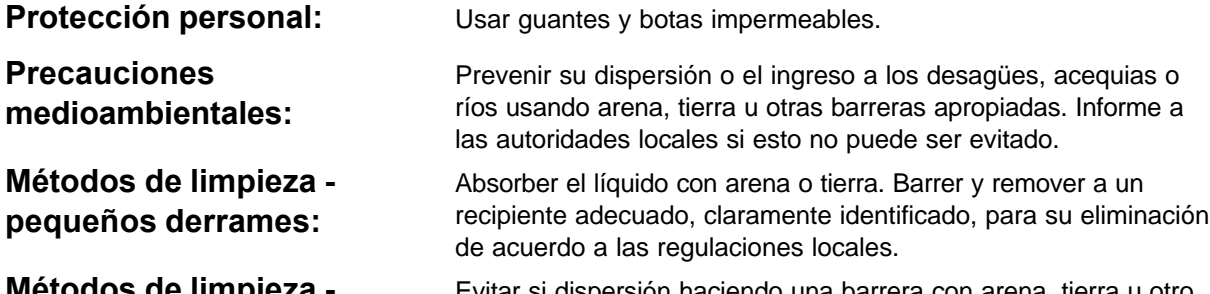

**Métodos de limpieza grandes derrames:** Evitar si dispersión haciendo una barrera con arena, tierra u otro material de contención. Recoger el líquido directamente o con ayuda de un sorbente. Eliminar como en el caso de los derrames pequeños.

# **7. MANIPULACION Y ALMACENAMIENTO**

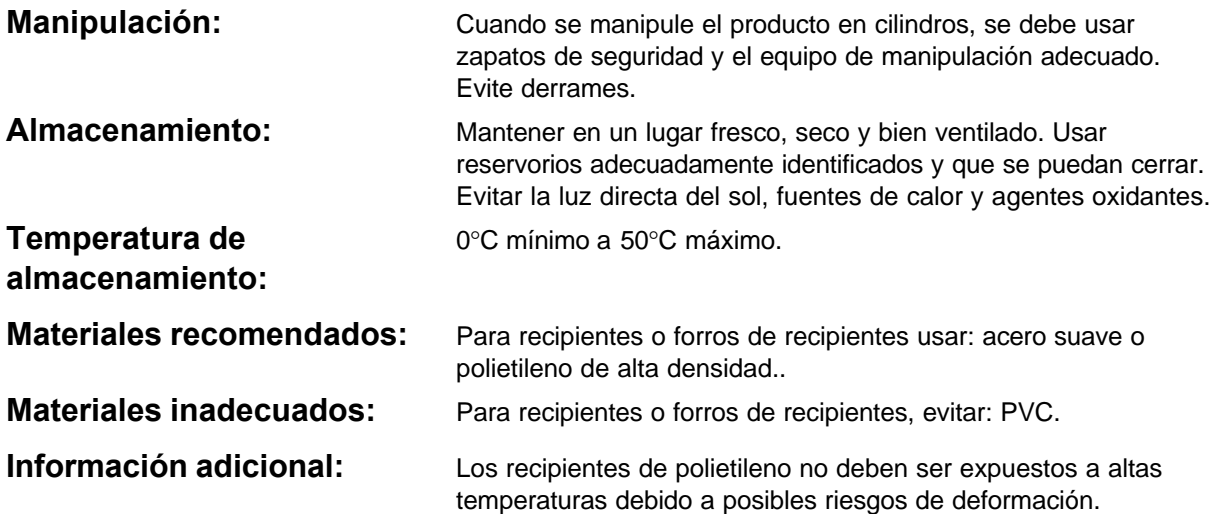

# **8. CONTROL DE EXPOSICION / PROTECCION PERSONAL**

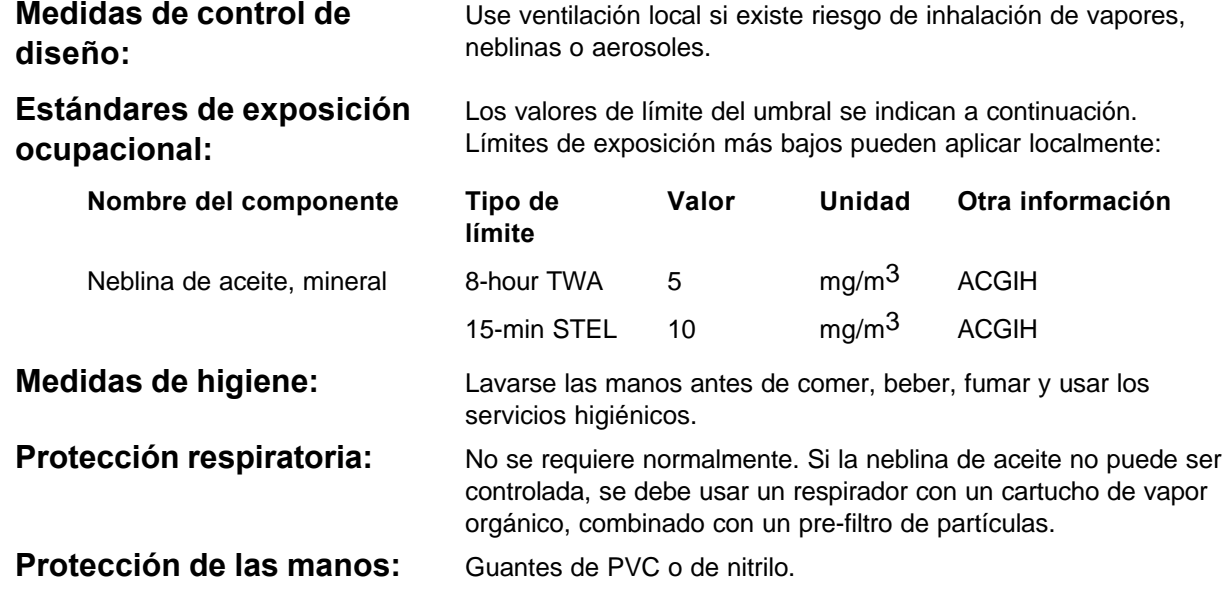

**Protección de los ojos:** Si es posible que ocurran salpicaduras, usar anteojos de seguridad o protectores para toda la cara.

**Protección del cuerpo:** Minimizar toda forma de contacto con la piel. Usar overoles para minimizar la contaminación del personal. Lavar la indumentaria regularmente.

# **9. PROPIEDADES FISICAS Y QUIMICAS**

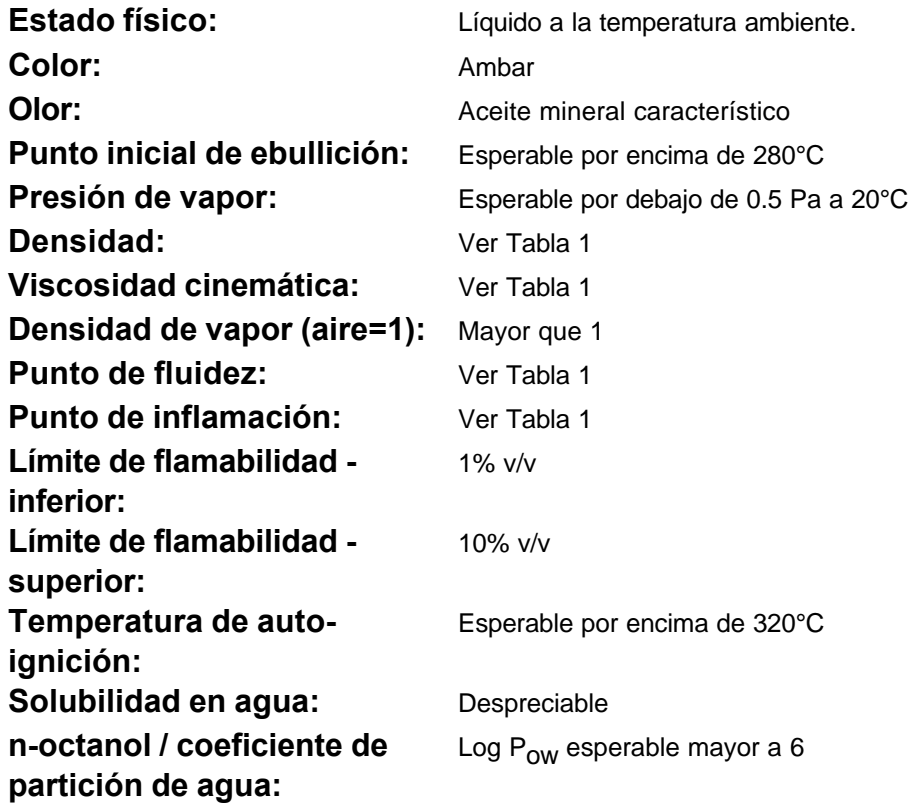

# **10. ESTABILIDAD / REACTIVIDAD**

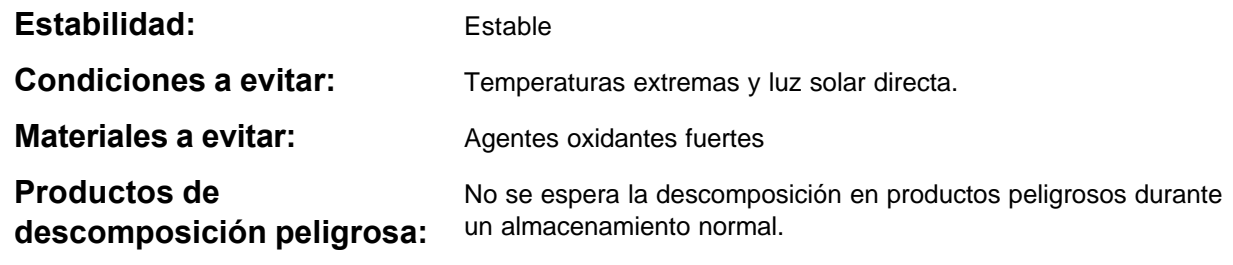

# **11. INFORMACION TOXICOLOGICA** SHELL RIMULA X OIL

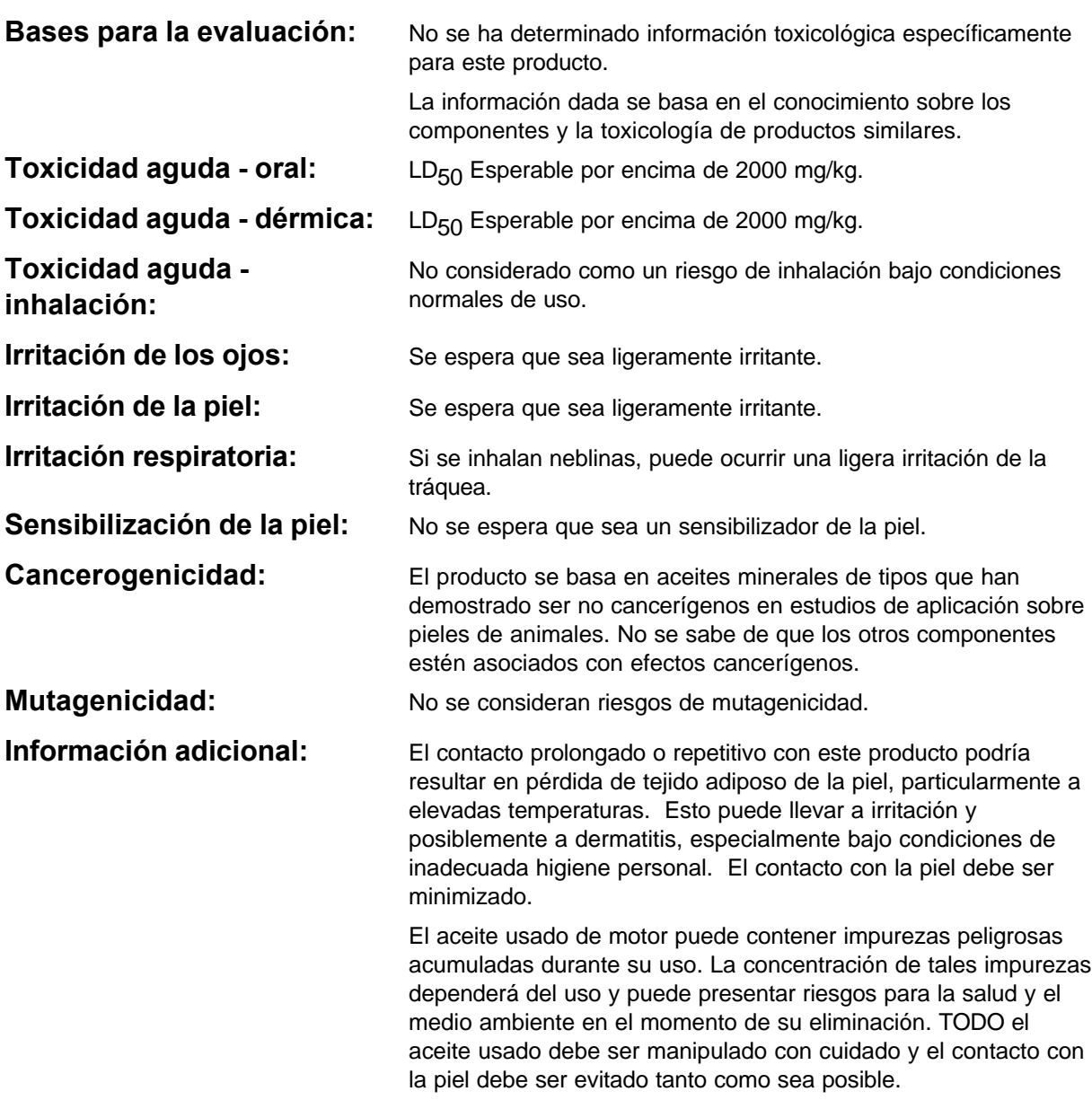

# **12. INFORMACION ECOLOGICA**

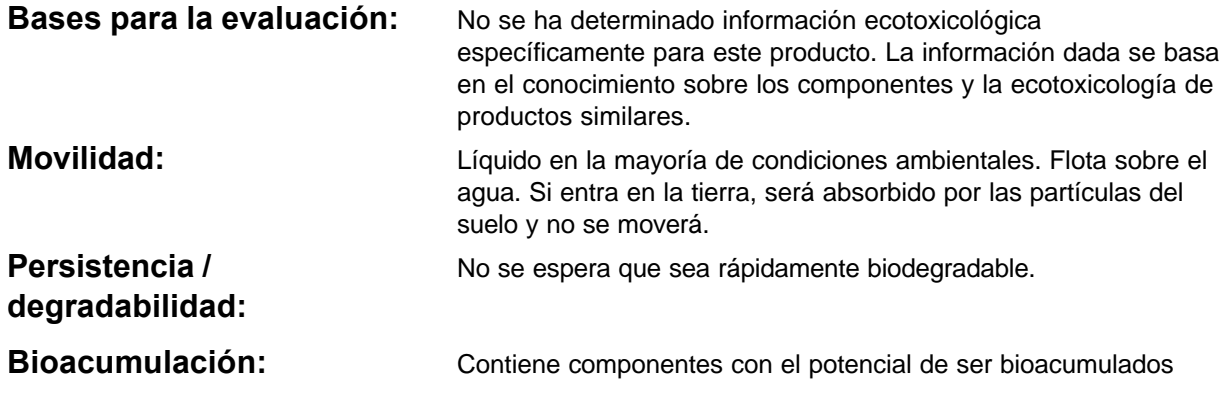

**533**

**534**

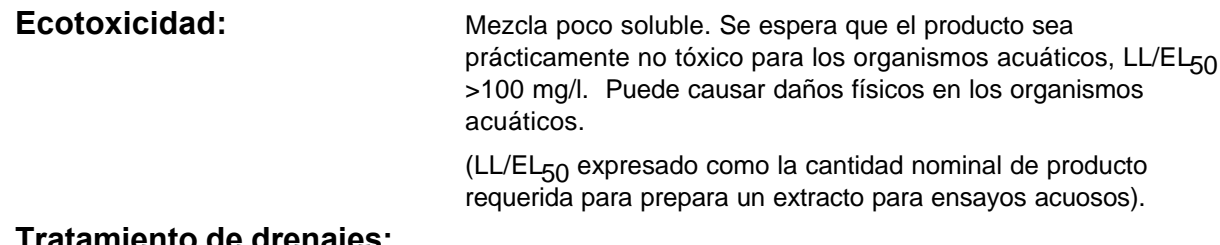

# **Tratamiento de drenajes:**

# **13. CONSIDERACIONES DE ELIMINACION**

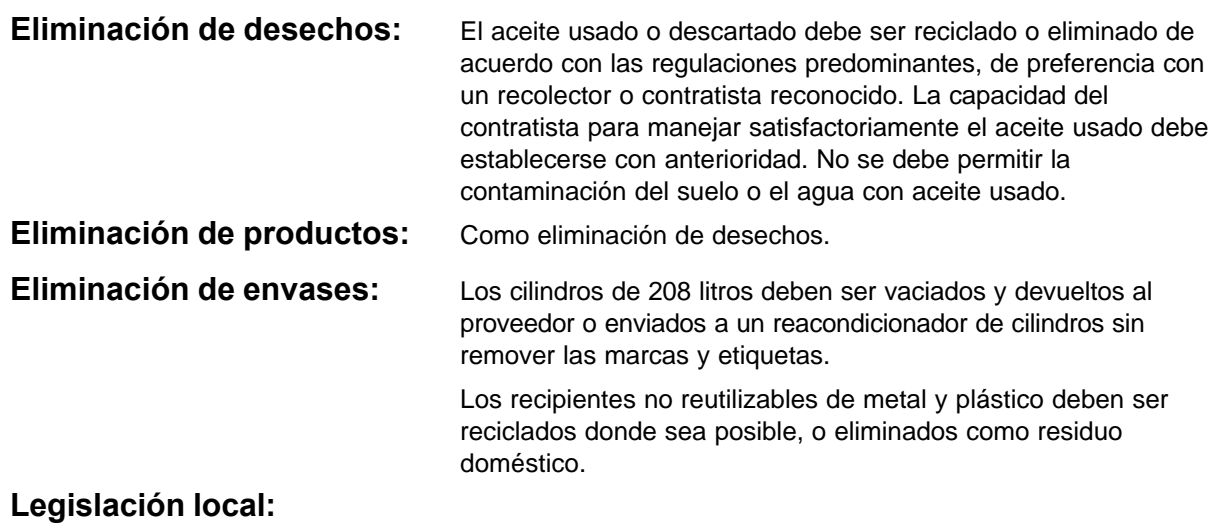

# **14. INFORMACION DE TRANSPORTE**

No está clasificado como peligroso bajo los códigos UN, IMO, ADR/RID y IATA/ICAO.

# **15. INFORMACION DE REGULACIONES**

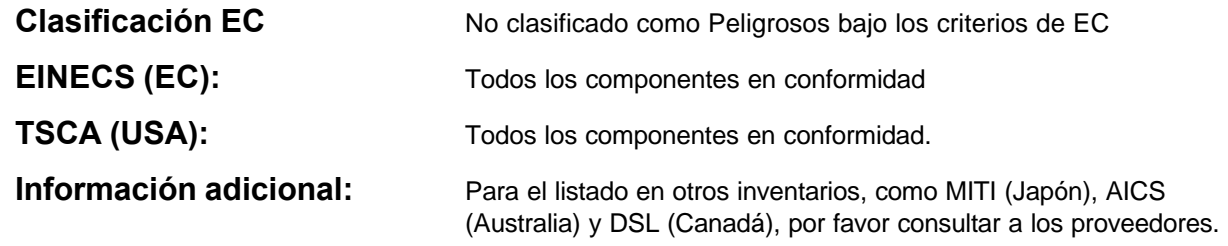

# **16. OTRA INFORMACIÓN** SHELL RIMULA X OIL

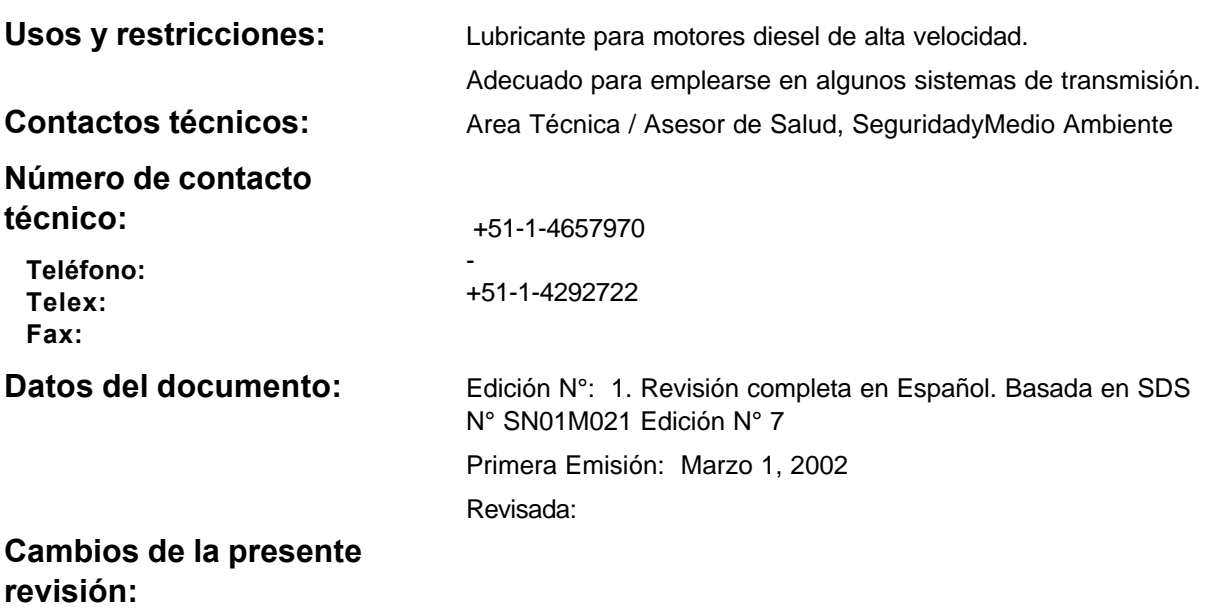

Esta información está basada en nuestro conocimiento actual y pretende describir el producto sólo para fines de salud, seguridad y requerimientos medioambientales. No debe considerarse como garantía de ninguna propiedad específica del producto.

### **TABLA 1: SHELL RIMULA X OIL: - Propiedades físicas**

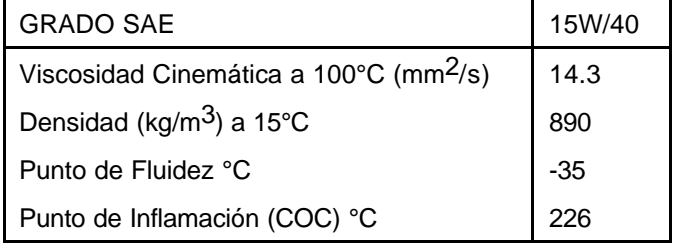

# **FICHA DE DATOS DE SEGURIDAD**

# **(Conforme al D.S. 026-94-EM)**

# **Petróleo Diesel Nº 2**

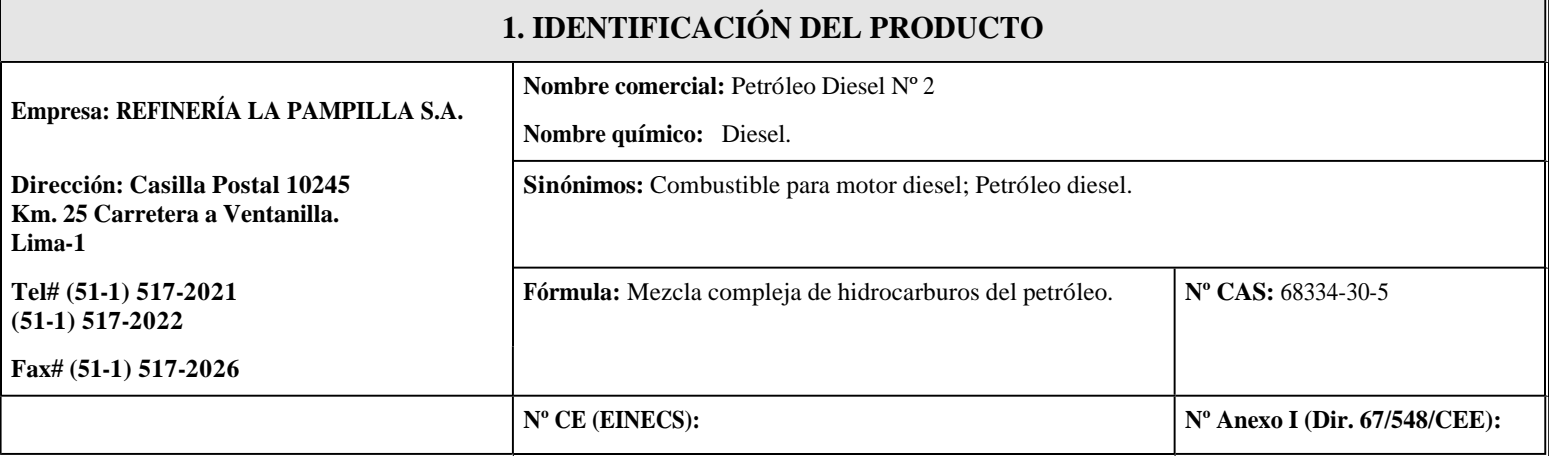

# **2. COMPOSICIÓN**

**Composición general:** Combinación compleja de hidrocarburos producida por la destilación del petróleo crudo. Compuesta de hidrocarburos con un número de carbonos en su mayor parte dentro del intervalo de C<sub>9</sub> a C<sub>20</sub> y con un intervalo de ebullición aproximado de 149°C a 385°C.

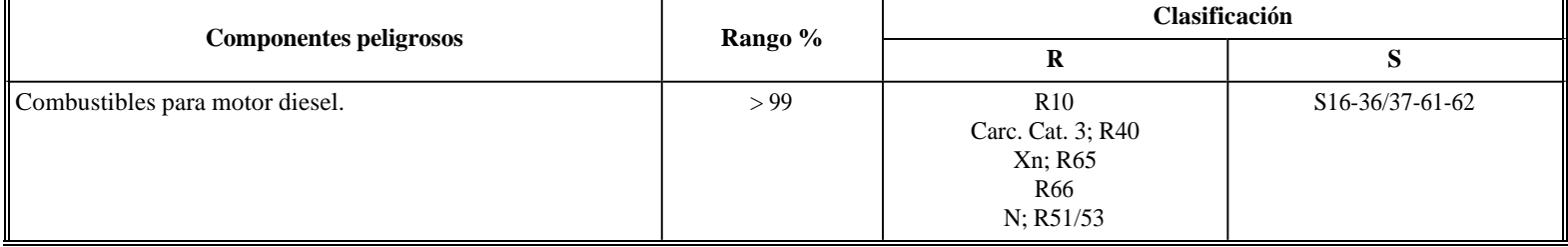

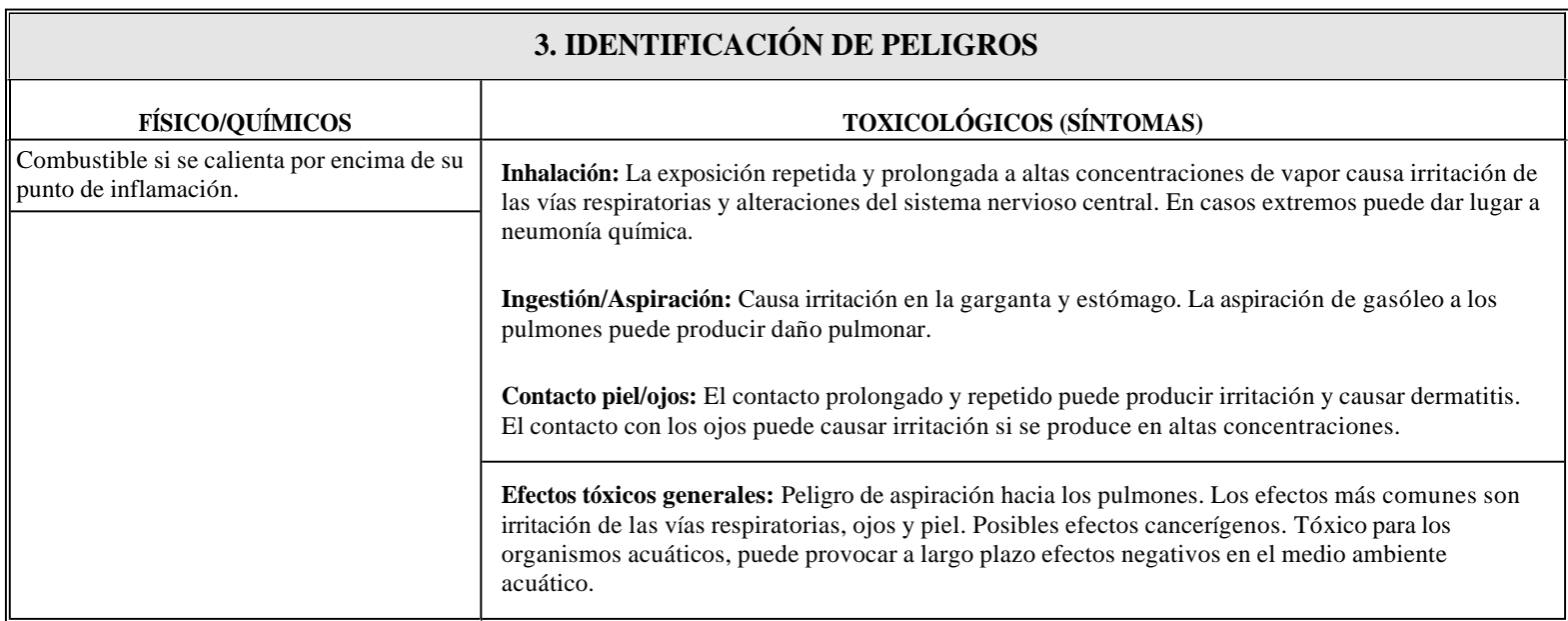

# **4. PRIMEROS AUXILIOS**

**Inhalación:** Trasladar al afectado a una zona de aire fresco. Si la respiración es dificultosa practicar respiración artificial o aplicar oxígeno.

**Ingestión/Aspiración:** NO INDUCIR EL VÓMITO para evitar la aspiración hacia los pulmones. En caso de entrada accidental de pequeñas cantidades de producto a la boca es suficiente el enjuague de la misma hasta la desaparición del sabor.

**Contacto piel/ojos:** Quitar inmediatamente la ropa impregnada. Lavar las partes afectadas con agua y jabón. En caso de contacto con los ojos, lavar abundantemente con agua durante unos 15 minutos. Solicitar asistencia médica.

**Medidas generales:** Solicitar asistencia médica.

# **5. MEDIDAS DE LUCHA CONTRA INCENDIOS**

**Medidas de extinción:** Agua pulverizada, espuma, polvo químico, CO<sub>2</sub>. NO UTILIZAR NUNCA CHORRO DE AGUA DIRECTO.

**Contraindicaciones:** NP

**Productos de combustión:** CO, CO<sub>2</sub>, H<sub>2</sub>O, hidrocarburos inquemados, hollín.

**Medidas especiales:** Mantener alejados de la zona de fuego los recipientes con producto. Enfriar los recipientes expuestos a las llamas. Si no se puede extinguir el incendio dejar que se consuma controladamente. Consultar y aplicar planes de emergencia en el caso de que existan.

**Peligros especiales:** Material combustible. Puede arder por calor, chispas, electricidad estática o llamas. El vapor puede alcanzar fuentes remotas de ignición e inflamarse. Los recipientes, incluso vacíos, pueden explotar con el calor desprendido por el fuego. Peligro de explosión de vapores en el interior, exterior o en conductos. Nunca verter a una alcantarilla o drenaje, puede inflamarse o explotar.

**Equipos de protección:** Prendas para lucha contra incendios resistentes al calor. Cuando exista alta concentración de vapores o humos utilizar aparato de respiración autónoma.

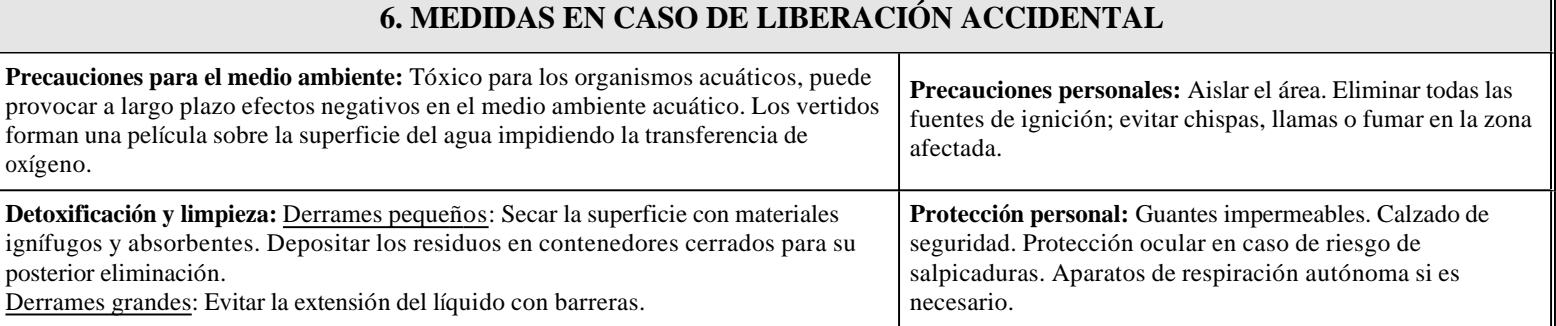

# **7. MANIPULACIÓN Y ALMACENAMIENTO**

### **Manipulación:**

*Precauciones generales:* Evitar la exposición a los vapores. En el trasvase utilizar guantes y gafas para protección de salpicaduras accidentales. No fumar en las áreas de manipulación del producto. Para el trasvase utilizar equipos conectados a tierra.

*Condiciones específicas:* En lugares cerrados usar sistema de ventilación local eficiente y antideflagrante. En trabajos en tanques vacíos no se debe soldar o cortar sin haber vaciado, purgado los tanques y realizado pruebas de explosividad. Se deben emplear procedimientos especiales de limpieza y mantenimiento de los tanques para evitar la exposición a vapores y la asfixia (consultar manuales de seguridad).

*Uso Específico:*

### **Almacenamiento:**

*Temperatura y productos de descomposición:*Puede producir monóxido de carbono y vapores irritantes, en combustión incompleta.

*Reacciones peligrosas:*Material combustible.

*Condiciones de almacenamiento:*Guardar el producto en recipientes cerrados y etiquetados. Mantener los recipientes en lugar fresco y ventilado, alejados del calor y de fuentes de ignición. Mantener alejado de oxidantes fuertes.

*Materiales incompatibles:*Oxidantes fuertes.

# **8. CONTROLES DE EXPOSICIÓN/PROTECCIÓN PERSONAL**

*Protección respiratoria:* Máscara de protección respiratoria en presencia de vapores o equipo autónomo en altas concentraciones.

**Equipos de protección personal:** *Protección ocular:* Gafas de seguridad. Lavaojos.

*Protección cutánea:* Guantes impermeables. *Otras protecciones:*Cremas protectoras para prevenir la irritación. Duchas en el área de trabajo.

### **Precauciones generales:** Evitar el contacto prolongado y la inhalación de vapores.

**Prácticas higiénicas en el trabajo:** Seguir las medidas de cuidado e higiene de la piel, lavando con agua y jabón frecuentemente y aplicando cremas protectoras.

### **Controles de exposición:**

Gasóleo: TLV/TWA (ACGIH): 100 mg/m3 Umbral olfativo de detección: 0.25 ppm

# **9. PROPIEDADES FÍSICAS Y QUÍMICAS**

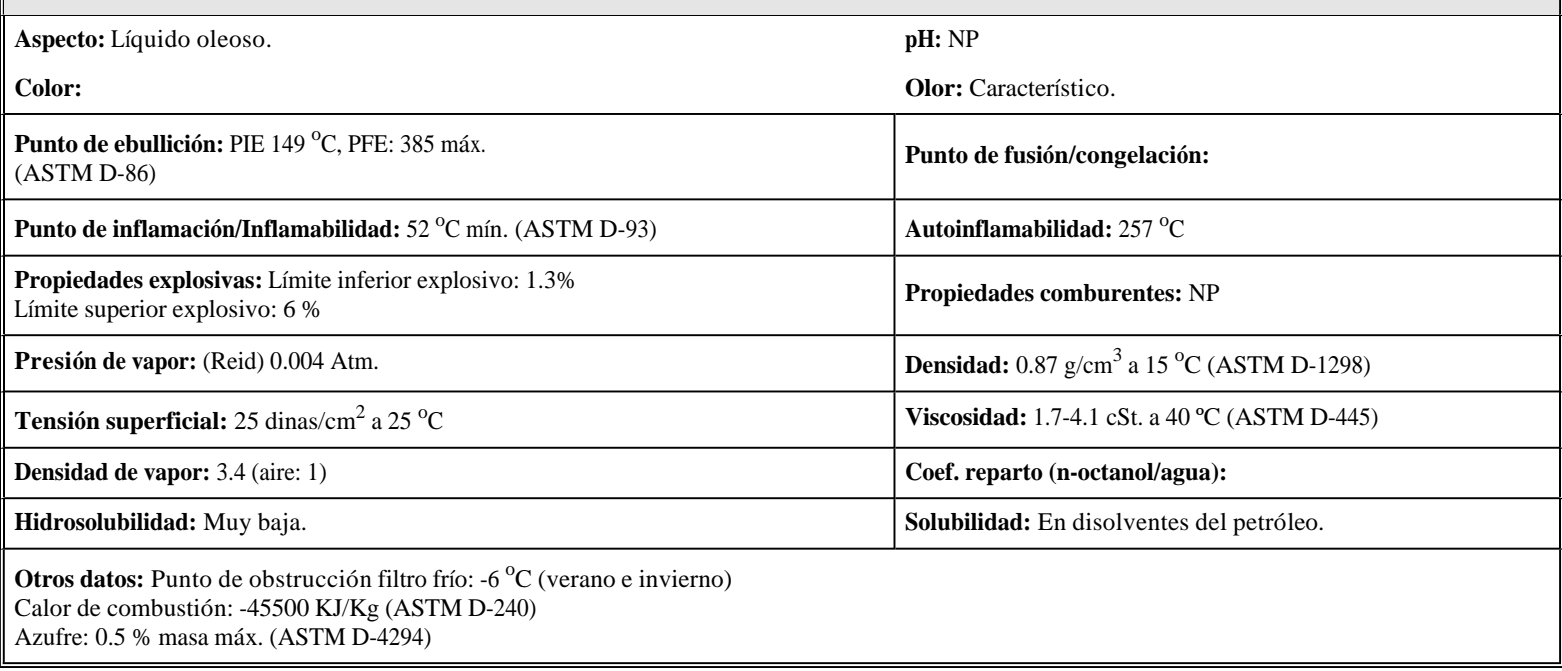

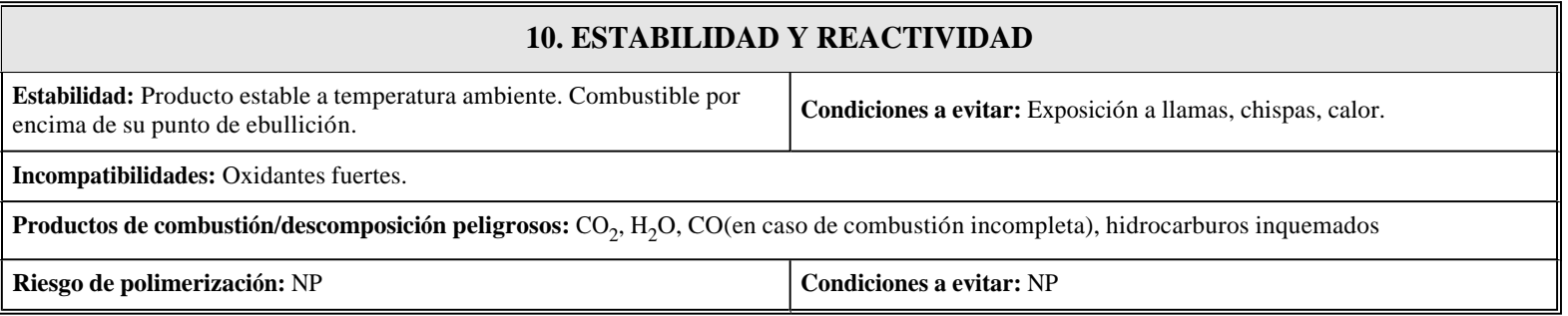

# **11. INFORMACIÓN TOXICOLÓGICA**

**Vías de entrada:** La inhalación es la ruta más frecuente de exposición. Contacto con la piel, ojos e ingestión son otras vías probables de exposición.

**Efectos agudos y crónicos:** La aspiración a los pulmones como consecuencia de la ingestión o el vómito, es muy peligrosa. La inhalación produce irritación de las vías respiratorias y el contacto prolongado y repetido irritación de piel y ojos. Posibles efectos cancerígenos. DL<sub>50</sub>> 5 g/Kg (oralrata)

**Carcinogenicidade:**Clasificación CE: **Categoría 3** (Sustancias cuyos posibles efectos carcinogénicos en el hombre son preocupantes, pero de las que no se dispone de información suficiente para realizar una evaluación satisfactoria)

**Toxicidad para la reproducción:** No existen evidencias de toxicidad para la reproducción en mamíferos.

**Condiciones médicas agravadas por la exposición:** Problemas respiratorios y afecciones dermatológicas. No se debe ingerir alcohol dado que promueve la absorción intestinal de los gasóleos.

# **12. INFORMACIÓN ECOLÓGICA**

#### **Forma y potencial contaminante:**

*Persistencia y degradabilidad:*Liberado en el medio ambiente los componentes más ligeros tenderán a evaporarse y fotooxidarse por reacción con los radicales hidroxilos, el resto de los componentes más pesados también pueden estar sujetos a fotooxidación pero lo normal es que sean absorbidos por el suelo o sedimentos. Liberado en el agua flota y se separa y aunque es muy poco soluble en agua, los componentes más solubles podrán disolverse y dispersarse. En suelos y sedimentos, bajo condiciones aeróbicas, la mayoría de los componentes del gasóleo están sujetos a procesos de biodegradación, siendo en condiciones anaerobias más persistente. Posee un DBO de 8% en cinco días. *Movilidad/Bioacumulación:*Los log K<sub>o/w</sub> de los componentes del gasóleo sugieren su bioacumulación, pero los datos de literatura demuestran

que esos organismos testados son capaces de metabolizar los hidrocarburos del gasóleo.

**Efecto sobre el medio ambiente:** Tóxico para los organismos acuáticos, puede provocar a largo plazo efectos negativos en el medio ambiente acuático.

# **13. CONSIDERACIONES RELATIVAS A LA ELIMINACIÓN**

### **Métodos de eliminación de la sustancia (excedentes):** Combustión o incineración.

### **Residuos:**

*Eliminación:*Los materiales contaminados serán depositados en vertederos controlados y como última alternativa podrán serán incinerados en tanto se cumplan las condiciones técnicas apropiadas. Remitirse a un gestor autorizado.

*Manipulación:*Los materiales contaminados por el producto presentan los mismos riesgos y necesitan las mismas precauciones que el producto y deben considerarse como residuo tóxico y peligroso. No desplazar nunca el producto a drenaje o alcantarillado.

*Disposiciones:*Los establecimientos y empresas que se dediquen a la recuperación, eliminación, recogida o transporte de residuos deberán cumplir la ley 27314, ley general de residuos sólidos, su reglamento D.S. 057-2004-PCM y las normas sectoriales y locales específicas y las disposiciones vigentes del D.S. 015-2006-EM relativo a la proteccion ambiental en las actividades de hidrocarburos u otras disposiciones en vigor.

### **14. CONSIDERACIONES RELATIVAS AL TRANSPORTE**

**Precauciones especiales:** Estable a temperatura ambiente y durante el transporte. Almacenar en lugares frescos y ventilados.

### **Información complementaria:**

Número ONU: 1993 ADR/RID: Clase 3. Grupo de embalaje: III Número de identificación del peligro: 30 IATA-DGR Clase 3. Grupo de embalaje: III Nombre de expedición: LÍQUIDO INFLAMABLE, N.E.P. **IMDG:** Clase 3. Grupo de embalaje: III
### **15. INFORMACIÓN REGLAMENTARIA**

#### **CLASIFICACIÓN ETIQUETADO R10 Carc. Cat. 3; R40 Xn; R65 R66 N; R51/53 Símbolos: Xn, N Frases R** R10: Inflamable R40: Posibles efectos cancerígenos. R65: Nocivo: Si se ingiere puede causar daño pulmonar. R66: La exposición repetida puede provocar sequedad o formación de grietas en la piel. R51/53: Tóxico para los organismos acuáticos, puede provocar a largo plazo efectos negativos en el medio ambiente acuático. **Frases S** S16: Conservar alejado de toda llama o fuente de chispas – No fumar. S36/37: Úsense indumentaria y guantes de protección adecuados. S61: Evítese su liberación al medio ambiente. Recábense instrucciones específicas de la ficha de datos de seguridad. S62: En caso de ingestión no provocar el vómito: acúdase inmediatamente al médico y muéstresele la etiqueta o el envase. **Otras regulaciones:**

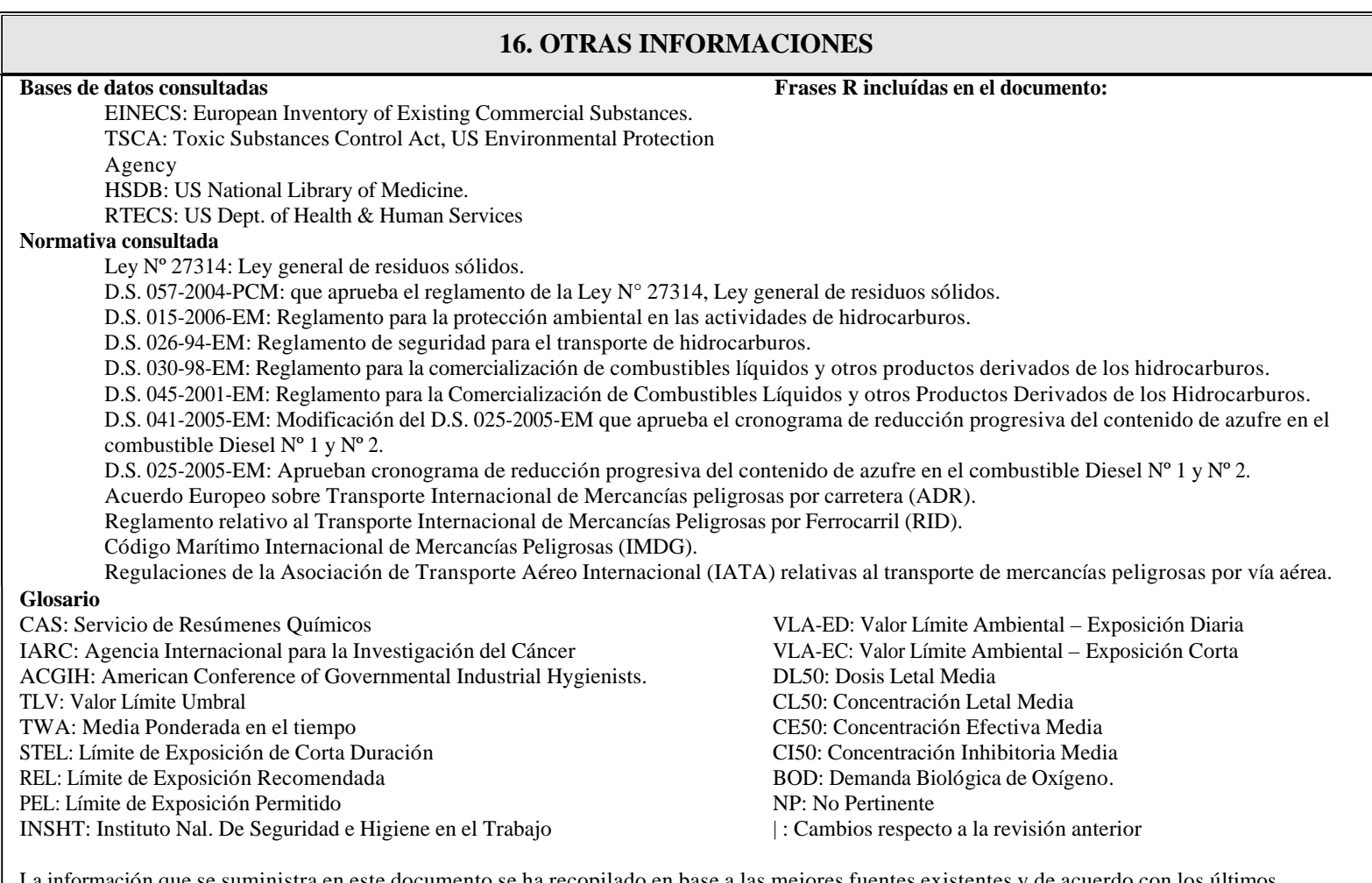

La información que se suministra en este documento se ha recopilado en base a las mejores fuentes existentes y de acuerdo con los últimos conocimientos disponibles y con los requerimientos legales vigentes sobre clasificación, envasado y etiquetado de sustancias peligrosas. Esto no implica que la información sea exhaustiva en todos los casos. Es responsabilidad del usuario determinar la validez de esta información para su aplicación en cada caso.

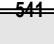

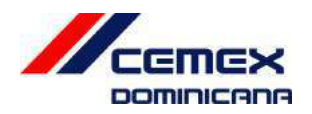

### Hoja de seguridad de Material

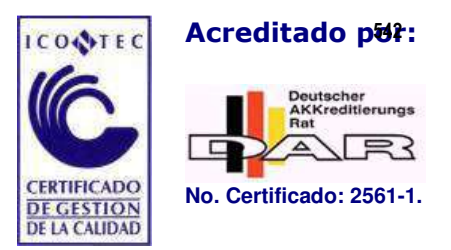

### Sección 1: Información del producto y la compañía

Nombre del producto: Cemento Pórtland.

Productos identificados: Cemento, Cemento Pórtland, Cemento Hidráulico, Cemento Blanco, Cemento Pórtland tipo I, tipo I Al-III, tipo II.

Productor: CEMEX Dominicana, Carretera Mella Km. 10, SPM

### Número de información y emergencia: 809-472-3639.

Uso del producto: El Cemento es usado como aglomerante para hormigón, es vendido en fundas y envíos a granel.

Notas: Este MSDS abarca muchos tipos de Cemento Pórtland. Composiciones individuales de constituyentes peligrosos van a variar entre los tipos de Cemento Pórtland.

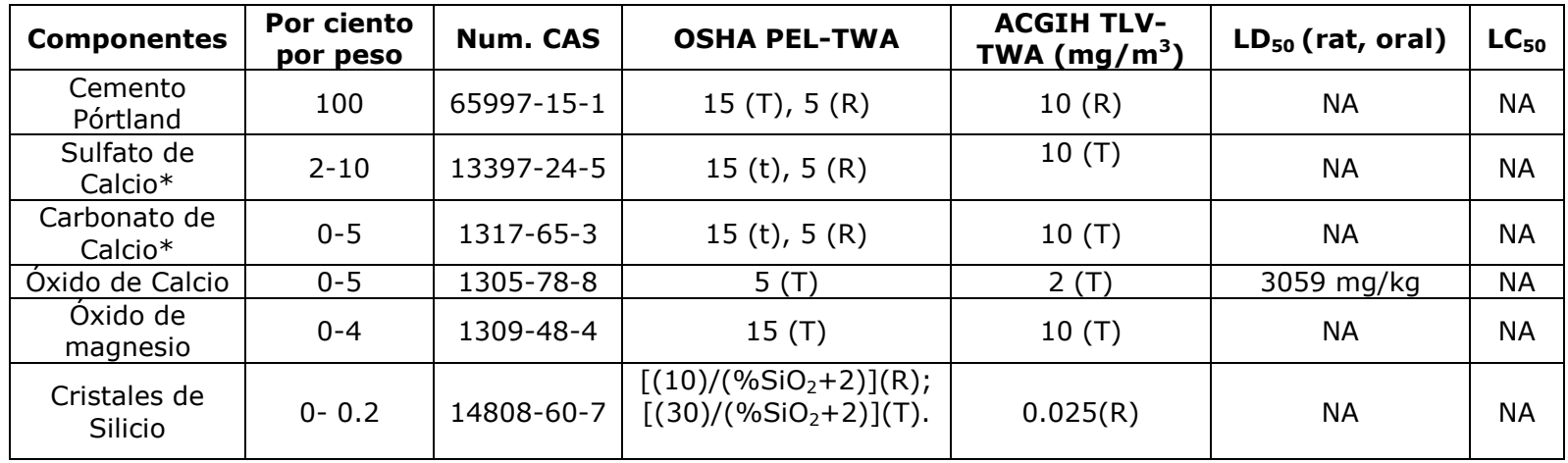

### Sección 2: Información de componentes.

Nota: Los límites de exposición para los componentes marcados con un  $*$  no contienen asbestos  $y < 1\%$  de Cristales de Sílice.

El cemento es producido con materiales extraídos de la tierra y procesado usando energía de combustibles. Rastros de cantidades de componentes químicos pueden ser detectados durante el análisis químico tales como componentes de Sílice, Sodio, Potasio, Magnesio, Alúmina, Hierro, Carbonato de Calcio y otros componentes.

### Sección 3: Identificaciones de Peligros

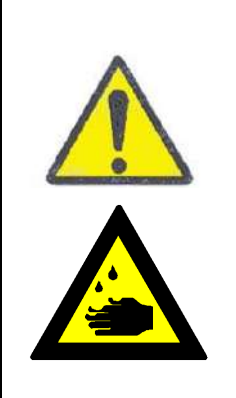

### ADVERTENCIA

Corrosivo- Causa quemaduras severas.

Tóxico- Dañino por inhalación

Use los controles adecuados de ingeniería, prácticas operativas y equipo de protección personal para prevenir la exposición al producto húmedo o seco.

Lea el MSDS para detalles.

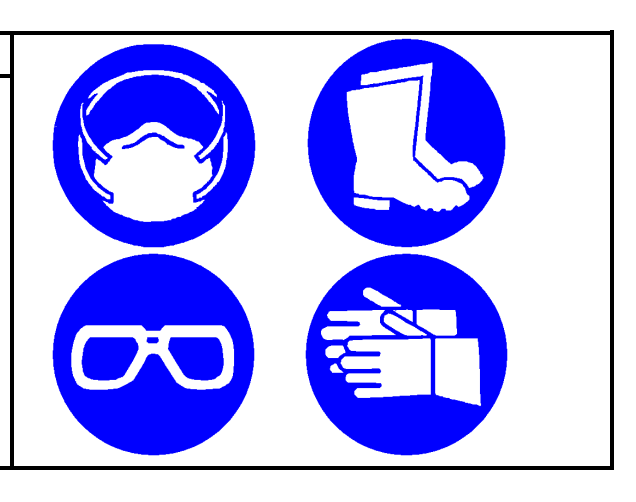

Descripción:

El cemento es un polvo sólido, blanco o grisáceo sin olor característico. No es combustible ni explosivo. Mezcla de compuestos minerales no metálicos.

Efectos potenciales en la salud

1. Contactos con los ojos:

El polvo transportado por el aire puede causar irritación inmediata.

El contacto con grandes cantidades de polvo seco o de cemento húmedo en los ojos puede causar irritaciones moderadas, quemaduras químicas y ceguera, para estos casos se requiere atención inmediata de primeros auxilios.

2. Contacto con la piel:

El Cemento puede causar resequedad en la piel, irritación, quemaduras y dermatitis.

a) Quemaduras: Exposiciones prolongadas al cemento húmedo o al cemento seco en las zonas húmedas del cuerpo, puede cuasar potenciales daños a la piel, debido a quemaduras químicas.

b) Dermatitis: El cemento puede causar dermatitis por irritación y alergia.

Dermatitis irritante es causada por las propiedades físicas del cemento, incluyendo alcalinidad y abrasión.

3. Inhalación:

a) Aguda: Inhalar el polvo puede causar irritación de la nariz, garganta y pulmón.

b) Crónica: Riesgo de lesión dependiendo de la duración o nivel de exposición.

Este producto contiene sílice cristalina, inhalaciones prolongadas o repetidas de sílice cristalina respirable de este producto puede causar silicosis.

Cancerinosidad: El cemento no está en lista de materiales cancerígenos por IARC; de cualquier manera, el cemento contiene rastros de cantidades de sílice cristalina la cual está clasificada por IARC como agente cancerígeno.

4. Ingestión:

No ingiera cemento. La ingestión de largas cantidades de cemento puede causar quemaduras químicas en la boca, garganta y estómago.

5. Condiciones Médicas Agravadas por exposición:

Individuos con enfermedades de pulmón (Bronquitis, COPD, Enfisema, enfermedades pulmones) pueden ser agravados por la exposición.

### Sección 4: Medidas de Primeros Auxilios.

1. Contacto con los ojos:

Lave profundamente con agua por lo menos durante 15 minutos, incluyendo debajo del párpado, para remover todas las partículas.

Busque atención médica para casos de quemaduras.

2. Contacto con la piel:

Lave con agua y jabón de ph neutro o detergente suave para la piel. Busque atención médica en caso de erupción, irritación, dermatitis y exposición prolongadas a cemento húmedo, mezclas de cemento o líquidos provenientes del cemento húmedo.

3. Inhalación prolongada:

Mueva a la persona a un lugar donde haya aire fresco. Busque atención médica especializada.

4. Ingestión:

No induzca al vómito. Si la víctima está consciente, haga que la persona beba mucha agua. Busque atención médica especializada inmediatamente.

### Sección 5: Medidas contra incendios

Punto de inflamación y métodos: No es combustible.

Peligros generales: Evite respirar el polvo.

Medio de extinción: Use el medio apropiado de extinción para fuegos circundante.

Equipo contra incendio: El cemento no posee peligro relacionado con el fuego.

Productos de la combustión: Ninguno.

### Sección 6: Medidas en caso de accidentes

General:

Coloque el material derramado en un contenedor.

Evite acciones que causen que el cemento se esparza en el aire.

Evite inhalación y contacto con la piel.

Utilice el equipo de protección apropiado descrito en la sección 8.

No verter el cemento hacia el alcantarillado, áreas verdes o cualquier cuerpo de agua.

Métodos de deshecho:

Deseche el cemento de acuerdo a las regulaciones municipales o nacionales.

General:

Maneje con cuidado y utilice las medidas de control apropiadas.

Mantenga el cemento a granel seco hasta su uso.

Para prevenir quemadura o sofocamiento, no entre a espacios confinados, como silos, compartimiento, camiones de transporte a granel y otros contenedores que sean utilizados para contener cemento. El cemento puede acumularse o adherirse a las paredes en espacios confinados. El cemento puede soltarse, colapsarse o caerse inesperadamente.

Conectar a tierra correctamente todos los sistemas de transporte neumático. Existe la posibilidad de que se acumule y se descargue electricidad estática cuando el cemento pasa por un sistema de trasporte neumático de plástico no conductor o no conectado a tierra. La descarga estática puede causar daños a los equipos y a los trabajadores.

Uso:

Cortar, triturar o moler cemento templado, concreto u otros materiales parecidos, liberaran sílice cristalina respirable. Utilice las medidas de control apropiadas.

Almacenamiento:

Evite acciones que cause que el cemento se esparza en el aire durante una limpieza, como barridos o el uso compresores de aire. Utilice una aspiradora o humedezca la zona para limpiar el polvo. Utilice los EPP descritos en la sección 8.

Temperatura de almacenamiento: Ilimitada Presión de almacenamiento: Ilimitada

Vestimenta:

Quitarse y lavar inmediatamente la ropa polvorienta o mojada de cemento. Lavarse la piel tras la exposición al polvo o al cemento húmedo.

Controles de ingeniería:

Utilice el extractor local o la ventilación apropiada u otros métodos para mantener niveles de polvo debajo de límites de la exposición.

Equipos de protección personal (EPP):

1. Protección respiratoria: Bajo condiciones ordinarias no se requieren protección respiratoria. Utilice un respirador apropiado (para polvo) que encaje adecuadamente y esté en buenas condiciones cuando esté expuesto a altos niveles de polvo.

2. Protección para ojos: utilice lentes de seguridad aprobados por ANSI cuando maneje polvo o cemento húmedo para prevenir contacto con los ojos. NO es recomendable utilizar lentes de contacto cuando se este manejando cemento, en condiciones polvorientas.

3. Protección para la piel: utilice guantes, botas cubiertas y ropa protectora, cuando sea necesario, para prevenir contacto con la piel. Remueva la ropa y los EPP que estén saturado de cemento húmedo.

### Sección 9: Propiedades Físico-Químicas

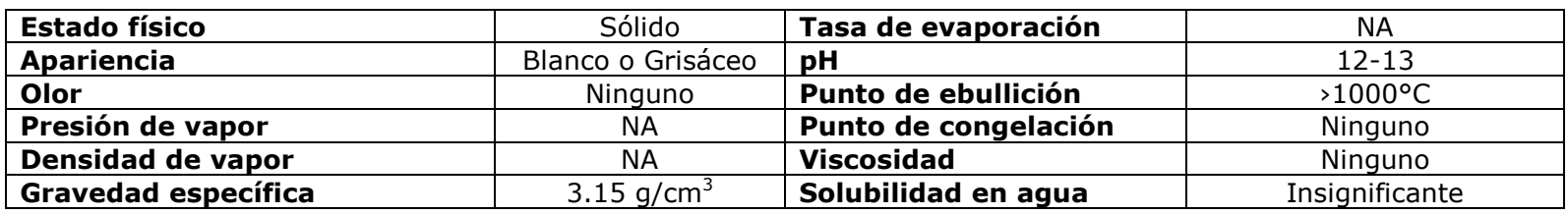

### Sección 10: Estabilidad y Reactividad

1. Estabilidad:

٦

Estable. Mantener seco hasta que se use. Evitar contacto con materiales incompatibles.

2. Incompatibilidad:

El cemento es alcalino e incompatible con ácidos, sales de amonio y metales de aluminio.

El cemento se disuelve en ácido fluorhídrico, produciendo tetrafluoruro de silicio gaseoso corrosivo.

El cemento reacciona con agua para formar silicatos e hidróxido de Calcio. Los silicatos pueden reaccionar con oxidantes poderosos, como fluoruros, trifluoruros de boro, trifluoruro de cloro y trifluoruro de manganeso y difluoruro de oxígeno.

3. Polimerización peligrosa: Ninguna.

4. Descomposición peligrosa: Ninguna

### Sección 11 y 12: Información toxicológica y ecológica

Para preguntas sobre información toxicológica y ecológica ver información del contacto, sección 1.

### Sección 13: Consideraciones de Disposición

La disposición de desecho y contenedores se rige por las regulaciones aplicables locales, municipales o nacionales.

### Sección 14: Información de Transporte

Este producto no está clasificado como material peligroso bajo las regulaciones U.S. DOT y leyes o regulaciones nacionales (SEMARENA) en ley 6400, en la actualidad en República Dominicana se está creando un "Listado nacional de sustancia y residuos peligrosos" basados en las regulaciones de U.S DOT.

### Sección 15: Información Reglamentaria.

Comunicación de Peligro de OSHA/MSHA:

Este producto es considerado por OSHA/MSHA como material químico peligroso y debe estar incluido en los programas de comunicados de peligros del empleado.

### Sección 16: Información Adicional

### Abreviaturas y términos:

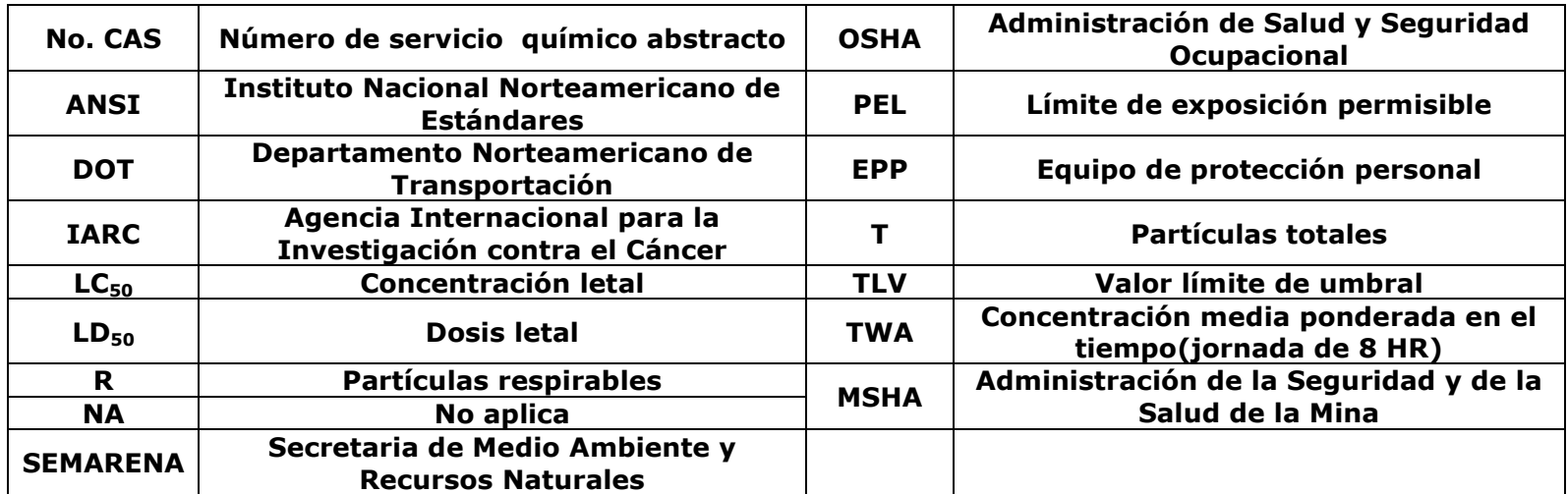

### **Ficha de Datos de Seguridad**

**según Directiva 91/155/EEC y Norma ISO 11014-1** 

Fecha de impresión: 2000.04.24 Página 1/6 Revisión: 2004-11-04 **1. Identificación del producto y de la empresa** Identificación del producto: Nombre comercial Códigos: **Esmalte Epóxico (varios colores) 0908,0909,0917,0918,0919 0921 al 0939**  Información del fabricante/distribuidor Fabricante/distribuidor: Sika Colombia S.A. Dirección: Calle 15 A 69 - 90 Código postal y ciudad: Bogotá, D.C. País: Colombia Número de teléfono: 57-1-4123300 Telefax: 57-1-4247249/36 Información general: 4123300 Teléfono de urgencias: CISPROQUIM Bogotá: 2886012 / 2886355 Resto del país: 01 8000 - 916012 **2. Composición/información de los componentes** Descripción química Resina epoxi modificada y con carga, conteniendo solventes Componentes peligrosos Designación según Directiva 67/548/EEC Número CAS Concentración Símb. peligro Frases R · Xileno 1330-20-7 2.5 - 25 % F, Xn 10, 20/21, 38 · Acetato N-propilo 78-93-3 2.5 - 13 % F,Xi 11,36/37 . Butil Cellosolve (2-Butoxietanol) 111-76-2 0 – 4 % Xn 20/21,38 **3. Identificación de peligros** Identificación de peligros F Fácilmente inflamable Xn Nocivo Información sobre peligros para el hombre y el medio ambiente

20/21 Nocivo por inhalación y en contacto con la piel

11 Fácilmente inflamable.

Nombre comercial: **Esmalte Epóxico**  Fecha de impresión: 2000.04.24 Página 2/6

Revisión: 2004-11-04

**4. Primeros auxilios**  Instrucciones generales Facilitar siempre al médico la hoja de datos de seguridad. En caso de inhalación Llevar el afectado al aire fresco y colocarlo en posición de reposo. Procurar tratamiento médico. En caso de contacto con la piel Lavar la zona afectada inmediatamente con agua y jabón. Quitar inmediatamente la ropa empapada o manchada, no dejar secar Acudir al médico. En caso de contacto con los ojos Lavar los ojos afectados inmediatamente con agua abundante durante 15 minutos. Acudir inmediatamente al médico. En caso de ingestión No provocar el vómito. Requerir inmediatamente ayuda médica. **5. Medidas de lucha contra incendios**  Medios de extinción adecuados: Dióxido de carbono Polvo extintor Espuma resistente a alcoholes Medios de extinción que no deben utilizarse por razones de seguridad: Agua Riesgos específicos que resultan de la exposición a la sustancia, sus productos de combustión y gases producidos En caso de incendio puede(n) desprenderse: Monóxido de carbono (CO) Dióxido de carbono (CO2) Oxidos de nitrógeno (NOx) Equipo de protección para el personal de lucha contra incendios Usar equipo respiratorio autónomo. Indicaciones adicionales Refrigerar con agua pulverizada los recipientes en peligro. Los restos del incendio asi como el agua de extinción contaminada, deben eliminarse según las normas locales en vigor. **6. Medidas a tomar en caso de vertido accidental** Precauciones individuales Llevar las personas a un sitio seguro.

 Procurar ventilación suficiente. Llevar ropa de protección personal. En caso de exposición a vapores/polvo/aerosol, usar protección respi ratoria.

Nombre comercial: **Esmalte Epóxico**  Fecha de impresión: 2000.04.24 Página 3/6 Revisión: 2004-11-04 6. Medidas a tomar en caso de vertido accidental (continuación) Medidas de protección del medio ambiente: En caso de penetración en cursos de agua, el suelo o los desagües, avisar a las autoridades competentes. Métodos de limpieza Recoger con materiales absorbentes adecuados. No absorber con aserrín u otro material combustible. Evitar chispas Tratar el material recogido según se indica en el apartado "elimina ción de residuos". Limpiar pequeños residuos con una pequeña cantidad de alcohol o solvente **7. Manipulación y almacenamiento**  Manipulación: Indicaciones para manipulación sin peligro Ver capítulo 8 / Equípo de protección personal Procurar buena ventilación de los locales; dado el caso, instalar as piración localizada en el lugar de trabajo. Indicaciones para la protección contra incendio y explosión Mantener el producto lejos de fuentes de ignición - no fumar. Tomar medidas contra cargas electrostáticas. Utilizar sólo aparatos protegidos contra explosiones. Los vapores pueden formar con el aire mezclas explosivas. Los vapores del producto son más pesados que el aire. En recipientes vacíos sin limpiar, pueden formarse mezclas inflamables. Almacenamiento: Exigencias técnicas para almacenes y recipientes Mantener secos y herméticamente cerrados los recipientes y guardarlos en un sitio fresco y bien ventilado. Indicaciones para el almacenamiento conjunto Mantener alejado de alimentos, bebidas y comida para animales. Información adicional relativa al almacenamiento Proteger del agua y de la humedad del aire. **8. Límites de exposición y medidas de protección personal**  Componentes con valores límites a controlar en el lugar de trabajo Designación del componente Número CAS Tipo  $Ref./País/Año$  · Xileno 1330-20-7 MAK 435 mg/m3 SUVA, MAK/CH/1994 1330-20-7 MAK 100 ml/m3 SUVA, MAK/CH/1994 · Acetato N-propilo 78-93-3 MAK 590 mg/m3 SUVA, MAK/CH/1994 78-93-3 MAK 200 ml/m3 SUVA, MAK/CH/1994

Nombre comercial: **Esmalte Epóxico**  Fecha de impresión: 2000.04.24 en el estado en el país Página 4/6

Revisión: 2004-11-04

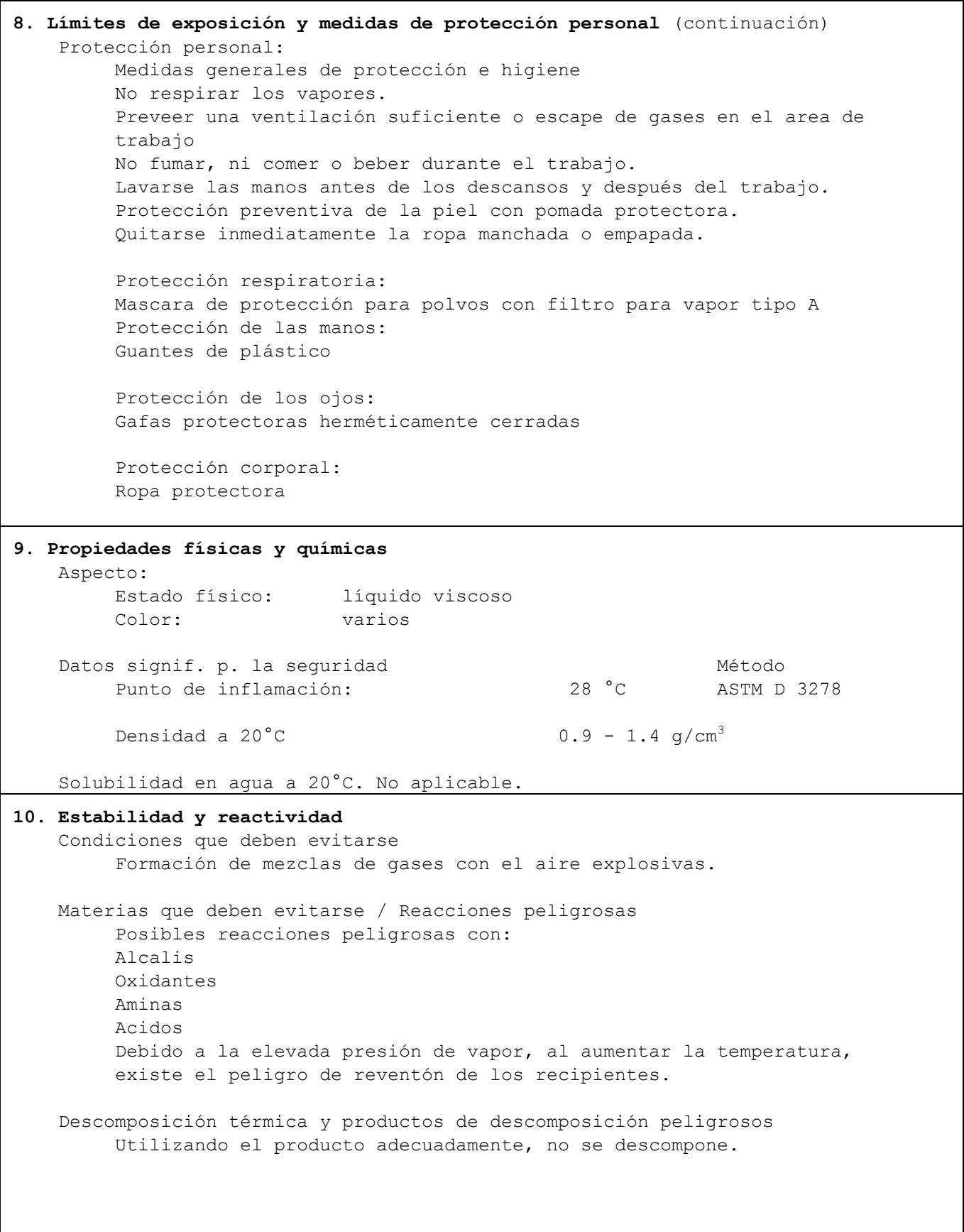

Nombre comercial: **Esmalte Epóxico**  Fecha de impresión: 2000.04.24 Página 5/6 Revisión: 2004-11-04 **11. Informaciones toxicológicas**  Experiencia sobre personas Contacto con la piel: Efectos Nocivos Puede causar irritación Contacto con los ojos: Irritación Inhalación: Efectos Nocivos Irritación Los vapores tienen efecto narcótico. Pueden verse afectado el tiempo de reacción y el sentido de la coordinación Ingestión: Una pequeña cantidad puede causar perturbaciones considerables en la salud. **12. Informaciones ecológicas**  Indicaciones adicionales El producto es contaminante del agua No permitir el paso al alcantarillado, cursos de agua o terrenos. **13. Eliminación de residuos**  Producto / Recomendaciones Recoger residuos con material absorbente Incinerar en hornos o plantas de combustión aprobadas por las autoridades locales. Observadas las normas en vigor, puede ser tratado en un centro de eliminación de residuos industriales. Producto curado con su componente B correspondiente, y en la proporción adecuada, puede ser eliminado como escombro. Envases/embalajes / Recomendaciones Envases/embalajes totalmente vacios pueden destinarse a reciclaje. Envases/embalajes que no pueden ser limpiados deben ser eliminados de la misma forma que la sustancia contenida **14. Información relativa al transporte** ADR/RID No. ONU: 1263 Clase: 3.3 Grupo de embalaje: III Nombre de expedición Líquido inflamable contiene: Acetato N-propilo Etiqueta N°: 3 IMO/IMDG No. ONU: 1263 Clase: 3.3 Grupo de embalaje: III Nombre de expedición Líquido inflamable contiene: Acetato N-propilo

Etiqueta N°: 3

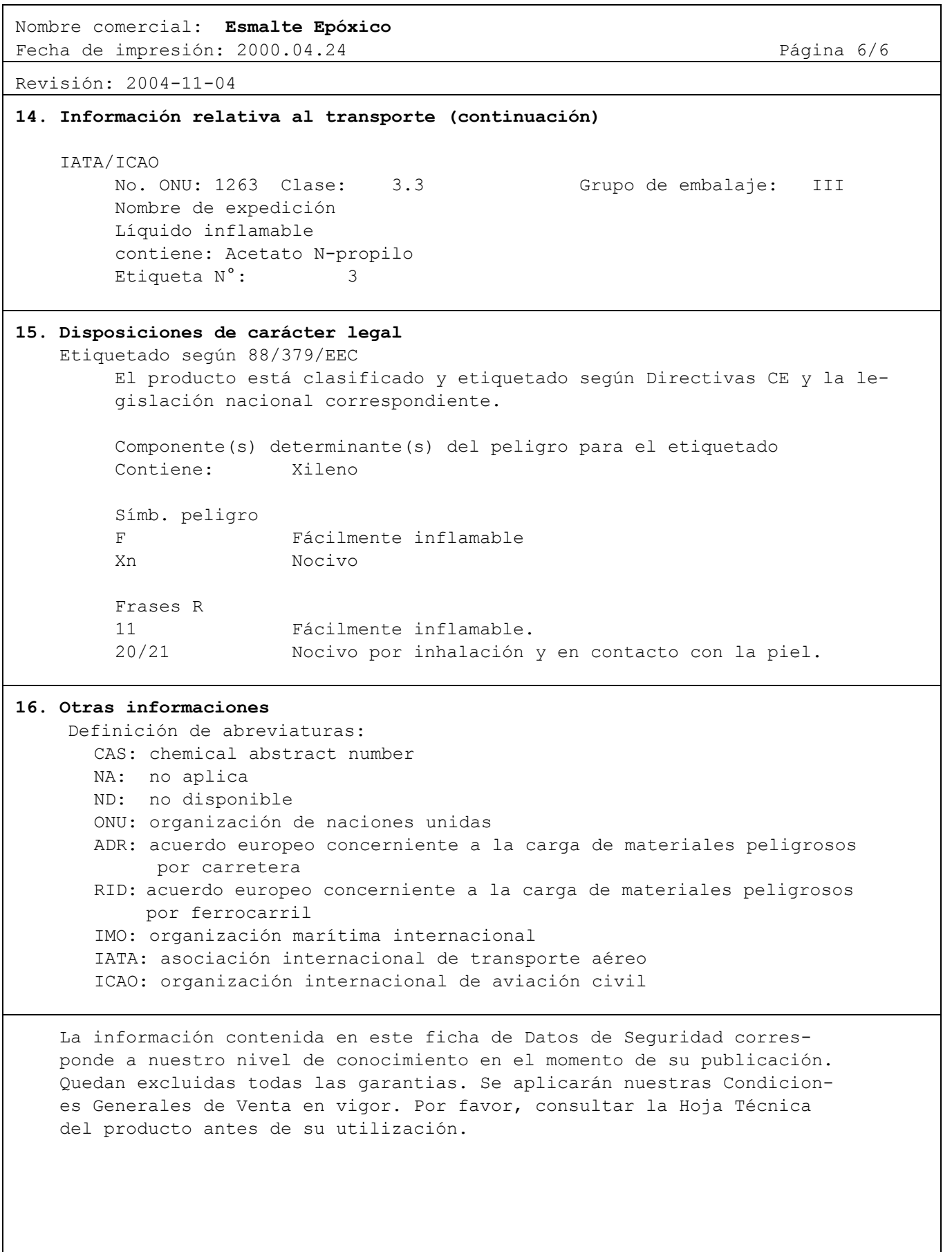

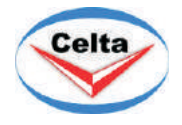

**INDUSTRIAS CELTA, S.A.**

**Autopista Pto.Cabello-Morón,Morón. Edo.Carabobo,Venezuela. Apartado Postal Nº 117 Morón. Telefax:(58-242) 3721310/ 3721655.**

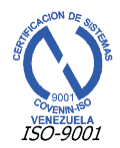

### **HOJA DE DATOS DE SEGURIDAD DEL PRODUCTO**

**SECCIÓN I : IDENTIFICACIÓN DEL PRODUCTO**

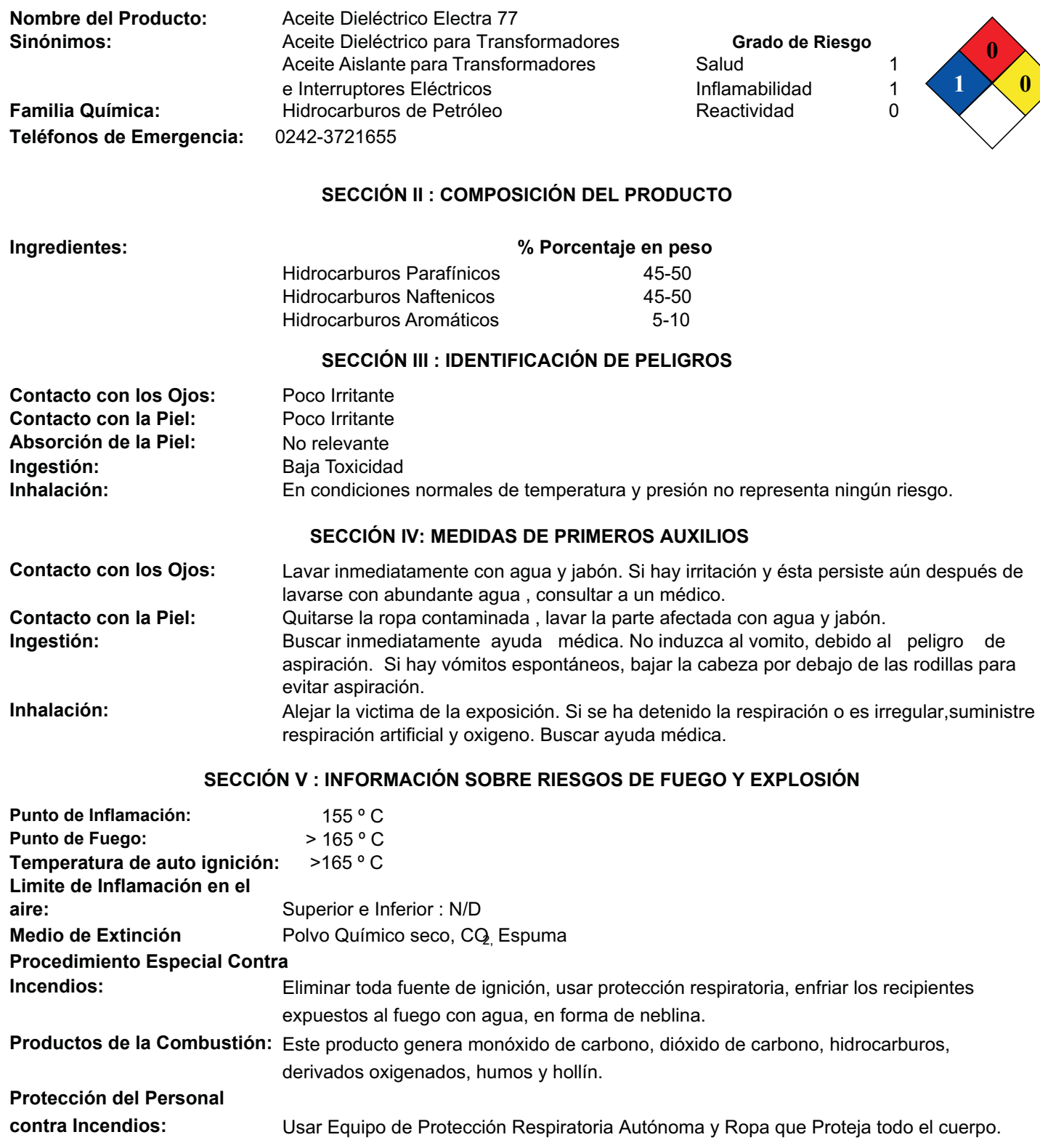

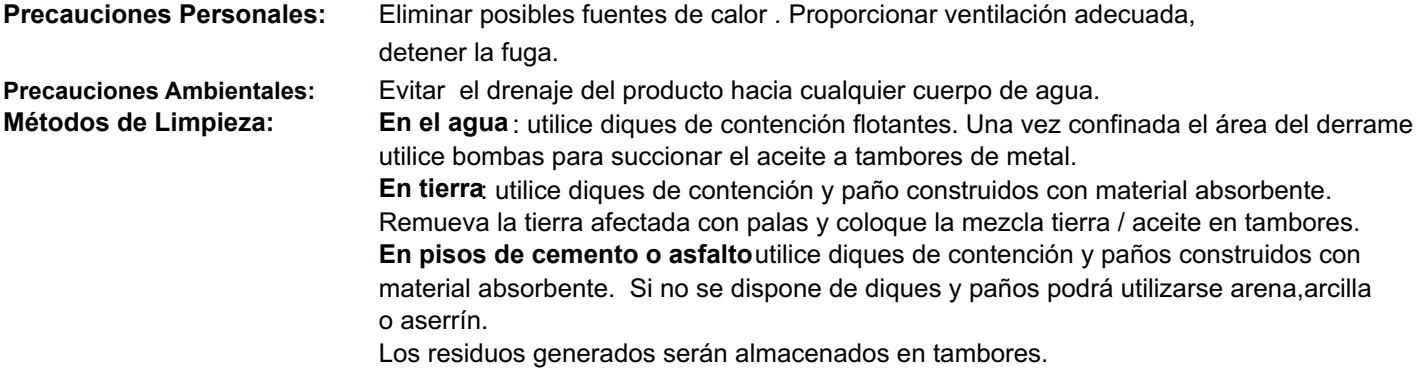

### **SECCIÓN VII : MANEJO Y ALMACENAMIENTO**

#### **MANEJO**

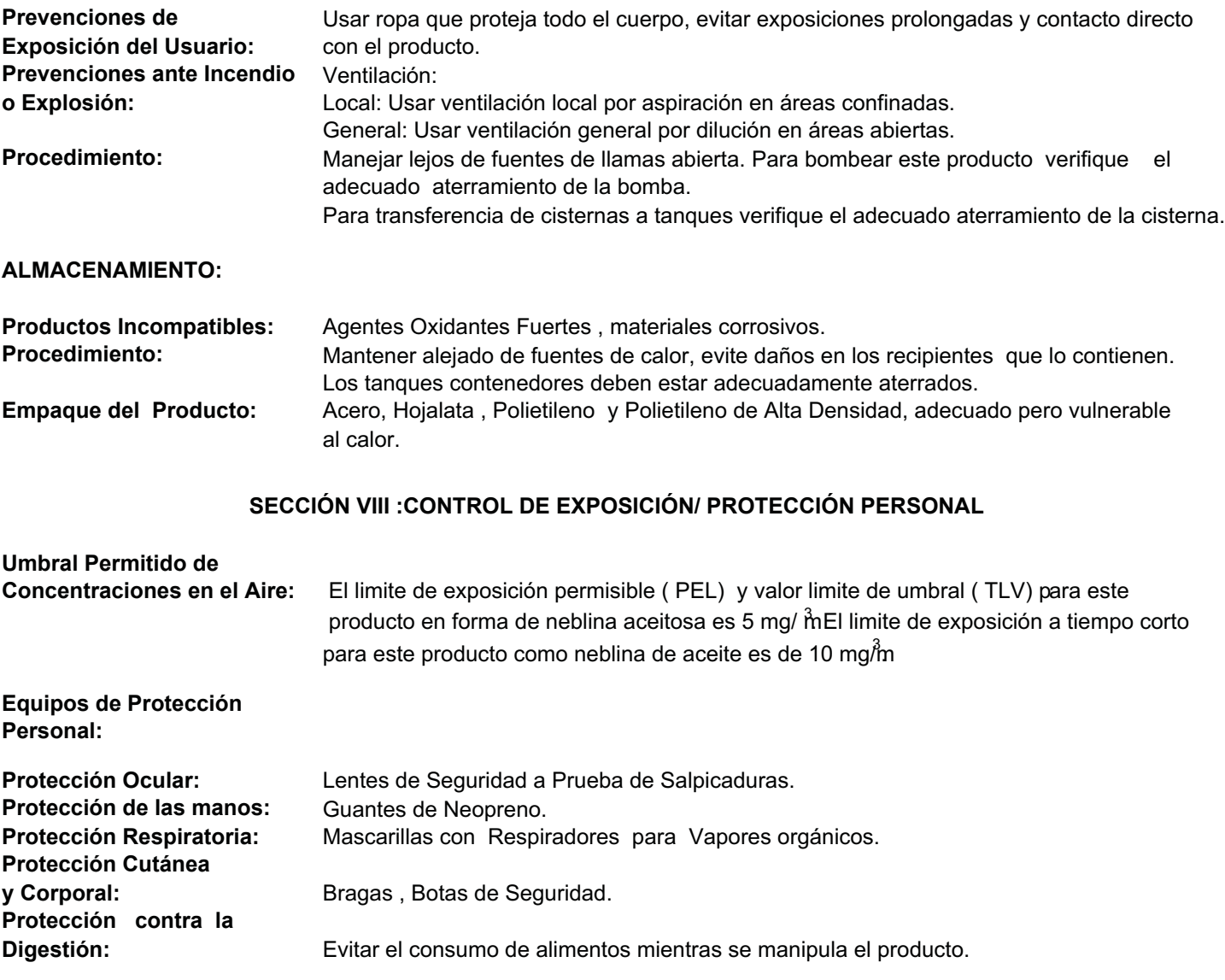

### **SECCIÓN IX :PROPIEDADES FÍSICAS Y QUÍMICAS**

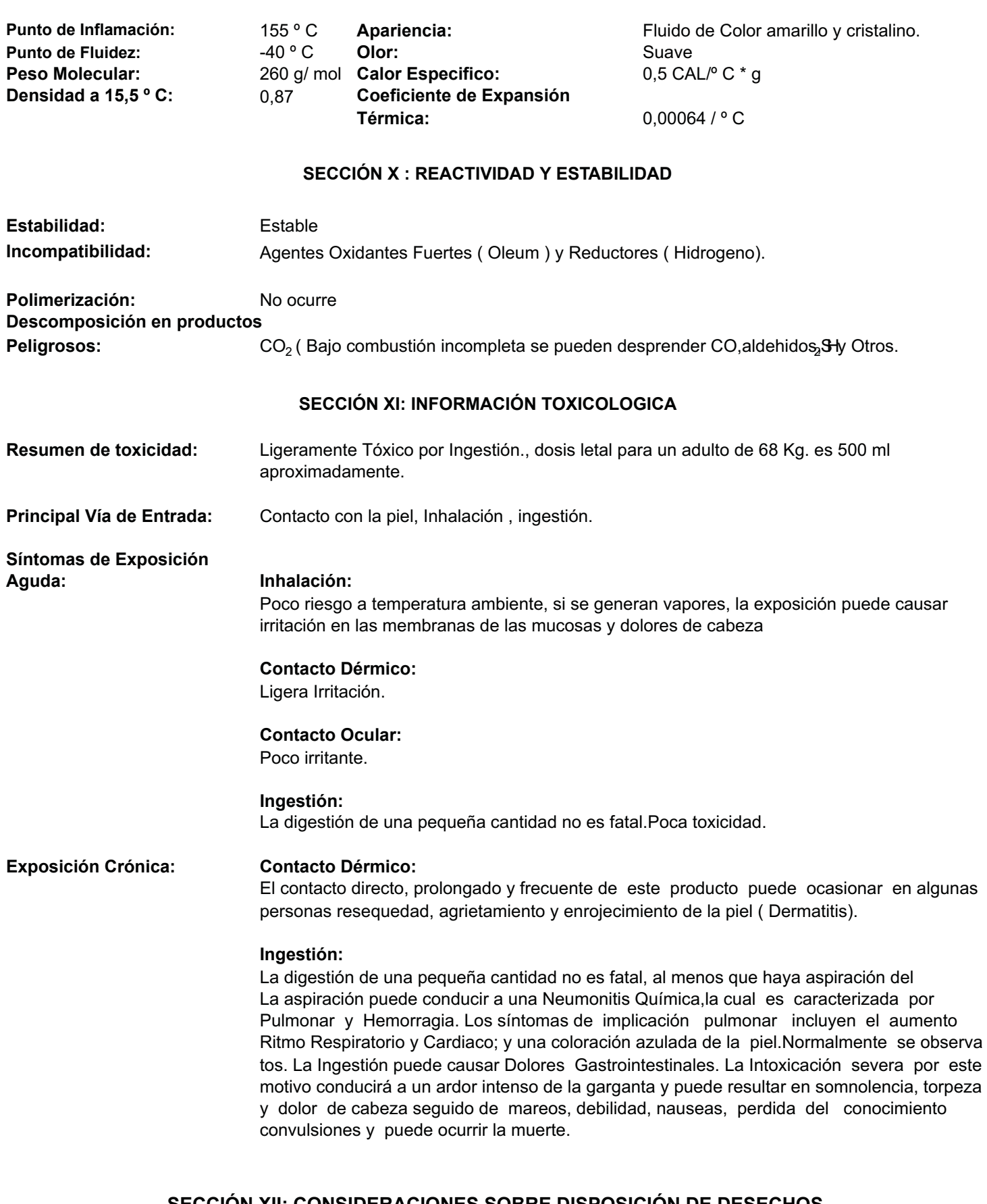

#### **SECCIÓN XII: CONSIDERACIONES SOBRE DISPOSICIÓN DE DESECHOS**

**Disposición de Desechos:** Toda eliminación de desechos debe cumplir con las Regulaciones Legales Nacionales, Estadales y locales. Este material no debe ser derramado, vertido en ningún cuerpo de agua, cloacas o en aguas servidas.

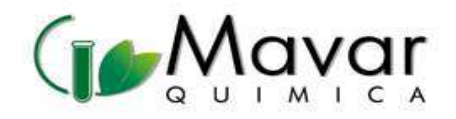

### CLORURO DE MAGNESIO HEXAHIDRATADO

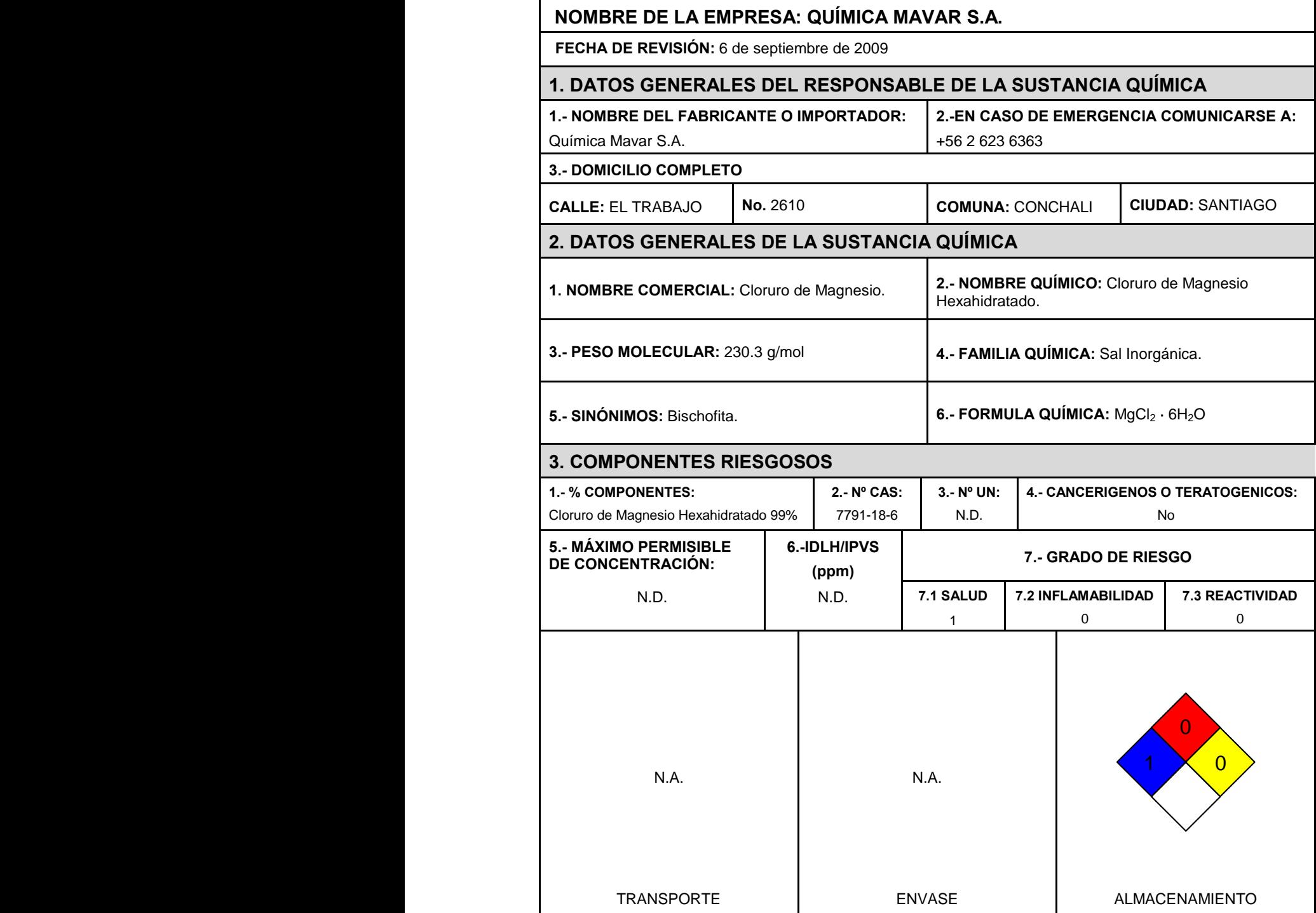

### HOJA DE SEGURIDAD

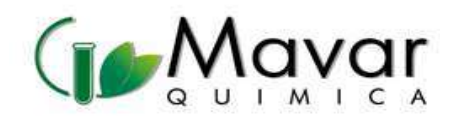

**1.- INGESTIÓN ACCIDENTAL:** Debido a que las sales de magnesio se absorben lentamente, los únicos síntomas pueden ser dolor abdominal, vómitos y diarrea. Sin embargo, si la eliminación es bloqueada por una obstrucción intestinal u otras causas, puede ocurrir depresión del SNC, falta de reflejos e hipocalcemia (deficiencia de calcio en la sangre).

**2.- CONTACTO CON LOS OJOS:** Puede causar irritación.

**3.- CONTACTO CON LA PIEL:** No se esperan efectos adversos pero puede causar una leve irritación cutánea.

**4.- INHALACIÓN:** La inhalación del polvo puede producir irritación moderada de las membranas mucosas.

### **4. MEDIDAS DE PRIMEROS AUXILIOS**

**1.- INGESTIÓN ACCIDENTAL:** Lavar la boca con agua. Si está consciente, suministrar abundante agua. No inducir el vómito, si éste se presenta inclinar la víctima hacia adelante. Buscar atención médica inmediatamente. Si está inconsciente no dar a beber nada.

**2.- CONTACTO CON LOS OJOS:** Lavar con abundante agua, mínimo durante 15 minutos. Levantar y separar los párpados para asegurar la remoción del químico. Si la irritación persiste repetir el lavado. Buscar atención médica.

**3.- CONTACTO CON LA PIEL:** Retirar la ropa y calzado contaminados. Lavar la zona afectada con abundante agua y jabón, mínimo durante 15 minutos. Si la irritación persiste repetir el lavado. Buscar atención médica de inmediato.

**4.- INHALACIÓN:** Trasladar al aire fresco. Si no respira administrar respiración artificial. Si respira con dificultad suministrar oxígeno. Mantener la víctima abrigada y en reposo. Buscar atención médica inmediatamente.

### **5. RIESGOS DE FUEGO O EXPLOSIÓN**

**1.- MEDIO DE EXTINCIÓN:**

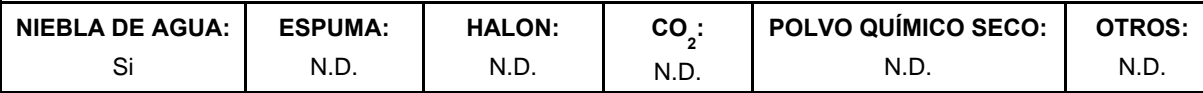

**2.- EQUIPO ESPECIAL DE PROTECCIÓN (GENERAL) PARA COMBATE DE INCENDIO:** 

N.D.

#### **3.- PROCEDIMIENTO ESPECIAL DE COMBATE DE INCENDIO:**

Actuar de acuerdo al tipo de fuego del alrededor. Aislar el área de peligro. Restringir el acceso a personas innecesarias y sin la debida protección. Ubicarse a favor del viento. Usar equipo de protección personal.

#### **4.- CONDICIONES QUE CONDUCEN A UN PELIGRO DE FUEGO Y EXPLOSIÓN NO USUALES:**

No exponga el material al calor excesivo. Mantener alejado de materiales combustibles e incompatibles.

#### **5.- PRODUCTOS DE LA COMBUSTIÓN:**

Cuando es calentado a descomposición emite el vapor corrosivo del ácido clorhídrico. Cuando es calentado a temperaturas sobre 300°C (572°F) emite humos tóxicos de gas de cloro.

### **6. INDICACIONES EN CASO DE FUGA O DERRAMES:**

Mantenga lejos al personal innecesario. Elimine cualquier fuente de ignición y ventile el área del derrame. No toque el material derramado ni camine sobre él. Utilice el equipo de seguridad recomendado. Recoja el material derramado evitando que se disperse el polvo. Si no puede reutilizar el material, empáquelo en un contendor adecuado para su disposición. La disposición debe ser hecha de acuerdo a la normatividad ambiental local.

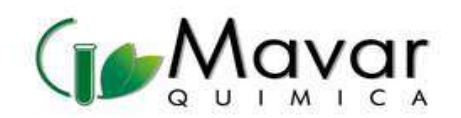

### **7. MANIPULACION Y ALMACENAMIENTO**

**Manejo:** Usar siempre protección personal así sea corta la exposición o la actividad que realice con el producto. Mantener estrictas normas de higiene, no fumar, ni comer en el sitio de trabajo. Usar las menores cantidades posibles. Conocer en donde está el equipo para la atención de emergencias. Leer las instrucciones de la etiqueta antes de usar el producto. Rotular los recipientes adecuadamente.

**Almacenamiento:** Lugares ventilados, frescos y secos. Lejos de fuentes de calor e ignición. Rotular los recipientes adecuadamente.

### **8. EQUIPO DE PROTECCIÓN PERSONAL**

#### **1.- ESPECIFICAR TIPO:**

Ventilación local y general, para asegurar que la concentración sea baja en los sitios de trabajo. Debe disponerse de duchas y estaciones lavaojos.

Utilizar gafas protectoras contra productos químicos. Usar guantes protectores y ropa limpia para cubrir el cuerpo.

Si se va a utilizar en condiciones donde es aparente la exposición al polvo, y no son factibles los controles de Ingeniería, se puede usar un respirador para material particulado o polvo.

Para concentraciones desconocidas use equipo de respiración autónomo (SCBA) y ropa de protección total.

#### **2.- PRACTICAS DE HIGIENE:**

N.D.

#### **9. PROPIEDADES FÍSICAS**

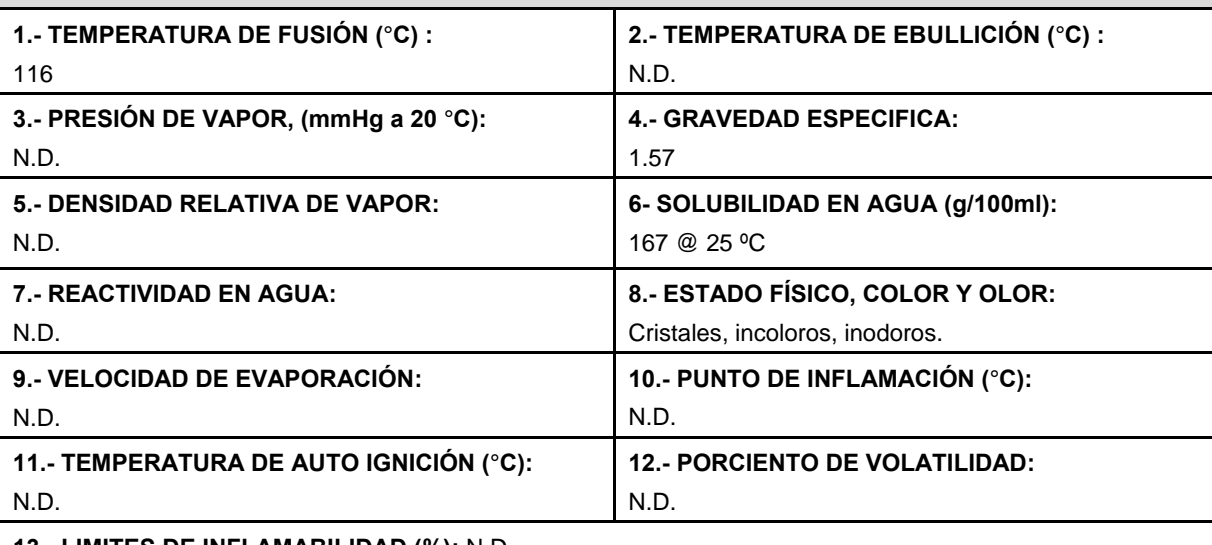

**13.- LIMITES DE INFLAMABILIDAD (%):** N.D.

### **10. ESTABILIDAD Y REACTIVIDAD**

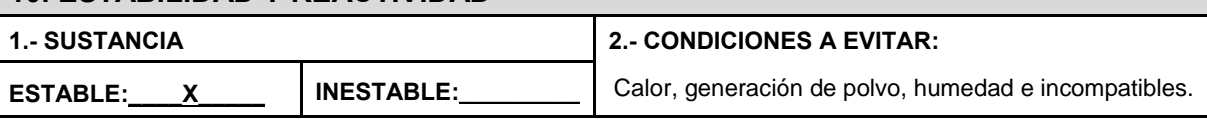

#### **3.- INCOMPATIBILIDAD (SUSTANCIAS A EVITAR):**

Oxidantes fuertes. Explota a temperatura ambiente cuando se mezcla con ácido furán-2-peroxicarboxílico. El cloruro de magnesio se disuelve en soluciones acuosas que emiten cantidades considerables de calor.

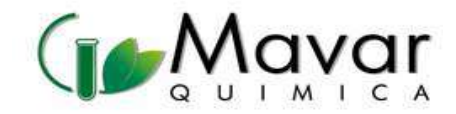

## HOJA DE SEGURIDAD

#### **4.- DESCOMPOSICIÓN DE COMPONENTES PELIGROSOS:**

Emite vapor corrosivo de ácido clorhídrico cuando se calienta hasta la descomposición. Cuando se calienta a temperaturas mayores de 300 ºC (572 ºF) emite vapores tóxicos de gas de cloro.

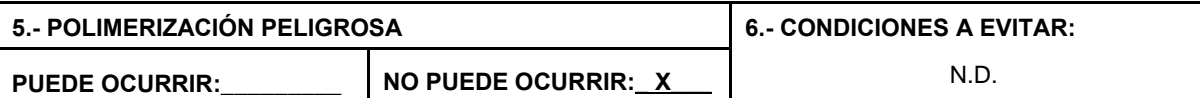

### **11. INFORMACIÓN TOXICOLOGICA**

#### **Moderadamente tóxico:**

DL50, (oral, ratón) = 7600 mg/kg,

DL50, (oral, rata) = 8100 mg/kg.

No está clasificado como cancerígeno por ACGIH, NTP, IARC, NIOSH u OSHA. No hay información disponible sobre teratogenicidad, neurotoxicidad y efectos reproductivos.

### **12. INFORMACIÓN ECOLÓGICA**

No hay disponible información ecológica para este producto.

### **13. CONSIDERACIONES ACERCA DE LA DISPOSICION FINAL**

Lo que no pueda salvarse para recuperar o reciclar debe manejarse en una instalación de eliminación de residuos, aprobada y apropiada. El procesamiento, utilización o contaminación de este producto puede cambiar las opciones de administración de residuos. Las regulaciones de eliminación local o estatal pueden diferir de las regulaciones de eliminación federal. Deseche el envase y el contenido no usado de acuerdo con los requerimientos federales, estatales y locales.

#### **14. INFORMACIÓN SOBRE TRANSPORTACIÓN**

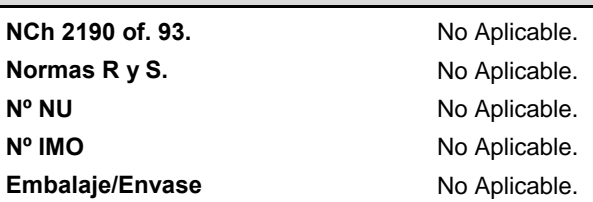

#### **15. INFORMACIÓN REGULATORIA**

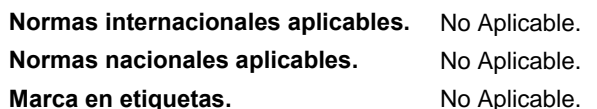

### **16. OTRAS INFORMACIONES**

La información relacionada con este producto puede no ser válida si éste es usado en combinación con otros materiales o en otros procesos. Es responsabilidad del usuario la interpretación y aplicación de esta información para su uso particular.

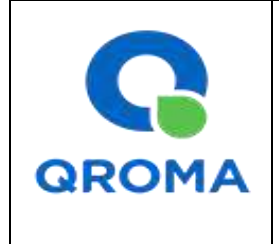

**Código : HS # 1770 Revisión : 01 Aprobado : LAB Fecha : 31/05/2013 Página : 1 de 6**

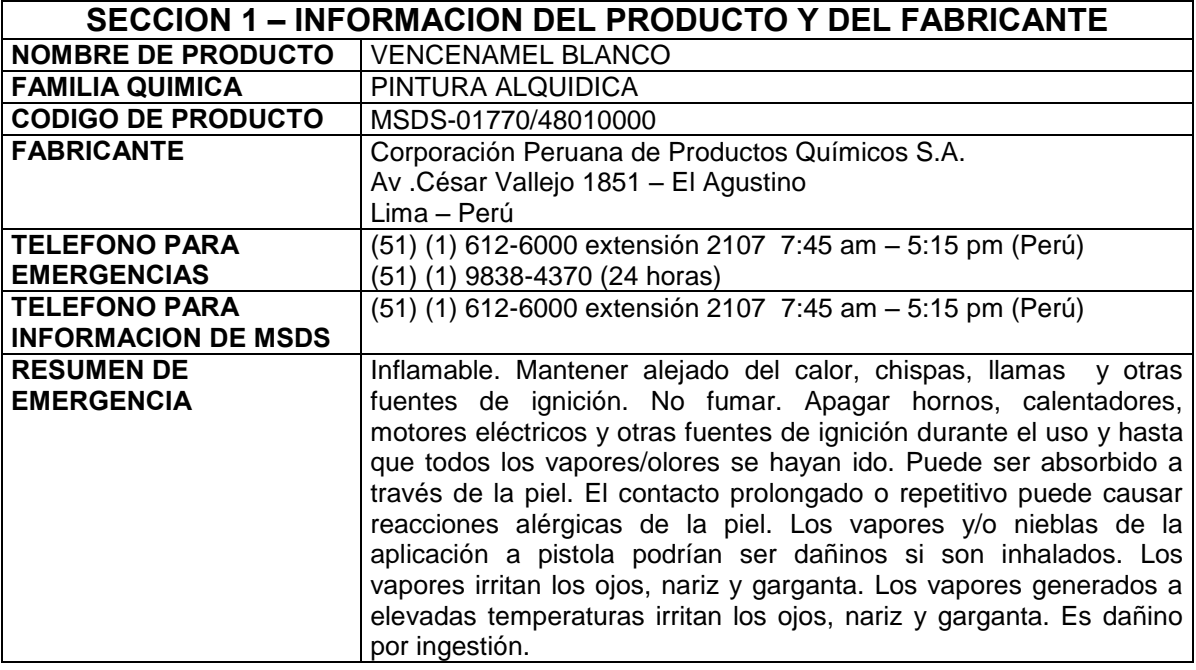

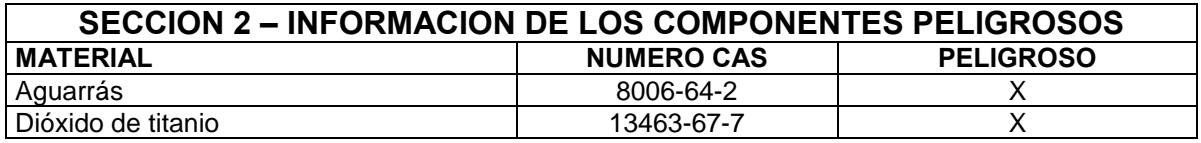

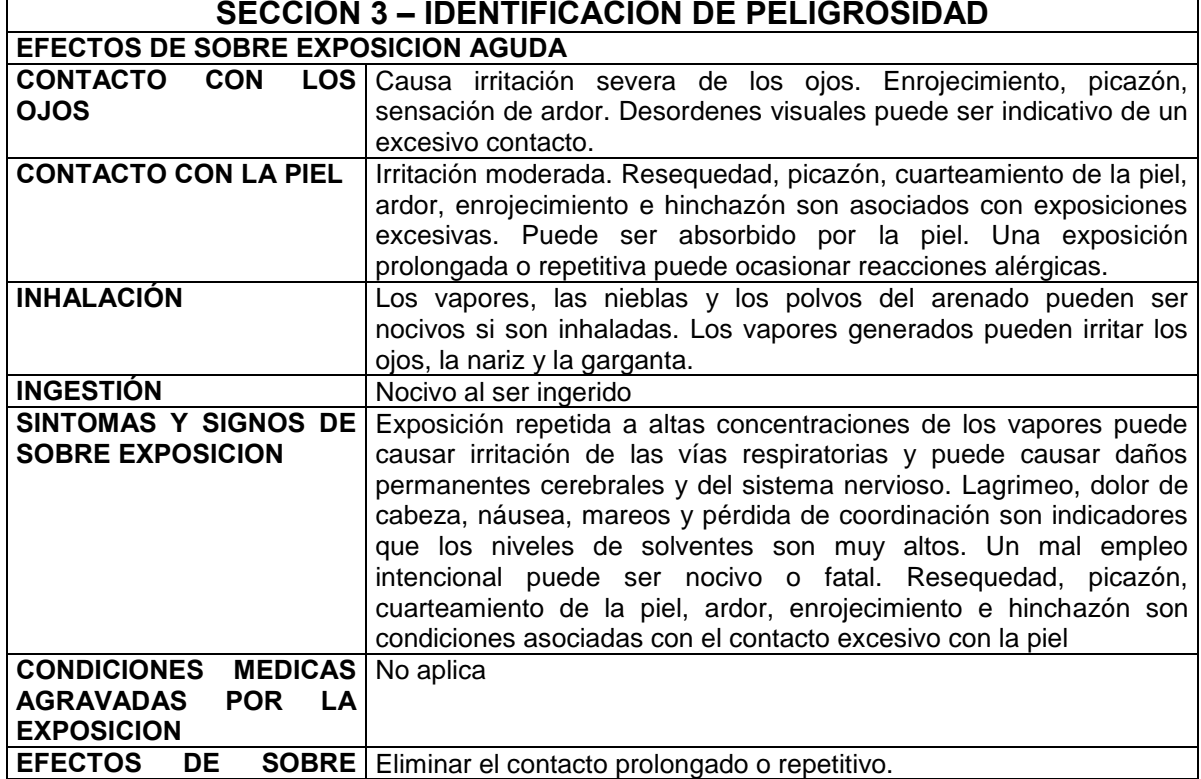

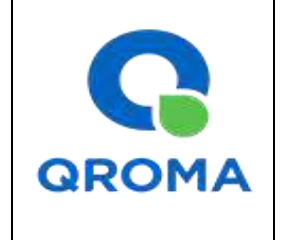

**Código : HS # 1770 Revisión : 01 Aprobado : LAB Fecha : 31/05/2013 Página : 2 de 6**

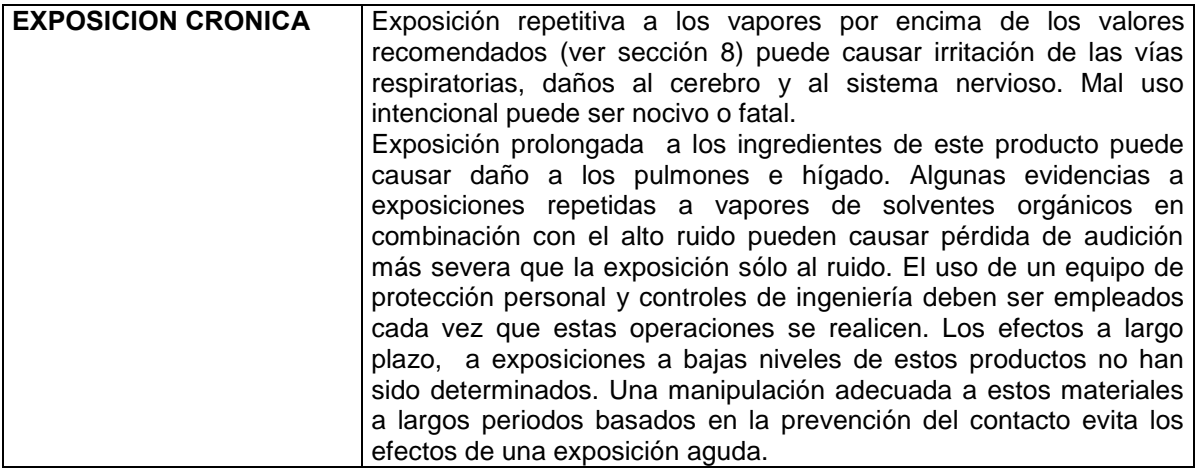

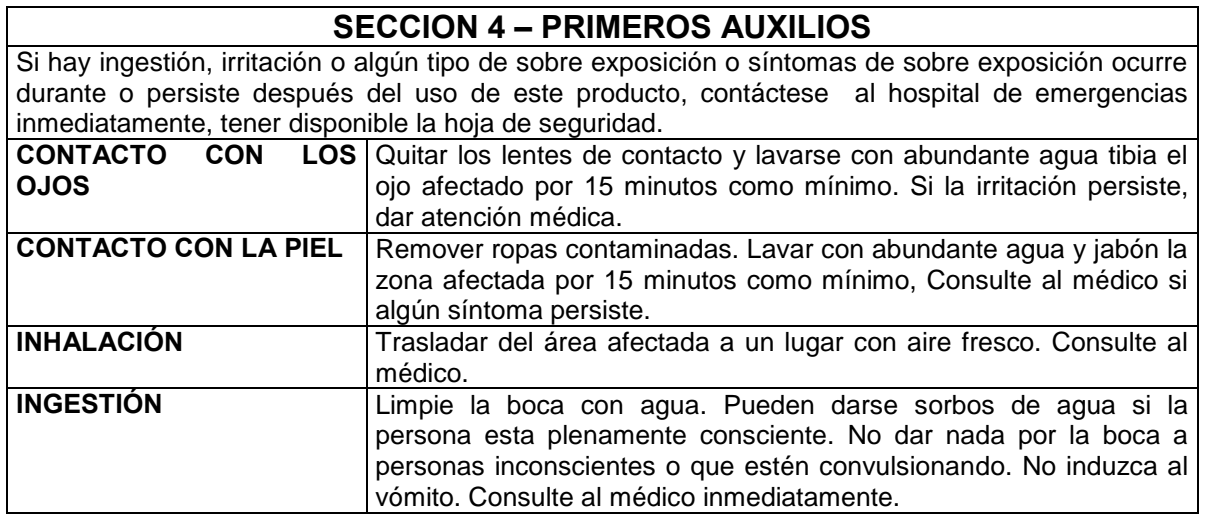

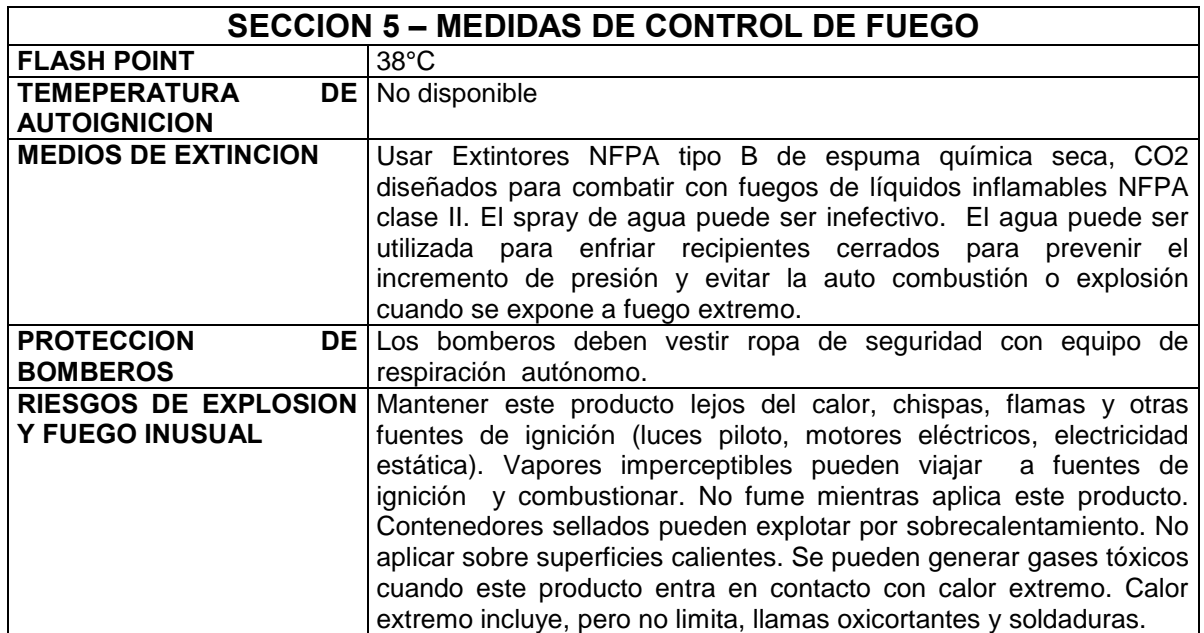

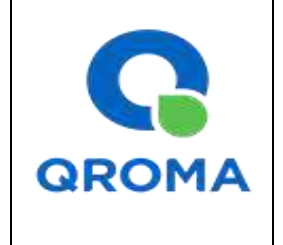

**Código : HS # 1770 Revisión : 01 Aprobado : LAB Fecha : 31/05/2013 Página : 3 de 6**

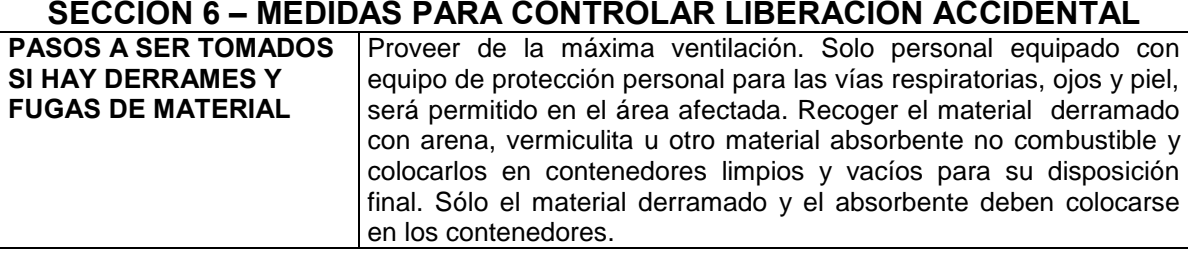

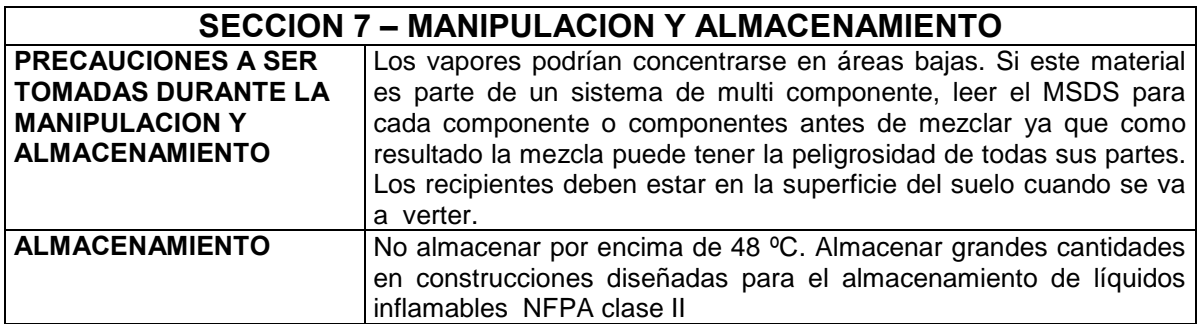

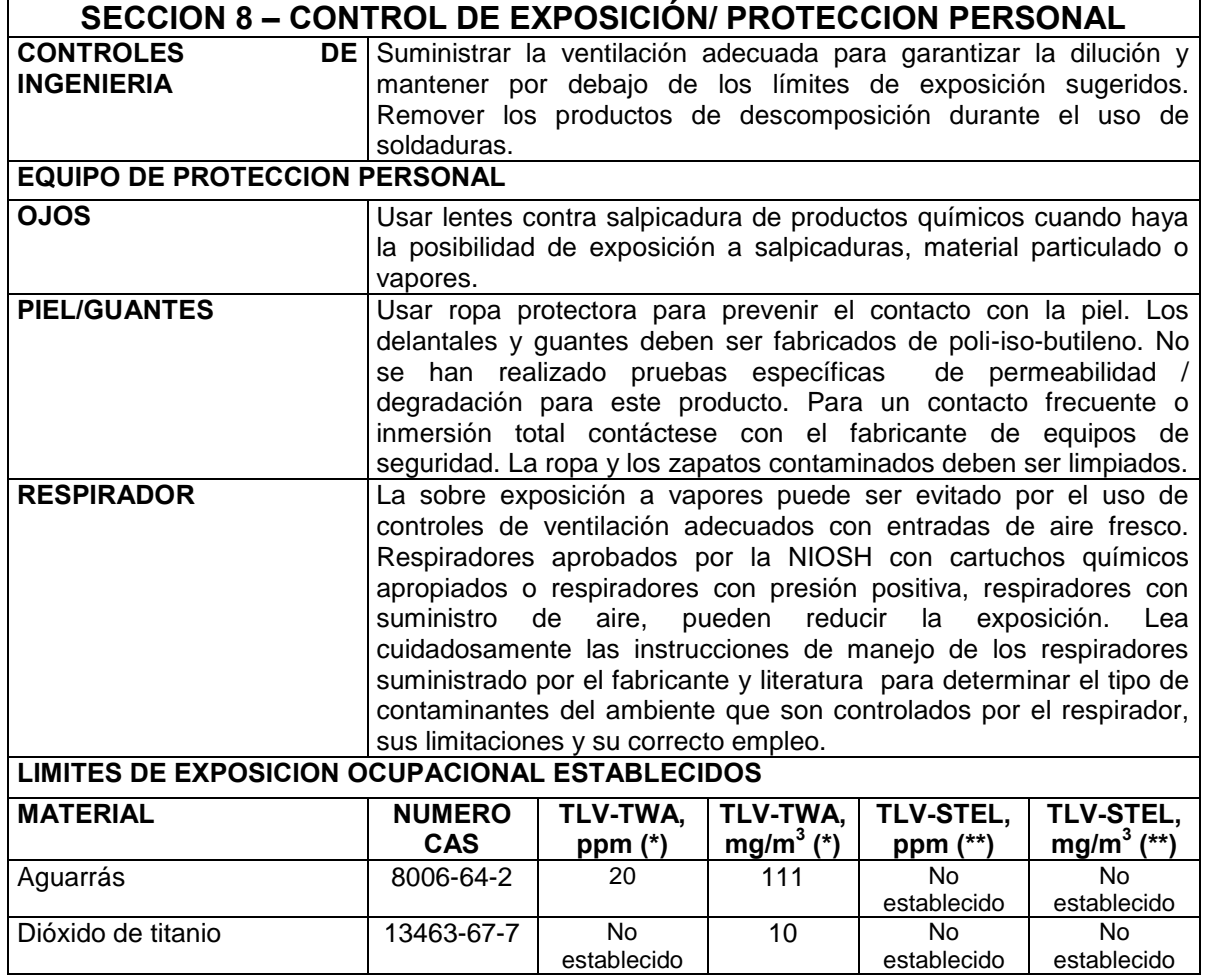

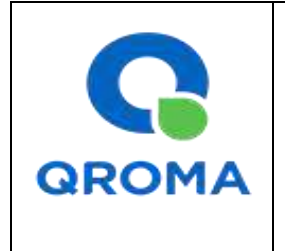

**Código : HS # 1770 Revisión : 01 Aprobado : LAB Fecha : 31/05/2013 Página** 

**(\*) TLV-TWA:** Valor Límite Permisible-Media Ponderada en el Tiempo. Según DS 015-2005-SA representa las condiciones en las cuales la mayoría de los trabajadores pueden estar expuestos 8 horas diarias y 40 horas semanales durante toda su vida laboral, sin sufrir efectos adversos su salud.

**(\*\*) TLV-STEL:** Valor Límite Permisible-Exposición de Corta Duración. Según DS 015-2005-SA el TLV-STEL no debe ser superado por ninguna STEL a lo largo de la jornada laboral. Para aquellos agentes químicos que tienen efectos agudos reconocidos pero cuyos principales efectos tóxicos son de naturaleza crónica, el TLV-STEL constituye un complemento del TLV-TWA y, por tanto, la exposición a estos agentes se valorará vinculando ambos límites. Las exposiciones por encima del TLV-TW hasta el valor STEL no deben tener una duración superior a 15 minutos ni repetirse más de cuatro veces al día. Debe haber por lo menos un período de 60 minutos entre exposiciones sucesivas de este rango.

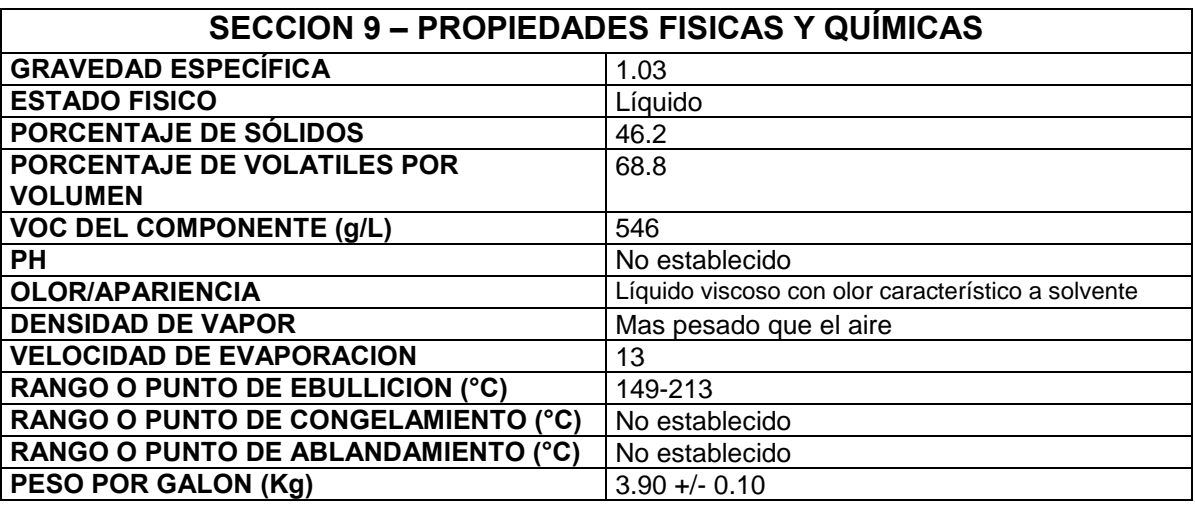

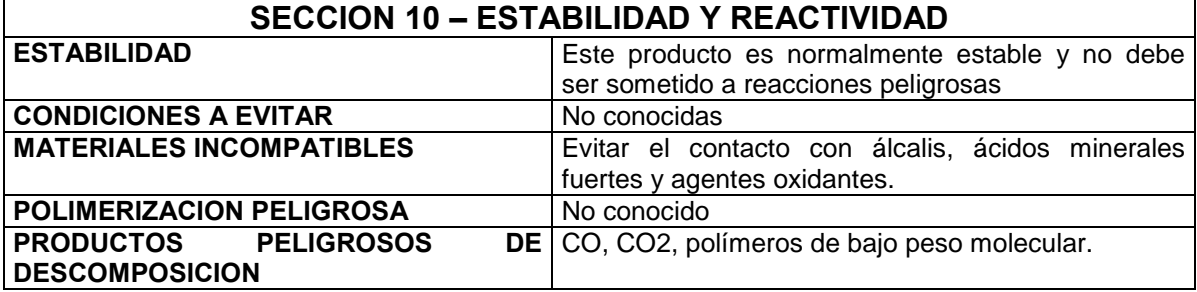

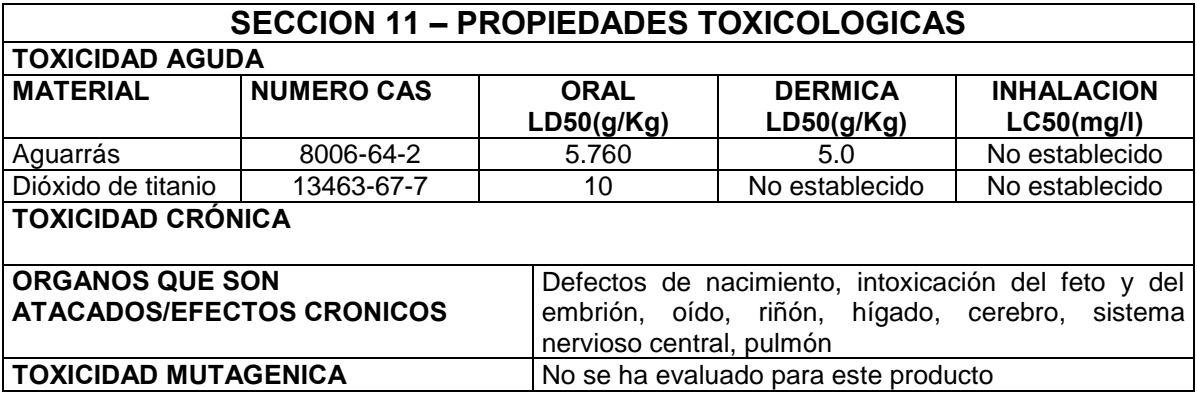

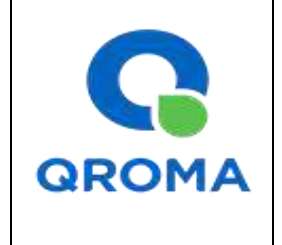

**Código : HS # 1770 Revisión : 01 Aprobado : LAB Fecha : 31/05/2013 Página : 5 de 6**

**TOXICIDAD REPRODUCTIVA** No se ha evaluado para este producto

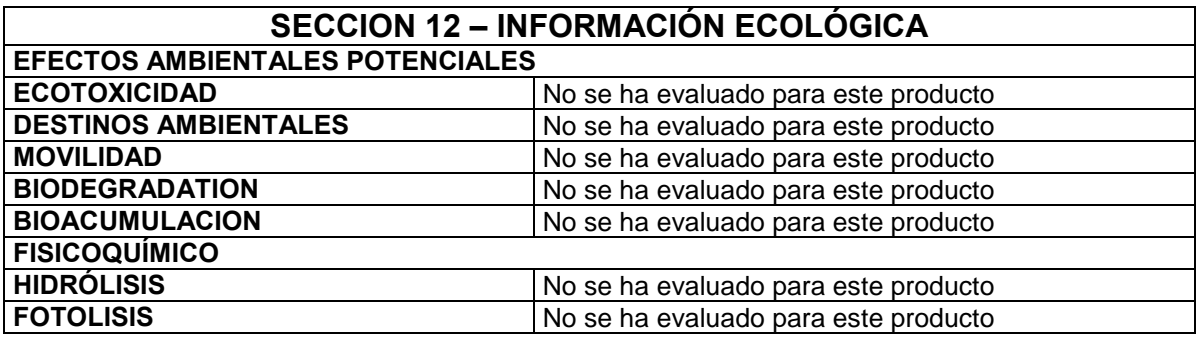

### **SECCION 13 – CONSIDERACIONES DE DISPOSICION**

Almacenar en lugar apropiado y en envase cerrado, de acuerdo a las regulaciones, locales, estatales o federales.

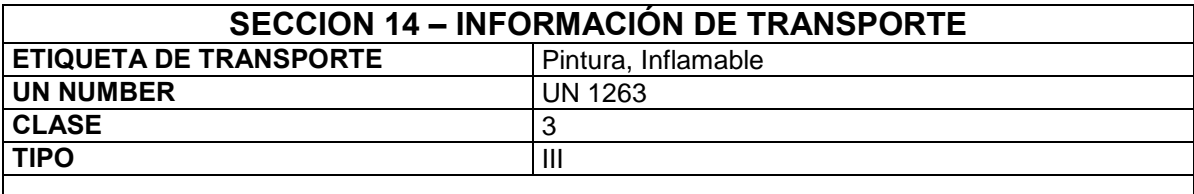

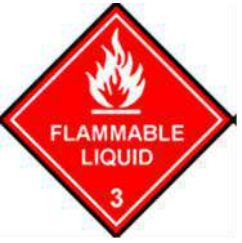

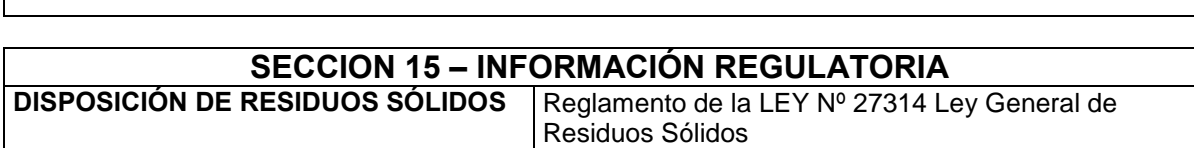

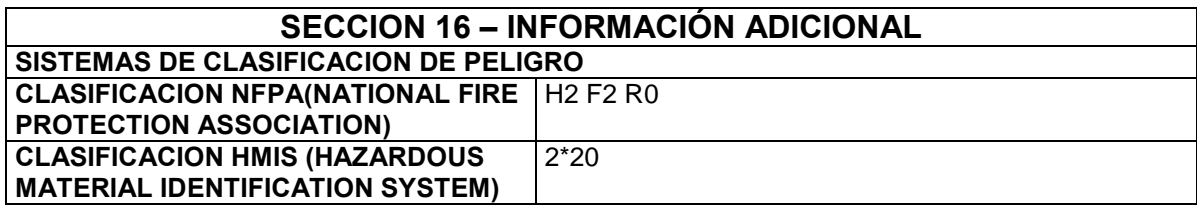

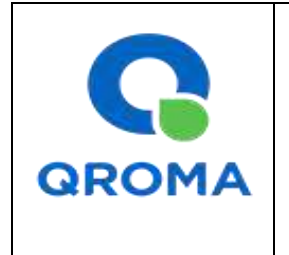

**Código : HS # 1770 Revisión : 01 Aprobado : LAB Fecha : 31/05/2013 Página : 6 de 6**

Sistema de evaluación: 0 = mínimo, 1= ligero, 2= moderado, 3= serio, 4= severo, \* = crónico HMIS= Hazardous Material Identification System; NFPA= National Fire Protection Association. El manejo adecuado de este producto requiere que toda la información de las MSDS sea evaluada para ambientes de trabajo específicos y condiciones de uso.

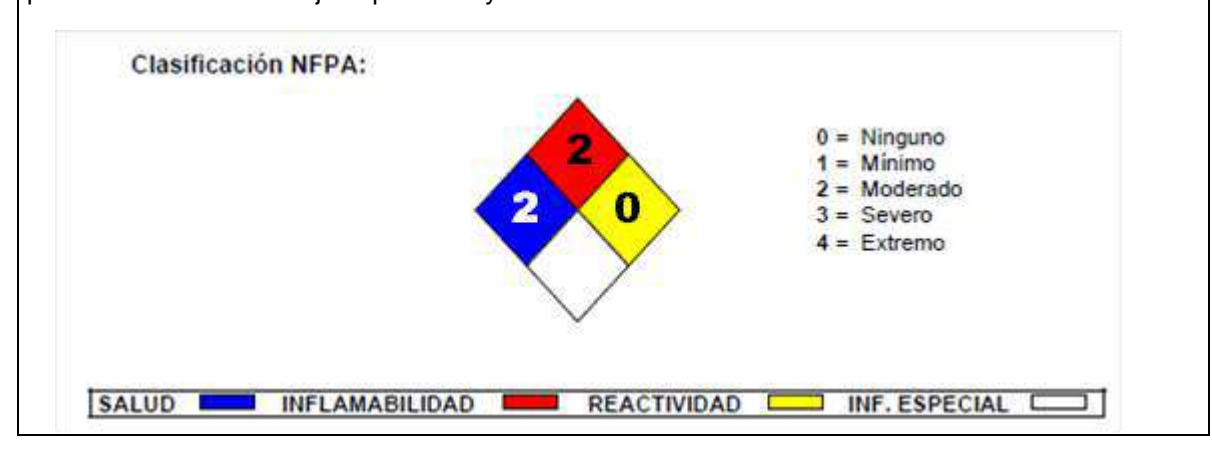

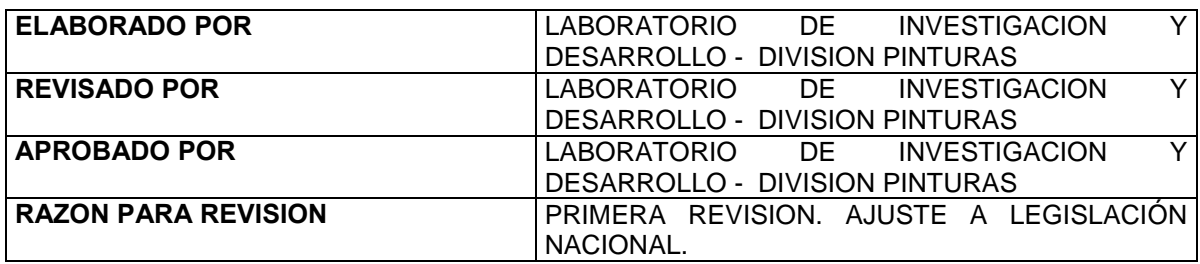

**Vigencia desde: 02/01/2016**

### **SECCIÓN 1: IDENTIFICACIÓN DEL PRODUCTO Y DEL PROVEEDOR**

Producto EMULSIÓN ASFÁLTICA

Proveedor OIL MALAL S.A. Teléfono 56 – 35 - 2375500 Teléfono de Emergencia 56 – 9 - 42592677

Tipo de Producto TRAFON PRIME; TRAFON R2; TRAFON S1; TRAFON S1H; TRAFON S1H; TRAFON Q1H; TRAFON R2 E; TRAFON S1 E; TRAFON S1H E; TRAFON Q1H E; Dirección Comercial Callao 2970 Oficina 808, Las Condes – Santiago Planta Puedes (Ruta 78 Km. 103, Cartagena – V Región Correo Electrónico **ptroncoso** ptroncoso almalal.com

### **SECCIÓN 2: INFORMACIÓN SOBRE LA MEZCLA**

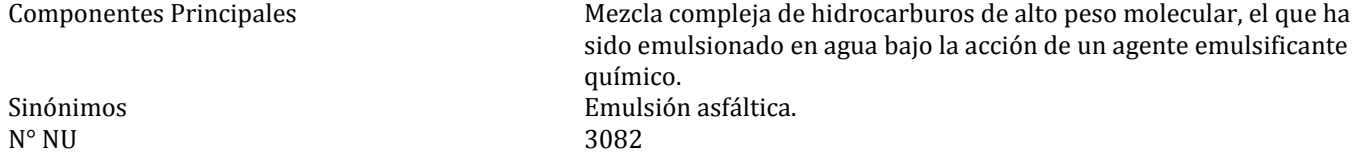

### **SECCIÓN 3: IDENTIFICACIÓN DE LOS RIESGOS**

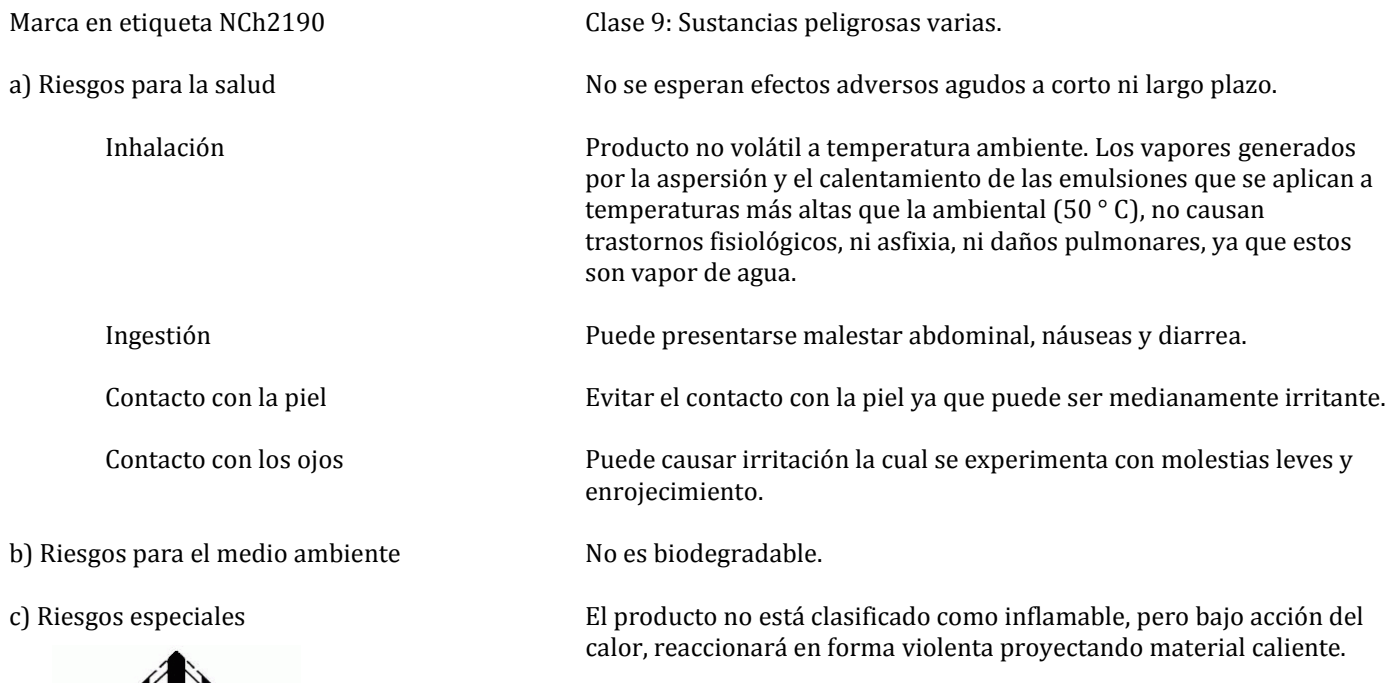

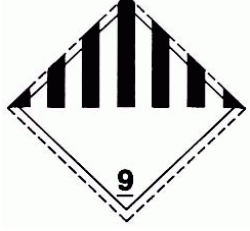

 **NCh 382** 

**Vigencia desde: 02/01/2016**

### **SECCIÓN 4: MEDIDAS DE PRIMEROS AUXILIOS**

En caso de contacto accidental con el producto, proceder de acuerdo con:

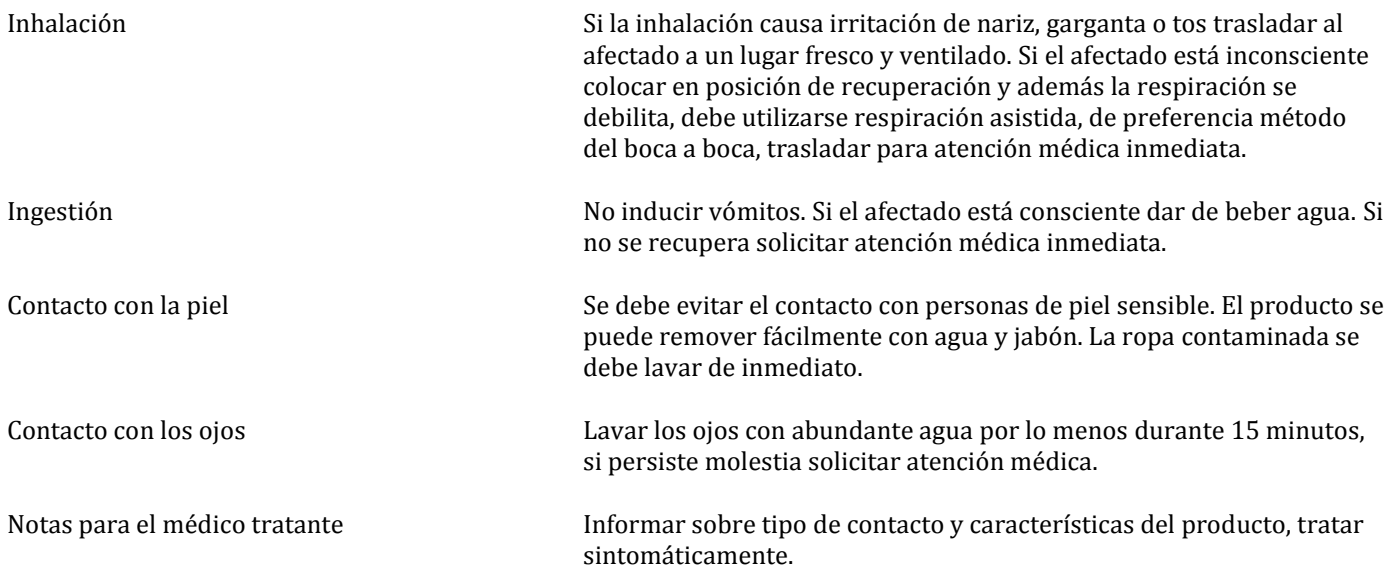

### **SECCIÓN 5: MEDIDAS PARA COMBATE DEL FUEGO**

Producto no presenta riesgo de inflamación, como prevención se recomienda:

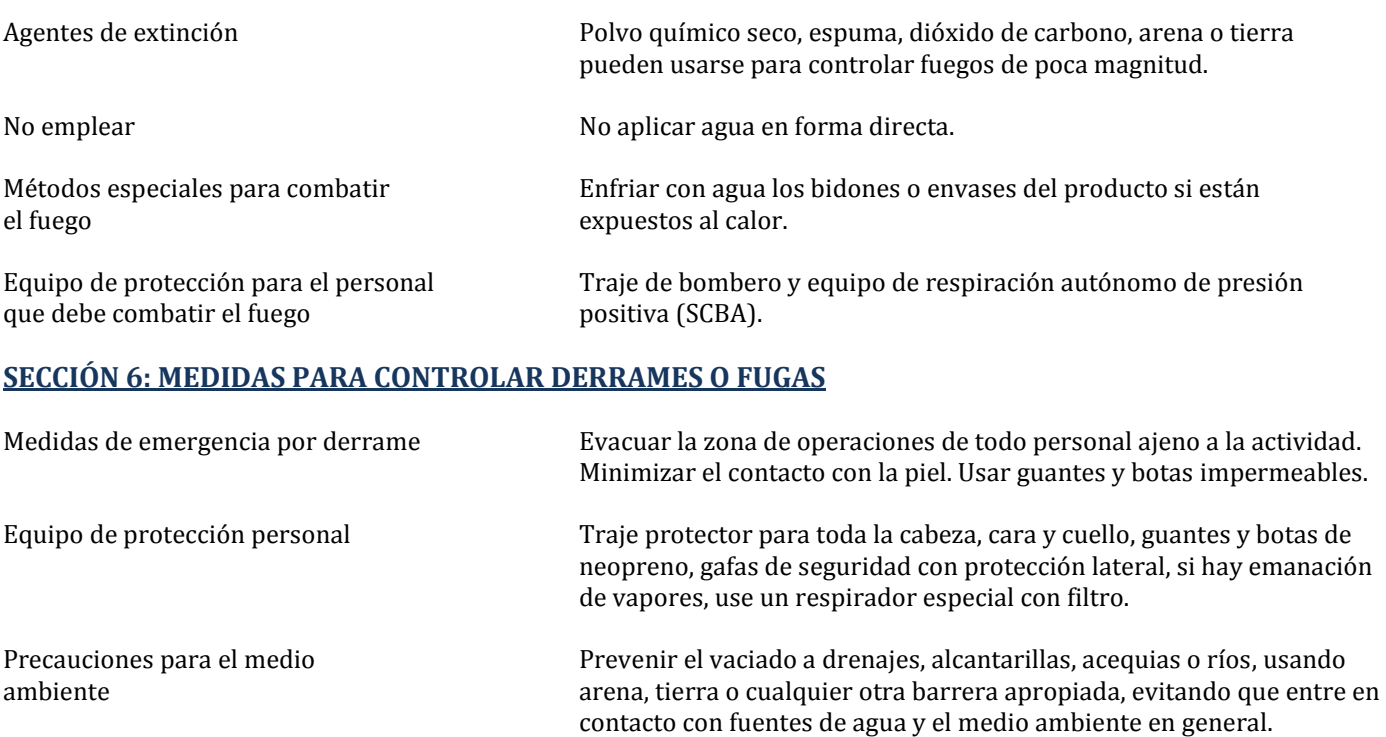

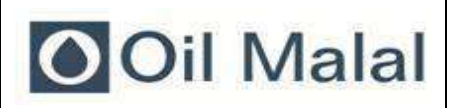

**Vigencia desde: 02/01/2016**

con las disposiciones legales vigentes.

derrames, evitar que se disperse con zanjas de tierra, arena u otro material, en ambos casos de derrame, eliminar o recuperar de acuerdo

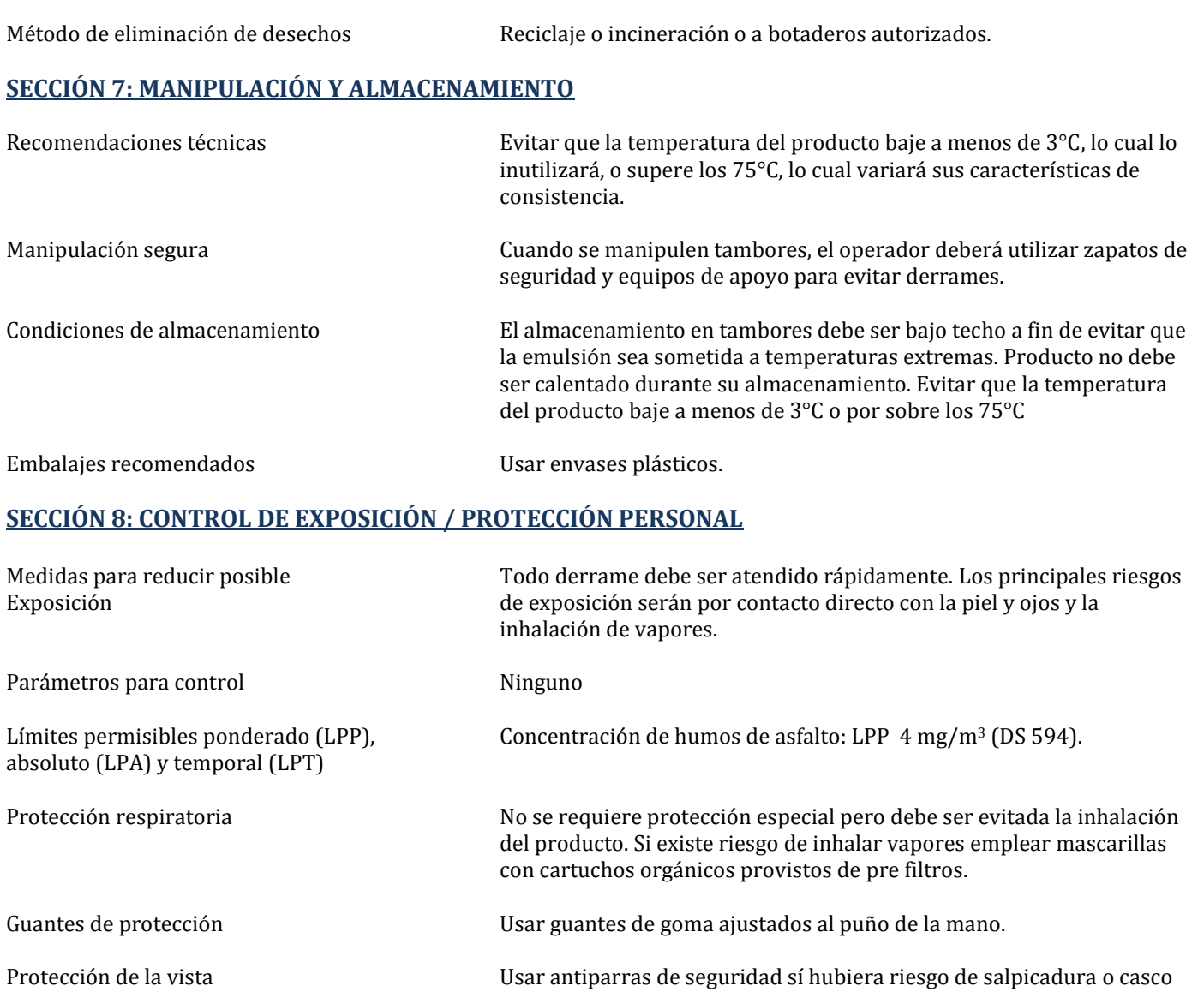

con protección facial.

Métodos de limpieza Para derrames pequeños absorber con arena o tierra. Para grandes

Otros equipos de protección Usar ropa de trabajo adecuada, botas o zapatos de seguridad.

Ventilación Local o general si existe riesgo de concentración de vapores.

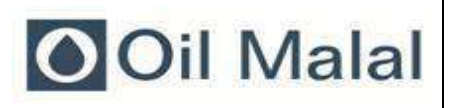

**Vigencia desde: 02/01/2016**

### **SECCIÓN 9: PROPIEDADES FÍSICAS Y QUIMICAS**

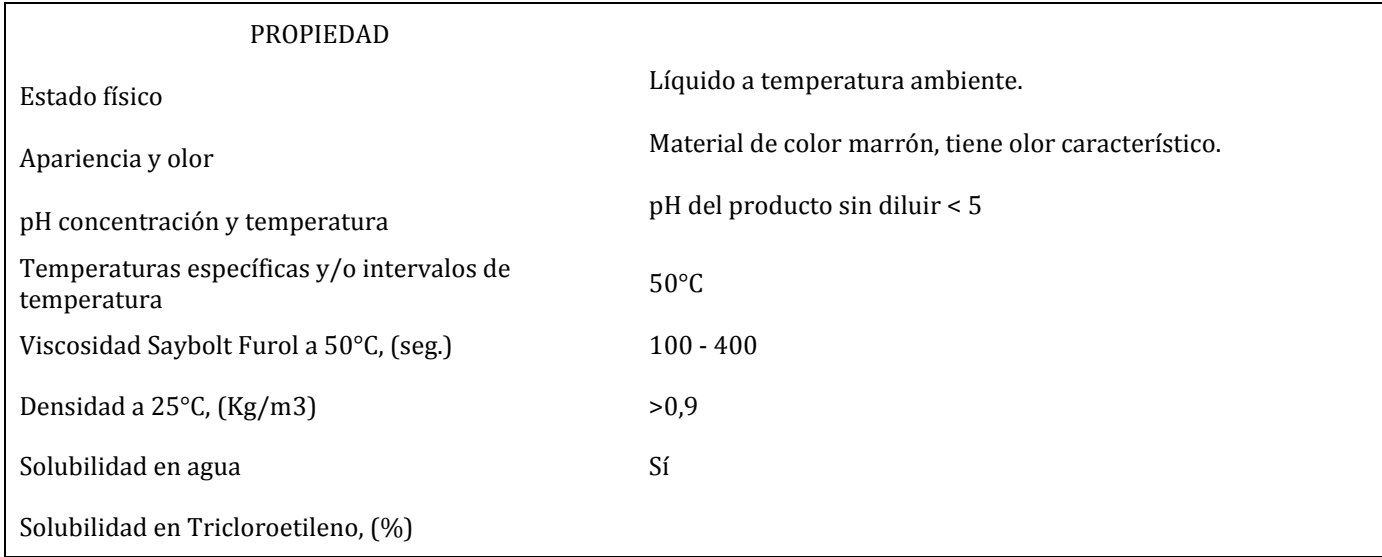

### **SECCIÓN 10: ESTABILIDAD Y REACTIVIDAD**

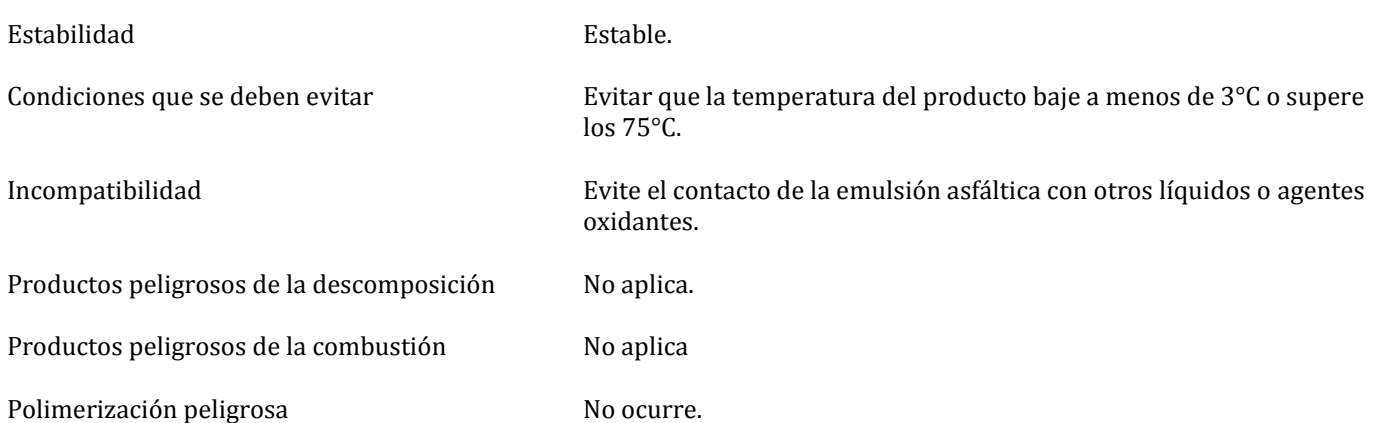

### **SECCIÓN 11: INFORMACIÓN TOXICOLÓGICA**

Estos datos no han sido determinados por los productos Oil Malal S.A., y se basa en la NCh N°594 "Sobre Condiciones Sanitarias y Ambientales Básicas en los lugares de trabajo", Humos de Asfalto, Art. 55 y 69, ambos incluidos.

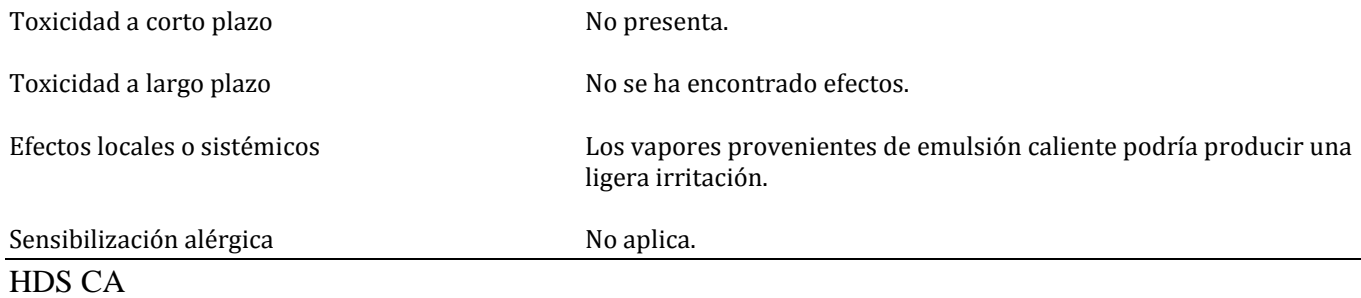

 $\rm v.02/2016$  Página 4 de 6

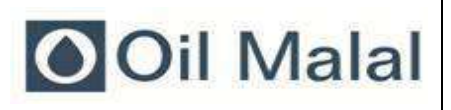

**Vigencia desde: 02/01/2016**

### **SECCIÓN 12: INFORMACIÓN ECOLÓGICA**

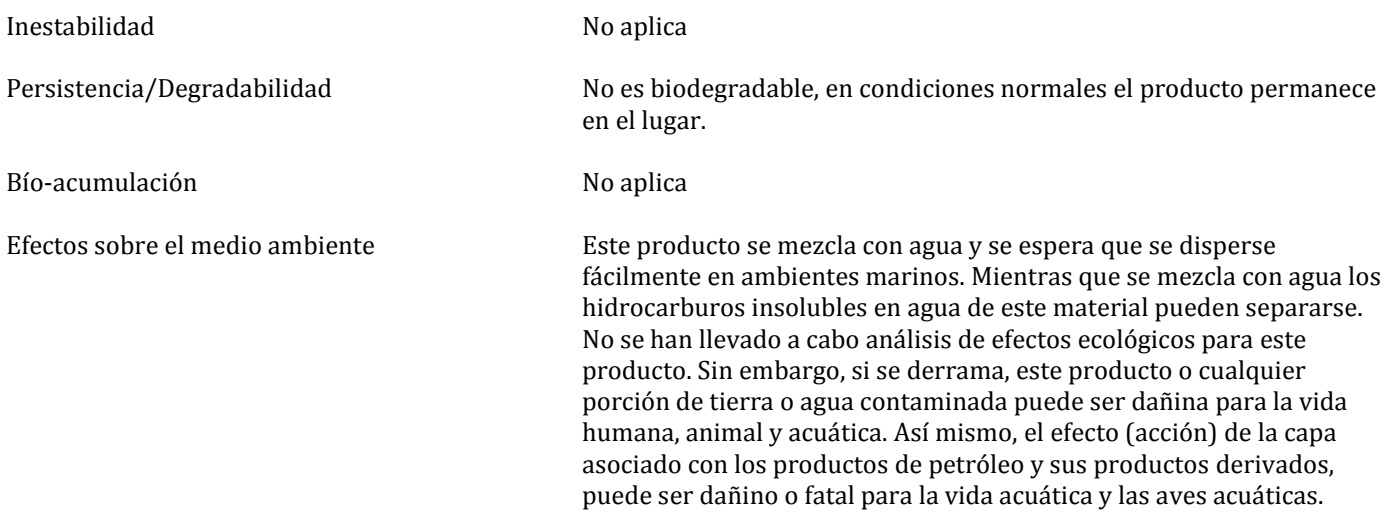

### **SECCIÓN 13: CONSIDERACIONES SOBRE DISPOSICIÓN FINAL**

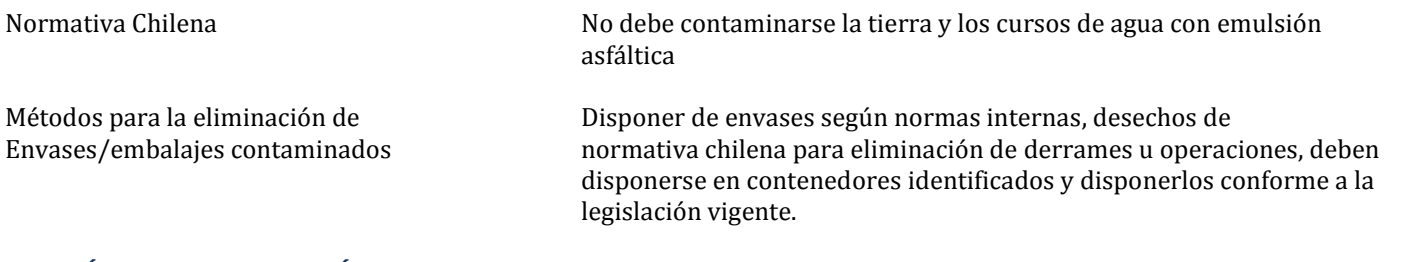

### **SECCIÓN 14: INFORMACIÓN SOBRE TRANSPORTE**

 $N^{\circ}$  NU 3082

Distintivo aplicable NCh2190

NCh 2190 Sustancias peligrosas varias.

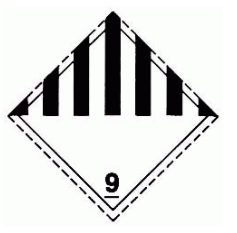

Información especial  $N0$  presenta peligro cuando es transportado a temperatura ambiente.

### **SECCIÓN 15: INFORMACIÓN REGLAMENTARIA**

Normas nacionales aplicables DS N°298 (1994): "Reglamento de Transporte de cargas peligrosas por calles y caminos". DS N°594 (1999): "Reglamento sobre condiciones sanitarias y ambientales básicas en los lugares de trabajo".

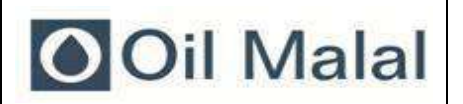

### **HOJA DE SEGURIDAD EMULSIÓN ASFÁLTICA Vigencia desde: 02/01/2016**

NCh 2245 0f. 2003-Hoja de Datos de Seguridad de Sustancias Químicas.

NCh 382 Of. 2004-Sustancias peligrosas-Clasificación General. NCh 2120/0 Of. 98 -Sustancias Peligrosas-Parte 9- Clase 9- Sustancias Peligrosas Varias.

NCh 2190 Of. 2004-Transporte de Sustancias Peligrosas-Distintivo para identificación de riesgos.

NCh 2137 Of. 92-Sustancias Peligrosas-Embalaje/Envase-Terminología, clasificación y designación.

### **SECCIÓN 16: OTRAS INFORMACIONES**

Uso específico para fabricación de mezclas asfálticas para pavimento.

La información contenida en esta hoja de seguridad ha sido obtenida de fuentes confiables y tiene por objetivo, describir el producto teniendo en consideración los requerimientos de higiene y seguridad industrial. Lo anterior no constituye una garantía en si misma ya que el uso de la información acá contenida y la manipulación del producto están fuera de nuestro alcance y control.

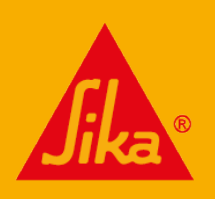

**575**

**CONSTRUYENDO CONFIANZA** 

# HOJA DE DATOS DEL PRODUCTO Igol® Denso

### IMPERMEABILIZANTE ASFÁLTICO Y BARRERA DE VAPOR PARA CIMENTACIONES, A BASE DE SOL-**VENTES**

### **DESCRIPCIÓN DEL PRODUCTO**

Producto pastoso de asfaltos seleccionados, reforzado con elastómeros, contenido de fibra, cargas minerales y disolventes de evaporación rápida.

### **USOS**

- Como impermeabilización, en superficies verticales y horizontales de hormigón, chapa, tabique, amianto, cemento, madera, mampostería, etc.
- Como revestimiento impermeable, flexible y durade-▪ ro, en áreas de contacto con la humedad, tales como: cimientos, muros de contención, bandejas de baño, maceteros, tanques de agua no aptos para el consumo humano, etc.
- En sistemas como la barrera de vapor, aplicados en salas refrigeradas.
- Por su consistencia y tixotropía, es adecuado para ad-▪ herir y proteger el aislamiento térmico compatible.
- Como recubrimiento anticorrosivo sobre superficies metálicas.

### **CARACTERÍSTICAS / VENTAJAS**

- Listo para usar y fácil de aplicar.
- Se adhiere sobre cualquier tipo de sustrato seco.
- Una vez seco, resiste el contacto continuo con el agua, no se cristaliza con el frío y permanece en estado plástico.
- Forma de barrera de vapor.
- Protege el concreto de agentes agresivos en la at-▪ mósfera (CO2) y en el suelo (sulfatos).

### **CERTIFICADOS / NORMAS**

#### **Meets ASTM D 4479 Standard.**

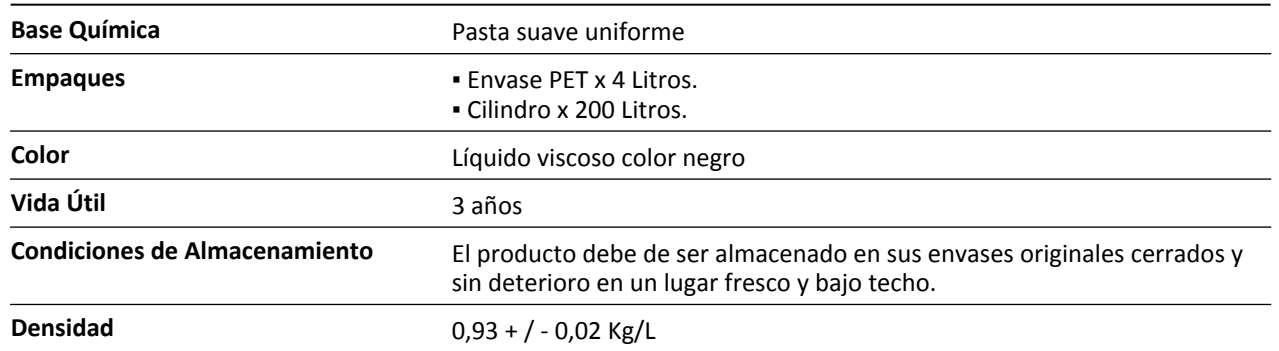

**INFORMACIÓN DEL PRODUCTO**

**Hoja De Datos Del Producto** Igol® Denso Mayo 2019, Versión 01.01 020706040010000028

### **INFORMACIÓN DE APLICACIÓN**

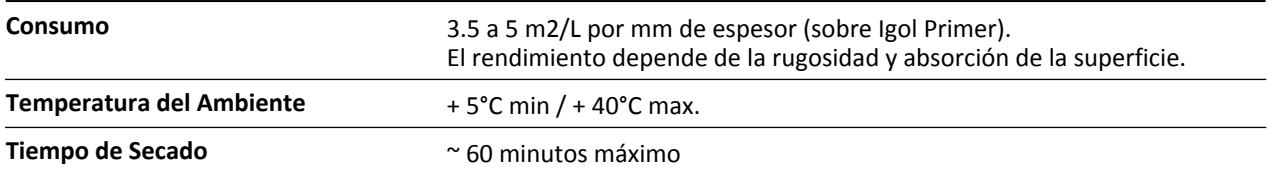

### **INSTRUCCIONES DE APLICACIÓN**

### **MÉTODO DE APLICACIÓN / HERRAMIENTAS**

La superficie debe estar sana, limpia y seca, libre de polvo, grasa u otras materias extrañas que impidan la correcta adherencia del producto. La superficie debe tener la pendiente adecuada para que no haya charcos.

- Aplique Igol® Denso uniformemente sobre la superfi-▪ cie a proteger a una velocidad de 4 a 6 m2 / l y deje que se seque durante 4 horas.
- Aplique una capa uniforme de Igol® Denso en la su-▪ perficie previamente imprimada a una velocidad de 0.75 a 1.0 lt / m2 por brocha o paleta. Si la especificación de construcción indica el uso de tela o malla de refuerzo Sika Tela o Sika Mesh, colóquela mientras el material esté fresco (eliminando arrugas y caídas), embebiendo la membrana y pasando el cepillo sin material.
- **•** Deje secar y aplique una segunda capa de Igol® Denso.

#### **LIMPIEZA DE HERRAMIENTAS**

Limpie el equipo y las herramientas mientras el producto todavía está fresco. Si el producto se ha endurecido, límpielo con **Sika® Cleaner.**

### **LIMITACIONES**

- La edad mínima del hormigón debe ser de 3 a 4 se-▪ manas.
- Si llueve, la impermeabilización debe suspenderse y la superficie debe permanecer seca.
- **Igol® Denso es inflamable y requiere buena ventila**ción cuando se aplica.
- Manténgalo en el recipiente tapado en los tiempos de espera. No debe utilizarse en inmersión continua en agua.

### **NOTAS**

Todos los datos técnicos recogidos en esta hoja técnica se basan en ensayos de laboratorio. Las medidas de los datos actuales pueden variar por circunstancias fuera de nuestro control.

### **RESTRICCIONES LOCALES**

Nótese que el desempeño del producto puede variar dependiendo de cada país. Por favor, consulte la hoja técnica local correspondiente para la exacta descripción de los campos de aplicación del producto.

### **ECOLOGÍA, SALUD Y SEGURIDAD**

Para información y asesoría referente al transporte, manejo, almacenamiento y disposición de productos químicos, los usuarios deben consultar la Hoja de Seguridad del Material actual, la cual contiene información médica, ecológica, toxicológica y otras relacionadas con la seguridad.

### **NOTAS LEGALES**

La información y en particular las recomendaciones sobre la aplicación y el uso final de los productos Sika son proporcionadas de buena fe, en base al conocimiento y experiencia actuales en Sika respecto a sus productos, siempre y cuando éstos sean adecuadamente almacenados, manipulados y transportados; así como aplicados en condiciones normales. En la práctica, las diferencias en los materiales, sustratos y condiciones de la obra en donde se aplicarán los productos Sika son tan particulares que de esta información, de alguna recomendación escrita o de algún asesoramiento técnico, no se puede deducir ninguna garantía respecto a la comercialización o adaptabilidad del producto a una finalidad particular, así como ninguna responsabilidad contractual. Los derechos de propiedad de las terceras partes deben ser respetados. Todos los pedidos aceptados por Sika Perú S.A. están sujetos a Cláusulas Generales de Contratación para la Venta de Productos de Sika Perú S.A. Los usuarios siempre deben remitirse a la última edición de la Hojas Técnicas de los productos; cuyas copias se entregarán a solicitud del interesado o a las que pueden acceder en Internet a través de nuestra página web www.sika.com.pe. "La presente Edición anula y reem-

plaza la Edición anterior la misma que deberá ser destruida"

IgolDenso-es-PE-(05-2019)-1-1.pdf

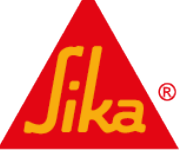

**Hoja De Datos Del Producto** Igol® Denso Mayo 2019, Versión 01.01 020706040010000028

**CONSTRUYENDO CONFIANZA**
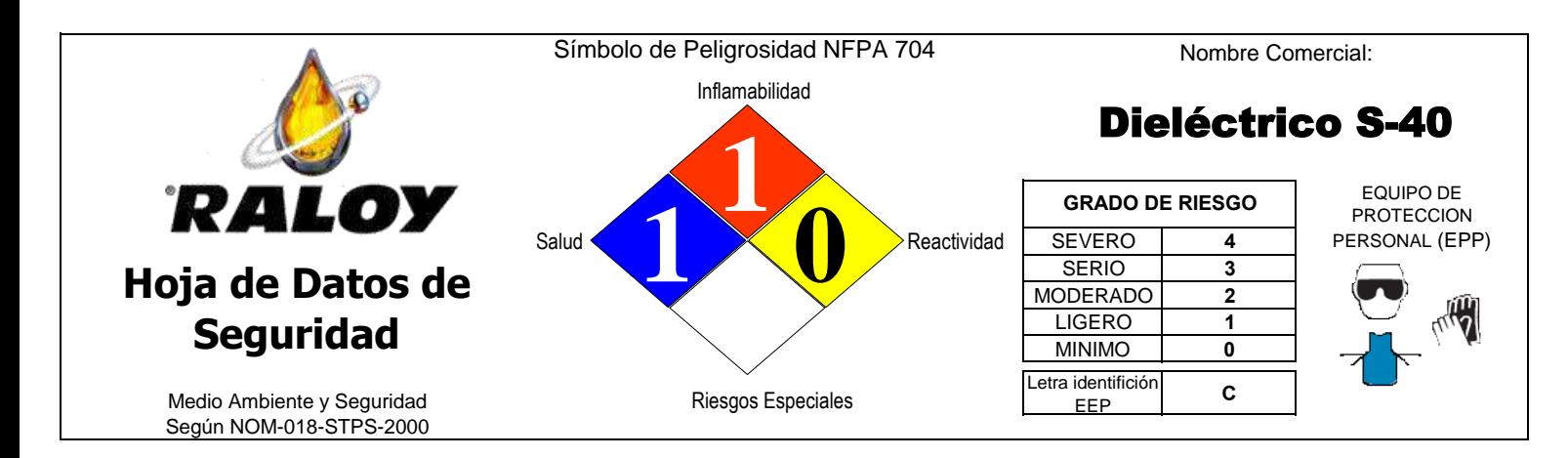

### **1. DATOS GENERALES 2. DATOS DE LA HDS**

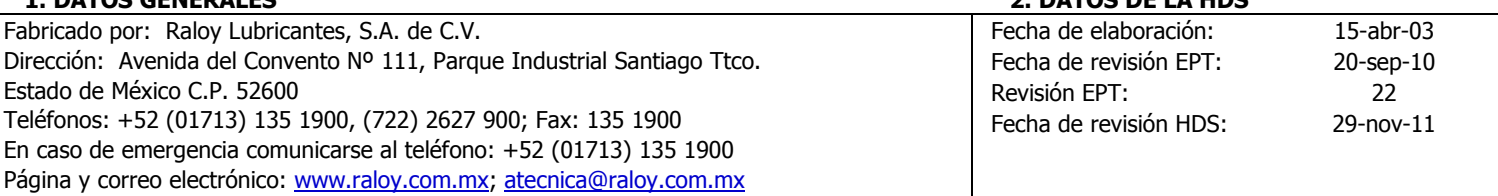

#### **3. DATOS GENERALES DEL PRODUCTO**

Uso: Aceite aislante para transformadores eléctricos. Familia del producto: Aceite para transformadores. Sinónimos: Aceite para transformadores. Número de formula: EPT-1230

### **4. IDENTIFICACIÓN DE LA SUSTANCIA QUÍMICA PELIGROSA**

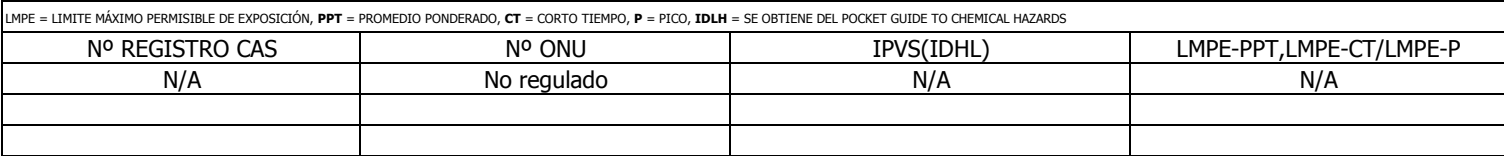

#### **5. COMPONENTES RIESGOSOS**

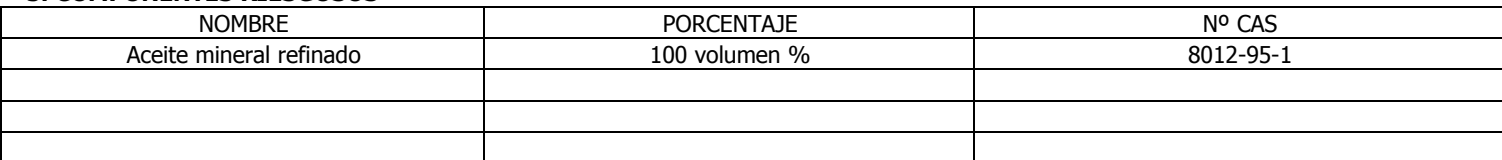

### **6. PROPIEDADES FÍSICAS y QUÍMICAS TÍPICAS**

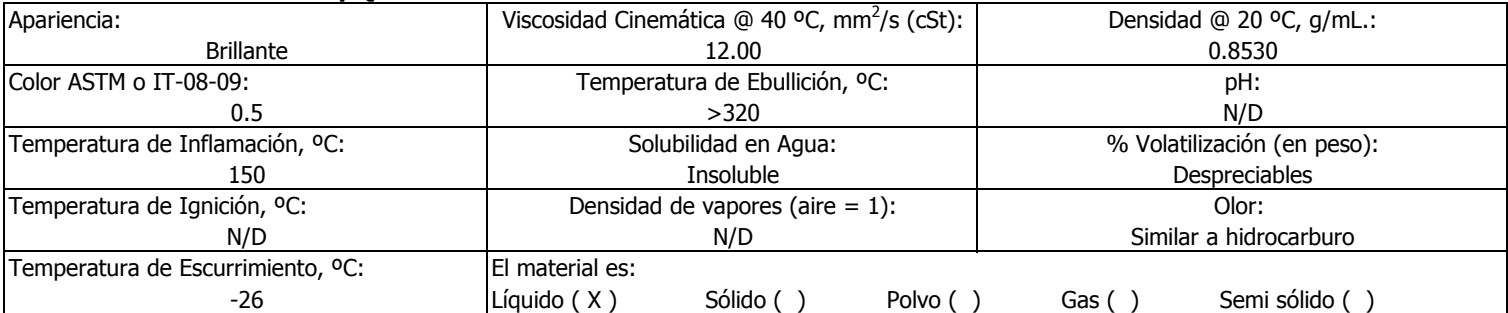

MSDS-AT-01 REV:00 (1-3)

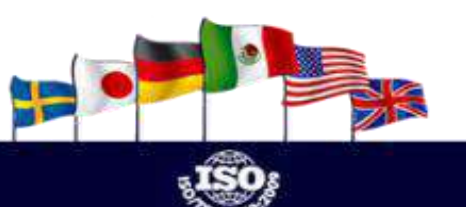

### **577**

# raloy.com.mx

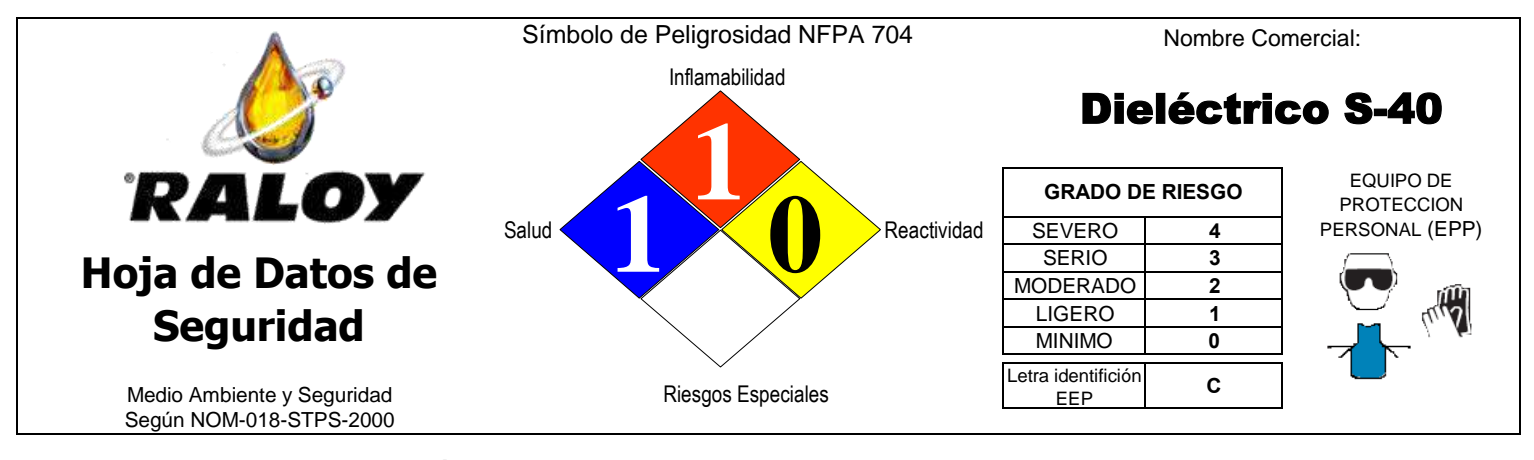

### **7. RIESGOS DE FUEGO O EXPLOSIÓN**

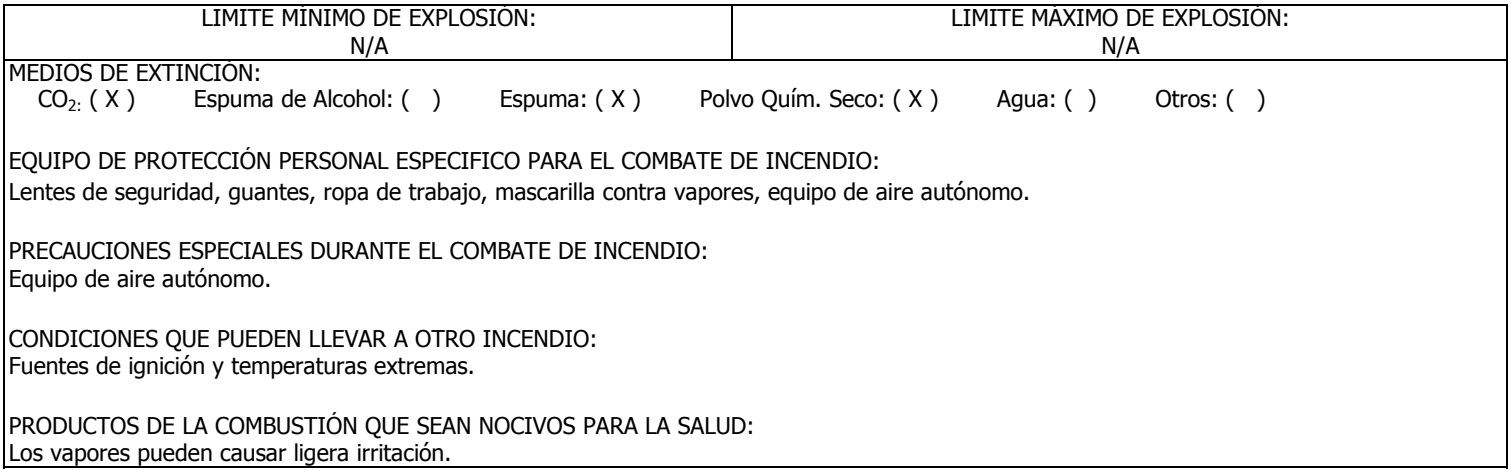

#### **8. DATOS DE REACTIVIDAD**

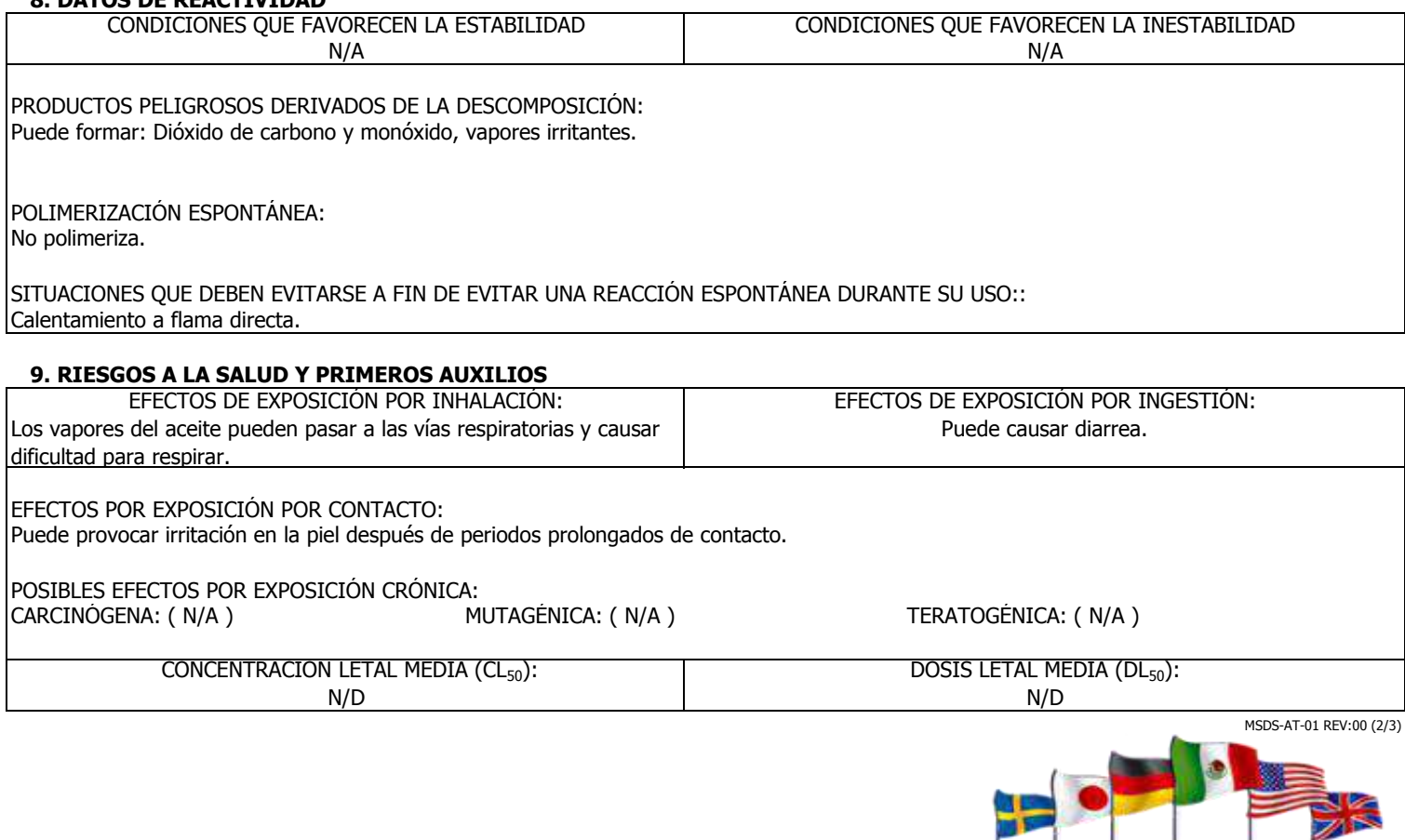

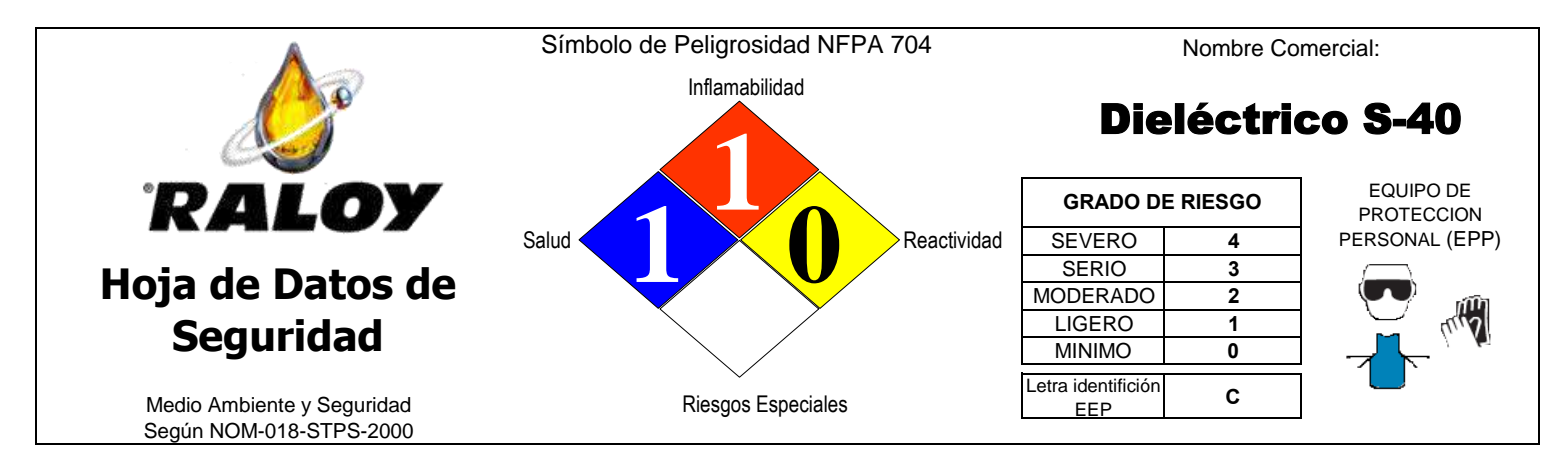

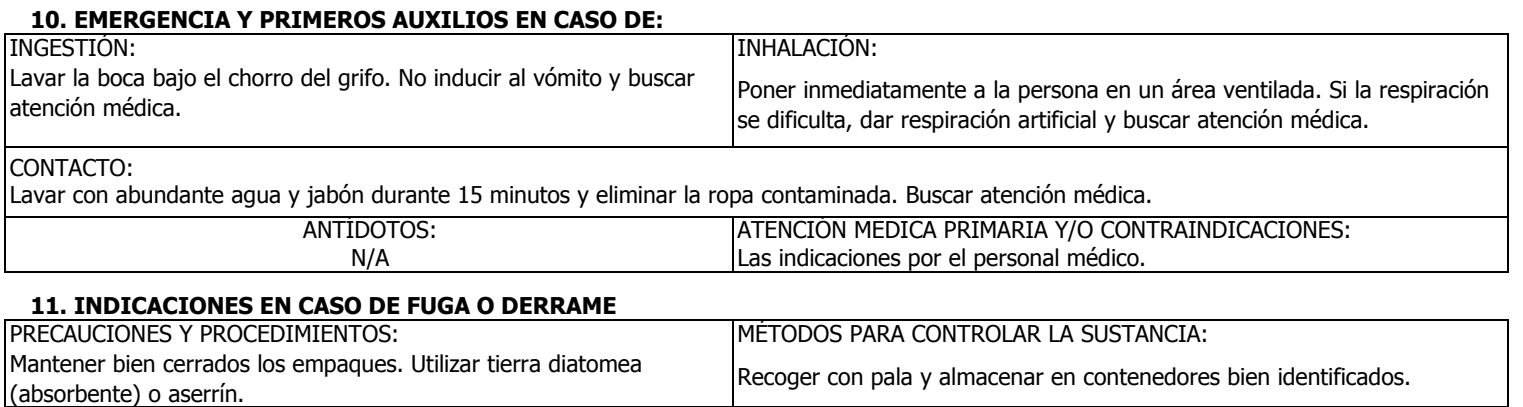

#### **12. PROTECCIÓN ESPECIAL PARA SITUACIONES DE EMERGENCIA**

Lentes de seguridad, guantes, ropa de trabajo, mascarilla contra vapores, equipo de aire autónomo.

#### **13. DATOS SOBRE LA TRANSPORTACIÓN**

Transporte Aéreo Internacional (**ICAO, IATA**): No peligroso a granel.

Transporte Marítimo (**IMO, IMDG**): No peligroso a granel.

Carretera y ferrocarril (**ADR/RID**): No peligroso a granel.

Los productos transportados con esta documentación; unitariamente, en recipientes de distintas capacidades son compatibles con el resto del material transportado, y **no son considerados peligrosos** de acuerdo a la norma **NOM-004-SCT2/1994**. Reglamento para el Transporte Terrestre y Almacenamiento de Materiales y Residuos Peligrosos.

#### **14. DATOS SOBRE ECOLOGÍA**

INDICAR EL COMPORTAMIENTO DEL PRODUCTO CUANDO SE LIBERA AL AGUA, AIRE O SUELO Y EFECTOS EN FLORA O FAUNA: Producto nocivo a la flora y fauna marina y terrestre cuando existe un contacto directo.

#### **15. PRECAUCIONES ESPECIALES**

PRECAUCIONES ESPECIALES EN EL MANEJO, TRANSPORTE Y ALMACENAMIENTO DEL PRODUCTO: No requiere de precauciones especiales para su manejo. En su almacenamiento se deben evitar temperaturas elevadas.

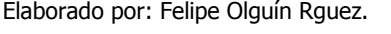

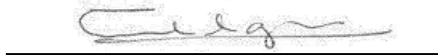

La información contenida en esta ficha descriptiva fue obtenida de fuentes consideradas técnicamente precisas y confiables. Si bien se ha hecho lo

posible para divulgar todos los riesgos del producto, en algunos casos no se dispone de datos y así esta indicado. Sin embargo, no ofrecemos garantías

expresas o implícitas referentes a la precisión de estos datos o los resultados obtenidos al usarlos. Esta información se refiere únicamente al material

especificado, y no puede ser válida para dicho material, usado en combinación con otros materiales o en cualquier proceso, a menos que sea indicado

en el texto.

Firma:

raloy.com.mx

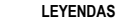

- 1. Datos Generales
- 2. Datos de la HDS
- 3. Datos Generales del Producto
- 4. Identificación de la Sustancia Química Peligrosa
- 5. Componentes Riesgosos
- 6. Propiedades Físicas y Químicas Típicas
- 7. Riesgos de Fuego o Explosión
- 8. Datos de Reactividad
- 9. Riesgos a la Salud y Primeros Auxilios
- 10. Emergencia y Primeros Auxilios en caso de 11. Indicaciones en caso de Fuga o Derrame
- 12. Protección Especial para Situaciones de Emergencia
- 13. Datos sobre la Transportación
- 14. Datos sobre Ecología
- 15. Precauciones Especiales

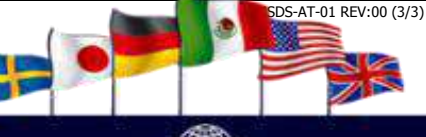

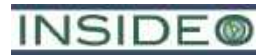

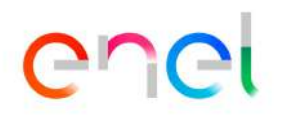

**Anexo 2.7.2** 

**Balance de agua del proyecto Central Eólica Mórrope en sus diferentes etapas**

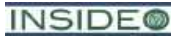

#### **Balance hídrico en la etapa de construcción del proyecto Modificación del Estudio de Impacto Ambiental semidetallado de la Central Eólica Mórrope**

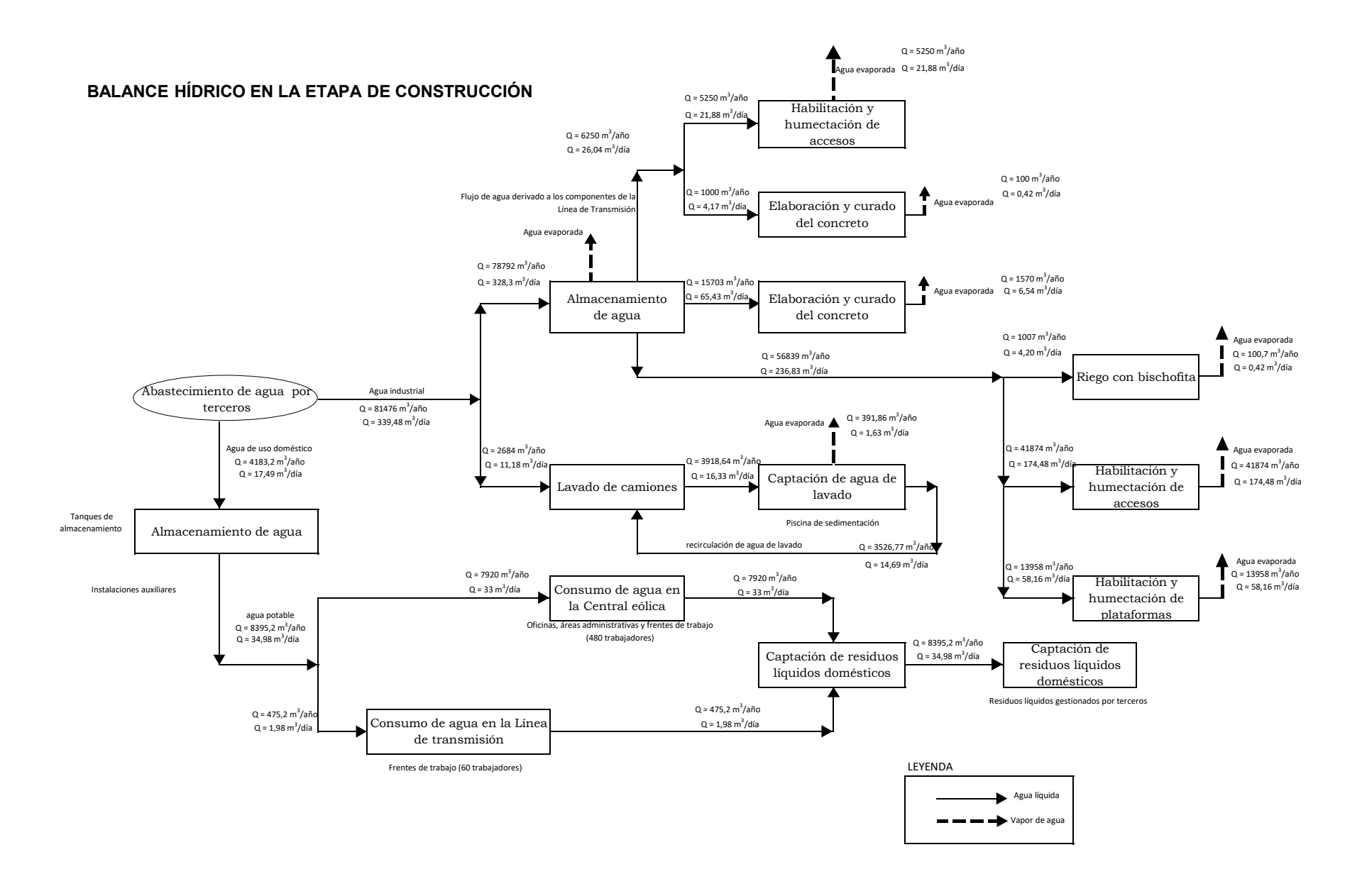

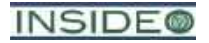

### **Balance hídrico en la etapa de operación y mantenimiento Modificación Estudio de Impacto Ambiental semidetallado de la Central Eólica Mórrope**

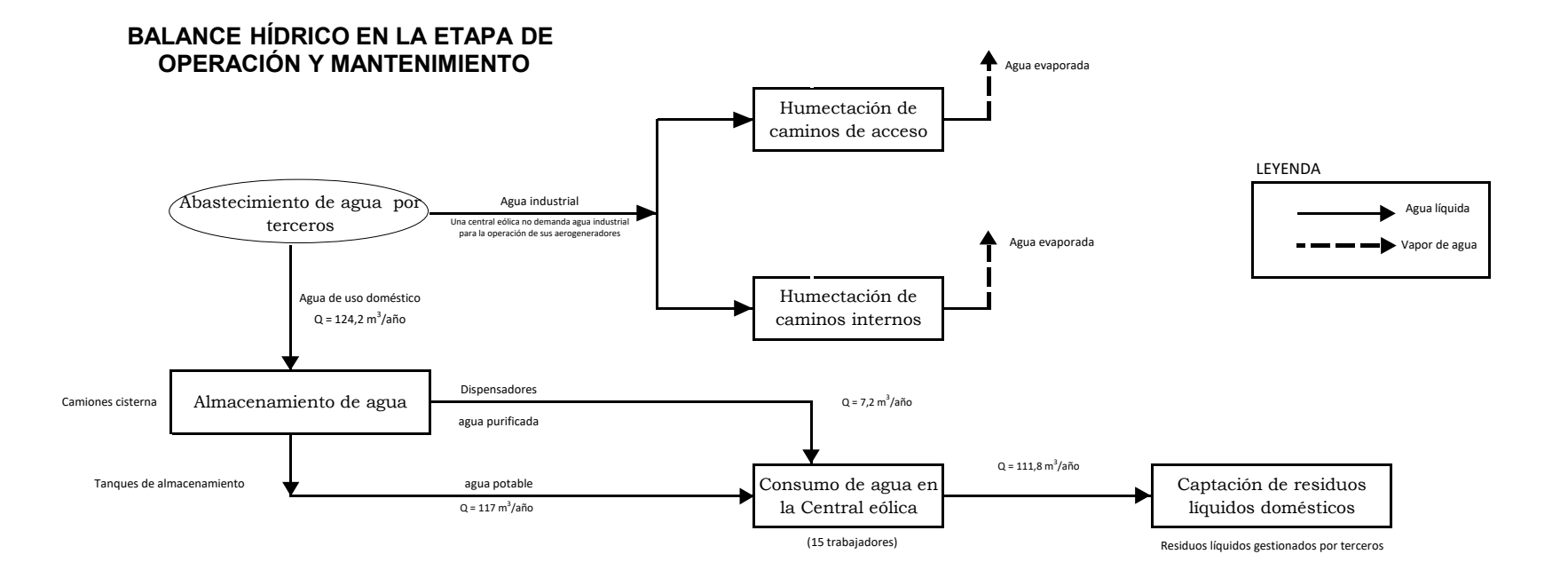

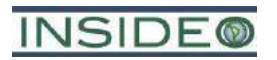

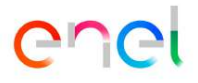

**Anexo 4.1.1**

**Clima y Meteorología**

### **CLIMA Y METEOROLOGÍA**

Para la evaluación de clima y meteorología se tomó información de la estación meteorológica Lambayeque y de la torre de medición de parámetros meteorológicos de la CE Mórrope, perteneciente a EGEPISAC, ahora, Enel Generación Perú S.A.A. (**Anexo A**).

En el **Cuadro 1** se presentan las principales características de la estación meteorológica y de la torre de medición que fueron consideradas para el análisis de la caracterización meteorológica, dada su representatividad del área de estudio. Por otro lado, en el **Cuadro 2** figura el periodo de registro de cada variable meteorológica y la fuente de la información utilizada.

|                   | <u>UMIMULUINULUUN UU IUU UULUUIUIUU IIIULUULUIULIUUU</u> |         |                |                     |           |                 |  |  |  |  |  |  |  |
|-------------------|----------------------------------------------------------|---------|----------------|---------------------|-----------|-----------------|--|--|--|--|--|--|--|
| Estación          | <b>Coordenadas UTM</b><br>$WGS 84 - Zona 18L$            |         | <b>Altitud</b> | <b>Ubicación</b>    |           |                 |  |  |  |  |  |  |  |
|                   | <b>Norte</b>                                             | Este    | (m)            | <b>Departamento</b> | Provincia | <b>Distrito</b> |  |  |  |  |  |  |  |
| Lambayeque        | 9 255 480                                                | 620 484 | 18             | Lambayeque          |           |                 |  |  |  |  |  |  |  |
| Torre de medición | 9 263 066                                                | 604 187 | 10(1)          | Lambayeque          |           |                 |  |  |  |  |  |  |  |

**Cuadro 1 Características de las estaciones meteorológicas**

(1) Respecto al registro por parte de la Torre de medición de EGEPISAC, las mediciones de temperatura y presión atmosférica se realizaron a una altura de 10 m, mientras que la medición de las variables de velocidad y dirección del viento se realizó a una altura de 40 m y 58 m, respectivamente. Fuente: SENAMHI, 2020; EGEPISAC, 2020.

Elaborado por: INSIDEO.

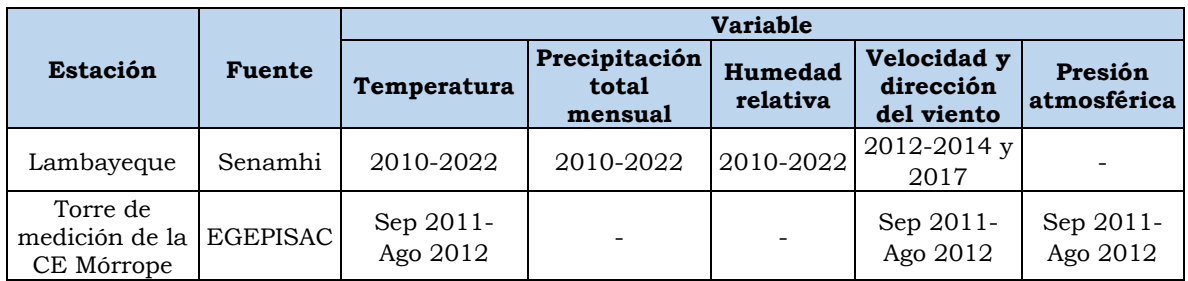

### **Cuadro 2**

#### **Periodo de registro según variable meteorológica y fuente de la información**

Elaborado por: INSIDEO.

#### **Precipitación**

En el **Cuadro 3** y en el **Gráfico 1** se presentan los valores medios mensuales multianuales de precipitación correspondientes a la estación Lambayeque, para el periodo 2010 – 2022. Cabe señalar que dicho análisis no considera el año 2017, año donde ocurrió el fenómeno El Niño, por lo que la precipitación tuvo un comportamiento anormal para dicho periodo. Este fenómeno es evaluado más adelante.

La estación Lambayeque registra un valor de precipitación anual total promedio de 2,23 mm. El máximo registro de precipitación se presenta en el mes de marzo con

11,94 mm. La precipitación mínima es cercana a cero y se registra durante los meses de junio a agosto.

### **Cuadro 3**

**Precipitación media mensual (mm) de la estación Lambayeque para el periodo 2010 - 2022**

| Ene                  | Feb  | Mar   | Abr  | May | Jun | Jul | Ago                                                          | <b>Sep</b> | $\blacksquare$ Oct | <b>Nov</b> | Dic | Prom. |
|----------------------|------|-------|------|-----|-----|-----|--------------------------------------------------------------|------------|--------------------|------------|-----|-------|
| 1.36                 | 4.33 | 11.94 | 2.57 |     |     |     | 1,10   0,07   0,06   0,13   0,71   1,67   0,55   2,25   2,23 |            |                    |            |     |       |
| Fuente: SENAMHI 2022 |      |       |      |     |     |     |                                                              |            |                    |            |     |       |

: SENAMHI Modificado por: INSIDEO.

**Gráfico 1 Distribución de la precipitación mensual (mm) de la estación Lambayeque para el periodo 2010 - 2022**

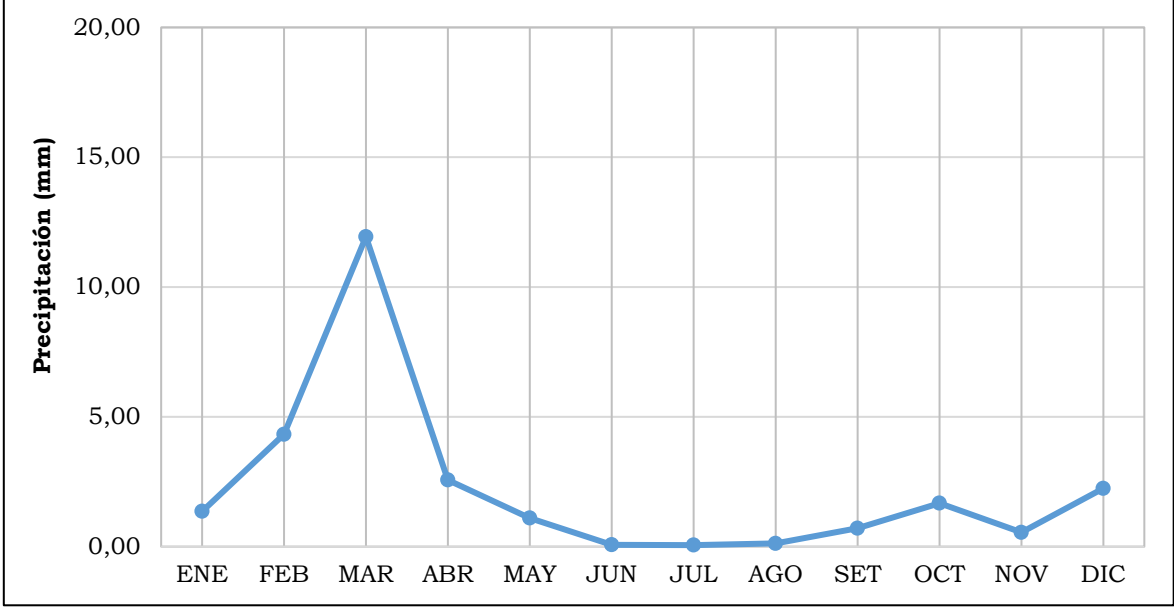

Nota: El gráfico no considera los valores de precipitación mensual registrados durante el año 2017 (evento El Niño).

Fuente: SENAMHI, 2022. Modificado por: INSIDEO.

Los resultados evidencian que en la mayor parte del año se presenta muy escasa o nula precipitación (mayo a enero). Según el gráfico anterior, las precipitaciones tienen un ligero incremento durante los meses de febrero y marzo. Asimismo, el valor promedio de precipitación en el mes de marzo es influenciado por el registro del año 2015 correspondiente a dicho mes (31,7 mm), debido al aporte de humedad del océano y la reducción en la estabilidad atmosférica asociado al calentamiento de la temperatura superficial del mar (TSM) frente al litoral<sup>1</sup>.

<sup>1</sup> Comité Multisectorial encargado del Estudio Nacional del Fenómeno El Niño (ENFEN), 2015. Informe Técnico ENFEN Nº 03-2015.<http://enfen.gob.pe/download/informe-tecnico-2015-3/>

En el contexto del Evento "El Niño" (2017) se registraron frecuentes lluvias intensas en la vertiente occidental de los Andes, especialmente en los sectores norte y central, y concentradas entre los meses de febrero y marzo. Durante el periodo crítico de lluvias intensas, se presentaron lluvias entre "fuertes" y "extremadamente fuertes", principalmente en las zonas bajas y medias de Tumbes, Piura y Lambayeque por efecto de las altas temperaturas del mar y condiciones atmosféricas favorables (Senamhi, 2017)<sup>2</sup>.

Según el Comité encargado del Estudio Nacional del Fenómeno de El Niño (ENFEN), el periodo de diciembre 2016 a mayo de 2017 fue calificado como "El Niño costero" de magnitud moderada, siendo similar al evento El Niño del año 1925. Debido a los impactos asociados a las lluvias e inundaciones, es considerado como el tercer "Fenómeno El Niño" más intenso de, al menos, los últimos cien años para el Perú.

El **Cuadro 4** presenta los valores mensuales de precipitación total, correspondientes a la estación Lambayeque, para el periodo enero – diciembre 2017, en el cual ocurrió el evento El Niño. El máximo registro de precipitación se presenta en el mes de marzo con 124,6 mm. La precipitación mínima es cero y se registra durante los meses de abril, mayo, julio, agosto y noviembre.

**Cuadro 4 Precipitación mensual (mm) de la estación Lambayeque para el año 2017**

| Ene                    | Feb  | Mar   | Abr | May | Jun | Jul | Ago | <b>Sep</b> | Oct | <b>Nov</b> |  |
|------------------------|------|-------|-----|-----|-----|-----|-----|------------|-----|------------|--|
| 2,2                    | 69.5 | 124.6 |     |     |     |     |     | 54         |     |            |  |
| Fuente: SENAMHI. 2022. |      |       |     |     |     |     |     |            |     |            |  |

Modificado por: INSIDEO.

<sup>2</sup> Comité Multisectorial encargado del Estudio Nacional del Fenómeno El Niño (ENFEN), 2017. Informe Técnico Extraordinario Nº 001-2017/ENFEN. <http://enfen.gob.pe/download/informe-tecnico-el-nino-costero-2017/>

**Gráfico 2 Distribución de la precipitación total mensual (mm) de la estación Lambayeque para el año 2017**

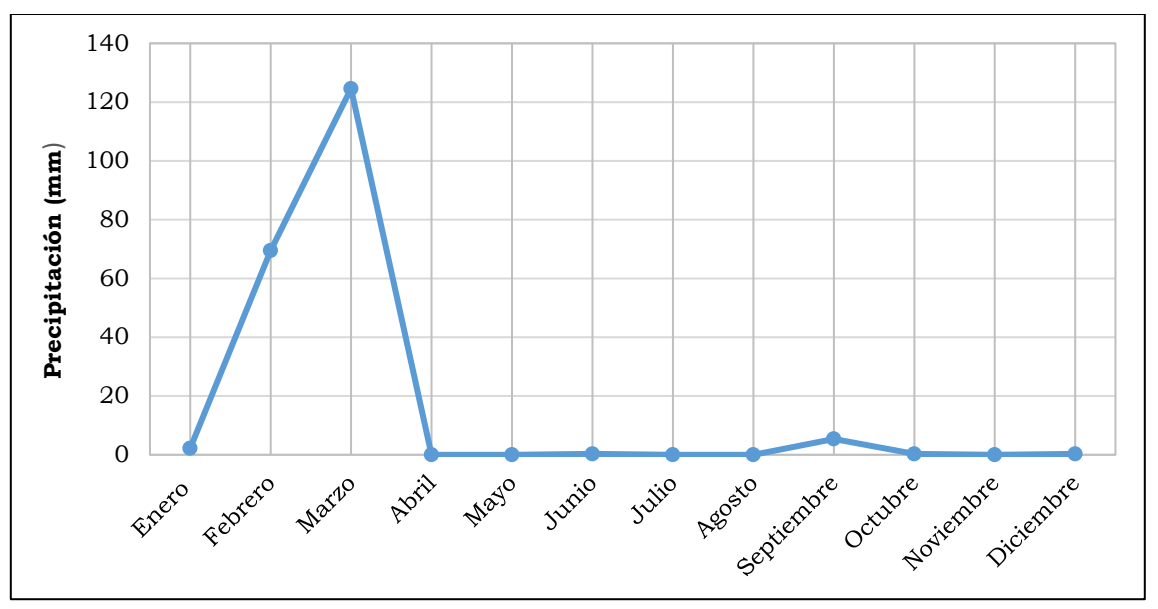

Fuente: SENAMHI, 2022. Modificado por: INSIDEO.

En el **Grafico 2** se evidencia un alto valor de precipitación para el mes de marzo, debido a la influencia del evento El Niño del 2017, cuyo valor del Índice Costero El Niño (ICEN) fue de 1,57 para el mes de marzo; al cual le corresponde la categoría "Cálido Moderado". Asimismo, el acoplamiento océano – atmósfera, evidenciado por las altas temperaturas del mar y condiciones atmosféricas favorables, se fortaleció durante el mes de marzo con la sucesión de lluvias "extremadamente fuertes" en las zonas bajas y medias de Piura y Lambayeque, así como lluvias "muy fuertes" en las mismas cotas de Tumbes, La Libertad y Áncash (Senamhi, 2017)3, lo que indicarían el alto valor registrado para el mes de marzo de dicho año.

#### **Humedad relativa**

En el **Cuadro 5** se presentan los valores de humedad relativa de la estación Lambayeque para el periodo 2010 – 2022. La humedad relativa promedio en dicha estación se encuentra alrededor de 81,7%, mientras que los valores máximos se registran durante los meses de abril a agosto. El **Gráfico 3** muestra el comportamiento mensual de la humedad relativa media.

<sup>3</sup> Comité Multisectorial encargado del Estudio Nacional del Fenómeno El Niño (ENFEN), 2017. Informe Técnico Nº 03-2017/ENFEN.<http://enfen.gob.pe/download/informe-tecnico-2017-3/>

### **Cuadro 5 Humedad relativa media mensual (%) de la estación Lambayeque para el periodo 2010 - 2022**

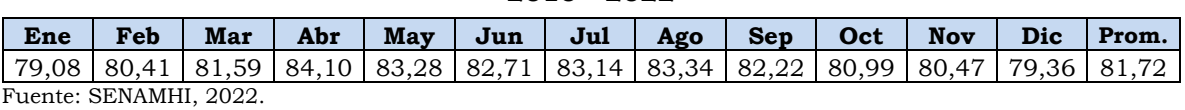

Elaborado por: INSIDEO.

### **Gráfico 3 Variación de la humedad relativa media mensual (%) de la estación Lambayeque para el periodo 2010 - 2022**

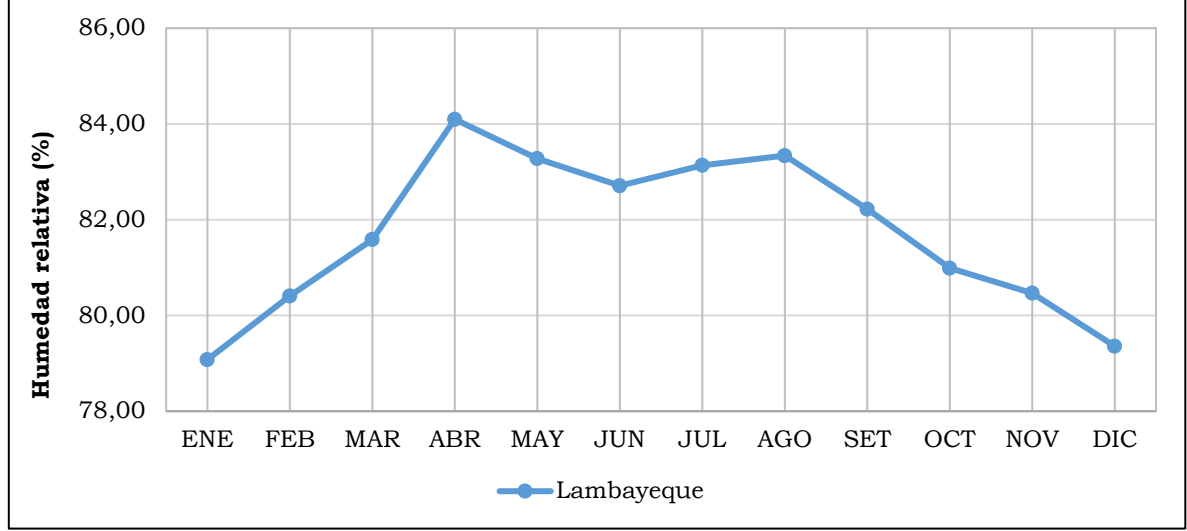

Fuente: SENAMHI, 2022. | Elaborado por: INSIDEO.

### **Temperatura**

Respecto a la temperatura, en el **Cuadro 6** se aprecia que el promedio anual de temperatura media es de 21,31°C. La temperatura mínima media mensual registrada es de 18,65°C en el mes de agosto y la temperatura máxima media mensual registrada es de 24,76°C en el mes de febrero, teniendo una variación de 6,11°C. El **Gráfico 4** muestra el comportamiento mensual de la temperatura media.

**Cuadro 6 Temperatura media mensual (°C) de la estación Lambayeque para el periodo 2010 - 2022**

| Ene | Feb | Mar |  |  | Abr   May   Jun   Jul   Ago   Sep   Oct   Nov                                                                                                    |  | Dic Prom. |  |
|-----|-----|-----|--|--|----------------------------------------------------------------------------------------------------|--|-----------|--|
|     |     |     |  |  | $\left[23,90\right]24,76\left[24,42\right]22,45\left[21,60\right]20,48\left[19,28\right]18,65\left[18,80\right]19,13\left[20,20\right]22,00\left[21,31\right]$ |  |           |  |

Fuente: SENAMHI, 2022. Elaborado por: INSIDEO.

**Gráfico 4 Régimen mensual de la temperatura (°C) media de la estación Lambayeque para el periodo 2010 - 2022**

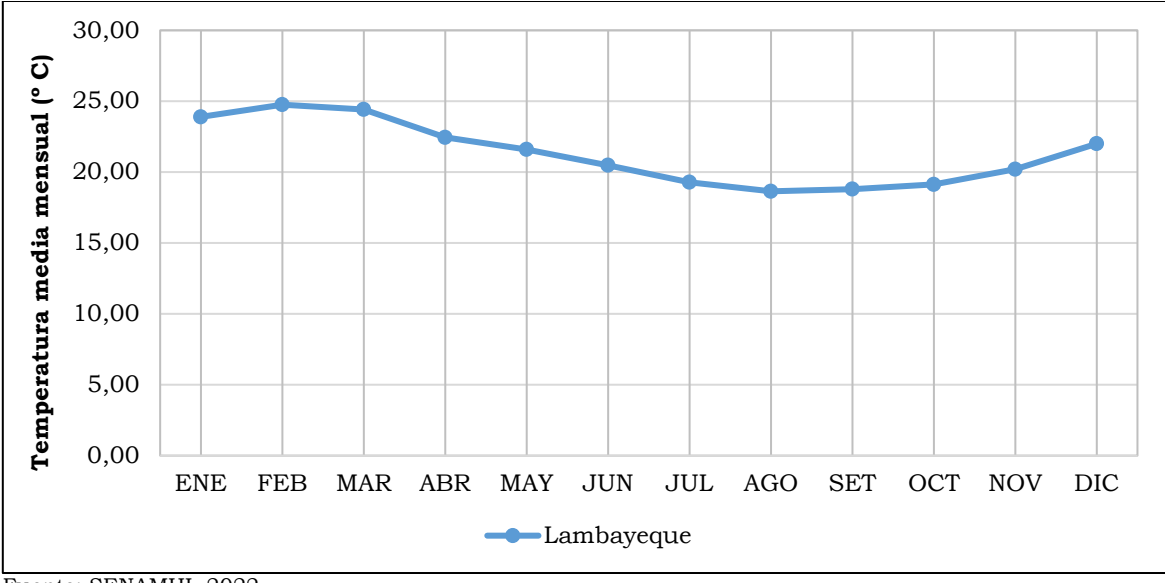

Fuente: SENAMHI, 2022. Elaborado por: INSIDEO.

Por otro lado, en el **Cuadro 7** se aprecia que, para la estación de la CE Mórrope, la temperatura media mensual oscila entre 16,3°C, valor mínimo mensual registrado en el mes de septiembre, y 22,8°C, valor máximo registrado en el mes de febrero, teniendo una variación de 6,5°C. El promedio de la temperatura media en ese periodo es de 19,9°C. En el **Gráfico 5** se muestra el comportamiento mensual de la temperatura.

**Cuadro 7 Temperatura media mensual (°C) de la estación de la CE Mórrope para el año 2011- 2012**

|  |  |  |  | $\mid$ Sep-11   Oct-11   Nov-11   Dic-11   Ene-12   Feb-12   Mar-12   Abr-12   May-12   Jun-12   Jul-12   Ago-12   Prom. |  |  |
|--|--|--|--|----------------------------------------------------------------------------------------------------|--|--|
|  |  |  |  | $16,3$   17,0   18,1   18,6   20,6   22,8   22,4   22,7   21,2   20,9   19,8   18,3   19,9                               |  |  |

Fuente: Estación temporal de la C.E. Mórrope, EGEPISA, 2022. Elaborado por: INSIDEO.

**Gráfico 5 Régimen mensual de la temperatura media (°C) de la estación de la C.E. Mórrope para el año 2011-2012**

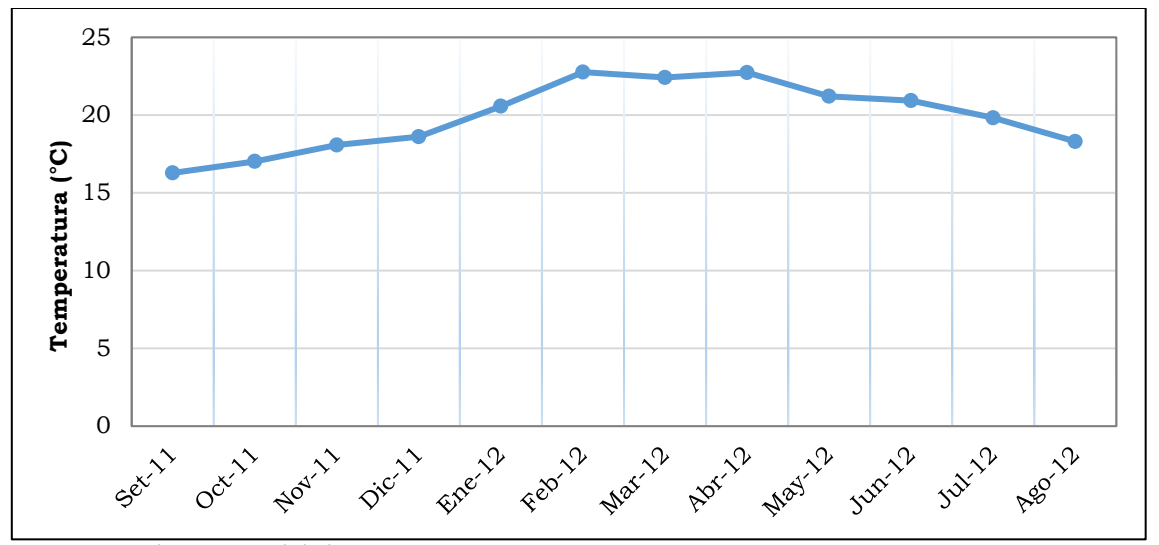

Fuente: Estación temporal de la C.E. Mórrope, EGEPISAC; 2022. Elaborado por: INSIDEO.

Respecto a la temperatura máxima media mensual, en el **Cuadro 8** se muestran los datos registrados en la estación Lambayeque del SENAMHI para el periodo 2010 -2022. Se aprecia que los valores de temperatura máxima media mensual oscilan entre los 29,25°C, en el mes de febrero y los 22,76°C, para el mes de agosto, teniendo una variación de 6,5°C; asimismo, se registra un promedio de temperatura máxima media de 25,62°C.

### **Cuadro 8 Temperatura máxima media mensual (°C) de la estación Lambayeque para el periodo 2010 - 2022**

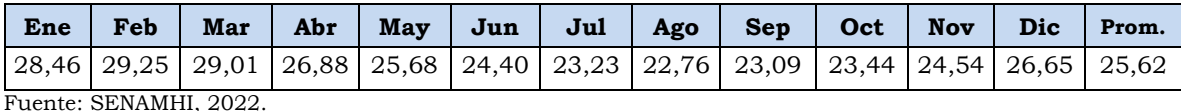

Elaborado por: INSIDEO.

Por otro lado, en el **Cuadro 9** se aprecia que los valores de temperatura mínima media mensual oscilan entre 15,39°C, en el mes de agosto y 21,14°C, en el mes de febrero, teniendo una variación de 5,76°C, mientras que el promedio de temperatura mínima media es de 17,91°C.

### **Cuadro 9**

### **Temperatura mínima media mensual (°C) de la estación Lambayeque para el periodo 2010 - 2022**

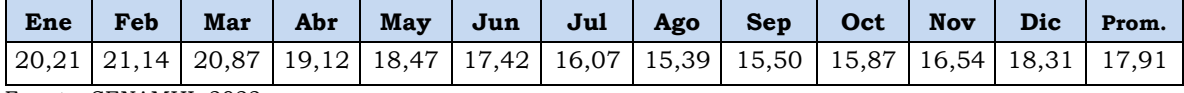

Fuente: SENAMHI, 2022. Elaborado por: INSIDEO. El **Gráfico 6** muestra el comportamiento mensual de las temperaturas máximas y mínimas mensuales, durante los años 2010 a 2022.

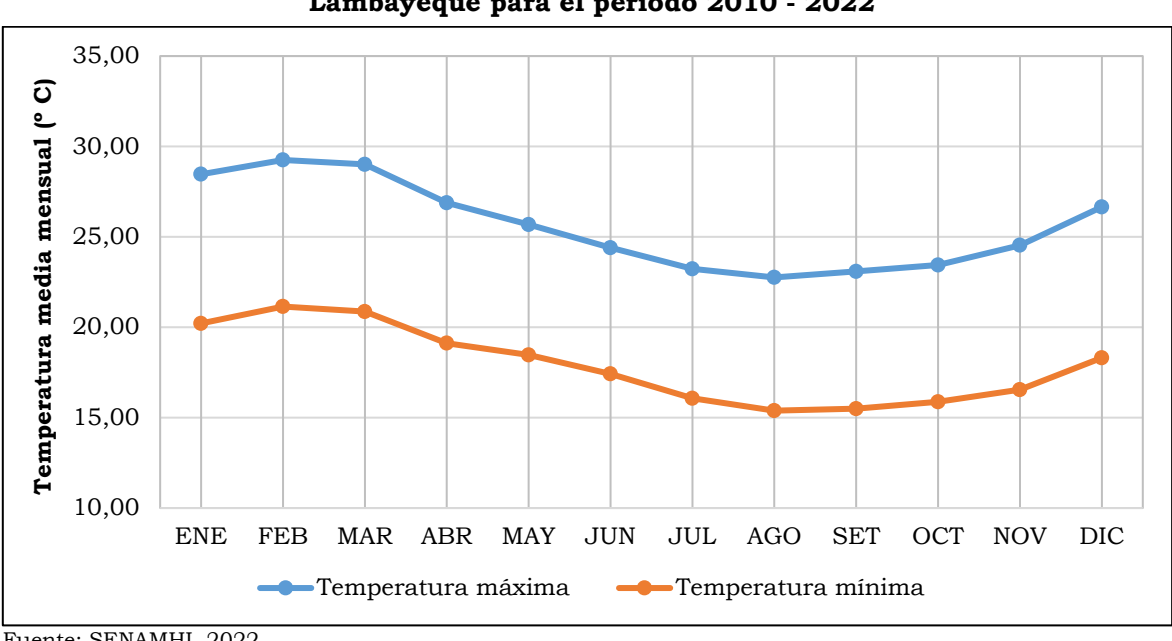

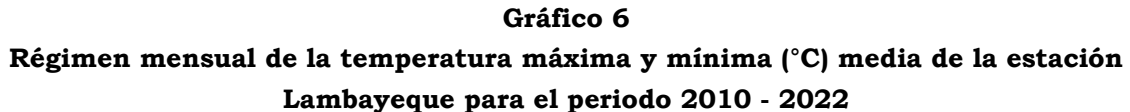

Fuente: SENAMHI, 2022. Elaborado por: INSIDEO.

### **Velocidad y dirección del viento**

El viento es el movimiento de aire en la superficie terrestre. Es generado por la acción de gradientes de presión atmosférica producida por el calentamiento diferencial de las superficies y masas de aire. En el **Cuadro 10** y en el **Gráfico 7** se presentan los registros de velocidad y rosa de vientos, respectivamente, para la torre de medición de la CE Mórrope.

#### **Cuadro 10**

**Velocidad media mensual del viento (m/s) de la estación de la CE Mórrope para el año 2011 - 2012**

|  |  |  |  | $\vert$ Sep-11 $\vert$ Oct-11 $\vert$ Nov-11 $\vert$ Dic-11 $\vert$ Ene-12 $\vert$ Feb-12 $\vert$ Mar-12 $\vert$ Abr-12 $\vert$ May-12 $\vert$ Jun-12 $\vert$ Jul-12 $\vert$ Ago-12 $\vert$ Prom. |  |  |
|--|--|--|--|----------------------------------------------------------------------------------------------------|--|--|
|  |  |  |  |                                                                                                    |  |  |

Fuente: Estación temporal de la C.E. Mórrope, EGEPISAC, 2022. Elaborado por: INSIDEO.

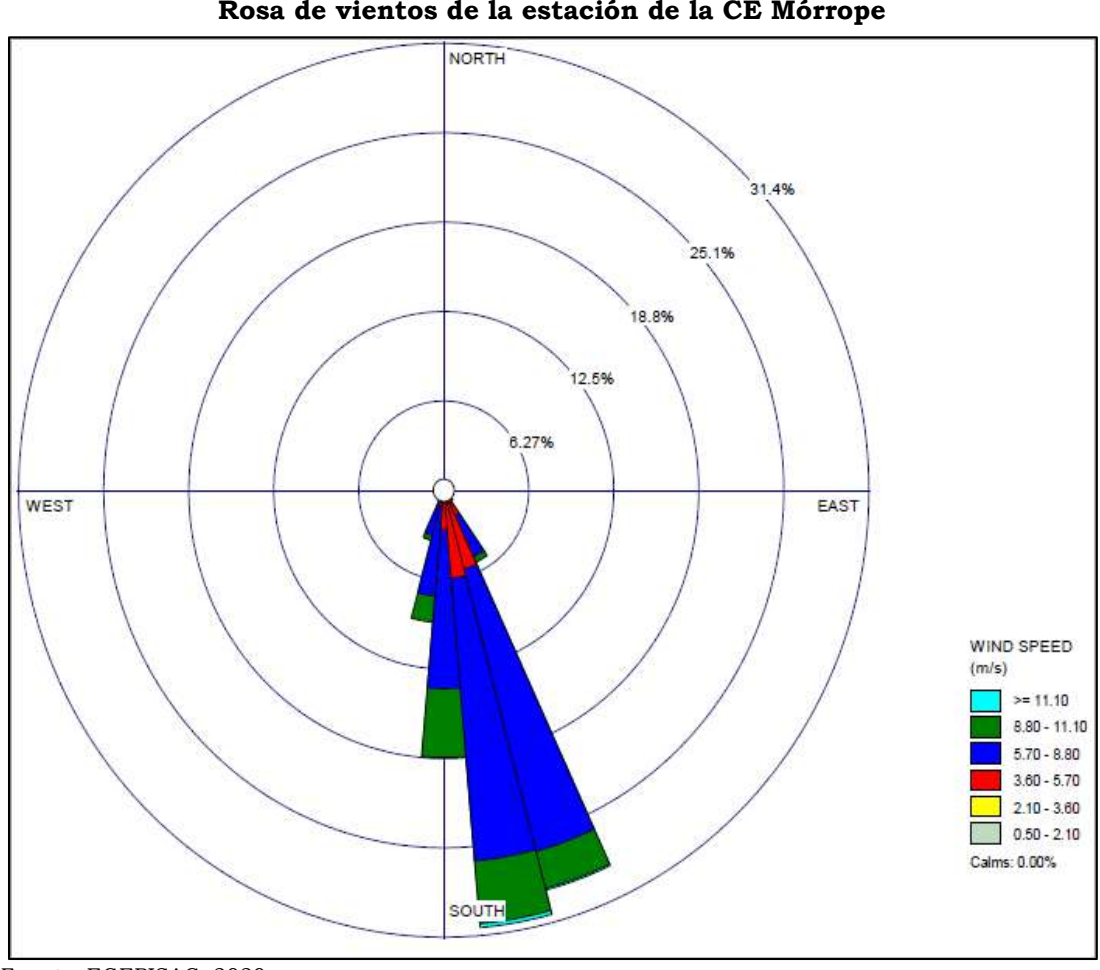

**Gráfico 7 Rosa de vientos de la estación de la CE Mórrope**

Fuente: EGEPISAC, 2020. Elaborado por: INSIDEO.

El anterior gráfico muestra que el rango de velocidades que abarca el mayor porcentaje es el comprendido entre  $5.7 - 8.8$  m/s, con un  $64.5\%$ , seguido de  $3.6 - 5.7$  m/s, con un  $16.1\%$ . Asimismo, se aprecia que las direcciones predominantes del viento provienen del sursureste.

Finalmente, de manera referencial, se presentan el **Cuadro 11** y el **Gráfico 8**, en donde se indican los registros de velocidad y rosa de vientos, respectivamente, para la estación Lambayeque.

**Cuadro 11 Velocidad del viento media mensual (m/s) de la estación Lambayeque para el periodo 2012 – 2014 y 2017**

| Ene Feb                                                                            |  |  |  | Mar   Abr   May   Jun   Jul   Ago   Sep   Oct   Nov |  | Dic Prom. |
|------------------------------------------------------------------------------------|--|--|--|-----------------------------------------------------|--|-----------|
| 3,7   3,4   3,2   4,1   3,9   3,6   3,3   4,1   4,4   4,5   4,3   4,6   <b>3,9</b> |  |  |  |                                                     |  |           |

Fuente: SENAMHI, 2020. Elaborado por: INSIDEO.

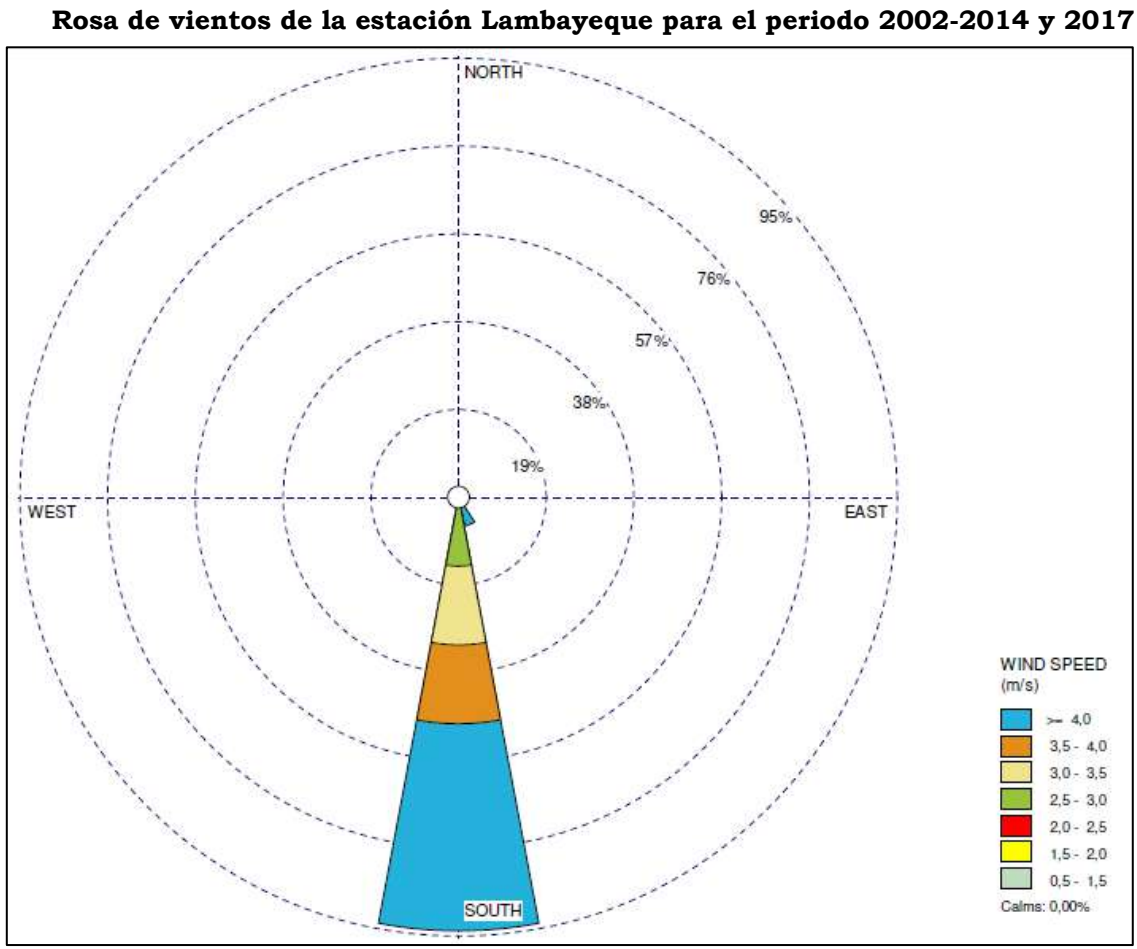

**Gráfico 8**

Fuente: SENAMHI, 2020. Elaborado por: INSIDEO.

El **Gráfico 8** muestra que el mayor valor de velocidad de viento durante el periodo 2012- 2014 y 2017 es de 5,4 m/s. Asimismo, el rango de velocidades que abarca el mayor porcentaje es el que comprende los mayores a 4,0 m/s, con un 51,1%, seguido del 3,5 – 4,0 m/s y 3,0 a 3,5 m/s, ambos con un 17%. Finalmente, se aprecia que las direcciones predominantes del viento provienen del sur.

### **Clasificación climática**

La clasificación climática busca definir el contexto general en el cual se desarrolla una actividad específica, en este caso particular, el proyecto en cuestión. La combinación de parámetros atmosféricos comunes y similares dentro de un rango establecido permite delimitar la extensión de una zona climática determinada.

De acuerdo a ello, de manera referencial, se han identificado los tipos climáticos existentes en el área de estudio, considerando el sistema de Thornthwaite (1948), el sistema de Köppen (1931) y el sistema de Holdrige (1967).

### Sistema de Thornthwaite

La determinación de la clasificación climática, mediante el sistema de Thornthwaite, se realiza sobre la base de un balance hídrico del suelo, para lo cual se requieren, como datos meteorológicos de entrada, la precipitación total mensual promedio y la temperatura promedio mensual. De esta manera, se asume que dicho suelo funciona como un almacén de agua con capacidad de reserva de 100 mm. Cabe mencionar que el modelo utilizado solo considera los aportes de lluvia, el efecto de la evapotranspiración y el flujo subsuperficial, de modo que deja de lado el efecto de las aguas subterráneas y las pérdidas por percolación profunda.

La nomenclatura utilizada para caracterizar un clima está compuesta por letras y subíndices. Las dos primeras letras –mayúscula y minúscula– se refieren a la "Precipitación efectiva" y a la "Distribución de la precipitación en el año". Las letras tercera y cuarta – mayúsculas– corresponden a la "Eficiencia de temperatura" y a la "Humedad atmosférica", respectivamente.

De acuerdo al Mapa de Clasificación Climática, sugerido por el SENAMHI y elaborado sobre la base del método de Thornthwaite, se pudo determinar que el área de estudio del proyecto se emplaza sobre una zona climática característica:

• Zona de clima árido, semicálido, de escasa o nula precipitación en todas las estaciones del año y con una humedad relativa calificada como húmedo. Su codificación es E(d) B'1 H3.

### Sistema de Köppen

Este sistema se basa en la temperatura y precipitación media mensual y anual, utilizando la vegetación nativa para denominar los tipos de clima. Köppen observó y reconoció los efectos de la efectividad de la precipitación e intensidad de la evaporación en la vegetación local; para ello, combinó las variables de temperatura y precipitación.

En ese sentido, el punto de partida principal consiste en que la vegetación natural constituye un indicador del clima y algunas de las categorías establecidas se apoyan en los límites climáticos de ciertas formas vegetales.

La clasificación abarca distintos niveles y subniveles que se pueden agrupar de la siguiente manera:

- Primer nivel (criterios básicos): seis tipos de clima, representados por letras mayúsculas (A, B, C, D, E y H).
- Segundo nivel (distribución estacional de las precipitaciones): 4 subtipos, representados por letras minúsculas (f, m, s y w).
- Tercer nivel (régimen térmico): se utiliza una tercera letra (a, b, c, d, h y k).

La clasificación de Köppen, para una zona en particular, será descrita mediante tres letras que corresponderán a determinadas características de la temperatura del aire, las precipitaciones y la marcha anual de ambas variables.

En relación al proyecto, se observa que las precipitaciones son insignificantes o, en algunos casos, muy escasas en la zona. Dado que los registros de precipitación y temperatura no cumplen con los parámetros establecidos para clima tropical húmedo, clima templado, clima subártico y clima de nieve o polar, la clasificación correspondiente es a Clima seco (B), la cual toma en consideración la temperatura media anual y el acumulado medio anual de precipitación.

Asimismo, tomando en cuenta la distribución mensual de las precipitaciones, se evidencia la escasa o nula precipitación durante el periodo anual. Según Inzunza (2005), dado que existe una distribución uniforme de precipitaciones durante el año y el acumulado anual de precipitaciones (2,56 cm) es menor a la temperatura media anual más un valor de 7 (21,5+7=28,5 °C), corresponderá al tipo BW. De igual forma, se identificó el régimen térmico "h" debido a que la temperatura media anual es superior a los  $18^{\circ}$ C (21,5 $^{\circ}$ C).

De acuerdo con lo anterior y según el sistema de Köppen, se establece que la clasificación climática correspondiente al área de estudio es el Desierto cálido (árido) – BWh.

### Sistema de Holdridge

La clasificación bajo este sistema se basa en un modelo matemático y de configuración tridimensional donde interactúan los factores climáticos de temperatura y humedad ambiental y las que definen las zonas de vida de un lugar.

Por un lado, la biotemperatura (BT) es definida como la temperatura del aire, aproximadamente entre 0°C y 30°C, que determina los procesos fisiológicos de las plantas y la tasa de evaporación de agua, en el suelo y vegetación.

Otro factor a considerar es la precipitación (PP), que es "la humedad condensada que cae de la atmósfera sobre la superficie de la tierra bajo diferentes formas, como llovizna, chubasco, nieve, granizo, niebla, rocío, etc."

Finalmente, la humedad ambiental, o "ratio" de evapotranspiración, es determinada por interrelación de los factores de la BT y PP, la cual no se puede estimar de manera directa. Holdridge indica que es posible determinar la humedad ambiental para una asociación climática mediante una relación entre la evapotranspiración potencial promedio anual y la precipitación promedio anual.

En base a los factores establecidos por el sistema de clasificación climática de Holdridge, en el área de estudio se identificó la siguiente zona de vida:

• Desierto desecado – Premontano Tropical (dd-PT)

Es importante señalar, como se mencionó anteriormente, que la clasificación climática precedente debe ser considerada de manera referencial para la evaluación del área de estudio.

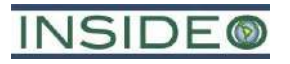

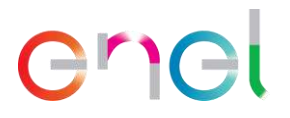

**Anexo 4.1.2**

**Análisis de la variación del vigor (NDVI)**

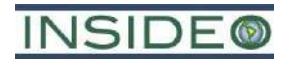

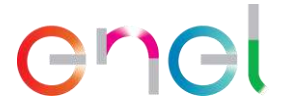

### **Análisis de la variación del vigor (NDVI)**

Debido a la característica aridez del área de estudio, se realizó un análisis espectral de la variabilidad de vigor de la vegetación interanual y entre las épocas de verano e invierno. Este análisis fue desarrollado mediante el cálculo del Índice de Vegetación de Diferencia Normalizada (NDVI, por sus siglas en inglés) para medir el vigor de la vegetación para todos los trimestres que no presentaron nubosidad entre los años 2013 y 2020, a través de la comparación de imágenes Landsat8. Dicho índice permite estimar la vigorosidad de la vegetación (cantidad de clorofila) a través de la combinación de bandas de ciertos rangos del espectro electromagnético.

Con el objetivo de definir si existe una variación significativa en el vigor de la vegetación entre las dos épocas del año, se efectuó un análisis no paramétrico de Kruskal-Wallis, encontrándose que no existen diferencias significativas. Tal como se puede ver en el **[Gráfico](#page-597-0) 1**, el análisis se hizo por trimestres y, si bien no se identificaron diferencias significativas entre trimestres ni entre años, se observa un aumento considerable en 2017, probablemente debido al evento de El Niño de dicho año, aunque no duradero, puesto que al siguiente año se registran disminuciones en el vigor que muestran que el incremento del mismo es efímero. Del mismo modo, la **[Ilustración 1](#page-598-0)** muestra que la única variación notoria en el NDVI en el área de estudio entre el verano y el invierno de 2019 se registró en la zona de cultivos agrícolas cercanos a la carretera Panamericana Norte, lo cual se debe muy probablemente a la irrigación externa por la población local y no a la ocurrencia de lluvias importantes en la zona.

<span id="page-597-0"></span>**Gráfico 1 Variación en el NDVI del área de estudio por trimestres entre los años 2013 y 2020**

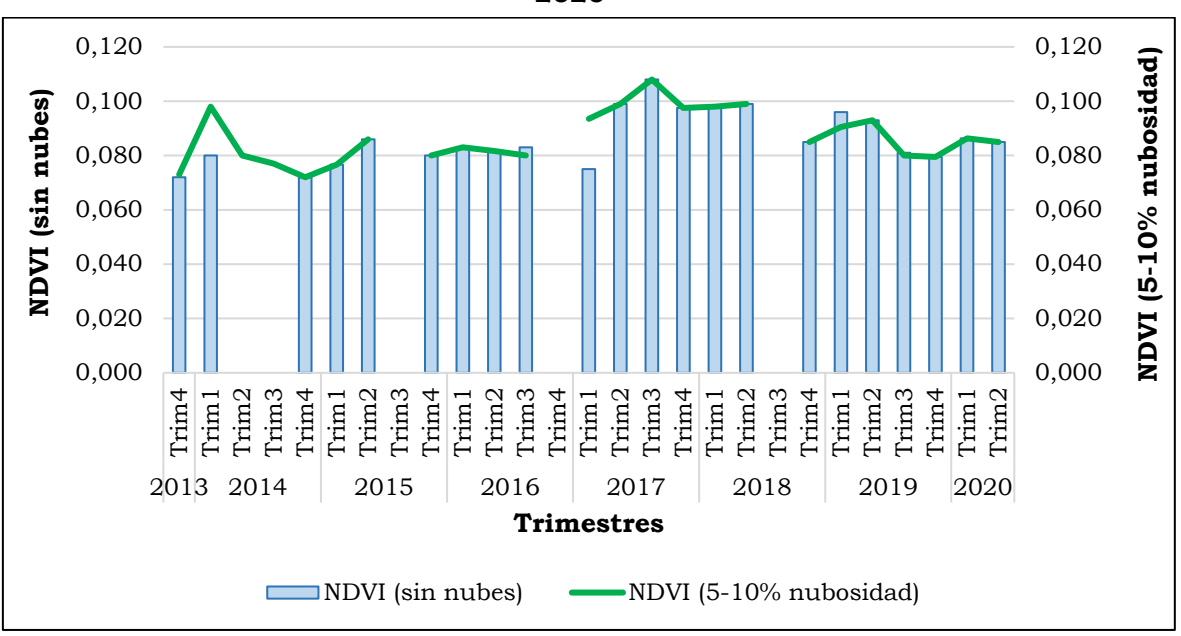

Fuente: Landsat 8, 2020. Elaborado por: INSIDEO.

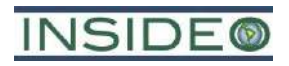

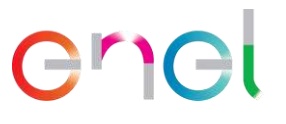

<span id="page-598-0"></span>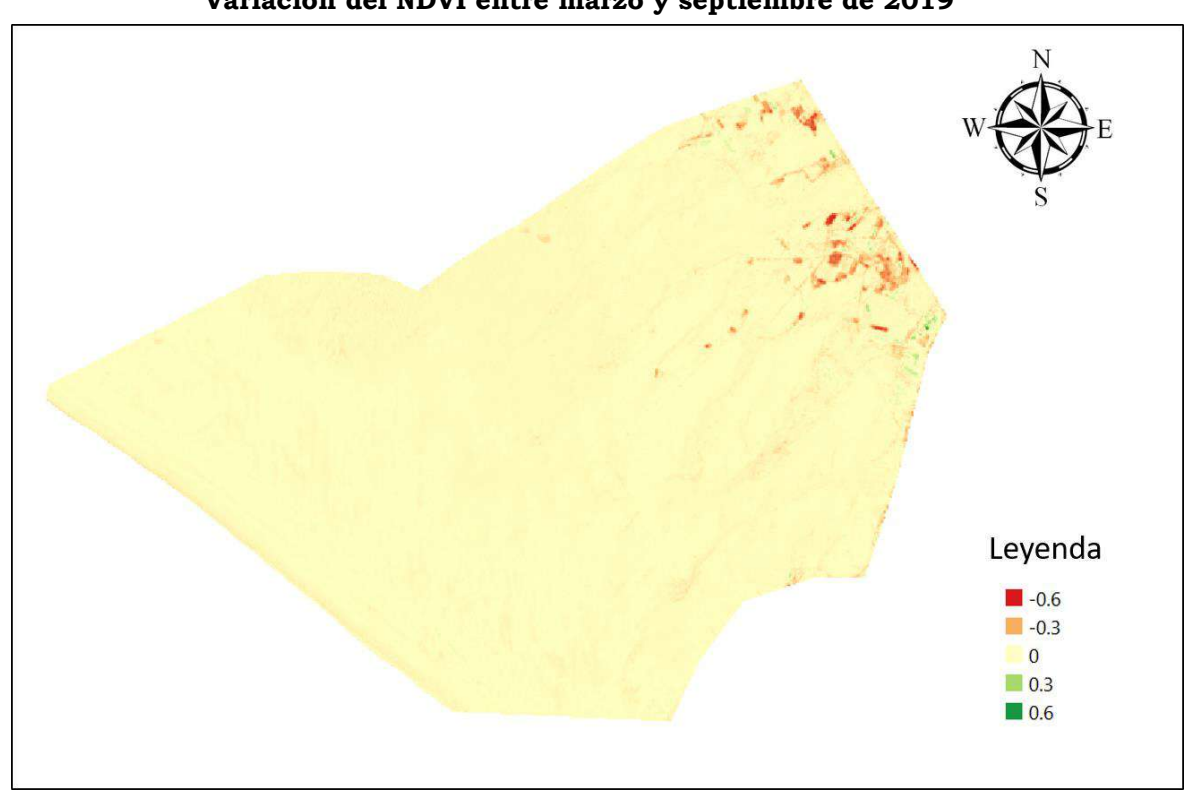

**Ilustración 1 Variación del NDVI entre marzo y septiembre de 2019**

Fuente: Estudio de Impacto Ambiental Semidetallado de la Central Eólica Mórrope.

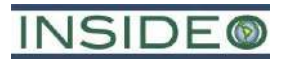

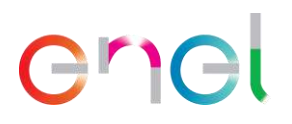

**Anexo 4.1.3**

**Análisis de percepciones sociales**

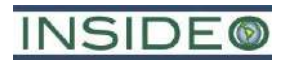

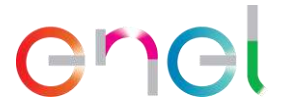

## **Análisis de percepciones sociales**

### **Percepciones**

Como parte del desarrollo de la MEIAsd de la Central Eólica Mórrope se ha desarrollado un estudio de percepciones orientado a los representantes de las organizaciones locales, llevadas a cabo por un promotor social destinado al proyecto como parte de la implementación del proceso de participación ciudadana. En este sentido, se han realizado 51 encuestas de percepciones entre el 3 y el 22 de octubre de 2023, en las que participaron organizaciones como las señaladas a continuación:

- Directiva de la comunidad Campesina San Pedro de Mórrope
- Directiva de AH Cruz de Medianía
- Directiva de AH 25 de Febrero
- Directiva de AH Portada de Belén
- Directiva de AH Nery Castillo
- Directiva de AH 09 de Setiembre
- Junta Administrativa Local Sector Paredones
- Junta Administrativa Local Sector Yéncala León
- Comité Comunal de Mujeres Sector Paredones
- Comité Comunal de Mujeres Sector Yéncala León
- JASS
- Vaso de leche
- Olla Común
- Instituciones educativas
- Asociaciones de pescadores

### **1.1 Percepciones sobre principales problemas locales**

En principio, los resultados de las encuestas de percepciones realizadas a los representantes locales muestran que los principales problemas para la población local están asociados a la falta de servicios básicos de agua y desagüe, así como la mala calidad del agua disponible en las localidades. Los resultados se presentan en el **[Gráfico 1](#page-601-0)**.

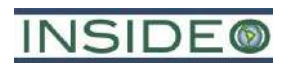

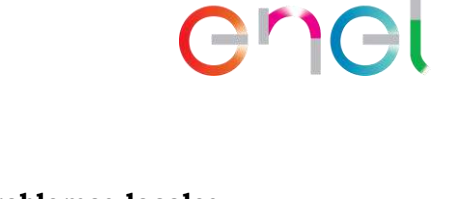

<span id="page-601-0"></span>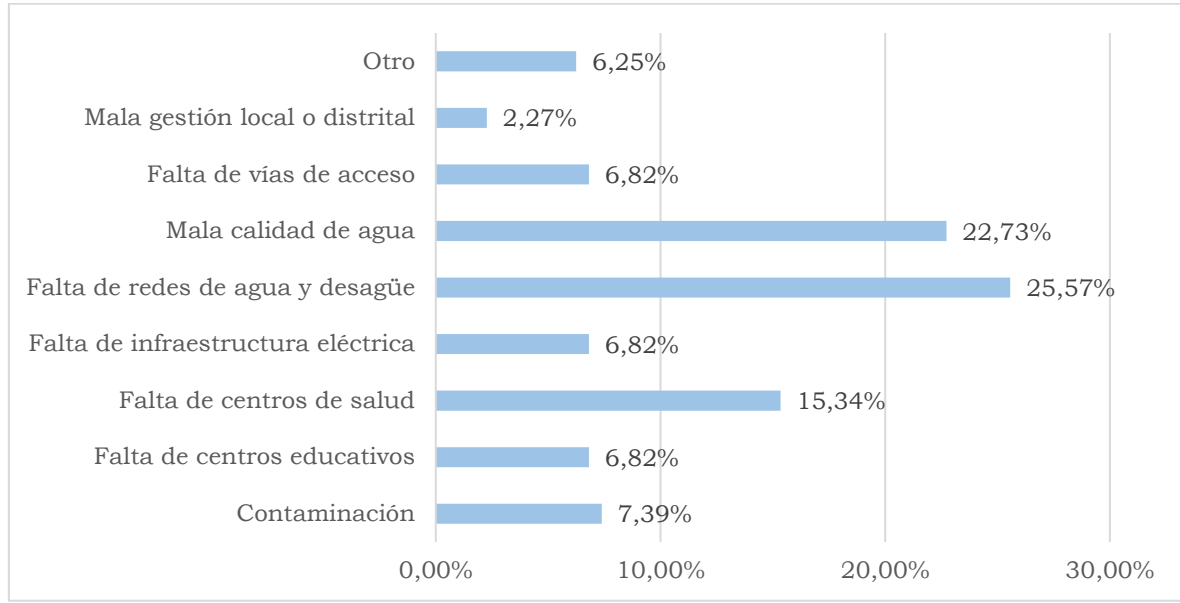

**Gráfico 1 Percepciones sobre principales problemas locales**

Fuente: Trabajo de campo del 3 al 22 de octubre de 2023. Elaborado por: INSIDEO.

### **1.2 Conocimiento del proyecto**

A partir de la información brindada por los representantes locales, se observa que el 64,71% no conoce el detalle del proyecto Central Eólica Mórrope, como se muestra en el **[Gráfico 2](#page-601-1)**. Por este motivo, se ha implementado un conjunto de mecanismos de participación ciudadana, como un promotor social y la entrega de material informativo, para asegurar que la población pueda tener acceso a la información acerca del proyecto.

<span id="page-601-1"></span>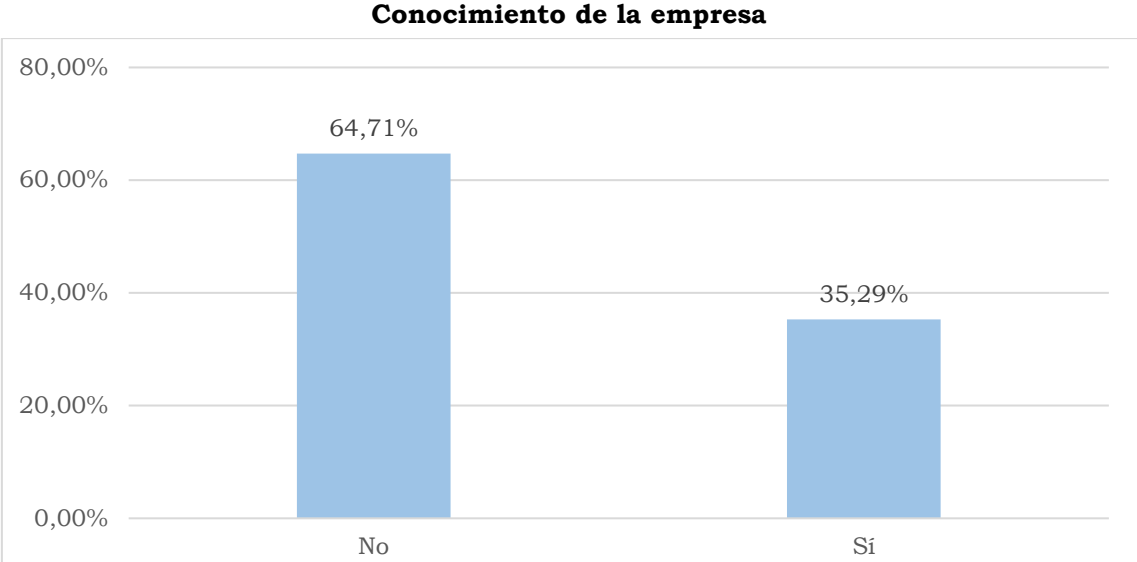

**Gráfico 2**

Fuente: Trabajo de campo del 3 al 22 de octubre de 2023. Elaborado por: INSIDEO.

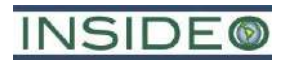

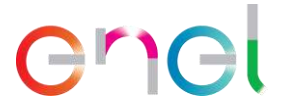

### **1.3 Percepciones sobre la gestión ambiental del proyecto**

En relación con la gestión ambiental que desarrollará el proyecto, el 49,02% de los informantes del estudio señalaron que habrá una buena gestión, mientras que el 50,98% no emite opinión debido a que esperan conocer el desarrollo del proyecto, dado que no cuentan con una experiencia similar en la zona como referencia. Los resultados se presentan en el **[Gráfico 3](#page-602-0)**.

<span id="page-602-0"></span>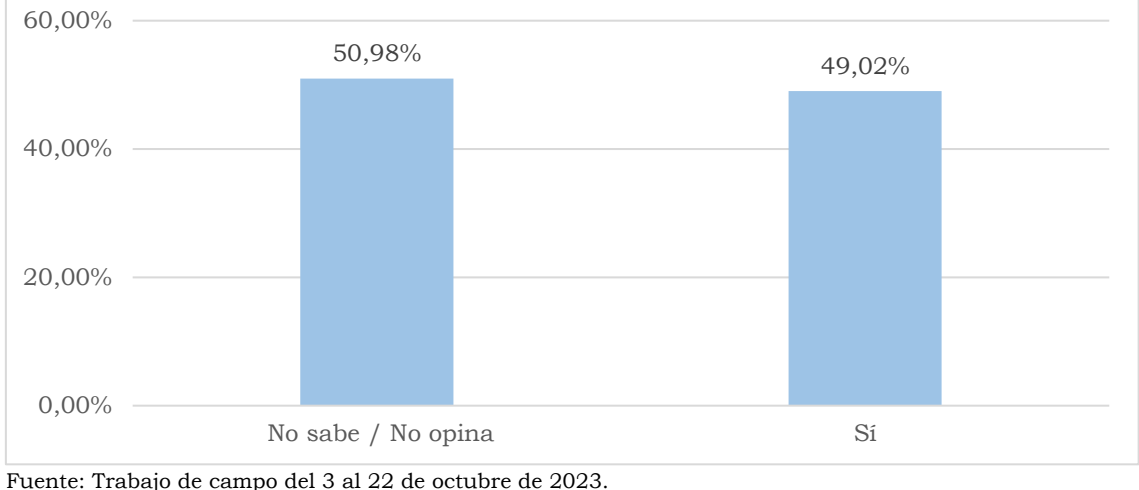

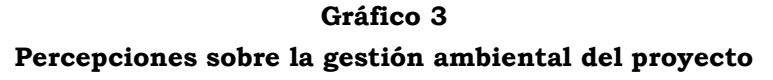

### **1.4 Percepciones sobre la gestión social del proyecto**

Con respecto a la gestión social de la empresa, el 58,82% de los informantes señala que el proyecto contará con una buena gestión social. Por su parte, el 41,18% espera que se desarrolle el proyecto y el relacionamiento con la empresa titular para tener una opinión informada sobre este asunto. Los resultados se presentan en el **[Gráfico 4](#page-602-1)**.

<span id="page-602-1"></span>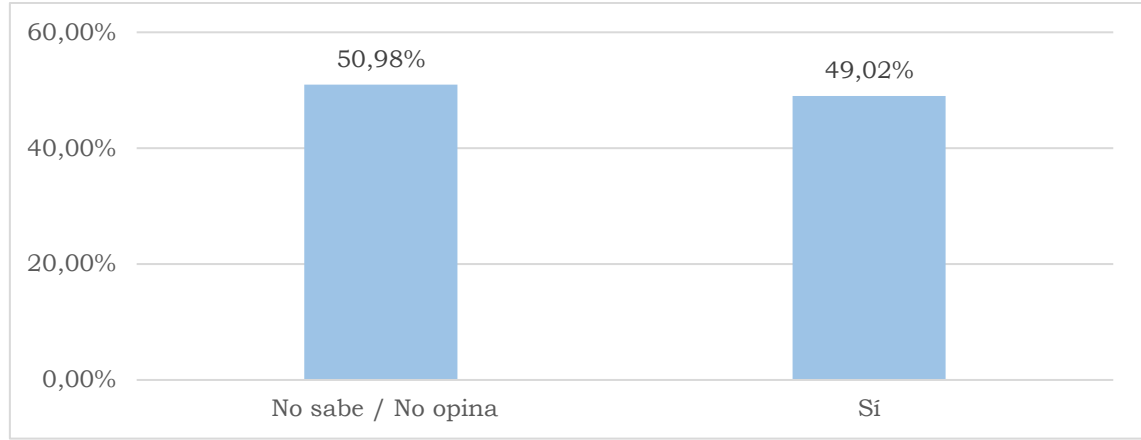

**Gráfico 4 Percepciones sobre la gestión social del proyecto**

Fuente: Trabajo de campo del 3 al 22 de octubre de 2023. Elaborado por: INSIDEO.

Fuente: Trabajo de campo del 3 al 22 de octubre de 2023. Elaborado por: INSIDEO.

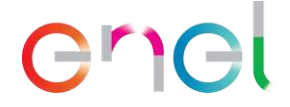

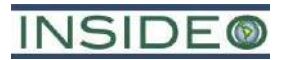

### **1.5 Percepciones sobre beneficios del proyecto**

Como parte del estudio, el 90,20% de los informantes señalaron que el proyecto sí traerá beneficios a la población y a las localidades, tal como se puede observar en el **[Gráfico 5](#page-603-0)**. Por su parte, el 9,80% señala no tener una opinión informada en el momento, por lo que esperan que se establezca la relación con la empresa titular del proyecto.

<span id="page-603-0"></span>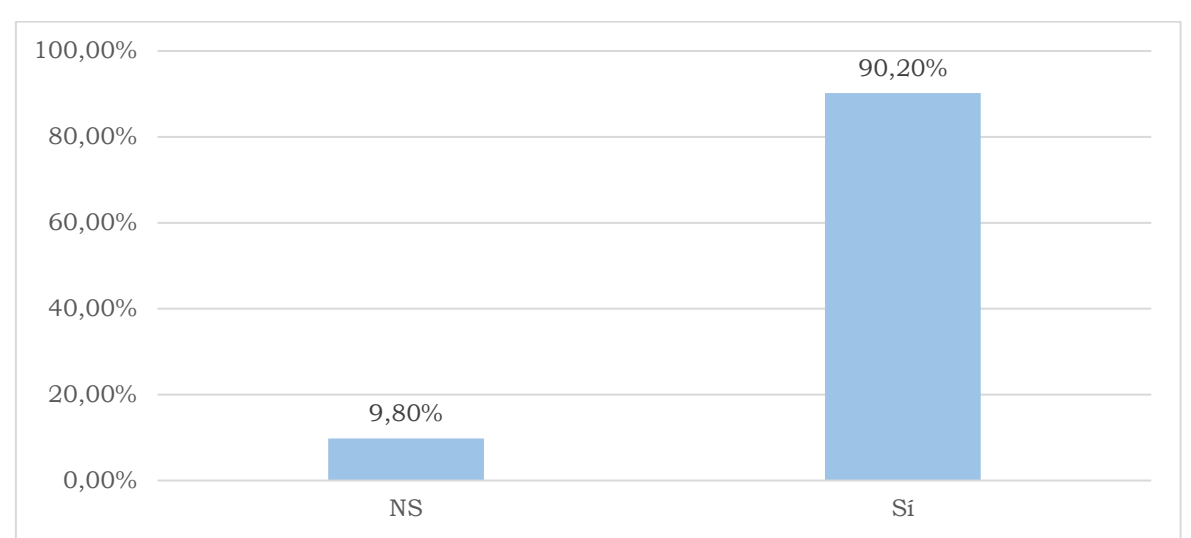

### **Gráfico 5 Percepciones sobre beneficios del proyecto**

Fuente: Trabajo de campo del 3 al 22 de octubre de 2023. Elaborado por: INSIDEO.

### **1.6 Percepciones sobre tipo de beneficios esperados**

Sobre los tipos de beneficios que se espera que genere el proyecto, el 97,87% de los informantes señaló que la Central Eólica Mórrope generará mayores oportunidades de empleo, sobre todo en su etapa de construcción. Los resultados se presentan en el **[Gráfico 6](#page-604-0)**.

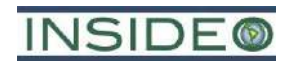

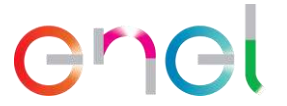

**Gráfico 6 Percepciones sobre tipo de beneficios del proyecto**

<span id="page-604-0"></span>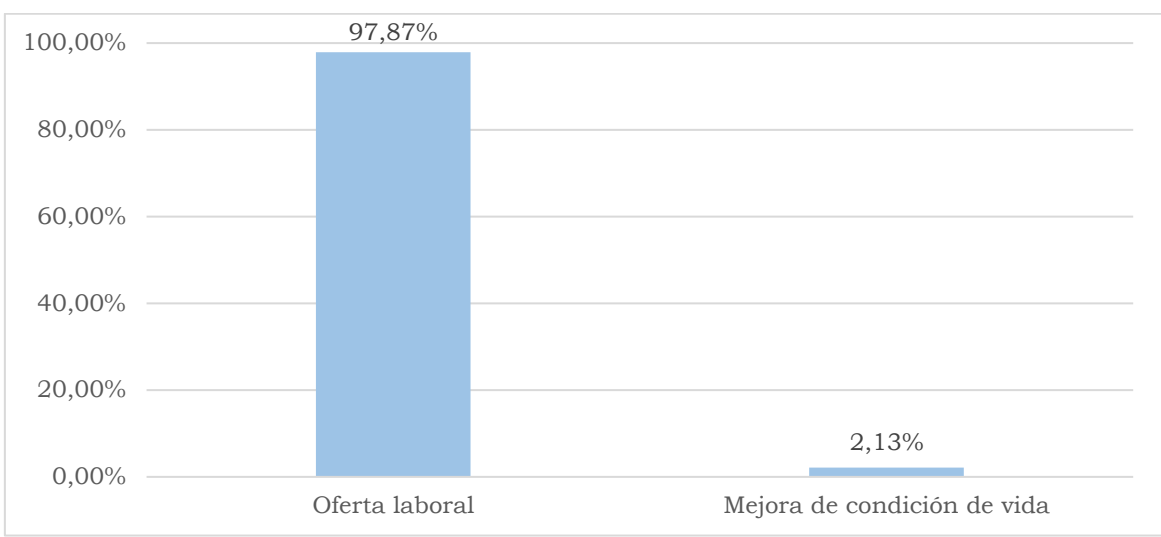

Fuente: Trabajo de campo del 3 al 22 de octubre de 2023. Elaborado por: INSIDEO.

### **1.7 Percepciones sobre afectaciones a causa del Proyecto**

En relación con las afectaciones que podría generar el proyecto, el 70,59% de los informantes percibe que no se presentarían afectaciones por el desarrollo de la central eólica Mórrope, mientras que el 29,41% menciona que no tiene una opinión informada al respecto. Los resultados se presentan en el **[Gráfico 7](#page-604-1)**.

<span id="page-604-1"></span>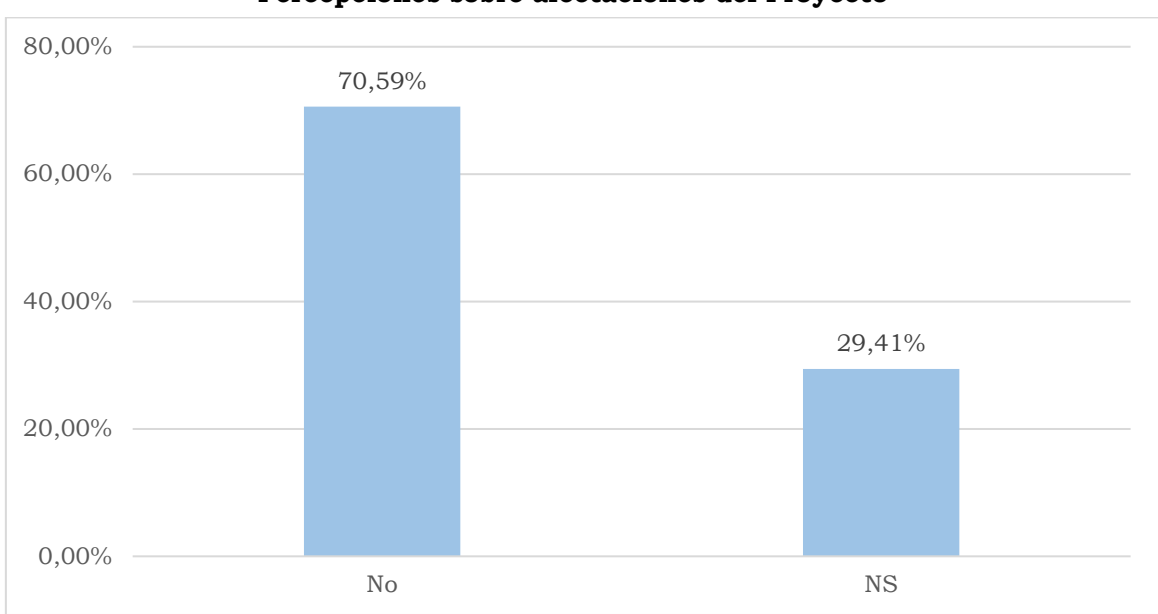

**Gráfico 7 Percepciones sobre afectaciones del Proyecto**

Fuente: Trabajo de campo del 3 al 22 de octubre de 2023. Elaborado por: INSIDEO.

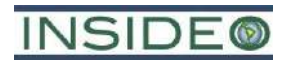

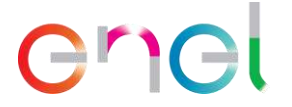

### **1.8 Mecanismos para recibir información sobre el Proyecto**

Al consultar a los informantes sobre los mecanismos apropiados para recibir información acerca del desarrollo del proyecto, la mayoría resalta a las reuniones con las autoridades locales (29,94%) y los talleres (21,56%), como se puede observar en el **[Gráfico 8](#page-605-0)**. Asimismo, se señalaron otros medios de comunicación como redes sociales y WhatsApp. Es preciso señalar que como parte del proceso de participación ciudadana se han implementado mecanismos como las visitas de un promotor social para llevar a cabo reuniones sobre el proyecto y la entrega de material informativo.

<span id="page-605-0"></span>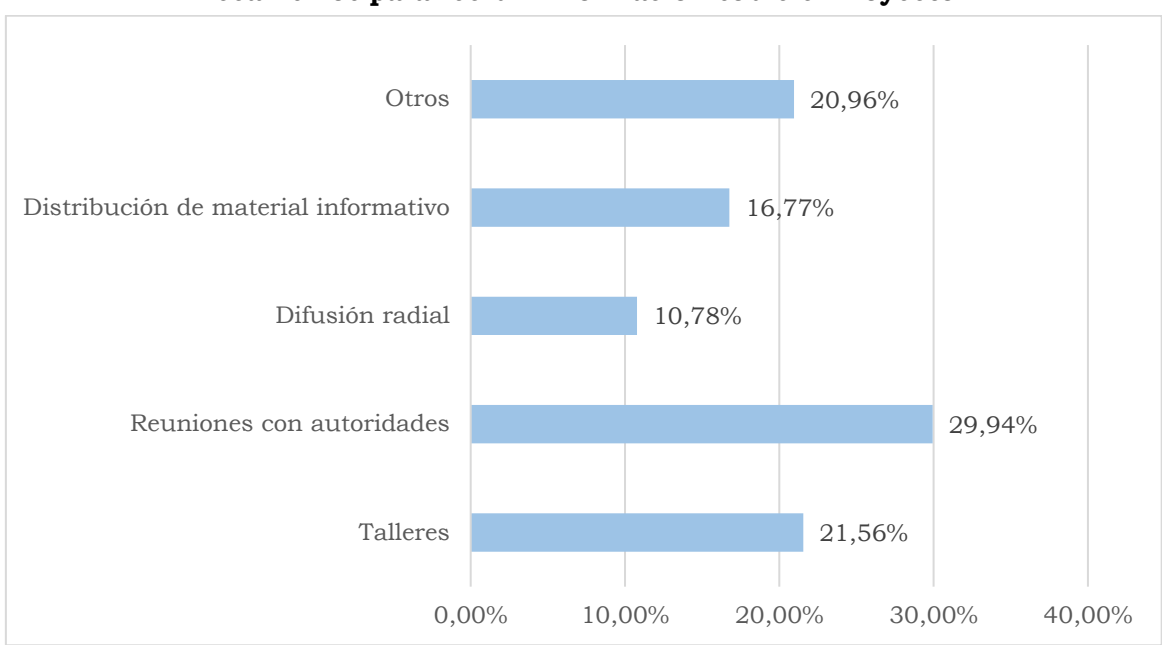

**Gráfico 8 Mecanismos para recibir información sobre el Proyecto**

Fuente: Trabajo de campo del 3 al 22 de octubre de 2023. Elaborado por: INSIDEO.

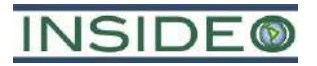

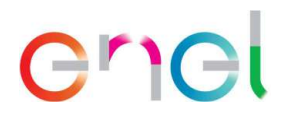

# **Anexo 5.4.1 Informe de modelamiento de dispersión atmosférica**

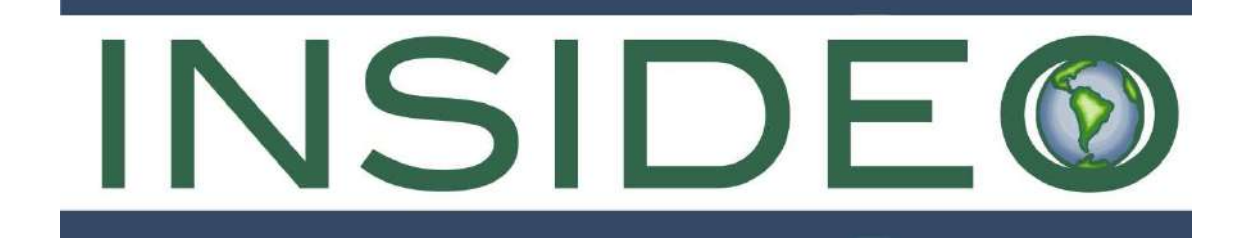

# MODELAMIENTO DE DISPERSIÓN ATMOSFÉRICA

# INFORME FINAL

# MODIFICACIÓN DEL ESTUDIO DE IMPACTO AMBIENTAL SEMIDETALLADO DE LA CENTRAL EÓLICA MÓRROPE

**Octubre**, 2023

Número de proyecto: 051-19-007

Preparado para:

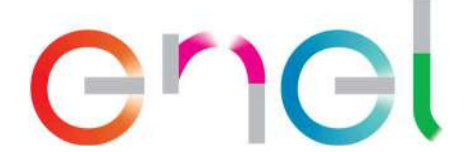

ENEL GENERACIÓN PERÚ S.A.A. Jr. Paseo del Bosque N° 500 San Borja, Lima – Perú Teléfono: (051-1) 215-6300

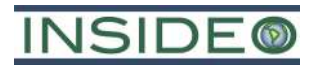

## MODELAMIENTO DE DISPERSIÓN ATMOSFÉRICA

## MODIFICACIÓN DEL ESTUDIO DE IMPACTO AMBIENTAL SEMIDETALLADO DE LA CENTRAL EÓLICA MÓRROPE

### **INFORME FINAL**

### **TABLA DE CONTENIDO**

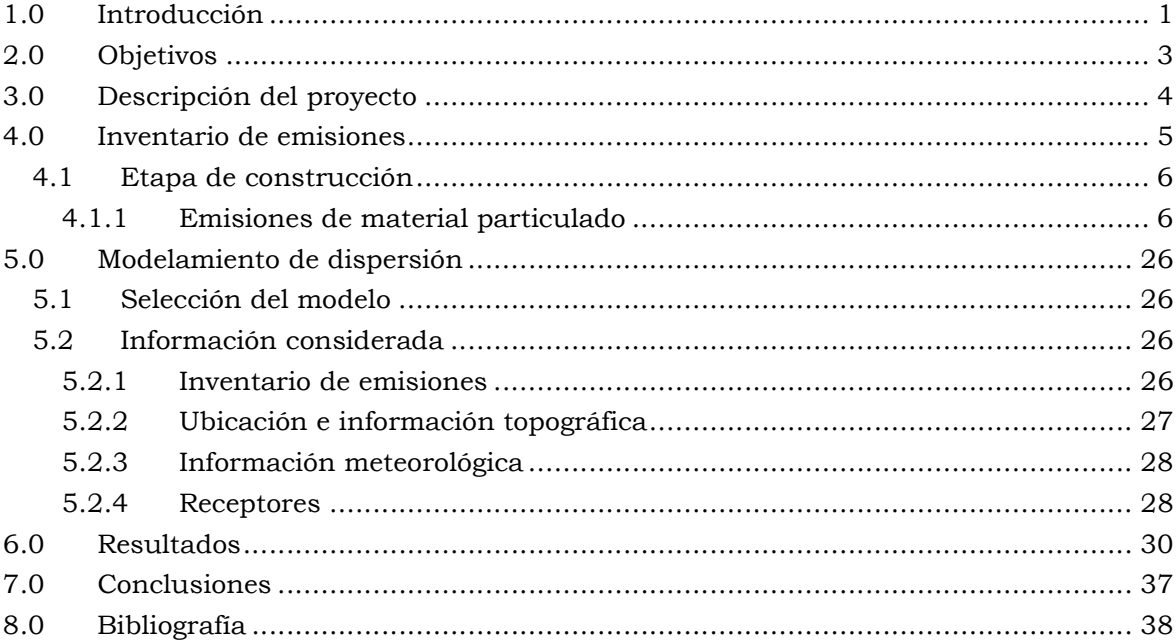

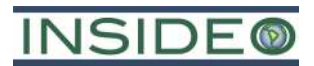

### **CUADROS**

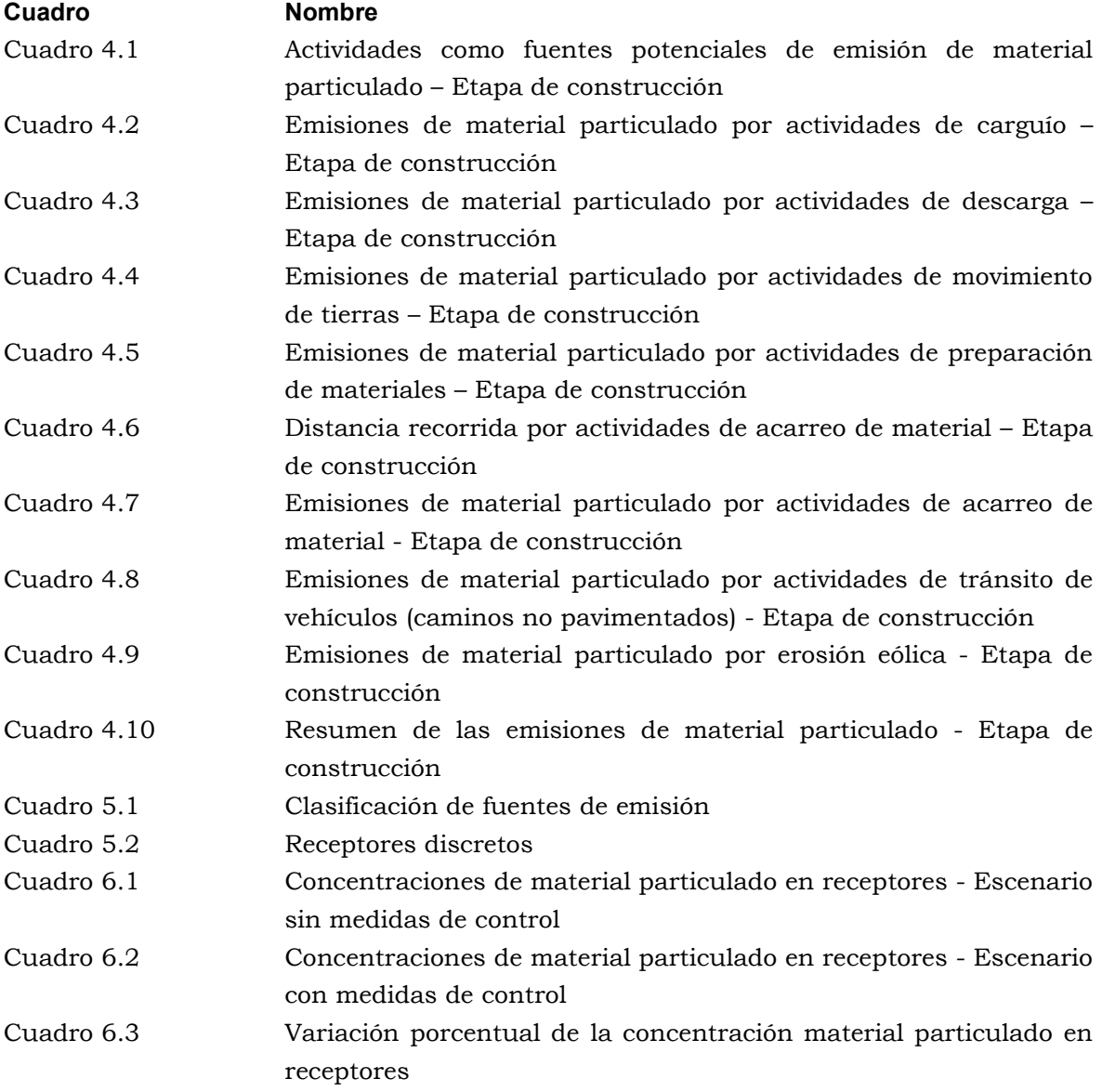

### IMÁGENES

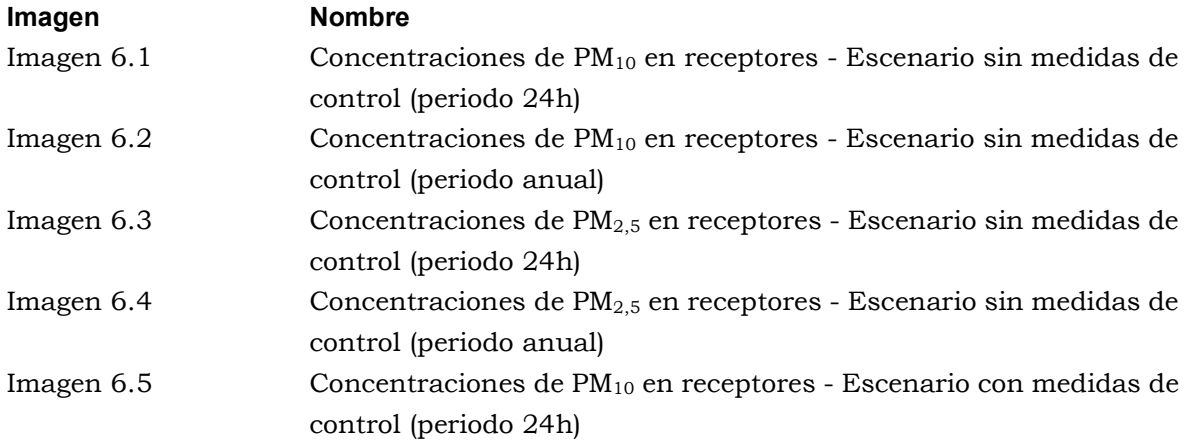

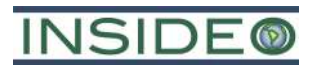

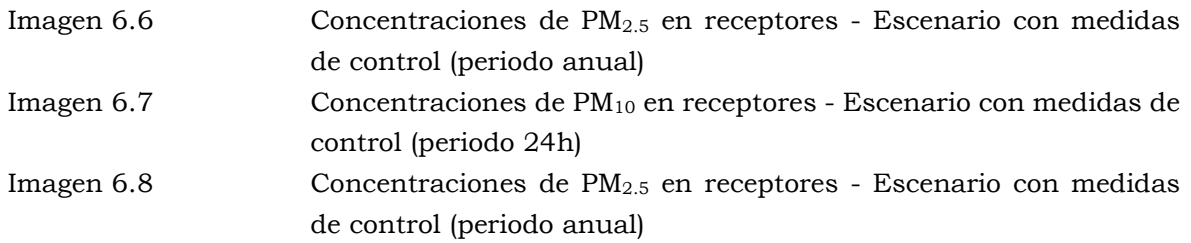

### DETALLES

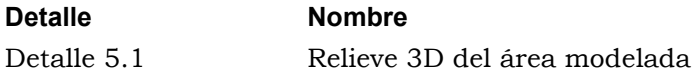

### FIGURAS

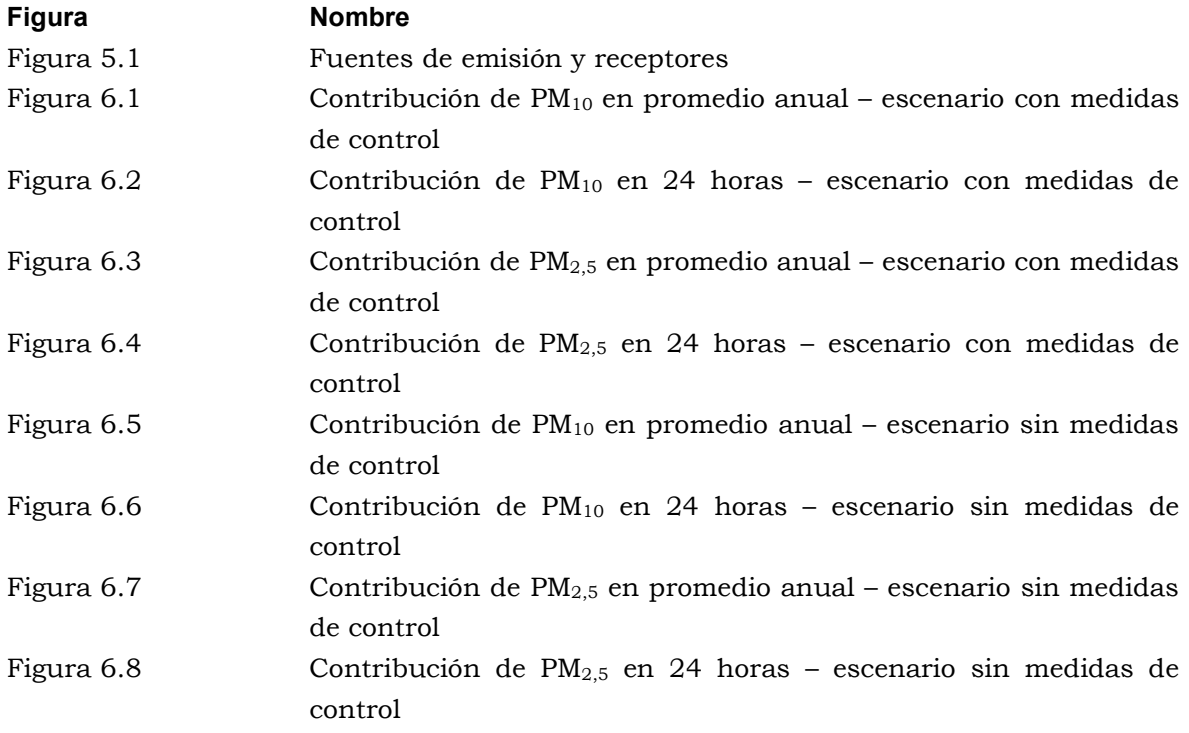

## MODELAMIENTO DE DISPERSIÓN ATMOSFÉRICA

## MODIFICACIÓN DEL ESTUDIO DE IMPACTO AMBIENTAL SEMIDETALLADO DE LA CENTRAL EÓLICA MÓRROPE

### INFORME FINAL

### 1.0 INTRODUCCIÓN

El presente documento corresponde al inventario de emisiones de material particulado y modelamiento de dispersión atmosférica desarrollado en el marco de la Modificación del Estudio de Impacto Ambiental semidetallado de la Central Eólica Mórrope (también MEIAsd en este documento), perteneciente a la empresa Enel Generación Perú S.A.A. (en adelante EGP) que, como antecedente se tiene al documento de inventariado y modelado para el EIA-sd aprobado. Al respecto, en la presente MEIA-sd se tiene como alcance la modificación de la configuración del parque eólico y la reubicación de determinados componentes ubicados en el parque eólico.

La Central Eólica Mórrope se encuentra políticamente en los distritos de Mórrope y Lambayeque, pertenecientes a la provincia de Lambayeque, departamento de Lambayeque. El área de la futura central eólica se caracteriza por presentar un paisaje de desierto costero, llano y árido, con una configuración topográfica homogénea y casi al mismo nivel del mar (altitud promedio de 10 m.s.n.m.), con presencia de cierta vegetación xerofítica. Es preciso indicar que ningún nuevo componente del proyecto se traslapará con ANP, ni con cuerpos de agua.

En el presente documento se detallan los cálculos realizados para la estimación de emisiones de material particulado producto de las actividades relacionadas a lo propuesto en la MEIA-sd en la etapa de construcción. Cabe mencionar que no se contempló el inventario de emisiones y modelamiento de dispersión de las actividades asociadas a las etapas de operación, mantenimiento y abandono, pues sus actividades no ameritan tal ejercicio a diferencia de la etapa de construcción donde se tienen previstas, por ejemplo, actividades de carga, descarga y acarreo de materiales así como movimiento de tierras.

Para mayor detalle de lo anterior, en las etapas de operación y mantenimiento se describen la propia operación de los aerogeneradores, actividades de inspección de aerogeneradores, revisión de caminos, mantenimiento de equipos varios, etc. Mientras que, en abandono, se tendrán el corte de energía, actividades de cierre y desmantelamiento de equipos e instalaciones, desmontaje de componentes electromecánicos, restituciones de área, entre otros. Por tanto, en la etapa de operación y mantenimiento no se contemplan actividades de importancia para la emisión de material particulado. Y en el caso de la etapa de abandono podría considerarse un escenario similar, pero en menor grado al de la etapa de construcción, por lo que se considera un análisis conservador.

**612**
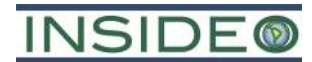

Por otro lado, es necesario añadir que, como parte del análisis realizado en el presente documento en relación a las emisiones de material particulado, se modelaron dos escenarios: sin medidas de control y con medidas de control, de tal manera que se pueda evaluar el efecto de las medidas de control planteadas en el Plan de Manejo Ambiental de la MEIA-sd sobre las emisiones producto de las actividades relacionadas a la etapa de construcción. Tales medidas de control propuestas comprenden el uso de sustancias higroscópicas (como la bischofita) para eliminar la necesidad de aplicación de agua o reducir su empleo al mínimo necesario, así como el humedecimiento de los suelos o de otros materiales finos a ser removidos o transportados (en la medida de lo posible y en caso sea requerido).

El modelamiento resulta de la interacción de los componentes físicos (topografía y meteorología) y las emisiones producto de la construcción de lo propuesto en la MEIA-sd. La finalidad del modelamiento es entender el comportamiento de las emisiones y su distribución espacial, dando especial énfasis en los aportes a los receptores discretos, que por cercanía y por el comportamiento de las emisiones, podrían verse potencialmente afectados por un deterioro de la calidad del aire.

Las estimaciones de aportes se realizan sobre la base del inventario de emisiones y haciendo uso del modelo de dispersión de contaminantes AERMOD. En el inventario de emisiones se presentan las emisiones de las fuentes identificadas, cuyos valores numéricos han sido calculados con base en guías internacionales de protección ambiental, tales como la AP-42, elaborada por la Agencia de Protección Ambiental de los Estados Unidos de América (USEPA, por sus siglas en inglés); la Guía de Inventarios de Emisiones para industrias de manejo y procesamiento de minerales (Emissions Inventory Guidance – Mineral Handling and Processing Industries) elaborada por Mojave Desert Air Quality Management District (MDAQMD) del Estado de California.

El modelamiento ha sido realizado como consecuencia de la reconfiguración de la posición de la infraestructura del proyecto, lo cual significa una variación en la posición geográfica de los focos de emisión de material particulado. Asimismo, se mantienen las medidas de gestión utilizadas para la reducción de emisiones en los escenarios con medidas de mitigación, de tal manera que los resultados son comparables tanto para el modelamiento hecho para el EIA-sd como para la presente reconfiguración propia de la MEIA-sd.

En síntesis, tanto las actividades relacionadas a la construcción de la configuración del proyecto puestas de manifiesto en el EIA-sd como en la presente MEIA-sd presentan contribuciones de material particulado al aire en las inmediaciones de los frentes de trabajo relevantes, siendo ambos resultados muy similares, puesto que no afectan a ningún receptor sensible dada la lejanía de estos. Los puntos de evaluación corresponden a puntos ubicados entre los focos de emisión y áreas pobladas y si bien reciben contribuciones, no presentan excedencias del ECA respectivo.

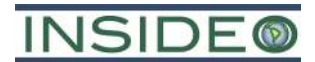

#### 2.0 OBJETIVOS

El presente documento tiene los siguientes objetivos principales:

- Estimar las emisiones de material particulado  $PM_{10}$  y  $PM_{2.5}$  debido al desarrollo exclusivo de lo propuesto en la MEIA-sd durante su etapa de construcción, es decir de la nueva configuración del proyecto.
- Estimar los <u>aportes</u> de material particulado  $PM_{10}$  y  $PM_{2.5}$  debido al desarrollo de lo propuesto en la MEIA-sd durante su etapa de construcción, es decir de la nueva configuración del proyecto.

Asimismo, cabe reiterar que, para ciertas actividades consideradas como potenciales fuentes de emisión de material particulado, se realizaron los inventarios de emisiones y modelamiento de dispersión teniendo en cuenta dos escenarios: escenario sin medidas de control de las emisiones y escenario con medidas de control de las emisiones. El primer escenario refleja consideraciones conservadoras, tal que lo ingresado al modelamiento de dispersión representa las máximas contribuciones de dichas actividades (i.e. una condición potencial pero que no sucederá en la realidad), mientras que el segundo escenario refleja condiciones más realistas, considerando la aplicación de las medidas de control de las emisiones de material particulado propuestas en el Plan de Manejo Ambiental de la MEIAsd.

## 3.0 DESCRIPCIÓN DEL PROYECTO

El presente modelamiento se ha realizado en el marco de la MEIA-sd para el proyecto de la Central Eólica Mórrope. En tal sentido, este modelamiento buscó evaluar las contribuciones de material particulado producto del desarrollo de lo propuesto en dicho estudio. Es decir, se realizó un modelamiento integral.

Lo propuesto por la MEIA-sd es lo siguiente básicamente:

- Modificación en la ubicación de los 40 aerogeneradores.
- Modificación en la ubicación de los componentes y actividades auxiliares necesarios para la construcción de 40 aerogeneradores, entre obras temporales y permanentes.

Lo aprobado en el EIA-sd y que se mantiene sin cambios consiste en:

- Camino de acceso secundario<sup>1</sup>
- SE La Arena

Estos componentes se describen a detalle en la sección 2.5 Características del proyecto de la MEIA-sd.

<sup>1</sup> El camino de acceso secundario no sufre cambios en su trazado. Sin embargo, el camino de acceso principal sufre una variación al retirar un segmento de este así como su ingreso al parque.

### 4.0 INVENTARIO DE EMISIONES

La estimación de las emisiones potenciales de ambos escenarios modelados se realizó utilizando métodos reconocidos y aprobados por la normativa nacional vigente, así como por agencias ambientales internacionales como la USEPA y MDAQMD. El inventario elaborado para el presente estudio considera las emisiones generadas por las actividades dentro del área efectiva (frentes de trabajo) del proyecto y en los caminos dentro del mismo. Dentro del análisis de las emisiones se han considerado las de material particulado menor o igual a 10 micrómetros ( $PM_{10}$ ) y material particulado menor o igual a 2,5 micrómetros  $(PM_{2.5})$ .

Para la elaboración del inventario de emisiones se consideraron las actividades de carguío, descarga, movimiento de tierras, acarreo, tránsito de vehículos, preparación de concreto y erosión eólica asociada a los componentes del proyecto considerados: aerogeneradores incluyendo sus respectivas plataformas, planta de concreto, subestación elevadora Mórrope, subestación La Arena, componentes temporales, depósitos de material excedente, camino de acceso principal, camino de acceso secundario, caminos internos y la canalización de baja y media tensión. Cabe precisar que si bien el camino de acceso secundario y la SE La Arena no son parte del alcance de la MEIA-sd (no se modificarán) se incluyen en este estudio con fines de una evaluación integrada del proyecto.

Las actividades que se realizarán como parte del proyecto, identificadas como fuentes potenciales de emisión de material particulado correspondientes a la etapa de construcción se presentan en el **Cuadro 4.1**.

#### Cuadro 4.1 Actividades como fuentes potenciales de emisión de material particulado – Etapa de construcción

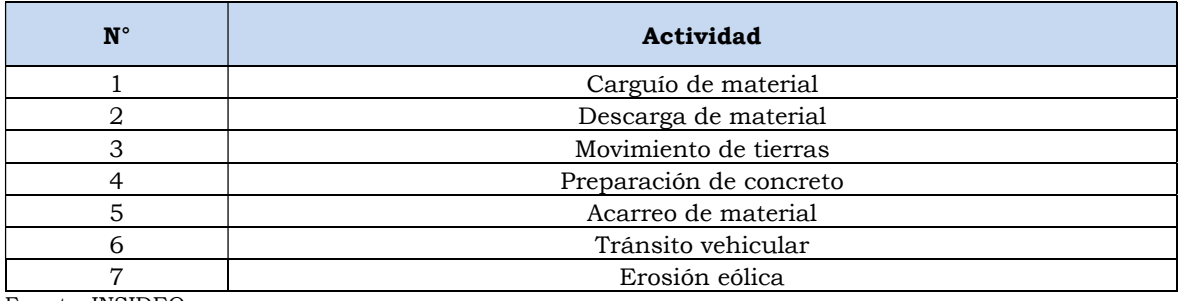

Fuente: INSIDEO. Elaborado por: INSIDEO.

Por otro lado, el cálculo de las emisiones de cada actividad considerada, se realizó empleando los factores de emisión<sup>2</sup> según la Guía de Inventarios de Emisiones para industrias de manejo y procesamiento de minerales (Emissions Inventory Guidance – Mineral Handling and Processing Industries) elaborada por MDAQMD; y la Compilación de

<sup>2</sup> Relación entre la cantidad de material particulado o gas emitido a la atmósfera y una unidad de actividad.

## **NSIDE**

los Factores de Emisión de Contaminantes de la guía AP-42 (Compilation of Pollutant Emission Factors) elaborado por la USEPA. Se seleccionaron los capítulos y secciones pertinentes de cada uno de estos documentos, relacionados a las actividades a realizarse durante la etapa de construcción del proyecto, a fin de seguir los pasos propuestos en los mismos para estimar la cantidad de material particulado que dichas actividades emiten al entorno.

Para estimar las emisiones específicas de cada actividad, se consideraron parámetros representativos del ámbito de ubicación del proyecto, la velocidad promedio del viento, entre otros. Asimismo, se ha considerado la información pertinente acerca de los distintos procesos y equipos empleados, las cantidades de material manejado, así como las especificaciones técnicas de los equipos y las actividades desarrolladas. La información relevante empleada al realizar la estimación de emisiones se presenta previamente a los resultados de cada estimación por actividad.

Como se indicó anteriormente, en relación a las emisiones de material particulado se consideró, adicionalmente, un factor de control que deriva de la aplicación de las medidas establecidas en el Plan de Manejo Ambiental de la MEIA-sd (sección 6.1 Plan de Manejo Ambiental) para reducir las emisiones de material particulado de ciertas actividades, las cuales son especificadas en la Sección 4.1.1 del presente documento. En la referida sección se presentan los resultados de emisiones de material particulado (i.e.  $PM_{10}$  y  $PM_{2,5}$ ) para los dos escenarios evaluados: sin medidas de control y con medidas de control, de tal manera que se pueda observar y evaluar el efecto de las medidas de control del Plan de Manejo Ambiental en las actividades de construcción.

#### 4.1 Etapa de construcción

Como se mencionó en la **Sección 3.0** del presente documento, las actividades de la etapa de construcción involucran las labores asociadas a los siguientes componentes: aerogeneradores, subestación elevadora Mórrope, componentes temporales, depósitos de material excedente, planta de concreto, camino de acceso principal, subestación La Arena, camino de acceso secundario3, caminos internos y la canalización de baja y media tensión.

#### 4.1.1 Emisiones de material particulado

Las actividades identificadas como potenciales fuentes de emisión de material particulado durante la etapa de construcción fueron identificadas en el **Cuadro 4.1**, e incluyen el carguío, descarga, movimiento de tierras, acarreo de materiales, tránsito de vehículos, preparación de concreto y erosión eólica. En algunas de estas, se les aplicó un factor de control como resultado de la aplicación de las medidas de control propuestas en el PMA de la MEIA-sd, como se precisará en las siguientes secciones.

<sup>3</sup> Los componentes "camino de acceso secundario" y "subestación La Arena" no tendrán modificaciones y no se consideran en el alcance de la MEIA-sd. Sin embargo, se consideran en el presente estudio para realizar una evaluación integral del proyecto.

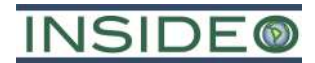

A continuación, se detallan los cálculos de las emisiones de  $PM_{10}$  y  $PM_{2,5}$  producto de las actividades antes mencionadas.

#### 4.1.1.1 Carguío y descarga de material

El carguío de los camiones de acarreo se realiza por medio de cargadores frontales en las áreas de trabajo asociadas a los aerogeneradores, componentes temporales, SE Mórrope, SE La Arena, camino de acceso principal, caminos internos y canalización de baja y media tensión. Asimismo, la descarga de material se realiza mediante descarga directa en el mismo espacio de donde se recogió el material, así como de material de préstamo, esto es para la construcción de los aerogeneradores, componentes temporales, SE Mórrope, SE La Arena, camino de acceso principal, caminos internos y canalización de baja y media tensión. También se descarga en las áreas de disposición del material excedente.

Las emisiones por el carguío y descarga de material se basaron en la guía AP-42 de la USEPA. Cabe resaltar que para la estimación las emisiones de ambas actividades, se utiliza la misma ecuación:

$$
E = k \times 0,0016 \times \frac{(U/2,2)^{1,3}}{(M/2)^{1,4}} \times Q
$$

Donde:

- E: ratio de emisión de material particulado (kg/periodo)
- k: factor aerodinámico de la partícula
- U: velocidad promedio del viento (m/s)
- M: contenido de humedad promedio del material (%)
- Q: cantidad de material cargado o descargado por año (t/periodo)

De manera similar al cálculo de emisiones por movimiento de tierras, se considera un contenido de humedad de 8,57 %, así como una velocidad promedio del viento de 7,0 m/s de acuerdo con la información meteorológica particular del sitio. Asimismo, el factor aerodinámico de partícula equivale a  $0,35$  y  $0,053$  para  $PM_{10}$  y  $PM_{2.5}$ , respectivamente.

En relación a la actividad de carguío se ha trabajado con un factor de control equivalente al 75%, considerando que, según lo señalado en el PMA de la MEIA-sd, como parte de las medidas de control de las emisiones de material particulado se aplicará el humedecimiento en las áreas donde se realizará el movimiento de tierras (antes del carguío), mientras que en la actividad de descarga se considera un factor de control de las emisiones igual al 70%, teniendo en cuenta una pérdida de la eficiencia de la medida de control que se aplicó en la actividad previa (i.e. carguío). Los resultados de las emisiones de material particulado  $PM_{10}$ y PM2,5 debido al carguío y descarga de materiales, tanto en el escenario con medidas de control y sin medidas de control, se presentan en el Cuadro 4.2 y Cuadro 4.3, respectivamente.

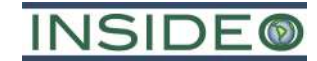

Cuadro 4.2 Emisiones de material particulado por actividades de carguío – Etapa de construcción

| Instalación                                 | Cantidad de<br>material (Q) | Velocidad del<br>viento | Humedad  | Escenario sin medidas de control |                                   | Control de | Escenario con medidas de control |                                   |
|---------------------------------------------|-----------------------------|-------------------------|----------|----------------------------------|-----------------------------------|------------|----------------------------------|-----------------------------------|
|                                             |                             |                         |          | <b>Emisiones de</b><br>$PM_{10}$ | <b>Emisiones de</b><br>$PM_{2.5}$ | emisión    | <b>Emisiones de</b><br>$PM_{10}$ | <b>Emisiones de</b><br>$PM_{2,5}$ |
|                                             | (t)                         | (m/s)                   | (%)      | (g/s)                            | (g/s)                             | (%)        | (g/s)                            | (g/s)                             |
| Aerogeneradores                             | 573 209,6                   | 7,0                     |          | 4,55E-03                         | 6,89E-04                          | 75         | 1,14E-03                         | 1,72E-04                          |
| Líneas subterráneas de baja y media tensión | 135 967,0                   |                         |          | 1,73E-03                         | 2,61E-04                          |            | 4,31E-04                         | 6,53E-05                          |
| Subestación Mórrope                         | 9 3 9 4 , 3                 |                         | 8,57     | 9,17E-05                         | 1,39E-05                          |            | 2,29E-05                         | 3,47E-06                          |
| Subestación La Arena                        | 11 100,0                    |                         |          | 1,76E-04                         | 2,67E-05                          |            | 4,40E-05                         | 6,67E-06                          |
| Componentes temporales                      | 86 374,7                    |                         |          | 8,43E-04                         | 1,28E-04                          |            | $2,11E-04$                       | 3,19E-05                          |
| Caminos internos                            | 395 746,5                   |                         |          | 3,35E-03                         | 5,07E-04                          |            | 8,37E-04                         | 1,27E-04                          |
| Camino de acceso                            | 85 471,9                    |                         |          | 7,23E-04                         | 1,10E-04                          |            | 1,81E-04                         | 2,74E-05                          |
| Total                                       |                             |                         | 1,15E-02 | 1,73E-03                         |                                   | 2,86E-03   | 4,34E-04                         |                                   |

Fuente: INSIDEO / EGP / USEPA. Elaborado por: INSIDEO.

Cuadro 4.3

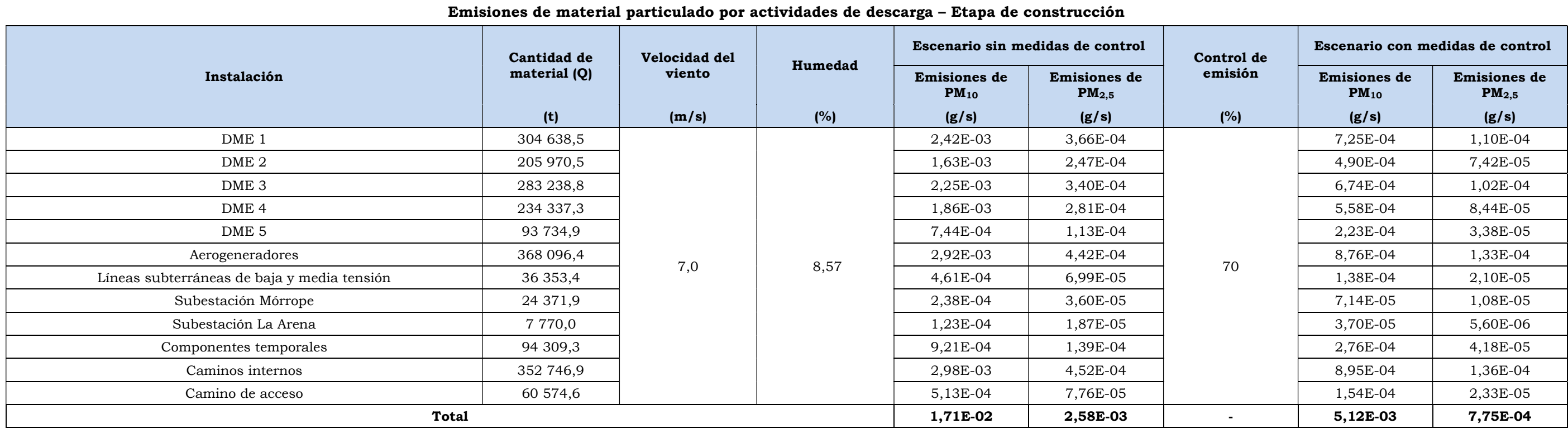

Fuente: INSIDEO / EGP / USEPA.

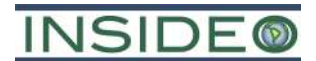

#### 4.1.1.2 Movimiento de tierras

El cálculo de las emisiones de material particulado por movimiento de tierras considera a aquellas actividades que producen emisiones debido al acopio y ordenamiento de material. La maquinaria asociada a este tipo de actividad corresponde a maquinaria pesada, tales como cargador frontal y motoniveladoras, entre otras. Las emisiones por el movimiento de tierras se basaron en la guía AP-42 Compilation of Pollutant Emission Factors, elaborada por la USEPA.

$$
E = E_f \times T
$$
  

$$
E_{PM10} = k \times 0.45 \times \frac{s^{1.5}}{M^{1.4}} \times T
$$
  

$$
E_{PM2.5} = k \times 2.6 \times \frac{s^{1.2}}{M^{1.3}} \times T
$$

Donde:

- E: ratio de emisión de material particulado (kg/ periodo)
- k: factor aerodinámico de la partícula
- s: promedio de concentración de finos (%)
- M: promedio de concentración de humedad del material (%)
- T: horas de actividad por año (hora)

Con respecto a los factores aerodinámicos, se utilizaron valores de  $0.75$  y  $0.105$  para PM<sub>10</sub> y PM2.5 respectivamente, sugeridos en la Sección 11.9 "Western Surface Coal Mining" de la guía AP-42 de la USEPA. En consecuencia, las emisiones quedan solo en función del promedio de concentración de finos, de las horas de actividad y de la humedad. Cabe indicarse que la información de finos y humedad corresponde a estudios realizados en el área del proyecto.

Por otro lado, se ha considerado como parte del cálculo final de las emisiones generadas durante la etapa de construcción, el uso de un factor de control de las mismas que deriva de la aplicación de las medidas propuestas en el PMA de la MEIA-sd. Es decir que, se realizará el humedecimiento racionalizado en los frentes de trabajo donde se realizarán los movimientos de tierra y en las áreas de maniobra, lo cual ayudará a reducir la cantidad de material particulado liberado hacia la atmósfera. De este modo, se estima que la aplicación de estas medidas permitirá reducir la emisión de material particulado en, aproximadamente 75%. Los resultados hallados para ambas situaciones (i.e. sin medidas de control y con medidas de control) se presentan en el **Cuadro 4.4**.

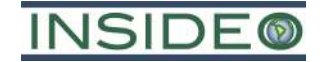

#### Emisiones de material particulado por actividades de movimiento de tierras – Etapa de construcción Instalación / Área Número de horas (T) Contenido de finos (%) Humedad de material (%) Escenario sin medidas de control Control (%) Escenario con medidas de control Emisiones de Emisiones de  $PM_{10}$  (g/s)  $PM_{2,5} (g/s)$ Emisiones de Emisiones de PM10 (g/s)  $PM_{2,5} (g/s)$ Aerogeneradores 2560 22,0 8,57 1,06E-01 4,22E-02 75 2,66E-02 1,05E-02 Líneas subterráneas de baja y media tensión 1 600 | | | 1,06E-01 | 4,22E-02 | | 2,66E-02 | 1,05E-02 Subestación Mórrope 2 080 1,06E-01 4,22E-02 2,66E-02 1,05E-02 Subestación La Arena 1 280  $1,06E-01$  1,06E-01 4,22E-02 2,66E-02 1,05E-02 Componentes temporales 2 080 1,06E-01 4,22E-02 2,66E-02 1,05E-02 DME 1 2 560 1,06E-01 4,22E-02 2,66E-02 1,05E-02 DME 2 2 560 1,06E-01 4,22E-02 2,66E-02 1,05E-02 DME 3 2 560 1,06E-01 4,22E-02 2,66E-02 1,05E-02 DME 4 2 560 1,06E-01 4,22E-02 2,66E-02 1,05E-02 DME 5 2 560  $\vert$  2 560  $\vert$  1,06E-01 4,22E-02 Caminos internos 2400 1,06E-01 1,06E-01 4,22E-02 2,66E-02 1,05E-02 Camino de acceso 2 400 1,06E-01 4,22E-02 2,66E-02 1,05E-02 Total 1,28E+00 5,06E-01 -- 3,19E-01 1,26E-01

#### Cuadro 4.4

Nota: el contenido de finos corresponde al promedio de limo y arcilla de muestras de suelos del área del proyecto.

Fuente: INSIDEO / EGP / USEPA.

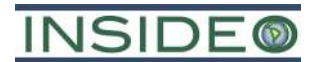

#### 4.1.1.3 Preparación de concreto

El cálculo de las emisiones de material particulado por la preparación de concreto considera las actividades que producen emisiones de  $PM_{10}$  y  $PM_{2,5}$  debido a la transferencia de agregados y arena, descarga de cemento y suplementos al silo de almacenamiento elevado (neumático), la carga de la tolva de pesado y la carga de camiones (camión mixer). Las emisiones por la preparación de concreto se basaron en la guía en la guía AP-42 de la USEPA (11.12 Concrete Batching).

$$
E = E_f \times M
$$

Donde:

- E: ratio de emisión de material particulado (kg/periodo)
- Ef: factor de emisión de material particulado (kg/t)
- M: material cargado (t)

Los factores de emisión considerados de  $PM_{10}$  para cada una de las actividades generadoras de emisión de material particulado provienen de la guía citada mientras que los factores para PM2,5 se estimaron en función a los factores aerodinámicos de la partícula (k) para PM<sub>10</sub> y PM<sub>2,5</sub> (de la misma guía) y los factores de PM<sub>10</sub> comentados.

De esta manera, los resultados de las emisiones de material particulado  $PM_{10}$  y  $PM_{2,5}$ debido a la preparación de concreto se presentan en el Cuadro 4.5.

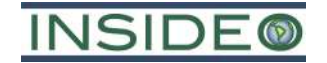

#### Emisiones de material particulado por actividades de preparación de materiales – Etapa de construcción Actividades en la planta de concreto Material Ef PM<sub>10</sub> sin control Ef  $PM_{2,5}$ sin control Emisiones de PM<sub>10</sub> sin control Emisiones de PM2,5 sin control (t)  $(kg/t)$   $(kg/t)$   $(g/s)$   $(g/s)$   $(g/s)$ Transferencia de agregados (65 655,0 0,0017 0,0003 3,59E-03 5,38E-04 Transferencia de arena 1,24E-04  $\vert$  50 288,9  $\vert$  0,0005  $\vert$  0,0001  $\vert$  8,25E-04  $\vert$  1,24E-04 Descarga de cemento al silo de almacenamiento elevado (neumático) 35 330,9 0,2400 0,0360 2,73E-01 4,09E-02 Descarga del suplemento de cemento al silo de almacenamiento elevado (neumático)  $\begin{array}{|l|l|l|} \hline \end{array}$  2 561,0 0,6500 0,0975 5,35E-02 8,03E-03 Carga de la tolva de pesado  $141\,631,6$  0,0013 0,0002 5,92E-03 8,88E-04 Carga de camiones (camión mixer) 141 631,6  $\vert$  0,1550  $\vert$  0,0233  $\vert$  7,06E-01  $\vert$  1,06E-01 Total 1,56E-01 1,56E-01

#### Cuadro 4.5

Fuente: INSIDEO / EGP / USEPA. Elaborado por: INSIDEO

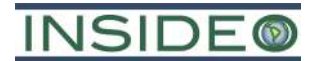

#### 4.1.1.4 Acarreo de material

Se considera que las emisiones de material particulado producidas por el acarreo de material corresponden a la erosión de los caminos de acarreo sin pavimentar debido al tránsito de camiones al interior del área de proyecto. En tal sentido, se ha considerado las rutas entre las áreas de carga de material y áreas de descarga del mismo, provenientes del material propio de la zona así como de material de préstamo, que corresponden a lo presentado en el Cuadro 4.2 y Cuadro 4.3, respectivamente.

Las emisiones de material particulado por el acarreo de material sobre dichas rutas consideradas se basaron en la sección 13.2.2, Unpaved Roads discussion, de la guía AP-42 elaborado por la USEPA. En la guía se sugieren valores del factor aerodinámico "k" de 1,5 y 0,15 para PM10 y PM2.5, respectivamente. Asimismo, los valores de las constantes empíricas "a" y "b" corresponden a 0,9 y 0,45 respectivamente, por pertenecer a la categoría de caminos industriales no pavimentados.

$$
E = E_f \times V
$$

$$
E_f = k \times \left(\frac{s}{12}\right)^a \times \left(\frac{W}{3}\right)^b \times \frac{281,9}{1000} \times \left(\frac{365 - P}{365}\right)
$$

Donde:

- E: ratio de emisión de material particulado (kg/año)
- Ef: factor de emisión no controlado (t/km recorrido)
- k: factor aerodinámico de la partícula
- s: contenido de limo del camino (%)
- W: peso promedio de los vehículos (t)
- P: días al año con por lo menos 0,254 mm de precipitación
- V: kilómetros recorridos por año

Debido a que todos los caminos de acarreo presentarán características similares, primero se calculará el factor de emisión  $(E_f)$ , tomando en cuenta un 8,3% como contenido de finos de acuerdo con recomendaciones de la guía elaborada por la USEPA, que el peso de los camiones de acarreo sería en promedio 20,2 t para camiones tolva y camiones mixer, y 15 días de lluvia anuales de por lo menos 0,254 mm según los registros de la estación meteorológica Lambayeque del SENAMHI para el año 2022. Esto último ofrece una mejor estimación del aporte de material particulado, pues refleja la condición de humedad del terreno en la zona. Por otro lado, con base en la cantidad de material a ser transportado, la capacidad de los camiones tolva y mixer (20 y 22 t respectivamente) y la longitud de las rutas consideradas, se estimó la distancia recorrida por los camiones en cada ruta, expresada en km, correspondientes a la etapa de construcción (Cuadro 4.6).

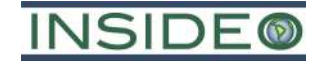

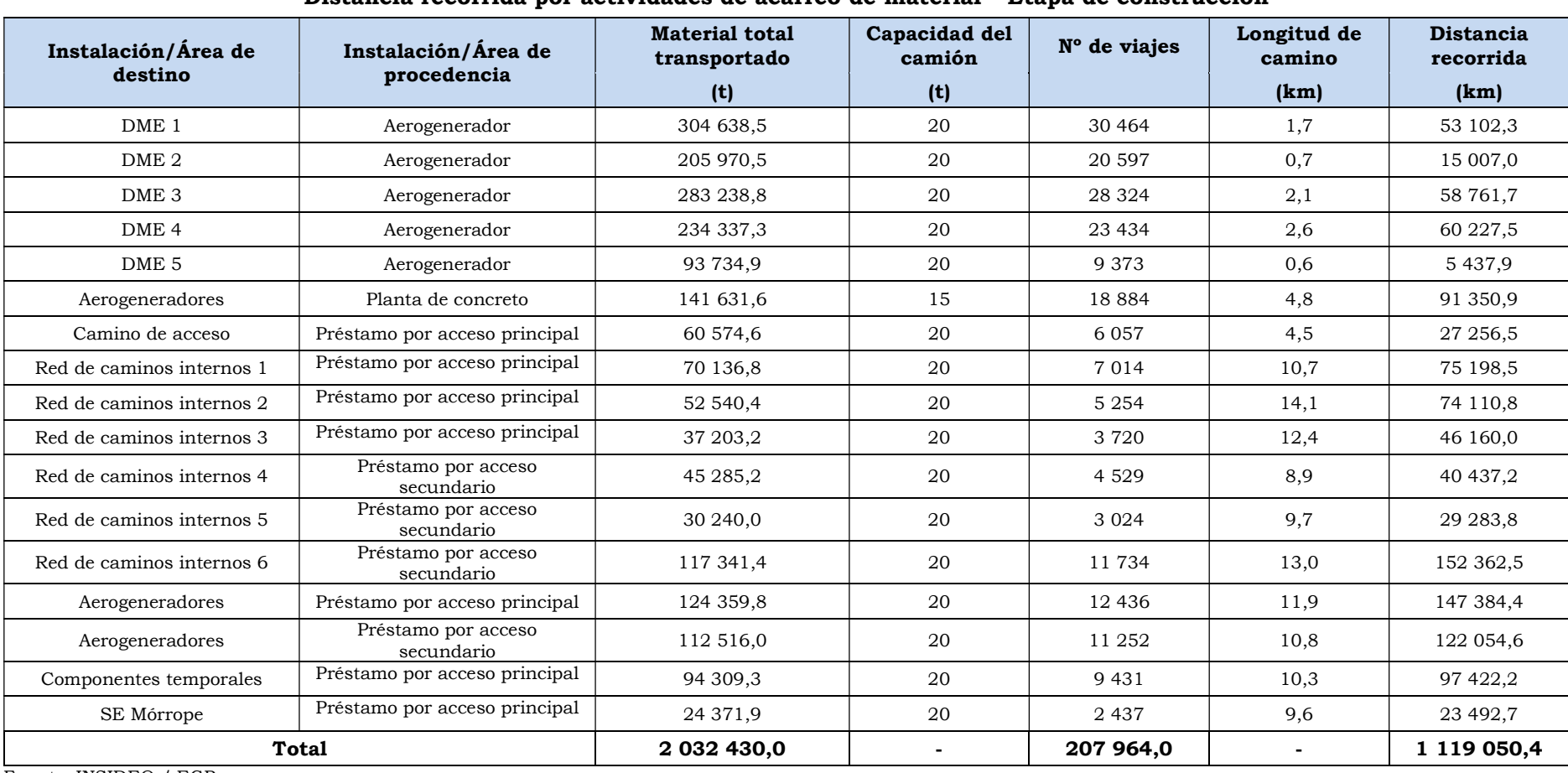

#### Cuadro 4.6 Distancia recorrida por actividades de acarreo de material – Etapa de construcción

Fuente: INSIDEO / EGP. Elaborado por: INSIDEO.

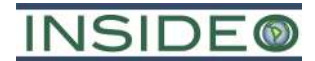

Finalmente, la estimación de las emisiones, considerando la eficiencia de control, se obtiene mediante la siguiente ecuación:

$$
E_c = E \times \left(1 - \frac{C_f}{100}\right)
$$

Donde:

- Ec: emisiones controladas de material particulado
- E: emisiones sin controlar de material particulado

Se conoce que la eficiencia de un agente de reducción de polvo como la bischofita (cloruro de magnesio hexahidratado) puede alcanzar valores cercanos al 99% sin embargo bajo un escenario conservador se empleará una eficiencia del 95% (Campos & Espinoza, 2006).

De manera similar a la presentación de estimaciones de emisión para actividades descritas líneas arriba, los resultados de las emisiones de material particulado  $PM_{10}$  y  $PM_{2,5}$  debido al acarreo de material se presentan en el Cuadro 4.7.

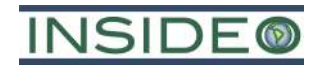

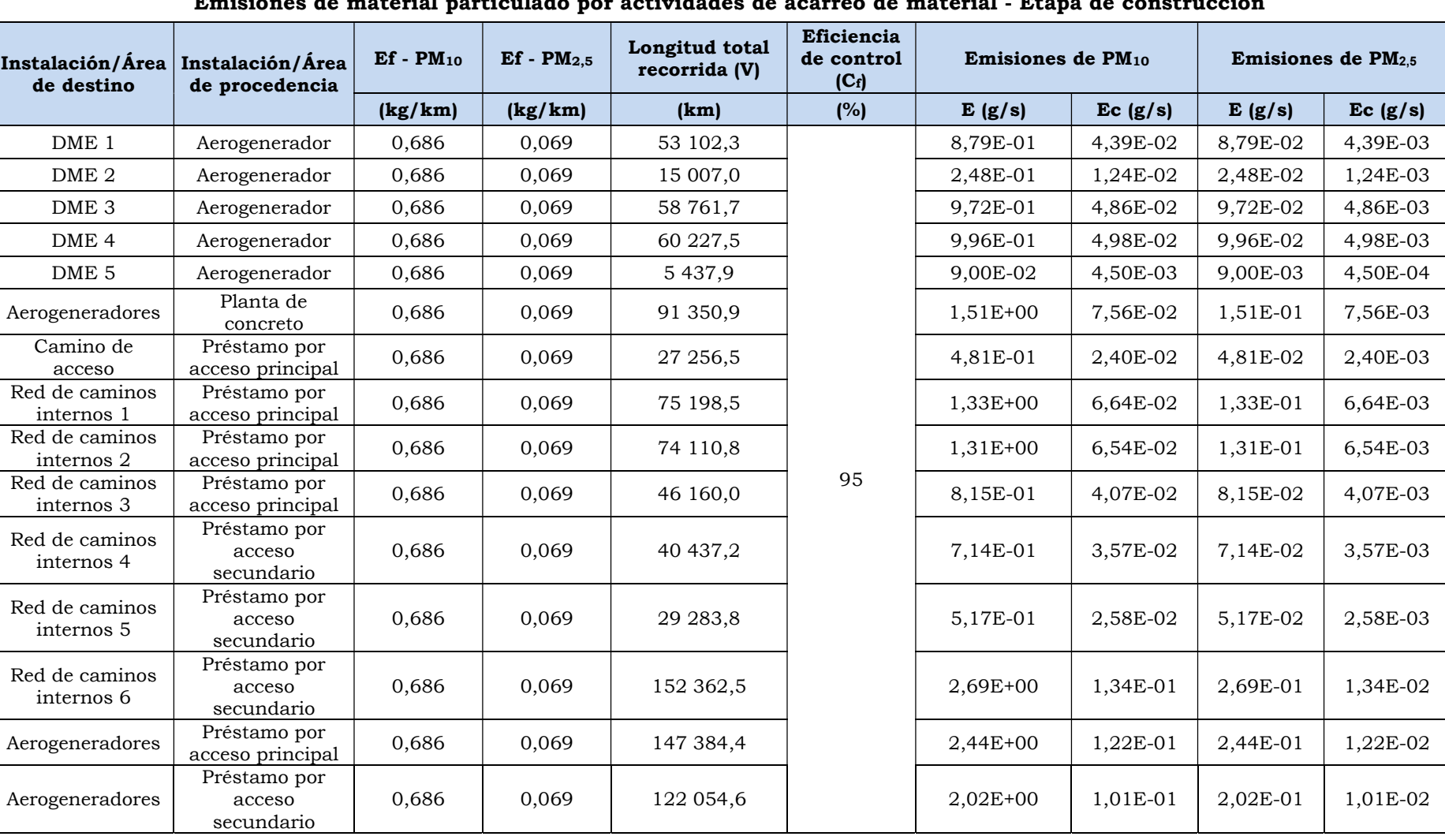

#### Cuadro 4.7

Emisiones de material particulado por actividades de acarreo de material - Etapa de construcción

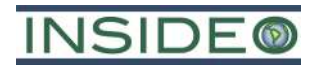

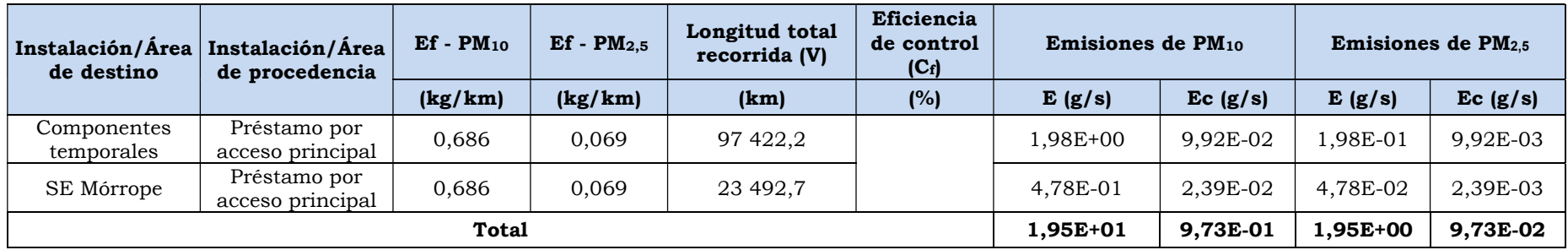

Fuente: INSIDEO / EGP / USEPA.

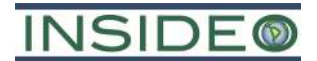

#### 4.1.1.5 Tránsito de vehículos

En esta actividad se consideran las emisiones de material particulado producidas por el tránsito de vehículos por el camino de acceso principal siendo estos buses, camionetas y camiones para efectos del transporte de personal y herramientas para las labores de construcción.

Las emisiones de material particulado por el tránsito vehicular sobre dicho acceso se basaron en la sección 13.2.2, Unpaved Roads discussion, de la guía AP-42 elaborado por la USEPA.

$$
E = E_f \times V
$$

$$
E_f = k \times \left(\frac{s}{12}\right)^a \times \left(\frac{W}{3}\right)^b \times \frac{281,9}{1000} \times \left(\frac{365-P}{365}\right)
$$

Donde:

- E: ratio de emisión de material particulado (kg/año)
- Ef: factor de emisión no controlado (t/km recorrido)
- k: factor aerodinámico de la partícula
- s: contenido de limo del camino (%)
- W: peso promedio de los vehículos (t)
- P: días al año con por lo menos 0,254 mm de precipitación
- V: kilómetros recorridos por año

Se calculará el factor de emisión  $(E_f)$ , tomando en cuenta un 8,3 % como contenido de finos de acuerdo con recomendaciones de la guía elaborada por la USEPA, el peso de los buses, camionetas y camiones son en promedio 11,2 y 12,2 t respectivamente, y 15 días de lluvia anuales de por lo menos 0,254 mm según los registros de la estación meteorológica Lambayeque del SENAMHI para el año 2022. Esto último ofrece una mejor estimación del aporte de material particulado, pues refleja la condición de humedad del terreno en la zona. Por otro lado, con base al número de viajes y la longitud de las rutas consideradas, se estimó la distancia recorrida por los vehículos, expresada en km, correspondientes a la etapa de construcción.

De igual forma que en la actividad de acarreo de material, para la eficiencia de control se consideró la eficiencia conservadora de la bischofita (cloruro de magnesio hexahidratado) igual a un 95%.

De esta manera, los resultados de las emisiones de material particulado PM<sub>10</sub> y PM<sub>2,5</sub> debido al tránsito vehicular se presentan en el Cuadro 4.8.

**629**

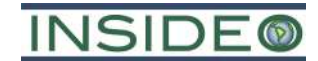

#### Emisiones de material particulado por actividades de tránsito de vehículos (caminos no pavimentados) - Etapa de construcción Periodo Ruta Vehículo Peso del vehículo Contenido de finos (s) Humedad Peso medio del vehículo (W) Número Longitud de viajes de la ruta Longitud total recorrida (V)  $Ef -$ PM<sup>10</sup>  $Ef -$ PM2.5 Eficiencia de control  $(C_f)$ Emisiones de (t)  $(%)$   $(%)$   $(+)$  (t) viajes (km)  $(km)$  (kg/km) (kg/km) (%) E (g/s) Construcción - generación Camino de acceso principal Bus  $27$ 8,00 0,20 11,22 22 000 11,5 253 242,0  $0,527$  0,053 95 2,34E+00 Camioneta 2,7 66 000 759 726,0 7,02E+00 3,51E-01 7,02E-01 3,51E-02 Camión rampa 30 11 440 131 685,8 1,22E+00 6,08E-02 1,22E-01 6,08E-03 Construcción - transmisión Camino de acceso principal Bus 27 8,00 0,20 12,19 960 11,5 11 050,6  $0,547$  0,055 95 1,94E-01 Camioneta 2,7 2 400 27 626,4 4,86E-01 2,43E-02 4,86E-02 2,43E-03 Camión rampa 30 | | | | 480 | | 5 525,3 | | | | | 9,71E-02 | 4,86E-03 | 9,71E-03 | 4,86E-04

#### Cuadro 4.8

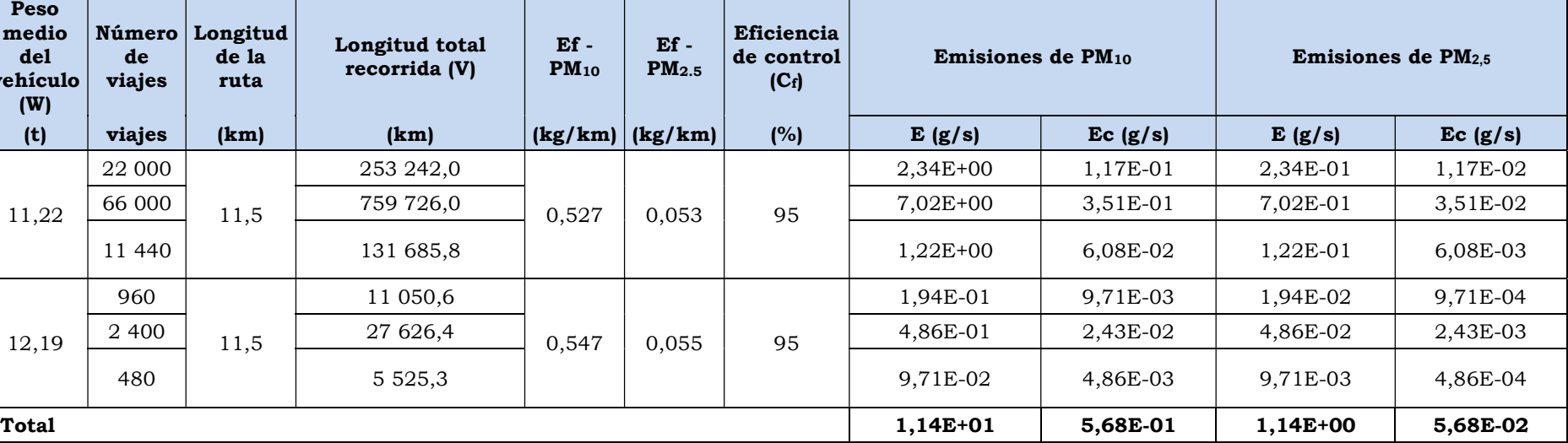

Fuente: INSIDEO / EGP / USEPA.

Elaborado por: INSIDEO.

#### **630**

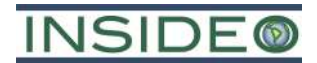

#### 4.1.1.6 Erosión eólica

La erosión eólica afectará a los depósitos de material excedente (DME) por acopiar material susceptible a erosión eólica durante el periodo de construcción.

Las emisiones de material particulado por la erosión eólica sobre los DME se basaron en el Sección L, Wind Erosion from Unpaved Operational Areas and Roads, de la Guía de Inventarios de Emisiones para industrias de manejo y procesamiento de minerales elaborado por la MDAQMD.

$$
E = k \times 2,814 \times (1 - v) \times \left(\frac{u}{u_t}\right)^3 \times C(x) \times A \times \frac{1}{4,04686}
$$

Donde:

- E: ratio de emisión de material particulado (g/s)
- k: factor aerodinámico de la partícula
- v: fracción de cobertura vegetal
- u: velocidad media del viento (m/s)
- $\bullet$  u<sub>t</sub>: umbral de velocidad de viento  $(m/s)$
- $\bullet$  C(x): factor de corrección
- $\bullet$  A: *área disturbada por día*  $(m^2)$

Los DME no presentan cobertura vegetal relevante, por lo que conservadoramente se asume su ausencia y se estima que diariamente se disturba un área de 400 a 1000 m2. Asimismo, la velocidad promedio del viento es de 7,0 m/s y en base a los valores asignados de la guía para desierto perturbado y espacio abierto se determinaron los valores del umbral de velocidad de viento y el factor de corrección. Finalmente, los factores aerodinámicos fueron los indicados por la guía:  $0.5 \text{ y } 0.2$  para  $PM_{10}$  y  $PM_{2.5}$ respectivamente.

De esta manera, los resultados de las emisiones de material particulado PM<sub>10</sub> y PM<sub>2.5</sub> debido al tránsito vehicular se presentan en el Cuadro 4.9.

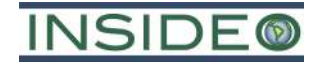

#### Cuadro 4.9

#### Emisiones de material particulado por erosión eólica - Etapa de construcción

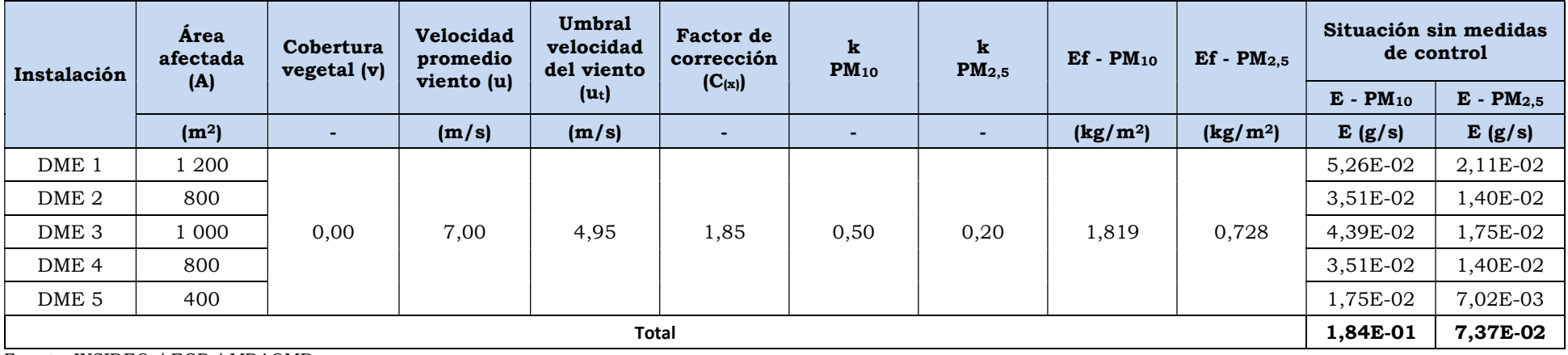

Fuente: INSIDEO / EGP / MDAQMD. Elaborado por: INSIDEO.

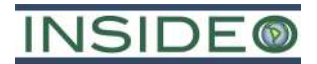

#### 4.1.1.7 Resumen de las emisiones de material particulado

En el Cuadro 4.10 se presenta el resumen de las emisiones de material particulado  $PM_{10}$ y PM2,5 producidas durante la etapa de construcción, especificando las emisiones estimadas por instalación y por actividad. Dicho cuadro presenta los resultados estimados bajo el escenario sin medidas de control y con medidas de control.

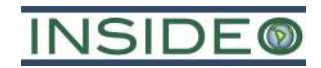

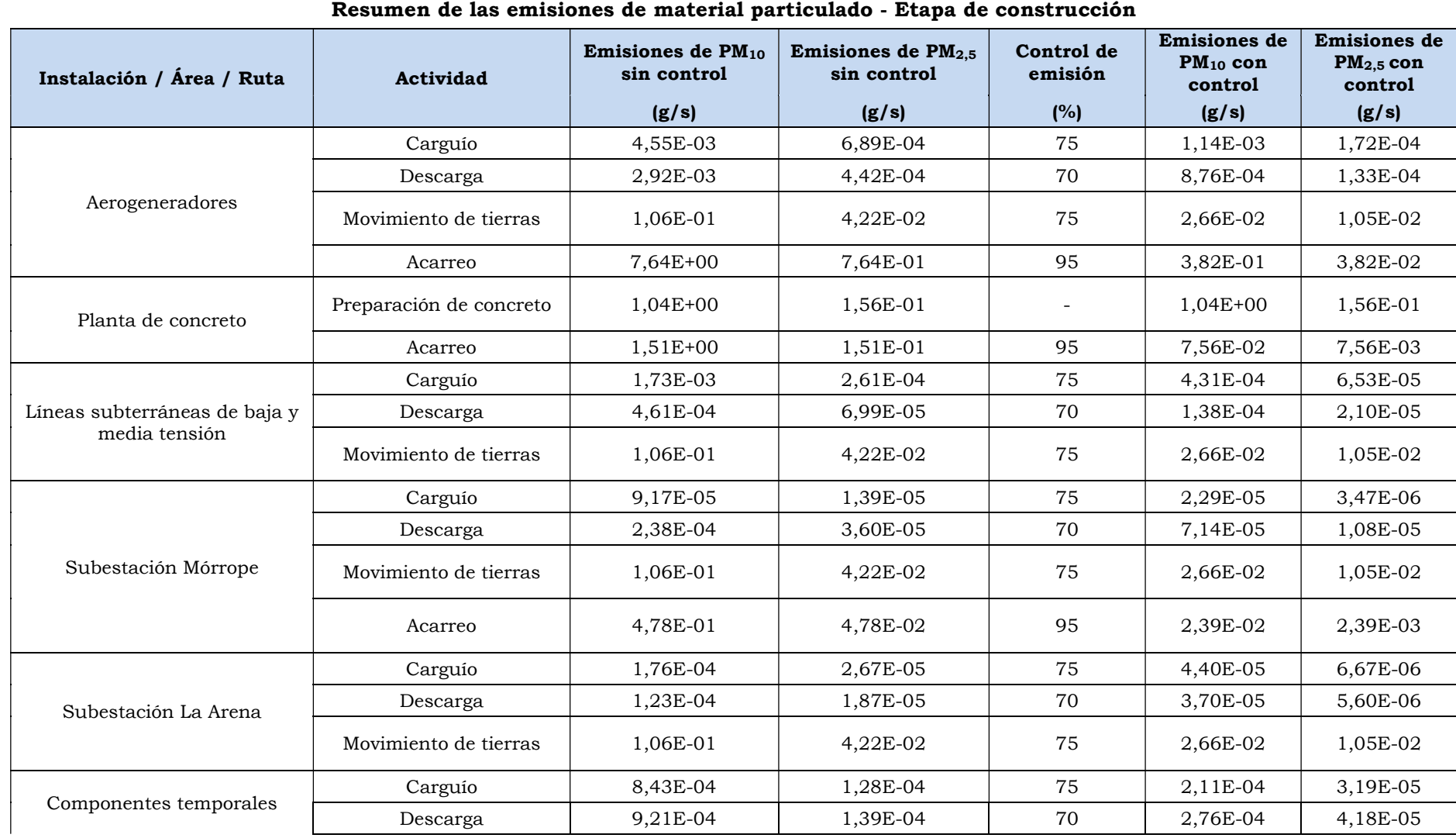

# Cuadro 4.10

23

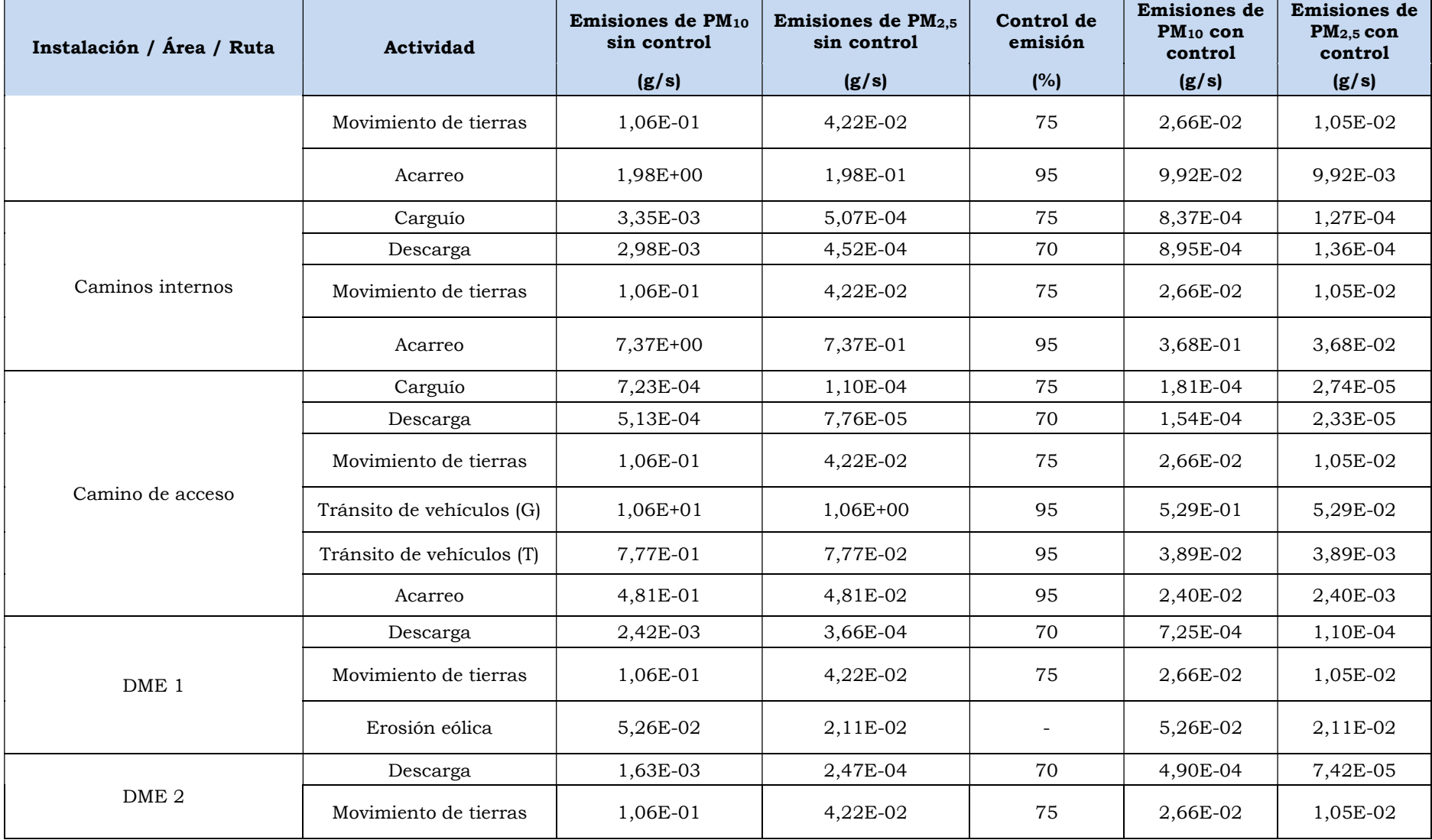

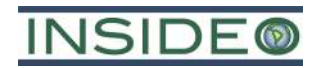

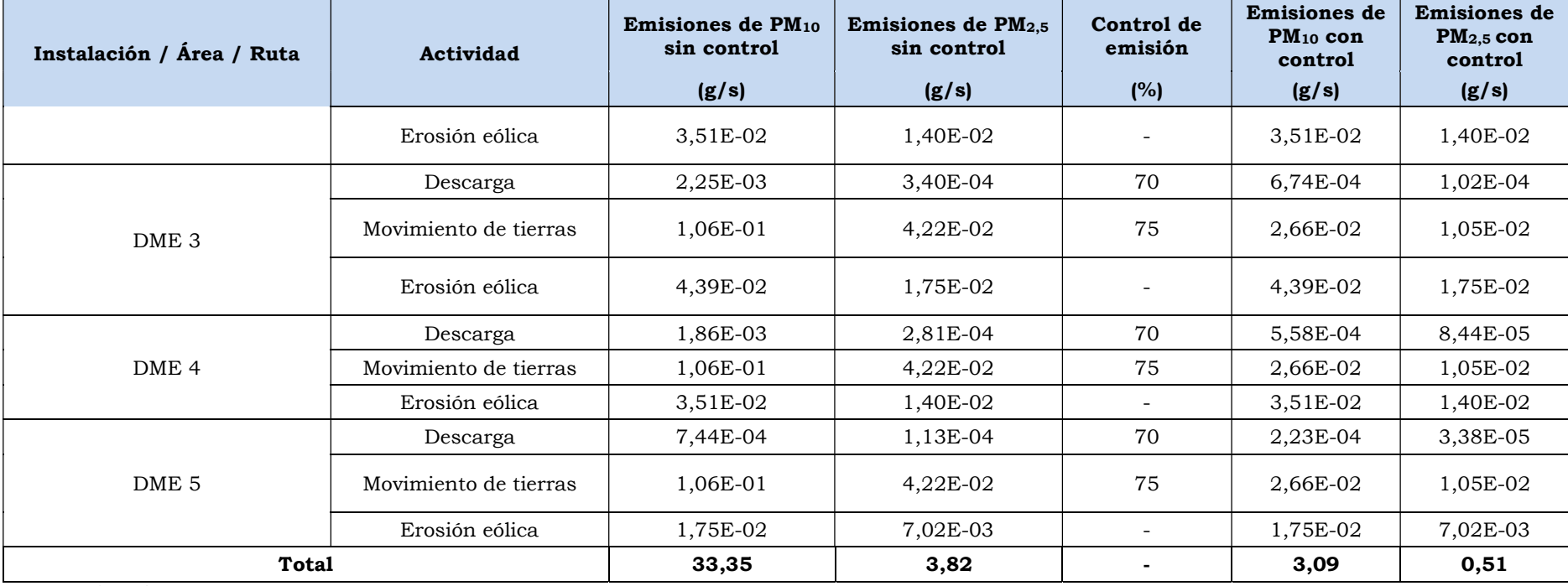

Fuente: INSIDEO.

## INSIDE

### 5.0 MODELAMIENTO DE DISPERSIÓN

La utilización de modelos de dispersión es ampliamente practicada por agencias de protección ambiental en países como Estados Unidos, Canadá y Australia con el fin de controlar la contaminación ambiental, mediante la identificación de fuentes contaminantes específicas que afectan la calidad de aire; y como herramienta de consulta en el diseño de estrategias para reducir las emisiones. A nivel nacional, el Ministerio del Ambiente (2018) y el Ministerio de Energía y Minas (2007) recomiendan el uso de modelamientos de dispersión para evaluar el impacto potencial de las emisiones de las actividades del proyecto en el entorno del área de estudio correspondiente.

El modelo utilizado AERMOD está diseñado para simular la dispersión de los contaminantes en el aire y su asentamiento; para el presente caso se modeló la dispersión del material particulado  $PM_{10}$  y  $PM_{2.5}$ . Asimismo, el modelo se basó en información meteorológica y topográfica, las cuales funcionaron como datos de entrada para el mismo, además de información sobre las fuentes de emisión.

Es así que, el modelamiento de dispersión realizado en el presente estudio fue desarrollado para evaluar de forma cuantitativa los efectos que tendrán las emisiones de PM<sub>10</sub> y PM<sub>2.5</sub>, por ser parámetros representativos del desarrollo de los componentes y actividades propuestas en la MEIA-sd. Ello, como se indicó anteriormente, considerando dos (02) escenarios: situación sin medidas de control y situación con medidas de control.

#### 5.1 Selección del modelo

En cuanto al modelo empleado se seleccionó el AERMOD debido a que presenta una serie de ventajas comparativas dadas las condiciones del proyecto (fuentes de emisión, topografía, meteorología, etc.) y más aún, es recomendado por la USEPA. Además, tiene la capacidad de simular la dispersión de gases o partículas desde varias fuentes simultáneamente, las cuales pueden tener niveles de emisión variable según la hora, día, mes o temporada.

Por las razones mencionadas, se considera que el modelo AERMOD es idóneo para realizar el modelamiento de dispersión atmosférica bajo las condiciones del proyecto.

#### 5.2 Información considerada

El modelo AERMOD requiere como datos de entrada los valores de emisión de las fuentes consideradas, información meteorológica horaria representativa de la zona y la ubicación de los principales receptores.

#### 5.2.1 Inventario de emisiones

Para ingresar la información requerida por el modelo se deben tener en cuenta las diferentes fuentes de emisión de la zona de estudio, las cuales varían en relación a su forma, altura, magnitud y periodicidad de emisión. La representación de las fuentes de

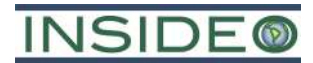

emisión consideradas se realiza clasificando las fuentes de emisión por su forma, ya sea de tipo punto, línea, área y/o volumen.

Las fuentes tipo punto o puntuales se definen en términos de su tamaño y su relación con el área total de estudio, por lo que una fuente puntual clásica sería una chimenea, dado a su área pequeña de emisión en relación a la magnitud de toda la zona estudiada. Las fuentes tipo línea más frecuentes son los caminos y carreteras sobre las cuales existe un flujo vehicular definido. Asimismo, existen otras fuentes de tipo línea que están constituidas por fuentes puntuales ubicadas con un arreglo lineal. Por otro lado, las fuentes tipo área y volumen generalmente son una compilación de fuentes de emisión más pequeñas, por lo que no resulta práctico considerar como varias fuentes de emisión puntuales o lineales.

En el Cuadro 5.1 se presentan las diferentes zonas de emisión identificadas y las aproximaciones realizadas, habiéndose considerado solo fuentes tipo área y línea.

| Tipo  |
|-------|
| Area  |
| Línea |
|       |

Cuadro 5.1 Clasificación de fuentes de emisión

Elaborado por: INSIDEO.

Cada fuente de emisión identificada y representada de acuerdo con la clasificación propuesta en el Cuadro 5.1, es ubicada en un plano digital tomando como referencia sus coordenadas UTM y orientación reales. De esta forma, el modelo de dispersión de material particulado no solamente toma en consideración los niveles de emisión de cada una de las fuentes, sino también su posición en el espacio. La ubicación de las fuentes de emisión consideradas para el modelamiento de dispersión de  $PM_{10}$  y  $PM_{2,5}$  se puede apreciar en la Figura 5.1, la cual corresponde a la etapa de construcción de lo propuesto en la MEIA-sd.

El cálculo de las emisiones de las actividades involucradas en el proyecto fue presentado en la Sección 4.0 del presente documento.

#### 5.2.2 Ubicación e información topográfica

Se utilizaron planos topográficos digitales del área de estudio. La información topográfica empleada estuvo conformada por un rectángulo de 97 km por 86 km, con una distancia de 90 m entre líneas de nivel.

Las coordenadas UTM (Datum WGS84, zona 17S) que limitan el área de estudio son:

- Vértice suroeste: 561 484,75 E (m), 9 226 263,39 N (m)
- Vértice noroeste: 561 484,75 E (m), 9 312 728,12 N (m)

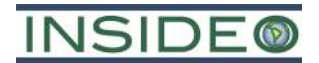

- Vértice sureste: 658 944,94 E (m), 9 226 263,39 N (m)
- Vértice noreste: 658 944,94 E (m), 9 312 728,12 N (m)

En el Detalle 5.1 se observa el relieve en tres dimensiones (3D) del terreno empleado en el modelamiento.

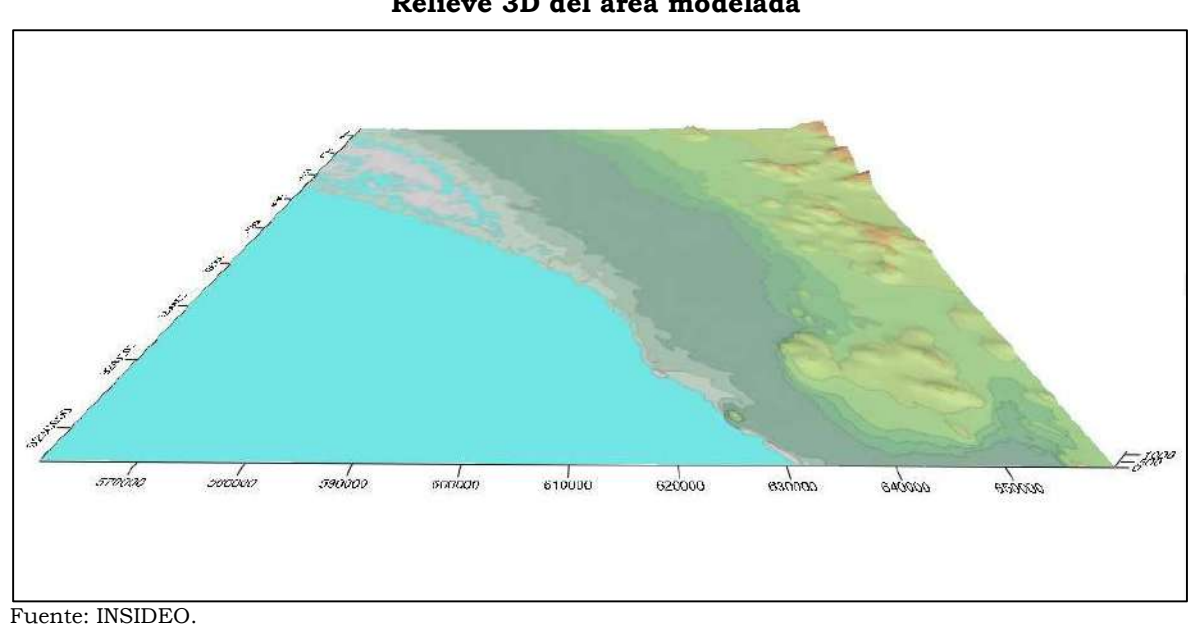

Detalle 5.1 Relieve 3D del área modelada

Elaborado por: INSIDEO.

#### 5.2.3 Información meteorológica

Para el modelo de dispersión, se contó con información meteorológica horaria entre el 01.09.2011 y el 31.08.2012 proveniente de la torre meteorológica ubicada dentro del área de estudio. Los parámetros requeridos por el modelo fueron precipitación, radiación, temperatura promedio, humedad relativa, velocidad y dirección de viento, así como presión atmosférica.

#### 5.2.4 Receptores

Se denominan receptores a los puntos en donde el modelo calcula los niveles de concentración de las emisiones producto de las actividades consideradas por el estudio.

En el modelamiento de dispersión realizado se utilizaron 02 receptores discretos ubicados en la zona de los componentes de generación y transmisión, y son presentados en el Cuadro 5.2.

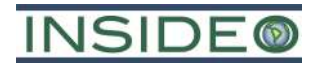

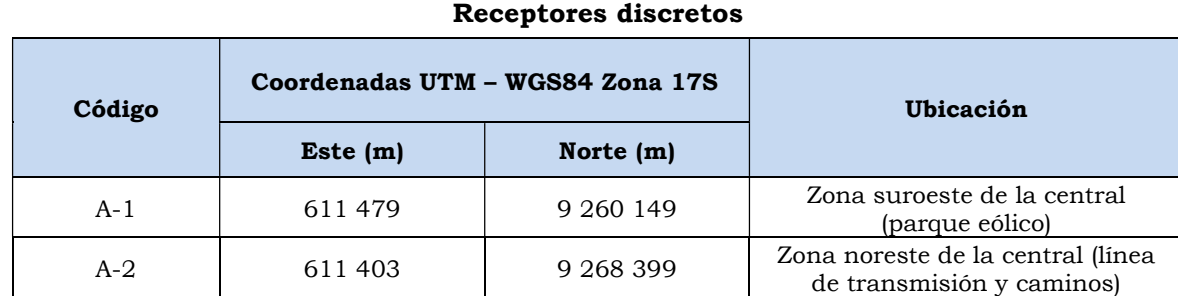

# Cuadro 5.2

Fuente: INSIDEO. Elaborado por: INSIDEO.

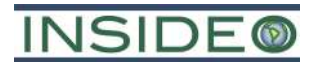

#### 6.0 RESULTADOS

Se ejecutó el modelo AERMOD y se generaron los archivos de salida. Se modelaron los dos escenarios considerados en el inventario de emisiones de material particulado: escenario sin medidas de control (escenario extremadamente conservador) y con medidas de control (escenario más realista), de tal manera que se puedan evaluar el efecto de las medidas de control de las emisiones de material particulado propuestas en el PMA de la MEIA-sd.

#### 6.1 Escenario sin medidas de control

En el Cuadro 6.1 se presentan los resultados del aporte de material particulado PM<sub>10</sub> y PM2,5 para periodos anual y 24 horas (el octavo mayor valor), sobre los receptores y considerando un escenario extremadamente conservador en el que no se aplican medidas de control. Bajo este escenario se estimaron aportes por debajo de lo establecido en los Estándares de Calidad Ambiental para Aire (D.S. N° 003-2017-MINAM).

Cuadro 6.1 Aportes de material particulado en receptores - Escenario sin medidas de control

| Receptor discreto |                     | Aporte de PM <sub>10</sub> ( $\mu$ g/m <sup>3</sup> ) | Aporte de PM <sub>2,5</sub> ( $\mu$ g/m <sup>3</sup> ) |               |  |
|-------------------|---------------------|-------------------------------------------------------|--------------------------------------------------------|---------------|--|
|                   | Período 24<br>horas | Período anual                                         | Período 24<br>horas                                    | Período anual |  |
| $A-1$             | 4,04                | 0,23                                                  | 0,40                                                   | 0,02          |  |
| $A-2$             | 65,71               | 20,52                                                 | 6,70                                                   | 2,10          |  |
| <b>ECA</b>        | 100                 | 50                                                    | 50                                                     | 25            |  |

Fuente: INSIDEO.

Elaborado por: INSIDEO.

Los bajos aportes reportados en el receptor A-1 se explican en base a las relativas bajas contribuciones de las fuentes de emisiones comentadas en el Capítulo 4, así como la dirección sur del viento que predomina en la zona favoreciendo así la dispersión en dirección norte como se puede observar en las isolíneas de concentración final sobre el área de estudio (ver Figura 6.1 - 6.4). En el caso del aporte de  $PM_{10}$  para el receptor A-2 este se puede explicar en gran medida por la actividad de tránsito vehicular sobre el camino de acceso principal.

En la Imagen 6.1 e Imagen 6.4 se observan para el receptor A-1 concentraciones finales insignificantes en comparación al ECA de  $PM_{10}$  y  $PM_{2.5}$ . Mientras que para el receptor A-2, sí se observaron concentraciones finales importantes de material particulado aunque siempre por debajo de los ECA respectivos.

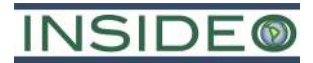

Imagen 6.1 Concentraciones de PM10 en receptores - Escenario sin medidas de control (periodo 24h)

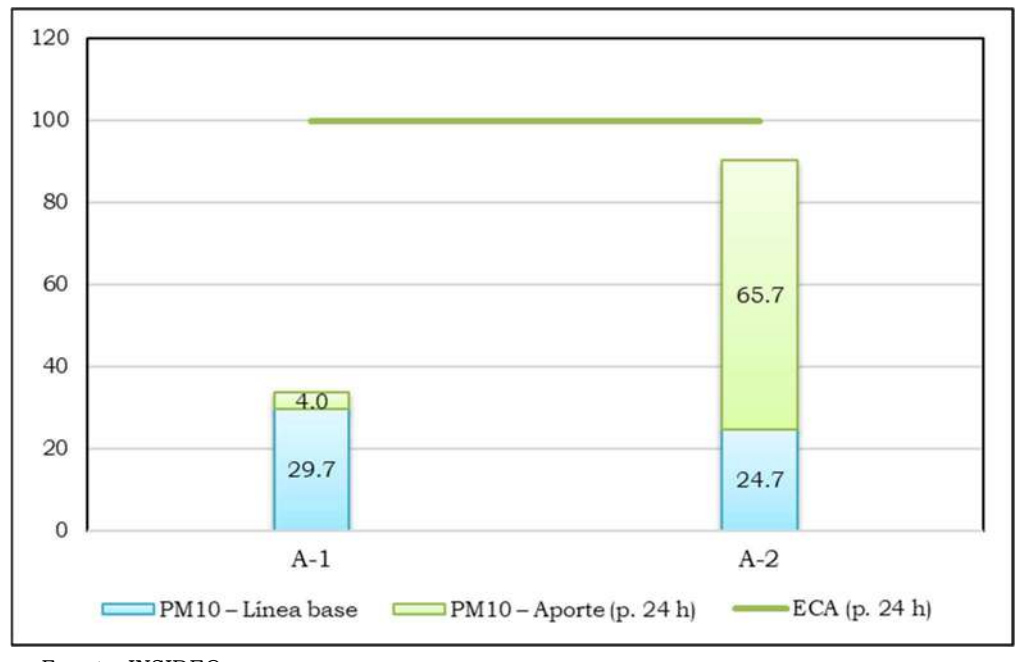

Fuente: INSIDEO. Elaborado por: INSIDEO.

Imagen 6.2

Concentraciones de PM10 en receptores - Escenario sin medidas de control (periodo anual)

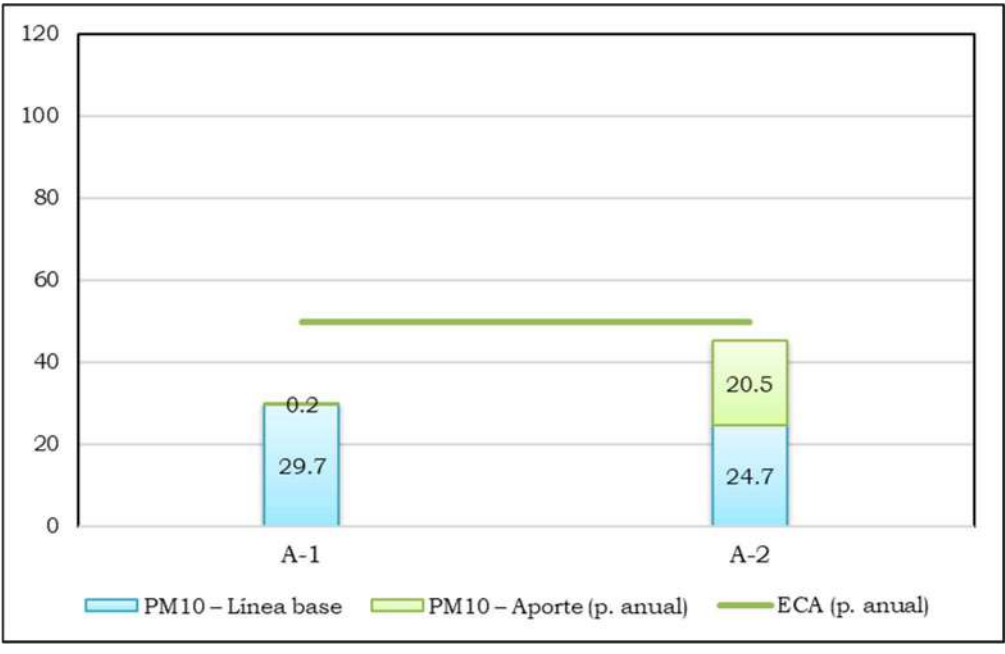

Fuente: INSIDEO.

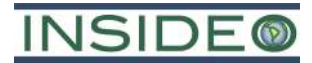

Imagen 6.3 Concentraciones de PM2,5 en receptores - Escenario sin medidas de control (periodo 24h)

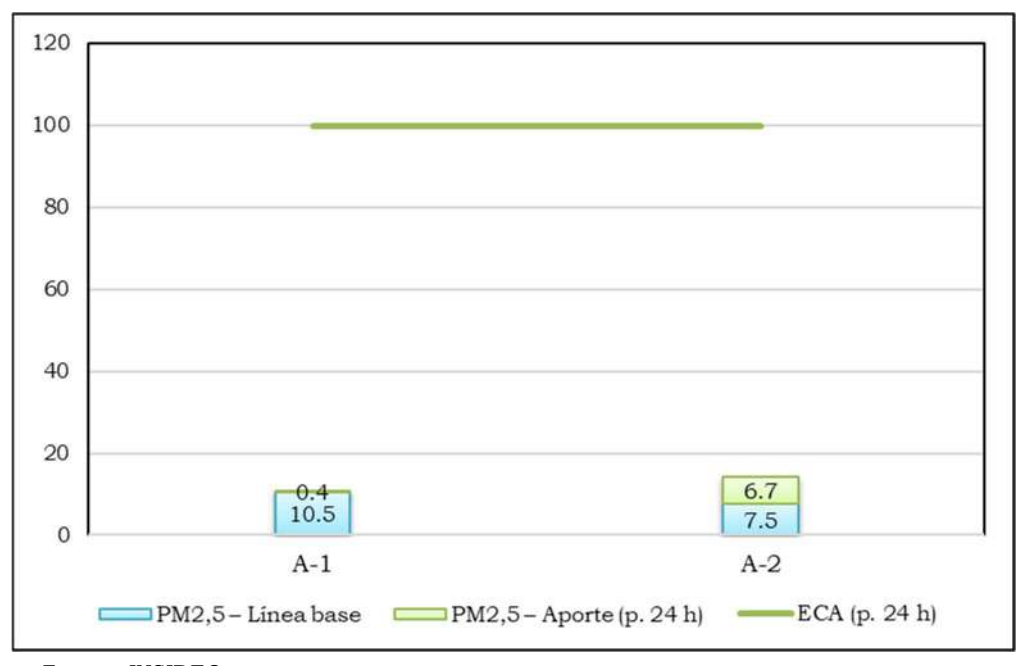

Fuente: INSIDEO. Elaborado por: INSIDEO.

Imagen 6.4

Concentraciones de PM2,5 en receptores - Escenario sin medidas de control (periodo anual)

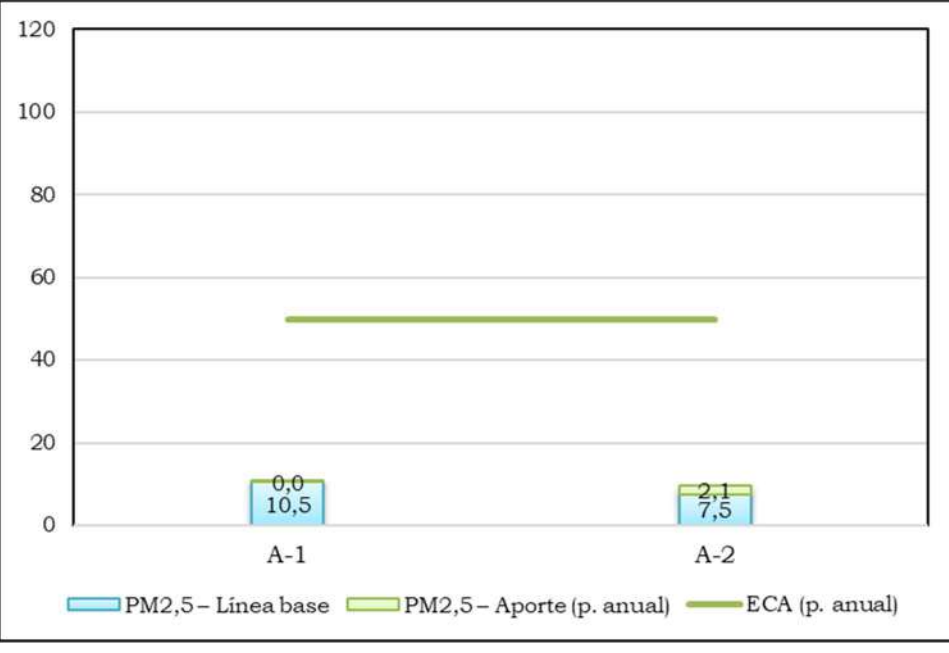

Fuente: INSIDEO.

#### 6.2 Escenario con medidas de control

Bajo un escenario con medidas de control aplicadas se estimaron finalmente aportes también por debajo de los ECA respectivos e inferiores al caso del escenario conservador, ver Cuadro 6.2.

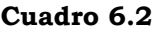

#### Aportes de material particulado en receptores - Escenario con medidas de control

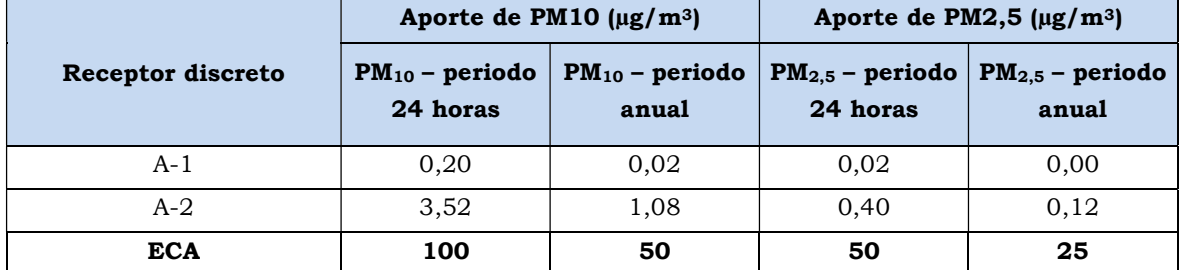

Fuente: INSIDEO. Elaborado por: INSIDEO.

En la Imagen 6.5 e Imagen 6.8 se observan concentraciones finales de material particulado sobre receptores (con niveles menores a 5 µg/m3) muy por debajo de los ECA respectivos en los receptores discretos A-1 y A-2. Por otro lado, las concentraciones finales de material particulado estimadas sobre el área de estudio se pueden visualizar mediante las isolíneas de concentración en las Figuras 6.5-6.8.

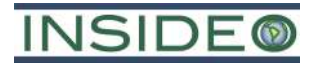

Imagen 6.5 Concentraciones de PM<sub>10</sub> en receptores - Escenario con medidas de control (periodo 24h)

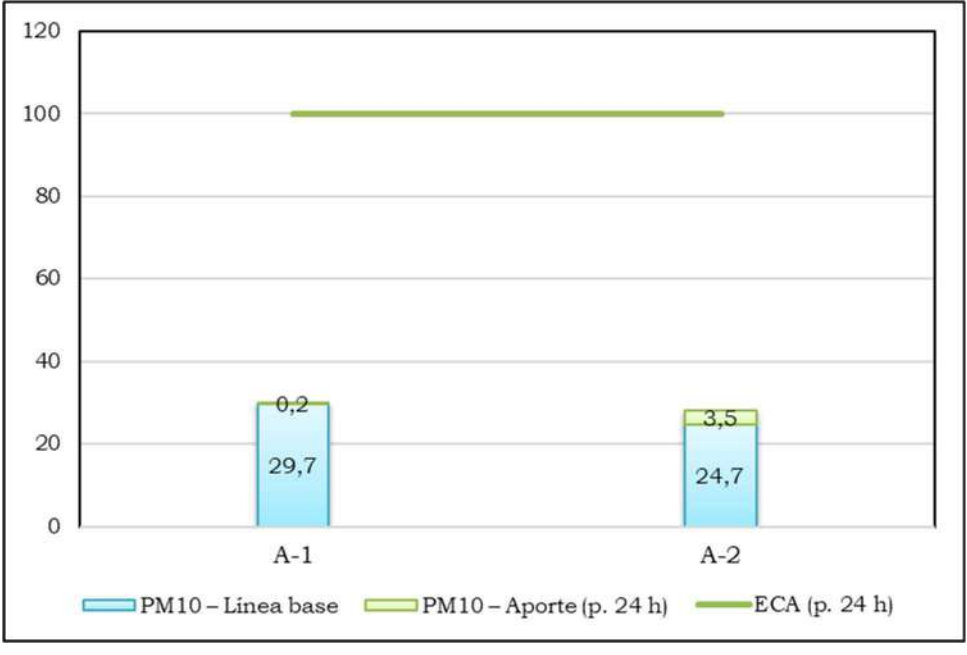

Fuente: INSIDEO.

Elaborado por: INSIDEO.

Imagen 6.6 Concentraciones de PM2.5 en receptores - Escenario con medidas de control (periodo anual)

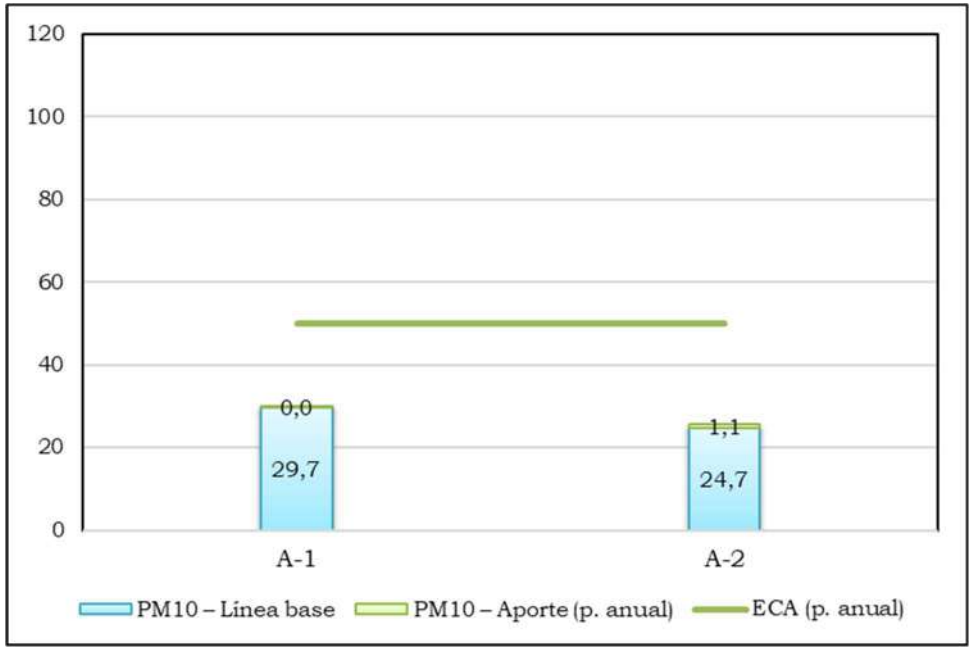

Fuente: INSIDEO.

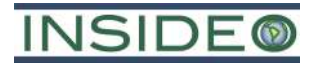

Imagen 6.7 Concentraciones de PM10 en receptores - Escenario con medidas de control (periodo 24h)

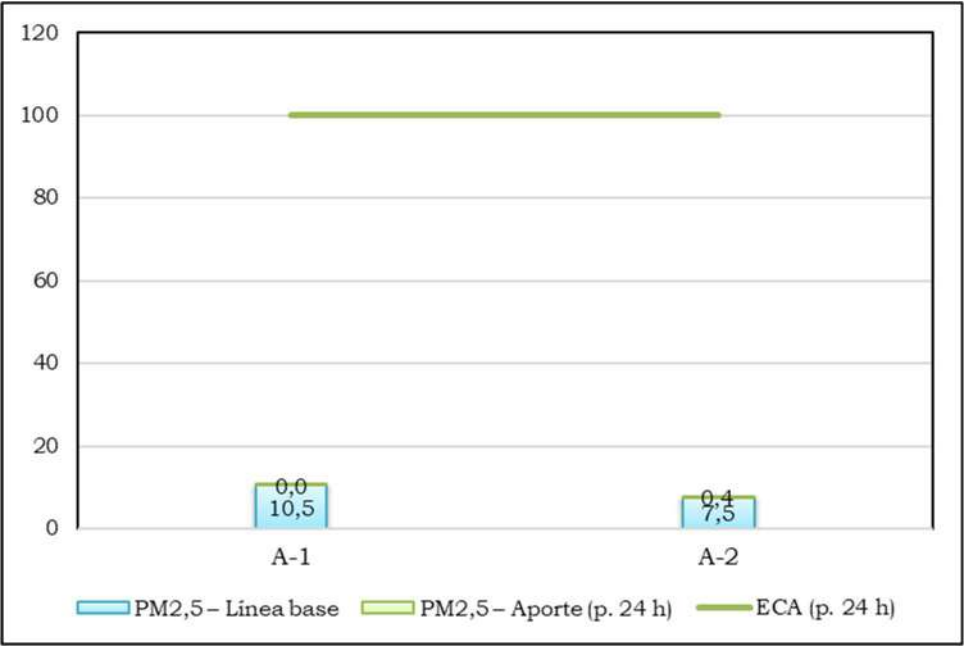

Fuente: INSIDEO.

Elaborado por: INSIDEO.

Imagen 6.8 Concentraciones de PM2.5 en receptores - Escenario con medidas de control (periodo anual)

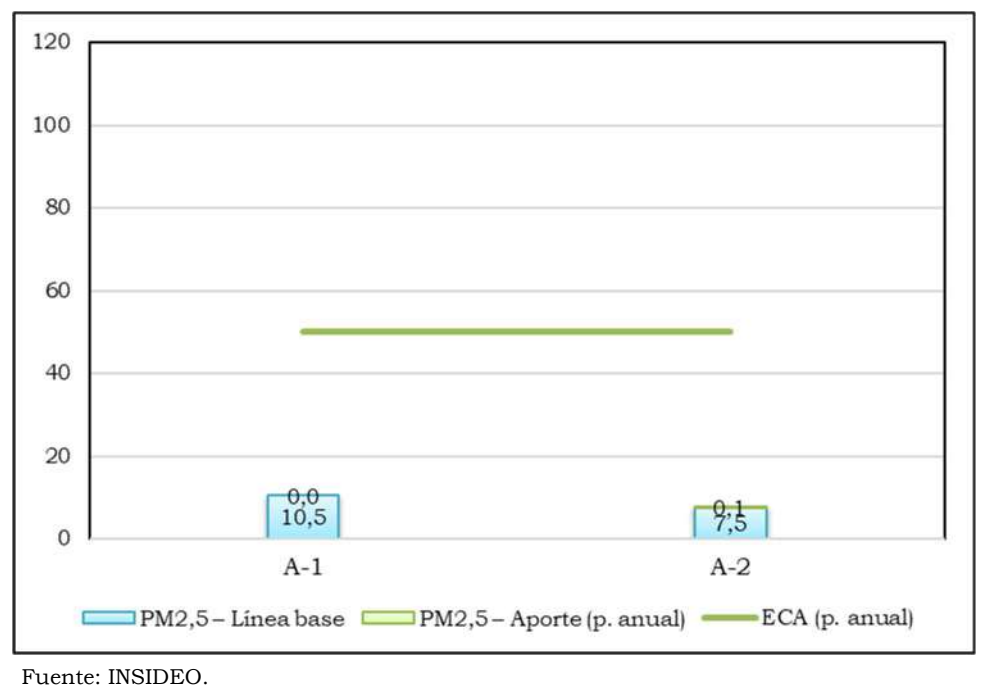

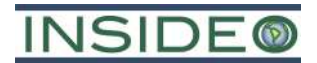

Finalmente, se pueden observar reducciones importantes del aporte de material particulado mediante la aplicación conjunta de las medidas de control, tal como se presenta en el siguiente cuadro.

| Variación porcentual de la concentración material particulado en receptores |                                 |                                                                                |                                                                               |                               |  |  |
|-----------------------------------------------------------------------------|---------------------------------|--------------------------------------------------------------------------------|-------------------------------------------------------------------------------|-------------------------------|--|--|
| Receptor discreto                                                           |                                 | Variación porcentual de la<br>concentración de PM10 ( $\mu$ g/m <sup>3</sup> ) | Variación porcentual de la<br>concentración de PM2,5 $\mu$ g/m <sup>3</sup> ) |                               |  |  |
|                                                                             | $PM_{10}$ – periodo<br>24 horas | $PM_{10}$ – periodo<br>anual                                                   | $PM_{2,5}$ – periodo<br>24 horas                                              | $PM_{2,5}$ – periodo<br>anual |  |  |
| $A-1$                                                                       | $-95%$                          | $-91\%$                                                                        | $-95%$                                                                        | $-100%$                       |  |  |
| $A-2$                                                                       | $-95%$                          | $-95%$                                                                         | $-94%$                                                                        | $-94%$                        |  |  |

Cuadro 6.3

#### Variación porcentual de la concentración material particulado en receptores

Fuente: INSIDEO.

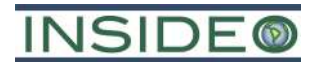

#### 7.0 CONCLUSIONES

El presente modelamiento ha sido realizado como consecuencia de la reconfiguración de la posición de la infraestructura del proyecto, lo cual significa una variación en la posición geográfica de los focos de emisión de material particulado. Asimismo, se mantienen las medidas de gestión utilizadas para la reducción de emisiones en los escenarios con medidas de mitigación, de tal manera que los resultados son comparables tanto para el modelamiento hecho para el EIA-sd como para la presente reconfiguración propia de la MEIA-sd.

Las emisiones de material particulado fueron estimadas para las actividades de carguío, descarga, movimiento de tierras, acarreo de materiales, tránsito de vehículos, preparación de concreto y erosión eólica en la etapa de construcción del proyecto y asociado a los aerogeneradores, subestación elevadora Mórrope, subestación La Arena, componentes temporales, depósitos de material excedente, planta de concreto, camino de acceso principal, camino de acceso secundario, caminos internos y la canalización de baja y media tensión, considerando escenarios con y sin medidas de control.

En cuanto a las estimaciones de la concentración de material particulado en la etapa de construcción del proyecto, se estimaron aportes menores para el receptor discreto A-1, ubicado en la zona suroeste de la central, considerando ambos escenarios. Un caso diferente fue el del receptor discreto A-2, ubicado en la zona noreste de la central, donde bajo un escenario conservador (es decir, sin la aplicación de medidas de control) se estimaron aportes importantes pero resultando en concentraciones totales por debajo de lo establecido en los ECA correspondientes. Esto se explica básicamente por la actividad de tránsito vehicular sobre el camino de acceso. Y para el mismo receptor en un escenario con medidas de control se obtuvieron estimaciones de aportes mínimas y en consecuencia concentraciones totales muy por debajo de lo establecido en los ECA respectivos.

Comparando las estimaciones de concentración de material particulado para los receptores en ambos escenarios se observaron reducciones porcentuales importantes en el escenario con medidas de control frente a un escenario conservador. Estas reducciones van del 91 al 100 % (donde este último porcentaje se explica por las aproximaciones en decimales de los valores de aportes de material particulado).

En síntesis, tanto las actividades de la configuración del proyecto puestas de manifiesto en el EIA-sd como en la presente MEIA-sd presentan contribuciones de material particulado al aire en las inmediaciones de los frentes de trabajo relevantes, siendo ambos resultados muy similares puesto que no afectan a ningún receptor sensible dada la lejanía de estos. Los puntos de evaluación corresponden a puntos ubicados entre los focos de emisión y áreas pobladas y si bien reciben contribuciones, no presentan excedencias del ECA respectivo.
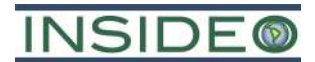

# 8.0 BIBLIOGRAFÍA

CAMPOS, G., & ESPINOZA, E

2006 Análisis comparativo de la eficiencia de supresores de polvo mediante el uso del equipo Dustmate y el efecto económico para la conservación rutinaria y periódica de carpetas granulares.

MINISTERIO DEL AMBIENTE (MINAM)

2017 Decreto Supremo N° 003-2017-MINAM. Aprueban Estándares de Calidad Ambiental (ECA) para Aire y establecen Disposiciones Complementarias. Lima, 06 de junio del 2017.

## MINISTERIO DEL AMBIENTE (MINAM)

2018 Guía para la identificación y caracterización de impactos ambientales, en el marco del Sistema Nacional de Evaluación del Impacto Ambiental – SEIA. Lima, Perú.

MINISTERIO DE ENERGIA Y MINAS (MINEM)

2007 Guía para la Evaluación de Impactos en la Calidad del Aire por Actividades Minero Metalúrgicas. Lima, Perú.

MOJAVE DESERT AIR QUALITY MANAGEMENT DISTRICT (MDAQMD)

2000 Emissions Inventory Guidance – Mineral Handling and Processing Industries.

#### UNITED STATES ENVIRONMENTAL PROTECTION AGENCY (USEPA)

- 1982 AP-42, Compilation of Air Pollutant Emission Factors. Section 11.24 Metallic mineral processing.
- UNITED STATES ENVIRONMENTAL PROTECTION AGENCY (USEPA)
- 1998 AP-42, Compilation of Air Pollutant Emission Factors. Section 11.9 Western surface coal mining.

#### UNITED STATES ENVIRONMENTAL PROTECTION AGENCY (USEPA)

2006 AP-42, Compilation of Air Pollutant Emission Factors. Section 13.2.2 Unpaved roads.

#### UNITED STATES ENVIRONMENTAL PROTECTION AGENCY (USEPA)

2011 AP-42, Compilation of Air Pollutant Emission Factors. Section 13.2.1 Paved roads.

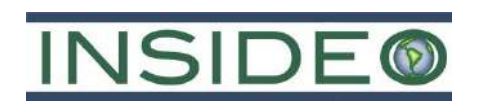

# **FIGURAS**

**DISEÑADO POR: DIBUJADO POR: REVISADO POR: REV. AL GIS/CAD LV**

**0**

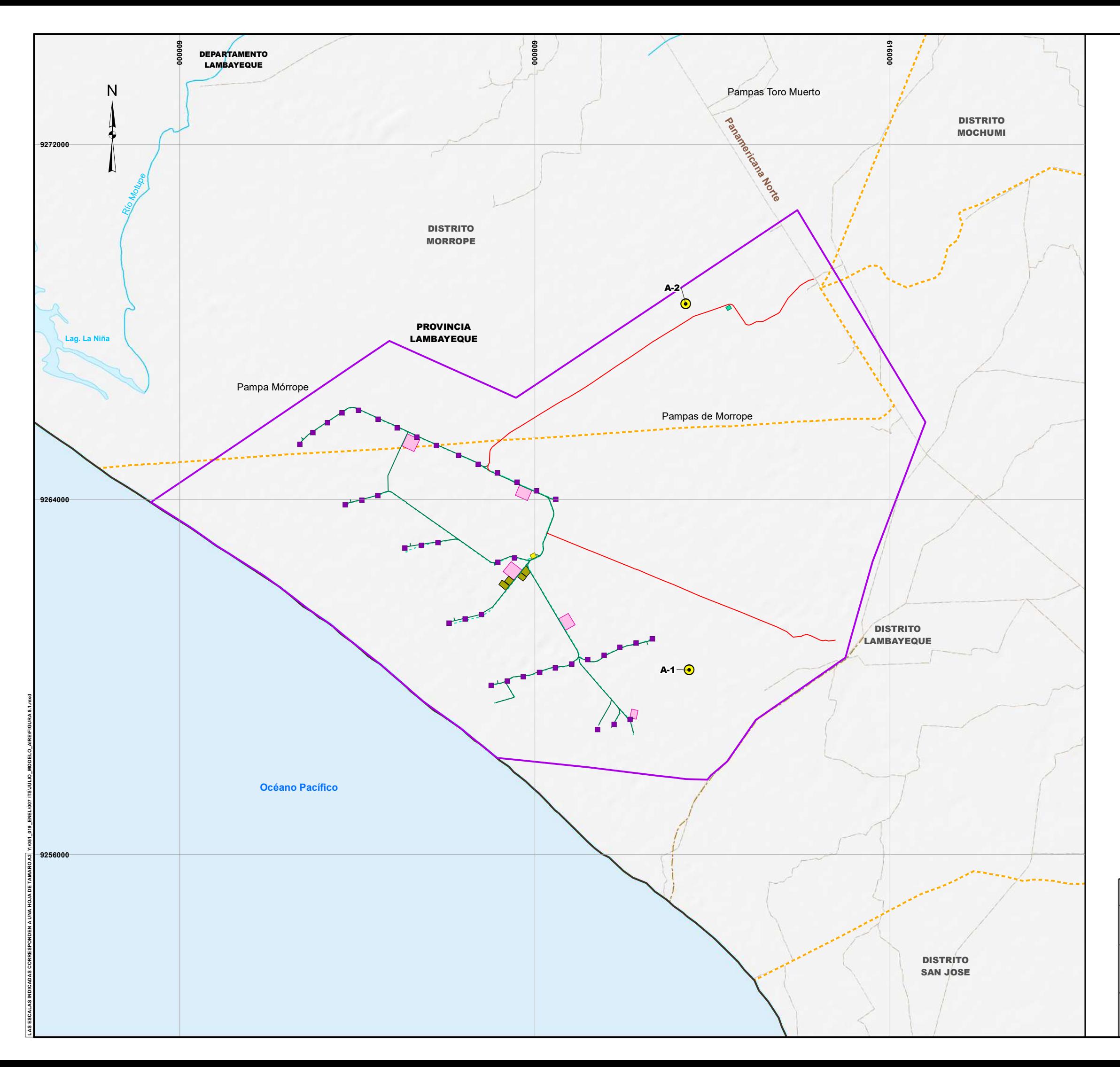

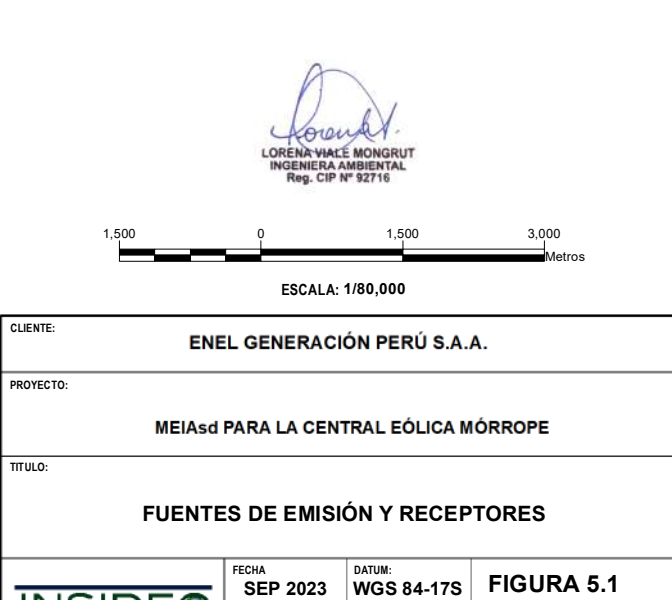

**INSIDE®** 

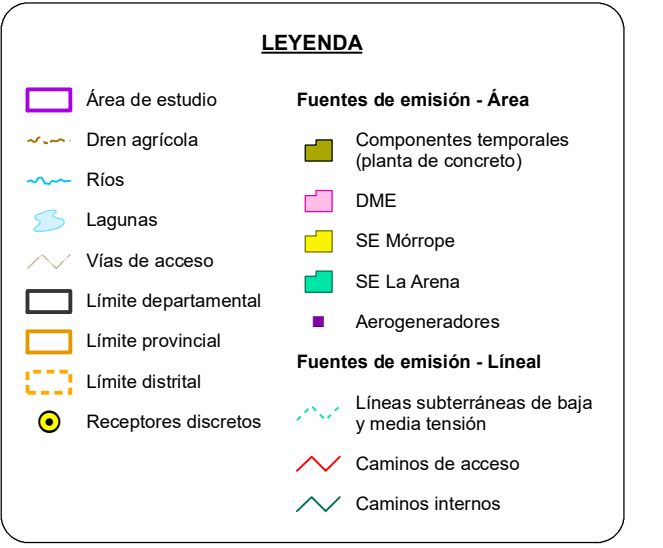

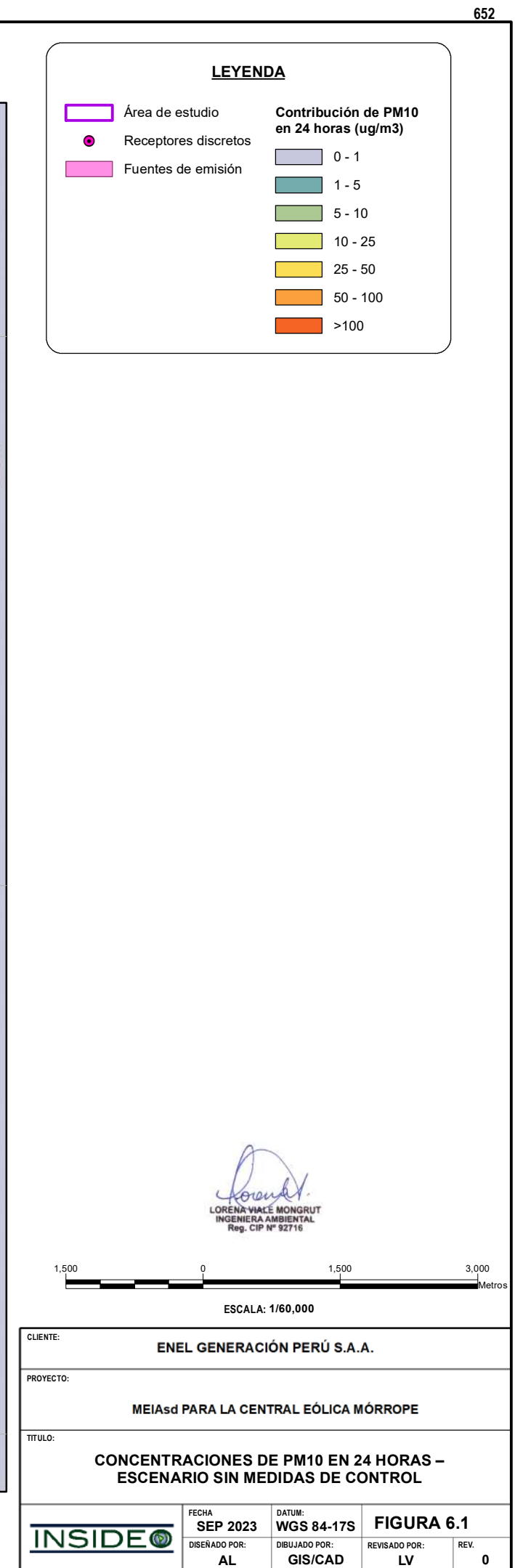

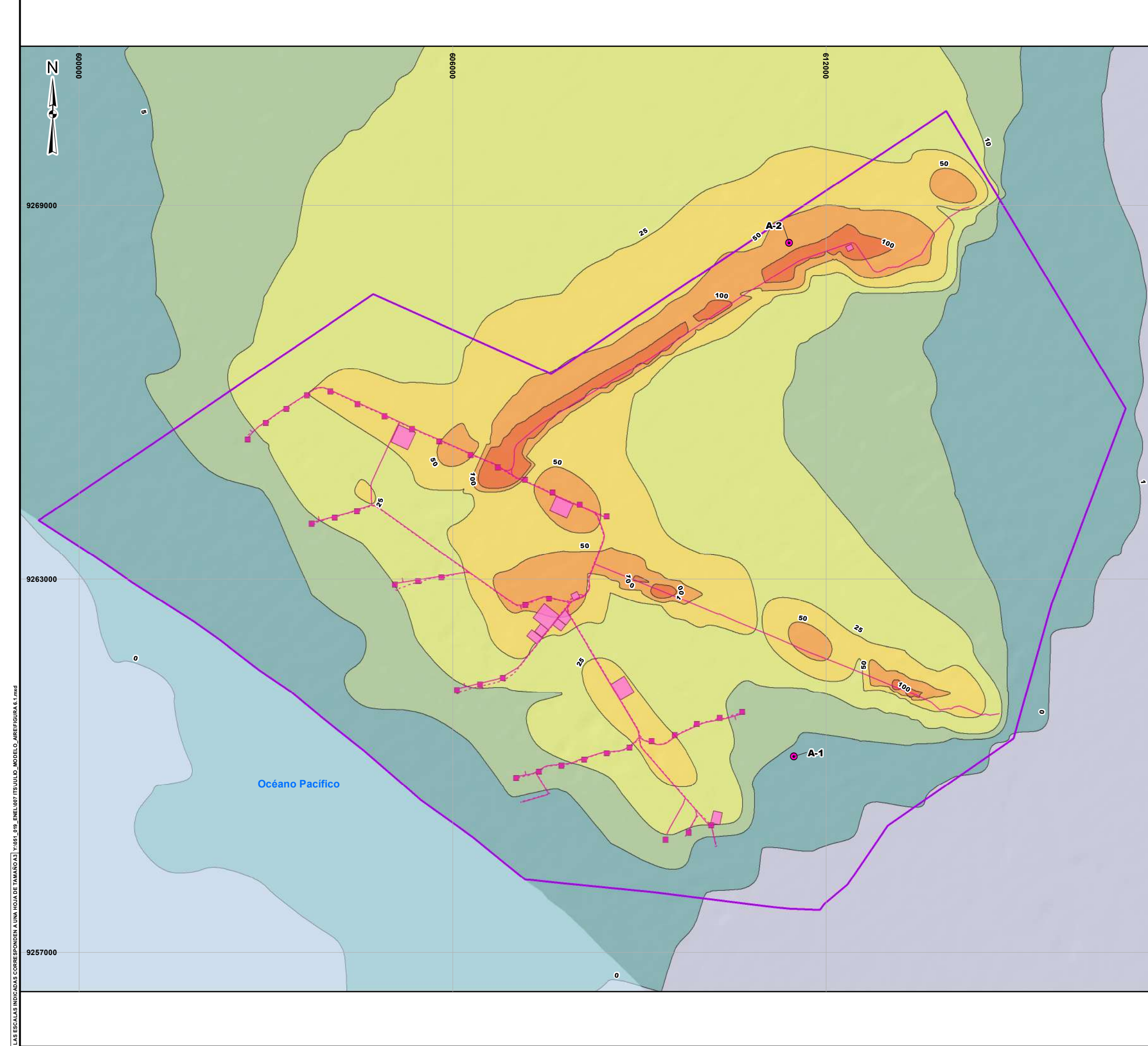

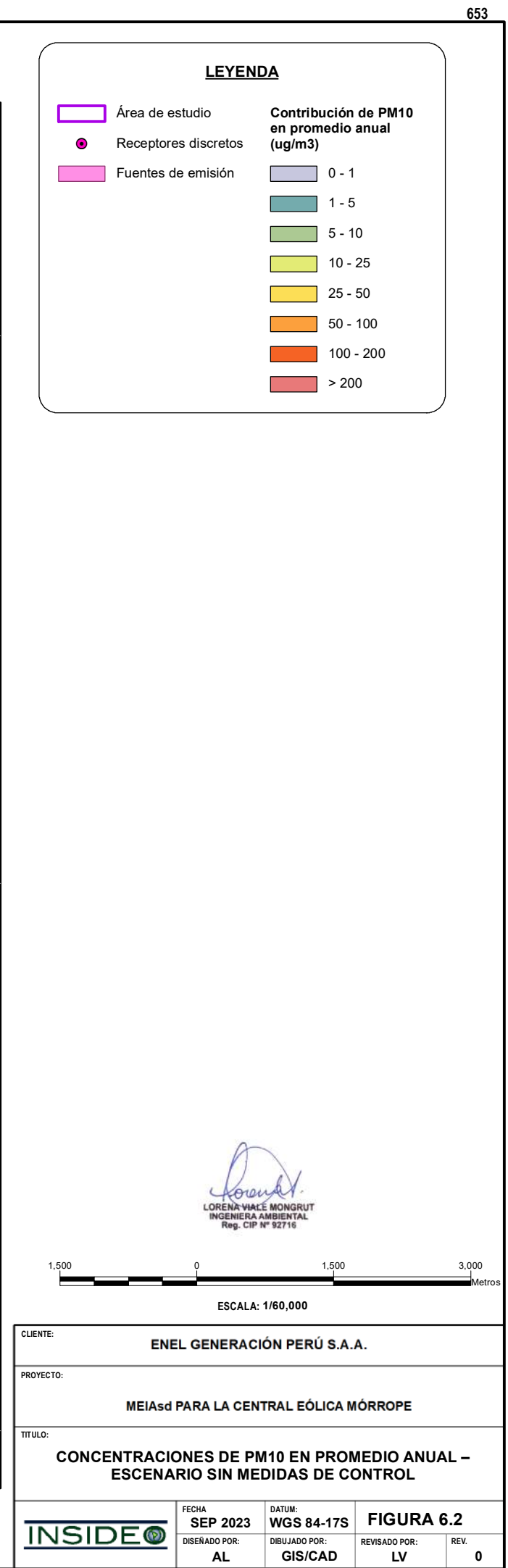

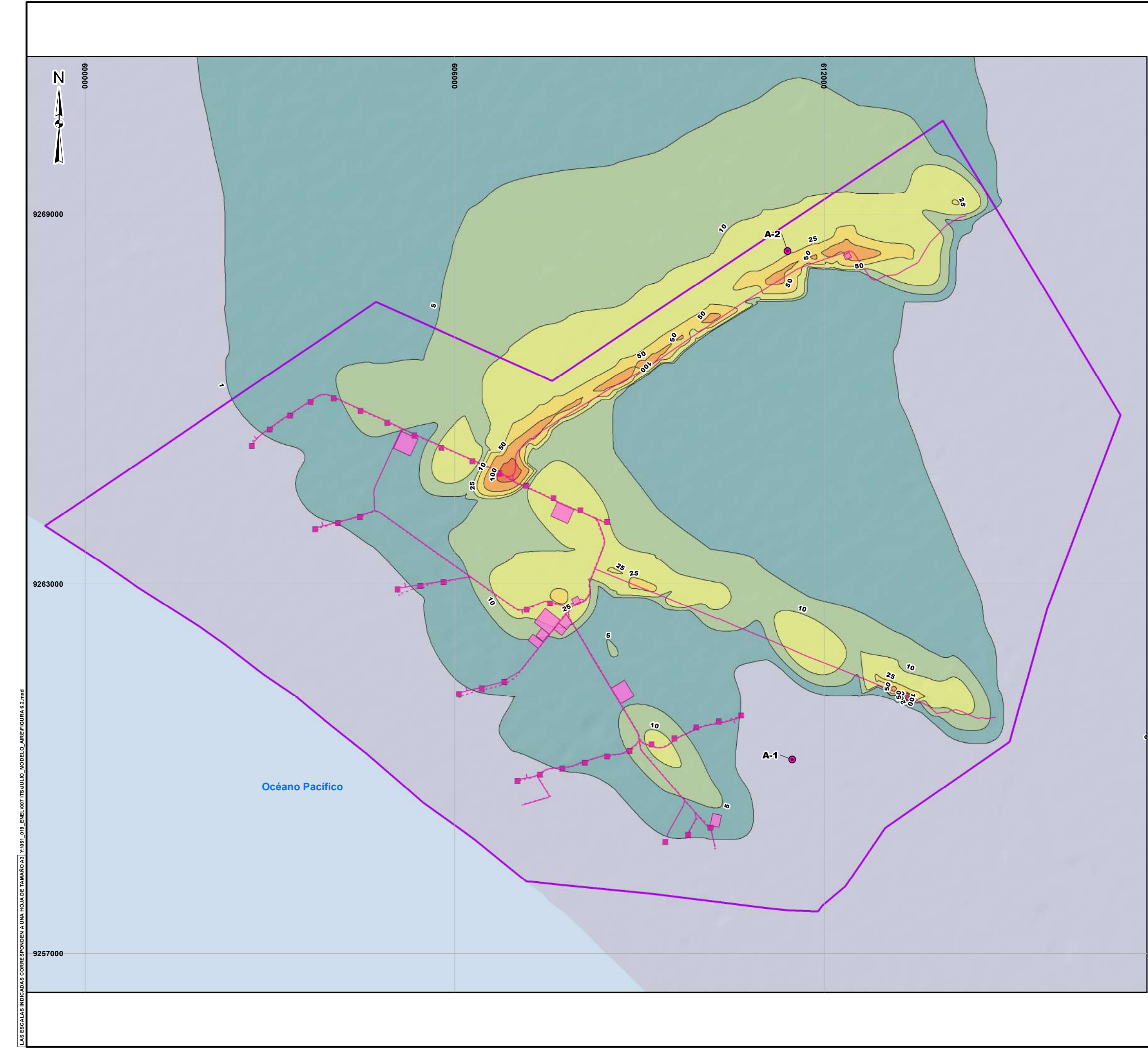

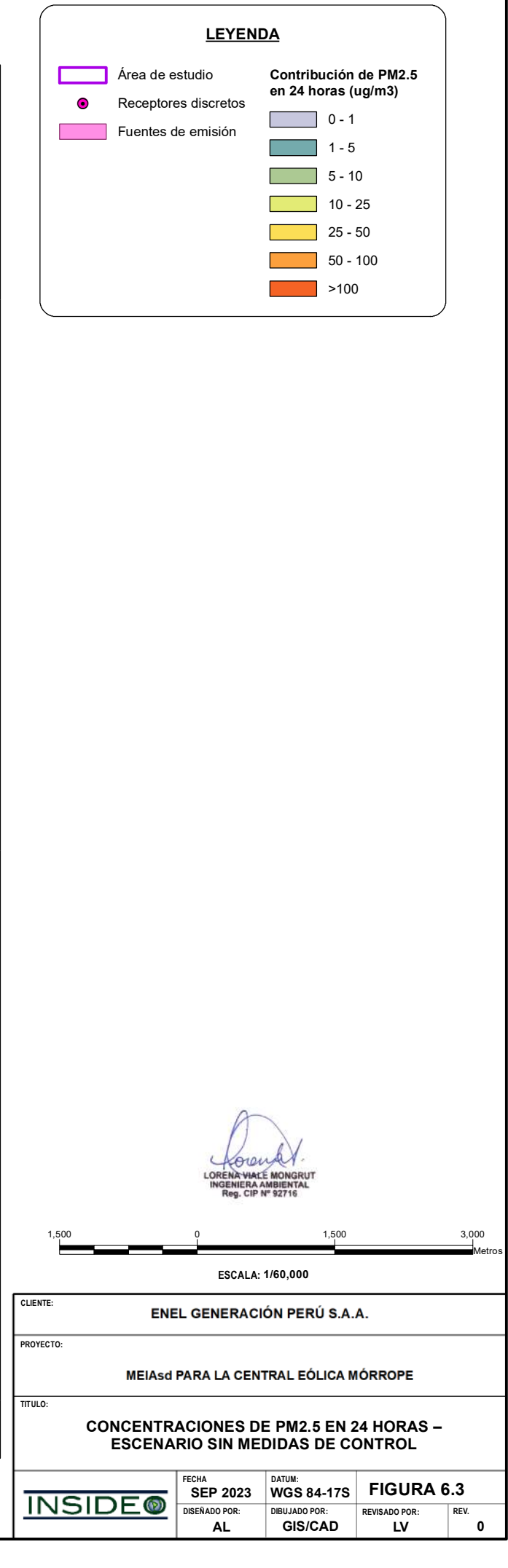

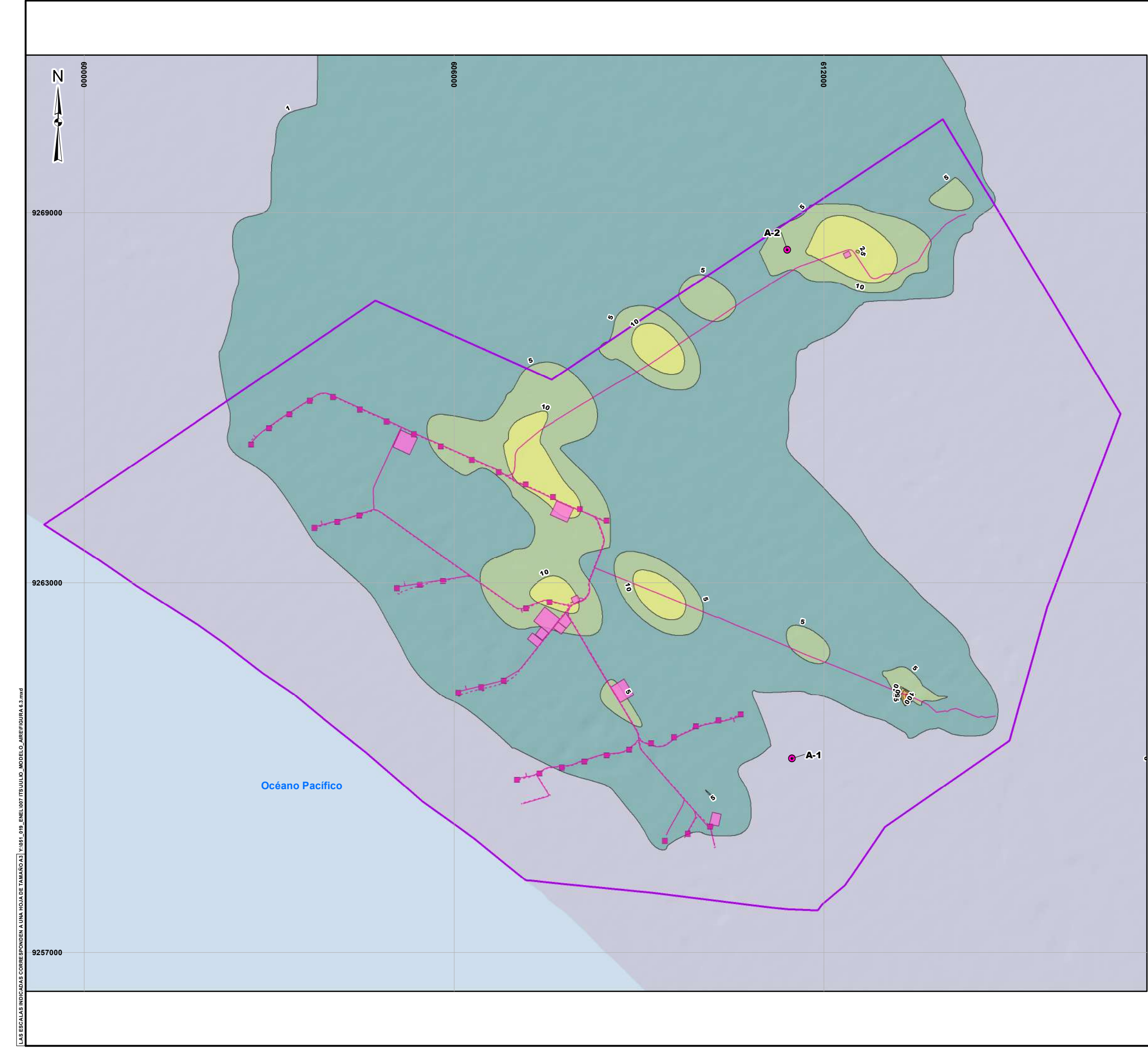

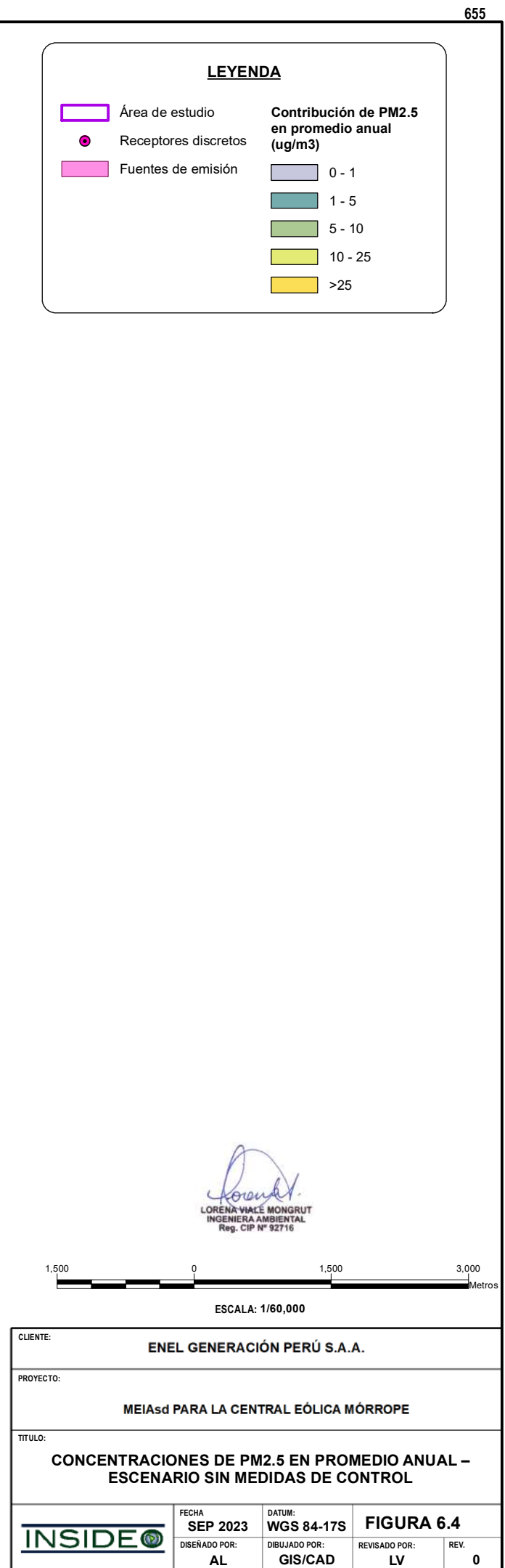

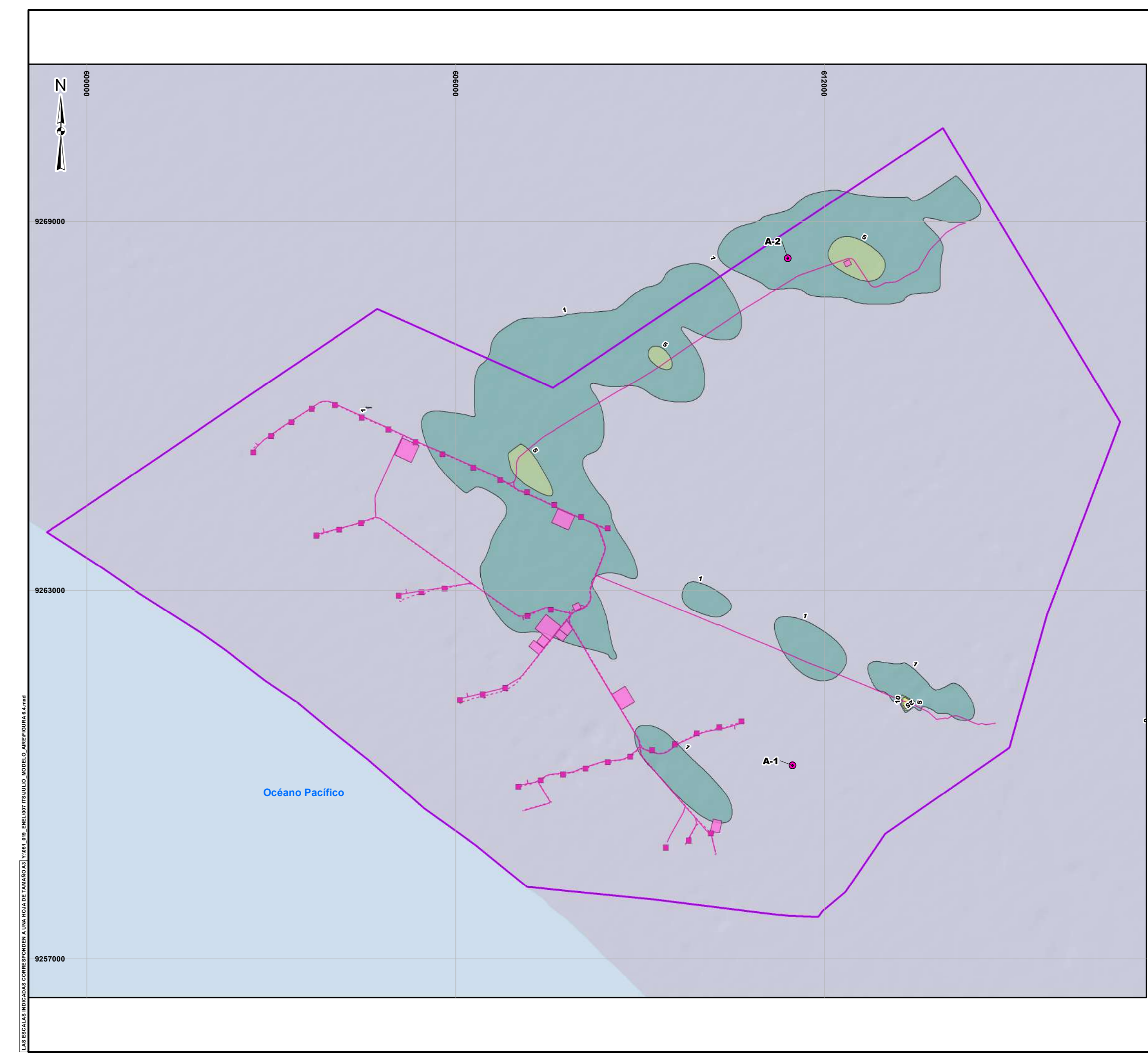

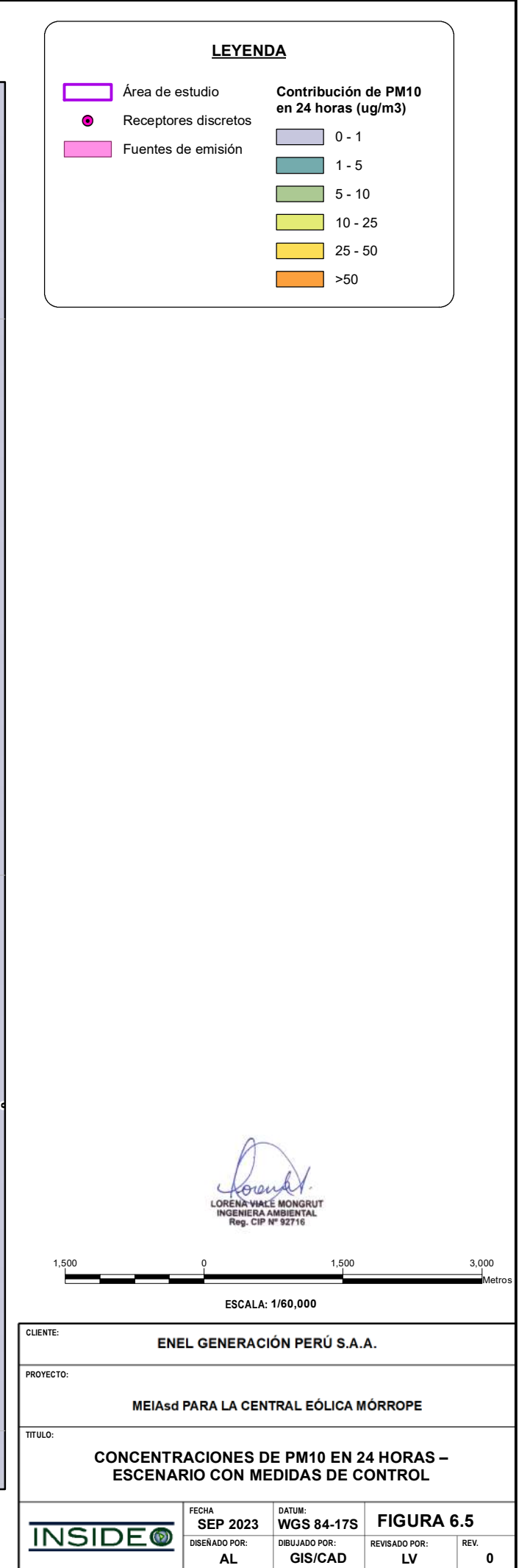

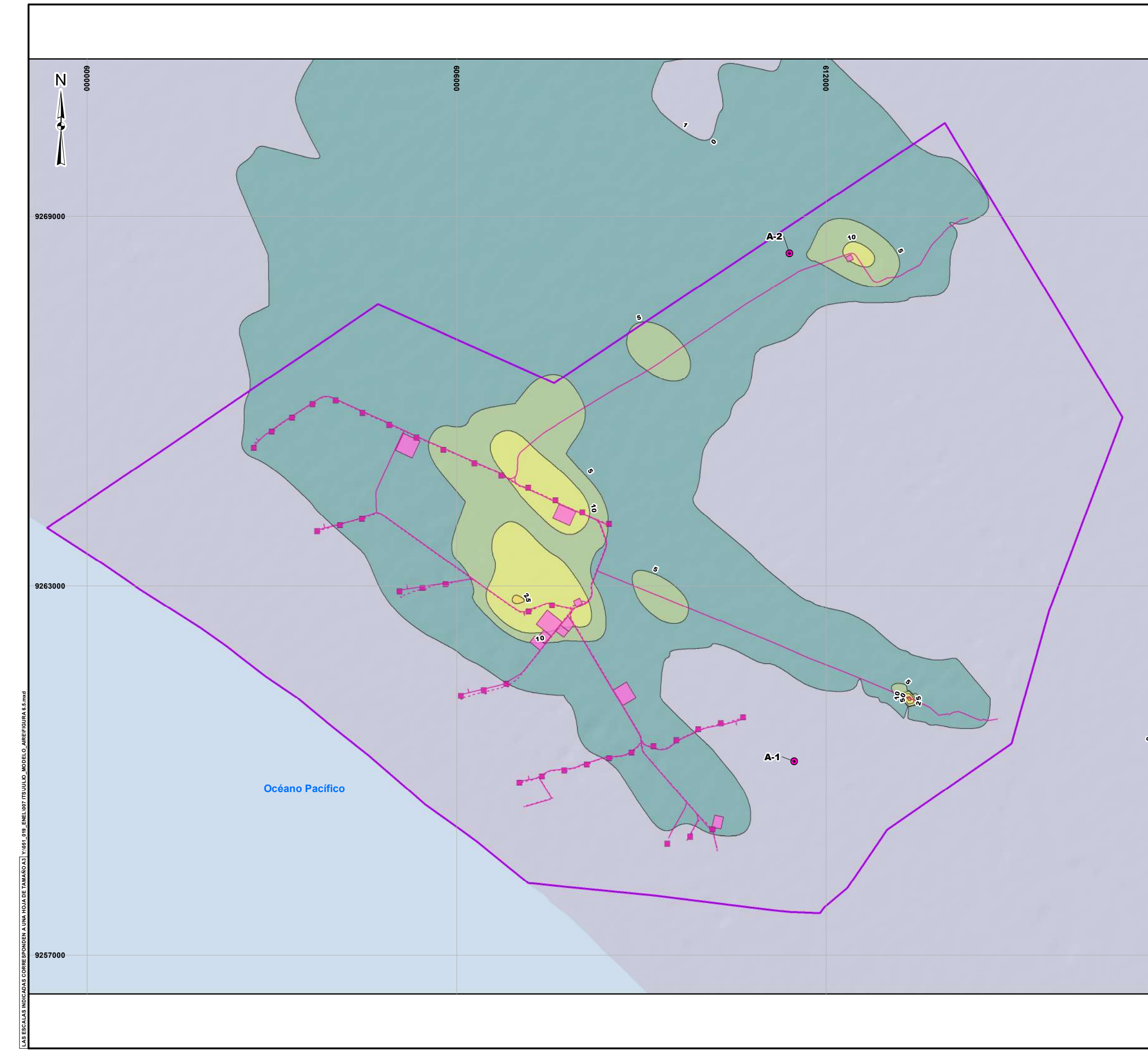

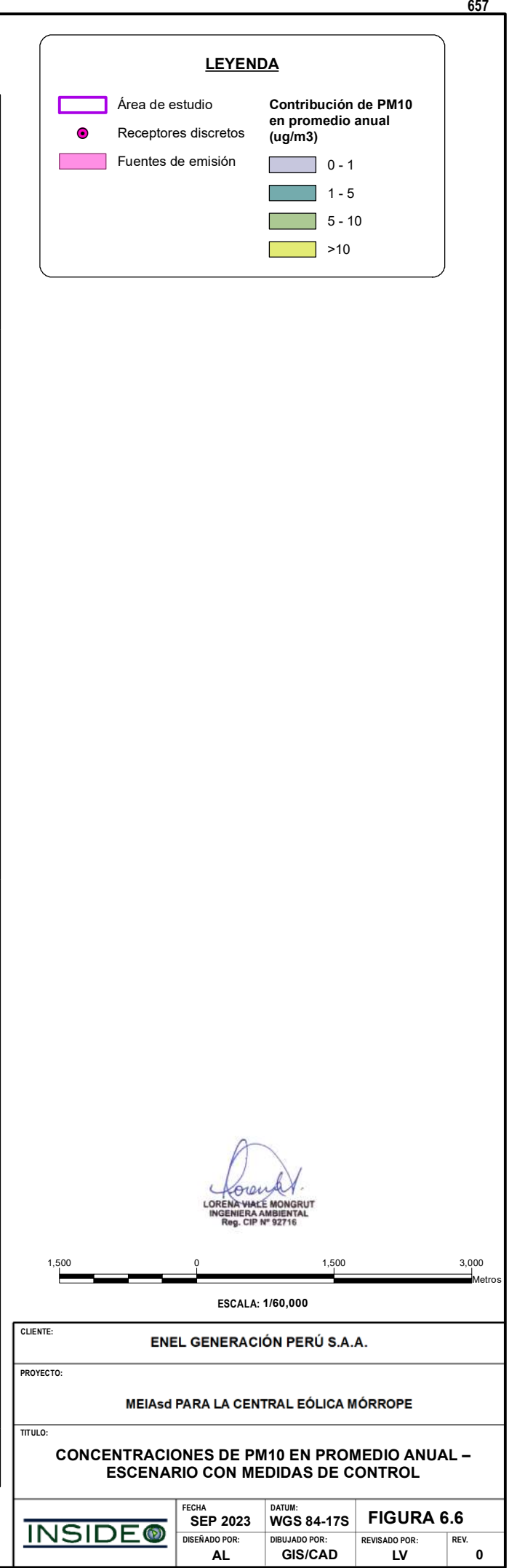

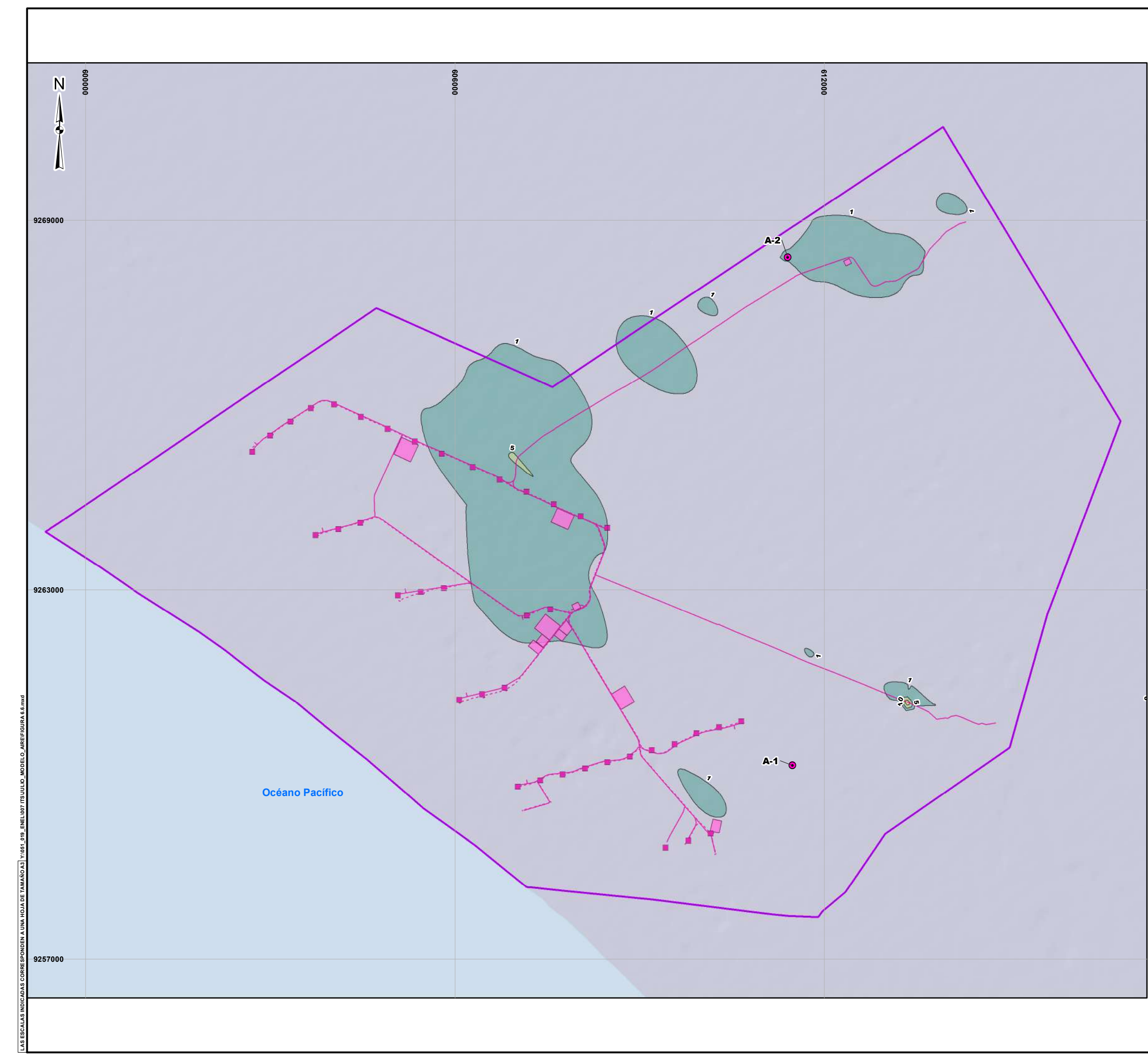

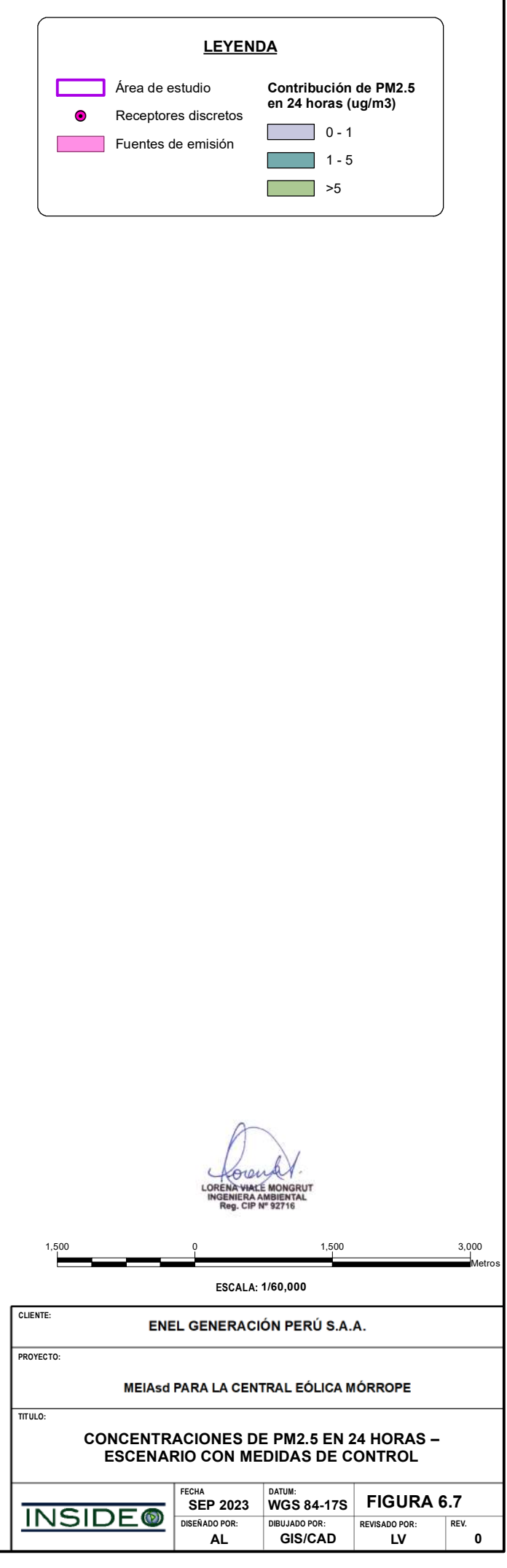

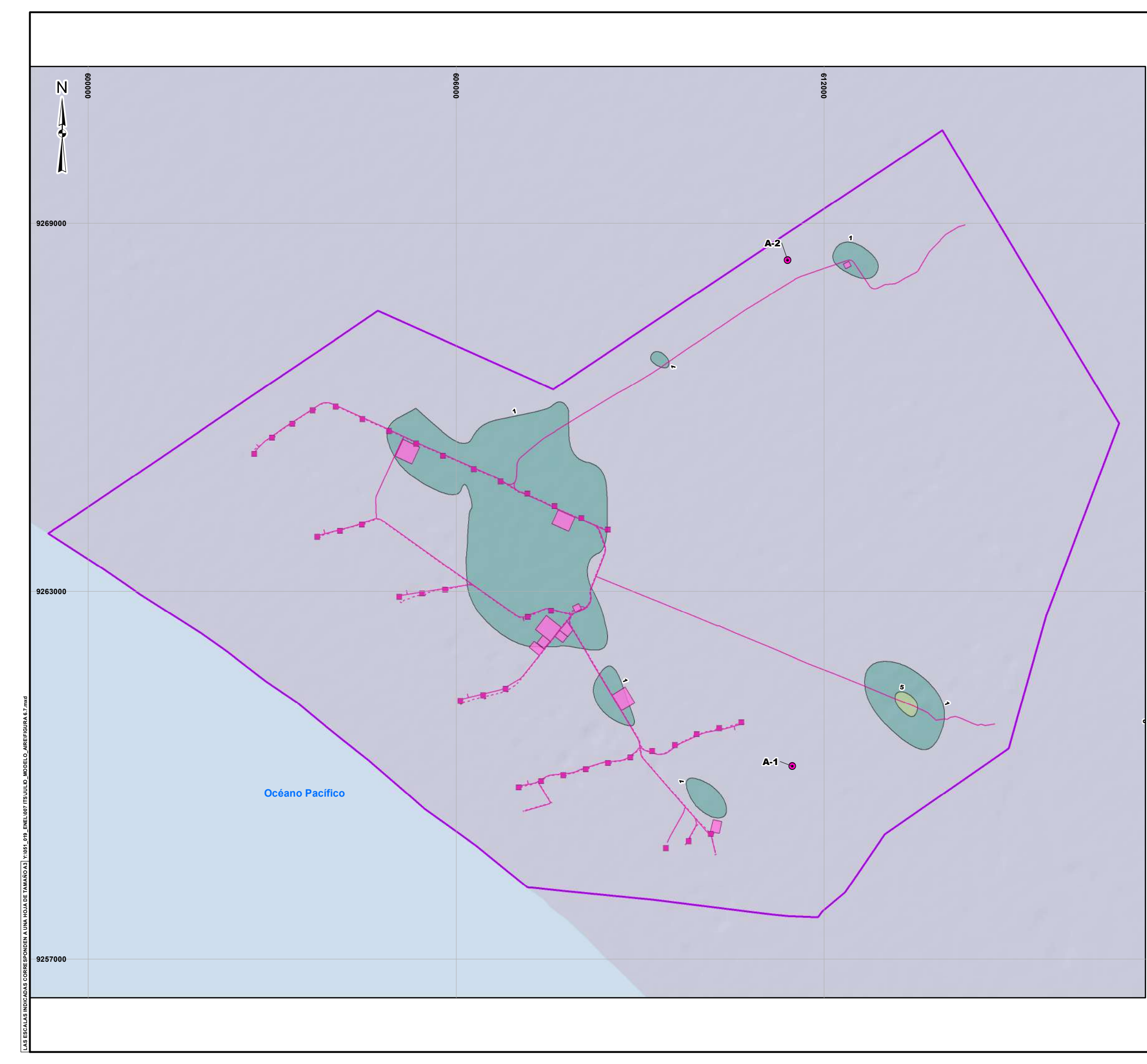

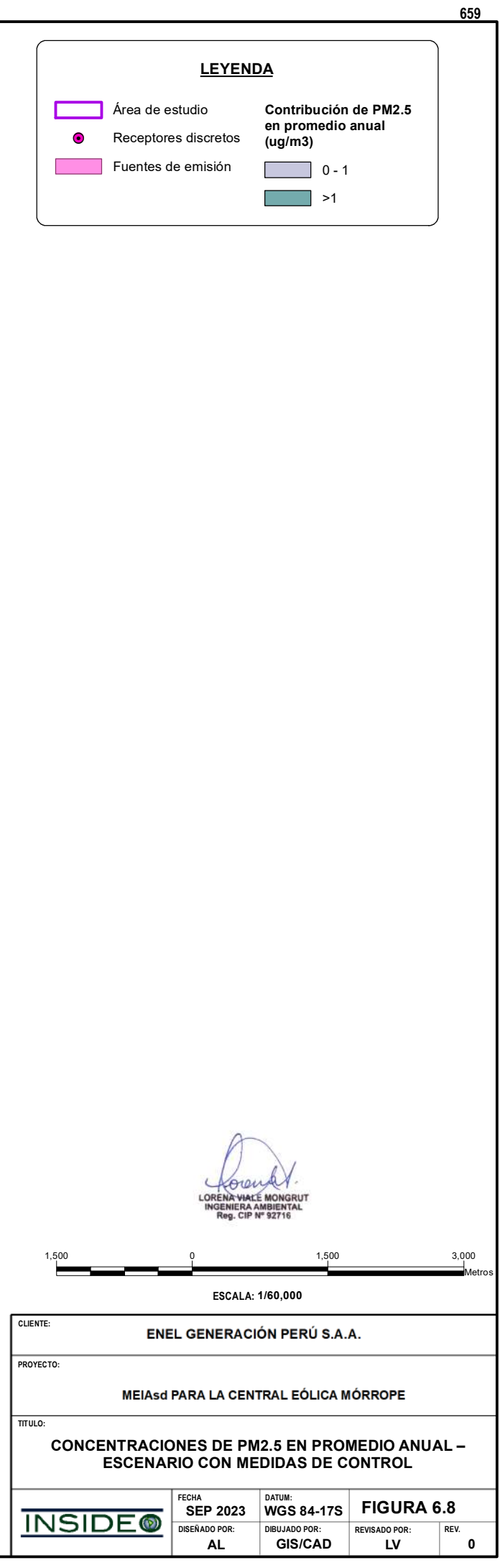

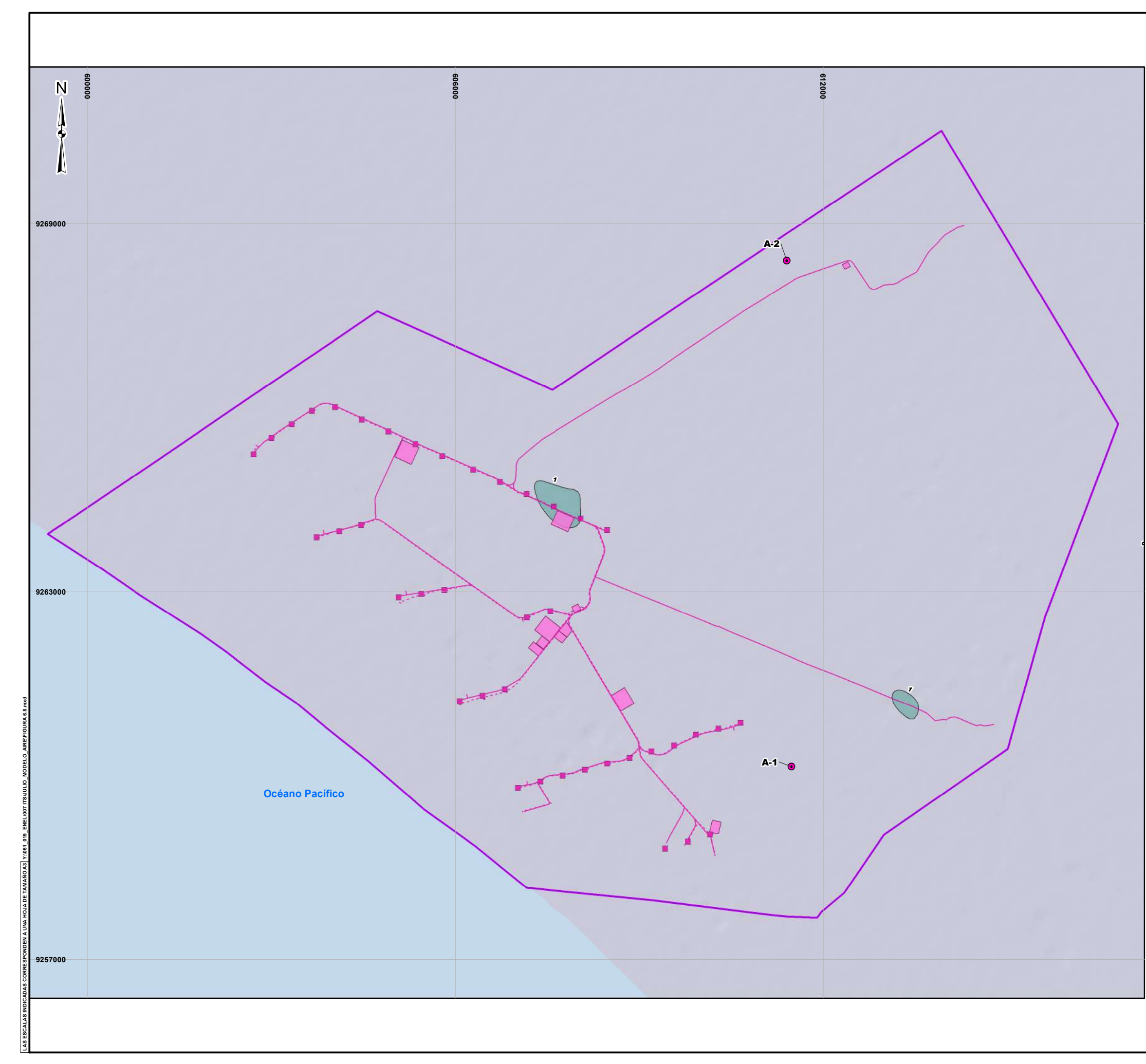

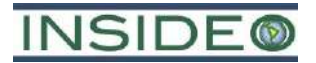

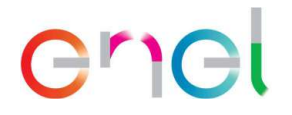

# **Link drive - inputs editables**

**https://drive.google.com/drive/folders/1Jgh\_- fwZI0NMforvbe\_3k9mxTsPMznu?usp=sharing**

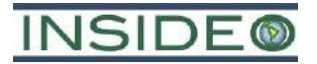

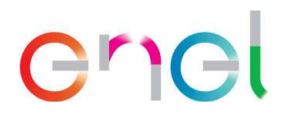

# **Anexo 5.4.2 Informe de modelamiento de dispersión acústica**

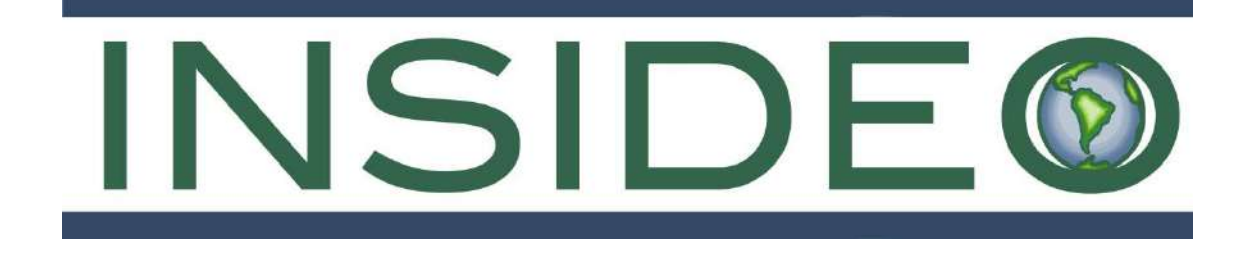

# **MODELAMIENTO DE RUIDO AMBIENTAL**

# **MODIFICACIÓN DEL ESTUDIO DE IMPACTO AMBIENTAL SEMIDETALLADO DE LA CENTRAL EÓLICA MÓRROPE**

**Octubre, 2023**

**Número de Proyecto: 051-19-001**

**Preparado para:**

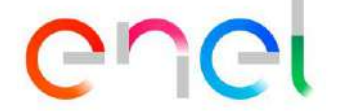

**EGP GENERACIÓN PERÚ S.A.A. Jr. Paseo del Bosque N°500 San Borja, Lima – Perú Teléfono: (051-1) 215-6300**

Avenida Primavera 643, Oficina SS 103 San Borja, Lima 41 Tel: (051-1) 240-3443 – www.insideo.org

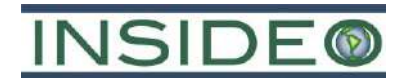

# **MODELAMIENTO DE RUIDO AMBIENTAL**

# **TABLA DE CONTENIDO**

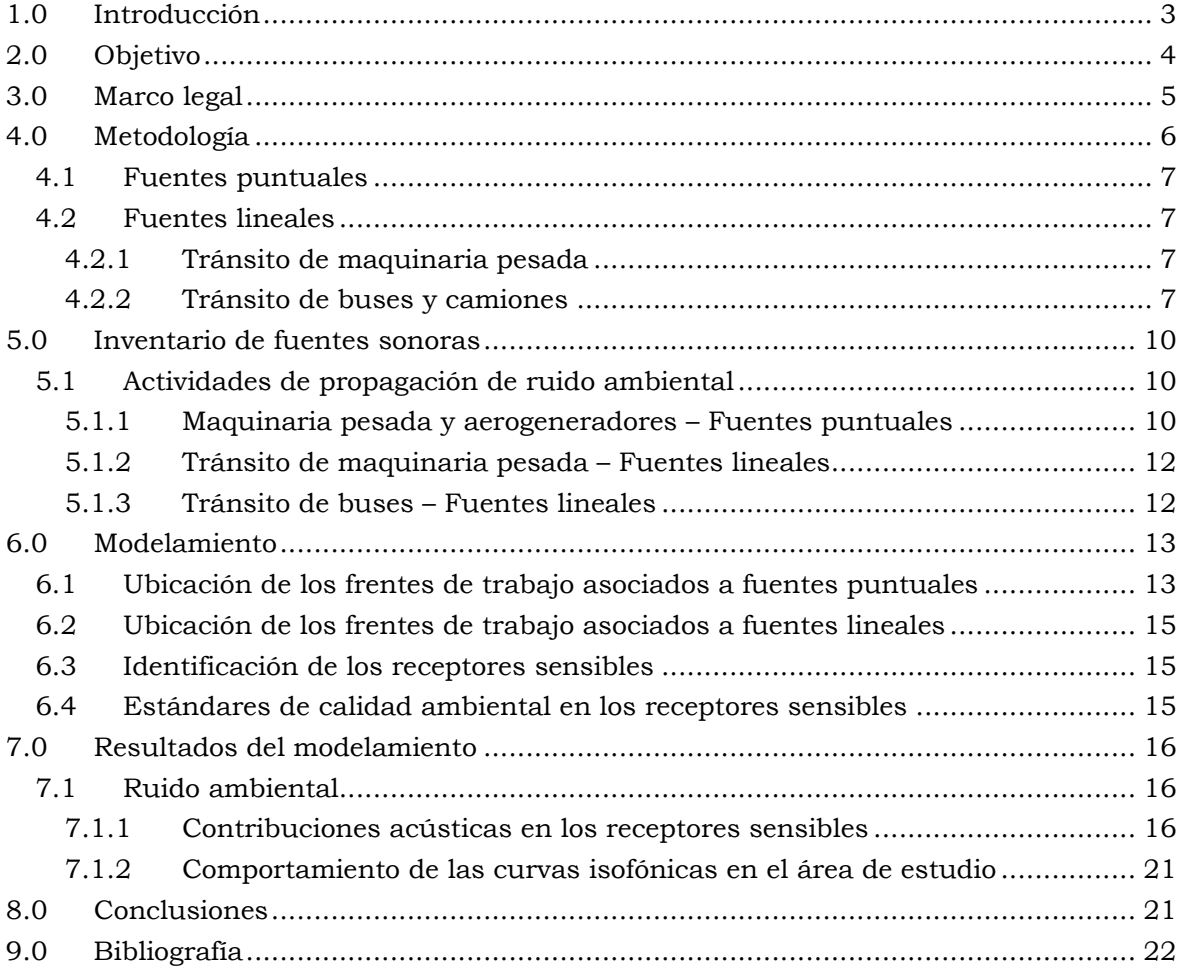

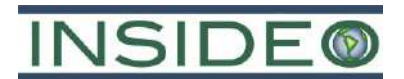

# **CUADROS**

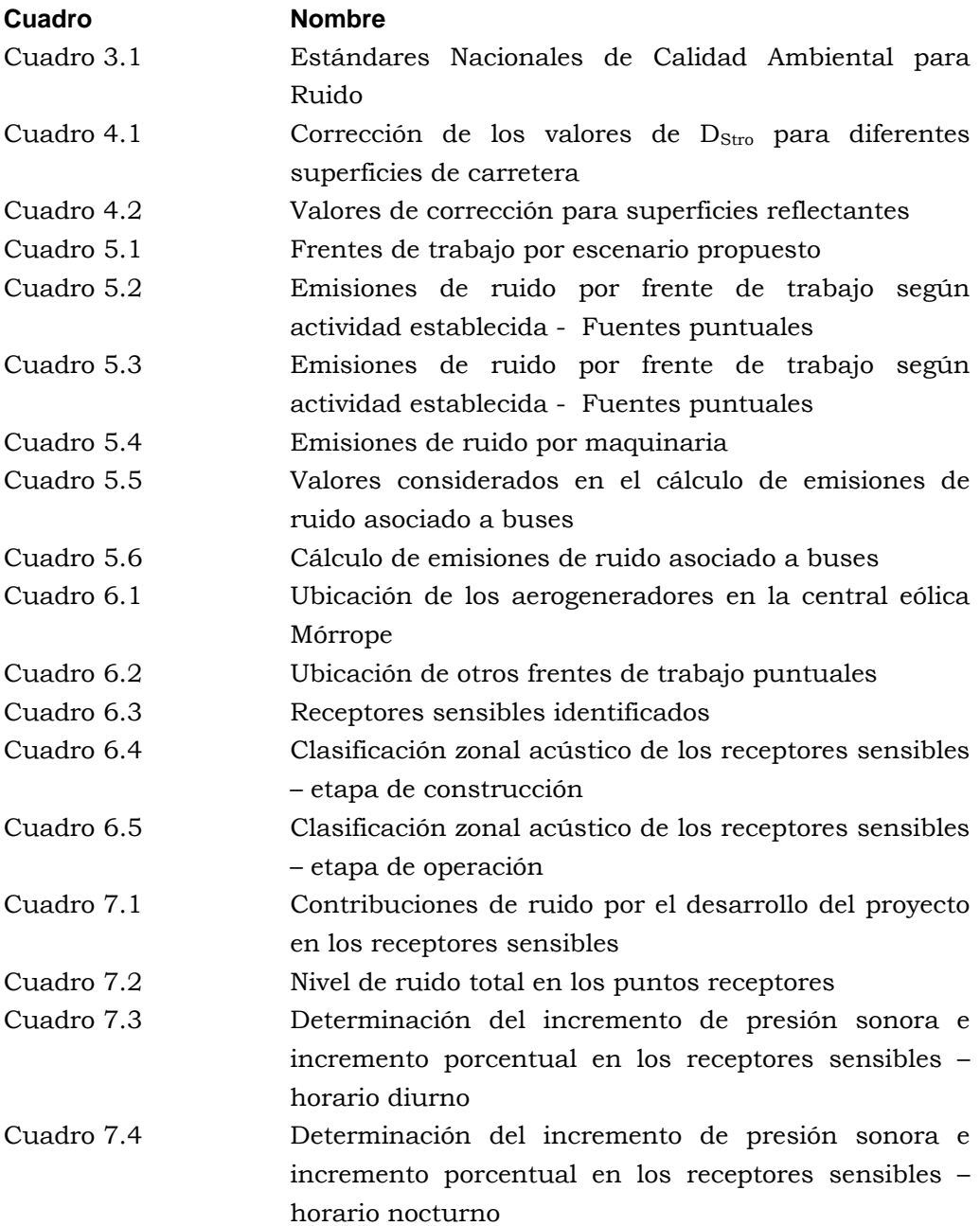

# **FIGURAS**

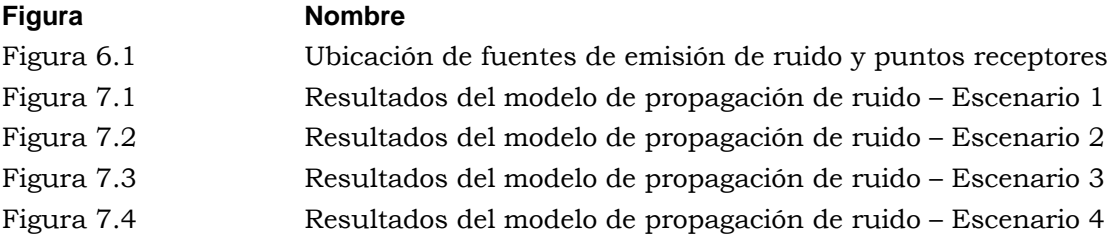

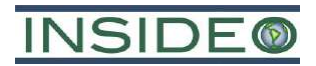

# **MODELAMIENTO DE RUIDO AMBIENTAL**

# <span id="page-664-0"></span>**1.0 INTRODUCCIÓN**

El presente documento corresponde al modelamiento de los niveles de ruido ambiental asociadas al desarrollo del proyecto Modificación del Estudio de Impacto Ambiental semidetallado de la Central Eólica Mórrope, de acuerdo con las características aprobadas en el Estudio de Impacto Ambiental Semidetallado (EIAsd) y presentadas en la presente Modificación (MEIAsd). Este proyecto es de titularidad de la empresa EGP Generación Perú S.A.A. (en adelante EGP).

En este documento se presenta la metodología y los resultados del modelamiento de ruido ambiental para las etapas de construcción y operación del proyecto, presentando escenarios, tanto en forma de mapas de ruido como en aportes a puntos receptores. Es preciso mencionar que se analizaron cuatro (04) escenarios de desarrollo del proyecto, tres durante la etapa de construcción y un escenario para la etapa operativa, según el cronograma de desarrollo de dicha iniciativa.

Para los escenarios propuestos para la etapa de construcción, se incluyeron como fuentes sonoras puntuales a la operación de la maquinaria pesada en los frentes de trabajo y las fuentes lineales constituidas por las vías de tránsito de acceso, acarreo y transporte de material. Asimismo, se consideró el desarrollo de actividades de manera simultánea y con todas las maquinarias correspondientes operando en los frentes de trabajo, lo que representa un enfoque muy conservador. De manera adicional, se realizó un escenario que comprende solo las fuentes lineales en el camino de acceso, en la zona de Medianía. Para el escenario propuesto para la etapa de operación, la principal fuente de emisión de ruido comprende la totalidad de los aerogeneradores que funcionarán en el proyecto. Estos enfoques reflejan escenarios conservadores, considerando el desarrollo de las actividades de construcción y operación, de tal manera que se puedan estimar los efectos reales en determinados puntos receptores para el proyecto.

Los resultados del modelamiento tienen la finalidad de identificar posibles afectaciones producto del desarrollo del proyecto a determinados puntos receptores para establecer el requerimiento de medidas de mitigación que formarán parte del plan de manejo ambiental.

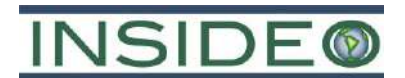

# <span id="page-665-0"></span>**2.0 OBJETIVO**

El objetivo del presente documento es estimar, de manera conservadora, los aportes de ruido en cada escenario de evaluación propuesto, producto de las actividades para el desarrollo del proyecto, bajo el alcance de la MEIAsd de la Central Eólica Mórrope, y analizar la significancia (relevancia) de estos, para que luego sean utilizados como insumo en el análisis de impactos ambientales.

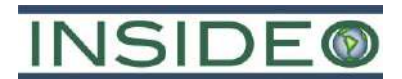

# <span id="page-666-0"></span>**3.0 MARCO LEGAL**

Los Estándares de Calidad Ambiental para Ruido han sido establecidos mediante el Decreto Supremo (D.S. Nº 085-2003-PCM), en donde se definen los criterios mostrados en el **[Cuadro 3.1](#page-666-1)**. En ellos se considera al horario diurno entre las 07:01 horas y las 22:00 horas; y nocturno entre las 22:01 horas y las 07:00 horas.

<span id="page-666-1"></span>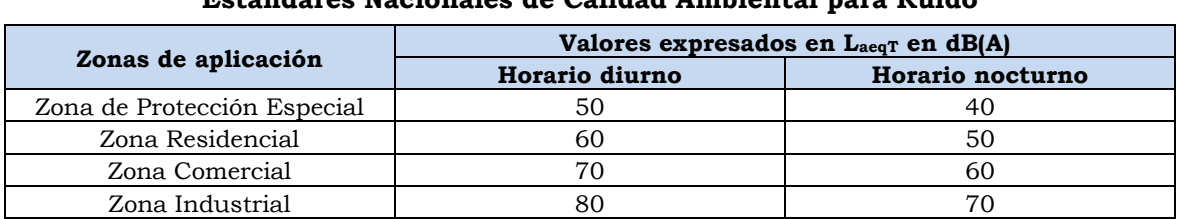

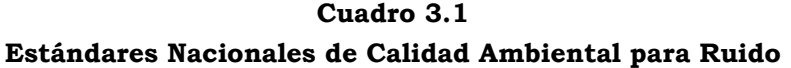

Fuente: Reglamento de Estándares de Calidad Ambiental para Ruido (D.S. Nº 085-2003-PCM). Elaborado por: INSIDEO.

Cabe precisar que no se consideró el modelamiento durante el periodo nocturno para los escenarios de la etapa constructiva; ya que durante ese horario no se prevén actividades de asociadas al proyecto. Por otro lado, durante la etapa de operación, el ruido generado por el funcionamiento de los aerogeneradores será constante a lo largo del día.

Es importante precisar que en el Estudio de Impacto Ambiental de la central eólica Mórrope, los resultados de línea base para los niveles de ruido arrojan valores superiores a la zonificación correspondiente (residencial). Esto se debe principalmente al tránsito de vehículos por la carretera Panamericana Norte y a la acción del viento, la cual posee velocidades altas y moderadas en dicha zona, lo que contribuye al aumento de los niveles basales de ruido.

# **INSIDE®**

# <span id="page-667-0"></span>**4.0 METODOLOGÍA**

En esta sección se presentan los métodos de estimación de los niveles de ruido de fuentes puntuales y lineales; las primeras asociadas a la operación de maquinaria pesada, instalaciones y equipos, y las segundas al tránsito vehicular en vías de transporte y acarreo de material.

Para el modelamiento de ruido ambiental se utilizó el *software* SoundPLAN 7.3, el cual emplea como datos de entrada (*inputs*) la topografía del área de modelamiento y las características de las fuentes sonoras (emisión y ubicación), cuya metodología de cálculo se presenta más adelante en esta sección.

Se evaluaron cuatro (04) escenarios, teniendo en cuenta el hecho de que las maquinarias operarían de manera simultánea en cada frente de trabajo, siendo estos los aerogeneradores para los escenarios de la etapa de construcción (03) y el funcionamiento de los aerogeneradores para la etapa de operación (01). Si bien la ejecución del modelamiento podría haberse realizado bajo condiciones reales de trabajo, para la etapa de construcción, donde se considere que la maquinaria realizaría actividades por cada frente de trabajo y, culminadas éstas, se dirigirían al siguiente punto (i.e. aerogenerador), de manera sucesiva, hasta el cumplimiento de la etapa de construcción; esto hubiera significado la ejecución de varios escenarios diferentes por cada fuente puntual propuesta. En dicho sentido, se planteó realizar un único escenario, estimando y considerando la ejecución de las actividades de construcción de *manera simultánea* en cada frente de trabajo, bajo condiciones de operación de toda la maquinaria pesada al mismo tiempo. Por ello, si bien se realizó un modelamiento sobreestimado a la realidad de las actividades de construcción del proyecto, éste sirvió para obtener resultados muy conservadores para la propagación del ruido durante dicha etapa.

Por otro lado, las fuentes lineales que se consideraron para cada escenario incluyen: vías de transporte y acarreo de material desde los frentes de trabajo (aerogeneradores) a las áreas de disposición de material excedente y planta de concreto. Adicionalmente, se planteó un escenario con fuentes lineales, acorde a la circulación proyectada de vehículos y equipos en la zona de Medianía, tomando como componente el acceso principal. Para este escenario, también se consideraron características bastante conservadoras, en cuanto a la operación de las fuentes móviles de manera simultánea y realizando el recorrido por los caminos de acceso a cada uno de los frentes de trabajo. La explicación detallada de las fuentes lineales se presenta en la **Sección 5.1.2**.

A continuación, se listan los escenarios tomados en cuenta para realizar el modelo de ruido, asignándoles, de manera referencial, el nombre de la actividad principal el cual está proyectado a ejecutar:

- Escenario 1: Movimiento de tierras
- Escenario 2: Izaje

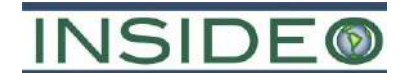

- Escenario 3: Circulación
- Escenario 4: Operación

#### <span id="page-668-0"></span>**4.1 Fuentes puntuales**

En el modelamiento de ruido ambiental se consideran a las instalaciones y componentes como fuentes puntuales. Para cada uno de los escenarios de desarrollo del proyecto que se mencionaron en la sección anterior, se ha considerado que todas las máquinas que trabajarán en cada frente de trabajo (i.e. aerogeneradores, subestaciones eléctricas y planta de concreto) operarán de forma simultánea y en el mismo punto (escenario conservador).

Para el cálculo de los niveles de potencia acústica correspondientes a fuentes puntuales se realiza una suma logarítmica entre todas las máquinas que operen en una determinada instalación o componente, tal como se muestra a continuación:

$$
Leq (dB) = 10 * log(10^{\frac{L1}{10}} + 10^{\frac{L2}{10}} + \dots + 10^{\frac{Ln}{10}})
$$

Donde:

- **Leq:** nivel de presión sonora equivalente en un punto, como producto de niveles de ruido en la misma ubicación (dB).
- **Li:** nivel de potencia acústica en un punto (dB).

#### <span id="page-668-1"></span>**4.2 Fuentes lineales**

#### <span id="page-668-2"></span>**4.2.1 Tránsito de maquinaria pesada**

Para la estimación de la emisión de ruido por fuentes lineales (tránsito de vehículos) se tomó como base la *Guide du bruit* (Francia), en donde se establece que el nivel de potencia acústica equivalente para una vía depende de la velocidad, de la potencia acústica y de la frecuencia de tránsito de vehículos, tal como se muestra a continuación:

$$
E = Lw - 10 * logV - 50 + 10 * logQ
$$

Donde:

- **E:** nivel de presión sonora equivalente de la vía (dB)
- **Lw:** nivel de potencia acústica de los vehículos (dB)
- **V:** velocidad promedio de los vehículos (km/h)
- **Q:** frecuencia de tránsito de vehículos (vehículo/h)

# <span id="page-668-3"></span>**4.2.2 Tránsito de buses y camiones**

Es el nivel de presión sonora que se genera en fuentes lineales de emisión; asociadas a objetos móviles, como buses y camiones (Straßenbau;1990). Su valor se encuentra definido por la siguiente expresión:

$$
L_{m,E} = L_m + D_V + D_{Stro} + D_{Stg} + D_E
$$

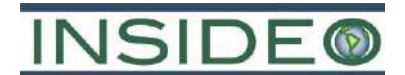

### Donde:

- $L_{m, E}$ : presión sonora con corrección, en dB(A)
- L<sup>m</sup> ∶ presión sonora de la fuente móvil, en dB(A)
- $\bullet$  D<sub>V</sub>: corrección para velocidades máximas, en dB(A)
- $\bullet$  D<sub>Stro</sub>: corrección para superficie de carretera, en dB(A)
- DStg ∶ corrección para gradiente de carretera, en dB(A)
- $\bullet$  D<sub>E</sub>: corrección para reflexión, en dB(A)

## **4.2.2.1 Nivel de presión sonora sin corrección L<sup>m</sup>**

 $L_m = 37.3 + 10 \cdot \log[M(1 + 0.082p)]$ 

Donde:

- M: vehículos por hora.
- P: porcentaje de camiones, cuyo peso excede las 2,7 t

## **4.2.2.2 Corrección para velocidades máximas D<sup>v</sup>**

$$
D_V = L_{pkw} - 37.3 + 10 * \log \left[ \frac{100 + (10^{0.1D} - 1) \cdot p}{100 + 8.23 \cdot p} \right]
$$

Donde:

$$
L_{Pkw} = 27.7 + 10 \cdot \log[1 + (0.02 \cdot V_{Pkw})^3]
$$

$$
L_{Lkw} = 23.1 + 12.5 * \log(V_{Lkw})
$$

$$
D = L_{Lkw} - L_{Pkw}
$$

- $V_{Pkw}$ : es la velocidad máxima, para automóviles, menor a 130 km/h, pero mayor a 30 km/h.
- VLkw: velocidad máxima, para camiones, menor a 30 km/h, pero mayor a 8km/h

# **4.2.2.3 Corrección para superficie de carretera DStro**

Se encuentra representado por D<sub>Stro</sub>, cuyos valores dependen principalmente del grado de rugosidad superficial por donde se desplazan los vehículos. Los valores se presentan en el **[Cuadro 4.1](#page-669-0)**.

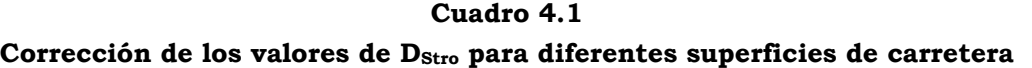

<span id="page-669-0"></span>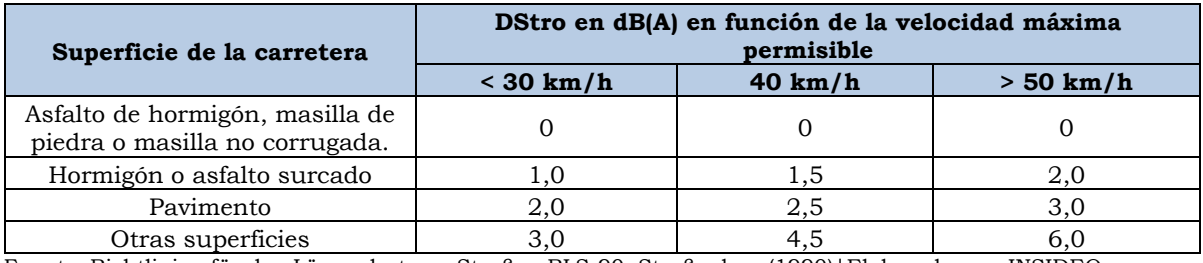

Fuente: Richtlinien für den Lärmschutz an Straßen RLS-90. Straßenbau (1990)|Elaborado por: INSIDEO

# **4.2.2.4 Corrección para gradiente de carretera DStg**

Las ecuaciones que permiten corregir la propagación del sonido considerando la pendiente de la superficie, se expresa de la siguiente forma:

- $D_{Sta} = 0.6 \cdot |g| 3 \leftrightarrow |g| > 5\%$
- $D_{Sta} = 0$   $\leftrightarrow |g| \le 5\%$

Donde: g representa el grado de inclinación porcentual

# **4.2.2.5 Corrección para reflexión D<sup>E</sup>**

En el presente modelo, no se ha considerado la presencia de edificaciones, dado que la ubicación del proyecto se encuentra en un entorno desértico, llano y alejado de viviendas. Al considerar un valor de  $D_E$  igual a cero, estamos asumiendo que, en el peor de los escenarios, las ondas acústicas de dispersarían sin ningún obstáculo en el entorno; por lo que los resultados obtenidos representarían condiciones conservadoras.

#### **Cuadro 4.2**

#### **Valores de corrección para superficies reflectantes**

<span id="page-670-0"></span>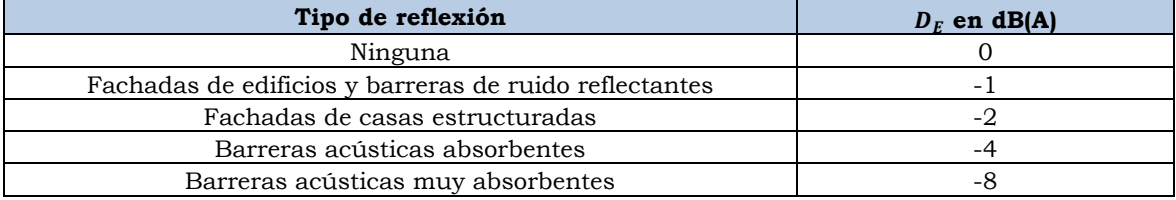

Nota: La ausencia de fachadas de edificios está asociado a un DE igual a cero. Fuente: Richtlinien für den Lärmschutz an Straßen RLS-90. Straßenbau (1990). Elaborado por: INSIDEO

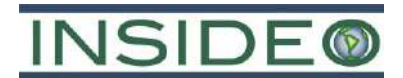

# <span id="page-671-0"></span>**5.0 INVENTARIO DE FUENTES SONORAS**

## <span id="page-671-1"></span>**5.1 Actividades de propagación de ruido ambiental**

Las etapas analizadas y modeladas, bajo el alcance de la presente MEIAsd, corresponden a cuatro (04) escenarios, tres (03) para construcción y uno (01) para operación.

Los frentes de trabajo por escenario propuesto se listan en el siguiente cuadro:

<span id="page-671-3"></span>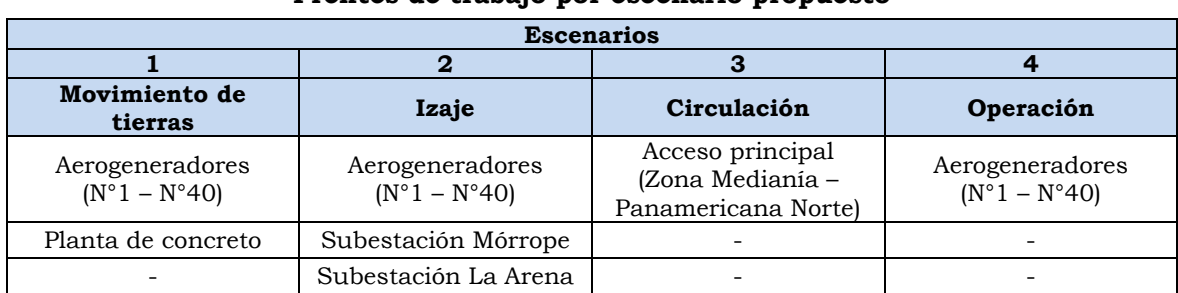

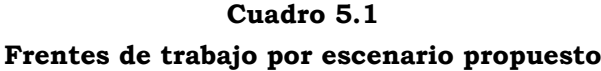

Fuente: EGP / INSIDEO. Elaborado por: INSIDEO.

## <span id="page-671-2"></span>**5.1.1 Maquinaria pesada y aerogeneradores – Fuentes puntuales**

La maquinaria pesada y los aerogeneradores constituyen las principales fuentes puntuales de ruido ambiental y las que serán modeladas. Tal como se mencionó en la **Sección 4.1**, se ha considerado que las maquinarias funcionarán de manera simultánea durante la etapa de construcción en todos los frentes de trabajo, es decir, que operarán en los 40 aerogeneradores, planta de concreto y subestaciones, a la vez, de acuerdo al escenario planteado, constituyendo cada una un frente de trabajo independiente y, por lo tanto, una fuente puntual de ruido ambiental.

En el **[Cuadro 5.2](#page-672-0)** se presenta la maquinaria requerida para la etapa de construcción y funcionamiento de los aerogeneradores en la etapa de operación; así como los niveles de potencia acústica, según determinadas actividades establecidas. Es importante precisar que el nivel de ruido estimado por actividad es el que se espera se de en determinados frentes de trabajo, según se requiera la ejecución de la actividad identificada. Por ejemplo, el movimiento de tierras o izaje de aerogeneradores serán realizados en cada aerogenerador, mientras que la construcción de subestaciones solo comprende los frentes de trabajo de las subestaciones de Mórrope y La Arena.

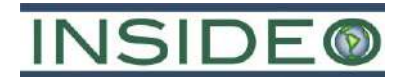

# <span id="page-672-0"></span>**Cuadro 5.2 Emisiones de ruido por frente de trabajo según actividad establecida - Fuentes puntuales**

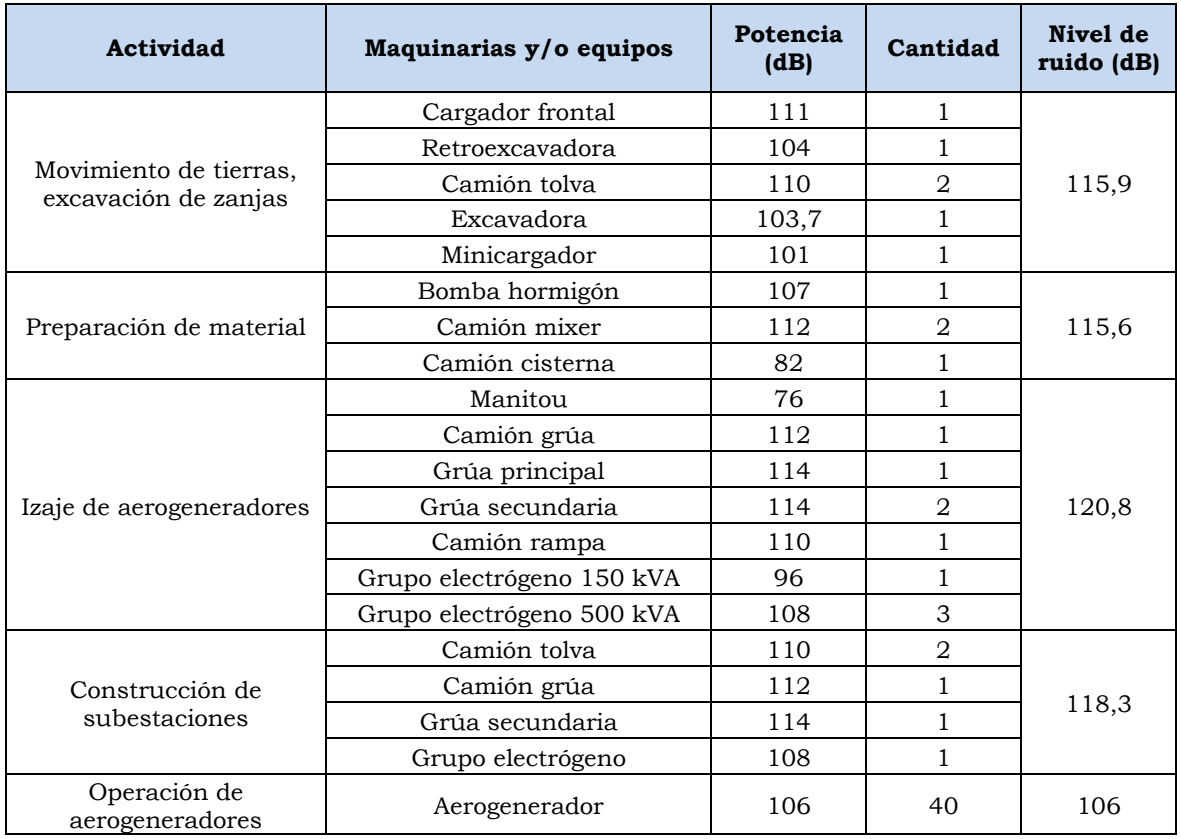

Nota: No se considera el Escenario 3 ya que dicho enfoque solo comprende fuentes lineales. Fuente: EGP / INSIDEO / BSI British Standards.

Elaborado por: INSIDEO.

Asimismo, en el **[Cuadro 5.3](#page-672-1)** se presentan las actividades comprendidas y los frentes de trabajo considerados, por escenario planteado:

#### **Cuadro 5.3**

# <span id="page-672-1"></span>**Emisiones de ruido por frente de trabajo según actividad establecida - Fuentes puntuales**

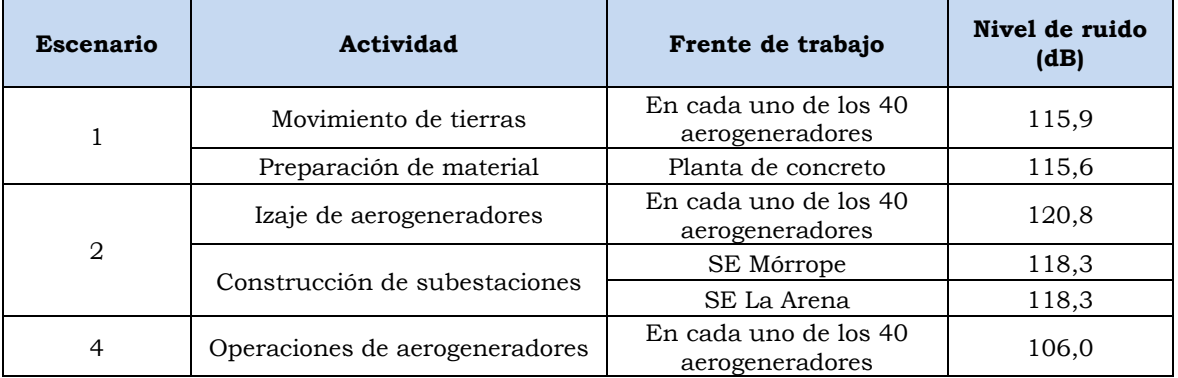

Fuente: EGP / INSIDEO / BSI British Standards. Elaborado por: INSIDEO.

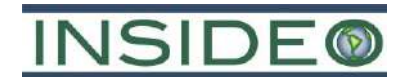

# <span id="page-673-0"></span>**5.1.2 Tránsito de maquinaria pesada – Fuentes lineales**

En el **[Cuadro 5.4](#page-673-2)** se presenta el cálculo de las emisiones de ruido por el tránsito de maquinaria, como consecuencia del transporte (acarreo) de materiales, en donde las vías de acarreo representan las fuentes lineales de ruido que se consideran en el modelo. Asimismo, se ha considerado el modelo de fuentes lineales para los escenarios 1 y 3, dado que en el escenario 2 las actividades comprendidas no asocian transporte o acarreo de material de gran magnitud; mientras que el escenario 4, etapa de operación, no involucra actividades significativas con fuentes lineales.

<span id="page-673-2"></span>

| Escenario $(1)$ | Ruta<br>establecida                                        | Vehículo         | Potencia<br>(dB) | <b>Velocidad</b><br>promedio<br>$(km/h)^{(2)}$ | Nivel de<br>presión<br>sonora<br>estimada en<br>dB(A) | Nivel de<br>presión<br>sonora<br>equivalente<br>en $dB(A)$ |  |
|-----------------|------------------------------------------------------------|------------------|------------------|------------------------------------------------|-------------------------------------------------------|------------------------------------------------------------|--|
| 1               | Aerogeneradores<br>- planta de<br>concreto                 | Bomba hormigón   | 107              | 40                                             | 44,0                                                  | 50,19                                                      |  |
|                 |                                                            | Camión mixer     | 112              | 40                                             | 49,0                                                  |                                                            |  |
|                 |                                                            | Camión cisterna  | 82               | 40                                             | 19,0                                                  |                                                            |  |
|                 | Aerogeneradores<br>- DMEs                                  | Cargador frontal | 111              | 40                                             | 48,0                                                  |                                                            |  |
|                 |                                                            | Retroexcavadora  | 104              | 40                                             | 41,0                                                  |                                                            |  |
|                 |                                                            | Camión tolva     | 110              | 40                                             | 47,0                                                  | 51,57                                                      |  |
|                 |                                                            | Excavadora       | 103,7            | 40                                             | 40,7                                                  |                                                            |  |
|                 |                                                            | Minicargador     | 101              | 40                                             | 38,0                                                  |                                                            |  |
|                 | Entrada<br>carretera<br>Panamericana –<br>DME <sub>1</sub> | Motoniveladora   | 112              | 15                                             | 53,2                                                  |                                                            |  |
|                 |                                                            | Rodillo          | 109              | 15                                             | 50,2                                                  |                                                            |  |
|                 |                                                            | Cargador frontal | 111              | 15                                             | 52,2                                                  | 62,99                                                      |  |
|                 |                                                            | Bomba hormigón   | 107              | 15                                             | 48,2                                                  |                                                            |  |
|                 |                                                            | Manitou          | 76               | 15                                             | 17,2                                                  |                                                            |  |
|                 |                                                            | Retroexcavadora  | 104              | 15                                             | 45,2                                                  |                                                            |  |
|                 |                                                            | Camión grúa      | 112              | 15                                             | 53,2                                                  |                                                            |  |
| 3               |                                                            | Grúa principal   | 114              | 15                                             | 55,2                                                  |                                                            |  |
|                 |                                                            | Grúa secundaria  | 114              | 15                                             | 55,2                                                  |                                                            |  |
|                 |                                                            | Camión rampa     | 110              | 15                                             | 51,2                                                  |                                                            |  |
|                 |                                                            | Camión tolva     | 110              | 15                                             | 51,2                                                  |                                                            |  |
|                 |                                                            | Camión mixer     | 112              | 15                                             | 53,2                                                  |                                                            |  |
|                 |                                                            | Excavadora       | 103,7            | 15                                             | 44,9                                                  |                                                            |  |
|                 |                                                            | Minicargador     | 101              | 15                                             | 42,2                                                  |                                                            |  |
|                 |                                                            | Cisterna         | 82               | 15                                             | 23,2                                                  |                                                            |  |

**Cuadro 5.4 Emisiones de ruido por maquinaria**

Nota: (1) No se considera el escenario 2 dado que las actividades comprendidas no asocian transporte o acarreo de material de gran magnitud ya que dicha etapa comprende principalmente el izaje de aerogeneradores. / (2) La velocidad promedio establecida para el escenario 3 ha sido de 15 km/h dada la cercanía al AH Medianía. Elaborado por: INSIDEO.

#### <span id="page-673-1"></span>**5.1.3 Tránsito de buses – Fuentes lineales**

En el **[Cuadro 5.5](#page-674-2)** se presenta el cálculo de las emisiones de ruido por el tránsito de buses, como consecuencia del transporte del personal, desde el desvío en la Panamericana Norte hasta la entrada del parque eólico y en el **[Cuadro 5.6](#page-674-3)** el resultado final de dicha emisión lineal. La fuente lineal ha sido considerada en el escenario 3, dado que las actividades comprendidas, además del transporte de maquinarias, involucra el transporte del personal hasta el parque eólico.

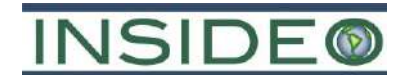

#### **Cuadro 5.5**

#### **Valores considerados en el cálculo de emisiones de ruido asociado a buses**

<span id="page-674-2"></span>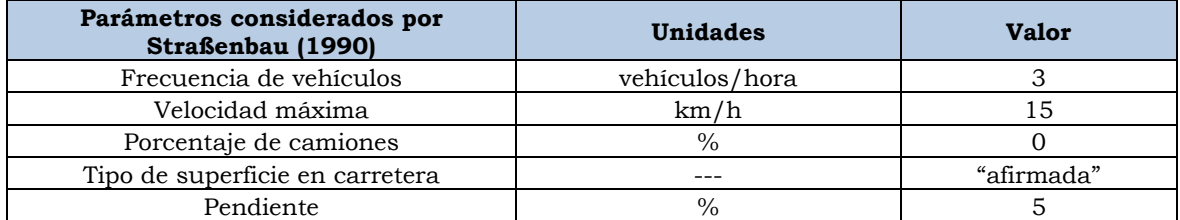

Fuente: Richtlinien für den Lärmschutz an Straßen RLS-90. Straßenbau (1990). Elaborado por: INSIDEO

<span id="page-674-3"></span>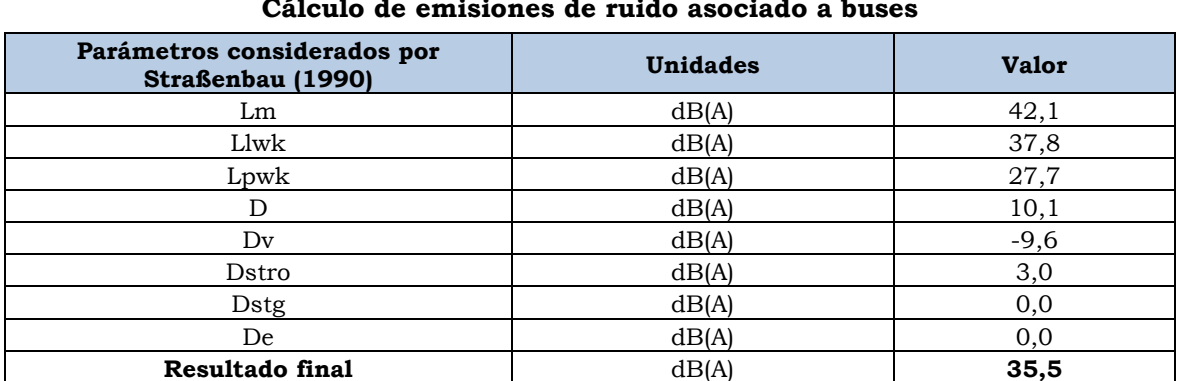

### **Cuadro 5.6**

#### **Cálculo de emisiones de ruido asociado a buses**

Fuente: Richtlinien für den Lärmschutz an Straßen RLS-90. Straßenbau (1990). Elaborado por: INSIDEO

# <span id="page-674-0"></span>**6.0 MODELAMIENTO**

La fase previa al modelamiento consiste en el procesamiento de la topografía de la zona, que afectará en la propagación del ruido ambiental, actuando como barrera que influye en la propagación de las ondas sonoras. El insumo utilizado para generar el modelo digital del terreno (DGM) fueron las curvas de nivel del área de modelamiento (que abarca tanto las fuentes como el punto receptor) cada 5 m, las cuales son procesadas por el *software* SoundPLAN 7.3 para generar el DGM. Asimismo, otros insumos son la ubicación de las fuentes de ruido; los cuales se muestran en la **Figura 6.1**.

Posteriormente, se ubicaron los puntos receptores y se definió el área de modelamiento, cuyo espaciamiento de grilla para el presente análisis fue de 25 m.

Es preciso mencionar que para el levantamiento de información de línea base ambiental, en el marco del EIA-sd, se realizaron mediciones de niveles de ruido en diversas estaciones, las cuales coinciden con los puntos receptores propuestos para el presente modelamiento y que permitirán definir el aporte estimado en cada punto establecido.

# <span id="page-674-1"></span>**6.1 Ubicación de los frentes de trabajo asociados a fuentes puntuales**

En el **[Cuadro 6.1](#page-675-0)**, **[Cuadro 6.2](#page-675-1)** y en la **Figura 6.1** se presenta de forma detalla la ubicación de los 40 aerogeneradores, planta de concreto y las subestaciones eléctricas, que en el presente modelo han sido considerados como frentes de trabajo puntuales.

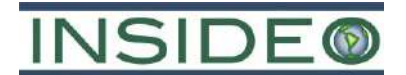

<span id="page-675-0"></span>

| Aerogenerador | <b>Coordenadas UTM</b><br>(Datum WGS84, zona 17S) |            | Aerogenerador | <b>Coordenadas UTM</b><br>(Datum WGS84, zona 17S) |            |
|---------------|---------------------------------------------------|------------|---------------|---------------------------------------------------|------------|
|               | Este (m)                                          | Norte (m)  |               | Este (m)                                          | Norte (m)  |
| $A-1$         | 602711,29                                         | 9265238,85 | $A-21$        | 605822,40                                         | 9263022,50 |
| $A-2$         | 603002,00                                         | 9265501,00 | $A-22$        | 607166,00                                         | 9262575,00 |
| $A-3$         | 603332,00                                         | 9265725,00 | $A-23$        | 607550,00                                         | 9262678,00 |
| $A-4$         | 603662,00                                         | 9265943,00 | $A-24$        | 606069,86                                         | 9261211,36 |
| $A-5$         | 604035,00                                         | 9266004,00 | $A-25$        | 606440,02                                         | 9261299,97 |
| $A-6$         | 604473,00                                         | 9265802,00 | $A-26$        | 606804,78                                         | 9261406,93 |
| $A-7$         | 604908,00                                         | 9265606,00 | $A-27$        | 607019,00                                         | 9259804,00 |
| $A-8$         | 605347,00                                         | 9265403,00 | $A-28$        | 607384,00                                         | 9259902,00 |
| $A-9$         | 605784,00                                         | 9265209,00 | $A-29$        | 607746,00                                         | 9260002,00 |
| $A-10$        | 606289,00                                         | 9264987,00 | $A-30$        | 608110,00                                         | 9260098,00 |
| $A-11$        | 606726,00                                         | 9264784,00 | $A-31$        | 608472,00                                         | 9260197,00 |
| $A-12$        | 607163,00                                         | 9264587,00 | $A-32$        | 608836,00                                         | 9260290,00 |
| $A-13$        | 607602,00                                         | 9264383,00 | $A-33$        | 609192,00                                         | 9260390,00 |
| $A-14$        | 608040,00                                         | 9264186,00 | $A-34$        | 609566,00                                         | 9260486,00 |
| $A-15$        | 608474,00                                         | 9263997,00 | $A-35$        | 609921,00                                         | 9260665,00 |
| $A-16$        | 603737,00                                         | 9263880,00 | $A-36$        | 610286,00                                         | 9260761,00 |
| $A-17$        | 604106,00                                         | 9263976,00 | $A-37$        | 610648,00                                         | 9260857,00 |
| $A-18$        | 604466,00                                         | 9264081,00 | $A-38$        | 609419,00                                         | 9258813,00 |
| $A-19$        | 605072,75                                         | 9262904,34 | $A-39$        | 609790,00                                         | 9258922,00 |
| $A-20$        | 605445,31                                         | 9262963,05 | $A-40$        | 610147,00                                         | 9259039,00 |
| Fuente: EGP   |                                                   |            |               |                                                   |            |

**Cuadro 6.1 Ubicación de los aerogeneradores en la central eólica Mórrope**

<span id="page-675-1"></span>Elaborado por: INSIDEO.

# **Cuadro 6.2 Ubicación de otros frentes de trabajo puntuales**

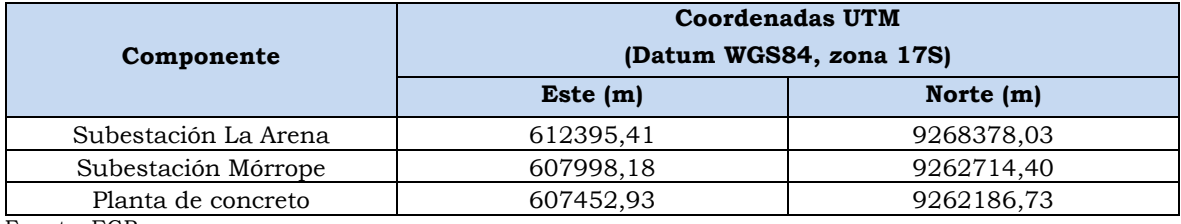

Fuente: EGP

Elaborado por: INSIDEO.

# <span id="page-676-0"></span>**6.2 Ubicación de los frentes de trabajo asociados a fuentes lineales**

En la **Figura 6.1** se presenta de forma detallada, la ubicación de las fuentes lineales consideradas en el presente estudio, los cuales son:

- Acceso principal (Zona Medianía Panamericana Norte)
- Vía de acceso que conecta la entrada del parque eólico y los aerogeneradores más próximos.
- Caminos internos.

# <span id="page-676-1"></span>**6.3 Identificación de los receptores sensibles**

En el **[Cuadro 6.3](#page-676-3)** se presentan puntos receptores identificados para la estimación de aportes de ruido por el desarrollo del proyecto. Estos representan puntos discretos de evaluación para el modelamiento de ruido ambiental, por corresponder a la ubicación de la población más cercana y ciertos campos de cultivo en la zona.

<span id="page-676-3"></span>

| <b>Receptor sensible</b> | Código | <b>Coordenadas UTM</b><br>(Datum WGS84, zona 17S) | Distancia al |                    |
|--------------------------|--------|---------------------------------------------------|--------------|--------------------|
|                          |        | Este (m)                                          | Norte (m)    | proyecto $(1)$ (m) |
| AH Medianía              | R-01   | 614 113                                           | 9 268 741    | 130                |
| Campos de cultivo        | R-04   | 613 054                                           | 9 260 644    | 400                |
| Campos de cultivo        | $R-10$ | 614 992                                           | 9 263 237    | 2450               |

**Cuadro 6.3 Receptores sensibles identificados**

Nota: (1) Se considera como referencia de ubicación del proyecto al frente de trabajo más cercano al punto receptor (en línea recta) durante la etapa de construcción.

Elaborado por: INSIDEO.

Del cuadro anterior, es importante señalar que todos los puntos receptores han sido considerados y modelados para todos los escenarios planteados.

# <span id="page-676-2"></span>**6.4 Estándares de calidad ambiental en los receptores sensibles**

Los estándares de calidad ambiental para el parámetro de ruido ambiental, de acuerdo con el D.S. N°085-2003-PCM son mostrados en el **[Cuadro 6.4](#page-676-4)**. En el cual, también se indica la clasificación asignada a cada receptor sensible, para la etapa de construcción. Mientras que, para la etapa de operación, dicha precisión se indica en el **[Cuadro 6.5](#page-677-3)**.

<span id="page-676-4"></span>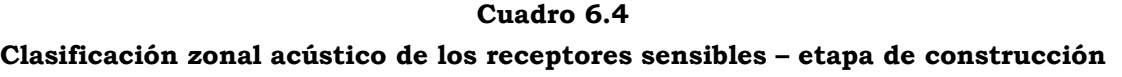

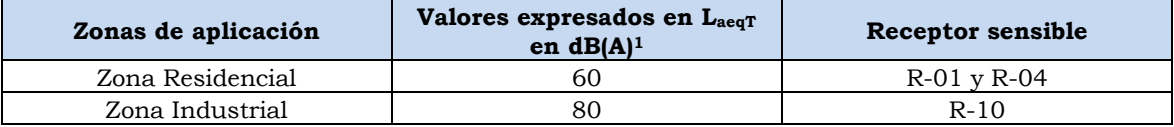

Fuente: Reglamento de Estándares de Calidad Ambiental para Ruido (D.S. Nº 085-2003-PCM).

Nota: El ECA de ruido corresponde al horario diurno, dado que no se ejecutará la construcción del proyecto en el horario nocturno. Elaborado por: INSIDEO.

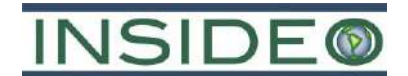

#### **Cuadro 6.5**

#### <span id="page-677-3"></span>**Clasificación zonal acústico de los receptores sensibles – etapa de operación**

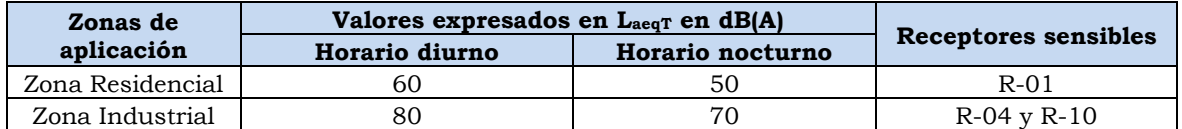

Fuente: Reglamento de Estándares de Calidad Ambiental para Ruido (D.S. Nº 085-2003-PCM). Elaborado por: INSIDEO.

# <span id="page-677-0"></span>**7.0 RESULTADOS DEL MODELAMIENTO**

En esta sección se presentan las contribuciones de ruido ambiental para cada punto receptor identificado, con el fin de verificar que las actividades propuestas a desarrollar en la etapa de construcción y operación del proyecto no representen aportes elevados en comparación a los valores referenciales y/o normados según los parámetros correspondientes, tomando en cuenta los niveles basales y los estándares de calidad ambiental establecidos.

#### <span id="page-677-1"></span>**7.1 Ruido ambiental**

En las **Figuras 7.1**, **7.2**, **7.3** y **7.4** se puede observar los resultados del modelo de propagación de ruido correspondiente a cada escenario de desarrollo del proyecto (i.e. 04 escenarios).

El modelamiento de ruido se realizó para la etapa de construcción y operación, según lo realizado en el EIA-sd aprobado. En la primera etapa se generarían los mayores niveles de ruido ambiental debido a la operación de las maquinarias pesadas en la zona del proyecto, mientras que, en la segunda etapa, los aportes de ruido se darían principalmente por el funcionamiento de los aerogeneradores. En las referidas figuras se muestra la distribución espacial de los niveles de presión sonora en la forma de curvas isofónicas. Como puede observarse en cada figura, la mayor curva isofónica se genera alrededor de los frentes de trabajo (i.e. aerogeneradores, subestaciones) en cada escenario, tal como era de esperarse dado que dichos componentes son las mayores fuentes aportantes de los niveles de presión sonora.

#### <span id="page-677-2"></span>**7.1.1 Contribuciones acústicas en los receptores sensibles**

Las contribuciones de Receptor ruido, en los puntos receptores, para cada escenario se presentan en el **[Cuadro 7.1](#page-678-0)**, mientras que en el **[Cuadro 7.2](#page-678-1)**, se indica el nivel de presión sonora total que ejercerá el desarrollo del proyecto (suma logarítmica entre los resultados de línea base y aportes modelados).

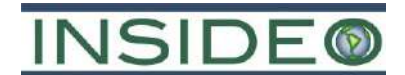

#### **Cuadro 7.1**

#### <span id="page-678-0"></span>**Contribuciones de ruido por el desarrollo del proyecto en los receptores sensibles**

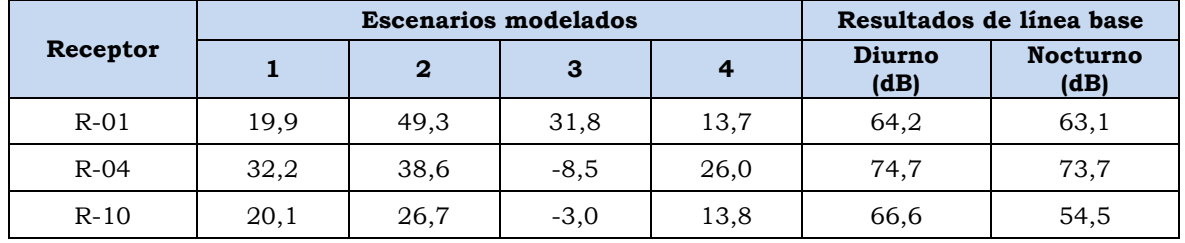

Fuente: INSIDEO.

<span id="page-678-1"></span>Elaborado por: INSIDEO.

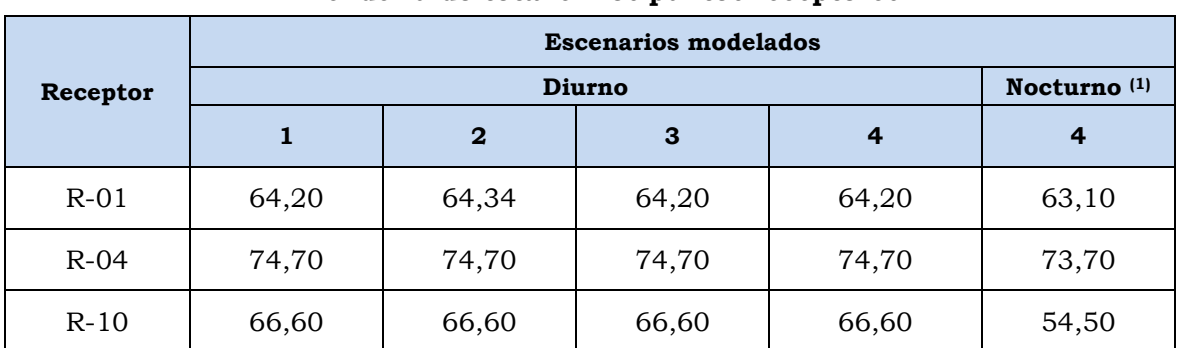

# **Cuadro 7.2 Nivel de ruido total en los puntos receptores**

Nota: (1) Se considera el aporte de ruido en horario nocturno ya que para el escenario 4 (operación) los aerogeneradores funcionarán durante todo el día. Fuente: INSIDEO.

Elaborado por: INSIDEO.

Tal como se puede observar en el **[Cuadro 7.1](#page-678-0)** las contribuciones de ruido se encontraron por debajo del ECA para ruido – zona residencial en el horario diurno y nocturno – zona residencial (60 dB y 50 dB, respectivamente); así como para la zona industrial (60 dB y 50 dB, respectivamente). La máxima contribución sonora se identificó en el escenario 2 con un aporte de 49,3 dB(A) en el receptor R-01. Mientras que la menor contribución se identificó en el escenario 3 con un aporte de -8,50 dB(A) en el receptor R-04.

Según los resultados obtenidos en el levantamiento de información de línea base del Estudio de Impacto Ambiental semidetallado de la Central Eólica Mórrope, los niveles de ruido en los puntos receptores ya superaban los ECA para la zona residencial (60 dB), principalmente debido a la circulación de vehículos en una vía principal (Panamericana Norte) y la acción del viento, el cual posee altas velocidades en la zona. En base a ello, se establece que el desarrollo del proyecto no incrementaría dichos niveles encontrados y los niveles de ruido deberían mantenerse en esos mismos valores, tal como puede verificarse en el **[Cuadro 7.2](#page-678-1)**.

De forma complementaria al párrafo anterior, a continuación, se presenta la estimación matemática que sustenta y estima la cantidad de energía necesaria para incrementar los niveles de ruido hasta 65 dB(A) en el receptor R-01.

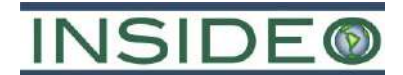

Receptor sensible: R-01

- o Nivel de ruido de línea base: 64,2 dB(A)
- o Contribución de ruido necesario: X dB(A)
- o Nivel de ruido teóricamente alcanzado: 65 dB(A)

$$
Leq (dB) = 10 * log(10^{\frac{L1}{10}} + 10^{\frac{L2}{10}} + \dots + 10^{\frac{Ln}{10}})
$$
  
\n
$$
65 dB(A) = 10 * log(10^{\frac{64.2}{10}} + 10^{\frac{X}{10}})
$$
  
\n
$$
6,5 dB(A) = log(10^{\frac{64.2}{10}} + 10^{\frac{X}{10}})
$$
  
\n
$$
antilog[6,5] = antilog[log(10^{\frac{64.2}{10}} + 10^{\frac{X}{10}})]
$$
  
\n
$$
antilog[6,5] = 10^{\frac{64.2}{10}} + 10^{\frac{X}{10}}
$$
  
\n
$$
antilog[6,5] - 10^{\frac{64.2}{10}} = 10^{\frac{X}{10}}
$$
  
\n
$$
10^{6.5} - 10^{\frac{64.2}{10}} = 10^{\frac{X}{10}}
$$
  
\n
$$
log(10^{\frac{65}{10}} - 10^{\frac{64.2}{10}}) = \frac{X}{10}
$$
  
\n
$$
10 * log(10^{\frac{65}{10}} - 10^{\frac{64.2}{10}}) = X
$$
  
\n
$$
X = 57,26 dB(A)
$$

Tal como se puede apreciar, para poder elevar el nivel de ruido a 65 dB(A) se necesitaría una contribución mínima de 57,26 dB(A); no obstante, la contribución del proyecto sería de 19,9 dB(A); el cual en términos energéticos se encuentra muy por debajo del valor mínimo requerido, tal como se demuestra a continuación:

$$
NPS = 20 * \log\left(\frac{P}{P_{ref}}\right)
$$

Donde:

- o NPS: nivel de presión sonora, expresado en dB.
- $\circ$   $P$ : nivel de potencia o presión sonora registrado en el receptor sensible.
- $\rho$   $P_{ref}$ : nivel de presión sonora de referencia; cuyo valor es 20µPa.

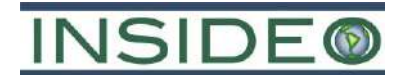

Cálculo del nivel de presión sonora necesaria para incrementar a 65 dB(A) los niveles de ruido:

$$
57,26 = 20 * \log \left(\frac{P}{20x10^{-6}Pa}\right)
$$

$$
10^{\frac{57,26}{20}} = \frac{P}{20x10^{-6}Pa}
$$

$$
10^{2,863}x20x10^{-6}Pa = P
$$

$$
P = 0.0146 Pa
$$

Cálculo del nivel de presión sonora asociado a la contribución del proyecto

$$
19,90 = 20 * \log \left(\frac{P}{20x10^{-6}Pa}\right)
$$

$$
10^{\frac{19,90}{20}} = \frac{P}{20x10^{-6}Pa}
$$

$$
10^{0,995}x20x10^{-6}Pa = P
$$

$$
P = 0,0002 Pa
$$

Estimación del incremento energético porcentual entre las contribuciones acústicas y el nivel necesario para alcanzar un nivel neto de 65 dB(A).

> Incremento porcentual  $=\frac{NPS_{requireido}-NPS_{modelado}}{NPS}$  $NPS_{modelado.}$   $\chi$  100%

$$
Incremento\, porcentual = \frac{0.01444\,Pa}{0.0002\,Pa} \times 100\%
$$

 $Incremento porcentral = 7278,36%$ 

A partir de los cálculos anteriores, se observa que se necesitaría aproximadamente incrementar en un 7278,36% el nivel de presión sonora producto de las contribuciones del modelamiento en el receptor R-01, por lo cual se garantizaría de dicho modo que las actividades constructivas en dicho receptor no incrementarían los niveles basales acústicos del entorno. De forma complementaria se presenta el **[Cuadro 7.3](#page-681-0)**, donde se presenta de forma resumida los niveles de energía e incrementos porcentuales netos para los escenarios 1, 2, 3 y 4 en los receptores sensibles que forman parte del presente estudio. Mientras que en el **[Cuadro 7.4](#page-681-1)** se presenta el mismo análisis, correspondiente al horario nocturno.

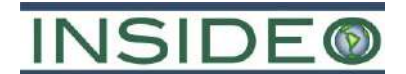

#### **Cuadro 7.3**

<span id="page-681-0"></span>**Determinación del incremento de presión sonora e incremento porcentual en los** 

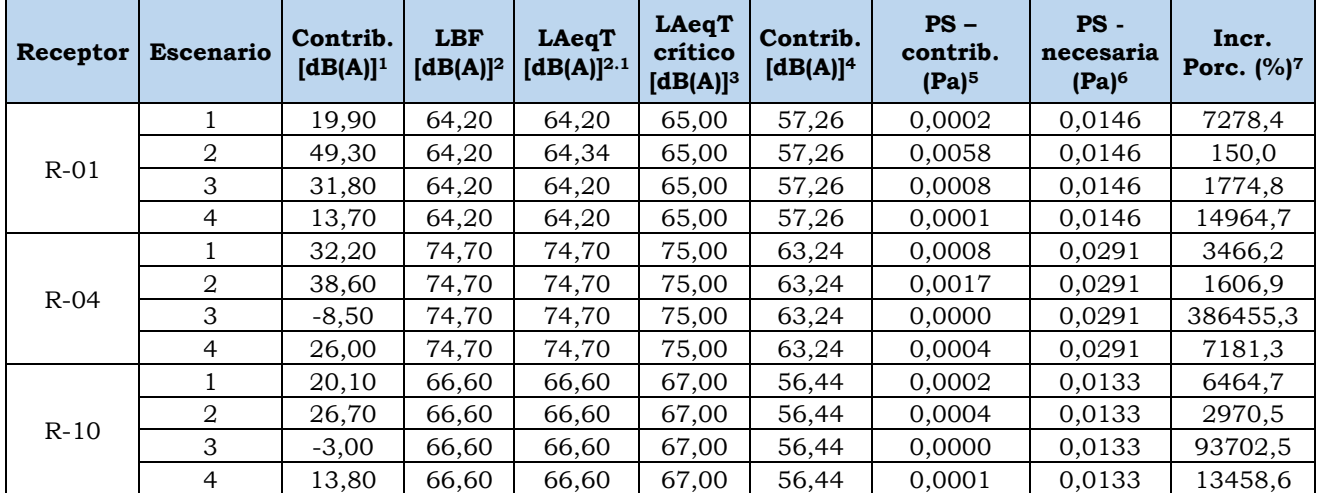

**receptores sensibles – horario diurno**

Nota: 1: Contribución acústica obtenida del modelamiento de ruido, en dicho receptor. 2: Niveles basales de ruido obtenidos de las estaciones de monitoreo. 2.1: Nivel equivalente de ruido, producto de la suma energética entre la contribución acústica y el nivel basal. 3: Nivel de ruido equivalente crítico, el cual corresponde al valor entero superior próximo del nivel acústico de LBF. 4: Contribución acústica necesaria para alcanzar al LAeqT crítico. 5: Nivel de presión asociado a la contribución acústica del modelamiento de ruido. 6: Nivel de presión asociado a la contribución acústica para alcanzar el LAeqT crítico. 7: Incremento porcentual de la presión del aire con respecto a las contribuciones modeladas de ruido.

#### **Cuadro 7.4**

# <span id="page-681-1"></span>**Determinación del incremento de presión sonora e incremento porcentual en los**

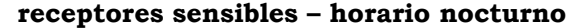

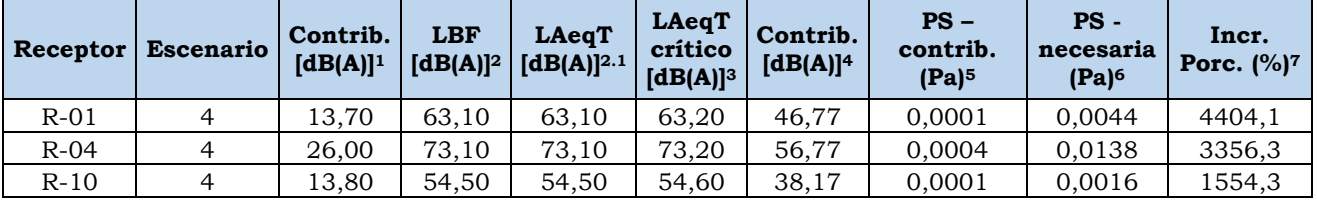

Nota: 1: Contribución acústica obtenida del modelamiento de ruido, en dicho receptor. 2: Niveles basales de ruido obtenidos de la estación de monitoreo en el horario nocturno. 2.1: Nivel equivalente de ruido, producto de la suma energética entre la contribución acústica y el nivel basal. 3: Nivel de ruido equivalente crítico, el cual corresponde al valor entero superior próximo del nivel acústico de LBF. 4: Contribución acústica necesaria para alcanzar al LAeqT crítico. 5: Nivel de presión asociado a la contribución acústica del modelamiento de ruido. 6: Nivel de presión asociado a la contribución acústica para alcanzar el LAeqT crítico. 7: Incremento porcentual de la presión del aire con respecto a las contribuciones modeladas de ruido.

Acorde al modelamiento realizado, bajo todos los parámetros y condiciones indicadas anteriormente, los resultados obtenidos muestran que el aporte de ruido por las actividades constructivas y operativas del desarrollo de la central eólica son menores a las mediciones de línea base, por lo que la suma energética logarítmica resulta nula y, por ende, los niveles de ruido en los puntos receptores se mantienen igual, para todos los escenarios y en ambos horarios (nocturno para el escenario 4) tal como se muestra en el **[Cuadro 7.2](#page-678-1)**.

# INSIDE

# <span id="page-682-0"></span>**7.1.2 Comportamiento de las curvas isofónicas en el área de estudio**

En las **Figuras 7.1**, **7.2**, **7.3** y **7.4** se puede observar los resultados del modelo de propagación de ruido correspondiente a cada escenario de desarrollo del proyecto (i.e. 04 escenarios).

En la **Figura 7.1** y **7.2** se presentan los escenarios 1 y 2, respectivamente; en ellos se puede apreciar que las curvas isofónicas se distribuyen como un frente acústico, asociado a la suma energética espacial generado por la contribución de cada aerogenerador. Mientras que en las subestaciones Mórrope y La Arena, las curvas isofónicas de distribuyen de forma concéntrica. Es necesario mencionar que una distribución isofónica de forma concéntrica está asociado a una topografía llana, el cual ha sido identificado en el área de estudio y fue detallado en el EIA-sd de la central eólica Mórrope.

En la **Figura 7.3** se presenta de la distribución de las isófonas del escenario 3, en el cual se aprecia que dichas isolíneas se comportan como un frente lineal a lo largo de la vía que comunica la carretera Panamericana y el ingreso del parque eólico.

Finalmente, en la **Figura 7.4** se presenta de la distribución de las isófonas del escenario 4 (etapa de operación), en donde se aprecia una distribución espacial de las curvas isofónicas muy similar al presentado en el escenario 1 y 2. Ello está asociado principalmente al funcionamiento de los 40 aerogeneradores durante el horario diurno y nocturno.

# <span id="page-682-1"></span>**8.0 CONCLUSIONES**

Si bien existen niveles de inmisión a partir de las fuentes de ruido consideradas, se concluye que los aportes estimados para niveles de ruido ambiental, en los puntos receptores, son nulos, según los resultados obtenidos en el modelamiento, por lo que los niveles de ruido obtenidos durante la línea base ambiental se mantienen iguales.

Es importante mencionar que estos resultados fueron obtenidos considerando escenarios muy conservadores (i.e. todas las máquinas operando simultáneamente en cada escenario y en el mismo punto) en donde los efectos se hacen máximos, tanto para los focos puntuales como lineales.

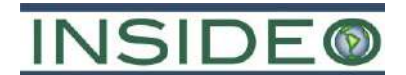

# <span id="page-683-0"></span>**9.0 BIBLIOGRAFÍA**

BSI BRITISH STANDARS – BS 5228-1:2009

2008 Code of practice for noise and vibration control on construction and open sites – Part 1: Noise.

HANSON, C., TOWERS, D. & MEISTER, L.

2006 *Transit Noise and Vibration Impact Assessment*. FTA. 261 p.

*Le Guide du bruit (GdB 1980) Chapitre II: Estimation du bruit routier* 

PRESIDENCIA DEL CONSEJO DE MINISTROS

2003 Decreto Supremo N° 085-2003-PCM. Aprueban el Reglamento de Estándares Nacionales de Calidad Ambiental para Ruido. Lima, 24 de octubre del 2003.
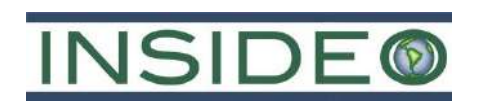

# **FIGURAS**

### **ENEL GENERACIÓN PERÚ S.A.A.**

**MODIFICACIÓN DEL ESTUDIO DE IMPACTO AMBIENTAL SEMIDETALLADO DE LA CENTRAL EÓLICA MÓRROPE TITULO:**

**PROYECTO:**

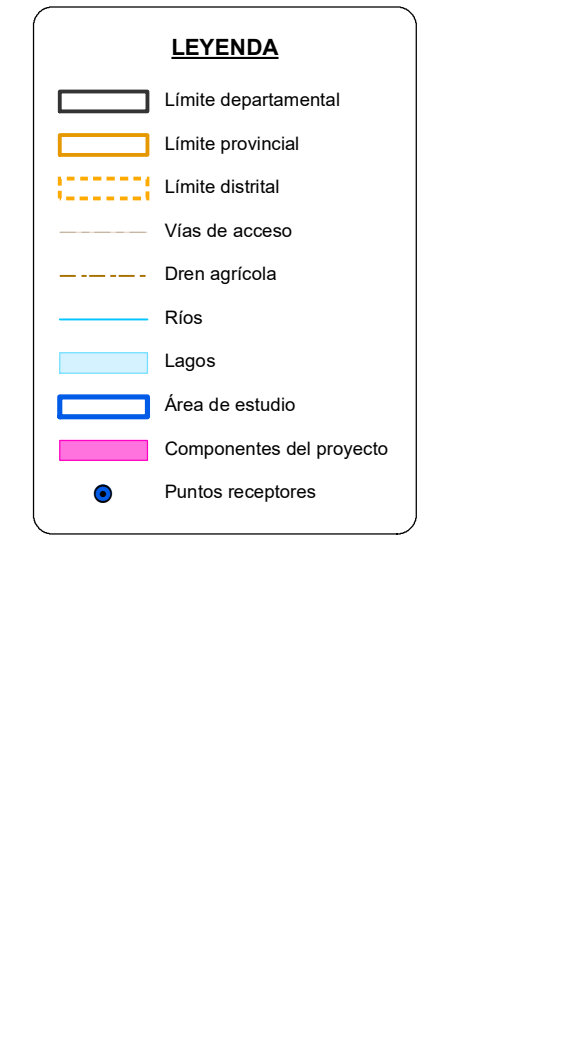

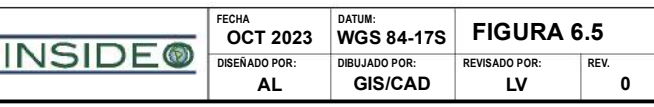

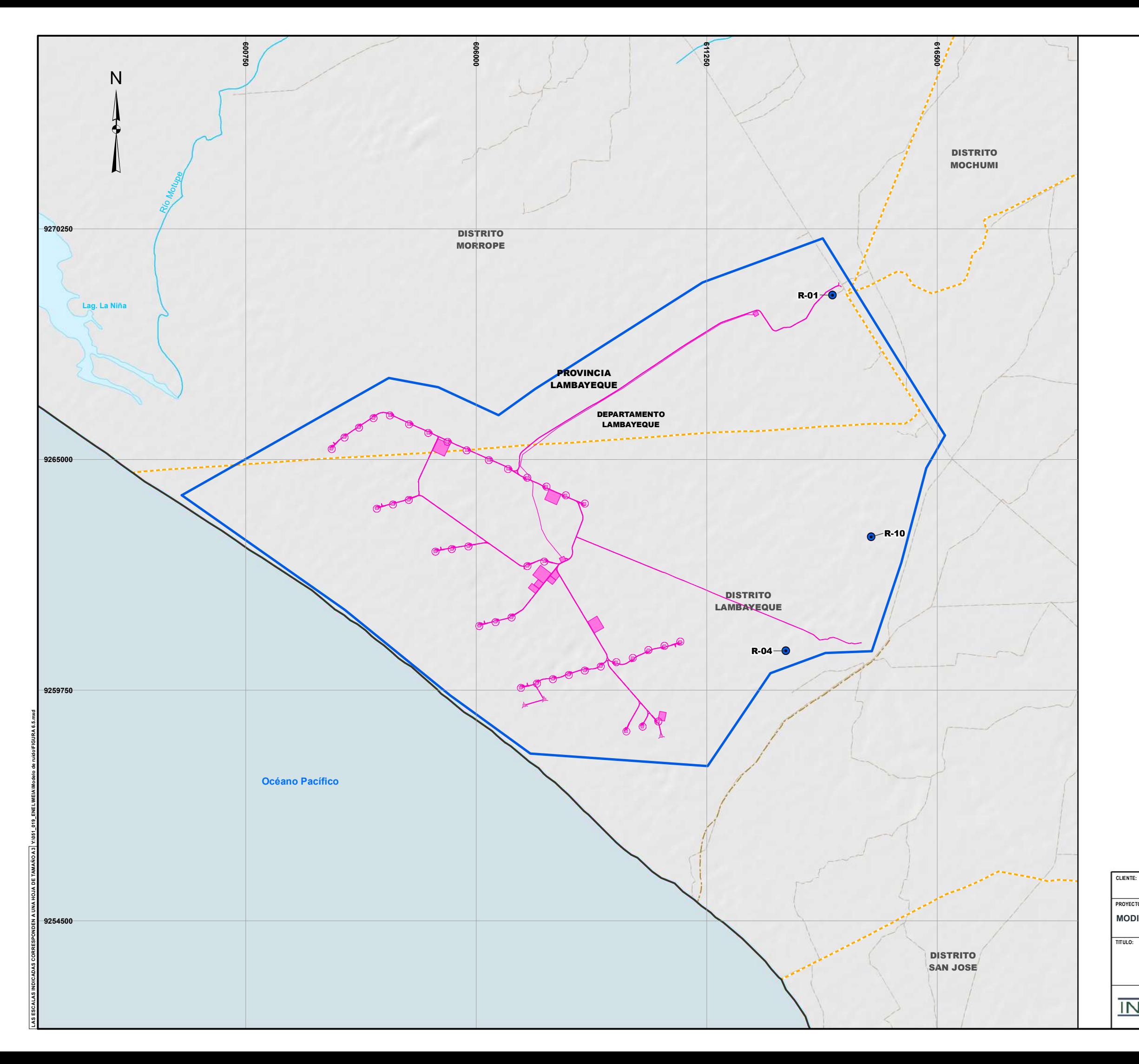

### **UBICACIÓN DE FUENTES DE EMISIÓN DE RUIDO Y PUNTOS RECEPTORES**

**ESCALA: 1 / 80,000**

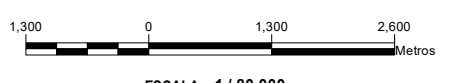

LORENA VALLE MONGRUT

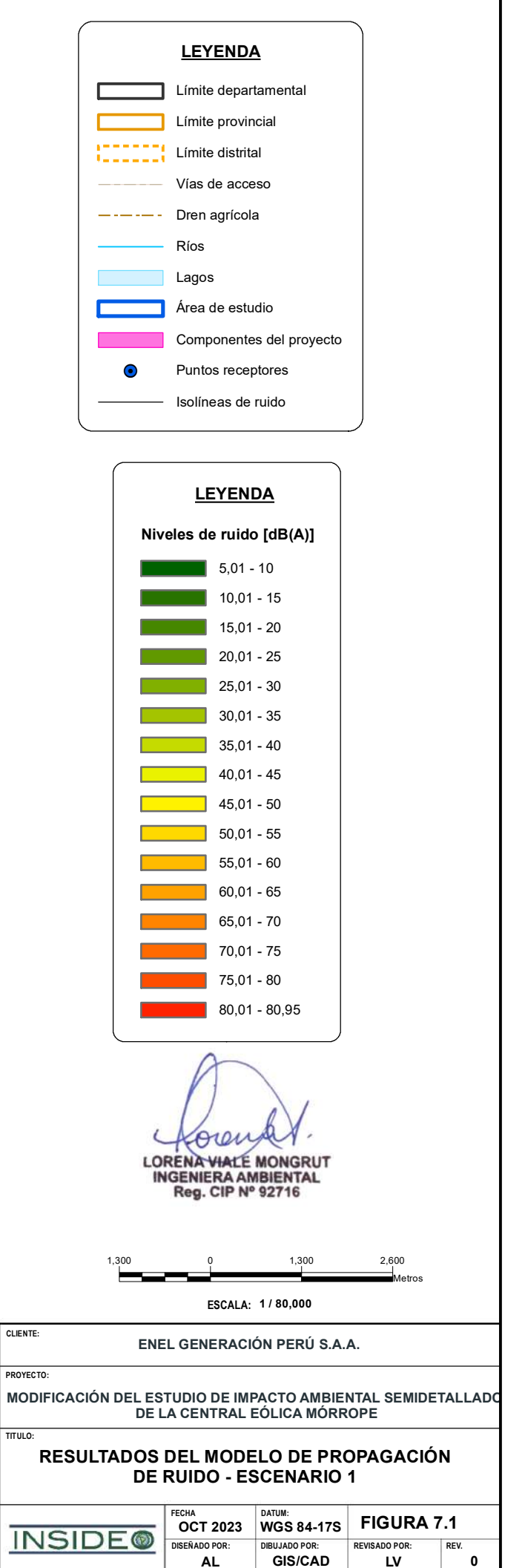

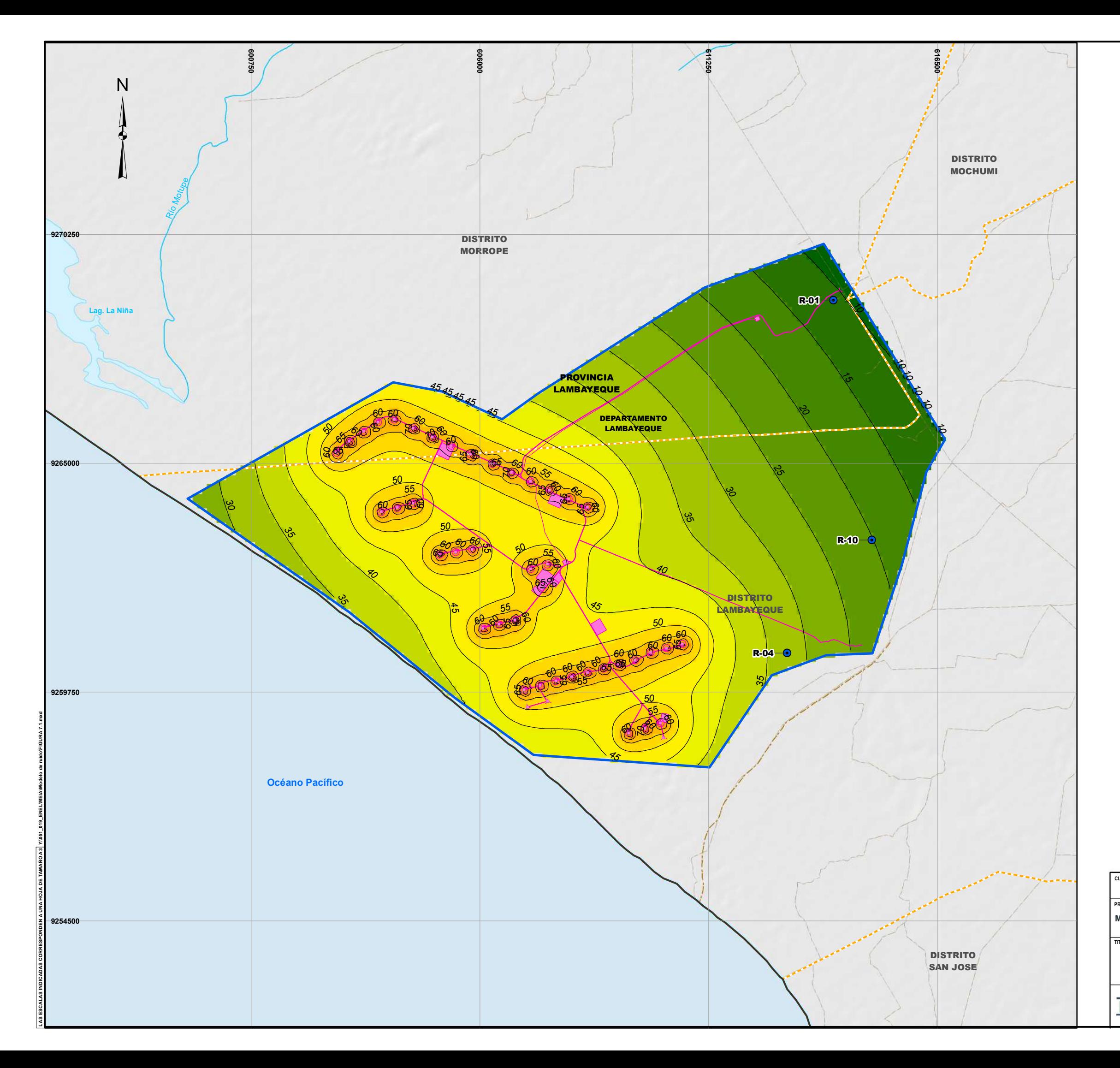

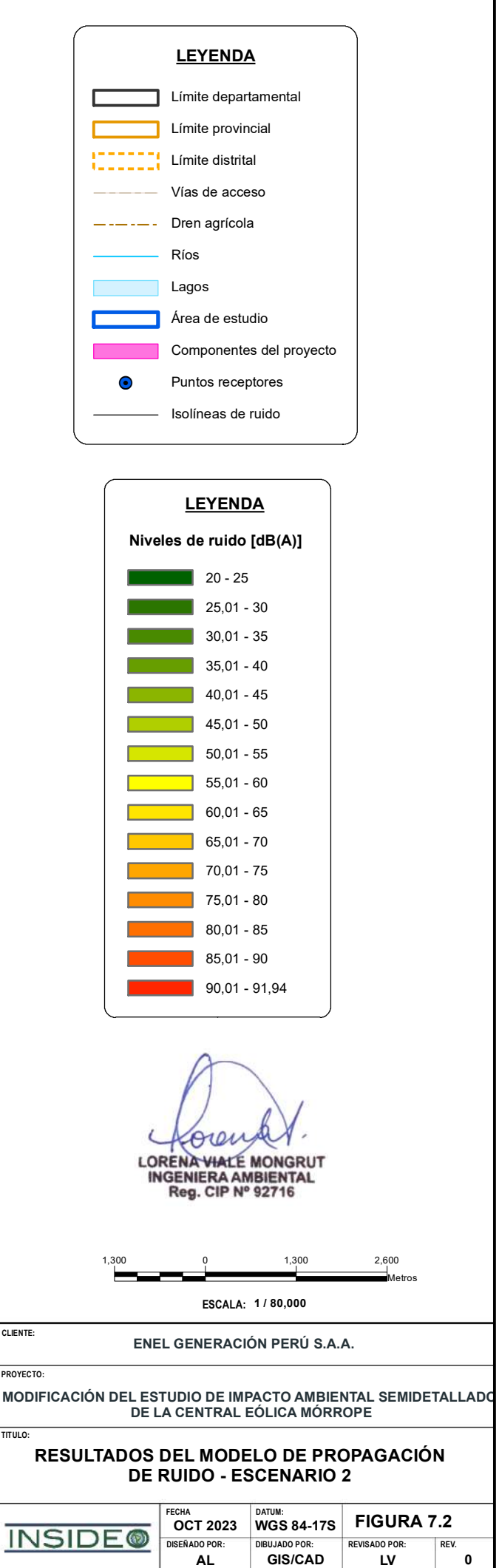

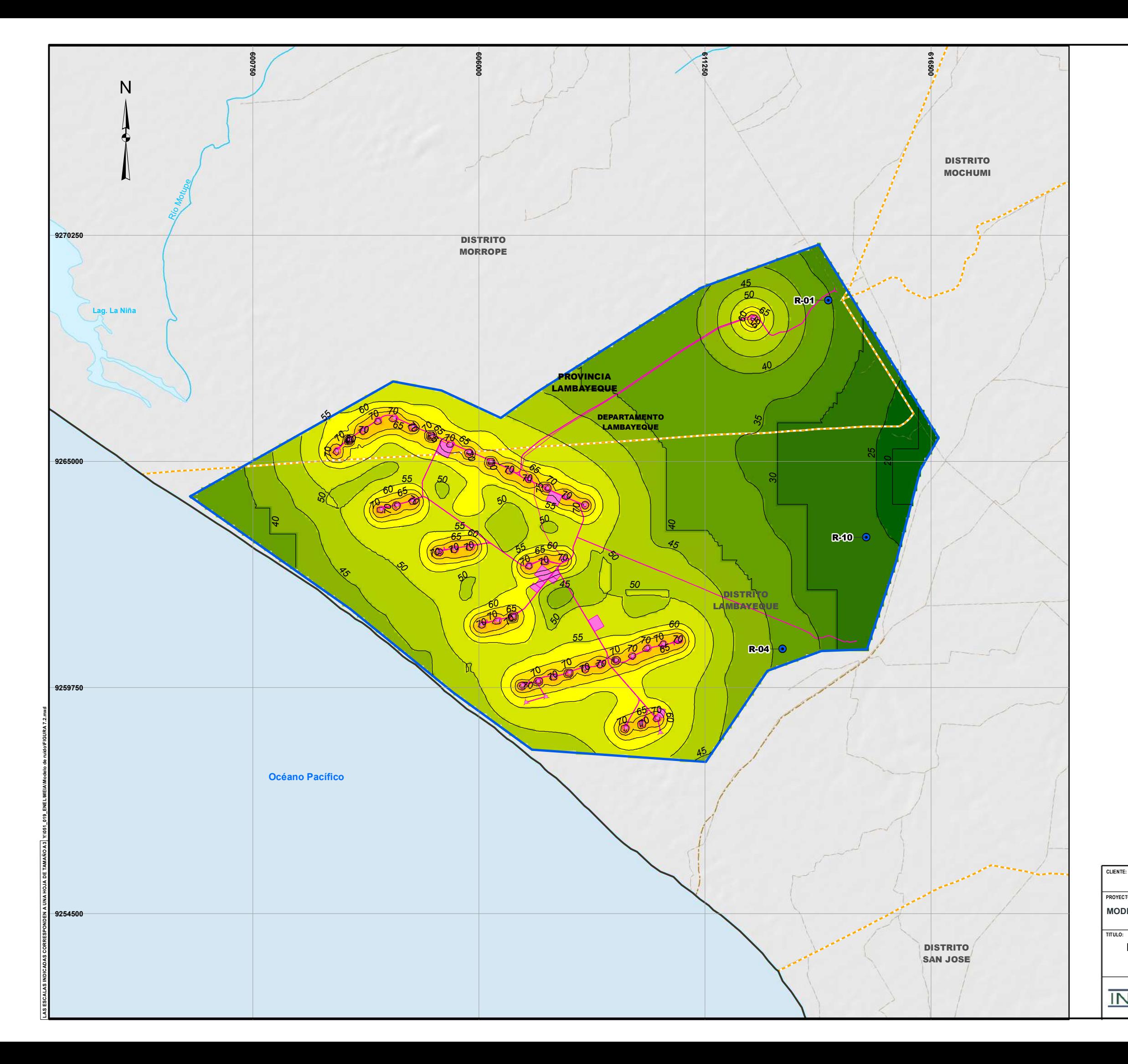

**TITULO:**

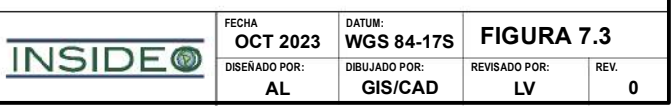

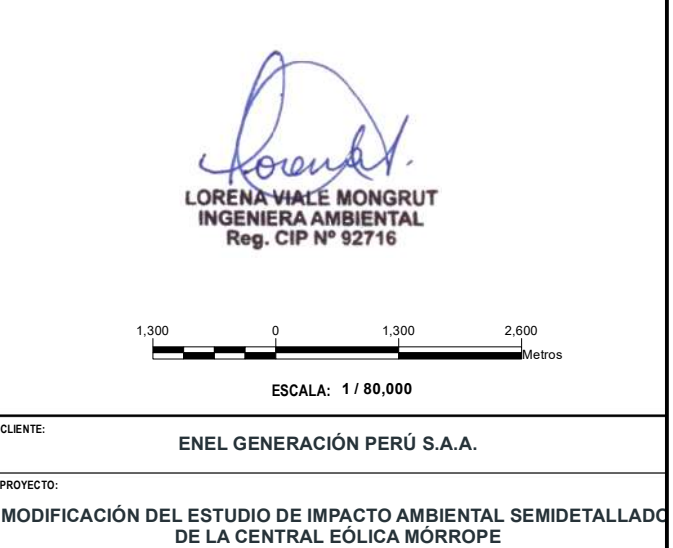

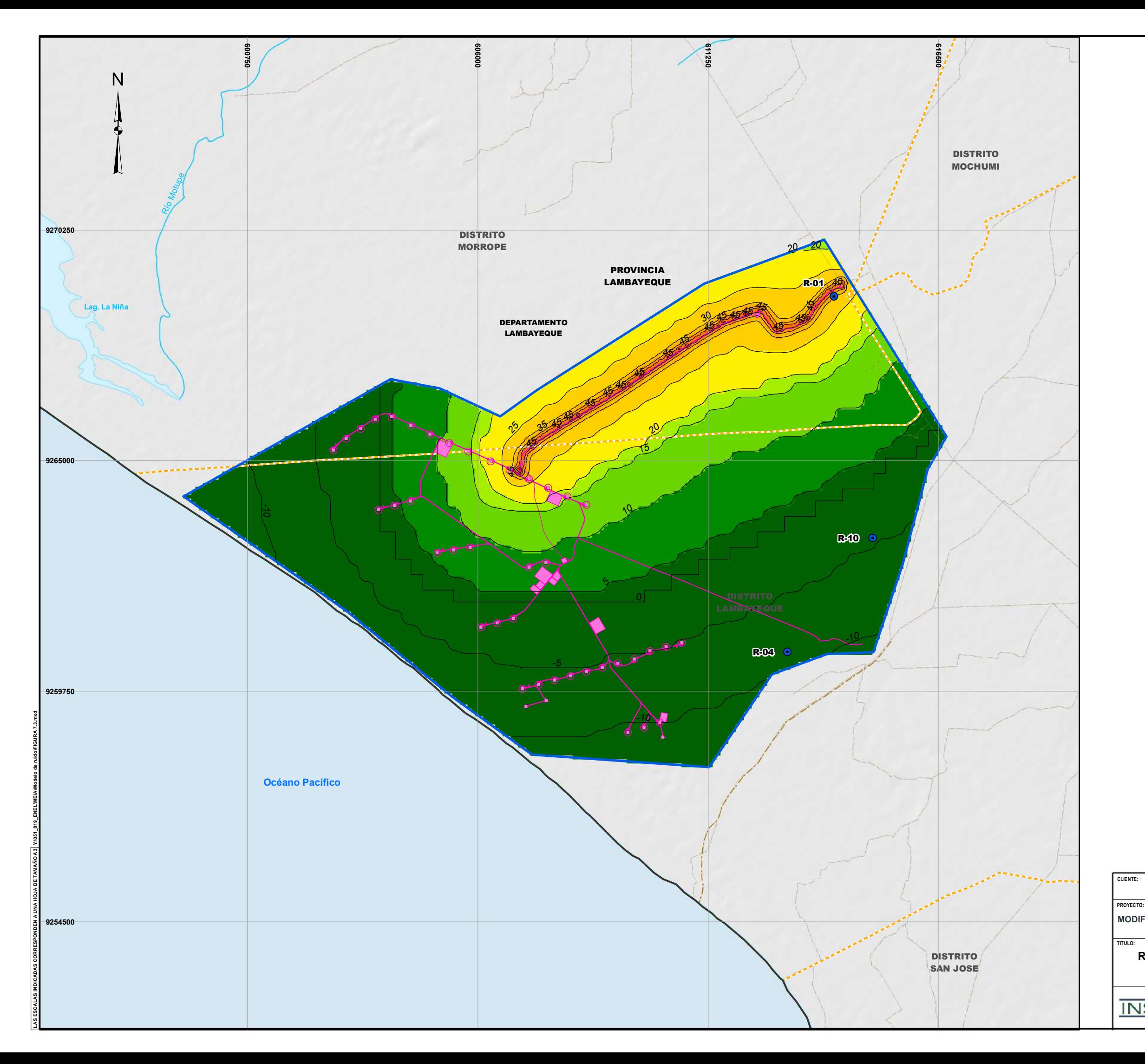

### **RESULTADOS DEL MODELO DE PROPAGACIÓN DE RUIDO - ESCENARIO 3**

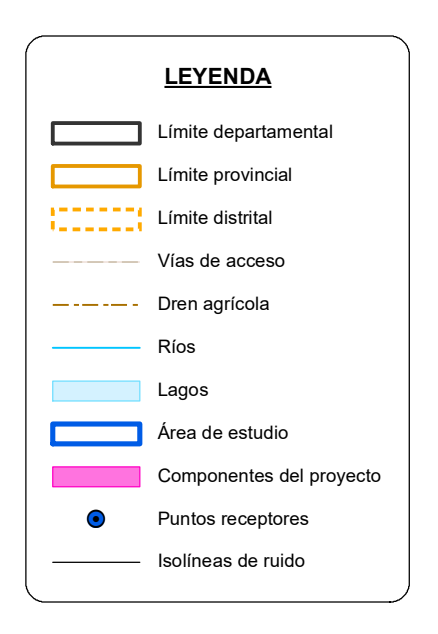

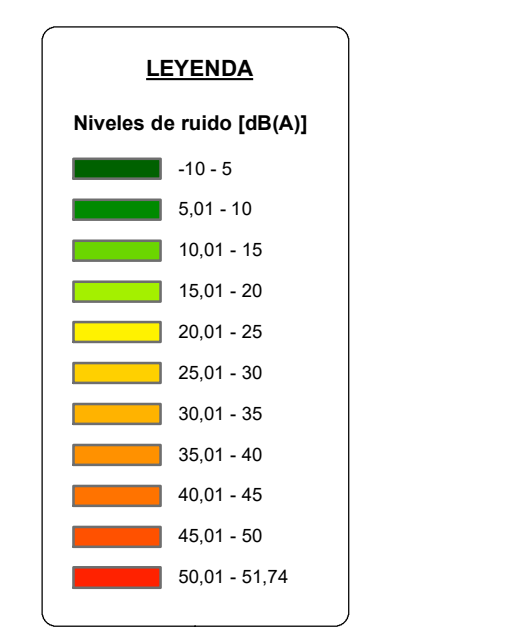

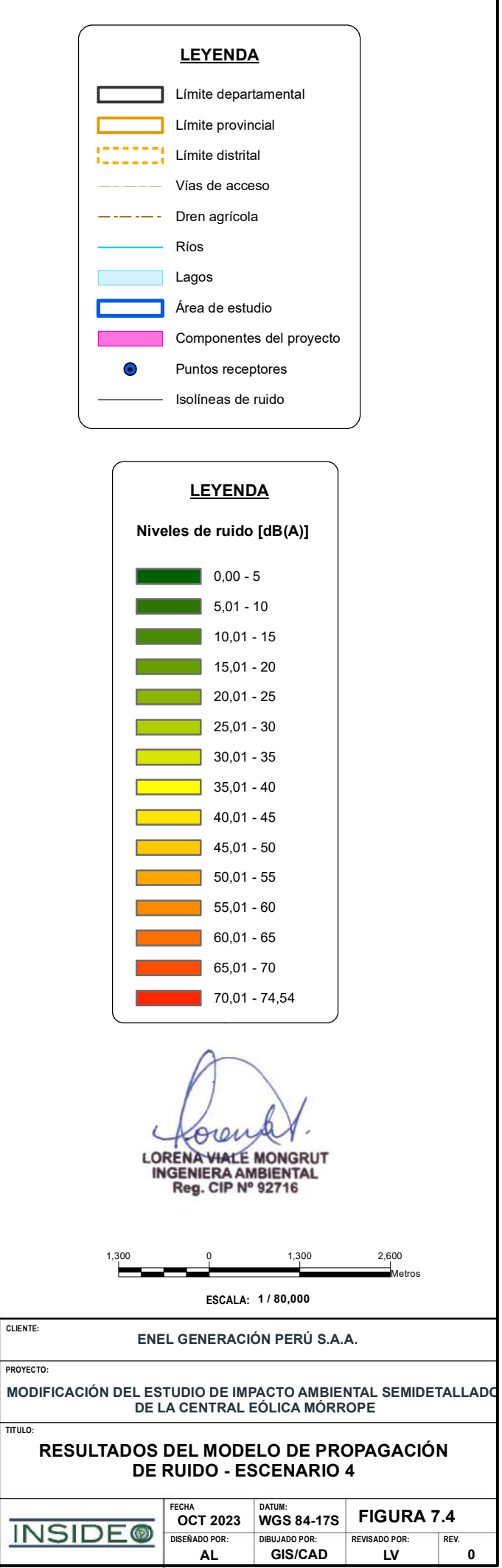

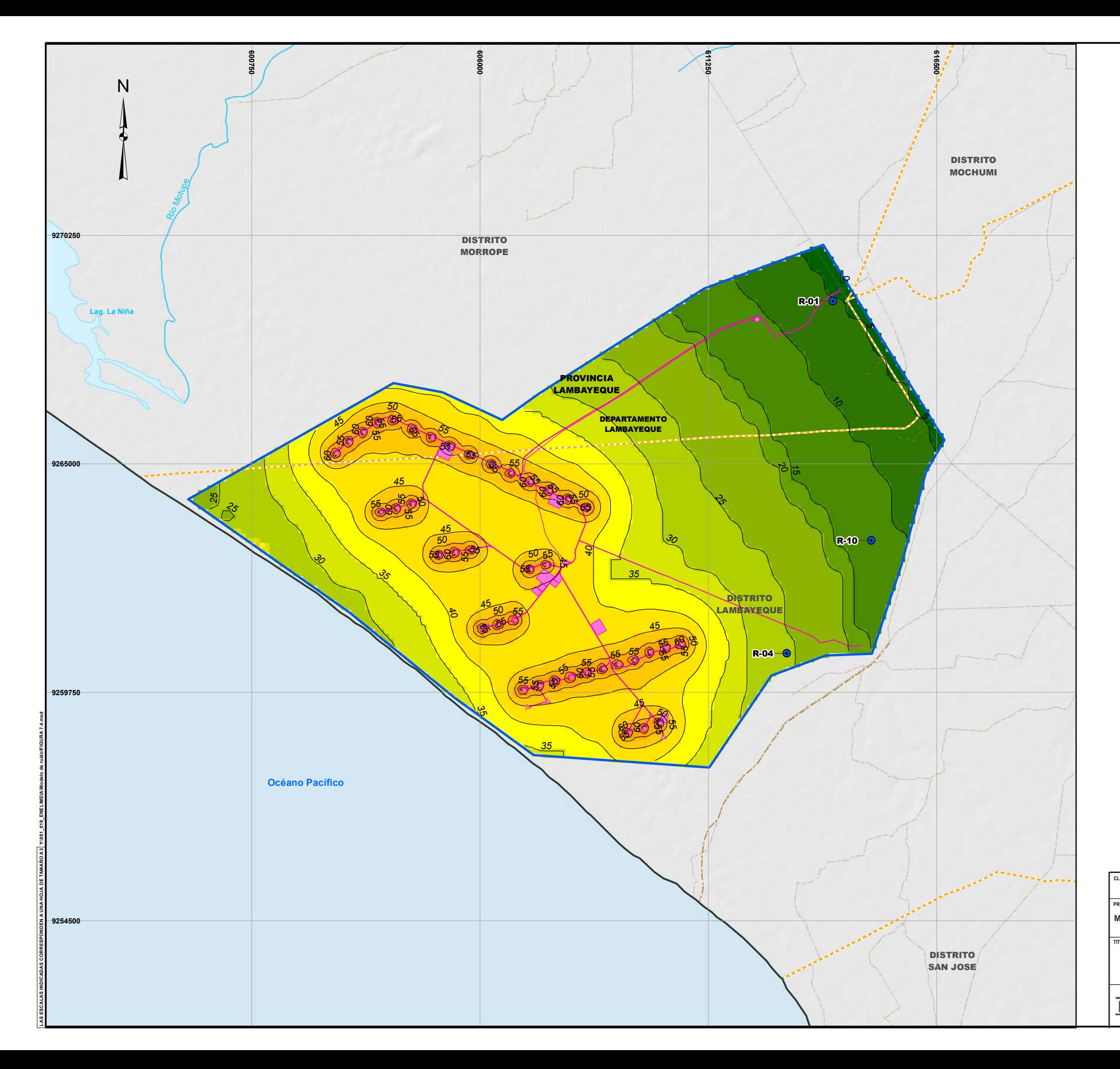

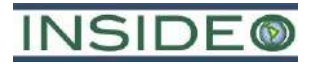

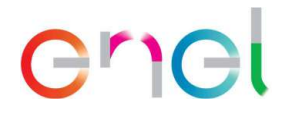

# Link drive - inputs editables https://drive.google.com/drive/folders/12e5U1KEMsNcbihmtudBjkX4tznYTo\_B?usp=sharing

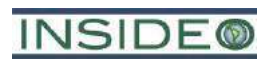

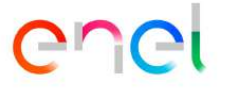

**Anexo 7.2.1**

# **Actas de la realización de reuniones**

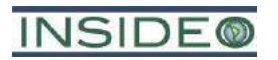

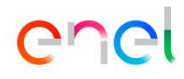

**Formato de la ficha de reunión**

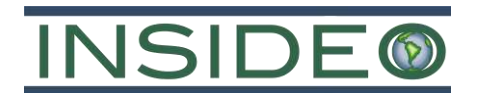

## **Modificación del Estudio de Impacto Ambiental Semidetallado (MEIA-sd) de la Central Eólica Mórrope – Plan de Participación Ciudadana**

## **I. Datos generales**

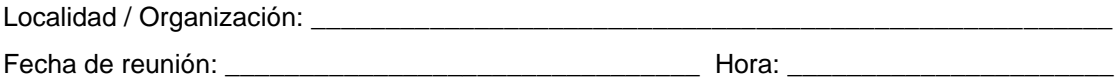

## **II. Registro de participantes**

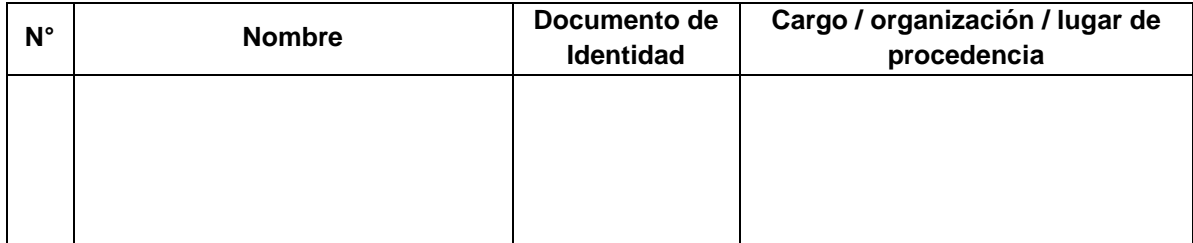

## **III. Desarrollo de la visita**

A continuación se detalla el desarrollo general de la visita:

- 1. El promotor procedió a brindar información sobre Enel Generación Perú, detalles de la central eólica, así como del estudio en mención y del proceso de participación ciudadana.
- 2. Se registraron los aportes y comentarios hechos por los participantes, así como la respuesta y conclusiones finales de parte del promotor, durante la reunión.

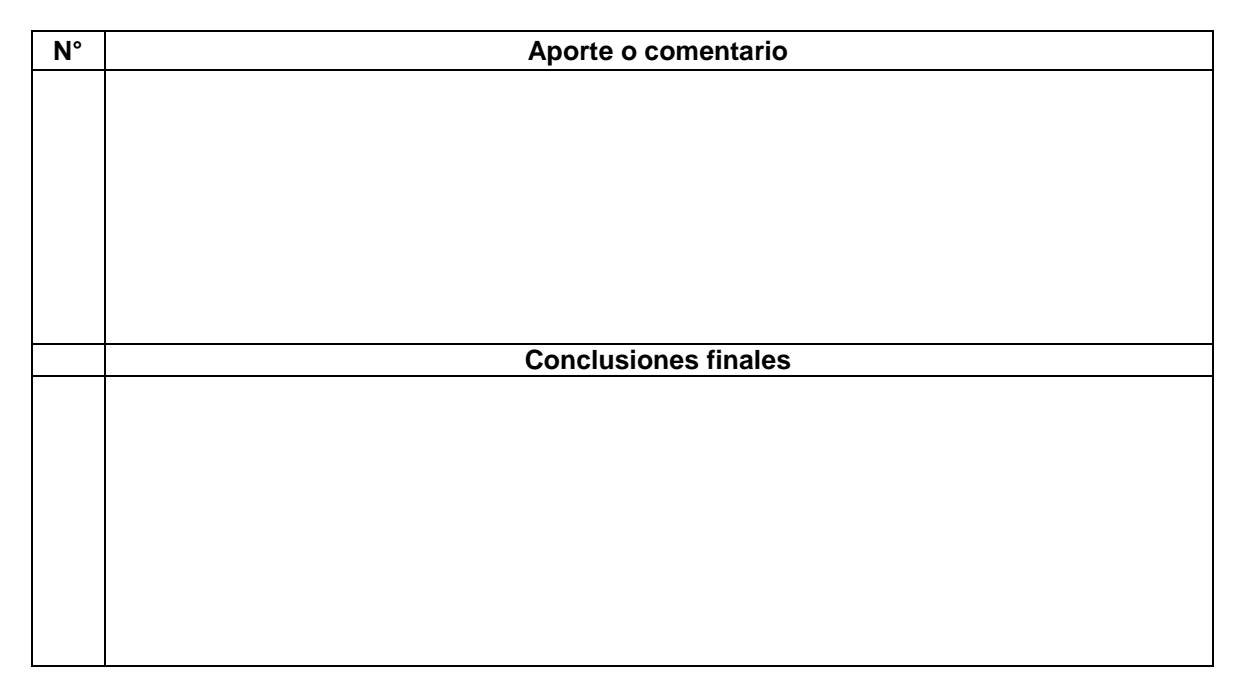

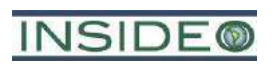

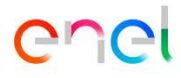

**Fichas de reunión registradas Del 05 al 22 de octubre del 2023**

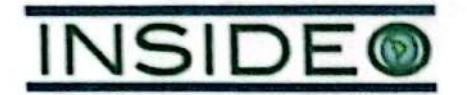

## Modificación del Estudio de Impacto Ambiental Semidetallado (MEIA-sd) de la Central Eólica Mórrope - Plan de Participación Ciudadana

#### ī. **Datos generales**

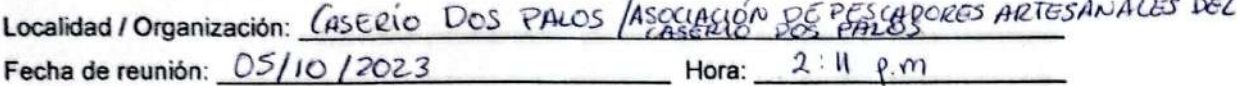

### **Registro de participantes** н.

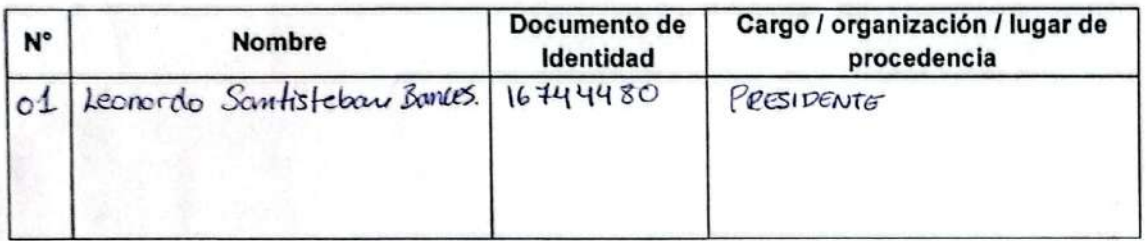

## III. Desarrollo de la visita

A continuación se detalla el desarrollo general de la visita:

- 1. El promotor procedió a brindar información sobre Enel Generación Perú, detalles de la central eólica, así como del estudio en mención y del proceso de participación ciudadana virtual.
- 2. Se registraron los aportes y comentarios hechos por los participantes, así como la respuesta y conclusiones finales de parte del promotor, durante la reunión.

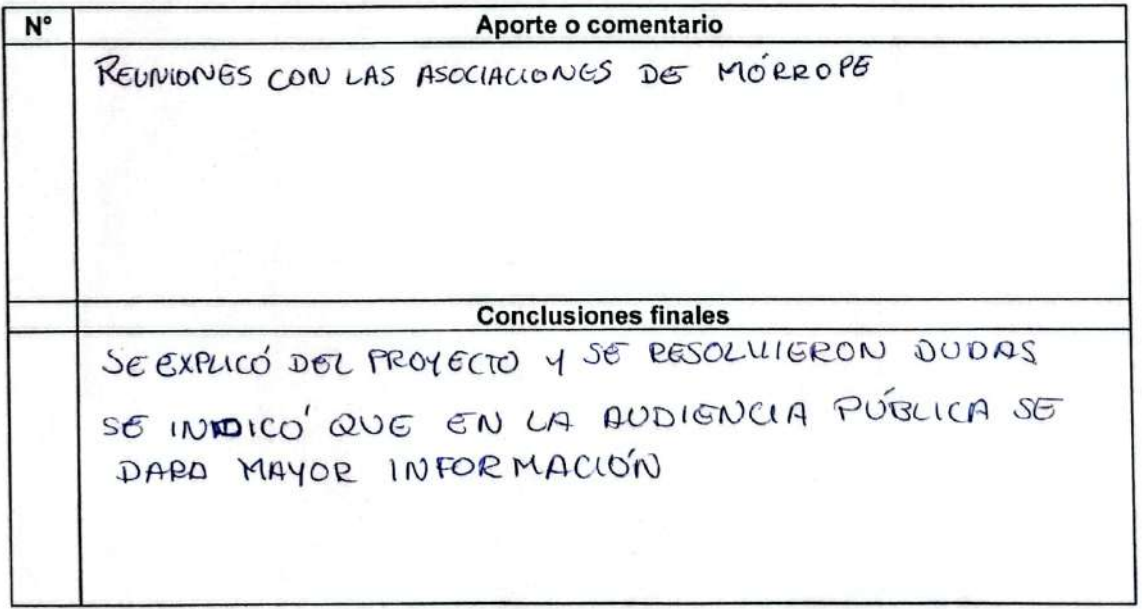

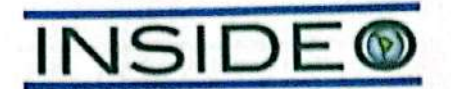

## Modificación del Estudio de Impacto Ambiental Semidetallado (MEIA-sd) de la Central Eólica Mórrope - Plan de Participación Ciudadana

#### $\mathbf{L}$ **Datos generales**

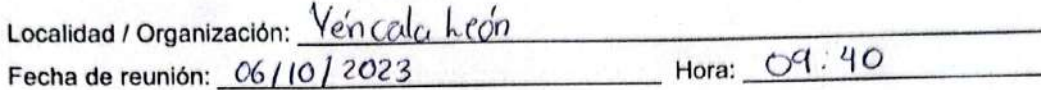

#### Registro de participantes H.

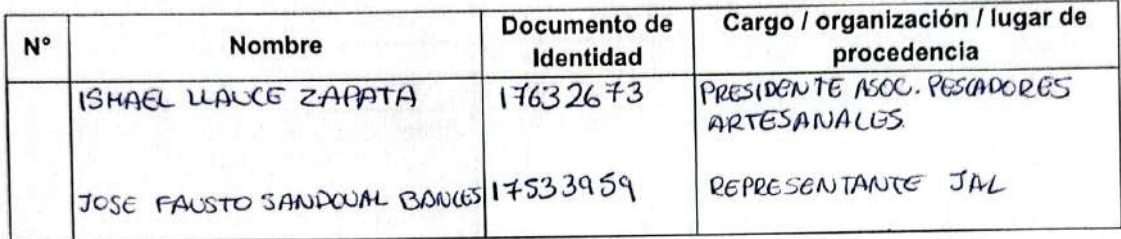

#### Ш. Desarrollo de la visita

A continuación se detalla el desarrollo general de la visita:

- 1. El promotor procedió a brindar información sobre Enel Generación Perú, detalles de la central eólica, así como del estudio en mención y del proceso de participación ciudadana.
- 2. Se registraron los aportes y comentarios hechos por los participantes, así como la respuesta y conclusiones finales de parte del promotor, durante la reunión.

## IV. Detalle de la reunión

Aporte o comentario  $N^{\circ}$ PREGUNTAS SODre Extensión y voicación DEL PROYECTO. CUAL ES LA ALTURA DE LOS AEROGENERA DORES A DONDE UA A LE LA ENERGIA PRODUCIDA SE PIDE AROYO LABORAL A LA COMUNIDAD. **Conclusiones finales** SE RESPONDIE RON LAS DUDAS Y CONSULTAS, ADEMAS SE INDICO' QUE MAYOR INFORMACIÓN SE PARA EN LA ANDIENCIA

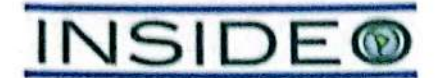

## Modificación del Estudio de Impacto Ambiental Semidetallado (MEIA-sd) de la Central Eólica Mórrope - Plan de Participación Ciudadana

#### 1. **Datos generales**

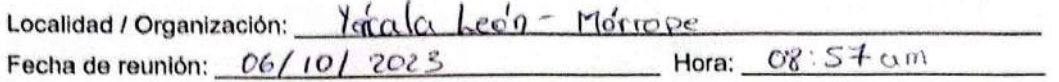

#### H. Registro de participantes

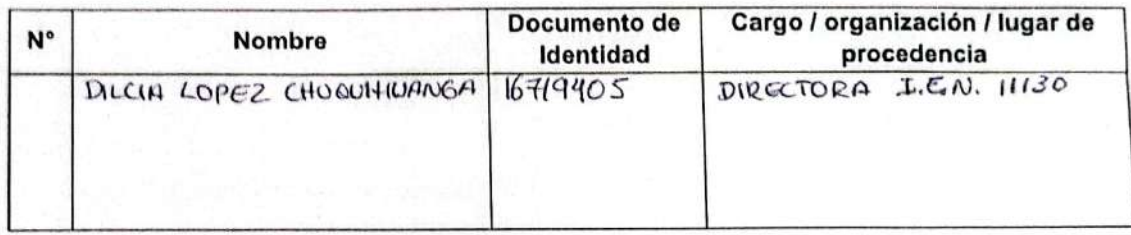

### III. Desarrollo de la visita

A continuación se detalla el desarrollo general de la visita:

- 1. El promotor procedió a brindar información sobre Enel Generación Perú, detalles de la central eólica, así como del estudio en mención y del proceso de participación ciudadana.
- 2. Se registraron los aportes y comentarios hechos por los participantes, así como la respuesta y conclusiones finales de parte del promotor, durante la reunión.

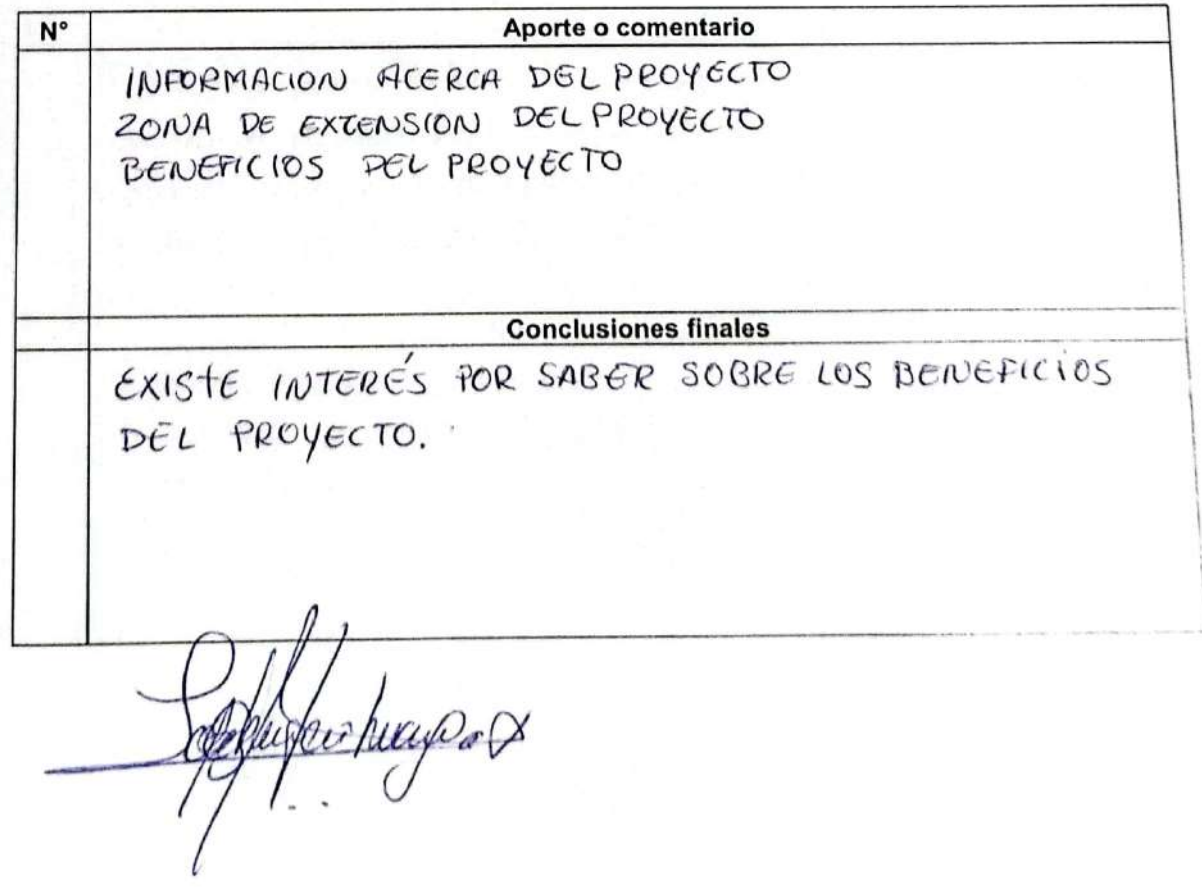

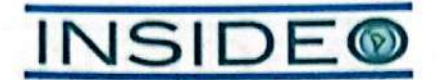

Modificación del Estudio de Impacto Ambiental Semidetallado (MEIA-sd) de la Central Eólica Mórrope - Plan de Participación Ciudadana

#### L. **Datos generales**

Localidad/Organización<sup>AH.25</sup> de Febrero - Medianía

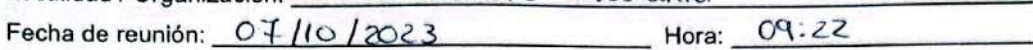

#### П. Registro de participantes

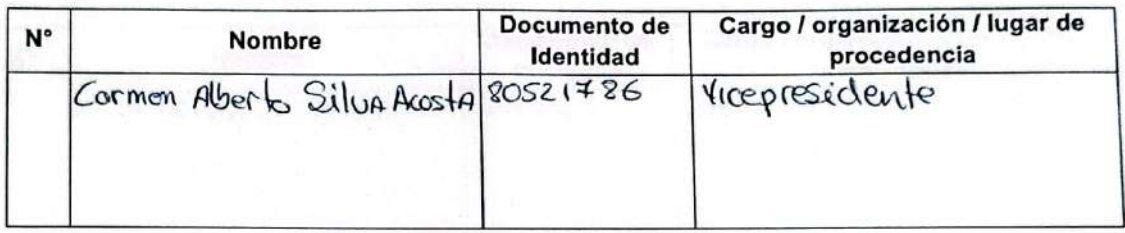

#### Ш. Desarrollo de la visita

A continuación se detalla el desarrollo general de la visita:

- 1. El promotor procedió a brindar información sobre Enel Generación Perú, detalles de la central eólica, así como del estudio en mención y del proceso de participación ciudadana.
- 2. Se registraron los aportes y comentarios hechos por los participantes, así como la respuesta y conclusiones finales de parte del promotor, durante la reunión.

N° Aporte o comentario Dudos sobre las areas del proyecto si estan vendidos o en arrendamiento. Inicio de construcción del proyecto **Conclusiones finales** Se Respondió y actoro las dudas. EN JIWAN

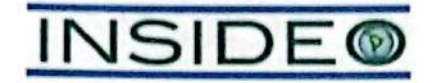

Modificación del Estudio de Impacto Ambiental Semidetallado (MEIA-sd) de la Central Eólica Mórrope - Plan de Participación Ciudadana

### ı. **Datos generales**

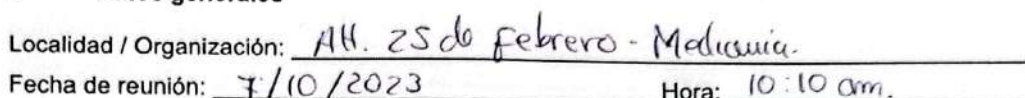

### H. Registro de participantes

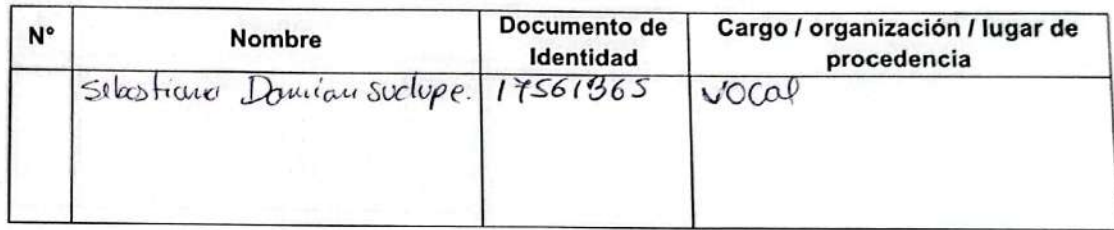

### III. Desarrollo de la visita

A continuación se detalla el desarrollo general de la visita:

- 1. El promotor procedió a brindar información sobre Enel Generación Perú, detalles de la central eólica, así como del estudio en mención y del proceso de participación ciudadana.
- 2. Se registraron los aportes y comentarios hechos por los participantes, así como la respuesta y conclusiones finales de parte del promotor, durante la reunión.

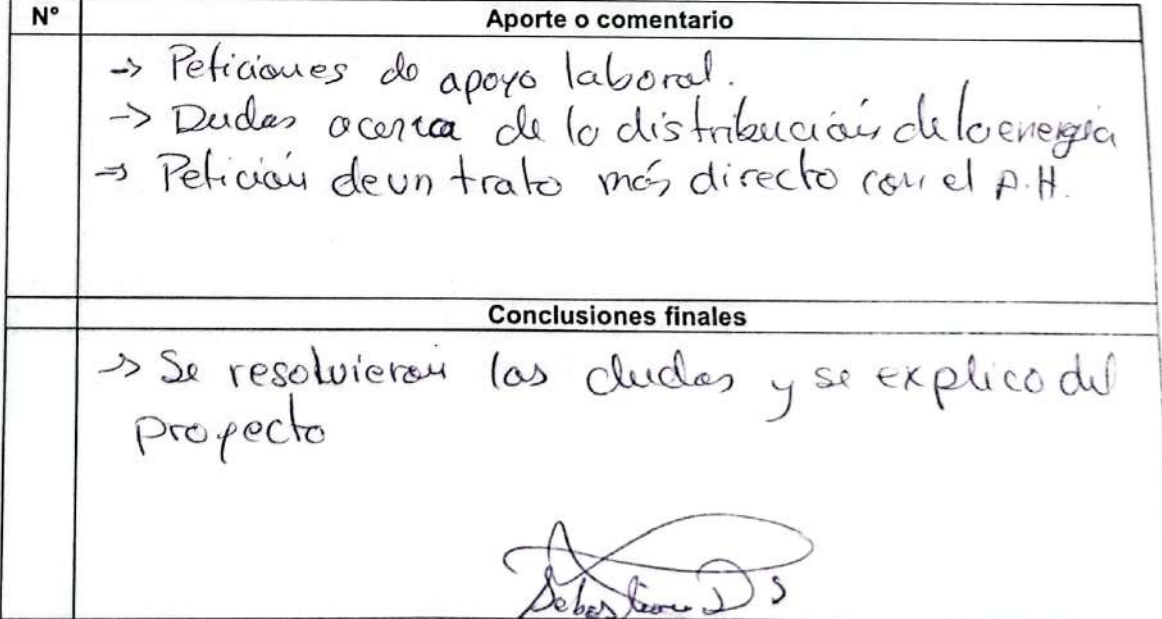

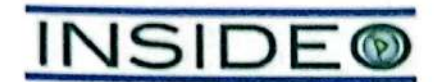

Modificación del Estudio de Impacto Ambiental Semidetallado (MEIA-sd) de la Central Eólica Mórrope - Plan de Participación Ciudadana

### I. **Datos generales**

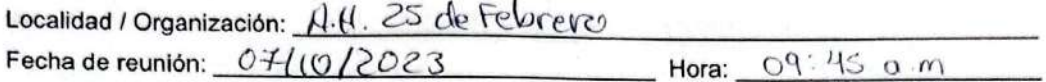

### П. **Registro de participantes**

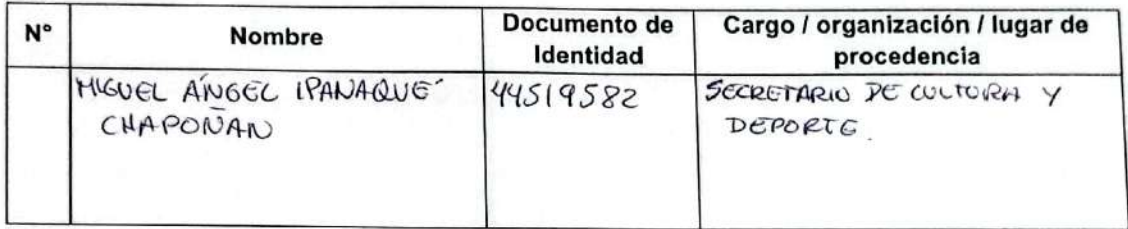

### III. Desarrollo de la visita

A continuación se detalla el desarrollo general de la visita:

- 1. El promotor procedió a brindar información sobre Enel Generación Perú, detalles de la central eólica, así como del estudio en mención y del proceso de participación ciudadana.
- 2. Se registraron los aportes y comentarios hechos por los participantes, así como la respuesta y conclusiones finales de parte del promotor, durante la reunión.

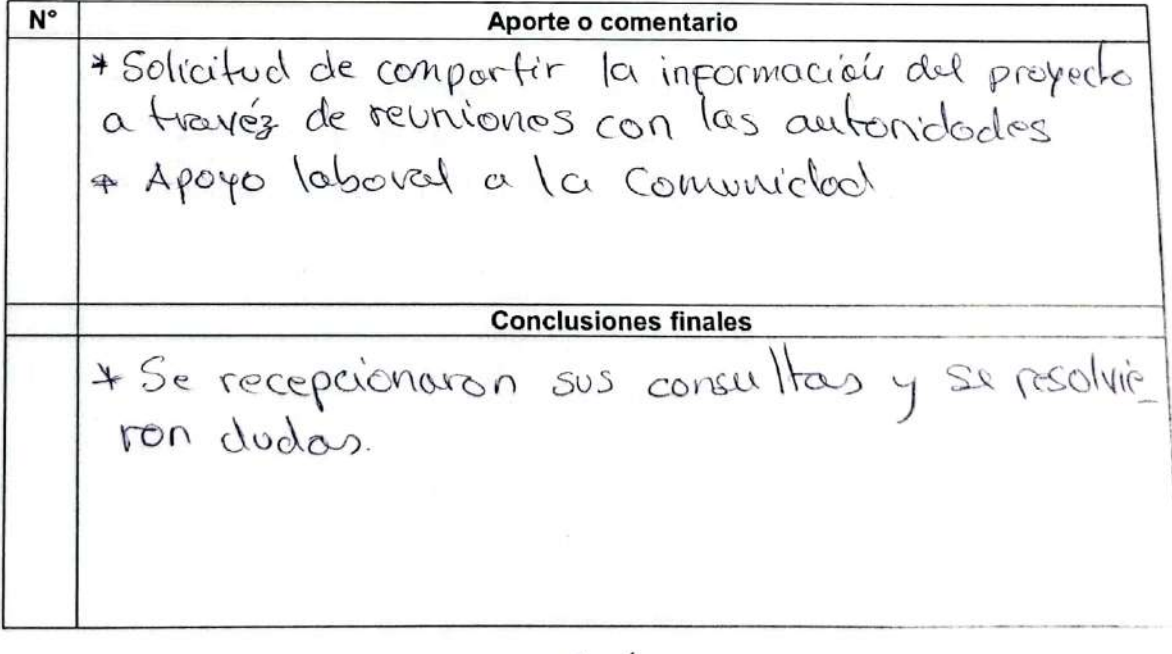

Justin &

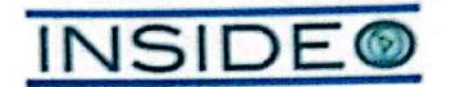

Modificación del Estudio de Impacto Ambiental Semidetallado (MEIA-sd) de la Central Eólica Mórrope - Plan de Participación Ciudadana

### L **Datos generales**

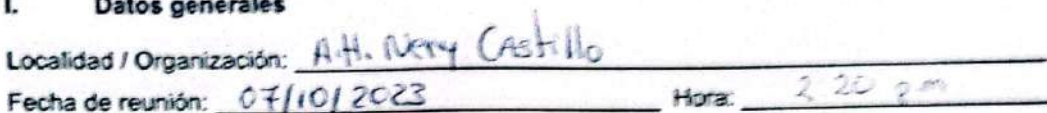

### II. Registro de participantes

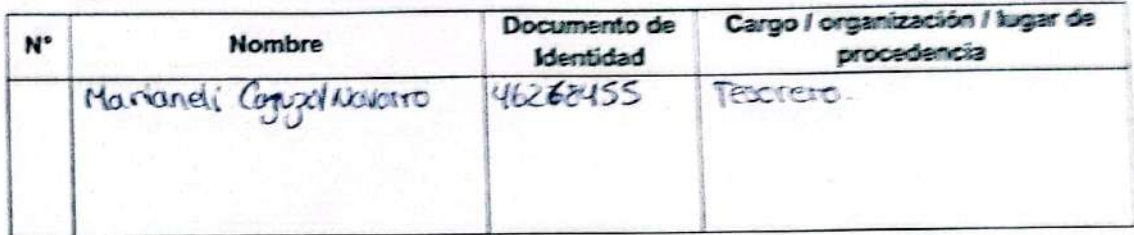

## III. Desarrollo de la visita

A continuación se detalla el desarrollo general de la visita:

- 1. El promotor procedió a brindar información sobre Enel Generación Perú, detalles de la central eólica, así como del estudio en mención y del proceso de participación ciudadarra.
- 2. Se registraron los aportes y comentarios hechos por los participantes, así como la respuesta y conclusiones finales de parte del promotor, durante la reunión.

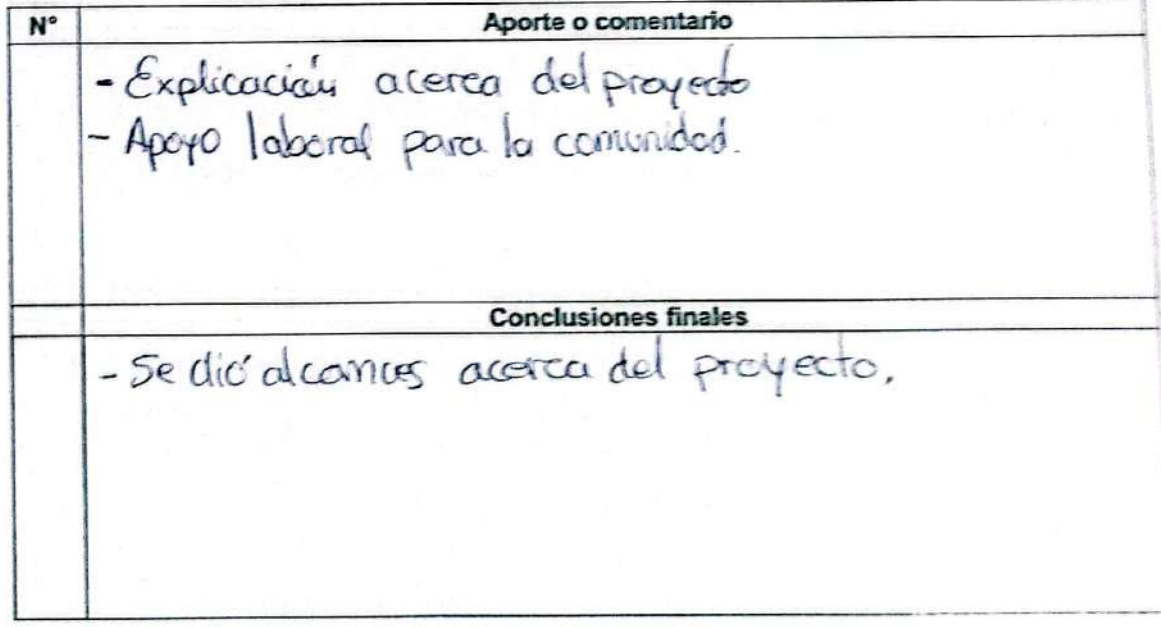

July

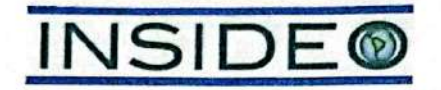

Modificación del Estudio de Impacto Ambiental Semidetallado (MEIA-sd) de la Central Eólica Mórrope - Plan de Participación Ciudadana

#### L Datos generales

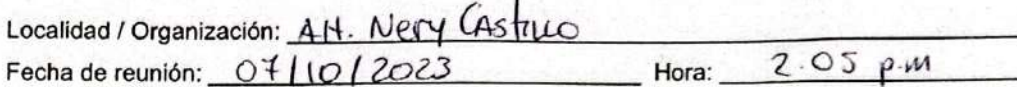

### Registro de participantes 11.

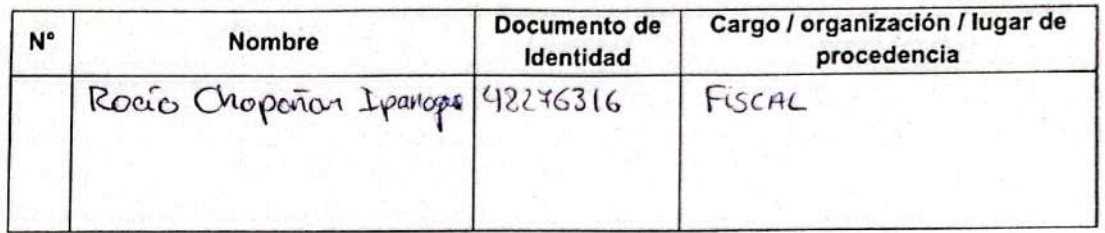

### III. Desarrollo de la visita

A continuación se detalla el desarrollo general de la visita:

- 1. El promotor procedió a brindar información sobre Enel Generación Perú, detalles de la central eólica, así como del estudio en mención y del proceso de participación ciudadana.
- 2. Se registraron los aportes y comentarios hechos por los participantes, así como la respuesta y conclusiones finales de parte del promotor, durante la reunión.

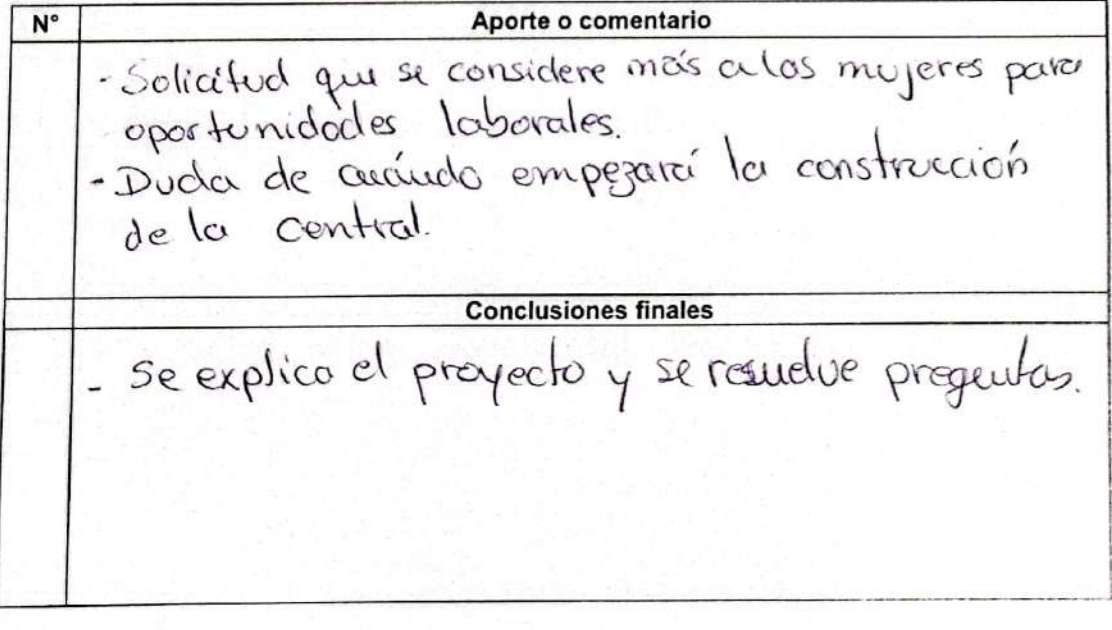

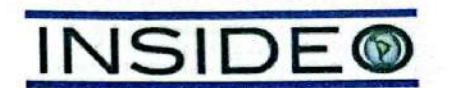

## Modificación del Estudio de Impacto Ambiental Semidetallado (MEIA-sd) de la Central Eólica Mórrope - Plan de Participación Ciudadana

#### ١. **Datos generales**

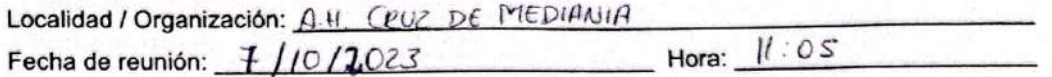

#### Π. Registro de participantes

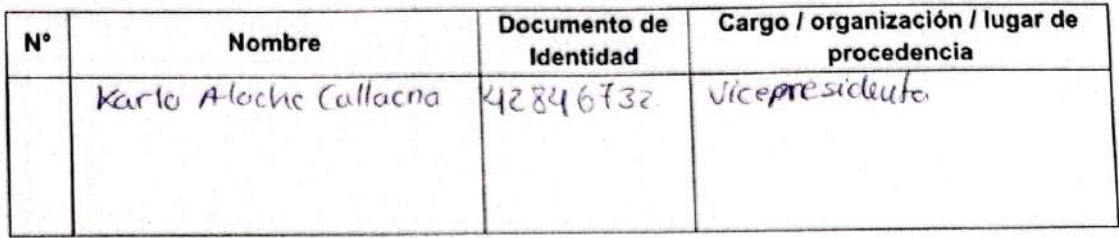

### III. Desarrollo de la visita

A continuación se detalla el desarrollo general de la visita:

- 1. El promotor procedió a brindar información sobre Enel Generación Perú, detalles de la central eólica, así como del estudio en mención y del proceso de participación ciudadana.
- 2. Se registraron los aportes y comentarios hechos por los participantes, así como la respuesta y conclusiones finales de parte del promotor, durante la reunión.

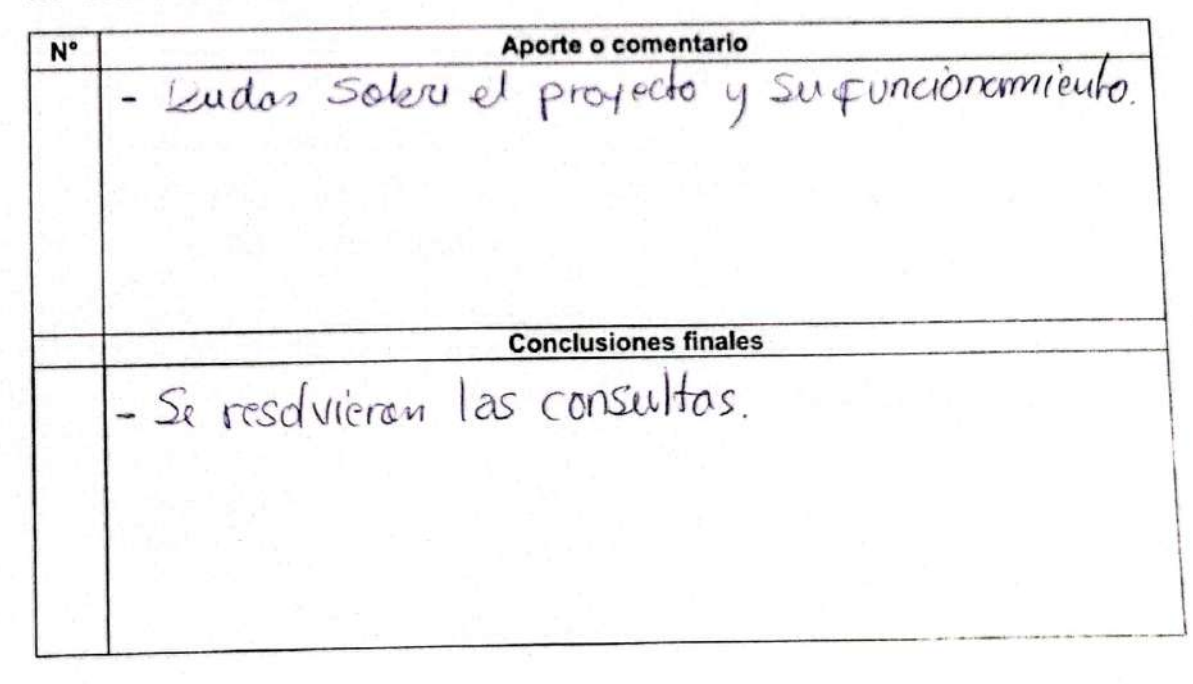

 $x + C$ 

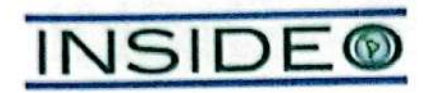

## Modificación del Estudio de Impacto Ambiental Semidetallado (MEIA-sd) de la Central Eólica Mórrope - Plan de Participación Ciudadana

#### $\mathbf{L}$ **Datos generales**

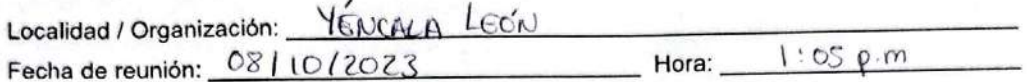

#### П. Registro de participantes

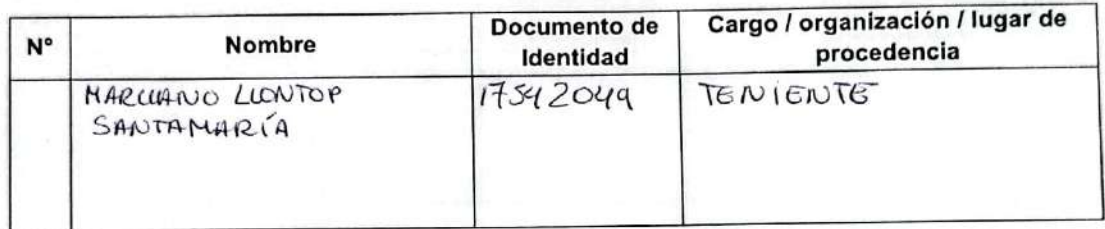

### III. Desarrollo de la visita

A continuación se detalla el desarrollo general de la visita:

- 1. El promotor procedió a brindar información sobre Enel Generación Perú, detalles de la central eólica, así como del estudio en mención y del proceso de participación ciudadana.
- 2. Se registraron los aportes y comentarios hechos por los participantes, así como la respuesta y conclusiones finales de parte del promotor, durante la reunión.

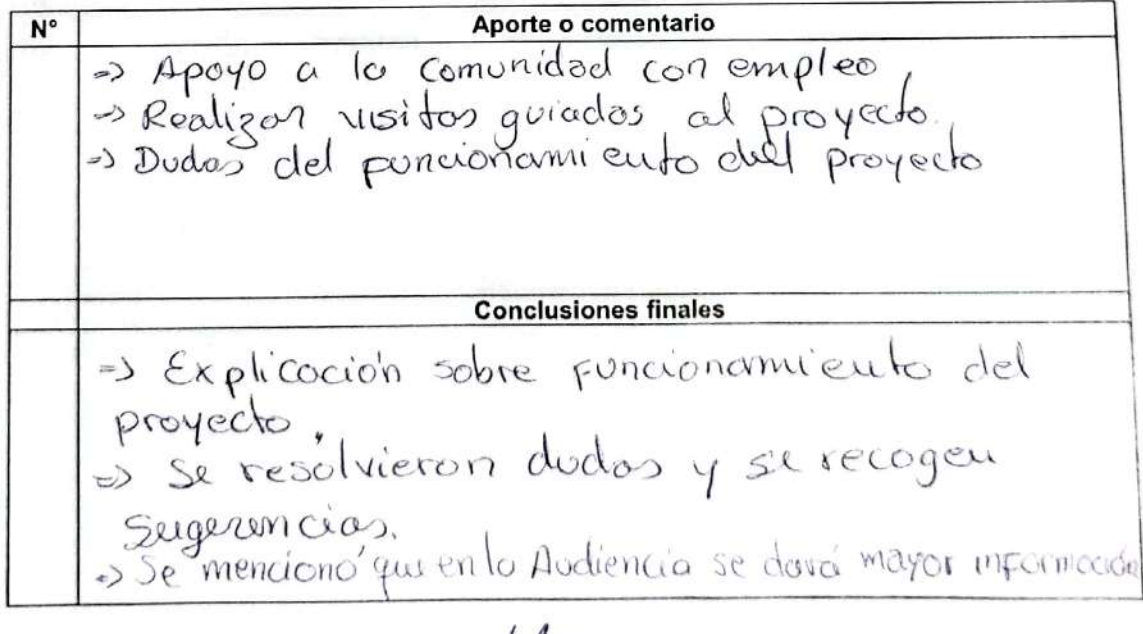

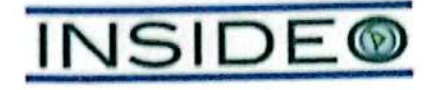

Modificación del Estudio de Impacto Ambiental Semidetallado (MEIA-sd) de la Central Eólica Mórrope - Plan de Participación Ciudadana

#### ī. **Datos generales**

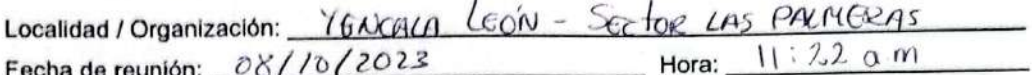

#### **Registro de participantes** 11.

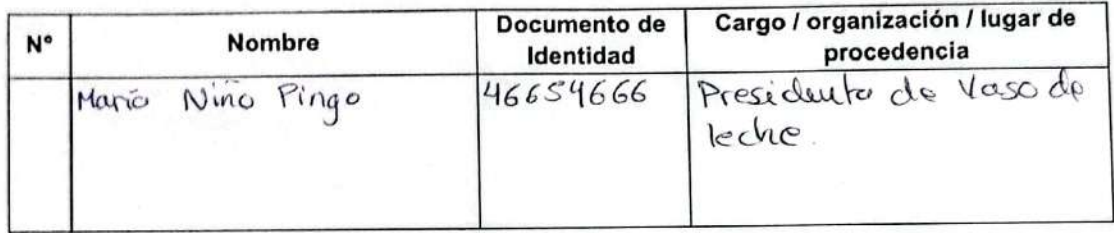

### III. Desarrollo de la visita

A continuación se detalla el desarrollo general de la visita:

- 1. El promotor procedió a brindar información sobre Enel Generación Perú, detalles de la central eólica, así como del estudio en mención y del proceso de participación ciudadana.
- 2. Se registraron los aportes y comentarios hechos por los participantes, así como la respuesta y conclusiones finales de parte del promotor, durante la reunión.

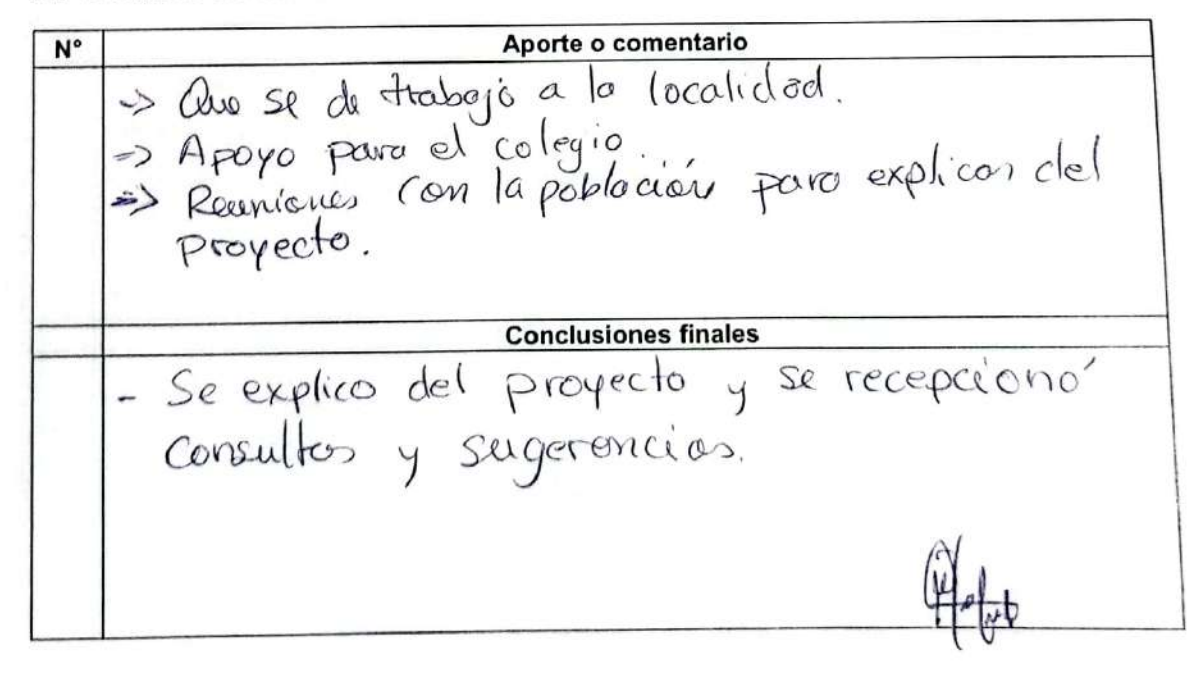

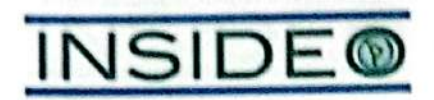

## Modificación del Estudio de Impacto Ambiental Semidetallado (MEIA-sd) de la Central Eólica Mórrope - Plan de Participación Ciudadana

#### ï, Datos generales

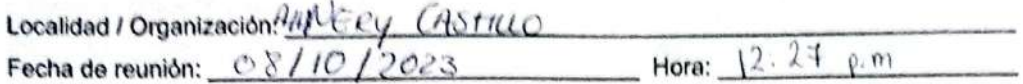

#### H. **Registro de participantes**

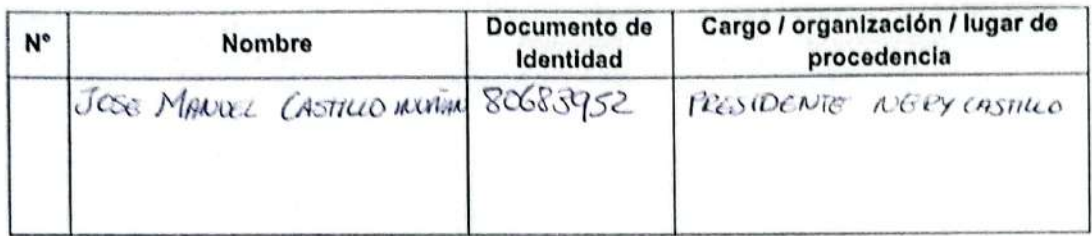

### III. Desarrollo de la visita

A continuación se detalla el desarrollo general de la visita:

- 1. El promotor procedió a brindar información sobre Enel Generación Perú, detalles de la central eólica, así como del estudio en mención y del proceso de participación ciudadana.
- 2. Se registraron los aportes y comentarios hechos por los participantes, así como la respuesta y conclusiones finales de parte del promotor, durante la reunión.

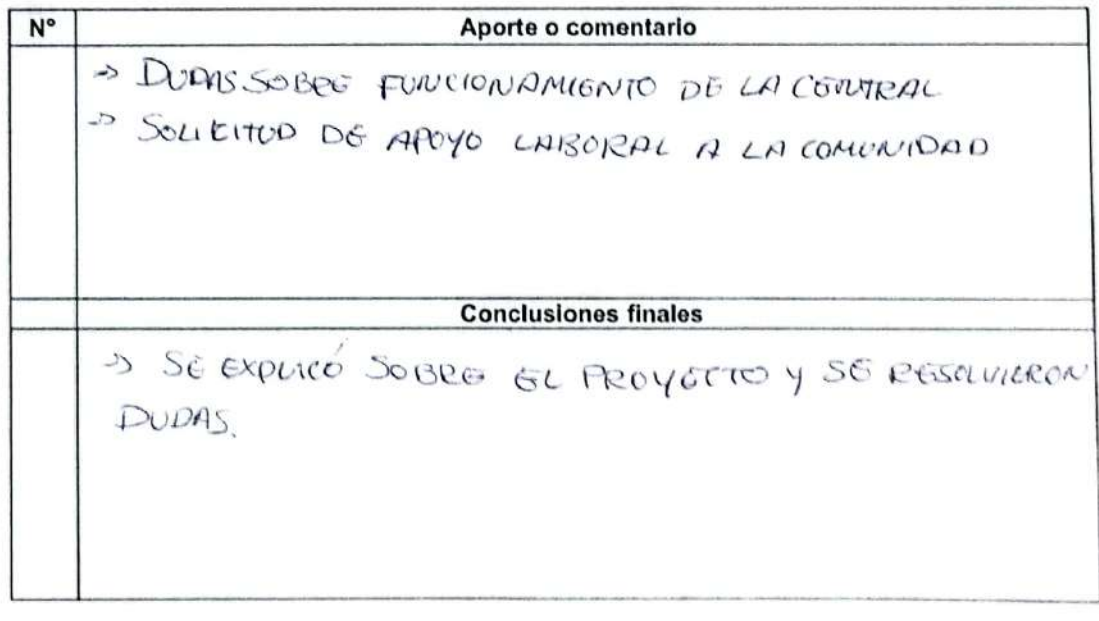

Les flotesseg

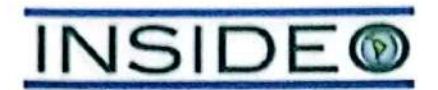

## Modificación del Estudio de Impacto Ambiental Semidetallado (MEIA-sd) de la Central Eólica Mórrope - Plan de Participación Ciudadana

### 1. **Datos generales**

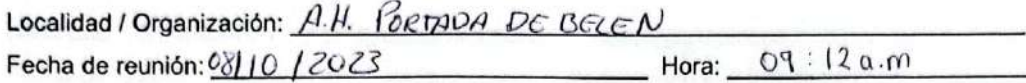

#### Н. Registro de participantes

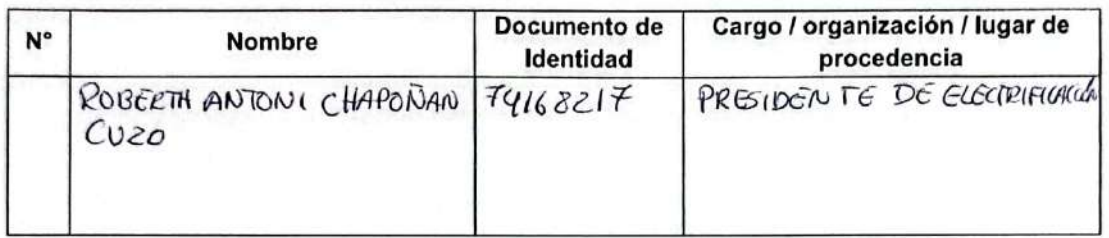

## III. Desarrollo de la visita

A continuación se detalla el desarrollo general de la visita:

- 1. El promotor procedió a brindar información sobre Enel Generación Perú, detalles de la central eólica, así como del estudio en mención y del proceso de participación ciudadana.
- 2. Se registraron los aportes y comentarios hechos por los participantes, así como la respuesta y conclusiones finales de parte del promotor, durante la reunión.

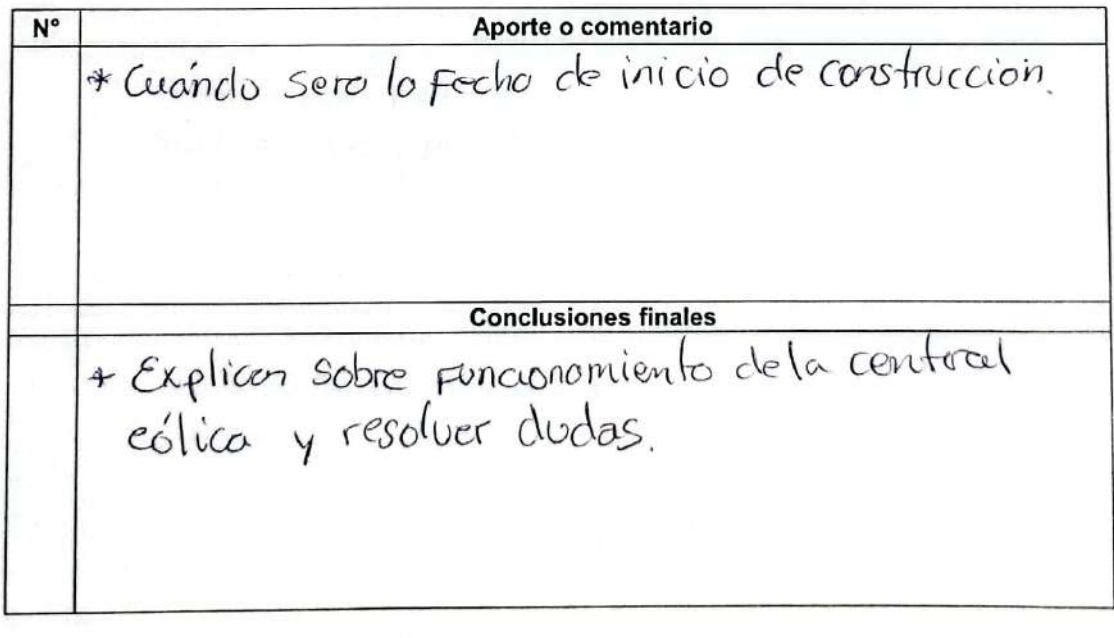

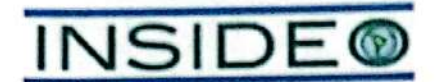

## Modificación del Estudio de Impacto Ambiental Semidetallado (MEIA-sd) de la Central Eólica Mórrope - Plan de Participación Ciudadana

#### ı. **Datos generales**

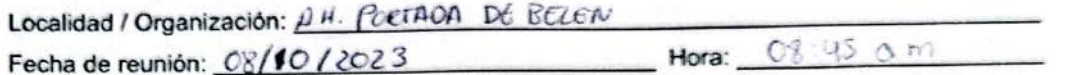

### II. Registro de participantes

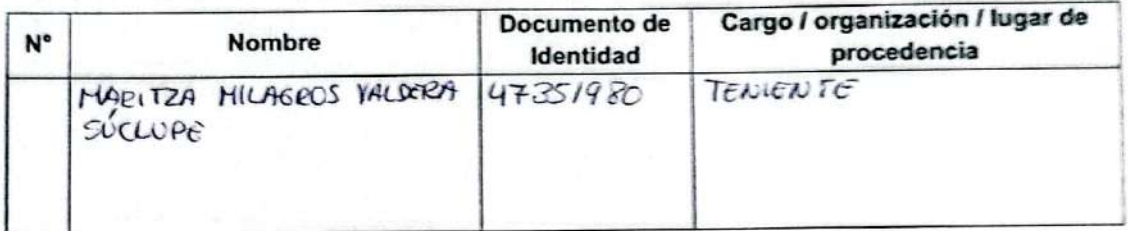

### III. Desarrollo de la visita

A continuación se detalla el desarrollo general de la visita:

- 1. El promotor procedió a brindar información sobre Enel Generación Perú, detalles de la central eólica, así como del estudio en mención y del proceso de participación ciudadana.
- 2. Se registraron los aportes y comentarios hechos por los participantes, así como la respuesta y conclusiones finales de parte del promotor, durante la reunión.

Aporte o comentario<br>Reunirse con la población para poder explicar  $N^{\circ}$ Conclusiones finales<br>De explicé sobre et proyecte y se recogio recomenda ciones

 $Q_{\text{c}} + \frac{1}{2}$ 

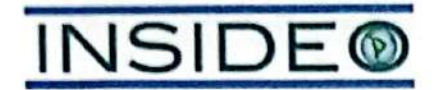

## Modificación del Estudio de Impacto Ambiental Semidetallado (MEIA-sd) de la Central Eólica Mórrope - Plan de Participación Ciudadana

#### $\mathbf{L}$ **Datos generales**

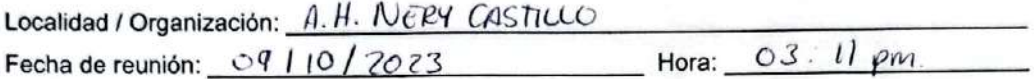

#### н. Registro de participantes

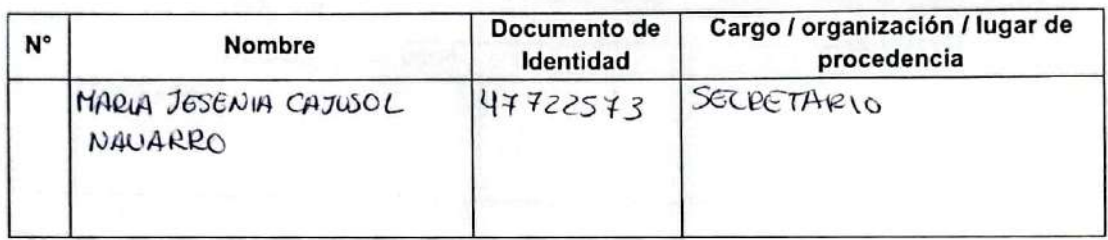

### III. Desarrollo de la visita

A continuación se detalla el desarrollo general de la visita:

- 1. El promotor procedió a brindar información sobre Enel Generación Perú, detalles de la central eólica, así como del estudio en mención y del proceso de participación ciudadana.
- 2. Se registraron los aportes y comentarios hechos por los participantes, así como la respuesta y conclusiones finales de parte del promotor, durante la reunión.

## IV. Detalle de la reunión

 $N^{\circ}$ Aporte o comentario => DUDAS SOBEE FUNCIONAMIENTO DEL PROYECTO. S PRÉSONTAS DE LA UBICACIÓN DEL PROYECTO. > SOLICITA APOYO LABORAL ALA COMUNIDAD > APOYO A LA IGLESIA DEL NAZARENO. **Conclusiones finales** => EXPLICACION SOBRE PROYECTO  $4.5c$ RESOLVIERON DUDAS => SE MENCIONO QUE EN LA AUDIENCIA SE DARÁMAYOR INFORMACCO'N

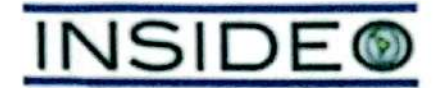

## Modificación del Estudio de Impacto Ambiental Semidetallado (MEIA-sd) de la Central Eólica Mórrope - Plan de Participación Ciudadana

### L **Datos generales**

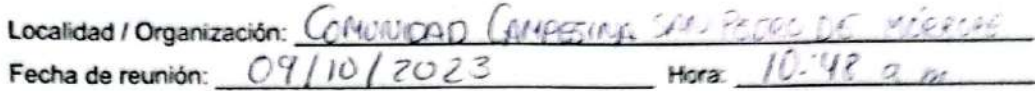

## II. Registro de participantes

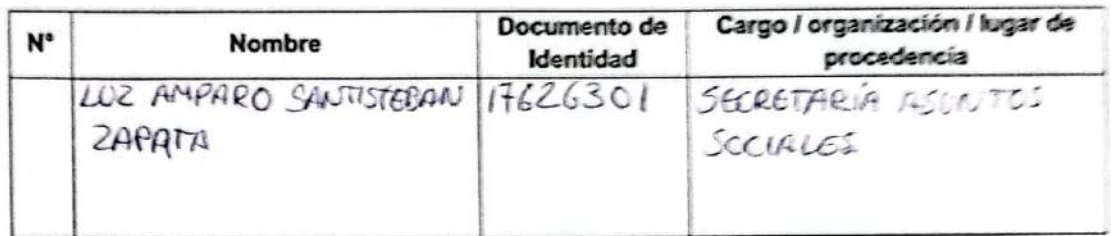

### III. Desarrollo de la visita

A continuación se detalla el desarrollo general de la visita:

- 1. El promotor procedió a brindar información sobre Enel Generación Perú, detalles de la central eólica, así como del estudio en mención y del proceso de participación ciudadara.
- 2. Se registraron los aportes y comentarios hechos por los participantes, así como la respuesta y conclusiones finales de parte del promotor, durante la reunión.

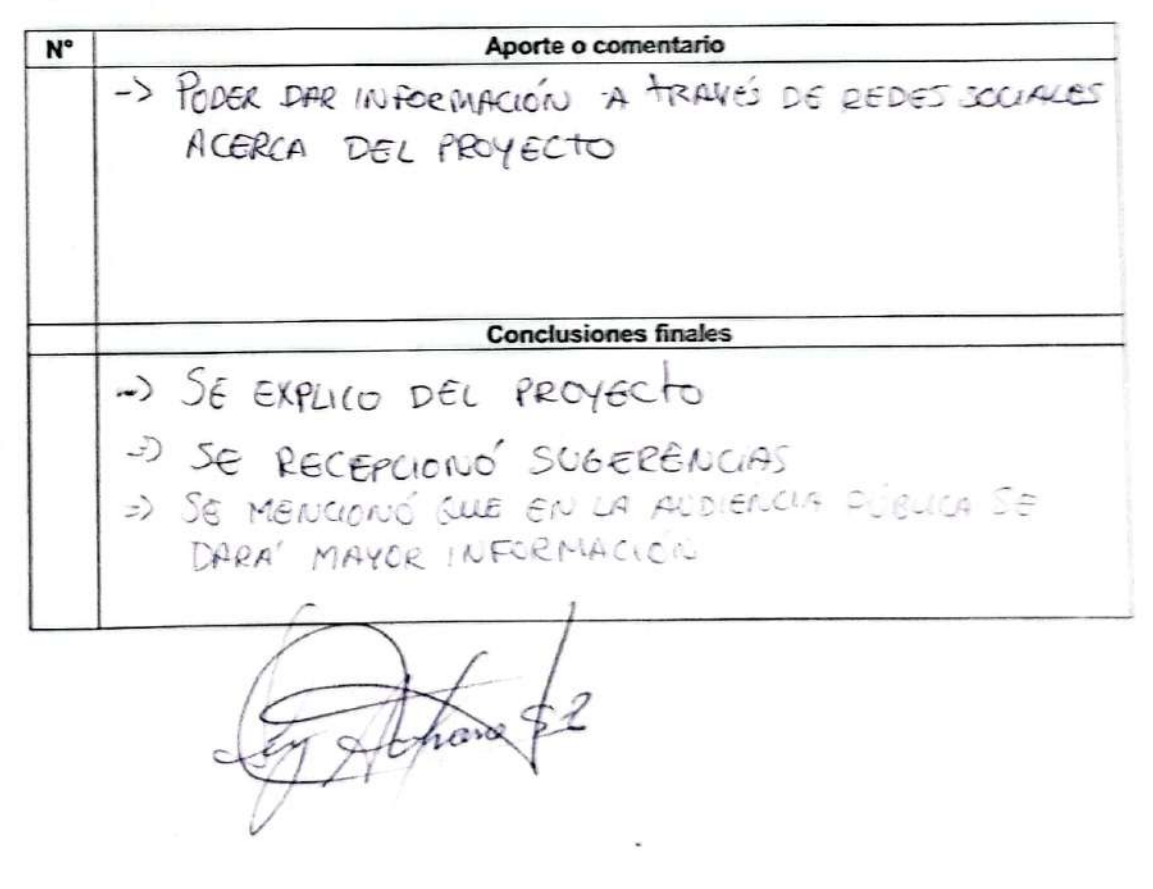

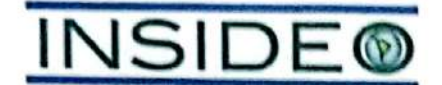

## Modificación del Estudio de Impacto Ambiental Semidetallado (MEIA-sd) de la Central Eólica Mórrope - Plan de Participación Ciudadana

### ۱. **Datos generales**

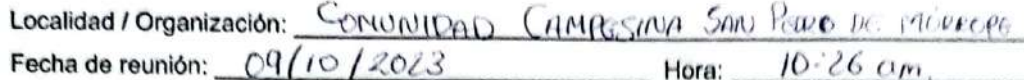

## II. Registro de participantes

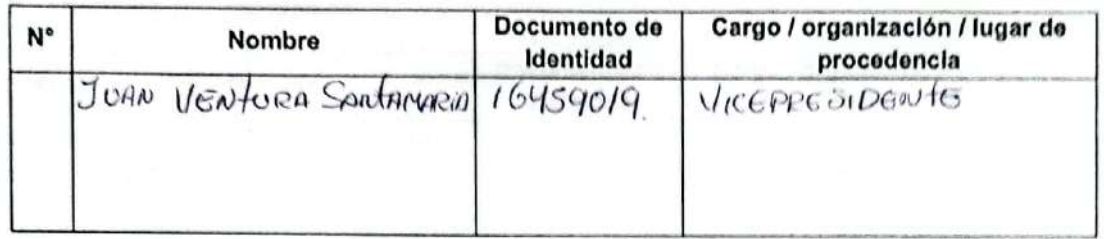

### III. Desarrollo de la visita

A continuación se detalla el desarrollo general de la visita:

- 1. El promotor procedió a brindar información sobre Enel Generación Perú, detalles de la central eólica, así como del estudio en mención y del proceso de participación ciudadana.
- 2. Se registraron los aportes y comentarios hechos por los participantes, así como la respuesta y conclusiones finales de parte del promotor, durante la reunión.

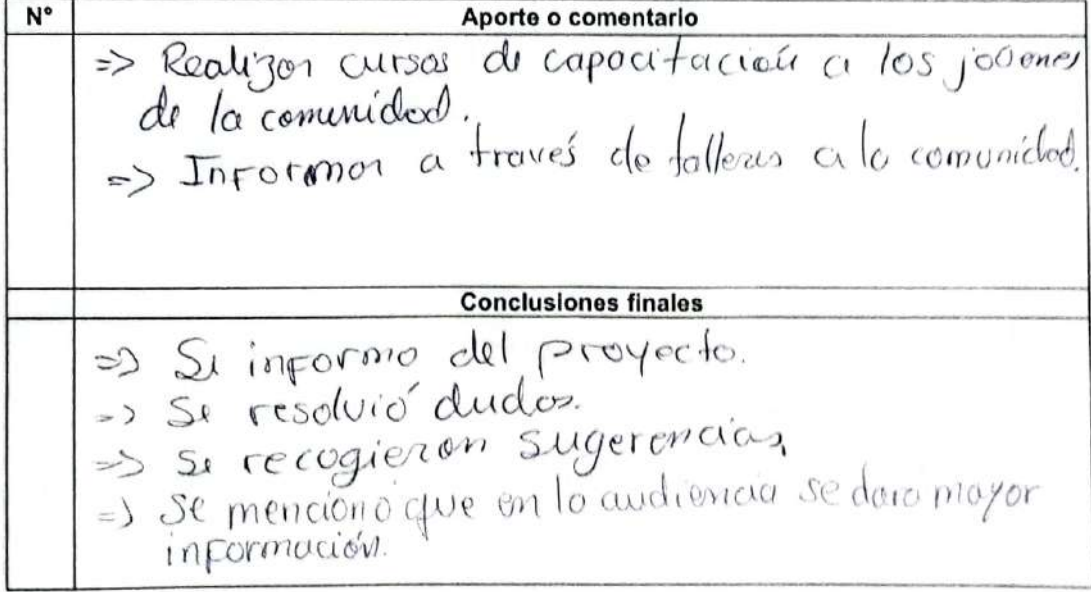

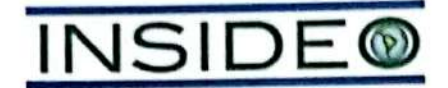

## Modificación del Estudio de Impacto Ambiental Semidetallado (MEIA-sd) de la Central Eólica Mórrope - Plan de Participación Ciudadana

### L. **Datos generales**

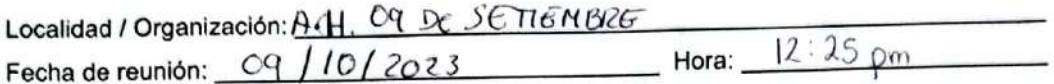

### Registro de participantes H.

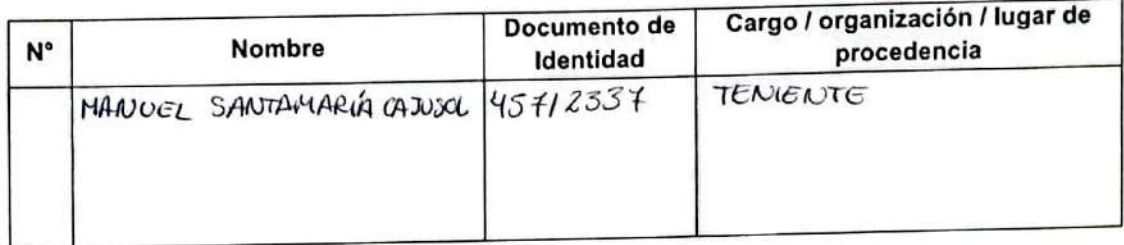

#### Desarrollo de la visita Ш.

A continuación se detalla el desarrollo general de la visita:

- 1. El promotor procedió a brindar información sobre Enel Generación Perú, detalles de la central eólica, así como del estudio en mención y del proceso de participación ciudadana.
- 2. Se registraron los aportes y comentarios hechos por los participantes, así como la respuesta y conclusiones finales de parte del promotor, durante la reunión.

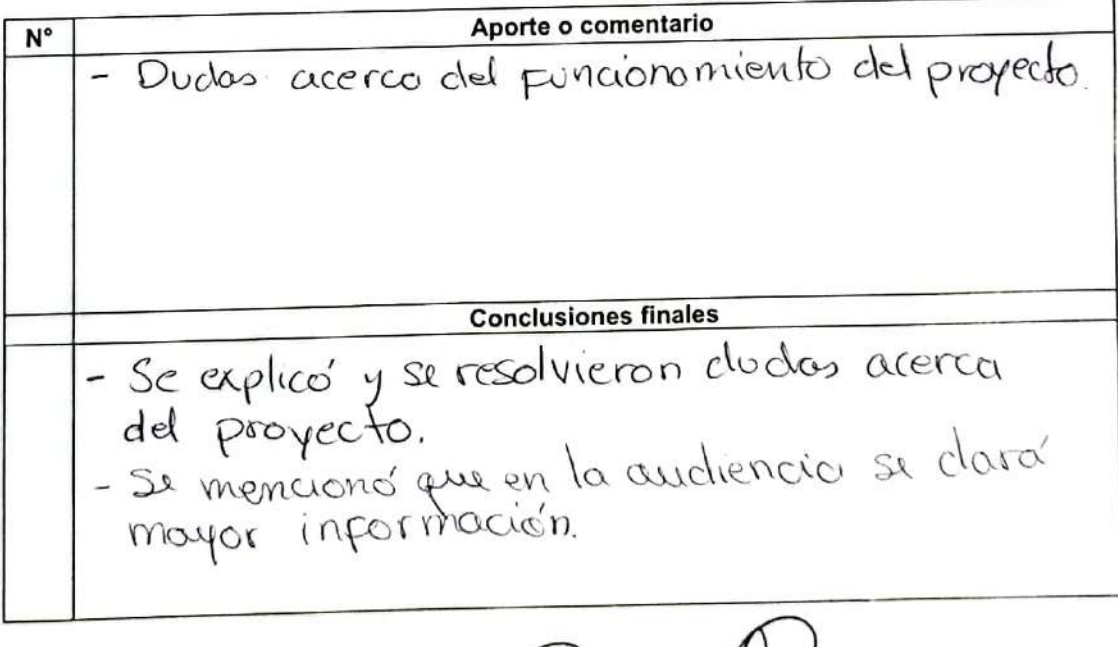

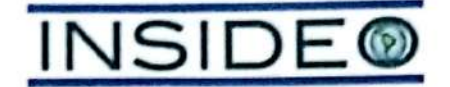

## Modificación del Estudio de Impacto Ambiental Semidetallado (MEIA-sd) de la Central Eólica Mórrope - Plan de Participación Ciudadana

#### ī. **Datos generales**

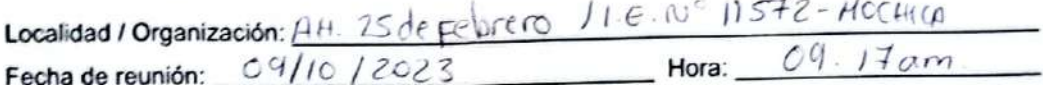

### Registro de participantes  $\mathbf{u}$

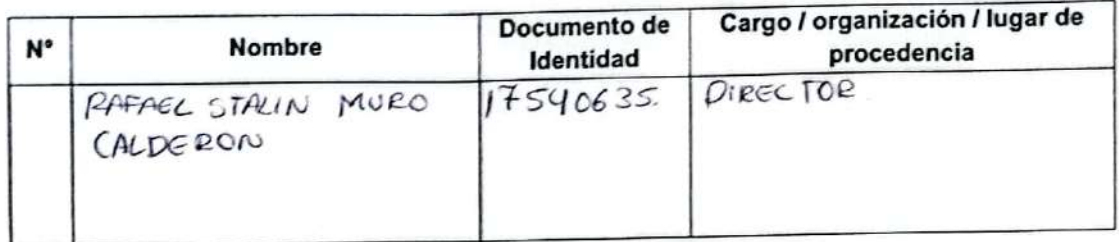

### III. Desarrollo de la visita

A continuación se detalla el desarrollo general de la visita:

- 1. El promotor procedió a brindar información sobre Enel Generación Perú, detalles de la central eólica, así como del estudio en mención y del proceso de participación ciudadana.
- 2. Se registraron los aportes y comentarios hechos por los participantes, así como la respuesta y conclusiones finales de parte del promotor, durante la reunión.

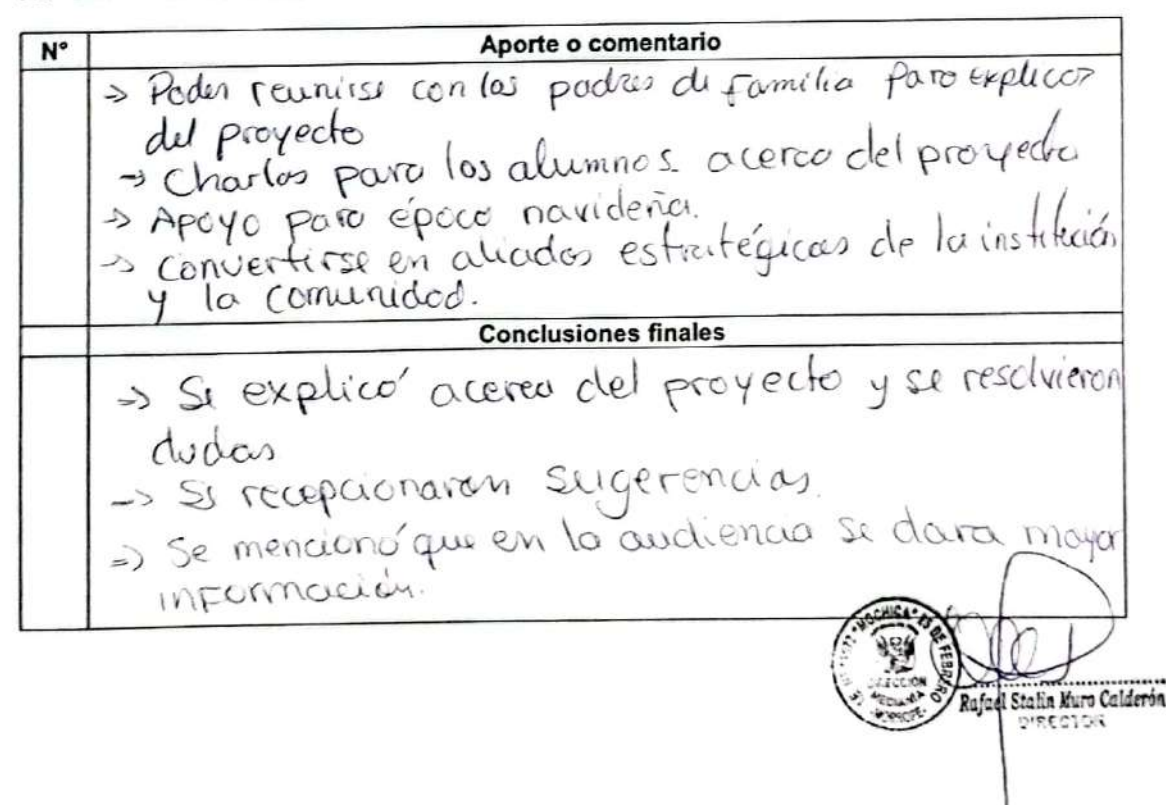

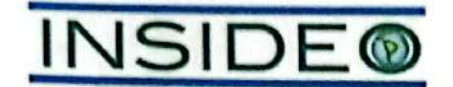

Modificación del Estudio de Impacto Ambiental Semidetallado (MEIA-sd) de la Central Eólica Mórrope - Plan de Participación Ciudadana

### $\mathbf{L}$ **Datos generales**

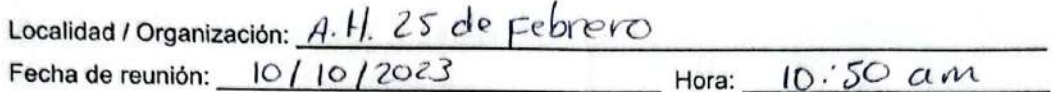

#### $\mathbf{u}$ Registro de participantes

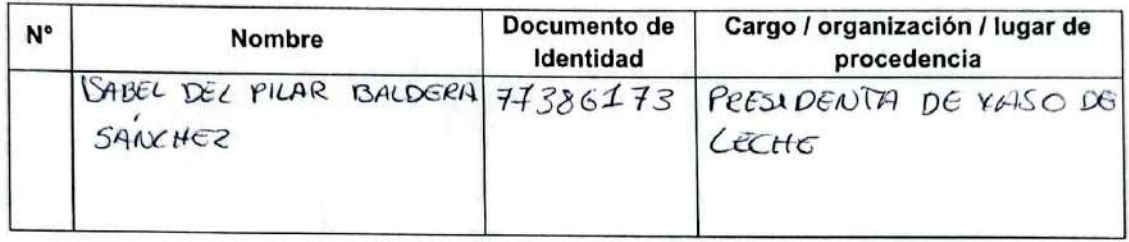

#### $\mathbf{m}$ Desarrollo de la visita

A continuación se detalla el desarrollo general de la visita:

- 1. El promotor procedió a brindar información sobre Enel Generación Perú, detalles de la central eólica, así como del estudio en mención y del proceso de participación ciudadana.
- 2. Se registraron los aportes y comentarios hechos por los participantes, así como la respuesta y conclusiones finales de parte del promotor, durante la reunión.

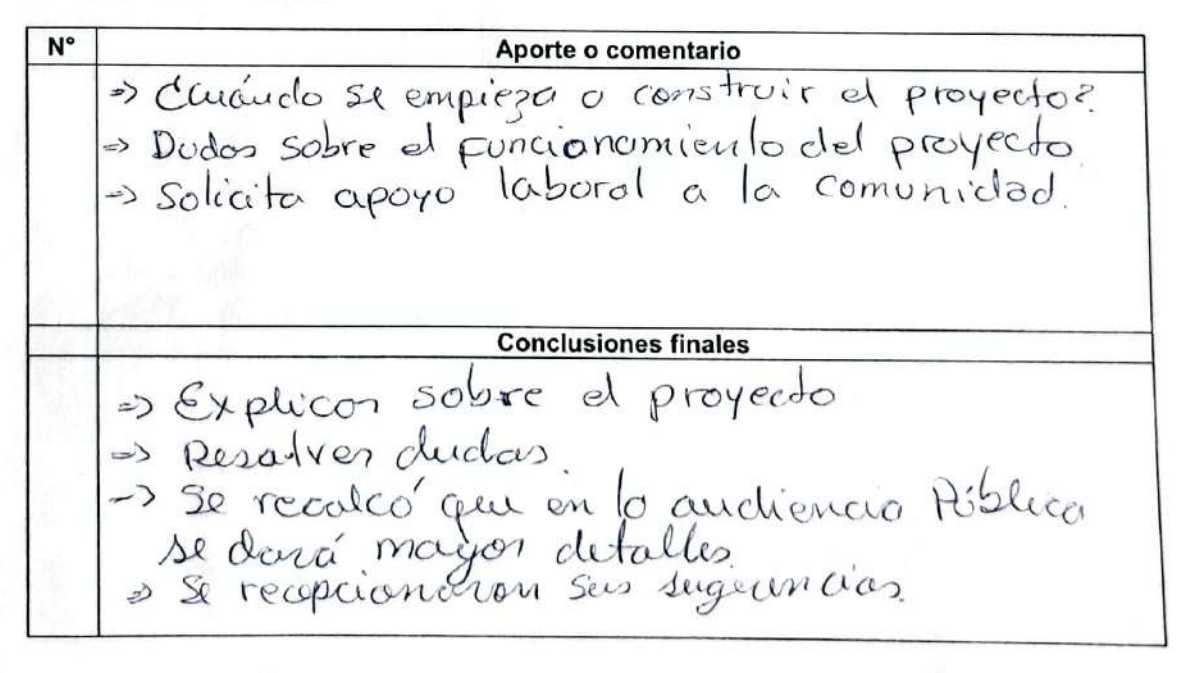

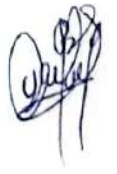

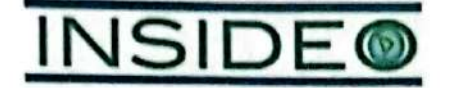

## Modificación del Estudio de Impacto Ambiental Semidetallado (MEIA-sd) de la Central Eólica Mórrope - Plan de Participación Ciudadana

### L **Datos generales**

Localidad / Organización: 4.H. 09 PG SETIENDRET Fecha de reunión: /0//0/2023 Hora: 02 : 20 pm

### U. **Registro de participantes**

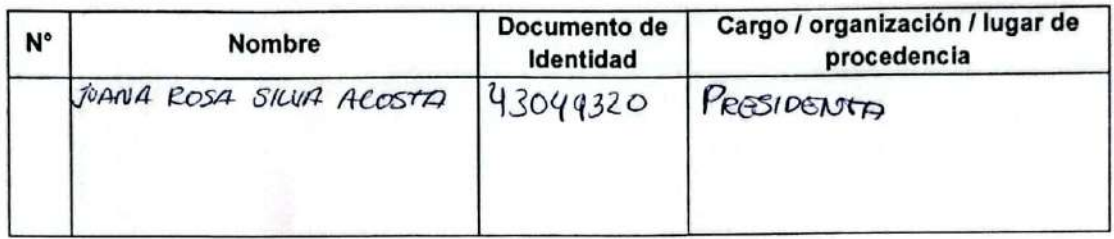

### III. Desarrollo de la visita

A continuación se detalla el desarrollo general de la visita:

- 1. El promotor procedió a brindar información sobre Enel Generación Perú, detalles de la central eólica, así como del estudio en mención y del proceso de participación ciudadana virtual.
- 2. Se registraron los aportes y comentarios hechos por los participantes, así como la respuesta y conclusiones finales de parte del promotor, durante la reunión.

### IV. Detalle de la reunión

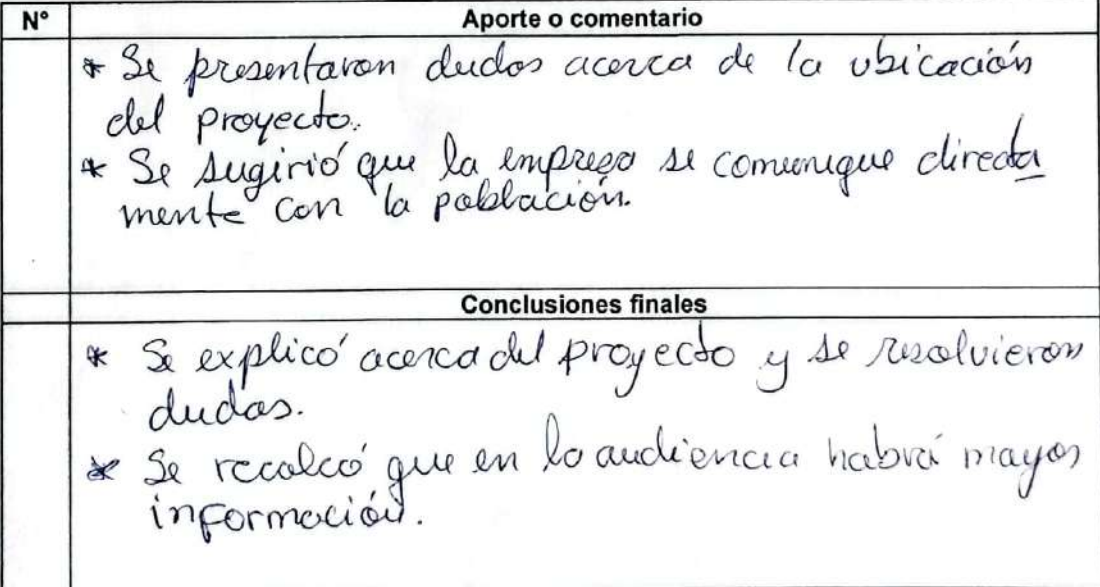

JRSD.

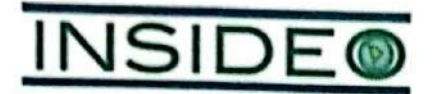

## Modificación del Estudio de Impacto Ambiental Semidetallado (MEIA-sd) de la Central Eólica Mórrope - Plan de Participación Ciudadana

### ۱. **Datos generales**

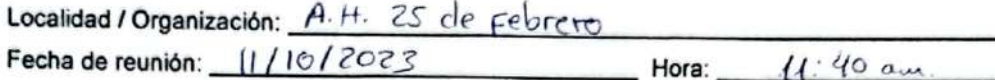

## II. Registro de participantes

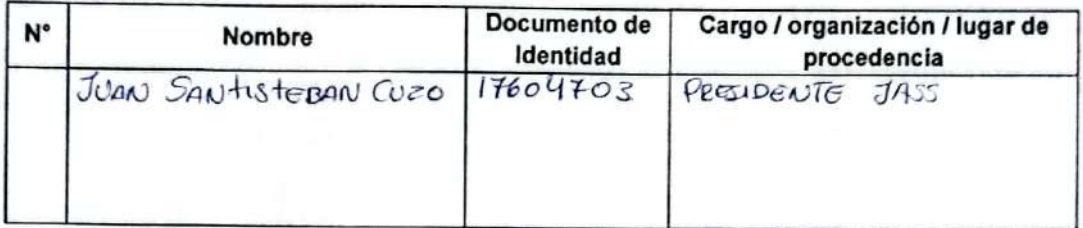

### III. Desarrollo de la visita

A continuación se detalla el desarrollo general de la visita:

- 1. El promotor procedió a brindar información sobre Enel Generación Perú, detalles de la central eólica, así como del estudio en mención y del proceso de participación ciudadana virtual.
- 2. Se registraron los aportes y comentarios hechos por los participantes, así como la respuesta y conclusiones finales de parte del promotor, durante la reunión.

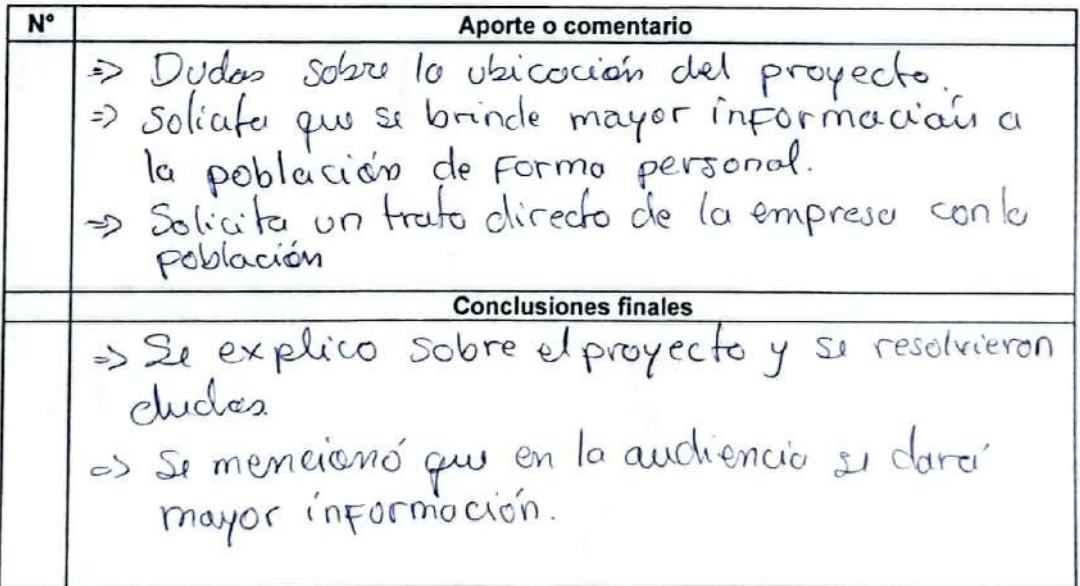

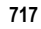

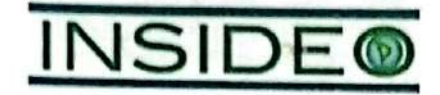

## Modificación del Estudio de Impacto Ambiental Semidetallado (MEIA-sd) de la Central Eólica Mórrope - Plan de Participación Ciudadana

### $\mathbf{l}$ **Datos generales**

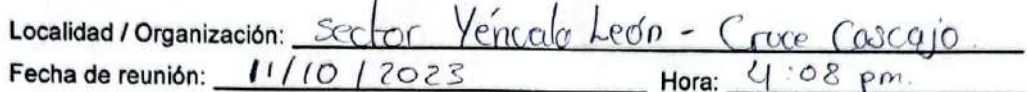

## II. Registro de participantes

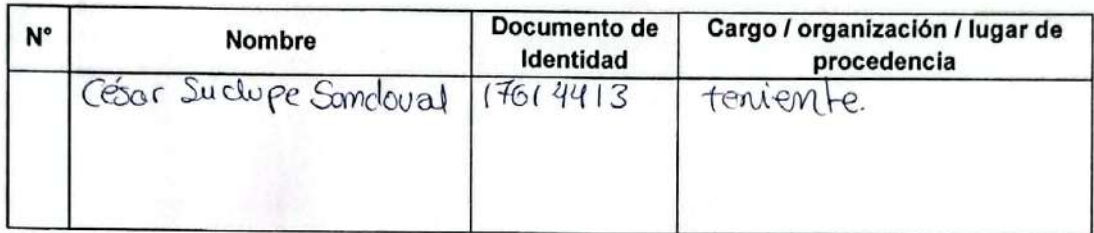

## III. Desarrollo de la visita

A continuación se detalla el desarrollo general de la visita:

- 1. El promotor procedió a brindar información sobre Enel Generación Perú, detalles de la central eólica, así como del estudio en mención y del proceso de participación ciudadana virtual.
- 2. Se registraron los aportes y comentarios hechos por los participantes, así como la respuesta y conclusiones finales de parte del promotor, durante la reunión.

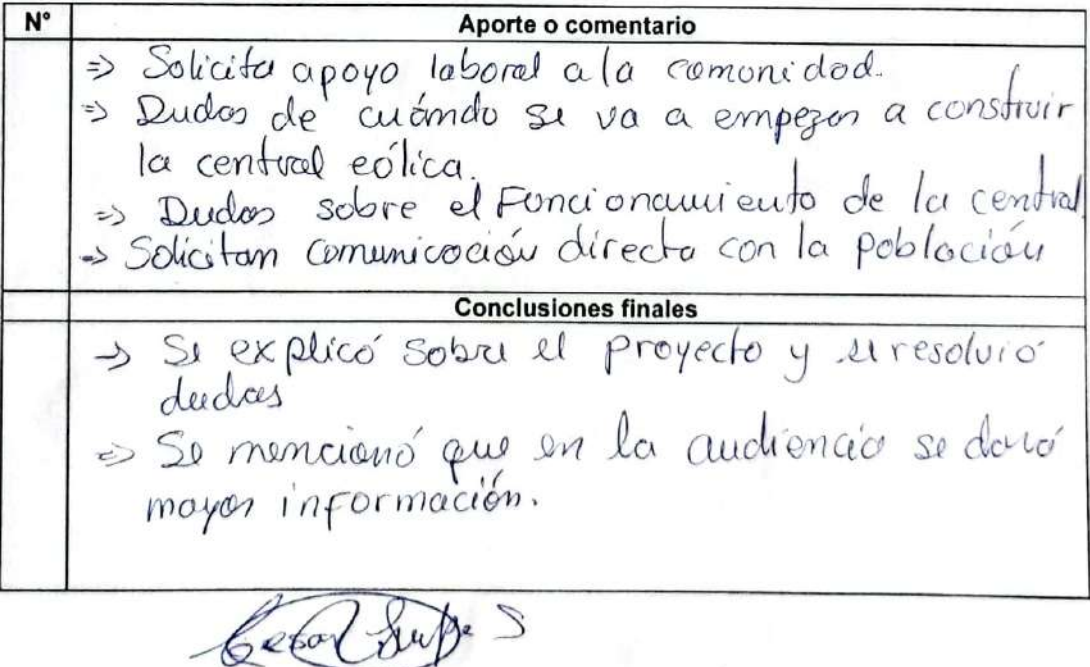

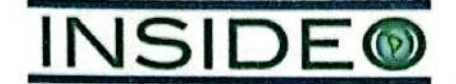

## Modificación del Estudio de Impacto Ambiental Semidetallado (MEIA-sd) de la Central Eólica Mórrope - Plan de Participación Ciudadana

 $\mathbf{I}$ 

 $\overline{1}$ 

#### L **Datos generales**

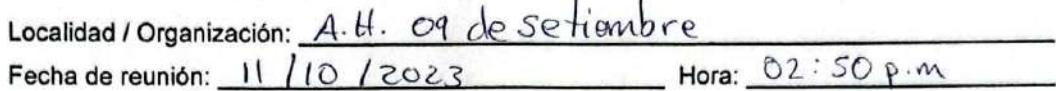

#### H. Registro de participantes

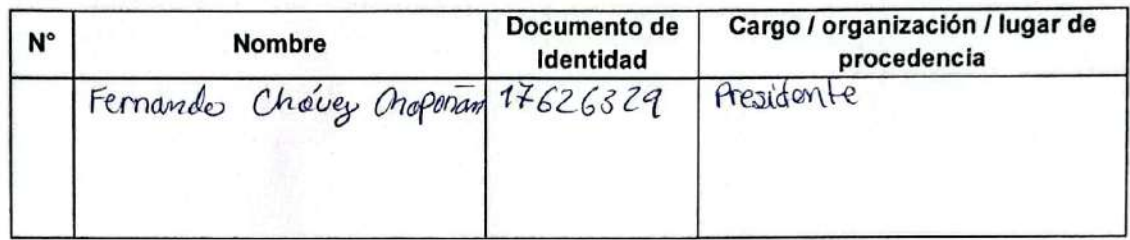

#### Ш. Desarrollo de la visita

A continuación se detalla el desarrollo general de la visita:

- 1. El promotor procedió a brindar información sobre Enel Generación Perú, detalles de la central eólica, así como del estudio en mención y del proceso de participación ciudadana virtual.
- 2. Se registraron los aportes y comentarios hechos por los participantes, así como la respuesta y conclusiones finales de parte del promotor, durante la reunión.

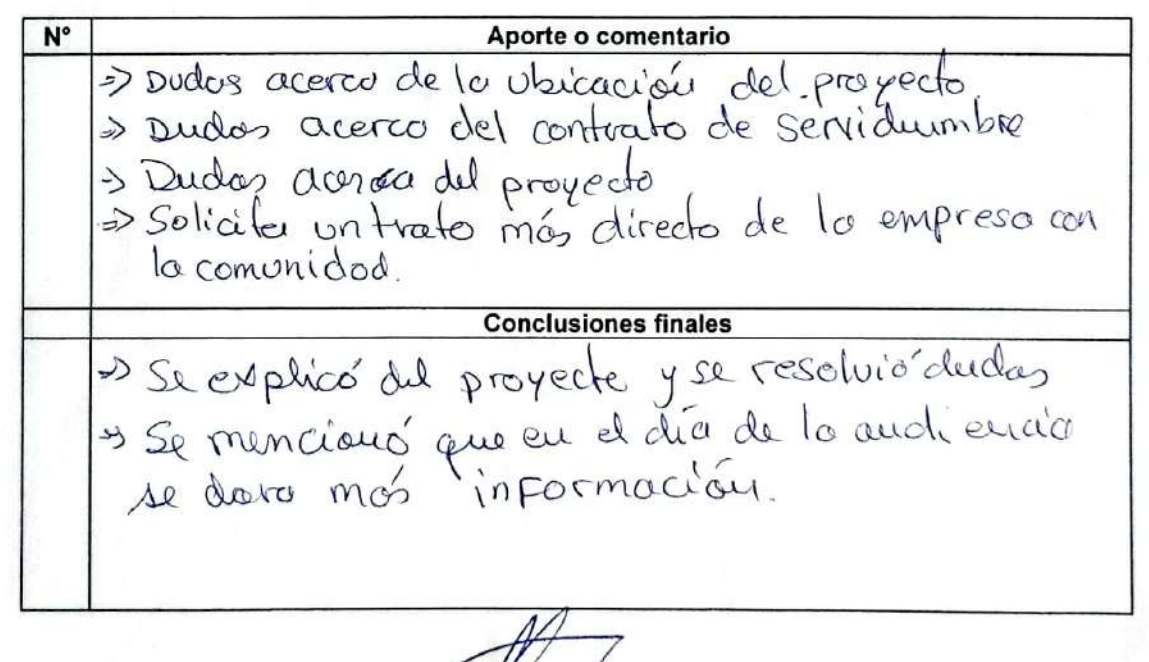

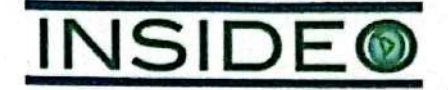

## Modificación del Estudio de Impacto Ambiental Semidetallado (MEIA-sd) de la Central Eólica Mórrope - Plan de Participación Ciudadana

#### ī. **Datos generales**

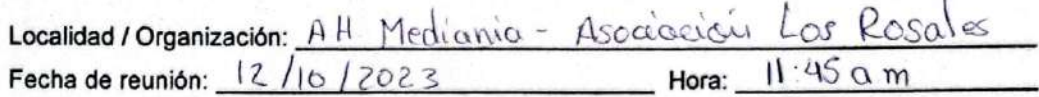

#### Н. Registro de participantes

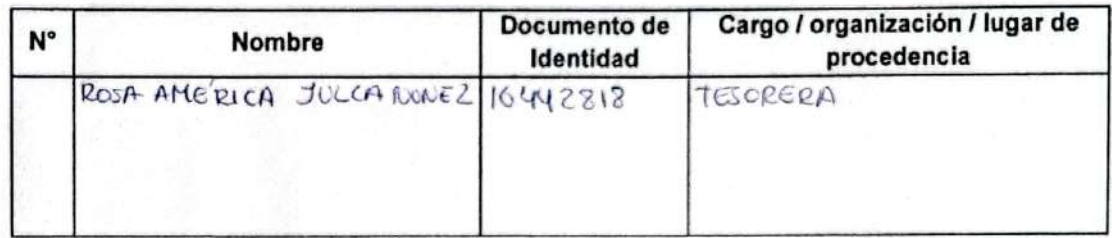

## III. Desarrollo de la visita

A continuación se detalla el desarrollo general de la visita:

- 1. El promotor procedió a brindar información sobre Enel Generación Perú, detalles de la central eólica, así como del estudio en mención y del proceso de participación ciudadana virtual.
- 2. Se registraron los aportes y comentarios hechos por los participantes, así como la respuesta y conclusiones finales de parte del promotor, durante la reunión.

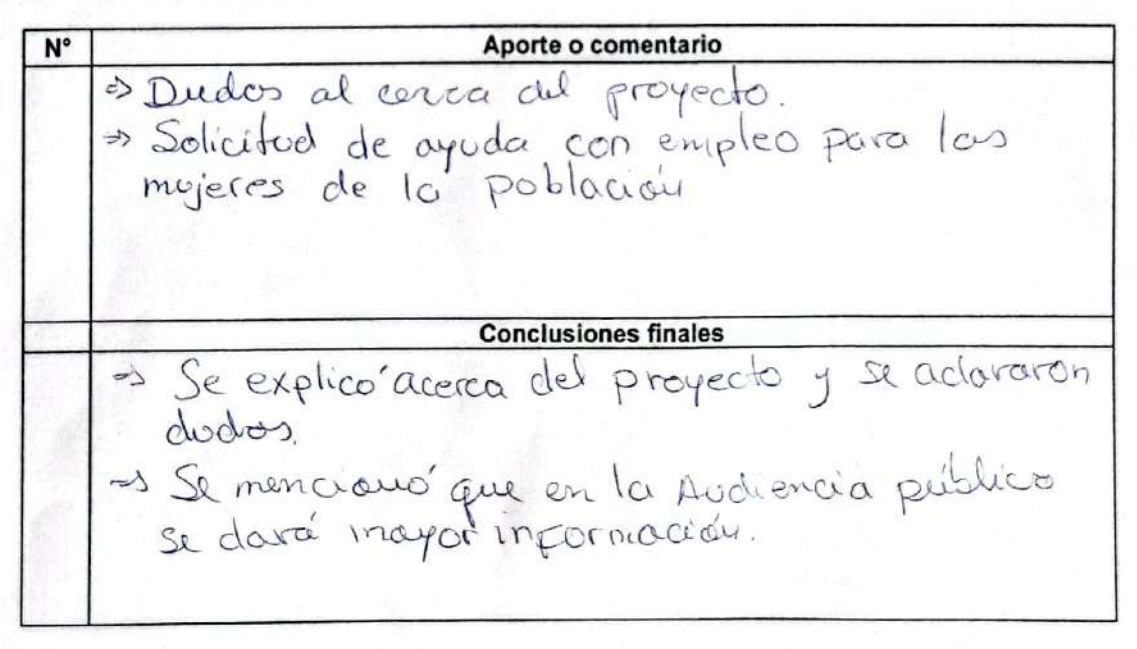
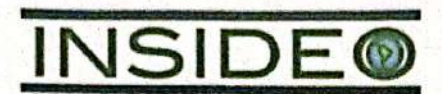

## Modificación del Estudio de Impacto Ambiental Semidetallado (MEIA-sd) de la Central Eólica Mórrope - Plan de Participación Ciudadana

#### $\mathbf{L}$ **Datos generales**

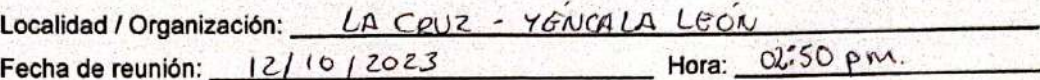

#### **Registro de participantes** 11.

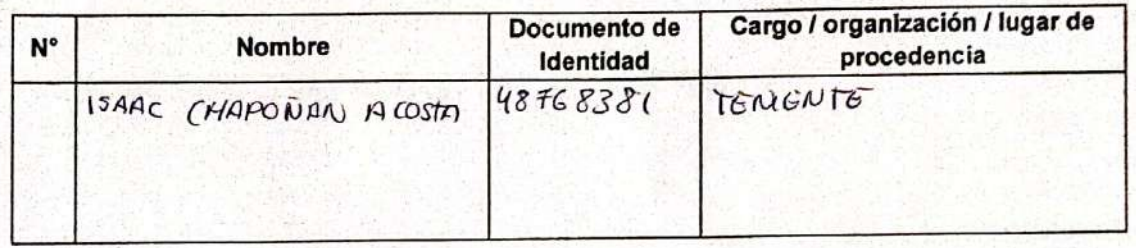

#### III. Desarrollo de la visita

A continuación se detalla el desarrollo general de la visita:

- 1. El promotor procedió a brindar información sobre Enel Generación Perú, detalles de la central eólica, así como del estudio en mención y del proceso de participación ciudadana virtual.
- 2. Se registraron los aportes y comentarios hechos por los participantes, así como la respuesta y conclusiones finales de parte del promotor, durante la reunión.

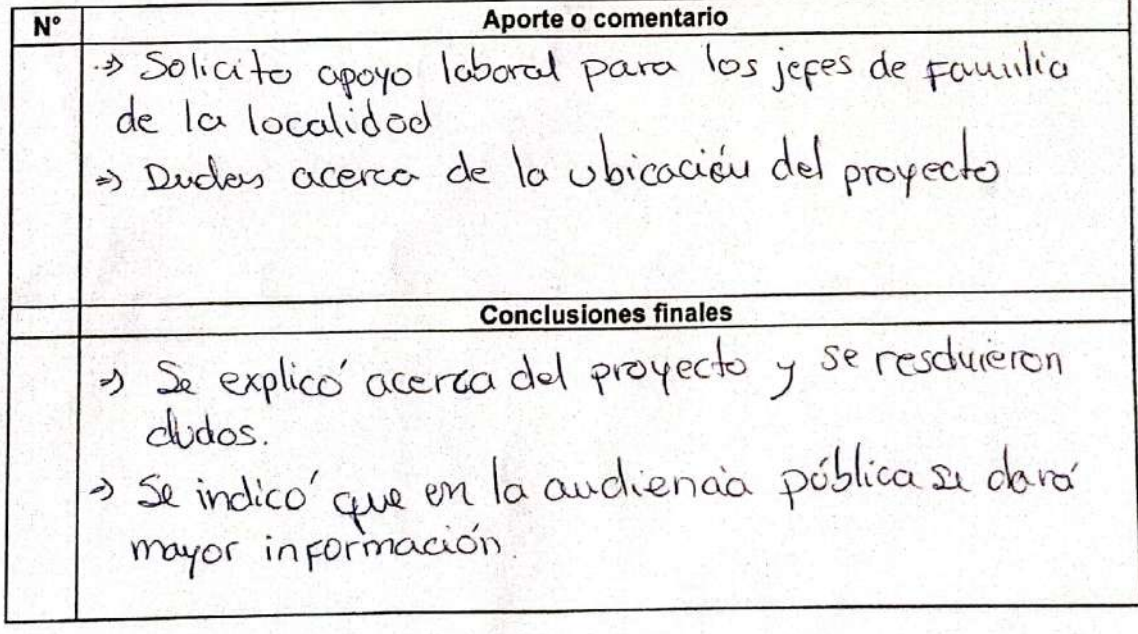

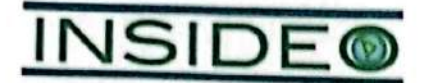

Modificación del Estudio de Impacto Ambiental Semidetallado (MEIA-sd) de la Central Eólica Mórrope - Plan de Participación Ciudadana

#### ı. **Datos generales**

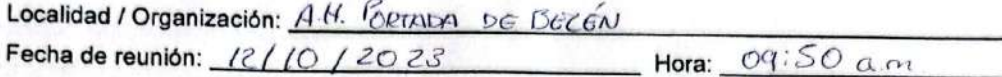

#### H. Registro de participantes

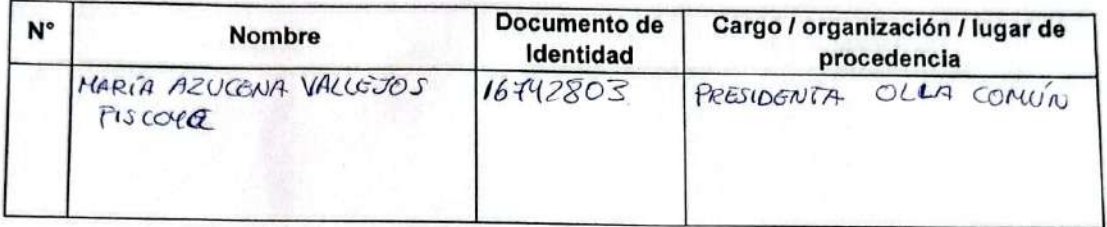

### III. Desarrollo de la visita

A continuación se detalla el desarrollo general de la visita:

- 1. El promotor procedió a brindar información sobre Enel Generación Perú, detalles de la central eólica, así como del estudio en mención y del proceso de participación ciudadana virtual.
- 2. Se registraron los aportes y comentarios hechos por los participantes, así como la respuesta y conclusiones finales de parte del promotor, durante la reunión.

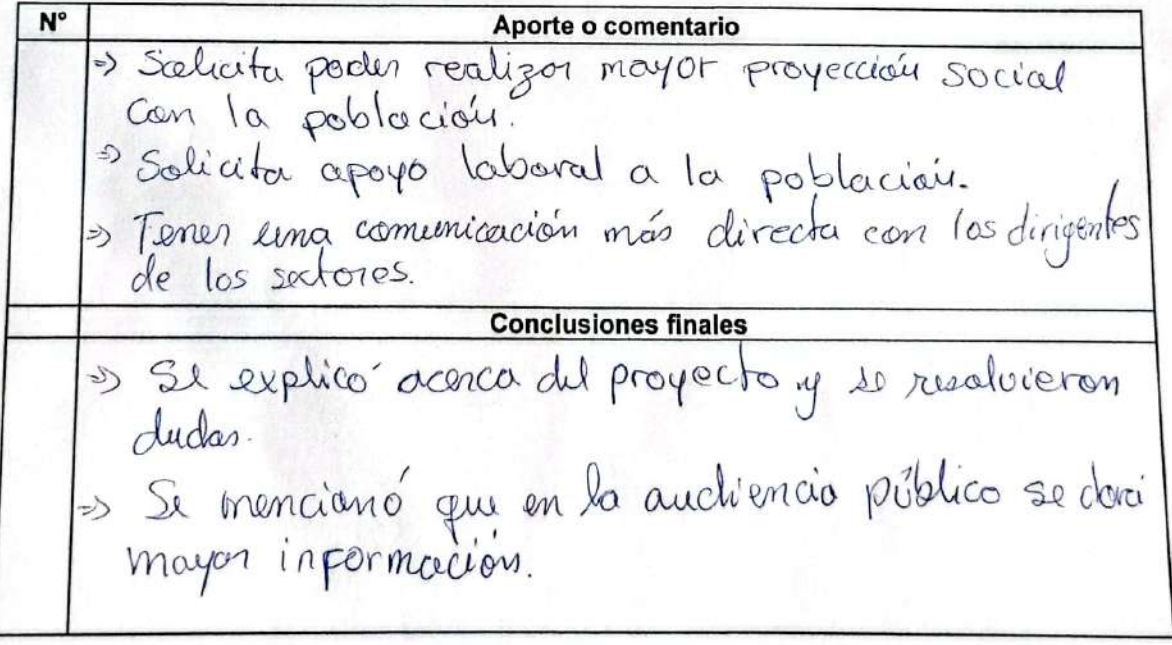

 $16742803$ 

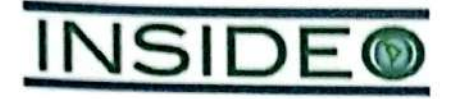

## Modificación del Estudio de Impacto Ambiental Semidetallado (MEIA-sd) de la Central Eólica Mórrope - Plan de Participación Ciudadana

#### $\mathbf{I}$ **Datos generales**

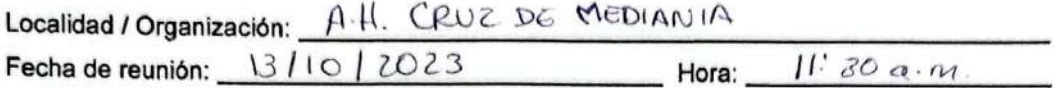

#### П. **Registro de participantes**

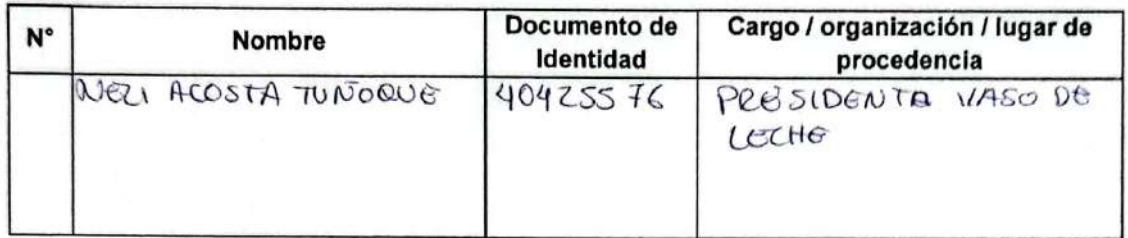

#### III. Desarrollo de la visita

A continuación se detalla el desarrollo general de la visita:

- 1. El promotor procedió a brindar información sobre Enel Generación Perú, detalles de la central eólica, así como del estudio en mención y del proceso de participación ciudadana virtual.
- 2. Se registraron los aportes y comentarios hechos por los participantes, así como la respuesta y conclusiones finales de parte del promotor, durante la reunión.

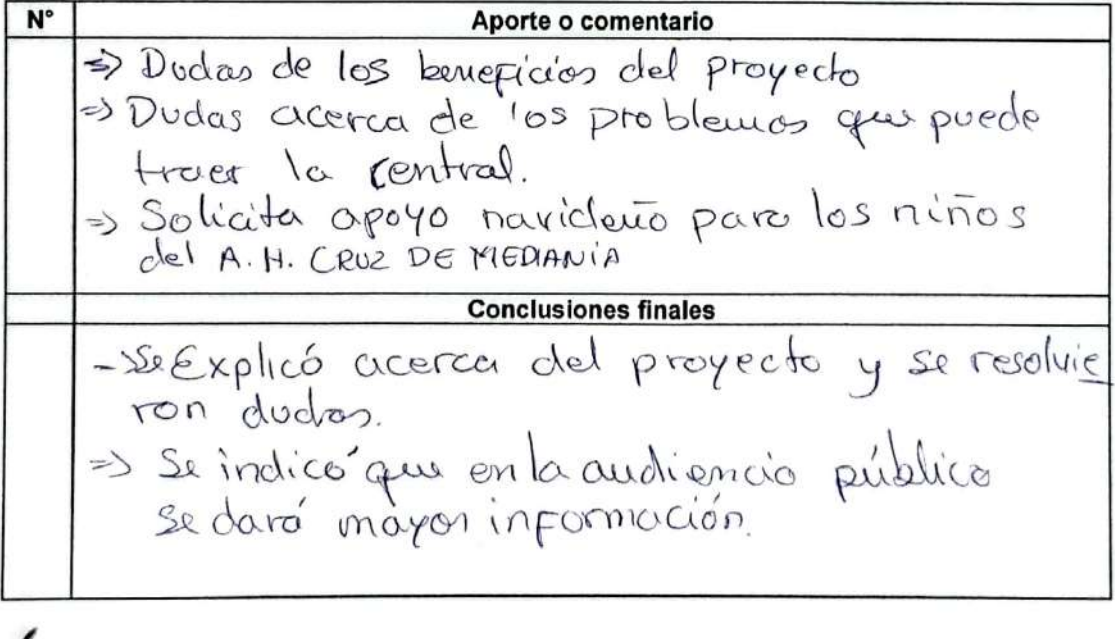

Nely Kastotwiczpus

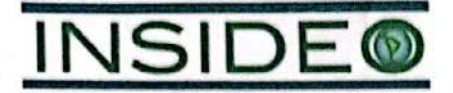

## Modificación del Estudio de Impacto Ambiental Semidetallado (MEIA-sd) de la Central Eólica Mórrope - Plan de Participación Ciudadana

#### Ī. **Datos generales**

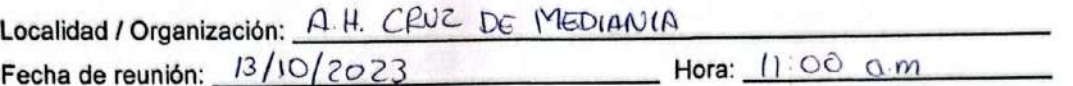

#### **Registro de participantes** П.

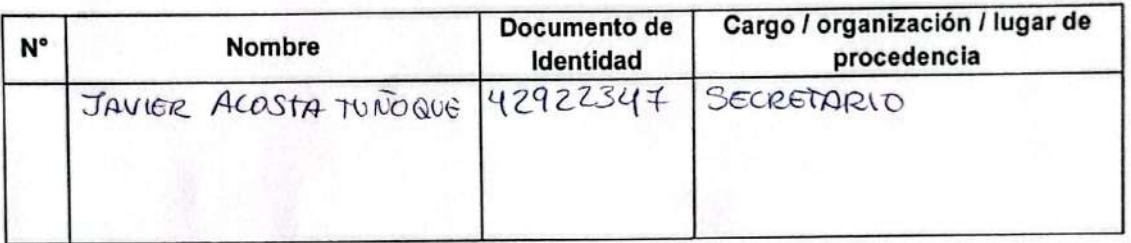

#### Desarrollo de la visita Ш.

A continuación se detalla el desarrollo general de la visita:

- 1. El promotor procedió a brindar información sobre Enel Generación Perú, detalles de la central eólica, así como del estudio en mención y del proceso de participación ciudadana virtual.
- 2. Se registraron los aportes y comentarios hechos por los participantes, así como la respuesta y conclusiones finales de parte del promotor, durante la reunión.

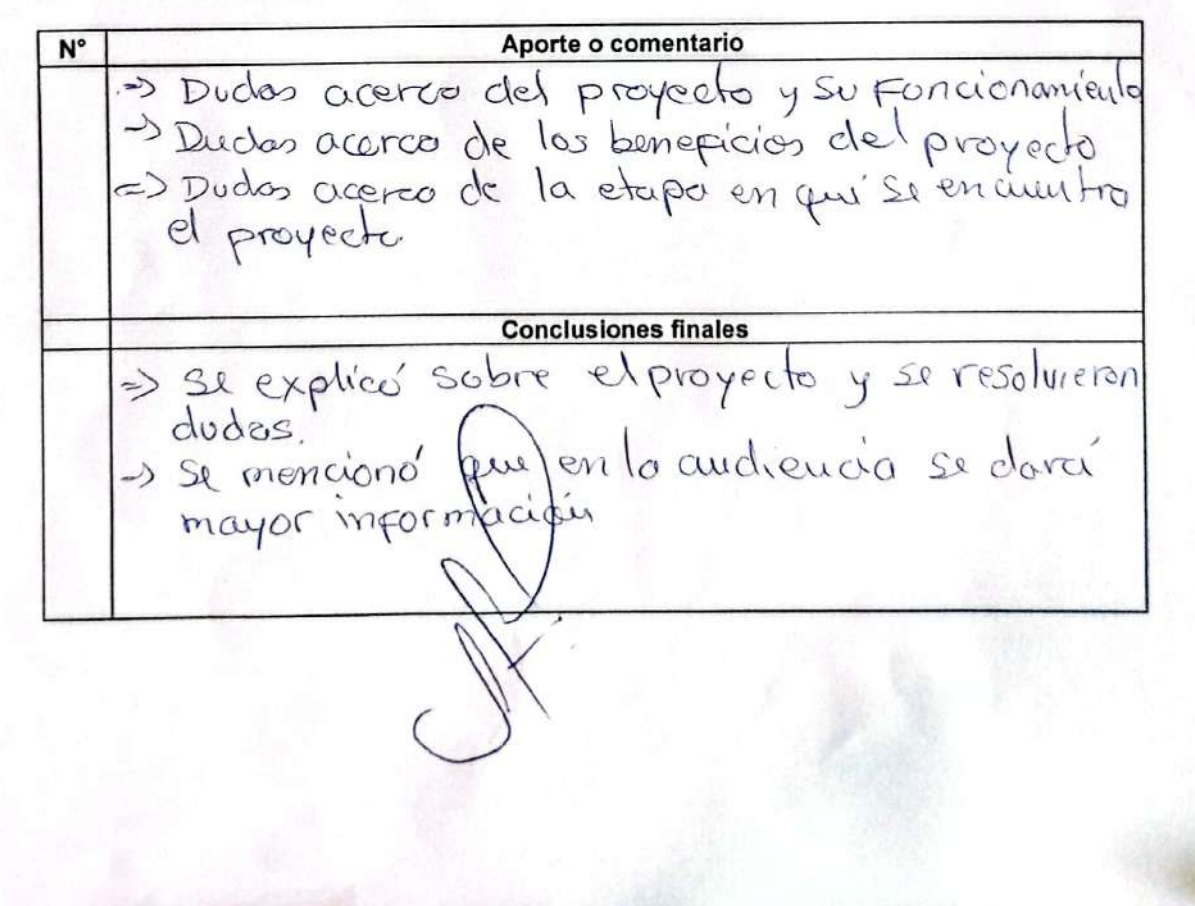

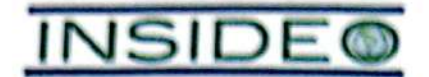

Modificación del Estudio de Impacto Ambiental Semidetallado (MEIA-sd) de la Central Eólica Mórrope - Plan de Participación Ciudadana

#### ŧ. Datos generales

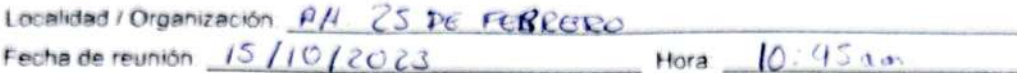

#### Registro de participantes П.

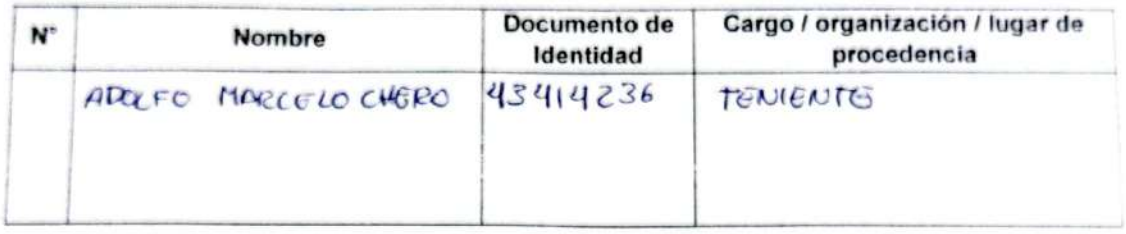

#### III. Desarrollo de la visita

A continuación se detalla el desarrollo general de la visita:

- 1. El promotor procedió a brindar información sobre Enel Generación Perú, detalles de la central eólica, así como del estudio en mención y del proceso de participación ciudadana virtual
- 2. Se registraron los aportes y comentarios hechos por los participantes, así como la respuesta y conclusiones finales de parte del promotor, durante la reunión.

#### IV. Detalle de la reunión

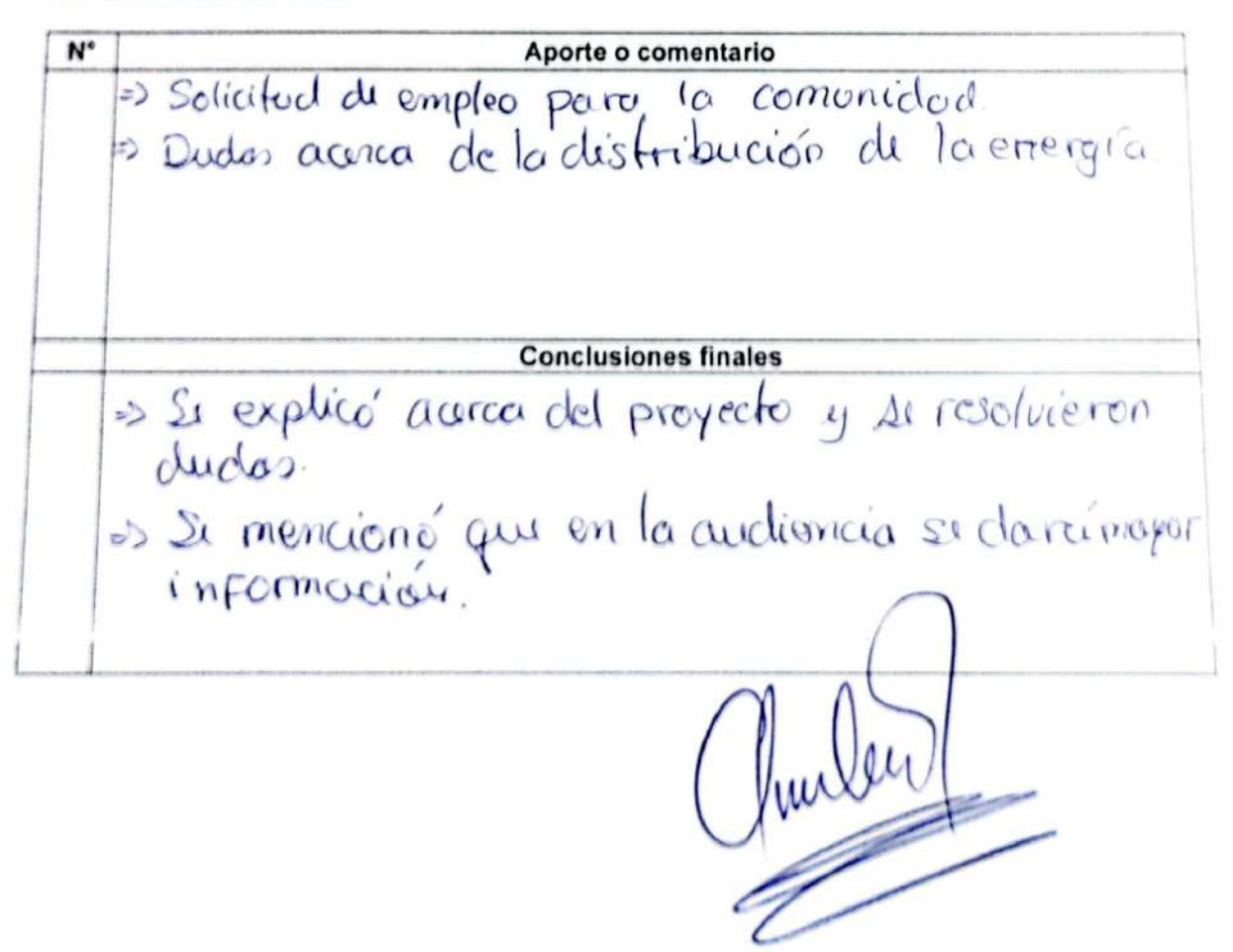

725

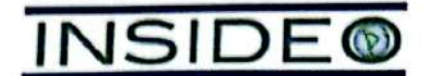

Modificación del Estudio de Impacto Ambiental Semidetallado (MEIA-sd) de la Central Eólica Mórrope - Plan de Participación Ciudadana

#### 1. **Datos generales**

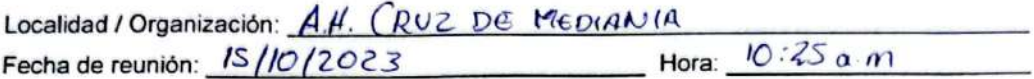

#### Registro de participantes Н.

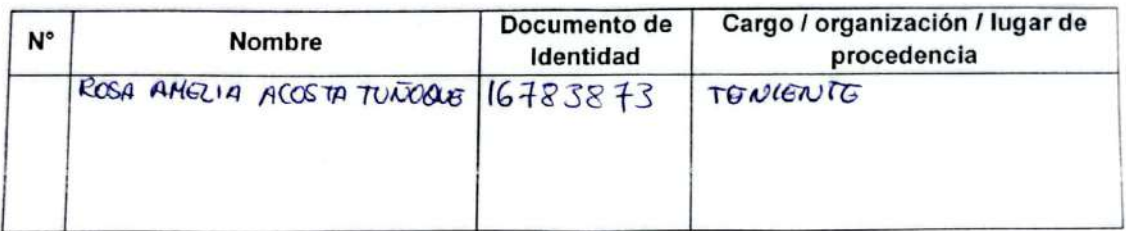

#### HI. Desarrollo de la visita

A continuación se detalla el desarrollo general de la visita:

- 1. El promotor procedió a brindar información sobre Enel Generación Perú, detalles de la central eólica, así como del estudio en mención y del proceso de participación ciudadana virtual.
- 2. Se registraron los aportes y comentarios hechos por los participantes, así como la respuesta y conclusiones finales de parte del promotor, durante la reunión.

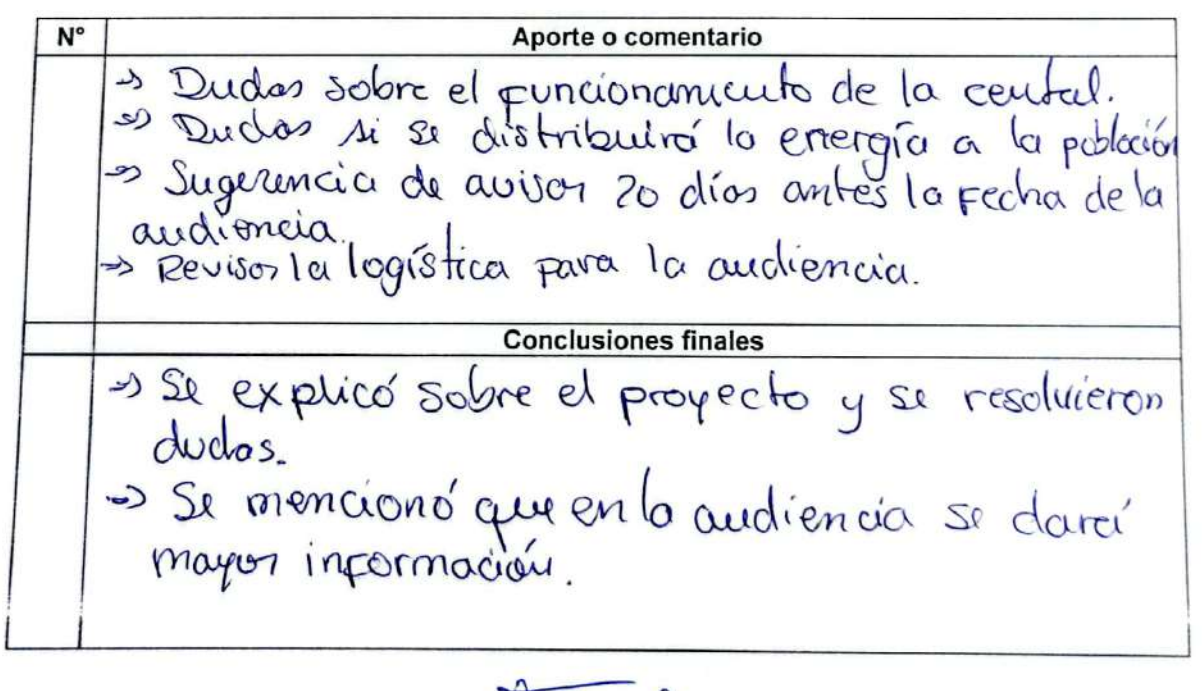

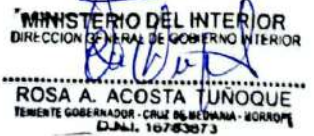

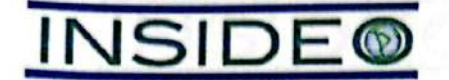

Modificación del Estudio de Impacto Ambiental Semidetallado (MEIA-sd) de la Central Eólica Mórrope - Plan de Participación Ciudadana

#### I. **Datos generales**

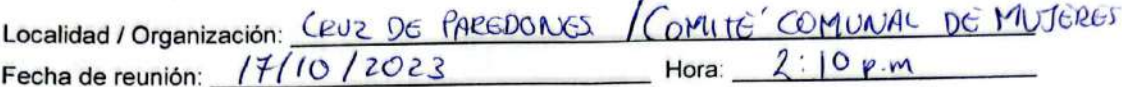

 $\overline{2}$ 

#### II. Registro de participantes

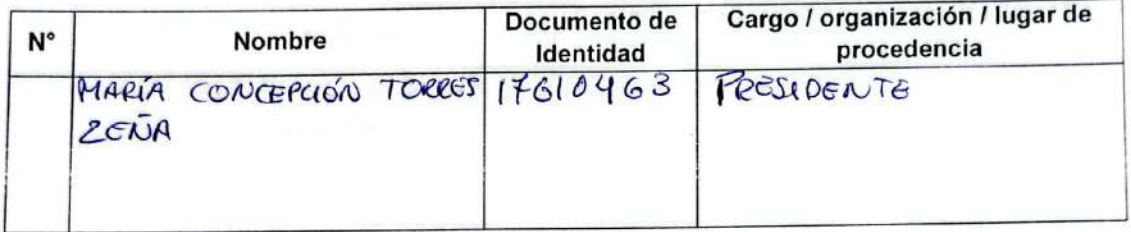

#### III. Desarrollo de la visita

A continuación se detalla el desarrollo general de la visita:

- 1. El promotor procedió a brindar información sobre Enel Generación Perú, detalles de la central eólica, así como del estudio en mención y del proceso de participación ciudadana virtual.
- 2. Se registraron los aportes y comentarios hechos por los participantes, así como la respuesta y conclusiones finales de parte del promotor, durante la reunión.

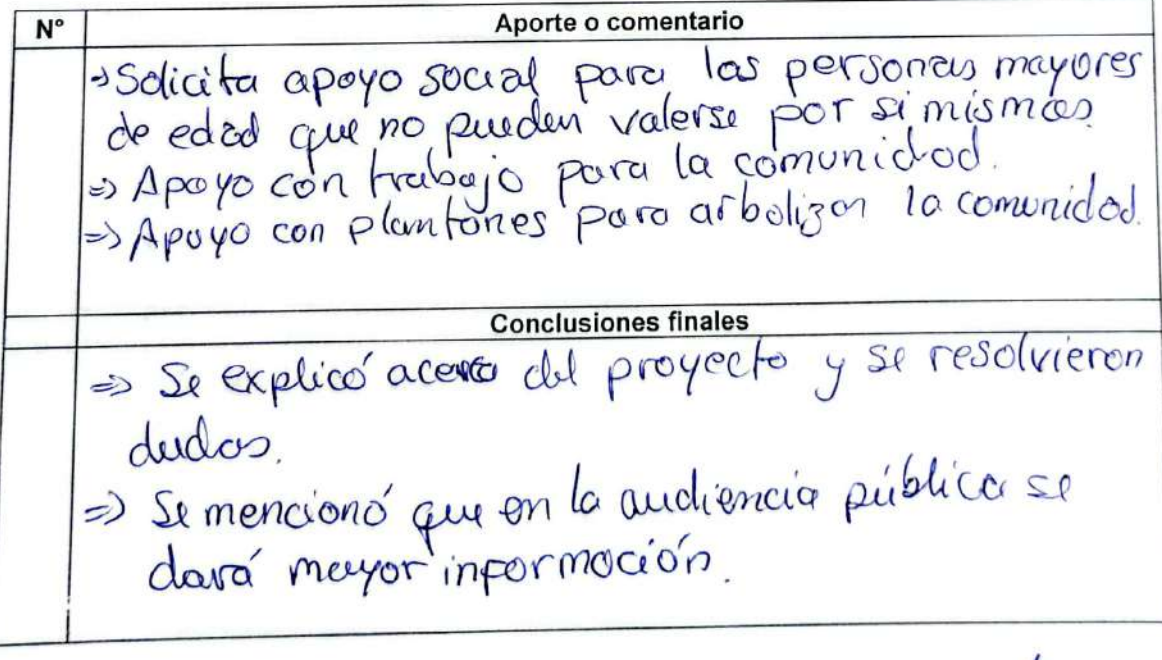

Nonpatrici

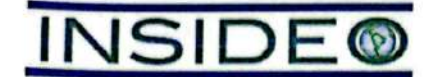

Modificación del Estudio de Impacto Ambiental Semidetallado (MEIA-sd) de la Central Eólica Mórrope - Plan de Participación Ciudadana

#### L **Datos generales**

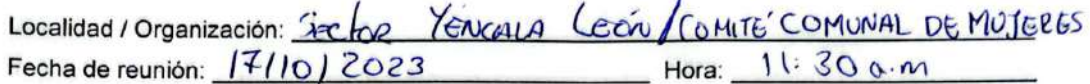

#### Н. Registro de participantes

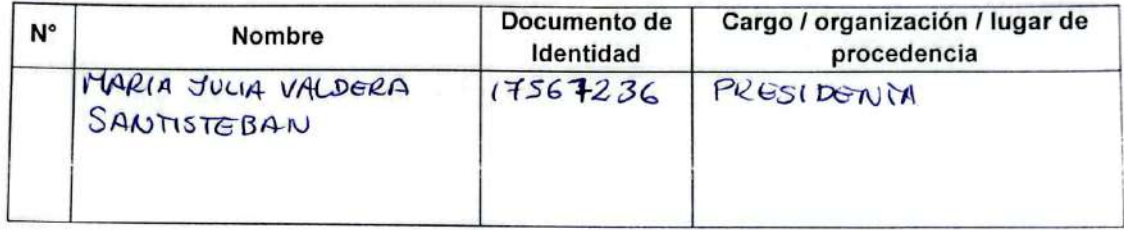

#### III. Desarrollo de la visita

A continuación se detalla el desarrollo general de la visita:

- 1. El promotor procedió a brindar información sobre Enel Generación Perú, detalles de la central eólica, así como del estudio en mención y del proceso de participación ciudadana virtual.
- 2. Se registraron los aportes y comentarios hechos por los participantes, así como la respuesta y conclusiones finales de parte del promotor, durante la reunión.

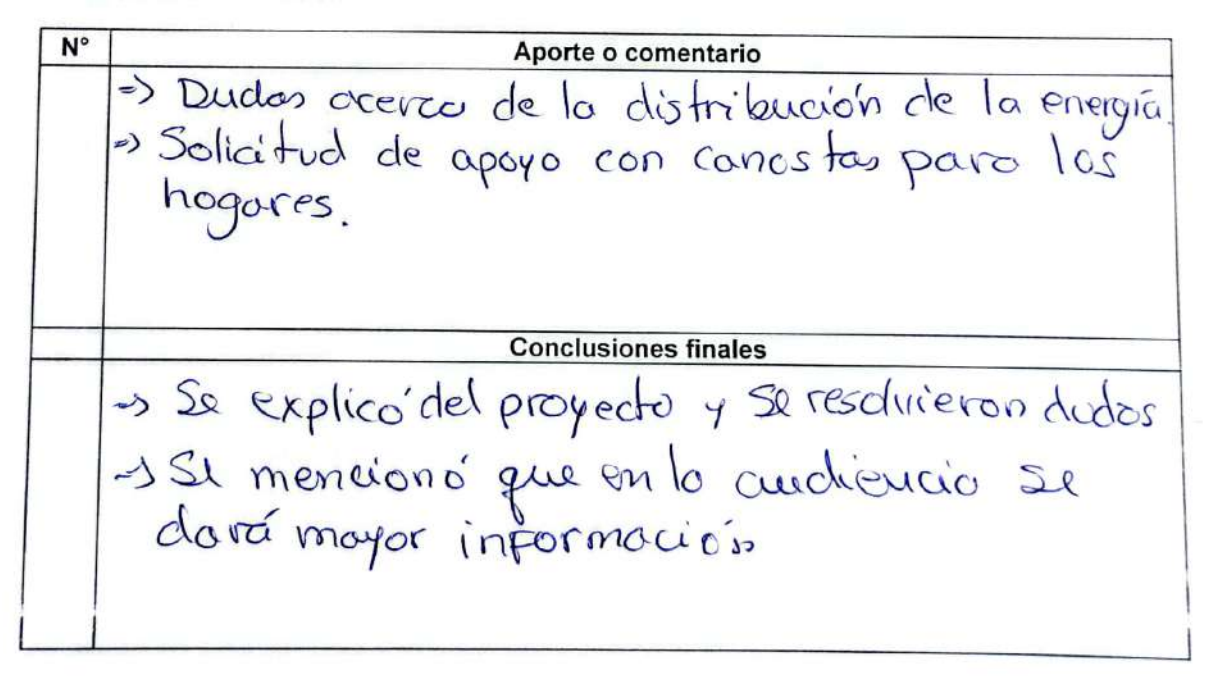

y outra dal detas

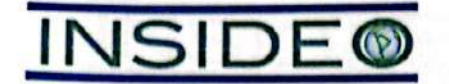

### Modificación del Estudio de Impacto Ambiental Semidetallado (MEIA-sd) de la Central Eólica Mórrope - Plan de Participación Ciudadana

#### ı. **Datos generales**

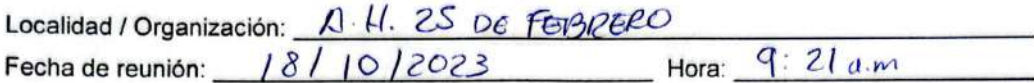

#### Ш. Registro de participantes

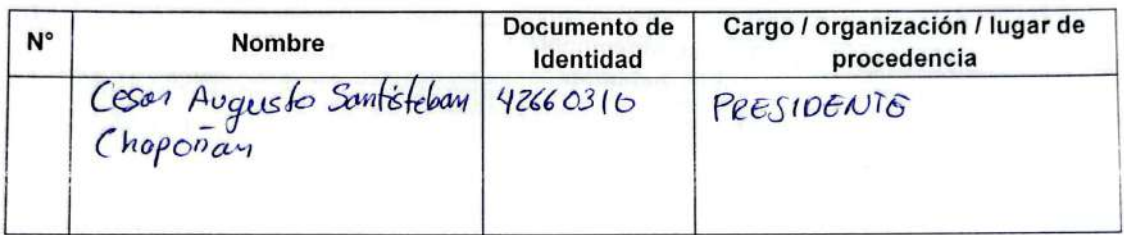

#### III. Desarrollo de la visita

A continuación se detalla el desarrollo general de la visita:

- 1. El promotor procedió a brindar información sobre Enel Generación Perú, detalles de la central eólica, así como del estudio en mención y del proceso de participación ciudadana virtual.
- 2. Se registraron los aportes y comentarios hechos por los participantes, así como la respuesta y conclusiones finales de parte del promotor, durante la reunión.

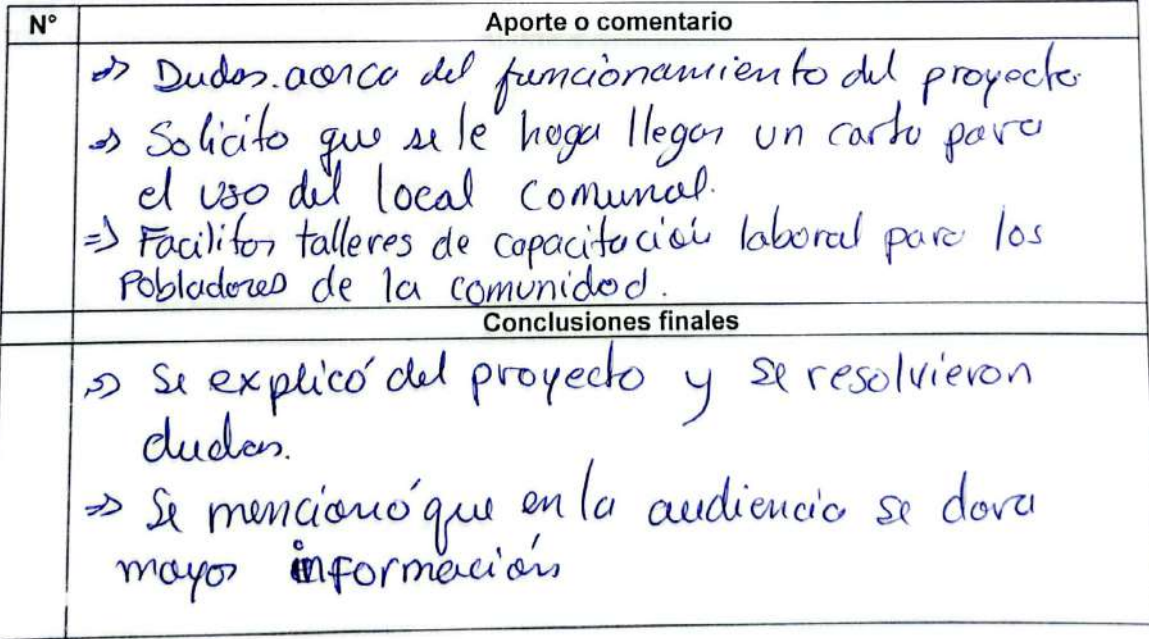

Respond

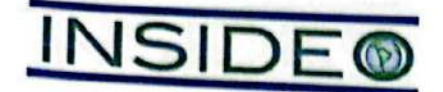

## Modificación del Estudio de Impacto Ambiental Semidetallado (MEIA-sd) de la Central Eólica Mórrope - Plan de Participación Ciudadana

#### ı. Datos generales

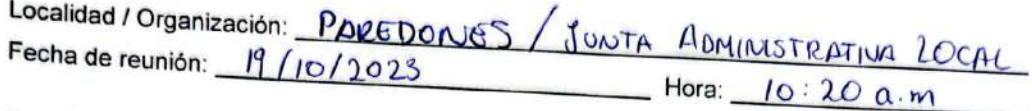

#### Registro de participantes H.

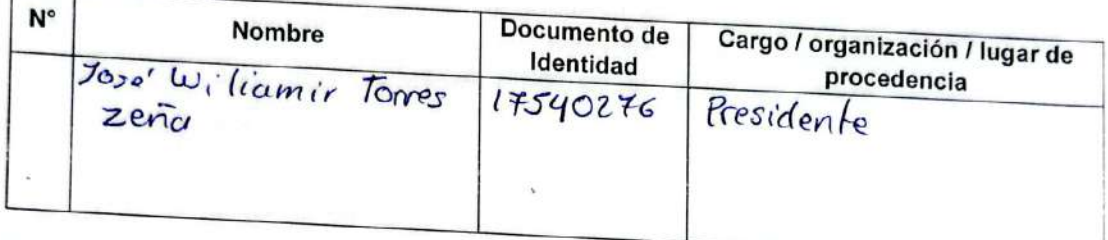

## III. Desarrollo de la visita

A continuación se detalla el desarrollo general de la visita:

- 1. El promotor procedió a brindar información sobre Enel Generación Perú, detalles de la central
- eólica, así como del estudio en mención y del proceso de participación ciudadana virtual. 2. Se registraron los aportes y comentarios hechos por los participantes, así como la respuesta y conclusiones finales de parte del promotor, durante la reunión.

## IV. Detalle de la reunión

 $\sqrt{2}$ 

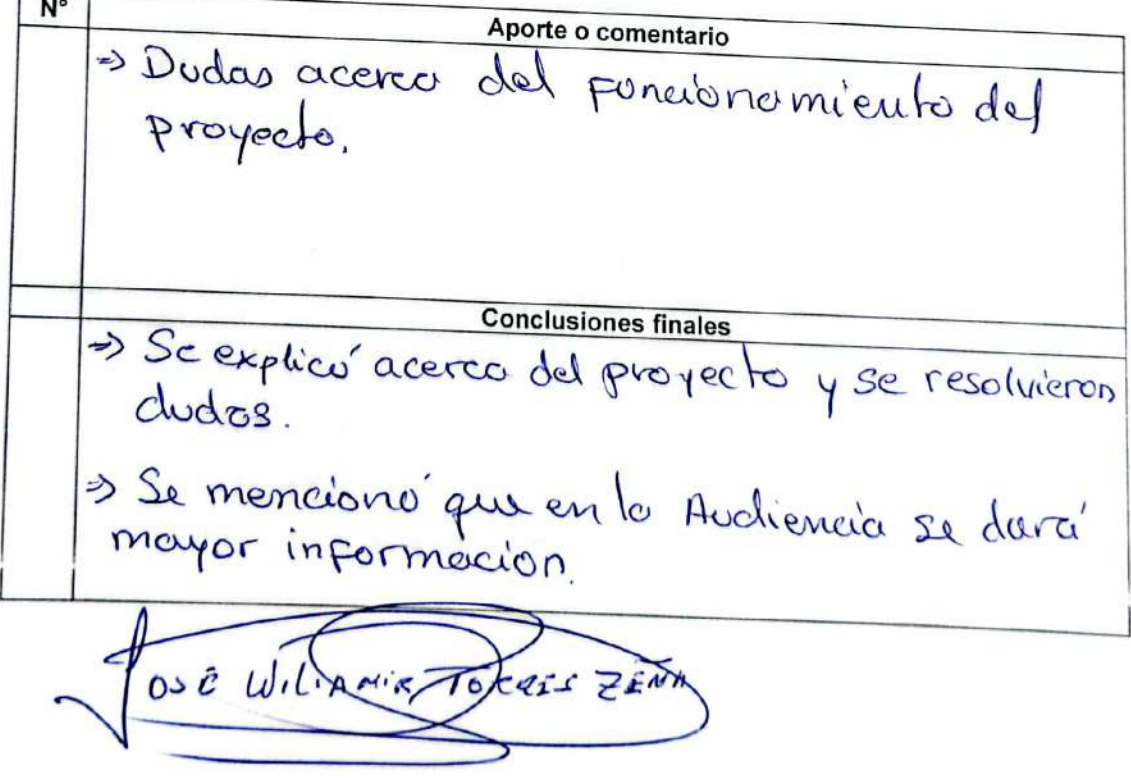

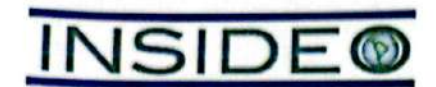

Modificación del Estudio de Impacto Ambiental Semidetallado (MEIA-sd) de la Central Eólica Mórrope - Plan de Participación Ciudadana

#### ı. **Datos generales**

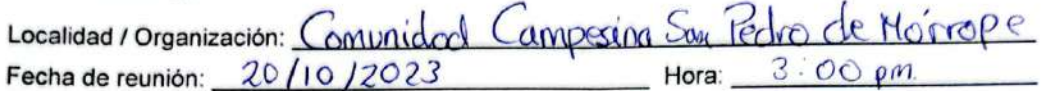

#### H. Registro de participantes

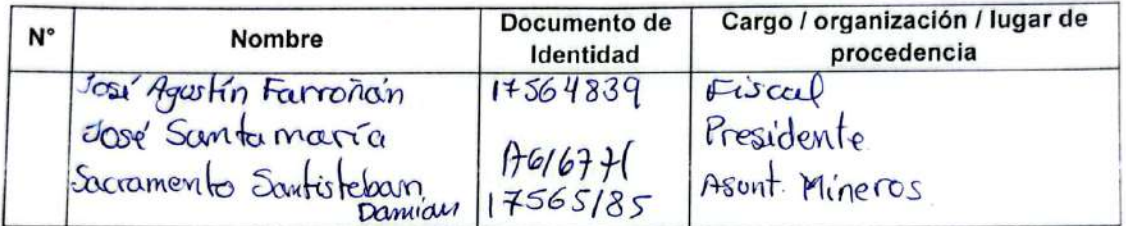

#### III. Desarrollo de la visita

A continuación se detalla el desarrollo general de la visita:

- 1. El promotor procedió a brindar información sobre Enel Generación Perú, detalles de la central eólica, así como del estudio en mención y del proceso de participación ciudadana virtual.
- 2. Se registraron los aportes y comentarios hechos por los participantes, así como la respuesta y conclusiones finales de parte del promotor, durante la reunión.

 $N^{\circ}$ Aporte o comentario > Le sengiere que la audiencia pública sea **Conclusiones finales** => Se explicé sobre el proyecto y sus modifi Caciones. > Se revoluteron duda. es se tomaron acuerdos acerca de la audiencia INIDAD C **COM** Santama **PRESIDE** 

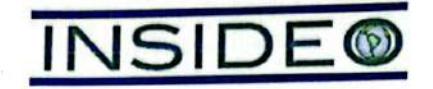

## Modificación del Estudio de Impacto Ambiental Semidetallado (MEIA-sd) de la Central Eólica Mórrope - Plan de Participación Ciudadana

#### I. **Datos generales**

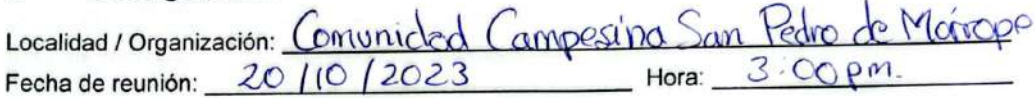

#### Registro de participantes Ш.

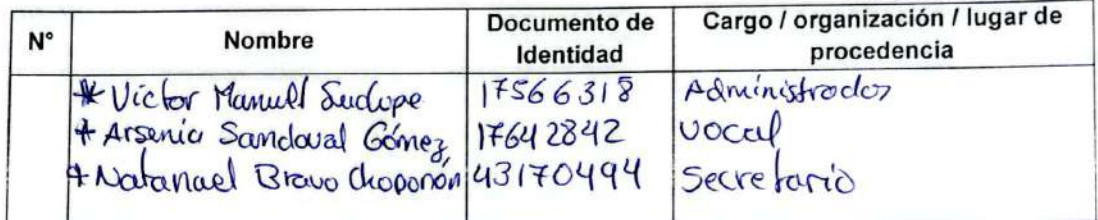

#### Ш. Desarrollo de la visita

A continuación se detalla el desarrollo general de la visita:

- 1. El promotor procedió a brindar información sobre Enel Generación Perú, detalles de la central eólica, así como del estudio en mención y del proceso de participación ciudadana virtual.
- 2. Se registraron los aportes y comentarios hechos por los participantes, así como la respuesta y conclusiones finales de parte del promotor, durante la reunión.

 $N^{\circ}$ Aporte o comentario =) Se sugière que la audiencia pública sec el **Conclusiones finales** => Se explico' acerca del proyecto y sus modifica ciones => Se resolvieron dudas Se tomaron acuerdos acerca de la audiencia possica J.SE

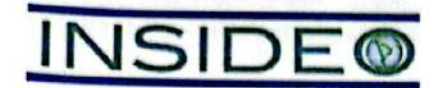

### Modificación del Estudio de Impacto Ambiental Semidetallado (MEIA-sd) de la Central Eólica Mórrope - Plan de Participación Ciudadana

#### ı. Datos generales

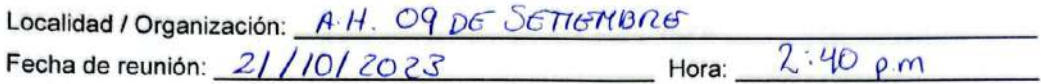

#### H. **Registro de participantes**

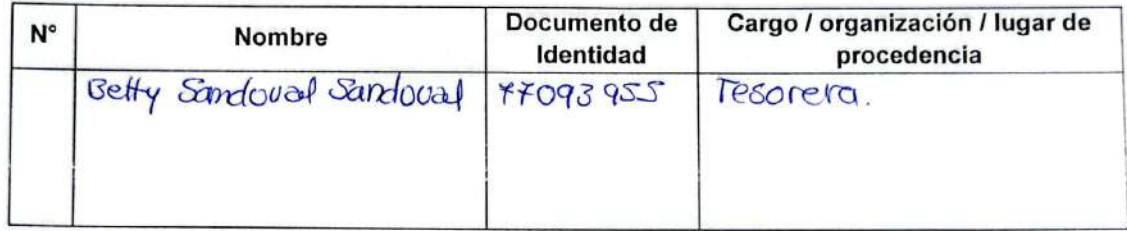

#### III. Desarrollo de la visita

A continuación se detalla el desarrollo general de la visita:

- 1. El promotor procedió a brindar información sobre Enel Generación Perú, detalles de la central eólica, así como del estudio en mención y del proceso de participación ciudadana virtual.
- 2. Se registraron los aportes y comentarios hechos por los participantes, así como la respuesta y conclusiones finales de parte del promotor, durante la reunión.

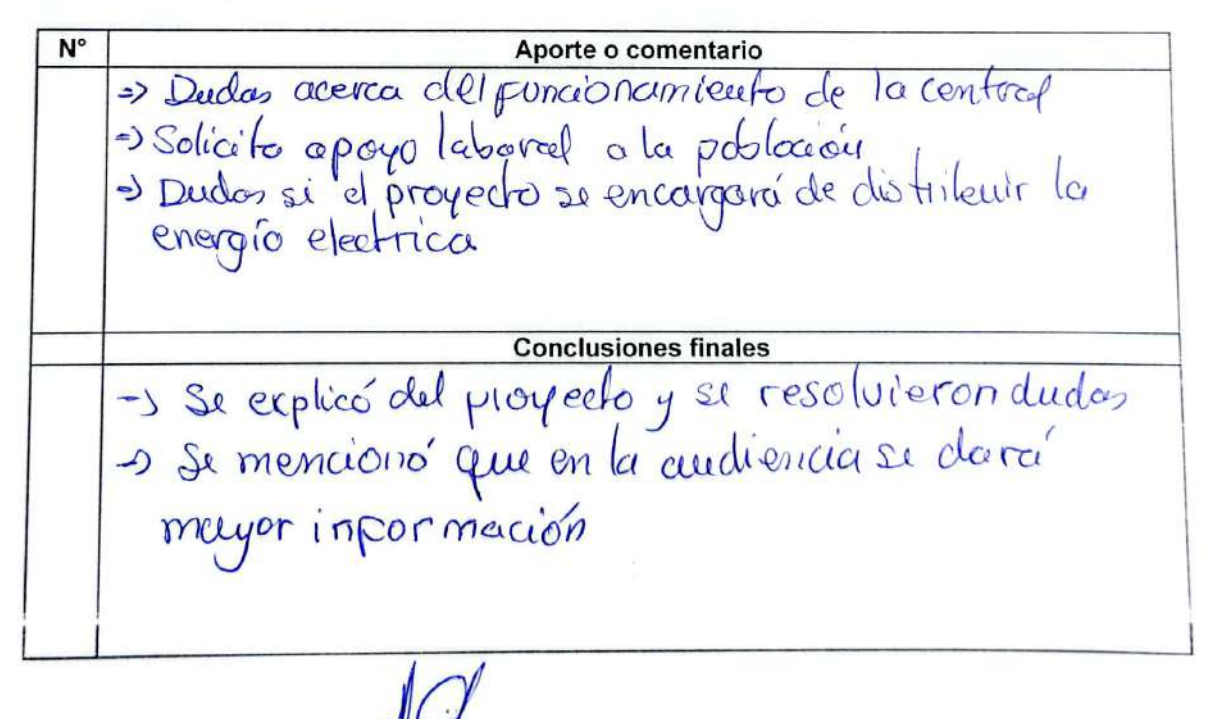

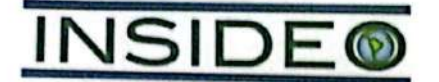

Modificación del Estudio de Impacto Ambiental Semidetallado (MEIA-sd) de la Central Eólica Mórrope - Plan de Participación Ciudadana

#### I. Datos generales

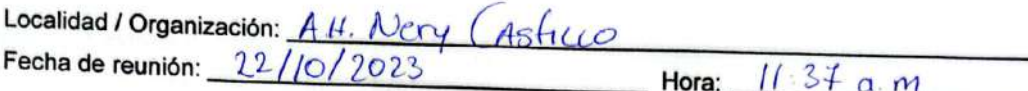

#### Registro de participantes  $II.$

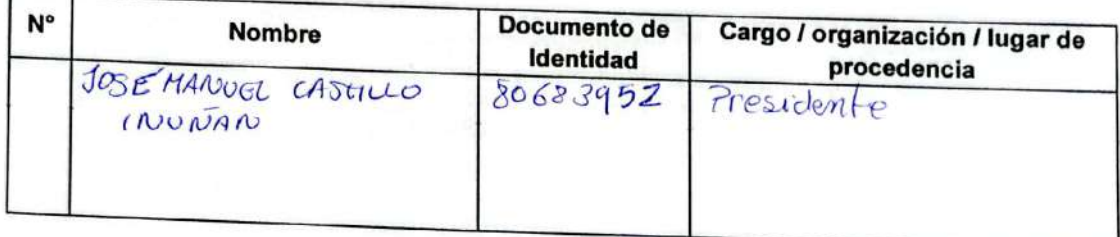

## III. Desarrollo de la visita

A continuación se detalla el desarrollo general de la visita:

- 1. El promotor procedió a brindar información sobre Enel Generación Perú, detalles de la central eólica, así como del estudio en mención y del proceso de participación ciudadana virtual.
- 2. Se registraron los aportes y comentarios hechos por los participantes, así como la respuesta y conclusiones finales de parte del promotor, durante la reunión.

N° Aporte o comentario Dudos acerca del puncionamiento del **Conclusiones finales** JSe explicé acerce del proyecte y se => Se indico que en la audiencia pública

Sosi effetue

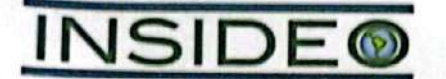

Modificación del Estudio de Impacto Ambiental Semidetallado (MEIA-sd) de la Central Eólica Mórrope - Plan de Participación Ciudadana

#### ı. **Datos generales**

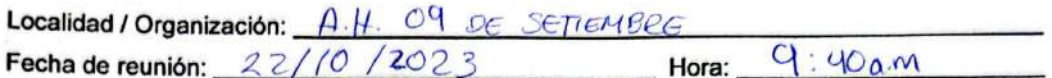

#### н. Registro de participantes

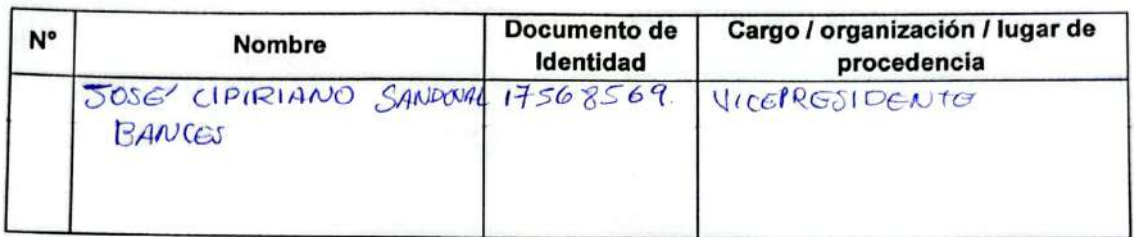

#### III. Desarrollo de la visita

A continuación se detalla el desarrollo general de la visita:

- 1. El promotor procedió a brindar información sobre Enel Generación Perú, detalles de la central eólica, así como del estudio en mención y del proceso de participación ciudadana virtual.
- 2. Se registraron los aportes y comentarios hechos por los participantes, así como la respuesta y conclusiones finales de parte del promotor, durante la reunión.

### IV. Detalle de la reunión

N° Aporte o comentario => SOLICITA AYUDA LABORAL PARA LA COMUNIDAD -) PIDE QUE EL TRATO STÀ DIRECTO DE LA EMPRESA CON LOS POBLADORES DE LOS HSENTA MIENTOS **Conclusiones finales** =) SE EXPLICO SOBRE EL PROYECTO Y SE RESOLVIERON PUDMS. => SEMENCIONO QUE EN LA AUDIENCIA SE DARA MAYOR INVEORMACION

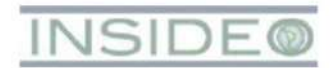

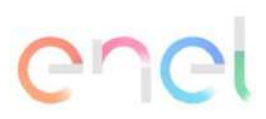

Anexo 7.2.2

## Panel fotográfico de las reuniones

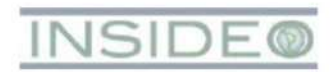

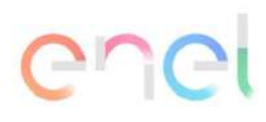

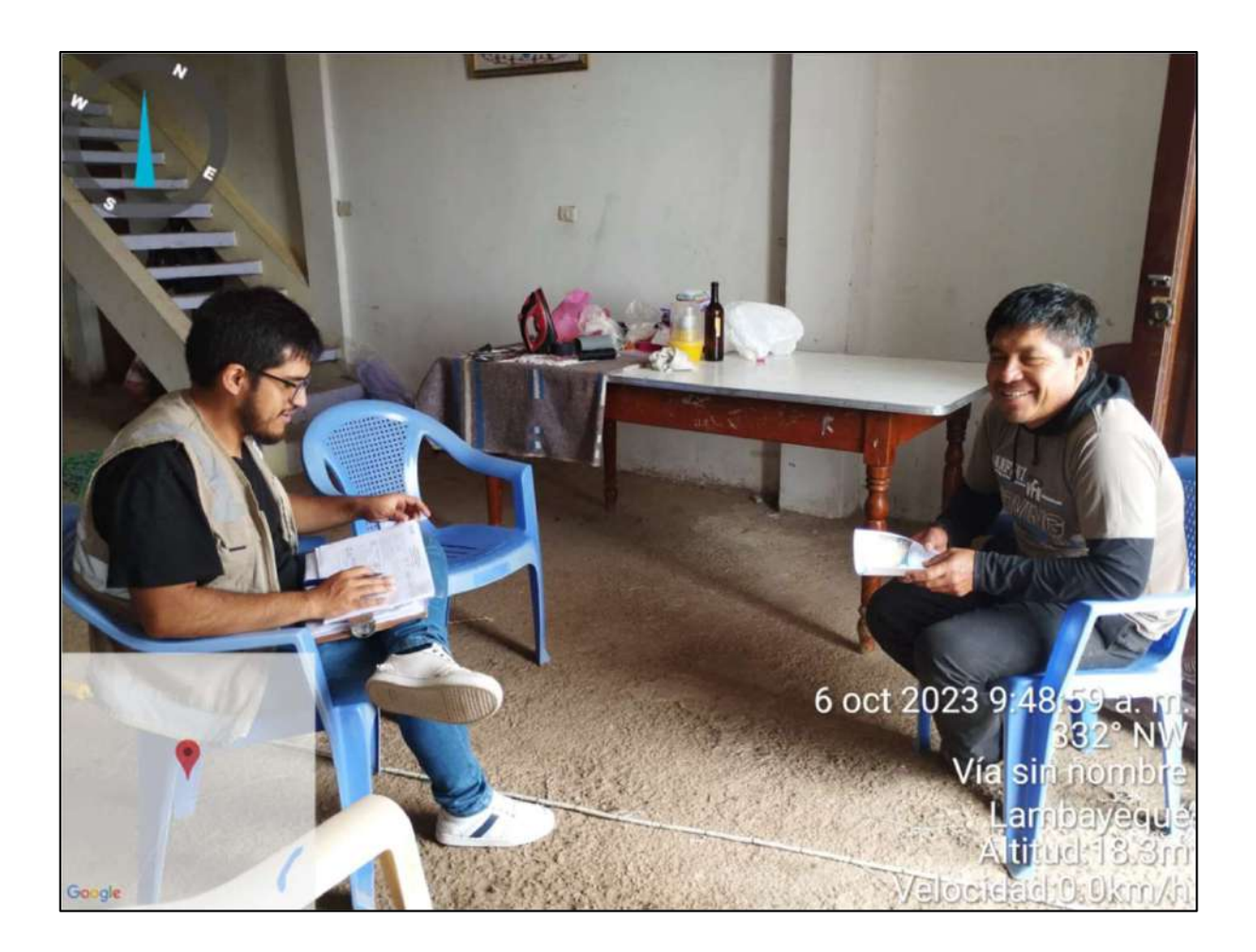

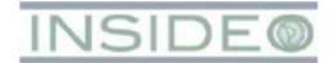

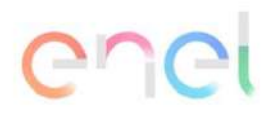

**738**

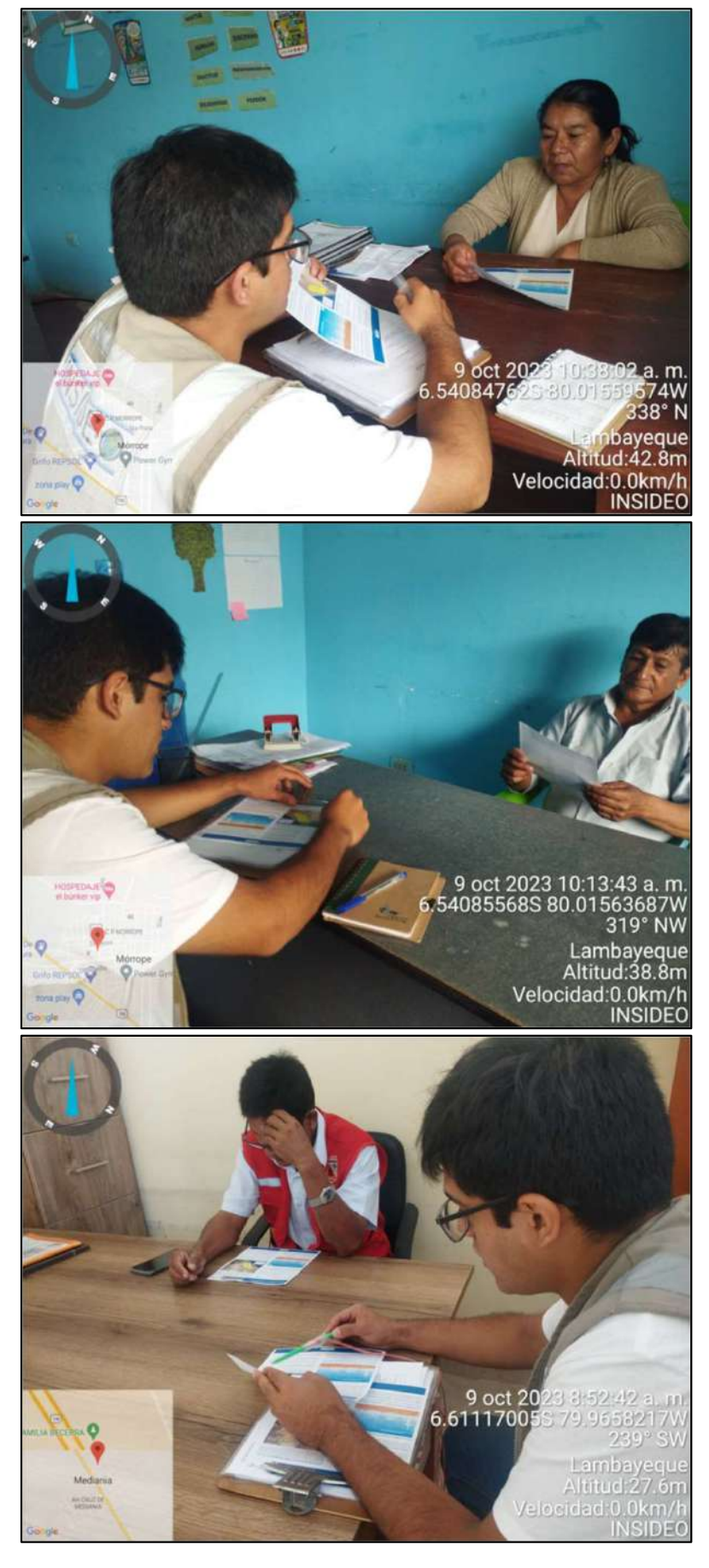

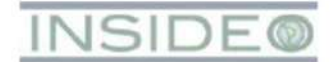

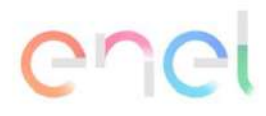

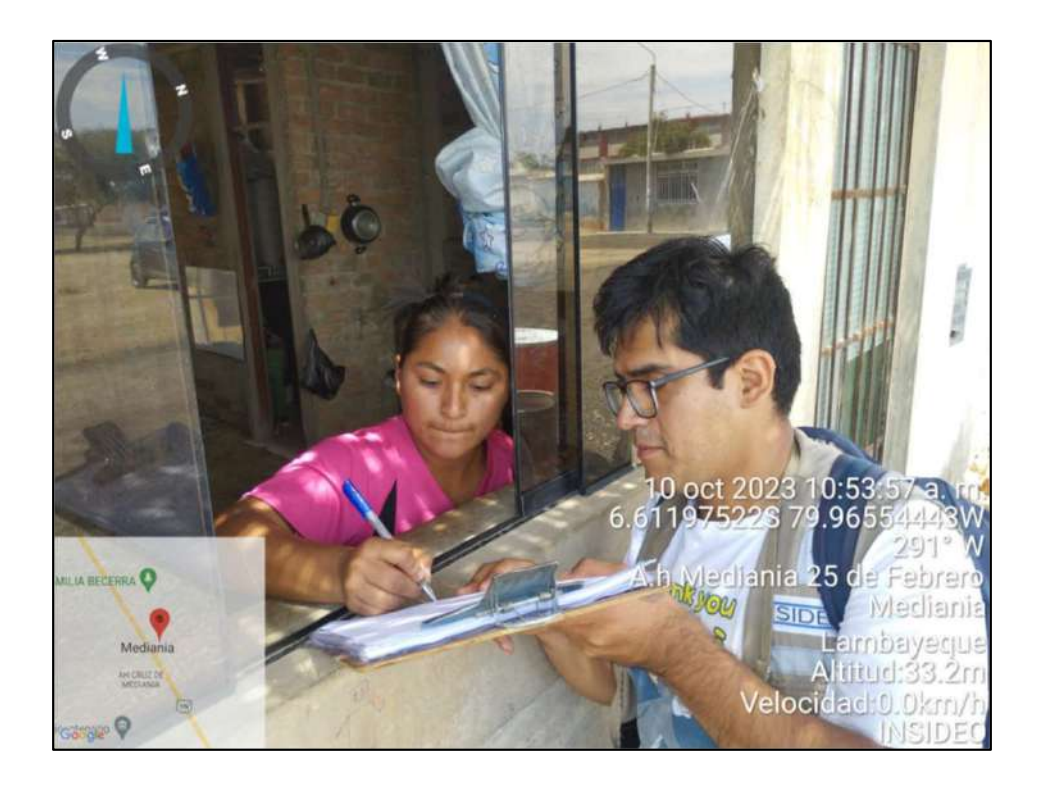

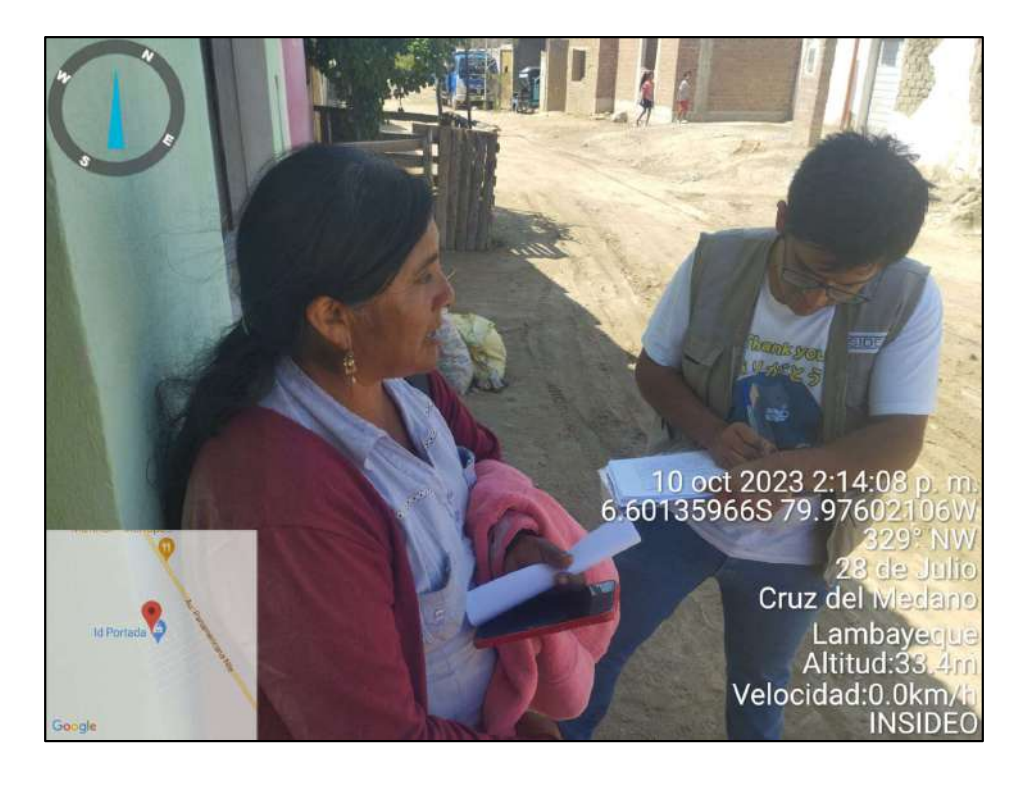

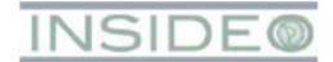

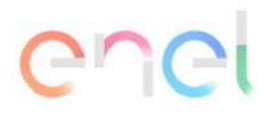

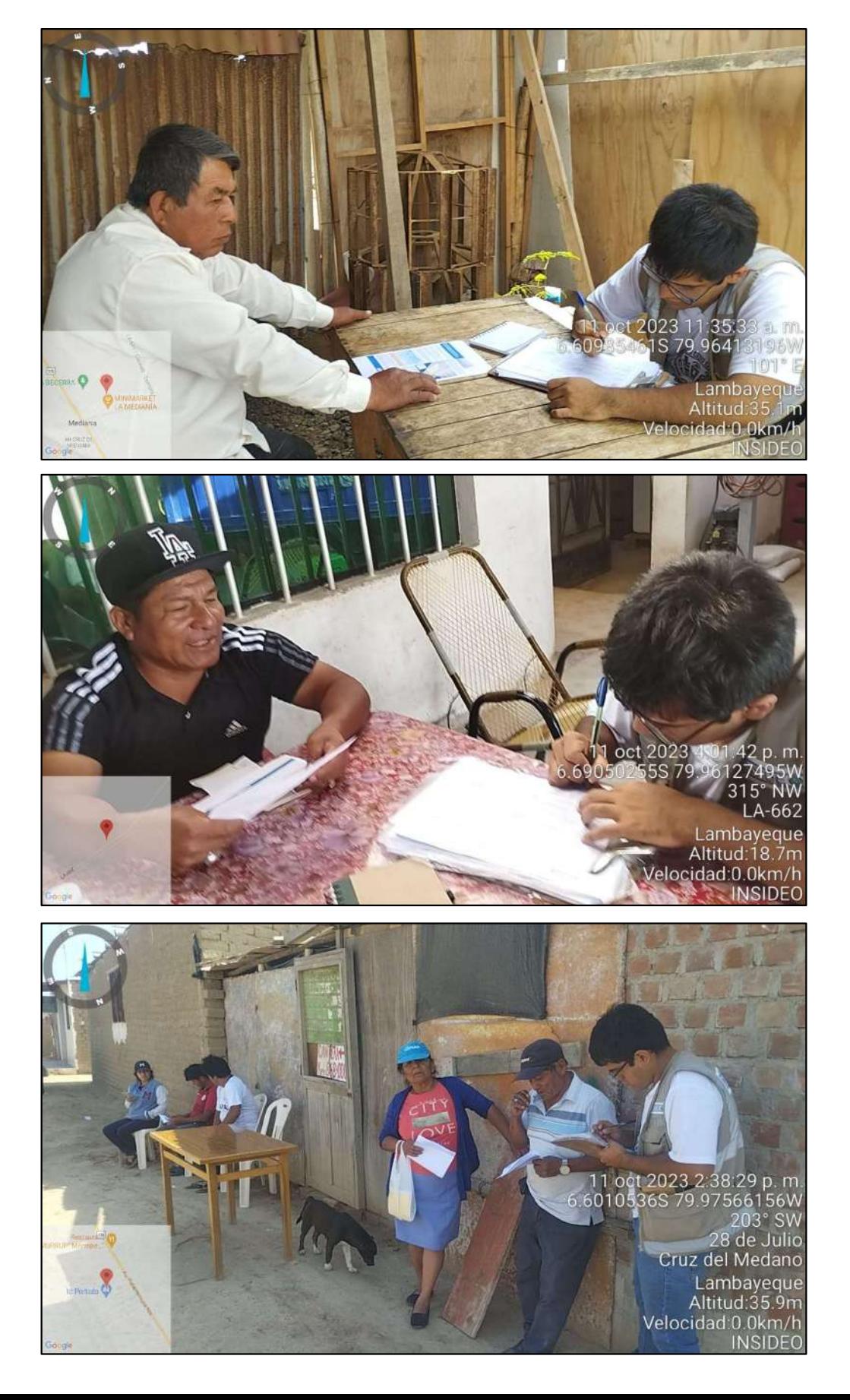

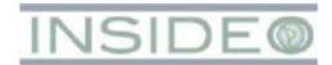

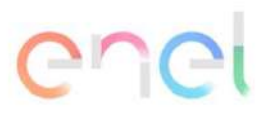

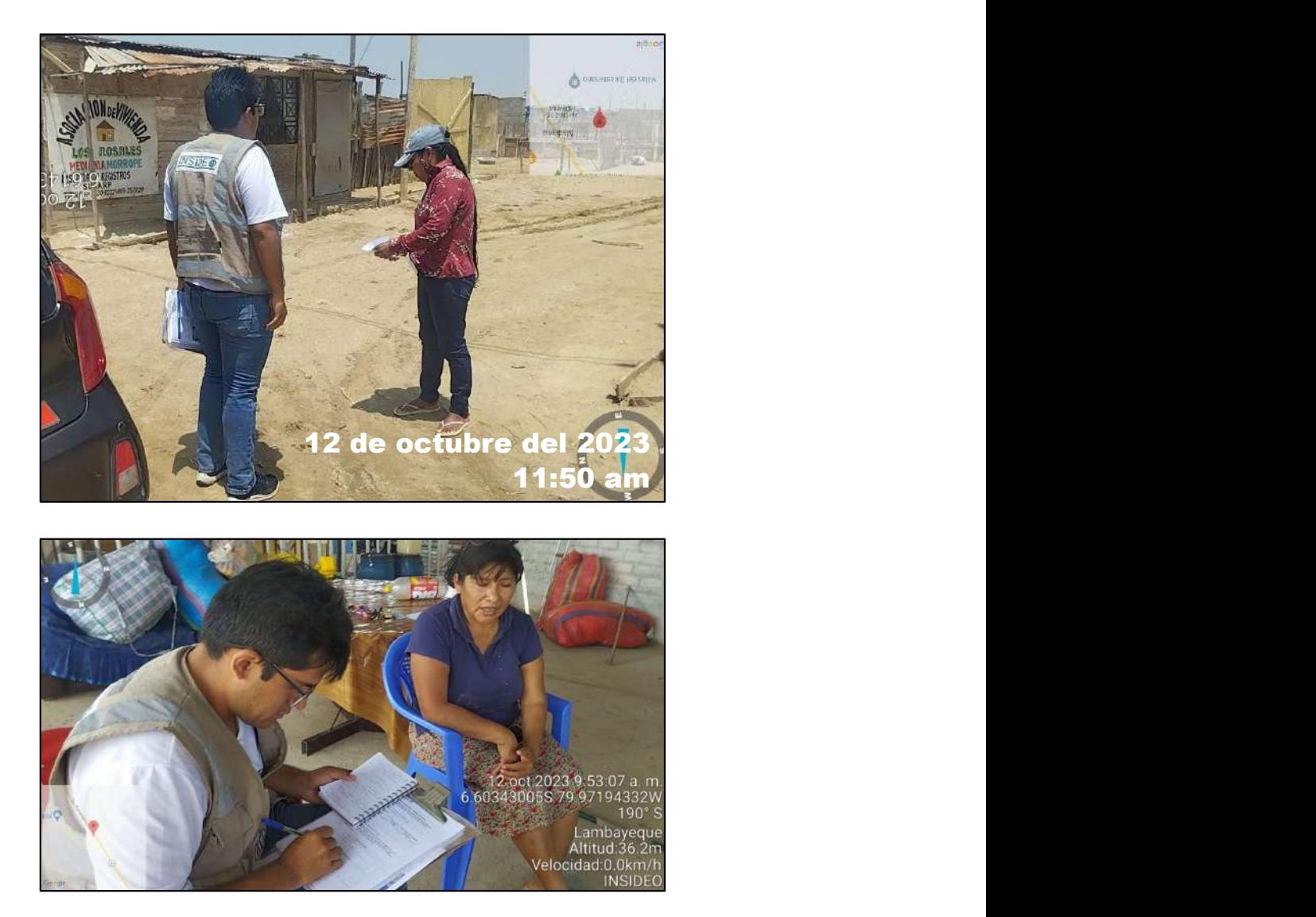

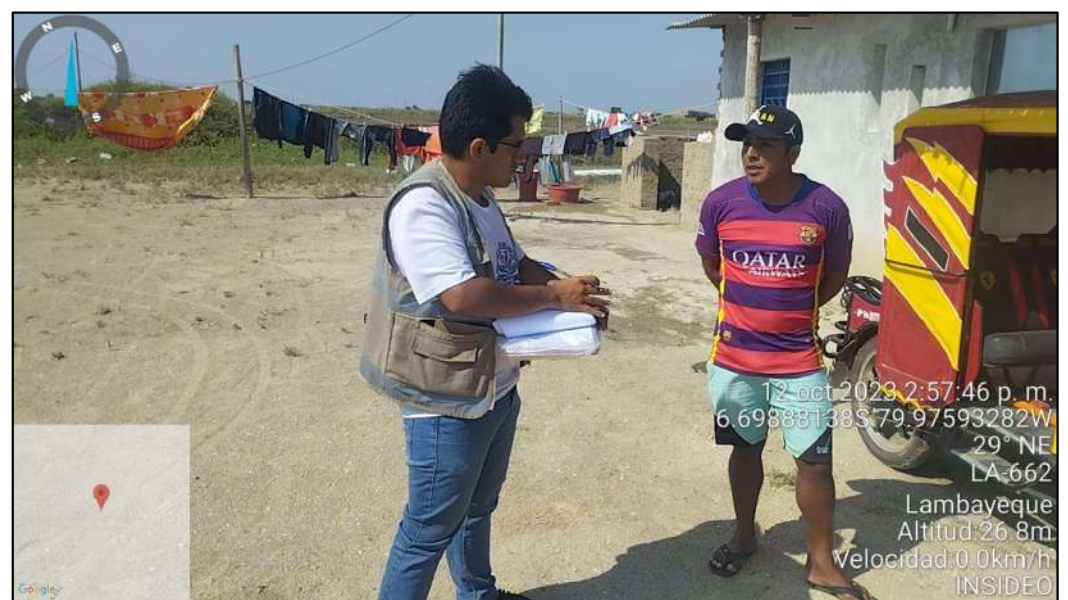

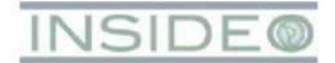

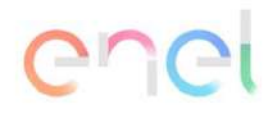

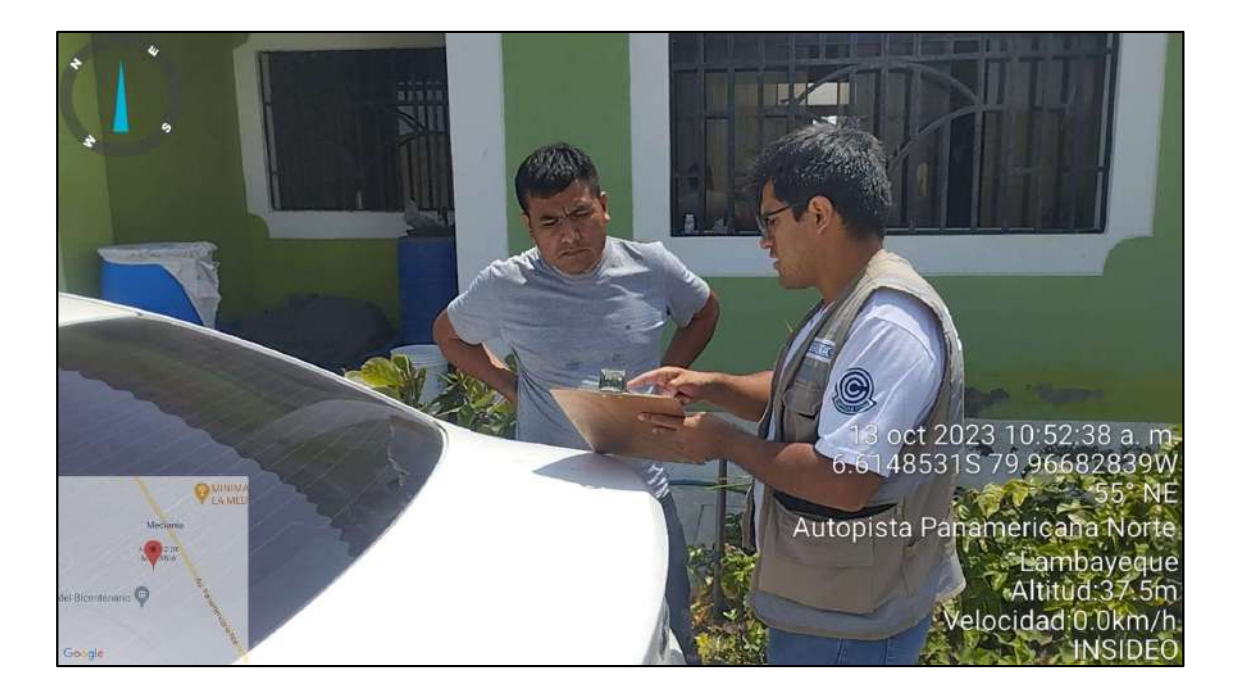

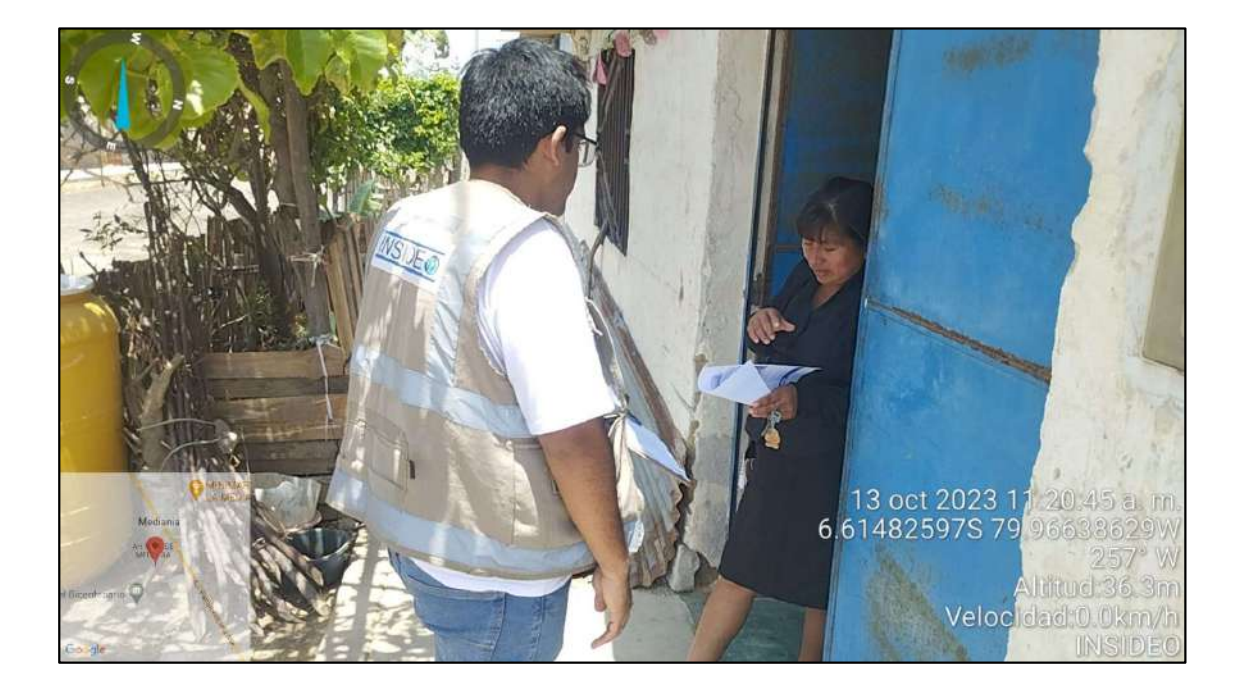

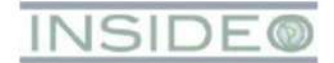

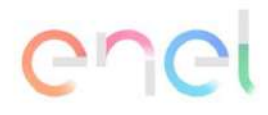

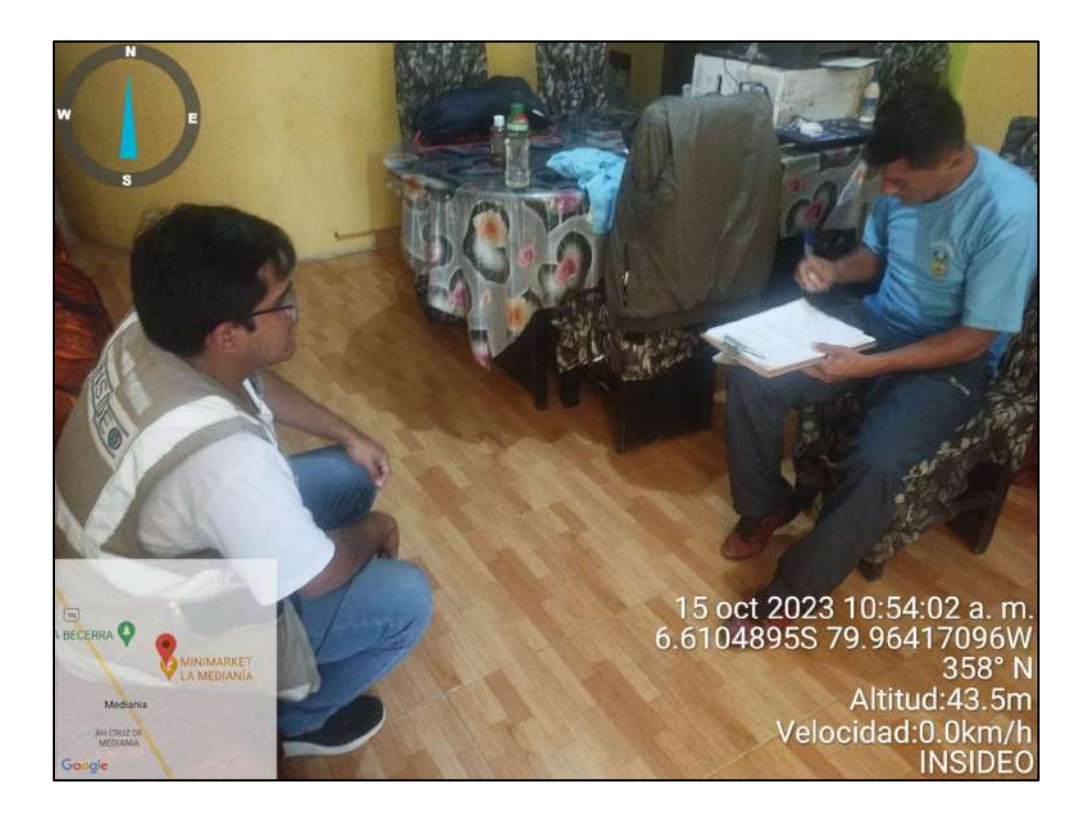

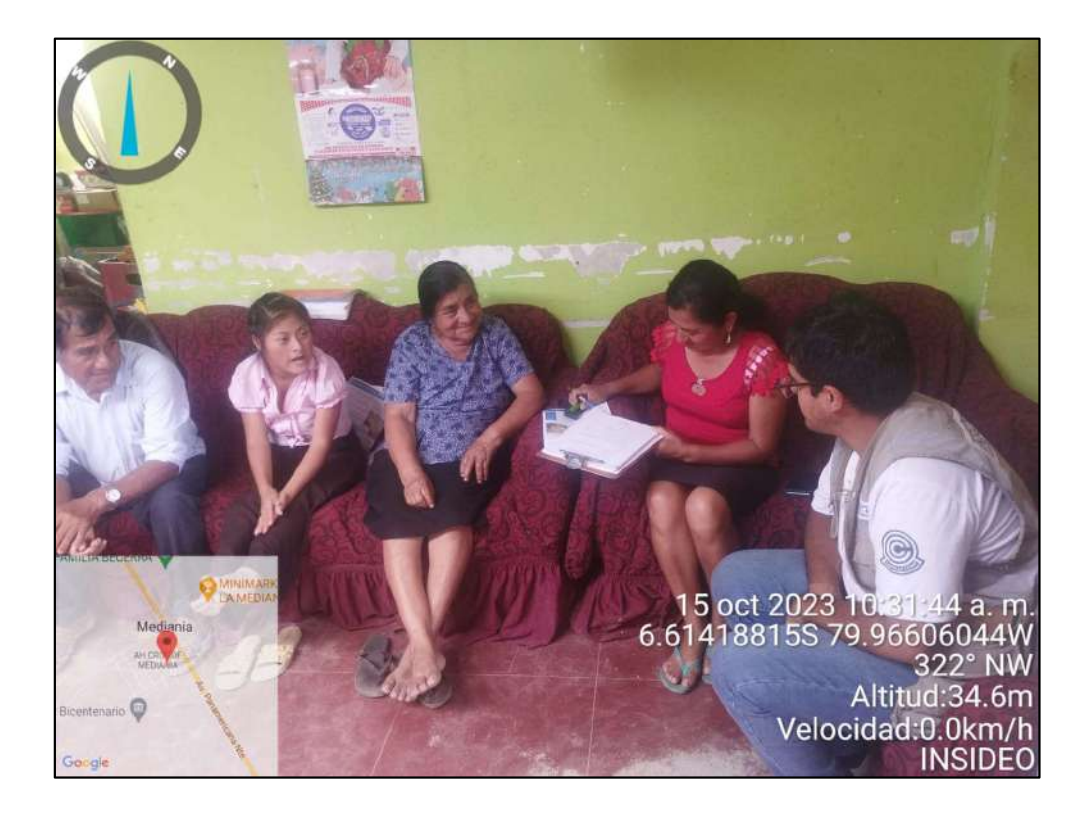

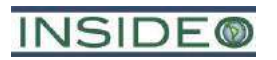

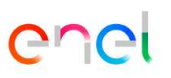

**Anexo 7.2.3** 

Fichas de percepción

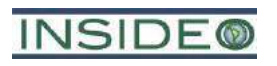

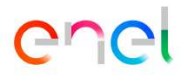

**Formato de la ficha de percepciones locales**

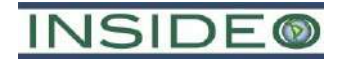

#### **FICHA DE PERCEPCIONES LOCALES - PROMOTOR SOCIAL**

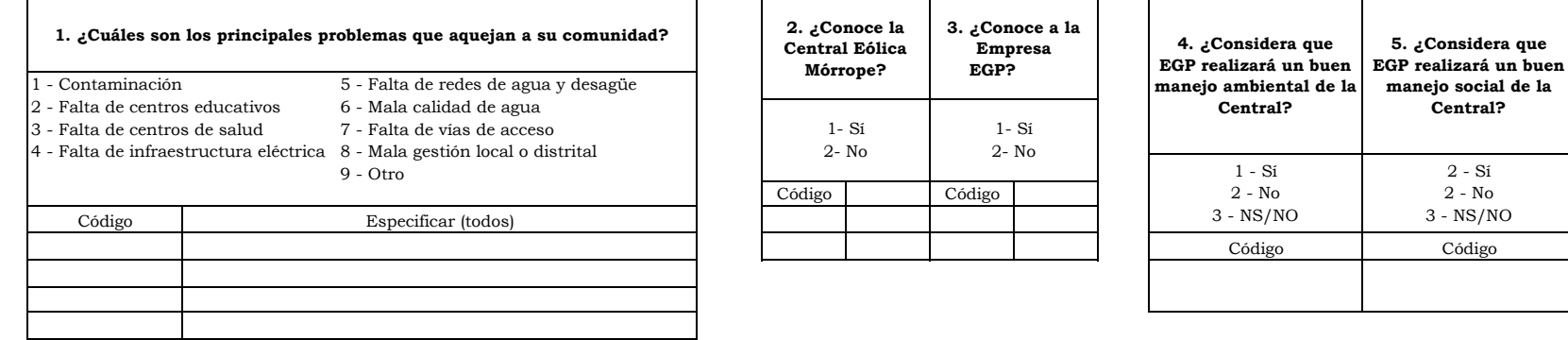

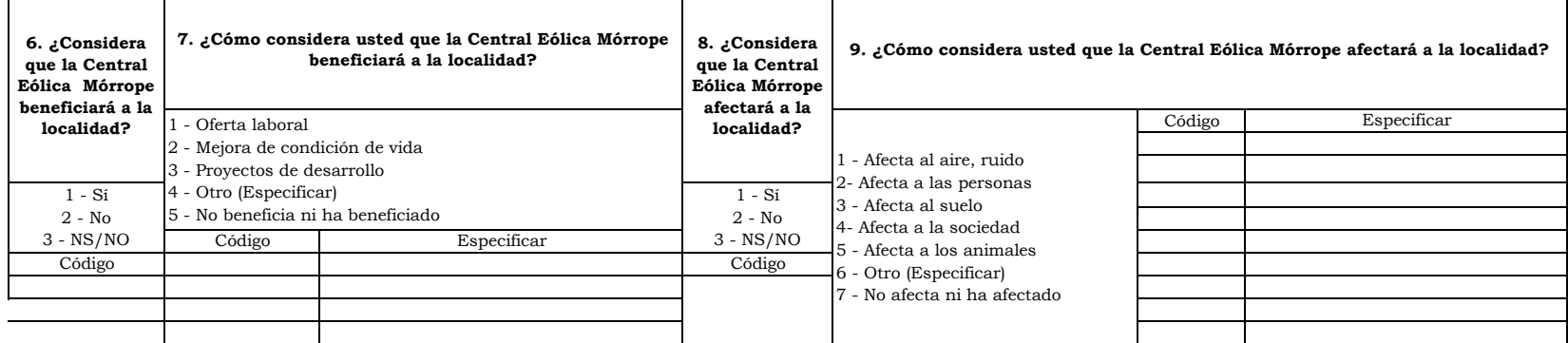

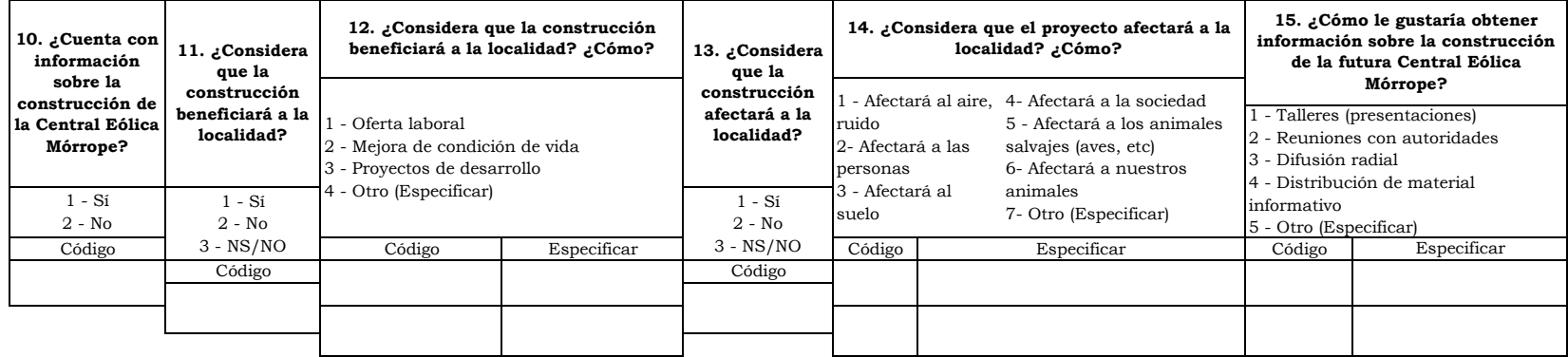

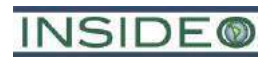

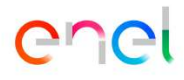

**Fichas registradas**

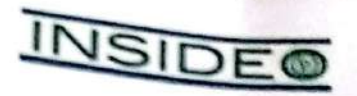

#### FICHA DE PERCEPCIONES LOCALES - PROMOTOR SOCIAL

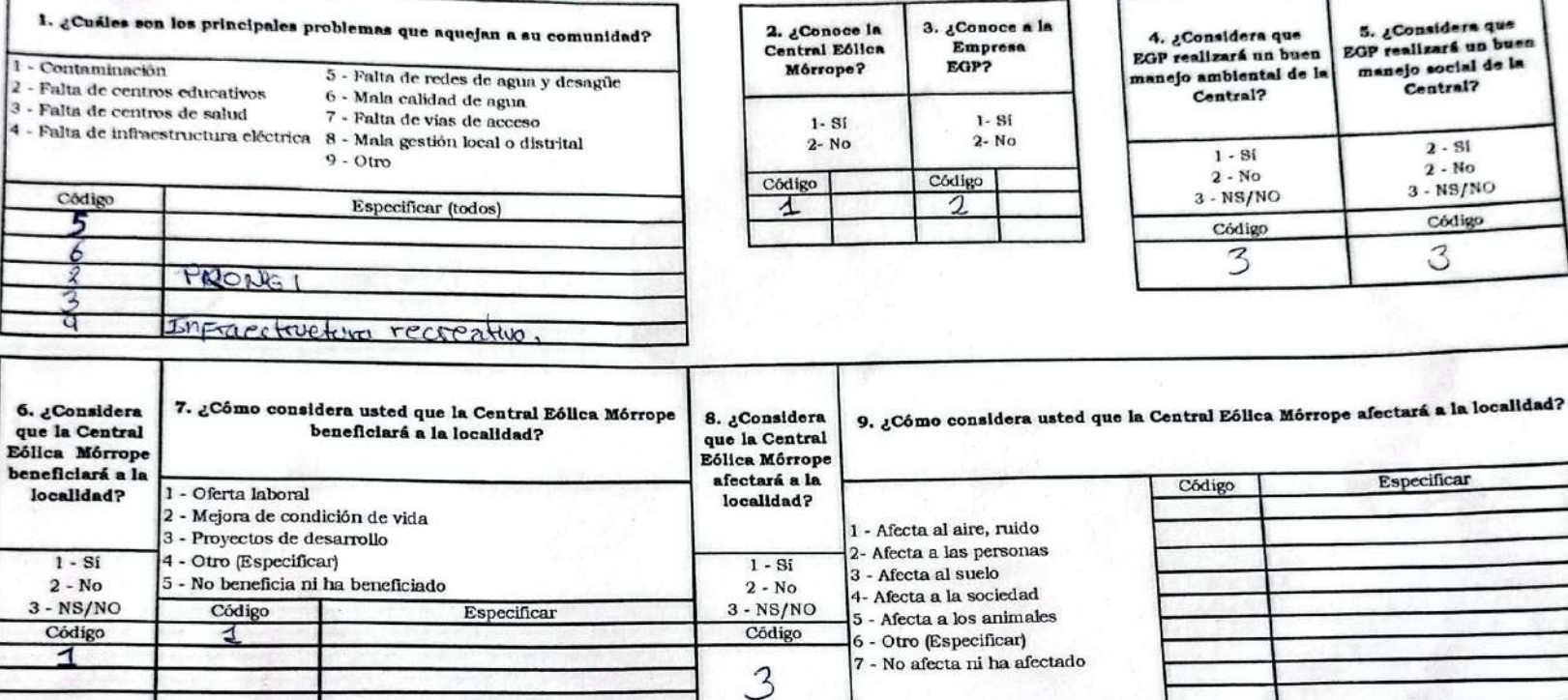

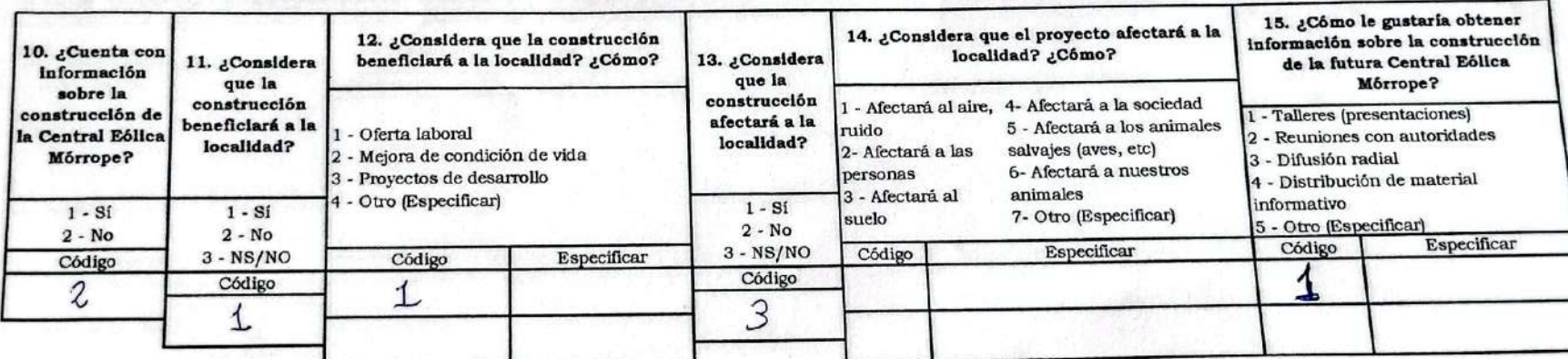

JAVIER ALOSTA TUNOQUE (SECRETARIO - A.H. CRUZ DE MEDIANIA)

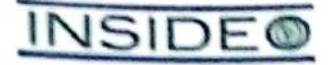

## FICHA DE PERCEPCIONES LOCALES - PROMOTOR SOCIAL

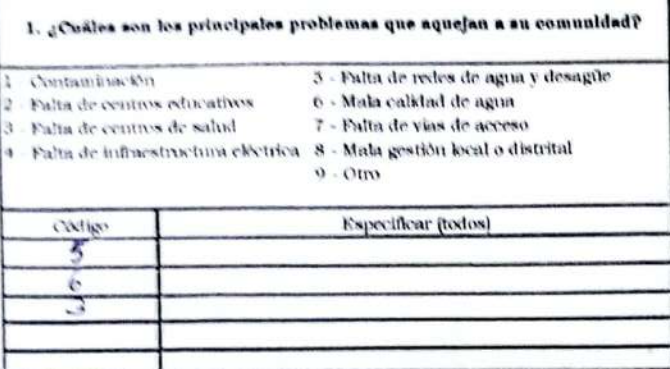

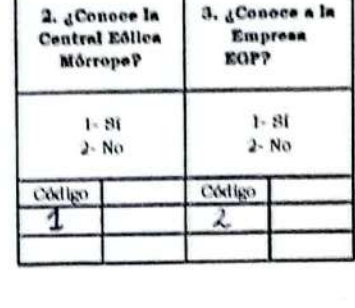

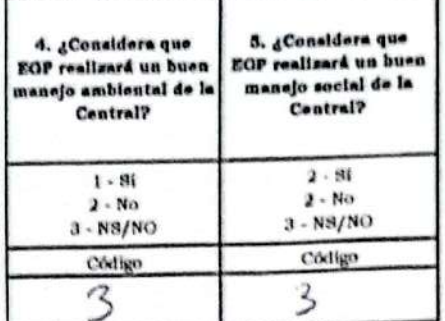

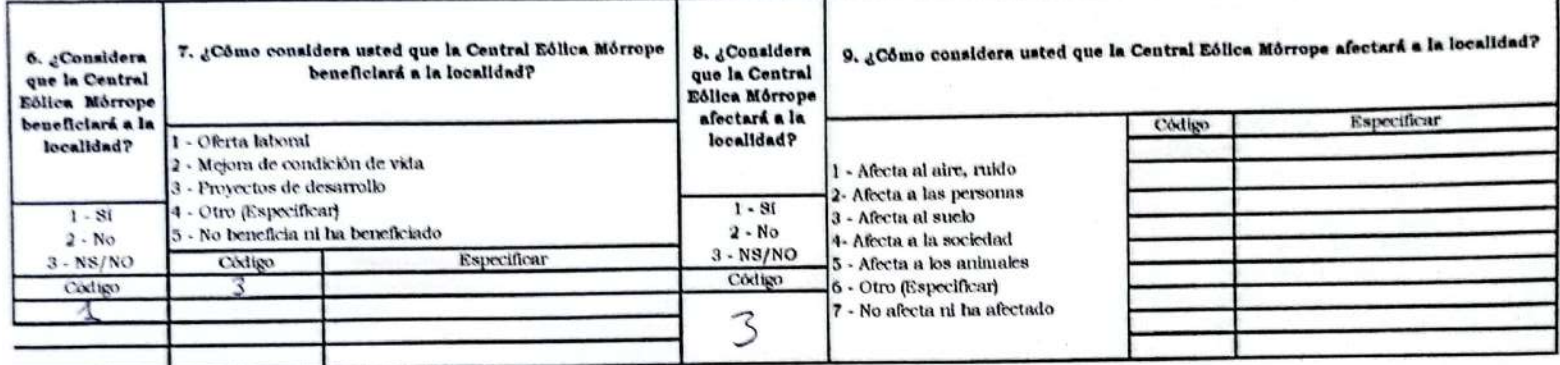

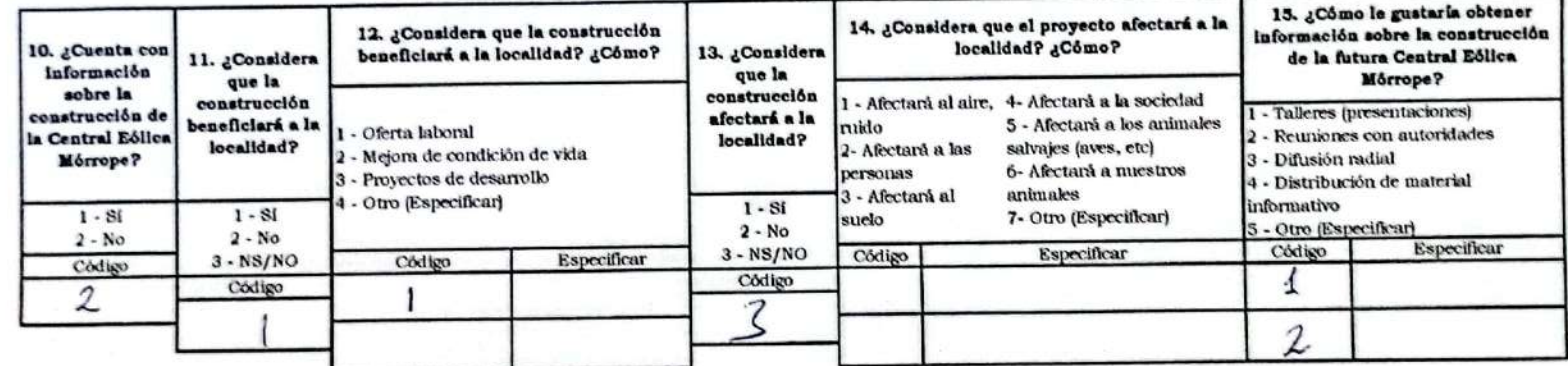

NELL ACOSTA TUNIO QUE (PRESIDENTA OE VASO DE LECHE)

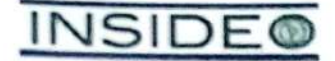

#### FICHA DE PERCEPCIONES LOCALES - PROMOTOR SOCIAL

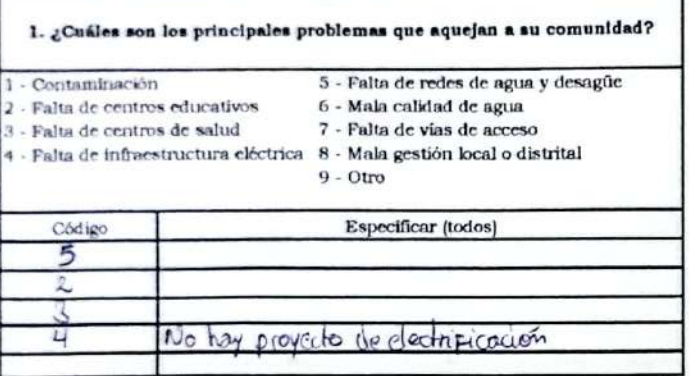

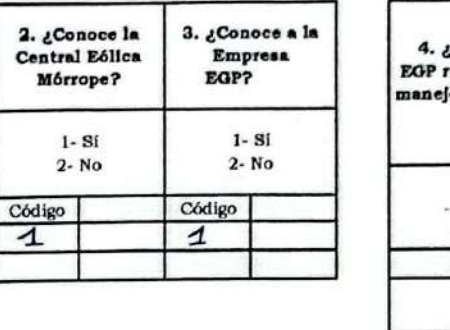

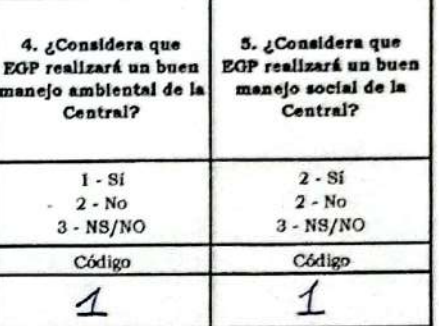

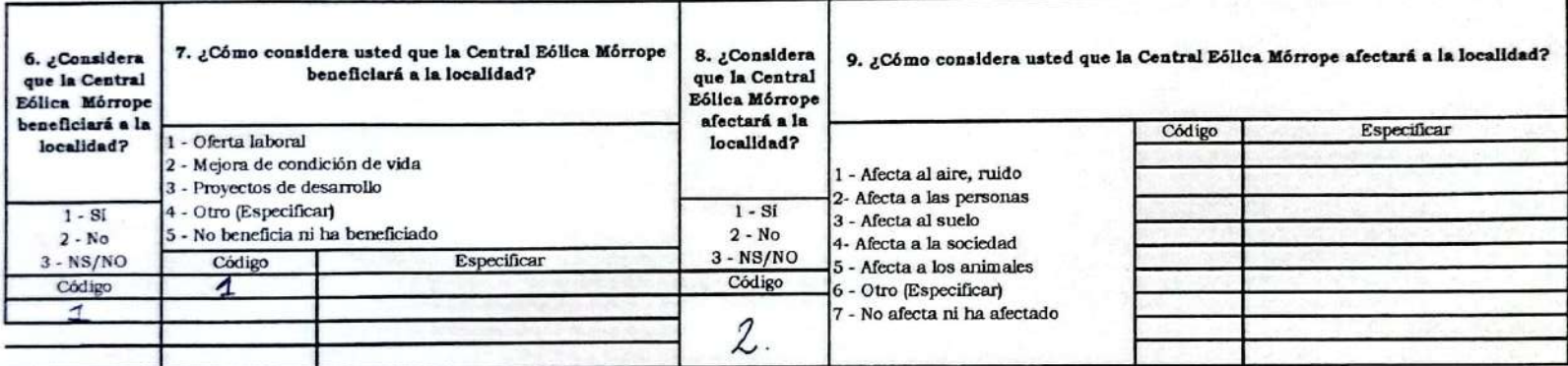

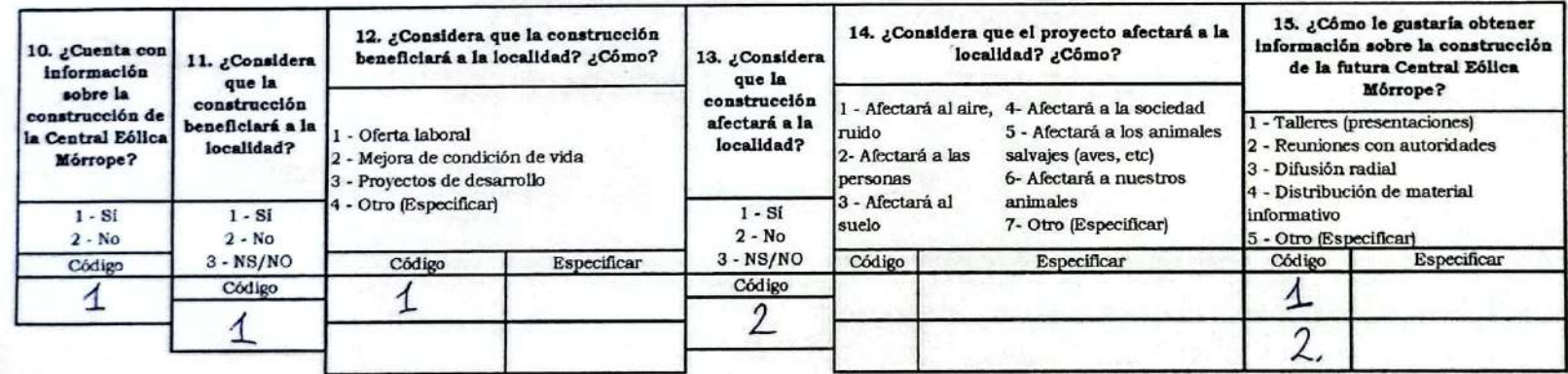

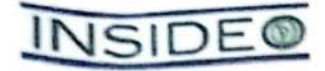

## FICHA DE PERCEPCIONES LOCALES - PROMOTOR SOCIAL

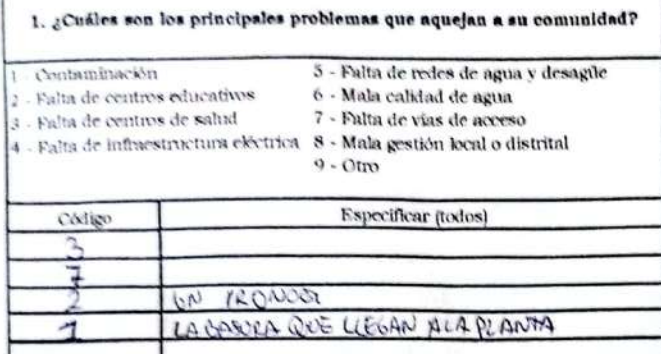

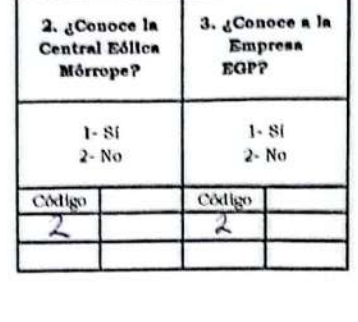

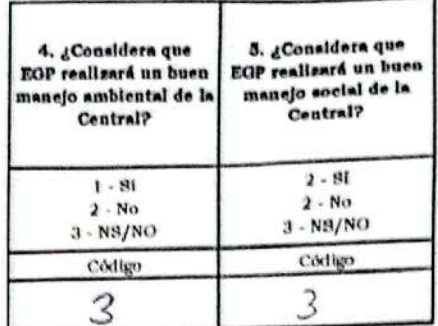

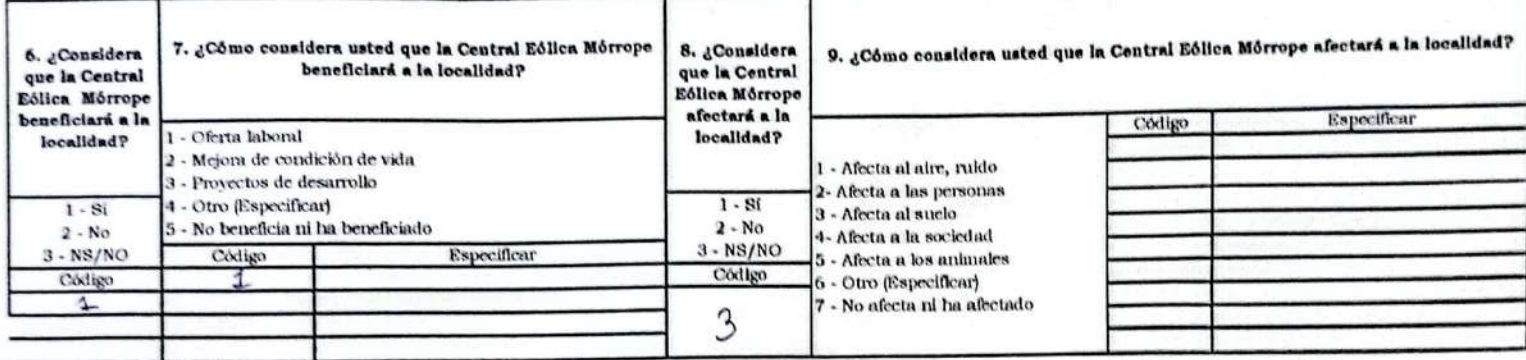

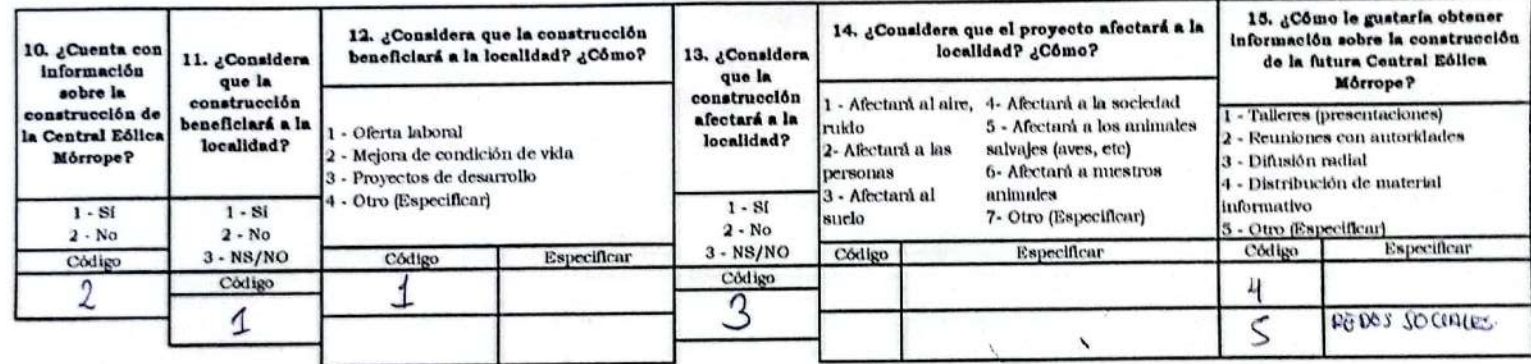

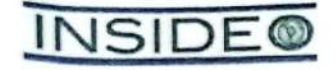

#### FICHA DE PERCEPCIONES LOCALES - PROMOTOR SOCIAL

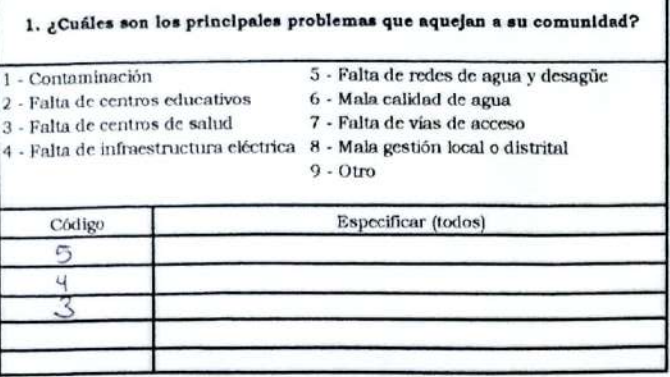

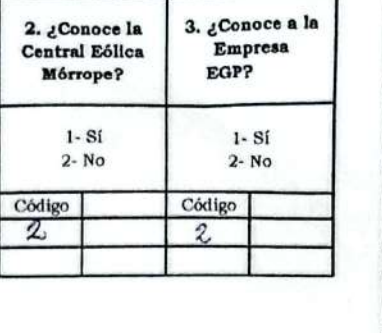

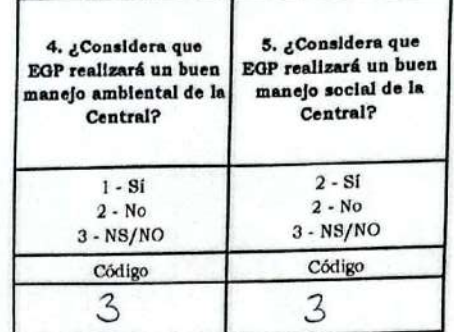

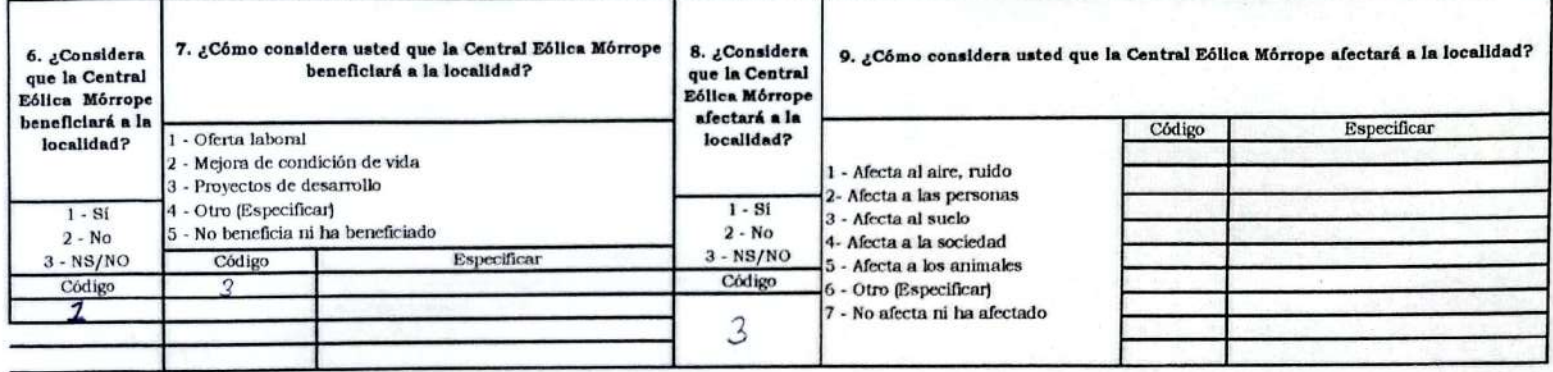

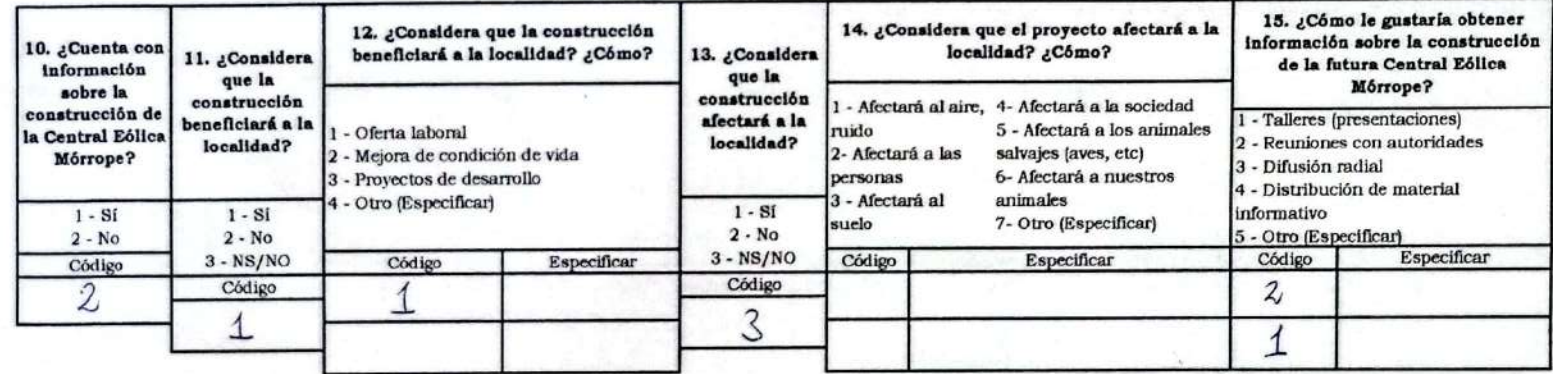

ROSA Anoeica Jula Nuñoz (tesorora directiva Asociación AH. Los ROSALES-MEDIANIA)

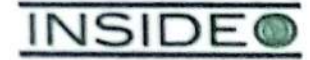

#### FICHA DE PERCEPCIONES LOCALES - PROMOTOR SOCIAL

2. ¿Conoce la

Central Eólica

Mórrope?

 $1 - SI$ 

 $2 - No$ 

Código  $\overline{z}$ 

Código

 $\overline{c}$ 

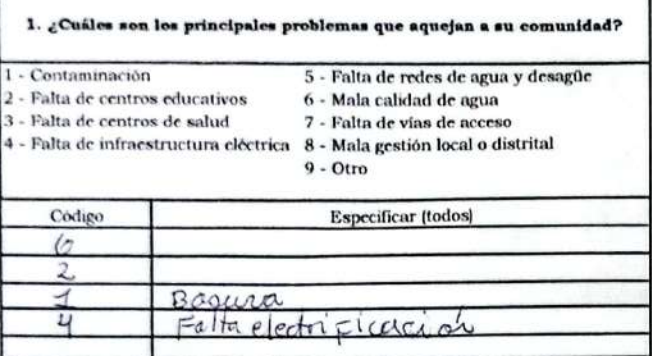

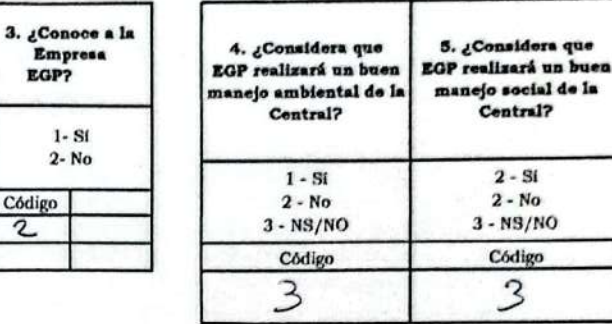

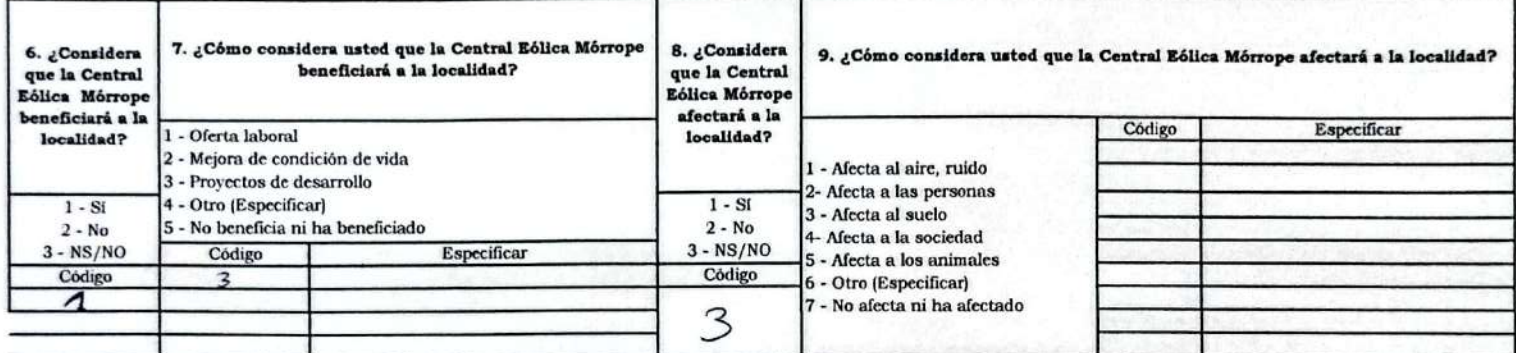

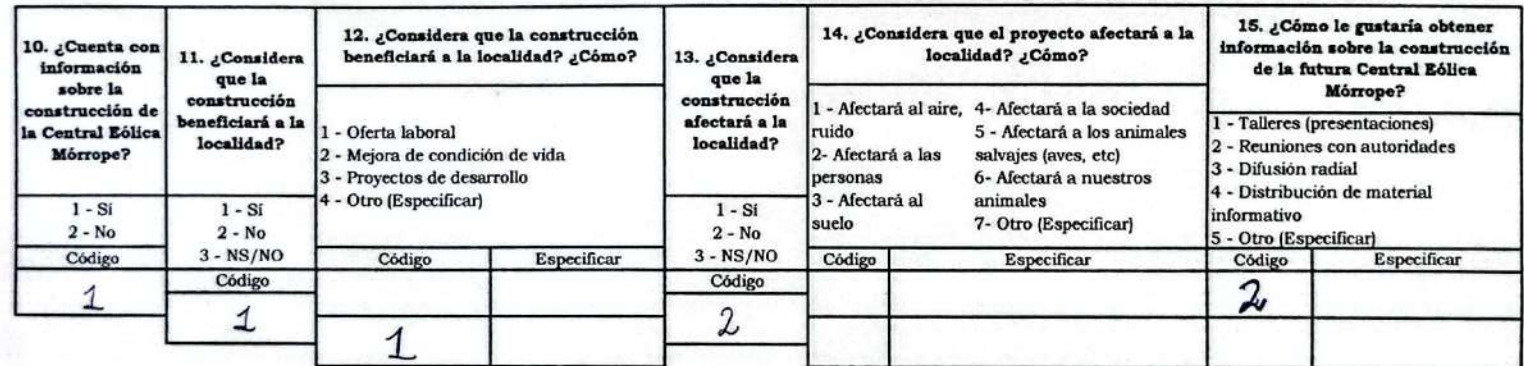

Fernando Chaug Chaponars (AH. 09 desetiembre). PRESIDENTE

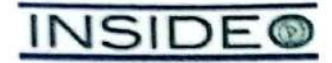

#### FICHA DE PERCEPCIONES LOCALES - PROMOTOR SOCIAL

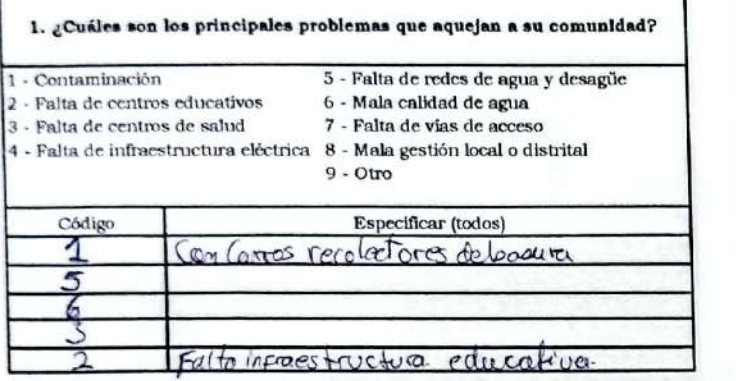

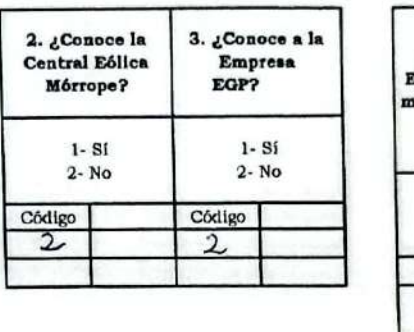

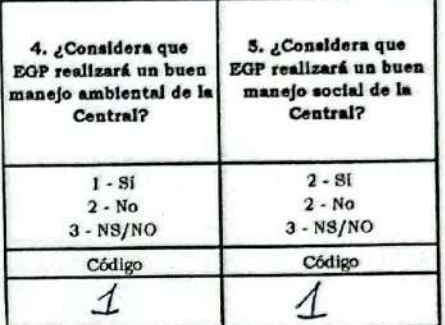

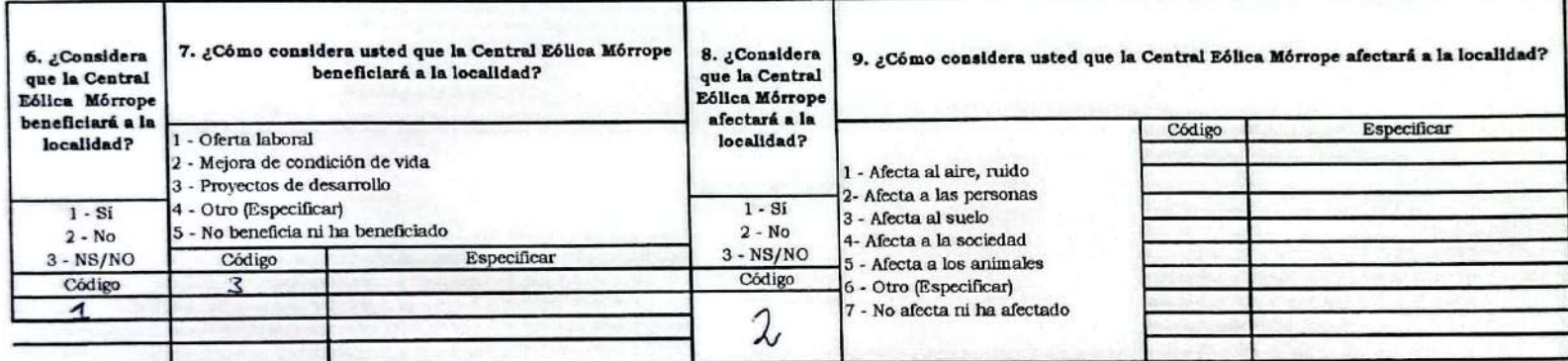

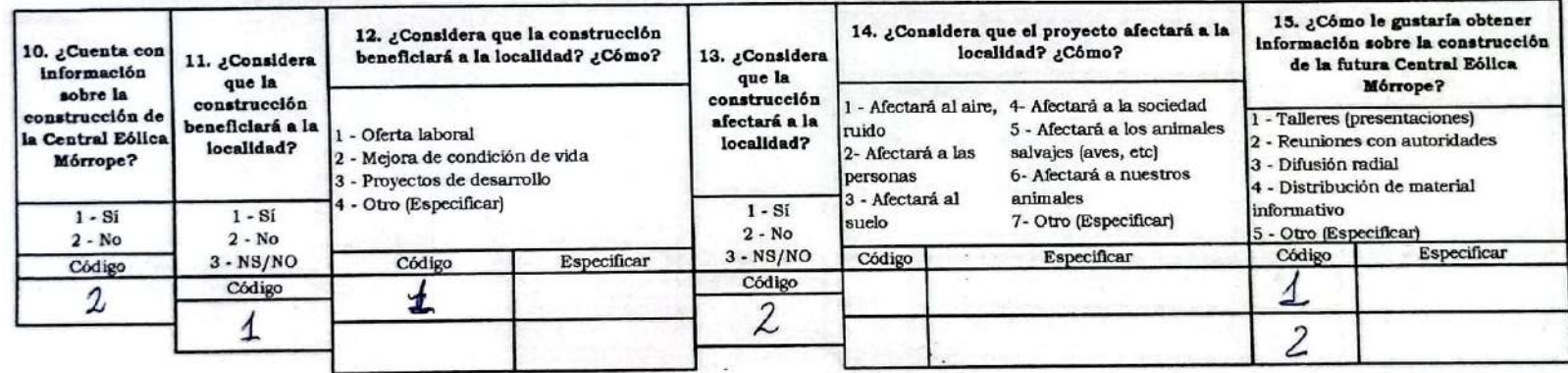

César Súclupe Sandoval (teniente Sector Yencalo León - Cascajo).

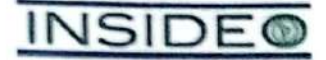

#### FICHA DE PERCEPCIONES LOCALES - PROMOTOR SOCIAL

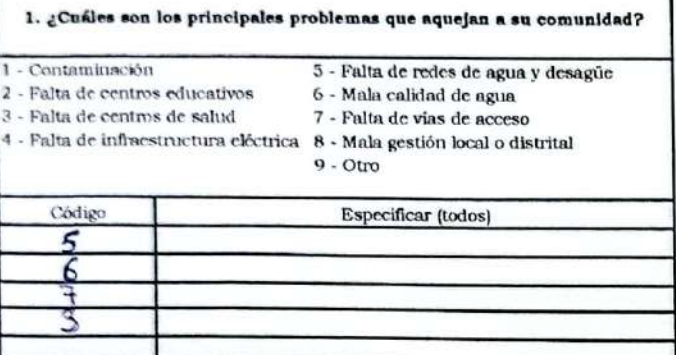

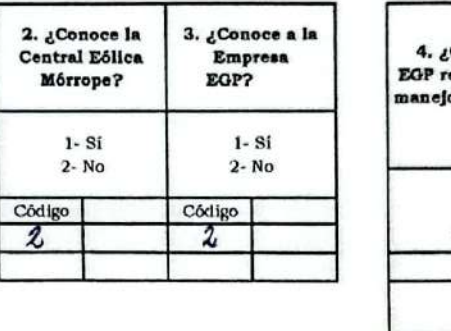

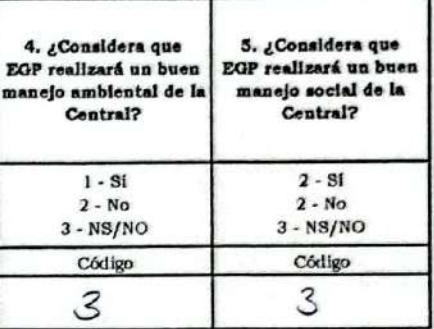

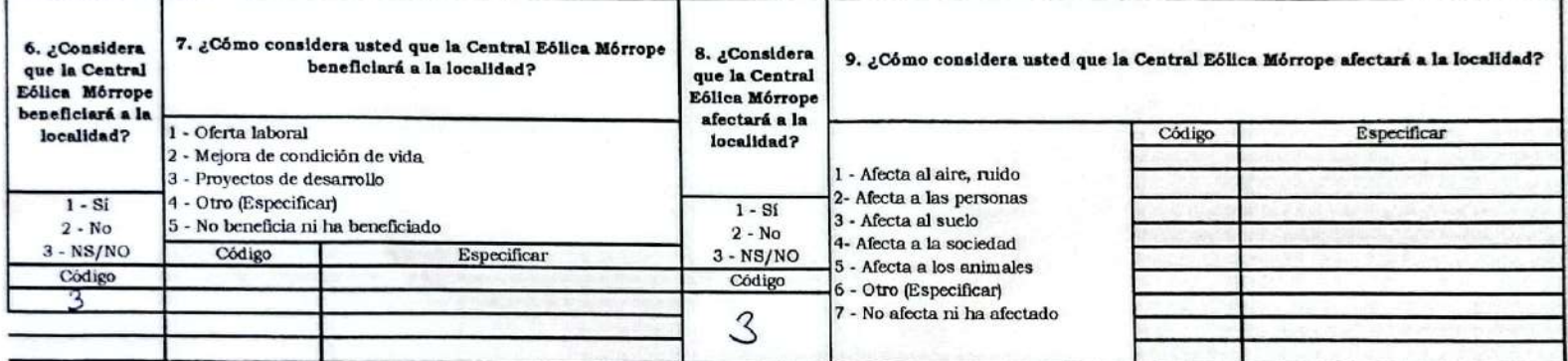

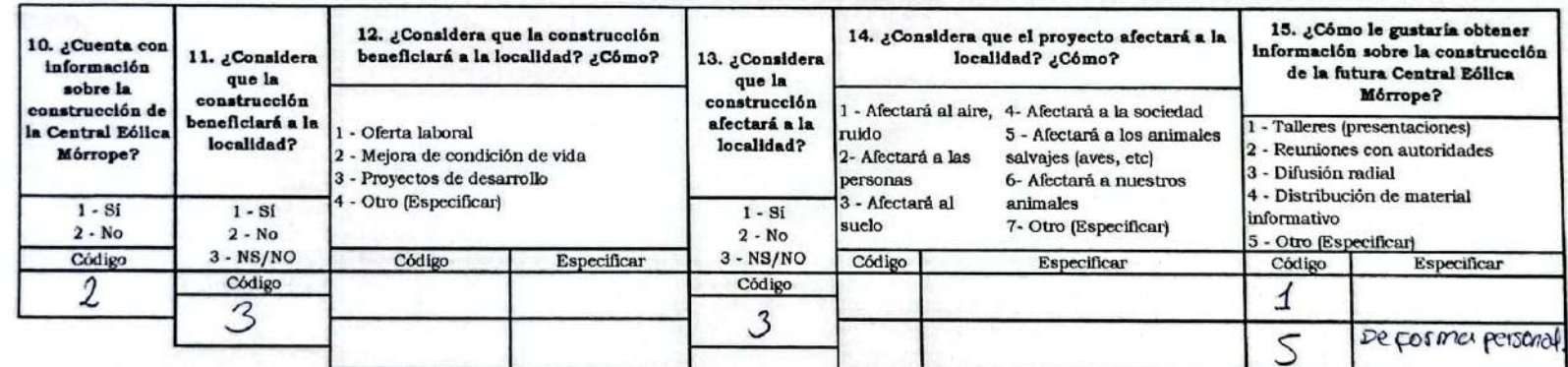

JUAN SANtisterAN Cuzo (PEGSIDENte JASS -

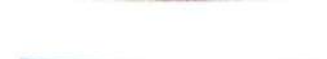

**INSIDE®** 

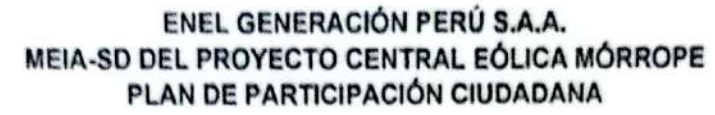

#### FICHA DE PERCEPCIONES LOCALES - PROMOTOR SOCIAL

Código

 $\overline{z}$ 

2. ¿Conoce la Central Eólica

Môrrope?

 $1 - 8i$  $2 - No$  3. ¿Conoce a la

Empresa EGP?

 $1 - S1$ 

 $2 - No$ 

Código

 $\boldsymbol{z}$ 

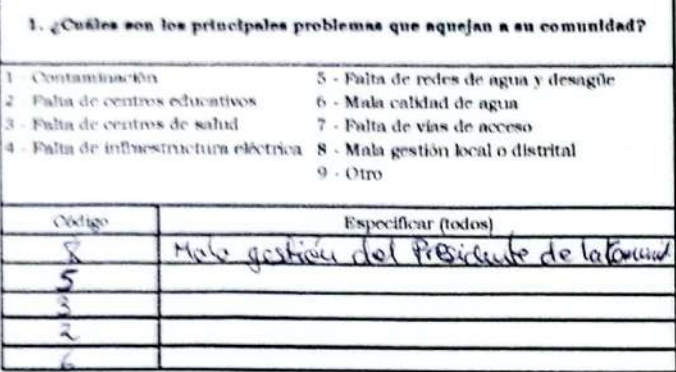

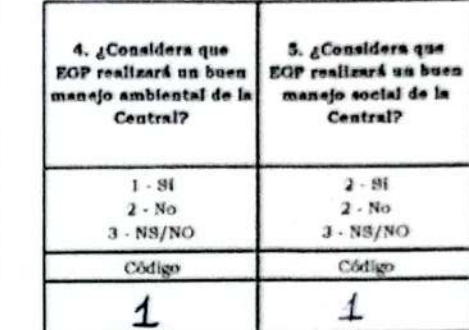

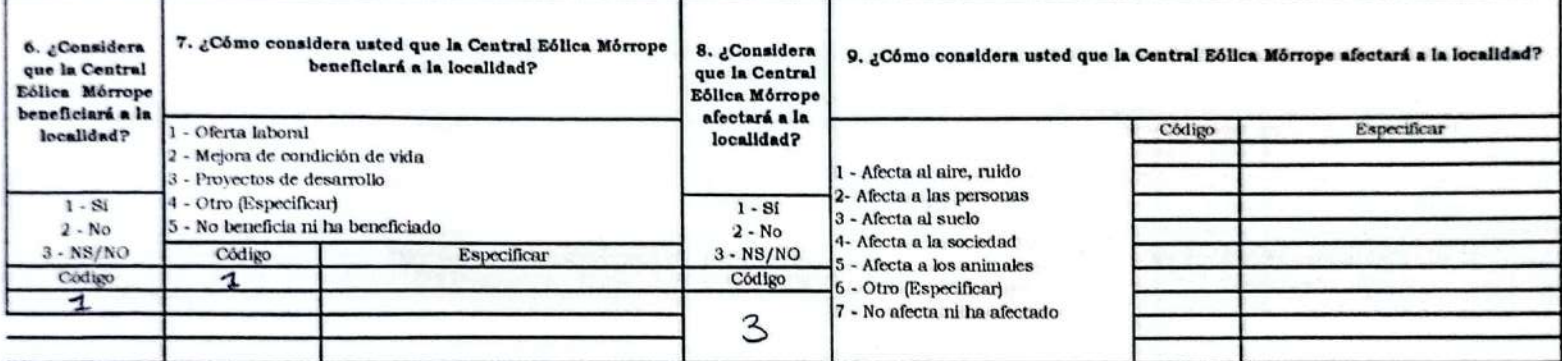

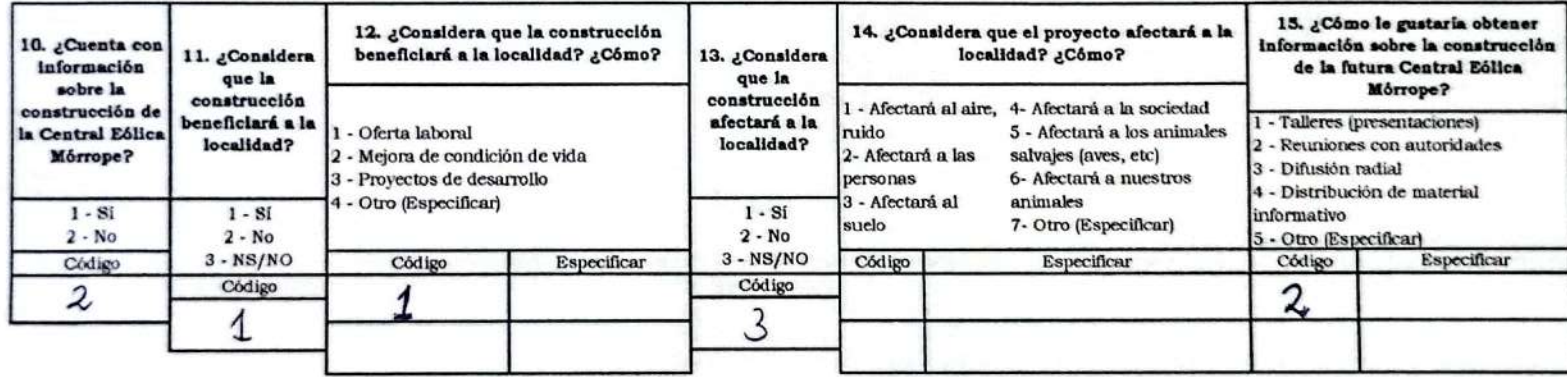

JUANA ROSA SiLVA Acosta (PRESIDENTA - AHOQ de setiembre)
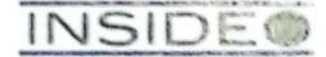

#### FICHA DE PERCEPCIONES LOCALES - PROMOTOR SOCIAL

 $\mathbf{I}$ 

 $\mathcal{Z}$ 

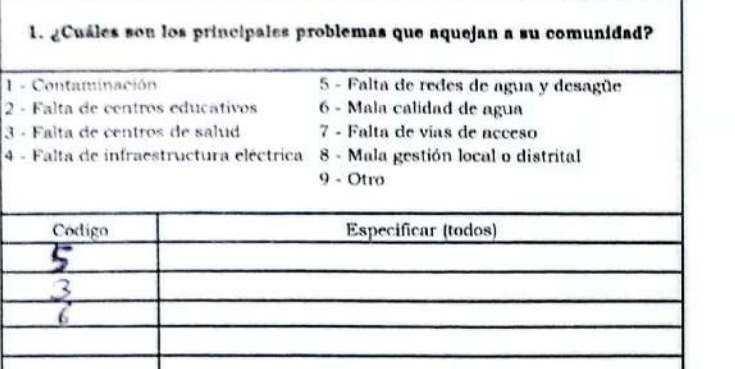

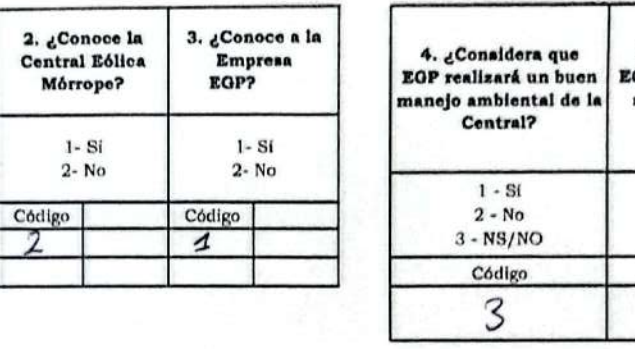

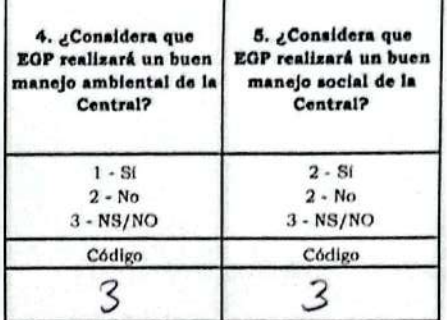

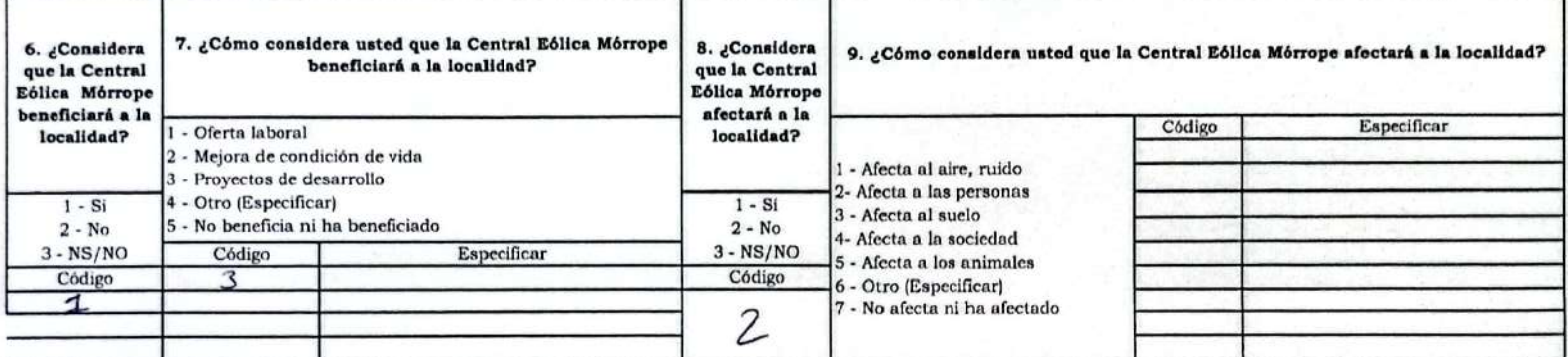

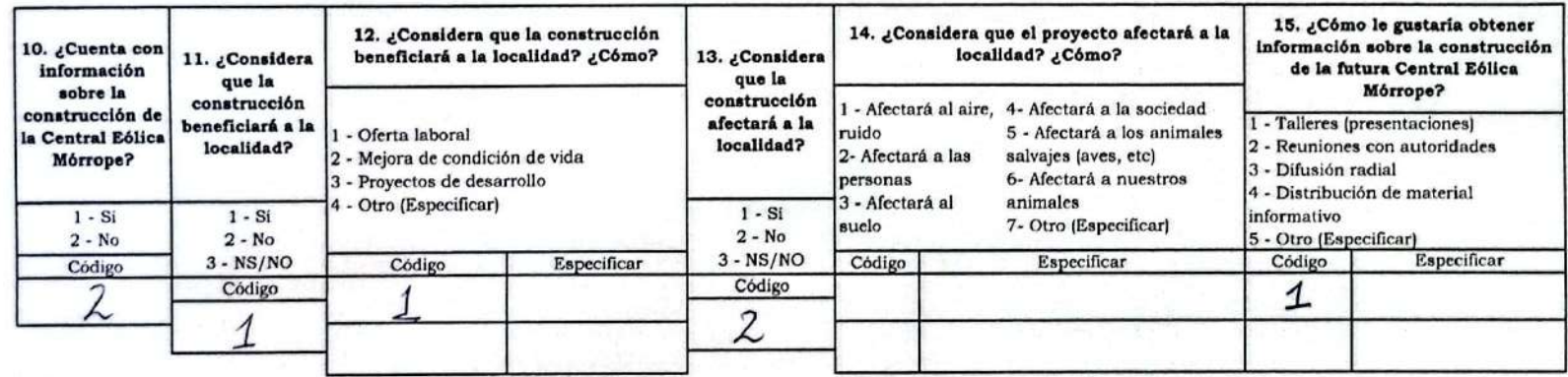

ISABEL DEL PILAR BALDERA SANCHEZ (PELSIDENTA VASO DE LECHE - A.H. 25 de FEBRERO)

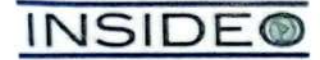

#### FICHA DE PERCEPCIONES LOCALES - PROMOTOR SOCIAL

Código

 $\mathbf{1}$ 

2. ¿Conoce la

Central Eólica

Mórrope?

 $1 - Si$  $2 - No$ 

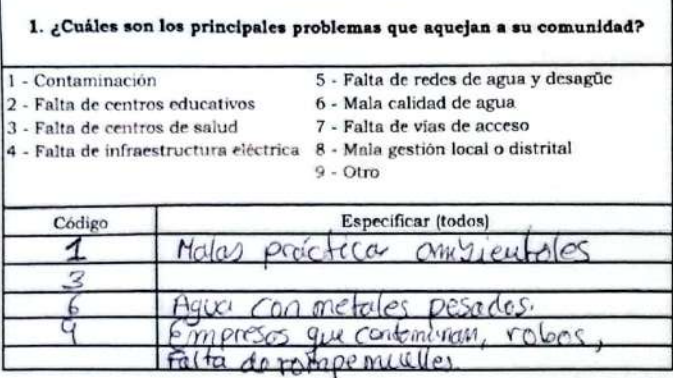

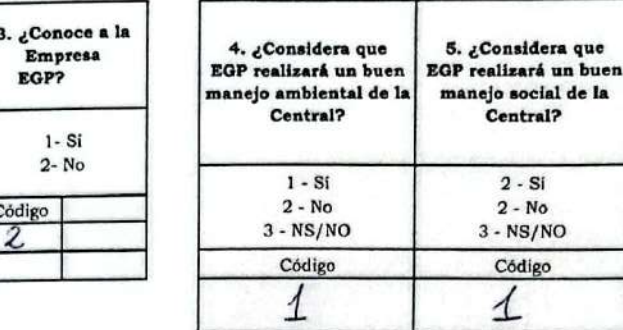

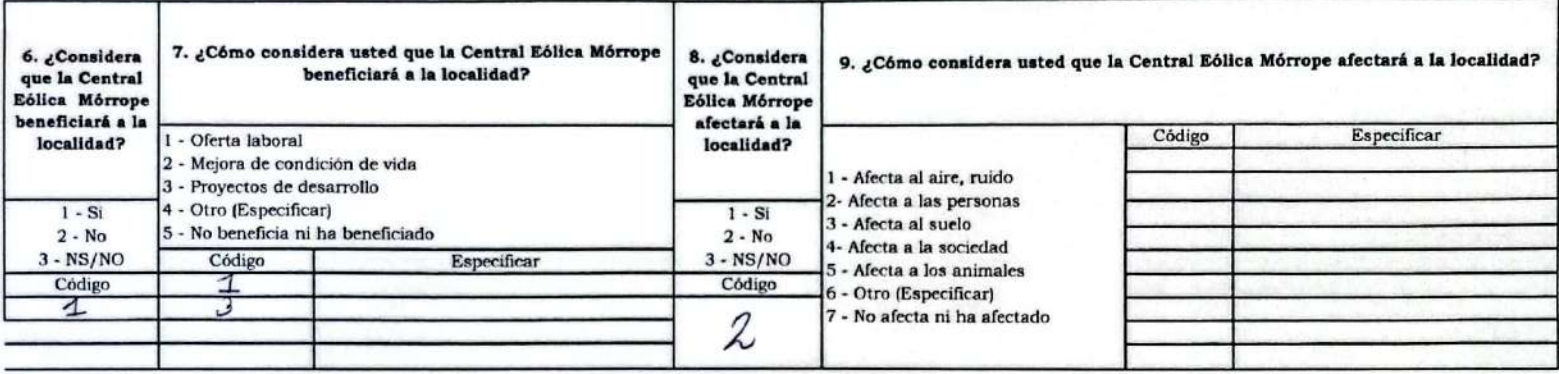

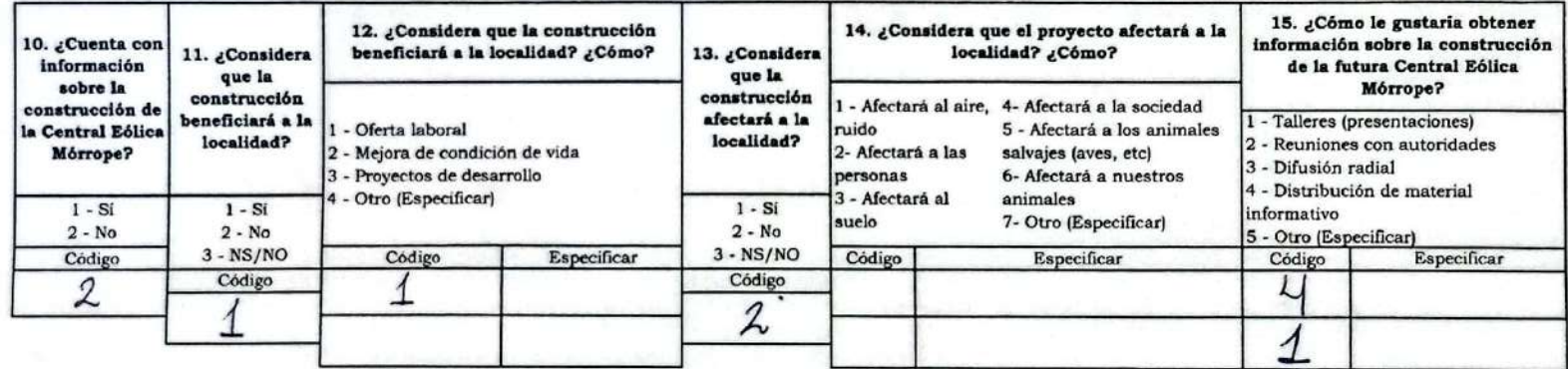

RAFAEL STALIN MURO CALDERÓN (DIRGETOR I.E. Nº 11572-MOCHICA)

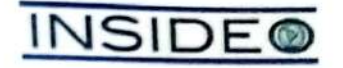

### FICHA DE PERCEPCIONES LOCALES - PROMOTOR SOCIAL

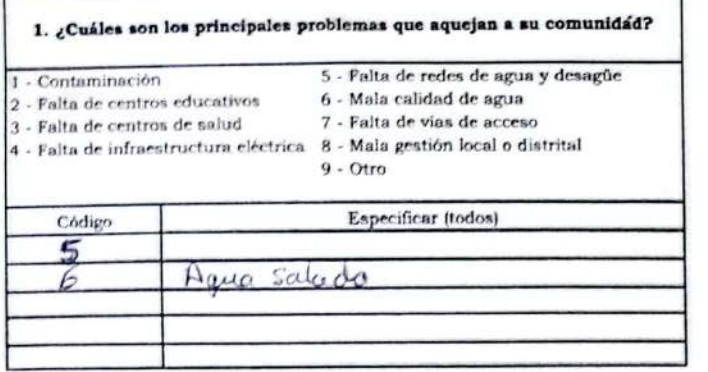

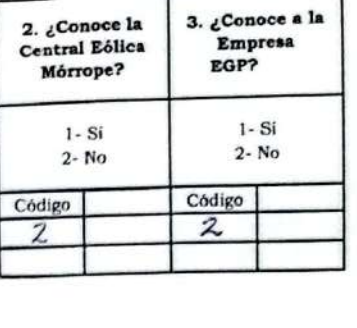

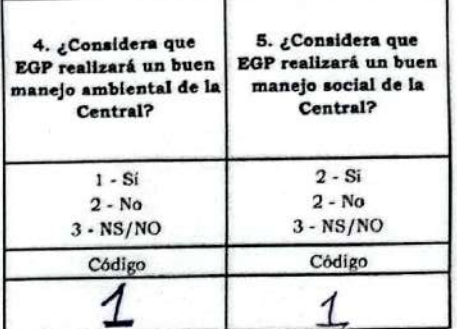

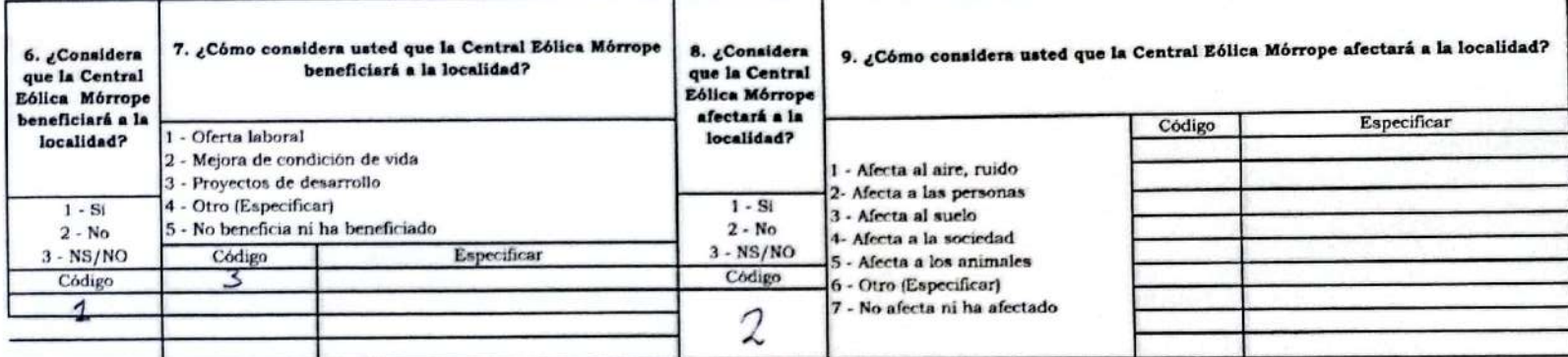

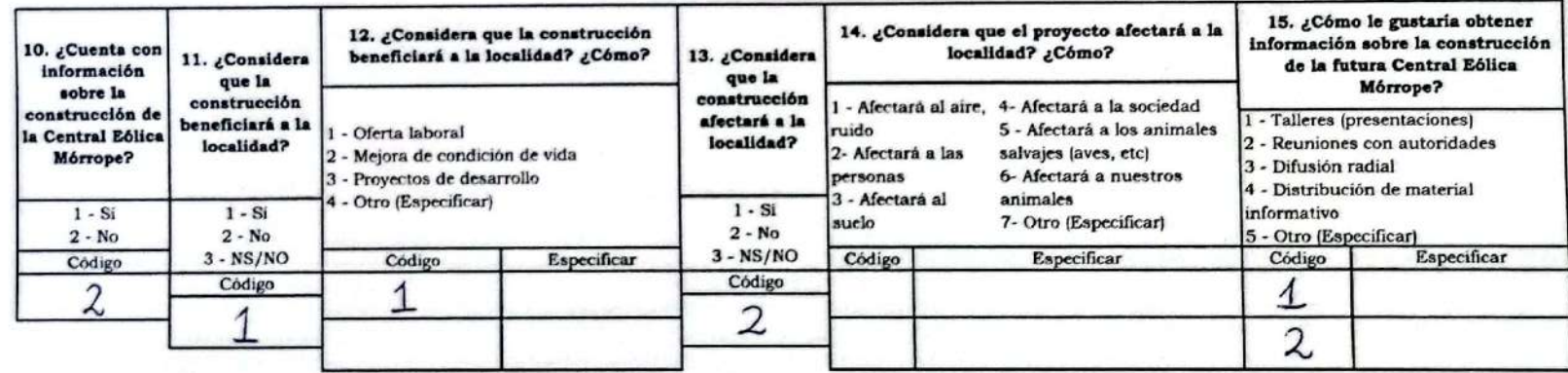

## MANUEL SANTAMARÍA CAJUSOL (TENIENTE OJ DE SETIEMBRE)

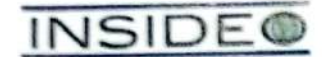

#### FICHA DE PERCEPCIONES LOCALES - PROMOTOR SOCIAL

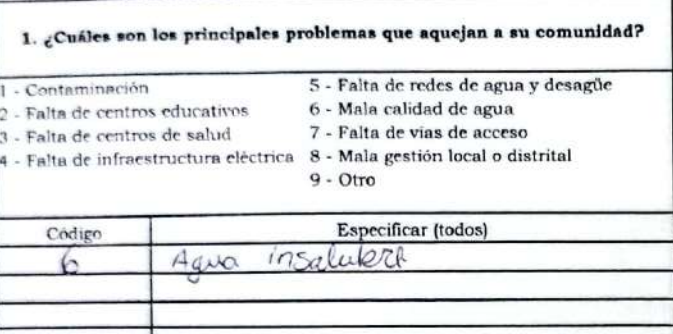

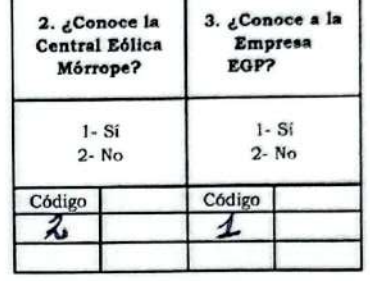

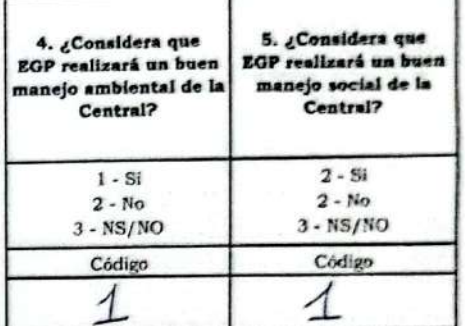

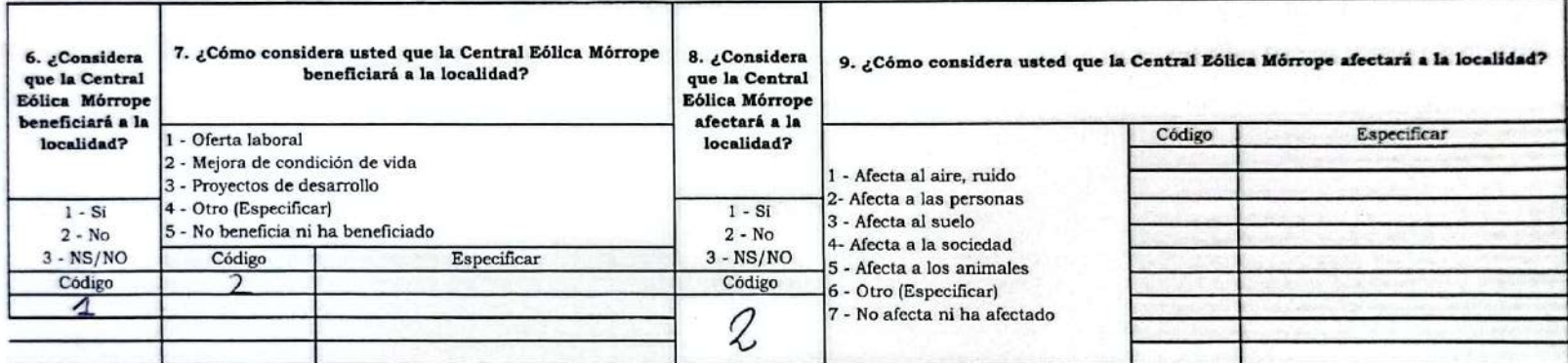

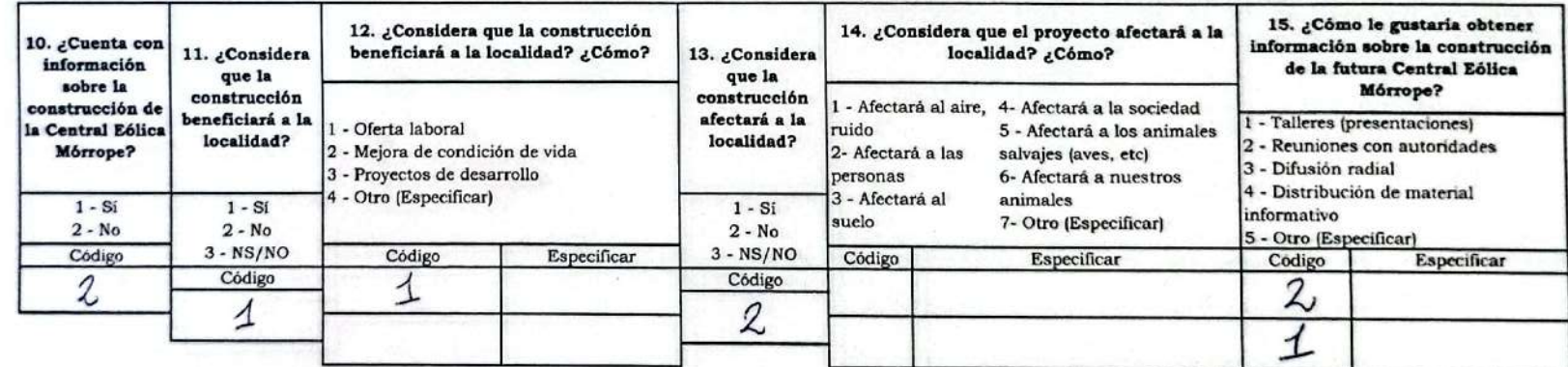

JUAN VENTURA SANTAMARIA (VICEPRESIDENTE-CC MÓREOPE)

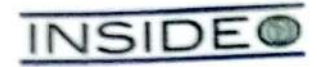

## FICHA DE PERCEPCIONES LOCALES - PROMOTOR SOCIAL

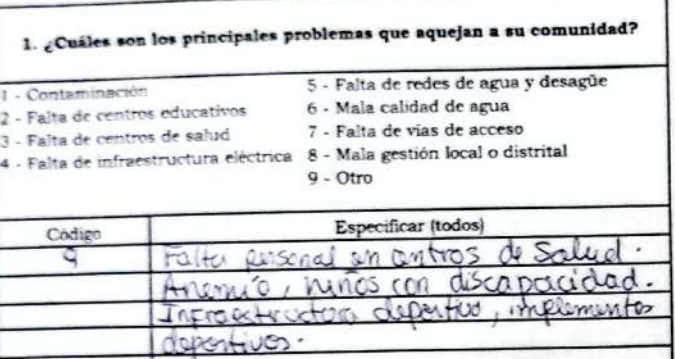

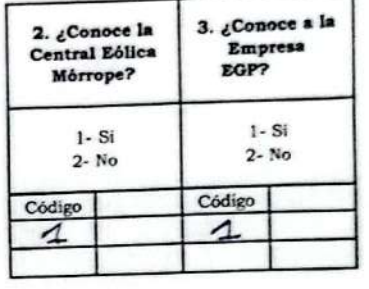

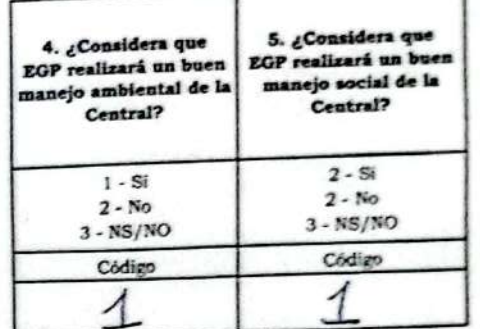

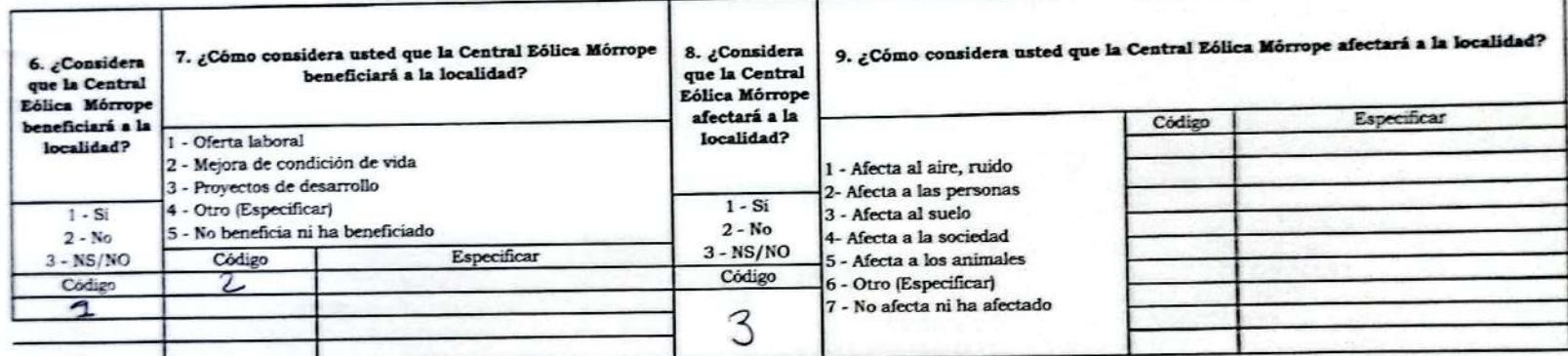

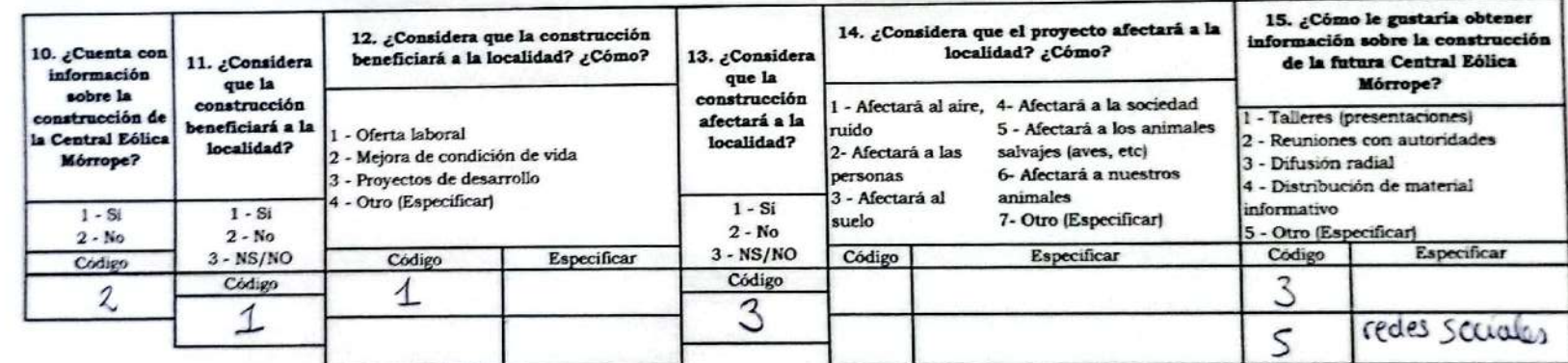

LUZ AMPARO SANTISTEBAN ZAPATA (SECRETARGA ASUNTOS JOCIALES)

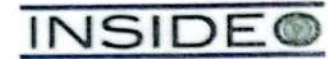

#### FICHA DE PERCEPCIONES LOCALES - PROMOTOR SOCIAL

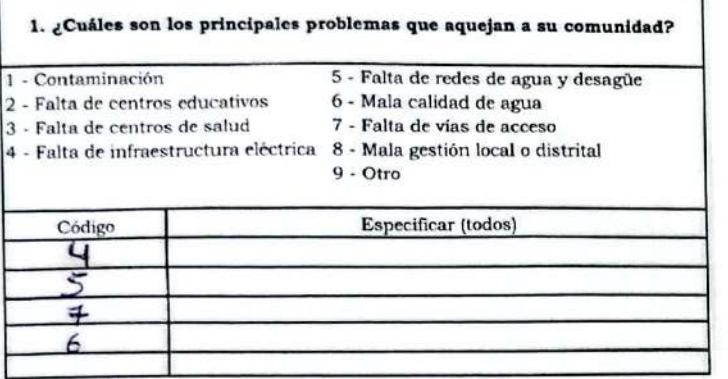

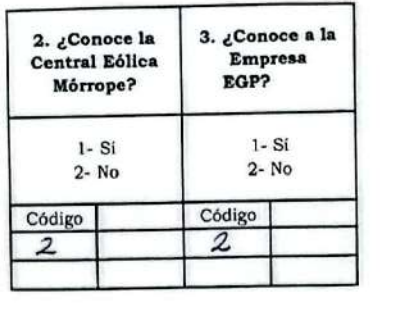

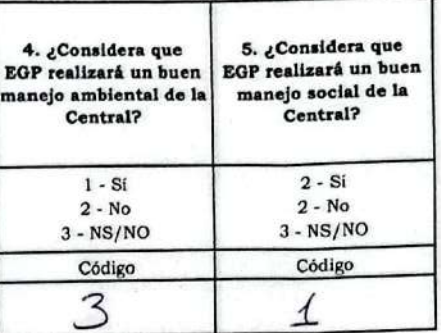

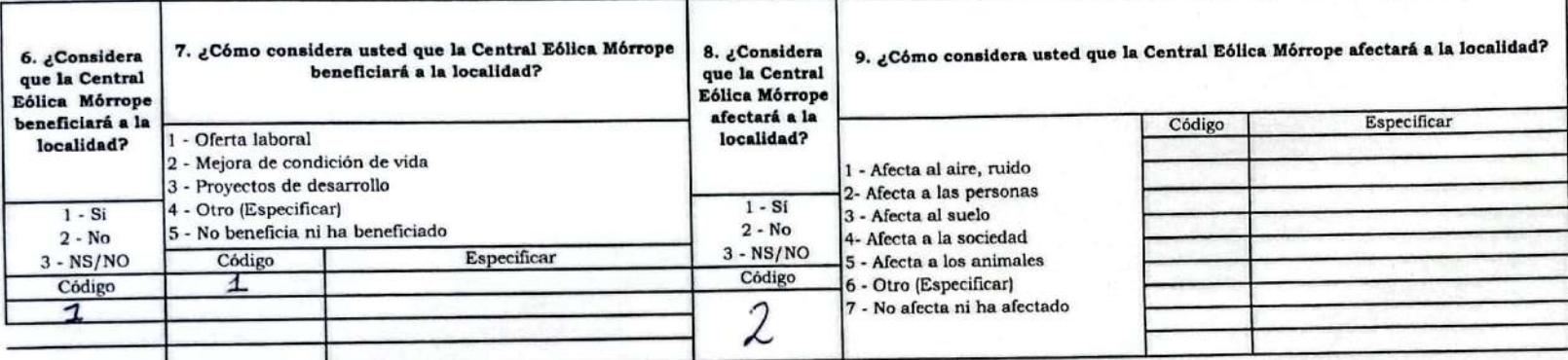

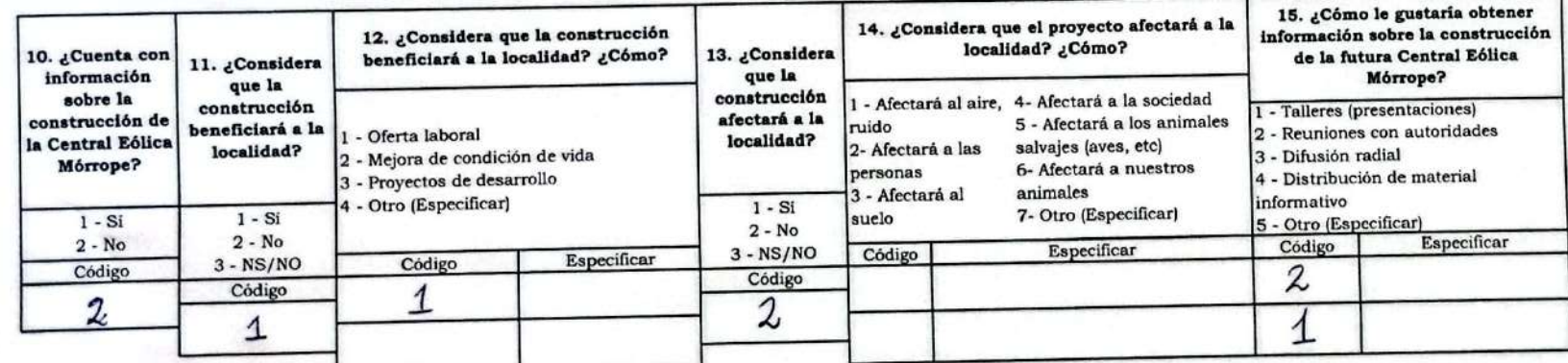

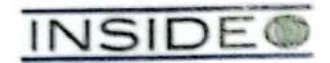

#### FICHA DE PERCEPCIONES LOCALES - PROMOTOR SOCIAL

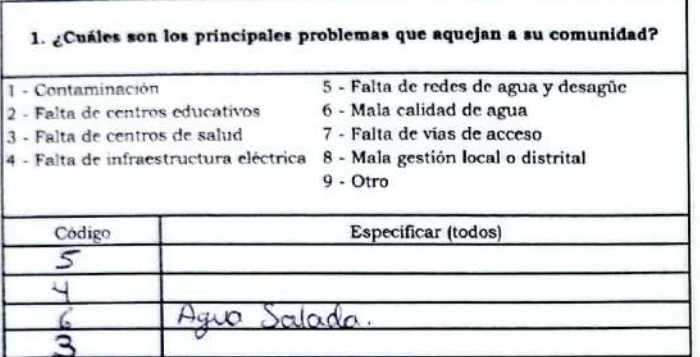

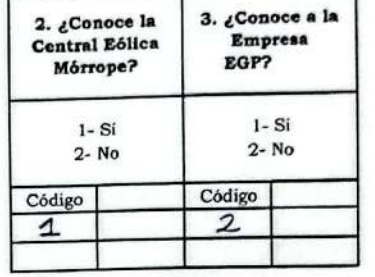

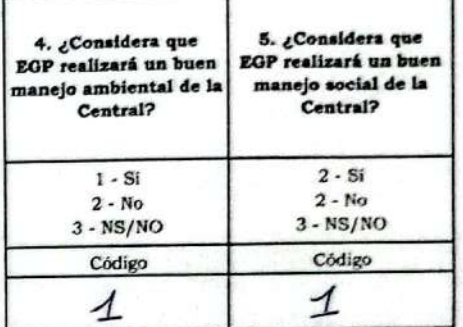

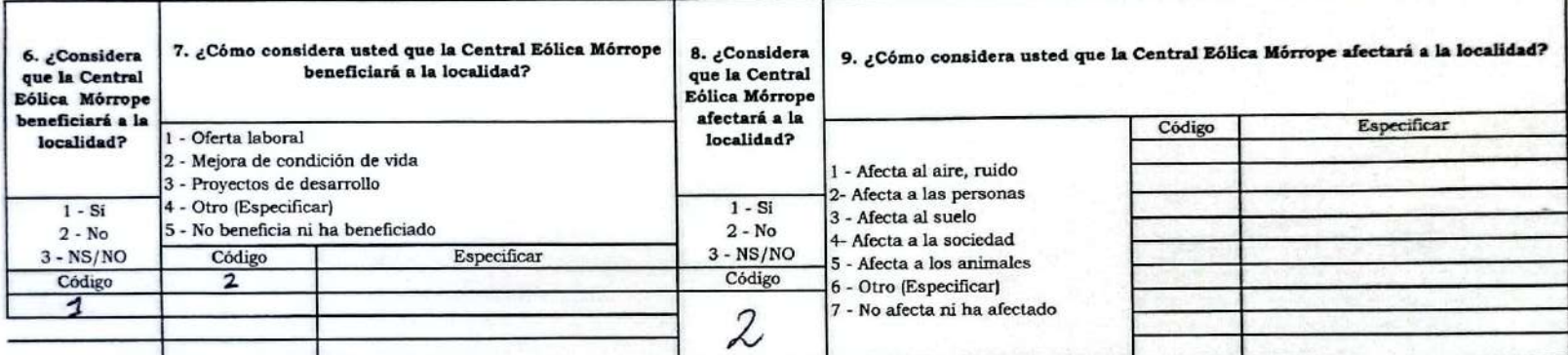

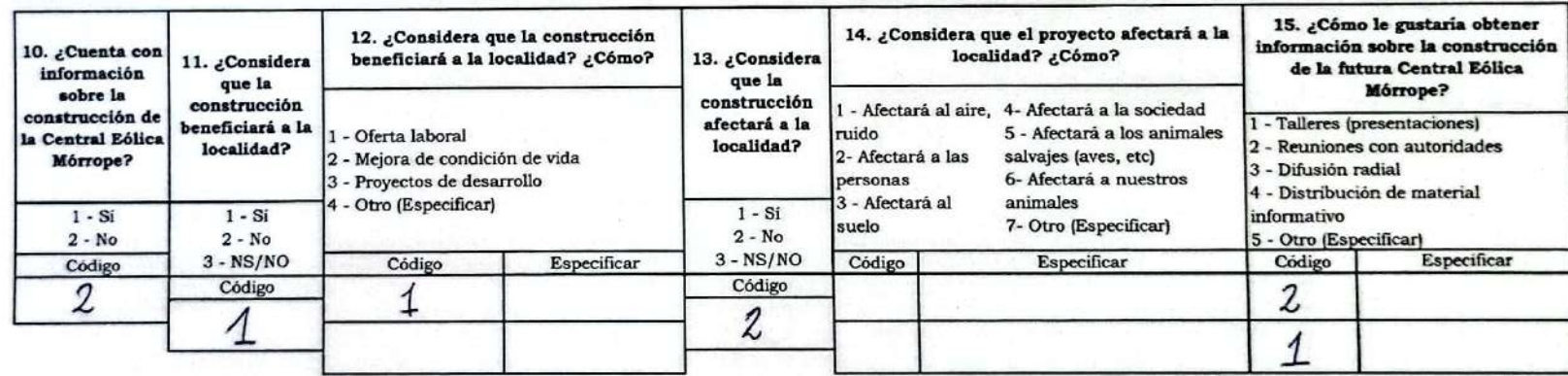

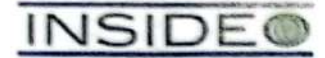

#### FICHA DE PERCEPCIONES LOCALES - PROMOTOR SOCIAL

Código  $\mathcal{Z}$ 

 $1 - Si$  $2 - No$ 

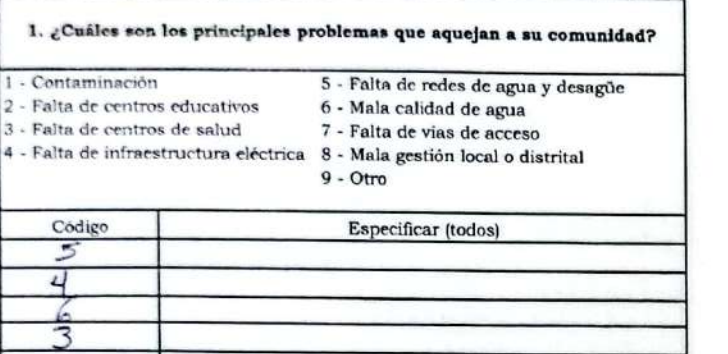

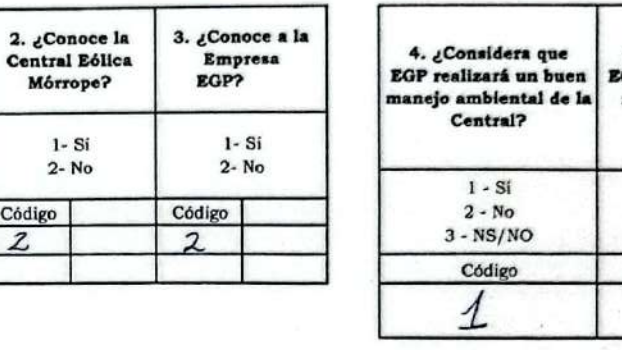

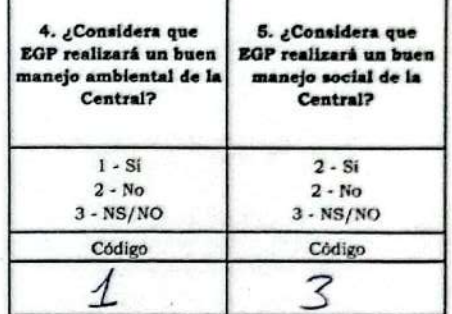

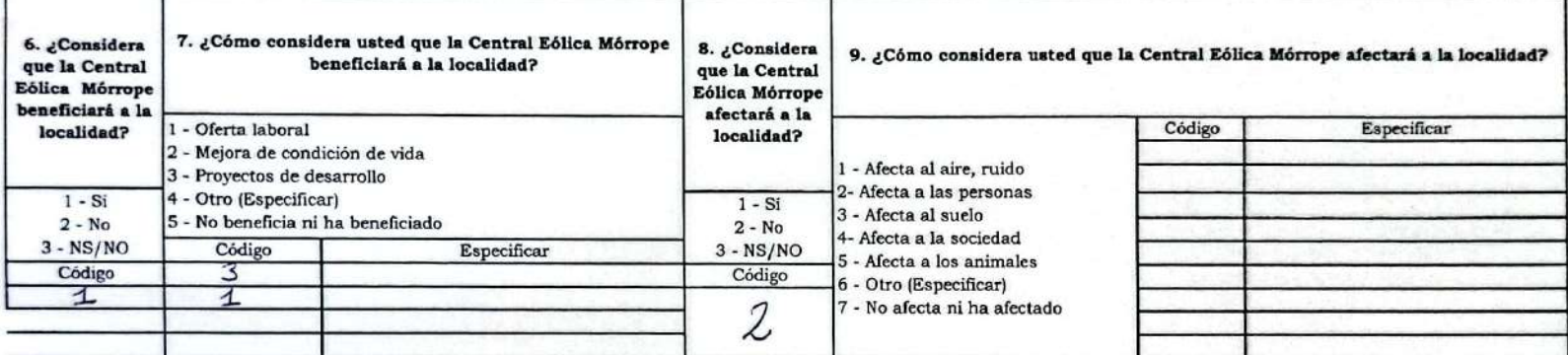

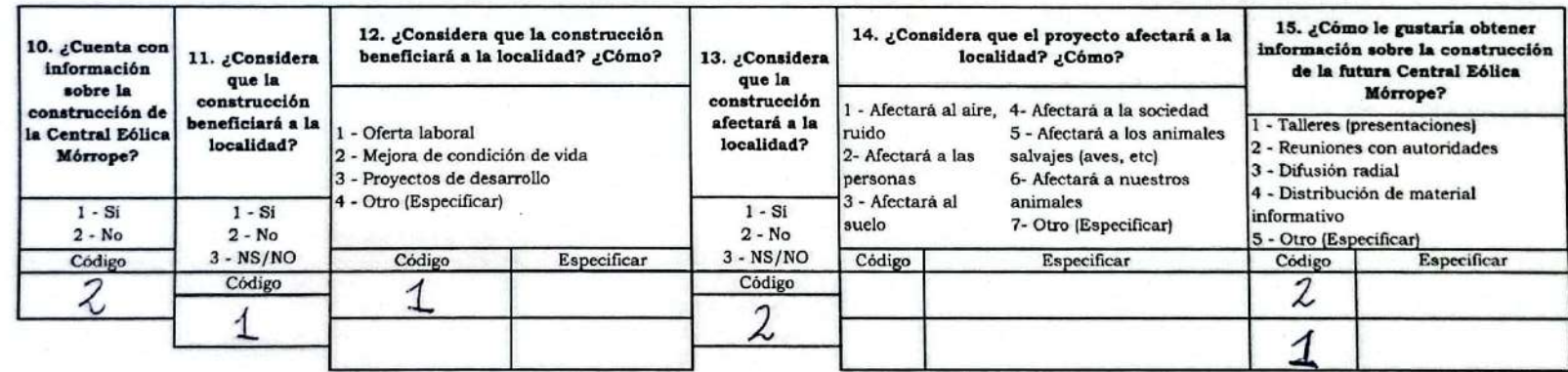

# ROBERTH ANTONI CHAPONAN CUZO (Presidente electrificación-Portuda de Belen)

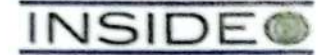

#### FICHA DE PERCEPCIONES LOCALES - PROMOTOR SOCIAL

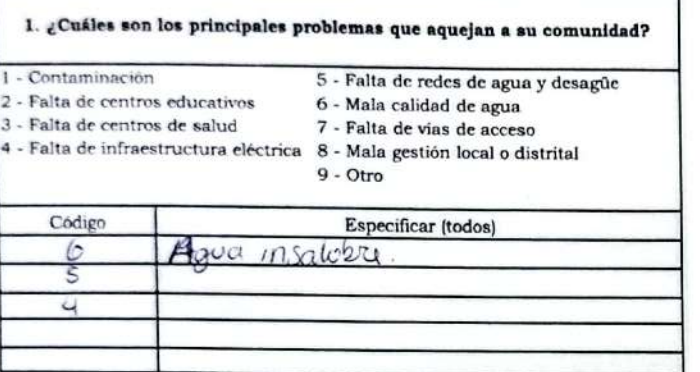

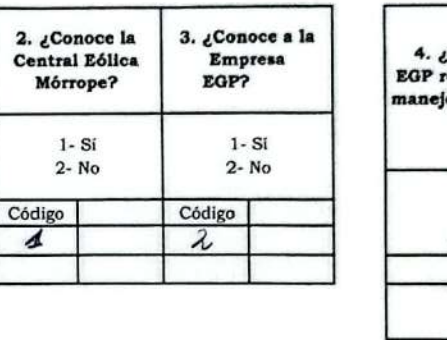

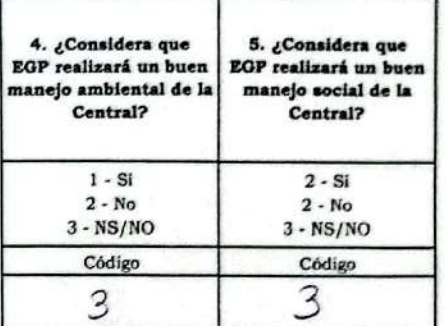

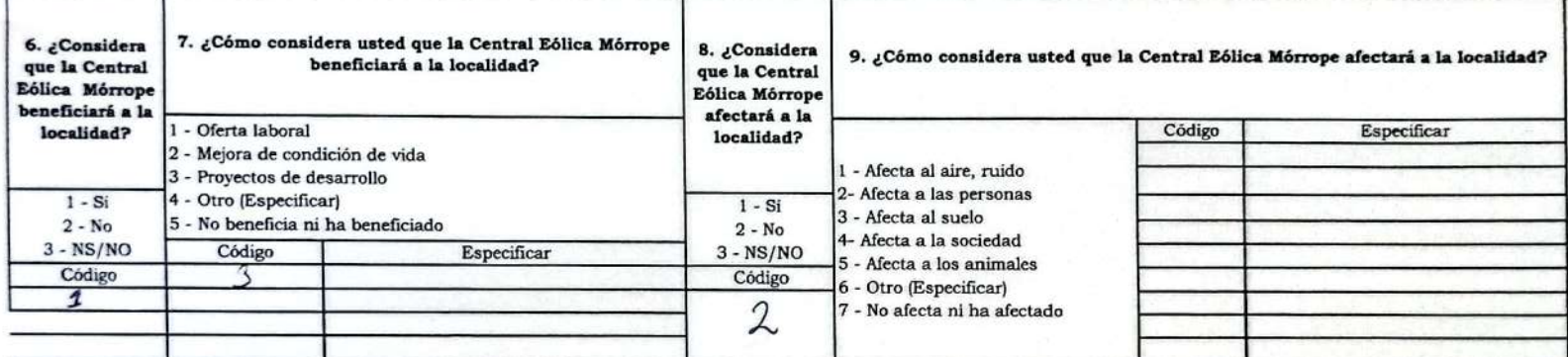

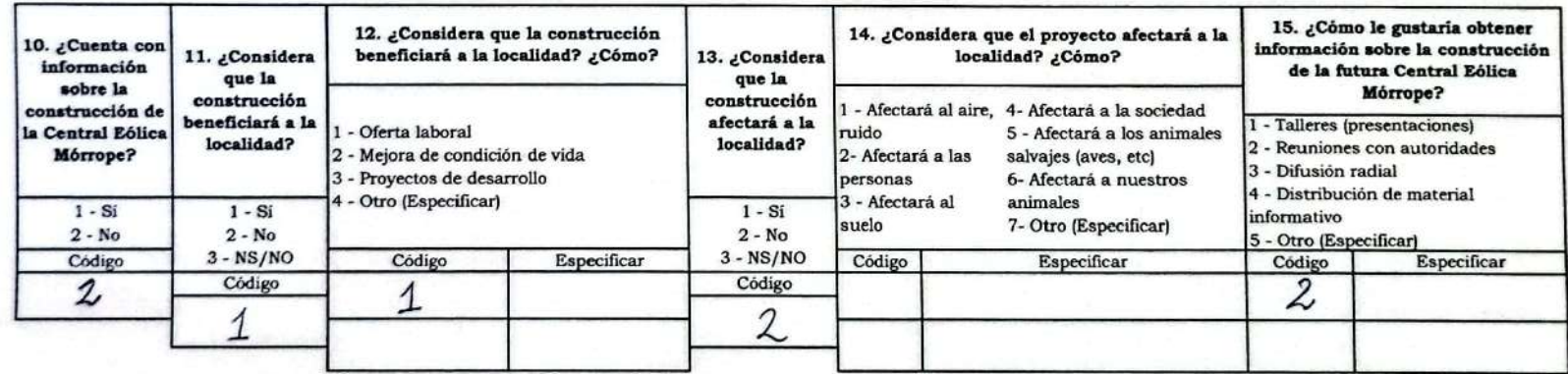

JOSE MANUEL CASTILLO INURIAN (PRESIDENTE-NEEY CASTILLO)

Escaneado con CamScanner

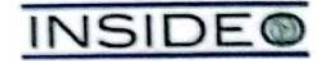

#### FICHA DE PERCEPCIONES LOCALES - PROMOTOR SOCIAL

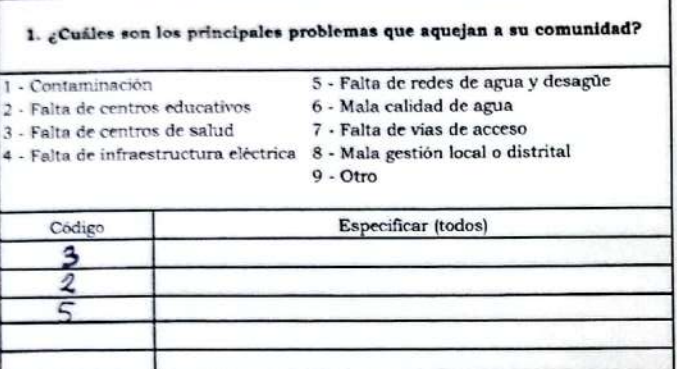

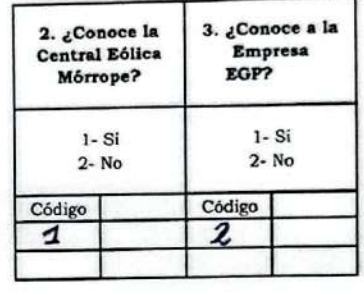

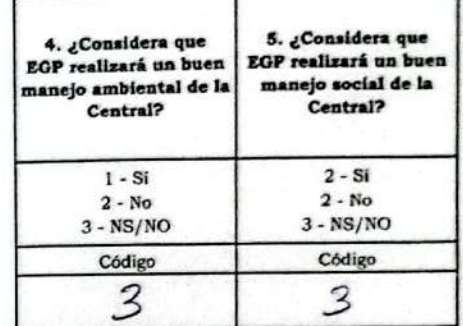

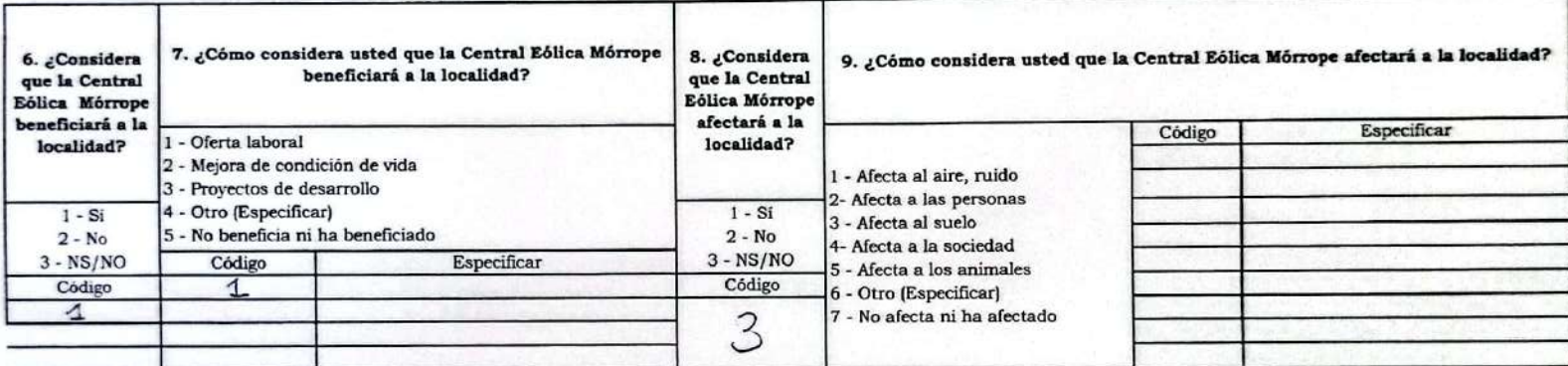

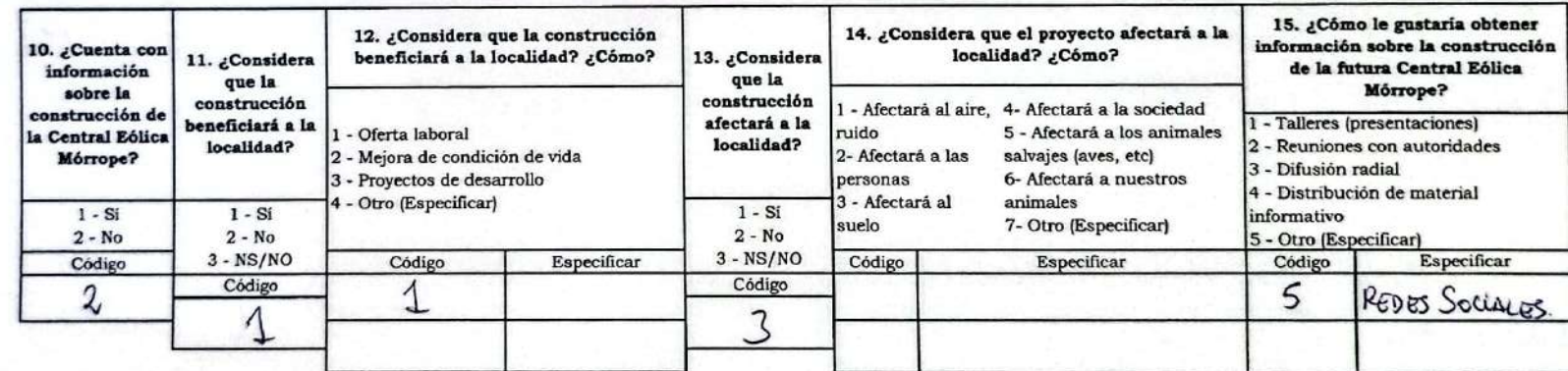

MARIA NIÑO PINGO (PRESIDENTA VASO DE LECHE-YENCALA LEÓN (PALMERAS)

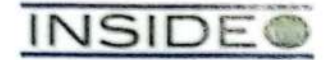

#### FICHA DE PERCEPCIONES LOCALES - PROMOTOR SOCIAL

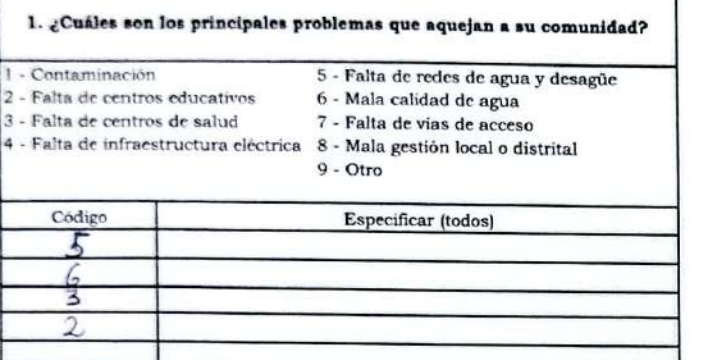

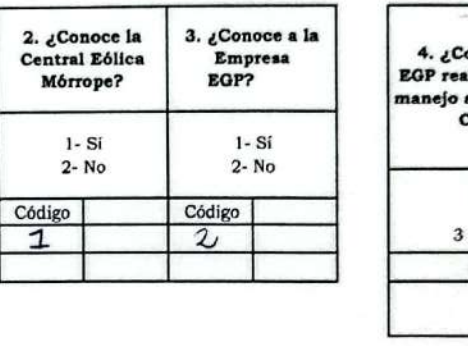

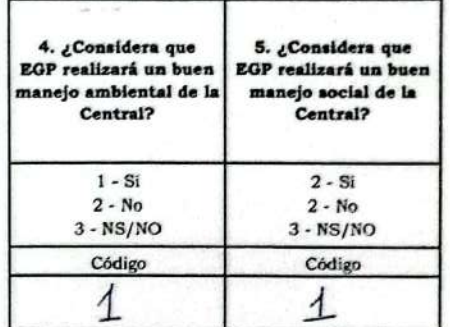

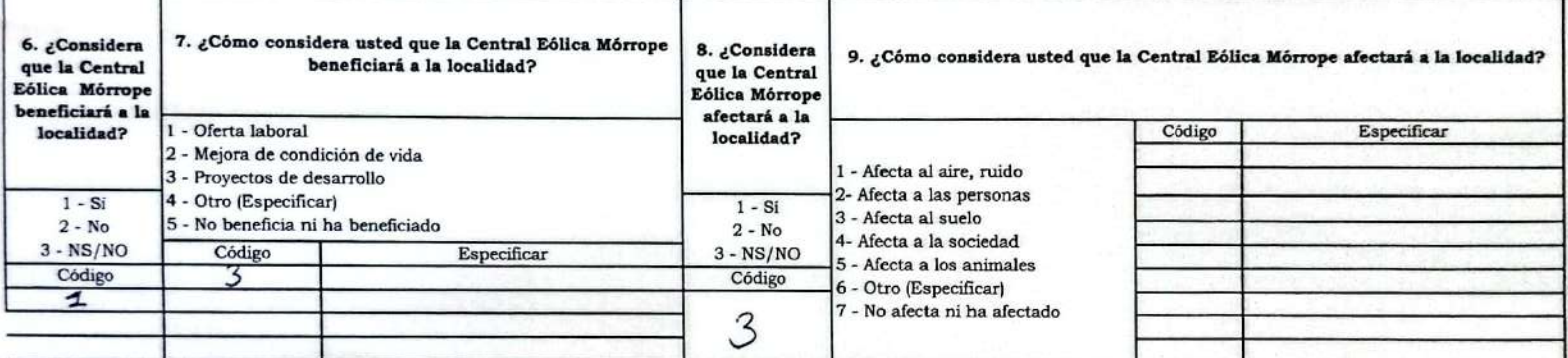

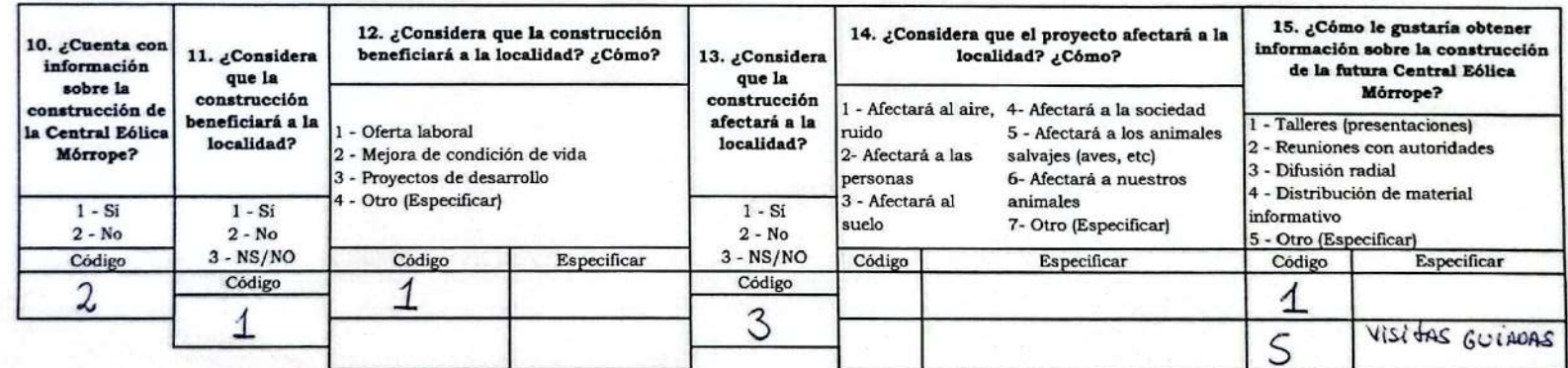

Escaneado con CamScanner

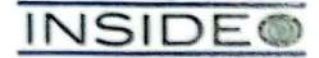

#### FICHA DE PERCEPCIONES LOCALES - PROMOTOR SOCIAL

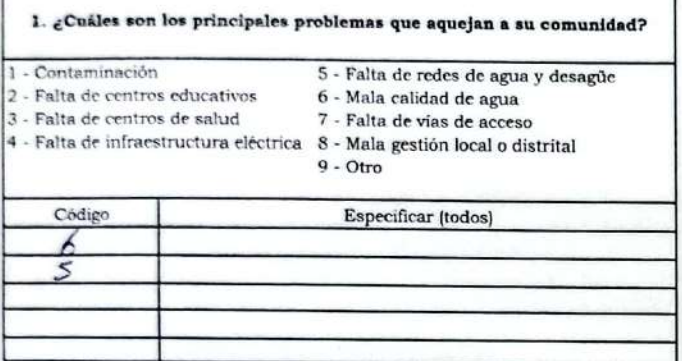

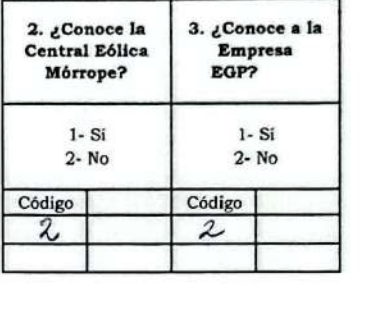

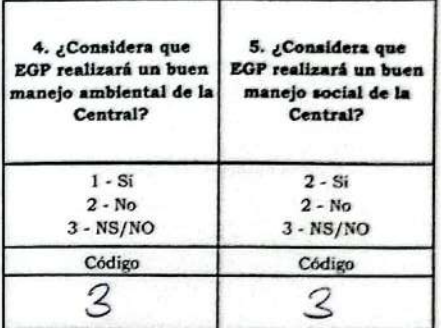

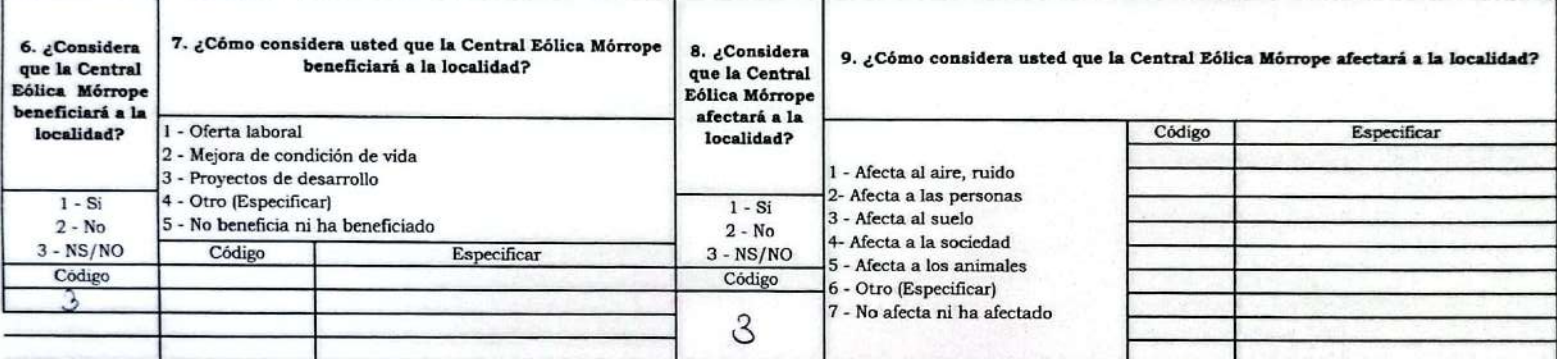

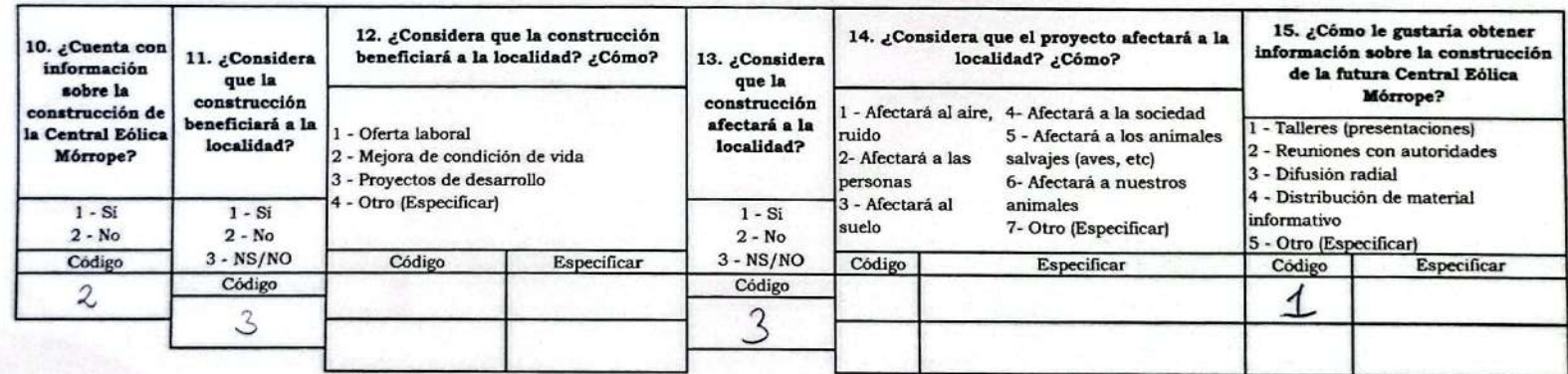

Korla Alache Callacha (Vicepresidenta) A.H. CRUZ DE MEDIANIA

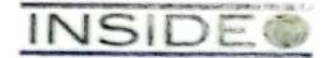

#### FICHA DE PERCEPCIONES LOCALES - PROMOTOR SOCIAL

Empresa

 $1 - Si$  $2 - No$ 

EGP?

Código  $\overline{2}$ 

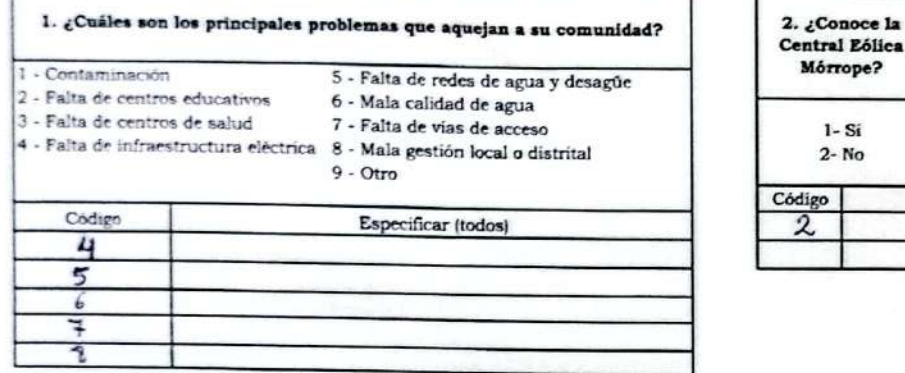

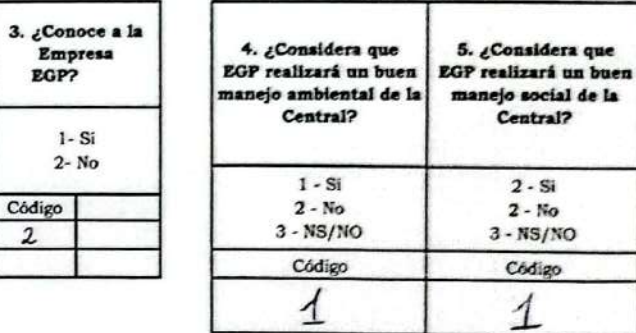

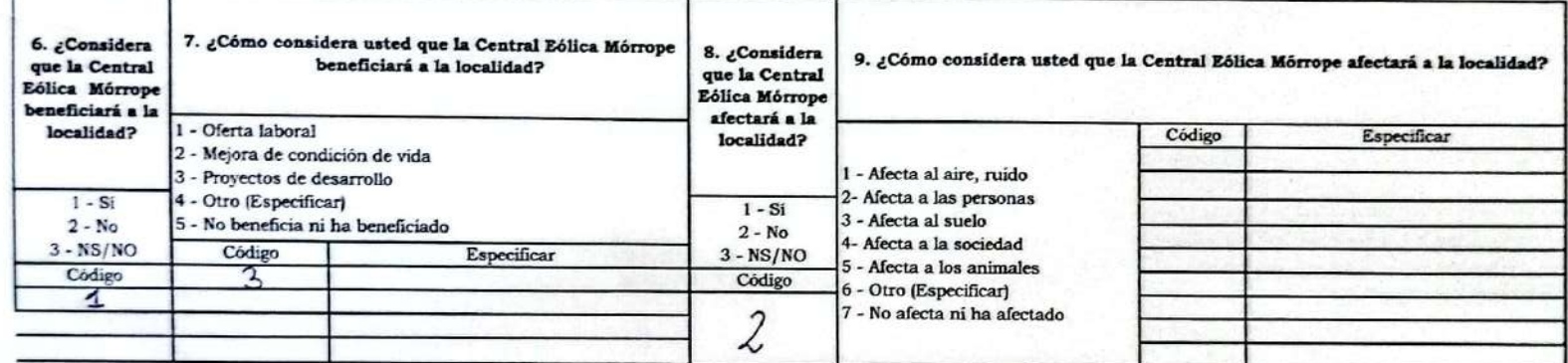

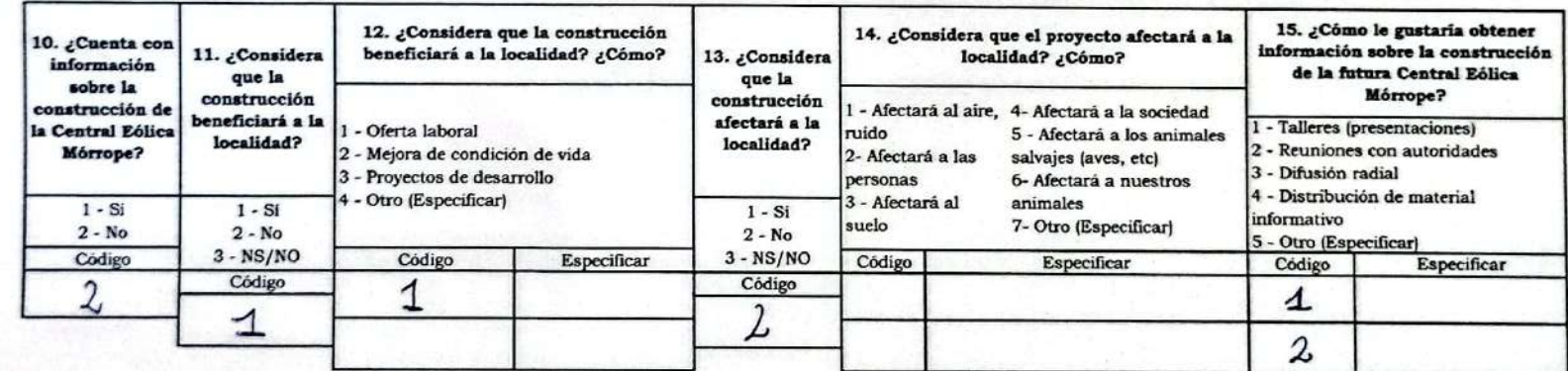

Rocio Chapoñan Ipanaque (Fiscal) A.H. Nery Castillo

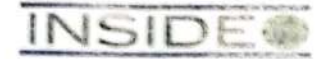

#### FICHA DE PERCEPCIONES LOCALES - PROMOTOR SOCIAL

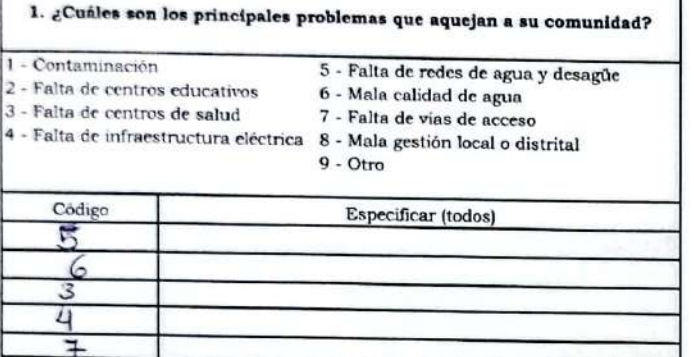

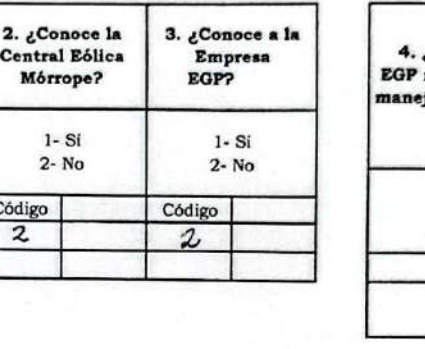

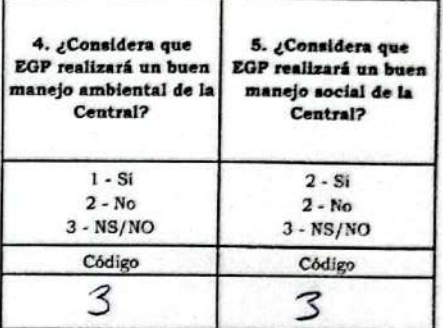

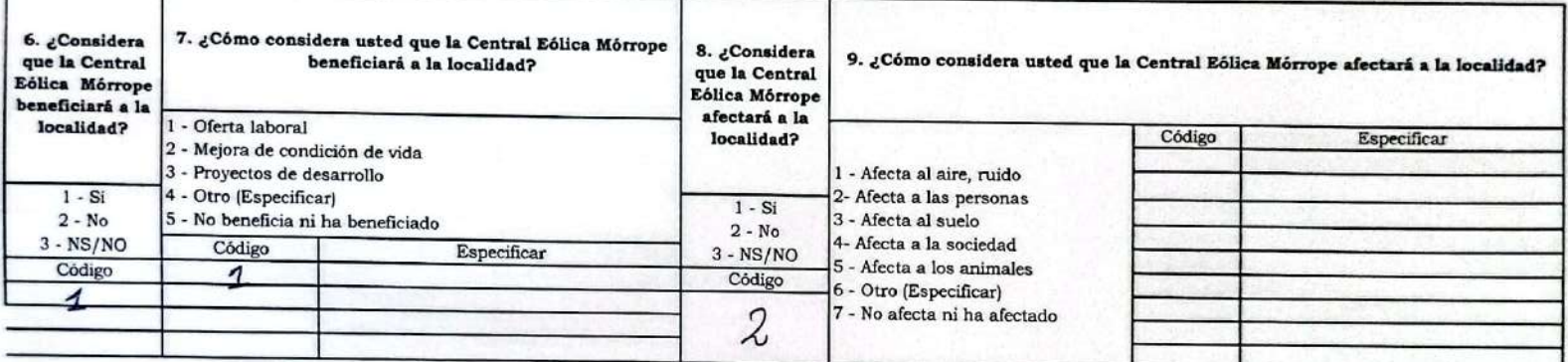

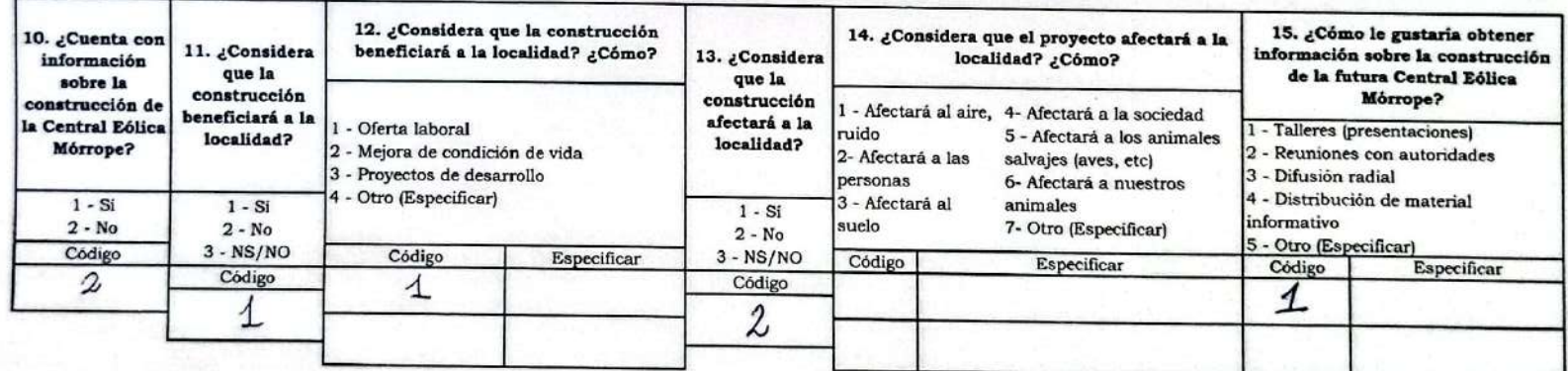

Marianeli cejuzal Navarro (tesorera) A.H. NERY CASTILLO

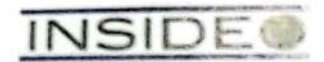

#### FICHA DE PERCEPCIONES LOCALES - PROMOTOR SOCIAL

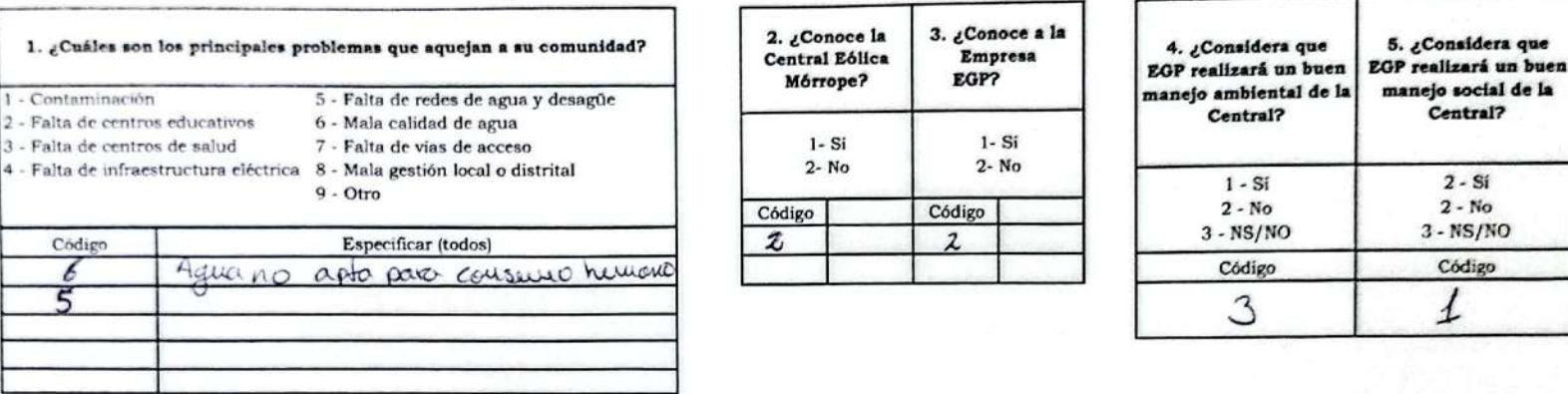

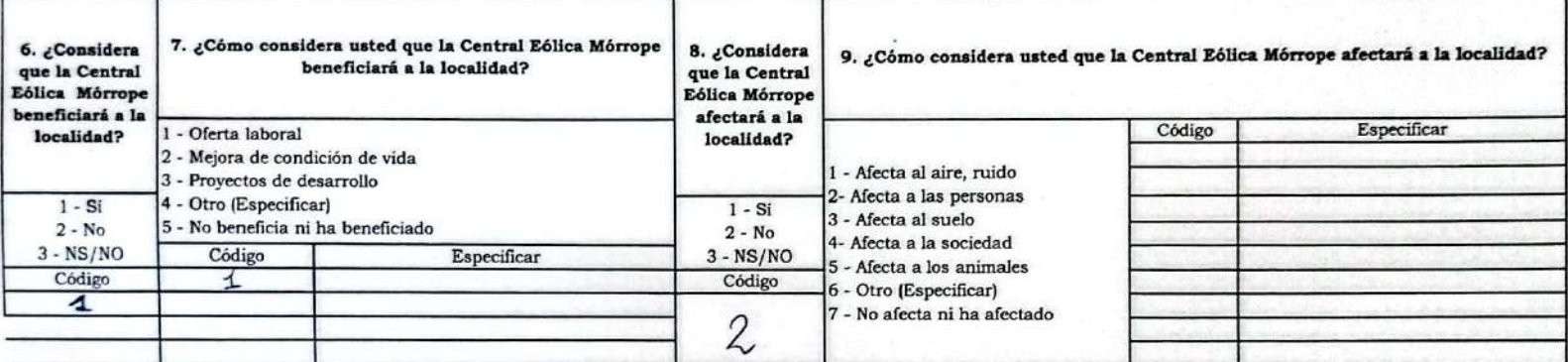

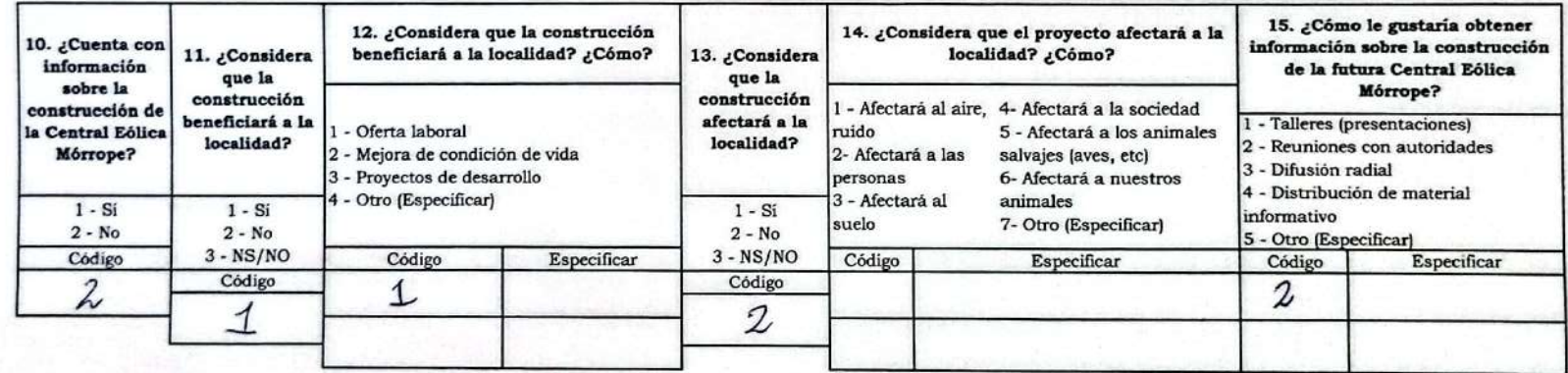

MIGUEL ANGEL JPANAQUÉ CHAPONAN (SECRETARIO DE CULTURA Y DEPORTE) A.H. 25 DE FEBRERO

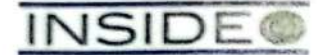

#### FICHA DE PERCEPCIONES LOCALES - PROMOTOR SOCIAL

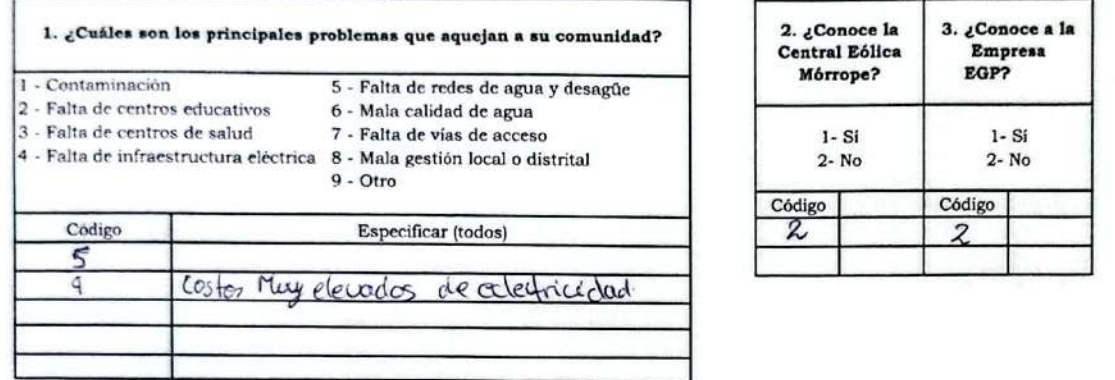

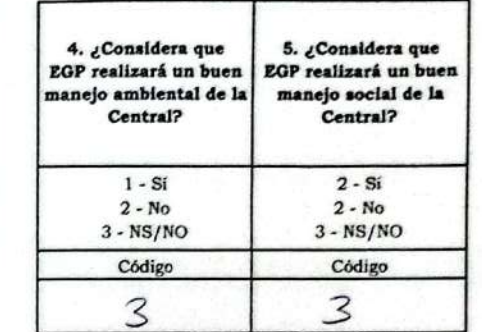

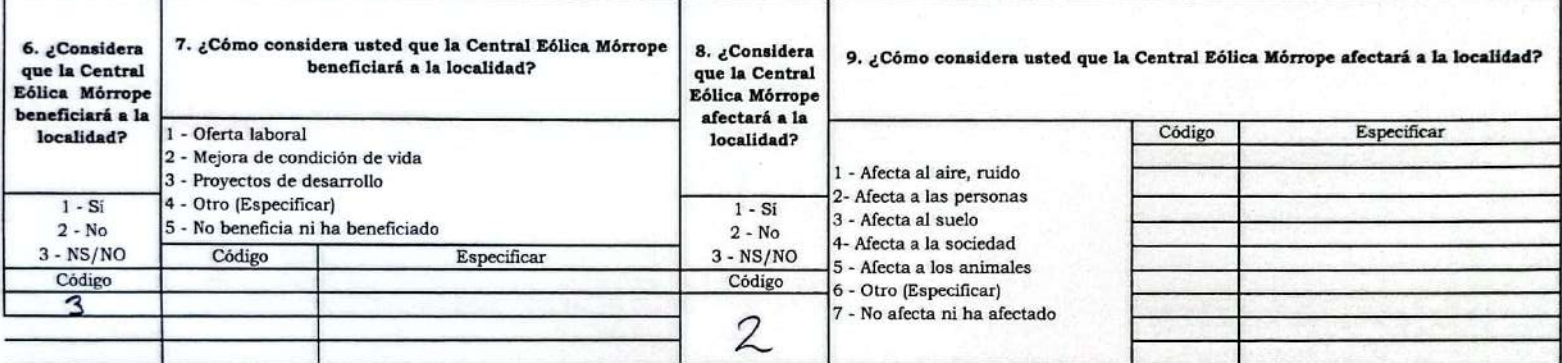

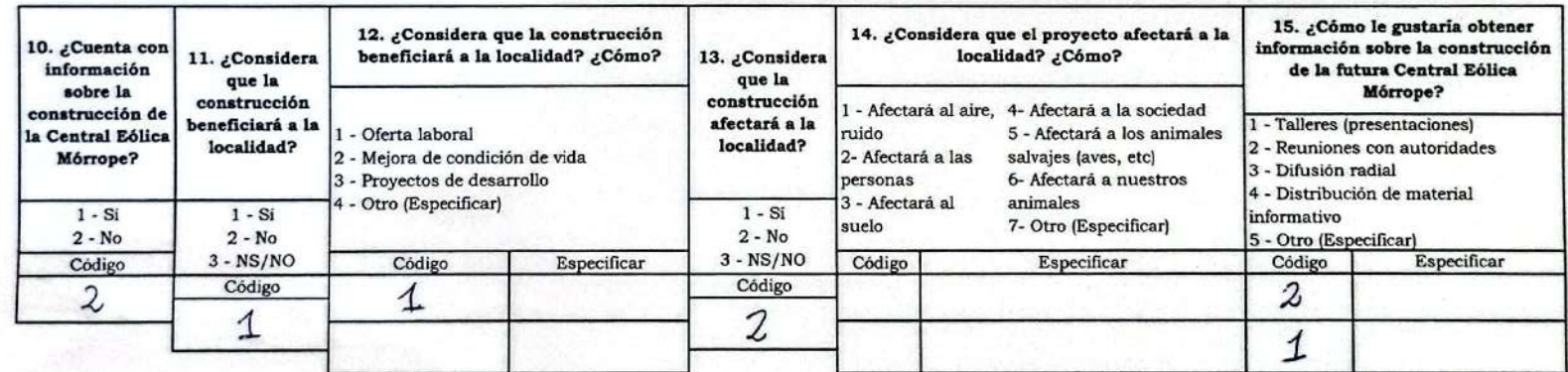

Ś

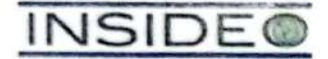

#### FICHA DE PERCEPCIONES LOCALES - PROMOTOR SOCIAL

Código

 $\overline{2}$ 

2. ¿Conoce la

Central Eólica

Mórrope?

 $1 - Si$  $2 - No$ 

 $\boldsymbol{\eta}$ 

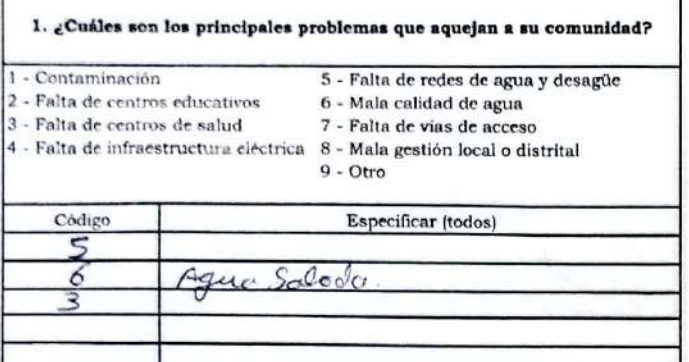

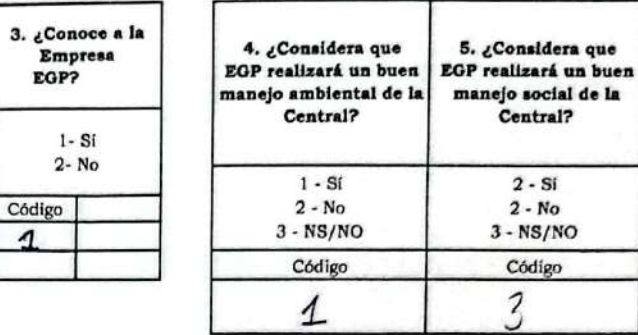

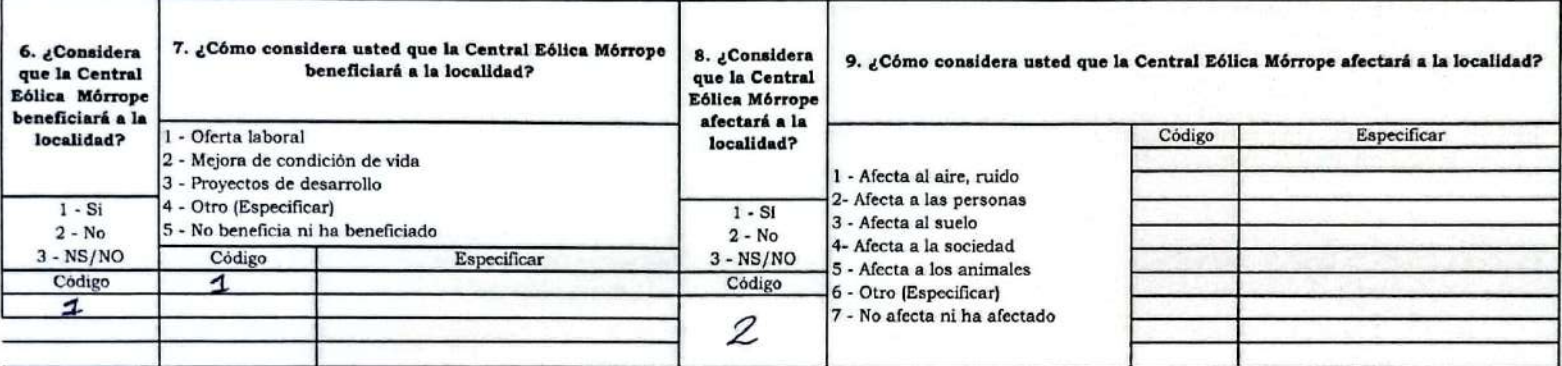

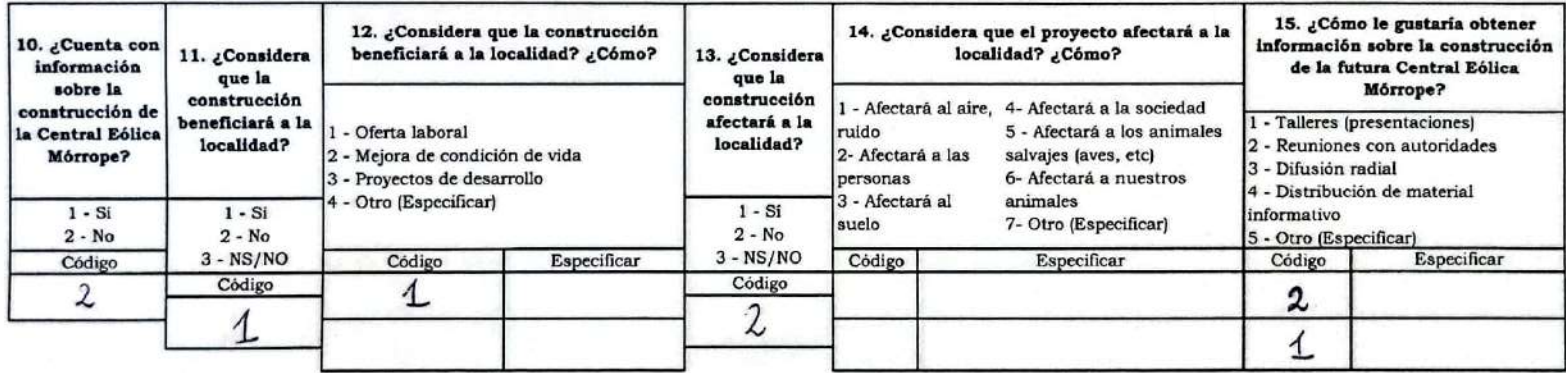

Carmen Alberto Silva Acosta (Vicepresidente - 25 de Febrero) Delegado.

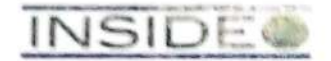

#### FICHA DE PERCEPCIONES LOCALES - PROMOTOR SOCIAL

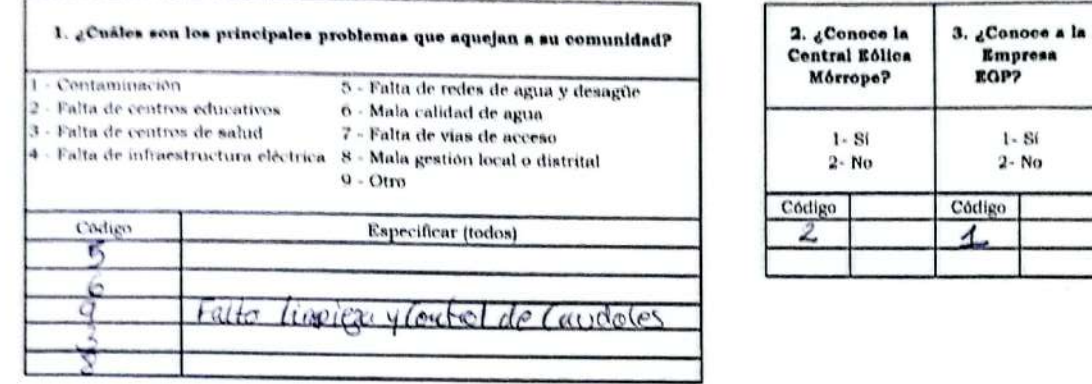

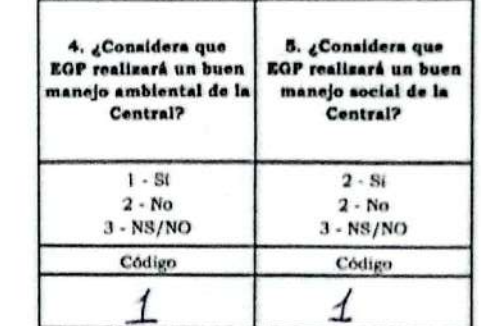

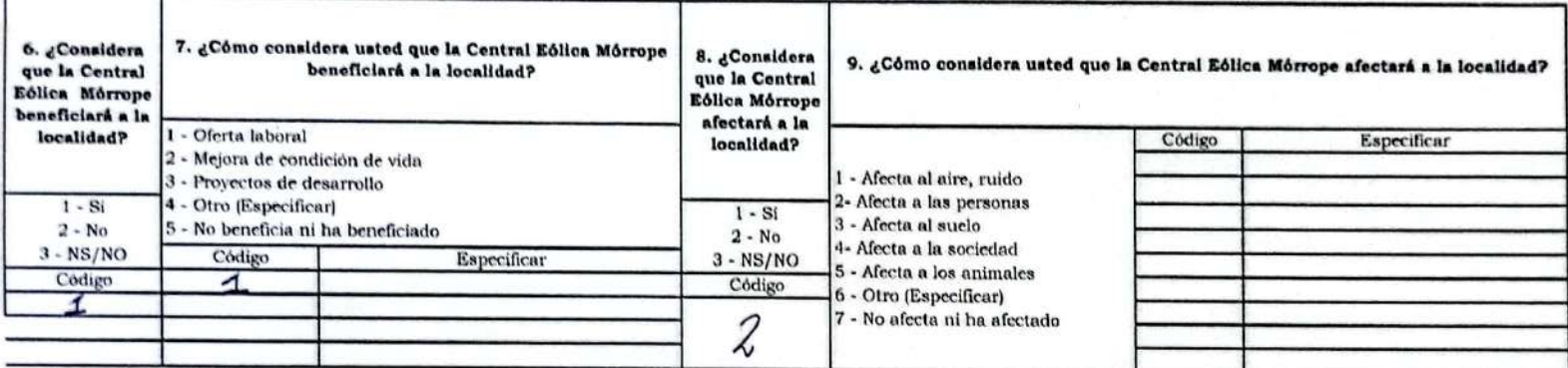

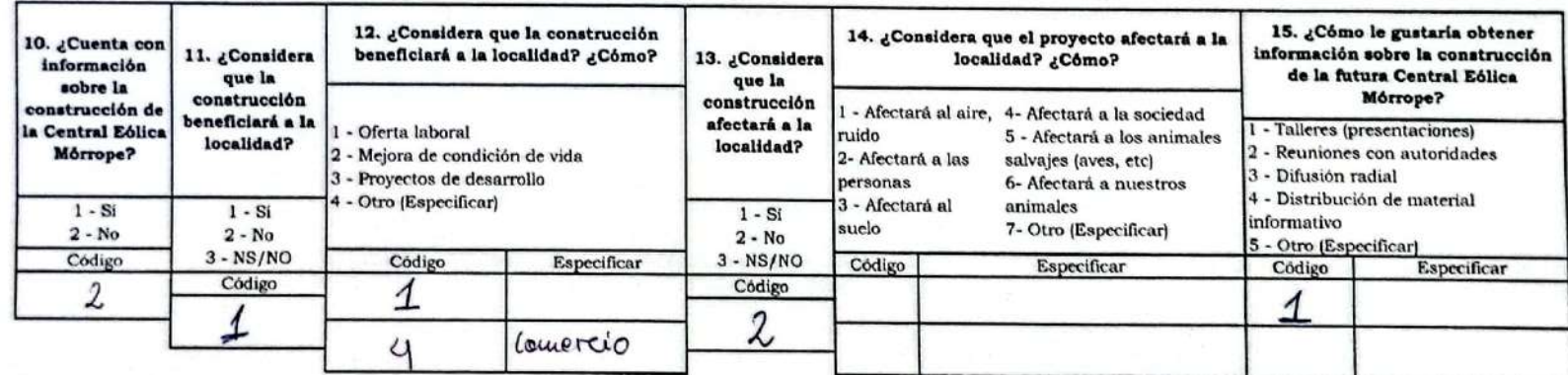

# DILCIA LOPEZ CHUQUIHUANGA (Directora 1.E. Nº 11130) YéncALA LEON

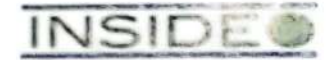

#### FICHA DE PERCEPCIONES LOCALES - PROMOTOR SOCIAL

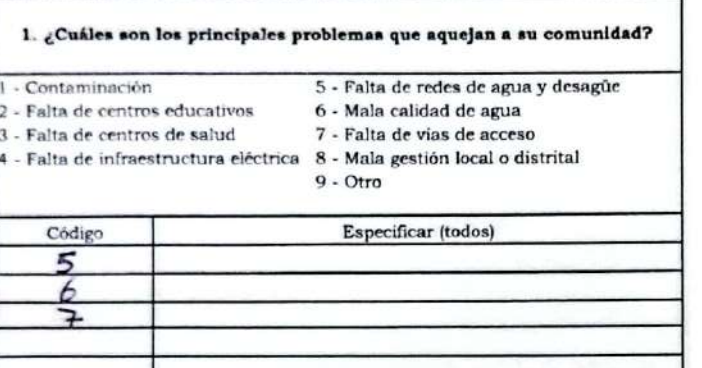

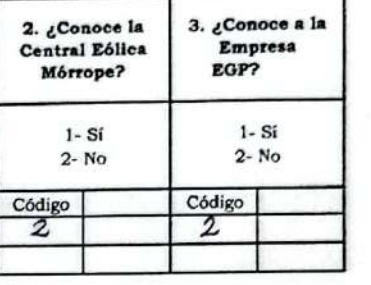

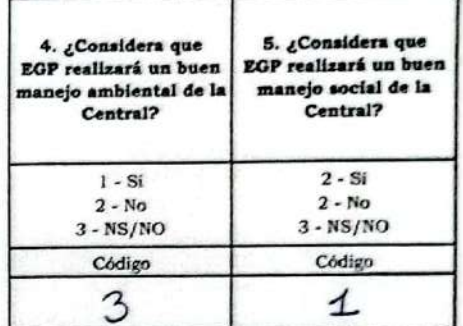

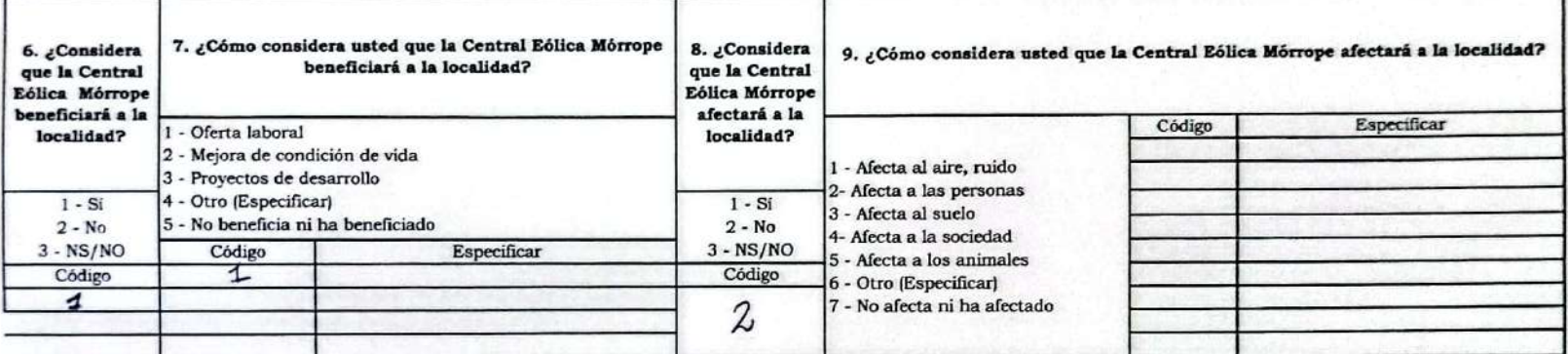

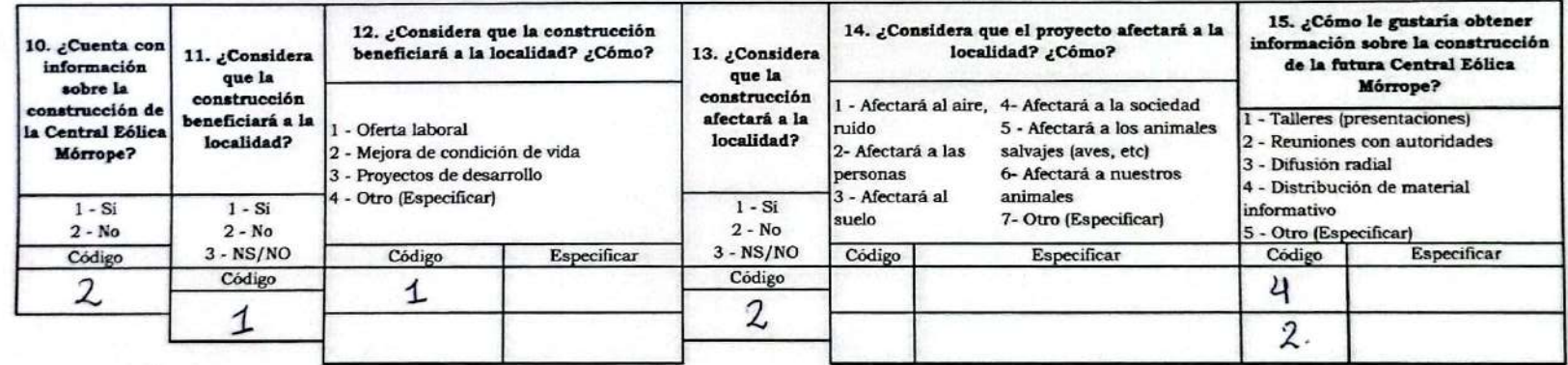

ISMAEL LLAUCE ZAPATA Presidente Asociación Pescadores Artesanates Guerreros de Orilla del mar)

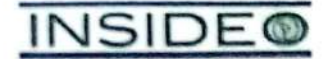

#### FICHA DE PERCEPCIONES LOCALES - PROMOTOR SOCIAL

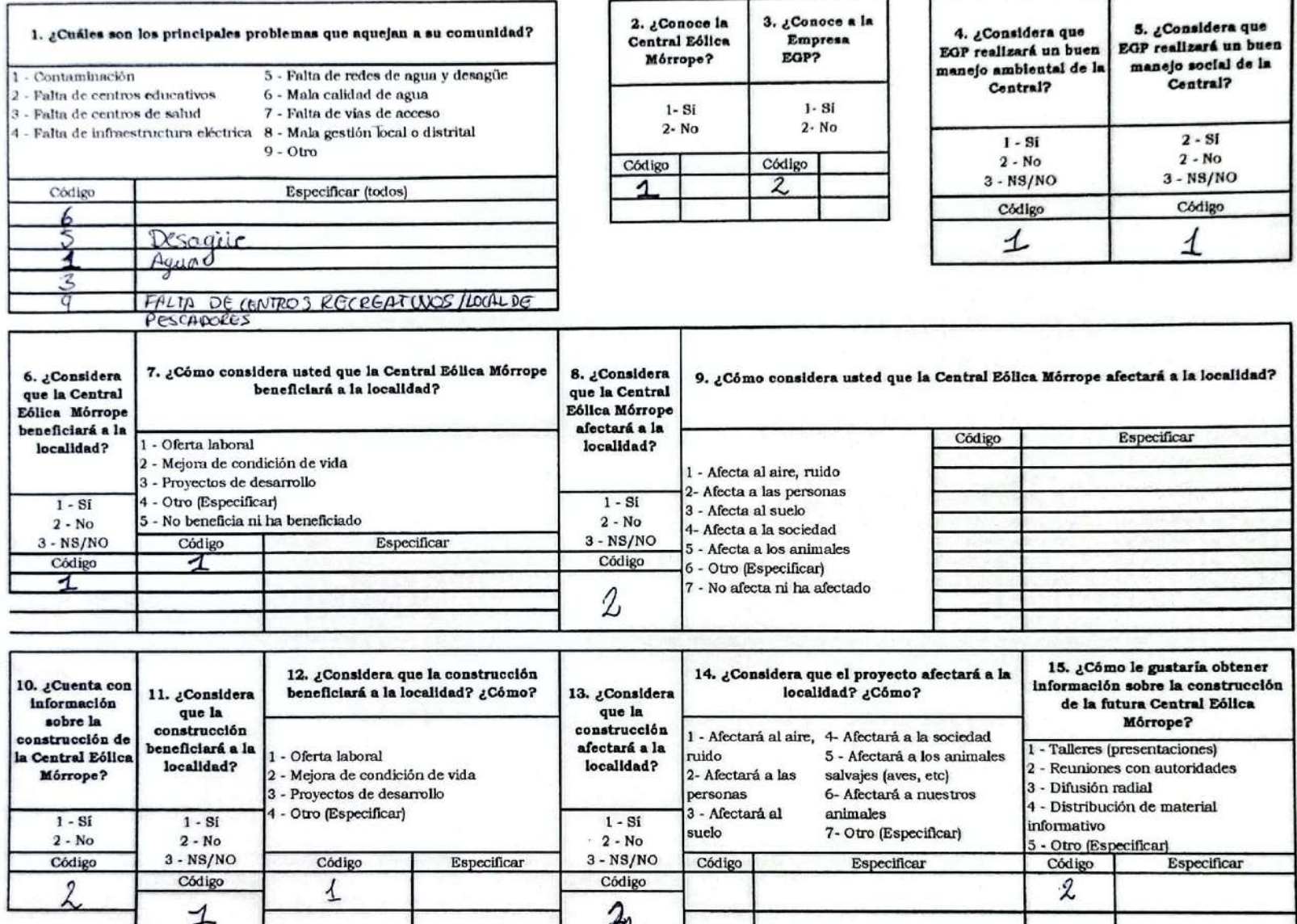

LEONAPDU SANTISTERAN BANCES (ASOCIACION DE PESCADORES ARTESANALES DEL CAS. DOS PALOS - PRESIDENTE)

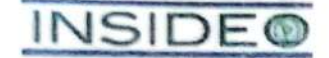

#### FICHA DE PERCEPCIONES LOCALES - PROMOTOR SOCIAL

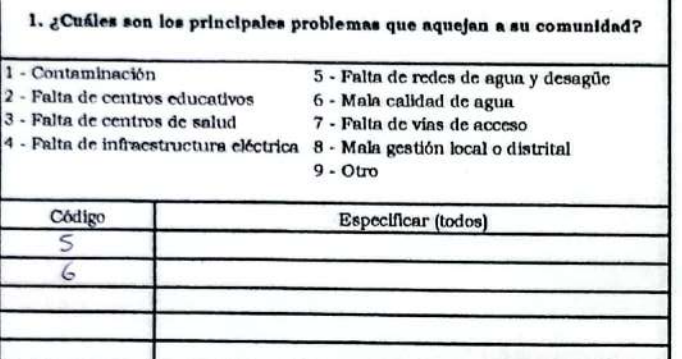

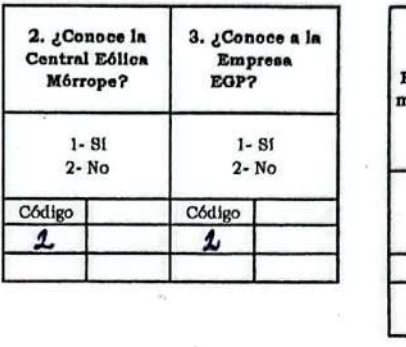

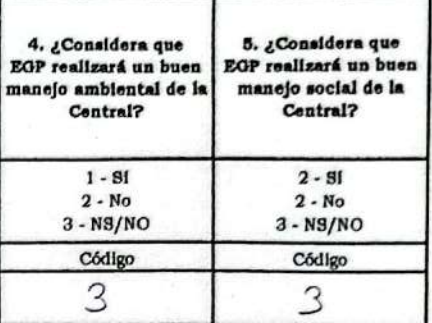

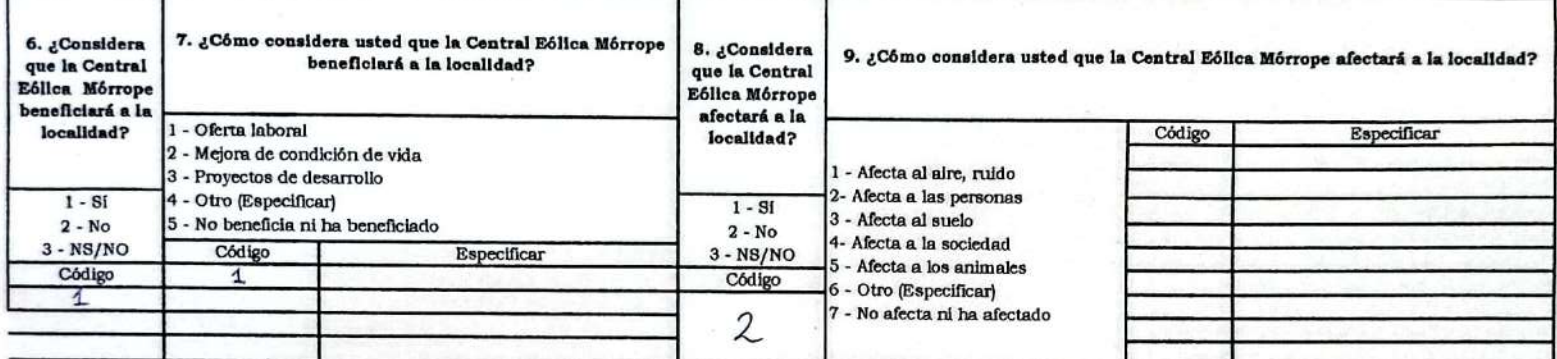

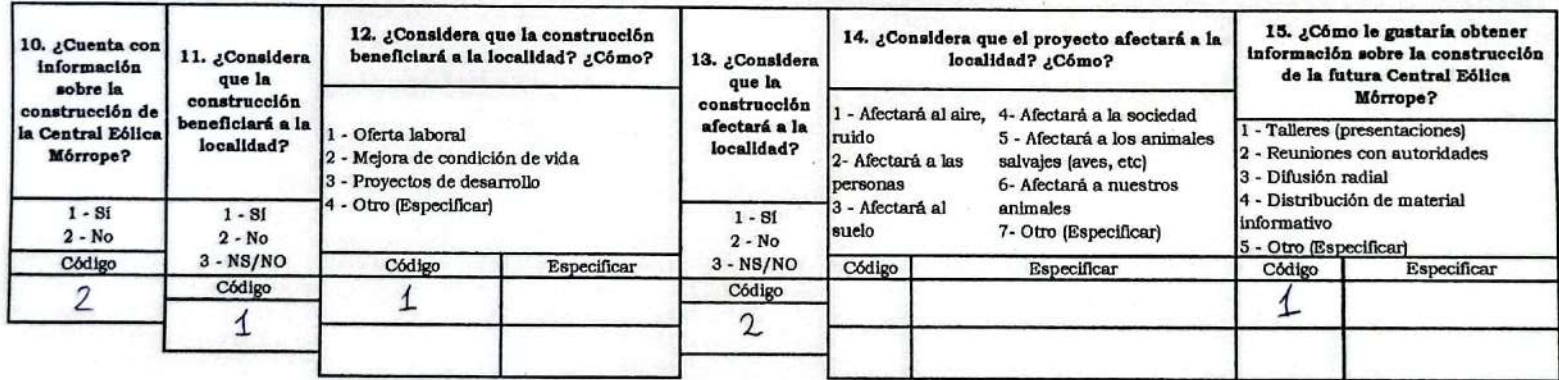

TTALO DE LA ROSA ZEÑA BANCES (PRESIDENTE - A.H. PORTADA DE BELEN)

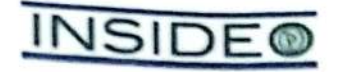

#### FICHA DE PERCEPCIONES LOCALES - PROMOTOR SOCIAL

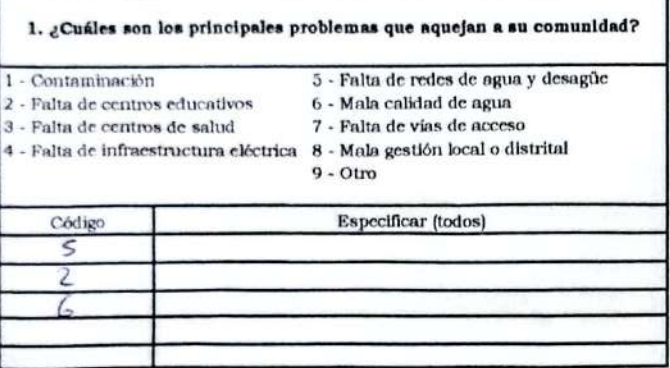

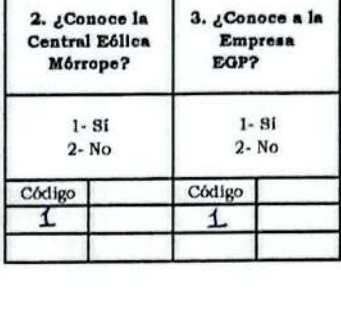

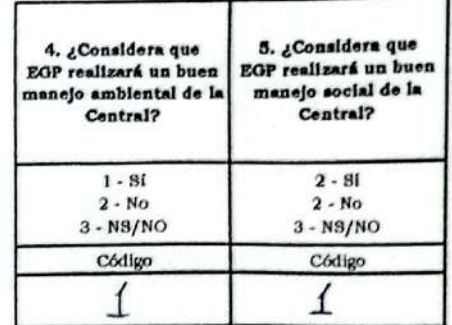

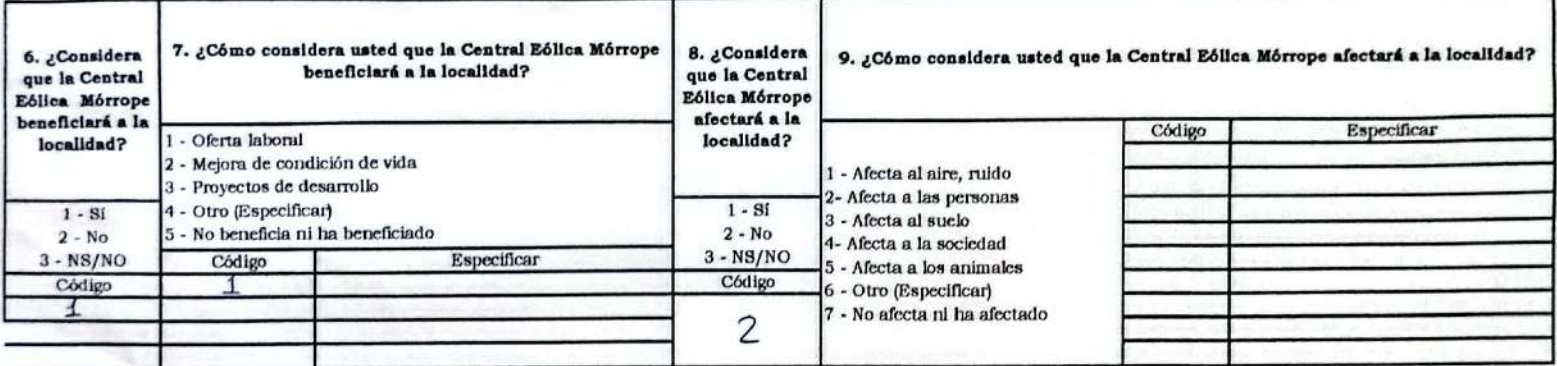

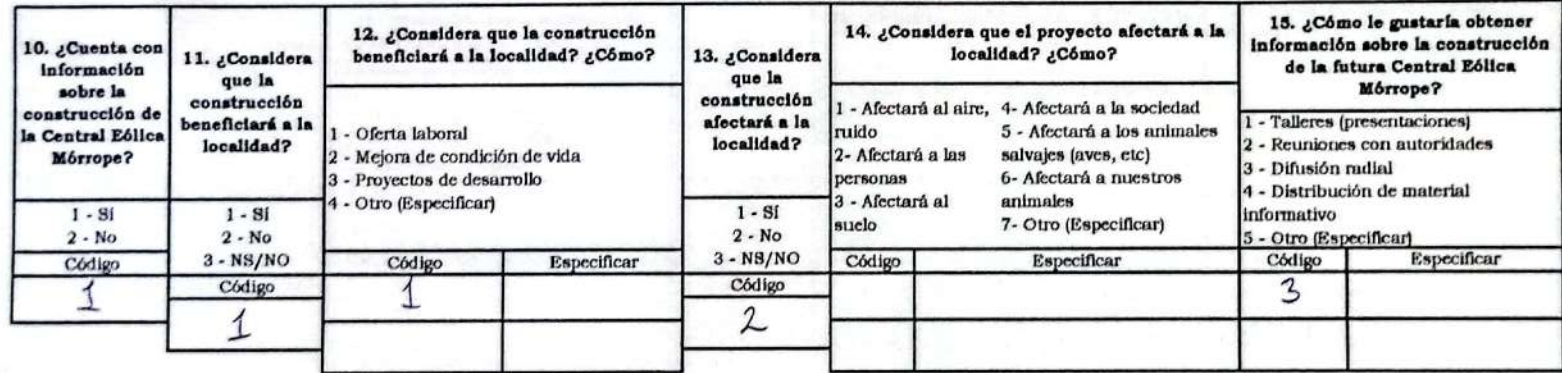

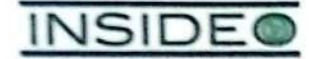

#### FICHA DE PERCEPCIONES LOCALES - PROMOTOR SOCIAL

Código

Z

2. ¿Conoce la

Central Eólica

Mörrope?

 $1 - Si$ 

 $2 - No$ 

3. ¿Conoce

EGP?

Código  $\overline{\mathbf{z}}$ 

 $1-Si$ 

 $2 - No$ 

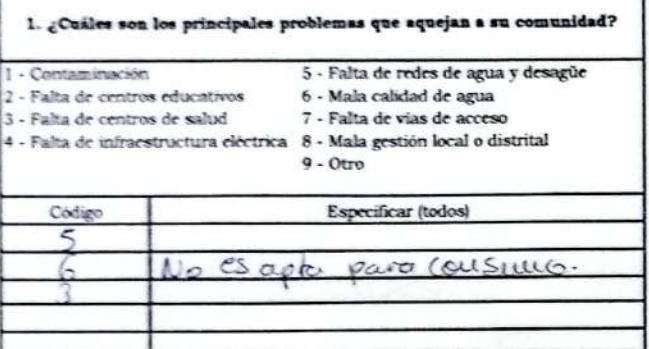

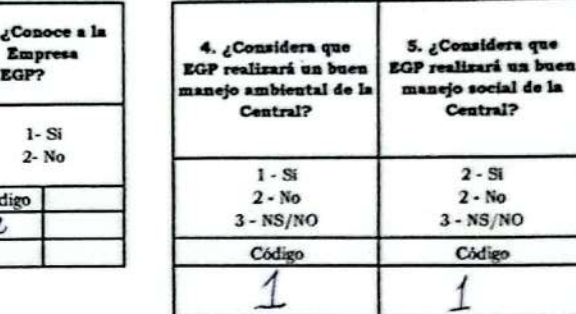

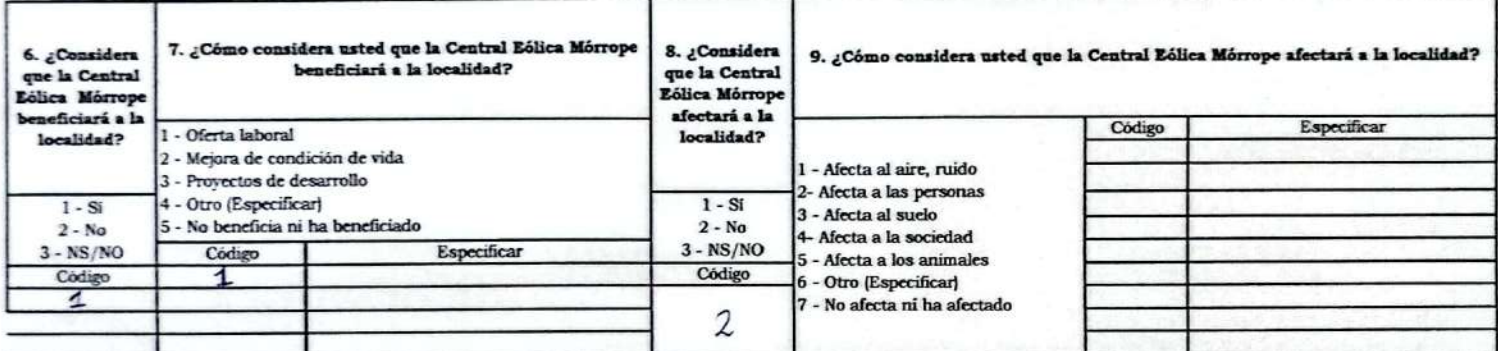

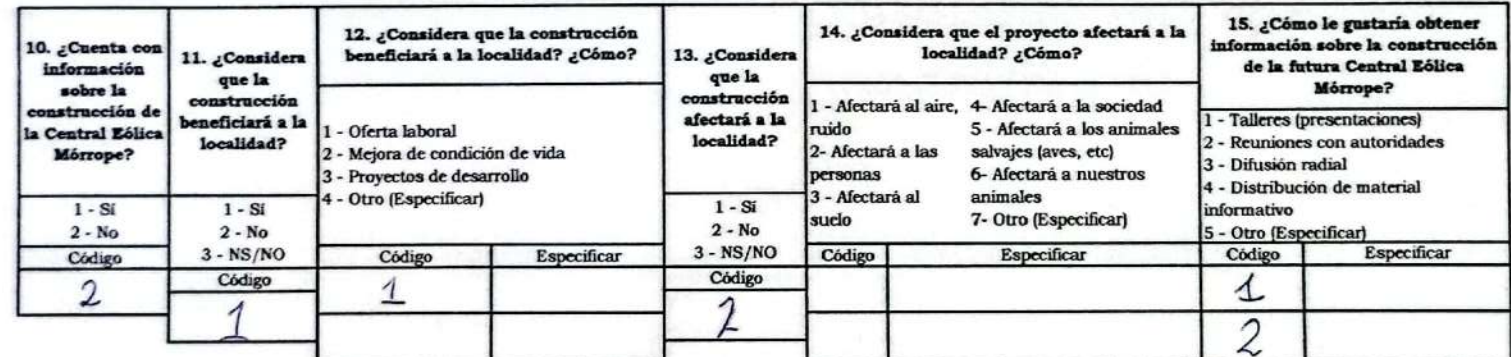

Manuel Espectito Santamaría Damian. (Vicepresidente-Oktosetiembre)

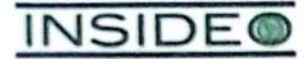

#### FICHA DE PERCEPCIONES LOCALES - PROMOTOR SOCIAL

2. ¿Conoce la

Central Eólica

Mórrope?

 $1 - SI$ 

 $2 - No$ 

Código

 $\mathcal{I}$ 

Empresa EGP?

 $1 - S1$ 

 $2 - No$ 

Código

 $\sim$ 

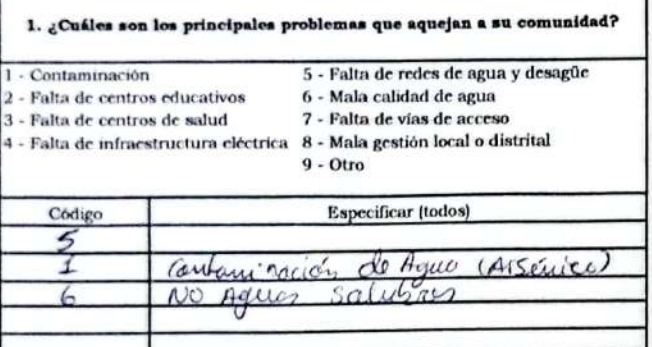

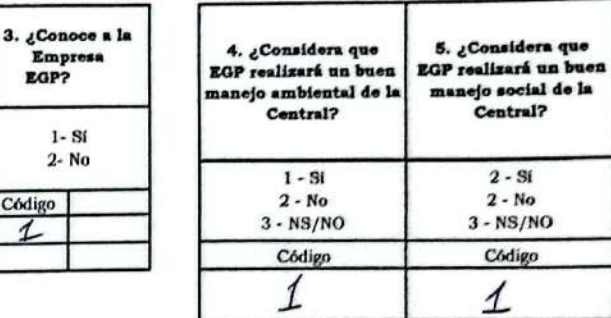

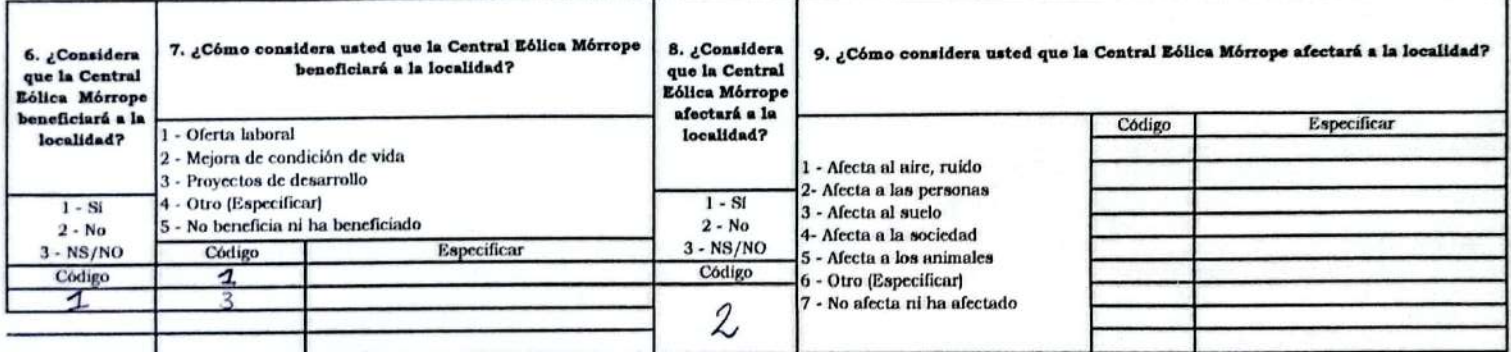

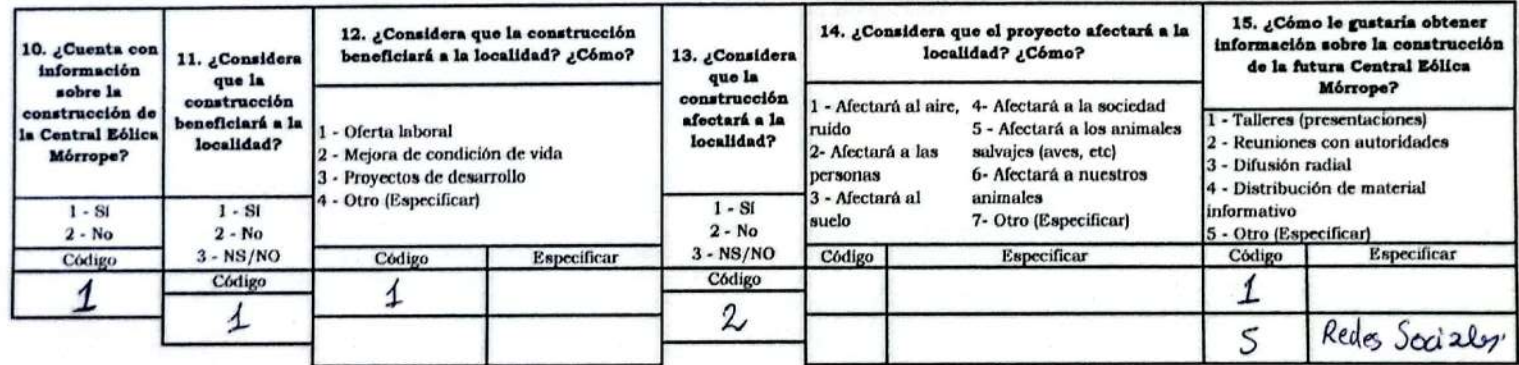

José Santamaría Valdera (PRESIDENTE CC. SAN PEDEO DE MORROPE)

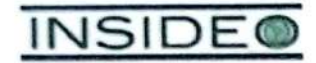

#### FICHA DE PERCEPCIONES LOCALES - PROMOTOR SOCIAL

Código

 $\overline{2}$ 

2. ¿Conoce la

Central E6lica

Mórrope?

 $1 - Si$  $2 - No$  3. ¿Conoce a la

Empresa EGP?

 $1 - SI$ 

 $2 - No$ 

Código Z

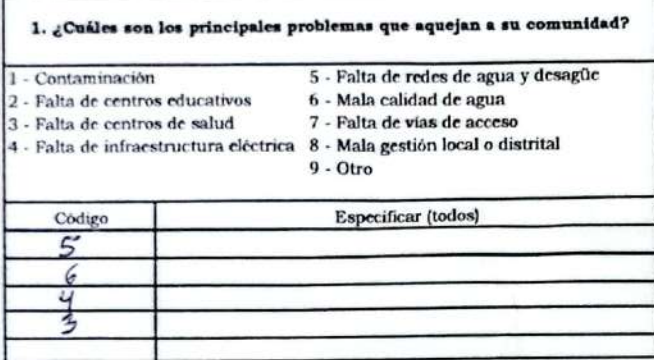

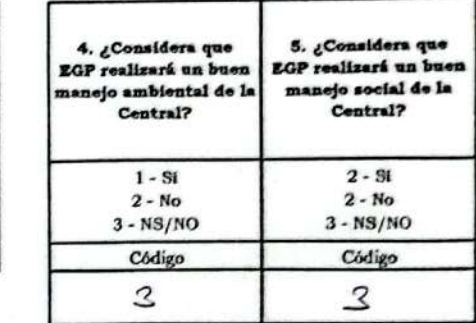

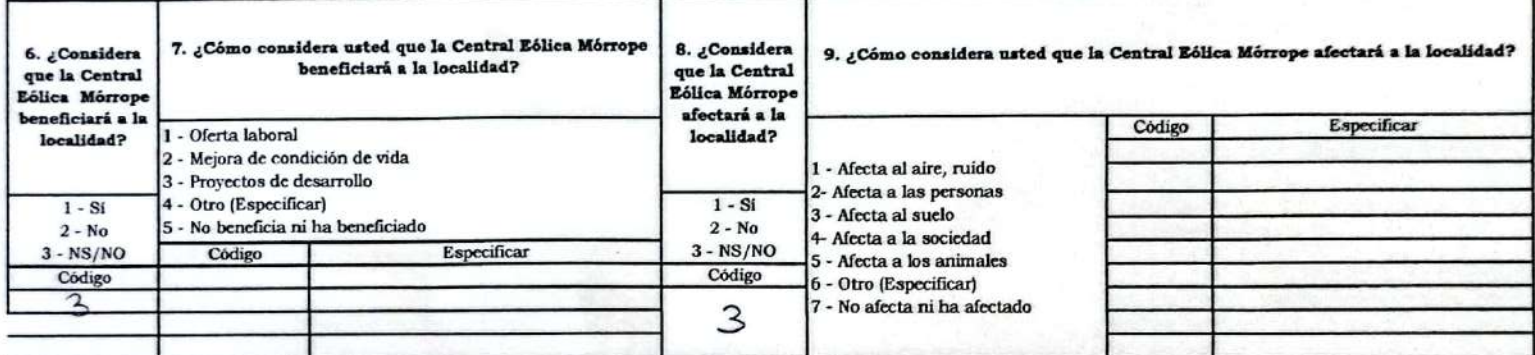

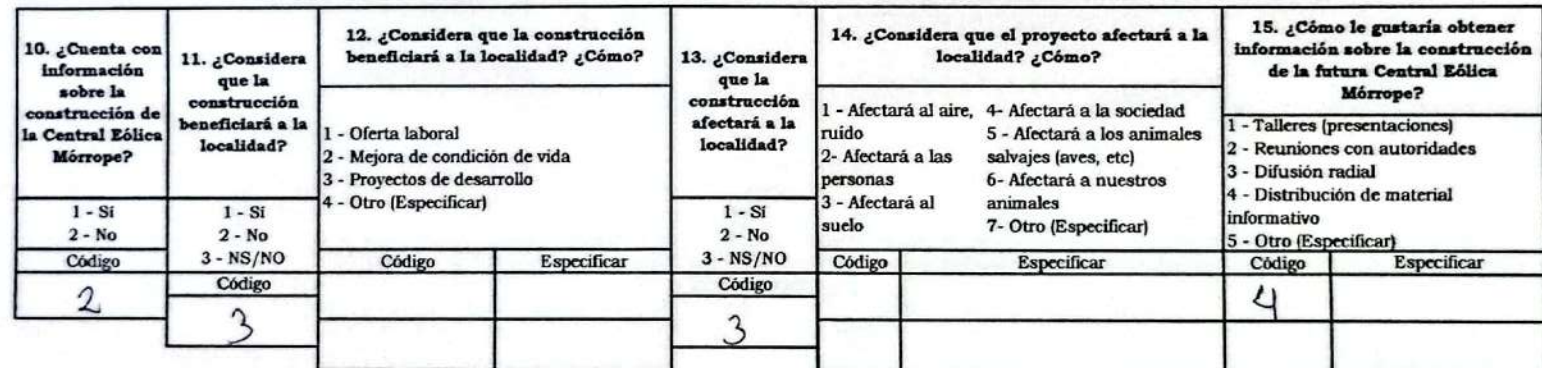

José Manuel Banco Jnoños (teniente Att. Nery Codillo)

**INSIDE®** 

#### FICHA DE PERCEPCIONES LOCALES - PROMOTOR SOCIAL

2. ¿Conoce la

Central Eólica

Мо́поре?

 $1 - Si$ 

 $2 - No$ 

Código

 $\overline{2}$ 

EGP?

Código

 $\overline{z}$ 

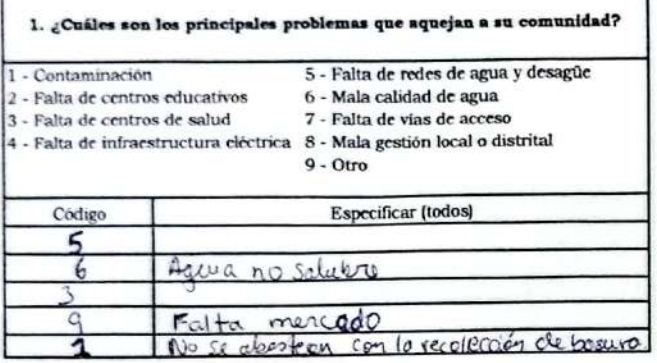

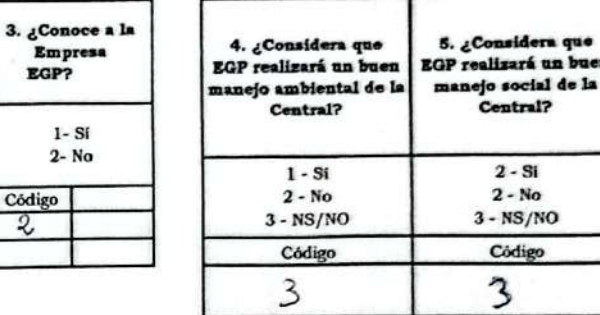

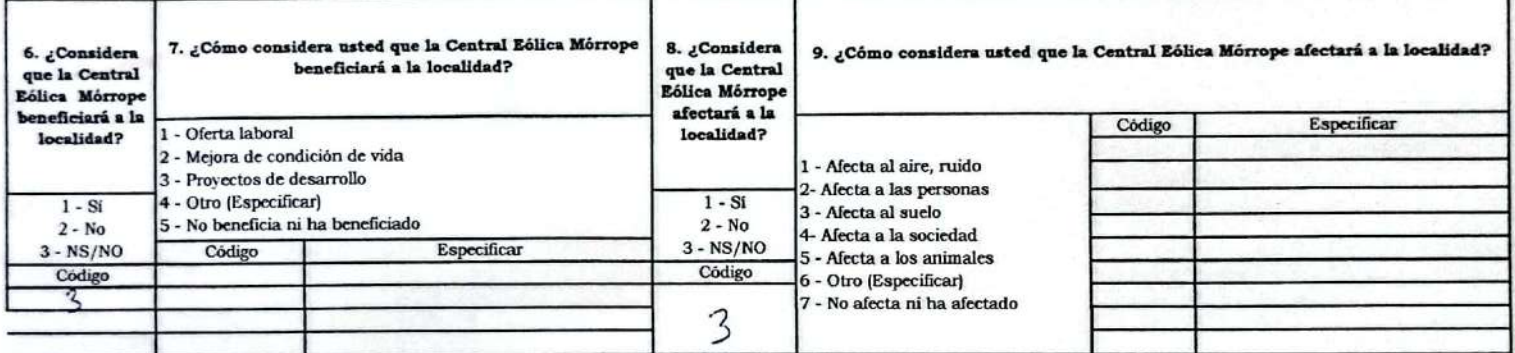

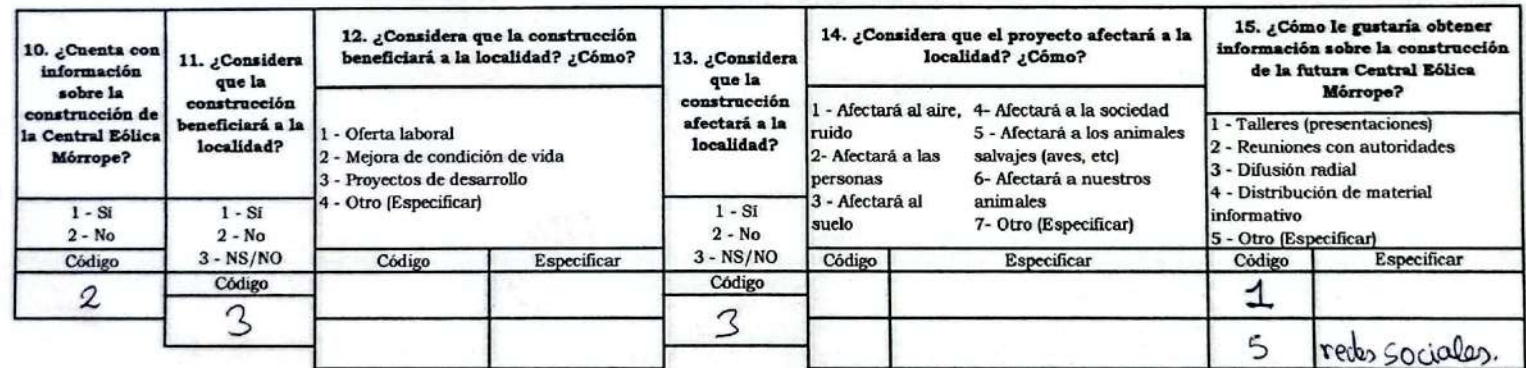

Cesona santisteban Chapañan (A.H. 25 de Febrero) Peesipente

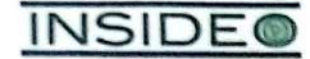

#### FICHA DE PERCEPCIONES LOCALES - PROMOTOR SOCIAL

Mórrope?

 $1 - Si$  $2 - No$  3. ¿Conoce a

EGP?

Código  $\mathbf{1}$ 

Empresa

 $1 - SI$ 

 $2 - No$ 

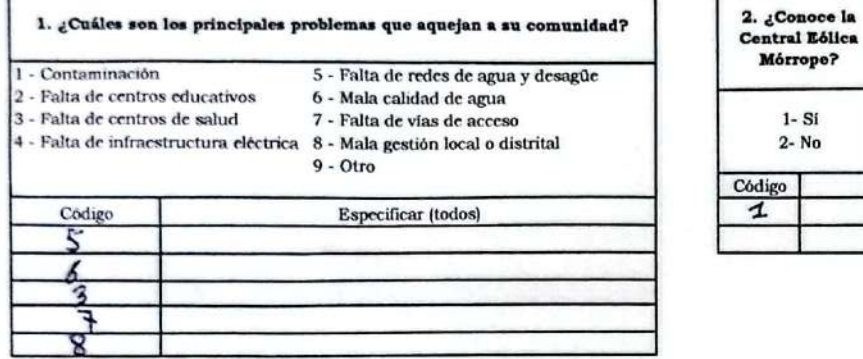

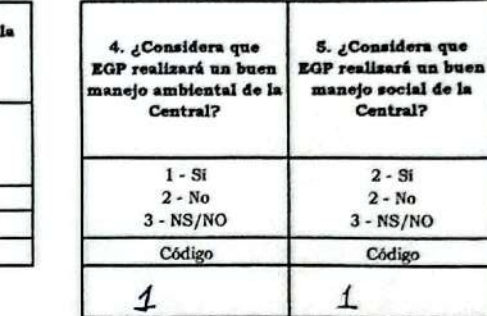

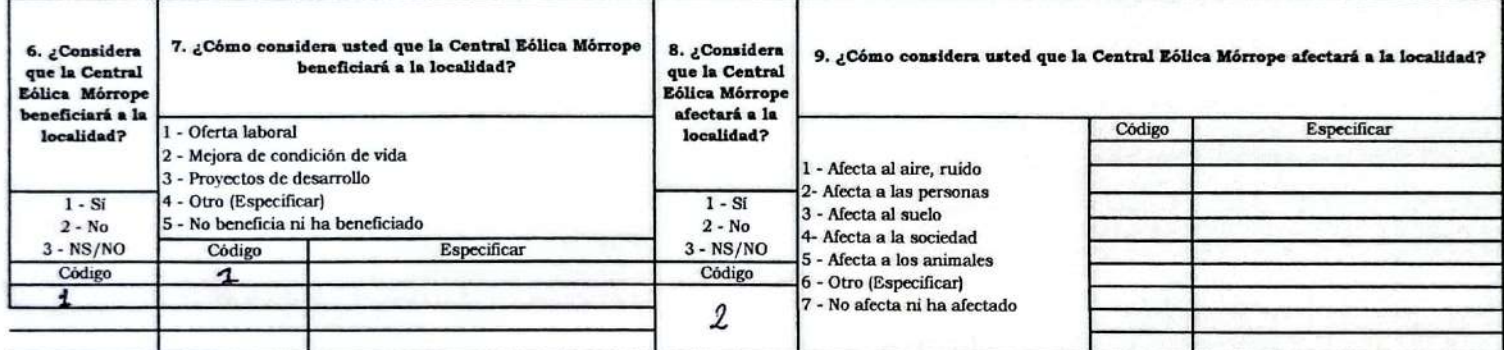

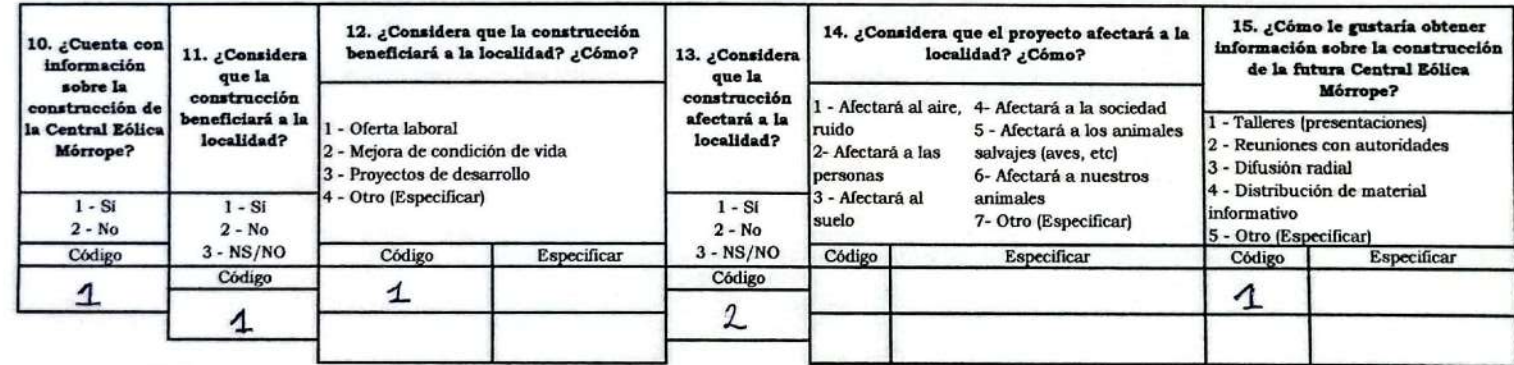

José Fausto Sanctoval Bairces (JEFE Magnitionio-Directiva Yencula León)Y PAREDONES

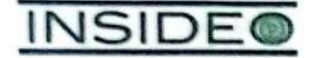

#### FICHA DE PERCEPCIONES LOCALES - PROMOTOR SOCIAL

2. ¿Conoce la

Central Eólica

Mórrope?

 $1 - Si$ 

 $2 - No$ 

Código

 $\overline{\mathbf{1}}$ 

Empresa

 $1 - Si$ 

 $2 - No$ 

EGP?

Código  $\overline{1}$ 

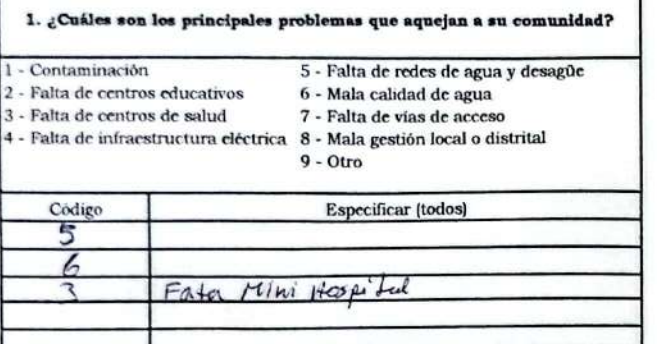

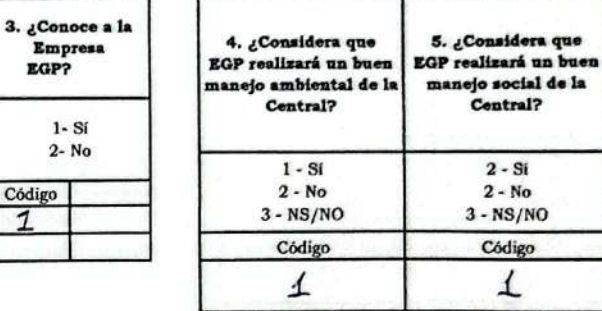

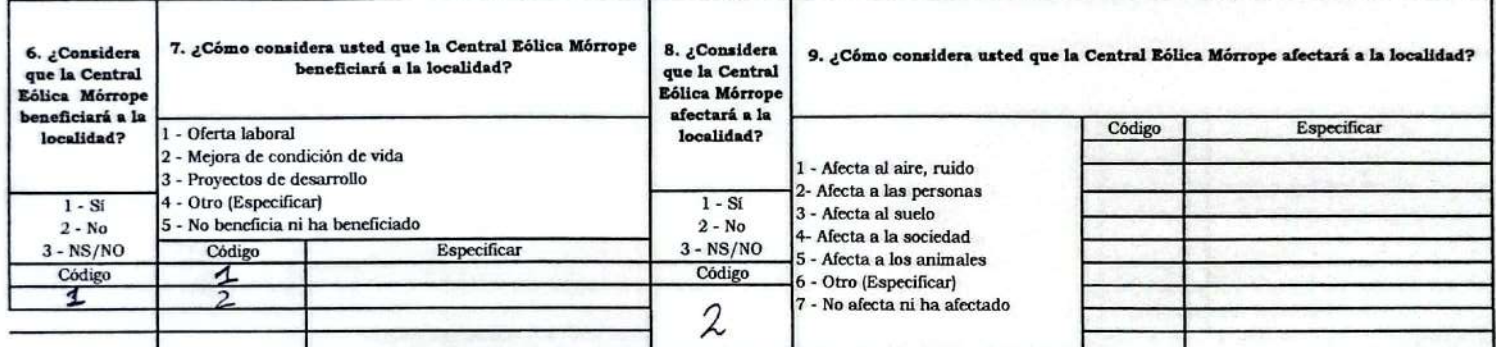

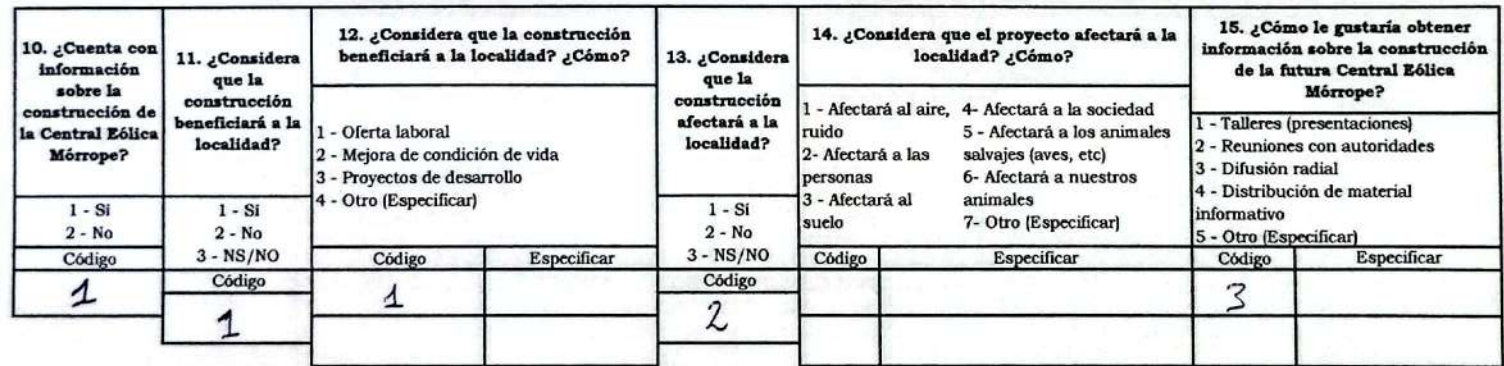

Escaneado con CamScanner

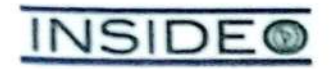

#### FICHA DE PERCEPCIONES LOCALES - PROMOTOR SOCIAL

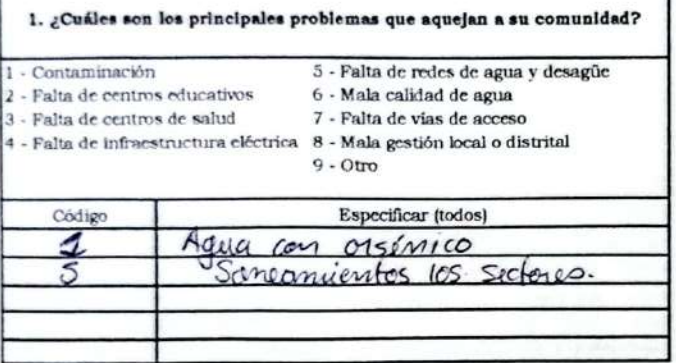

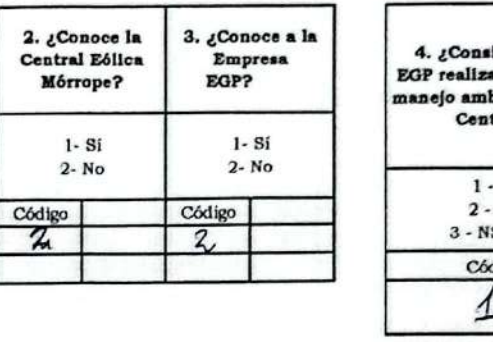

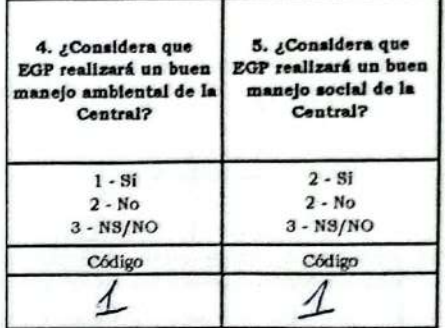

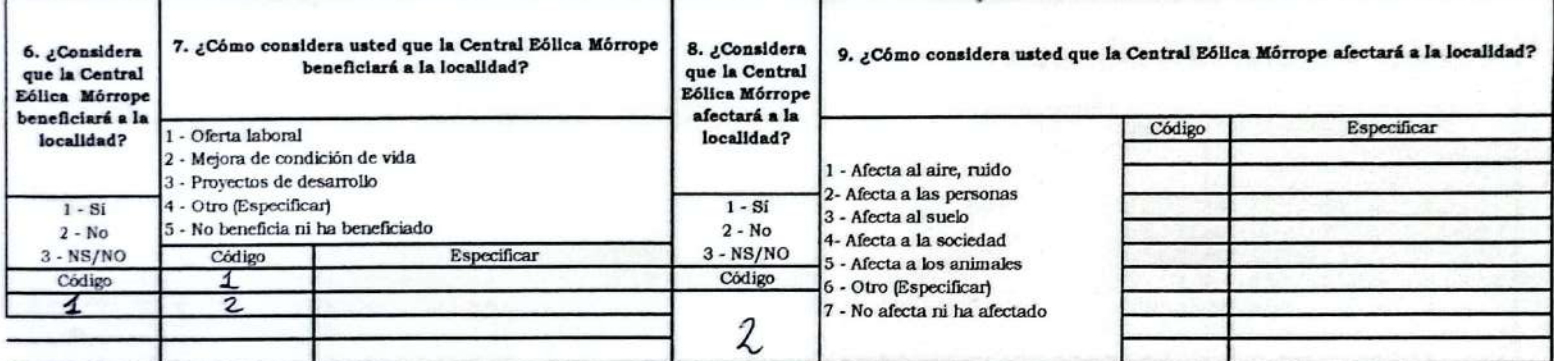

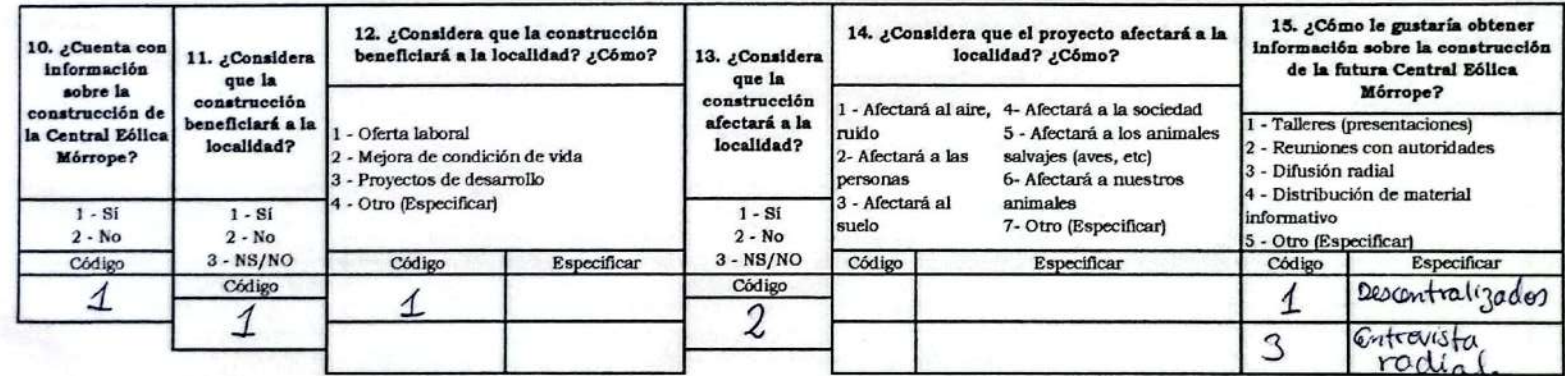

Victor Manuel Suclupe. (ADMINISTRADOR CC SAN PEDRO DE MORREDPE)

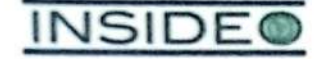

#### FICHA DE PERCEPCIONES LOCALES - PROMOTOR SOCIAL

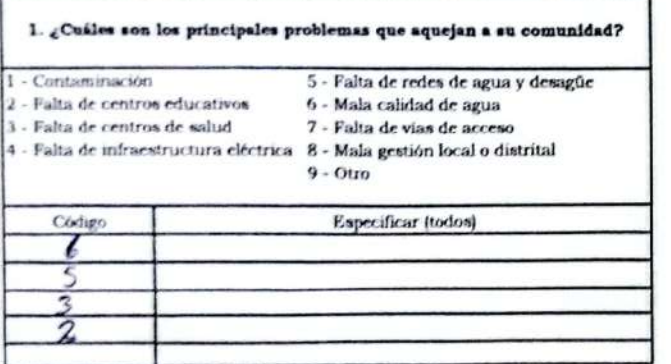

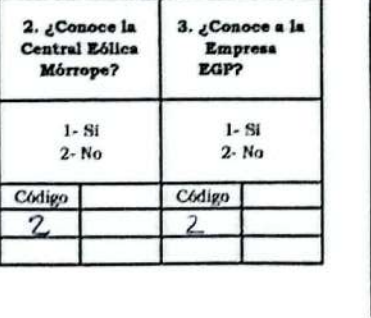

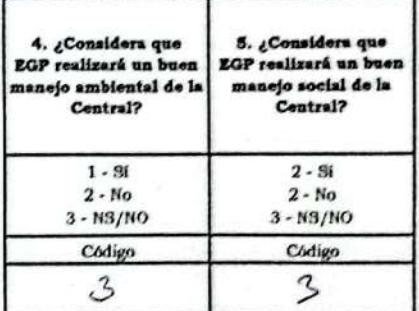

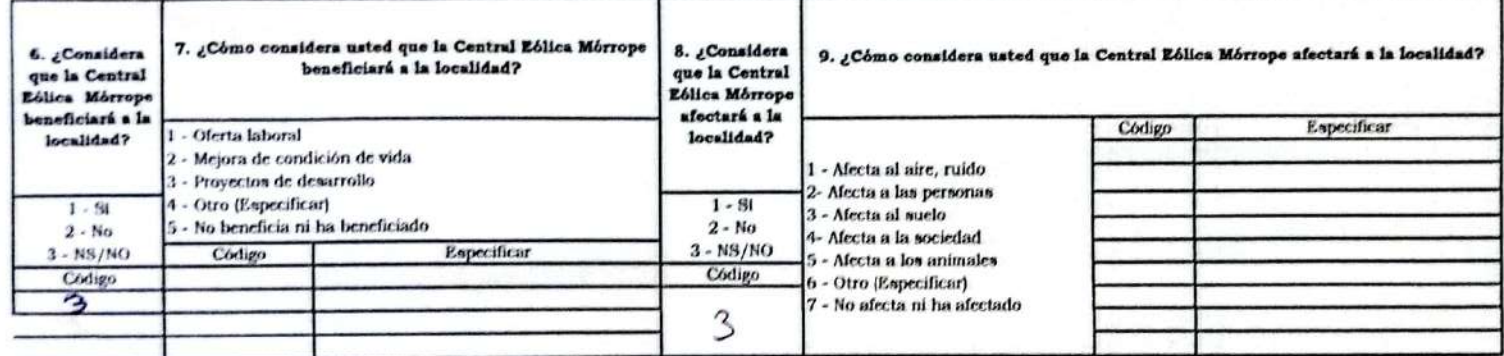

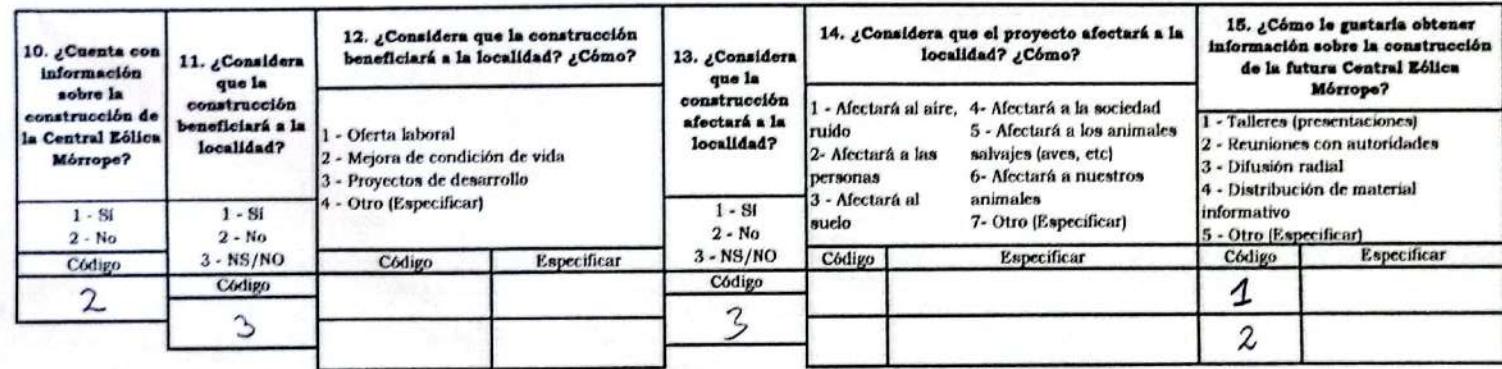

# Nolberto Valdera Ventura (AH. CRUZ DE MEDIANÍA) PRESIDENTE

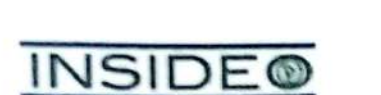

#### FICHA DE PERCEPCIONES LOCALES - PROMOTOR SOCIAL

Sí

3. ¿Conoce a la

Empresa

 $1 - SI$ 

 $2 - No$ 

EGP?

Código  $\boldsymbol{\Lambda}$ 

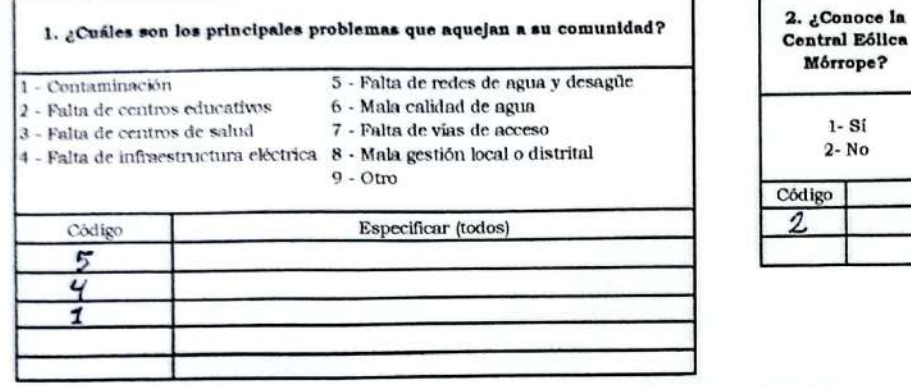

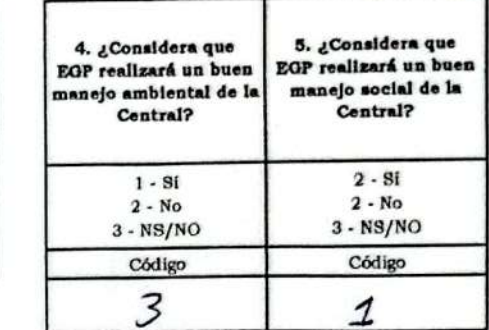

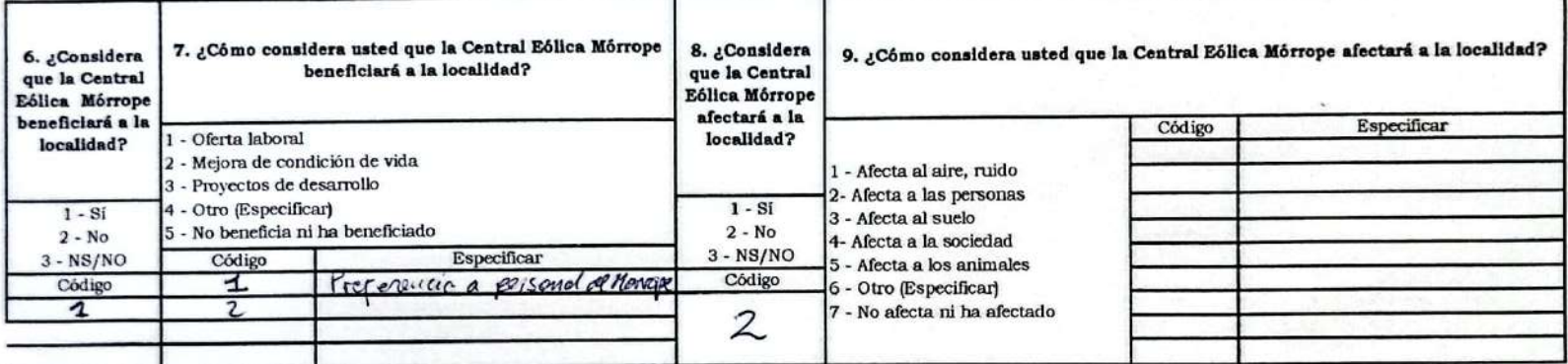

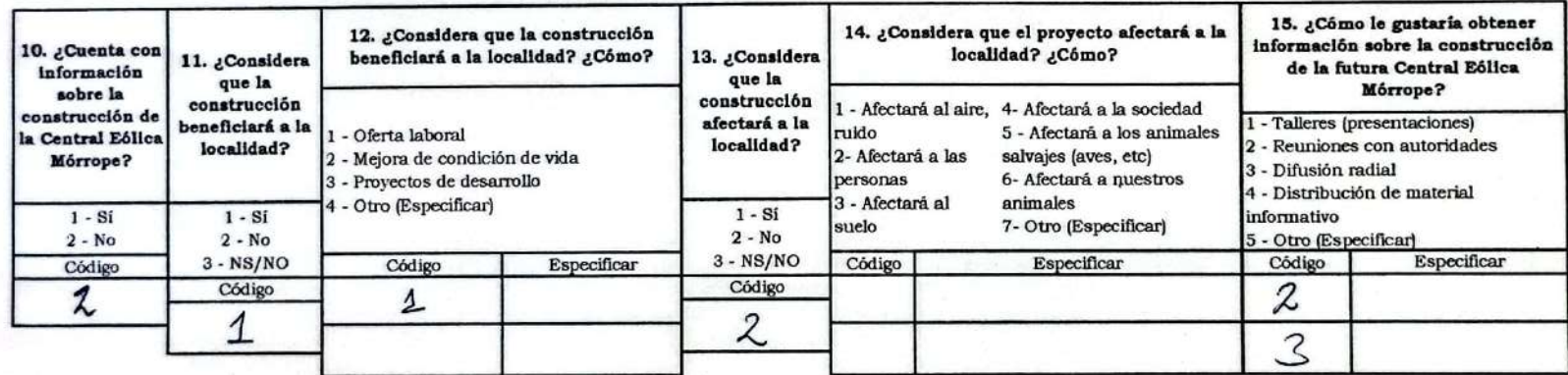

Morceline Sanchez Sandoual (tesorero) C.C. SAN PEDRO DE MÓREOPE

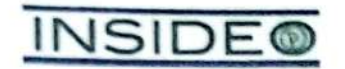

#### FICHA DE PERCEPCIONES LOCALES - PROMOTOR SOCIAL

**D** 

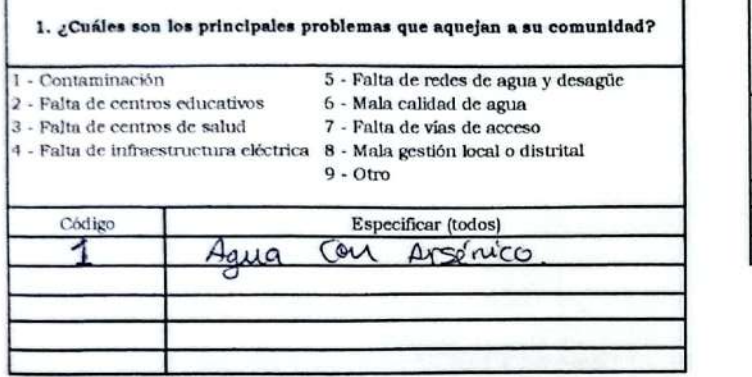

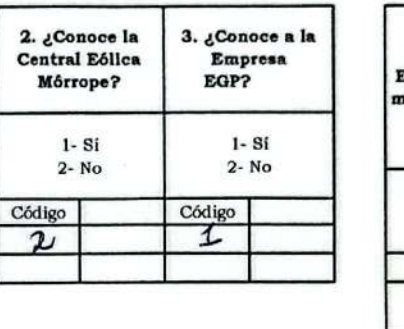

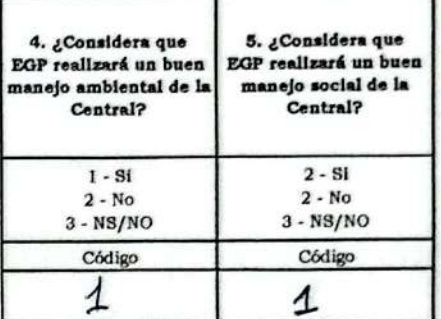

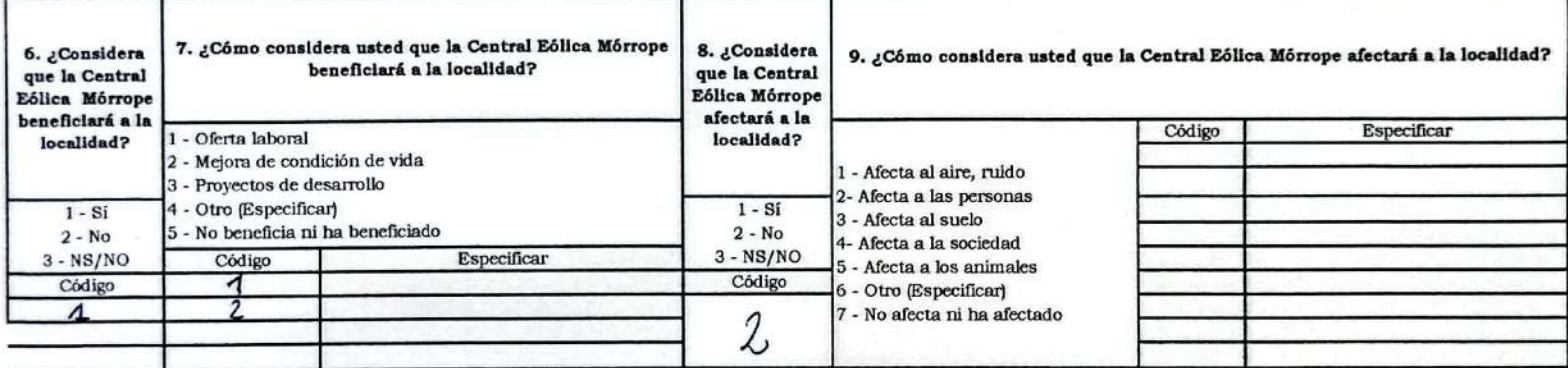

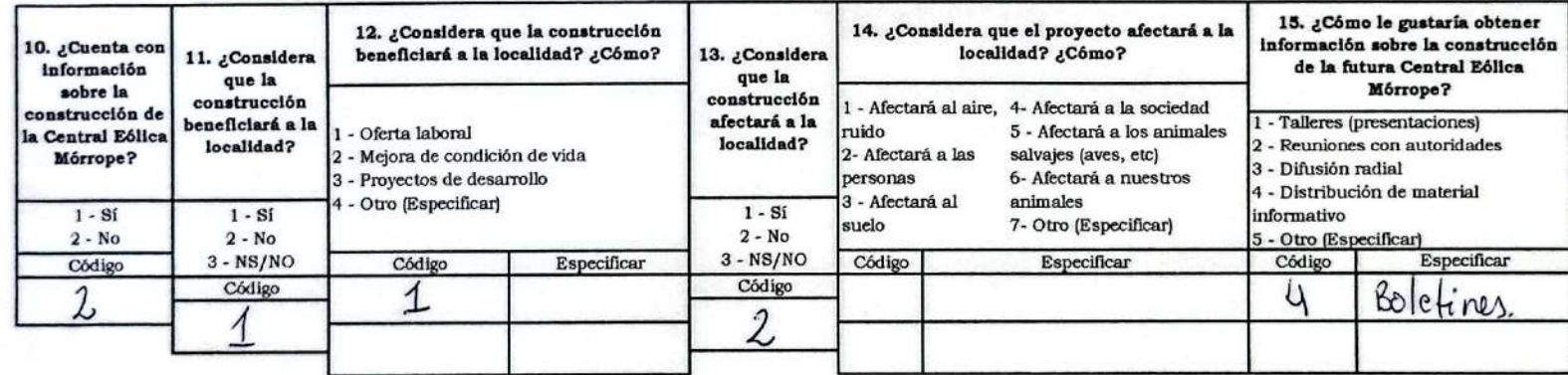

NATANAEL BRAVO CHAPONAN (SECRETARIO) C.C. SAN PEDRO DE MOREOPE

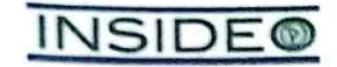

#### FICHA DE PERCEPCIONES LOCALES - PROMOTOR SOCIAL

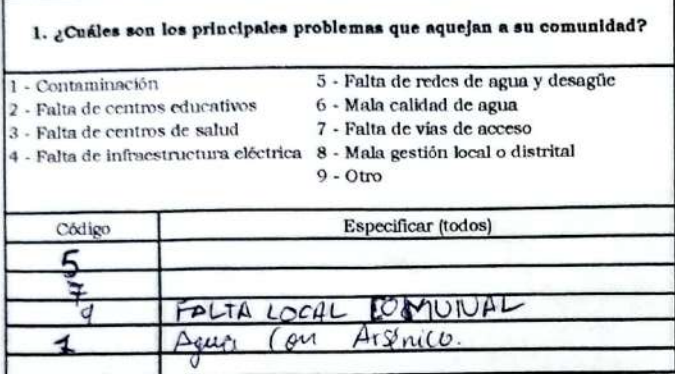

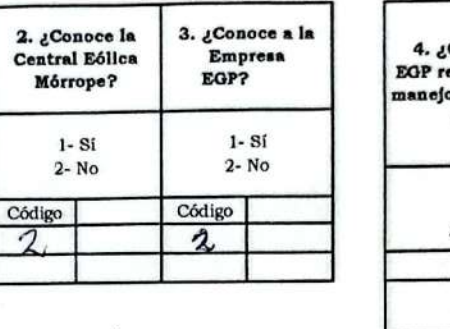

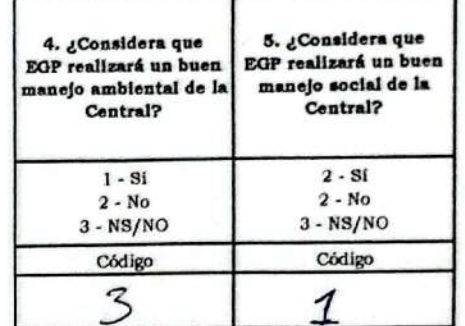

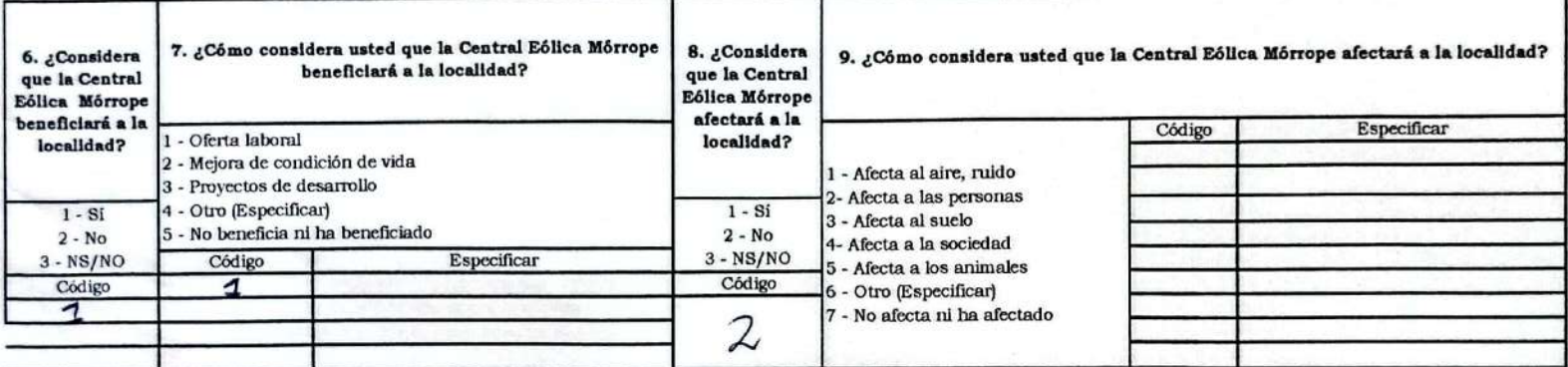

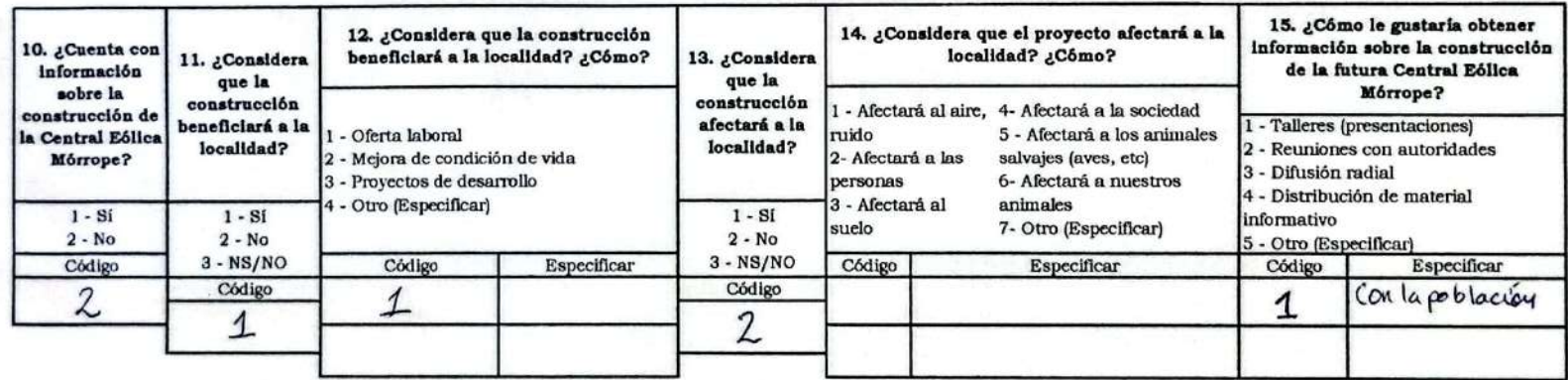

José Williamur Torres Zenia (JAL PARGDONGS)

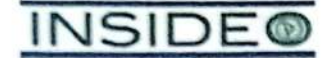

#### FICHA DE PERCEPCIONES LOCALES - PROMOTOR SOCIAL

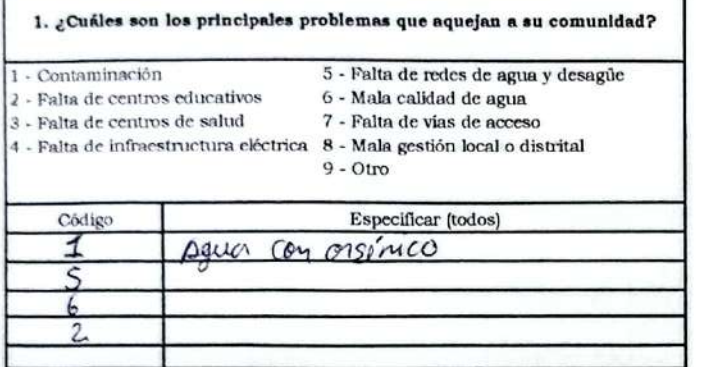

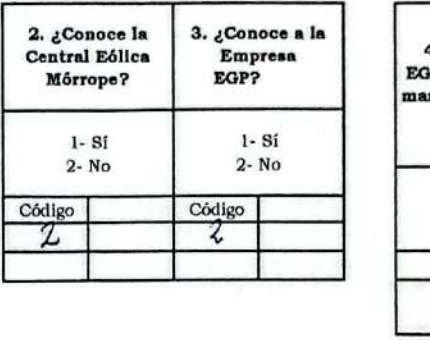

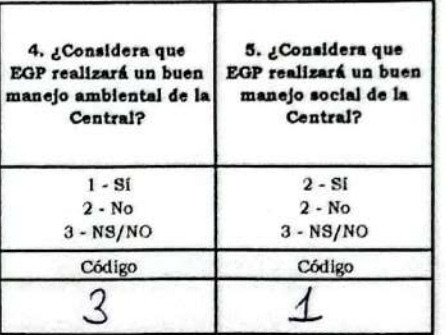

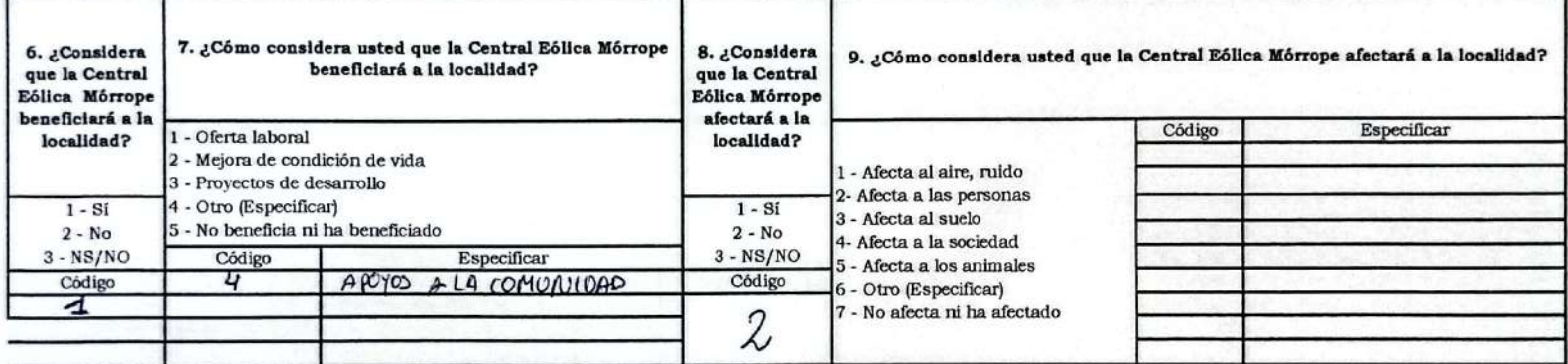

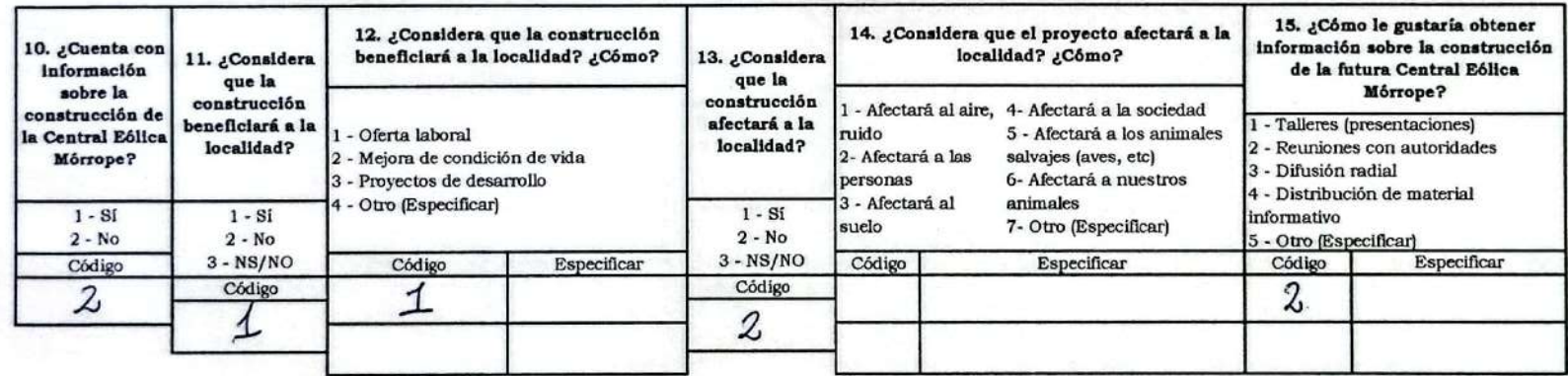

ARSENIA SANDOUAL GOMEZ (VOCAL) C.C. SAN DEDRO DE MORROPE

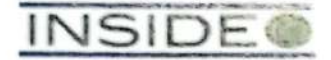

#### FICHA DE PERCEPCIONES LOCALES - PROMOTOR SOCIAL

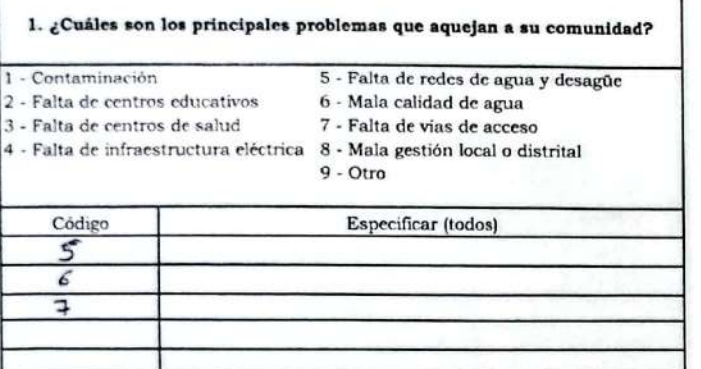

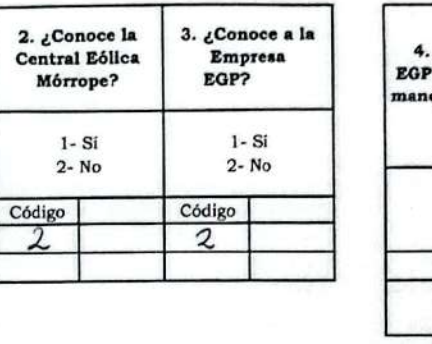

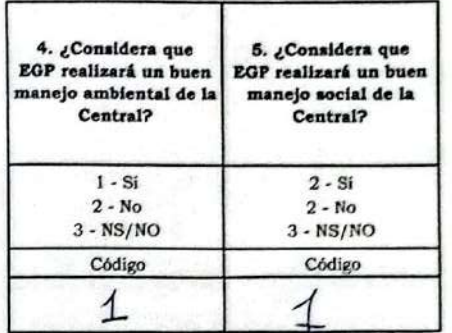

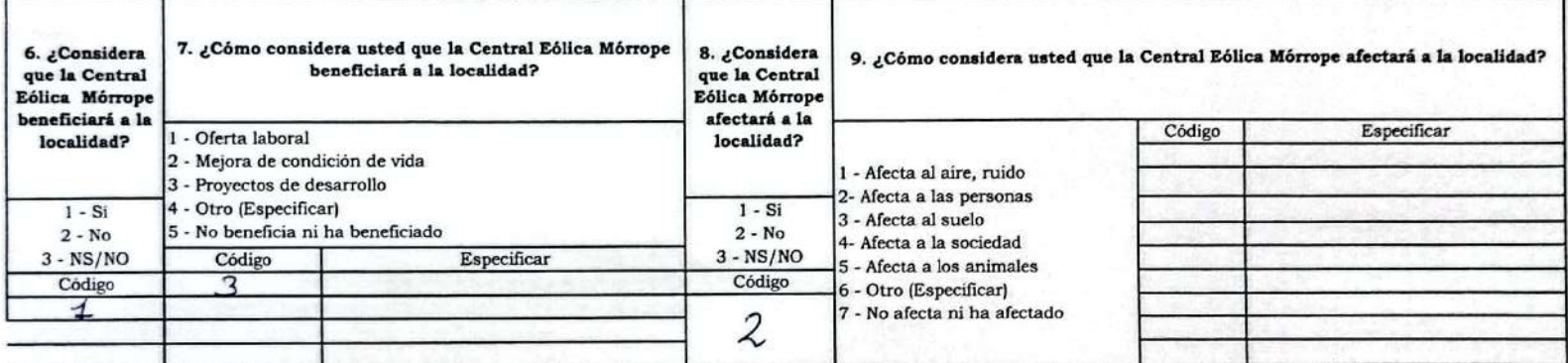

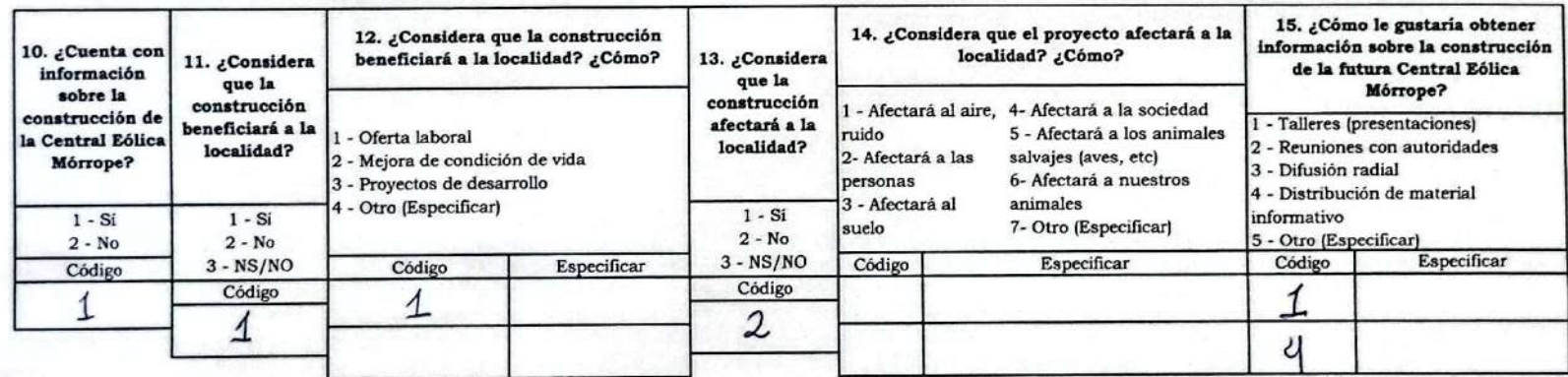

Mortene Esmeraldo Santistaban Camacho (tesoreta) A.H. CRUZ DE MEDIANIO

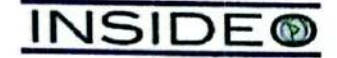

#### FICHA DE PERCEPCIONES LOCALES - PROMOTOR SOCIAL

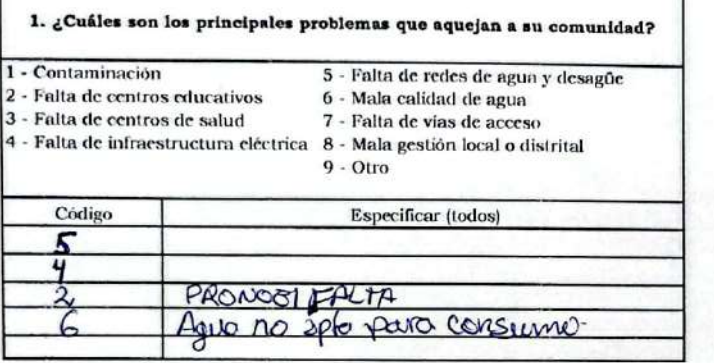

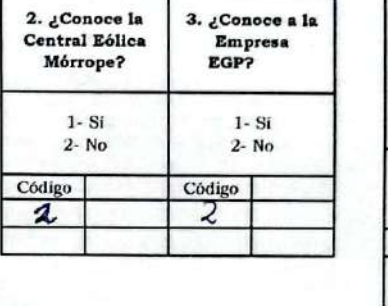

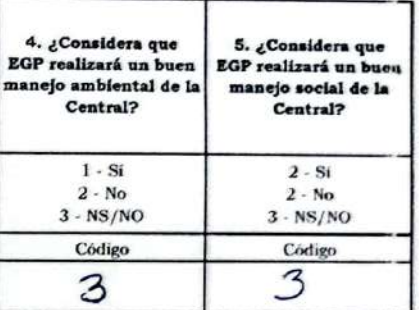

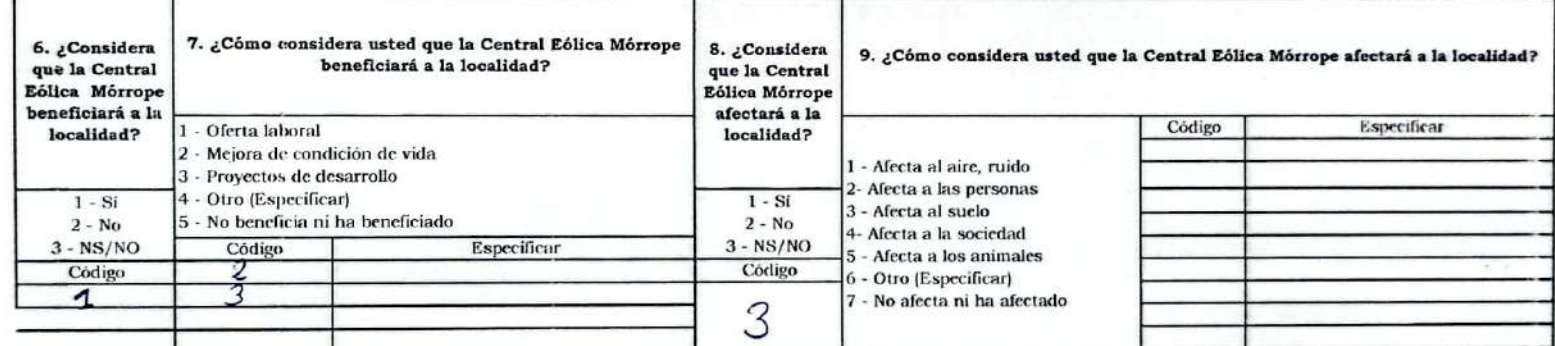

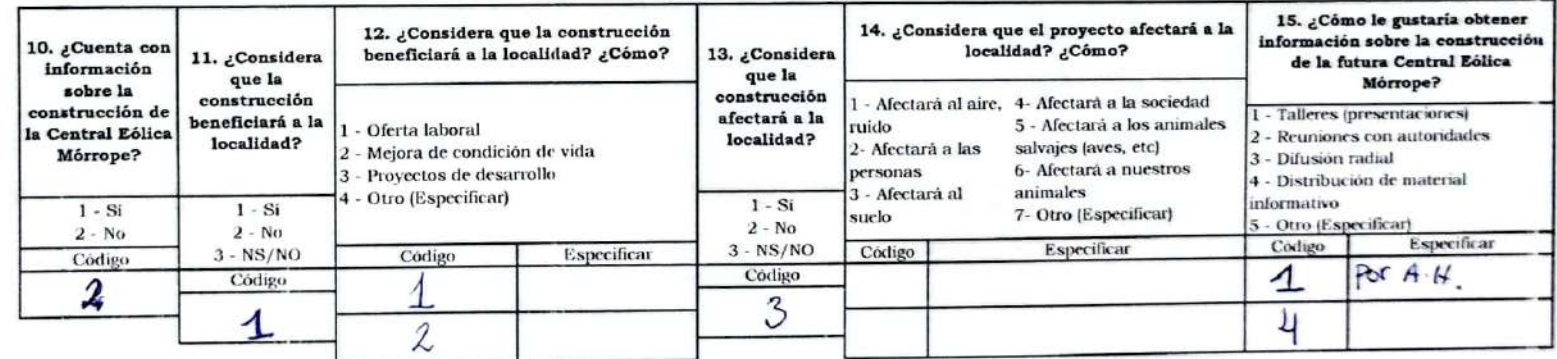

# ROSA AMELIA ACOSTA turioques (TENENTE - CRUZ DE MEDIANIA)
**INSIDE®** 

### ENEL GENERACIÓN PERÚ S.A.A. MEIA-SD DEL PROYECTO CENTRAL EÓLICA MÓRROPE PLAN DE PARTICIPACIÓN CIUDADANA

### FICHA DE PERCEPCIONES LOCALES - PROMOTOR SOCIAL

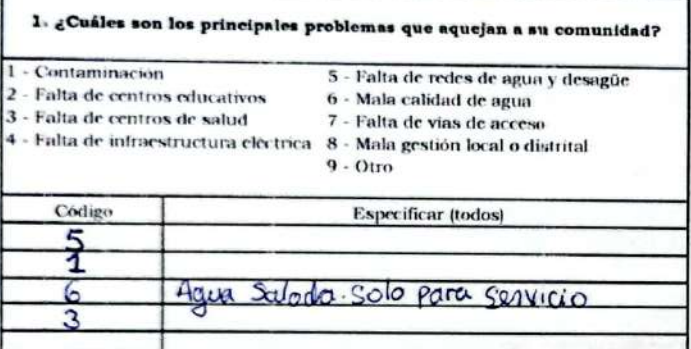

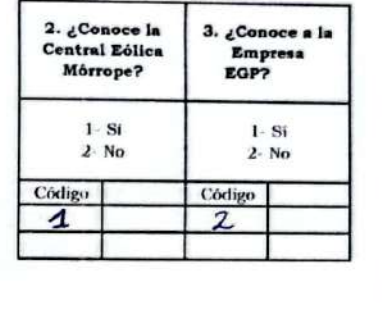

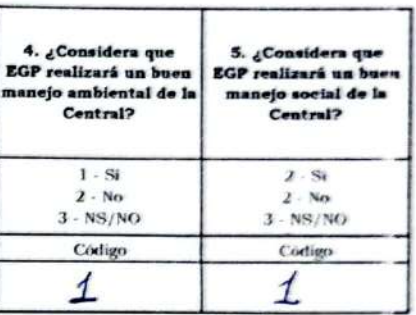

 $U_{\rm{in}}$ 

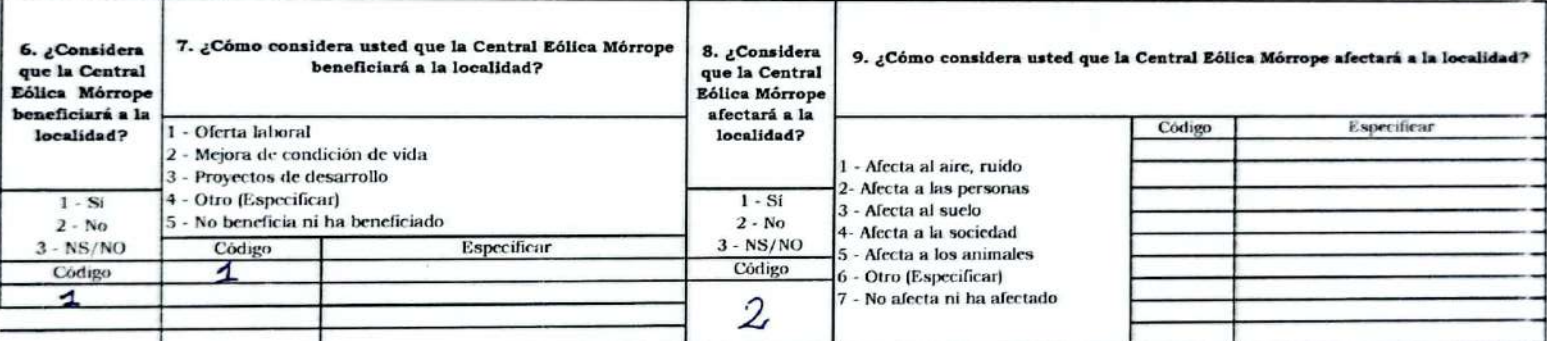

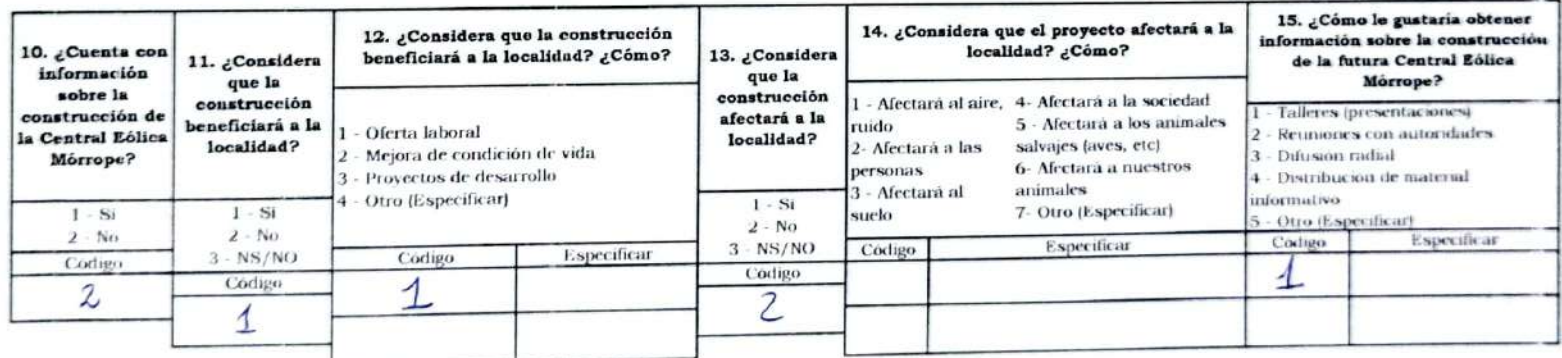

ADOUFO MARCELO CHERO (TENIENTE - A.H. 25 DE FEBRERO)

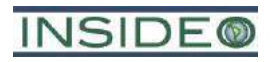

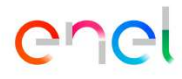

**Panel fotográfico**

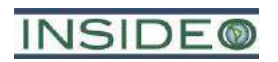

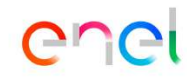

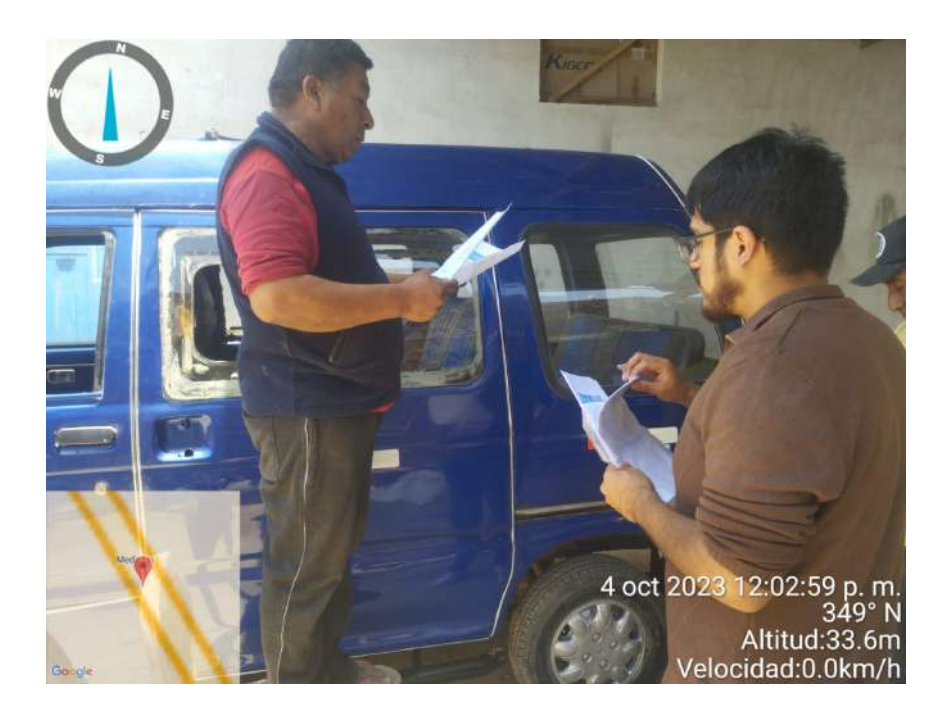

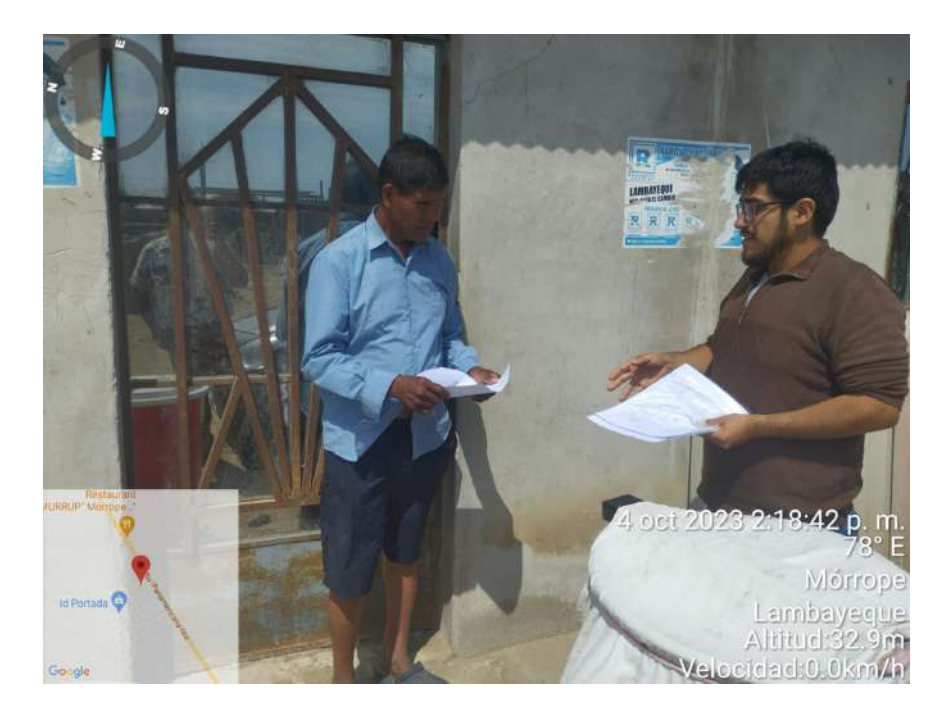

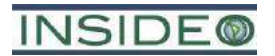

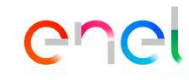

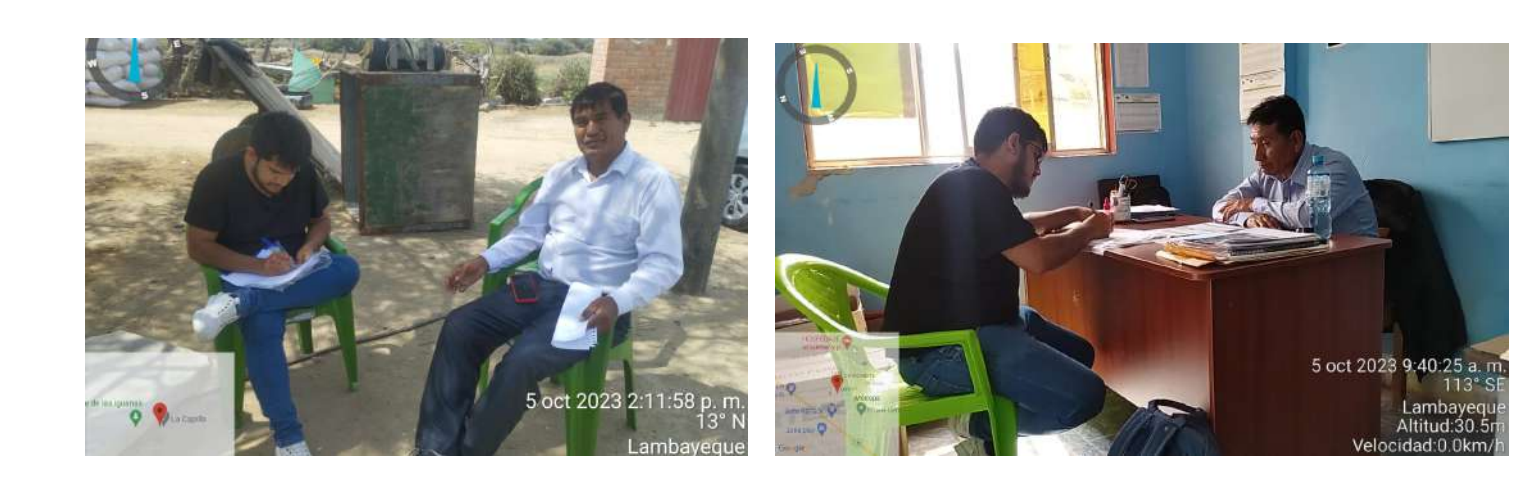

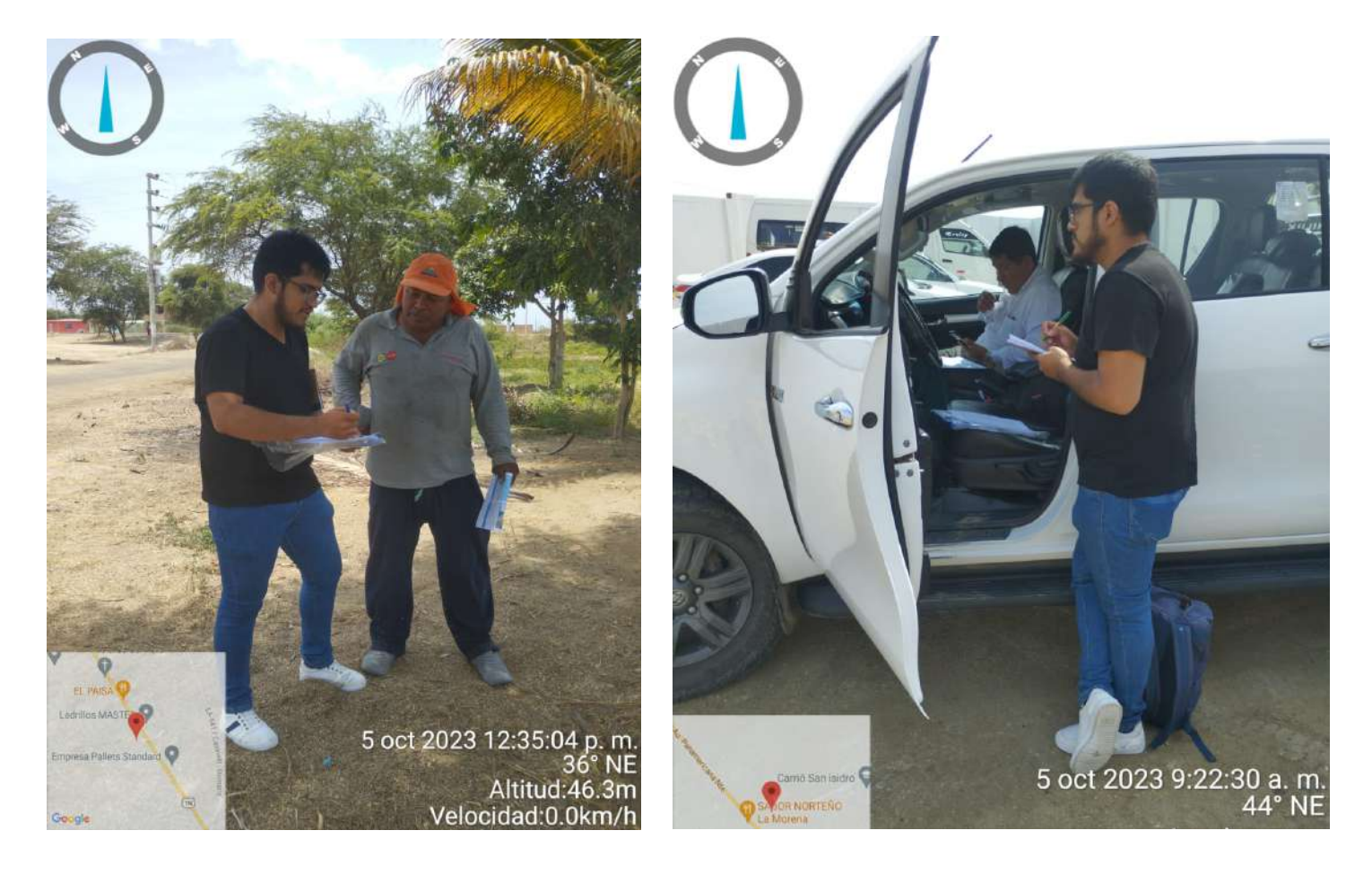

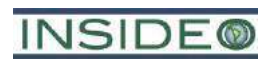

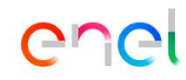

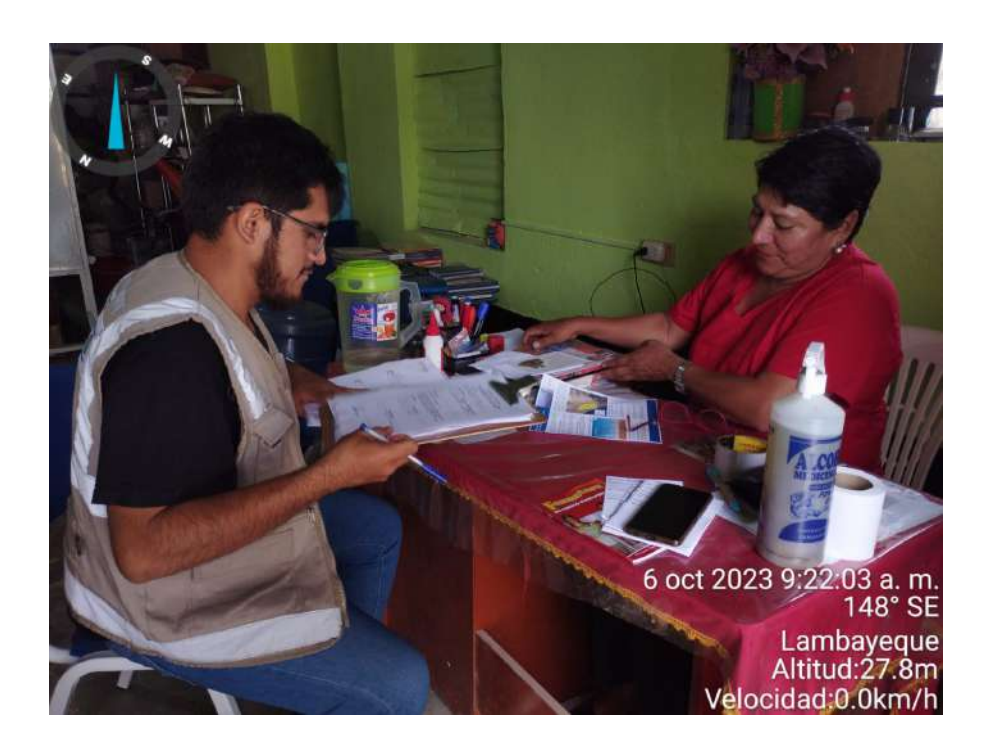

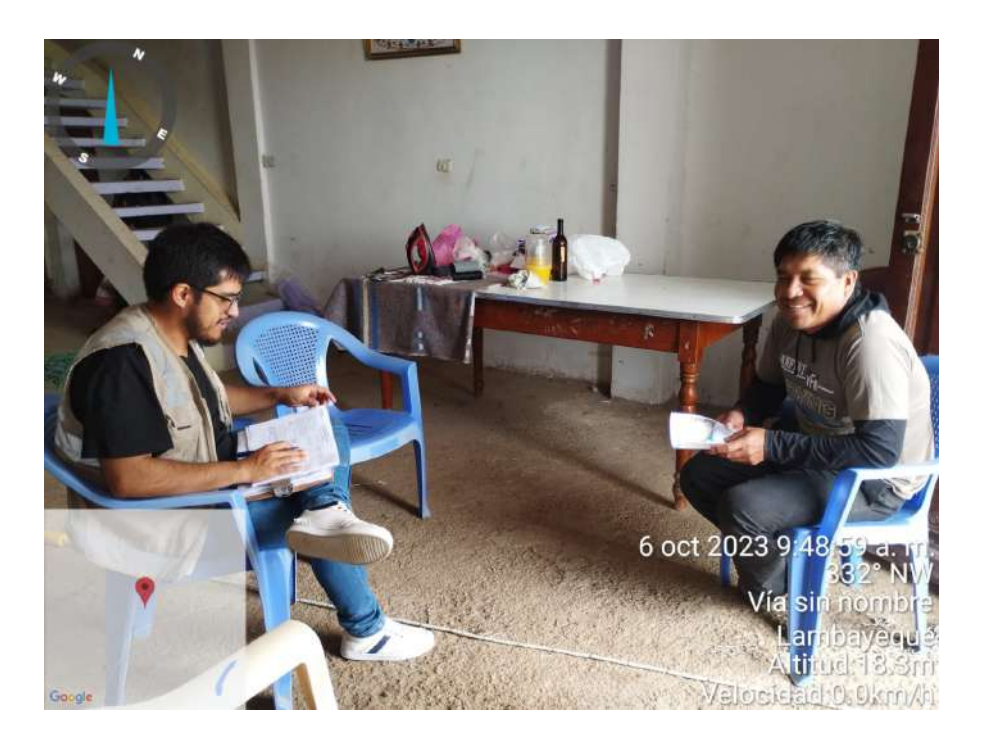

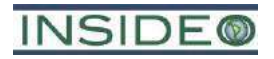

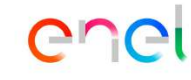

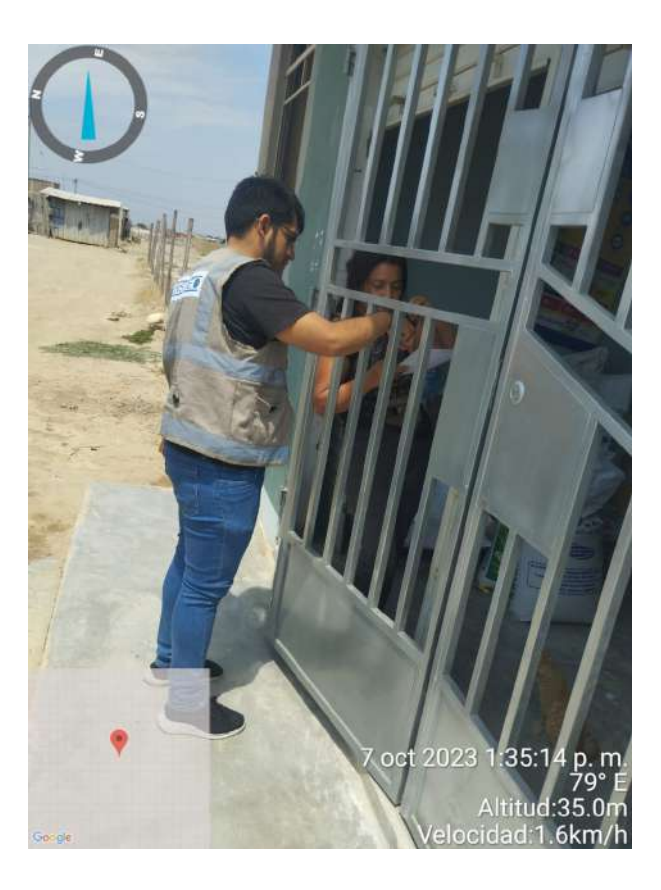

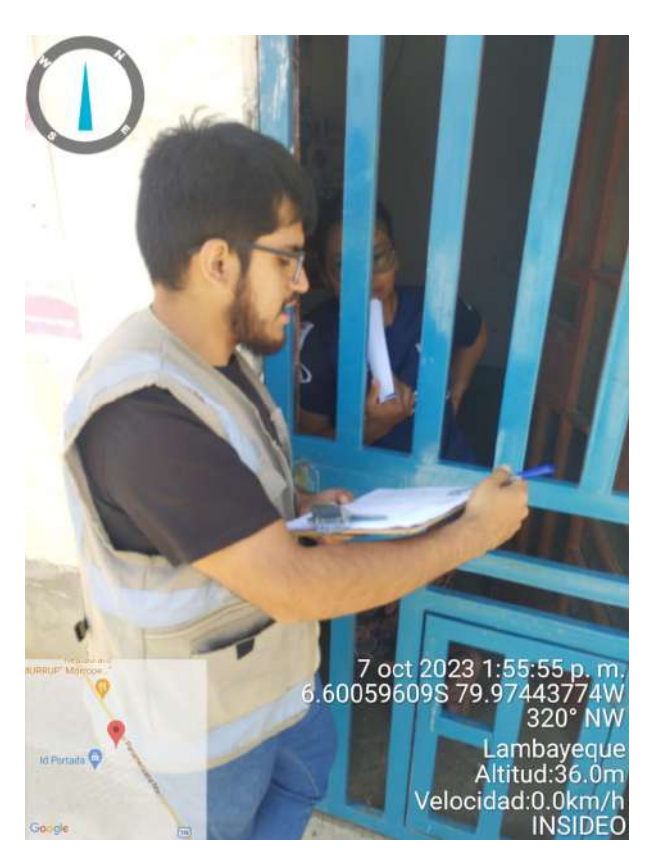

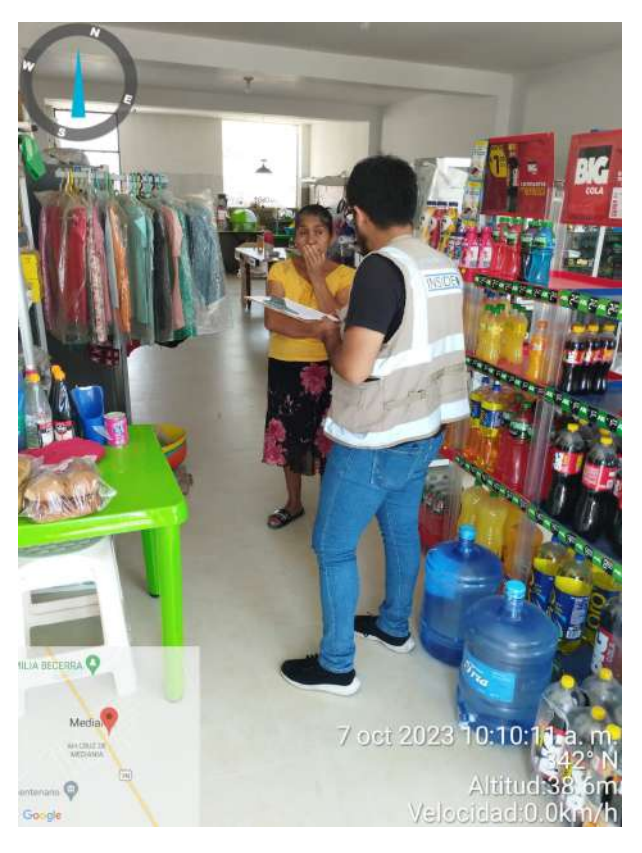

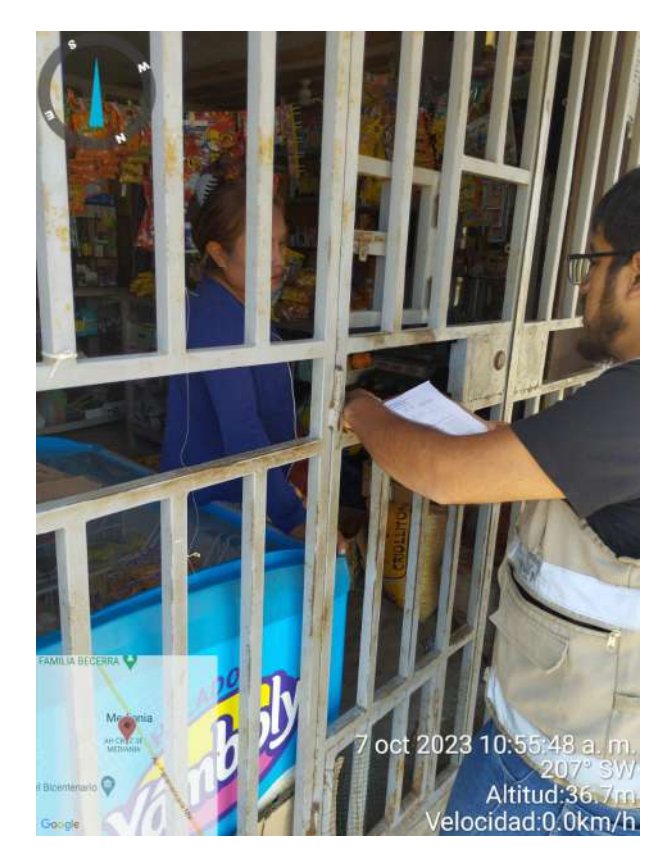

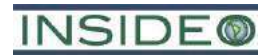

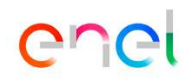

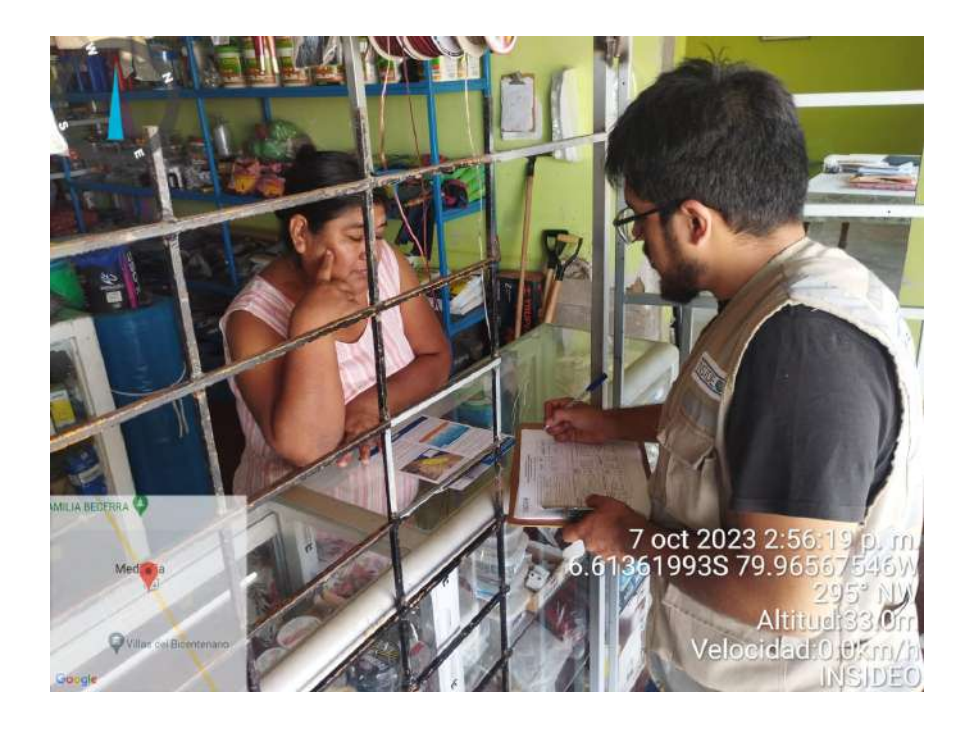

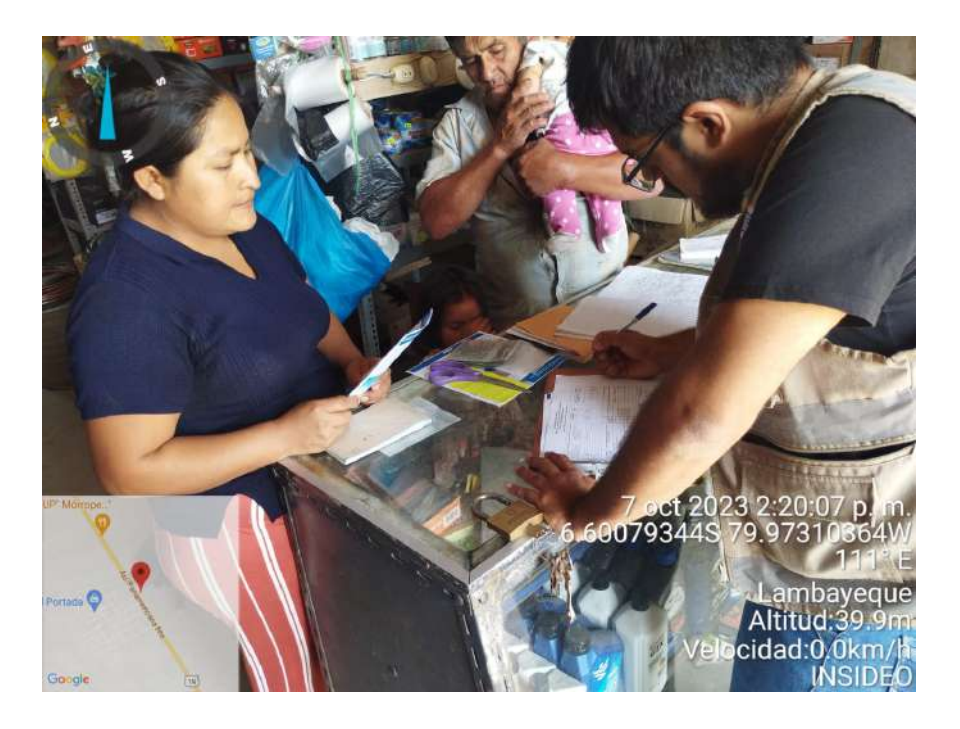

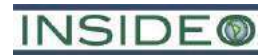

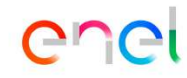

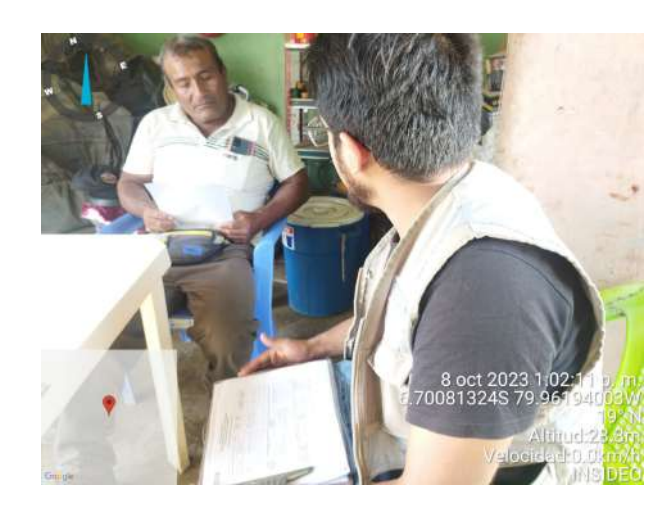

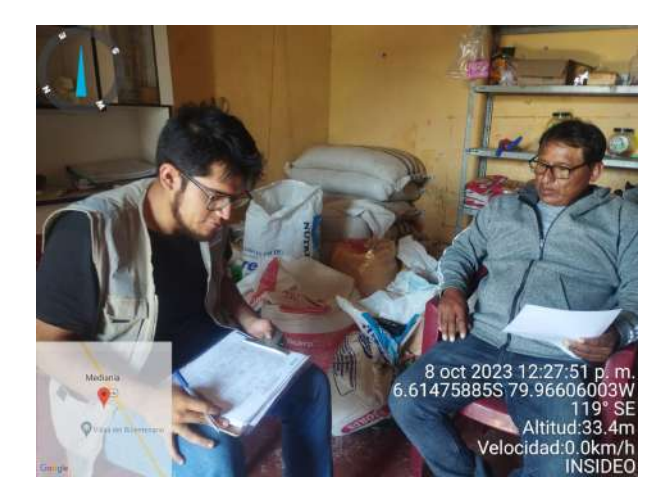

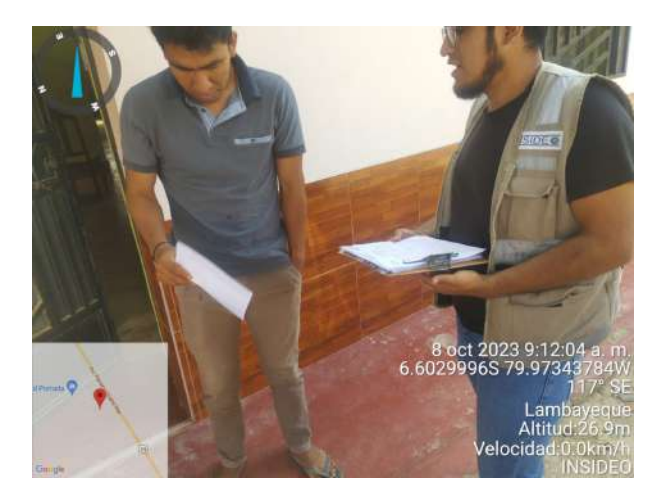

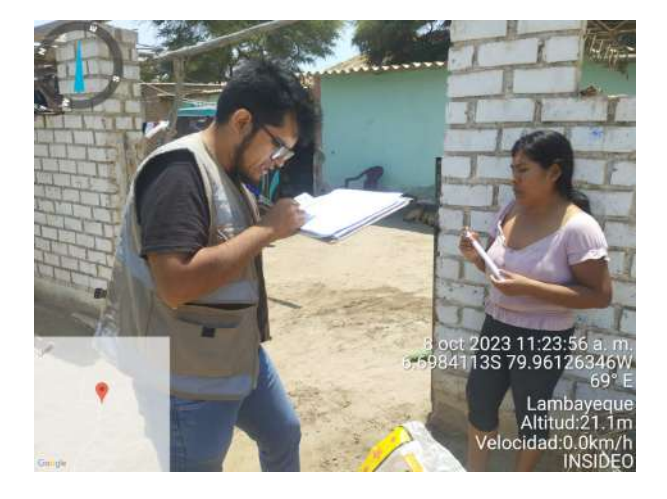

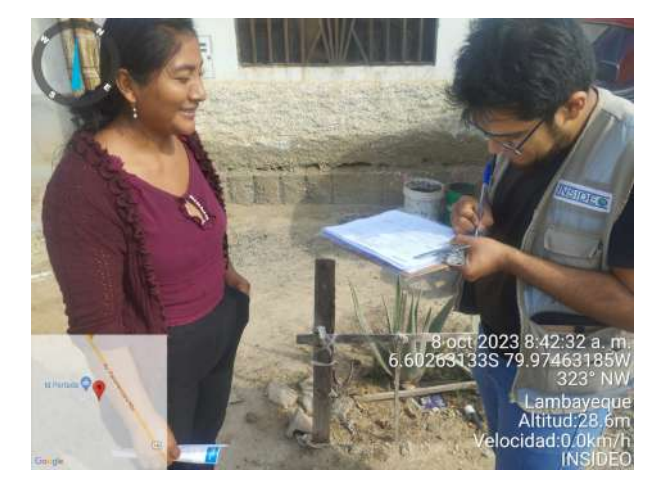

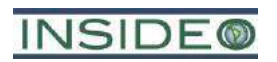

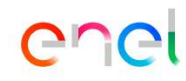

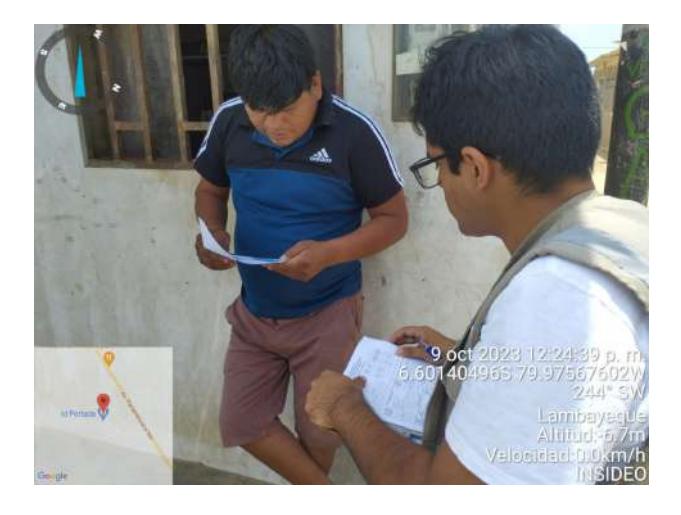

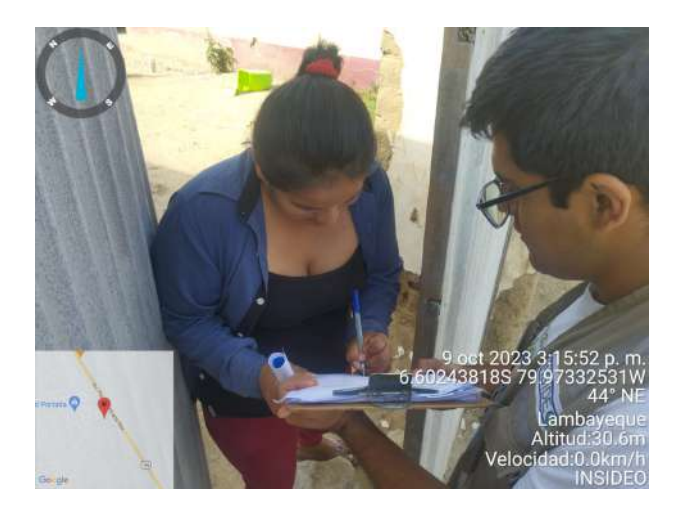

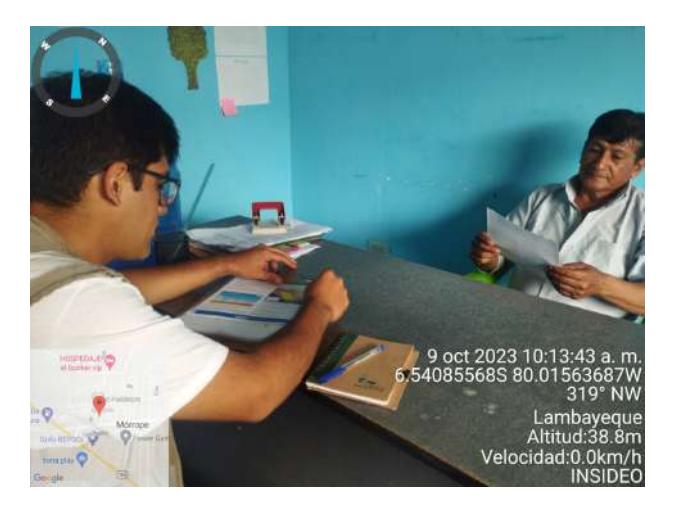

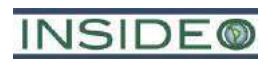

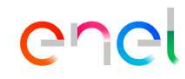

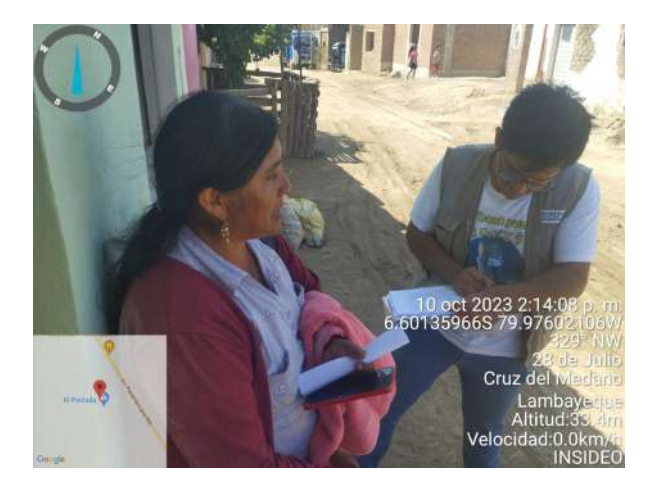

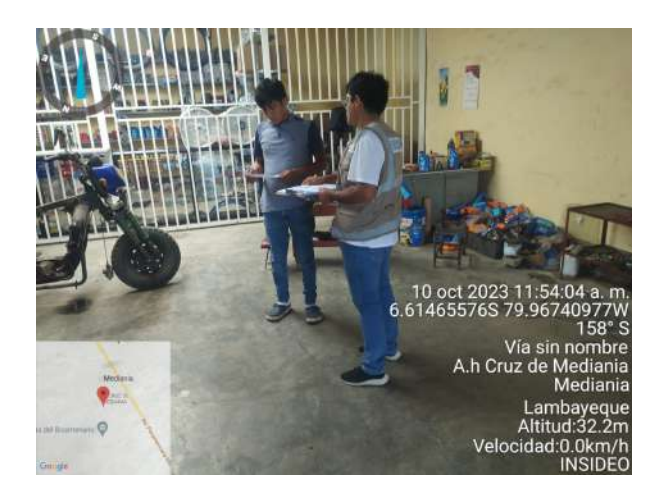

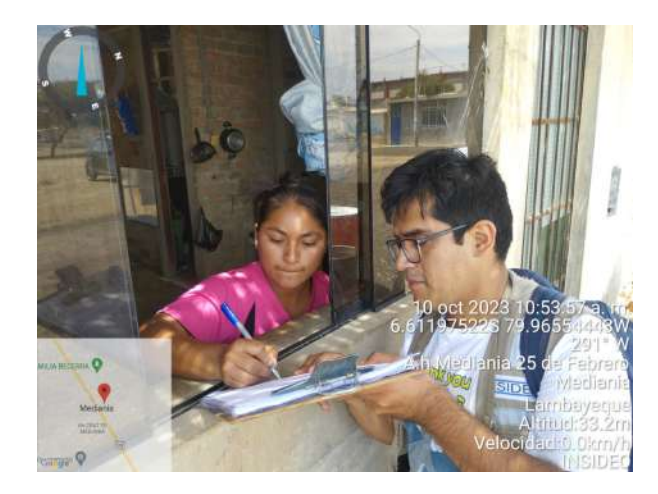

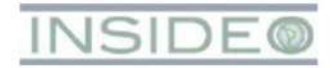

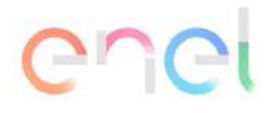

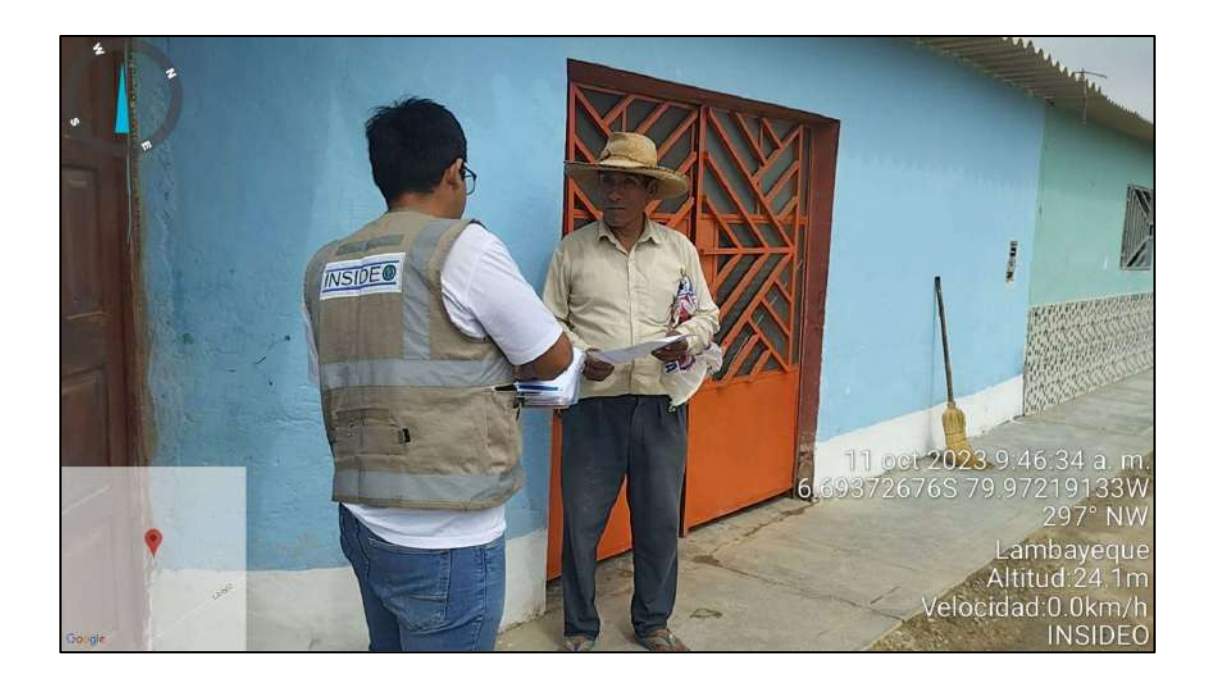

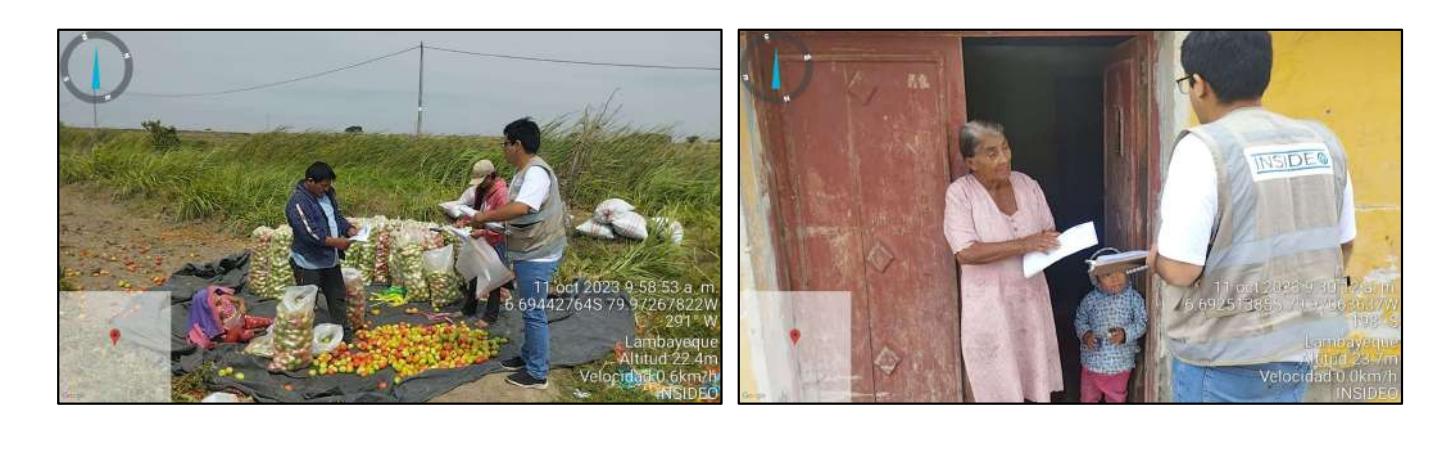

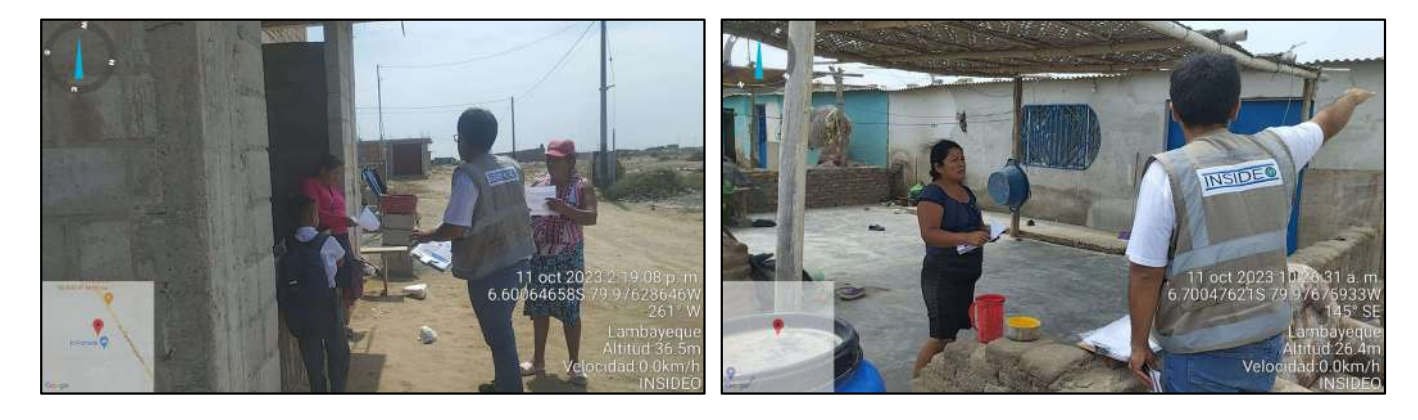

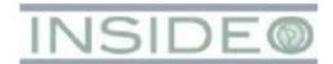

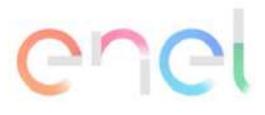

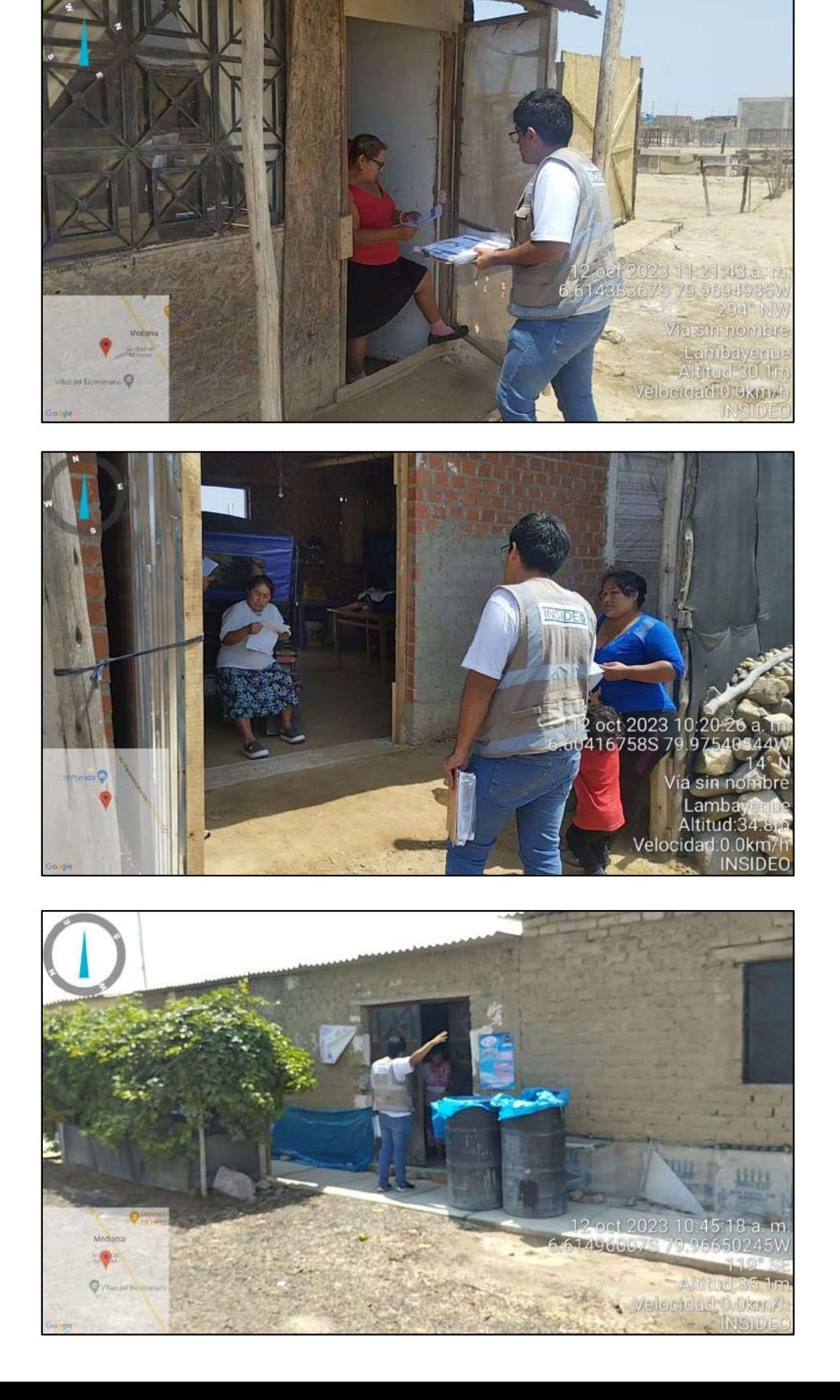

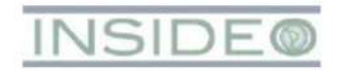

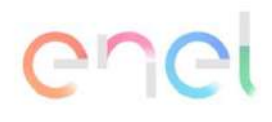

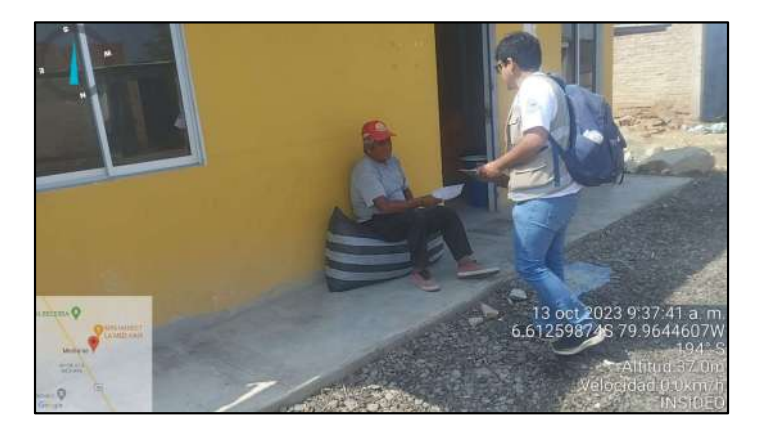

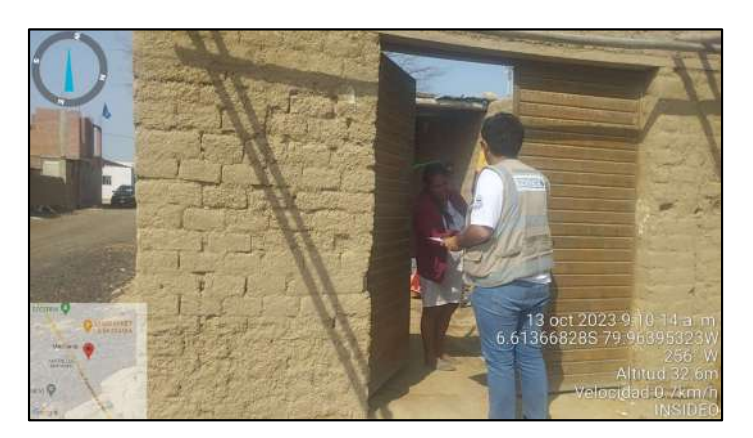

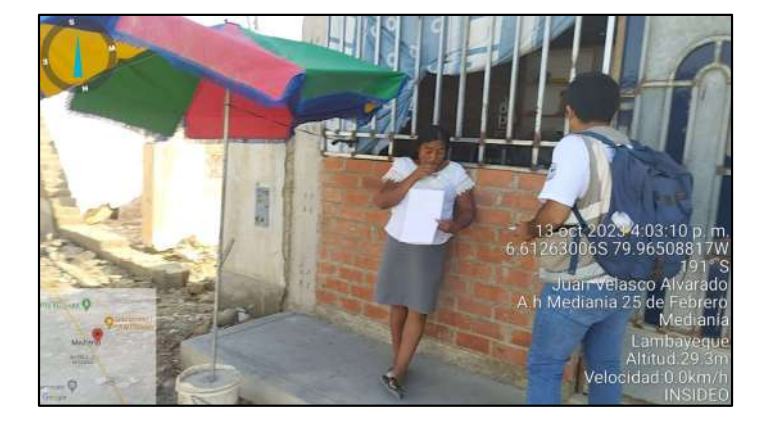

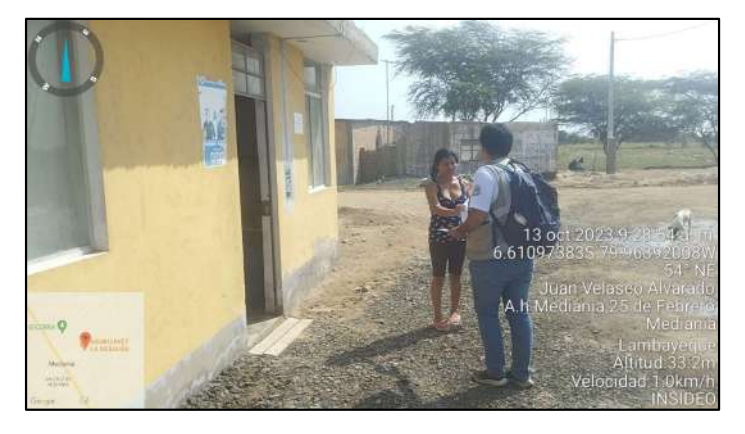

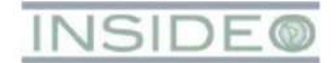

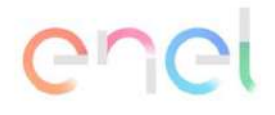

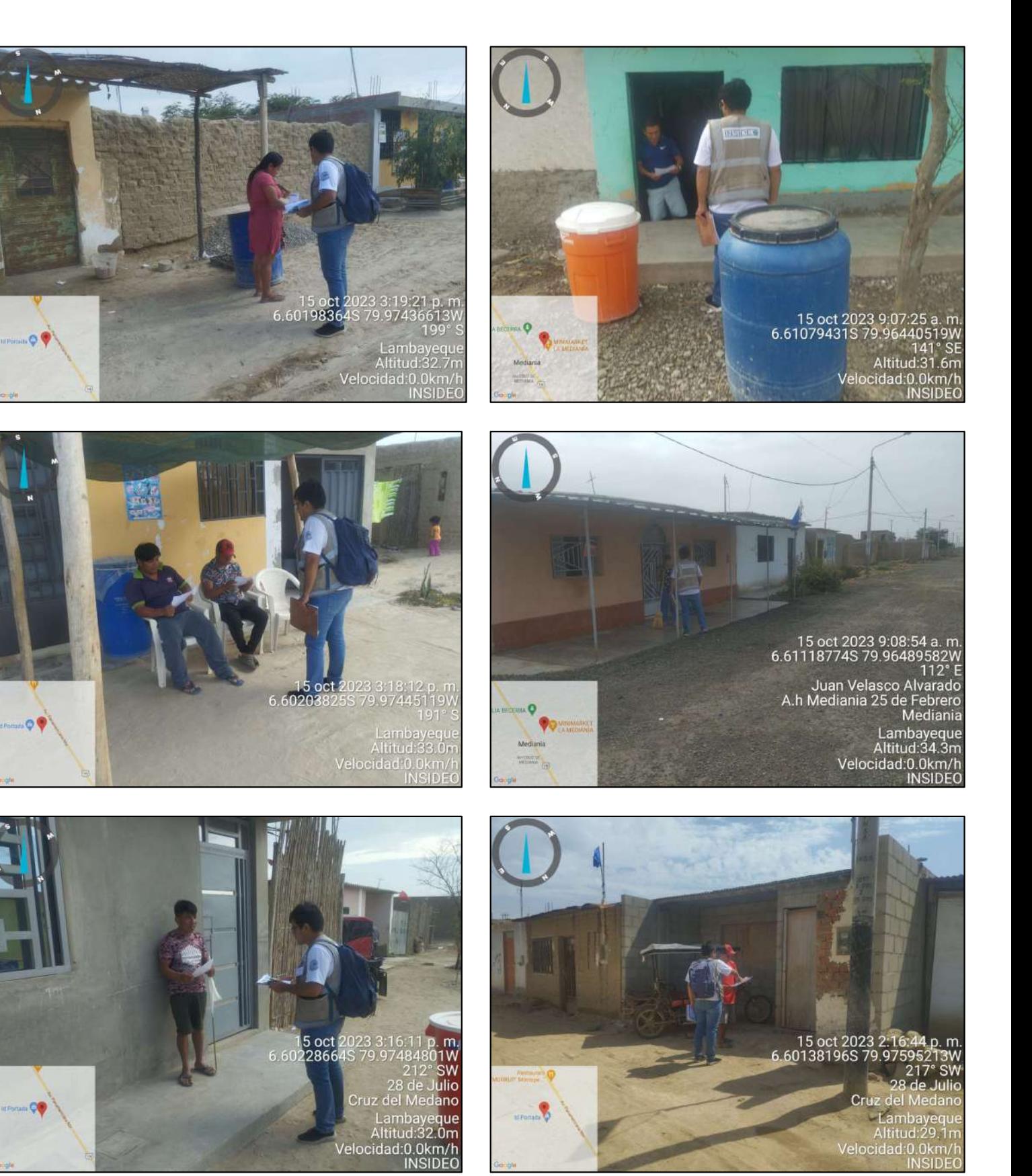

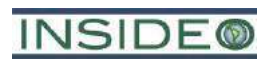

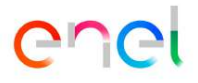

**Anexo 7.2.4**

## **Cartilla informativa distribuida en físico**

# **¿CÓMO PODEMOS PARTICIPAR EN EL ESTUDIO?**

El Proyecto cuenta con un Plan de Participación Ciudadana (PPC) para que la población participe activamente y de manera responsable.

Para aportes y consultas, podrá utilizar los siguientes medios o acceder por los siguientes eventos:

# **¿EN QUÉ CONSISTE LA CENTRAL EÓLICA MÓRROPE?**

### **MATERIAL INFORMATIVO**

## **PROMOTOR SOCIAL**

## **BUZONES DE SUGERENCIAS**

# **¿A QUIÉN PUEDO CONTACTAR EN CASO DE TENER DUDAS O CONSULTAS?**

# **¿CÓMO SE GENERA LA ENERGÍA ELÉCTRICA EN UNA CENTRAL EÓLICA?**

**Cartilla informativa**

La Central Eólica Mórrope estará ubicada en los distritos de Mórrope y Lambayeque, en la provincia y el departamento de Lambayeque, en una zona árida entre la carretera Panamericana Norte y el Océano Pacífico, a media hora al norte de la ciudad de Chiclayo.

La central generará energía eléctrica a través de la conversión de la energía del viento mediante aerogeneradores. Esta será entregada al Sistema Eléctrico Interconectado Nacional (SEIN), mediante una Línea de Transmisión Eléctrica (LTE). Este proyecto fue aprobado en el año 2022 mediante la Resolución Directoral N° 0014-2022-MINEM/DGAAE.

La autoridad estatal encargada del proceso de evaluación y aprobación de la MEIAsd en el subsector Electricidad es actualmente la Dirección General de Asuntos Ambientales de Electricidad (DGAAE) del Ministerio de Energía y Minas (MINEM). Esta entidad invita a la población a hacer aportes, comentarios u observaciones a la MEIAsd, a través del siguiente correo electrónico: consultas dgaae@minem.gob.pe

# **¿EN QUÉ CONSISTE LA MODIFICACIÓN DEL PROYECTO?**

La modificación supone la optimización del proyecto aprobado de la Central Eólica Mórrope considerando 40 aerogeneradores (antes 38) para lograr una potencia total de hasta 248 MW. También se necesitará la modificación de algunos componentes auxiliares asociados a la etapa de construcción. La presente modificación no supone el aumento del área contratada para el proyecto.

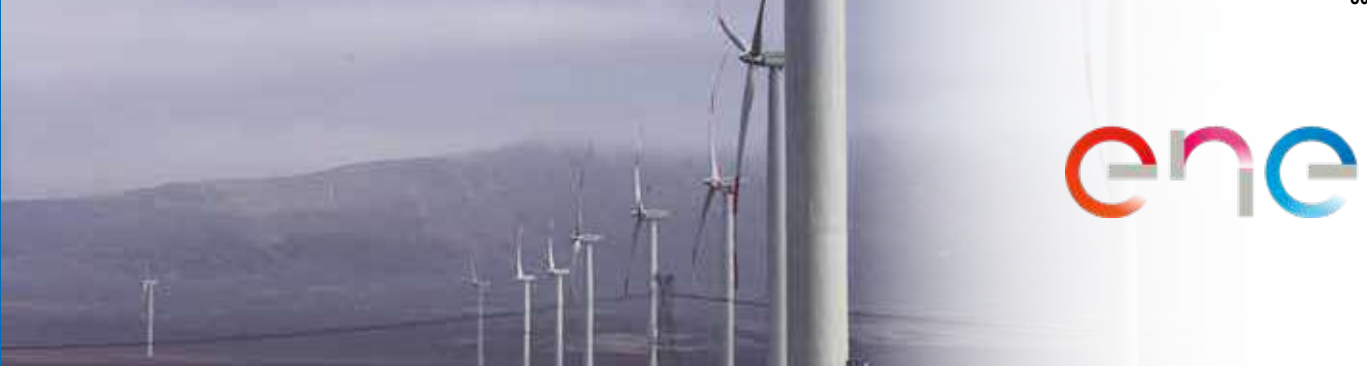

Enel Generación Perú S.A.A. es una empresa que se dedica al desarrollo de proyectos de generación de energía limpia. Estamos comprometidos con la generación de energía eléctrica a partir de fuentes renovables para la preservación del ambiente. **¿QUIÉNES SOMOS?**

El Área de Influencia Directa (AID) preliminar considera una franja de 350 metros alrededor de los aerogeneradores, las instalaciones auxiliares y la subestación eléctrica La Arena, y una franja de 200 metros alrededor del camino de acceso principal y secundario a la CE Mórrope. Por su parte, el Área de Influencia Indirecta (AII) preliminar considera el área comprendida entre el límite del AID más una franja de 250 metros alrededor de los componentes de la central y la SE La Arena, y una franja de 150 metros alrededor del área de los caminos de acceso y la línea de transmisión.

# **¿CUÁLES SON LAS ÁREAS DE INFLUENCIA PRELIMINARES DEL PROYECTO?**

En caso tengan dudas o consultas, por favor contactar al señor John Goicochea, promotor social del proyecto al móvil **978103405** o al correo del proyecto **cemorrope@gmail.com**.

# **¿QUIÉN REALIZA LA EVALUACIÓN Y APROBACIÓN DE LA MEIAsd?**

Elaborado por:

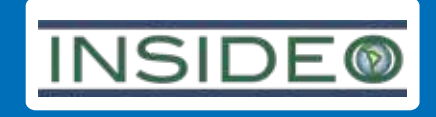

El señor John Goicochea está a cargo de la comunicación continua con las distintas autoridades de los grupos de interés y con su población en general. **Celular: 978103405**

Se instalarán dos buzones de sugerencias para que la población pueda dejar sus aportes o consultas durante el proceso de participación ciudadana, hasta 30 días calendario después de realizada la Audiencia Pública.

**A.H. Cruz de Medianía**

**Sector Yéncala León**

Se distribuirá material informativo en formato físico y/o a través de medios virtuales, como WhatsApp y/o correo electrónico, a través del promotor social. Este permitirá que la población se mantenga constantemente informada sobre el proyecto.

## **AUDIENCIA PÚBLICA**

Se realizará una audiencia pública luego de la presentación de la MEIAsd a la autoridad competente para su evaluación. Dicha audiencia será realizada en el local del A.H. 25 de Febrero y retransmitida en vivo por el Facebook de la C.C. San Pedro de Mórrope.

**A.H. 25 de Febrero, dentro de la C.C. San Pedro de Mórrope**

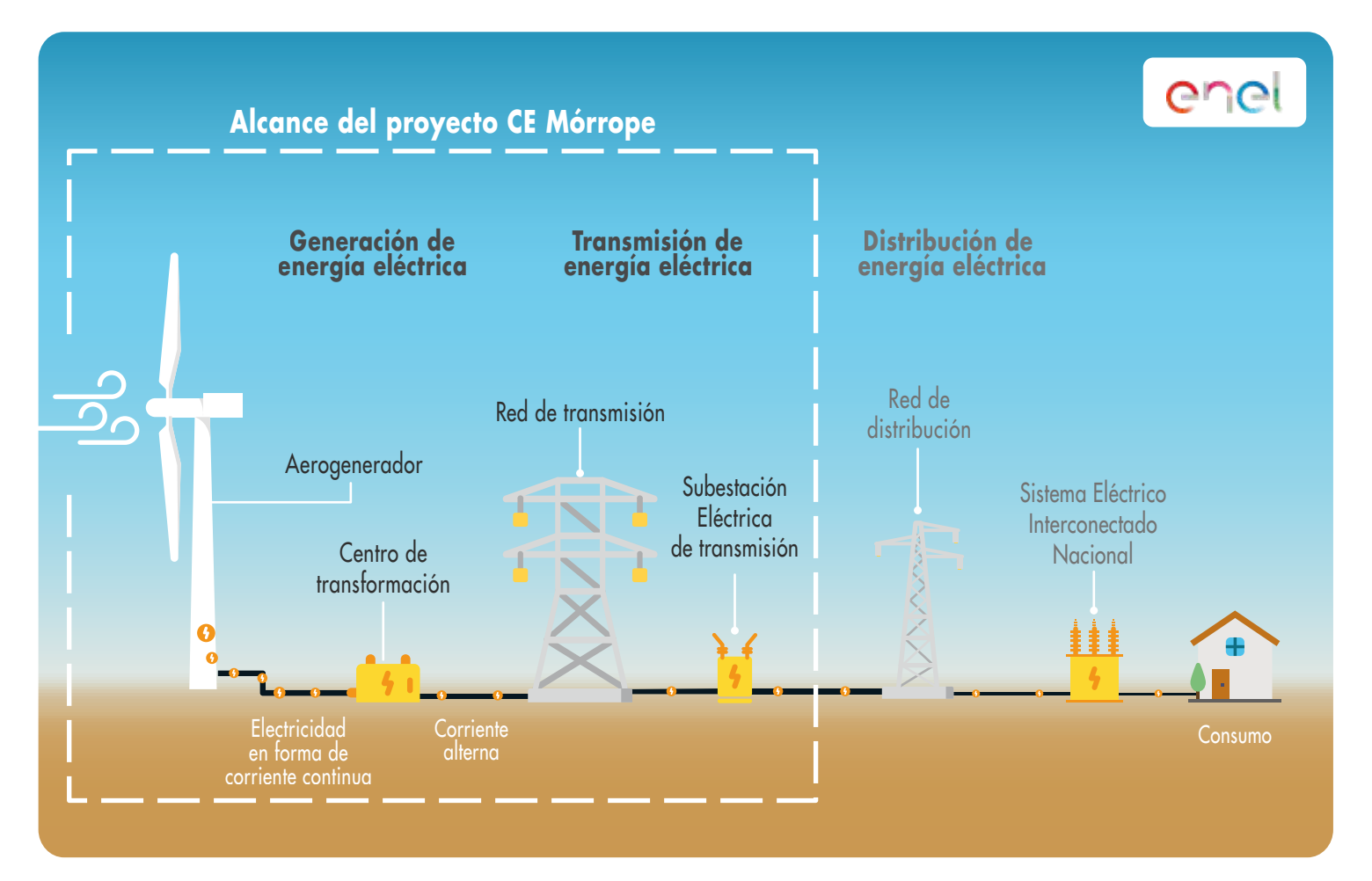

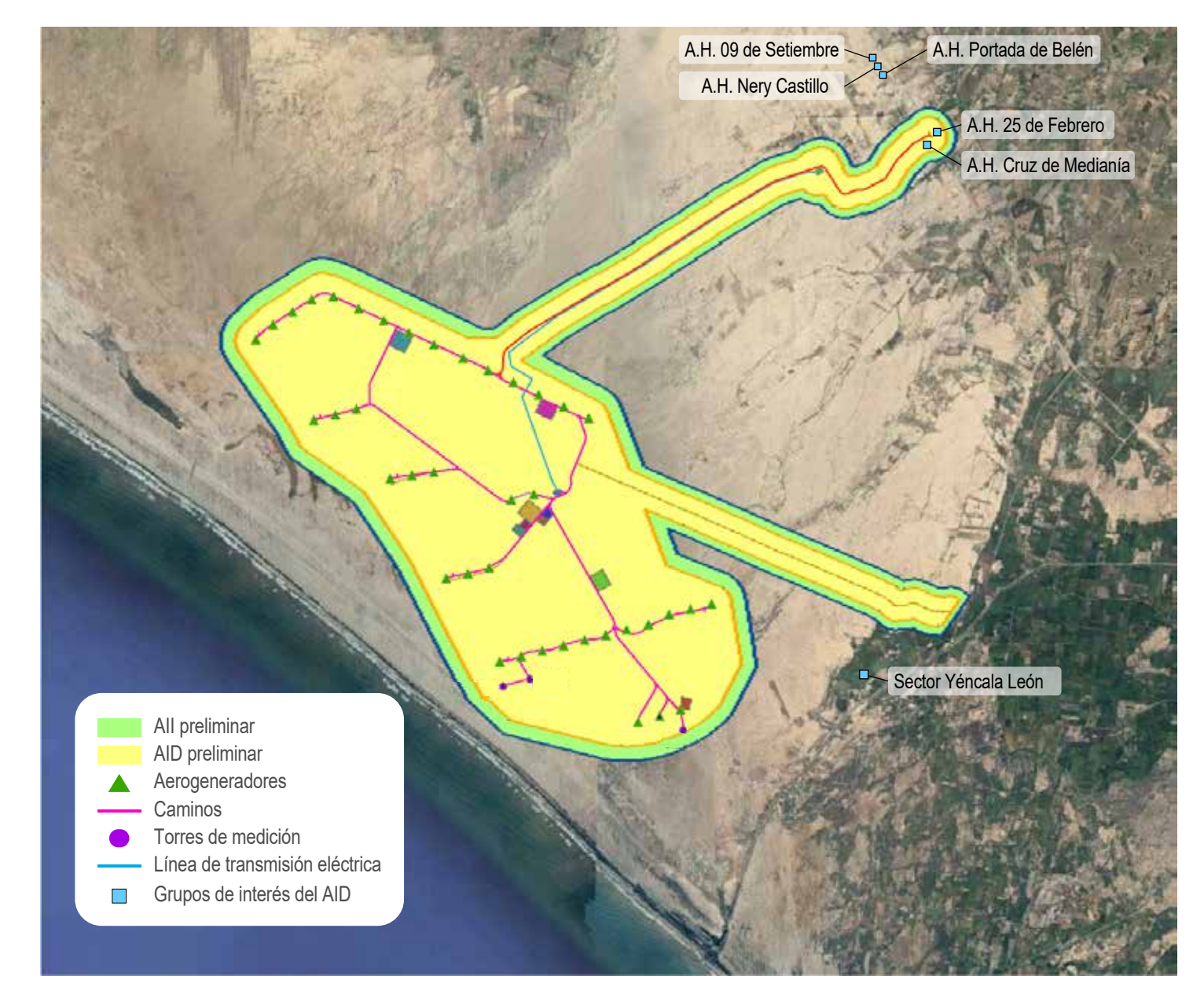

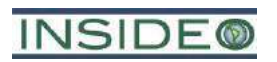

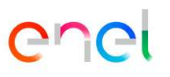

**Anexo 7.2.5**

**Evidencias de entrega de cartillas**

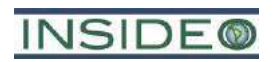

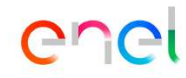

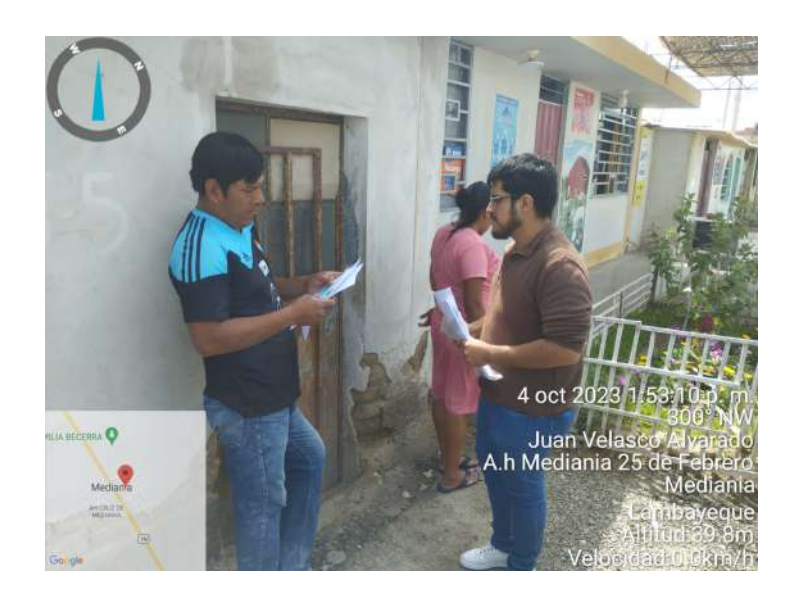

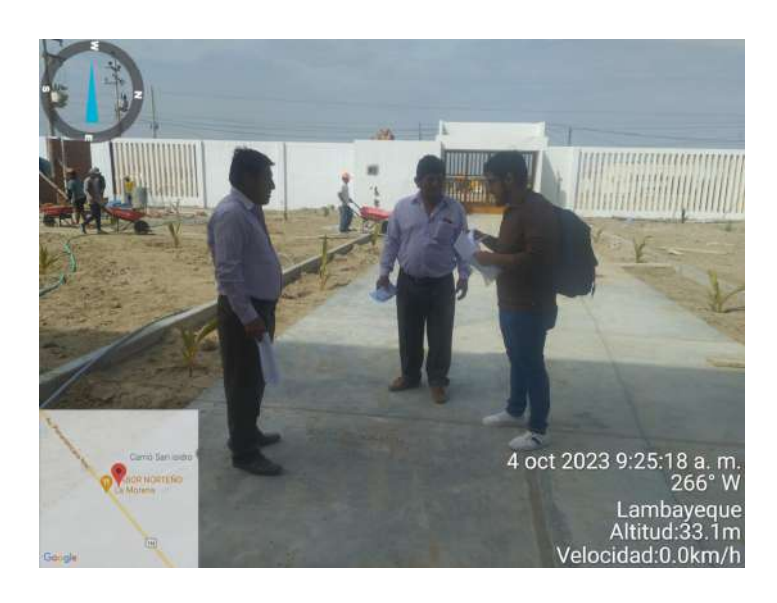

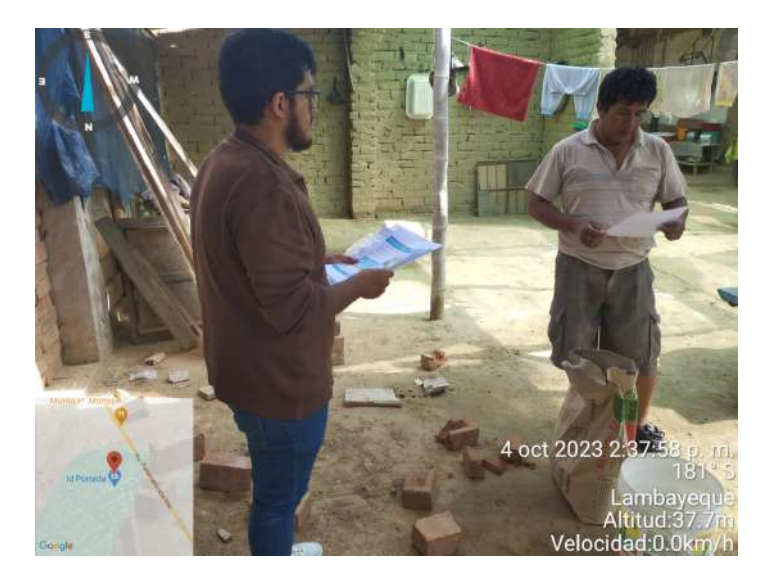

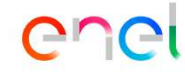

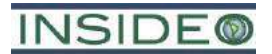

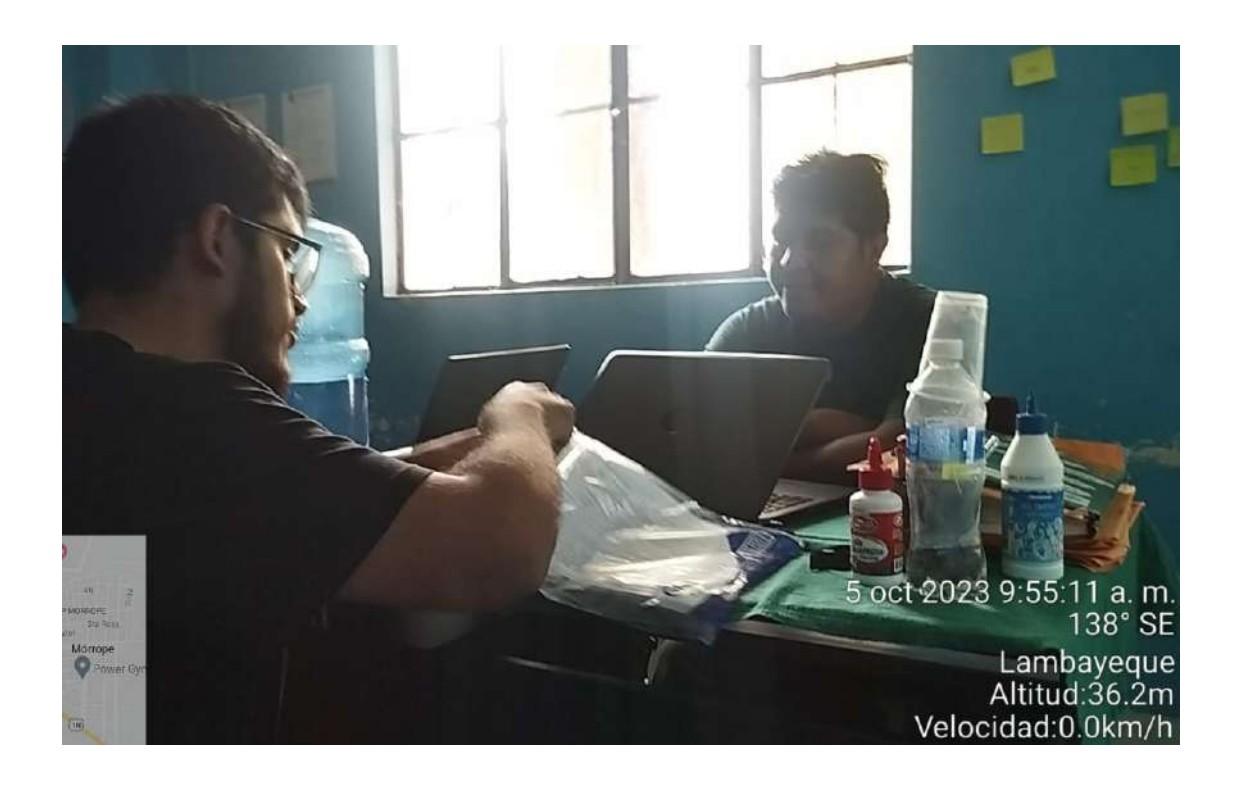

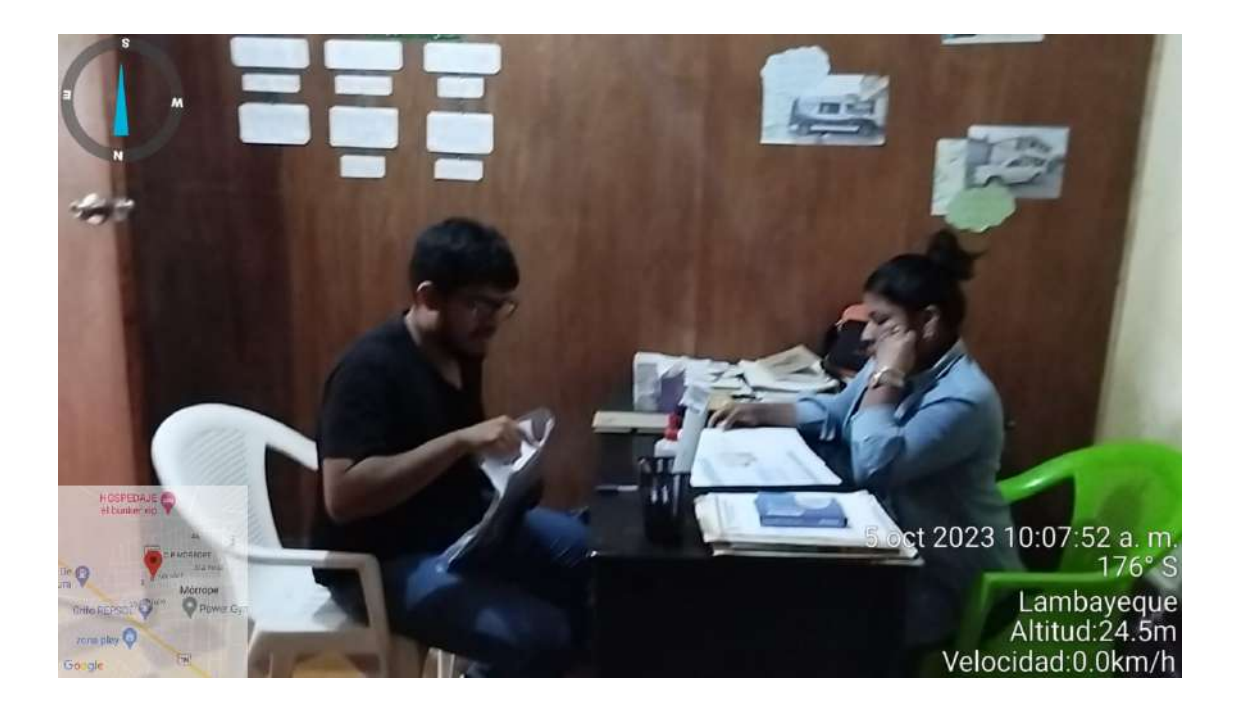

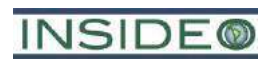

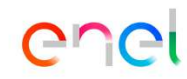

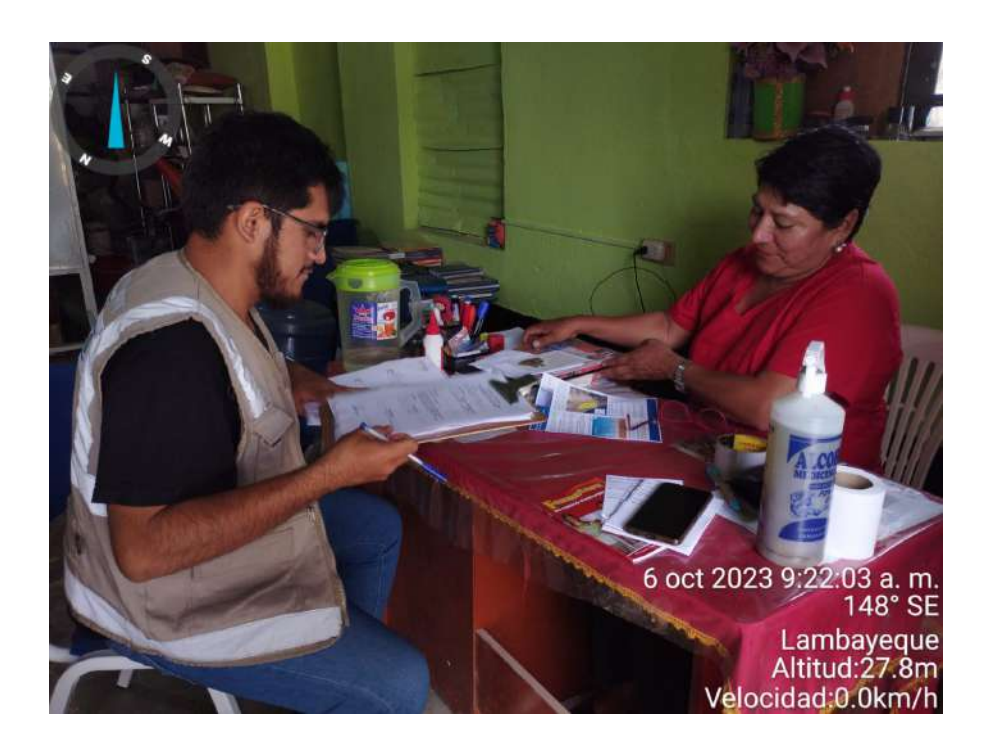

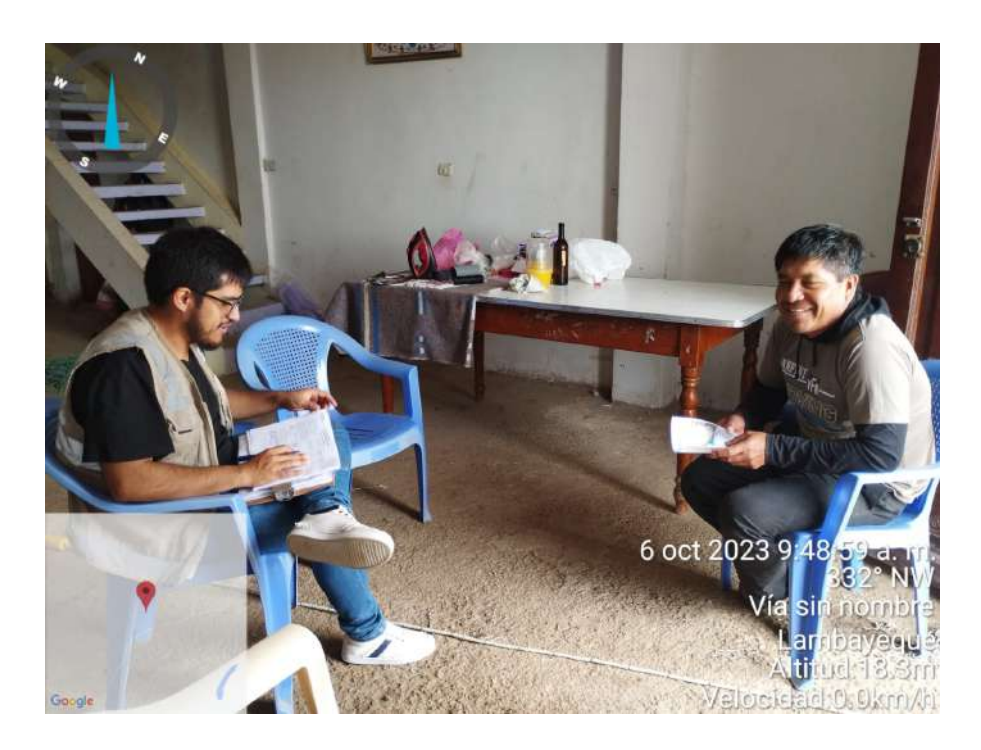

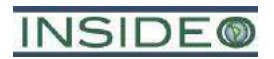

**VSIDEC** 

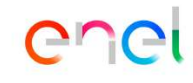

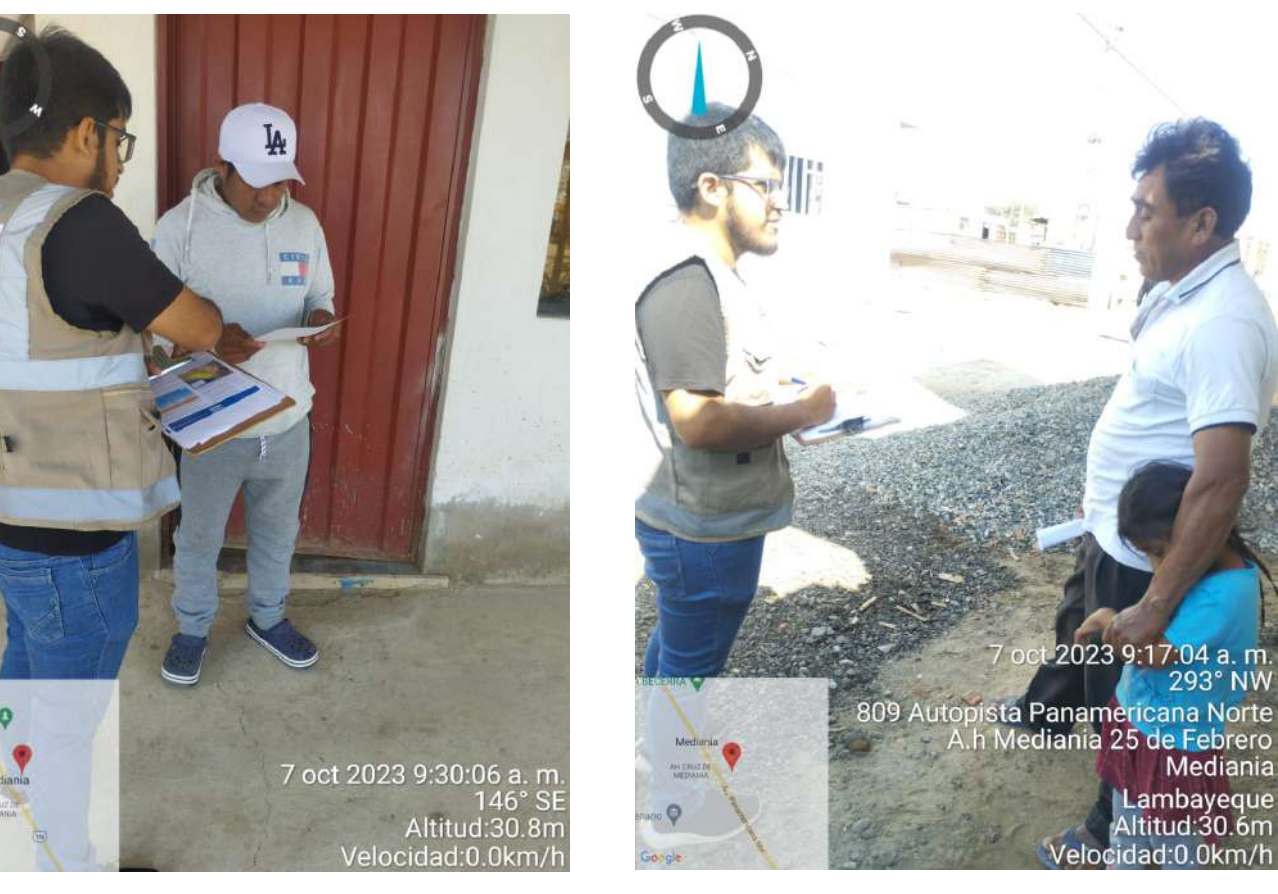

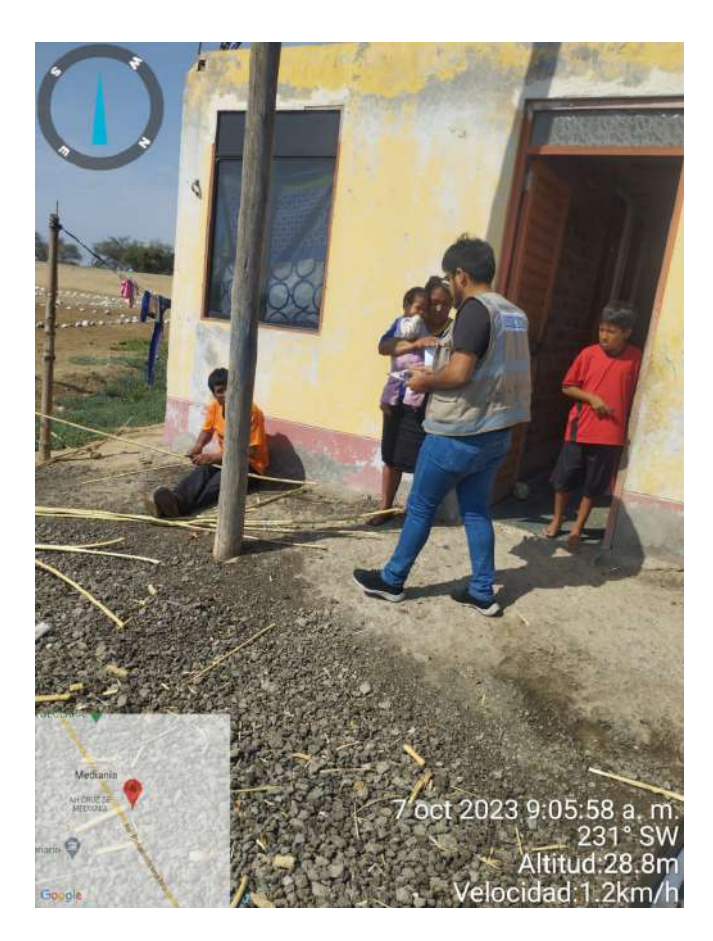

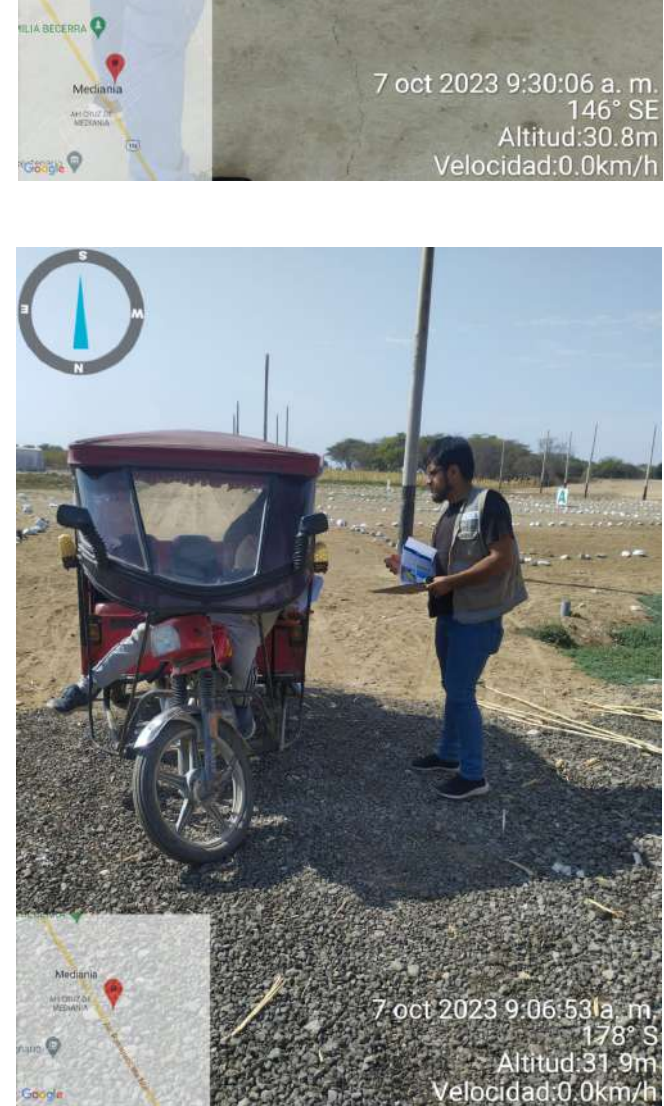

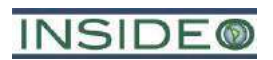

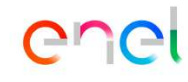

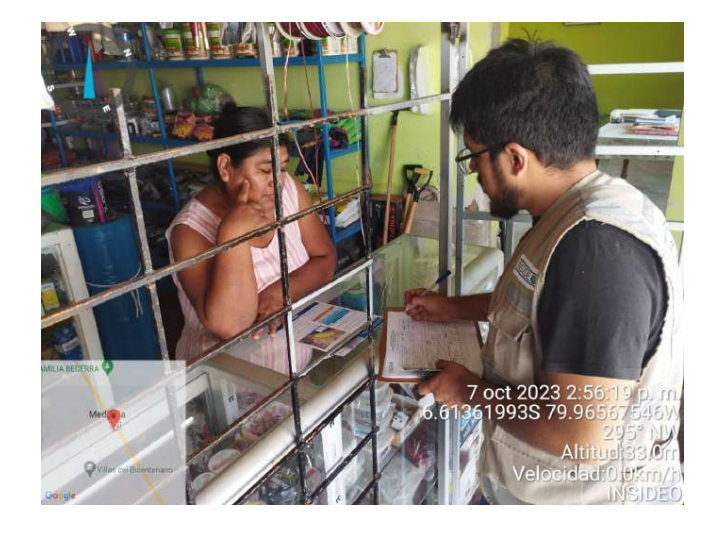

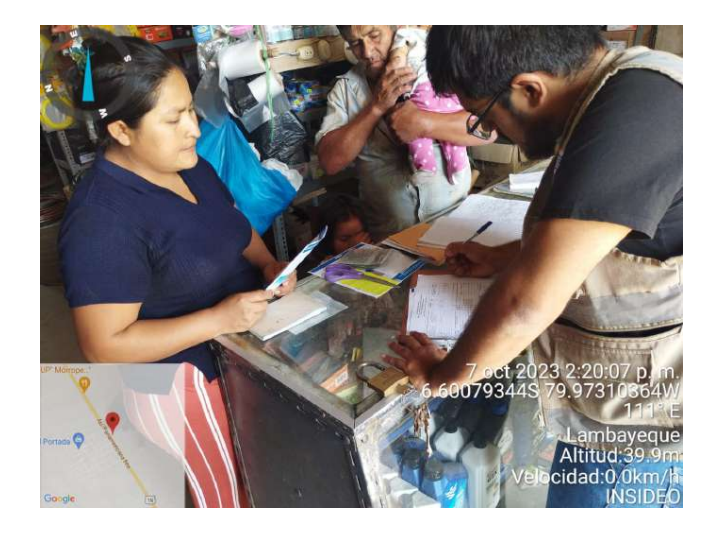

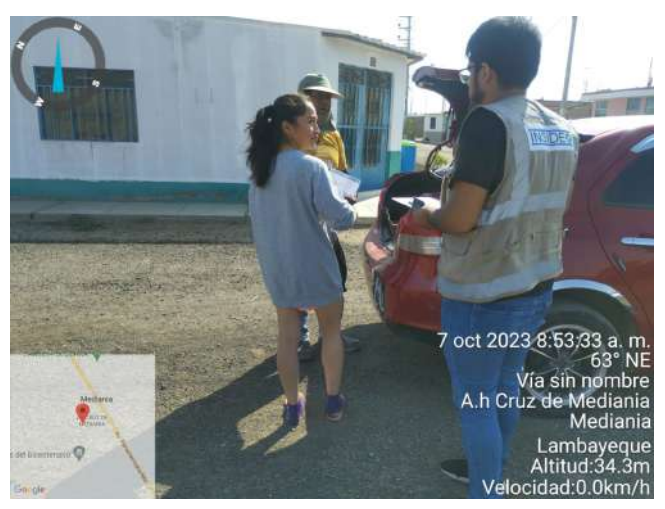

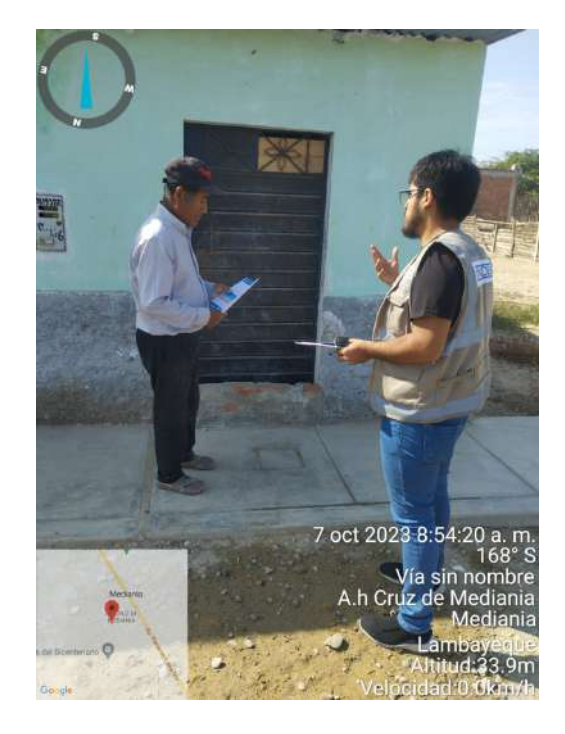

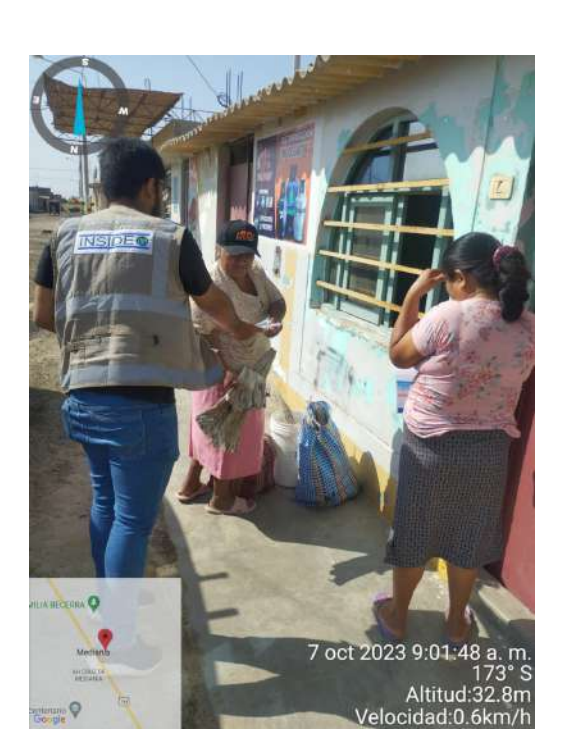

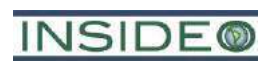

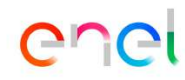

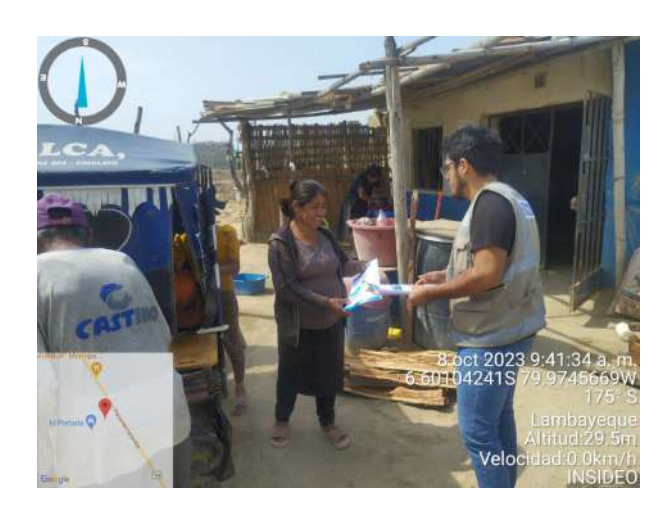

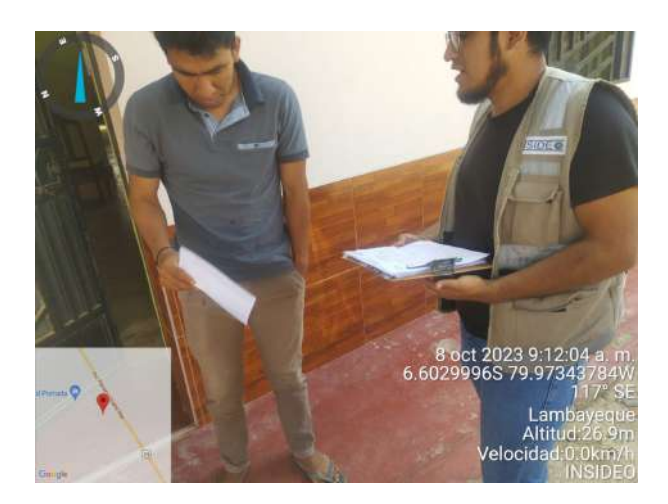

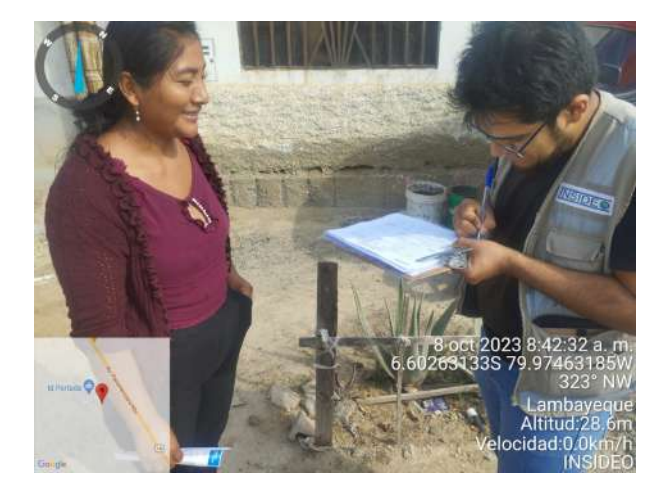

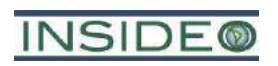

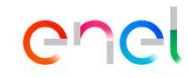

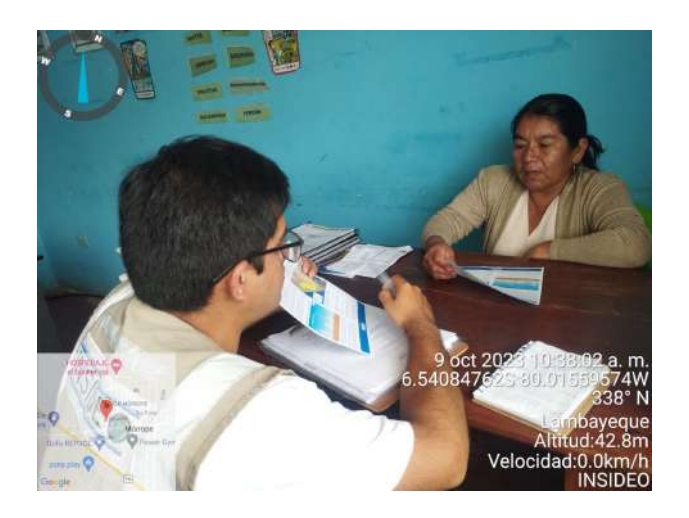

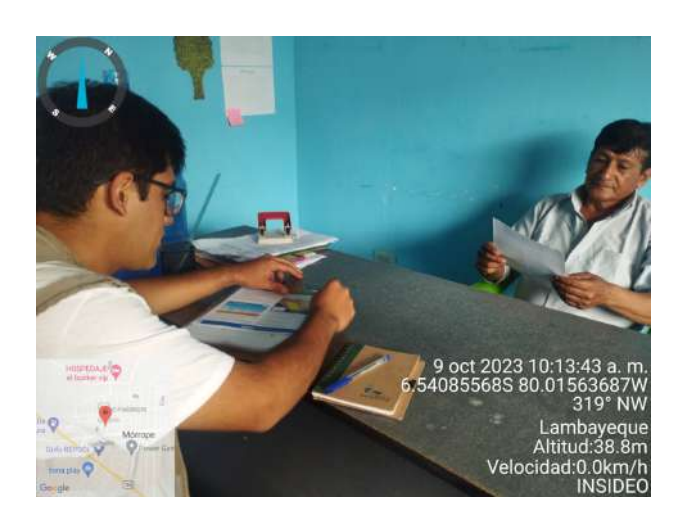

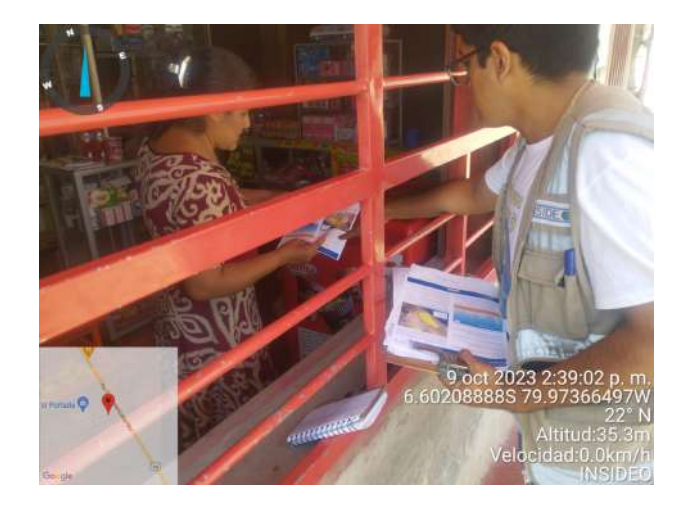

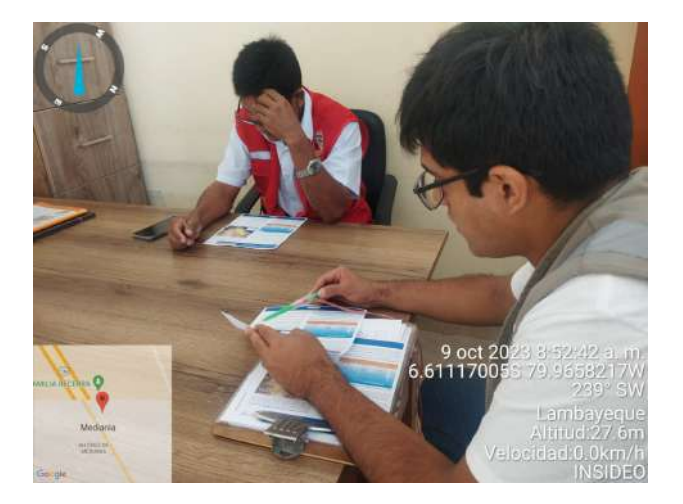

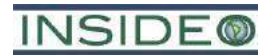

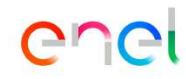

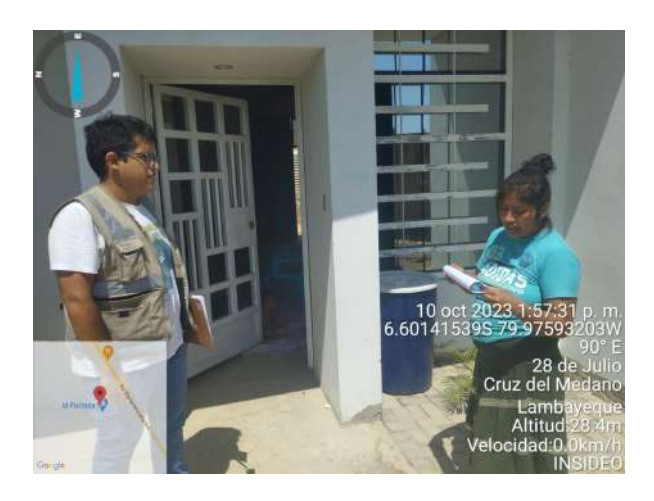

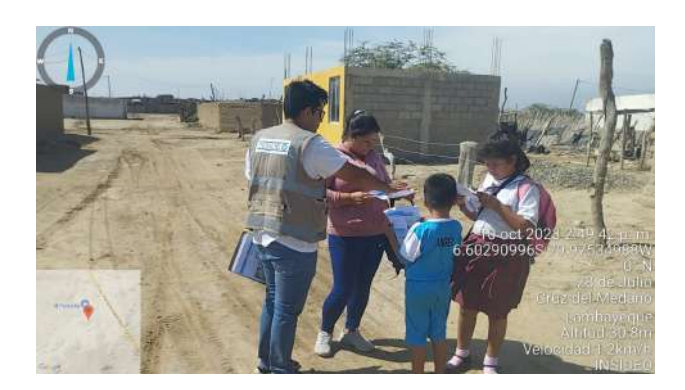

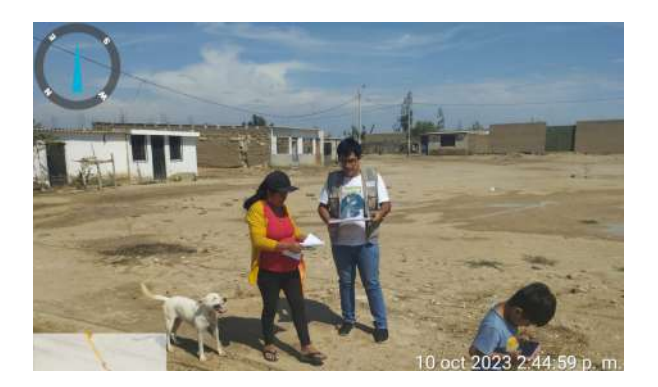

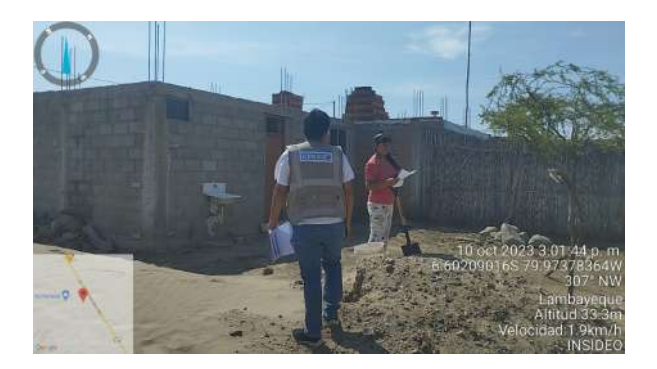

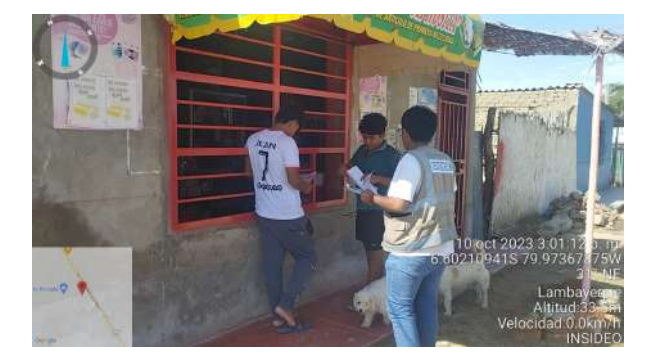

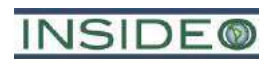

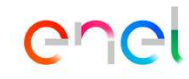

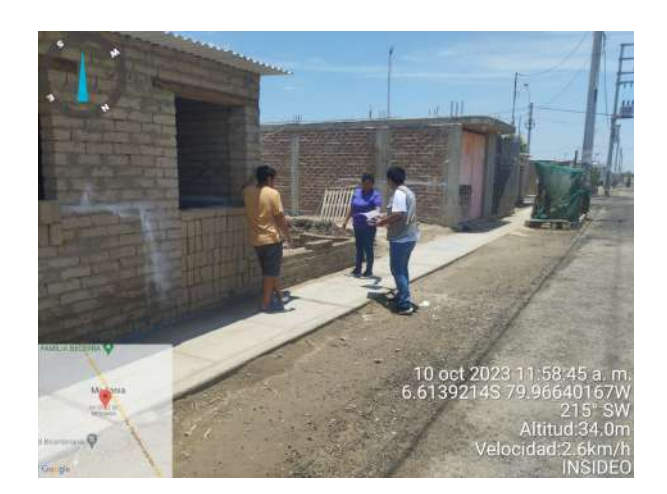

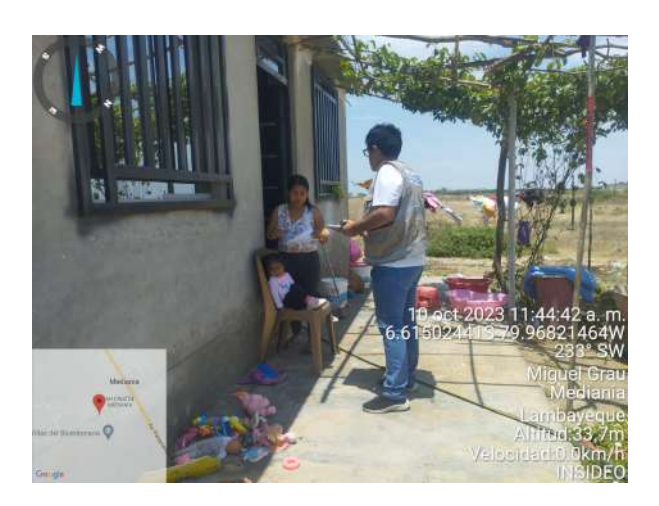

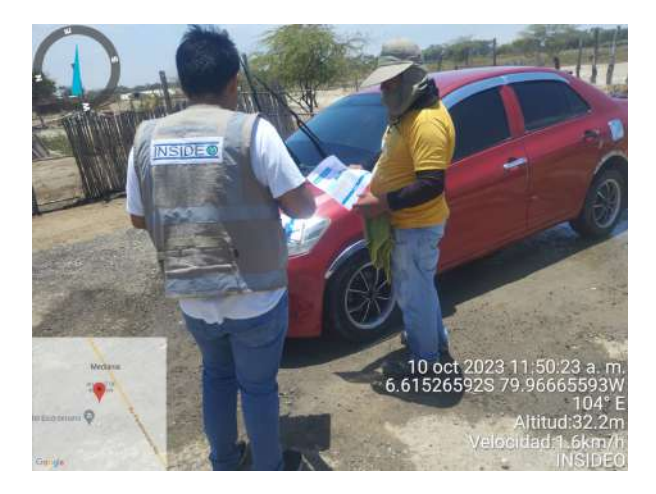

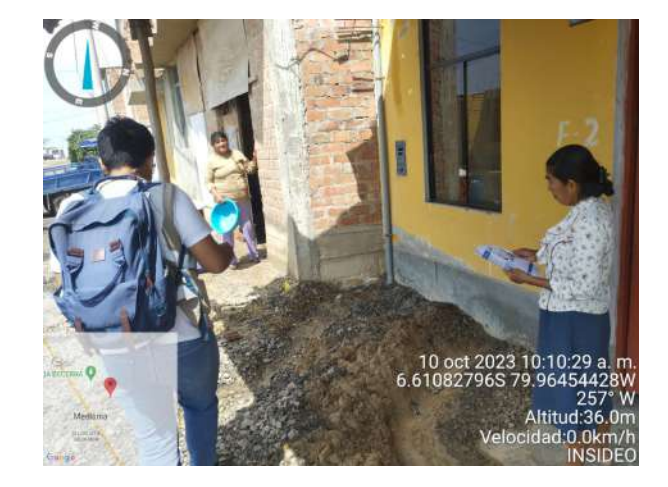

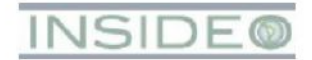

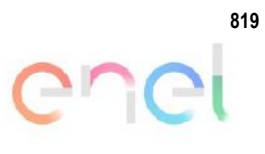

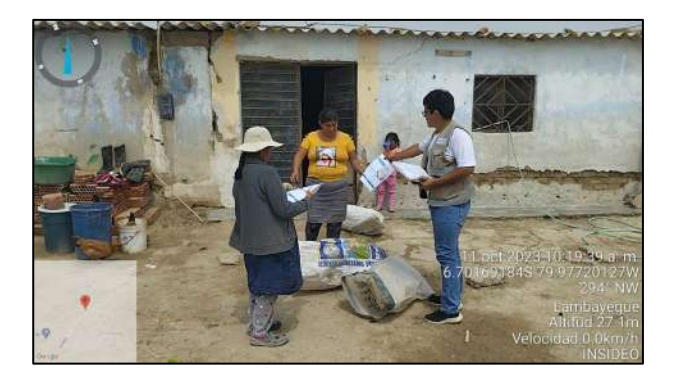

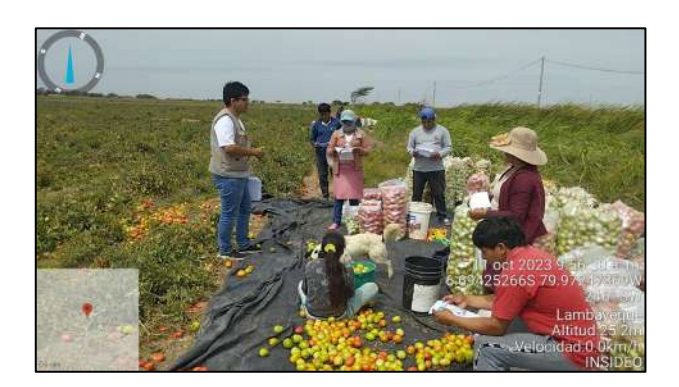

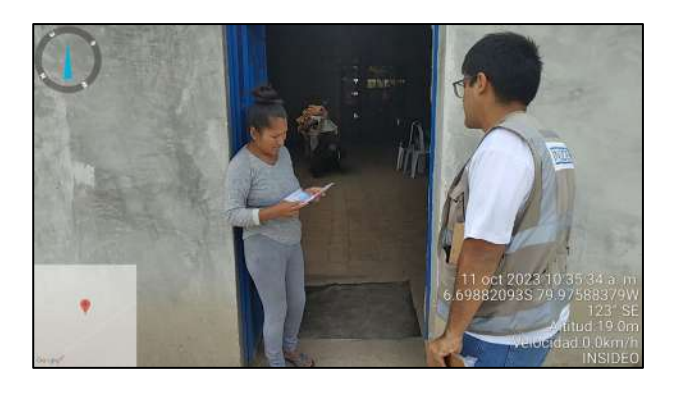

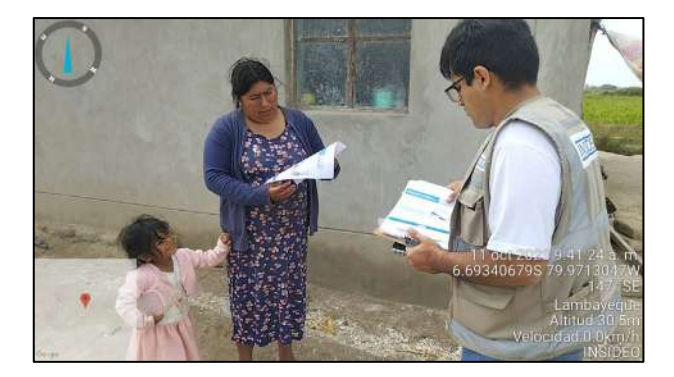

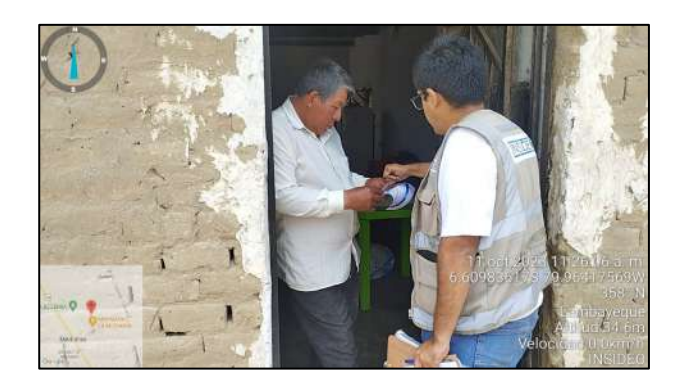

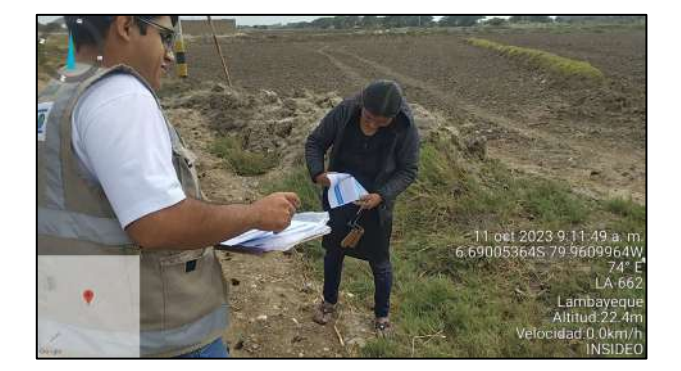

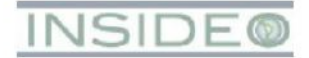

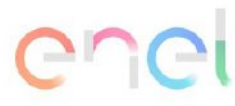

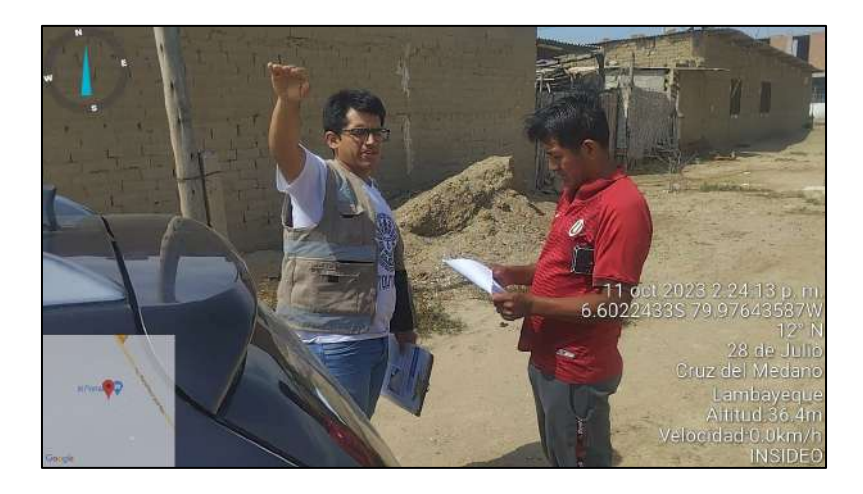

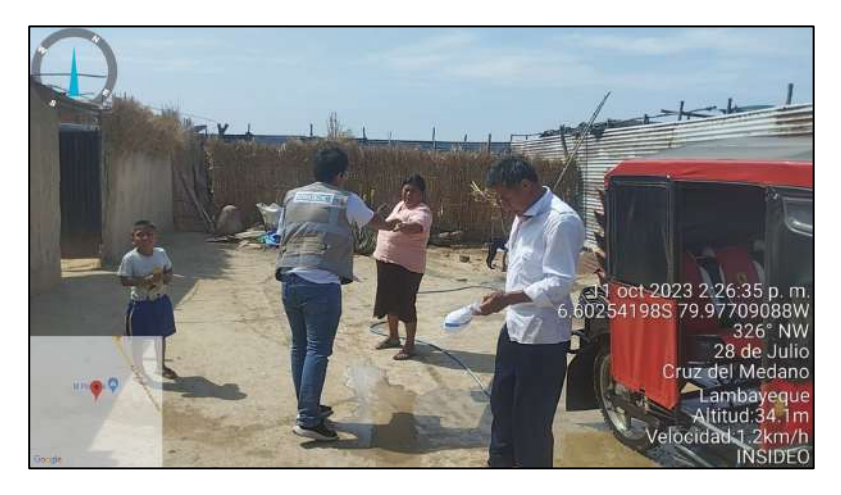

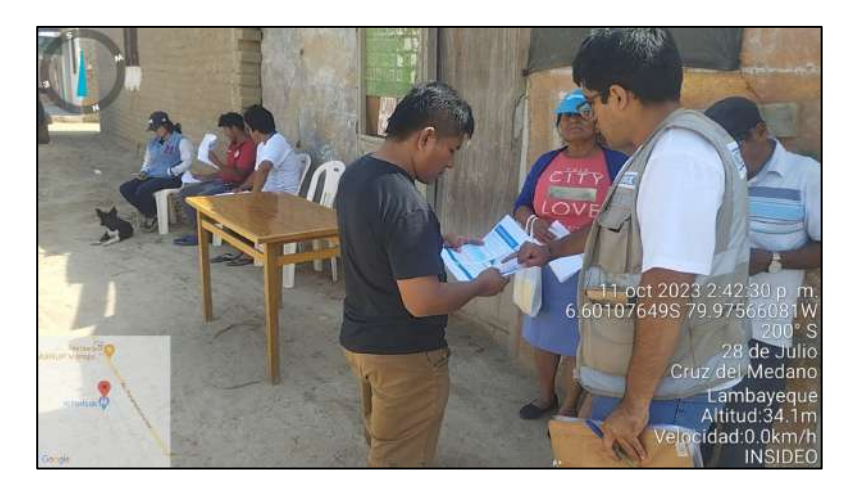

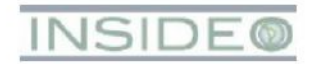

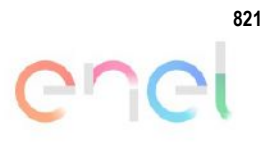

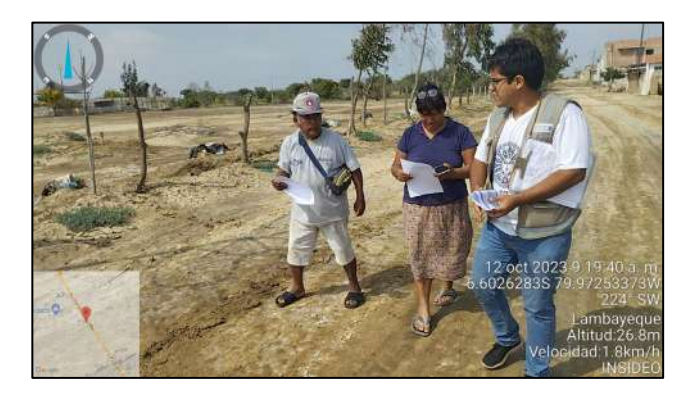

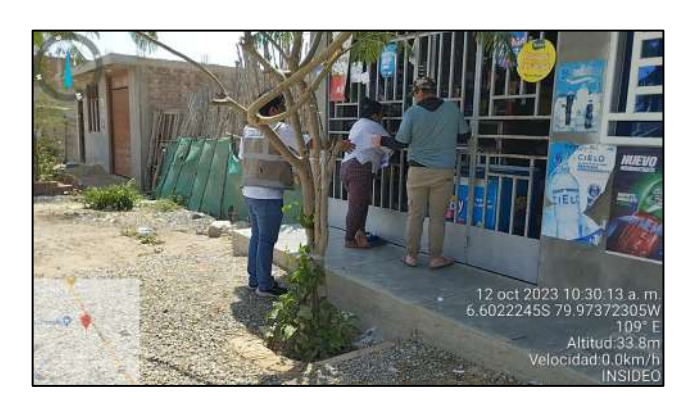

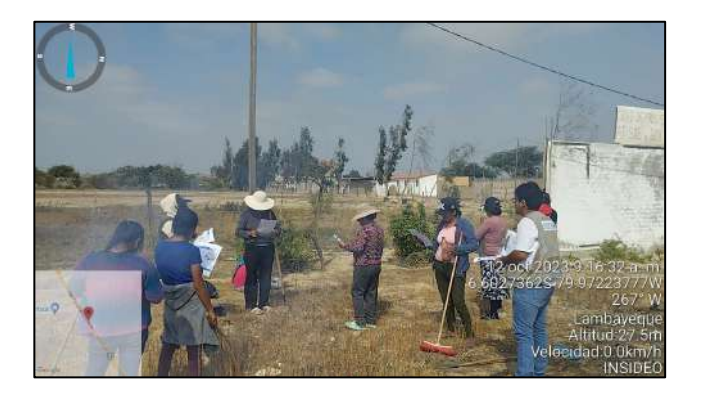

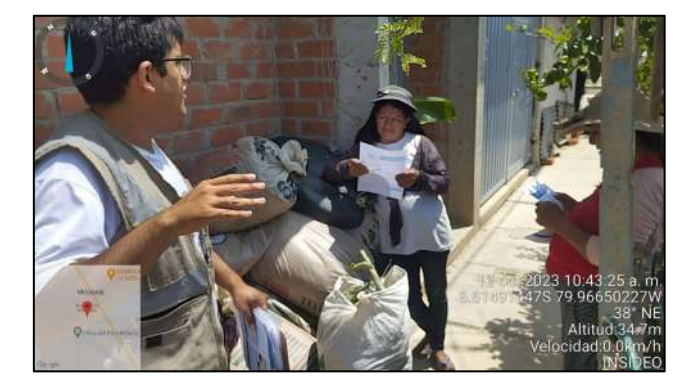

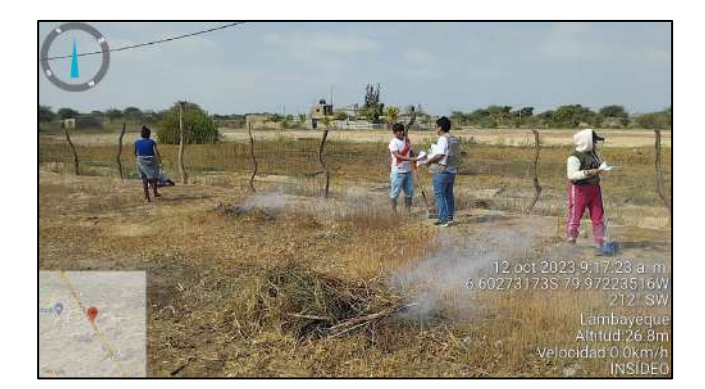

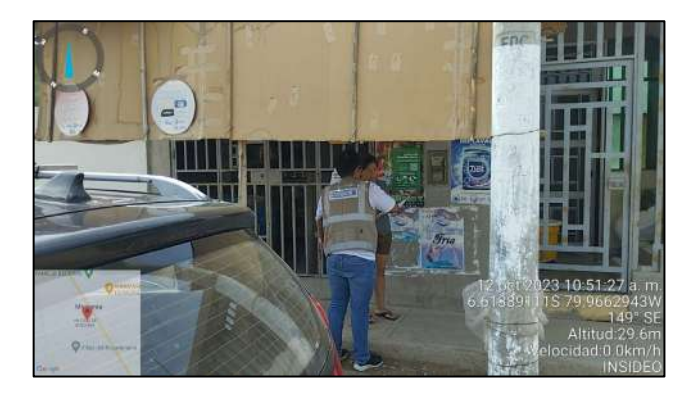

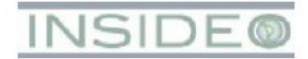

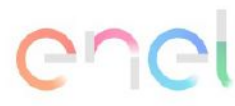

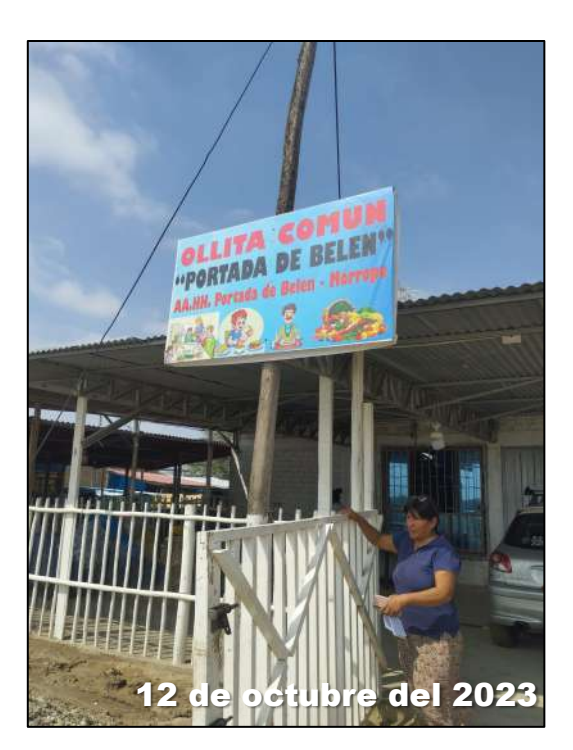

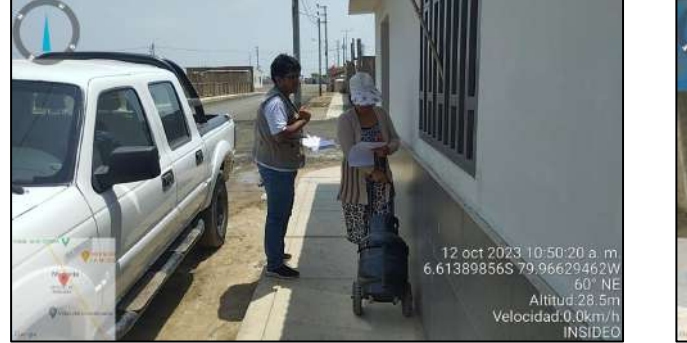

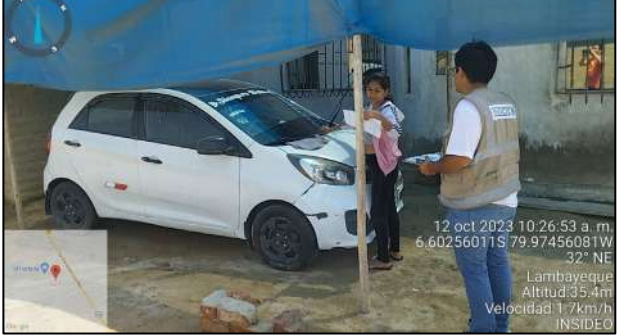

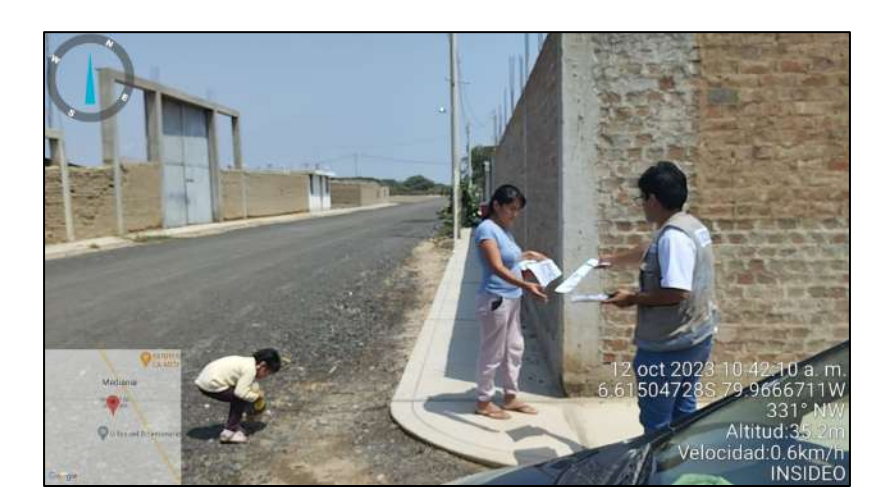

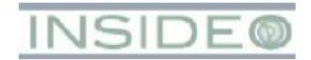

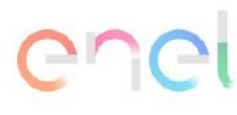

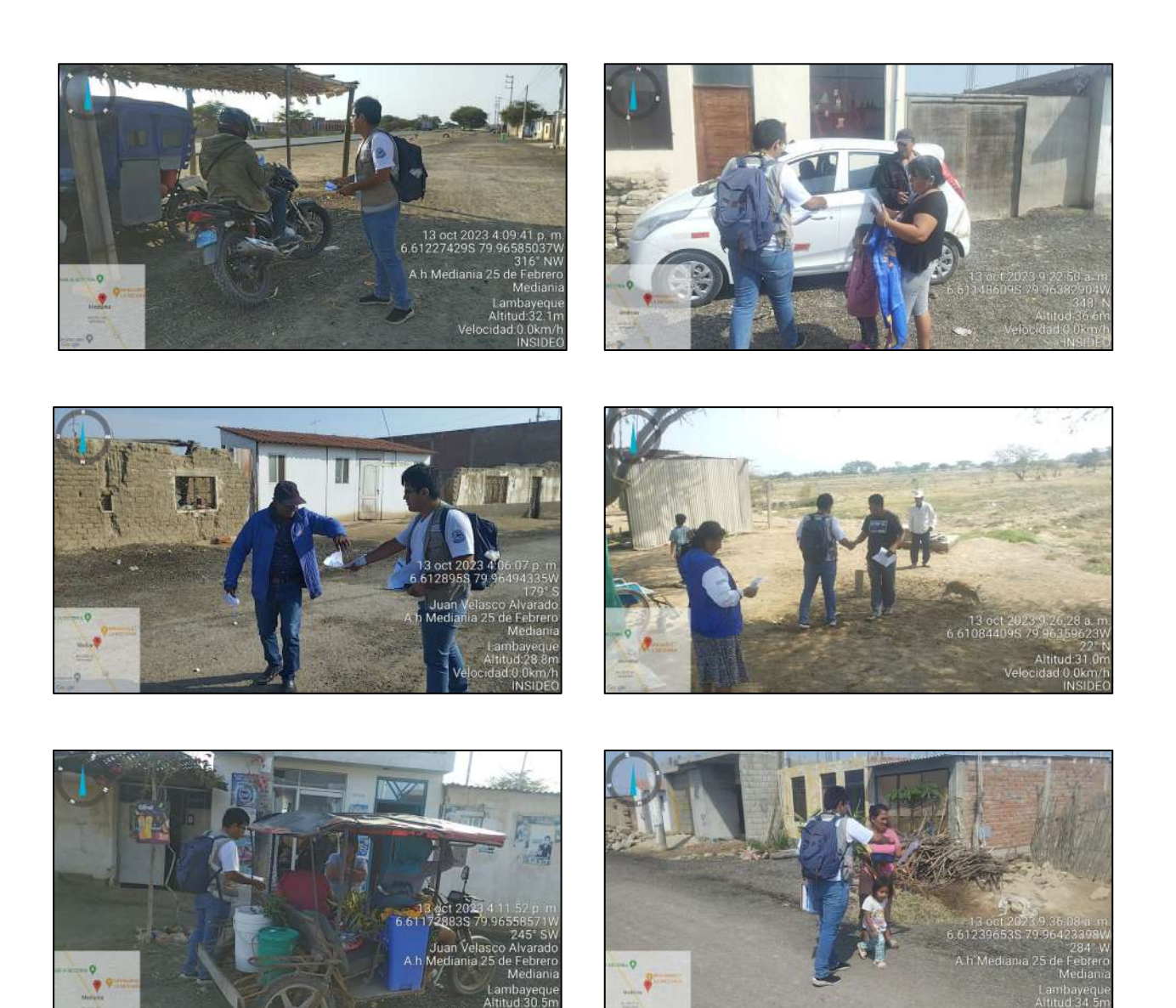

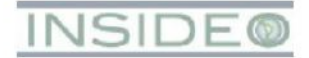

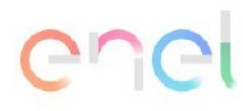

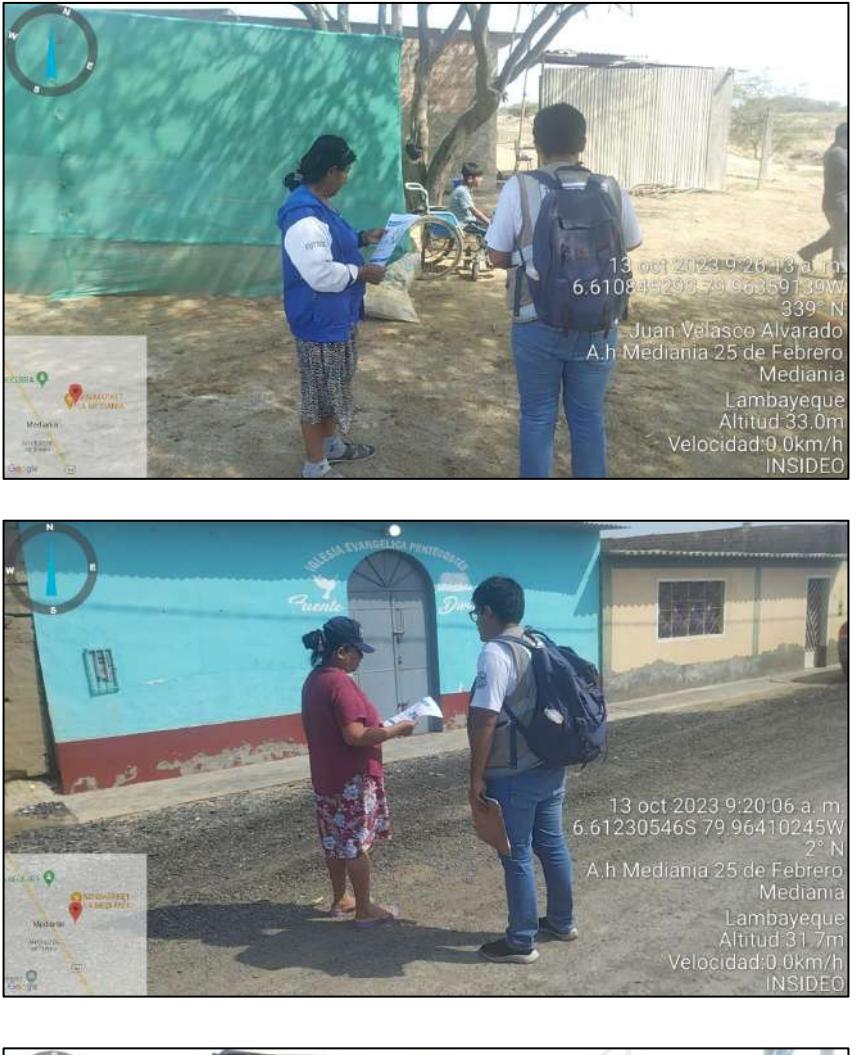

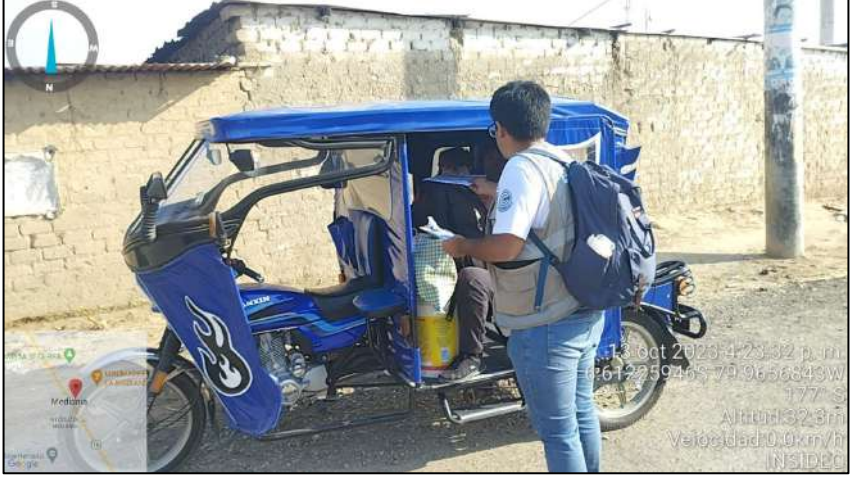

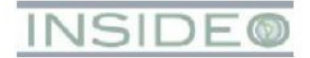

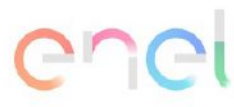

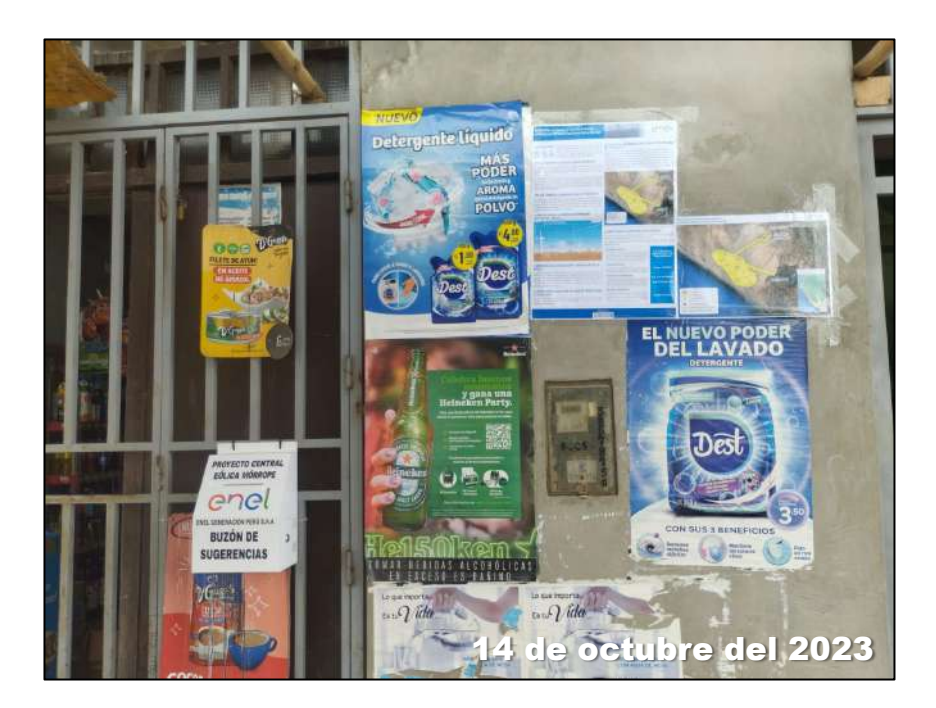

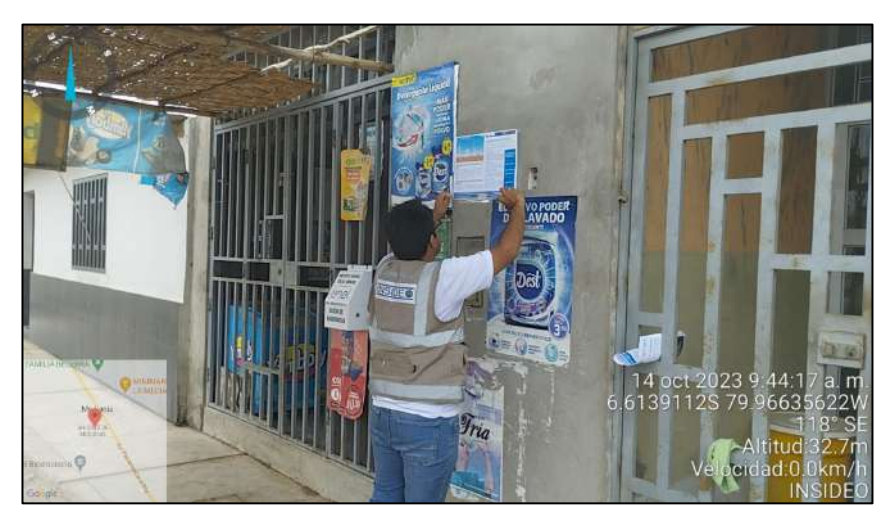

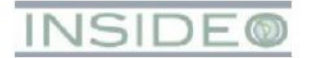

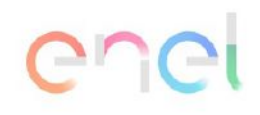

**826**

## **15 de Octubre del 2023**

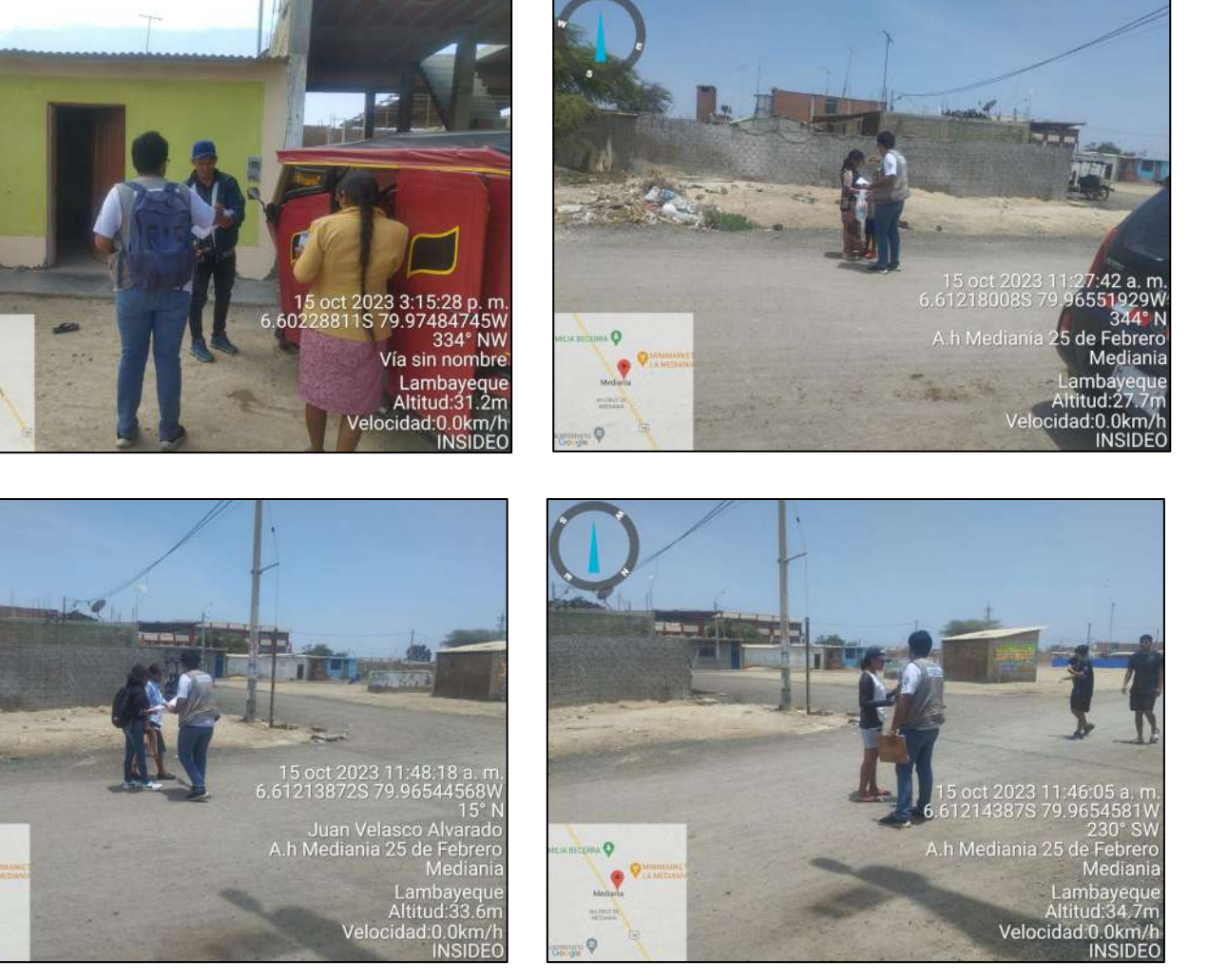

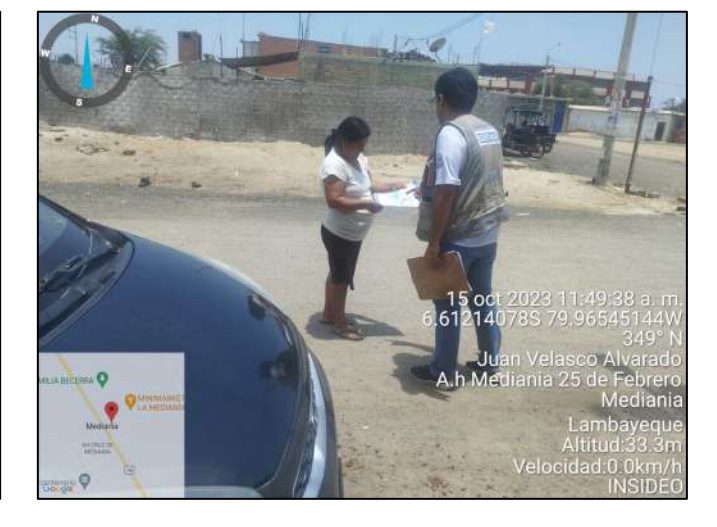

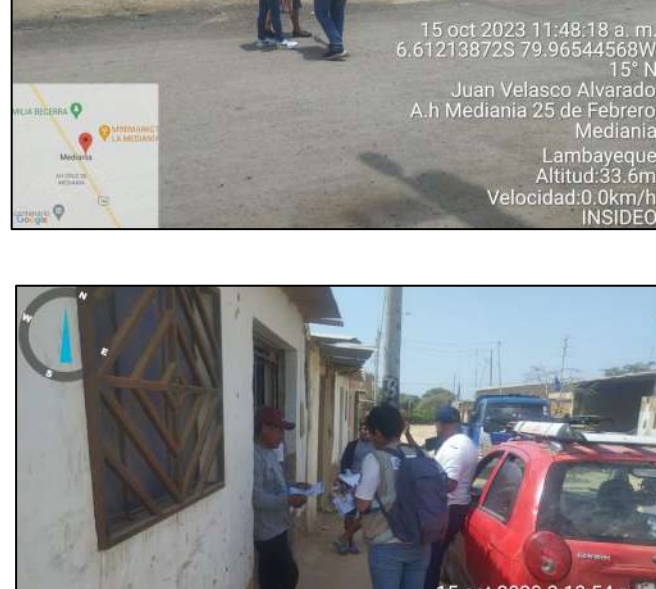

Cruz del Medano Lambayeque<br>Altitud:31.3m<br>Velocidad:0.0km/h

INSIDEC

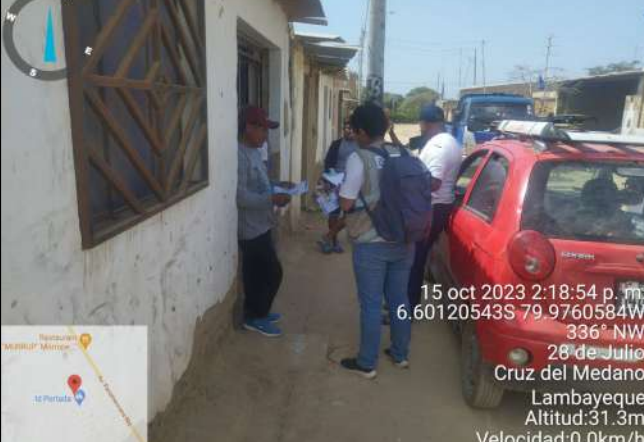

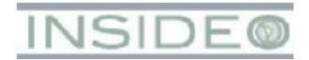

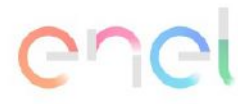

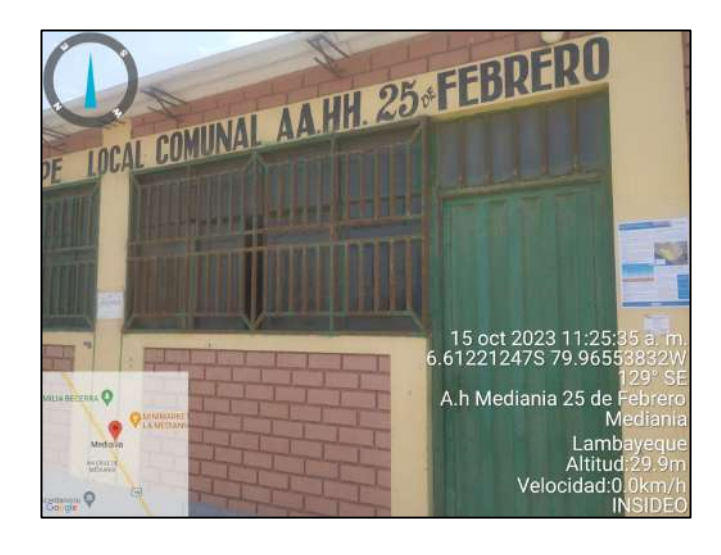

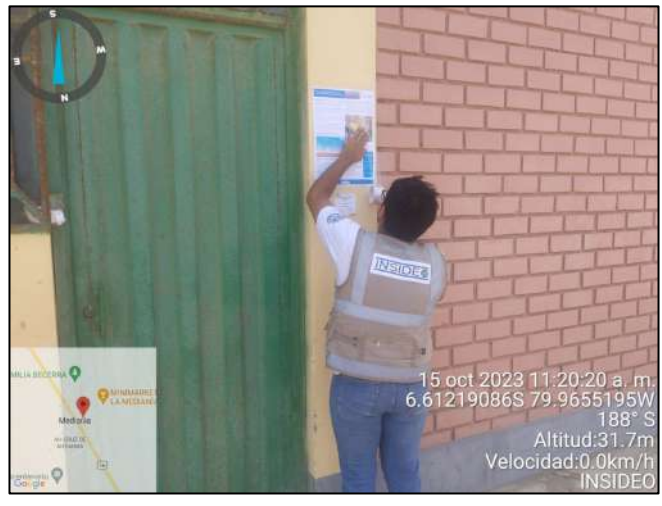

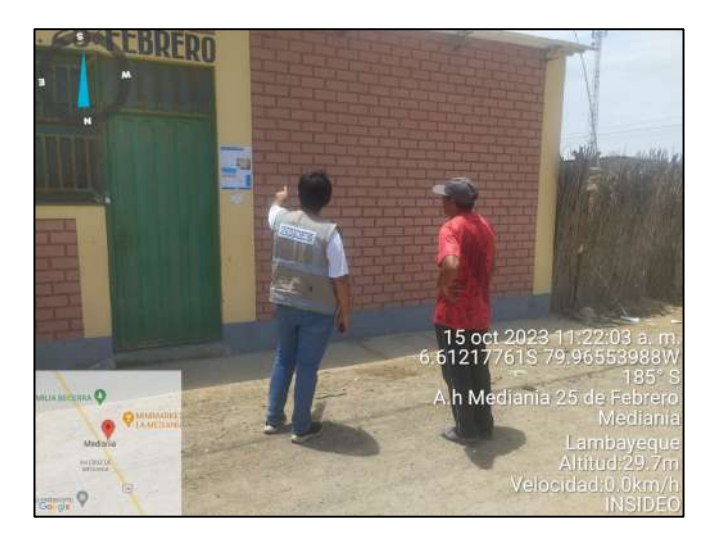

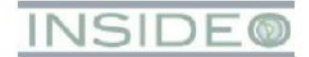

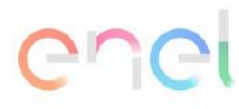

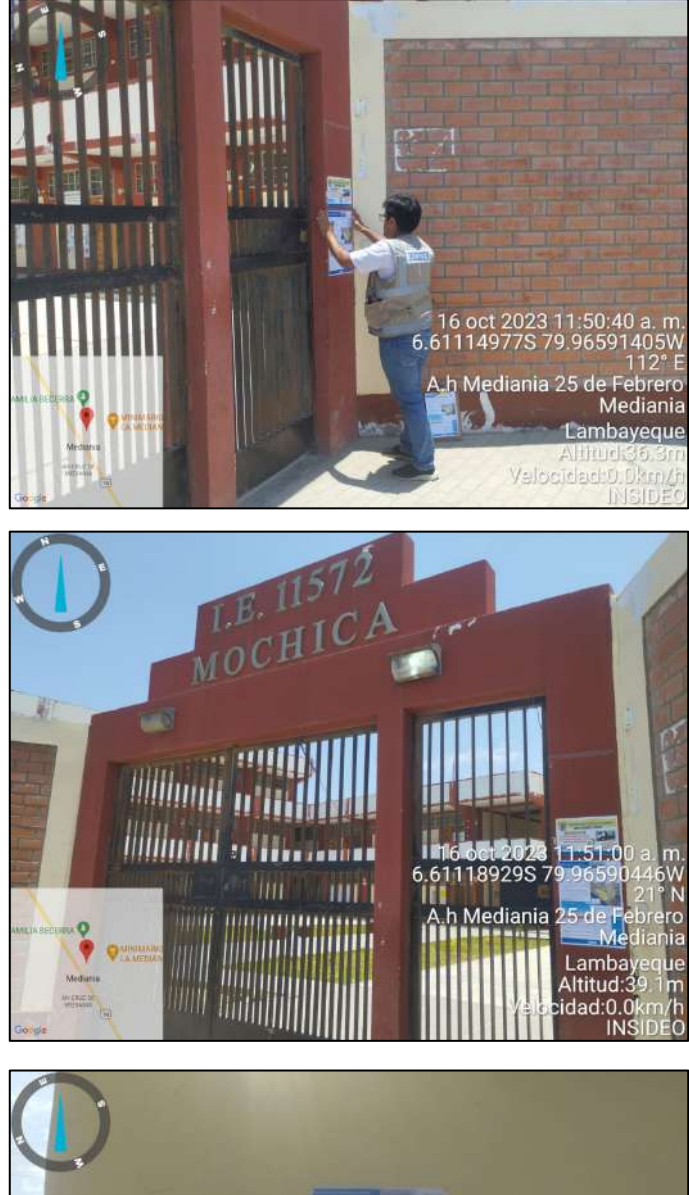

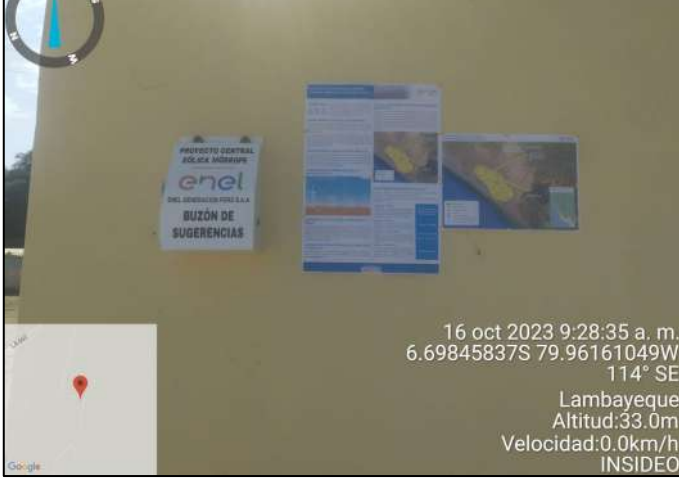
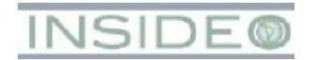

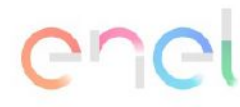

## **16 de Octubre del 2023**

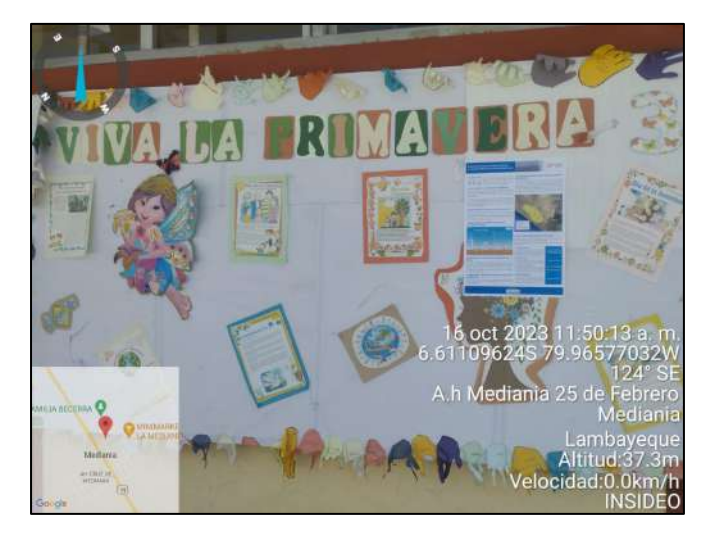

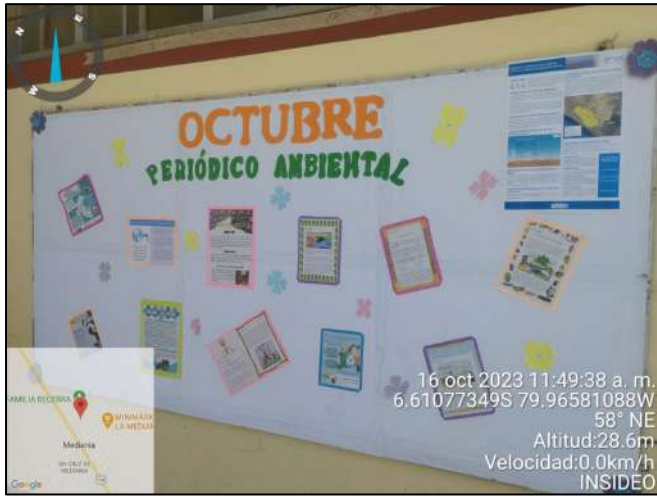

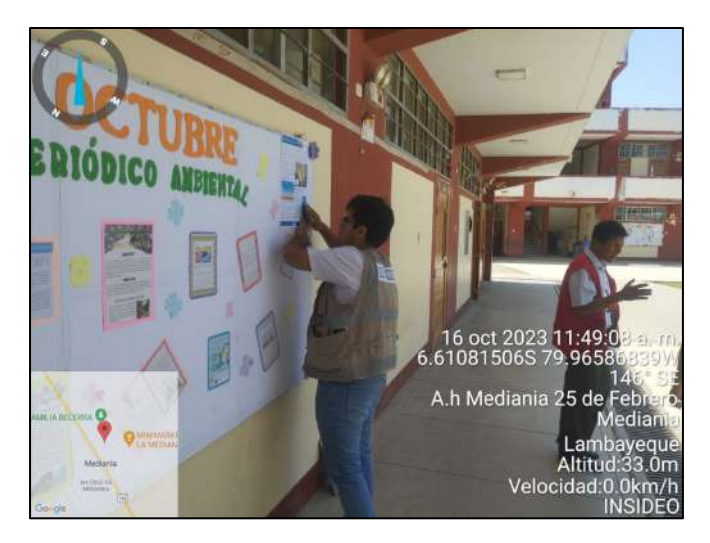

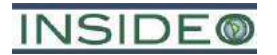

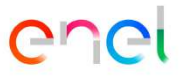

**Anexo 7.2.6**

**Actas de la instalación de los buzones de sugerencias**

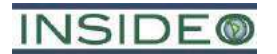

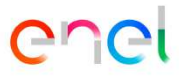

**Acta de instalación de buzón de sugerencias en Yéncala León (06/10/2023)**

### ACTA DE INSTALACIÓN DE BUZÓN DE SUGERENCIAS

 $0\varphi$  de Siendo las  $\sqrt{96.00}$  horas del día octubre de 2023, en  $I.E. N<sup>o</sup> 1130 - Yencara loop$ consignado como  $\mathsf{a}$ SECTOC POLMERAS LENTRO 3/2 del Sector Yéncala León, ubicado en el distrito de Lambayeque, provincia de Lambayeque, región Lambayeque, se realizó la instalación del buzón de sugerencias en el marco del Plan de Participación Ciudadana de la Modificación del Estudio de Impacto Ambiental semidetallado (MEIAsd) de la Central Eólica Mórrope, perteneciente a ENEL GENERACIÓN PERÚ S.A.A. (EGP), asistiendo las siguientes personas:

- 1 FAUSTO SANDOVAR JAL YENCARA LEON 2 DILCIA LOPEZ - DIRECTORA I.E. 1430 3 CLAUDIN ABREGU - ENEL PERU
- 4 JOHN GOILOCHER INSIDED

A continuación, se detalla el proceso de instalación del buzón de sugerencias:

- 1. Se inicia la grabación, contando con la presencia de (autoridad o representante local) FAUSTO SANDOUAL - RETE. JAL YENCALS LEON
- 2. Se instala el buzón y se colocan los formatos, en número de ... 50.... copias.
- 3. El proceso culmina con la lectura del acta levantada y la firma de la misma por los asistentes.
- 4. Se anexan las fotografías del evento (Anexo 1).

Todo lo evidenciado en el proceso de instalación del buzón de sugerencias forma parte de la presente acta.

Finalmente se concluyó el proceso dando lectura a la presente acta, siendo las  $\mathcal{O}(1,1)$ ...... horas del día  $\mathcal{O}\varphi$ ... de octubre de 2023 y en señal de conformidad firman los presentes.

FaisTo Sendant Gances  $N$ ombre:  $\mu$ DNI:  $2533959$ <br>Unique (1AL) Cargo:

Nombre: Dilcia  $LO867$ DNI:  $1611940r$ DIRECTORA 1.  $6.4.1183$ Cargo:

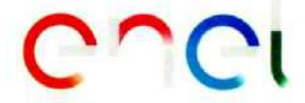

 $\overline{\mathcal{L}}$ 

Nombre: Claudia Abregu<br>DNI: 46794592<br>Cargo: Ejewtive de Sostenibilidad

reicocheo

Nombre: JOHN JEFFPY GOILLURER SILVA<br>DNI: 70272831<br>Cargo: PROMOTOR SOCLAL - INSIDED

Nombre: DNI: Cargo:

Nombre: DNI: Cargo:

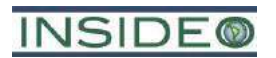

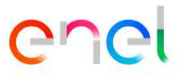

**Acta de instalación de buzón de sugerencias en Cruz de Medianía (06/10/2023)**

### ACTA DE INSTALACIÓN DE BUZÓN DE SUGERENCIAS

 $14.30$ Siendo las  $06$ horas del día de octubre de 2023.  $en$ M2. B. LT. S., A.M. Cavz De MODIANIA consignado como el LOCAL BODEGA MERCHY ...... del A.H. Cruz de Medianía, ubicado en el distrito de Mórrope, provincia de Lambayeque, región Lambayeque, se realizó la instalación del buzón de sugerencias en el marco del Plan de Participación Ciudadana de la Modificación del Estudio de Impacto Ambiental semidetallado (MEIAsd) de la Central Eólica Mórrope. perteneciente a ENEL GENERACIÓN PERÚ S.A.A. (EGP), asistiendo las siguientes personas:

- 1 NOLBERTO VEUTURA PRESIDENTE AM MEDIANIA
- 2 KORLA ALACHE PROPIETARIA LOCAL BODEGA
- 3 Clausin Daregu ENEL PERU
- 1 Jan Gorcocates Consultors INSIDEO

A continuación, se detalla el proceso de instalación del buzón de sugerencias:

- 1. Se inicia la grabación, contando con la presencia de autoridad o representante local) Nousceso Vaugera Verrors - Pote A.M. MEDIANIA
- 2. Se instala el buzón y se colocan los formatos, en número de  $50$ , copias.
- 3. El proceso culmina con la lectura del acta levantada y la firma de la misma por los asistentes.
- 4. Se anexan las fotografías del evento (Anexo 1).

Todo lo evidenciado en el proceso de instalación del buzón de sugerencias forma parte de la presente acta.

Finalmente se concluyó el proceso dando lectura a la presente acta, siendo las ... 14: 45...... horas del día ...<sup>01</sup>.... de octubre de 2023 y en señal de conformidad firman los presentes.

PohorTo Rodero.V Nombre: DNI: Cargo:

Unlo Aloche<br>42846732<br>ropietoria de la Bodega Nombre: DNI: Cargo:

# $C \cap C$

**CALCA** 

Nombre: (Claudi a Obregu<br>DNI: 46794592<br>Cargo: Ejewiniva de Salenibilidad

picodo

Nombre: JOHN JEFFRY GOLCOCHETT SILVIA **DNI:** 70272831 Cargo: PROMOTOR SOCIAL - INSIDED

Nombre: DNI: Cargo:

Nombre: DNI: Cargo:

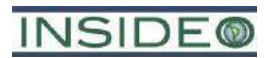

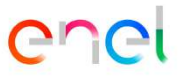

**Anexo 7.2.7**

## **Panel fotográfico de la instalación de los buzones de sugerencias**

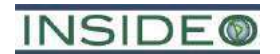

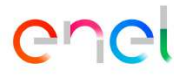

### **Fotografía 1**

### **Instalación del Buzón de Sugerencias en Yéncala León**

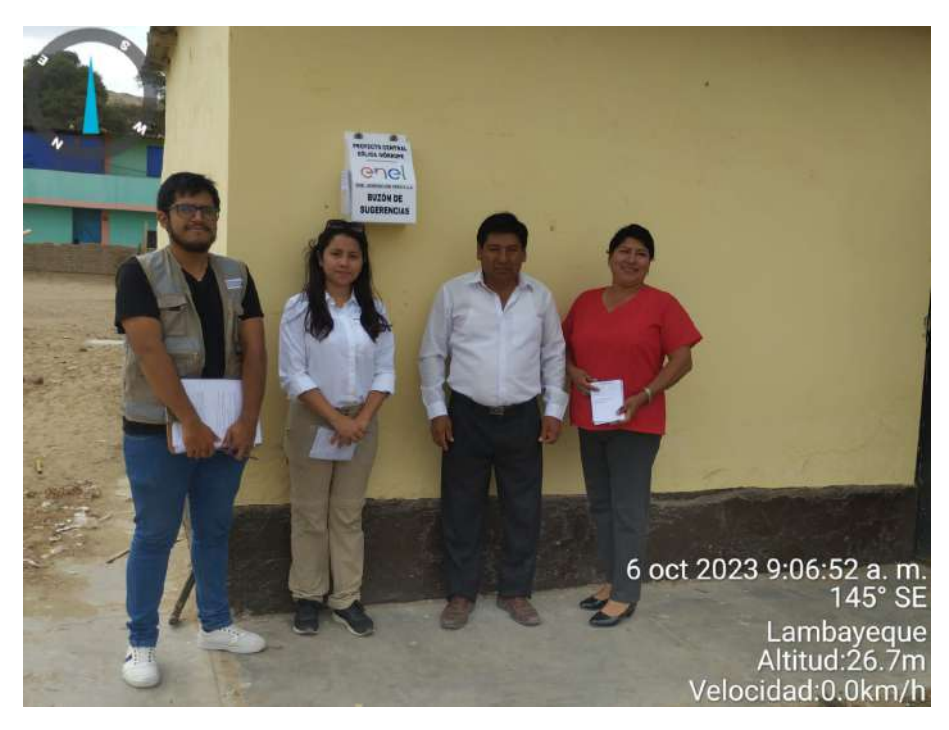

### **Fotografía 2**

### **Instalación del Buzón de Sugerencias en Cruz de Medianía**

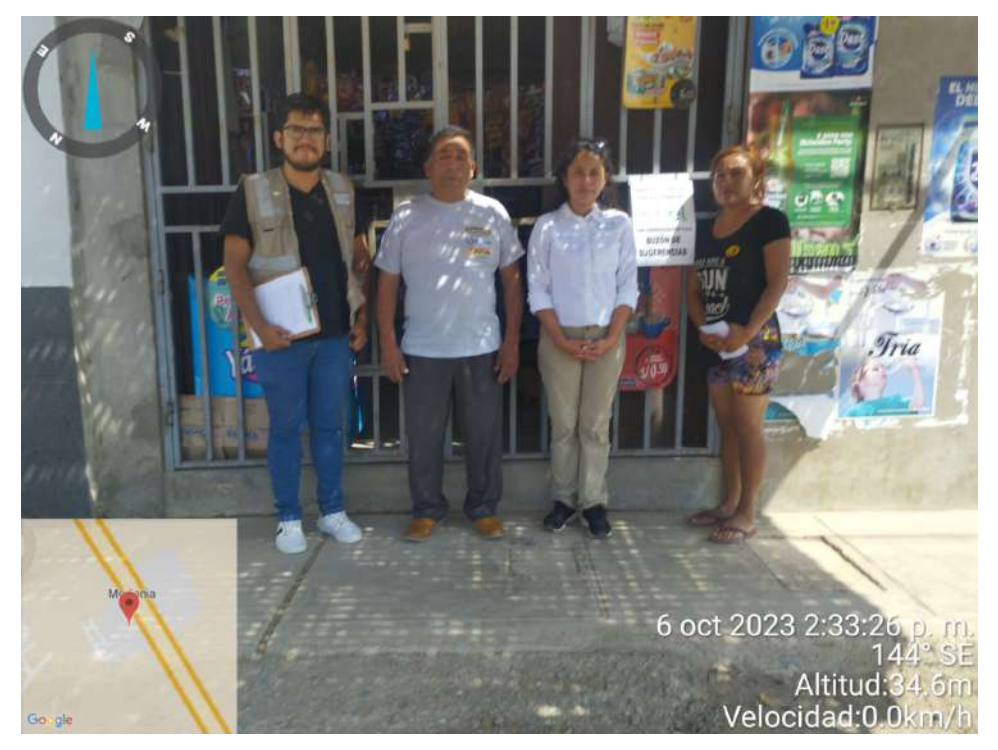